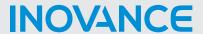

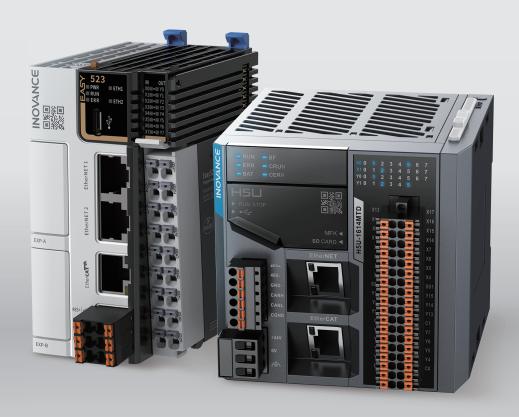

# H5U and Easy Series Programmable Logic Controllers

# **Instruction Guide**

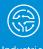

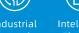

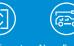

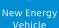

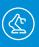

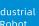

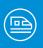

Rail Transit

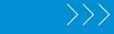

# **Preface**

#### Introduction

The H5U series small-sized high performance PLC carries compact structure and 16 inputs/14 outputs.

Easy series small- and medium-sized PLCs are available in eight models, covering the demands of automation equipment requiring small footprint, multi-axis motion control, accurate temperature control, and easy networking.

This guide describes basic and complex instructions and examples.

# **Target Audience**

This manual is intended for the following audiences:

- Electrical engineers
- Software engineers
- System engineers

#### **Cautions for New Users**

Read this manual carefully if you use the PLC for the first time. If you have any problem concerning the functions or performance of the product, contact our technical support.

#### **Related Manuals**

| Category                          | Document Name                                                                        | Data No.   |
|-----------------------------------|--------------------------------------------------------------------------------------|------------|
| User Guide                        | H5U Series Programmable Logic Controllers User Guide                                 | 19011517   |
| User Guide                        | Easy Series Programmable Logic Controllers User Guide                                | PS00006444 |
| Programming and application guide | H5U& Easy Series Programmable Logic Controllers<br>Programming and Application Guide | 19012249   |

# **Change History**

| Date           | Version | Description                                                                                                    |
|----------------|---------|----------------------------------------------------------------------------------------------------|
| М. 2022        |         | Added description of the following LiteST explicit conversion instructions: INT_TO_BYTE, DINT_TO_BYTE, BOOL_TO_BYTE, REAL_TO_BYTE, BYTE_TO_ <type>, and TO_BYTE.</type> |
| May 2023       | A12     | Added description of the following instructions: MC_GearInPos, SerialSend, SerialRcv, MB_Master, and MB_Client.                                                         |
|                |         | Corrected some instruction errors.                                                                                                    |
|                |         | Added LiteST expression for some instructions.                                                                                                    |
| November 2022  | A11     | Added description of the following instructions: ENC_<br>SetLineRotationMode, ENC_SetUnit, and MC_SetOverride.                                                          |
| November 2022  |         | Corrected some instruction errors.                                                                                                    |
|                |         | Added description of EIP communication instructions.                                                                                                    |
| September 2022 | A10     | Added description of the following instructions: SORTC, DSORTC, SORTR, DSORTR, RAMP, and DRAMP.                                                                         |
|                |         | Added description of Easy series PLC instructions.                                                                                                    |
|                |         | Corrected some instruction errors.                                                                                                    |

| Date          | Version | Description                                                                                                    |
|---------------|---------|----------------------------------------------------------------------------------------------------|
| May 2022      | A09     | Made minor changes.                                                                                                    |
|               |         | Added description of the following instructions: DECO, DDECO, ENCO, and DENCO.                                                        |
| August 2021   | A08     | Added description of the following instructions: ETC_RestartMaster, MC_FollowVelocity, MC_SetAxisConfigPara, and MC_DigitalCamSwitch. |
|               |         | Updated the list of instructions.                                                                                                    |
|               |         | Updated the list of fault codes.                                                                                                    |
| May 2021      | A07     | Kept the material versions consistent.                                                                                                |
|               |         | Corrected errors in the previous version.                                                                                             |
|               | 400     | Added cam instructions and details.                                                                                                   |
| March 2021    | A03     | Added serial encoder axis instructions and details.                                                                                   |
|               |         | Updated the list of error codes.                                                                                                    |
| August 2020   | A02     | Corrected errors in the previous version.                                                                                             |
|               |         | Added axis group instructions and details.                                                                                            |
| June 2020     | A01     | Updated the list of error codes.                                                                                                    |
|               |         | Corrected errors in the previous version.                                                                                             |
| December 2019 | A00     | First release.                                                                                                    |

# **Document Acquisition**

This guide is not delivered with the product. You can obtain the PDF version by the following method:

• Visit Inovance's website (http://www.inovance.com) to download the PDF file.

# **Table of Contents**

| Preface                                    | 1  |
|--------------------------------------------|----|
| 1 Overview                                 |    |
| 1.1 Instruction Composition                | 15 |
| 1.1.1 LD Instructions                      | 15 |
| 1.1.2 LiteST Instructions                  | 16 |
| 1.1.3 Lists of Elements and Variables.     | 17 |
| 1.2 Elements                               | 19 |
| 1.2.1 Bit Elements                         | 19 |
| 1.2.2 Word Elements                        | 20 |
| 1.2.3 Special Elements                     | 20 |
| 1.2.4 Bit-based Operation on Word Elements | 21 |
| 1.3 Variables                              | 22 |
| 1.3.1 Custom Variables                     | 22 |
| 1.3.2 Defining Variables                   | 22 |
| 1.3.3 Defining Arrays                      | 24 |
| 1.3.4 Defining Structures                  | 25 |
| 1.3.5 Defining IP Variables                | 25 |
| 1.3.6 Defining Strings                     | 26 |
| 1.3.7 Defining Specific Unions             | 27 |
| 1.3.8 Using Variables                      | 28 |
| 1.4 Graphical Block Instructions           | 28 |
| 1.4.1 Instruction Composition.             | 28 |
| 1.4.2 Programming                          | 29 |
| 1.4.3 Labeling Function                    | 30 |
| 1.5 Function Blocks and Functions (FB/FC)  | 34 |
| 1.5.1 Function Blocks (FB)                 | 34 |
| 1.5.2 Functions (FC)                       | 41 |
| 1.5.3 Authorization Function Block         | 44 |
| 1.5.4 FB Initial Values                    |    |
| 1.5.5 Encrypting FB or FC                  | 49 |
| 2 Instruction List                         | 52 |
| 2.1 LD & LiteST Instructions               | 52 |
| 2.2 LiteST Instructions                    | 67 |
| 3 Instruction Description (LD & LiteST)    | 68 |

| 3.1 Program Logic Instructions        | 68 |
|---------------------------------------|----|
| 3.1.1 Contact Instructions            | 68 |
| 3.1.1.1 Instruction List              | 68 |
| 3.1.1.2 LD&LDI&LDP&LDF                | 68 |
| 3.1.1.3 AND&ANDI&ANDP&ANDF            | 69 |
| 3.1.1.4 OR&ORI&ORP&ORF                | 70 |
| 3.1.1.5 MEP&MEF                       | 72 |
| 3.1.2 Output Control Instructions     | 73 |
| 3.1.2.1 Instruction List              | 73 |
| 3.1.2.2 OUT                           | 73 |
| 3.1.2.3 SET                           | 74 |
| 3.1.2.4 RST                           | 74 |
| 3.1.2.5 ZSET                          | 75 |
| 3.1.2.6 ZRST                          | 76 |
| 3.1.2.7 PLS&PLF                       | 78 |
| 3.1.2.8 ALT                           | 79 |
| 3.1.2.9 R_TRIG                        | 80 |
| 3.1.2.10 F_TRIG                       | 81 |
| 3.1.3 Flow Control Instruction.       | 82 |
| 3.1.3.1 INV                           | 82 |
| 3.2 Process Control Instructions      | 83 |
| 3.2.1 Instruction List                | 83 |
| 3.2.2 CJ                              | 83 |
| 3.2.3 LBL                             | 84 |
| 3.2.4 CALL                            | 85 |
| 3.2.5 SSRET                           | 86 |
| 3.2.6 EI & DI                         | 87 |
| 3.2.7 WDT                             | 87 |
| 3.2.8 FOR&NEXT                        | 88 |
| 3.3 SFC Instructions                  | 90 |
| 3.3.1 Instruction List                | 90 |
| 3.3.2 STL                             | 91 |
| 3.3.3 RET                             | 91 |
| 3.3.4 OUTSTL/SETSTL/RSTSTL            | 92 |
| 3.4 Contact Operation Instructions    | 93 |
| 3.4.1 Contact Comparison Instructions |    |
| 3.4.1.1 Instruction List              |    |
| 3.4.1.2 AND#                          |    |

| 3.4.1.3 LD#                                  | 98  |
|----------------------------------------------|-----|
| 3.4.1.4 OR#                                  | 99  |
| 3.4.1.5 FLDD#                                | 101 |
| 3.4.1.6 FANDD#                               | 102 |
| 3.4.1.7 FORD#                                | 104 |
| 3.4.1.8 LDZ#                                 | 105 |
| 3.4.1.9 ANDZ#                                | 107 |
| 3.4.1.10 ORZ#                                | 108 |
| 3.4.2 Contact Logical Operation Instructions | 110 |
| 3.4.2.1 Instruction List                     | 110 |
| 3.4.2.2 LD*                                  | 110 |
| 3.4.2.3 AND*                                 | 112 |
| 3.4.2.4 OR*                                  | 113 |
| 3.5 Data Operation Instructions              | 114 |
| 3.5.1 Arithmetic Operation Instructions      | 114 |
| 3.5.1.1 Instruction List                     | 114 |
| 3.5.1.2 ADD                                  | 115 |
| 3.5.1.3 SUB                                  | 116 |
| 3.5.1.4 MUL                                  | 117 |
| 3.5.1.5 DIV                                  | 118 |
| 3.5.1.6 MOD                                  | 119 |
| 3.5.1.7 EADD                                 | 120 |
| 3.5.1.8 ESUB                                 | 121 |
| 3.5.1.9 EMUL                                 | 122 |
| 3.5.1.10 EDIV                                | 123 |
| 3.5.1.11 INC                                 | 124 |
| 3.5.1.12 DEC                                 | 125 |
| 3.5.2 Data Logical Operation Instructions    | 126 |
| 3.5.2.1 Instruction List                     | 126 |
| 3.5.2.2 WAND                                 | 126 |
| 3.5.2.3 WOR                                  | 127 |
| 3.5.2.4 WXOR                                 | 128 |
| 3.5.2.5 NEG                                  | 129 |
| 3.5.2.6 ENEG                                 | 131 |
| 3.5.3 Word Bit Operation Instructions        | 132 |
| 3.5.3.1 Instruction List                     | 132 |
| 3.5.3.2 BLD                                  | 132 |
| 3.5.3.3 BLDI                                 | 133 |
| 3 5 3 A RAND                                 | 13/ |

3.6

| 3.5.3.5 BANDI                             | 135 |
|-------------------------------------------|-----|
| 3.5.3.6 BOR                               | 136 |
| 3.5.3.7 BORI                              | 136 |
| 3.5.3.8 BOUT                              | 137 |
| 3.5.3.9 BSET                              | 138 |
| 3.5.3.10 BRST                             | 139 |
| 3.5.4 Trigonometric Function Instructions | 140 |
| 3.5.4.1 Instruction List                  | 140 |
| 3.5.4.2 SIN                               | 140 |
| 3.5.4.3 TAN                               | 141 |
| 3.5.4.4 COS                               | 142 |
| 3.5.4.5 ASIN                              | 143 |
| 3.5.4.6 ACOS                              | 144 |
| 3.5.4.7 ATAN                              | 145 |
| 3.5.4.8 RAD                               | 146 |
| 3.5.4.9 DEG                               | 147 |
| 3.5.4.10 SINH                             | 148 |
| 3.5.4.11 COSH                             | 149 |
| 3.5.4.12 TANH                             | 149 |
| 3.5.5 Table Operation Instructions        | 150 |
| 3.5.5.1 Instruction List                  | 150 |
| 3.5.5.2 WSUM                              | 150 |
| 3.5.5.3 MEAN                              | 151 |
| 3.5.5.4 LIMIT                             | 152 |
| 3.5.5.5 BZAND                             | 154 |
| 3.5.5.6 ZONE                              | 155 |
| 3.5.5.7 SCL                               | 157 |
| 3.5.5.8 SCL2                              | 159 |
| 3.5.6 Exponent Operation Instructions     | 161 |
| 3.5.6.1 Instruction List                  | 161 |
| 3.5.6.2 EXP                               | 161 |
| 3.5.6.3 LOG                               | 162 |
| 3.5.6.4 LOGE                              | 163 |
| 3.5.6.5 ESQR                              | 164 |
| 3.5.6.6 SQR                               | 165 |
| 3.5.6.7 POW                               | 165 |
| Data Processing Instructions              | 166 |
| 3.6.1 Data Conversion Instructions        |     |
| 3 6 1 1 Instruction List                  | 166 |

|         | 3.6.1.2 INT                               | . 167 |
|---------|-------------------------------------------|-------|
|         | 3.6.1.3 BCD                               | .168  |
|         | 3.6.1.4 BIN                               | . 169 |
|         | 3.6.1.5 FLT                               | . 170 |
|         | 3.6.1.6 EBCD                              | . 171 |
|         | 3.6.1.7 EBIN                              | . 172 |
|         | 3.6.1.8 DABIN                             | . 172 |
|         | 3.6.1.9 BINDA                             | . 174 |
|         | 3.6.1.10 WBIT                             | . 175 |
|         | 3.6.1.11 UNI                              | . 177 |
|         | 3.6.1.12 DWTOW                            | . 178 |
|         | 3.6.1.13 MCPY                             | .179  |
|         | 3.6.1.14 MSET                             | . 180 |
|         | 3.6.1.15 DIS                              | . 182 |
|         | 3.6.1.16 BTOW                             | . 183 |
|         | 3.6.1.17 WTOB                             | . 184 |
|         | 3.6.1.18 BITW                             | . 185 |
|         | 3.6.1.19 WTODW                            | . 186 |
|         | 3.6.1.20 ASCI                             | . 187 |
|         | 3.6.1.21 HEX                              | . 189 |
|         | 3.6.1.22 DECO                             | . 191 |
|         | 3.6.1.23 ENCO                             | . 193 |
| 3.6.2 E | Oata Transfer And Comparison Instructions | . 194 |
|         | 3.6.2.1 Instruction List                  | . 194 |
|         | 3.6.2.2 MOV                               | . 194 |
|         | 3.6.2.3 EMOV                              | . 195 |
|         | 3.6.2.4 BMOV                              | . 196 |
|         | 3.6.2.5 SMOV                              | . 197 |
|         | 3.6.2.6 FMOV                              | . 198 |
|         | 3.6.2.7 CML                               | . 199 |
|         | 3.6.2.8 CMP                               | .200  |
|         | 3.6.2.9 ECMP                              | .201  |
|         | 3.6.2.10 ZCP                              | .202  |
|         | 3.6.2.11 EZCP                             | .203  |
| 3.6.3 T | able Operation Instructions               | . 205 |
|         | 3.6.3.1 Instruction List                  | . 205 |
|         | 3.6.3.2 SORTR                             | . 205 |
|         | 3.6.3.3 SORTC                             | . 207 |
|         | 3.6.3.4 SER                               | .210  |

|            | 3.6.3.5 FDEL                       | 212 |
|------------|------------------------------------|-----|
|            | 3.6.3.6 FINS                       | 213 |
|            | 3.6.3.7 POP                        | 215 |
|            | 3.6.3.8 RAMP                       | 216 |
| 3.6.4 🗅    | Data Shift Instructions            | 218 |
|            | 3.6.4.1 Instruction List           | 218 |
|            | 3.6.4.2 ROR                        | 218 |
|            | 3.6.4.3 ROL                        | 219 |
|            | 3.6.4.4 RCR                        | 220 |
|            | 3.6.4.5 RCL                        | 221 |
|            | 3.6.4.6 SFTR                       | 222 |
|            | 3.6.4.7 SFTL                       | 223 |
|            | 3.6.4.8 WSFR                       | 224 |
|            | 3.6.4.9 WSFL                       | 225 |
|            | 3.6.4.10 SFWR                      | 226 |
|            | 3.6.4.11 SFRD                      | 227 |
|            | 3.6.4.12 SFR                       | 228 |
|            | 3.6.4.13 SFL                       | 229 |
| 3.6.5 C    | Other Data Processing Instructions | 231 |
|            | 3.6.5.1 Instruction List           | 231 |
|            | 3.6.5.2 SWAP                       | 231 |
|            | 3.6.5.3 BON                        | 232 |
|            | 3.6.5.4 SUM                        | 233 |
|            | 3.6.5.5 RAND                       | 234 |
|            | 3.6.5.6 XCH                        | 235 |
|            | 3.6.5.7 ABS                        | 236 |
|            | 3.6.5.8 EABS                       | 237 |
|            | 3.6.5.9 EFMOV                      | 238 |
|            | 3.6.5.10 CCD                       | 240 |
|            | 3.6.5.11 CRC                       | 241 |
|            | 3.6.5.12 LRC                       | 243 |
| 3.7 Matrix | Instructions                       | 244 |
| 3.7.1 N    | Matrix Operation Instructions      | 244 |
|            | 3.7.1.1 Instruction List           | 244 |
|            | 3.7.1.2 BK+                        | 245 |
|            | 3.7.1.3 BK                         | 246 |
|            | 3.7.1.4 MAND                       | 248 |
|            | 3.7.1.5 MOR                        | 249 |
|            | 3.7.1.6 MXNR                       | 250 |
|            |                                    |     |

| 3.7.1.7 MXOR                                              | 252 |
|-----------------------------------------------------------|-----|
| 3.7.1.8 MINV                                              | 253 |
| 3.7.2 Matrix Comparison Instructions                      | 254 |
| 3.7.2.1 Instruction List                                  | 254 |
| 3.7.2.2 BKCMP#                                            | 255 |
| 3.8 String Instructions                                   | 257 |
| 3.8.1 Instruction List                                    | 257 |
| 3.8.2 STR                                                 | 257 |
| 3.8.3 STRMOV                                              | 261 |
| 3.8.4 VAL                                                 | 262 |
| 3.8.5 ESTR                                                | 267 |
| 3.8.6 EVAL                                                | 270 |
| 3.8.7 \$ADD                                               | 274 |
| 3.8.8 LEN                                                 | 275 |
| 3.8.9 INSTR                                               | 276 |
| 3.8.10 RIGHT                                              | 278 |
| 3.8.11 LEFT                                               | 279 |
| 3.8.12 MIDW                                               | 281 |
| 3.8.13 MIDR                                               | 283 |
| 3.8.14 \$MOV                                              | 285 |
| 3.9 Clock Instructions                                    | 286 |
| 3.9.1 Instruction List                                    | 286 |
| 3.9.2 TCMP                                                | 286 |
| 3.9.3 TZCP                                                | 288 |
| 3.9.4 TADD                                                | 289 |
| 3.9.5 TSUB                                                | 290 |
| 3.9.6 HTOS                                                | 291 |
| 3.9.7 STOH                                                | 293 |
| 3.9.8 TRD                                                 | 294 |
| 3.9.9 TWR                                                 | 295 |
| 3.9.10 HOUR                                               | 296 |
| 3.10 MC Axis Control Instructions (EtherCAT&Pulse Output) | 298 |
| 3.10.1 Basic Instructions                                 | 298 |
| 3.10.1.1 Instruction List                                 | 298 |
| 3.10.1.2 MC Axis State Machine                            |     |
| 3.10.1.3 MC_Power                                         |     |
| 3.10.1.4 MC_Reset                                         |     |
| 3 10 1 5 MC ReadStatus                                    | 304 |

|        | 3.10.1.6 MC_ReadAxisError        | 307 |
|--------|----------------------------------|-----|
|        | 3.10.1.7 MC_ReadDigitalInput     | 309 |
|        | 3.10.1.8 MC_ReadActualPosition   | 311 |
|        | 3.10.1.9 MC_ReadActualTorque     | 312 |
|        | 3.10.1.10 MC_ReadActualVelocity  | 314 |
|        | 3.10.1.11 MC_SetPosition.        | 315 |
|        | 3.10.1.12 MC_TouchProbe          | 318 |
|        | 3.10.1.13 MC_MoveRelative        | 325 |
|        | 3.10.1.14 MC_MoveVelocity        | 332 |
|        | 3.10.1.15 MC_MoveAbsolute        | 336 |
|        | 3.10.1.16 MC_Jog                 | 343 |
|        | 3.10.1.17 MC_TorqueControl       | 350 |
|        | 3.10.1.18 MC_Home                | 356 |
|        | 3.10.1.19 MC_Stop                | 360 |
|        | 3.10.1.20 MC_Halt                | 363 |
|        | 3.10.1.21 MC_MoveFeed            | 367 |
|        | 3.10.1.22 MC_MoveBuffer          | 375 |
|        | 3.10.1.23 MC_ImmediateStop       | 381 |
|        | 3.10.1.24 MC_MoveSuperImposed    | 385 |
|        | 3.10.1.25 MC_MoveVelocityCSV     | 389 |
|        | 3.10.1.26 MC_SyncMoveVelocity    | 391 |
|        | 3.10.1.27 MC_SyncTorqueControl   | 393 |
|        | 3.10.1.28 MC_SetAxisConfigPara   | 395 |
|        | 3.10.1.29 MC_FollowVelocity      | 402 |
|        | 3.10.1.30 Axis Fault Codes       | 404 |
| 3.10.2 | Cam and Gear Instructions        | 410 |
|        | 3.10.2.1 Instruction List.       | 410 |
|        | 3.10.2.2 MC_CamIn                | 411 |
|        | 3.10.2.3 MC_CamOut               | 425 |
|        | 3.10.2.4 MC_GetCamTablePhase     | 427 |
|        | 3.10.2.5 MC_GetCamTableDistance. | 429 |
|        | 3.10.2.6 MC_GearIn               | 430 |
|        | 3.10.2.7 MC_GearOut              | 434 |
|        | 3.10.2.8 MC_Phasing              | 435 |
|        | 3.10.2.9 MC_SaveCamTable         | 438 |
|        | 3.10.2.10 MC_GenerateCamTable    | 439 |
|        | 3.10.2.11 MC_DigitalCamSwitch    | 445 |
|        | 3.10.2.12 MC_GearInPos           | 449 |
|        | 3.10.2.13 Fault Codes            | 456 |

|      | 3.10.3 Axis Group Control Instructions                   | 462   |
|------|----------------------------------------------------------|-------|
|      | 3.10.3.1 Instruction List.                               | .462  |
|      | 3.10.3.2 MC_MoveLinear                                   | 462   |
|      | 3.10.3.3 MC_MoveCircular                                 | 472   |
|      | 3.10.3.4 MC_MoveEllipse                                  | 478   |
|      | 3.10.3.5 MC_GroupStop                                    | . 482 |
|      | 3.10.3.6 MC_GroupPause                                   | . 485 |
|      | 3.10.3.7 Fault Codes                                     | 487   |
| 3.11 | MC Axis Control Instructions (CANopen)                   |       |
|      | 3.11.1 Instruction List                                  |       |
|      | 3.11.2 MC_Power_CO                                       | . 492 |
|      | 3.11.3 MC_Reset_CO                                       | . 493 |
|      | 3.11.4 MC_ReadActualVelocity_CO                          | 495   |
|      | 3.11.5 MC_ReadActualPosition_CO                          |       |
|      | 3.11.6 MC_Halt_CO                                        | 496   |
|      | 3.11.7 MC_Stop_CO                                        | 498   |
|      | 3.11.8 MC_MoveVelocity_CO                                | 499   |
|      | 3.11.9 MC_MoveRelative_CO                                | 501   |
|      | 3.11.10 MC_MoveAbsolute_CO                               | .504  |
|      | 3.11.11 MC_Home_CO                                       | 506   |
|      | 3.11.12 MC_Jog_CO                                        | 507   |
|      | 3.11.13 MC_WriteParameter_CO                             | 509   |
|      | 3.11.14 MC_ReadParameter_CO                              | 512   |
|      | 3.11.15 MC_SetOverride.                                  | 513   |
|      | 3.11.16 Error Codes of CANopen Axis Control Instructions | 517   |
| 3.12 | PHC Axis Control Instructions (Pulse Input)              | . 518 |
|      | 3.12.1 Instruction List                                  | 518   |
|      | 3.12.2 ENC_Counter                                       | 518   |
|      | 3.12.3 ENC_Reset                                         | 526   |
|      | 3.12.4 ENC_Preset                                        | 527   |
|      | 3.12.5 ENC_TouchProbe                                    | .532  |
|      | 3.12.6 ENC_ArrayCompare                                  | 547   |
|      | 3.12.7 ENC_StepCompare                                   | .559  |
|      | 3.12.8 ENC_Compare                                       | .565  |
|      | 3.12.9 ENC_GroupArrayCompare                             | 566   |
|      | 3.12.10 ENC_ReadStatus                                   | 569   |
|      | 3.12.11 ENC_DigitalOutput                                | 571   |
|      | 3.12.12 ENC_ResetCompare                                 | .572  |
|      | 3.12.13 ENC SetUnit                                      | 576   |

|      | 3.12.14 ENC_SetLineRotationMode                                            | .578 |
|------|----------------------------------------------------------------------------|------|
|      | 3.12.15 HC_Preset                                                          | .580 |
|      | 3.12.16 HC_Counter                                                         | .584 |
|      | 3.12.17 HC_TouchProbe                                                      | .587 |
|      | 3.12.18 HC_Compare                                                         | .593 |
|      | 3.12.19 HC_ArrayCompare                                                    | .595 |
|      | 3.12.20 HC_StepCompare                                                     | .598 |
|      | 3.12.21 Error Codes                                                        | .602 |
| 3.13 | Timer Instructions                                                         | 607  |
|      | 3.13.1 Timer Instruction Parameters                                        | .607 |
|      | 3.13.2 Instruction List                                                    | .608 |
|      | 3.13.3 TPR                                                                 | .608 |
|      | 3.13.4 TONR                                                                | .610 |
|      | 3.13.5 TOFR                                                                | .612 |
|      | 3.13.6 TACR                                                                | .614 |
| 3.14 | Pointer instruction                                                        | 616  |
|      | 3.14.1 Instruction List                                                    | .616 |
|      | 3.14.2 PTGET                                                               | .617 |
|      | 3.14.3 PTINC                                                               | .618 |
|      | 3.14.4 PTDEC                                                               | .619 |
|      | 3.14.5 PTADD                                                               | .620 |
|      | 3.14.6 PTSUB                                                               | .621 |
|      | 3.14.7 PTSET                                                               | .621 |
|      | 3.14.8 PTMOV                                                               | .624 |
|      | 3.14.9 PT#                                                                 | .624 |
| 3.15 | Communication Instructions                                                 | 626  |
|      | 3.15.1 Instruction List                                                    |      |
|      | 3.15.2 SerialSR                                                            | .627 |
|      | 3.15.3 SerialSend                                                          | .630 |
|      | 3.15.4 SerialRcv                                                           | .632 |
|      | 3.15.5 Error Codes of Serial Port Free Protocol Communication Instructions | .635 |
|      | 3.15.6 MB_Master                                                           | .635 |
|      | 3.15.7 MB_Client                                                           | .638 |
|      | 3.15.8 Fault Codes of Modbus Communication Instructions                    | .641 |
|      | 3.15.9 Connection-oriented Socket TCP Communication                        |      |
|      | 3.15.10 TCP_Listen                                                         |      |
|      | 3.15.11 TCP_Accept                                                         |      |
|      | 3.15.12 TCP Connect                                                        |      |

|          | 3.15.13 TCP_Close                                        | 648 |
|----------|----------------------------------------------------------|-----|
|          | 3.15.14 TCP_Send                                         | 649 |
|          | 3.15.15 TCP_Receive                                      | 651 |
|          | 3.15.16 TCP Server Communication Instance                | 653 |
|          | 3.15.17 TCP Client Communication Instance                | 654 |
|          | 3.15.18 Connectionless Socket UDP Communication          | 656 |
|          | 3.15.19 UDP_Bind                                         | 656 |
|          | 3.15.20 UDP_Receive                                      | 657 |
|          | 3.15.21 UDP_Send                                         | 659 |
|          | 3.15.22 UDP Communication Instance                       | 661 |
|          | 3.15.23 Error Codes of Socket Communication Instructions | 662 |
|          | 3.15.24 ETC_ReadParameter_CoE                            | 665 |
|          | 3.15.25 ETC_WriteParameter_CoE                           | 667 |
|          | 3.15.26 ETC_RestartMaster                                | 670 |
|          | 3.15.27 Instruction Codes                                | 673 |
|          | 3.15.28 EIP_Generic_Service                              | 675 |
|          | 3.15.29 EIP_Get_Attributes_All                           | 677 |
|          | 3.15.30 EIP_Get_Attribute_Single                         | 679 |
|          | 3.15.31 EIP_Set_Attributes_All                           | 681 |
|          | 3.15.32 EIP_Set_Attribute_Single                         | 683 |
|          | 3.15.33 EIP_Apply_Attributes                             | 685 |
|          | 3.15.34 EIP_NOP                                          | 687 |
|          | 3.15.35 EIP_Reset                                        | 689 |
|          | 3.15.36 EIP_Start                                        | 691 |
|          | 3.15.37 EIP_Stop                                         | 693 |
| 3.16     | 6 Other Instructions                                     | 695 |
|          | 3.16.1 PID                                               | 695 |
| 1 Instri | uction Description (LiteST)                              | 712 |
|          |                                                          |     |
| 4.1      | Data Operation Instructions                              |     |
|          | 4.1.1 Trigonometric Function Instructions                |     |
|          | 4.1.1.1 Instruction List                                 |     |
|          | 4.1.1.2 SIN                                              |     |
|          | 4.1.1.3 COS                                              |     |
|          | 4.1.1.4 TAN                                              |     |
|          | 4.1.1.5 ASIN                                             |     |
|          | 4.1.1.6 ACOS                                             |     |
|          | 4.1.1.7 ATAN                                             |     |
|          | 4.1.2 Exponent Operation Instructions                    | 717 |

| 4.1.2.1 Instruction List                   | 717 |
|--------------------------------------------|-----|
| 4.1.2.2 LOG                                | 717 |
| 4.1.2.3 LN                                 | 718 |
| 4.1.2.4 SQRT                               | 718 |
| 4.1.2.5 EXPT                               | 719 |
| 4.1.3 Explicit Conversion Instructions     | 720 |
| 4.1.3.1 Instruction List                   | 720 |
| 4.1.3.2 INT_TO_ <type></type>              | 720 |
| 4.1.3.3 DINT_TO_ <type></type>             | 721 |
| 4.1.3.4 BOOL_TO_ <type></type>             | 722 |
| 4.1.3.5 REAL_TO_ <type></type>             | 722 |
| 4.1.3.6 BYTE_TO_TYPE                       | 723 |
| 4.1.3.7 TO_ <type></type>                  | 724 |
| 4.1.4 Comparison Instructions              | 725 |
| 4.1.4.1 Instruction List                   | 725 |
| 4.1.4.2 MAX                                | 725 |
| 4.1.4.3 MIN                                | 726 |
| 4.1.5 Shift Instructions                   | 727 |
| 4.1.5.1 Instruction List                   | 727 |
| 4.1.5.2 SHL                                | 727 |
| 4.1.5.3 SHR                                | 728 |
| 4.1.6 Absolute Value Operation Instruction | 729 |
| 4.1.6.1 ABS                                | 729 |
| 4.1.7 Bit Operators                        | 729 |
| 4.1.7.1 Instruction List                   | 729 |
| 4.1.7.2 AND                                | 729 |
| 4.1.7.3 OR                                 | 730 |
| 4.1.7.4 XOR                                | 731 |
| 4.1.7.5 NOT                                | 732 |
| 4.2 Program Logic Instructions             | 733 |
| 4.2.1 Binary Operation Instruction         | 733 |
| 4.2.1.1 SEL                                | 733 |
| 5 Appendix                                 | 734 |
| 5.1 ASCII Code Conversion                  | 734 |
| 5.2 Fault Codes                            | 737 |

# 1 Overview

# 1.1 Instruction Composition

#### 1.1.1 LD Instructions

An instruction consists of the opcode and operand.

- Opcode: Instruction function description
- Operand: Data used in the instruction

The operand includes the input data, output data, and numeric data.

#### Input (S)

The input indicates data used in the operation.

The usage of input data is described as follows according to the variables and elements specified in each instruction.

Table 1-1 Input data

| Category             | Description                                                                                                    |  |  |
|----------------------|----------------------------------------------------------------------------------------------------|--|--|
|                      | A constant specifies a numerical value used in the operation.                                                            |  |  |
| Constant             | It cannot be changed during program execution since it is configured when the program is created.                        |  |  |
| Element and variable | During program execution, data used in the instruction can be changed by modifying data stored in the specified element. |  |  |

#### Output (D)

The output element stores data after operations. Sometimes, data used in the operation needs to be stored in the target before the operation, depending on the specific instruction.

The following is an example of the addition operation of INT type data:

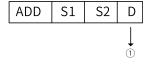

①: Only the operation result is saved.

The D element must be configured with a variable or element for storing data.

#### Number of Elements/Transfers/Data/Strings (n)

In instructions involving specifying multiple elements, the number of repetitions, the number of groups of data to be processed, and the number of strings, the numbers of elements, transfers, data, and strings used are determined by n.

The following is an example of a block transfer instruction:

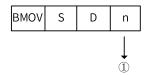

①: The data to be transferred is specified by the BMOV instruction.

#### 1.1.2 LiteST Instructions

A LiteST instruction consist of an instruction name, parameters, and return values, which are defined as follows:

- Instruction name: Instruction function description
- Parameters: Data used in the instruction
- Return values: Result obtained after the instruction is executed

#### Input (S)

The input indicates data used in the operation.

The usage of input data is described as follows according to the variables and elements specified in each instruction.

Table 1-2 Input data

| Category             | Description                                                                                                    |
|----------------------|----------------------------------------------------------------------------------------------------|
| Constant             | A constant specifies a numerical value used in the operation. It cannot be changed during program execution since it is configured when the program is created. |
| Element and variable | During program execution, data used in the instruction can be changed by modifying data stored in the specified element.                                        |

#### Output (D)

The output element stores data after operations. Sometimes, data used in the operation needs to be stored in the target before the operation, depending on the specific instruction.

#### Return Value (R)

The return value is the result obtained after the instruction is executed. Sometimes, data used to operate on the instruction result needs to be stored in the target after the operation, depending on the specific instruction.

The following is an example of the comparison operation of INT type data:

R:=MAX(S1, S2)

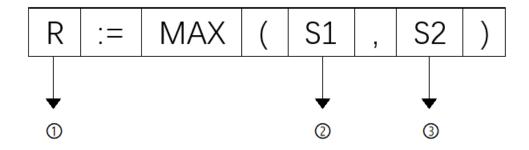

MAX(S1, S2)

①: Only the operation result

②: Input parameter

③: Input parameter

#### 1.1.3 Lists of Elements and Variables

The PLC supports bit elements, word elements, special elements, variables, arrays, structures, and custom variables.

#### **Bit Elements**

| Type | Range        | Number of Points   | Data Type | Description                                                                                   |
|------|--------------|--------------------|-----------|-----------------------------------------------------------------------------------------------|
| Χ    | X0 to X1777  | 1024 points, octal | BOOL      | Not retained upon power failure                                                               |
| Υ    | Y0 to Y1777  | 1024 points, octal | BOOL      | Not retained upon power failure                                                               |
| М    | M0 to M7999  | 8000 points        | BOOL      | M0 to M999 not retained upon<br>power failure, M1000 to M7999<br>retained upon power failure  |
| S    | S0 to S4095  | 4096 points        | BOOL      | S0 to S999 not retained upon<br>power failure, S1000 to S4095<br>retained upon power failure  |
| В    | B0 to B32767 | 32768 points       | BOOL      | B0 to B999 not retained upon<br>power failure, B1000 to B32767<br>retained upon power failure |

#### **Word Elements**

| Туре | Range        | Number of    | Data Type          | Description                                                                                      |
|------|--------------|--------------|--------------------|--------------------------------------------------------------------------------------------------|
|      |              | Points       |                    |                                                                                                  |
| D    | D0 to D7999  | 8000 points  | BOOL/INT/DINT/REAL | D0 to D999 not retained<br>upon power failure, D1000<br>to D7999 retained upon<br>power failure  |
| R    | R0 to R32767 | 32768 points | BOOL/INT/DINT/REAL | R0 to R999 not retained<br>upon power failure, R1000<br>to R32767 retained upon<br>power failure |
| W    | W0 to W32767 | 32768 points | BOOL/INT/DINT/REAL | W0 to W999 not retained<br>upon power failure, W1000<br>to W32767 retained upon<br>power failure |

# **Custom Variables**

| Туре    | Range | Capacity             | Data Type                | Description                     |
|---------|-------|----------------------|--------------------------|---------------------------------|
| Pointer | -     | 4096 points (32-bit) | BOOL/INT/DINT/REAL array | Not retained upon power failure |
| BOOL    |       |                      | BOOL/BYTE/INT/DINT/      |                                 |
| BYTE    |       |                      | REAL/IP/STRING variable  |                                 |
| INT     |       |                      | BOOL/BYTE/INT/DINT/      | 256 KB data retained upon       |
| DINT    | -     | 2 MB (8-bit)         | REAL/IP/STRING array     | power failure, other data       |
| REAL    |       | , ,                  | BOOL/BYTE/INT/DINT/      | not retained upon power         |
| IP      |       |                      | REAL/IP/STRING           | failure                         |
| STRING  |       |                      | compound structure       |                                 |

# **Special Elements**

| Type      | Function                           | Range                                                                                                    | Number of Points | Description                                          |
|-----------|------------------------------------|----------------------------------------------------------------------------------------------------|------------------|------------------------------------------------------|
| L         | Jump label                         | L0 to L1023                                                                                                    | 1024 points      | Used in combination with the CJ and LBL instructions |
| К         | Decimal                            | K-32,768 to K32,767 (16-bit),<br>K-2,147,483,648 to K2,147,483,647<br>(32-bit)                                  | -                | -                                                    |
| Н         | Hexadecimal                        | H0000 to HFFFF (16-bit),<br>H00000000 to HFFFFFFF (32-bit)                                                      | -                | -                                                    |
| E         | Floating-point number, real number | -1.0*2e <sup>128</sup> to -1.0*2e <sup>-126</sup> , 0, 1.0*2e <sup>-126</sup> to 1.0*2e <sup>128</sup> (32-bit) | -                | -                                                    |
| Character | Character, string                  | -                                                                                                    | -                | Used as instruction parameters                       |

# M8000 and D8000 Special Elements

| Special Element | Function Description                                                                                     | Access Permissions |
|-----------------|----------------------------------------------------------------------------------------------------|--------------------|
| M8000           | ON during running of the user program                                                                    | Read-only          |
| M8001           | Negated M8000 state                                                                                      | Read-only          |
| M8002           | ON in the first operation cycle of the user program                                                      | Read-only          |
| M8003           | Negated M8002 state                                                                                      | Read-only          |
| -               | -                                                                                                    | -                  |
| M8011           | Free-run clock with a cycle of 10 ms                                                                     | Read-only          |
| M8012           | Free-run clock with a cycle of 100 ms                                                                    | Read-only          |
| M8013           | Free-run clock with a cycle of 1s                                                                        | Read-only          |
| M8014           | Free-run clock with a cycle of 1 min                                                                     | Read-only          |
| -               | -                                                                                                    | -                  |
| M8020           | Zero flag                                                                                                | Read-only          |
| M8021           | Borrow flag                                                                                              | Read-only          |
| M8022           | Carry flag                                                                                               | Read-only          |
| M8029           | Multi-cycle instruction execution completion flag, applicable to the RAMP, SORTC, and SORTR instructions | Read-only          |

| Special Element | Function Description                                                               | Access Permissions |
|-----------------|------------------------------------------------------------------------------------|--------------------|
| -               | -                                                                                  | -                  |
| M8040           | SFC, SFC disabling flag                                                            | Read-write         |
| -               | -                                                                                  | -                  |
| M8161           | OFF: 16-bit mode; ON: 8-bit mode;                                                  | Read-write         |
|                 | Bit processing mode for ASCII/HEX/CCD/LRC/CRC/RS                                   |                    |
| M8163           | BINDA instruction output character switchover flag (retained or switched to 0000h) | Read-write         |
| M8165           | SORTR instruction descending sort enabling flag                                    | Read-write         |
| M8168           | SMOV instruction data format setting: OFF-BCD mode or ON-HEX mode                  | Read-write         |
| M8333           | Flag indicating all BKCMP instruction matrix comparison results are 1              | Read-only          |

Other undefined elements after M8000 cannot be used in the programs.

| Special Elements | Function Description                                                     | Access Permissions |
|------------------|--------------------------------------------------------------------------|--------------------|
| D8066            | Critical errors in user programs and instructions (triggered, not reset) | Read-only          |
| D8067            | Minor errors in user programs and instructions (triggered, not reset)    | Read-only          |

The access permissions are described as follows:

- Read-only: The PLC output is read-only by the user. Data written by the user will be overwritten.
- Read-write: The PLC input can be read and written by the user.

# 1.2 Elements

#### 1.2.1 Bit Elements

The PLC supports bit elements. The following table describes the specific type, range, number of points, and description of bit elements.

| Туре | Range        | Number of Points   | Data Type | Description                                                                                      |
|------|--------------|--------------------|-----------|--------------------------------------------------------------------------------------------------|
| X    | X0 to X1777  | 1024 points, octal | BOOL      | Input                                                                                            |
| Υ    | Y0 to Y1777  | 1024 points, octal | BOOL      | Output                                                                                           |
| М    | M0 to M7999  | 8000 points        | BOOL      | M0 to M999 not retained<br>upon power failure, M1000<br>to M7999 retained upon<br>power failure  |
| S    | S0 to S4095  | 4096 points        | BOOL      | S0 to S999 not retained<br>upon power failure, S1000<br>to S4095 retained upon<br>power failure  |
| В    | B0 to B32767 | 32768 points       | BOOL      | B0 to B999 not retained<br>upon power failure, B1000<br>to B32767 retained upon<br>power failure |

#### 1.2.2 Word Elements

The PLC supports word elements. The following table describes the specific type, range, number of points, and description of word elements.

| Туре | Range        | Number of Points | Data Type          | Description                                                                             |
|------|--------------|------------------|--------------------|-----------------------------------------------------------------------------------------|
| D    | D0 to D7999  | 8000 points      | BOOL/INT/DINT/REAL | D0 to D999 not retained upon power failure, D1000 to D7999 retained upon power failure  |
| R    | R0 to R32767 | 32768 points     | BOOL/INT/DINT/REAL | R0 to R999 not retained upon power failure, R1000 to R32767 retained upon power failure |
| W    | W0 to W32767 | 32768 points     | BOOL/INT/DINT/REAL | W0 to W999 not retained upon power failure, W1000 to W32767 retained upon power failure |

#### **Example**

Word element used as a 16-bit integer
 Use the 16-bit assignment instruction to assign the value 100 to the word element D100, which occupies D100.

2. Word element used as a 32-bit integer

Use the 32-bit assignment instruction to assign the value 100 to the word element D100, which occupies occupy D100 (low-order) and D101 (high-order).

3. Word element used as a floating-point number
Use the floating-point instruction to assign the value 100 to the word element D100, which occupies D100 and D101.

# 1.2.3 Special Elements

The PLC supports special elements. The following table describes the specific type, range, and description of special elements.

| Туре      | Function                                 | Range                                                                                                    | Number of Points | Description                                                                                                    |
|-----------|------------------------------------------|----------------------------------------------------------------------------------------------------|------------------|----------------------------------------------------------------------------------------------------|
| SBR       | Subprogram label                         | SBR0 to SBR1023                                                                                                    | 1024             | Used by the CALL instruction. Subprograms can be set as common subprograms or encrypted subprograms, which share the capacity of the system program area. |
| L         | Jump label                               | L0 to L1023                                                                                                    | 1024 points      | Used in combination with the CJ and LBL instructions                                                                                                    |
|           | External interrupt                       | -                                                                                                    | 4                | Interrupt label, X port rising edge, falling edge, rising and falling edge                                                                                |
| 1         | Timer interrupt                          | -                                                                                                    | 4                | Timing duration (ms)                                                                                                    |
| I         | Compare interrupt                        | -                                                                                                    | 16               | Limited by the number of internal encoder axes (high-speed counters)                                                                                      |
| К         | Decimal                                  | K-32,768 to K32,767 (16-bit), K-2,147,483,648 to K2,147,483,647 (32-bit)                                              | -                | -                                                                                                    |
| Н         | Hexadecimal                              | H0000 to HFFFF (16-bit),<br>H000000000 to HFFFFFFFF (32-bit)                                                          | -                | -                                                                                                    |
| Е         | Floating-point<br>number, real<br>number | -3.402823e <sup>+38</sup> to -1.175495e <sup>-38</sup> , 0,<br>+1.175495e <sup>-38</sup> to +3.402823e <sup>+38</sup> | -                | Up to 7 decimal significant digits for a single-precision floating-point number (the excess will be automatically rounded off)                            |
| Character | Character, string                        | -                                                                                                    | -                | Used as instruction parameters                                                                                                    |

A single-precision floating-point number has a maximum of 7 significant decimal digits. If the 9-bit binary floating-point number 1234567.89 is transferred to the destination location D0, the actual value of D0 is 1234567.9. The precision is reduced.

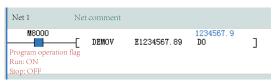

# 1.2.4 Bit-based Operation on Word Elements

Bit-based operations on word elements can be implemented by using a dot (.). For example, writing D0.8 during programming indicates an operation on the 8th bit of the D0 word element.

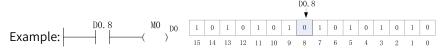

The bits of the word element are counted from the 0th bit. When the 8th bit of D0 is 0, the output M0 is OFF; when the 8th bit of D0 is 1, the output M0 is ON.

#### 1.3 Variables

#### 1.3.1 Custom Variables

In a PLC programming system, in addition to using direct addresses, such as the X, Y, M, D, R and other elements, for programming, you can also use variables without specific storage addresses for programming to implement the required control logic, or the complete control process of the application object, so as to facilitate code compiling and improve the readability of the code.

| Type        | Capacity             | Data Type                                      | Description                                       |  |  |
|-------------|----------------------|------------------------------------------------|---------------------------------------------------|--|--|
| Pointer     | 4096 points (32-bit) | BOOL/INT/DINT/REAL                             | Pointer Variable  Not retained upon power failure |  |  |
| BOOL<br>INT |                      | BOOL/INT/DINT/REAL/IP/STRING/<br>BYTE variable |                                                   |  |  |
| DINT        |                      | BOOL/INT/DINT/REAL/IP/STRING/                  | 256 KB data retained upon power failure           |  |  |
| REAL        | 2 MB (8-bit)         | BYTE array                                     |                                                   |  |  |
| IP          |                      |                                                | Other data not retained power failure             |  |  |
| STRING      |                      | BOOL/INT/DINT/REAL/IP/STRING/                  |                                                   |  |  |
| BYTE        |                      | BYTE compound structure                        |                                                   |  |  |

Table 1-3 Supported custom variables

# 1.3.2 Defining Variables

The PLC supports custom variables. You can define a global variable and directly use the variable name during programming. Abide by the following rules when naming a global variable:

- It contains only letters, digits, Chinese characters, and underscores (\_) and does not start with a digit or underscore (\_).
- It is not the same as the name of an element, constant, standard data type, instruction, subprogram, or interrupt subprogram.
- It cannot be keywords such as ARRAY, TRUE, FALSE, ON, OFF, and NULL.

#### **Variable Data Types**

Structures and arrays are supported. The following table lists the supported data types.

BOOL Boolean
INT Single-word integer
DINT Double word integer
REAL Real number
STRING String type
IP IP
BYTE Byte

Table 1–4 Variable data types

#### **Defining Global Variables**

"Global Variable" in the project management window is used for variable management, allowing you to add, delete, and edit variables.

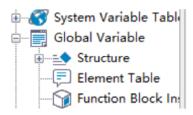

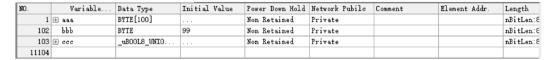

1. Add a variable table and variables. Right-click "Global Variable" and choose "New Global Variable Table" to create a global variable table.

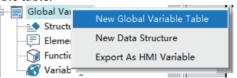

- 2. Double-click the variable table to go to the variable editing interface.
  - Edit a variable: Double-click the text box to edit or click the drop-down box to select.
  - Add a variable: Right-click and choose "Insert Row(&I)".
  - Delete a variable: Right-click the row to be deleted and choose "Delete Row(&L)".

| Parameter Name | Description                                                                                                    |
|----------------|----------------------------------------------------------------------------------------------------|
| Variable Name  | Custom variable name. You can directly use the variable name for programming.                                                                                                    |
| Туре           | The data types include BOOL, INT, DINT, REAL, IP, STRING, and BYTE variables, BOOL, INT, DINT, REAL, IP, STRING, and BYTE arrays, and BOOL, INT, DINT, REAL, IP, STRING, and BYTE structures.  If the data type is an array, you can set the type and length of the array variable in the displayed dialog box. If the data type is a pre-defined structure, you can define a structure variable. |
| Initial Value  | You can assign an initial value to a variable. For arrays and structures, the initial value of each element can be specified individually.                                                                                                    |

| Parameter Name  | Description                                                                                                    |
|-----------------|----------------------------------------------------------------------------------------------------|
| Power Down Hold | "Power Down Hold" can be set to "Non Retained" or "Retained". The specified initial value is valid only when this parameter is set to "Non Retained".                                                                                                    |
| Network Public  | This parameter can be set to "Private", "Public", or "In/Out". For structure, specific union, structure array, and specific union array variables, this parameter must be set to "Private".                                                                                                |
|                 | When this parameter is set to "Public", a label configuration file named "LabelConfig.xml" will be generated in the "InteractiveFile" folder under the project directory after project compiling. Importing this configuration file into third-party software enables label communication. |

# 1.3.3 Defining Arrays

During user programming, if the data type is set to "ARRAY", an array can be defined.

1. Select the type and length of the array variable in the displayed dialog box and click "OK" to define an array.

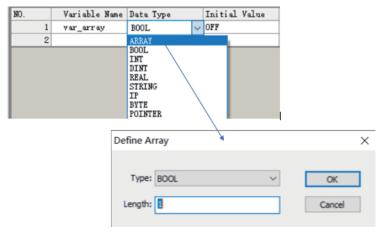

2. Click "+" next to the array variable to edit the initial values and comments of member variables.

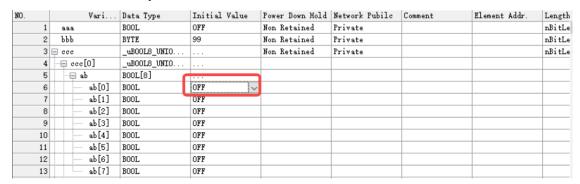

When an array is used in an instruction, if the array subscript is not specified, the access starts from the first element of the array. If the array subscript is specified, the access starts from the element specified by the subscript.

The following are two examples.

• Assign Array\_0[0]-Array\_0[9] to D0-D9.

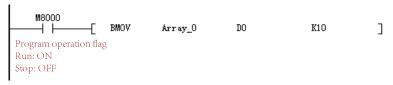

• Assign Array\_0[2]-Array\_0[3] to D0-D1.

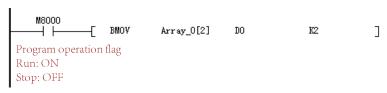

## 1.3.4 Defining Structures

To define a structure variable, you need to define the data structure of the structure in advance. Right-click "Structure" under "Global Variable", choose "New Data Structure", and enter a structure name. The structure is defined. When defining a variable in the variable table, you can select this structure as the data type of the variable to define the variable as a structure variable.

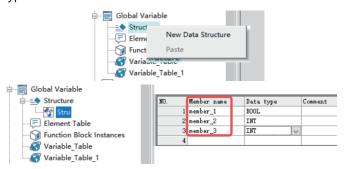

After the structure and member variables are created, you can select "Stru" in the "Data Type" column to define a structure variable.

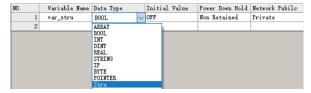

Click the "Initial Value" column of the structure variable to set the initial values of structure variable members.

# 1.3.5 Defining IP Variables

You can define IP variables in the variable table or program. An IP variable occupies 32 bits, and the default value is "192.168.1.0".

• Select "IP" from the "Type" drop-down list.

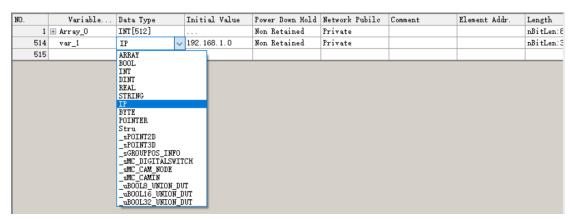

• Use an IP variable in the ST program, and assign a value to the IP variable by using single quotation marks.

## 1.3.6 Defining Strings

You can define string variables in the variable table or program.

• Select "STRING" from the "Type" drop-down list of the variable table, and set the length of the string in the displayed dialog box.

The default length is 128 bytes and the maximum length is 256 bytes. The last byte is the terminator by default.

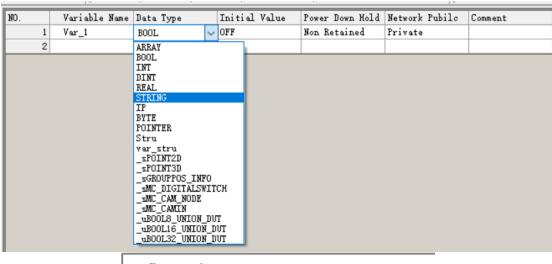

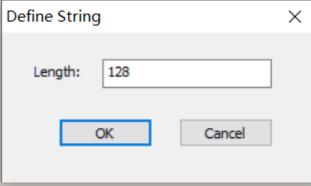

• Use a string variable in the ST program, and assign a value to the string variable by using single quotation marks.

#### 1.3.7 Defining Specific Unions

A specific union is similar to a structure in that they both are collections of different types of elements. The difference lies in the fact that each member of a structure has its own independent storage space, while the members of a specific union share the same memory space (which is why a specific union is called a union). This will inevitably cause the members to overwrite each other, resulting in data loss. Therefore, the ideal application scenario for a specific union is when its members are not used simultaneously, but rather one after another.

You can define specific union variables in the variable table or program. There are three types of specific union variables: \_uBOOL8\_UNION\_DUT, \_uBOOL16\_UNION\_DUT, and \_uBOOL32\_UNION\_DUT, corresponding to lengths of 1 byte, 2 bytes, and 4 bytes, respectively.

• Select the required specific union variable type from the "Type" drop-down list of the variable

| NO. | Variable Name | Data Type                                                                                                    | Initia  | l Value | Power Down Hold | Network Pubilo | Comment |
|-----|---------------|----------------------------------------------------------------------------------------------------|---------|---------|-----------------|----------------|---------|
| 1   | Var_1         | BOOL ~                                                                                                    | OFF     |         | Non Retained    | Private        |         |
| 2   |               | ARRAY BOOL INT DINT REAL STRING IP BYTE POINTER Stru var_stru sPOINT2D _SPOINT3D _SGROUPPOS_INFO _SMC_DIGITALSWIT SMC_CAM_NODE _SMC_CAM_NODE _ | T<br>UT |         |                 |                |         |

Take \_uBOOL32\_UNION\_DUT as an example. Create a variable in the variable table, and select "\_uBOOL32\_UNION\_DUT" from the "Type" drop-down list.

| NO. | Variab   | Data Type    | Initial Value | Power Down Hold | Network Pubilo | Comment | Element Addr. | Length    |
|-----|----------|--------------|---------------|-----------------|----------------|---------|---------------|-----------|
| 1   |          | _uBOOL32_UNI |               | Non Retained    | Private        |         | DO            | nBitLen:3 |
| 2   | ± ab     | BOOL[32]     |               |                 |                |         |               |           |
| 35  | ai ai    | INT[2]       |               |                 |                |         |               |           |
| 36  | ai[0]    | INT          | 0             |                 |                |         | DO            |           |
| 37  | ai[1]    | INT          | 0             |                 |                |         | D1            |           |
| 38  |          | BYTE[4]      |               |                 |                |         |               |           |
| 39  | abyte[0] | BYTE         | 0             |                 |                |         | DO            |           |
| 40  | abyte[1] | BYTE         | 0             |                 |                |         | DO. 8         |           |
| 41  | abyte[2] | BYTE         | 0             |                 |                |         | D1            |           |
| 42  | abyte[3] | BYTE         | 0             |                 |                |         | D1.8          |           |
| 43  | - byte0  | BYTE         | 0             |                 |                |         | DO            |           |
| 44  | byte1    | BYTE         | 0             |                 |                |         | DO. 8         |           |
| 45  | byte2    | BYTE         | 0             |                 |                |         | D1            |           |
| 46  | byte3    | BYTE         | 0             |                 |                |         | D1.8          |           |
| 47  | i0       | INT          | 0             |                 |                |         | DO            |           |
| 48  | i1       | INT          | 0             |                 |                |         | D1            |           |
| 49  | £0       | REAL         | 0.000000      |                 |                |         | DO            |           |
| 50  | di0      | DINT         | 0             |                 |                |         | DO            |           |
| 51  |          |              |               |                 |                |         |               |           |

• In a program, you can access different members of a specific union variable by using the dot operator ("."). This allows you to parse variables in different scenarios.

#### 1.3.8 Using Variables

After a variable is defined, you can directly use the variable name for programming without assigning elements.

- When a common variable is used, directly use the variable name during programming.
- When an array variable is used, use "[Number]" to indicate an array element during programming. The number starts from 0.
- When a structure variable is used, use "Structure variable name.Member variable" to indicate a structure member during ST programming.
- When an IP or string variable is used, use a value enclosed in a pair of single quotation marks ('Value') to indicate the value of the variable.

```
10 var_1:='10.45.121.90';
10 var_1:='abc';
```

For BYTE, INT, and DINT variables and arrays, you can perform bit operations using the syntax "variable\_name.bit\_number" in programming. For details, see *"1.2.4 Bit-based Operation on Word Elements"* on page 21.

# 1.4 Graphical Block Instructions

# **1.4.1** Instruction Composition

Some instructions support graphical block programming. An graphical block instruction is composed of the instruction name, flow signal, input side, and output side. The following figure shows the composition of a graphical block instruction of a motion control axis.

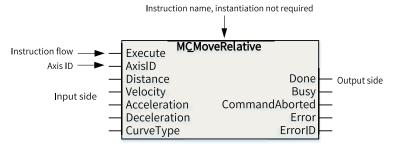

The floating-point numbers such as the target position and target velocity in the instructions are single-precision floating-point data. Therefore, the values in the instructions must meet the requirements of the range and precision of single-precision floating-point data when being processed in the PLC program. That is, a value should fall between –3.4E38 and +3.4E38, with a maximum of 7 significant digits. If a value has more than 7 significant digits, the excess part will be automatically rounded.

Since AutoShop 4.0.0.0 with PCB software 3.0.0.0, the motion control axis control instructions (EtherCAT/pulse output, pulse input) of graphical blocks support access by axis name. "AxisID" is changed to "Axis", and access by axis ID is still supported.

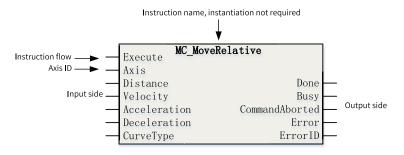

### 1.4.2 Programming

During programming, you only need to enter the name of a graphical block instruction and simply press the "Enter" key to add the graphical block instruction to the program network. You can also directly edit the instruction parameters.

When editing a ladder diagram, enter an instruction name or select an instruction name according
to the instruction prompt and click "OK". The graphical block instruction is added to the ladder
diagram network.

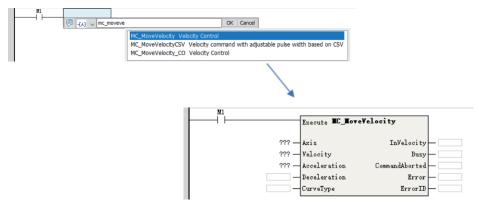

- Enter parameters in the graphical block instruction to complete editing of the graphical block instruction.
  - In the instruction, parameters (with "???") next to ① are mandatory, and parameters next to ② are optional. If a parameter is not used, the default parameter value is used automatically in the instruction input, and the state cannot be obtained in the instruction output in the program or during monitoring and debugging.
- All instructions under "Instruction Set" in the "Toolbox" pane are in graphical block mode. During
  programming, you can directly double-click an instruction under "Instruction Set" to add the
  instruction to the current focus position of the ladder diagram.

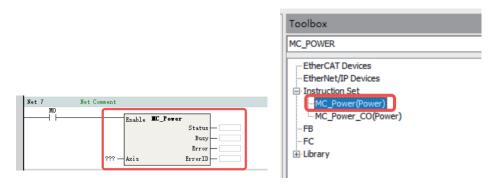

①: Double-click an instruction to add it to the ladder diagram. ②: The instruction is added successfully.

## 1.4.3 Labeling Function

Graphical blocks can be used to quickly increase or decrease label numbers and implement incremental paste.

#### **Quickly Increasing/Decreasing Label Numbers**

When editing the ladder diagram, you can press "Alt"+"UP"/"DOWN" to quickly increase or decrease the label number of an element or array subscript.

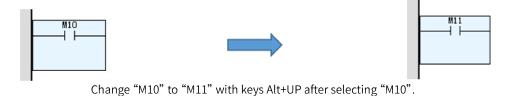

This function can be used during command editing.

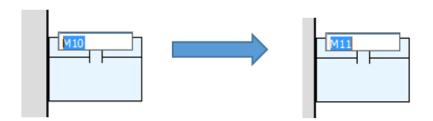

• For complex array variables, you can select the array subscript that needs to be increased or decreased.

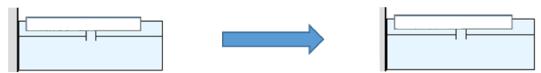

Operate on the digit "7" through selecting the subscript of "A".

• When a function block is selected, the operation will be performed on all pins.

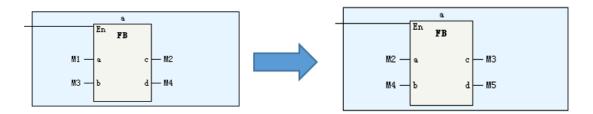

#### **Incremental Paste**

When editing the ladder diagram, you can use the incremental paste function to continuously paste the copied elements for multiple times. At the same time, the element number or array subscript can be specified during the process.

1. Select an element in the ladder diagram and press "Ctrl"+"C", or right-click the element and choose "Copy".

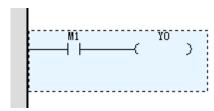

2. Right-click the destination position and choose "Increment paste" from the shortcut menu (or press "Ctrl"+"Shift"+"V").

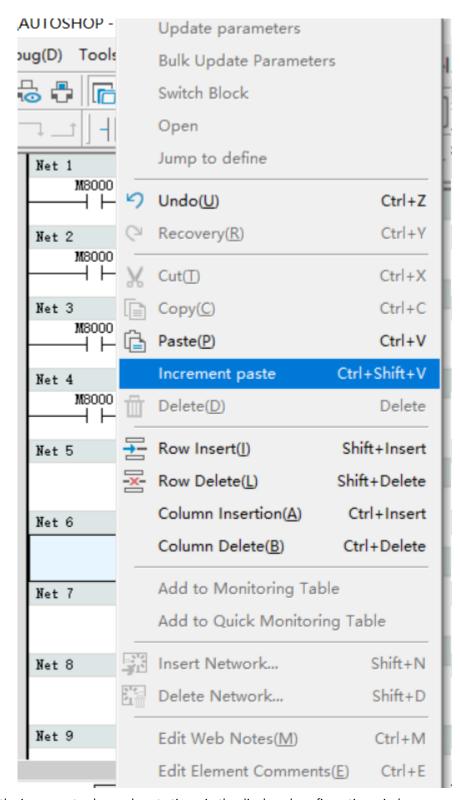

3. Specify the increment value and paste times in the displayed configuration window.

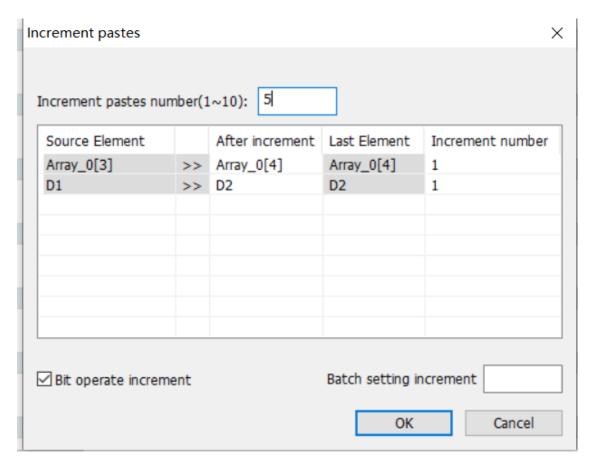

- "Incremental pastes number (1–10)": You can set the paste times.
- "After increment": You can enter the expected value after increment, and "Increment number" is automatically calculated based on this value.
- "Increment number": You can set the increment in the target element each time a paste operation is performed.
- "Bit operate increment": During bit operation of an element, if this option is selected, the increment applies to the bit operation of the target element.
- "Batch setting increment": You can set the increments in batches.
- 4. Click "OK". The paste operation is performed based on the configuration.

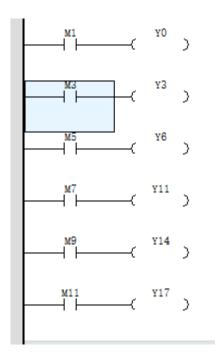

# 1.5 Function Blocks and Functions (FB/FC)

#### 1.5.1 Function Blocks (FB)

A function block (FB) abstractly encapsulates the part used repeatedly in a program into a general program block that can be called repeatedly within the program. Using encapsulated function blocks in programming can improve program development efficiency, reduce programming errors, and improve program quality.

Different instances can be created based on the same function block. These instances can output one or more values during execution. The system allocates memory for internal variables of each instance, and these variables describe the running state of the function block. With the same input parameters, different instances provide different calculation results.

The basic steps of using a function block are as follows: Create a function block -> Program the function block -> Instantiate the function block -> Run the function block -> Encapsulate the function block -> Import the function block.

#### **Creating a Function Block**

Expand the "Programming" node in the project management window, right-click "Function Block (FB)", or right-click a folder under "Function Block (FB)", choose "New", enter a name in the displayed dialog box, and click "OK". A function block is created successfully.

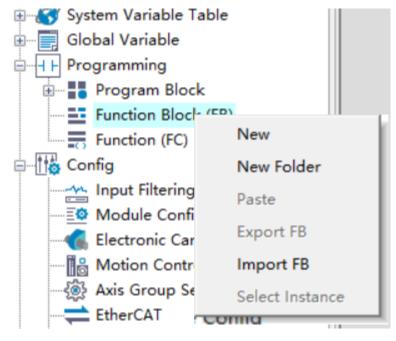

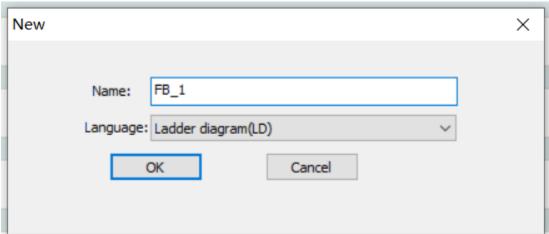

#### **Programming the Function Block**

Function blocks can be programmed in the ladder diagram or structured text. Double-click the created function block under "Function Block (FB)" to go to the function block program editing interface. Compared with ordinary program editing, the function block program editing interface has an additional input/output and local variable definition window.

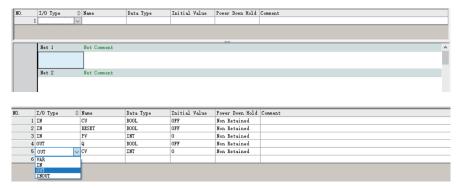

1: Input/output and local variable definition window

#### 1. "I/O Type": attribute of the function block variable

| Variable Type | Type Description         | Description                                                                                                    |
|---------------|--------------------------|----------------------------------------------------------------------------------------------------|
| IN            | Input variable           | The parameter is provided by the logic block that calls the variable, and the input is transferred to the instruction of the logic block. |
| OUT           | Output variable          | The parameter is provided to the logic block that calls the variable, that is, structure data is output from the logic block.             |
| INOUT         | Input/Output<br>variable | An input/output variable can not only be transferred to the called logic block, but also can be modified inside the called logic block.   |
| VAR           | Local variable           | A local variable is only valid in the current logic block and cannot be accessed externally.                                              |

- 2. "Name": name of the variable
- 3. "Data Type"

The supported data types include BOOL, INT, DINT, REAL, BYTE, IP, and STRING. You can also define array variables and structure variables. To use structure variables, you need to create structure members in the structure of global variables.

4. "Initial Value"

You can set the initial value of a variable when execution starts.

5. "Power Down Hold"

This attribute allows you to choose whether to retain the value of a variable upon power failure.

- "Non Retained": The variable resumes the specified initial value after power-on.
- "Retained": If you select "Re-initialize retentive variables when downloading", the variable
  resumes the specified initial value during program downloading; otherwise, it retains the
  previous value.

The function block program adopts ladder diagram programming. It can call functions (FC) or function blocks (FB) and supports up to 8 levels of nested calls.

In addition to variables, the function block program can also use supported elements, such as M8000, as global variables.

#### **Example: Counting Up with FB Encapsulation**

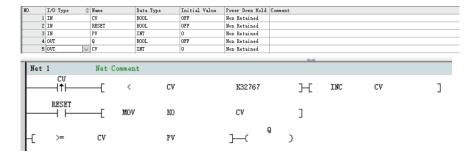

#### **Instantiating and Calling the Function Block**

After the FB program is compiled, the function block needs to be instantiated.

• Method 1: Directly enter the FB name in the ladder diagram application, and then enter the instance name in "???" at the top of the function block instruction to instantiate the function block.

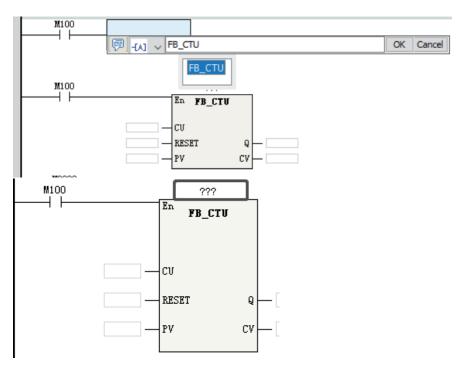

• Method 2: Directly enter the FB name+Instance name in the ladder diagram application and click "OK" to instantiate the function block.

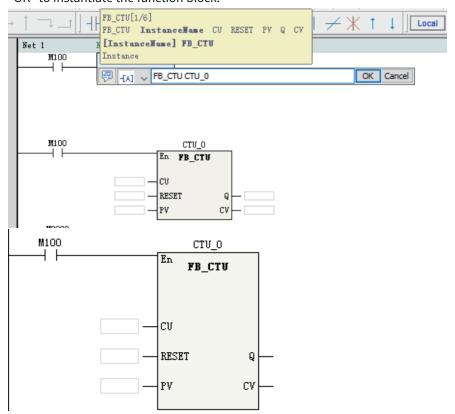

After instantiation is completed, edit the instruction parameters in the FB instruction as required by the program to call the instantiated function block.

• Method 3: Double-click the FB instruction under "FB" of the "Toolbox" pane to add the FB instruction to the selected position in the ladder diagram. Then enter the instance name in the graphic block instruction to complete the instantiation definition.

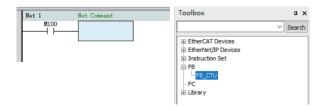

### **Running the Function Block**

After the function block is instantiated, the En of the function block is connected to the ladder network. When the En network flow is ON, the function block program is executed, and the output of the function block changes with the input state and internal variable state. When the En network flow is OFF, the function block program is not executed, and output of the function block is not refreshed.

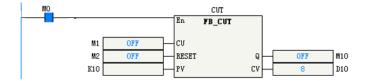

When the counter function block CUT flow is ON, the function block is executed. The output CV increases by 1 when the input condition CU changes on the rising edge.

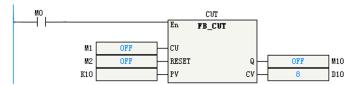

When the counter function block CUT flow is OFF, the function block is not executed. The output CV is not refreshed when the input condition CU changes on the rising edge.

#### **Encapsulating the Function Block**

The function block can be encapsulated into a library after editing and debugging. The function block encapsulated into a library can be multiplexed in different programs through library management of AutoShop.

1. Right-click "Function Block (FB)" under "Programming" and choose "Export FB".

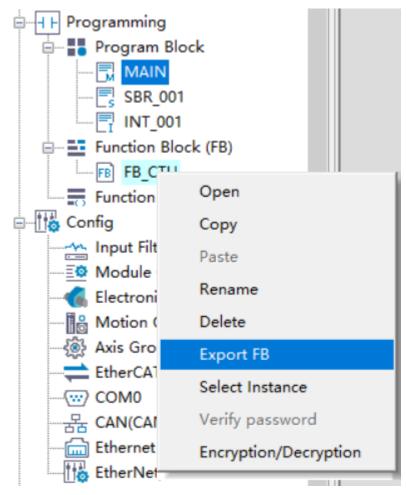

2. Select the function block to be encapsulated and set the version in the displayed "Export Library" window. Select "Source Visible" as required. If the source code is visible, after importing the library in the project, you can debug or modify the function block program. If the source code is invisible, after the library is imported, the function block program can only be called but not viewed or modified in the project.

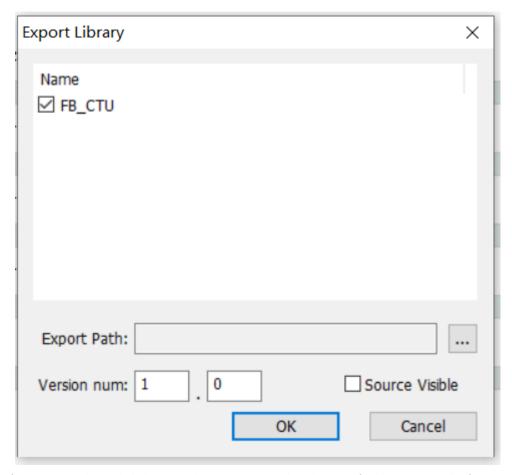

3. Specify "Export Path" and click "OK". The FB is exported to the specified location, and a function block in .fe format is generated.

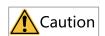

Encrypted function blocks, function blocks that call encrypted function blocks, and function blocks that call encrypted functions cannot be selected for export.

### **Importing the Function Block**

After the function block is exported as a library, it can be called in other programs after being imported. You can import the function block library in either of the following two ways.

• Method 1: Right-click "Function Block (FB)" under "Programming" in the project management window and choose "Import FB" to import the library.

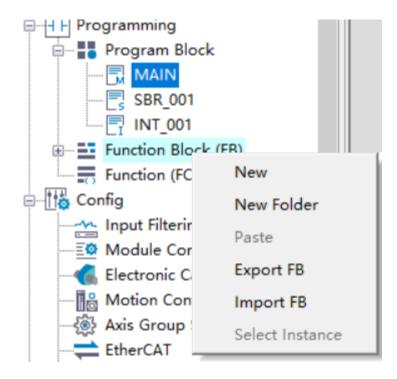

This method can only be used to import function blocks of which the source code is visible. After importing, you can double-click to open the function block program and edit and debug it. The function block library imported using this method is managed in the project. If you want to call the function block in a new project, you need to re-import the library.

• Method 2: Right-click "Library" in the "Toolbox" pane and choose "Import FB" to import the library. This method can be used to import function blocks of which the source code is visible or invisible. The libraries imported this way are managed as custom libraries, and the function blocks in the libraries can be used directly when a new project is created. You can double-click the function block library imported in the toolbox to directly add it to the ladder diagram program as an instruction. If you need to view or modify a function block program of which the source code is visible, you need to import it in the project management window.

#### 1.5.2 Functions (FC)

A function (FC) is an independently encapsulated program block. The program block can define input/ output parameters and non-static internal variables. That is, when a function is called with the same input parameters, the output results are the same. An important feature of a function is that its internal variables are static, and there is no internal state storage. You will obtain the same output with the same input parameters. This is the main difference between a function and a function block. FC, as a basic arithmetic unit, is often used in various mathematical operations. For example, sin(x) and sqrt(x) are typical functions.

The basic steps of using a function are as follows: Create a function -> Program the function -> Call the function -> Run the function -> Encapsulate the function.

#### **Creating a Function**

Expand the "Programming" node in the project management window, right-click "Function (FC)", or right-click a folder under "Function (FC)", choose "New", enter a name in the displayed dialog box, and click "OK". A function is created successfully.

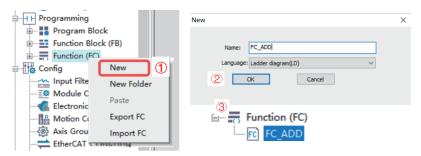

#### **Programming the Function**

Functions can be programmed only in the ladder diagram. Double-click the created function under "Function (FC)" to go to the function program editing interface. The editing interface of the function program is similar to that of the function block. Compared with ordinary program editing, the function program editing interface has an additional input/output and local variable definition window.

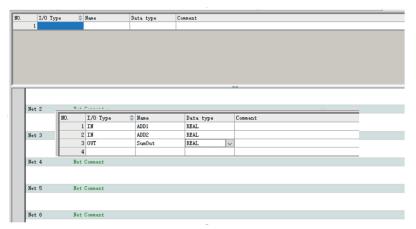

In the input/output and local variable definition window, you can define the input (IN), output (OUT), input/output (INOUT), and local variable (VAR) of a function block. The supported data types include BOOL, INT, DINT, REAL, BYTE, IP, and STRING. You can also define array variables and structure variables. To use structure variables, you need to create structure members in the structure of global variables.

- Compared with variables of function blocks, variables of functions do not support configuration of initial values, and all local variables are non-retentive.
- The function program adopts ladder diagram programming. It can call functions. A function can be called by other functions, function blocks, and programs.
- In addition to variables, the function program can also use M8000 as an always ON variable.
- In a function program, instructions related to states or executed for multiple cycles, such as LDP and MC\_Power, cannot be used.

#### **Example: Encapsulating the Addition Function**

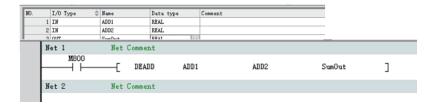

### **Calling the Function**

The function program can be called directly or used in an application after it is compiled.

• Method 1: Directly enter the function name in the ladder diagram application, press "Enter", and then edit the input/output parameters in the graphic block instruction.

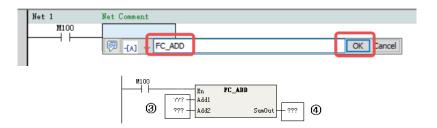

- 1): Enter the function name.
- ②: Click "OK".
- 3/4: Add input/output variables.
- Method 2: After a function program is created, the corresponding instruction is generated under "FC" in the "Toolbox" pane. Double-click the FC instruction under "FC" to add the FC instruction to the selected position in the ladder diagram.

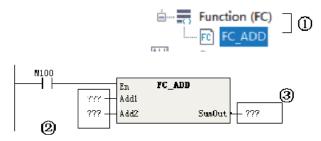

- ①: Double-click the FC instruction to add it.
- 2: Add input parameters.
- ③: Add output parameters.

#### **Running the Function**

After the function is called, the En of the function is connected to the ladder network. When the En network flow is ON, the function program is executed, and the output of the function is refreshed

according to the input state operation. When the En network flow is OFF, the function program is not executed, and output of the function is not refreshed.

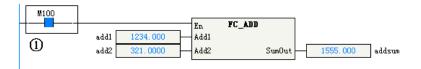

1): The function is executed when the En network flow is ON.

#### **Encapsulating the Function**

The encapsulation procedure of functions is similar to that of function blocks. For details, see the description of "Encapsulating the Function Block".

#### **Authorization Function Block** 1.5.3

By using the Prog\_Auth function, the core algorithm function block is controlled and compiled into a library file. Only authorized PLCs that pass the verification can use this library file, thus protecting the intellectual property of the equipment manufacturer.

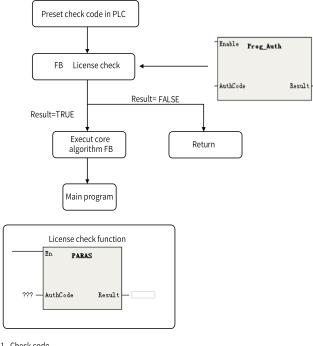

- 2 Results returned (BOOL type); ON: Succeed; OFF: Failed

#### **Setting Authorization Code**

1. Run "H5U\_AuthManger.exe" in the software installation directory.

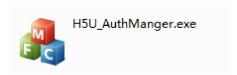

- 2. Enter the IP address of the PLC, enter the 8-digit authorization code, and click "Set Authorization Code".
- 3. Click "Generate Verification Code". A string of characters is generated in the "Instruction Authorization Verification Code" text box.
- 4. You can also verify or clear the authorization code (only after you enter the authorization code) in the software.

#### **Adding a Program Block**

1. Open the function block to be authorized, and add the PARAS function block.

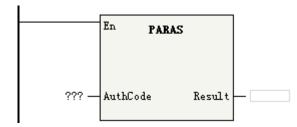

- 2. Enter the instruction authorization verification code generated by the software in "AuthCode".
- 3. The function block is authorized. If the authorization code of the PLC is inconsistent with that in the function block, the program in the function block cannot run.

#### **Example**

Since the verification code obtained by using Prog\_Auth is inconsistent with the preset verification code in the PLC, the return value is "OFF", and the ADD instruction of the program is not executed.

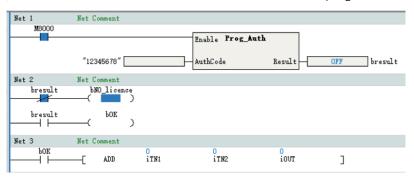

#### 1.5.4 FB Initial Values

The initial values of FB settings can be modified based on the FB type or FB instance.

- Modifying the initial values based on the FB type is equivalent to modifying the initial values of the type.
- Modifying the initial values based on an FB instance is equivalent to modifying the initial values of the instance.
- If the initial values of an instance are modified, the member variables of the FB instance display the values after modification, and the background color of the cells is yellow.
- If the initial values of an instance are not modified, the member variables of the FB instance display the default values, and the background color of the cells is white.

The initial values of the FB type are the default values of the instance. When the initial values of an instance are modified back to the default values, the background color of the cells changes from yellow to white.

### Modifying Initial Values When the FB Is Not Nested

Modify the initial value of the FB type from 0 to 10. Use the default value as the initial value of the FB instance, that is, the initial value 10 of the FB type.

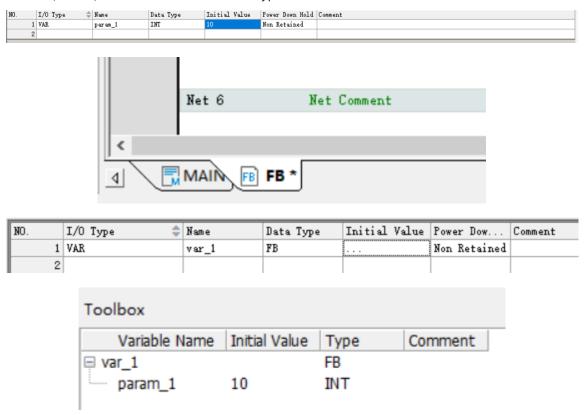

Modify the initial value of the FB instance from 10 to 100. The initial value of the FB instance is 100. At this time, if you attempt to modify the initial value of the FB type to 11, you will find that the initial value of the FB instance remains unchanged (still 100).

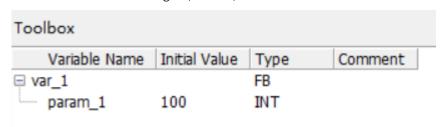

In the ladder diagram, double-click "FB" to display the FB instance. At this time, the initial value of the FB instance is displayed in the FB view instead of the initial value of the FB type. If the initial value of the variable is modified to be inconsistent with the FB, the background color will be yellow. Modifying the initial value on this interface is the same as modifying the initial value of the instance in the function block instance table.

| NO. | I/O Type 💠 | Name    | Data Type | Initial V | Power Dow    | Comment |
|-----|------------|---------|-----------|-----------|--------------|---------|
| 1   | VAR        | param_1 | INT       | 100       | Non Retained |         |
| 2   |            |         |           |           |              |         |

#### Modifying Initial Values When the FB Is Nested

Add a variable fb1 in the FB type, and set the data type to "FB\_1". Modify the initial value of FB\_1 from 1000 to 1001. The member variable fb1 of the FB type automatically takes the default value 1001 as the initial value, and the member variable fb1 of the FB instance also automatically takes the default value 1001 as the initial value.

| NO. | I/O Type 💠 | Name    | Data Type |    | Power Dow    | Comment |
|-----|------------|---------|-----------|----|--------------|---------|
| 1   | VAR        | param_1 | INT       | 11 | Non Retained |         |
| 2   | VAR        | fb1     | FB_1      |    | Non Retained |         |
| 3   |            |         |           |    |              |         |

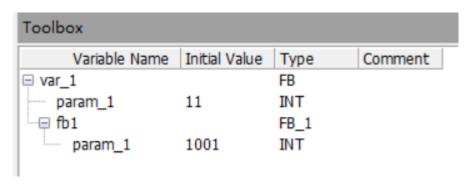

| NO. | Variable Name | Data Type | Initial V | Comment | Length     |
|-----|---------------|-----------|-----------|---------|------------|
| 1   | var_1         | FB        |           |         | nBitLen:16 |
| 2   |               |           |           |         |            |

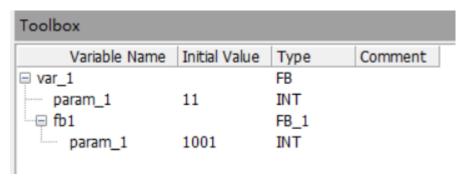

FB is the middle layer between the instance and FB\_1. Modify the initial value of FB\_1 to 1500 on the FB type interface. Then the initial value of the FB type changes to 1500, and the background color changes to yellow. At this time, the initial value of FB\_1 of the FB instance is also 1500, but the background color is white, indicating that the default value is used.

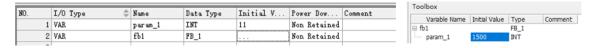

• Enter the instance interface from the main program. The initial value of the FB instance is displayed. Double-click "FB\_1" to enter the FB\_1 instance interface, and modify the initial value to 2000. Open the FB\_1 type, and the initial value is still 1001. Open the FB instance FB\_1, and the initial value is 2000.

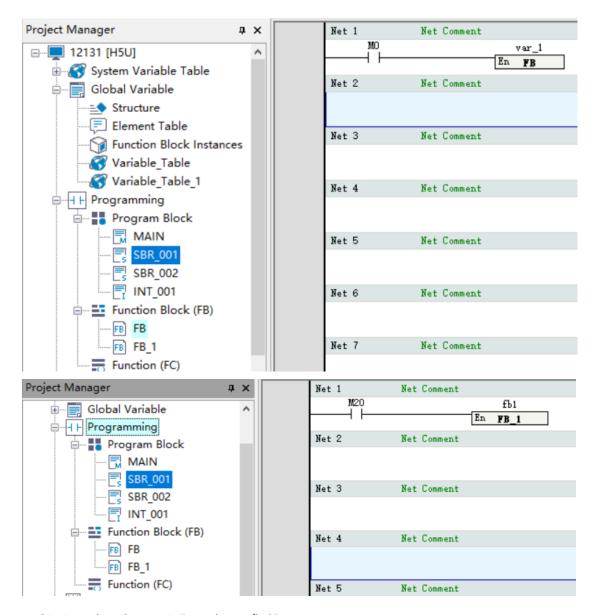

At this time, the tab name is "FB\_1(var\_1.fb1)".

• Double-click "FB" in the "Project Manager" navigation tree. You can see that the initial value of FB\_ 1 on the FB type interface is 1500. Double-click "FB\_1" in the ladder diagram of the FB type interface to enter the FB\_1 instance interface. You can see that the initial value of the FB\_1 instance is 1500. Modify it to 2500. Then return to the FB type interface to check the initial value of FB\_1. You will find that it also changes to 2500.

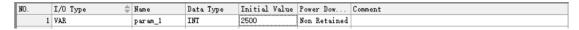

At this time, the tab name is "FB\_1(fb1)".

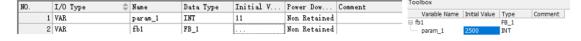

#### Tab at the Bottom of the FB View

The tab displayed at the bottom of the FB view contains the following information from left to right: node name, instance name, and unsaved flag. The node name is the name of the project tree node, and the instance name refers to the instance name in parentheses. The following figures show the details.

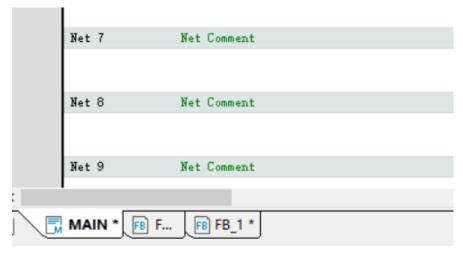

As shown in the preceding figure, "FB" is the node name, "var\_1.fb1" is the instance name, and "\*" indicates unsaved.

Since the tab needs to be parsed, characters including the period (.), asterisk (\*), and parentheses (()) are not allowed when FBs and structures are renamed.

### 1.5.5 Encrypting FB or FC

This section takes encryption of function blocks as an example. The process is similar for encrypting functions. After encryption, the method of calling the function blocks or functions remains unchanged.

1. Choose "Programming" > "Function Block (FB)" in the project management window, right-click "FB", and choose "Encryption/Decryption".

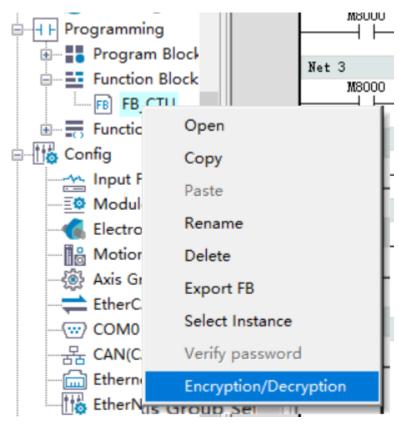

2. Enter and confirm the password in the displayed "Encrypt" dialog box.

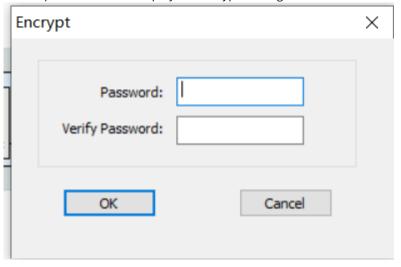

The following figure shows a function block after encryption.

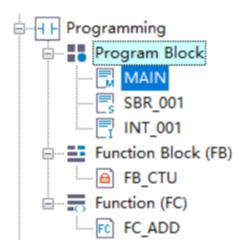

Performing the preceding steps on an encrypted function block will decrypt it and restore it to its original unencrypted state.

To access an encrypted function block, you can double-click the encrypted node, or right-click the encrypted node and choose "Password verification" from the shortcut menu, and enter the correct password in the displayed dialog box.

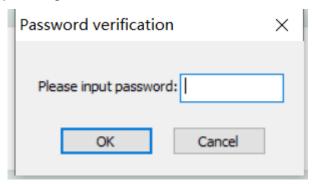

# 2 Instruction List

# 2.1 LD & LiteST Instructions

All the instructions supported by the PLC are summarized and classified by function as follows.

| Instruction<br>Category          | Instruction | Function Description                                 | Language Support |
|----------------------------------|-------------|------------------------------------------------------|------------------|
|                                  | LD          | Load NO contact                                      | LD               |
|                                  | LDI         | Load NC contact                                      | LD               |
|                                  | AND         | Serial connection of NO contacts                     | LD               |
|                                  | ANI         | Serial connection of NC contacts                     | LD               |
|                                  | OR          | Parallel connection of NO contacts                   | LD               |
|                                  | ORI         | Parallel connection of NC contacts                   | LD               |
|                                  | LDP         | Obtain pulse rising edge                             | LD               |
|                                  | LDF         | Obtain pulse falling edge                            | LD               |
| Contact                          | ANDP        | Serial connection of pulse rising edge               | LD               |
| instruction                      | ANDF        | Serial connection of pulse falling edge              | LD               |
|                                  | ORP         | Parallel connection of pulse rising edge             | LD               |
|                                  | ORF         | Parallel connection of pulse falling edge            | LD               |
|                                  | MEP         | Conversion of operation result to rising edge pulse  | LD               |
|                                  | MEF         | Conversion of operation result to falling edge pulse | LD               |
|                                  | OUT         | Coil drive                                           | LD               |
|                                  | SET         | SET action storage coil instruction                  | LD               |
|                                  | RST         | Contact or cache clearing                            | LD               |
|                                  | ZSET        | Batch data setting                                   | LD and LiteST    |
| Outrout                          | ZRST        | Batch data reset                                     | LD and LiteST    |
| Output<br>control<br>instruction | PLS         | Pulse rising edge detection coil instruction         | LD               |
| instruction                      | PLF         | Pulse falling edge detection coil instruction        | LD               |
|                                  | ALT         | Alternate output                                     | LD               |
|                                  | R_TRIG      | Rising edge detection                                | LD and LiteST    |
|                                  | F_TRIG      | Falling edge detection                               | LD and LiteST    |
| Flow control instruction         | INV         | Operation result inversion                           | LD               |

| Instruction            | Instruction | Function Description                            | Language Support |
|------------------------|-------------|-------------------------------------------------|------------------|
| Category               | madaction   | ·                                               | _agaage cappore  |
|                        | CJ          | Conditional jump                                | LD               |
|                        | LBL         | Label                                           | LD               |
|                        | CALL        | Call subprogram                                 | LD               |
| Process                | SSRET       | Conditional subprogram return                   | LD               |
| control                | EI          | Enable interrupt                                | LD and LiteST    |
| instruction            | DI          | Disable interrupt                               | LD and LiteST    |
|                        | WDT         | Watchdog timer reset                            | LD               |
|                        | FOR         | Start of a loop                                 | LD               |
|                        | NEXT        | End of a loop                                   | LD               |
|                        | STL         | Program jump to secondary bus                   | LD               |
|                        | RET         | Program return to primary bus                   | LD               |
| SFC                    | OUTSTL      | Output program jump to secondary bus            | LD               |
| instruction            | SETSTL      | Setting program jump to secondary bus           | LD               |
|                        | RSTSTL      | Resetting program jump to secondary bus         | LD               |
|                        | LD=         | LD contact comparison equal to                  | LD               |
|                        | LD>         | LD contact comparison greater than              | LD               |
|                        | LD<         | LD contact comparison less than                 | LD               |
|                        | LD<>        | LD contact comparison not equal to              | LD               |
|                        | LD>=        | LD contact comparison greater than or equal to  | LD               |
|                        | LD<=        | LD contact comparison less than or equal to     | LD               |
|                        | AND=        | AND contact comparison equal to                 | LD               |
| Contact .              | AND>        | AND contact comparison greater than             | LD               |
| comparison instruction | AND<        | AND contact comparison less than                | LD               |
| motraction             | AND<>       | AND contact comparison not equal to             | LD               |
|                        | AND>=       | AND contact comparison greater than or equal to | LD               |
|                        | AND<=       | AND contact comparison less than or equal to    | LD               |
|                        | OR=         | OR contact comparison equal to                  | LD               |
|                        | OR>         | OR contact comparison greater than              | LD               |
|                        | OR<         | OR contact comparison less than                 | LD               |
|                        | OR<>        | OR contact comparison not equal to              | LD               |

| Instruction<br>Category | Instruction | Function Description                                                       | Language Support |
|-------------------------|-------------|----------------------------------------------------------------------------|------------------|
|                         | OR>=        | OR contact comparison greater than or equal to                             | LD               |
|                         | OR<=        | OR contact comparison less than or equal to                                | LD               |
|                         | LD&         | LD logical AND operation                                                   | LD               |
|                         | LD          | LD logical OR operation                                                    | LD               |
|                         | LD^         | LD logical XOR operation                                                   | LD               |
|                         | AND&        | AND logical AND operation                                                  | LD               |
| /o .: "                 | AND         | AND logical OR operation                                                   | LD               |
| (Continued)             | AND^        | AND logical XOR operation                                                  | LD               |
| Contact                 | OR&         | OR logical AND operation                                                   | LD               |
| comparison instruction  | OR          | OR logical OR operation                                                    | LD               |
|                         | OR^         | OR logical XOR operation                                                   | LD               |
|                         | FLDD>       | State contact of floating-point comparison >, conductive when S1 > S2      | LD               |
|                         | FLDD>=      | State contact of floating-point comparison >=, conductive when S1 ≥ S2     | LD               |
|                         | FLDD<       | State contact of floating-point comparison <, conductive when S1 < S2      | LD               |
|                         | FLDD<=      | State contact of floating-point comparison <=, conductive when S1 ≤ S2     | LD               |
|                         | FLDD=       | State contact of floating-point comparison =, conductive when S1 = S2      | LD               |
|                         | FLDD<>      | State contact of floating-point comparison <>, conductive when S1 ≠ S2     | LD               |
| (Continued)             | FANDD>      | AND state contact of floating-point comparison >, conductive when S1 > S2  | LD               |
| Contact comparison      | FANDD>=     | AND state contact of floating-point comparison >=, conductive when S1 ≥ S2 | LD               |
| instruction             | FANDD<      | AND state contact of floating-point comparison <, conductive when S1 < S2  | LD               |
|                         | FANDD<=     | AND state contact of floating-point comparison <=, conductive when S1 ≤ S2 | LD               |
|                         | FANDD=      | AND state contact of floating-point comparison =, conductive when S1 = S2  | LD               |
|                         | FANDD<>     | AND state contact of floating-point comparison <>, conductive when S1 ≠ S2 | LD               |

| Instruction<br>Category               | Instruction | Function Description                                                                                 | Language Support |
|---------------------------------------|-------------|----------------------------------------------------------------------------------------------------|------------------|
|                                       | FORD>       | OR state contact of floating-point comparison >, conductive when S1 > S2                             | LD               |
|                                       | FORD>=      | OR state contact of floating-point comparison >=, conductive when S1 ≥ S2                            | LD               |
|                                       | FORD<       | OR state contact of floating-point comparison <, conductive when S1 < S2                             | LD               |
|                                       | FORD<=      | OR state contact of floating-point comparison <=, conductive when S1 ≤ S2                            | LD               |
|                                       | FORD=       | OR state contact of floating-point comparison =, conductive when S1 = S2                             | LD               |
|                                       | FORD<>      | OR state contact of floating-point comparison <>, conductive when S1 ≠ S2                            | LD               |
| Contact<br>Comparison<br>Instructions | LDZ>        | State contact of absolute value comparison >, conductive when  S1 – S2  >  S3                        | LD               |
| Instructions                          | LDZ>=       | State contact of absolute value comparison >=, conductive when  S1 − S2  ≥  S3                       | LD               |
|                                       | LDZ<        | State contact of absolute value comparison <, conductive when  S1 – S2  <  S3                        | LD               |
|                                       | LDZ<=       | State contact of absolute value comparison <=, conductive when $ S1 - S2  \le  S3 $                  | LD               |
|                                       | LDZ=        | State contact of absolute value comparison =, conductive when  S1 - S2  =  S3                        | LD               |
|                                       | LDZ⇔        | State contact of absolute value comparison $\Leftrightarrow$ , conductive when $ S1 - S2  \neq  S3 $ | LD               |
|                                       | ANDZ>       | AND state contact of absolute value comparison >, conductive when  S1 – S2  >  S3                    | LD               |

| Instruction<br>Category        | Instruction | Function Description                                                                     | Language Support |
|--------------------------------|-------------|------------------------------------------------------------------------------------------|------------------|
|                                | ANDZ>=      | AND state contact of absolute value comparison >=, conductive when $ S1 - S2  \ge  S3 $  | LD               |
|                                | ANDZ<       | AND state contact of absolute value comparison <, conductive when  S1 - S2  <  S3        | LD               |
|                                | ANDZ<=      | AND state contact of absolute value comparison <=, conductive when $ S1 - S2  \le  S3 $  | LD               |
|                                | ANDZ=       | AND state contact of absolute value comparison =, conductive when  S1 – S2  =  S3        | LD               |
| (C + i 1)                      | ANDZ<>      | AND state contact of absolute value comparison <>, conductive when $ S1 - S2  \neq  S3 $ | LD               |
| (Continued) Contact Comparison | ORZ>        | OR state contact of absolute value comparison >, conductive when  S1 - S2  >  S3         | LD               |
| Instructions                   | ORZ>=       | OR state contact of absolute value comparison >=, conductive when $ S1 - S2  \ge  S3 $   | LD               |
|                                | ORZ<        | OR state contact of absolute value comparison <, conductive when  S1 – S2  <  S3         | LD               |
|                                | ORZ<=       | OR state contact of absolute value comparison <=, conductive when $ S1 - S2  \le  S3 $   | LD               |
|                                | ORZ=        | OR state contact of absolute value comparison =, conductive when  S1 – S2  =  S3         | LD               |
|                                | ORZ<>       | OR state contact of absolute value comparison <>, conductive when $ S1 - S2  \neq  S3 $  | LD               |
|                                | ADD         | Binary data addition                                                                     | LD               |
|                                | SUB         | Binary data subtraction                                                                  | LD               |
|                                | MUL         | Binary data multiplication                                                               | LD               |
|                                | DIV         | Binary data division                                                                     | LD               |
| Arithmetic                     | MOD         | Remainder by binary data division                                                        | LD and LiteST    |
| Operation                      | EADD        | Binary floating-point addition                                                           | LD               |
| Instructions                   | ESUB        | Binary floating-point subtraction                                                        | LD               |
|                                | EMUL        | Binary floating-point multiplication                                                     | LD               |
|                                | EDIV        | Binary floating-point division                                                           | LD               |
|                                | INC         | Binary data increment by 1                                                               | LD               |
|                                | DEC         | Binary data decrement by 1                                                               | LD               |

| Instruction<br>Category     | Instruction | Function Description                                           | Language Support |
|-----------------------------|-------------|----------------------------------------------------------------|------------------|
|                             | WAND        | Binary data logical AND                                        | LD               |
| Data logical                | WOR         | Binary data logical OR                                         | LD               |
| operation                   | WXOR        | Binary data logical XOR                                        | LD               |
| instruction                 | NEG         | Binary data negation                                           | LD               |
|                             | ENEG        | Binary floating-point sign negation                            | LD               |
|                             | BLD         | Word or dword bit contact instruction                          | LD               |
|                             | BLDI        | Word or dword bit inversion contact instruction                | LD               |
|                             | BAND        | Word or dword bit AND contact instruction                      | LD               |
|                             | BANDI       | Word or dword bit AND inversion contact instruction            | LD               |
| Word bit operation          | BOR         | Word or dword bit OR contact instruction                       | LD               |
| instruction                 | BORI        | Word or dword bit OR inversion contact instruction             | LD               |
|                             | BOUT        | Word or dword bit data output instruction                      | LD               |
|                             | BSET        | Word or dword bit data setting instruction                     | LD               |
|                             | BRST        | Word or dword bit data reset instruction                       | LD               |
|                             | SIN         | Floating-point SIN operation                                   | LD               |
|                             | cos         | Floating-point COS operation                                   | LD               |
|                             | TAN         | Floating-point TAN operation                                   | LD               |
|                             | ASIN        | Binary floating-point ARCSIN operation                         | LD               |
|                             | ACOS        | Binary floating-point ARCCOS operation                         | LD               |
| Trigonomet-<br>ric function | ATAN        | Binary floating-point ARCTAN operation                         | LD               |
| instruction                 | RAD         | Binary floating-point degree-to-radian conversion              | LD               |
|                             | DEG         | Binary floating-point radian-to-degree conversion              | LD               |
|                             | SINH        | Binary floating-point SINH operation                           | LD               |
|                             | COSH        | Binary floating-point COSH operation                           | LD               |
|                             | TANH        | Binary floating-point TANH operation                           | LD               |
|                             | WSUM        | Data sum calculation                                           | LD               |
|                             | MEAN        | Mean calculation                                               | LD               |
|                             | LIMIT       | Upper/Lower limit control                                      | LD               |
| Table                       | BZAND       | Dead zone control                                              | LD               |
| operation                   | ZONE        | Zone control                                                   | LD               |
| instruction                 | SCL         | Coordinate determination (coordinate data of different points) | LD               |
|                             | SCL2        | Coordinate determination 2 (X and Y coordinates)               | LD               |

| Instruction<br>Category        | Instruction | Function Description                                                  | Language Support |
|--------------------------------|-------------|-----------------------------------------------------------------------|------------------|
|                                | EXP         | Binary floating-point exponentiation operation                        | LD               |
|                                | LOGE        | Binary floating-point natural logarithm operation                     | LD               |
| Exponent operation instruction | LOG         | Binary floating-point common logarithm operation                      | LD               |
| IIIstruction                   | ESQR        | Binary floating-point square root operation                           | LD               |
|                                | SQR         | Binary data square root operation                                     | LD               |
|                                | POW         | Floating-point weight instruction                                     | LD               |
|                                | INT         | Conversion from binary floating-point number into BIN integer         | LD               |
|                                | BCD         | Conversion from binary into BCD                                       | LD               |
|                                | BIN         | Conversion from BCD into binary                                       | LD               |
|                                | FLT         | Conversion from binary into binary floating-point                     | LD               |
| Data                           | EBCD        | Conversion from binary floating-point into decimal floating-point     | LD               |
| conversion instruction         | EBIN        | Conversion from decimal floating-<br>point into binary floating-point | LD               |
|                                | DABIN       | Conversion from decimal ASCII into BIN                                | LD               |
|                                | BINDA       | Conversion from BIN into decimal ASCII                                | LD               |
|                                | WTOB        | Conversion from word to byte                                          | LD               |
|                                | BITW        | Conversion from bit to word                                           | LD and LiteST    |
|                                | BTOW        | Conversion from byte to word                                          | LD               |
|                                | WBIT        | Conversion from word to bit                                           | LD and LiteST    |
|                                | WTODW       | Conversion from word to dword                                         | LD               |
|                                | DWTOW       | Conversion from dword to word                                         | LD               |
|                                | МСРҮ        | Data copy (memory copy, type conversion)                              | LD and LiteST    |
| (Continued Data conversion     | MSET        | Data setting (memory setting and reset)                               | LD and LiteST    |
|                                | UNI         | 4-bit combination of 16-bit data                                      | LD               |
| instruction                    | DIS         | 4-bit separation of 16-bit data                                       | LD               |
|                                | ASCI        | Conversion from HEX into ASCII                                        | LD               |
|                                | HEX         | Conversion from ASCII into HEX                                        | LD               |
|                                | DECO        | Data decoding                                                         | LD               |
|                                | ENCO        | Data encoding                                                         | LD               |

| Instruction<br>Category   | Instruction | Function Description                    | Language Support |
|---------------------------|-------------|-----------------------------------------|------------------|
|                           | MOV         | Move                                    | LD               |
|                           | EMOV        | Binary floating-point move              | LD               |
|                           | SMOV        | Shift move                              | LD               |
|                           | BMOV        | Batch move                              | LD               |
|                           | FMOV        | Multi-point move                        | LD               |
|                           | CML         | Complement                              | LD               |
|                           | СМР         | Comparison                              | LD               |
| _                         | ECMP        | Floating-point comparison               | LD               |
| Data transfer instruction | ZCP         | Zone comparison                         | LD               |
| IIIStruction              | EZCP        | Floating-point zone comparison          | LD               |
|                           | SORTR       | Data sorting                            | LD               |
|                           | SORTC       | Data sorting 2                          | LD               |
|                           | SER         | Data search                             | LD               |
|                           | FDEL        | Deletion of data from data table        | LD               |
|                           | FINS        | Insertion of data to data table         | LD               |
|                           | POP         | Last-in data read                       | LD               |
|                           | RAMP        | Ramp instruction                        | LD               |
|                           | ROR         | Rotation right                          | LD               |
|                           | ROL         | Rotation left                           | LD               |
|                           | RCR         | Rotation right with carry               | LD               |
|                           | RCL         | Rotation left with carry                | LD               |
|                           | SFTR        | Bit shift right                         | LD               |
| Data shift                | SFTL        | Bit shift left                          | LD               |
| instruction               | WSFR        | Word shift right                        | LD               |
|                           | WSFL        | Word shift left                         | LD               |
|                           | SFWR        | Shift write (FIFO)                      | LD               |
|                           | SFRD        | Shift read (FIFO)                       | LD               |
|                           | SFR         | Bit shift right with carry              | LD               |
|                           | SFL         | Bit shift left with carry               | LD               |
|                           | SWAP        | Byte swap                               | LD               |
|                           | BON         | Bit state check                         | LD               |
|                           | SUM         | Sum of ON bits                          | LD               |
|                           | RAND        | Random number generation within limits  | LD               |
| Other data                | XCH         | Data exchange                           | LD               |
| processing                | ABS         | Absolute value of integer               | LD               |
| instruction               | EABS        | Absolute value of floating-point number | LD               |
|                           | EFMOV       | Multi-point floating-point move         | LD               |
|                           | CCD         | Check code                              | LD               |
|                           | CRC         | CRC code calculation                    | LD               |
|                           | LRC         | LRC code calculation                    | LD               |

| Instruction<br>Category | Instruction               | Function Description                              | Language Support |
|-------------------------|---------------------------|---------------------------------------------------|------------------|
|                         | BK+                       | Block data addition                               | LD               |
|                         | BK-                       | Block data subtraction                            | LD               |
| Matrix                  | MAND                      | Matrix AND                                        | LD               |
| operation               |                           |                                                   | LD               |
| instruction             |                           |                                                   | LD               |
|                         | BK+   Block data addition | LD                                                |                  |
|                         |                           |                                                   | LD               |
|                         | BKCMP=                    | 1 1                                               | LD               |
|                         | BKCMP>                    |                                                   | LD               |
| Matrix                  | BKCMP<                    | Matrix comparison less than (S1 < S2)             | LD               |
| comparison              | BKCMP<>                   | Matrix comparison not equal to (S1 ≠ S2)          | LD               |
| modiaction              | BKCMP<=                   | -                                                 | LD               |
|                         | BKCMP>=                   |                                                   | LD               |
|                         | STR                       | Conversion from integer into string               | LD               |
|                         | STRMOV                    | String assignment                                 | LD               |
|                         | VAL                       | Conversion from string into integer               | LD               |
|                         | ESTR                      | Conversion from binary floating-point into string | LD               |
|                         | EVAL                      |                                                   | LD               |
| String                  | \$ADD                     | Character string linking                          | LD               |
| instruction             | LEN                       | Character string length detection                 | LD               |
|                         | INSTR                     | Character string search                           | LD               |
|                         | RIGHT                     | String data extraction from the right             | LD               |
|                         | LEFT                      |                                                   | LD               |
|                         |                           |                                                   | LD               |
|                         |                           | Random replacement of character                   | LD               |
|                         | \$MOV                     | Character string transfer                         | LD               |
|                         |                           | -                                                 | LD               |
|                         |                           | '                                                 | LD               |
|                         |                           | · ·                                               | LD               |
|                         |                           |                                                   | LD               |
| Clock                   |                           | Conversion from hour-minute-second                | LD               |
| IIISUIUCUOII            | STOH                      | Conversion from second into hour-                 | LD               |
|                         | TRD                       |                                                   | LD               |
|                         | TWR                       | Clock data write                                  | LD               |
|                         | HOUR                      | Hour meter                                        | LD               |

| Instruction<br>Category      | Instruction                      | Function Description                     | Language Support |
|------------------------------|----------------------------------|------------------------------------------|------------------|
|                              | HC_Counter                       | High-speed counter enable                | LD and LiteST    |
|                              | HC_Preset                        | High-speed counter preset                | LD and LiteST    |
| High-speed                   | HC_TouchProbe                    | Probe                                    | LD and LiteST    |
| counter                      | HC_Compare                       | High-speed counter comparison            | LD and LiteST    |
| instruction<br>(H5U)         | HC_<br>ArrayCompare              | High-speed counter array comparison      | LD and LiteST    |
|                              | HC_<br>StepCompare               | High-speed counter step comparison       | LD and LiteST    |
|                              | ENC_Counter                      | Encoder enable                           | LD and LiteST    |
|                              | ENC_Reset                        | Encoder reset                            | LD and LiteST    |
|                              | ENC_Preset                       | Encoder preset                           | LD and LiteST    |
|                              | ENC_<br>TouchProbe               | Encoder probe                            | LD and LiteST    |
|                              | ENC_<br>ArrayCompare             | Encoder one-dimensional array comparison | LD and LiteST    |
|                              | ENC_<br>StepCompare              | Encoder one-dimensional step comparison  | LD and LiteST    |
| Bus encoder axis instruction | ENC_<br>GroupArray-<br>Compare   | Encoder two-dimensional array comparison | LD and LiteST    |
| (H5U)                        | ENC_<br>ReadStatus               | Encoder state read                       | LD and LiteST    |
|                              | ENC_<br>DigitalOutput            | Encoder DO control                       | LD and LiteST    |
|                              | ENC_<br>ResetCompare             | Encoder comparison output reset          | LD and LiteST    |
|                              | ENC_SetUnit                      | Gear ratio setting                       | LD and LiteST    |
|                              | ENC_<br>SetLineRota-<br>tionMode | Rotation mode setting                    | LD and LiteST    |

| Instruction<br>Category         | Instruction                                                      | Function Description                                         | Language Support |
|---------------------------------|------------------------------------------------------------------|--------------------------------------------------------------|------------------|
|                                 | ENC_Counter                                                      | Encoder enable                                               | LD and LiteST    |
|                                 | ENC_Reset                                                        | Encoder reset                                                | LD and LiteST    |
|                                 | ENC_Preset                                                       | Encoder preset                                               | LD and LiteST    |
|                                 | ENC_<br>TouchProbe                                               | Encoder probe                                                | LD and LiteST    |
|                                 | ENC_<br>ArrayCompare                                             | Encoder one-dimensional array comparison                     | LD and LiteST    |
|                                 | ENC_<br>StepCompare                                              | Encoder one-dimensional step comparison                      | LD and LiteST    |
|                                 | ENC_Compare                                                      | Single-point comparison output                               | LD               |
| Encoder axis instruction (Easy) | ENC_<br>GroupArray-<br>Compare                                   | Encoder two-dimensional array comparison                     | LD and LiteST    |
|                                 | ENC_<br>ReadStatus                                               | Encoder state read                                           | LD and LiteST    |
|                                 | ENC_<br>DigitalOutput                                            | Encoder DO control                                           | LD and LiteST    |
|                                 | ENC_<br>ResetCompare                                             | Encoder comparison output reset                              | LD and LiteST    |
|                                 | ENC_SetUnit                                                      | Gear ratio setting                                           | LD and LiteST    |
|                                 | ENC_<br>SetLineRota-<br>tionMode                                 | Rotation mode setting                                        | LD and LiteST    |
|                                 | TPR                                                              | Pulse timer                                                  | LD and LiteST    |
| Timer                           | TONR                                                             | On-delay timer                                               | LD and LiteST    |
| instruction                     | TOFR                                                             | Off-delay timer                                              | LD and LiteST    |
|                                 | TACR                                                             | Accumulating timer                                           | LD and LiteST    |
|                                 | PTGET                                                            | Pointer variable assignment                                  | LD               |
|                                 | PTINC                                                            | Pointer variable address incremented by 1                    | LD               |
|                                 | PTDEC                                                            | Pointer variable address decremented by 1                    | LD               |
|                                 | PTADD                                                            | Pointer variable address addition                            | LD               |
|                                 | PTSUB                                                            | Pointer variable address subtraction                         | LD               |
|                                 | PTSET                                                            | Pointer variable assignment                                  | LD               |
| Pointer                         | PTMOV                                                            | Pointer variable mutual assignment                           | LD               |
| instruction                     | PTLD>                                                            | Pointer variable contact comparison greater than             | LD               |
|                                 | PTLD>=                                                           | Pointer variable contact comparison greater than or equal to | LD               |
|                                 | PTLD<= Pointer variable contact comparison less than or equal to |                                                              | LD               |
|                                 | PTLD=                                                            | Pointer variable contact comparison equal to                 | LD               |
|                                 | PTLD<>                                                           | Pointer variable contact comparison not equal to             | LD               |

| Instruction<br>Category | Instruction                                                              | Function Description                                            | Language Support |
|-------------------------|--------------------------------------------------------------------------|-----------------------------------------------------------------|------------------|
|                         | PTAND>                                                                   | Pointer variable AND contact comparison greater than            | LD               |
|                         | PTAND>= Pointer variable AND contact comparison greater than or equal to |                                                                 | LD               |
|                         | PTAND<                                                                   | Pointer variable AND contact comparison less than               | LD               |
|                         | PTAND<=                                                                  | Pointer variable AND contact comparison less than or equal to   | LD               |
|                         | PTAND=                                                                   | Pointer variable AND contact comparison equal to                | LD               |
| (Continued)             | PTAND<>                                                                  | Pointer variable AND contact comparison not equal to            | LD               |
| Pointer instruction     | PTOR>                                                                    | Pointer variable OR contact comparison greater than             | LD               |
|                         | PTOR>=                                                                   | Pointer variable OR contact comparison greater than or equal to | LD               |
|                         | PTOR<                                                                    | Pointer variable OR contact comparison less than                | LD               |
|                         | PTOR<=                                                                   | Pointer variable OR contact comparison less than or equal to    | LD               |
|                         | PTOR=                                                                    | Pointer variable OR contact comparison equal to                 | LD               |
|                         | comparison not equal to                                                  |                                                                 | LD               |
| FB/FC instruction       | PROG_AUTH                                                                | Program block (FB/FC) authorization verification                | LD               |
|                         | SerialSR                                                                 | Serial port free protocol transmission and reception            | LD               |
|                         | SerialSend                                                               | Serial port free protocol transmission                          | LD               |
|                         | SerialRcv                                                                | Serial port free protocol reception                             | LD               |
|                         | MB_Master                                                                | Transmission and reception of serial Modbus protocol            | LD               |
| Communica-              | MB_Client                                                                | Transmission and reception of the Modbus TCP protocol           | LD               |
| tion protocol           | TCP_Listen                                                               | TCP listening                                                   | LD               |
| instruction             | TCP_Accept                                                               | TCP connection request accept                                   | LD               |
|                         | TCP_Connect                                                              | TCP connection request initiation                               | LD               |
|                         | TCP_Close                                                                | TCP connection close                                            | LD               |
|                         | TCP_Send                                                                 | TCP data transmission                                           | LD               |
|                         | TCP_Receive                                                              | TCP data reception                                              | LD               |
|                         | UDP_Bind                                                                 | UDP socket binding                                              | LD               |
|                         | UDP_Send                                                                 | UDP data transmission                                           | LD               |

| Instruction   Instruction   Function Description |                                 | Language Support                                      |               |  |
|--------------------------------------------------|---------------------------------|-------------------------------------------------------|---------------|--|
| category                                         | UDP_Receive                     | UDP data reception                                    | LD            |  |
|                                                  | ETC_<br>ReadParame-<br>ter_CoE  | Reading SDO parameters of ETC_<br>RestartMaster slave | LD and LiteST |  |
|                                                  | ETC_<br>WriteParame-<br>ter_CoE | Writing SDO parameters of ETC_<br>RestartMaster slave | LD and LiteST |  |
|                                                  | ETC_<br>RestartMaster           | Restarting EtherCAT master                            | LD and LiteST |  |
|                                                  | EIP_Generic_<br>Service         | Calling the "Generic" service                         | LD            |  |
| (Continued Communica-                            | EIP_Get_<br>Attributes_All      | Calling the "Get_Attributes_All" service              | LD            |  |
| tion protocol                                    | EIP_Get_<br>Attribute_Single    | Calling the "Get_Attribute_Single" service            | LD            |  |
|                                                  | EIP_Set_<br>Attributes_All      | Calling the "Set_Attributes_All" service              | LD            |  |
|                                                  | EIP_Set_<br>Attribute_Single    | Calling the "Set_Attribute_Single" service            | LD            |  |
|                                                  | EIP_Apply_<br>Attributes        | Calling the "Apply_Attributes" service                | LD            |  |
|                                                  | EIP_NOP                         | Calling the "NOP" service                             | LD            |  |
|                                                  | EIP_Reset                       | Calling the "Reset" service                           | LD            |  |
|                                                  | EIP_Start                       | Calling the "Start" service                           | LD            |  |
|                                                  | EIP_Stop                        | Calling the "Stop" service                            | LD            |  |
|                                                  | MC_Power                        | Axis enable control                                   | LD and LiteST |  |
|                                                  | MC_Reset                        | Fault reset                                           | LD and LiteST |  |
|                                                  | MC_ReadStatus                   | Axis state read                                       | LD and LiteST |  |
|                                                  | MC_<br>ReadAxisError            | Axis error read                                       | LD and LiteST |  |
|                                                  | MC_<br>ReadDigitalIn-<br>put    | Digital input read                                    | LD and LiteST |  |
| EtherCAT/<br>Local high-                         | MC_<br>ReadActualPosi-<br>tion  | Current position read                                 | LD and LiteST |  |
| speed pulse<br>output<br>motion                  | MC_<br>ReadActualVe-<br>locity  | Current velocity read                                 | LD and LiteST |  |
| control axis instruction                         | MC_<br>ReadActualTor-<br>que    | Current torque read                                   | LD and LiteST |  |
|                                                  | MC_SetPosition                  | Current position setting                              | LD and LiteST |  |
|                                                  | MC_TouchProbe                   | Probe                                                 | LD and LiteST |  |
|                                                  | MC_<br>MoveRelative             | Relative positioning                                  | LD and LiteST |  |
|                                                  | MC_<br>MoveAbsolute             | Absolute positioning                                  | LD and LiteST |  |
|                                                  | MC_<br>MoveVelocity             | Velocity control                                      | LD and LiteST |  |

| Instruction<br>Category                 | Instruction                                             | Function Description                                   | Language Support |
|-----------------------------------------|---------------------------------------------------------|--------------------------------------------------------|------------------|
| -                                       | MC_Jog                                                  | Jogging                                                | LD and LiteST    |
|                                         | MC_<br>TorqueControl                                    | Torque control                                         | LD and LiteST    |
|                                         | MC_Home                                                 | Homing                                                 | LD and LiteST    |
|                                         | MC_Stop                                                 | Axis stop                                              | LD and LiteST    |
|                                         | MC_Halt                                                 | Axis halt                                              | LD and LiteST    |
|                                         | MC_MoveFeed                                             | Interrupt positioning                                  | LD and LiteST    |
|                                         | MC_MoveBuffer                                           | Multi-position positioning                             | LD and LiteST    |
| (Continued)                             | MC_<br>ImmediateStop                                    | Immediate stop                                         | LD and LiteST    |
| EtherCAT/<br>Local high-<br>speed pulse | MC_<br>MoveSuperIm-<br>posed                            | Motion superimposition                                 | LD and LiteST    |
| output<br>motion<br>control axis        | MC_<br>MoveVeloci-<br>tyCSV                             | CSV-based velocity control with adjustable pulse width | LD and LiteST    |
| instruction                             | MC_ CSV-based synchronous velocity SyncMoveVelocity ity |                                                        | LD and LiteST    |
|                                         | MC_<br>FollowVelocity                                   | CSP-based synchronous velocity control                 | LD and LiteST    |
|                                         | MC_<br>SyncTorqueCon-<br>trol                           | Synchronous torque control                             | LD and LiteST    |
|                                         | MC_<br>SetAxisConfig-<br>Para                           | Axis parameter configuration                           | LD and LiteST    |
|                                         | MC_CamIn                                                | Start cam operation                                    | LD and LiteST    |
|                                         | MC_CamOut                                               | End cam operation                                      | LD and LiteST    |
|                                         | MC_<br>GetCamTable-<br>Phase                            | Obtain cam table phase                                 | LD and LiteST    |
|                                         | MC_<br>GetCamTable-<br>Distance                         | Obtain cam table displacement                          | LD and LiteST    |
| Electronic cam                          | MC_<br>DigitalCamS-<br>witch                            | Electronic cam tappet control                          | LD and LiteST    |
| instruction                             | MC_GearIn                                               | Start gear operation                                   | LD and LiteST    |
|                                         | MC_GearOut                                              | End gear operation                                     | LD and LiteST    |
|                                         | MC_Phasing                                              | Master axis phase shifting                             | LD and LiteST    |
|                                         | MC_<br>SaveCamTable                                     | Save cam table                                         | LD and LiteST    |
|                                         | MC_<br>GenerateCamT-<br>able                            | Update cam table                                       | LD and LiteST    |
|                                         | MC_GearInPos                                            | Start the gear operation at the specified position     | LD and LiteST    |

| Instruction<br>Category           | Instruction                                                       | Function Description                                       | Language Support |
|-----------------------------------|-------------------------------------------------------------------|------------------------------------------------------------|------------------|
|                                   | MC_MoveLinear                                                     | Linear interpolation                                       | LD and LiteST    |
| Axis group                        | MC_<br>MoveCircular                                               | Circular interpolation                                     | LD and LiteST    |
| control                           | MC_MoveEllipse                                                    | Elliptical interpolation                                   | LD and LiteST    |
| mstruction                        | MC_GroupStop                                                      | Stop axis group operation                                  | LD and LiteST    |
|                                   | MC_GroupPause                                                     | Pause axis group operation                                 | LD and LiteST    |
|                                   | MC_Power_CO                                                       | Enable servo axis through communication                    | LD               |
|                                   | MC_Reset_CO                                                       | Reset servo axis fault through communication               | LD               |
|                                   | MC_<br>ReadActualPosi-<br>tion_CO                                 | Read current position of axis through communication        | LD               |
|                                   | MC_<br>ReadActualVe-<br>locity_CO                                 | Read current velocity of axis through communication        | LD               |
|                                   | MC_Halt_CO Stop servo axis through communication (can be aborted) |                                                            | LD               |
|                                   | MC_Stop_CO                                                        | Stop servo axis through communication (cannot be aborted)  | LD               |
| CANopen<br>motion<br>control axis | MC_<br>MoveAbsolute_<br>CO                                        | Control absolute positioning of axis through communication | LD               |
| instruction                       | MC_<br>MoveRelative_<br>CO                                        | Control relative positioning of axis through communication | LD               |
|                                   | MC_<br>MoveVelocity_<br>CO                                        | Control axis velocity through communication                | LD               |
|                                   | MC_Jog_CO  Control axis jogging through communication             |                                                            | LD               |
|                                   | MC_Home_CO                                                        | Control axis homing through communication                  | LD               |
|                                   | MC_<br>WriteParame-<br>ter_CO                                     | Write axis parameters through communication                | LD               |
|                                   | MC_<br>ReadParame-<br>ter_CO                                      | Read axis parameters through communication                 | LD               |
| Other instructions                | PID                                                               | PID calculation                                            | LD               |

# 2.2 LiteST Instructions

| Instruction Category                    | Instruction                                                                                                    | Function Description                                                |
|-----------------------------------------|----------------------------------------------------------------------------------------------------|---------------------------------------------------------------------|
|                                         | SIN                                                                                                    | Sine operation instruction                                          |
|                                         | COS                                                                                                    | Cosine operation instruction                                        |
| Trigonometric function                  | SIN Sine operation instruction  COS Cosine operation instruction  TAN Tangent operation instruction  ASIN Arcsine operation instruction  ACOS Arccosine operation instruction  ATAN Arctangent operation instruction  ATAN Arctangent operation instruction  ATAN Arctangent operation instruction  Base-10 logarithm  LN Base-e (2.71828) logarithm  SQRT Square root operation instruction  EXPT Power operation instruction  INT_TO_ <type> Convert the INT type into the type specified by <type>.  DINT_TO_<type> Convert the BOOL type into the type specified by <type>.  BOOL_TO_<type> Convert the BOOL type into the type specified by <type>.  BYTE_TO_<type> Convert the REAL type into the type specified by <type>.  CONVERT THE BYTE type into the type specified by <type>.  TO_<type> Convert the BYTE type into the type specified by <type>.  TO_<type> Convert the variable into the type specified by <type>.  TO_<type> Solvert the variable into the type specified by <type>.  TO_<type> Shift left operation  SHL Shift left operation  SHL Shift right operation  Tuction SEL Binary operation  AND OPERATION  AND OPERATION  OR OR OPERATION</type></type></type></type></type></type></type></type></type></type></type></type></type></type></type></type> |                                                                     |
| Trigonometric function                  | ASIN                                                                                                    | Arcsine operation instruction                                       |
|                                         | ACOS                                                                                                    | Arccosine operation instruction                                     |
|                                         | ATAN                                                                                                    | Arctangent operation instruction                                    |
|                                         | LOG                                                                                                    | Base-10 logarithm                                                   |
| Exponent operation instruction          | LN                                                                                                    | Base-e (2.71828) logarithm                                          |
| exponent operation instruction          | SIN Sine operation instruction  COS Cosine operation instruction  TAN Tangent operation instruction  ASIN Arcsine operation instruction  ACOS Arccosine operation instruction  ACOS Arccosine operation instruction  ACOS Arctangent operation instruction  ACOS Base-10 logarithm  LN Base- (2.71828) logarithm  SQRT Square root operation instruction  EXPT Power operation instruction  INT_TO_ <type> Convert the INT type into the specified by <type>.  DINT_TO_<type> Convert the BOLL type into the specified by <type>.  BOOL_TO_<type> Convert the REAL type into the specified by <type>.  BYTE_TO_<type> Convert the BYTE type into the specified by <type>.  CONVERT the BYTE type into the specified by <type>.  CONVERT the BYTE type into the specified by <type>.  CONVERT the BYTE type into the specified by <type>.  CONVERT the BYTE type into the specified by <type>.  CONVERT the BYTE type into the specified by <type>.  MAX Max operation  MIN Min operation  SHL Shift left operation  SHL Shift right operation  SHL Shift right operation  SHL Binary operation  AND AND operation  OR OR operation  OR OR operation  XOR XOR operation</type></type></type></type></type></type></type></type></type></type></type></type></type>                       | Square root operation instruction                                   |
|                                         | EXPT                                                                                                    | Power operation instruction                                         |
|                                         | INT_TO_< <b>TYPE</b> >                                                                                                    |                                                                     |
|                                         | DINT_TO_ <type></type>                                                                                                    |                                                                     |
| Fundinit and companies in the street of | BOOL_TO_ <type></type>                                                                                                    | Convert the BOOL type into the type specified by <b>&lt;</b> TYPE>. |
| Explicit conversion instruction         | REAL_TO_< <b>TYPE</b> >                                                                                                    |                                                                     |
|                                         | вуте_то_< <b>ТҮРЕ</b> >                                                                                                    |                                                                     |
|                                         | то_< <b>ТҮРЕ</b> >                                                                                                    |                                                                     |
| Comparison instruction                  | MAX                                                                                                    | Max operation                                                       |
| Comparison instruction                  | MIN                                                                                                    | Min operation                                                       |
|                                         | SHL                                                                                                    | Shift left operation                                                |
| Shift instruction                       | SHR                                                                                                    | Shift right operation                                               |
| Binary operation instruction            | SEL                                                                                                    | Binary operation                                                    |
| Absolute value operation instruction    | ABS                                                                                                    | Absolute value operation                                            |
|                                         | AND                                                                                                    | AND operation                                                       |
| Bit operation instruction               | OR                                                                                                    | OR operation                                                        |
| bit operation instruction               | XOR                                                                                                    | XOR operation                                                       |
|                                         | NOT                                                                                                    | NOT operation                                                       |

# 3 Instruction Description (LD & LiteST)

# 3.1 Program Logic Instructions

#### 3.1.1 Contact Instructions

#### 3.1.1.1 Instruction List

The following table lists the contact instructions.

| Instruction Category | Instruction | Function                                             |  |  |
|----------------------|-------------|------------------------------------------------------|--|--|
|                      | LD          | Load NO contact                                      |  |  |
|                      | LDI         | Load NC contact                                      |  |  |
|                      | AND         | Serial connection of NO contacts                     |  |  |
|                      | ANI         | Serial connection of NC contacts                     |  |  |
|                      | OR          | Parallel connection of NO contacts                   |  |  |
|                      | ORI         | Parallel connection of NC contacts                   |  |  |
|                      | LDP         | Obtain pulse rising edge                             |  |  |
| Contact instruction  | LDF         | Obtain pulse falling edge                            |  |  |
|                      | ANDP        | Serial connection of pulse rising edge               |  |  |
|                      | ANDF        | Serial connection of pulse falling edge              |  |  |
|                      | ORP         | Parallel connection of pulse rising edge             |  |  |
|                      | ORF         | Parallel connection of pulse falling edge            |  |  |
|                      | MEP         | Conversion of operation result to rising edge pulse  |  |  |
|                      | MEF         | Conversion of operation result to falling edge pulse |  |  |

#### 3.1.1.2 LD&LDI&LDP&LDF

LD - Load NO contact

LDI – Load NC contact

LDP – Obtain pulse rising edge

LDF – Obtain pulse falling edge

| 16-bit      | LD: Continuous execution  |
|-------------|---------------------------|
| instruction | LD: Continuous execution  |
| 32-bit      |                           |
| instruction |                           |
| 16-bit      | LDI: Continuous execution |
| instruction | EDI. CONtinuous execution |
| 32-bit      |                           |
| instruction |                           |
| 16-bit      | LDP: Continuous execution |
| instruction | LDF. Continuous execution |
| 32-bit      |                           |
| instruction |                           |
| 16-bit      | LDF: Continuous execution |
| instruction | LDF. CONTINUOUS execution |

| 32-bit instruction | -           |                                                                 |       |           |
|--------------------|-------------|-----------------------------------------------------------------|-------|-----------|
| Operand            | Name        | Description                                                     | Range | Data Type |
| S                  | Bit element | Element or variable of which the flow state is to be determined | -     | BOOL      |

Table 3–1 List of elements

|         |               | Bit                        |                        | V       | /ord                       | Pointer             | Co   | nstant |        |
|---------|---------------|----------------------------|------------------------|---------|----------------------------|---------------------|------|--------|--------|
| Operand | X, Y, M, S, B | Bits of<br>Word<br>Element | Custom Bit<br>Variable | D, R, W | Custom<br>Word<br>Variable | Pointer<br>Variable | K, H | E      | Others |
| S       | $\sqrt{}$     | $\sqrt{}$                  | $\sqrt{}$              | -       | -                          | $\sqrt{}$           | -    | -      | -      |

#### **Function and Instruction Description**

The LD, LDI, LDP, and LDF instructions are used for contacts starting from the left bus.

- The LDP instruction is used to detect the rising edge of a contact signal. If rising transition is detected in the signal, the contact becomes active, and it becomes inactive upon the next scan operation.
- The LDF instruction is used to detect the falling edge of a contact signal. If falling transition is detected in the signal, the contact becomes active, and it becomes inactive upon the next scan operation.

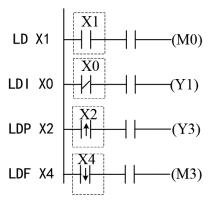

#### 3.1.1.3 AND&ANDI&ANDP&ANDF

AND - Serial connection of NO contacts

ANDI - Serial connection of NC contacts

ANDP - Serial connection of pulse rising edge

ANDF - Serial connection of pulse falling edge

| 16-bit      | AND: Continuous execution    |  |  |  |
|-------------|------------------------------|--|--|--|
| instruction | AND. Continuous execution    |  |  |  |
| 32-bit      |                              |  |  |  |
| instruction |                              |  |  |  |
| 16-bit      | ANDI: Continuous execution   |  |  |  |
| instruction | ANDI. COILIIIUOUS EXECUTIOII |  |  |  |
| 32-bit      | _                            |  |  |  |
| instruction |                              |  |  |  |

| 16-bit instruction | ANDP: Continuous execution |                                                                 |       |           |  |  |  |  |
|--------------------|----------------------------|-----------------------------------------------------------------|-------|-----------|--|--|--|--|
| 32-bit instruction | -                          |                                                                 |       |           |  |  |  |  |
| 16-bit instruction | ANDF: Continuous execution |                                                                 |       |           |  |  |  |  |
| 32-bit instruction | -                          |                                                                 |       |           |  |  |  |  |
| Operand            | Name                       | Description                                                     | Range | Data Type |  |  |  |  |
| S                  | Bit element                | Element or variable of which the flow state is to be determined | -     | BOOL      |  |  |  |  |

Table 3-2 List of elements

|             | Bit           |                            |                        | Word    |                            | Pointer          | Constant |   |        |
|-------------|---------------|----------------------------|------------------------|---------|----------------------------|------------------|----------|---|--------|
| Oper<br>and | X, Y, M, S, B | Bits of<br>Word<br>Element | Custom Bit<br>Variable | D, R, W | Custom<br>Word<br>Variable | Pointer Variable | K, H     | E | Others |
| S           | $\sqrt{}$     | $\sqrt{}$                  | $\sqrt{}$              | -       | -                          | $\sqrt{}$        | -        | - | -      |
| S           | $\sqrt{}$     | $\sqrt{}$                  | $\sqrt{}$              | -       | -                          | $\sqrt{}$        | -        | - | -      |

#### **Function and Instruction Description**

The AND, ANI, ANDP, and ANDF instructions are used for state operations of serial contacts. These instructions are used to read the state of the designated serial contact and perform an AND operation on the contact state and the contact's logical operation result. The AND result is stored in the accumulator.

- The ANDP instruction is used to obtain the rising edge transition state of the contact for an AND operation.
- The ANDP instruction is used to obtain the falling edge transition state of the contact for an AND operation.

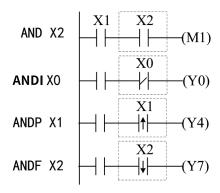

#### 3.1.1.4 OR&ORI&ORP&ORF

OR – Parallel connection of NO contacts

ORI - Parallel connection of NC contacts

ORP - Parallel connection of pulse rising edge

ORF - Parallel connection of pulse falling edge

| 16-bit instruction | OR: Continuous execution  |                                                                 |       |           |  |  |  |  |  |
|--------------------|---------------------------|-----------------------------------------------------------------|-------|-----------|--|--|--|--|--|
| 32-bit instruction | -                         |                                                                 |       |           |  |  |  |  |  |
| 16-bit instruction | ORI: Continuous execution |                                                                 |       |           |  |  |  |  |  |
| 32-bit instruction | -                         | -                                                               |       |           |  |  |  |  |  |
| 16-bit instruction | ORP: Continuous execution |                                                                 |       |           |  |  |  |  |  |
| 32-bit instruction | -                         |                                                                 |       |           |  |  |  |  |  |
| 16-bit instruction | ORF: Continuous execution |                                                                 |       |           |  |  |  |  |  |
| 32-bit instruction | -                         |                                                                 |       |           |  |  |  |  |  |
| Operand            | Name                      | Description                                                     | Range | Data Type |  |  |  |  |  |
| S                  | Bit element               | Element or variable of which the flow state is to be determined | -     | BOOL      |  |  |  |  |  |

Table 3–3 List of elements

| Operand | Bit           |                            | Word                   |         | Pointer                    | Constant            |      |   |        |
|---------|---------------|----------------------------|------------------------|---------|----------------------------|---------------------|------|---|--------|
|         | X, Y, M, S, B | Bits of<br>Word<br>Element | Custom Bit<br>Variable | D, R, W | Custom<br>Word<br>Variable | Pointer<br>Variable | К, Н | E | Others |
| S       | $\sqrt{}$     | $\sqrt{}$                  | $\sqrt{}$              | -       | -                          | $\sqrt{}$           | -    | - | -      |
| S       | $\sqrt{}$     | $\sqrt{}$                  | $\sqrt{}$              | -       | =                          | $\sqrt{}$           | =    | - | -      |

## **Function and Instruction Description**

The OR and ORI instructions are used for state operations of parallel contacts. These instructions are used to read the state of the designated parallel contact and perform an OR operation on the contact state and the contact's logical operation result. The OR result is stored in the accumulator.

- The ORP instruction is used to obtain the rising edge transition state of the contact for an OR operation.
- The ORF instruction is used to obtain the falling edge transition state of the contact for an OR operation.

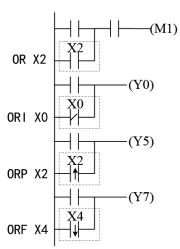

#### 3.1.1.5 MEP&MEF

MEP – Conversion of operation result to rising edge pulse

MEF- Conversion of operation result to falling edge pulse

| 16-bit instruction | MEP: Continuous execu | MEP: Continuous execution        |  |  |  |  |  |
|--------------------|-----------------------|----------------------------------|--|--|--|--|--|
| 32-bit instruction | -                     |                                  |  |  |  |  |  |
| 16-bit instruction | MEF: Continuous execu | MEF: Continuous execution        |  |  |  |  |  |
| 32-bit instruction | -                     |                                  |  |  |  |  |  |
| Operand            | Name                  | Name Description Range Data Type |  |  |  |  |  |
| -                  | BOOL                  |                                  |  |  |  |  |  |

# **Function and Instruction Description**

#### **MEP**

The operation results up to the MEP instruction become conductive when the driving contacts turn from OFF to ON.

The use of MEP instructions simplifies the process of changing driving contacts to pulses when multiple contact points connect in a series.

#### **MEF**

The operation results up to the MEF instruction become conductive when the driving contacts turn from ON to OFF.

The use of MEF instructions simplifies the process of changing driving contacts to pulses when multiple contact points connect in a series.

# **Instruction Example**

• MEP instruction (ON during rising edge of operation results)

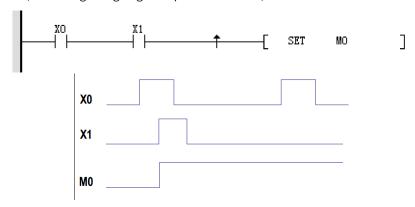

Figure 3-1 Timing Diagram

• MEF instruction (ON during falling edge of operation results)

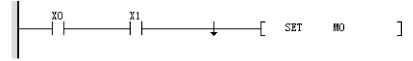

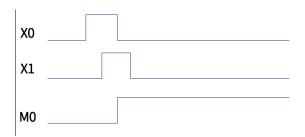

Figure 3-2

# **3.1.2** Output Control Instructions

### 3.1.2.1 Instruction List

The following table lists the output control instructions.

| Instruction Category       | Instruction | Function                                      |  |  |  |
|----------------------------|-------------|-----------------------------------------------|--|--|--|
|                            | OUT         | Coil drive                                    |  |  |  |
|                            | SET         | SET action storage coil instruction           |  |  |  |
|                            | RST         | Contact or cache clearing                     |  |  |  |
| Output control instruction | ZSET        | Batch data setting                            |  |  |  |
| Output control instruction | ZRST        | Batch data reset                              |  |  |  |
|                            | PLS         | Pulse rising edge detection coil instruction  |  |  |  |
|                            | PLF         | Pulse falling edge detection coil instruction |  |  |  |
|                            | ALT         | Alternate output                              |  |  |  |

#### 3.1.2.2 OUT

OUT - Coil drive

| 16-bit instruction | OUT: Continuous execution |                                                         |  |  |  |  |  |  |
|--------------------|---------------------------|---------------------------------------------------------|--|--|--|--|--|--|
| 32-bit instruction | -                         |                                                         |  |  |  |  |  |  |
| Operand            | Name                      | ame Description Range Data Type                         |  |  |  |  |  |  |
| D                  | Output element            | Output element Bit element or variable to output - BOOL |  |  |  |  |  |  |

Table 3-4 List of elements

|         |                  | Bit                        | Word Pointer Constant     |         | Vord Pointer               |                     | Word |   | Word   |  |  |
|---------|------------------|----------------------------|---------------------------|---------|----------------------------|---------------------|------|---|--------|--|--|
| Operand | X, Y, M, S, B    | Bits of<br>Word<br>Element | Custom<br>Bit<br>Variable | D, R, W | Custom<br>Word<br>Variable | Pointer<br>Variable | K, H | E | Others |  |  |
| D       | √ <sup>[1]</sup> | $\sqrt{}$                  | $\sqrt{}$                 | -       | -                          | $\sqrt{}$           | -    | - | -      |  |  |

**Note**[1] The X element is not supported. The S element applies to separate instructions. For details, see SFC instructions.

## **Function and Instruction Description**

The OUT instruction outputs the logical operation results prior to this instruction to the designated element.

If the operand D is a pointer variable, use PGET to initialize the pointer variable. Otherwise, the system will report an error indicating that the address is invalid.

# **Instruction Example**

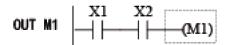

#### 3.1.2.3 SET

SET - SET action storage coil

| 16-bit instruction | SET: Continuous execution                               |                                  |  |  |  |  |  |
|--------------------|---------------------------------------------------------|----------------------------------|--|--|--|--|--|
| 32-bit instruction |                                                         |                                  |  |  |  |  |  |
| Operand            | Name                                                    | lame Description Range Data Type |  |  |  |  |  |
| D                  | Output element Bit element or variable to output - BOOL |                                  |  |  |  |  |  |

Table 3-5 List of elements

|         |                  | Bit                     |                        | W       | ord .                      | Pointer Constant    |      | tant |            |
|---------|------------------|-------------------------|------------------------|---------|----------------------------|---------------------|------|------|------------|
| Operand | X, Y, M, S, B    | Bits of Word<br>Element | Custom Bit<br>Variable | D, R, W | Custom<br>Word<br>Variable | Pointer<br>Variable | K, H | E    | Oth<br>ers |
| D       | √ <sup>[1]</sup> | $\sqrt{}$               | $\sqrt{}$              | -       | -                          | $\sqrt{}$           | -    | 1    | -          |

**Note**[1] The X element is not supported. The S element applies to separate instructions. For details, see SFC instructions.

## **Function and Instruction Description**

When the SET instruction is driven, the component designated by this instruction is set to ON and remains so regardless of whether the instruction is still driven. You can use the RST instruction to set the component to OFF.

If the operand D is a pointer variable, use PGET to initialize the pointer variable. Otherwise, the system will report an error indicating that the address is invalid.

# **Instruction Example**

#### 3.1.2.4 RST

RST - Contact or cache clearing

| 16-bit instruction | RST (bit): Continuous execution |                                                         |  |  |  |  |  |  |
|--------------------|---------------------------------|---------------------------------------------------------|--|--|--|--|--|--|
| 32-bit instruction | -                               |                                                         |  |  |  |  |  |  |
| Operand            | Name                            | ame Description Range Data Type                         |  |  |  |  |  |  |
| D                  | Output element                  | Output element Bit element or variable to output - BOOL |  |  |  |  |  |  |

Table 3-6 List of elements

|         |                  | Bit                     |                        | W       | ord .                      | Pointer Constar     |      | tant |            |
|---------|------------------|-------------------------|------------------------|---------|----------------------------|---------------------|------|------|------------|
| Operand | X, Y, M, S, B    | Bits of Word<br>Element | Custom Bit<br>Variable | D, R, W | Custom<br>Word<br>Variable | Pointer<br>Variable | K, H | E    | Oth<br>ers |
| D       | √ <sup>[1]</sup> | $\sqrt{}$               | $\sqrt{}$              | -       | -                          | $\sqrt{}$           | -    | -    | -          |

**Note**[1] The X element is not supported. The S element applies to separate instructions. For details, see SFC instructions.

# **Function and Instruction Description**

When the RST instruction is driven, the component designated by this instruction is set to OFF and remains so regardless of whether the instruction is still driven. You can use the SET instruction to set the component to ON.

# **Instruction Example**

## 3.1.2.5 ZSET

ZSET - Batch setting

| Instruction | Name               |    | LD Expression |     |     | LiteST Expression |                 |
|-------------|--------------------|----|---------------|-----|-----|-------------------|-----------------|
| ZSET        | Batch data setting | -( | ZSET          | ??? | 999 | ]                 | ZSET(???, ???); |

| 16-bit instruction | ZSET (bit): Continuous execution |                                                                |   |      |  |  |  |  |  |
|--------------------|----------------------------------|----------------------------------------------------------------|---|------|--|--|--|--|--|
| 32-bit instruction | -                                |                                                                |   |      |  |  |  |  |  |
| Operand            | Name                             | Name Description Range Data Type                               |   |      |  |  |  |  |  |
| D1                 | Element starting address         | Starting address of elements or variables to be set in batches | - | BOOL |  |  |  |  |  |
| D2                 | Element ending address           | Ending address of elements or variables to be set in batches   | - | BOOL |  |  |  |  |  |

Table 3-7 List of elements

|         |                  | Bit                     |                        | W       | /ord                       | Pointer             | Constant |   |            |
|---------|------------------|-------------------------|------------------------|---------|----------------------------|---------------------|----------|---|------------|
| Operand | X, Y, M, S, B    | Bits of Word<br>Element | Custom Bit<br>Variable | D, R, W | Custom<br>Word<br>Variable | Pointer<br>Variable | K, H     | E | Oth<br>ers |
| D1      | √ <sup>[1]</sup> | $\sqrt{}$               | $\sqrt{}$              | -       | -                          | -                   | -        | - | -          |
| D2      | √[1]             | $\sqrt{}$               | $\sqrt{}$              | -       | -                          | -                   | -        | - | -          |

**Note**[1] The X element is not supported.

# **Function and Instruction Description**

The ZSET instruction sets the values of all variables between D1 and D2 to 1. D1 and D2 can be set to Y, M, S, or B bit elements or other bit variables.

Note the following:

D1 and D2 must be of the same element type.

D1 cannot be greater than D2. If they are the same, only the specified element is set.

## **Instruction Example**

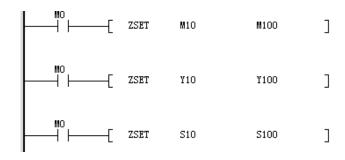

### **Additional Information**

Bit elements Y, M, S, and B can be set independently using the SET instruction.

#### 3.1.2.6 ZRST

ZRST - Batch data reset

| Instruction | Name             | LD Expression     | LiteST Expression |
|-------------|------------------|-------------------|-------------------|
| ZRST        | Batch data reset | —[ ZRSI ??? ??? ] | ZRST(???, ???);   |

| 16-bit      | ZRST: Continuou | ZRST: Continuous execution |       |           |  |  |
|-------------|-----------------|----------------------------|-------|-----------|--|--|
| instruction |                 |                            |       |           |  |  |
| 32-bit      | -               |                            |       |           |  |  |
| instruction |                 |                            |       |           |  |  |
| Operand     | Name            | Description                | Range | Data Type |  |  |

| D1 | Element starting address | Starting address of elements or variables to be reset in batches | - | BOOL, INT, DINT Array*(D2-D1+1) |
|----|--------------------------|------------------------------------------------------------------|---|---------------------------------|
| D2 | _                        | Ending address of elements or variables to be reset in batches   | - | BOOL                            |

Table 3-8 List of elements

|         | Bit              |                         |                        | Word      |                            | Pointer             | Constant |   |            |
|---------|------------------|-------------------------|------------------------|-----------|----------------------------|---------------------|----------|---|------------|
| Operand | X, Y, M, S, B    | Bits of Word<br>Element | Custom Bit<br>Variable | D, R, W   | Custom<br>Word<br>Variable | Pointer<br>Variable | K, H     | E | Oth<br>ers |
| D1      | √ <sup>[1]</sup> | $\sqrt{}$               | $\sqrt{}$              | $\sqrt{}$ | $\sqrt{}$                  | -                   | -        | - | -          |
| D2      | √ <sup>[1]</sup> | $\sqrt{}$               | $\sqrt{}$              | $\sqrt{}$ | $\sqrt{}$                  | -                   | -        | - | -          |

**Note**[1] The X element is not supported.

# **Function and Instruction Description**

The ZRST instruction clears values of all variables between D1 and D2. D1 and D2 can be specified as word elements, word variables, bit elements, or bit variables.

Note the following:

D1 and D2 must be of the same element type.

D1 cannot be greater than D2. If they are the same, only the specified element is reset.

# **Instruction Example**

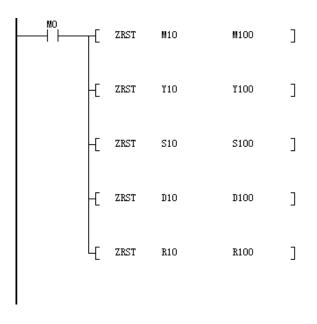

## **Additional Information**

Bit elements Y, M, S, and B can be reset independently using the RST instruction. Word elements D, R, and W can be reset independently using the ZRST instruction.

### 3.1.2.7 PLS&PLF

PLS – Pulse rising edge detection coil instruction

| 16-bit instruction | PLS: Continuous   | PLS: Continuous execution         |       |           |  |  |  |
|--------------------|-------------------|-----------------------------------|-------|-----------|--|--|--|
| 32-bit instruction | -                 |                                   |       |           |  |  |  |
| Operand            | Name              | Description                       | Range | Data Type |  |  |  |
| D                  | Output<br>element | Bit element or variable to output | -     | BOOL      |  |  |  |

#### Table 3-9 List of elements

|         | Bit              |                         |                        | Word    |                            | Pointer             | Constant |   |            |
|---------|------------------|-------------------------|------------------------|---------|----------------------------|---------------------|----------|---|------------|
| Operand | X, Y, M, S, B    | Bits of Word<br>Element | Custom Bit<br>Variable | D, R, W | Custom<br>Word<br>Variable | Pointer<br>Variable | K, H     | E | Oth<br>ers |
| D       | √ <sup>[1]</sup> | $\sqrt{}$               | $\sqrt{}$              | -       | -                          | -                   | -        | 1 | -          |

**Note**[1] The X element is not supported.

## PLF – Pulse falling edge detection coil instruction

| 16-bit instruction | PLF: Continuous   | PLF: Continuous execution         |       |           |  |  |  |
|--------------------|-------------------|-----------------------------------|-------|-----------|--|--|--|
| 32-bit instruction | -                 |                                   |       |           |  |  |  |
| Operand            | Name              | Description                       | Range | Data Type |  |  |  |
| D                  | Output<br>element | Bit element or variable to output | -     | BOOL      |  |  |  |

#### Table 3-10 List of elements

|         | Bit           |                         |                        | Word    |                            | Pointer             | Constant |   |            |
|---------|---------------|-------------------------|------------------------|---------|----------------------------|---------------------|----------|---|------------|
| Operand | X, Y, M, S, B | Bits of Word<br>Element | Custom Bit<br>Variable | D, R, W | Custom<br>Word<br>Variable | Pointer<br>Variable | K, H     | E | Oth<br>ers |
| D       | $\sqrt{[1]}$  | $\sqrt{}$               | $\sqrt{}$              | -       | -                          | -                   | -        | - | -          |

**Note**[1] The X element is not supported.

# **Function and Instruction Description**

When the PLS instruction is driven by the rising edge, the element designated by this instruction is set to ON and remains so within only one scan cycle.

When the PLF instruction is driven by the falling edge, the component designated by this instruction is set to ON and remains so within only one scan cycle.

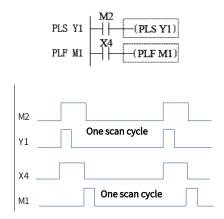

Figure 3-3 Timing Diagram

Figure 3-4 Timing Diagram

#### 3.1.2.8 ALT

ALT – Alternate output

When the driving conditions are met, the ALT instruction switches the state (ON/OFF) of the bit element D.

| 16-bit instruction | ALT: Continuous execution, | ALT: Continuous execution/ALTP: Pulse execution |       |           |  |  |
|--------------------|----------------------------|-------------------------------------------------|-------|-----------|--|--|
| 32-bit instruction | -                          |                                                 |       |           |  |  |
| Operand            | Name                       | Description                                     | Range | Data Type |  |  |
| D                  | Execution device           | Bit element                                     | -     | BOOL      |  |  |

Table 3–11 List of elements

|         | Bit           |                         |                        | Word    |                            | Pointer             | Pointer Constant |   |            |
|---------|---------------|-------------------------|------------------------|---------|----------------------------|---------------------|------------------|---|------------|
| Operand | X, Y, M, S, B | Bits of Word<br>Element | Custom Bit<br>Variable | D, R, W | Custom<br>Word<br>Variable | Pointer<br>Variable | K, H             | E | Oth<br>ers |
| D       | $\sqrt{[1]}$  | $\sqrt{}$               | $\sqrt{}$              | -       | -                          | -                   | -                | 1 | -          |

**Note**[1] The X element is not supported.

# **Function and Instruction Description**

This instruction switches the state of the D element when the flow is active. D is a bit element or bit variable.

The pulse execution ALTP instruction is usually used.

$$\begin{array}{c|c} X10 & \textcircled{D} \\ \hline & (ALTP & Y10) \end{array} \qquad \begin{array}{c} X10 & & \\ \hline & Y10 & & \\ \hline \end{array}$$

The action generated by the following instruction is the same as that generated by the ALTP instruction

## 3.1.2.9 R\_TRIG

R\_TRIG - Rising edge detection

The R\_TRIG instruction is used to output a TRUE signal for only one task cycle when an input signal transitions from FALSE to TRUE (rising edge).

| Instruction | Name                  | LD Expression | LiteST Expression  |
|-------------|-----------------------|---------------|--------------------|
| R_TRIG      | Rising edge detection | TRIG. R_TRIG  | R_TRIG(CLK:=,Q=>); |
|             |                       | - CLK Q-      |                    |

| 16-bit instruction | Rising edge detection | Rising edge detection |       |           |  |  |  |
|--------------------|-----------------------|-----------------------|-------|-----------|--|--|--|
| 32-bit instruction | -                     |                       |       |           |  |  |  |
| Operand            | Name                  | Description           | Range | Data Type |  |  |  |
| CLK                | Input value           | Bit element           | -     | BOOL      |  |  |  |
| Q                  | Input result          | Bit element           | -     | BOOL      |  |  |  |

Table 3–12 List of elements

|         | Bit              |                         |                        | Word    |                            | Pointer             | Constant |   |            |
|---------|------------------|-------------------------|------------------------|---------|----------------------------|---------------------|----------|---|------------|
| Operand | X, Y, M, S, B    | Bits of Word<br>Element | Custom Bit<br>Variable | D, R, W | Custom<br>Word<br>Variable | Pointer<br>Variable | K, H     | E | Oth<br>ers |
| CLK     | √ <sup>[1]</sup> | $\sqrt{}$               | $\sqrt{}$              | -       | -                          | -                   | -        | - | -          |
| Q       | √ <sup>[1]</sup> | $\sqrt{}$               | $\sqrt{}$              | -       | -                          | -                   | -        | - | -          |

**Note**[1] The X element is not supported.

## **Function and Instruction Description**

This instruction is used to output a TRUE signal for only one task cycle when an input signal transitions from FALSE to TRUE (rising edge).

The R\_TRIG instruction is used in the same way as a function block. You need to declare it in the instance table before calling.

# **Instruction Example**

## LD

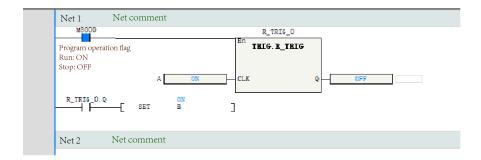

### LiteST

## 3.1.2.10 F\_TRIG

F\_TRIG – Falling edge detection

The F\_TRIG instruction is used to output a TRUE signal for only one task cycle when an input signal transitions from TRUE to FALSE (falling edge).

| Instruction | Name                   | LD Expression            | LiteST Expression  |
|-------------|------------------------|--------------------------|--------------------|
| F_TRIG      | Falling edge detection | En TRIG. F_TRIG  — CLK Q | F_TRIG(CLK:=,Q=>); |

| 16-bit instruction | Falling edge detection | ling edge detection |       |           |  |  |  |  |  |
|--------------------|------------------------|---------------------|-------|-----------|--|--|--|--|--|
| 32-bit             | _                      |                     |       |           |  |  |  |  |  |
| instruction        | -                      |                     |       |           |  |  |  |  |  |
| Operand            | Name                   | Description         | Range | Data Type |  |  |  |  |  |
| CLK                | Input value            | Bit element         | -     | BOOL      |  |  |  |  |  |
| Q                  | Input result           | Bit element         | -     | BOOL      |  |  |  |  |  |

Table 3-13 List of elements

|         | Bit              |                         |                        | Word    |                            | Pointer             | Cons | tant |            |
|---------|------------------|-------------------------|------------------------|---------|----------------------------|---------------------|------|------|------------|
| Operand | X, Y, M, S, B    | Bits of Word<br>Element | Custom Bit<br>Variable | D, R, W | Custom<br>Word<br>Variable | Pointer<br>Variable | K, H | E    | Oth<br>ers |
| CLK     | √ <sup>[1]</sup> | $\sqrt{}$               | $\sqrt{}$              | -       | -                          | -                   | -    | -    | -          |
| Q       | √ <sup>[1]</sup> | $\sqrt{}$               | $\sqrt{}$              | -       | -                          | -                   | -    | -    | -          |

**Note**[1] The X element is not supported.

# **Function and Instruction Description**

This instruction is used to output a TRUE signal for only one task cycle when an input signal transitions from TRUE to FALSE (falling edge).

### Note

The F\_TRIG instruction is used in the same way as a function block. You need to declare it in the instance table before calling.

# **Instruction Example**

#### LD

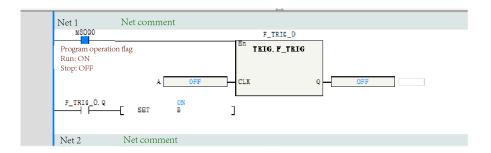

## LiteST

## 3.1.3 Flow Control Instruction

### 3.1.3.1 INV

INV - Operation result inversion

| 16-bit instruction | INV: Continuous execution |
|--------------------|---------------------------|
| 32-bit instruction | -                         |

| Operand | Name | Description | Range | Data Type |  |
|---------|------|-------------|-------|-----------|--|
| -       | -    | -           | -     | -         |  |

# **Function and Instruction Description**

The INV instruction inverts the logical operation result prior to this instruction. The result is stored in the accumulator. After the INV instruction is executed, the flow state switches from ON to OFF, or vice versa.

# **Instruction Example**

# 3.2 Process Control Instructions

## 3.2.1 Instruction List

The following table lists the process control instructions.

| Instruction Category        | Instruction | Function                      |  |  |
|-----------------------------|-------------|-------------------------------|--|--|
|                             | CJ          | Conditional jump              |  |  |
|                             | LBL         | Label                         |  |  |
|                             | CALL        | Call subprogram               |  |  |
|                             | SSRET       | Conditional subprogram return |  |  |
| Process control instruction | EI          | Enable interrupt              |  |  |
|                             | DI          | Disable interrupt             |  |  |
|                             | WDT         | Watchdog timer reset          |  |  |
|                             | FOR         | Start of a loop               |  |  |
|                             | NEXT        | End of a loop                 |  |  |

# 3.2.2 CJ

## CJ – Conditional jump

| 16-bit instruction | CJ: Continuous execution | J: Continuous execution |       |           |  |  |  |  |  |
|--------------------|--------------------------|-------------------------|-------|-----------|--|--|--|--|--|
| 32-bit instruction | -                        |                         |       |           |  |  |  |  |  |
| Operand            | Name                     | Description             | Range | Data Type |  |  |  |  |  |
| S                  | Target label             | Target label to jump to | -     | -         |  |  |  |  |  |

Table 3–14 List of elements

|         |               | Bit                     |                        | Word    |                            | Pointer Cons        |      | tant |            |
|---------|---------------|-------------------------|------------------------|---------|----------------------------|---------------------|------|------|------------|
| Operand | X, Y, M, S, B | Bits of Word<br>Element | Custom Bit<br>Variable | D, R, W | Custom<br>Word<br>Variable | Pointer<br>Variable | K, H | E    | Oth<br>ers |
| S       | -             | -                       | -                      | -       | -                          | -                   | ı    | ı    | L [1]      |

**Note**[1] Only the L element is supported.

### 3.2.3 LBL

#### LBL - Label

| 16-bit instruction | LBL: Continuous execution | L: Continuous execution |       |           |  |  |  |  |  |
|--------------------|---------------------------|-------------------------|-------|-----------|--|--|--|--|--|
| 32-bit instruction | -                         |                         |       |           |  |  |  |  |  |
| Operand            | Name                      | Description             | Range | Data Type |  |  |  |  |  |
| S                  | Label number              | Current label number    | -     | -         |  |  |  |  |  |

#### Table 3-15 List of elements

|         |               | Bit                     |                        | W       | /ord                       | Pointer             | Cons | tant |            |
|---------|---------------|-------------------------|------------------------|---------|----------------------------|---------------------|------|------|------------|
| Operand | X, Y, M, S, B | Bits of Word<br>Element | Custom Bit<br>Variable | D, R, W | Custom<br>Word<br>Variable | Pointer<br>Variable | K, H | E    | Oth<br>ers |
| S       | -             | -                       | -                      | -       | -                          | -                   | -    | -    | L [1]      |

**Note**[1] Only the L element is supported.

# **Function and Instruction Description**

- When the flow is active, the program automatically jumps from the address of the CJ instruction to the address specified by L\*\*\*. Program execution continues after the jump, and the program instructions in the intermediate addresses are skipped.
- When the flow is inactive, the program is executed without jump. The CJ instruction is not executed.

## Note the following:

- The CJ instruction must work with the LBL instruction, and the target label must be located in the current program block. Jumping across program blocks is not allowed.
- The addresses defined by the label cannot be duplicate in the same program block.
- When part of a program does not need to be executed or two coils are used for output, this instruction can be used to avoid the double coil problem
- The CJ instruction can designate the same label repeatedly.

**Note**The CJ instruction cannot be used in subprograms, interrupt subprograms, FBs, and FCs.

## **Instruction Example**

The CJ instruction is used as follows in AutoShop:

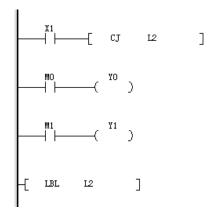

When X1 is disconnected, the program scans normally; when X1 is closed, the program jumps directly to L2 upon detecting the CJ instruction.

#### 3.2.4 CALL

CALL - Call subprogram

| 16-bit instruction | CALL: Continuous execution | LL: Continuous execution                            |       |           |  |  |  |  |  |
|--------------------|----------------------------|-----------------------------------------------------|-------|-----------|--|--|--|--|--|
| 32-bit instruction | -                          |                                                     |       |           |  |  |  |  |  |
| Operand            | Name                       | Description                                         | Range | Data Type |  |  |  |  |  |
| S                  | Subprogram                 | Serial number of the target subprogram to be called | -     | -         |  |  |  |  |  |

Table 3–16 List of elements

|         |               | Bit                     |                        |         | Word                       |                     | ointer Constant |   |            |
|---------|---------------|-------------------------|------------------------|---------|----------------------------|---------------------|-----------------|---|------------|
| Operand | X, Y, M, S, B | Bits of Word<br>Element | Custom Bit<br>Variable | D, R, W | Custom<br>Word<br>Variable | Pointer<br>Variable | K, H            | E | Oth<br>ers |
| S       | -             | -                       | -                      | -       | -                          | -                   | -               | - | P [1]      |

#### Note

- [1] Only the PL element is supported.
- It is added automatically by AutoShop without user input.
- Up to six nested layers (including the main program layer) of subprograms are supported.

## **Function and Instruction Description**

When the flow is active, the program calls the subprogram specified by SBR\_. After the subprogram is executed, the program returns to the next instruction of the CALL (or CALLP) statement to execute the subsequent statement.

Note the following about the SBR\_ address pointer:

- The subprogram starting from SBR\_ must be located after the end of the main program (ended with the FEND instruction).
- A subprogram must end with the SRET statement.

- The subprogram starting from SBR\_ can be called in multiple locations or by another subprogram, but the number of nested layers cannot exceed six.
- A subprogram cannot be called within itself; otherwise, an infinite loop or program running timeout occurs.
- Subprograms are programmed in an independent window in AutoShop, which eliminates the problems of the FEND and SRET instructions. The names (including Chinese characters) of subprograms can be modified as needed.
- A subprogram cannot be called recursively.

The CALL instruction is used as follows in AutoShop:

• Main program

• Subprogram: SBR\_001

### 3.2.5 **SSRET**

SSRET – Conditional subprogram return

| 16-bit instruction | SSRET: Continuous execution |             |       |           |
|--------------------|-----------------------------|-------------|-------|-----------|
| 32-bit instruction | -                           |             |       |           |
| Operand            | Name                        | Description | Range | Data Type |
| -                  | -                           | -           | -     | -         |

## **Instruction Example**

As shown in the following figure, when M100 is ON, program execution directly returns to the main program (this instruction can be executed only in a subprogram).

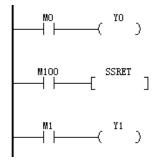

## 3.2.6 EI & DI

EI - Enable interrupt

DI - Disable interrupt

| Instruction | Name              |    | LD Exp | ression | LiteST Expression |
|-------------|-------------------|----|--------|---------|-------------------|
| EI          | Enable interrupt  | -[ | EI     | ]       | EI();             |
| DI          | Disable interrupt | -[ | DI     | ]       | DI();             |

| 16-bit instruction | El: Continuous execution |             |       |           |
|--------------------|--------------------------|-------------|-------|-----------|
| 32-bit instruction | -                        |             |       |           |
| 16-bit instruction | DI: Continuous execution |             |       |           |
| 32-bit instruction | -                        |             |       |           |
| Operand            | Name                     | Description | Range | Data Type |
| -                  | -                        | -           | -     | -         |

# **Function and Instruction Description**

When the PLC program starts running, the interrupt function is disabled by default. The EI statement enables the interrupt function, and the DI statement disables the interrupt function. The DI instruction is not required when the program does not have a range in which interrupt insertion is prohibited.

For the introduction and usage of the interrupt subprogram, see the "Interrupts" and "Subprograms" sections in the AutoShop Programming and Application Manual.

Interrupts are classified into the external signal input interrupt, high-speed count comparison interrupt, and timer interrupt.

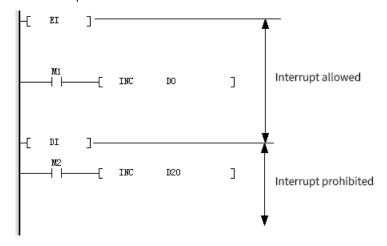

## 3.2.7 WDT

WDT – Watchdog timer reset

| 16-bit instruction | NDT: Continuous execution |             |       |           |
|--------------------|---------------------------|-------------|-------|-----------|
| 32-bit instruction | -                         |             |       |           |
| Operand            | Name                      | Description | Range | Data Type |
| -                  | -                         | -           | -     | -         |

## **Function and Instruction Description**

The PLC has a timer used to monitor the user program operation cycle. If the operation cycle times out, the program is stopped and an alarm is generated. The WDT instruction can reset the watchdog timer, allowing it to start timing again to avoid the timeout error.

An operation timeout error may occur when the operation performed by the user program is too complicated (for example, too many loop calculations). To avoid this error, you can insert the WDT instruction (for example, insert it between the FOR and NEXT instructions) when necessary during the programming process.

## **Instruction Example**

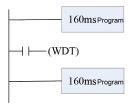

If the watchdog timer for the program is set to 200 ms, and the program scan time is 320 ms, running the program directly will cause the watchdog timer to time out. In this case, you can insert the WDT instruction to divide the program into two segments, each with a scan time of less than 200 ms.

#### 3.2.8 FOR&NEXT

FOR - Start of a loop

| 16-bit instruction | FOR: Continuous execution | OR: Continuous execution |       |           |
|--------------------|---------------------------|--------------------------|-------|-----------|
| 32-bit instruction | -                         |                          |       |           |
| Operand            | Name                      | Description              | Range | Data Type |
| S                  | Number of loops           | Number of loops          | -     | INT       |

### **Function and Instruction Description**

The FOR instruction identifies the start position and specifies the number of repetitions of the loop. It must be used with the NEXT instruction. In the instruction, S is the variable that specifies the number of loops.

NEXT - End of a loop

| 16-bit instruction | NEXT: Continuous execution |
|--------------------|----------------------------|
| 32-bit             |                            |
| instruction        |                            |

| Operand | Name | Description | Range | Data Type |
|---------|------|-------------|-------|-----------|
| -       | -    | -           | -     | -         |

### **Function and Instruction Description**

The NEXT instruction identifies the end position of a loop. After the loop between the FOR and NEXT instructions is repeated for N times (N is specified by the FOR instruction), the PLC proceeds to subsequent execution.

The FOR-NEXT loop can be nested up to six levels (including the outermost level). The PLC parses each FOR-NEXT loop level in sequence during running. When the number of loops is too large, the PLC scan cycle becomes too long, which may result in an error when the watchdog timer times out. To avoid this error, you can insert the WDT instruction between the FOR and NEXT instructions.

**Note**The FOR-NEXT loop can be nested for up to six layers.

#### **Errors**

- An error will be reported in the following cases:
- The NEXT instruction precedes the FOR instruction.
- The FOR instruction exists without the NEXT instruction.
- The FOR and NEXT instructions are not equal in quantity.

# **Instruction Example**

• Example 1

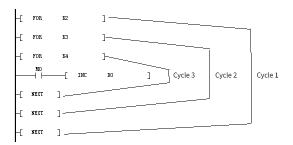

1 indicates loop 1, 2 indicates loop 2, and 3 indicates loop 3. After loop 1 is executed twice, program execution after the NEXT instruction continues. Each time loop 1 is executed, loop 2 is repeated 3 times; each time loop 2 is executed, loop 3 is repeated 4 times. Therefore, loop 3 is repeated 24 times, and loop 2 is repeated 6 times.

Example 2

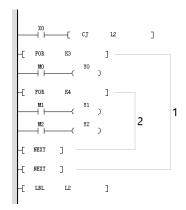

1 indicates loop 1, and 2 indicates loop 2. To skip the FOR-NEXT loops, you can insert a CJ instruction. In this example, when X0 is OFF, loop 1 and loop 2 are executed. When X0 is ON, program execution jumps from the CJ instruction to L2, and loop 1 and loop 2 are not executed.

#### • Example 3

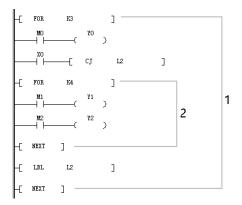

1 indicates loop 1, and 2 indicates loop 2. To skip the FOR-NEXT loop nested in a loop, you can also insert a CJ instruction. In this example, when X0 is OFF, loop 2 inside loop 1 is executed. When X0 is ON, program execution jumps from the CJ instruction to L2, and FOR-NEXT loop 2 nested in loop 1 is skipped.

# 3.3 SFC Instructions

# 3.3.1 Instruction List

The following table lists the SFC instructions.

| Instruction Category | Instruction | Function                                |
|----------------------|-------------|-----------------------------------------|
|                      | STL         | Program jump to secondary bus           |
|                      | RET         | Program return to primary bus           |
| SFC instruction      | OUTSTL      | Output program jump to secondary bus    |
|                      | SETSTL      | Setting program jump to secondary bus   |
|                      | RSTSTL      | Resetting program jump to secondary bus |

The SFC instruction is only used in the main program and cannot be used in subprograms and interrupt subprograms.

### 3.3.2 STL

### STL - Program jump to secondary bus

| 16-bit instruction | STL: Continuous execution | STL: Continuous execution                    |       |           |  |  |
|--------------------|---------------------------|----------------------------------------------|-------|-----------|--|--|
| 32-bit instruction | -                         | -                                            |       |           |  |  |
| Operand            | Name                      | Description                                  | Range | Data Type |  |  |
| S                  | STL number                | S number of the STL statement to be executed | -     | BOOL      |  |  |

#### Table 3-17 List of elements

|         | Bit           |                         | Word                   |         | Pointer                    | Cons                | tant |   |            |
|---------|---------------|-------------------------|------------------------|---------|----------------------------|---------------------|------|---|------------|
| Operand | X, Y, M, S, B | Bits of Word<br>Element | Custom Bit<br>Variable | D, R, W | Custom<br>Word<br>Variable | Pointer<br>Variable | K, H | E | Oth<br>ers |
| S       | -             | -                       | -                      | -       | -                          | -                   | -    | - | S [1]      |

### Note

[1] Only the S element is supported.

### 3.3.3 RET

RET - Program return to primary bus

| 16-bit instruction | RET: Continuous execution | RET: Continuous execution |       |           |
|--------------------|---------------------------|---------------------------|-------|-----------|
| 32-bit instruction | -                         |                           |       |           |
| Operand            | Name                      | Description               | Range | Data Type |
| -                  | -                         | -                         | -     | -         |

### **Function and Instruction Description**

STL splits the running process of a controlled device into several states or procedures, performs logical programming based on each state, and then switches between states based on the signal condition. STL programming simplifies logical design and makes commissioning and maintenance easier.

The STL instruction can be represented by a ladder chart, where the state (S) is considered as a control procedure used for the sequential programming of input conditions and output control. This type of control separates the ongoing procedure from the preceding procedure and implements device control by executing various procedures in sequence.

STL and ladder charts differ in programming.

An STL program starts with the STL instruction (which is different from S used in general ladder charts) and ends with the RET instruction. The intermediate programs are guided by the S state. The operation logic of the S state is switched to the next state when conditions are met.

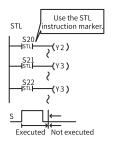

If the S contact of the STL instruction is connected, the circuit connected to this contact becomes active. If the S contact is disconnected, the circuit becomes inactive. The instruction is no longer executed (in jumping state) after one scan cycle.

Different S states may correspond to the same output element. When S21 or S22 is connected, Y3 is output. The issue of dual coil processing also exists in the same S state. Special attention is required. S

S state numbers must be unique.

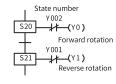

#### ★ Output interlock

Two states are both active for a moment (one scan cycle) during state transition. To prevent simultaneous connection of a pair of outputs that should not be connected at the same time, configure external interlock for the PLC and configure interlock for the corresponding program.

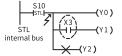

#### ☆ Output driving

After the LD or LDI instruction is written from the internal bus, instructions that do not need contacts can no longer be used, as shown in the figure on the left. You need to modify the circuit according to the following figure.

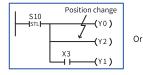

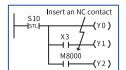

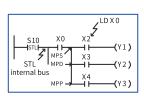

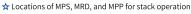

In the state, the MPS, MRD, and MPP instructions cannot be used directly in the STL internal bus. A program must be compiled after the LD or LDI instruction, as shown in the figure on the left.

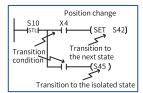

#### ★ State transition method

The OUT and SET instructions have the same function (automatic reset of the transition source) for the state (S) after the STL instruction. Both instructions have the self-hold function.

instructions have the self-hold function.

However, the OUT instruction executes transition to the isolated state in SFC.

# 3.3.4 OUTSTL/SETSTL/RSTSTL

OUTSTL - Output program jump to secondary bus

SETSTL - Setting Program jump to secondary bus

RSTSTL – Resetting program jump to secondary bus

| 16-bit instruction | OUTSTL: Continuous execution |
|--------------------|------------------------------|
| 32-bit             |                              |
| instruction        | -                            |
| 16-bit             | SETSTL: Continuous execution |
| instruction        | SETSTE. COntinuous execution |
| 32-bit             |                              |
| instruction        | -                            |

| 16-bit instruction | RSTSTL: Continuous | RSTSTL: Continuous execution                 |       |           |  |  |
|--------------------|--------------------|----------------------------------------------|-------|-----------|--|--|
| 32-bit instruction | -                  | -                                            |       |           |  |  |
| Operand            | Name               | Description                                  | Range | Data Type |  |  |
| D                  | STL number         | S number of the STL statement to be executed | -     | BOOL      |  |  |

Table 3–18 List of elements

|     |       | Bit           |                         |                        | W       | /ord                       | Pointer             | Cons | tant |            |
|-----|-------|---------------|-------------------------|------------------------|---------|----------------------------|---------------------|------|------|------------|
| Оре | erand | X, Y, M, S, B | Bits of Word<br>Element | Custom Bit<br>Variable | D, R, W | Custom<br>Word<br>Variable | Pointer<br>Variable | K, H | E    | Oth<br>ers |
| D   |       | -             | -                       | -                      | -       | -                          | -                   | -    | -    | S [1]      |

[1] Only the S element is supported.

# **Instruction Example**

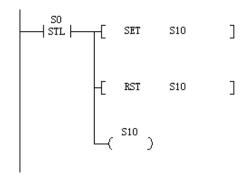

# 3.4 Contact Operation Instructions

# 3.4.1 Contact Comparison Instructions

### 3.4.1.1 Instruction List

The following table lists the contact comparison instructions.

| Instruction<br>Category | Instruction | Function                                                                             |
|-------------------------|-------------|--------------------------------------------------------------------------------------|
|                         | LD=         | LD contact comparison equal to                                                       |
|                         | LD>         | LD contact comparison greater than                                                   |
|                         | LD<         | LD contact comparison less than                                                      |
|                         | LD<>        | LD contact comparison not equal to                                                   |
|                         | LD>=        | LD contact comparison greater than or equal to                                       |
|                         | LD<=        | LD contact comparison less than or equal to                                          |
| Contact                 | AND=        | AND contact comparison equal to                                                      |
| comparison              | AND>        | AND contact comparison greater than                                                  |
| instructions            | AND<        | AND contact comparison less than                                                     |
|                         | AND<>       | AND contact comparison not equal to                                                  |
|                         | AND>=       | AND contact comparison greater than or equal to                                      |
|                         | AND<=       | AND contact comparison less than or equal to                                         |
|                         | OR=         | OR contact comparison equal to                                                       |
|                         | OR>         | OR contact comparison greater than                                                   |
|                         | OR<         | OR contact comparison less than                                                      |
|                         | OR<>        | OR contact comparison not equal to                                                   |
|                         | OR>=        | OR contact comparison greater than or equal to                                       |
|                         | OR<=        | OR contact comparison less than or equal to                                          |
|                         | FLDD>       | State contact of floating-point comparison >, conductive when S1 > S2                |
| (Continued)             | FLDD>=      | State contact of floating-point comparison >=, conductive when S1 $\geqslant$ S2     |
| Contact                 | FLDD<       | State contact of floating-point comparison <, conductive when S1 < S2                |
| comparison              | FLDD<=      | State contact of floating-point comparison <=, conductive when S1 $\leq$ S2          |
| instructions            | FLDD=       | State contact of floating-point comparison =, conductive when S1 = S2                |
|                         | FLDD<>      | State contact of floating-point comparison <>, conductive when S1 ≠ S2               |
|                         | FANDD>      | AND state contact of floating-point comparison >, conductive when S1 > S2            |
|                         | FANDD>=     | AND state contact of floating-point comparison >=, conductive when S1 $\geqslant$ S2 |

| Instruction<br>Category | Instruction | Function                                                                                |
|-------------------------|-------------|-----------------------------------------------------------------------------------------|
|                         | FANDD<      | AND state contact of floating-point comparison <, conductive when S1 < S2               |
|                         | FANDD<=     | AND state contact of floating-point comparison <=, conductive when S1 $\leqslant$ S2    |
|                         | FANDD=      | AND state contact of floating-point comparison =, conductive when S1 = S2               |
|                         | FANDD<>     | AND state contact of floating-point comparison ⋄, conductive when S1 ≠ S2               |
|                         | FORD>       | OR state contact of floating-point comparison >, conductive when S1 > S2                |
|                         | FORD>=      | OR state contact of floating-point comparison >=, conductive when S1 ≥ S2               |
|                         | FORD<       | OR state contact of floating-point comparison <, conductive when S1 < S2                |
| (Continued)             | FORD<=      | OR state contact of floating-point comparison <=, conductive when S1 $\leqslant$ S2     |
|                         | FORD=       | OR state contact of floating-point comparison =, conductive when S1 = S2                |
| Contact                 | FORD<>      | OR state contact of floating-point comparison $<>$ , conductive when S1 $\neq$ S2       |
| instructions            | LDZ>        | State contact of absolute value comparison >, conductive when  S1 – S2  >   S3          |
|                         | LDZ>=       | State contact of absolute value comparison >=, conductive when $ S1 - S2  \ge  S3 $     |
|                         | LDZ<        | State contact of absolute value comparison <, conductive when  S1 – S2  <   S3          |
|                         | LDZ<=       | State contact of absolute value comparison <=, conductive when $ S1 - S2  \le  S3 $     |
|                         | LDZ=        | State contact of absolute value comparison =, conductive when  S1 – S2  =   S3          |
|                         | LDZ<>       | State contact of absolute value comparison $<>$ , conductive when $ S1 - S2  \neq  S3 $ |

| Instruction<br>Category    | Instruction | Function                                                                                    |
|----------------------------|-------------|---------------------------------------------------------------------------------------------|
| (Continued)<br>Contact     | ANDZ>       | AND state contact of absolute value comparison >, conductive when  S1 – S2  >  S3           |
|                            | ANDZ>=      | AND state contact of absolute value comparison >=, conductive when $ S1 - S2  \ge  S3 $     |
|                            | ANDZ<       | AND state contact of absolute value comparison <, conductive when $ S1 - S2  <  S3 $        |
|                            | ANDZ<=      | AND state contact of absolute value comparison <=, conductive when $ S1 - S2  \le  S3 $     |
|                            | ANDZ=       | AND state contact of absolute value comparison =, conductive when $ S1 - S2  =  S3 $        |
|                            | ANDZ<>      | AND state contact of absolute value comparison $<>$ , conductive when $ S1 - S2  \neq  S3 $ |
| Comparison<br>Instructions | ORZ>        | OR state contact of absolute value comparison >, conductive when  S1 – S2  >  S3            |
|                            | ORZ>=       | OR state contact of absolute value comparison >=, conductive when $ S1 - S2  \ge  S3 $      |
|                            | ORZ<        | OR state contact of absolute value comparison <, conductive when $ S1 - S2  <  S3 $         |
|                            | ORZ<=       | OR state contact of absolute value comparison <=, conductive when $ S1 - S2  \le  S3 $      |
|                            | ORZ=        | OR state contact of absolute value comparison =, conductive when $ S1 - S2  =  S3 $         |
|                            | ORZ<>       | OR state contact of absolute value comparison $<>$ , conductive when $ S1 - S2  \neq  S3 $  |

#### 3.4.1.2 AND#

Data comparison instructions – The AND# instruction compares two operands and outputs the comparison result as a logical state. The variables in comparison are processed as signed numbers.

AND= - AND contact comparison equal to

AND> - AND contact comparison greater than

AND< - AND contact comparison less than

AND<> - AND contact comparison not equal to

AND>= - AND contact comparison greater than or equal to

AND<= - AND contact comparison less than or equal to

| 16-bit instruction | AND=: Continuous execution  |
|--------------------|-----------------------------|
| 32-bit instruction | ANDD=: Continuous execution |
| 16-bit instruction | AND>: Continuous execution  |
| 32-bit instruction | ANDD>: Continuous execution |
| 16-bit instruction | AND<: Continuous execution  |

| 32-bit instruction | ANDD<: Continuous execution                                             |                                                    |   |          |  |
|--------------------|-------------------------------------------------------------------------|----------------------------------------------------|---|----------|--|
| 16-bit instruction | AND<>: Continuou                                                        | is execution                                       |   |          |  |
| 32-bit instruction | ANDD<>: Continuo                                                        | ous execution                                      |   |          |  |
| 16-bit instruction | AND<=: Continuou                                                        | AND<=: Continuous execution                        |   |          |  |
| 32-bit instruction | ANDD<=: Continuous execution                                            |                                                    |   |          |  |
| 16-bit instruction | AND>=: Continuous execution                                             |                                                    |   |          |  |
| 32-bit instruction | ANDD>=: Continuous execution                                            |                                                    |   |          |  |
| Operand            | Name Description Range Data Type                                        |                                                    |   |          |  |
| S1                 | Comparand 1 Data source to be compared or data variable unit 1 INT/DINT |                                                    |   |          |  |
| S2                 | Comparand 2                                                             | Data source to be compared or data variable unit 2 | - | INT/DINT |  |

- # indicates the comparison operator =, >, <, <>, <=, or >=.
- The AND# instruction is preceded by other logical operations.
- This instruction compares two operands and outputs the comparison result as a logical state, which is used for a program flow operation. The variables in comparison are processed as signed numbers.
- For the LD\*/LDD\*, AND\*/ANDD\*, and OR\*/ORD\* instructions, the input is LD\*/LDD\*, and the corresponding
  instructions are automatically generated at the background.

Table 3–19 List of elements

| Bit     |               |                         | W                      | /ord      | Pointer                    | Cons                | tant      |   |            |
|---------|---------------|-------------------------|------------------------|-----------|----------------------------|---------------------|-----------|---|------------|
| Operand | X, Y, M, S, B | Bits of Word<br>Element | Custom Bit<br>Variable | D, R, W   | Custom<br>Word<br>Variable | Pointer<br>Variable | K, H      | E | Oth<br>ers |
| S1      | -             | -                       | -                      | $\sqrt{}$ | $\sqrt{}$                  | $\sqrt{}$           | $\sqrt{}$ | - | -          |
| S2      | -             | -                       | -                      | $\sqrt{}$ | $\sqrt{}$                  | $\sqrt{}$           | $\sqrt{}$ | - | -          |

# **Function and Instruction Description**

The following table lists the AND contact comparison modes.

Table 3-20

| 16-bit Instruction | FNC NO | 32-bit Instruction | ON Condition | OFF Condition |
|--------------------|--------|--------------------|--------------|---------------|
| AND=               | 232    | ANDD=              | S1 = S2      | S1 ≠ S2       |
| AND>               | 233    | ANDD>              | S1 > S2      | S1 <= S2      |
| AND<               | 234    | ANDD<              | S1 < S2      | S1 >= S2      |
| AND<>              | 236    | ANDD<>             | S1 <> S2     | S1 = S2       |
| AND<=              | 237    | ANDD<=             | S1 <= S2     | S1 > S2       |
| AND>=              | 238    | ANDD>=             | S1 >= S2     | S1 < S2       |

When X0 is ON and the value of D10 is smaller than that of K5566, Y10 is ON and remains ON.

When the value of D0 is greater than that of K6 and the value of D10 is greater than that of K6789, Y12 is ON and remains ON.

Use the 32-bit instruction ANDD# when comparing 32-bit variables; otherwise, an error will occur.

#### 3.4.1.3 LD#

Contact comparison instructions – The LD# instruction compares two operands and outputs the comparison result as a logical state. The variables in comparison are processed as signed numbers.

LD= - Contact comparison equal to

LD> - Contact comparison greater than

LD< - Contact comparison less than

LD<> - Contact comparison not equal to

LD>= - Contact comparison greater than or equal to

LD<= - Contact comparison less than or equal to

| 16-bit instruction | LD=: Continuous execution   |
|--------------------|-----------------------------|
| 32-bit instruction | LDD=: Continuous execution  |
| 16-bit instruction | LD>: Continuous execution   |
| 32-bit instruction | LDD>: Continuous execution  |
| 16-bit instruction | LD<: Continuous execution   |
| 32-bit instruction | LDD<: Continuous execution  |
| 16-bit instruction | LD<>: Continuous execution  |
| 32-bit instruction | LDD<>: Continuous execution |
| 16-bit instruction | LD<=: Continuous execution  |
| 32-bit instruction | LDD<=: Continuous execution |
| 16-bit instruction | LD>=: Continuous execution  |
| 32-bit instruction | LDD>=: Continuous execution |

| Operand | Name        | Description                                        | Range | Data Type |
|---------|-------------|----------------------------------------------------|-------|-----------|
| S1      | Comparand 1 | Data source to be compared or data variable unit 1 | -     | INT/DINT  |
| S2      | Comparand 2 | Data source to be compared or data variable unit 2 | -     | INT/DINT  |

- # indicates the comparison operator =, >, <, <>, <=, or >=.
- For the LD\*/LDD\*, AND\*/ANDD\*, and OR\*/ORD\* instructions, the input is LD\*/LDD\*, and the corresponding instructions are automatically generated at the background.

# **Function and Instruction Description**

The following table lists the LD contact comparison modes.

| 16-bit Instruction | FNC NO | 32-bit Instruction | ON Condition | OFF Condition |
|--------------------|--------|--------------------|--------------|---------------|
| LD=                | 224    | LDD=               | S1 = S2      | S1 ≠ S2       |
| LD>                | 225    | LDD>               | S1 > S2      | S1 <= S2      |
| LD<                | 226    | LDD<               | S1 < S2      | S1 >= S2      |
| LD<>               | 228    | LDD<>              | S1 ≠ S2      | S1 = S2       |
| LD<=               | 229    | LDD<=              | S1 <= S2     | S1 > S2       |
| LD>=               | 230    | LDD>=              | S1 >= S2     | S1 < S2       |

## **Instruction Example**

Use the 32-bit instruction LDD# when comparing 32-bit variables; otherwise, an error occur.

#### 3.4.1.4 OR#

Data comparison instructions – The OR# instruction compares two operands and outputs the comparison result as a logical state. The variables in comparison are processed as signed numbers.

OR= - OR contact comparison equal to

OR> – OR contact comparison greater than

OR< - OR contact comparison less than

OR<> - OR contact comparison not equal to

OR>= - OR contact comparison greater than or equal to

OR<= - OR contact comparison less than or equal to

| 16-bit      | OR=: Continuous execution  |
|-------------|----------------------------|
| instruction |                            |
| 32-bit      | ORD=: Continuous execution |
| instruction |                            |

| 16-bit      | OR>: Continuous execution |                                                    |       |           |  |  |
|-------------|---------------------------|----------------------------------------------------|-------|-----------|--|--|
| instruction |                           |                                                    |       |           |  |  |
| 32-bit      | ORD>: Continuou           | s execution                                        |       |           |  |  |
| instruction |                           |                                                    |       |           |  |  |
| 16-bit      | OR<: Continuous           | execution                                          |       |           |  |  |
| instruction |                           |                                                    |       |           |  |  |
| 32-bit      | ORD<: Continuous          | s execution                                        |       |           |  |  |
| instruction |                           |                                                    |       |           |  |  |
| 16-bit      | OR<>: Continuous          | s execution                                        |       |           |  |  |
| instruction |                           |                                                    |       |           |  |  |
| 32-bit      | ORD<>: Continuo           | us execution                                       |       |           |  |  |
| instruction |                           |                                                    |       |           |  |  |
| 16-bit      | OR<=: Continuous          | OR<=: Continuous execution                         |       |           |  |  |
| instruction |                           |                                                    |       |           |  |  |
| 32-bit      | ORD<=: Continuo           | ORD<=: Continuous execution                        |       |           |  |  |
| instruction |                           |                                                    |       |           |  |  |
| 16-bit      | OR>=: Continuous          | s execution                                        |       |           |  |  |
| instruction |                           |                                                    |       |           |  |  |
| 32-bit      | ORD>=: Continuo           | us execution                                       |       |           |  |  |
| instruction |                           |                                                    |       |           |  |  |
| Operand     | Name                      | Description                                        | Range | Data Type |  |  |
| S1          | Comparand 1               | Data source to be compared or data variable unit 1 | -     | INT/DINT  |  |  |
| S2          | Comparand 2               | Data source to be compared or data variable unit 2 | -     | INT/DINT  |  |  |

- # indicates the comparison operator =, >, <, <>, <=, or >=.
- This instruction compares two operands and outputs the comparison result as a logical state, which is used for a program flow operation. The variables in comparison are processed as signed numbers.
- For the LD\*/LDD\*, AND\*/ANDD\*, and OR\*/ORD\* instructions, the input is LD\*/LDD\*, and the corresponding instructions are automatically generated at the background.

Bit Word Pointer Constant Custom Oth Operand Bits of Word **Custom Bit** Pointer D, R, W X, Y, M, S, B Word K, H Ε ers Element Variable Variable Variable S1 S2

Table 3–21 List of elements

# **Function and Instruction Description**

The following table lists the OR contact comparison modes.

| 16-bit Instruction | FNC NO | 32-bit Instruction | ON Condition | OFF Condition |
|--------------------|--------|--------------------|--------------|---------------|
| OR=                | 240    | ORD=               | S1 = S2      | S1 ≠ S2       |
| OR>                | 241    | ORD>               | S1 > S2      | S1 <= S2      |
| OR<                | 242    | ORD<               | S1 < S2      | S1 >= S2      |
| OR<>               | 244    | ORD<>              | S1 <> S2     | S1 = S2       |
| OR<=               | 245    | ORD<=              | S1 <= S2     | S1 > S2       |
| OR>=               | 246    | ORD>=              | S1 >= S2     | S1 < S2       |

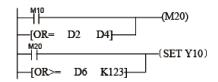

When M10 is ON, or the value of D2 is equal to that of D4, M20 is ON.

When M20 is ON, or the value of D6 is greater than or equal to that of K123, Y10 is ON and remains ON.

Use the 32-bit instruction ORD# when comparing 32-bit variables; otherwise, an error will occur.

### 3.4.1.5 FLDD#

Floating-point contact comparison – The FLDD# instruction compares two floating-point operands and then sets a contact (a node directly connected to the left-hand bus) to ON or OFF based on the comparison result.

FLDD= - Floating-point contact comparison equal to

FLDD> – Floating-point contact comparison greater than

FLDD< - Floating-point contact comparison less than

FLDD<> - Floating-point contact comparison not equal to

FLDD>= - Floating-point contact comparison greater than or equal to

FLDD<= - Floating-point contact comparison less than or equal to

| 16-bit      | -                            |              |  |       |           |
|-------------|------------------------------|--------------|--|-------|-----------|
| instruction |                              |              |  |       |           |
| 32-bit      | FLDD>: Continuous            | s execution  |  |       |           |
| instruction |                              |              |  |       |           |
| 16-bit      | -                            |              |  |       |           |
| instruction |                              |              |  |       |           |
| 32-bit      | FLDD>=: Continuo             | us execution |  |       |           |
| instruction |                              |              |  |       |           |
| 16-bit      | -                            |              |  |       |           |
| instruction |                              |              |  |       |           |
| 32-bit      | FLDD<: Continuous            | s execution  |  |       |           |
| instruction |                              |              |  |       |           |
| 16-bit      | -                            |              |  |       |           |
| instruction |                              |              |  |       |           |
| 32-bit      | FLDD<=: Continuo             | us execution |  |       |           |
| instruction |                              |              |  |       |           |
| 16-bit      | -                            |              |  |       |           |
| instruction |                              |              |  |       |           |
| 32-bit      | FLDD=: Continuous execution  |              |  |       |           |
| instruction |                              |              |  |       |           |
| 16-bit      | -                            |              |  |       |           |
| instruction |                              |              |  |       |           |
| 32-bit      | FLDD<>: Continuous execution |              |  |       |           |
| instruction |                              |              |  |       |           |
| Operand     | Name                         | Description  |  | Range | Data Type |

| S1 | Data 1 | Element number of source data 1 | - | REAL |
|----|--------|---------------------------------|---|------|
| S2 | Data 2 | Element number of source data 2 | - | REAL |

- # indicates the comparison operator =, >, <, <>, <=, or >=.
- For the FLDD\*, FANDD\*, and FORD\* instructions, the input is FLDD\*, and the corresponding instructions are automatically generated at the background.

|         |               | Bit                     |                        | W         | /ord                       | Pointer             | Cons | tant      |            |
|---------|---------------|-------------------------|------------------------|-----------|----------------------------|---------------------|------|-----------|------------|
| Operand | X, Y, M, S, B | Bits of Word<br>Element | Custom Bit<br>Variable | D, R, W   | Custom<br>Word<br>Variable | Pointer<br>Variable | K, H | E         | Oth<br>ers |
| S1      | -             | -                       | -                      | $\sqrt{}$ | $\sqrt{}$                  | $\sqrt{}$           | -    | $\sqrt{}$ | -          |
| S2      | -             | -                       | -                      | <i></i>   | <i></i>                    | √                   | -    | <b>√</b>  | -          |

Table 3-22 List of elements

## **Function and Instruction Description**

The FLDD# instruction compares S1 and S2. The contact becomes conductive (ON) when the conditions are met; otherwise, it is non-conductive (OFF).

| 32-bit Instruction | ON Condition | OFF Condition |
|--------------------|--------------|---------------|
| FLDD>              | S1 > S2      | S1 <= S2      |
| FLDD>=             | S1 >= S2     | S1 < S2       |
| FLDD<              | S1 < S2      | S1 >= S2      |
| FLDD<=             | S1 <= S2     | S1 > S2       |
| FLDD=              | S1 = S2      | S1 <> S2      |
| FLDD<>             | S1 <> S2     | S1 = S2       |

## **Instruction Example**

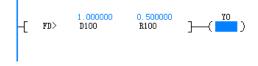

#### 3.4.1.6 FANDD#

Floating-point AND contact comparison – The FANDD# instruction compares two floating-point operands and sets a contact (a node connected to another node in series) to ON or OFF based on the comparison result.

FANDD= – Floating-point AND contact comparison equal to

FANDD> – Floating-point AND contact comparison greater than

FANDD< - Floating-point AND contact comparison less than

FANDD<> - Floating-point AND contact comparison not equal to

FANDD>= - Floating-point AND contact comparison greater than or equal to

FANDD<= - Floating-point AND contact comparison less than or equal to

| 16-bit      | -                             |                                 |       |           |  |  |
|-------------|-------------------------------|---------------------------------|-------|-----------|--|--|
| instruction |                               |                                 |       |           |  |  |
| 32-bit      | FANDD>: Continu               | ious execution                  |       |           |  |  |
| instruction |                               |                                 |       |           |  |  |
| 16-bit      | -                             |                                 |       |           |  |  |
| instruction |                               |                                 |       |           |  |  |
| 32-bit      | FANDD>=: Contin               | nuous execution                 |       |           |  |  |
| instruction |                               |                                 |       |           |  |  |
| 16-bit      | -                             |                                 |       |           |  |  |
| instruction |                               |                                 |       |           |  |  |
| 32-bit      | FANDD<: Continu               | ious execution                  |       |           |  |  |
| instruction |                               |                                 |       |           |  |  |
| 16-bit      | -                             |                                 |       |           |  |  |
| instruction |                               |                                 |       |           |  |  |
| 32-bit      | FANDD<=: Contin               | FANDD<=: Continuous execution   |       |           |  |  |
| instruction |                               |                                 |       |           |  |  |
| 16-bit      | -                             | -                               |       |           |  |  |
| instruction |                               |                                 |       |           |  |  |
| 32-bit      | FANDD=: Continu               | ious execution                  |       |           |  |  |
| instruction |                               |                                 |       |           |  |  |
| 16-bit      | -                             |                                 |       |           |  |  |
| instruction |                               |                                 |       |           |  |  |
| 32-bit      | FANDD<>: Continuous execution |                                 |       |           |  |  |
| instruction |                               |                                 |       |           |  |  |
| Operand     | Name                          | Description                     | Range | Data Type |  |  |
| S1          | Data 1                        | Element number of source data 1 | -     | REAL      |  |  |
| S2          | Data 2                        | Element number of source data 2 | -     | REAL      |  |  |

- # indicates the comparison operator =, >, <, <>, <=, or >=.
- For the FLDD\*, FANDD\*, and FORD\* instructions, the input is FLDD\*, and the corresponding instructions are automatically generated at the background.

Bit Word Pointer Constant Custom Oth Operand Bits of Word **Custom Bit** Pointer X, Y, M, S, B D, R, W Word K, H Ε ers Variable Variable Element Variable S1 S2

Table 3-23 List of elements

# **Function and Instruction Description**

The FANDD# instruction compares S1 and S2. The contact becomes conductive (ON) when the conditions are met; otherwise, it is non-conductive (OFF).

| 32-bit Instruction | ON Condition | OFF Condition |
|--------------------|--------------|---------------|
| FANDD>             | S1 > S2      | S1 <= S2      |
| FANDD>=            | S1 >= S2     | S1 < S2       |
| FANDD<             | S1 < S2      | S1 >= S2      |
| FLD<=              | S1 <= S2     | S1 > S2       |
| FANDD=             | S1 = S2      | S1 <> S2      |
| FANDD<>            | S1 <> S2     | S1 = S2       |

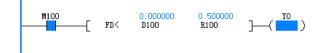

### 3.4.1.7 FORD#

Floating-point OR contact comparison – The FORD# instruction compares two floating-point operands and sets a contact (a node connected to another node in parallel) to ON or OFF based on the comparison result.

FORD= - Floating-point OR contact comparison equal to

FORD> – Floating-point OR contact comparison greater than

FORD< - Floating-point OR contact comparison less than

FORD<> - Floating-point OR contact comparison not equal to

FORD>= – Floating-point OR contact comparison greater than or equal to

FORD<= - Floating-point OR contact comparison less than or equal to

| 16-bit      | -                            |                                 |       |           |  |  |
|-------------|------------------------------|---------------------------------|-------|-----------|--|--|
| instruction |                              |                                 |       |           |  |  |
| 32-bit      | FORD>: Conti                 | nuous execution                 |       |           |  |  |
| instruction |                              |                                 |       |           |  |  |
| 16-bit      | -                            |                                 |       |           |  |  |
| instruction |                              |                                 |       |           |  |  |
| 32-bit      | FORD>=: Cont                 | inuous execution                |       |           |  |  |
| instruction |                              |                                 |       |           |  |  |
| 16-bit      | -                            |                                 |       |           |  |  |
| instruction |                              |                                 |       |           |  |  |
| 32-bit      | FORD<: Conti                 | nuous execution                 |       |           |  |  |
| instruction |                              |                                 |       |           |  |  |
| 16-bit      | -                            | -                               |       |           |  |  |
| instruction |                              |                                 |       |           |  |  |
| 32-bit      | FORD<=: Cont                 | FORD<=: Continuous execution    |       |           |  |  |
| instruction |                              |                                 |       |           |  |  |
| 16-bit      | -                            |                                 |       |           |  |  |
| instruction |                              |                                 |       |           |  |  |
| 32-bit      | FORD=: Conti                 | nuous execution                 |       |           |  |  |
| instruction |                              |                                 |       |           |  |  |
| 16-bit      | -                            |                                 |       |           |  |  |
| instruction |                              |                                 |       |           |  |  |
| 32-bit      | FORD<>: Continuous execution |                                 |       |           |  |  |
| instruction |                              |                                 |       |           |  |  |
| Operand     | Name                         | Description                     | Range | Data Type |  |  |
| S1          | Data 1                       | Element number of source data 1 | -     | REAL      |  |  |
| S2          | Data 2                       | Element number of source data 2 | -     | REAL      |  |  |

- # indicates the comparison operator =, >, <, <>, <=, or >=.
- For the FLDD\*, FANDD\*, and FORD\* instructions, the input is FLDD\*, and the corresponding instructions are automatically generated at the background.

|         | Bit           |                         | Bit Word               |           | Pointer                    | Cons                | tant |           |            |
|---------|---------------|-------------------------|------------------------|-----------|----------------------------|---------------------|------|-----------|------------|
| Operand | X, Y, M, S, B | Bits of Word<br>Element | Custom Bit<br>Variable | D, R, W   | Custom<br>Word<br>Variable | Pointer<br>Variable | K, H | E         | Oth<br>ers |
| S1      | -             | -                       | -                      | $\sqrt{}$ | $\sqrt{}$                  | $\sqrt{}$           | -    | $\sqrt{}$ | -          |

Table 3-24 List of elements

## **Function and Instruction Description**

The FORD# instruction compares S1 and S2. The contact becomes conductive (ON) when the conditions are met; otherwise, it is non-conductive (OFF).

| 32-bit Instruction | ON Condition | OFF Condition |
|--------------------|--------------|---------------|
| FORD>              | S1 > S2      | S1 <= S2      |
| FORD>=             | S1 >= S2     | S1 < S2       |
| FORD<              | S1 < S2      | S1 >= S2      |
| FORD<=             | S1 <= S2     | S1 > S2       |
| FORD=              | S1 = S2      | S1 <> S2      |
| FORD<>             | S1 <> S2     | S1 = S2       |

## **Instruction Example**

S2

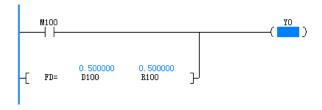

#### 3.4.1.8 LDZ#

Absolute value comparison contact – The LDZ# instruction compares the absolute value of the S1 and S2 subtraction result with the absolute value of S3 and sets a contact (a node directly connected to the left-hand bus) to ON or OFF based on the comparison result.

LDZ= - Absolute value contact comparison equal to

LDZ> – Absolute value contact comparison greater than

LDZ< - Absolute value contact comparison less than

LDZ<> - Absolute value contact comparison not equal to

LDZ>= – Absolute value contact comparison greater than or equal to

LDZ<= - Absolute value contact comparison less than or equal to

| 16-bit             | LDZ>: Continuous execution                           |                                  |       |           |  |  |
|--------------------|------------------------------------------------------|----------------------------------|-------|-----------|--|--|
| instruction        |                                                      |                                  |       |           |  |  |
| 32-bit             | LDDZ>: Continuous execution                          |                                  |       |           |  |  |
| instruction        |                                                      |                                  |       |           |  |  |
| 16-bit             | LDZ>=: Continuous exec                               | ution                            |       |           |  |  |
| instruction        |                                                      |                                  |       |           |  |  |
| 32-bit             | LDDZ>=: Continuous exe                               | ecution                          |       |           |  |  |
| instruction        |                                                      |                                  |       |           |  |  |
| 16-bit             | LDZ<: Continuous execu                               | tion                             |       |           |  |  |
| instruction        |                                                      |                                  |       |           |  |  |
| 32-bit             | LDDZ<: Continuous execution                          |                                  |       |           |  |  |
| instruction        |                                                      |                                  |       |           |  |  |
| 16-bit             | LDZ<=: Continuous execution                          |                                  |       |           |  |  |
| instruction        |                                                      |                                  |       |           |  |  |
| 32-bit             | LDDZ<=: Continuous execution                         |                                  |       |           |  |  |
| instruction        |                                                      |                                  |       |           |  |  |
| 16-bit instruction | LDZ=: Continuous execution                           |                                  |       |           |  |  |
| 32-bit             | LDD7 Continuous manting                              |                                  |       |           |  |  |
| instruction        | LDDZ=: Continuous execution                          |                                  |       |           |  |  |
| 16-bit             | LDZ<>: Continuous execution                          |                                  |       |           |  |  |
| instruction        | LDZ~. COITHINGUS execution                           |                                  |       |           |  |  |
| 32-bit             | LDDZ<>: Continuous execution                         |                                  |       |           |  |  |
| instruction        | EDDZ CONTINUOUS CACCULION                            |                                  |       |           |  |  |
| Operand            | Name                                                 | Description                      | Range | Data Type |  |  |
| S1                 | Subtrahend                                           | Source element of the subtrahend | -     | INT/DINT  |  |  |
| S2                 | Minuend                                              | Source element of the minuend    | -     | INT/DINT  |  |  |
| S3                 | Comparand Source element of the comparand - INT/DINT |                                  |       |           |  |  |

- # indicates the comparison operator =, >, <, <>, <=, or >=.
- For the LDZ\*/LDDZ\*, ANDZ\*/ANDDZ\*, and ORZ\*/ORDZ\* instructions, the input is LDZ\*/LDDZ\*, and the corresponding instructions are automatically generated at the background.

|         | Bit           |                         | Word                   |           | Pointer                    | Constant            |           |   |            |
|---------|---------------|-------------------------|------------------------|-----------|----------------------------|---------------------|-----------|---|------------|
| Operand | X, Y, M, S, B | Bits of Word<br>Element | Custom Bit<br>Variable | D, R, W   | Custom<br>Word<br>Variable | Pointer<br>Variable | K, H      | E | Oth<br>ers |
| S1      | -             | -                       | -                      | $\sqrt{}$ | $\sqrt{}$                  | $\sqrt{}$           | $\sqrt{}$ | - | -          |
| S2      | -             | -                       | -                      | $\sqrt{}$ | $\sqrt{}$                  | $\sqrt{}$           | $\sqrt{}$ | - | -          |
| S3      | -             | -                       | -                      | $\sqrt{}$ | $\sqrt{}$                  | $\sqrt{}$           | $\sqrt{}$ | - | -          |

Table 3–25 List of elements

# **Function and Instruction Description**

The LDZ# instruction compares the absolute value of the S1 and S2 subtraction result with the absolute value of S3. The contact becomes conductive (ON) when the conditions are met; otherwise, it is non-conductive (OFF).

| 16-bit Instruction | 32-bit Instruction | ON Condition    | OFF Condition   |
|--------------------|--------------------|-----------------|-----------------|
| LDZ>               | LDDZ>              | S1 - S2  >  S3  | S1 - S2  <=  S3 |
| LDZ>=              | LDDZ>=             | S1 - S2  >=  S3 | S1 - S2  <  S3  |

| 16-bit Instruction | 32-bit Instruction | ON Condition    | OFF Condition   |
|--------------------|--------------------|-----------------|-----------------|
| LDZ<               | LDDZ<              | S1 - S2  <  S3  | S1 - S2  >=  S3 |
| LDZ<=              | LDDZ<=             | S1 - S2  <=  S3 | S1 - S2  >  S3  |
| LDZ=               | LDDZ=              | S1 - S2  =  S3  | S1 - S2  <>  S3 |
| LDZ<>              | LDDZ<>             | S1 - S2  <>  S3 | S1 - S2  =  S3  |

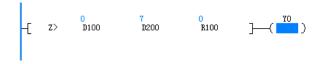

### 3.4.1.9 ANDZ#

Absolute value comparison AND contact – The ANDZ# instruction compares the absolute value of the S1 and S2 subtraction result with the absolute value of S3 and sets a contact (a node connected to another node in series) to ON or OFF based on the comparison result.

ANDZ= - Absolute value AND contact comparison equal to

ANDZ> – Absolute value AND contact comparison greater than

ANDZ< - Absolute value AND contact comparison less than

ANDZ<> - Absolute value AND contact comparison not equal to

ANDZ>= - Absolute value AND contact comparison greater than or equal to

ANDZ<= - Absolute value AND contact comparison less than or equal to

| 16-bit      | ANDZ>: Continuous execution   |             |  |       |           |
|-------------|-------------------------------|-------------|--|-------|-----------|
| instruction |                               |             |  |       |           |
| 32-bit      | ANDDZ>: Continuous execution  |             |  |       |           |
| instruction |                               |             |  |       |           |
| 16-bit      | ANDZ>=: Continuous executi    | ion         |  |       |           |
| instruction |                               |             |  |       |           |
| 32-bit      | ANDDZ>=: Continuous execu     | ition       |  |       |           |
| instruction |                               |             |  |       |           |
| 16-bit      | ANDZ<: Continuous executio    | n           |  |       |           |
| instruction |                               |             |  |       |           |
| 32-bit      | ANDDZ<: Continuous execut     | ion         |  |       |           |
| instruction |                               |             |  |       |           |
| 16-bit      | ANDZ<=: Continuous execution  |             |  |       |           |
| instruction |                               |             |  |       |           |
| 32-bit      | ANDDZ<=: Continuous execution |             |  |       |           |
| instruction |                               |             |  |       |           |
| 16-bit      | ANDZ=: Continuous execution   |             |  |       |           |
| instruction |                               |             |  |       |           |
| 32-bit      | ANDDZ=: Continuous execution  |             |  |       |           |
| instruction |                               |             |  |       |           |
| 16-bit      | ANDZ<>: Continuous execution  |             |  |       |           |
| instruction |                               |             |  |       |           |
| 32-bit      | ANDDZ<>: Continuous execution |             |  |       |           |
| instruction |                               |             |  |       |           |
| Operand     | Name                          | Description |  | Range | Data Type |

| S1 | Subtrahend | Source element of the subtrahend | - | INT/DINT |
|----|------------|----------------------------------|---|----------|
| S2 | Minuend    | Source element of the minuend    | - | INT/DINT |
| S3 | Comparand  | Source element of the comparand  | - | INT/DINT |

## Note

- # indicates the comparison operator =, >, <, <>, <=, or >=.
- For the LDZ\*/LDDZ\*, ANDZ\*/ANDDZ\*, and ORZ\*/ORDZ\* instructions, the input is LDZ\*/LDDZ\*, and the
  corresponding instructions are automatically generated at the background.

| Bit     |               |                         | Word                   |           | Pointer Constan            |                     | tant      |   |            |
|---------|---------------|-------------------------|------------------------|-----------|----------------------------|---------------------|-----------|---|------------|
| Operand | X, Y, M, S, B | Bits of Word<br>Element | Custom Bit<br>Variable | D, R, W   | Custom<br>Word<br>Variable | Pointer<br>Variable | K, H      | E | Oth<br>ers |
| S1      | -             | -                       | -                      | $\sqrt{}$ | $\sqrt{}$                  | $\sqrt{}$           | $\sqrt{}$ | - | -          |
| S2      | -             | -                       | -                      | $\sqrt{}$ | $\sqrt{}$                  | $\sqrt{}$           | $\sqrt{}$ | - | -          |
| S3      | -             | -                       | -                      | $\sqrt{}$ | $\sqrt{}$                  | $\sqrt{}$           | $\sqrt{}$ | - | -          |

Table 3-26 List of elements

# **Function and Instruction Description**

The ANDZ# instruction compares the absolute value of the S1 and S2 subtraction result with the absolute value of S3. The contact becomes conductive (ON) when the conditions are met; otherwise, it is non-conductive (OFF).

| 16-bit Instruction | 32-bit Instruction | ON Condition    | OFF Condition   |
|--------------------|--------------------|-----------------|-----------------|
| ANDZ>              | ANDDZ>             | S1 - S2  >  S3  | S1 - S2  <=  S3 |
| ANDZ>=             | ANDDZ>=            | S1 - S2  >=  S3 | S1 - S2  <  S3  |
| ANDZ<              | ANDDZ<             | S1 - S2  <  S3  | S1 - S2  >=  S3 |
| ANDZ<=             | ANDDZ<=            | S1 - S2  <=  S3 | S1 - S2  >  S3  |
| ANDZ=              | ANDDZ=             | S1 - S2  =  S3  | S1 - S2  <>  S3 |
| ANDZ<>             | ANDDZ<>            | S1 - S2  <>  S3 | S1 - S2  =  S3  |

## **Instruction Example**

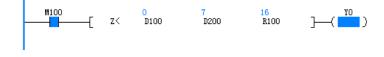

#### 3.4.1.10 ORZ#

Absolute value comparison OR contact – The ORZ# instruction compares the absolute value of the S1 and S2 subtraction result with the absolute value of S3 and sets a contact (a node connected to another node in parallel) to ON or OFF based on the comparison result.

ORZ= - Absolute value OR contact comparison equal to

ORZ> - Absolute value OR contact comparison greater than

ORZ< - Absolute value OR contact comparison less than

ORZ<> - Absolute value OR contact comparison not equal to

ORZ>= - Absolute value OR contact comparison greater than or equal to

ORZ<= - Absolute value OR contact comparison less than or equal to

| 16-bit instruction | ORZ>: Continuous execution                       |                                 |   |          |  |
|--------------------|--------------------------------------------------|---------------------------------|---|----------|--|
| 32-bit             | ORDZ>: Continuous execution                      | nn                              |   |          |  |
| instruction        | ONDZ <sup>2</sup> . Continuous executio          | 711                             |   |          |  |
| 16-bit             | ORZ>=: Continuous executio                       | n                               |   |          |  |
| instruction        |                                                  |                                 |   |          |  |
| 32-bit             | ORDZ>=: Continuous execut                        | ion                             |   |          |  |
| instruction        |                                                  |                                 |   |          |  |
| 16-bit             | ORZ<: Continuous execution                       | 1                               |   |          |  |
| instruction        |                                                  |                                 |   |          |  |
| 32-bit             | ORDZ<: Continuous execution                      | on                              |   |          |  |
| instruction        |                                                  |                                 |   |          |  |
| 16-bit             | ORZ<=: Continuous execution                      |                                 |   |          |  |
| instruction        |                                                  |                                 |   |          |  |
| 32-bit             | ORDZ<=: Continuous execution                     |                                 |   |          |  |
| instruction        |                                                  |                                 |   |          |  |
| 16-bit             | ORZ=: Continuous execution                       | 1                               |   |          |  |
| instruction        |                                                  |                                 |   |          |  |
| 32-bit             | ORDZ=: Continuous execution                      | on                              |   |          |  |
| instruction        |                                                  |                                 |   |          |  |
| 16-bit             | ORZ<>: Continuous executio                       | n                               |   |          |  |
| instruction        |                                                  |                                 |   |          |  |
| 32-bit             | ORDZ<>: Continuous execution                     |                                 |   |          |  |
| instruction        | Name Description Dange Date Time                 |                                 |   |          |  |
| Operand            | Name Description Range Data Type                 |                                 |   |          |  |
| S1                 | Subtrahend - INT/DINT                            |                                 |   |          |  |
| S2                 | Minuend Source element of the minuend - INT/DINT |                                 |   |          |  |
| S3                 | Comparand                                        | Source element of the comparand | - | INT/DINT |  |

#### Note

- # indicates the comparison operator =, >, <, <>, <=, or >=.
- For the LDZ\*/LDDZ\*, ANDZ\*/ANDDZ\*, and ORZ\*/ORDZ\* instructions, the input is LDZ\*/LDDZ\*, and the corresponding instructions are automatically generated at the background.

Table 3-27 List of elements

|         |               | Bit                     |                        | W         | /ord                       | Pointer             | Cons      | tant |            |
|---------|---------------|-------------------------|------------------------|-----------|----------------------------|---------------------|-----------|------|------------|
| Operand | X, Y, M, S, B | Bits of Word<br>Element | Custom Bit<br>Variable | D, R, W   | Custom<br>Word<br>Variable | Pointer<br>Variable | K, H      | E    | Oth<br>ers |
| S1      | -             | -                       | -                      | $\sqrt{}$ | $\sqrt{}$                  | $\sqrt{}$           | $\sqrt{}$ | -    | -          |
| S2      | -             | -                       | -                      | $\sqrt{}$ | $\sqrt{}$                  | √                   | $\sqrt{}$ | -    | -          |
| S3      | -             | -                       | -                      | $\sqrt{}$ | $\sqrt{}$                  | $\sqrt{}$           | $\sqrt{}$ | -    | -          |

# **Function and Instruction Description**

The ORZ# instruction compares the absolute value of the S1 and S2 subtraction result with the absolute value of S3. The contact becomes conductive (ON) when the conditions are met; otherwise, it is non-conductive (OFF).

| 16-bit Instruction | 32-bit Instruction | ON Condition    | OFF Condition   |
|--------------------|--------------------|-----------------|-----------------|
| ORZ>               | ORDZ>              | S1 - S2  >  S3  | S1 - S2  <=  S3 |
| ORZ>=              | ORDZ >=            | S1 - S2  >=  S3 | S1 - S2  <  S3  |
| ORZ<               | ORDZ<              | S1 - S2  <  S3  | S1 - S2  >=  S3 |
| ORZ<=              | ORDZ<=             | S1 - S2  <=  S3 | S1 - S2  >  S3  |
| ORZ=               | ORDZ=              | S1 - S2  =  S3  | S1 - S2  <>  S3 |
| ORZ<>              | ORDZ<>             | S1 - S2  <>  S3 | S1 - S2  =  S3  |

# **Instruction Example**

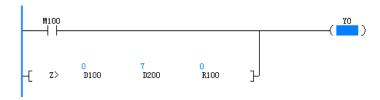

# 3.4.2 Contact Logical Operation Instructions

## 3.4.2.1 Instruction List

The following table lists the contact logical operation instructions.

| Instruction<br>Category | Instruction | Function                  |
|-------------------------|-------------|---------------------------|
|                         | LD&         | LD logical AND operation  |
|                         | LD          | LD logical OR operation   |
|                         | LD^         | LD logical XOR operation  |
| Contact Logical         | AND&        | AND logical AND operation |
| Operation               | AND         | AND logical OR operation  |
| Instructions            | AND^        | AND logical XOR operation |
|                         | OR&         | OR logical AND operation  |
|                         | OR          | OR logical OR operation   |
|                         | OR^         | OR logical XOR operation  |

#### 3.4.2.2 LD\*

LD logical operation instructions – The bit logical operation result is used to determine whether the contact (a node directly connected to the left-hand bus) is conductive.

LD& – LD logical AND operation

LD | – LD logical OR operation

LD^ - LD logical XOR operation

| 16-bit      | LD&: Continuous execution  |
|-------------|----------------------------|
| instruction |                            |
| 32-bit      | LDD&: Continuous execution |
| instruction |                            |

| 16-bit instruction | LD : Continuous execu | LD : Continuous execution       |       |           |  |  |
|--------------------|-----------------------|---------------------------------|-------|-----------|--|--|
| 32-bit instruction | LDD : Continuous exe  | LDD : Continuous execution      |       |           |  |  |
| 16-bit instruction | LD^: Continuous exec  | LD^: Continuous execution       |       |           |  |  |
| 32-bit instruction | LDD^: Continuous exe  | LDD^: Continuous execution      |       |           |  |  |
| Operand            | Name                  | Description                     | Range | Data Type |  |  |
| S1                 | Data 1                | Element number of source data 1 | -     | INT/DINT  |  |  |
| S2                 | Data 2                | Element number of source data 2 | -     | INT/DINT  |  |  |

#### Note

- \* indicates &, |, or ^.
- For the LD\*/LDD\*, AND\*/ANDD\*, and OR\*/ORD\* instructions, the input is LD\*/LDD\*, and the corresponding instructions are automatically generated at the background.

|         | Bit           |                         | Word                   |           | Pointer C                  |                     | Constant  |   |            |
|---------|---------------|-------------------------|------------------------|-----------|----------------------------|---------------------|-----------|---|------------|
| Operand | X, Y, M, S, B | Bits of Word<br>Element | Custom Bit<br>Variable | D, R, W   | Custom<br>Word<br>Variable | Pointer<br>Variable | K, H      | E | Oth<br>ers |
| S1      | -             | -                       | -                      | $\sqrt{}$ | $\sqrt{}$                  | $\sqrt{}$           | $\sqrt{}$ | - | -          |
| S2      | -             | -                       | -                      | $\sqrt{}$ | $\sqrt{}$                  | $\sqrt{}$           | $\sqrt{}$ | - | -          |

Table 3–28 List of elements

# **Function and Instruction Description**

The instruction performs a logical operation (AND: &; NOT: |; XOR: ^) on S1 and S2. It is conductive (ON) if the operation result is not 0 and non-conductive (OFF) if the operation result is 0. The execution results are as follows:

| 16-bit      | 32-bit Instruction | ON Condition | OFF Condition |
|-------------|--------------------|--------------|---------------|
| Instruction |                    |              |               |
| LD&         | LDD&               | S1&S2 ≠ 0    | S1&S2 = 0     |
| LD          | LDD                | S1 S2 ≠ 0    | S1 S2 = 0     |
| LD^         | LDD^               | S1^S2 ≠ 0    | S1^S2 = 0     |

# **Instruction Example**

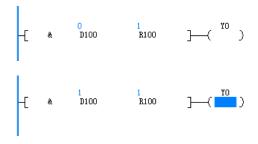

#### 3.4.2.3 AND\*

The bit logical operation result is used to determine whether the contact (a node connected to another node in series) is conductive.

AND& – AND logical AND operation

AND | - AND logical OR operation

AND^ - AND logical XOR operation

| 16-bit      | AND&: Continuou  | AND&: Continuous execution                 |       |           |  |  |
|-------------|------------------|--------------------------------------------|-------|-----------|--|--|
| instruction |                  |                                            |       |           |  |  |
| 32-bit      | ANDD&: Continuo  | us execution                               |       |           |  |  |
| instruction |                  |                                            |       |           |  |  |
| 16-bit      | AND: Continuous  | execution                                  |       |           |  |  |
| instruction |                  |                                            |       |           |  |  |
| 32-bit      | ANDD: Continuou  | is execution                               |       |           |  |  |
| instruction |                  | ·                                          |       |           |  |  |
| 16-bit      | AND^: Continuous | AND^: Continuous execution                 |       |           |  |  |
| instruction |                  |                                            |       |           |  |  |
| 32-bit      | ANDD^: Continuo  | us execution                               |       |           |  |  |
| instruction |                  |                                            |       |           |  |  |
| Operand     | Name             | Description                                | Range | Data Type |  |  |
| S1          | Data 1           | Data 1 Element number of source - INT/DINT |       |           |  |  |
|             |                  | data 1                                     |       |           |  |  |
| S2          | Data 2           | Element number of source                   | -     | INT/DINT  |  |  |
|             |                  | data 2                                     |       |           |  |  |

#### Note

S2

- \* indicates &, |, or ^.
- For the LD\*/LDD\*, AND\*/ANDD\*, and OR\*/ORD\* instructions, the input is LD\*/LDD\*, and the corresponding instructions are automatically generated at the background.

Bit Word Pointer Constant Custom Oth Operand Bits of Word **Custom Bit** Pointer X, Y, M, S, B D, R, W K, H Word Ε ers Element Variable Variable Variable S1  $\sqrt{\phantom{a}}$ 

Table 3-29 List of elements

# **Function and Instruction Description**

The instruction performs a logical operation (AND: &; NOT: |; XOR: ^) on S1 and S2. It is conductive (ON) if the operation result is not 0 and non-conductive (OFF) if the operation result is 0. The execution results are as follows:

| 16-bit Instruction | 32-bit Instruction | ON Condition | OFF Condition |
|--------------------|--------------------|--------------|---------------|
| AND&               | ANDD&              | S1&S2 ≠ 0    | S1&S2 = 0     |
| AND                | ANDD               | S1 S2 ≠ 0    | S1 S2 = 0     |
| AND^               | ANDD^              | S1^S2 ≠ 0    | S1^S2 = 0     |

# **Instruction Example**

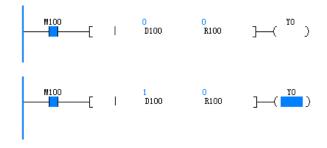

#### 3.4.2.4 OR\*

The bit logical operation result is used to determine whether the contact (a node connected to another node in parallel) is conductive.

OR& - OR logical AND operation

OR | - OR logical OR operation

OR^ – OR logical XOR operation

| 16-Bit      | OR&: Continu  | ous execution                              |       |           |  |  |  |
|-------------|---------------|--------------------------------------------|-------|-----------|--|--|--|
| Instruction |               |                                            |       |           |  |  |  |
| 32-Bit      | ORD&: Contin  | uous execution                             |       |           |  |  |  |
| Instruction |               |                                            |       |           |  |  |  |
| 16-Bit      | OR : Continuo | ous execution                              |       |           |  |  |  |
| Instruction |               |                                            |       |           |  |  |  |
| 32-Bit      | ORD : Continu | uous execution                             |       |           |  |  |  |
| Instruction |               |                                            |       |           |  |  |  |
| 16-Bit      | OR^: Continu  | ous execution                              |       |           |  |  |  |
| Instruction |               |                                            |       |           |  |  |  |
| 32-Bit      | ORD^: Contin  | uous execution                             |       |           |  |  |  |
| Instruction |               |                                            |       |           |  |  |  |
| Operand     | Name          | Description                                | Range | Data Type |  |  |  |
| S1          | Data 1        | Data 1 Element number of source - INT/DINT |       |           |  |  |  |
|             |               | data 1                                     |       |           |  |  |  |
| S2          | Data 2        | Pata 2 Element number of source - INT/DINT |       |           |  |  |  |
|             |               | data 2                                     |       |           |  |  |  |

## Note

- \* indicates &, |, or ^.
- For the LD\*/LDD\*, AND\*/ANDD\*, and OR\*/ORD\* instructions, the input is LD\*/LDD\*, and the corresponding instructions are automatically generated at the background.

Table 3–30 List of elements

|         |               | Bit                     |                        |           | /ord                       | Pointer             | Cons      | tant |            |
|---------|---------------|-------------------------|------------------------|-----------|----------------------------|---------------------|-----------|------|------------|
| Operand | X, Y, M, S, B | Bits of Word<br>Element | Custom Bit<br>Variable | D, R, W   | Custom<br>Word<br>Variable | Pointer<br>Variable | K, H      | E    | Oth<br>ers |
| S1      | -             | -                       | -                      | $\sqrt{}$ | $\sqrt{}$                  | $\sqrt{}$           | $\sqrt{}$ | -    | -          |
| S2      | -             | -                       | -                      | $\sqrt{}$ | $\sqrt{}$                  | √                   | $\sqrt{}$ | -    | -          |

The instruction performs a logical operation (AND: &; NOT: |; XOR: ^) on S1 and S2. It is conductive (ON) if the operation result is not 0 and non-conductive (OFF) if the operation result is 0. The execution results are as follows:

| 16-Bit Instruction | 32-Bit Instruction | ON Condition | OFF Condition |
|--------------------|--------------------|--------------|---------------|
| OR&                | ORD&               | S1&S2 ≠ 0    | S1&S2 = 0     |
| OR                 | ORD                | S1 S2 ≠ 0    | S1 S2 = 0     |
| OR^                | ORD^               | S1^S2 ≠ 0    | S1^S2 = 0     |

# **Instruction Example**

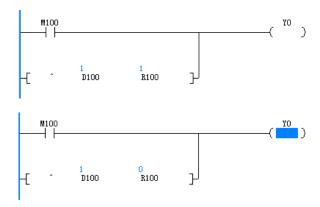

# 3.5 Data Operation Instructions

# 3.5.1 Arithmetic Operation Instructions

#### 3.5.1.1 Instruction List

The following table lists the arithmetic operation instructions.

| Instruction Category              | Instruction | Function                             |  |  |
|-----------------------------------|-------------|--------------------------------------|--|--|
|                                   | ADD         | Binary data addition                 |  |  |
|                                   | SUB         | Binary data subtraction              |  |  |
|                                   | MUL         | Binary data multiplication           |  |  |
|                                   | DIV         | Binary data division                 |  |  |
|                                   | MOD         | Remainder by binary data division    |  |  |
| Arithmetic Operation Instructions | EADD        | Binary floating-point addition       |  |  |
| mstructions                       | ESUB        | Binary floating-point subtraction    |  |  |
|                                   | EMUL        | Binary floating-point multiplication |  |  |
|                                   | EDIV        | Binary floating-point division       |  |  |
|                                   | INC         | Binary data increment by 1           |  |  |
|                                   | DEC         | Binary data decrement by 1           |  |  |

#### 3.5.1.2 ADD

ADD - Binary data addition

| 16-bit instruction | ADD: Contir | ADD: Continuous execution/ADDP: Pulse execution           |       |           |  |  |  |
|--------------------|-------------|-----------------------------------------------------------|-------|-----------|--|--|--|
| 32-bit instruction | DADD: Cont  | PADD: Continuous execution/DADDP: Pulse execution         |       |           |  |  |  |
| Operand            | Name        | Description                                               | Range | Data Type |  |  |  |
| S1                 | Augend      | Data, or address of the word element that stores the data | -     | INT/DINT  |  |  |  |
| S2                 | Addend      | Data, or address of the word element that stores the data | -     | INT/DINT  |  |  |  |
| D                  | Sum         | Address of the word element that stores the data          | -     | INT/DINT  |  |  |  |

Table 3-31 List of elements

|         | Bit           |                         |                        | Word      |                            | Pointer             | Cons      | tant |            |
|---------|---------------|-------------------------|------------------------|-----------|----------------------------|---------------------|-----------|------|------------|
| Operand | X, Y, M, S, B | Bits of Word<br>Element | Custom Bit<br>Variable | D, R, W   | Custom<br>Word<br>Variable | Pointer<br>Variable | K, H      | E    | Oth<br>ers |
| S1      | -             | -                       | -                      | $\sqrt{}$ | $\sqrt{}$                  | $\sqrt{}$           | $\sqrt{}$ | -    | -          |
| S2      | -             | -                       | -                      | $\sqrt{}$ | $\sqrt{}$                  | √                   | $\sqrt{}$ | -    | -          |
| D       | -             | -                       | -                      | $\sqrt{}$ | $\sqrt{}$                  | $\sqrt{}$           | -         | -    | -          |

## **Function and Instruction Description**

The ADD instruction requires contact driving and has three operands. It adds S1 and S2 algebraically in binary format, and stores the addition result in D. The variables in the algebraic operation are processed as signed numbers. The most significant bit is the sign bit. The value 0 indicates a positive number, whereas the value 1 indicates a negative number.

- The zero flag (M8020) is set if the operation result is 0.
- The carry flag (M8022) is set if the operation result is greater than 32,767 (in 16-bit operation) or 2,147,483,647 (in 32-bit operation).
- The borrow flag (M8021) is set if the operation result is less than –32,768 (in 16-bit operation) or –2,147,483,648 (in 32-bit operation).
- In 32-bit operation, the variable address in the ADD instruction is the low-order 16 bits of the address, and the adjacent subsequent address unit contains the high-order 16 bits. This prevents duplication or overwriting during programming.

# **Instruction Example**

#### Example 1

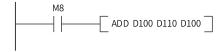

When M8 is set, D110 (addend) is added to D100 (augend), and the addition result is stored to D100. Assume that D100 is K8 and D110 is K-12, then D100 = 8 + (-12) = -4.

#### Example 2

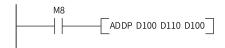

D110 (addend) is added to D100 (augend) on the rising edge of M8, and the addition result is stored to D100.

#### 3.5.1.3 SUB

SUB - Binary data subtraction

| 16-bit      | SUB: Continuo | UB: Continuous execution/SUBP: Pulse execution |        |           |  |  |  |  |
|-------------|---------------|------------------------------------------------|--------|-----------|--|--|--|--|
| instruction |               |                                                |        |           |  |  |  |  |
| 32-bit      | DSUB: Continu | ious execution/DSUBP: Pulse exec               | cution |           |  |  |  |  |
| instruction |               |                                                |        |           |  |  |  |  |
| Operand     | Name          | Description                                    | Range  | Data Type |  |  |  |  |
| S1          | Subtrahend    | Data, or address of the word                   | -      | INT/DINT  |  |  |  |  |
|             |               | element that stores the data                   |        |           |  |  |  |  |
| S2          | Minuend       | Data, or address of the word                   | -      | INT/DINT  |  |  |  |  |
|             |               | element that stores the data                   |        |           |  |  |  |  |
| D           | Difference    | Address of the word element                    | -      | INT/DINT  |  |  |  |  |
|             |               | that stores the data                           |        |           |  |  |  |  |

Table 3-32 List of elements

|         | Bit           |                         | Word                   |           | Pointer                    | Cons                | tant      |   |            |
|---------|---------------|-------------------------|------------------------|-----------|----------------------------|---------------------|-----------|---|------------|
| Operand | X, Y, M, S, B | Bits of Word<br>Element | Custom Bit<br>Variable | D, R, W   | Custom<br>Word<br>Variable | Pointer<br>Variable | K, H      | E | Oth<br>ers |
| S1      | -             | -                       | -                      | $\sqrt{}$ | $\sqrt{}$                  | $\sqrt{}$           | $\sqrt{}$ | - | -          |
| S2      | -             | -                       | -                      | $\sqrt{}$ | $\sqrt{}$                  | $\sqrt{}$           | $\sqrt{}$ | - | -          |
| D       | -             | -                       | -                      | $\sqrt{}$ | $\sqrt{}$                  | $\sqrt{}$           | -         | - | -          |

#### **Function and Instruction Description**

The SUB instruction requires contact driving and has three operands. It performs subtraction on S1 and S2 algebraically in binary format, and stores the subtraction result in D. The variables in the algebraic operation are processed as signed numbers. The most significant bit is the sign bit. The value 0 indicates a positive number, whereas the value 1 indicates a negative number.

- The zero flag (M8020) is set if the operation result is 0.
- The carry flag (M8022) is set if the operation result is greater than 32,767 (in 16-bit operation) or -2,147,483,647 (in 32-bit operation).
- The borrow flag (M8021) is set if the operation result is less than –32,768 (in 16-bit operation) or 2,147,483,648 (in 32-bit operation).
- In 32-bit operation, the variable address in the SUB instruction is the low-order 16 bits of the address, and the adjacent subsequent address unit contains the high-order 16 bits. This prevents duplication or overwriting during programming.

#### **Instruction Example**

When M8 is set, D110 (minuend) is subtracted from D100 (subtrahend), and the subtraction result is stored to D120. Assume that D100 is K10 and D110 is K8, then D120 = 10 - 8 = K2.

#### 3.5.1.4 MUL

MUL - Binary data multiplication

| 16-bit<br>Instruction | MUL: Continuo | MUL: Continuous execution/MULP: Pulse execution           |       |           |  |  |  |
|-----------------------|---------------|-----------------------------------------------------------|-------|-----------|--|--|--|
| 32-bit<br>Instruction | DMUL: Continu | ous execution/DMULP: Pulse execution                      |       |           |  |  |  |
| Operand               | Name          | Description                                               | Range | Data Type |  |  |  |
| S1                    | Multiplicand  | Data, or address of the word element that stores the data | -     | INT/DINT  |  |  |  |
| S2                    | Multiplier    | Data, or address of the word element that stores the data | -     | INT/DINT  |  |  |  |
| D                     | Product       | Address of the word element that stores the data          | -     | DINT      |  |  |  |

Table 3-33 List of elements

|         | Bit           |                         |                        | Word      |                            | Pointer             | Cons      | tant |            |
|---------|---------------|-------------------------|------------------------|-----------|----------------------------|---------------------|-----------|------|------------|
| Operand | X, Y, M, S, B | Bits of Word<br>Element | Custom Bit<br>Variable | D, R, W   | Custom<br>Word<br>Variable | Pointer<br>Variable | K, H      | E    | Oth<br>ers |
| S1      | -             | -                       | -                      | $\sqrt{}$ | $\sqrt{}$                  | $\sqrt{}$           | $\sqrt{}$ | -    | -          |
| S2      | -             | -                       | -                      | $\sqrt{}$ | $\sqrt{}$                  | $\sqrt{}$           | $\sqrt{}$ | -    | -          |
| D       | -             | -                       | -                      | $\sqrt{}$ | $\sqrt{}$                  | $\sqrt{}$           | -         | -    | -          |

## **Function and Instruction Description**

The MUL instruction requires contact driving and has three operands. It multiplies S1 by S2 algebraically in binary format, and stores the multiplication result in D. The variables in the algebraic operation are processed as signed numbers. The most significant bit is the sign bit. The value 0 indicates a positive number, whereas the value 1 indicates a negative number.

In 32-bit operation, the variable address in the MUL instruction is the low-order 16 bits of the address, and the adjacent subsequent address unit contains the high-order 16 bits. This prevents duplication or overwriting during programming. The operation result must be 32-bit data. If not, the floating-point operation instruction EMUL is recommended.

For 16-bit multiplication, the product is 32-bit data.

For 32-bit multiplication, the product is 32-bit data.

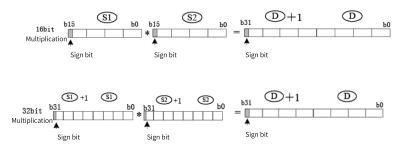

## **Instruction Example**

Figure 3-5 Ladder chart and instruction list

When M8 is set, D100 (multiplicand) is multiplied by D110 (multiplier), and the multiplication result is stored in D120.

If D100 is K5 and D110 is K9, then D120 =  $5 \times 9 = K45$ .

If D100 is K1234 and D110 is K5678, then D120 and D121 =  $1234 \times 5678 = K7006652$ . Note that the product is greater than 16 bits at this time, and both D121 and D120 are used.

#### 3.5.1.5 DIV

DIV - Binary data division

| 16-bit      | DIV: Continuous | s execution/DIVP: Pulse execution                         |       |           |
|-------------|-----------------|-----------------------------------------------------------|-------|-----------|
| Instruction |                 |                                                           |       |           |
| 32-bit      | DDIV: Continuo  | us execution/DDIVP: Pulse execution                       |       |           |
| Instruction |                 |                                                           |       |           |
| Operand     | Name            | Description                                               | Range | Data Type |
| S1          | Dividend        | Data, or address of the word element that stores the data | -     | INT/DINT  |
| S2          | Divisor         | Data, or address of the word element that stores the data | -     | INT/DINT  |
| D           | Quotient        | Address of the word element that stores the data          | -     | INT/DINT  |

Table 3-34 List of elements

|         |               | Bit                     |                        | W         | /ord                       | Pointer             | Cons      | tant |            |
|---------|---------------|-------------------------|------------------------|-----------|----------------------------|---------------------|-----------|------|------------|
| Operand | X, Y, M, S, B | Bits of Word<br>Element | Custom Bit<br>Variable | D, R, W   | Custom<br>Word<br>Variable | Pointer<br>Variable | K, H      | E    | Oth<br>ers |
| S1      | -             | -                       | -                      | $\sqrt{}$ | $\sqrt{}$                  | $\sqrt{}$           | $\sqrt{}$ | -    | -          |
| S2      | -             | -                       | -                      | $\sqrt{}$ | $\sqrt{}$                  | $\sqrt{}$           | $\sqrt{}$ | -    | -          |
| D       | -             | -                       | -                      | $\sqrt{}$ | $\sqrt{}$                  | $\sqrt{}$           | -         | -    | -          |

#### **Function and Instruction Description**

The DIV instruction requires contact driving and has three operands. It divides S1 by S2 algebraically in binary format and stores the quotient in D. The variables in the algebraic operation are processed as signed numbers. The most significant bit is the sign bit. The value 0 indicates a positive number, whereas the value 1 indicates a negative number.

In 32-bit operation, the variable address (S1 and S2) in the DIV instruction is the low-order 16 bits of the address, and the adjacent subsequent address unit contains the high-order 16 bits. This prevents duplication or overwriting during programming. The quotient is stored in the units pointed to by D and D+1.

The DIV operation result involves only the quotient. To obtain the remainder, use the MOD instruction. If the divisor S2 is 0, a calculation error occurs.

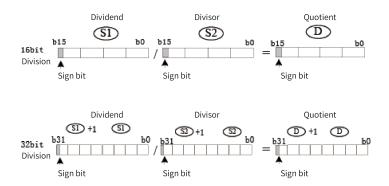

# **Instruction Example**

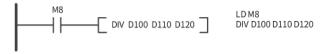

When M8 is set, D100 (dividend) is divided by D110 (divisor), and the quotient is stored in D120.

#### 3.5.1.6 MOD

The MOD instruction is used to calculate the remainder produced by a division of two integers. MOD – Remainder by division

| Instruction | Instruction Name      |                  | LiteST Expression |
|-------------|-----------------------|------------------|-------------------|
| MOD         | Remainder by division | -[ MOD ??? ??? ] | D := S1 MOD S2    |

| 16-bit      | MOD: Continuous                                   | MOD: Continuous execution/MODP: Pulse execution    |       |           |  |  |  |  |
|-------------|---------------------------------------------------|----------------------------------------------------|-------|-----------|--|--|--|--|
| instruction |                                                   |                                                    |       |           |  |  |  |  |
| 32-bit      | DMOD: Continuous execution/DMODP: Pulse execution |                                                    |       |           |  |  |  |  |
| instruction |                                                   |                                                    |       |           |  |  |  |  |
| Operand     | Name                                              | Description                                        | Range | Data Type |  |  |  |  |
| S1          | Data 1                                            | Element number of source data 1                    | -     | INT/DINT  |  |  |  |  |
| S2          | Data 2                                            | Element number of source data 2                    | -     | INT/DINT  |  |  |  |  |
| D           | Operation result                                  | Start number of elements for storing the operation | -     | INT/DINT  |  |  |  |  |
|             |                                                   | result                                             |       |           |  |  |  |  |

Table 3-35 List of elements

|         |               | Bit                     |                        | W         | /ord                       | Pointer             | Cons      | tant |            |
|---------|---------------|-------------------------|------------------------|-----------|----------------------------|---------------------|-----------|------|------------|
| Operand | X, Y, M, S, B | Bits of Word<br>Element | Custom Bit<br>Variable | D, R, W   | Custom<br>Word<br>Variable | Pointer<br>Variable | K, H      | E    | Oth<br>ers |
| S1      | -             | -                       | -                      | $\sqrt{}$ | $\sqrt{}$                  | $\sqrt{}$           | $\sqrt{}$ | -    | -          |
| S2      | -             | -                       | -                      | $\sqrt{}$ | $\sqrt{}$                  | $\sqrt{}$           | $\sqrt{}$ | -    | -          |
| D       | -             | -                       | -                      | √         | $\sqrt{}$                  | $\sqrt{}$           | -         | -    | -          |

# **Function and Instruction Description**

The MOD instruction requires contact driving and has three operands. It divides S1 by S2 algebraically in binary format and stores the remainder in D. The variables in the algebraic operation are processed as signed numbers. The most significant bit is the sign bit. The value 0 indicates a positive number, whereas the value 1 indicates a negative number.

In 32-bit operation, the variable address in the DIV instruction is the low-order 16 bits of the address, and the adjacent subsequent address unit contains the high-order 16 bits. This prevents duplication or overwriting during programming. The remainder is stored in the units pointed to by D and D+1.

If the divisor S2 is 0, a calculation error occurs. If the dividend is negative, the remainder is negative.

## **Instruction Example**

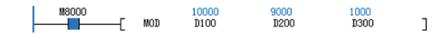

Program running flag

Running: ONStopped: OFF

|   | Element Name | Data Type | Display Format | Current Value |
|---|--------------|-----------|----------------|---------------|
| 1 | D100         | INT       | Decimal        | 10000         |
| 2 | D200         | INT       | Decimal        | 9000          |
| 3 | D300         | INT       | Decimal        | 1000          |
| 4 |              |           |                |               |
| 5 |              |           |                |               |

#### 3.5.1.7 EADD

The EADD instruction adds two binary floating-point numbers together. EADD – Floating-point addition

| 16-bit      | -               |                                                     |       |           |  |  |  |  |  |
|-------------|-----------------|-----------------------------------------------------|-------|-----------|--|--|--|--|--|
| instruction |                 |                                                     |       |           |  |  |  |  |  |
| 32-bit      | DEADD: Continuo | DEADD: Continuous execution/DEADDP: Pulse execution |       |           |  |  |  |  |  |
| instruction |                 |                                                     |       |           |  |  |  |  |  |
| Operand     | Name            | Description                                         | Range | Data Type |  |  |  |  |  |
| S1          | Augend          | Binary floating-point augend                        | -     | REAL      |  |  |  |  |  |
| S2          | Addend          | Binary floating-point addend                        | -     | REAL      |  |  |  |  |  |
| D           | Sum             | Unit that stores the binary floating-point sum      | -     | REAL      |  |  |  |  |  |

Table 3-36 List of elements

|         |               | Bit                     |                        | W         | /ord                       | Pointer             | Cons | tant      |            |
|---------|---------------|-------------------------|------------------------|-----------|----------------------------|---------------------|------|-----------|------------|
| Operand | X, Y, M, S, B | Bits of Word<br>Element | Custom Bit<br>Variable | D, R, W   | Custom<br>Word<br>Variable | Pointer<br>Variable | K, H | E         | Oth<br>ers |
| S1      | -             | -                       | -                      | $\sqrt{}$ | $\sqrt{}$                  | $\sqrt{}$           | -    | $\sqrt{}$ | -          |
| S2      | -             | -                       | -                      | $\sqrt{}$ | $\sqrt{}$                  | $\sqrt{}$           | -    | $\sqrt{}$ | -          |
| D       | -             | -                       | -                      | $\sqrt{}$ | $\sqrt{}$                  | $\sqrt{}$           | -    | -         | -          |

## **Function and Instruction Description**

The EADD instruction performs addition of two binary floating-point numbers. Where,

- S1 and S2 are respectively the binary floating-point augend and addend.
- D is the unit that stores the sum of S1 and S2.

The zero flag (M8020) is set if the operation result is 0.

The carry flag (M8022) is set if the absolute value of the operation result is greater than the maximum floating-point value.

The borrow flag (M8021) is set if the absolute value of the operation result is less than the minimum floating-point value.

# **Instruction Example**

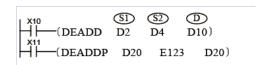

## **Example Explanation**

When X10 is ON, two binary floating-point numbers in (D3, D2) and (D5, D4) are added together and the sum is stored in (D11, D10).

When X11 switches from OFF to ON, the floating-point number in (D21, D20) is incremented by 123.

If the sum is stored in the same unit as the augend or addend, use the DEADDP instruction of the pulse execution type. If the instruction of the continuous execution type is used, calculation is performed upon every program scan.

#### 3.5.1.8 ESUB

The ESUB instruction performs subtraction on two binary floating-point numbers. ESUB – Floating-point subtraction

| 16-bit      | -              |                                                               |       |           |  |  |  |  |  |
|-------------|----------------|---------------------------------------------------------------|-------|-----------|--|--|--|--|--|
| instruction |                |                                                               |       |           |  |  |  |  |  |
| 32-bit      | DESUB: Continu | DESUB: Continuous execution/DESUBP: Pulse execution           |       |           |  |  |  |  |  |
| instruction |                |                                                               |       |           |  |  |  |  |  |
| Operand     | Name           | Description                                                   | Range | Data Type |  |  |  |  |  |
| S1          | Subtrahend     | Binary floating-point subtrahend                              | -     | REAL      |  |  |  |  |  |
| S2          | Minuend        | Binary floating-point minuend                                 | -     | REAL      |  |  |  |  |  |
| D           | Difference     | Unit that stores the binary floating-point subtraction result | -     | REAL      |  |  |  |  |  |

Table 3-37 List of elements

|         |               | Bit                     |                        | W         | /ord                       | Pointer             | Cons | tant      |            |
|---------|---------------|-------------------------|------------------------|-----------|----------------------------|---------------------|------|-----------|------------|
| Operand | X, Y, M, S, B | Bits of Word<br>Element | Custom Bit<br>Variable | D, R, W   | Custom<br>Word<br>Variable | Pointer<br>Variable | K, H | E         | Oth<br>ers |
| S1      | -             | -                       | -                      | $\sqrt{}$ | $\sqrt{}$                  | $\sqrt{}$           | -    | $\sqrt{}$ | -          |
| S2      | -             | -                       | -                      | $\sqrt{}$ | $\sqrt{}$                  | $\sqrt{}$           | -    | $\sqrt{}$ | -          |
| D       | -             | -                       | -                      | $\sqrt{}$ | $\sqrt{}$                  | $\sqrt{}$           | -    | -         | -          |

# **Function and Instruction Description**

The ESUB instruction subtracts one binary floating-point number from another. Where,

- S1 and S2 are respectively the binary floating-point subtrahend and minuend.
- D is the unit that stores the subtraction result.

The zero flag (M8020) is set if the operation result is 0.

The carry flag (M8022) is set if the absolute value of the operation result is greater than the maximum floating-point value.

The borrow flag (M8021) is set if the absolute value of the operation result is less than the minimum floating-point value.

#### **Instruction Example**

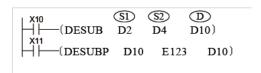

## **Example Explanation**

When X10 is ON, the binary floating-point number in (D5, D4) is subtracted from that in (D3, D2) and the binary floating-point difference is stored in (D11, D10).

When X11 switches from OFF to ON, the floating-point number in (D11, D10) is decremented by 123.

If the difference is stored in the same unit as the subtrahend or minuend, use the DESUBP instruction of the pulse execution type. If the instruction of the continuous execution type is used, calculation is performed upon every program scan.

#### 3.5.1.9 EMUL

The EMUL instruction multiplies two binary floating-point numbers together. EMUL – Floating-point multiplication

| 16-bit      | -              |                                                    |       |           |  |  |  |  |
|-------------|----------------|----------------------------------------------------|-------|-----------|--|--|--|--|
| instruction |                |                                                    |       |           |  |  |  |  |
| 32-bit      | DEMUL: Continu | ous execution/DEMULP: Pulse execution              |       |           |  |  |  |  |
| instruction |                |                                                    |       |           |  |  |  |  |
| Operand     | Name           | Description                                        | Range | Data Type |  |  |  |  |
| S1          | Multiplicand   | Binary floating-point multiplicand                 | -     | REAL      |  |  |  |  |
| S2          | Multiplier     | Binary floating-point multiplier                   | -     | REAL      |  |  |  |  |
| D           | Product        | Unit that stores the binary floating-point product | _     | REAL      |  |  |  |  |

Table 3-38 List of elements

|         |               | Bit                     |                        | W         | /ord                       | Pointer             | Cons | tant      |            |
|---------|---------------|-------------------------|------------------------|-----------|----------------------------|---------------------|------|-----------|------------|
| Operand | X, Y, M, S, B | Bits of Word<br>Element | Custom Bit<br>Variable | D, R, W   | Custom<br>Word<br>Variable | Pointer<br>Variable | K, H | E         | Oth<br>ers |
| S1      | -             | -                       | -                      | $\sqrt{}$ | $\sqrt{}$                  | $\sqrt{}$           | -    | $\sqrt{}$ | -          |
| S2      | -             | -                       | -                      | $\sqrt{}$ | $\sqrt{}$                  | $\sqrt{}$           | -    | $\sqrt{}$ | -          |
| D       | -             | -                       | -                      | $\sqrt{}$ | $\sqrt{}$                  | $\sqrt{}$           | -    | -         | -          |

## **Function and Instruction Description**

The EMUL instruction multiplies two binary floating-point numbers together. Where,

• S1 and S2 are respectively the binary floating-point multiplicand and multiplier.

• D is the unit that stores the binary floating-point multiplication product.

The zero flag (M8020) is set if the operation result is 0.

The carry flag (M8022) is set if the absolute value of the operation result is greater than the maximum floating-point value.

The borrow flag (M8021) is set if the absolute value of the operation result is less than the minimum floating-point value.

## **Instruction Example**

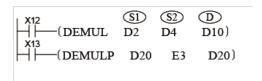

## **Example Explanation**

When X12 is ON, the binary floating-point number in (D3, D2) is multiplied by that in (D5, D4) and the binary floating-point product is stored in (D11, D10).

When X13 switches from OFF to ON, the binary floating-point number in (D21, D20) is multiplied by 3 and the result is stored in (D21, D20)

If the product is stored in the same unit as the multiplicand or multiplier, use the DEMULP instruction of the pulse execution type. If the instruction of the continuous execution type is used, calculation is performed upon every program scan.

#### 3.5.1.10 EDIV

The EDIV instruction divides one binary floating-point number by another.

EDIV - Floating-point division

| 16-bit      | -              |                                                                         |       |           |  |  |  |  |  |
|-------------|----------------|-------------------------------------------------------------------------|-------|-----------|--|--|--|--|--|
| instruction |                |                                                                         |       |           |  |  |  |  |  |
| 32-bit      | DEDIV: Continu | DEDIV: Continuous execution/DEDIVP: Pulse execution                     |       |           |  |  |  |  |  |
| instruction |                |                                                                         |       |           |  |  |  |  |  |
| Operand     | Name           | Description                                                             | Range | Data Type |  |  |  |  |  |
| S1          | Dividend       | Binary floating-point dividend                                          | -     | REAL      |  |  |  |  |  |
| S2          | Divisor        | Binary floating-point divisor                                           | -     | REAL      |  |  |  |  |  |
| D           | Quotient       | Starting address of units that store the binary floating-point quotient | -     | REAL      |  |  |  |  |  |

Table 3-39 List of elements

|         |               | Bit                     |                        |           | Word                       |                     | Constant |           |            |
|---------|---------------|-------------------------|------------------------|-----------|----------------------------|---------------------|----------|-----------|------------|
| Operand | X, Y, M, S, B | Bits of Word<br>Element | Custom Bit<br>Variable | D, R, W   | Custom<br>Word<br>Variable | Pointer<br>Variable | K, H     | E         | Oth<br>ers |
| S1      | -             | -                       | -                      | $\sqrt{}$ | $\sqrt{}$                  | $\sqrt{}$           | -        | $\sqrt{}$ | -          |
| S2      | -             | -                       | -                      | $\sqrt{}$ | $\sqrt{}$                  | √                   | -        | $\sqrt{}$ | -          |
| D       | -             | -                       | -                      | $\sqrt{}$ | $\sqrt{}$                  | $\sqrt{}$           | -        | -         | -          |

The EDIV instruction divides one binary floating-point number by another. Where,

- S1 and S2 are respectively the binary floating-point dividend and divisor.
- D is the starting address of units for storing the binary floating-point quotient.

The zero flag (M8020) is set if the operation result is 0.

The carry flag (M8022) is set if the absolute value of the operation result is greater than the maximum floating-point value.

The borrow flag (M8021) is set if the absolute value of the operation result is less than the minimum floating-point value.

If the divisor is 0, a calculation error occurs.

## **Instruction Example**

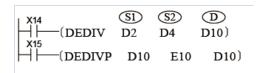

## **Example Explanation**

When X14 is ON, the binary floating-point number in (D3, D2) is divided by that in (D5, D4) and the binary floating-point quotient is stored in (D11, D10).

When X15 switches from OFF to ON, the binary floating-point number in (D11, D10) is divided by 10 and the result is stored in (D11, D10).

If the quotient is stored in the same unit as the dividend or divisor, use the DEDIVP instruction of the pulse execution type. If the instruction of the continuous execution type is used, calculation is performed upon every program scan.

#### 3.5.1.11 INC

The INC instruction increases the binary data by 1.

INC - Increment by 1

| 16-bit      | INC: Continuous execution/INCP: Pulse execution |                           |       |           |  |  |  |  |  |
|-------------|-------------------------------------------------|---------------------------|-------|-----------|--|--|--|--|--|
| instruction |                                                 |                           |       |           |  |  |  |  |  |
| 32-bit      | DINC: Continuous execution                      | on/DINCP: Pulse execution |       |           |  |  |  |  |  |
| instruction |                                                 |                           |       |           |  |  |  |  |  |
| Operand     | Name                                            | Description               | Range | Data Type |  |  |  |  |  |
| D           | Cumulative result                               | Address of the word       | -     | INT/DINT  |  |  |  |  |  |
|             |                                                 | element that stores the   |       |           |  |  |  |  |  |
|             |                                                 | cumulative result         |       |           |  |  |  |  |  |

Table 3-40 List of elements

|         | Bit           |                         |                        | Word      |                            | Pointer             | Constant |   |            |
|---------|---------------|-------------------------|------------------------|-----------|----------------------------|---------------------|----------|---|------------|
| Operand | X, Y, M, S, B | Bits of Word<br>Element | Custom Bit<br>Variable | D, R, W   | Custom<br>Word<br>Variable | Pointer<br>Variable | K, H     | E | Oth<br>ers |
| D       | -             | -                       | -                      | $\sqrt{}$ | $\sqrt{}$                  | $\sqrt{}$           | -        | - | -          |

The INC instruction increases the value in D by 1 each time it is executed.

In 16-bit operation, when 32,767 increases by 1, the result is -32,768. In 32-bit operation, when 2,147,483,647 increases by 1, the result is -2,147,483,648.

This instruction does not refresh the zero flag, carry flag, and borrow flag.

In 32-bit operation, the variable address in the INC instruction is the low-order 16 bits of the address, and the adjacent subsequent address unit contains the high-order 16 bits. This prevents duplication or overwriting during programming.

# **Instruction Example**

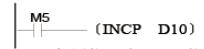

The value in D10 increases by 1 each time M5 is set to ON.

#### 3.5.1.12 DEC

The DEC instruction decreases the binary data by 1.

DEC - Decrement by 1

| 16-bit      | DEC: Continuous exc | DEC: Continuous execution/DECP: Pulse execution               |       |           |  |  |  |  |
|-------------|---------------------|---------------------------------------------------------------|-------|-----------|--|--|--|--|
| instruction |                     |                                                               |       |           |  |  |  |  |
| 32-bit      | DDEC: Continuous e  | DEC: Continuous execution/DDECP: Pulse execution              |       |           |  |  |  |  |
| instruction |                     |                                                               |       |           |  |  |  |  |
| Operand     | Name                | Description                                                   | Range | Data Type |  |  |  |  |
| D           | Regressive result   | Address of the word element that stores the regressive result | -     | INT/DINT  |  |  |  |  |

Table 3-41 List of elements

|         |               | Bit                     |                        |           | Word                       |                     | Constant  |   |            |
|---------|---------------|-------------------------|------------------------|-----------|----------------------------|---------------------|-----------|---|------------|
| Operand | X, Y, M, S, B | Bits of Word<br>Element | Custom Bit<br>Variable | D, R, W   | Custom<br>Word<br>Variable | Pointer<br>Variable | K, H      | E | Oth<br>ers |
| D       | -             | -                       | -                      | $\sqrt{}$ | $\sqrt{}$                  | $\sqrt{}$           | $\sqrt{}$ | - | -          |

## **Function and Instruction Description**

The DEC instruction decreases the value in D by 1 each time it is executed.

This instruction does not refresh the zero flag, carry flag, and borrow flag.

In 16-bit operation, when -32,768 decreases by 1, the result is 32,767. In 32-bit operation, when -2,147,483,648 decreases by 1, the result is 2,147,483,647.

In 32-bit operation, the variable address in the INC instruction is the low-order 16 bits of the address, and the adjacent subsequent address unit contains the high-order 16 bits. This prevents duplication or overwriting during programming.

# **Instruction Example**

The value in D10 decreases by 1 each time M5 is set to ON.

# 3.5.2 Data Logical Operation Instructions

#### 3.5.2.1 Instruction List

The following table lists the data logical operation instructions.

| Instruction Category | Instruction | Function                            |  |  |  |  |
|----------------------|-------------|-------------------------------------|--|--|--|--|
|                      | WAND        | Binary data logical AND             |  |  |  |  |
| Data Logical         | WOR         | Binary data logical OR              |  |  |  |  |
| Operation            | WXOR        | Binary data logical XOR             |  |  |  |  |
| Instructions         | NEG         | Binary data negation                |  |  |  |  |
|                      | ENEG        | Binary floating-point sign negation |  |  |  |  |

#### 3.5.2.2 WAND

When the driving conditions are met, the WAND instruction performs a logical AND on S1 and S2 by bit and stores the result in D.

WAND - Logical AND instruction

| 16-bit      | WAND: Continuous exe | ecution/WANDP: Pulse execution                                                 |       |           |  |  |  |  |
|-------------|----------------------|--------------------------------------------------------------------------------|-------|-----------|--|--|--|--|
| Instruction |                      |                                                                                |       |           |  |  |  |  |
| 32-bit      | DWAND: Continuous e  | xecution/DWANDP: Pulse execution                                               | on    |           |  |  |  |  |
| Instruction |                      |                                                                                |       |           |  |  |  |  |
| Operand     | Name                 | Description                                                                    | Range | Data Type |  |  |  |  |
| S1          | Data 1               | Data in the AND operation, or address of the word element that stores the data | -     | INT/DINT  |  |  |  |  |
| S2          | Data 2               | Data in the AND operation, or address of the word element that stores the data | -     | INT/DINT  |  |  |  |  |
| D           | Operation result     | Address of the word element that stores the operation result                   | -     | INT/DINT  |  |  |  |  |

Table 3-42 List of elements

|         |               | Bit                     |                        |           | Word                       |                     | Constant  |   |            |
|---------|---------------|-------------------------|------------------------|-----------|----------------------------|---------------------|-----------|---|------------|
| Operand | X, Y, M, S, B | Bits of Word<br>Element | Custom Bit<br>Variable | D, R, W   | Custom<br>Word<br>Variable | Pointer<br>Variable | K, H      | E | Oth<br>ers |
| S1      | -             | -                       | -                      | $\sqrt{}$ | $\sqrt{}$                  | $\sqrt{}$           | $\sqrt{}$ | - | -          |
| S2      | -             | -                       | -                      | $\sqrt{}$ | $\sqrt{}$                  | $\sqrt{}$           | $\sqrt{}$ | - | -          |
| D       | -             | -                       | -                      | $\sqrt{}$ | $\sqrt{}$                  | $\sqrt{}$           | -         | - | -          |

The WAND instruction performs logical AND on the binary values in S1 and S2 by bit and stores the operation result in the variable D.

The result of a logical AND operation is 0 if the value of either S1 or S2 is 0.

 $1 \land 1=1; 1 \land 0=0; 0 \land 1=0; 0 \land 0=0$ 

# **Instruction Example**

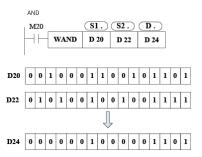

#### 3.5.2.3 WOR

When the driving conditions are met, the WOR instruction performs a logical OR on S1 and S2 by bit and stores the result in D.

WOR - Logical OR instruction

| 16-bit      | WOR: Continuous  | execution/WORP: Pulse execution                  |       |           |  |  |  |  |  |
|-------------|------------------|--------------------------------------------------|-------|-----------|--|--|--|--|--|
| Instruction |                  |                                                  |       |           |  |  |  |  |  |
| 32-bit      | DWOR: Continuous | execution/DWORP: Pulse execution                 |       |           |  |  |  |  |  |
| Instruction |                  |                                                  |       |           |  |  |  |  |  |
| Operand     | Name             | Description                                      | Range | Data Type |  |  |  |  |  |
| S1          | Data 1           | Data in the OR operation, or address of the word | -     | INT/DINT  |  |  |  |  |  |
|             |                  | element that stores the data                     |       |           |  |  |  |  |  |
| S2          | Data 2           | Data in the OR operation, or address of the word | -     | INT/DINT  |  |  |  |  |  |
|             |                  | element that stores the data                     |       |           |  |  |  |  |  |
| D           | Operation result | Address of the word element that stores the      | -     | INT/DINT  |  |  |  |  |  |
|             |                  | operation result                                 |       |           |  |  |  |  |  |

Table 3-43 List of elements

|         |               | Bit                     |                        |           | Word                       |                     | Constant  |   |            |
|---------|---------------|-------------------------|------------------------|-----------|----------------------------|---------------------|-----------|---|------------|
| Operand | X, Y, M, S, B | Bits of Word<br>Element | Custom Bit<br>Variable | D, R, W   | Custom<br>Word<br>Variable | Pointer<br>Variable | K, H      | E | Oth<br>ers |
| S1      | -             | -                       | -                      | $\sqrt{}$ | $\sqrt{}$                  | $\sqrt{}$           | $\sqrt{}$ | - | -          |
| S2      | -             | -                       | -                      | $\sqrt{}$ | $\sqrt{}$                  | $\sqrt{}$           | $\sqrt{}$ | - | -          |
| D       | -             | -                       | -                      | $\sqrt{}$ | $\sqrt{}$                  | $\sqrt{}$           | -         | - | -          |

The WOR instruction performs logical OR on the binary values in S1 and S2 by bit and stores the operation result in the variable D.

The result of a logical OR operation is 1 if the value of either S1 or S2 is 1.

 $1 \lor 1=1; 1 \lor 0=0; 0 \lor 1=0; 0 \lor 0=0$ 

# **Instruction Example**

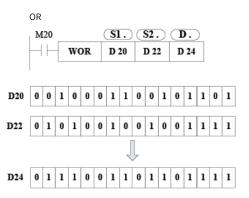

#### 3.5.2.4 WXOR

When the driving conditions are met, the WXOR instruction performs a logical XOR on S1 and S2 by bit and stores the result in D.

WXOR – Logical XOR instruction

| 16-bit      | WXOR: Continuous | execution/WXORP: Pulse execution                                               |       |           |  |  |  |  |  |
|-------------|------------------|--------------------------------------------------------------------------------|-------|-----------|--|--|--|--|--|
| Instruction |                  |                                                                                |       |           |  |  |  |  |  |
| 32-bit      | DWXOR: Continuou | us execution/DWXORP: Pulse execution                                           |       |           |  |  |  |  |  |
| Instruction |                  |                                                                                |       |           |  |  |  |  |  |
| Operand     | Name             | Description                                                                    | Range | Data Type |  |  |  |  |  |
| S1          | Data 1           | Data in the XOR operation, or address of the word element that stores the data | -     | INT/DINT  |  |  |  |  |  |
| S2          | Data 2           | Data in the XOR operation, or address of the word element that stores the data | -     | INT/DINT  |  |  |  |  |  |
| D           | Operation result | Address of the word element that stores the operation result                   | -     | INT/DINT  |  |  |  |  |  |

Table 3-44 List of elements

|         |               | Bit                     |                        |           | Word                       |                     | Constant  |   |            |
|---------|---------------|-------------------------|------------------------|-----------|----------------------------|---------------------|-----------|---|------------|
| Operand | X, Y, M, S, B | Bits of Word<br>Element | Custom Bit<br>Variable | D, R, W   | Custom<br>Word<br>Variable | Pointer<br>Variable | K, H      | E | Oth<br>ers |
| S1      | -             | -                       | -                      | $\sqrt{}$ | $\sqrt{}$                  | $\sqrt{}$           | $\sqrt{}$ | - | -          |
| S2      | -             | -                       | -                      | $\sqrt{}$ | $\sqrt{}$                  | $\sqrt{}$           | $\sqrt{}$ | - | -          |
| D       | -             | -                       | -                      | $\sqrt{}$ | $\sqrt{}$                  | $\sqrt{}$           | -         | - | -          |

The WXOR instruction performs logical XOR on the binary values in S1 and S2 by bit and stores the operation result in the variable D.

The result of a logical XOR operation is 0 if S1 and S2 are the same and 1 if they are different.

 $1 \times 1 = 0$ ;  $1 \times 0 = 1$ ;  $0 \times 1 = 1$ ;  $0 \times 0 = 0$ 

# **Instruction Example**

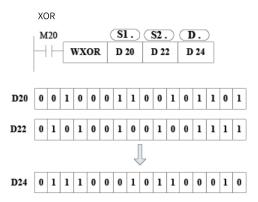

#### 3.5.2.5 NEG

When the driving conditions are met, the NEG instruction inverts each bit of D, adds 1, and then writes the result to D.

NEG - Negation instruction

| 16-bit      | NEG: Continuous execution/NEGP: Pulse execution |                                                   |       |           |  |  |  |
|-------------|-------------------------------------------------|---------------------------------------------------|-------|-----------|--|--|--|
| Instruction |                                                 |                                                   |       |           |  |  |  |
| 32-bit      | DNEG: Continuous exe                            | DNEG: Continuous execution/DNEGP: Pulse execution |       |           |  |  |  |
| Instruction |                                                 |                                                   |       |           |  |  |  |
| Operand     | Name                                            | Description                                       | Range | Data Type |  |  |  |
| D           | Operation result                                | Address of the word element that stores the data  | -     | INT/DINT  |  |  |  |

Table 3-45 List of elements

|         |               | Bit                     | W                      | Word      |                            | Cons                | tant |   |            |
|---------|---------------|-------------------------|------------------------|-----------|----------------------------|---------------------|------|---|------------|
| Operand | X, Y, M, S, B | Bits of Word<br>Element | Custom Bit<br>Variable | D, R, W   | Custom<br>Word<br>Variable | Pointer<br>Variable | K, H | E | Oth<br>ers |
| D       | -             | -                       | -                      | $\sqrt{}$ | $\sqrt{}$                  | $\sqrt{}$           | -    | - | -          |

The NEG instruction requires contact driving and has one operand. It inverts each bit of D, adds 1, and then writes the result to D.

The instruction of the pulse execution type is used in normal cases.

The NEG instruction can be used to obtain the absolute value of a negative binary number.

## **Instruction Example**

The following example illustrates how to obtain the absolute value of the difference in a subtraction:

When the value of D2 is greater than that of D4, M10 is ON. When the value of D2 is equal to that of D4, M11 is ON. When the value of D2 is less than that of D4, M12 is ON. This ensures that the value in D10 is positive.

The preceding program is represented as follows:

When bit 15 of D10 is 1 (indicating that the value in D10 is negative), M10 is ON. The NEG instruction can be used to obtain the absolute value of D10.

In the preceding examples, when D2 is K4 and D4 is K8, or D2 is K8 and D4 is K4, the result in D10 is K4.

#### **Additional Information**

The most significant bit (leftmost bit) of the register indicates whether a number is positive or negative. 0 indicates positive and 1 indicates negative.

When the most significant bit is 1, the NEG instruction can be used to obtain absolute value.

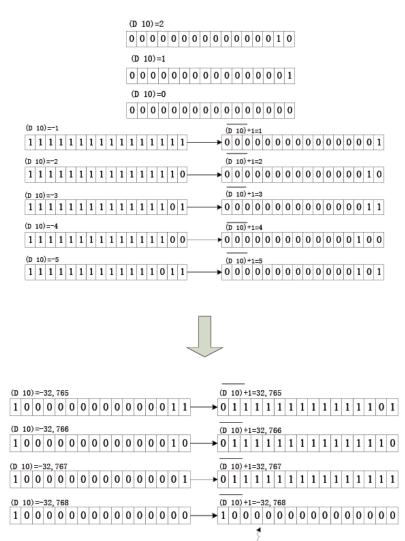

The maximum absolute value is 32,767.

#### 3.5.2.6 ENEG

The ENEG instruction inverts the sign of a binary floating-point number (real number). ENEG – Floating-point sign negation instruction

| 16-bit      | -                 |                                                                                               |       |           |
|-------------|-------------------|-----------------------------------------------------------------------------------------------|-------|-----------|
| Instruction |                   |                                                                                               |       |           |
| 32-bit      | DENEG: Continuous | s execution/DENEGP: Pulse execution                                                           |       |           |
| Instruction |                   |                                                                                               |       |           |
| Operand     | Name              | Description                                                                                   | Range | Data Type |
| D           | Operand           | Start number of elements that store the binary floating-point number subject to a sign change | -     | REAL      |

Table 3-46 List of elements

|         | Bit           |                         |                        | W         | Word                       |                     | Cons | tant |            |
|---------|---------------|-------------------------|------------------------|-----------|----------------------------|---------------------|------|------|------------|
| Operand | X, Y, M, S, B | Bits of Word<br>Element | Custom Bit<br>Variable | D, R, W   | Custom<br>Word<br>Variable | Pointer<br>Variable | K, H | E    | Oth<br>ers |
| D       | -             | -                       | -                      | $\sqrt{}$ | $\sqrt{}$                  | $\sqrt{}$           | -    | -    | -          |

The ENEG instruction inverts the sign of the binary floating-point number in [D+1, D] and stores the result in [D+1, D]. The instruction of the pulse execution type is used in normal cases.

## **Instruction Example**

Data in D100 and D101 is inverted, and the result is stored in D100 and D101.

• Before the instruction is executed

```
M802 1.234567 DENEGP D100
```

• After the instruction is executed

```
M802 -1,234587 DENEGP D100 ]
```

# 3.5.3 Word Bit Operation Instructions

#### 3.5.3.1 Instruction List

The following table lists the word bit operation instructions.

| Instruction Category | on Category Instruction Function |                                                     |  |  |  |
|----------------------|----------------------------------|-----------------------------------------------------|--|--|--|
|                      | BLD                              | Word or dword bit contact instruction               |  |  |  |
|                      | BLDI                             | Word or dword bit inversion contact instruction     |  |  |  |
|                      | BAND                             | Word or dword bit AND contact instruction           |  |  |  |
|                      | BANDI                            | Word or dword bit AND inversion contact instruction |  |  |  |
| Word bit operation   | BOR                              | Word or dword bit OR contact instruction            |  |  |  |
| instruction          | BORI                             | Word or dword bit OR inversion contact instruction  |  |  |  |
|                      | BOUT                             | Word or dword bit data output instruction           |  |  |  |
|                      | BSET                             | Word or dword bit data setting instruction          |  |  |  |
|                      | BRST                             | Word or dword bit data reset instruction            |  |  |  |

#### 3.5.3.2 BLD

The execution result (ON or OFF) of the BLD instruction is determined based on the state (ON or OFF) of the specified bit of the source data.

BLD - Word or dword bit contact instruction

| 16-bit      | BLD: Continuous e | BLD: Continuous execution                                                                     |            |           |  |  |  |  |
|-------------|-------------------|-----------------------------------------------------------------------------------------------|------------|-----------|--|--|--|--|
| Instruction |                   |                                                                                               |            |           |  |  |  |  |
| 32-bit      | DBLD: Continuous  | DBLD: Continuous execution                                                                    |            |           |  |  |  |  |
| Instruction |                   |                                                                                               |            |           |  |  |  |  |
| Operand     | Name              | Description                                                                                   | Range      | Data Type |  |  |  |  |
| S           | Source data       | Element number of the source data                                                             | -          | INT/DINT  |  |  |  |  |
| n           | Load bit          | Specified load bit, ranging from 0 to 15 (16-bit instruction) or 0 to 31 (32-bit instruction) | 0 to 15/31 | INT/DINT  |  |  |  |  |

#### Note

For the BLD/DBLD, BLDI/DBLDI, BAND/DBAND, BANDI/DBANDI, BOR/DBOR, and BORI/DBORI instructions, the input is BLD/DBLD or BLDI/DBLDI, and the corresponding instructions are automatically generated at the background.

Table 3-47 List of elements

|         |               | Bit                     | Word                   |           | Pointer Constant           |                     | tant      |   |            |
|---------|---------------|-------------------------|------------------------|-----------|----------------------------|---------------------|-----------|---|------------|
| Operand | X, Y, M, S, B | Bits of Word<br>Element | Custom Bit<br>Variable | D, R, W   | Custom<br>Word<br>Variable | Pointer<br>Variable | K, H      | E | Oth<br>ers |
| S       | -             | -                       | -                      | $\sqrt{}$ | $\sqrt{}$                  | $\sqrt{}$           | -         | - | -          |
| n       | -             | -                       | -                      | $\sqrt{}$ | $\sqrt{}$                  | $\sqrt{}$           | $\sqrt{}$ | - | -          |

# **Function and Instruction Description**

This instruction uses the state of the specified bit of a word variable as the contact output.

# **Instruction Example**

• n = 3:

-[ B D100 R200 ]—( Y0 )

• n = 4:

-[ B D100 R200 ]—( Y0 )

#### 3.5.3.3 BLDI

The execution result (ON or OFF) of the BLDI instruction is determined based on the state (OFF or ON) of the specified bit of the source data.

BLDI – Word or dword bit inversion contact instruction

| 16-bit      | BLDI: Continuous execution  |                                                                                               |            |           |  |  |  |  |
|-------------|-----------------------------|-----------------------------------------------------------------------------------------------|------------|-----------|--|--|--|--|
| Instruction |                             |                                                                                               |            |           |  |  |  |  |
| 32-bit      | DBLDI: Continuous execution |                                                                                               |            |           |  |  |  |  |
| Instruction |                             |                                                                                               |            |           |  |  |  |  |
| Operand     | Name                        | Description                                                                                   | Range      | Data Type |  |  |  |  |
| S           | Source data                 | Element number of the source data                                                             | -          | INT/DINT  |  |  |  |  |
| n           | Load bit                    | Specified load bit, ranging from 0 to 15 (16-bit instruction) or 0 to 31 (32-bit instruction) | 0 to 15/31 | INT/DINT  |  |  |  |  |

#### Note

For the BLD/DBLD, BLDI/DBLDI, BAND/DBAND, BANDI/DBANDI, BOR/DBOR, and BORI/DBORI instructions, the input is BLD/DBLD or BLDI/DBLDI, and the corresponding instructions are automatically generated at the background.

Table 3-48 List of elements

|         |               | Bit                     |                        | Word      |                            | Pointer             | Cons      | tant |            |
|---------|---------------|-------------------------|------------------------|-----------|----------------------------|---------------------|-----------|------|------------|
| Operand | X, Y, M, S, B | Bits of Word<br>Element | Custom Bit<br>Variable | D, R, W   | Custom<br>Word<br>Variable | Pointer<br>Variable | K, H      | E    | Oth<br>ers |
| S       | -             | -                       | -                      | $\sqrt{}$ | $\sqrt{}$                  | $\sqrt{}$           | -         | -    | -          |
| n       | -             | -                       | -                      | $\sqrt{}$ | $\sqrt{}$                  | $\sqrt{}$           | $\sqrt{}$ | -    | -          |

This instruction inverts the state of the specified bit of a word variable and use the inversion result as the contact output.

# **Instruction Example**

• n = 3:

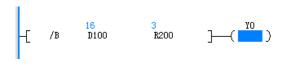

• n = 4:

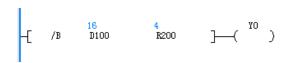

#### 3.5.3.4 BAND

The execution result (ON or OFF) of the BAND instruction is determined based on the state (ON or OFF) of the specified bit of the source data.

BAND - Word or dword bit AND contact instruction

| 16-bit      | BAND: Continuou | BAND: Continuous execution                                                                    |            |           |  |  |  |  |
|-------------|-----------------|-----------------------------------------------------------------------------------------------|------------|-----------|--|--|--|--|
| Instruction |                 |                                                                                               |            |           |  |  |  |  |
| 32-bit      | DBAND: Continuo | DBAND: Continuous execution                                                                   |            |           |  |  |  |  |
| Instruction |                 |                                                                                               |            |           |  |  |  |  |
| Operand     | Name            | Description                                                                                   | Range      | Data Type |  |  |  |  |
| S           | Source data     | Element number of the source data                                                             | -          | INT/DINT  |  |  |  |  |
| n           | Load bit        | Specified load bit, ranging from 0 to 15 (16-bit instruction) or 0 to 31 (32-bit instruction) | 0 to 15/31 | INT/DINT  |  |  |  |  |

#### Note

For the BLD/DBLD, BLDI/DBLDI, BAND/DBAND, BANDI/DBANDI, BOR/DBOR, and BORI/DBORI instructions, the input is BLD/DBLD or BLDI/DBLDI, and the corresponding instructions are automatically generated at the background.

Table 3-49 List of elements

|         | Bit           |                         |                        | Word      |                            | Pointer             | Cons      | tant |            |
|---------|---------------|-------------------------|------------------------|-----------|----------------------------|---------------------|-----------|------|------------|
| Operand | X, Y, M, S, B | Bits of Word<br>Element | Custom Bit<br>Variable | D, R, W   | Custom<br>Word<br>Variable | Pointer<br>Variable | K, H      | E    | Oth<br>ers |
| S       | -             | -                       | -                      | $\sqrt{}$ | $\sqrt{}$                  | $\sqrt{}$           | -         | -    | -          |
| n       | -             | -                       | -                      | $\sqrt{}$ | $\sqrt{}$                  | $\sqrt{}$           | $\sqrt{}$ | -    | -          |

This instruction uses the state of the specified bit of a word variable as the contact output.

## **Instruction Example**

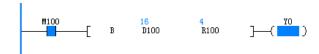

#### 3.5.3.5 BANDI

The execution result (ON or OFF) of the BANDI instruction is determined based on the state (OFF or ON) of the specified bit of the source data.

BANDI: Word or dword bit AND inversion contact instruction

| 16-bit      | BANDI: Continuous execution  |                                                                                               |            |           |  |  |  |  |
|-------------|------------------------------|-----------------------------------------------------------------------------------------------|------------|-----------|--|--|--|--|
| Instruction |                              |                                                                                               |            |           |  |  |  |  |
| 32-bit      | DBANDI: Continuous execution |                                                                                               |            |           |  |  |  |  |
| Instruction |                              |                                                                                               |            |           |  |  |  |  |
| Operand     | Name                         | Description                                                                                   | Range      | Data Type |  |  |  |  |
| S           | Source data                  | Element number of the source data                                                             | -          | INT/DINT  |  |  |  |  |
| n           | Load bit                     | Specified load bit, ranging from 0 to 15 (16-bit instruction) or 0 to 31 (32-bit instruction) | 0 to 15/31 | INT/DINT  |  |  |  |  |

#### Note

For the BLD/DBLD, BLDI/DBLDI, BAND/DBAND, BANDI/DBANDI, BOR/DBOR, and BORI/DBORI instructions, the input is BLD/DBLD or BLDI/DBLDI, and the corresponding instructions are automatically generated at the background.

Table 3-50 List of elements

|         | Bit           |                         |                        | W         | /ord                       | Pointer             | Constant  |   |            |
|---------|---------------|-------------------------|------------------------|-----------|----------------------------|---------------------|-----------|---|------------|
| Operand | X, Y, M, S, B | Bits of Word<br>Element | Custom Bit<br>Variable | D, R, W   | Custom<br>Word<br>Variable | Pointer<br>Variable | K, H      | E | Oth<br>ers |
| S       | -             | -                       | -                      | $\sqrt{}$ | $\sqrt{}$                  | $\sqrt{}$           | -         | - | -          |
| n       | -             | -                       | -                      | $\sqrt{}$ | $\sqrt{}$                  | $\sqrt{}$           | $\sqrt{}$ | - | -          |

#### **Function and Instruction Description**

This instruction inverts the state of the specified bit of a word variable and use the inversion result as the contact output.

#### **Instruction Example**

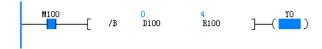

#### 3.5.3.6 BOR

The execution result (ON or OFF) of the BOR instruction is determined based on the state (ON or OFF) of the specified bit of the source data.

BOR - Word or dword bit OR contact instruction

| 16-bit      | BOR: Continuou | BOR: Continuous execution                                                                     |            |           |  |  |  |
|-------------|----------------|-----------------------------------------------------------------------------------------------|------------|-----------|--|--|--|
| Instruction |                |                                                                                               |            |           |  |  |  |
| 32-bit      | DBOR: Continuo | ous execution                                                                                 |            |           |  |  |  |
| Instruction |                |                                                                                               |            |           |  |  |  |
| Operand     | Name           | Description                                                                                   | Range      | Data Type |  |  |  |
| S           | Source data    | Element number of the source data                                                             | -          | INT/DINT  |  |  |  |
| n           | Load bit       | Specified load bit, ranging from 0 to 15 (16-bit instruction) or 0 to 31 (32-bit instruction) | 0 to 15/31 | INT/DINT  |  |  |  |

#### Note

For the BLD/DBLD, BLDI/DBLDI, BAND/DBAND, BANDI/DBANDI, BOR/DBOR, and BORI/DBORI instructions, the input is BLD/DBLD or BLDI/DBLDI, and the corresponding instructions are automatically generated at the background.

Table 3-51 List of elements

|         |               | Bit                     |                        |           | /ord                       | Pointer             | Constant  |   |            |
|---------|---------------|-------------------------|------------------------|-----------|----------------------------|---------------------|-----------|---|------------|
| Operand | X, Y, M, S, B | Bits of Word<br>Element | Custom Bit<br>Variable | D, R, W   | Custom<br>Word<br>Variable | Pointer<br>Variable | K, H      | E | Oth<br>ers |
| S       | -             | -                       | -                      | $\sqrt{}$ | $\sqrt{}$                  | $\sqrt{}$           | -         | - | -          |
| n       | -             | -                       | -                      | $\sqrt{}$ | $\sqrt{}$                  | $\sqrt{}$           | $\sqrt{}$ | - | -          |

## **Function and Instruction Description**

This instruction uses the state of the specified bit of a word variable as the contact output.

## **Instruction Example**

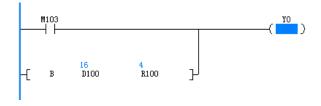

#### 3.5.3.7 BORI

The execution result (ON or OFF) of the BORI instruction is determined based on the state (OFF or ON) of the specified bit of the source data.

BORI – Word or dword bit OR inversion contact instruction

| 16-bit      | BORI: Continuo  | BORI: Continuous execution |       |           |  |  |
|-------------|-----------------|----------------------------|-------|-----------|--|--|
| Instruction |                 |                            |       |           |  |  |
| 32-bit      | DBORI: Continue | BORI: Continuous execution |       |           |  |  |
| Instruction |                 |                            |       |           |  |  |
| Operand     | Name            | Description                | Range | Data Type |  |  |

| S S | Source data | Element number of the source data                                                             | -          | INT/DDINT |
|-----|-------------|-----------------------------------------------------------------------------------------------|------------|-----------|
| n I |             | Specified load bit, ranging from 0 to 15 (16-bit instruction) or 0 to 31 (32-bit instruction) | 0 to 15/31 | INT/DDINT |

#### Note

For the BLD/DBLD, BLDI/DBLDI, BAND/DBAND, BANDI/DBANDI, BOR/DBOR, and BORI/DBORI instructions, the input is BLD/DBLD or BLDI/DBLDI, and the corresponding instructions are automatically generated at the background.

Word Bit Pointer Constant Custom Oth Operand Bits of Word **Custom Bit** Pointer X, Y, M, S, B D, R, W K, H Word ers Element Variable Variable Variable S n

Table 3-52 List of elements

# **Function and Instruction Description**

This instruction inverts the state of the specified bit of a word variable and use the inversion result as the contact output.

# **Instruction Example**

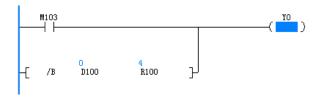

#### 3.5.3.8 BOUT

The BOUT instruction outputs the logical operation result prior to this instruction to the specified bit. BOUT – Word or dword bit data output instruction

| 16-bit<br>Instruction | BOUT: Continuou | BOUT: Continuous execution                         |       |           |  |  |  |
|-----------------------|-----------------|----------------------------------------------------|-------|-----------|--|--|--|
| 32-bit<br>Instruction | DBOUT: Continuo | BOUT: Continuous execution                         |       |           |  |  |  |
| Operand               | Name            | Description                                        | Range | Data Type |  |  |  |
| D                     | Output data     | Element number of the output data                  | -     | INT/DINT  |  |  |  |
| n                     | Output bit      | Specified output bit, ranging from 0 to 15 (16-bit |       |           |  |  |  |

Table 3–53 List of elements

|         | Bit           |                         |                        | W         | /ord                       | Pointer             | Constant  |   |            |
|---------|---------------|-------------------------|------------------------|-----------|----------------------------|---------------------|-----------|---|------------|
| Operand | X, Y, M, S, B | Bits of Word<br>Element | Custom Bit<br>Variable | D, R, W   | Custom<br>Word<br>Variable | Pointer<br>Variable | K, H      | E | Oth<br>ers |
| D       | -             | -                       | -                      | $\sqrt{}$ | $\sqrt{}$                  | $\sqrt{}$           | -         | - | -          |
| n       | -             | -                       | -                      | $\sqrt{}$ | $\sqrt{}$                  | $\sqrt{}$           | $\sqrt{}$ | - | -          |

The BOUT instruction outputs the flow prior to this instruction to the specified bit of a word variable.

# **Instruction Example**

The initial value of D100 is 2#1010 (decimal K10).

1. When R200 is 2 and M100 is ON, bit 2 of D100 is set and the value of D100 becomes 2#1110 (decimal K14).

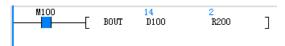

2. When R200 is 4 and M100 is ON, bit 4 of D100 is set and the value of D100 becomes 2#11110 (decimal K30).

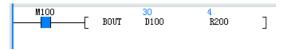

3. When M100 is OFF, bit 4 of D100 is reset and the value of D100 becomes 2#1110 (decimal K14).

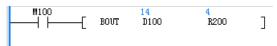

#### 3.5.3.9 BSET

When the BSET instruction is driven, the bit specified by this instruction is set to ON. BSET – Word or dword bit data setting instruction

| 16-bit      | BSET: Continuo  | BSET: Continuous execution        |       |           |  |  |  |
|-------------|-----------------|-----------------------------------|-------|-----------|--|--|--|
| Instruction |                 |                                   |       |           |  |  |  |
| 32-bit      | DBSET: Continuo | ous execution                     |       |           |  |  |  |
| Instruction |                 |                                   |       |           |  |  |  |
| Operand     | Name            | Description                       | Range | Data Type |  |  |  |
| D           | Output data     | Element number of the output data | -     | INT/DINT  |  |  |  |
|             |                 | ·                                 |       | *         |  |  |  |

Table 3–54 List of elements

|         |               | Bit                     |                        |           | /ord                       | Pointer             | Constant  |   |            |
|---------|---------------|-------------------------|------------------------|-----------|----------------------------|---------------------|-----------|---|------------|
| Operand | X, Y, M, S, B | Bits of Word<br>Element | Custom Bit<br>Variable | D, R, W   | Custom<br>Word<br>Variable | Pointer<br>Variable | K, H      | E | Oth<br>ers |
| D       | -             | -                       | -                      | $\sqrt{}$ | $\sqrt{}$                  | $\sqrt{}$           | -         | - | -          |
| n       | -             | -                       | -                      | $\sqrt{}$ | $\sqrt{}$                  | $\sqrt{}$           | $\sqrt{}$ | - | -          |

# **Function and Instruction Description**

The BSET instruction sets the specified bit of a word variable to ON.

## **Instruction Example**

When M100 is ON:

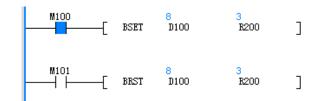

When M100 is OFF:

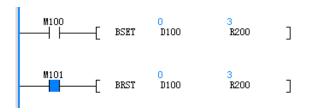

#### 3.5.3.10 BRST

When the BRST instruction is driven, the bit specified by this instruction is set to OFF. BRST – Word or dword bit data reset instruction

| 16-bit      | BRST: Continuous                                                                                           | BRST: Continuous execution        |       |           |  |  |  |
|-------------|----------------------------------------------------------------------------------------------------|-----------------------------------|-------|-----------|--|--|--|
| Instruction |                                                                                                    |                                   |       |           |  |  |  |
| 32-bit      | DBRST: Continuou                                                                                           | DBRST: Continuous execution       |       |           |  |  |  |
| Instruction |                                                                                                    |                                   |       |           |  |  |  |
| Operand     | Name                                                                                                    | Description                       | Range | Data Type |  |  |  |
| D           | Output data                                                                                                | Element number of the output data | -     | INT/DINT  |  |  |  |
| n           | Output bit Specified output bit, ranging from 0 to 15 (16-bit instruction) or 0 to 31 (32-bit instruction) |                                   |       |           |  |  |  |

Table 3–55 List of elements

|         | Bit           |                         |                        | W         | Vord Pointer               |                     | Constant  |   |            |
|---------|---------------|-------------------------|------------------------|-----------|----------------------------|---------------------|-----------|---|------------|
| Operand | X, Y, M, S, B | Bits of Word<br>Element | Custom Bit<br>Variable | D, R, W   | Custom<br>Word<br>Variable | Pointer<br>Variable | K, H      | E | Oth<br>ers |
| D       | -             | -                       | -                      | $\sqrt{}$ | $\sqrt{}$                  | $\sqrt{}$           | -         | - | -          |
| n       | -             | -                       | -                      | $\sqrt{}$ | $\sqrt{}$                  | $\sqrt{}$           | $\sqrt{}$ | - | -          |

# **Function and Instruction Description**

The BRST resets the specified bit of a word variable.

# **Instruction Example**

• When M100 is OFF:

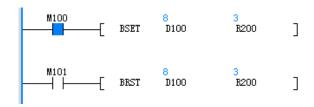

• When M101 is ON:

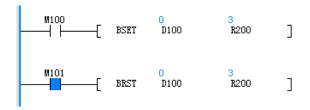

# **3.5.4** Trigonometric Function Instructions

## 3.5.4.1 Instruction List

The following table lists the trigonometric function instructions.

| Instruction Category               | Instruction | Function                                          |  |  |  |
|------------------------------------|-------------|---------------------------------------------------|--|--|--|
|                                    | SIN         | Floating-point SIN operation                      |  |  |  |
|                                    | COS         | Floating-point COS operation                      |  |  |  |
|                                    | TAN         | Floating-point TAN operation                      |  |  |  |
|                                    | ASIN        | Binary floating-point ARCSIN operation            |  |  |  |
|                                    | ACOS        | Binary floating-point ARCCOS operation            |  |  |  |
| Trigonometric function instruction | ATAN        | Binary floating-point ARCTAN operation            |  |  |  |
| ilistraction                       | RAD         | Binary floating-point degree-to-radian conversion |  |  |  |
|                                    | DEG         | Binary floating-point radian-to-degree conversion |  |  |  |
|                                    | SINH        | Binary floating-point SINH operation              |  |  |  |
|                                    | COSH        | Binary floating-point COSH operation              |  |  |  |
|                                    | TANH        | Binary floating-point TANH operation              |  |  |  |

## 3.5.4.2 SIN

The SIN instruction calculates the sine of the specified angle (in radians). The variable is a binary floating-point number.

SIN – Floating-point SIN operation instruction

| 16-bit<br>Instruction | -                |                                                                                                    |       |           |  |  |  |  |  |
|-----------------------|------------------|----------------------------------------------------------------------------------------------------|-------|-----------|--|--|--|--|--|
| 32-bit<br>Instruction | DSIN: Continuous | DSIN: Continuous execution/DSINP: Pulse execution                                                                                      |       |           |  |  |  |  |  |
| Operand               | Name             | Description                                                                                                    | Range | Data Type |  |  |  |  |  |
| S                     | Data source      | Angle variable (binary floating-point number, in radians) for which the sine is to be calculated; value range: $0 \le \alpha \le 2\pi$ | -     | REAL      |  |  |  |  |  |
| D                     | Operation result | Storage unit for storing the sine value (binary floating-point)                                                                        | -     | REAL      |  |  |  |  |  |

Table 3-56 List of elements

|         | Bit           |                         |                        | Word      |                            | Pointer             | er Constant |           |            |
|---------|---------------|-------------------------|------------------------|-----------|----------------------------|---------------------|-------------|-----------|------------|
| Operand | X, Y, M, S, B | Bits of Word<br>Element | Custom Bit<br>Variable | D, R, W   | Custom<br>Word<br>Variable | Pointer<br>Variable | K, H        | E         | Oth<br>ers |
| S       | -             | -                       | -                      | $\sqrt{}$ | $\sqrt{}$                  | $\sqrt{}$           | -           | $\sqrt{}$ | -          |
| D       | -             | -                       | -                      | $\sqrt{}$ | $\sqrt{}$                  | $\sqrt{}$           | -           | -         | -          |

The SIN instruction obtains the sine of the specified angle (in radians). The variable is a binary floating-point number. Where,

- S is the angle variable (binary floating-point number) for which the sine value is to be calculated, in the unit of rad. The value range is as follows:  $0 \le \alpha \le 2\pi$ .
- D is the storage unit for storing the SIN operation result (binary floating-point number).

## **Instruction Example 1**

The angle in radians specified in (D21, D20) is converted into the sine value and stored in (D31, D30).

Both the source data and SIN operation result are binary floating-point numbers.

According to the equation Angle in radians = Angle in degrees x  $\pi/180^\circ$ , an angle of 360° is converted to radians as follows: 360° x  $\pi/180^\circ$  =  $2\pi$ .

#### **Instruction Example 2**

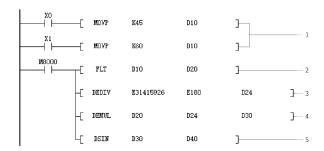

- 1. X0 and X1 determine the angle in degrees, which is 45° or 60°. The value is stored in D10.
- 2. The decimal value in D10 is converted into a binary floating-point equivalent and stored in (D21, D20).
- 3. The floating-point number of  $(\pi/180)$  is calculated and stored in (D25, D24).
- 4. The floating-point angle in degrees in (D21, D20) is converted to the floating-point angle in radians and stored in (D31, D30).
- 5. The sine of the floating-point angle in radians (D31, D30) is calculated and stored in (D41, D40) as a floating-point number.

#### 3.5.4.3 TAN

The TAN instruction calculates the tangent of the specified angle (in radians). The variable is a binary floating-point number.

TAN – Floating-point TAN operation instruction

| 16-bit      | -                                                 |                                                                                                    |       |           |  |  |  |  |
|-------------|---------------------------------------------------|----------------------------------------------------------------------------------------------------|-------|-----------|--|--|--|--|
| Instruction |                                                   |                                                                                                    |       |           |  |  |  |  |
| 32-bit      | DTAN: Continuous execution/DTANP: Pulse execution |                                                                                                    |       |           |  |  |  |  |
| Instruction |                                                   |                                                                                                    |       |           |  |  |  |  |
| Operand     | Name                                              | Description                                                                                                    | Range | Data Type |  |  |  |  |
| S           | Data source                                       | Angle variable (binary floating-point number, in radians) for which the tangent is to be calculated; value range: $0 \le \alpha < 2\pi$ | -     | REAL      |  |  |  |  |
| D           | Operation result                                  | Storage unit for storing the tangent value (binary floating-                                                                            | -     | REAL      |  |  |  |  |

Table 3–57 List of elements

|         | Bit           |                         |                        | W         | /ord                       | Pointer             | Cons | Constant  |            |
|---------|---------------|-------------------------|------------------------|-----------|----------------------------|---------------------|------|-----------|------------|
| Operand | X, Y, M, S, B | Bits of Word<br>Element | Custom Bit<br>Variable | D, R, W   | Custom<br>Word<br>Variable | Pointer<br>Variable | K, H | E         | Oth<br>ers |
| S       | -             | -                       | -                      | $\sqrt{}$ | $\sqrt{}$                  | $\sqrt{}$           | -    | $\sqrt{}$ | -          |
| D       | =             | -                       | -                      | $\sqrt{}$ | $\sqrt{}$                  | $\sqrt{}$           | -    | 1         | -          |

The TAN instruction obtains the tangent of the specified angle (in radians). The variable is a binary floating-point number.

# **Instruction Example**

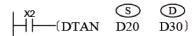

The angle in radians specified in (D21, D20) is converted into the tangent value and stored in (D31, D30).

Both the source data and TAN operation result are binary floating-point numbers.

According to the equation Angle in radians = Angle in degrees x  $\pi/180^\circ$ , an angle of 360° is converted to radians as follows: 360° x  $\pi/180^\circ$  =  $2\pi$ .

#### 3.5.4.4 COS

The COS instruction calculates the cosine of the specified angle (in radians). The variable is a binary floating-point number.

COS – Floating-point COS operation instruction

| 16-bit<br>Instruction | -                |                                                                                                    |       |           |  |  |  |  |  |
|-----------------------|------------------|----------------------------------------------------------------------------------------------------|-------|-----------|--|--|--|--|--|
| 32-bit<br>Instruction | DCOS: Continuous | COS: Continuous execution/DCOSP: Pulse execution                                                                                         |       |           |  |  |  |  |  |
| Operand               | Name             | Description                                                                                                    | Range | Data Type |  |  |  |  |  |
| S                     | Data source      | Angle variable (binary floating-point number, in radians) for which the cosine is to be calculated; value range: $0 \le \alpha \le 2\pi$ | -     | REAL      |  |  |  |  |  |
| D                     | Operation result | Storage unit for storing the cosine value (binary floating-point)                                                                        | -     | REAL      |  |  |  |  |  |

Table 3-58 List of elements

|         | Bit           |                         |                        | W         | ord Pointer                |                     | Constant |           |            |
|---------|---------------|-------------------------|------------------------|-----------|----------------------------|---------------------|----------|-----------|------------|
| Operand | X, Y, M, S, B | Bits of Word<br>Element | Custom Bit<br>Variable | D, R, W   | Custom<br>Word<br>Variable | Pointer<br>Variable | K, H     | E         | Oth<br>ers |
| S       | -             | -                       | -                      | $\sqrt{}$ | $\sqrt{}$                  | $\sqrt{}$           | -        | $\sqrt{}$ | -          |
| D       | 1             | -                       | -                      | $\sqrt{}$ | $\sqrt{}$                  | $\sqrt{}$           | -        | 1         | -          |

The COS instruction obtains the cosine of the specified angle (in radians). The variable is a binary floating-point number.

# **Instruction Example**

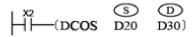

The angle in radians specified in (D21, D20) is converted into the cosine value and stored in (D31, D30).

Both the source data and COS operation result are binary floating-point numbers.

According to the equation Angle in radians = Angle in degrees  $x \pi/180^\circ$ , an angle of 360° is converted to radians as follows:  $360^\circ x \pi/180^\circ = 2\pi$ .

#### 3.5.4.5 ASIN

The ASIN instruction calculates the angle in radians based on a sine value.

ASIN – Floating-point SIN<sup>-1</sup> operation instruction

| 16-bit      | _                |                                                                          |       |           |  |  |  |  |  |
|-------------|------------------|--------------------------------------------------------------------------|-------|-----------|--|--|--|--|--|
| Instruction |                  |                                                                          |       |           |  |  |  |  |  |
| 32-bit      | DASIN: Continuo  | DASIN: Continuous execution/DASINP: Pulse execution                      |       |           |  |  |  |  |  |
| Instruction | DASIN. CONTINUO  | ASIN. Continuous execution/ DASINF. Fulse execution                      |       |           |  |  |  |  |  |
| Operand     | Name             | Description                                                              | Range | Data Type |  |  |  |  |  |
| S           | Data source      | Binary floating-point variable for which arcsine is to be calculated     | -     | REAL      |  |  |  |  |  |
| D           | Operation result | Storage unit for storing the operation result $(-n/2 \text{ to } + n/2)$ | -     | REAL      |  |  |  |  |  |

Table 3-59 List of elements

|         | Bit           |                         |                        | Word      |                            | Pointer Constant    |      | tant      |            |  |
|---------|---------------|-------------------------|------------------------|-----------|----------------------------|---------------------|------|-----------|------------|--|
| Operand | X, Y, M, S, B | Bits of Word<br>Element | Custom Bit<br>Variable | D, R, W   | Custom<br>Word<br>Variable | Pointer<br>Variable | K, H | E         | Oth<br>ers |  |
| S       | -             | -                       | -                      | $\sqrt{}$ | $\sqrt{}$                  | $\sqrt{}$           | -    | $\sqrt{}$ |            |  |
| D       | -             | -                       | -                      | $\sqrt{}$ | $\sqrt{}$                  | $\sqrt{}$           | -    | -         | -          |  |

## **Function and Instruction Description**

The ASIN instruction calculates the angle in radians based on a sine value.

#### Note

An operation error will occur if the value in S falls beyond the range of -1.0 to +1.0.

When M10 is ON, the SIN<sup>-1</sup> value of the binary floating-point value in (D1, D0) is calculated and stored in (D3, D2).

$$SIN^{-1}(D1, D0) \Longrightarrow (D3, D2)$$

## **Instruction Example 2**

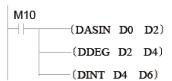

Assume that the value in (D1, D0) is 0.707106781. When M10 switches from OFF to ON, the value in (D3, D2) is 0.78539815, that in (D5, D4) is 45, and that in (D7, D6) is 45.

### 3.5.4.6 ACOS

The ACOS instruction calculates the angle in radians based a COS value. ACOS – Floating-point COS<sup>-1</sup> operation instruction

| 16-bit<br>Instruction | -                |                                                                        |   |      |  |  |  |  |  |
|-----------------------|------------------|------------------------------------------------------------------------|---|------|--|--|--|--|--|
| 32-bit<br>Instruction | DACOS: Continuo  | COS: Continuous execution/DACOSP: Pulse execution                      |   |      |  |  |  |  |  |
| Operand               | Name             | Name Description Range Data Type                                       |   |      |  |  |  |  |  |
| S                     | Data source      | Binary floating-point variable for which arccosine is to be calculated | - | REAL |  |  |  |  |  |
| D                     | Operation result | Storage unit for storing the operation result (0 to n)                 | - | REAL |  |  |  |  |  |

Table 3–60 List of elements

|         |               | Bit                     |                        |           | Word                       |                     | Constant |           |            |
|---------|---------------|-------------------------|------------------------|-----------|----------------------------|---------------------|----------|-----------|------------|
| Operand | X, Y, M, S, B | Bits of Word<br>Element | Custom Bit<br>Variable | D, R, W   | Custom<br>Word<br>Variable | Pointer<br>Variable | K, H     | E         | Oth<br>ers |
| S       | -             | -                       | -                      | $\sqrt{}$ | $\sqrt{}$                  | $\sqrt{}$           | -        | $\sqrt{}$ | -          |
| D       | -             | -                       | -                      | $\sqrt{}$ | $\sqrt{}$                  | $\sqrt{}$           | -        | -         | -          |

## **Function and Instruction Description**

The ACOS instruction calculates the angle in radians based a COS value.

### Note

An operation error will occur if the value in S falls beyond the range of –1.0 to +1.0.

When M10 is ON, the COS<sup>-1</sup> value of the binary floating-point value in (D1, D0) is calculated and stored in (D3, D2).

$$\cos^{-1}(D1, D0) \Longrightarrow (D3, D2)$$

## **Instruction Example 2**

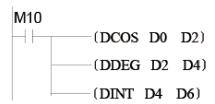

Assume that the value in (D1, D0) is 0.866025404. When M10 switches from OFF to ON, the value in (D3, D2) is 0.52359877, that in (D5, D4) is 30, and that in (D7, D6) is 30.

### 3.5.4.7 ATAN

The ATAN instruction calculates the angle in radians based a TAN value. ATAN – Floating-point TAN $^{-1}$  operation instruction

| 16-bit<br>Instruction | -                |                                                                         |   |      |  |  |  |  |  |  |
|-----------------------|------------------|-------------------------------------------------------------------------|---|------|--|--|--|--|--|--|
| 32-bit<br>Instruction | DATAN: Continuou | ATAN: Continuous execution/DATANP: Pulse execution                      |   |      |  |  |  |  |  |  |
| Operand               | Name             | Name Description Range Data Type                                        |   |      |  |  |  |  |  |  |
| S                     | Data source      | Binary floating-point variable for which arctangent is to be calculated | - | REAL |  |  |  |  |  |  |
| D                     | Operation result | Storage unit for storing the operation result $(-n/2 \text{ to } +n/2)$ | - | REAL |  |  |  |  |  |  |

Table 3-61 List of elements

|         |               | Bit                     |                        |           | Word                       |                     | Constant |           |            |
|---------|---------------|-------------------------|------------------------|-----------|----------------------------|---------------------|----------|-----------|------------|
| Operand | X, Y, M, S, B | Bits of Word<br>Element | Custom Bit<br>Variable | D, R, W   | Custom<br>Word<br>Variable | Pointer<br>Variable | K, H     | E         | Oth<br>ers |
| S       | -             | -                       | -                      | $\sqrt{}$ | $\sqrt{}$                  | $\sqrt{}$           | -        | $\sqrt{}$ | -          |
| D       | -             | -                       | -                      | $\sqrt{}$ | $\sqrt{}$                  | $\sqrt{}$           | -        | -         | -          |

## **Function and Instruction Description**

The ATAN instruction calculates the angle in radians based a TAN value.

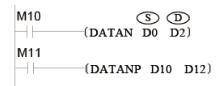

When M10 is ON, the TAN<sup>-1</sup> value of the binary floating-point value in (D1, D0) is calculated and stored in (D3, D2).

$$TAN^{-1}(D1, D0) \Longrightarrow (D3, D2)$$

## **Instruction Example 2**

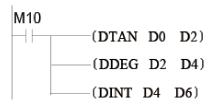

Assume that the value in (D1, D0) is 1.732050808. When M10 switches from OFF to ON, the value in (D3, D2) is 1.04719753, that in (D5, D4) is 60, and that in (D7, D6) is 60.

#### 3.5.4.8 RAD

The RAD instruction converts a binary floating-point value in degrees into a value in radians. RAD – Floating-point degree-to-radian conversion instruction

| 16-bit<br>Instruction | -                |                                                                              |   |      |  |  |  |  |  |
|-----------------------|------------------|------------------------------------------------------------------------------|---|------|--|--|--|--|--|
| 32-bit<br>Instruction | DRAD: Continuous | RAD: Continuous execution/DRADP: Pulse execution                             |   |      |  |  |  |  |  |
| Operand               | Name             | Name Description Range Data Type                                             |   |      |  |  |  |  |  |
| S                     | Data source      | Binary floating-point value in degrees to be converted to a value in radians | - | REAL |  |  |  |  |  |
| D                     | Operation result | Storage unit for storing the operation result                                | - | REAL |  |  |  |  |  |

Table 3–62 List of elements

|         |               | Bit                     |                        |           | Word                       |                     | Constant |           |            |
|---------|---------------|-------------------------|------------------------|-----------|----------------------------|---------------------|----------|-----------|------------|
| Operand | X, Y, M, S, B | Bits of Word<br>Element | Custom Bit<br>Variable | D, R, W   | Custom<br>Word<br>Variable | Pointer<br>Variable | K, H     | E         | Oth<br>ers |
| S       | -             | -                       | -                      | $\sqrt{}$ | $\sqrt{}$                  | $\sqrt{}$           | -        | $\sqrt{}$ | -          |
| D       | -             | -                       | -                      | $\sqrt{}$ | $\sqrt{}$                  | $\sqrt{}$           | -        | -         | -          |

## **Function and Instruction Description**

The RAD instruction converts a binary floating-point value in degrees into a value in radians. The formula is as follows: Value in radians = Value in degrees  $\times$  n/180.

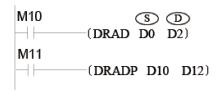

When M10 is ON, the binary floating-point value in degrees in (D1, D0) is converted into a value in radians and stored in (D3, D2).

## **Instruction Example 2**

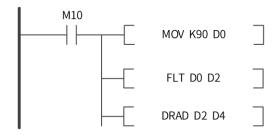

When M10 switches from OFF to ON, the value 90 is assigned to D0. The integer in D0 is converted into a floating-point number, which is then assigned to (D3, D2). Degree-to-radian conversion is performed on (D3, D2) and the result is assigned to (D5, D4). The final value in (D5, D4) is  $\pi/2$ , that is, 1.570796.

#### 3.5.4.9 DEG

The DEG instruction converts a binary floating-point value in radians into a value in degrees. DEG – Floating-point radian-to-degree conversion instruction

| 16-bit<br>Instruction | -                |                                                                              |       |           |  |  |  |  |  |
|-----------------------|------------------|------------------------------------------------------------------------------|-------|-----------|--|--|--|--|--|
| 32-bit<br>Instruction | DDEG: Continuous | EG: Continuous execution/DDEGP: Pulse execution                              |       |           |  |  |  |  |  |
| Operand               | Name             | Description                                                                  | Range | Data Type |  |  |  |  |  |
| S                     | Data source      | Binary floating-point value in radians to be converted to a value in degrees | -     | REAL      |  |  |  |  |  |
| D                     | Operation result | Storage unit for storing the operation result                                | -     | REAL      |  |  |  |  |  |

Table 3-63 List of elements

|         | Bit           |                         |                        | Word      |                            | Pointer             | Constant |           |            |
|---------|---------------|-------------------------|------------------------|-----------|----------------------------|---------------------|----------|-----------|------------|
| Operand | X, Y, M, S, B | Bits of Word<br>Element | Custom Bit<br>Variable | D, R, W   | Custom<br>Word<br>Variable | Pointer<br>Variable | K, H     | E         | Oth<br>ers |
| S       | -             | -                       | -                      | $\sqrt{}$ | $\sqrt{}$                  | $\sqrt{}$           | -        | $\sqrt{}$ | -          |
| D       | -             | -                       | -                      | $\sqrt{}$ | $\sqrt{}$                  | √ -                 | -        | -         | -          |

## **Function and Instruction Description**

The DEG instruction converts a binary floating-point value in radians into a value in degrees. The formula is as follows: Value in degrees = Value in radians  $\times$  180/n.

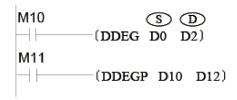

When M10 is ON, the binary floating-point value in radians in (D1, D0) is converted into a value in degrees and stored in (D3, D2).

## **Instruction Example 2**

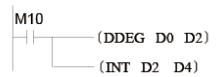

Assume that the value in (D1, D0) is 3.1415926. When M10 switches from OFF to ON, the value in (D3, D2) is 180. After the floating-point number is converted into an integer, the value in (D5, D4) is 180.

### 3.5.4.10 SINH

The SINH instruction calculates the hyperbolic sine of a binary floating-point number. SINH – Floating-point SINH operation instruction

| 16-bit<br>Instruction | -                |                                                                                                    |       |           |
|-----------------------|------------------|----------------------------------------------------------------------------------------------------|-------|-----------|
| 32-bit<br>Instruction | DSINH: Continuo  | us execution/DSINHP: Pulse execution                                                                                                  |       |           |
| Operand               | Name             | Description                                                                                                    | Range | Data Type |
| S                     | Data source      | Binary floating-point variable for which the hyperbolic sine is to be calculated                                                      | -     | REAL      |
| D                     | Operation result | Storage unit for storing the operation result (Error 6706 is returned if the operation result in D exceeds the floating-point range.) | -     | REAL      |

Table 3-64 List of elements

|         |               | Bit                     |                        |           | Word                       |                     | Constant |           |            |
|---------|---------------|-------------------------|------------------------|-----------|----------------------------|---------------------|----------|-----------|------------|
| Operand | X, Y, M, S, B | Bits of Word<br>Element | Custom Bit<br>Variable | D, R, W   | Custom<br>Word<br>Variable | Pointer<br>Variable | K, H     | E         | Oth<br>ers |
| S       | -             | -                       | -                      | $\sqrt{}$ | $\sqrt{}$                  | $\sqrt{}$           | -        | $\sqrt{}$ | -          |
| D       | -             | -                       | -                      | $\sqrt{}$ | $\sqrt{}$                  | $\sqrt{}$           | -        | -         | -          |

## **Function and Instruction Description**

The SINH instruction calculates the hyperbolic sine of a binary floating-point number. The formula is as follows:  $sinh = (e^s - e^{-s})/2$ .

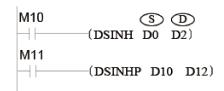

When M10 is ON, the hyperbolic sine of the binary floating-point value in (D1, D0) is calculated and stored in (D3, D2).

#### 3.5.4.11 COSH

The COSH instruction calculates the hyperbolic cosine of a binary floating-point number. COSH – Floating-point COSH operation instruction

| 16-bit<br>Instruction | -                |                                                                                    |       |           |  |  |  |  |  |
|-----------------------|------------------|------------------------------------------------------------------------------------|-------|-----------|--|--|--|--|--|
| 32-bit<br>Instruction | DCOSH: Continuo  | COSH: Continuous execution/DCOSHP: Pulse execution                                 |       |           |  |  |  |  |  |
| Operand               | Name             | Description                                                                        | Range | Data Type |  |  |  |  |  |
| S                     | Data source      | Binary floating-point variable for which the hyperbolic cosine is to be calculated | -     | REAL      |  |  |  |  |  |
| D                     | Operation result | Storage unit for storing the operation result                                      | -     | REAL      |  |  |  |  |  |

Table 3-65 List of elements

|         | Bit           |                         |                        | Word      |                            | Pointer             | Constant |           |            |
|---------|---------------|-------------------------|------------------------|-----------|----------------------------|---------------------|----------|-----------|------------|
| Operand | X, Y, M, S, B | Bits of Word<br>Element | Custom Bit<br>Variable | D, R, W   | Custom<br>Word<br>Variable | Pointer<br>Variable | K, H     | E         | Oth<br>ers |
| S       | -             | -                       | -                      | $\sqrt{}$ | $\sqrt{}$                  | $\sqrt{}$           | -        | $\sqrt{}$ | -          |
| D       | -             | -                       | -                      | $\sqrt{}$ | $\sqrt{}$                  | $\sqrt{}$           | -        | -         | -          |

## **Function and Instruction Description**

The COSH instruction calculates the hyperbolic cosine of a binary floating-point number. The formula is as follows:  $\cosh = (e^s + e^{-s})/2$ .

## **Instruction Example**

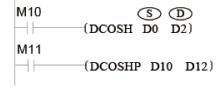

When M10 is ON, the hyperbolic cosine of the binary floating-point value in (D1, D0) is calculated and stored in (D3, D2).

### 3.5.4.12 TANH

The TANH instruction calculates the hyperbolic tangent of a binary floating-point number. TANH – Floating-point TANH operation instruction

| 16-bit<br>Instruction | -                |                                                                                     |       |           |
|-----------------------|------------------|-------------------------------------------------------------------------------------|-------|-----------|
| 32-bit<br>Instruction | DTANH: Continuo  | ous execution/DTANHP: Pulse execution                                               |       |           |
| Operand               | Name             | Description                                                                         | Range | Data Type |
| S                     | Data source      | Binary floating-point variable for which the hyperbolic tangent is to be calculated | -     | REAL      |
| D                     | Operation result | Storage unit for storing the operation result                                       | -     | REAL      |

Table 3–66 List of elements

|         |               | Bit                     |                        |           | Word Pointe                |                     | Constant |           |            |
|---------|---------------|-------------------------|------------------------|-----------|----------------------------|---------------------|----------|-----------|------------|
| Operand | X, Y, M, S, B | Bits of Word<br>Element | Custom Bit<br>Variable | D, R, W   | Custom<br>Word<br>Variable | Pointer<br>Variable | K, H     | E         | Oth<br>ers |
| S       | -             | -                       | -                      | $\sqrt{}$ | $\sqrt{}$                  | $\sqrt{}$           | -        | $\sqrt{}$ | -          |
| D       | -             | -                       | -                      | $\sqrt{}$ | $\sqrt{}$                  | $\sqrt{}$           | -        | -         | -          |

The TANH instruction calculates the hyperbolic tangent of a binary floating-point number. The formula is as follows:  $tanh = (e^s - e^{-s})/(e^s + e^{-s})$ .

## **Instruction Example**

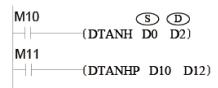

When M10 is ON, the hyperbolic tangent of the binary floating-point value in (D1, D0) is calculated and stored in (D3, D2).

# 3.5.5 Table Operation Instructions

### 3.5.5.1 Instruction List

The following table lists the table operation instructions.

| Instruction Category        | Instruction | Function                                                       |
|-----------------------------|-------------|----------------------------------------------------------------|
|                             | WSUM        | Data sum calculation                                           |
|                             | MEAN        | Mean calculation                                               |
|                             | LIMIT       | Upper/Lower limit control                                      |
| Table operation instruction | BZAND       | Dead zone control                                              |
| IIIStruction                | ZONE        | Zone control                                                   |
|                             | SCL         | Coordinate determination (coordinate data of different points) |
|                             | SCL2        | Coordinate determination 2 (X and Y coordinates)               |

#### 3.5.5.2 WSUM

The WSUM instruction calculates the sum of consecutive 16-bit or 32-bit data entries.

WSUM - Data sum calculation

| 16-bit<br>Instruction | WSUM: Continuoเ | WSUM: Continuous execution/WSUMP: Pulse execution                                          |   |                   |  |  |  |
|-----------------------|-----------------|--------------------------------------------------------------------------------------------|---|-------------------|--|--|--|
| 32-bit<br>Instruction | DWSUM: Continuo | WSUM: Continuous execution/DWSUMP: Pulse execution                                         |   |                   |  |  |  |
| Operand               | Name            | ame Description Range Data Type                                                            |   |                   |  |  |  |
| S                     | Source data     | Start number of elements that store the data entries for which the sum is to be calculated | - | INT/DINT, array*n |  |  |  |
| D                     | Result          | Start number of elements that store the sum                                                | - | INT/DINT, array*2 |  |  |  |
| n                     | Data count      | Data count Data count 2 to 256 INT/DINT                                                    |   |                   |  |  |  |

Table 3-67 List of elements

|         |               | Bit                     |                        |           | /ord                       | Pointer             | Constant  |   |            |
|---------|---------------|-------------------------|------------------------|-----------|----------------------------|---------------------|-----------|---|------------|
| Operand | X, Y, M, S, B | Bits of Word<br>Element | Custom Bit<br>Variable | D, R, W   | Custom<br>Word<br>Variable | Pointer<br>Variable | K, H      | E | Oth<br>ers |
| S       | -             | -                       | -                      | $\sqrt{}$ | $\sqrt{}$                  | $\sqrt{}$           | -         | - | -          |
| D       | -             | -                       | -                      | $\sqrt{}$ | $\sqrt{}$                  | $\sqrt{}$           | -         | - | -          |
| n       | -             | -                       | -                      | $\sqrt{}$ | $\sqrt{}$                  | $\sqrt{}$           | $\sqrt{}$ | - | -          |

• 16-bit instruction

The WSUM instruction calculates the sum of n 16-bit data entries starting from [S] and stores the result as 32-bit data in [D+1, D].

• 32-bit instruction

The WSUM instruction calculates the sum of n 32-bit data entries starting from [S+1, S] and stores the result as 64-bit data in [D+3, D+2, D+1, D].

### **Errors**

An error is returned in the following conditions:

The n elements starting from [S] are out of range.

[D] for data storage is out of range.

The operand n is less than or equal to 0.

## **Instruction Example**

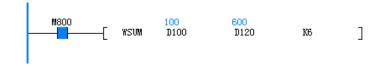

### 3.5.5.3 MEAN

When the driving conditions are met, the MEAN instruction calculates the mean value of n data entries starting from S and stores the result in D.

MEAN - Mean calculation

| 16-bit<br>Instruction | MEAN: Continuou       | MEAN: Continuous execution/MEANP: Pulse execution                                                       |          |                   |  |  |
|-----------------------|-----------------------|----------------------------------------------------------------------------------------------------|----------|-------------------|--|--|
| 32-bit<br>Instruction | DMEAN: Continuo       | ous execution/DMEANP: Pulse execution                                                                   |          |                   |  |  |
| Operand               | Name                  | Description Range Data Type                                                                             |          |                   |  |  |
| S                     | Data start<br>address | Start address of word elements that store the data entries for which the mean value is to be calculated | -        | INT/DINT, array*n |  |  |
| D                     | Average value         | Address of the word element that stores the mean value                                                  | -        | INT/DINT          |  |  |
| n                     | Data length           | Immediate                                                                                               | 1 to 256 | INT/DINT          |  |  |

Table 3-68 List of elements

|         |               | Bit                     |                        |           | Word                       |                     | Constant  |   |            |
|---------|---------------|-------------------------|------------------------|-----------|----------------------------|---------------------|-----------|---|------------|
| Operand | X, Y, M, S, B | Bits of Word<br>Element | Custom Bit<br>Variable | D, R, W   | Custom<br>Word<br>Variable | Pointer<br>Variable | K, H      | E | Oth<br>ers |
| S       | -             | -                       | -                      | $\sqrt{}$ | $\sqrt{}$                  | $\sqrt{}$           | -         | - | -          |
| D       | -             | -                       | -                      | $\sqrt{}$ | $\sqrt{}$                  | $\sqrt{}$           | -         | - | -          |
| n       | =             | -                       | -                      | $\sqrt{}$ | $\sqrt{}$                  | $\sqrt{}$           | $\sqrt{}$ | - | -          |

The MEAN instruction calculates the mean value of n variables starting from S by dividing the sum of the variables by n and then stores the result in D.

The remainder (if any) is discarded.

A calculation error occurs when n falls beyond the range of 1 to 256.

## **Instruction Example**

(D10 + D11 + D12 + D13)/2 = D20

Assume that D10 is K5, D11 is K5, D12 is K15, and D13 is K52. Then D20 is K19, and the remainder 1 is discarded.

#### 3.5.5.4 LIMIT

The LIMIT instruction sets the upper and lower limits of an input value to control the output. LIMIT – Upper/Lower limit control

| 16-bit<br>Instruction | LIMIT: Continuou | LIMIT: Continuous execution/LIMITP: Pulse execution                 |       |           |  |  |
|-----------------------|------------------|---------------------------------------------------------------------|-------|-----------|--|--|
| 32-bit<br>Instruction | DLIMIT: Continuo | DLIMIT: Continuous execution/DLIMITP: Pulse execution               |       |           |  |  |
| Operand               | Name             | Description                                                         | Range | Data Type |  |  |
| S1                    | Lower limit      | Lower limit Minimum output limit - INT/DINT                         |       |           |  |  |
| S2                    | Upper limit      | Upper limit         Maximum output limit         -         INT/DINT |       |           |  |  |

| S3 | Input value  | Input value to be controlled by lower and upper limits                              | - | INT/DINT |
|----|--------------|-------------------------------------------------------------------------------------|---|----------|
| D  | Output value | Start number of elements that store an output value under lower/upper limit control | - | INT/DINT |

Table 3-69 List of elements

|         |               | Bit                     |                        |           | /ord                       | Pointer             | ointer Const |   |            |
|---------|---------------|-------------------------|------------------------|-----------|----------------------------|---------------------|--------------|---|------------|
| Operand | X, Y, M, S, B | Bits of Word<br>Element | Custom Bit<br>Variable | D, R, W   | Custom<br>Word<br>Variable | Pointer<br>Variable | K, H         | E | Oth<br>ers |
| S1      | -             | -                       | -                      | $\sqrt{}$ | $\sqrt{}$                  | -                   | $\sqrt{}$    | - | -          |
| S2      | -             | -                       | -                      | $\sqrt{}$ | $\sqrt{}$                  | -                   | $\sqrt{}$    | - | -          |
| S3      | -             | -                       | -                      | $\sqrt{}$ | $\sqrt{}$                  | -                   | -            | - | -          |
| D       | -             | -                       | -                      | $\sqrt{}$ | $\sqrt{}$                  | -                   | -            | - | -          |

#### • 16-bit instruction

The LIMIT instruction sets the upper and lower limits in [S1] and [S2] for the input in [S3] to control the output in [D].

When the input is less than the lower limit ([S1] > [S3]), [S1] is used as the output ([D]).

When the input is greater than the upper limit ([S2] < [S3]), [S2] is used as the output ([D]).

When the input falls between the upper and lower limits ([S1]  $\leq$  [S3]  $\leq$  [S2]), [S3] is used as the output ([D]).

When controlling the output value using only the upper limit, set the lower limit specified in S1 to the minimum 16-bit signed value, that is, –32,768.

When controlling the output value using only the lower limit, set the upper limit specified in S2 to the maximum 16-bit signed value, that is, 32767.

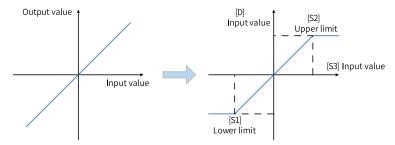

#### 32-bit instruction

The LIMIT instruction sets the upper and lower limits in [S1+1, S1] and [S2+1, S2] for the input in [S3+1, S3] to control the output in [D+1, D].

When the input is less than the lower limit ([S1+1, S1] > [S3+1, S3]), [S1+1, S1] is used as the output ([D+1, D]).

When the input is greater than the upper limit ([S2+1, S2] < [S3+1, S3]), [S2+1, S2] is used as the output ([D+1, D]).

When the input falls between the upper and lower limits ([S1+1, S1]  $\leq$  [S3+1, S3]  $\leq$  [S2+1, S2]), [S3+1, S3] is used as the output ([D+1, D]).

When controlling the output value using only the upper limit, set the lower limit specified in [S1+1, S1] to the minimum 32-bit signed value, that is, -2,147,483,648.

When controlling the output value using only the lower limit, set the upper limit specified in [S2+1, S2] to the maximum 32-bit signed value, that is, 2,147,483,647.

An error is returned in the following conditions:

The lower limit is greater than the upper limit in the 16-bit/32-bit instruction.

## **Instruction Example**

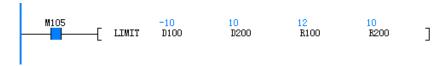

### 3.5.5.5 BZAND

The BZAND instruction controls an output value based on whether the input value is within the specified dead zone range (defined by upper and lower limits).

| BZAND - | Dead.  | 70ne | contro | ı |
|---------|--------|------|--------|---|
| DZAND - | · Deau | ZUHE | COLLLO | ı |

| 16-bit<br>Instruction | BZAND: Continu                                        | BZAND: Continuous execution/BZANDP: Pulse execution     |   |          |  |  |
|-----------------------|-------------------------------------------------------|---------------------------------------------------------|---|----------|--|--|
| 32-bit<br>Instruction | DBZAND: Continuous execution/DBZANDP: Pulse execution |                                                         |   |          |  |  |
| Operand               | Name                                                  | ame Description Range Data Type                         |   |          |  |  |
| S1                    | Lower limit                                           | Lower limit of a dead zone (with no output)             | - | INT/DINT |  |  |
| S2                    | Upper limit                                           | Upper limit of a dead zone (with no output)             | - | INT/DINT |  |  |
| S3                    | Input value                                           | Input value subject to dead zone control                | - | INT/DINT |  |  |
| D                     | Output value                                          | Number of the element that stores an output value under |   |          |  |  |

Table 3–70 List of elements

|         | Bit           |                         |                        | Word      |                            | Pointer             | Cons      | tant |            |
|---------|---------------|-------------------------|------------------------|-----------|----------------------------|---------------------|-----------|------|------------|
| Operand | X, Y, M, S, B | Bits of Word<br>Element | Custom Bit<br>Variable | D, R, W   | Custom<br>Word<br>Variable | Pointer<br>Variable | K, H      | E    | Oth<br>ers |
| S1      | -             | -                       | -                      | $\sqrt{}$ | $\sqrt{}$                  | -                   | $\sqrt{}$ | -    | -          |
| S2      | -             | -                       | -                      | $\sqrt{}$ | $\sqrt{}$                  | -                   | $\sqrt{}$ | -    | -          |
| S3      | -             | -                       | -                      | $\sqrt{}$ | $\sqrt{}$                  | -                   | -         | -    | -          |
| D       | -             | -                       | -                      | $\sqrt{}$ | $\sqrt{}$                  | -                   | -         | -    | -          |
|         |               |                         |                        |           |                            |                     |           |      |            |

## **Function and Instruction Description**

• 16-bit instruction

The BZAND instruction sets a dead zone range in [S1] and [S2] for an input value in [S3] to control the output in [D].

The output value is controlled as follows:

When the input is less than the lower limit of the dead zone ([S1] > [S3]), ([S3] – [S1]) is used as the output ([D]).

When the input is greater than the upper limit of the dead zone ([S2] < [S3]), ([S3] - [S2]) is used as the output ([D]).

When the input falls between the upper and lower limits of the dead zone ([S1]  $\leq$  [S3]  $\leq$  [S2]), 0 is used as the output ([D]).

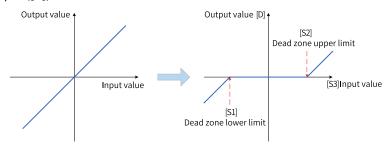

#### 32-bit instruction

The BZAND instruction sets a dead zone range in [S1+1, S1] and [S2+1, S2] for an input value in [S3+1, S3] to control the output in [D+1, D].

When the input is less than the lower limit of the dead zone ([S1+1, S1] > [S3+1, S3]), ([S3+1, S3] - [S1+1, S1]) is used as the output ([D+1, D]).

When the input is greater than the upper limit of the dead zone ([S2+1, S2] < [S3+1, S3]), ([S3+1, S3] - [S2+1, S2]) is used as the output ([D+1, D]).

When the input falls between the upper and lower limits of the dead zone ([S1+1, S1]  $\leq$  [S3+1, S3]  $\leq$  [S2+1, S2]), 0 is used as the output ([D+1, D]).

Data overflow conforms to cyclical processing during instruction execution. That is, the minimum value is reached when the maximum value increases by 1; the maximum value is reached when the minimum value decreases by 1.

An error is returned in the following conditions:

The lower limit is greater than the upper limit in the 16-bit/32-bit instruction.

### **Instruction Example**

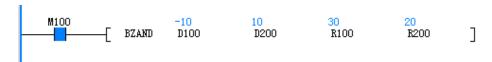

#### 3.5.5.6 ZONE

The ZONE instruction controls an output value by using the specified deviation based on whether the input value is positive or negative.

ZONE - Zone control

| 16-bit<br>Instruction | ZONE: Continuou | ONE: Continuous execution/ZONEP: Pulse execution   |  |  |  |  |  |  |
|-----------------------|-----------------|----------------------------------------------------|--|--|--|--|--|--|
| 32-bit<br>Instruction | DZONE: Continuo | ZONE: Continuous execution/DZONEP: Pulse execution |  |  |  |  |  |  |
| Operand               | Name            | lame Description Range Data Type                   |  |  |  |  |  |  |

| S1 | Negative<br>deviation | Negative deviation (which can be a positive or negative number or 0) added to an input value | - | INT/DINT |
|----|-----------------------|----------------------------------------------------------------------------------------------|---|----------|
| S2 | Positive deviation    | Positive deviation (which can be a positive or negative number or 0) added to an input value | - | INT/DINT |
| S3 | Input value           | lue Input value subject to zone control -                                                    |   | INT/DINT |
| D  | Output value          | Start number of elements that store an output value under zone control                       | - | INT/DINT |

Table 3-71 List of elements

|         | Bit           |                         |                        | Word      |                            | Pointer             | Cons      | tant |            |
|---------|---------------|-------------------------|------------------------|-----------|----------------------------|---------------------|-----------|------|------------|
| Operand | X, Y, M, S, B | Bits of Word<br>Element | Custom Bit<br>Variable | D, R, W   | Custom<br>Word<br>Variable | Pointer<br>Variable | K, H      | E    | Oth<br>ers |
| S1      | -             | -                       | -                      | $\sqrt{}$ | $\sqrt{}$                  | -                   | $\sqrt{}$ | -    | -          |
| S2      | -             | -                       | -                      | $\sqrt{}$ | $\sqrt{}$                  | -                   | $\sqrt{}$ | -    | -          |
| S3      | -             | -                       | -                      | $\sqrt{}$ | $\sqrt{}$                  | -                   | -         | -    | -          |
| D       | -             | -                       | -                      | $\sqrt{}$ | $\sqrt{}$                  | -                   | -         | -    | -          |

• 16-bit instruction

The ZONE instruction adds the value in [S2] or [S1] to the input value in [S3] based on whether the input is positive or negative and stores the result in [D].

When the input is less than 0 ([S3] < 0), ([S3] + [S1]) is used as the output ([D]).

When the input is greater than 0 ([S3] > 0), ([S3] + [S2]) is used as the output ([D]).

When the input is 0 ([S3] = 0), 0 is used as the output ([D]).

The instruction is executed as follows:

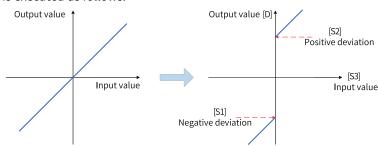

• 32-bit instruction

The ZONE instruction adds the value in [S2+1, S2] or [S1+1, S1] to the input value in [S3+1, S3] based on whether the input is positive or negative and stores the result in [D+1, D].

## **Instruction Example**

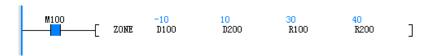

### 3.5.5.7 SCL

The SCL instruction determines the coordinates of an input value based on the specified data table and outputs the result.

SCL – Coordinate determination (coordinates of different points)

| 16-bit<br>Instruction | SCL: Continuous execution/SCLP: Pulse execution |                                                                                                    |   |                                       |  |  |  |  |
|-----------------------|-------------------------------------------------|----------------------------------------------------------------------------------------------------|---|---------------------------------------|--|--|--|--|
| 32-bit<br>Instruction | DSCL: Continuo                                  | DSCL: Continuous execution/DSCLP: Pulse execution                                                              |   |                                       |  |  |  |  |
| Operand               | Name                                            | Name Description Range                                                                                         |   |                                       |  |  |  |  |
| S1                    | Input value                                     | Input value for which the coordinate is to be determined, or number of the element that stores the input value | - | INT/DINT                              |  |  |  |  |
| S2                    | Table data                                      | Start number of elements that store the conversion table used for coordinate determination 1 to 256            |   | INT/DINT,<br>array*indetermi-<br>nate |  |  |  |  |
| D                     | Output value                                    | Number of the element that stores the output value under coordinate control                                    | - | INT/DINT                              |  |  |  |  |

Table 3–72 List of elements

|         | Bit           |                         |                        | Word      |                            | Pointer             | Cons      | tant |            |
|---------|---------------|-------------------------|------------------------|-----------|----------------------------|---------------------|-----------|------|------------|
| Operand | X, Y, M, S, B | Bits of Word<br>Element | Custom Bit<br>Variable | D, R, W   | Custom<br>Word<br>Variable | Pointer<br>Variable | K, H      | E    | Oth<br>ers |
| S1      | -             | -                       | -                      | $\sqrt{}$ | $\sqrt{}$                  | -                   | $\sqrt{}$ | -    | -          |
| S2      | -             | -                       | -                      | $\sqrt{}$ | $\sqrt{}$                  | -                   | -         | -    | -          |
| D       | -             | -                       | -                      | $\sqrt{}$ | $\sqrt{}$                  | -                   | -         | -    | -          |

# **Function and Instruction Description**

• 16-bit instruction

The SCL instruction determines the output value ([D]) corresponding to the input value in [S1] based on the graph determined by the table data in [S2]. If the output value is not an integer, the digit in the first decimal place is rounded.

The instruction is executed as follows:

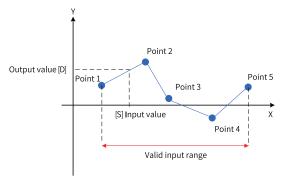

Table 3-73 [S2] in the 16-bit instruction

| Setting                                           |              | Element for Storage |
|---------------------------------------------------|--------------|---------------------|
| Assume that the number of coordinate points is 5. |              | [S2]                |
| Point 1                                           | X coordinate | [S2+1]              |
| POIIIL I                                          | Y coordinate | [S2+2]              |
| Point 2                                           | X coordinate | [S2+3]              |
| Polit 2                                           | Y coordinate | [S2+4]              |
| Point 3                                           | X coordinate | [S2+5]              |
| Polit 3                                           | Y coordinate | [S2+6]              |
| Point 4                                           | X coordinate | [S2+7]              |
| POIIIL 4                                          | Y coordinate | [S2+8]              |
| Deint E                                           | X coordinate | [S2+9]              |
| Point 5                                           | Y coordinate | [S2+10]             |

#### 32-bit instruction

The SCL instruction determines the output value ([D+1, D]) corresponding to the input value in [S1+1, S1] based on the graph determined by the table data in [S2+1, S2]. If the output value is not an integer, the digit in the first decimal place is rounded.

Table 3-74 [S2] in the 32-bit instruction

| Setting                                           |              | Element for Storage |
|---------------------------------------------------|--------------|---------------------|
| Assume that the number of coordinate points is 5. |              | [S2+1, S]           |
| Point 1                                           | X coordinate | [S2+3, S2+2]        |
| POIIIL I                                          | Y coordinate | [S2+5, S2+4]        |
| Point 2                                           | X coordinate | [S2+7, S2+6]        |
| Politi 2                                          | Y coordinate | [S2+9, S2+8]        |
| Point 3                                           | X coordinate | [S2+11, S2+10]      |
| Point 3                                           | Y coordinate | [S2+13, S2+12]      |
| Point 4                                           | X coordinate | [S2+15, S2+14]      |
| POIIIL 4                                          | Y coordinate | [S2+17, S2+16]      |
| Doint E                                           | X coordinate | [S2+19, S2+18]      |
| Point 5                                           | Y coordinate | [S2+21, S2+20]      |

An error is returned in the following conditions:

The x coordinates of table data are not sorted in ascending order.

The value in [S1] is beyond the range of the table data.

## **Instruction Example**

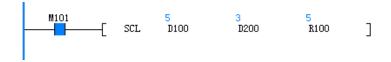

| Element Name | Data Type  | Display Format | Current Value |
|--------------|------------|----------------|---------------|
| D100         | 16-bit INT | Decimal        | 5             |
| D200         | 16-bit INT | Decimal        | 3             |
| D201         | 16-bit INT | Decimal        | 0             |
| D202         | 16-bit INT | Decimal        | 0             |
| D203         | 16-bit INT | Decimal        | 10            |
| D204         | 16-bit INT | Decimal        | 10            |
| D205         | 16-bit INT | Decimal        | 20            |
| D206         | 16-bit INT | Decimal        | 0             |
|              | 16-bit INT | Decimal        |               |
| R100         | 16-bit INT | Decimal        | 5             |
|              | 16-bit INT | Decimal        |               |

### 3.5.5.8 SCL2

The SCL2 instruction determines the coordinates of an input value based on the specified data table and outputs the result.

SCL2 – Coordinate determination 2 (X and Y coordinates)

| 16-bit<br>Instruction | SCL2: Continuous execution/SCL2P: Pulse execution |                                                                                                    |          |                                       |  |  |  |
|-----------------------|---------------------------------------------------|----------------------------------------------------------------------------------------------------|----------|---------------------------------------|--|--|--|
| 32-bit<br>Instruction | DSCL2: Continuou                                  | DSCL2: Continuous execution/DSCL2P: Pulse execution                                                            |          |                                       |  |  |  |
| Operand               | Name                                              | Description                                                                                                    | Range    | Data Type                             |  |  |  |
| S1                    | Input value                                       | Input value for which the coordinate is to be determined, or number of the element that stores the input value | -        | INT/DINT                              |  |  |  |
| S2                    | Table data                                        | Start number of elements that store the conversion table used for coordinate determination                     | 1 to 256 | INT/DINT,<br>array*indetermi-<br>nate |  |  |  |
| D                     | Output value                                      | Number of the element that stores the output value under coordinate control                                    | -        | INT/DINT                              |  |  |  |

Table 3–75 List of elements

|         | Bit           |                         |                        | Word      |                            | Pointer             | Cons      | tant |            |
|---------|---------------|-------------------------|------------------------|-----------|----------------------------|---------------------|-----------|------|------------|
| Operand | X, Y, M, S, B | Bits of Word<br>Element | Custom Bit<br>Variable | D, R, W   | Custom<br>Word<br>Variable | Pointer<br>Variable | K, H      | E    | Oth<br>ers |
| S1      | -             | -                       | -                      | $\sqrt{}$ | $\sqrt{}$                  | -                   | $\sqrt{}$ | -    | -          |
| S2      | -             | -                       | -                      | $\sqrt{}$ | $\sqrt{}$                  | -                   | -         | -    | -          |
| D       | -             | -                       | -                      | $\sqrt{}$ | $\sqrt{}$                  | -                   | -         | -    | -          |

# **Function and Instruction Description**

• 16-bit instruction

The SCL2 instruction determines the output value ([D]) corresponding to the input value in [S1] based on the graph determined by the table data in [S2]. If the output value is not an integer, the digit in the first decimal place is rounded.

The instruction is executed as follows:

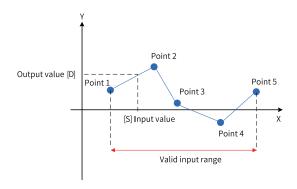

Table 3-76 [S2] in the 16-bit instruction

| Setting                                           |         | Element for Storage |
|---------------------------------------------------|---------|---------------------|
| Assume that the number of coordinate points is 5. |         | [S2]                |
|                                                   | Point 1 | [S2+1]              |
|                                                   | Point 2 | [S2+2]              |
| X coordinate                                      | Point 3 | [S2+3]              |
|                                                   | Point 4 | [S2+4]              |
|                                                   | Point 5 | [S2+5]              |
|                                                   | Point 1 | [S2+6]              |
|                                                   | Point 2 | [S2+7]              |
| Y coordinate                                      | Point 3 | [S2+8]              |
|                                                   | Point 4 | [S2+9]              |
|                                                   | Point 5 | [S2+10]             |

### • 32-bit instruction

The SCL2 instruction determines the output value ([D+1, D]) corresponding to the input value in [S1+1, S1] based on the graph determined by the table data in [S2+1, S2]. If the output value is not an integer, the digit in the first decimal place is rounded.

Table 3–77 [S2+1, S2] in the 32-bit instruction

|                              | Setting                | Element for Storage |
|------------------------------|------------------------|---------------------|
| Assume that the points is 5. | e number of coordinate | [S2+1, S2]          |
|                              | Point 1                | [S2+3, S2+2]        |
|                              | Point 2                | [S2+5, S2+4]        |
| X coordinate                 | Point 3                | [S2+7, S2+6]        |
|                              | Point 4                | [S2+9, S2+8]        |
|                              | Point 5                | [S2+11, S2+10]      |
|                              | Point 1                | [S2+13, S2+12]      |
|                              | Point 2                | [S2+15, S2+14]      |
| Y coordinate                 | Point 3                | [S2+17, S2+16]      |
|                              | Point 4                | [S2+19, S2+18]      |
|                              | Point 5                | [S2+21, S2+20]      |

An error is returned in the following conditions:

The x coordinates of table data are not sorted in ascending order.

The value in [S1] is beyond the range of the table data.

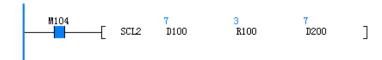

# 3.5.6 Exponent Operation Instructions

## 3.5.6.1 Instruction List

The following table lists the exponent operation instructions.

| Instruction<br>Category  | Instruction | Function                                          |
|--------------------------|-------------|---------------------------------------------------|
|                          | EXP         | Binary floating-point exponentiation operation    |
|                          | LOGE        | Binary floating-point natural logarithm operation |
| Exponent                 | LOG         | Binary floating-point common logarithm operation  |
| operation<br>instruction | ESQR        | Binary floating-point square root operation       |
|                          | SQR         | Binary data square root operation                 |
|                          | POW         | Floating-point weight instruction                 |

#### 3.5.6.2 EXP

The EXP instruction performs exponentiation of a binary floating-point number with the base of mathematical constant e (2.71828).

EXP – Floating-point exponentiation operation

| 16-bit      |                  |                                                     |       |           |  |  |  |  |  |  |  |
|-------------|------------------|-----------------------------------------------------|-------|-----------|--|--|--|--|--|--|--|
| Instruction | _                |                                                     |       |           |  |  |  |  |  |  |  |
| 32-bit      | DEVD: Continuous | ITVD: Continuous evecution/DEVDD: Dulco evecution   |       |           |  |  |  |  |  |  |  |
| Instruction | DEAP. CONTINUOUS | DEXP: Continuous execution/DEXPP: Pulse execution   |       |           |  |  |  |  |  |  |  |
| Operand     | Name             | Description                                         | Range | Data Type |  |  |  |  |  |  |  |
| S           | Data source      | Binary floating-point variable used as the exponent | -     | REAL      |  |  |  |  |  |  |  |
| D           | Operation result | Unit that stores the result of exponentiation       | -     | REAL      |  |  |  |  |  |  |  |

Table 3-78 List of elements

|         | Bit           |                         |                        | Word      |                            | Pointer             | Constant |           |        |
|---------|---------------|-------------------------|------------------------|-----------|----------------------------|---------------------|----------|-----------|--------|
| Operand | X, Y, M, S, B | Bits of Word<br>Element | Custom Bit<br>Variable | D, R, W   | Custom<br>Word<br>Variable | Pointer<br>Variable | K, H     | Е         | Others |
| S       | -             | -                       | -                      | $\sqrt{}$ | $\sqrt{}$                  | $\sqrt{}$           | -        | $\sqrt{}$ | -      |
| D       | -             | -                       | -                      | $\sqrt{}$ | $\sqrt{}$                  | $\sqrt{}$           | -        | -         | -      |

## **Function and Instruction Description**

The EXP instruction performs exponentiation of a binary floating-point number with the base of mathematical constant e (2.71828). Where,

- S is the binary floating-point variable used as the exponent.
- D is the unit that stores the result of exponentiation.

#### Note

An operation error will occur when the operation result does not satisfy the following condition:  $2^{-126} \le$  Operation result <  $2^{128}$ .

### **Instruction Example**

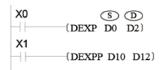

When X0 is ON, exponentiation is performed for the binary floating-point value in (D1, D0) with e as the base, and the result is stored in (D3, D2).  $e^{(D1,D0)} \rightarrow (D3,D2)$ 

#### 3.5.6.3 LOG

The LOG instruction calculates the common logarithm of a binary floating-point number with base 10. LOG – Floating-point common logarithm operation

| 16-bit<br>Instruction | -                |                                                                               |       |           |  |  |  |  |  |
|-----------------------|------------------|-------------------------------------------------------------------------------|-------|-----------|--|--|--|--|--|
| 32-bit Instruction    | DLOG: Continuous | DLOG: Continuous execution/DLOGP: Pulse execution                             |       |           |  |  |  |  |  |
| Operand               | Name             | Description                                                                   | Range | Data Type |  |  |  |  |  |
| S                     | Data source      | Binary floating-point variable for which common logarithm is to be calculated | -     | REAL      |  |  |  |  |  |
| D                     | Operation result | Unit that stores the operation result                                         | -     | REAL      |  |  |  |  |  |

Table 3–79 List of elements

|         |               | Bit                     |                        |           | Word                       |                     | Pointer Constant |           |            |
|---------|---------------|-------------------------|------------------------|-----------|----------------------------|---------------------|------------------|-----------|------------|
| Operand | X, Y, M, S, B | Bits of Word<br>Element | Custom Bit<br>Variable | D, R, W   | Custom<br>Word<br>Variable | Pointer<br>Variable | K, H             | E         | Oth<br>ers |
| S       | -             | -                       | -                      | $\sqrt{}$ | $\sqrt{}$                  | $\sqrt{}$           | -                | $\sqrt{}$ | -          |
| D       | -             | -                       | -                      | $\sqrt{}$ | $\sqrt{}$                  | $\sqrt{}$           | -                | -         | -          |

## **Function and Instruction Description**

The LOG instruction calculates the common logarithm of a binary floating-point number with base 10. Where,

- S is the binary floating-point variable for which common logarithm is to be calculated.
- D is the unit that stores the natural logarithm result.

### Note

The value in S must be positive. If it is 0 or negative, an operation error will occur.

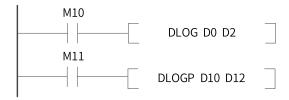

When M10 is ON, the common logarithm for the binary floating-point value in (D1, D0) is calculated with base 10 and the operation result is stored in (D3, D2).

Log 10 (D1, D0)→(D3, D2)

#### 3.5.6.4 LOGE

The LOGE instruction calculates the natural logarithm of a binary floating-point number with the base of mathematical constant e (2.71828).

LOGE – Floating-point natural logarithm operation

| 16-bit<br>Instruction | -                |                                                                                    |       |           |  |  |  |  |
|-----------------------|------------------|------------------------------------------------------------------------------------|-------|-----------|--|--|--|--|
| 32-bit<br>Instruction | DLOGE: Continuo  | LOGE: Continuous execution/DLOGEP: Pulse execution                                 |       |           |  |  |  |  |
| Operand               | Name             | Description                                                                        | Range | Data Type |  |  |  |  |
| S                     | Data source      | Binary floating-point variable for which the natural logarithm is to be calculated | -     | REAL      |  |  |  |  |
| D                     | Operation result | Unit that stores the operation result                                              | -     | REAL      |  |  |  |  |

Table 3-80 List of elements

|         | Bit           |                         |                        | Word      |                            | Pointer             | er Constant |   |            |
|---------|---------------|-------------------------|------------------------|-----------|----------------------------|---------------------|-------------|---|------------|
| Operand | X, Y, M, S, B | Bits of Word<br>Element | Custom Bit<br>Variable | D, R, W   | Custom<br>Word<br>Variable | Pointer<br>Variable | K, H        | E | Oth<br>ers |
| S       | -             | -                       | -                      | $\sqrt{}$ | $\sqrt{}$                  | $\sqrt{}$           | $\sqrt{}$   | - | -          |
| D       | -             | -                       | -                      | $\sqrt{}$ | $\sqrt{}$                  | $\sqrt{}$           | -           | - | -          |

## **Function and Instruction Description**

The LOGE instruction calculates the natural logarithm of a binary floating-point number with the base of mathematical constant e (2.71828). Where,

- S is the binary floating-point variable for which natural logarithm is to be calculated.
- D is the unit that stores the natural logarithm result.

#### Note

The value in S must be positive. If it is 0 or negative, an operation error will occur.

When X0 is ON, the natural logarithm for the binary floating-point value in (D1, D0) is calculated with the base of mathematical constant e and the operation result is stored in (D3, D2).

$$\log_e^{(D1, D0)} \Longrightarrow (D3, D2)$$

The formula for converting the natural logarithm to common logarithm is as follows (0.4342945 is used for common logarithm division):

$$10^{X} = e^{\frac{X}{0.4342945}}$$

### 3.5.6.5 **ESQR**

The ESQR instruction calculates the square root of a binary floating-point number. ESQR – Floating-point square root operation

| 16-bit<br>Instruction | -                |                                                                             |       |           |  |  |  |  |
|-----------------------|------------------|-----------------------------------------------------------------------------|-------|-----------|--|--|--|--|
| 32-bit<br>Instruction | DESQR: Continuou | ESQR: Continuous execution/DESQRP: Pulse execution                          |       |           |  |  |  |  |
| Operand               | Name             | Description                                                                 | Range | Data Type |  |  |  |  |
| S                     | Data source      | Binary floating-point variable of which the square root is to be calculated | -     | REAL      |  |  |  |  |
| _                     | Operation result | Unit that stores the calculated square root                                 |       | REAL      |  |  |  |  |

Table 3-81 List of elements

|         | Bit           |                         |                        | Word      |                            | Pointer             | er Constant |           |            |
|---------|---------------|-------------------------|------------------------|-----------|----------------------------|---------------------|-------------|-----------|------------|
| Operand | X, Y, M, S, B | Bits of Word<br>Element | Custom Bit<br>Variable | D, R, W   | Custom<br>Word<br>Variable | Pointer<br>Variable | K, H        | E         | Oth<br>ers |
| S       | -             | -                       | -                      | $\sqrt{}$ | $\sqrt{}$                  | $\sqrt{}$           | -           | $\sqrt{}$ | -          |
| D       | -             | -                       | -                      | $\sqrt{}$ | $\sqrt{}$                  | $\sqrt{}$           | -           | -         | -          |

## **Function and Instruction Description**

The ESQR instruction calculates the square root of a binary floating-point number.

The zero flag (M8020) is set if the operation result is 0.

The value in S must be positive. If it is negative, a calculation error occurs.

## **Instruction Example**

The square root result of the binary floating-point number ( $\sqrt{(D201,D200)}$ ) is stored in (D11, D10).

The square root of the binary floating-point number E6789 is calculated, and the result is stored in (D21, D20).

### 3.5.6.6 SQR

The SQR instruction calculates the square root of an integer.

SQR - Square root operation

| 16-bit<br>Instruction | SQR: Continuous execution/SQRP: Pulse execution                                      |                                                                                                    |       |           |  |  |  |  |
|-----------------------|--------------------------------------------------------------------------------------|----------------------------------------------------------------------------------------------------|-------|-----------|--|--|--|--|
| 32-bit<br>Instruction | DSQR: Continuous                                                                     | SQR: Continuous execution/DSQRP: Pulse execution                                                       |       |           |  |  |  |  |
| Operand               | Name                                                                                 | Description                                                                                            | Range | Data Type |  |  |  |  |
| S                     | Data source                                                                          | Data of which the square root is to be calculated, or address of the word element that stores the data | -     | INT/DINT  |  |  |  |  |
| D                     | Operation result  Address of the word element that stores the calculated square root |                                                                                                    | -     | INT/DINT  |  |  |  |  |

Table 3-82 List of elements

|         | Bit           |                         |                        | Word      |                            | Pointer             | Constant  |   |            |
|---------|---------------|-------------------------|------------------------|-----------|----------------------------|---------------------|-----------|---|------------|
| Operand | X, Y, M, S, B | Bits of Word<br>Element | Custom Bit<br>Variable | D, R, W   | Custom<br>Word<br>Variable | Pointer<br>Variable | K, H      | E | Oth<br>ers |
| S       | -             | -                       | -                      | $\sqrt{}$ | $\sqrt{}$                  | $\sqrt{}$           | $\sqrt{}$ | - | -          |
| D       | -             | -                       | -                      | $\sqrt{}$ | $\sqrt{}$                  | $\sqrt{}$           | -         | - | -          |

### **Function and Instruction Description**

The SQR instruction calculates the square root of S in binary format and stores the result in D.

The value in S must be positive. If it is negative, an operation error occurs, the error flag M8067 is set to ON, and the instruction is not executed.

The operation result in D must be an integer. The borrow flag M8021 is set to ON when the decimal places (if any) of the operation result are discarded.

The zero flag M8020 is set to ON when the operation result is 0.

## **Instruction Example**

$$\begin{array}{c} \begin{array}{c} X2 \\ \longrightarrow \\ \sqrt{D0} \end{array} \rightarrow D12 \end{array}$$

If D0 is K100, D12 is K10 when X2 is set to ON.

If D0 is K110, D12 is K10 (the decimal places are discarded) when X2 is set to ON.

### 3.5.6.7 POW

The POW instruction performs a mathematical operation in which the binary floating-point number in [S1+1, S1] is raised to the power in [S2+1, S2] and stores the result in [D+1, D]. POW – Floating-point weight instruction

| 16-bit<br>Instruction | -             |                                                                  |       |           |
|-----------------------|---------------|------------------------------------------------------------------|-------|-----------|
| 32-bit<br>Instruction | DPOW: Continu | uous execution/DPOWP: Pulse execution                            |       |           |
| Operand               | Name          | Description                                                      | Range | Data Type |
| S1                    | Base          | Start address of elements that store the base, which cannot be 0 | -     | REAL      |
| S2                    | Power         | Start address of elements that store the power                   | -     | REAL      |
| D                     | Result        | Start address of elements that store the operation result        | -     | REAL      |

Table 3-83 List of elements

|         | Bit           |                         |                        | Word      |                            | Pointer             | Pointer Constant |           |            |
|---------|---------------|-------------------------|------------------------|-----------|----------------------------|---------------------|------------------|-----------|------------|
| Operand | X, Y, M, S, B | Bits of Word<br>Element | Custom Bit<br>Variable | D, R, W   | Custom<br>Word<br>Variable | Pointer<br>Variable | K, H             | E         | Oth<br>ers |
| S1      | -             | -                       | -                      | $\sqrt{}$ | $\sqrt{}$                  | $\sqrt{}$           | -                | $\sqrt{}$ | -          |
| S2      | -             | -                       | -                      | $\sqrt{}$ | $\sqrt{}$                  | $\sqrt{}$           | -                | $\sqrt{}$ | -          |
| D       | -             | -                       | -                      | $\sqrt{}$ | $\sqrt{}$                  | $\sqrt{}$           | -                | -         | -          |

Since the POW instruction uses only floating-point numbers, the values in [S1] and [S2] must be converted to floating-point numbers.

- 1. The carry flag M8022 is set to ON if the absolute value of the operation result is greater than the maximum floating-point value.
- 2. The borrow flag M8021 is set to ON if the absolute value of the operation result is less than the minimum floating-point value.
- 3. The zero flag M8020 is set to ON if the operation result is 0.

## **Instruction Example**

If [S1] is 2 and [S2] is 3, then [D] =  $2^3 = 8$ .

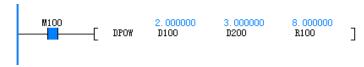

# 3.6 Data Processing Instructions

## 3.6.1 Data Conversion Instructions

#### 3.6.1.1 Instruction List

The following table lists the data conversion instructions.

| Instruction<br>Category | Instruction | Function                                                          |
|-------------------------|-------------|-------------------------------------------------------------------|
|                         | INT         | Conversion from binary floating-point number into BIN integer     |
|                         | BCD         | Conversion from binary into BCD                                   |
|                         | BIN         | Conversion from BCD into binary                                   |
|                         | FLT         | Conversion from binary into binary floating-point                 |
|                         | EBCD        | Conversion from binary floating-point into decimal floating-point |
|                         | EBIN        | Conversion from decimal floating-point into binary floating-point |
|                         | DABIN       | Conversion from decimal ASCII into BIN                            |
|                         | BINDA       | Conversion from BIN into decimal ASCII                            |
|                         | WTOB        | Conversion from word to byte                                      |
| Data                    | BITW        | Conversion from bit to word                                       |
| conversion              | BTOW        | Conversion from byte to word                                      |
| instruction             | WBIT        | Conversion from word to bit                                       |
|                         | WTODW       | Conversion from word to dword                                     |
|                         | DWTOW       | Conversion from dword to word                                     |
|                         | MCPY        | Data copy (memory copy, type conversion)                          |
|                         | MSET        | Data setting (memory setting and reset)                           |
|                         | UNI         | 4-bit combination of 16-bit data                                  |
|                         | DIS         | 4-bit separation of 16-bit data                                   |
|                         | ASCI        | Conversion from HEX into ASCII                                    |
|                         | HEX         | Conversion from ASCII into HEX                                    |
|                         | DECO        | Data decoding                                                     |
|                         | ENCO        | Data encoding                                                     |

## 3.6.1.2 INT

The INT instruction rounds a binary floating-point number by discarding the decimal places and stores the result in D.

INT – Conversion from floating-point number to binary integer

| 16-bit<br>Instruction | INT: Continuous ex | INT: Continuous execution/INTP: Pulse execution  |       |                        |  |  |  |
|-----------------------|--------------------|--------------------------------------------------|-------|------------------------|--|--|--|
| 32-bit<br>Instruction | DINT: Continuous e | INT: Continuous execution/DINTP: Pulse execution |       |                        |  |  |  |
| Operand               | Name               | Description                                      | Range | Data Type              |  |  |  |
| S                     | Data source        | Binary floating-point variable to be rounded     | -     | REAL, fixed to 32 bits |  |  |  |
| D                     | Operation result   |                                                  |       |                        |  |  |  |

Table 3–84 List of elements

|         | Bit           |                         |                        | Word      |                            | Pointer             | Cons | tant |            |
|---------|---------------|-------------------------|------------------------|-----------|----------------------------|---------------------|------|------|------------|
| Operand | X, Y, M, S, B | Bits of Word<br>Element | Custom Bit<br>Variable | D, R, W   | Custom<br>Word<br>Variable | Pointer<br>Variable | K, H | E    | Oth<br>ers |
| S       | -             | -                       | -                      | $\sqrt{}$ | $\sqrt{}$                  | $\sqrt{}$           | -    | √[1] | -          |
| D       | -             | -                       | -                      | $\sqrt{}$ | $\sqrt{}$                  | $\sqrt{}$           | -    | -    | -          |

#### Note

[1]: The 16-bit instruction does not support the constant E.

## **Function and Instruction Description**

The INT instruction rounds a binary floating-point number by discarding the decimal places and stores the result in D.

- M8020 is set when S is 0.
- The borrow flag M8021 is set when the absolute value of S is less than or equal to 1 ( $|S| \le 1$ ).

The carry flag M8022 is set if the operation result falls beyond the following range (which results in an overflow):

- 16-bit instruction: -32,768 to +32,767
- 32-bit instruction: -2,147,483,648 to +2,147,483,647

## **Instruction Example**

The floating-point number in (D51, D50) is rounded and then stored in D100.

The floating-point number in (D11, D10) is rounded and then stored in (D21, D20).

Note the difference in storing the operation result between the INT and DINT instructions.

### 3.6.1.3 BCD

The BCD instruction converts binary data into binary coded decimal (BCD) data.

BCD - Conversion from binary into BCD

| 16-bit<br>Instruction | BCD: Continuous execution/BCDP: Pulse execution   |                                                                         |       |           |  |  |
|-----------------------|---------------------------------------------------|-------------------------------------------------------------------------|-------|-----------|--|--|
| 32-bit<br>Instruction | DBCD: Continuous execution/DBCDP: Pulse execution |                                                                         |       |           |  |  |
| Operand               | Name                                              | Description                                                             | Range | Data Type |  |  |
| S                     | Data source                                       | Binary data, or address of the word element that stores the binary data | -     | INT/DINT  |  |  |
| D                     | Conversion result                                 | Address of the word element that stores the conversion result           | -     | INT/DINT  |  |  |

Table 3-85 List of elements

|         | Bit           |                         |                        | Word      |                            | Pointer             | Constant  |   |            |
|---------|---------------|-------------------------|------------------------|-----------|----------------------------|---------------------|-----------|---|------------|
| Operand | X, Y, M, S, B | Bits of Word<br>Element | Custom Bit<br>Variable | D, R, W   | Custom<br>Word<br>Variable | Pointer<br>Variable | K, H      | E | Oth<br>ers |
| S       | -             | -                       | -                      | $\sqrt{}$ | $\sqrt{}$                  | $\sqrt{}$           | $\sqrt{}$ | - | -          |
| D       | -             | -                       | -                      | $\sqrt{}$ | $\sqrt{}$                  | $\sqrt{}$           | -         | - | -          |

The BCD instruction requires contact driving and has two operands. It converts the binary number in S to a BCD number and stores the result in D. The BCD instruction is generally used for data format conversion before display.

- For the 16-bit instruction, the conversion result ranges from 0 to 9999. An error occurs when the conversion result exceeds 9999.
- For the 32-bit instruction, the conversion result ranges from 0 to 99,999,999. An error occurs when the conversion result exceeds 99,999,999.

## **Instruction Example**

The binary number in D200 is converted into a BCD value, which is then stored in D300.

If the value in D200 is H000E (hexadecimal) or K14 (decimal), the conversion result in D300 is 10100 (binary number).

#### 3.6.1.4 BIN

The BIN instruction converts BCD data into binary data.

BIN – Conversion from BCD into binary

| 16-bit<br>Instruction | BIN: Continuous execution/BINP: Pulse execution |                                                               |       |           |  |  |
|-----------------------|-------------------------------------------------|---------------------------------------------------------------|-------|-----------|--|--|
| 32-bit<br>Instruction | DBIN: Continuous                                | BIN: Continuous execution/DBINP: Pulse execution              |       |           |  |  |
| Operand               | Name                                            | Description                                                   | Range | Data Type |  |  |
| S                     | Data source                                     | BCD data, or address of the word element that stores the data | -     | INT/DINT  |  |  |
| D                     | Conversion result                               | Address of the word element that stores the conversion result | -     | INT/DINT  |  |  |

Table 3-86 List of elements

|         | Bit           |                         |                        | Word      |                            | Pointer             | Constant  |   |            |
|---------|---------------|-------------------------|------------------------|-----------|----------------------------|---------------------|-----------|---|------------|
| Operand | X, Y, M, S, B | Bits of Word<br>Element | Custom Bit<br>Variable | D, R, W   | Custom<br>Word<br>Variable | Pointer<br>Variable | K, H      | E | Oth<br>ers |
| S       | -             | -                       | -                      | $\sqrt{}$ | $\sqrt{}$                  | $\sqrt{}$           | $\sqrt{}$ | - | -          |
| D       | -             | -                       | -                      | √         | $\sqrt{}$                  | $\sqrt{}$           | -         | - | -          |

## **Function and Instruction Description**

The BIN instruction requires contact driving and has two operands. It converts the BCD value in S to a binary number and stores the result in D. This instruction is generally used to convert the data (for

example, encoder disk setting) read by external ports into binary data that can be directly used in operation.

The BCD value in S ranges from 0 to 9999 for the 16-bit instruction or from 0 to 99,999,999 for the 32-bit instruction.

If the data in S is not in BCD format (Hex indicates any digit beyond the range of 0 to 9), an operation error occurs.

## **Instruction Example**

The BCD value in D200 is converted into a binary value, which is then stored in D300.

#### 3.6.1.5 FLT

The FLT instruction converts a binary integer into a binary floating-point number.

FLT – Conversion from binary integer to binary floating-point

| 16-bit<br>Instruction | FLT: Continuous       | FLT: Continuous execution/FLTP: Pulse execution                                               |       |           |  |  |  |  |
|-----------------------|-----------------------|-----------------------------------------------------------------------------------------------|-------|-----------|--|--|--|--|
| 32-bit<br>Instruction | DFLT: Continuous      | FLT: Continuous execution/DFLTP: Pulse execution                                              |       |           |  |  |  |  |
| Operand               | Name                  | Description                                                                                   | Range | Data Type |  |  |  |  |
| S                     | Integer               | Binary integer to be converted, or address of the word element that stores the binary integer | -     | INT/DINT  |  |  |  |  |
| D                     | Floating-point number | loating-point Address of the word element that stores the floating-                           |       |           |  |  |  |  |

Table 3-87 List of elements

|         | Bit           |                         |                        | Word      |                            | Pointer Constant    |           | tant |            |
|---------|---------------|-------------------------|------------------------|-----------|----------------------------|---------------------|-----------|------|------------|
| Operand | X, Y, M, S, B | Bits of Word<br>Element | Custom Bit<br>Variable | D, R, W   | Custom<br>Word<br>Variable | Pointer<br>Variable | K, H      | E    | Oth<br>ers |
| S       | -             | -                       | -                      | $\sqrt{}$ | $\sqrt{}$                  | $\sqrt{}$           | $\sqrt{}$ | -    | -          |
| D       | -             | -                       | -                      | $\sqrt{}$ | $\sqrt{}$                  | $\sqrt{}$           | -         | -    | -          |

## **Function and Instruction Description**

The FLT instruction converts the integer in S into a floating-point number and stores the result in D and D+1.

This instruction implements the inverse function of the INT instruction (converting binary floating-point values into binary integers).

## **Instruction Example 1**

- When M8 is ON, the 16-bit binary integer in D10 is converted into a binary floating-point number. The result is stored in (D121, D120).
- When M10 is ON, the 32-bit binary integer in (D21, D20) is converted into a binary floating-point number. The result is stored in (D131, D130).

Instructions are executed to multiply D100 by 125.5 and convert the calculation result into an integer.

- 1. Convert the value in D100 into a floating-point number and store the result in D110.
- 2. Store the conversion result of 125.5 in D120.
- 3. Multiply the value in D110 by that in D120 and store the result in D130.
- 4. Convert the calculation result into an integer and store it in D140.

#### 3.6.1.6 EBCD

EBCD - Conversion from binary floating-point to decimal floating-point

| 16-bit<br>Instruction | -                         |                                                                     |       |           |  |  |  |
|-----------------------|---------------------------|---------------------------------------------------------------------|-------|-----------|--|--|--|
| 32-bit<br>Instruction | DEBCD: Continuous executi | DEBCD: Continuous execution/DEBCDP: Pulse execution                 |       |           |  |  |  |
| Operand               | Name                      | Description                                                         | Range | Data Type |  |  |  |
| S                     | Data source               | Binary floating-point variable                                      | -     | REAL      |  |  |  |
| D                     | Operation result          | Unit that stores the decimal floating-point number after conversion | -     | DINT      |  |  |  |

Table 3-88 List of elements

|         | Bit           |                         |                        | W         | Word                       |                     | Pointer Cons |   |            |
|---------|---------------|-------------------------|------------------------|-----------|----------------------------|---------------------|--------------|---|------------|
| Operand | X, Y, M, S, B | Bits of Word<br>Element | Custom Bit<br>Variable | D, R, W   | Custom<br>Word<br>Variable | Pointer<br>Variable | K, H         | E | Oth<br>ers |
| S       | -             | -                       | -                      | $\sqrt{}$ | $\sqrt{}$                  | $\sqrt{}$           | -            | - | -          |
| D       | -             | -                       | -                      | $\sqrt{}$ | $\sqrt{}$                  | $\sqrt{}$           | -            |   | -          |

## **Function and Instruction Description**

The EBCD instruction converts a binary floating-point number into a decimal floating-point number.

## **Instruction Example**

The binary floating-point number in (D3, D2) is converted into a decimal floating-point number, which is then stored in (D11, D10).

For the binary floating-point number in (D3, D2), the real number occupies 23 bits, the exponent occupies eight bits, and the sign occupies one bit. For the decimal floating-point number in (D11, D10), the exponent (D3) and real number (D2) are expressed as D2 x  $10^{03}$  in scientific notation.

In floating-point operations of the PLC, all data is handled in binary floating-point format. Binary floating-point numbers are converted into decimal equivalents for easy monitoring.

#### 3.6.1.7 EBIN

EBIN - Conversion from decimal floating-point to binary floating-point

| 16-bit<br>Instruction | -                |                                                                    |       |           |  |  |  |
|-----------------------|------------------|--------------------------------------------------------------------|-------|-----------|--|--|--|
| 32-bit<br>Instruction | DEBIN: Continuou | EBIN: Continuous execution/DEBINP: Pulse execution                 |       |           |  |  |  |
| Operand               | Name             | Description                                                        | Range | Data Type |  |  |  |
| S                     | Data source      | Decimal floating-point variable                                    | -     | DINT      |  |  |  |
| D                     | Result           | Unit that stores the binary floating-point number after conversion | -     | REAL      |  |  |  |

Table 3-89 List of elements

|         |               | Bit                     | W                      | Word      |                            | Pointer Constan     |      |   |            |
|---------|---------------|-------------------------|------------------------|-----------|----------------------------|---------------------|------|---|------------|
| Operand | X, Y, M, S, B | Bits of Word<br>Element | Custom Bit<br>Variable | D, R, W   | Custom<br>Word<br>Variable | Pointer<br>Variable | K, H | E | Oth<br>ers |
| S       | -             | -                       | -                      | $\sqrt{}$ | $\sqrt{}$                  | $\sqrt{}$           | -    | - | -          |
| D       | -             | -                       | -                      | $\sqrt{}$ | $\sqrt{}$                  | $\sqrt{}$           | -    | - | -          |

## **Function and Instruction Description**

The EBIN instruction converts a decimal floating-point number into a binary floating-point number.

## **Instruction Example**

The decimal floating-point number 3.142 in (D11, D10) is converted into a binary floating-point number, which is then stored in (D3, D2).

#### 3.6.1.8 DABIN

The DABIN instruction converts numeric data expressed in decimal ASCII codes (30H to 39H) into binary data.

DABIN - Conversion from decimal ASCII into BIN

| 16-bit<br>Instruction | DABIN: Continuous execution/DABINP: Pulse execution |                                                                                       |       |                   |  |  |  |  |
|-----------------------|-----------------------------------------------------|---------------------------------------------------------------------------------------|-------|-------------------|--|--|--|--|
| 32-bit<br>Instruction | DDABIN: Continu                                     | DABIN: Continuous execution/DDABINP: Pulse execution                                  |       |                   |  |  |  |  |
| Operand               | Name                                                | Description                                                                           | Range | Data Type         |  |  |  |  |
| S                     | Input value                                         | Start number of elements that store the ASCII code to be converted to a binary number | -     | INT/DINT, array*3 |  |  |  |  |
| D                     | Output value                                        | ttput value Number of the element that stores the conversion result - INT/DINT        |       |                   |  |  |  |  |

Table 3-90 List of elements

|         | Bit           |                         |                        | W         | Word                       |                     | Pointer Consta |   |            |
|---------|---------------|-------------------------|------------------------|-----------|----------------------------|---------------------|----------------|---|------------|
| Operand | X, Y, M, S, B | Bits of Word<br>Element | Custom Bit<br>Variable | D, R, W   | Custom<br>Word<br>Variable | Pointer<br>Variable | K, H           | E | Oth<br>ers |
| S       | -             | -                       | -                      | $\sqrt{}$ | $\sqrt{}$                  | -                   | $\sqrt{}$      | - | -          |
| D       | -             | -                       | -                      | $\sqrt{}$ | $\sqrt{}$                  | -                   | -              | - | -          |

#### 16-bit instruction

The DABIN instruction converts the decimal ASCII code (30H to 39H) stored in [S] to [S+2] into a 16-bit binary number. The result is stored in [D].

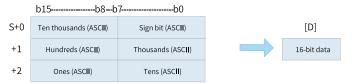

The value stored in [S] to [S+2] ranges from -32,768 to +32,767.

When the number to be converted is positive, the sign (lowest byte) is set to 20H (space); when it is negative, the sign is set to 2DH (–).

The ASCII code of each digit falls within the range of 30H to 39H.

When the ASCII code of each digit is 20H (space) or 00H (NULL), it is handled as 30H.

#### 32-bit instruction

The DABIN instruction converts the decimal ASCII code (30H to 39H) stored in [S] to [S+5] into a 32-bit binary number. The result is stored in [D+1, D].

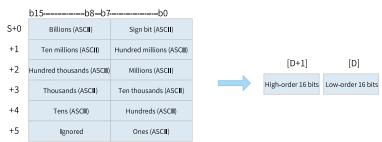

The value stored in [S] to [S+5] ranges from –2,147,483,648 to +2,147,483,647. The high-order byte in [S +5] is ignored.

The ASCII code of each digit falls within the range of 30H to 39H.

When the ASCII code of each digit is 20H (space) or 00H (NULL), it is handled as 30H.

#### **Errors**

An operation error occurs in the following conditions.

- The sign data is not 20H (space) or 2DH (-).
- The ASCII code of each digit is not 20H (space), 00H (NULL), or a value between 30H and 39H.
- The value to be converted is beyond the value range of the 16-bit or 32-bit signed number.
- The element [S+2] (16-bit operation) or [S+5] (32-bit operation) is out of range.

## **Instruction Example**

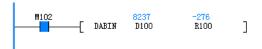

| Element Name | Data Type  | Display Format | Current Value |
|--------------|------------|----------------|---------------|
| D100         | 16-bit INT | Hex            | 0x202D        |
| D101         | 16-bit INT | Hex            | 0x3220        |
| D102         | 16-bit INT | Hex            | 0x3637        |
|              | 16-bit INT | Hex            |               |
| R100         | 16-bit INT | Hex            | -276          |

#### 3.6.1.9 BINDA

The BINDA instruction converts binary data into decimal ASCII codes (30H to 39H). BINDA – Conversion from BIN to decimal ASCII

| 16-bit<br>Instruction | BINDA: Continuous execution/BINDAP: Pulse execution |                                                                                   |   |                   |  |  |  |  |
|-----------------------|-----------------------------------------------------|-----------------------------------------------------------------------------------|---|-------------------|--|--|--|--|
| 32-bit<br>Instruction | DBINDA: Contin                                      | BINDA: Continuous execution/DBINDAP: Pulse execution                              |   |                   |  |  |  |  |
| Operand               | Name                                                | e Description                                                                     |   | Data Type         |  |  |  |  |
| S                     | Input value                                         | Number of the element that stores the binary number to be converted to ASCII code | - | INT/DINT, array*4 |  |  |  |  |
| D                     | Output value                                        |                                                                                   |   |                   |  |  |  |  |

Table 3-91 List of elements

|         | Bit           |                         |                        | W         | Word                       |                     | Constant  |   |            |
|---------|---------------|-------------------------|------------------------|-----------|----------------------------|---------------------|-----------|---|------------|
| Operand | X, Y, M, S, B | Bits of Word<br>Element | Custom Bit<br>Variable | D, R, W   | Custom<br>Word<br>Variable | Pointer<br>Variable | K, H      | E | Oth<br>ers |
| S       | -             | -                       | -                      | $\sqrt{}$ | $\sqrt{}$                  | -                   | $\sqrt{}$ | - | -          |
| D       | -             | -                       | -                      | <b>√</b>  | $\sqrt{}$                  | -                   | -         | - | -          |

## **Function and Instruction Description**

### 16-bit instruction

The BINDA instruction converts each digit of the 16-bit binary data in [S] into an ASCII code (30H to 39H) in decimal format and stores the result in elements starting from [D].

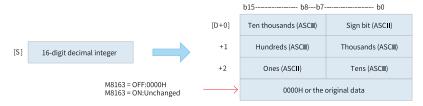

The 16-bit data in [S] ranges from -32,768 to +32,767.

The operation result is as follows:

When the 16-bit number is positive, the sign bit is set to 20H (space). When it is negative, the sign bit is set to 2DH (–).

When 0 exists on the left of valid digits, the sign bit is set to 20H (space).

The value in [D+3] is determined based on whether M8163 is set to ON or OFF.

#### 32-bit instruction

The BINDA instruction converts each digit of the 32-bit binary data into an ASCII code (30H to 39H) in decimal format and stores the result in elements starting from [D].

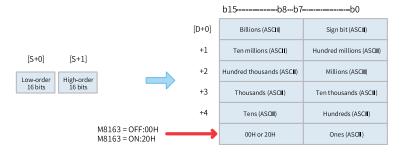

The 32-bit data in [S+1, S] ranges from -2,147,483,648 to +2,147,483,647.

The operation result is as follows:

When the 32-bit number is positive, the sign bit is set to 20H (space). When it is negative, the sign bit is set to 2DH (–).

When 0 exists on the left of valid digits, the sign bit is set to 20H (space).

The value in [D+5] is determined based on whether M8163 is set to ON or OFF.

### **Instruction Example**

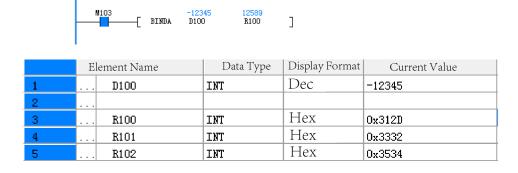

#### 3.6.1.10 WBIT

The WBIT instruction assigns the value of a word element to a combination of bit elements.

WBIT – Conversion from word to bit

| Instruction | Name                    | LD Expression |     |     | ion |   | LiteST Expression    |  |  |
|-------------|-------------------------|---------------|-----|-----|-----|---|----------------------|--|--|
| WBIT        | Conversion from word to | -[ WBIT       | 999 | 999 | 999 | 1 | WBIT(???, ???, ???); |  |  |
|             | bit                     |               |     |     |     |   |                      |  |  |

| 16-bit<br>Instruction | WBIT: Continuous execution/WBITP: Pulse execution |                                                     |                    |               |  |  |  |  |
|-----------------------|---------------------------------------------------|-----------------------------------------------------|--------------------|---------------|--|--|--|--|
| 32-bit<br>Instruction | DWBIT: Continuou                                  | DWBIT: Continuous execution/DWBITP: Pulse execution |                    |               |  |  |  |  |
| Operand               | Name                                              | Description                                         | Range              | Data Type     |  |  |  |  |
| S                     | Source data                                       | Value to be assigned to bit elements                | -                  | INT/DINT      |  |  |  |  |
| D                     | Bit element                                       | Start number of bit elements                        | -                  | BOOL, array*n |  |  |  |  |
| n                     | Bit element quantity                              | Number of bit elements                              | 1 to 16/1 to<br>32 | INT/DINT      |  |  |  |  |

Table 3–92 List of elements

|         | Bit              |                         |                        | W         | Word                       |                     | Constant  |   |            |
|---------|------------------|-------------------------|------------------------|-----------|----------------------------|---------------------|-----------|---|------------|
| Operand | X, Y, M, S, B    | Bits of Word<br>Element | Custom Bit<br>Variable | D, R, W   | Custom<br>Word<br>Variable | Pointer<br>Variable | K, H      | E | Oth<br>ers |
| S       | -                | -                       | -                      | $\sqrt{}$ | $\sqrt{}$                  | $\sqrt{}$           | $\sqrt{}$ | - | -          |
| D       | √ <sup>[1]</sup> | $\sqrt{}$               | $\sqrt{}$              | -         | -                          | $\sqrt{}$           | -         | - | -          |
| n       | -                | -                       | -                      | $\sqrt{}$ | $\sqrt{}$                  | $\sqrt{}$           | $\sqrt{}$ | - | -          |

The WBIT instruction converts the binary number in S into bit states and assigns the conversion result to n bits starting from D.

# **Instruction Example**

M8000 -30591 ON N6 K16

Program running flag

Running: ONStopped: OFF

|    | Element Name | Data Type | Display Format | Current Value      |
|----|--------------|-----------|----------------|--------------------|
| 1  | MO           | BOOL      | Binary         | ON                 |
| 2  | M1           | BOOL      | Binary         | OFF                |
| 3  | M2           | BOOL      | Binary         | OFF                |
| 4  | МЗ           | BOOL      | Binary         | OFF                |
| 5  | M4           | BOOL      | Binary         | OFF                |
| 6  | M5           | BOOL      | Binary         | OFF                |
| 7  | M6           | BOOL      | Binary         | OFF                |
| 8  | M7           | BOOL      | Binary         | ON                 |
| 9  | M8           | BOOL      | Binary         | OFF                |
| 10 | M9           | BOOL      | Binary         | OFF                |
| 11 | M10          | BOOL      | Binary         | OFF                |
| 12 | M11          | BOOL      | Binary         | ON                 |
| 13 | M12          | BOOL      | Binary         | OFF                |
| 14 | M13          | BOOL      | Binary         | OFF                |
| 15 | M14          | BOOL      | Binary         | OFF                |
| 16 | M15          | BOOL      | Binary         | ON                 |
| 17 | D100         | INT       | Binary         | 2#1000100010000001 |

#### 3.6.1.11 UNI

The UNI instruction combines the low-order four bits of consecutive 16-bit data. UNI – 4-bit combination of 16-bit data

| 16-bit<br>Instruction | UNI: Continuous execution/UNIP: Pulse execution |                                                                                        |           |              |  |  |  |
|-----------------------|-------------------------------------------------|----------------------------------------------------------------------------------------|-----------|--------------|--|--|--|
| 32-bit<br>Instruction | -                                               |                                                                                        |           |              |  |  |  |
| Operand               | Name                                            | Description                                                                            | Range     | Data Type    |  |  |  |
| S                     | Source data                                     | Start number of elements that store the data to be combined                            | -         | INT, array*n |  |  |  |
| D                     | Result                                          | Number of the element that stores the data after combination                           | -         | INT          |  |  |  |
| n                     | Combined data count                             | Number of data entries to be combined (ranging from 0 to 4; no processing when n is 0) | 0, 1 to 4 | INT          |  |  |  |

Table 3-93 List of elements

|         | Bit           |                         |                        | W         | /ord                       | Pointer             | Cons      | Constant |            |
|---------|---------------|-------------------------|------------------------|-----------|----------------------------|---------------------|-----------|----------|------------|
| Operand | X, Y, M, S, B | Bits of Word<br>Element | Custom Bit<br>Variable | D, R, W   | Custom<br>Word<br>Variable | Pointer<br>Variable | K, H      | E        | Oth<br>ers |
| S       | -             | -                       | -                      | $\sqrt{}$ | $\sqrt{}$                  | $\sqrt{}$           | -         | -        | -          |
| D       | -             | -                       | -                      | $\sqrt{}$ | $\sqrt{}$                  | $\sqrt{}$           | -         | -        | -          |
| n       | -             | -                       | -                      | $\sqrt{}$ | $\sqrt{}$                  | $\sqrt{}$           | $\sqrt{}$ | -        | -          |

## **Function and Instruction Description**

The UNI instruction combines the low-order four bits of each of the n 16-bit data entries starting from S into 16-bit data and stores the result in D.

n ranges from 1 to 4. The instruction is not executed when n is 0. When n is 1, 2, or 3, the high-order bits are filled with 0s.

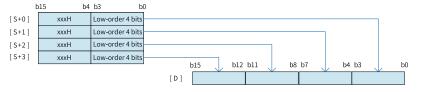

An operation error occurs in the following conditions.

- The element (S) is out of the specified range.
- n is out of the specified range.

## **Instruction Example**

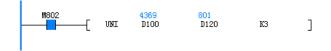

| Element Name | Data Type  | Display Format | Current Value |
|--------------|------------|----------------|---------------|
| D100         | 16-bit INT | Hex            | 0x1111        |
| D101         | 16-bit INT | Hex            | 0x2222        |
| D102         | 16-bit INT | Hex            | 0x3333        |
| D104         | 16-bit INT | Hex            | 0x0           |
|              | 16-bit INT | Hex            |               |
| D120         | 16-bit INT | Hex            | 0x321         |
|              | 16-bit INT | Hex            |               |

### 3.6.1.12 DWTOW

The DWTOW instruction assigns the values of 32-bit word elements to 16-bit word elements. DWTOW – Conversion from dword to word

| 16-bit<br>Instruction | -                |                                                     |             |               |  |  |  |  |
|-----------------------|------------------|-----------------------------------------------------|-------------|---------------|--|--|--|--|
| 32-bit<br>Instruction | DWTOW: Continuou | DWTOW: Continuous execution/DWTOWP: Pulse execution |             |               |  |  |  |  |
| Operand               | Name             | Description                                         | Range       | Data Type     |  |  |  |  |
| S                     | Dword element    | Start number of dword elements                      | -           | DINT, array*n |  |  |  |  |
| D                     | Word element     | Start number of word elements                       | -           | INT, array*n  |  |  |  |  |
| n                     | Element quantity | Number of elements                                  | 0, 1 to 256 | DINT          |  |  |  |  |

Table 3-94 List of elements

|         | Bit           |                         |                        | W         | /ord                       | Pointer Con         |           | tant |            |
|---------|---------------|-------------------------|------------------------|-----------|----------------------------|---------------------|-----------|------|------------|
| Operand | X, Y, M, S, B | Bits of Word<br>Element | Custom Bit<br>Variable | D, R, W   | Custom<br>Word<br>Variable | Pointer<br>Variable | K, H      | E    | Oth<br>ers |
| S       | -             | -                       | -                      | $\sqrt{}$ | $\sqrt{}$                  | $\sqrt{}$           | -         | -    | -          |
| D       | -             | -                       | -                      | $\sqrt{}$ | $\sqrt{}$                  | $\sqrt{}$           | -         | -    | -          |
| n       | -             | -                       | -                      | $\sqrt{}$ | $\sqrt{}$                  | $\sqrt{}$           | $\sqrt{}$ | -    | -          |

## **Function and Instruction Description**

The WTODW instruction converts the 32-bit data in n elements starting from S into 16-bit data and stores the conversion result in n 16-bit registers starting from D. This instruction is used to convert the 32-bit data so that the data can be used in 16-bit instructions.

### Note

When the value to be converted in this instruction is greater than the upper limit of 16-bit data, only the low-order bits are retained after conversion.

# **Instruction Example**

M8000 100000 -31072 data\_15bit K4

Program running flag

- Running: ON
- Stopped: OFF

|   | Е | lement Name   | Data Type | Display Format | Current Value |
|---|---|---------------|-----------|----------------|---------------|
| 1 |   | D100          | DINT      | Decimal        | 100000        |
| 2 |   | D102          | DINT      | Decimal        | -10000        |
| 3 |   | D104          | DINT      | Decimal        | 20000         |
| 4 |   | D106          | DINT      | Decimal        | 30000         |
| 5 |   | data_16bit[0] | INT       | Decimal        | -31072        |
| 6 |   | data_16bit[1] | INT       | Decimal        | -10000        |
| 7 |   | data_16bit[2] | INT       | Decimal        | 20000         |
| 8 |   | data 16bit[3] | INT       | Decimal        | 30000         |

#### 3.6.1.13 MCPY

The MCPY instruction assigns data with specified length (in byte) to the target address without any change.

MCPY – Data copy (memory copy, type conversion) instruction

| Instruction Name |                         | LD Expression |     |     |     | LiteST Expression |                      |  |
|------------------|-------------------------|---------------|-----|-----|-----|-------------------|----------------------|--|
| MCPY             | Data copy (memory copy, | —[ МСРУ       | 999 | 999 | 999 | ]                 | MCPY(???, ???, ???); |  |
|                  | type conversion)        |               |     |     |     |                   |                      |  |

| 16-bit Instruction | -                      | -                                                   |   |                    |  |  |  |  |  |
|--------------------|------------------------|-----------------------------------------------------|---|--------------------|--|--|--|--|--|
| 32-bit Instruction | MCPY: Continuous exe   | MCPY: Continuous execution/MCPYP: Pulse execution   |   |                    |  |  |  |  |  |
| Operand            | Name                   | Name Description Range Data Type                    |   |                    |  |  |  |  |  |
| S                  | Address of source data | Start number of elements that store the source data | - | Array*n, structure |  |  |  |  |  |
| D                  | Address of target data | Start number of elements that store the target data | - | Array*n, structure |  |  |  |  |  |
| n                  | Length                 | Data length, in byte                                | - | -                  |  |  |  |  |  |

Table 3–95 List of elements

| Operand | Bit           |                         |                        | W         | /ord                       | Pointer             | Constant  |   |            |
|---------|---------------|-------------------------|------------------------|-----------|----------------------------|---------------------|-----------|---|------------|
|         | X, Y, M, S, B | Bits of Word<br>Element | Custom Bit<br>Variable | D, R, W   | Custom<br>Word<br>Variable | Pointer<br>Variable | K, H      | E | Oth<br>ers |
| S       | $\sqrt{}$     | $\sqrt{}$               | $\sqrt{}$              | $\sqrt{}$ | $\sqrt{}$                  | -                   | -         | - | -          |
| D       | $\sqrt{}$     | $\sqrt{}$               | $\sqrt{}$              | $\sqrt{}$ | $\sqrt{}$                  | -                   | -         | - | -          |
| n       | -             | -                       | -                      | $\sqrt{}$ | $\sqrt{}$                  | √                   | $\sqrt{}$ | - | -          |

## **Function and Instruction Description**

This instruction is a higher-order application and should be used with caution.

This instruction implements the data copy operation with no change in the data. It can also implement memory copy, or even type conversion, if used skillfully.

n is the length of the data to be copied (in byte). For example, when two 16-bit data entries are assigned to a 32-bit data entry, n is 4; when two 32-bit integers are copies to structures or 16-bit integer arrays of the same size, n is 8.

When the operand S or D is a bit element, the addresses of the bit element must be aligned by byte. Otherwise, an addressing error will occur. For example, if the instruction is MCPY M1 M15 K1, the system will report "Invalid variable address: variable non-existent".

### **Instruction Example**

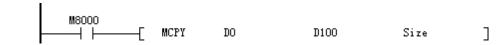

Program running flag

Running: ON

• Stopped: OFF

If "Size" is 5, then:

D0 Low-order byte =
$$0x34$$
 —> D100 Low-order byte = $0x34$  D0 High-order byte = $0x12$  —> D100 High-order byte= $0x12$  D1 Low-order byte = $0x78$  —> D101 Low-order byte = $0x78$  D1 High-order byte = $0x56$  —> D101 High-order byte= $0x56$  D2 Low-order byte = $0x99$ 

The MCPY instruction can be used to assign values between arrays and structures of the same type. As shown in the following figure, if the length of the array is DINT[5], data in i32\_arr1 can be assigned to i32\_arr2 (in byte). As each DINT data entry is 4 bytes, the data to be copied is 20 bytes ( $4 \times 5 = 20$ ). If the data to be assigned is of the structure type, its length and size must be consistent with the size of the structure, so that assignment can be performed properly.

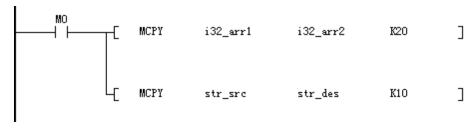

After the program is completely compiled, the lengths of arrays and structures can be obtained in the variable table. The obtained length is in the unit of bit. One byte is equal to 8 bits, one word is equal to 16 bits, and one dword is equal to 32 bits. The formula for calculating the variable length is as follows:

Size = (Length + 15)/16

#### 3.6.1.14 MSET

The MSET instruction assigns data with specified length (in byte) to the target address without any change.

MSET – Data setting (memory setting and reset) instruction

| Instruction | Name                 | LD Ex   |     | LD Expression |     |   | LiteST Expression    |
|-------------|----------------------|---------|-----|---------------|-----|---|----------------------|
| MSET        | Data setting (memory | -[ MSET | ??? | ???           | ??? | ] | MSET(???, ???, ???); |
|             | setting and reset)   |         |     |               |     |   |                      |

| 16-bit Instruction | -                      |                                                            |       |                    |  |  |  |  |
|--------------------|------------------------|------------------------------------------------------------|-------|--------------------|--|--|--|--|
| 32-bit Instruction | MSET: Continuous exe   | SET: Continuous execution/MSETP: Pulse execution, 13 steps |       |                    |  |  |  |  |
| Operand            | Name                   | Description                                                | Range | Data Type          |  |  |  |  |
| S                  | Data to be set         | Value to be set. Only a single byte is valid.              | -     | -                  |  |  |  |  |
| D                  | Address of target data | Start number of elements that store the target data        | -     | Array*n, structure |  |  |  |  |
| n                  | Length                 | Data length, in byte                                       | -     | -                  |  |  |  |  |

Table 3-96 List of elements

|         | Bit           |                         |                        | Word      |                            | Pointer             | Cons      | tant |            |
|---------|---------------|-------------------------|------------------------|-----------|----------------------------|---------------------|-----------|------|------------|
| Operand | X, Y, M, S, B | Bits of Word<br>Element | Custom Bit<br>Variable | D, R, W   | Custom<br>Word<br>Variable | Pointer<br>Variable | K, H      | E    | Oth<br>ers |
| S       | -             | -                       | -                      | $\sqrt{}$ | $\sqrt{}$                  | -                   | -         | -    |            |
| D       | $\sqrt{}$     | $\sqrt{}$               | $\sqrt{}$              | $\sqrt{}$ | $\sqrt{}$                  | -                   | -         | -    | -          |
| n       | -             | -                       | -                      | $\sqrt{}$ | $\sqrt{}$                  | $\sqrt{}$           | $\sqrt{}$ | -    | -          |

This instruction is a higher-order application and should be used with caution.

This instruction can set data in batches. It can be used to set fixed values in memory or reset the memory. It is typically used to clear structures or arrays.

n is the length of the data to be set (in byte). For example, when 0x12 is assigned to a 32-bit data entry, n is 4; when 0x1234 is set to two 32-bit elements, n is 8.

If you set 0x1234 to a 32-bit data entry in the unit of byte, the result is 0x34343434.

When the operand D is a bit element, the addresses of the bit element must be aligned by byte. Otherwise, an addressing error will occur. For example, if the instruction is MSET D0 M15 K1, the system will report "Invalid variable address: variable non-existent".

#### **Instruction Example**

M8000 \_\_\_\_\_\_ MSET DO D100 Size ]

Program running flag

Running: ON

• Stopped: OFF

If "Size" is 5 and D0 is 0x1234, then:

D0 Low-order byte=0x34 —> D100 Low-order byte = 0x34

D0 Low-order byte=0x34 —> D100 High-order byte=0x34

D0 Low-order byte=0x34 —> D101 Low-order byte = 0x34

D0 Low-order byte=0x34 —> D101 High-order byte = 0x34

D0 Low-order byte=0x34 —> D102 Low-order byte = 0x34

The MSET instruction can be used to clear structures and arrays.

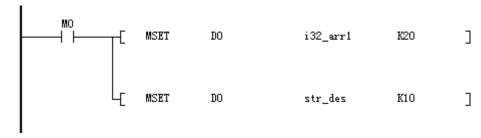

After the program is completely compiled, the lengths of arrays and structures can be obtained in the variable table. The obtained length is in the unit of bit. One byte is equal to 8 bits, one word is equal to 16 bits, and one dword is equal to 32 bits. The formula for calculating the variable length is as follows:

Size = 
$$(Length + 15)/16$$

#### 3.6.1.15 DIS

The DIS instruction separates 16-bit data in 4-bit units. DIS – 4-bit separation of 16-bit data

| 16-bit<br>Instruction | DIS: Continuous execution/DISP: Pulse execution |                                                                                         |           |              |  |  |  |  |
|-----------------------|-------------------------------------------------|-----------------------------------------------------------------------------------------|-----------|--------------|--|--|--|--|
| 32-bit<br>Instruction | -                                               |                                                                                         |           |              |  |  |  |  |
| Operand               | Name                                            | Description                                                                             | Range     | Data Type    |  |  |  |  |
| S                     | Source data                                     | Start number of elements that store the data to be separated                            | -         | INT          |  |  |  |  |
| D                     | Result                                          | Number of the element that stores the data after separation                             | -         | INT, array*n |  |  |  |  |
| n                     | Number of data to be separated                  | Number of data entries to be separated (ranging from 0 to 4; no processing when n is 0) | 0, 1 to 4 | INT          |  |  |  |  |

Table 3–97 List of elements

|         | Bit           |                         |                        | Word      |                            | Pointer             | Cons      | tant |        |
|---------|---------------|-------------------------|------------------------|-----------|----------------------------|---------------------|-----------|------|--------|
| Operand | X, Y, M, S, B | Bits of Word<br>Element | Custom Bit<br>Variable | D, R, W   | Custom<br>Word<br>Variable | Pointer<br>Variable | K, H      | E    | Others |
| S       | -             | -                       | -                      | $\sqrt{}$ | $\sqrt{}$                  | $\sqrt{}$           | -         | -    | -      |
| D       | -             | -                       | -                      | $\sqrt{}$ | $\sqrt{}$                  | $\sqrt{}$           | -         | -    | -      |
| n       | -             | -                       | -                      | $\sqrt{}$ | $\sqrt{}$                  | $\sqrt{}$           | $\sqrt{}$ | -    | -      |

The DIS instruction separates the 16-bit data in S in 4-bit units and stores the separation results in the low-order four bits of each of the elements starting from D. The high-order 12 bits are filled with 0s.

n ranges from 1 to 4. The instruction is not executed when n is 0.

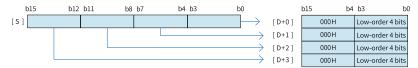

An operation error occurs in the following conditions.

- The element (D) is out of the specified range.
- n is out of the specified range.

### **Instruction Example**

The 16-bit data in D100 is separated in 4-bit units. The results are stored in three consecutive D elements starting from D120.

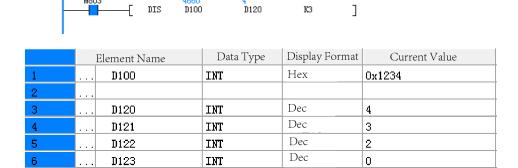

#### 3.6.1.16 BTOW

The BTOW instruction combines the low-order eight bits (low-order byte) of consecutive 16-bit/32-bit data.

BTOW - Conversion from byte to word

| 16-bit<br>Instruction | BTOW: Continuous execution/BTOWP: Pulse execution                     |                                                                           |             |                    |  |  |  |  |
|-----------------------|-----------------------------------------------------------------------|---------------------------------------------------------------------------|-------------|--------------------|--|--|--|--|
| 32-bit<br>Instruction | BTODW: Contin                                                         | TODW: Continuous execution/BTODWP: Pulse execution                        |             |                    |  |  |  |  |
| Operand               | Name                                                                  | Description                                                               | Range       | Data Type          |  |  |  |  |
| S                     | Source data                                                           | Start number of elements that store the data to be combined by byte       |             | INT, array*n       |  |  |  |  |
| D                     | Result Start number of elements that store the data after combination |                                                                           | -           | INT/DINT, array*n/ |  |  |  |  |
| n                     | Combined data count                                                   | Number of bytes to be combined ( $n \ge 0$ ; no processing when $n = 0$ ) | 0, 1 to 256 | INT/DINT           |  |  |  |  |

Table 3-98 List of elements

|         |               | Bit                     |                        |           | Word                       |                     | Pointer Consta |   |            |
|---------|---------------|-------------------------|------------------------|-----------|----------------------------|---------------------|----------------|---|------------|
| Operand | X, Y, M, S, B | Bits of Word<br>Element | Custom Bit<br>Variable | D, R, W   | Custom<br>Word<br>Variable | Pointer<br>Variable | K, H           | E | Oth<br>ers |
| S       | -             | -                       | -                      | $\sqrt{}$ | $\sqrt{}$                  | $\sqrt{}$           | -              | - | -          |
| D       | -             | -                       | -                      | $\sqrt{}$ | $\sqrt{}$                  | $\sqrt{}$           | -              | - | -          |
| n       | -             | -                       | -                      | $\sqrt{}$ | $\sqrt{}$                  | $\sqrt{}$           | $\sqrt{}$      | - | -          |

The BTOW instruction combines the low-order eight bits of each of the n 16-bit data entries starting from [S] into 16-bit/32-bit data and stores the combination result in elements starting from [D]. The high-order eight bits of each source data entry ([S] and later) are ignored.

| [S+0]   | High-order byte | 1st byte       |
|---------|-----------------|----------------|
| [S+1]   | High-order byte | 2nd byte       |
|         | High-order byte | 3rd byte       |
|         | High-order byte | 4th byte       |
|         |                 |                |
|         | High-order byte | (n - 1)th byte |
| [S+n-1] | High-order byte | nth byte       |

| 2nd byte | 1st byte       | [D+0] |
|----------|----------------|-------|
| 4th byte | 3rd byte       | [D+1] |
|          |                |       |
| nth byte | (n - 1)th byte |       |
|          |                | 1     |

An error occurs when the elements starting from [S] or [D] are out of the specified range.

### **Instruction Example**

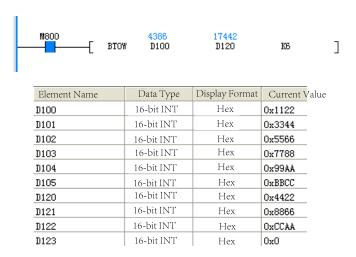

#### 3.6.1.17 WTOB

The WTOB instruction separates consecutive 16-bit/32-bit data by byte (eight bits). WTOB – Conversion from word to byte

| 16-bit<br>Instruction | WTOB: Continu | WTOB: Continuous execution/WTOBP: Pulse execution                    |   |                        |  |  |  |  |
|-----------------------|---------------|----------------------------------------------------------------------|---|------------------------|--|--|--|--|
| 32-bit<br>Instruction | DWTOB: Contir | VTOB: Continuous execution/DWTOBP: Pulse execution                   |   |                        |  |  |  |  |
| Operand               | Name          | me Description Range Data Type                                       |   |                        |  |  |  |  |
| S                     | Source data   | Start number of elements that store the data to be separated by byte | - | INT/DINT,<br>array*n/2 |  |  |  |  |

| D | Result                         | Start number of elements that store the data separation result           | -           | INT, array*n |
|---|--------------------------------|--------------------------------------------------------------------------|-------------|--------------|
| n | Number of data to be separated | Number of bytes to be separated ( $n \ge 0$ ; no processing when n is 0) | 0, 1 to 256 | INT/DINT     |

Table 3-99 List of elements

|         | Bit           |                         |                        | Word      |                            | Pointer Consta      |           | tant |            |
|---------|---------------|-------------------------|------------------------|-----------|----------------------------|---------------------|-----------|------|------------|
| Operand | X, Y, M, S, B | Bits of Word<br>Element | Custom Bit<br>Variable | D, R, W   | Custom<br>Word<br>Variable | Pointer<br>Variable | K, H      | E    | Oth<br>ers |
| S       | -             | -                       | -                      | $\sqrt{}$ | $\sqrt{}$                  | $\sqrt{}$           | -         | -    | -          |
| D       | -             | -                       | -                      | $\sqrt{}$ | $\sqrt{}$                  | $\sqrt{}$           | -         | -    | -          |
| n       | -             | -                       | -                      | $\sqrt{}$ | $\sqrt{}$                  | √                   | $\sqrt{}$ | -    | -          |

The WTOB instruction separates the 16-bit/32-bit data in elements starting from [S] by byte and stores the bytes to the low-order eight bits of each of the n elements starting from [D]. 00H is stored in the high-order eight bits of each element.

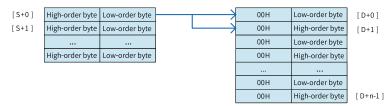

An error occurs when the elements starting from [S] or [D] are out of the specified range.

### **Instruction Example**

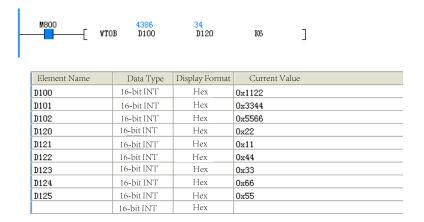

#### 3.6.1.18 BITW

The BITW instruction assigns the values of a combination of bit elements to a word element. BITW – Conversion from bit to word

| Instruction Name |                             | LD Expression         | LiteST Expression    |
|------------------|-----------------------------|-----------------------|----------------------|
| BITW             | Conversion from bit to word | -[ BITW ??? ??? ??? ] | BITW(???, ???, ???); |

| 16-bit<br>Instruction | BITW: Continuous execution/BITWP: Pulse execution |                                                          |                 |               |  |  |  |
|-----------------------|---------------------------------------------------|----------------------------------------------------------|-----------------|---------------|--|--|--|
| 32-bit<br>Instruction | BITDW: Continuous 6                               | BITDW: Continuous execution/BITDWP: Pulse execution      |                 |               |  |  |  |
| Operand               | Name                                              | Description                                              | Range           | Data Type     |  |  |  |
| S                     | Bit element                                       | Start number of bit elements                             | -               | BOOL, array*n |  |  |  |
| D                     | Target data                                       | Target data Combination value of bit elements - INT/DINT |                 |               |  |  |  |
| n                     | Bit element quantity                              | Number of bit elements                                   | 1 to 16/1 to 32 | INT/DINT      |  |  |  |

Table 3–100 List of elements

|         | Bit           |                         |                        | Word      |                            | Pointer             | Cons      | tant |            |
|---------|---------------|-------------------------|------------------------|-----------|----------------------------|---------------------|-----------|------|------------|
| Operand | X, Y, M, S, B | Bits of Word<br>Element | Custom Bit<br>Variable | D, R, W   | Custom<br>Word<br>Variable | Pointer<br>Variable | K, H      | E    | Oth<br>ers |
| S       | $\sqrt{}$     | $\sqrt{}$               | $\sqrt{}$              | -         | -                          | $\sqrt{}$           | -         | -    | -          |
| D       | -             | -                       | -                      | $\sqrt{}$ | $\sqrt{}$                  | $\sqrt{}$           | -         | -    | -          |
| n       | -             | -                       | -                      | $\sqrt{}$ | $\sqrt{}$                  | $\sqrt{}$           | $\sqrt{}$ | -    | -          |

The BITW instruction converts n bits starting from S into a binary number and transfers the conversion result to D.

### **Instruction Example**

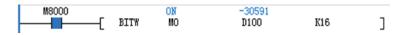

Program running flag

Running: ON

Stopped: OFF

|    | Element Name | Data Type | Display Format | Current Value      |
|----|--------------|-----------|----------------|--------------------|
| 1  | MO           | BOOL      | Binary         | ON                 |
| 2  | M1           | BOOL      | Binary         | OFF                |
| 3  | M2           | BOOL      | Binary         | OFF                |
| 4  | M3           | BOOL      | Binary         | OFF                |
| 5  | M4           | BOOL      | Binary         | OFF                |
| 6  | M5           | BOOL      | Binary         | OFF                |
| 7  | M6           | BOOL      | Binary         | OFF                |
| 8  | M7           | BOOL      | Binary         | ON                 |
| 9  | M8           | BOOL      | Binary         | OFF                |
| 10 | M9           | BOOL      | Binary         | OFF                |
| 11 | M10          | BOOL      | Binary         | OFF                |
| 12 | M11          | BOOL      | Binary         | ON                 |
| 13 | M12          | BOOL      | Binary         | OFF                |
| 14 | M13          | BOOL      | Binary         | OFF                |
| 15 | M14          | BOOL      | Binary         | OFF                |
| 16 | M15          | BOOL      | Binary         | ON                 |
| 17 | D100         | INT       | Binary         | 2#1000100010000001 |

#### 3.6.1.19 WTODW

The WTODW instruction assigns the values of 16-bit word elements to 32-bit word elements. WTODW – Conversion from word to dword

| 16-bit<br>Instruction | -                |                                      |             |               |
|-----------------------|------------------|--------------------------------------|-------------|---------------|
| 32-bit<br>Instruction | WTODW: Continuou | us execution/WTODWP: Pulse execution |             |               |
| Operand               | Name             | Description                          | Range       | Data Type     |
| S                     | Word element     | Start number of word elements        | -           | INT, array*n  |
| D                     | Dword element    | Start number of dword elements       | -           | DINT, array*n |
| n                     | Element quantity | Number of elements                   | 0, 1 to 256 | DINT          |

Table 3–101 List of elements

|         | Bit           |                         | W                      | Word      |                            | Cons                | tant      |   |            |
|---------|---------------|-------------------------|------------------------|-----------|----------------------------|---------------------|-----------|---|------------|
| Operand | X, Y, M, S, B | Bits of Word<br>Element | Custom Bit<br>Variable | D, R, W   | Custom<br>Word<br>Variable | Pointer<br>Variable | K, H      | E | Oth<br>ers |
| S       | -             | -                       | -                      | $\sqrt{}$ | $\sqrt{}$                  | $\sqrt{}$           | -         | - | -          |
| D       | -             | -                       | -                      | $\sqrt{}$ | $\sqrt{}$                  | √                   | -         | - | -          |
| n       | -             | -                       | -                      | $\sqrt{}$ | $\sqrt{}$                  | $\sqrt{}$           | $\sqrt{}$ | - | -          |

The WTODW instruction converts the 16-bit data in n elements starting from S into 32-bit data and stores the conversion result in n 32-bit registers starting from D. This instruction is used to convert the 16-bit data so that the data can be used in 32-bit instructions.

### **Instruction Example**

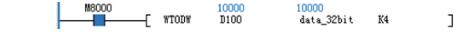

Program running flag

Running: ON

Stopped: OFF

|   | Element Name  | Data Type | Display Format | Current Value |
|---|---------------|-----------|----------------|---------------|
| 1 | D100          | INT       | Decimal        | 10000         |
| 2 | D101          | INT       | Decimal        | 20000         |
| 3 | D102          | INT       | Decimal        | 30000         |
| 4 | D103          | INT       | Decimal        | -20000        |
| 5 | data_32bit[0] | DINT      | Decimal        | 10000         |
| 6 | data_32bit[1] | DINT      | Decimal        | 20000         |
| 7 | data_32bit[2] | DINT      | Decimal        | 30000         |
| 8 | data_32bit[3] | DINT      | Decimal        | -20000        |

#### 3.6.1.20 ASCI

The ASCI instruction converts the value in S into ASCII codes and store the result in variables starting from D.

ASCI - Conversion from HEX into ASCII

| 16-bit<br>Instruction | ASCI: Continuous exe | ASCI: Continuous execution/ASCIP: Pulse execution |       |           |  |  |  |  |
|-----------------------|----------------------|---------------------------------------------------|-------|-----------|--|--|--|--|
| 32-bit                | _                    |                                                   |       |           |  |  |  |  |
| Instruction           |                      |                                                   |       |           |  |  |  |  |
| Operand               | Name                 | Description                                       | Range | Data Type |  |  |  |  |

| S | Data source               | Address of the variable or the numeric constant to be converted       | -        | INT, array*n |
|---|---------------------------|-----------------------------------------------------------------------|----------|--------------|
| D | Conversion result         | Start address of elements that store the ASCII codes after conversion | -        | INT, array*n |
| n | Converted character count | Number of converted characters, ranging from 1 to 256                 | 1 to 256 | INT          |

Table 3-102 List of elements

| Bit     |               |                         |                        | W         | /ord                       | Pointer             | Cons      | tant |            |
|---------|---------------|-------------------------|------------------------|-----------|----------------------------|---------------------|-----------|------|------------|
| Operand | X, Y, M, S, B | Bits of Word<br>Element | Custom Bit<br>Variable | D, R, W   | Custom<br>Word<br>Variable | Pointer<br>Variable | K, H      | E    | Oth<br>ers |
| S       | -             | -                       | -                      | $\sqrt{}$ | $\sqrt{}$                  | -                   | -         | -    | -          |
| D       | -             | -                       | -                      | $\sqrt{}$ | $\sqrt{}$                  | -                   | -         | -    | -          |
| n       | -             | -                       | -                      | $\sqrt{}$ | $\sqrt{}$                  | $\sqrt{}$           | $\sqrt{}$ | -    | -          |

The ASCI instruction converts the value in S into ASCII codes and store the result in variables starting from D. Where,

- S is the address of the variable or the numeric constant to be converted.
- D is the start address for storing the ASCII codes after conversion.
- n is the number of converted characters, which ranges from 1 to 256.

### Note

Note during programming that instructions including HEX, ASCI, and CCD share the M8161 mode flag.

The ASCI instruction conforms to the ASCII-hexadecimal mapping table. For example, the ASCII code 0 corresponds to H30 in hexadecimal format, and the ASCII code F corresponds to H46 in hexadecimal format. For details about hexadecimal-ASCII mapping, see " "5.1 ASCII Code Conversion" on page 734".

#### **Instruction Example**

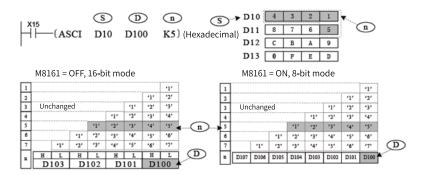

The M8161 flag determines the width mode of the target variable that stores the operation result. When M8161 is OFF, the 16-bit mode is used, whereby the operation result is stored in the high-order and low-order bytes of the variable separately. When M8161 is ON, the 8-bit mode is used, whereby the operation result is stored only in the low-order byte of the variable. In this case, the length of the actually used variable area is increased.

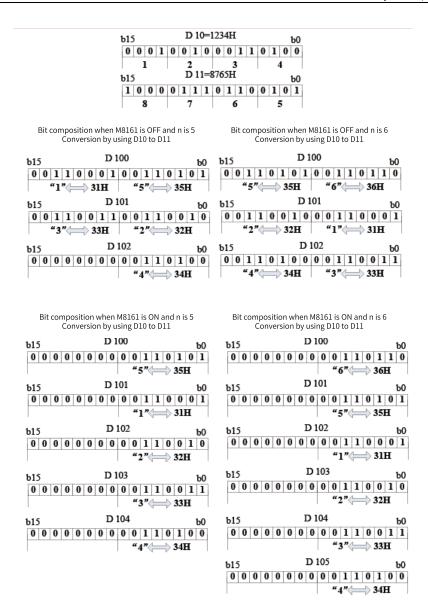

#### 3.6.1.21 HEX

The HEX instruction converts the values of variables starting from S to hexadecimal equivalents and stores the result in variables starting from D. The number of characters to convert and the storage mode are configurable.

HEX - Conversion from ASCII to HEX

| 16-bit<br>Instruction | HEX: Continuous ex | EX: Continuous execution/HEXP: Pulse execution                                                                                                    |       |              |  |  |  |
|-----------------------|--------------------|----------------------------------------------------------------------------------------------------|-------|--------------|--|--|--|
| 32-bit<br>Instruction | -                  |                                                                                                    |       |              |  |  |  |
| Operand               | Name               | Description                                                                                                    | Range | Data Type    |  |  |  |
| S                     | Data source        | Start address of variables or numeric constants to be converted. Register variables are converted and separated in units of 32 bits (four ASCII characters). | -     | INT, array*n |  |  |  |

| D | Conversion result         | Start address of variables that store the hexadecimal characters after conversion. The occupied variable space is related to S2. | -        | INT, array*n |
|---|---------------------------|----------------------------------------------------------------------------------------------------|----------|--------------|
| n | Converted character count | Number of converted characters                                                                                                   | 1 to 256 | INT          |

Table 3–103 List of elements

|         |               | Bit                     |                        | W         | /ord                       | Pointer             | Cons      | Constant |            |  |
|---------|---------------|-------------------------|------------------------|-----------|----------------------------|---------------------|-----------|----------|------------|--|
| Operand | X, Y, M, S, B | Bits of Word<br>Element | Custom Bit<br>Variable | D, R, W   | Custom<br>Word<br>Variable | Pointer<br>Variable | K, H      | E        | Oth<br>ers |  |
| S       | -             | -                       | -                      | $\sqrt{}$ | $\sqrt{}$                  | -                   | -         | -        | -          |  |
| D       | -             | -                       | -                      | $\sqrt{}$ | $\sqrt{}$                  | -                   | -         | -        | -          |  |
| n       | =             | -                       | -                      | $\sqrt{}$ | $\sqrt{}$                  | $\sqrt{}$           | $\sqrt{}$ | -        | -          |  |

The HEX instruction converts the values of variables starting from S to hexadecimal equivalents and stores the result in variables starting from D. The number of characters to convert and the storage mode are configurable. Where,

- S is the start address of variables or the numeric constants to be converted. Register variables are converted and separated in units of 32 bits (four ASCII characters).
- D is the start address of variables for storing the hexadecimal characters after conversion. The occupied variable space is related to n.
- n is the number of converted characters, which ranges from 1 to 256.

#### Note

- Note during programming that instructions including HEX, ASCI, and CCD share the M8161 mode flag.
- The source data in S must be ASCII code characters; otherwise, a conversion error occurs.
- If the format of the output data is BCD, BCD-to-BIN conversion is required on the hexadecimal characters after conversion to get the correct value.

### **Instruction Example**

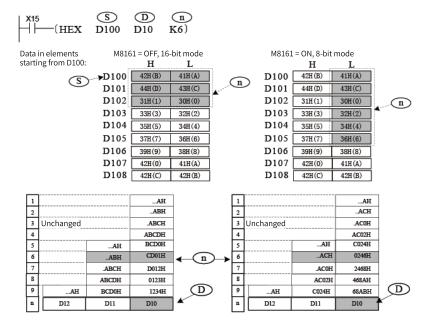

The M8161 flag determines the variable width mode. When M8161 is OFF, the 16-bit mode is used, whereby both the high- and low-order bytes of variables are taken for the operation. When M8161 is ON, the 8-bit mode is used, whereby only the low-order bytes of variables are taken for the operation and the high-order bytes are discarded. In this case, the length of the actually used variable area is increased.

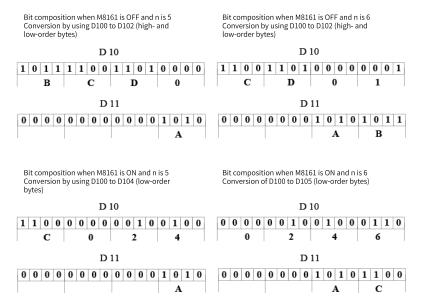

#### 3.6.1.22 DECO

The DECO instruction decodes data and stores the result. DECO – Data decoding

| 16-bit<br>Instruction | DECO: Continuous execution/DECOP: Pulse execution   |
|-----------------------|-----------------------------------------------------|
| 32-bit<br>Instruction | DDECO: Continuous execution/DDECOP: Pulse execution |

| Operand | Name                              | Description                                            | Range  | Data Type |
|---------|-----------------------------------|--------------------------------------------------------|--------|-----------|
| S       | Decoding source                   | Source data to be decoded                              | -      | INT, DINT |
| D       | Decoding result                   | Address of the element that stores the decoding result | -      | BOOL      |
| n       | Bit length of the decoding source | Bit length of source data to be decoded                | 0 to 8 | INT, DINT |

Table 3–104 List of elements

|         | Bit           |                         |                        | W         | /ord                       | Pointer             | Constant  |   |            |
|---------|---------------|-------------------------|------------------------|-----------|----------------------------|---------------------|-----------|---|------------|
| Operand | X, Y, M, S, B | Bits of Word<br>Element | Custom Bit<br>Variable | D, R, W   | Custom<br>Word<br>Variable | Pointer<br>Variable | K, H      | E | Oth<br>ers |
| S       | -             | -                       | -                      | $\sqrt{}$ | $\sqrt{}$                  | $\sqrt{}$           | -         | - | -          |
| D       | √[1]          | $\sqrt{}$               | $\sqrt{}$              | -         | -                          | -                   | -         | - | -          |
| n       | -             | -                       | -                      | $\sqrt{}$ | $\sqrt{}$                  | $\sqrt{}$           | $\sqrt{}$ | - | -          |

[1] The X element is not supported.

### **Function and Instruction Description**

The DECO instruction calculates the value of the low-order n bits of S, sets the bit variable or element pointed to by this value among the  $2^n$  elements starting from D to ON, and resets other bits.

- Words are decoded into bits.
- When n is 0, the instruction is not executed. When n is beyond the range of 0 to 8, an operation error occurs. When n is 8, D includes a total of 256 bit variables or elements.
- If the instruction flow is OFF, the instruction is not executed.
- The instruction of the pulse execution type is generally used.

### **Instruction Example**

When the M345 flow is ON, the DECO instruction is executed. The low-order 3 bits of D400 is calculated to obtain 5. Then B5 among the  $2^3$  (8) bit elements starting from B0 is set to ON.

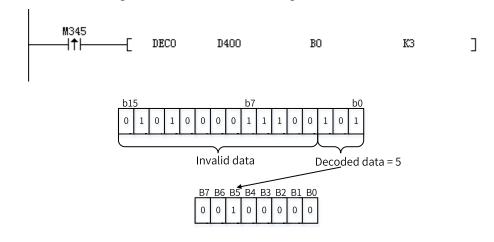

#### 3.6.1.23 ENCO

The ENCO instruction encodes data and stores the result.

ENCO - Data encoding

| 16-bit<br>Instruction | ENCO: Continuous 6                | NCO: Continuous execution/ENCOP: Pulse execution       |        |           |  |  |  |  |  |
|-----------------------|-----------------------------------|--------------------------------------------------------|--------|-----------|--|--|--|--|--|
| 32-bit<br>Instruction | DENCO: Continuous                 | CO: Continuous execution/DENCOP: Pulse execution       |        |           |  |  |  |  |  |
| Operand               | Name                              | Description                                            | Range  | Data Type |  |  |  |  |  |
| S                     | Encoding source                   | Source data to be encoded                              | -      | BOOL      |  |  |  |  |  |
| D                     | Encoding result                   | Address of the element that stores the encoding result | -      | INT, DINT |  |  |  |  |  |
| n                     | Bit length of the encoding result | Data bit length of the encoding result                 | 0 to 8 | INT, DINT |  |  |  |  |  |

Table 3-105 List of elements

|         | Bit           |                         |                        | W         | /ord                       | Pointer             | Constant  |   |            |
|---------|---------------|-------------------------|------------------------|-----------|----------------------------|---------------------|-----------|---|------------|
| Operand | X, Y, M, S, B | Bits of Word<br>Element | Custom Bit<br>Variable | D, R, W   | Custom<br>Word<br>Variable | Pointer<br>Variable | K, H      | E | Oth<br>ers |
| S       | $\sqrt{}$     | $\sqrt{}$               | $\sqrt{}$              | -         | -                          | -                   | -         | - | -          |
| D       | -             | -                       | -                      | $\sqrt{}$ | $\sqrt{}$                  | √                   | -         | - | -          |
| n       | -             | -                       | -                      | $\sqrt{}$ | $\sqrt{}$                  | √                   | $\sqrt{}$ | - | -          |

### **Function and Instruction Description**

The ENCO instruction obtains the position of the bit variable or element that is set to ON among the 2<sup>n</sup> S bit variables or elements, converts it into a value and assigns the value to the low-order n bits of D, and resets other bits of D.

- Bits are encoded into words.
- This instruction can be used to determine whether there is a bit element set to ON among multiple consecutive bit elements.
- When n is 0, the instruction is not executed. When n is beyond the range of 0 to 8, an operation error occurs. When n is 8, S includes a total of 256 bit variables or elements.
- If multiple bits in the source address are 1, only the first ON bit on the high-order side is calculated. If all bits in the source address S are 0, an operation error occurs.
- If the instruction flow is OFF, the instruction is not executed.
- The instruction of the pulse execution type is generally used.

### **Instruction Example**

When the M345 flow is ON, the ENCO instruction is executed. The ON bit B6 is obtained among the 2<sup>3</sup> (8) bit elements starting from B0. Then the value 6 is assigned to the low-order 3 bits of D400, and other bits are cleared.

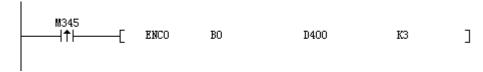

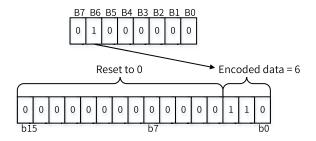

# 3.6.2 Data Transfer And Comparison Instructions

### 3.6.2.1 Instruction List

The following table lists the data transfer and comparison instructions.

| Instruction<br>Category | Instruction | Function                       |  |  |  |  |  |
|-------------------------|-------------|--------------------------------|--|--|--|--|--|
|                         | MOV         | Move                           |  |  |  |  |  |
|                         | EMOV        | Binary floating-point move     |  |  |  |  |  |
|                         | SMOV        | hift move                      |  |  |  |  |  |
| Data transfer           | BMOV        | Batch move                     |  |  |  |  |  |
| and                     | FMOV        | Multi-point move               |  |  |  |  |  |
| comparison              | CML         | Complement                     |  |  |  |  |  |
| instruction             | CMP         | Comparison                     |  |  |  |  |  |
|                         | ECMP        | Floating-point comparison      |  |  |  |  |  |
|                         | ZCP         | Zone comparison                |  |  |  |  |  |
|                         | EZCP        | Floating-point zone comparison |  |  |  |  |  |

#### 3.6.2.2 MOV

The MOV instruction copies data in the source address S to the destination address.

MOV – Move

| 16-bit<br>Instruction | MOV: Continuous execu                                                                              | IOV: Continuous execution/MOVP: Pulse execution                       |       |           |  |  |  |  |  |
|-----------------------|----------------------------------------------------------------------------------------------------|-----------------------------------------------------------------------|-------|-----------|--|--|--|--|--|
| 32-bit<br>Instruction | DMOV: Continuous exec                                                                              | OV: Continuous execution/DMOVP: Pulse execution                       |       |           |  |  |  |  |  |
| Operand               | Name                                                                                               | Description                                                           | Range | Data Type |  |  |  |  |  |
| S                     | Data source                                                                                        | Data to be moved, or address of the word element that stores the data | -     | INT/DINT  |  |  |  |  |  |
| D                     | Destination to which data is copied Address of the word element to which data is copied - INT/DINT |                                                                       |       |           |  |  |  |  |  |

Table 3–106 List of elements

|         | Bit           |                         |                        | W         | /ord                       | Pointer             | Constant  |   |            |
|---------|---------------|-------------------------|------------------------|-----------|----------------------------|---------------------|-----------|---|------------|
| Operand | X, Y, M, S, B | Bits of Word<br>Element | Custom Bit<br>Variable | D, R, W   | Custom<br>Word<br>Variable | Pointer<br>Variable | K, H      | E | Oth<br>ers |
| S       | -             | -                       | -                      | $\sqrt{}$ | $\sqrt{}$                  | $\sqrt{}$           | $\sqrt{}$ | - | -          |
| D       | -             | -                       | -                      | $\sqrt{}$ | $\sqrt{}$                  | $\sqrt{}$           | -         | - |            |

The MOV instruction requires contact driving and has two operands. It copies the value in S to D.

When the 32-bit instruction (DMOV) is executed, the operation involves the variable units (S+1, S) and (D+1, D).

For example, when the statement [DMOV D1 D5] is executed, data in D1 is moved to D5, and data in D2 is moved to D6.

#### **Instruction Example**

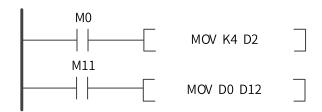

When X0 is ON, K4 is assigned to D2. When X0 switches from ON to OFF, K4 in D2 remains unchanged unless the value of D2 is changed again by the user program.

When the PLC is powered on again, the value of D2 becomes 0. The value of a register that is retentive upon power failure remains unchanged when the PLC is powered on or starts running after stop.

#### 3.6.2.3 EMOV

The EMOV instruction transfers binary floating-point data. This instruction requires contact driving. When it is executed, the binary floating-point data in S is copied to D.

EMOV - Floating-point move

| 16-bit<br>Instruction | -                    |                                                                 |       |           |  |  |  |
|-----------------------|----------------------|-----------------------------------------------------------------|-------|-----------|--|--|--|
| 32-bit<br>Instruction | DEMOV: Continuous    | MOV: Continuous execution/DEMOVP: Pulse execution               |       |           |  |  |  |
| Operand               | Name                 | Description                                                     | Range | Data Type |  |  |  |
| S                     | Data source          | Source from which the binary floating-point data is transferred | -     | REAL      |  |  |  |
| D                     | Transfer destination | Unit that stores the transferred binary floating-<br>point data | -     | REAL      |  |  |  |

Table 3-107 List of elements

|         | Bit           |                         |                        | W         | ord                        | Pointer             | Pointer Constant |           |        |
|---------|---------------|-------------------------|------------------------|-----------|----------------------------|---------------------|------------------|-----------|--------|
| Operand | X, Y, M, S, B | Bits of Word<br>Element | Custom Bit<br>Variable | D, R, W   | Custom<br>Word<br>Variable | Pointer<br>Variable | K, H             | E         | Others |
| S       | -             | -                       | -                      | $\sqrt{}$ | $\sqrt{}$                  | $\sqrt{}$           | -                | $\sqrt{}$ | -      |
| D       | -             | -                       | -                      | $\sqrt{}$ | $\sqrt{}$                  | $\sqrt{}$           | -                | -         | -      |

### **Function and Instruction Description**

The EMOV instruction transfers binary floating-point data. This instruction requires contact driving. When it is executed, the binary floating-point data in S is copied to D. Where,

- S is the source from which the binary floating-point data is transferred.
- D is the unit that stores the transferred binary floating-point data.

### **Instruction Example**

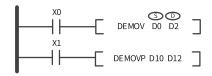

Assume that the binary floating-point number in (D1, D0) is 12.3456. When X0 is ON, the binary floating-point number in (D3, D2) becomes 12.3456. When X0 switches from ON to OFF, 12.3456 in (D3, D2) remains unchanged, unless the value of (D3, D2) is changed again by the user program, or the PLC is powered on again or starts running after stop. The value of a register that is retentive upon power failure remains unchanged when the PLC is powered on or starts running after stop.

#### 3.6.2.4 BMOV

When the driving conditions are met, the BMOV instruction transfers the data of n registers in addresses starting from S to the n registers in addresses starting from D.

| D | 1/1 | $\cap$ | 1   | Da: | tch | ma |      |
|---|-----|--------|-----|-----|-----|----|------|
| к | IVI | UΝ     | / — | Ba1 | rcn | ma | าเกษ |

| 16-Bit<br>Instruction | BMOV: Continuous exec              | BMOV: Continuous execution/BMOVP: Pulse execution                               |          |                      |  |  |  |
|-----------------------|------------------------------------|---------------------------------------------------------------------------------|----------|----------------------|--|--|--|
| 32-bit<br>Instruction | DBMOV: Continuous exe              | DBMOV: Continuous execution/DBMOVP: Pulse execution                             |          |                      |  |  |  |
| Operand               | Name                               | Description                                                                     | Range    | Data Type            |  |  |  |
| S                     | Data source start address          | Start address of word elements that store the data to be transferred in batches | -        | INT/DINT,<br>array*n |  |  |  |
| D                     | Transfer destination start address | Start address of word elements that store the transferred data                  | -        | INT/DINT,<br>array*n |  |  |  |
| n                     | Data length                        | Number of word elements of which data will be transferred in batches            | 1 to 512 | INT/DINT             |  |  |  |

Table 3–108 List of elements

|         | Bit           |                         |                        | Word      |                            | Pointer             | Constant  |   |            |
|---------|---------------|-------------------------|------------------------|-----------|----------------------------|---------------------|-----------|---|------------|
| Operand | X, Y, M, S, B | Bits of Word<br>Element | Custom Bit<br>Variable | D, R, W   | Custom<br>Word<br>Variable | Pointer<br>Variable | K, H      | E | Oth<br>ers |
| S       | -             | -                       | -                      | $\sqrt{}$ | $\sqrt{}$                  | $\sqrt{}$           | $\sqrt{}$ | - |            |
| D       | -             | -                       | -                      | $\sqrt{}$ | $\sqrt{}$                  | $\sqrt{}$           | -         | - | -          |
| n       | -             | -                       | -                      | √         | $\sqrt{}$                  | $\sqrt{}$           | $\sqrt{}$ | - | -          |

### **Function and Instruction Description**

The BMOV instruction requires contact driving and has three operands. It copies the values of n variables in addresses starting from S to n units in addresses starting from D.

n ranges from 1 to 512.

# **Instruction Example**

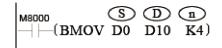

The operations are as follows:

D0→D10

D1→D11

D2→D12

D3→D13

### 3.6.2.5 SMOV

The SMOV instruction transfers m2 bits starting from the m1th bit in S to m2 bits starting from the nth bit in D.

SMOV - Shift move

| 16-bit<br>Instruction | SMOV: Continuous execution/SMOVP: Pulse execution |                                                                    |                 |          |  |  |  |
|-----------------------|---------------------------------------------------|--------------------------------------------------------------------|-----------------|----------|--|--|--|
| 32-bit<br>Instruction | DSMOV: Continuous execut                          | ion/DSMOVP: Pulse execution                                        |                 |          |  |  |  |
| Operand               | Name                                              | ame Description Range Data Type                                    |                 |          |  |  |  |
| S                     | Data source                                       | Address of the word element that stores the data to be transferred | -               | INT/DINT |  |  |  |
| n1                    | Start bit to be transferred                       | Start position of bits to be transferred in S                      | 1 to 4/1 to 8   | INT/DINT |  |  |  |
| n2                    | Number of bits to be transferred                  | Number of bits to be transferred in S                              | 1 to m1         | INT/DINT |  |  |  |
| D                     | Destination device                                | Address of the word element that stores the transferred data       | -               | INT/DINT |  |  |  |
| n                     | Start bit at the destination                      | Start position of bits transferred to D                            | m2 to 4/m2 to 8 | INT/DINT |  |  |  |

Table 3–109 List of elements

|         | Bit           |                         |                        | Word      |                            | Pointer             | Constant  |   |            |
|---------|---------------|-------------------------|------------------------|-----------|----------------------------|---------------------|-----------|---|------------|
| Operand | X, Y, M, S, B | Bits of Word<br>Element | Custom Bit<br>Variable | D, R, W   | Custom<br>Word<br>Variable | Pointer<br>Variable | K, H      | E | Oth<br>ers |
| S       | -             | -                       | -                      | $\sqrt{}$ | $\sqrt{}$                  | $\sqrt{}$           | $\sqrt{}$ | - | -          |
| n1      | -             | -                       | -                      | $\sqrt{}$ | $\sqrt{}$                  | $\sqrt{}$           | $\sqrt{}$ | - | -          |
| n2      | -             | -                       | -                      | $\sqrt{}$ | $\sqrt{}$                  | $\sqrt{}$           | $\sqrt{}$ | - | -          |
| D       | -             | -                       | -                      | $\sqrt{}$ | $\sqrt{}$                  | $\sqrt{}$           | -         | - | -          |
| n       | -             | -                       | -                      | $\sqrt{}$ | $\sqrt{}$                  | $\sqrt{}$           | $\sqrt{}$ | - | -          |

# **Function and Instruction Description**

The SMOV instruction requires contact driving and has a maximum of five operands, which are described as follows:

- S is the data source variable. When M8168 is OFF, the BCD mode (decimal bits) is used. The S operand ranges from 0000 to 9999/00000000 to 99999999 and cannot be negative. When M8168 is ON, the BIN mode is used. The S operand can be a negative number.
- m1 is the start position of bits to be transferred. It ranges from 1 to 4/1 to 8.
- m2 is the number of bits to be transferred. It ranges from 1 to m1.
- D is the destination variable to which data is transferred.
- n is the start bit in the destination variable that stores transferred data. It ranges from m2 to 4/m2 to 8.

The data bit transfer process is related to the state of the special flag M8168. When M8168 is OFF, the BCD mode (decimal bits) is used When M8168 is ON, the BIN mode is used, whereby every four bits (hexadecimal) are transferred at a time as a whole unit.

### **Instruction Example**

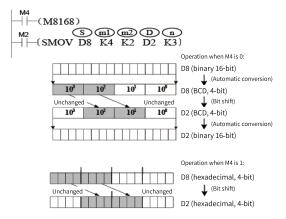

Assume that D8 is K1234 and D2 is K5678. When M8168 is OFF (BCD mode), the value in D2 changes to K5128 if M2 is set to ON.

When M8168 is ON (BIN mode), D8 is H04D2 (K1234), and D2 is H162E (K5678), then the value in D2 changes to H104E (K4174) if M2 is set to ON.

#### 3.6.2.6 FMOV

When the driving conditions are met, the FMOV instruction transfers the data in S to n registers starting from the address specified in D.

FMOV - Multi-point move

| 16-bit<br>Instruction | FMOV: Continuous execution/FMOVP: Pulse execution |                                                                             |          |                      |  |  |  |  |
|-----------------------|---------------------------------------------------|-----------------------------------------------------------------------------|----------|----------------------|--|--|--|--|
| 32-bit<br>Instruction | DFMOV: Continuous execu                           | DFMOV: Continuous execution/DFMOVP: Pulse execution                         |          |                      |  |  |  |  |
| Operand               | Name                                              | me Description Range Data 1                                                 |          |                      |  |  |  |  |
| S                     | Data source                                       | Data to be transferred, or address of the word element that stores the data | -        | INT/DINT             |  |  |  |  |
| D                     | Start address of the transfer destination         | Start address of word elements that store the transferred data              | -        | INT/DINT,<br>array*n |  |  |  |  |
| n                     | Target number                                     | Number of points of the word element to which the data is transferred       | 1 to 512 | INT/DINT             |  |  |  |  |

Table 3–110 List of elements

|         | Bit           |                         |                        | Word      |                            | Pointer             | Constant  |   |        |
|---------|---------------|-------------------------|------------------------|-----------|----------------------------|---------------------|-----------|---|--------|
| Operand | X, Y, M, S, B | Bits of Word<br>Element | Custom Bit<br>Variable | D, R, W   | Custom<br>Word<br>Variable | Pointer<br>Variable | K, H      | E | Others |
| S       | -             | -                       | -                      | $\sqrt{}$ | $\sqrt{}$                  | $\sqrt{}$           | $\sqrt{}$ | - | -      |
| D       | -             | -                       | -                      | $\sqrt{}$ | $\sqrt{}$                  | $\sqrt{}$           | -         | - | -      |
| n       | -             | -                       | -                      | $\sqrt{}$ | $\sqrt{}$                  | $\sqrt{}$           | $\sqrt{}$ | - | -      |

The FMOV instruction requires contact driving and has three operands. It copies the data in S to n units starting from the address specified in D.

n ranges from 1 to 512.

FMOV is a 16-bit multi-point transfer instruction, whereas DFMOV is a 32-bit multi-point transfer instruction.

### **Instruction Example**

The operations are as follows when M8 is set to ON:

K100→D100

K100→D101

K100→D102

K100→D103

#### 3.6.2.7 CML

The CML instruction inverts the data in S by bit and transfers the inverted data to D.

CML: Complement

| 16-bit<br>Instruction | CML: Continuous execution/CMLP: Pulse execution                                                        |                                                                          |       |           |  |  |  |
|-----------------------|----------------------------------------------------------------------------------------------------|--------------------------------------------------------------------------|-------|-----------|--|--|--|
| 32-bit<br>Instruction | DCML: Continuous exe                                                                                   | DCML: Continuous execution/DCMLP: Pulse execution                        |       |           |  |  |  |
| Operand               | Name                                                                                                   | Description                                                              | Range | Data Type |  |  |  |
| S                     | Data source                                                                                            | Data to be inverted, or address of the word element that stores the data | -     | INT/DINT  |  |  |  |
| D                     | Transfer destination Address of the word element that stores the transferred inverted data  - INT/DINT |                                                                          |       |           |  |  |  |

Table 3–111 List of elements

|         |               | Bit                     |                        |           | Word                       |                     | Constant  |   |        |
|---------|---------------|-------------------------|------------------------|-----------|----------------------------|---------------------|-----------|---|--------|
| Operand | X, Y, M, S, B | Bits of Word<br>Element | Custom Bit<br>Variable | D, R, W   | Custom<br>Word<br>Variable | Pointer<br>Variable | K, H      | E | Others |
| S       | -             | -                       | -                      | $\sqrt{}$ | $\sqrt{}$                  | $\sqrt{}$           | $\sqrt{}$ | - | -      |
| D       | -             | -                       | -                      | $\sqrt{}$ | $\sqrt{}$                  | $\sqrt{}$           | -         | - | -      |

The CML instruction requires contact driving and has two operands. It inverts the BIN value in S by bit and copies the inverted data to D.

When the number of bits in D is less than 16, the inverted data is aligned by low-order bits and then transferred to D.

When the 32-bit instruction (DCML) is executed, the operation involves the variable units (S+1, S) and (D+1, D).

For example, when the statement [DCML D1 D5] is executed, the operation result is as follows:  $/D1 \rightarrow D5$ ;  $/D2 \rightarrow D6$ .

### **Instruction Example**

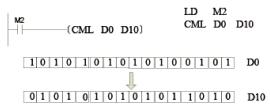

Figure 3-6 Ladder chart and instruction list

#### 3.6.2.8 CMP

CMP - Comparison

| 16-bit<br>Instruction | CMP: Continuous execution/CMPP: Pulse execution |                                                                                      |       |               |  |  |  |
|-----------------------|-------------------------------------------------|--------------------------------------------------------------------------------------|-------|---------------|--|--|--|
| 32-bit<br>Instruction | DCMP: Continuous e                              | xecution/DCMPP: Pulse execution                                                      |       |               |  |  |  |
| Operand               | Name                                            | Description                                                                          | Range | Data Type     |  |  |  |
| S1                    | Comparand 1                                     | Data of comparand 1, or address of the word element that stores the data             | -     | INT/DINT      |  |  |  |
| S2                    | Comparand 2                                     | Data of comparand 2, or address of the word element that stores the data             | -     | INT/DINT      |  |  |  |
| D                     | Comparison result                               | Start address of three consecutive bits that store the comparison result (ON or OFF) | -     | BOOL, array*3 |  |  |  |

Table 3-112 List of elements

|         | Bit              |                         |                        | W         | /ord                       | Pointer             | Constant  |   |        |
|---------|------------------|-------------------------|------------------------|-----------|----------------------------|---------------------|-----------|---|--------|
| Operand | X, Y, M, S, B    | Bits of Word<br>Element | Custom Bit<br>Variable | D, R, W   | Custom<br>Word<br>Variable | Pointer<br>Variable | K, H      | E | Others |
| S1      | -                | -                       | -                      | $\sqrt{}$ | $\sqrt{}$                  | $\sqrt{}$           | $\sqrt{}$ | - | -      |
| S2      | -                | -                       | -                      | $\sqrt{}$ | $\sqrt{}$                  | $\sqrt{}$           | $\sqrt{}$ | - | -      |
| D       | √ <sup>[1]</sup> | $\sqrt{}$               | $\sqrt{}$              | -         | -                          | $\sqrt{}$           | -         | - | -      |

[1] The X element is not supported.

### **Function and Instruction Description**

The CMP instruction compares the values of two operands and outputs the comparison result to the specified bit variable. The operands are handled as signed numbers in algebraic comparison.

When the driving conditions are met, the CMP instruction compares the values in S1 and S2 and then sets a bit element among D, D+1, and D+2 to ON based on the comparison result (S1 > S2, S1 = S2, or S1 < S2).

D is a bit variable that occupies three consecutive addresses.

### **Instruction Example**

```
X10

DECMP D100 D200 M10

M10

Floating-point number (D101, D100) > (D201, D200), M10=ON

M11

Floating-point number (D101, D100) = (D201, D200), M11=ON

M12

Floating-point number (D101, D100) < (D201, D200), M12=ON
```

When X0 is ON, one among M0 to M2 is set to ON.

When X0 switches from ON to OFF and the CMP instruction is not executed, M0 to M2 remain in the state just before X0 switches from ON to OFF.

To clear the comparison result indicated by M0 to M2, use the RST or ZRST instruction.

To obtain the results of  $\geq$ ,  $\leq$ , or  $\neq$ , connect M0 to M2 in series or in parallel.

#### 3.6.2.9 ECMP

ECMP – Floating-point comparison

| 16-bit<br>Instruction | -                 |                                                     |       |           |  |  |  |  |
|-----------------------|-------------------|-----------------------------------------------------|-------|-----------|--|--|--|--|
| 32-bit<br>Instruction | DECMP: Continuous | DECMP: Continuous execution/DECMPP: Pulse execution |       |           |  |  |  |  |
| Operand               | Name              | Description                                         | Range | Data Type |  |  |  |  |
| S1                    | Comparand 1       | Binary floating-point number 1 to be compared       | -     | REAL      |  |  |  |  |

| S2 | Comparand 2       | Binary floating-point number 2 to be compared                        | - | REAL          |
|----|-------------------|----------------------------------------------------------------------|---|---------------|
| D  | Comparison result | Comparison result storage unit, which occupies three (bit) variables | - | BOOL, array*3 |

Table 3–113 List of elements

|         |               | Bit                     |                        | W         | /ord                       | Pointer             | Cons | tant      |        |
|---------|---------------|-------------------------|------------------------|-----------|----------------------------|---------------------|------|-----------|--------|
| Operand | X, Y, M, S, B | Bits of Word<br>Element | Custom Bit<br>Variable | D, R, W   | Custom<br>Word<br>Variable | Pointer<br>Variable | K, H | E         | Others |
| S1      | -             | -                       | -                      | $\sqrt{}$ | $\sqrt{}$                  | $\sqrt{}$           | -    | $\sqrt{}$ | -      |
| S2      | -             | -                       | -                      | $\sqrt{}$ | $\sqrt{}$                  | $\sqrt{}$           | -    | $\sqrt{}$ | -      |
| D       | √[1]          | $\sqrt{}$               | $\sqrt{}$              | -         | -                          | $\sqrt{}$           | -    | -         | -      |

[1] The X element is not supported.

### **Function and Instruction Description**

The ECMP instruction compares two floating-point variables and outputs the comparison result to three variables.

### **Instruction Example**

When X10 is ON, one among M10 to M12 is set to ON.

When X10 switches from ON to OFF and the DECMP instruction is not executed, M10 to M12 remain in the state just before X10 switches from ON to OFF. To clear the comparison result indicated by M10 to M12, use the RST or ZRST instruction.

To obtain the results of  $\geqslant$ ,  $\leqslant$ , or  $\ne$ , connect M10 to M12 in series or in parallel.

#### 3.6.2.10 ZCP

When the driving conditions are met, the ZCP instruction compares S with S1 and S2 and sets a bit element among D, D+1, and D+2 to ON based on the comparison result (S < S1, S1  $\leq$  S  $\leq$  S2, or S > S2). ZCP – Zone comparison

| 16-bit<br>Instruction | ZCP: Continuous execut     | CP: Continuous execution/ZCPP: Pulse execution            |   |                                                                            |  |  |  |  |  |
|-----------------------|----------------------------|-----------------------------------------------------------|---|----------------------------------------------------------------------------|--|--|--|--|--|
| 32-bit<br>Instruction | DZCP: Continuous execu     | ZCP: Continuous execution/DZCPP: Pulse execution          |   |                                                                            |  |  |  |  |  |
| Operand               | Name                       | lame Description Range Data Type                          |   |                                                                            |  |  |  |  |  |
| S1                    | Lower limit for comparison | Data, or address of the word element that stores the data | - | ower limit for Data, or address of the word element that stores - INT/DINT |  |  |  |  |  |

| S2 | Upper limit for comparison | Data, or address of the word element that stores the data                            | - | INT/DINT      |
|----|----------------------------|--------------------------------------------------------------------------------------|---|---------------|
| S  | Comparison variable        | Data, or address of the word element that stores the data                            | - | INT/DINT      |
| D  | Comparison result          | Start address of three consecutive bits that store the comparison result (ON or OFF) | - | BOOL, array*3 |

Table 3-114 List of elements

|         |                  | Bit                     |                        | Word      |                            | Pointer             | Cons      | tant |        |
|---------|------------------|-------------------------|------------------------|-----------|----------------------------|---------------------|-----------|------|--------|
| Operand | X, Y, M, S, B    | Bits of Word<br>Element | Custom Bit<br>Variable | D, R, W   | Custom<br>Word<br>Variable | Pointer<br>Variable | K, H      | E    | Others |
| S1      | -                | -                       | -                      | $\sqrt{}$ | $\sqrt{}$                  | $\sqrt{}$           | $\sqrt{}$ | -    | -      |
| S2      | -                | -                       | -                      | $\sqrt{}$ | $\sqrt{}$                  | $\sqrt{}$           | $\sqrt{}$ | -    | -      |
| S       | -                | -                       | -                      | $\sqrt{}$ | $\sqrt{}$                  | $\sqrt{}$           | $\sqrt{}$ | -    | -      |
| D       | √ <sup>[1]</sup> | $\sqrt{}$               | $\sqrt{}$              | -         | -                          | $\sqrt{}$           | -         | -    |        |

[1] The X element is not supported.

### **Function and Instruction Description**

The ZCP instruction requires contact driving and has four operands. When the control flow is active, the ZCP instruction algebraically compares the operands as signed numbers and stores the comparison result indicated by the position of S relative to S1 and S2 in three consecutive bit variables starting from D.

#### **Instruction Example**

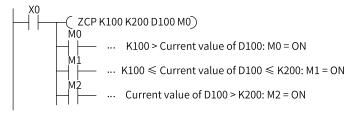

When X0 is ON, one among M3 to M5 is set to ON.

When X0 switches from ON to OFF and the ZCP instruction is not executed, M3 to M5 remain in the state just before X0 switches from ON to OFF.

To clear the comparison result indicated by M3 to M5, use the RST or ZRST instruction.

#### 3.6.2.11 EZCP

The EZCP instruction compares a binary floating-point variable with the upper and lower limits of a floating-point variable zone and outputs the comparison result to three variables starting from D. EZCP – Floating-point zone comparison

| 16-bit<br>Instruction | -                          |                                                                      |       |               |
|-----------------------|----------------------------|----------------------------------------------------------------------|-------|---------------|
| 32-bit<br>Instruction | DEZCP: Continuous ex       | xecution/DEZCPP: Pulse execution                                     |       |               |
| Operand               | Name                       | Description                                                          | Range | Data Type     |
| S1                    | Lower limit for comparison | Lower limit of a binary floating-point variable range                | -     | REAL          |
| S2                    | Upper limit for comparison | Upper limit of a binary floating-point variable range                | -     | REAL          |
| S                     | Comparand                  | Binary floating-point variable to be compared                        | -     | REAL          |
| D                     | Comparison result          | Comparison result storage unit, which occupies three (bit) variables | -     | BOOL, array*3 |

Table 3-115 List of elements

|         |               | Bit                     |                        | N         | /ord                       | Pointer             | Cons | tant      |        |
|---------|---------------|-------------------------|------------------------|-----------|----------------------------|---------------------|------|-----------|--------|
| Operand | X, Y, M, S, B | Bits of Word<br>Element | Custom Bit<br>Variable | D, R, W   | Custom<br>Word<br>Variable | Pointer<br>Variable | K, H | E         | Others |
| S1      | -             | -                       | -                      | $\sqrt{}$ | $\sqrt{}$                  | $\sqrt{}$           | -    | $\sqrt{}$ | -      |
| S2      | -             | -                       | -                      | $\sqrt{}$ | $\sqrt{}$                  | $\sqrt{}$           | -    | $\sqrt{}$ | -      |
| S       | -             | -                       | -                      | $\sqrt{}$ | $\sqrt{}$                  | $\sqrt{}$           | -    | $\sqrt{}$ | -      |
| D       | √[1]          | $\sqrt{}$               | $\sqrt{}$              | -         | -                          | $\sqrt{}$           | -    | -         |        |

[1] The X element is not supported.

### **Function and Instruction Description**

The EZCP instruction compares a binary floating-point variable with the upper and lower limits of a binary floating-point variable zone and outputs the comparison result to three variables starting from D. Where,

- S1 is the lower limit of the binary floating-point variable zone.
- S2 is the upper limit of the binary floating-point variable zone.
- S is the binary floating-point variable to be compared.
- D is the comparison result storage unit, which occupies three (bit) variables.

### **Instruction Example**

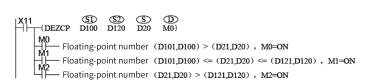

When X11 is ON, one among M0 to M2 is set to ON.

When X11 switches from ON to OFF and the DEZCP instruction is not executed, M0 to M2 remain in the state just before X11 switches from ON to OFF.

To clear the comparison result indicated by M0 to M2, use the RST or ZRST instruction.

# 3.6.3 Table Operation Instructions

#### 3.6.3.1 Instruction List

The following table lists the table operation instructions.

| Instruction Category | Instruction | Function                         |  |  |  |
|----------------------|-------------|----------------------------------|--|--|--|
|                      | SORTR       | Data sorting by row              |  |  |  |
|                      | SORTC       | Data sorting by column           |  |  |  |
| Table operation      | SER         | Data search                      |  |  |  |
| instruction          | FDEL        | Deletion of data from data table |  |  |  |
| mod decion           | FINS        | Insertion of data to data table  |  |  |  |
|                      | POP         | Last-in data read                |  |  |  |
|                      | RAMP        | Ramp instruction                 |  |  |  |

#### 3.6.3.2 **SORTR**

When the driving conditions are met, the SORTR instruction sorts a data table (starting from address S) with m1 rows and m2 columns in ascending or descending order according to the data of the nth row, and stores the sorting result in a data table starting from address D1.

SORTR – Data sorting by row

| 16-bit<br>Instruction | SORTR: Continuous         | SORTR: Continuous execution                                 |         |                          |  |  |  |
|-----------------------|---------------------------|-------------------------------------------------------------|---------|--------------------------|--|--|--|
| 32-bit<br>Instruction | DSORTR: Continuou         | s execution                                                 |         |                          |  |  |  |
| Operand               | Name                      | Description                                                 | Range   | Data Type                |  |  |  |
| S                     | Data to be sorted         | Start address of the array to be sorted                     | -       | INT/DINT,<br>array*m1*m2 |  |  |  |
| m1                    | Row count                 | Total number of rows                                        | 1 to 32 | INT/DINT                 |  |  |  |
| m2                    | Column count              | Total number of columns                                     | 1 to 32 | INT/DINT                 |  |  |  |
| D1                    | Sorting result            | Data sorting result                                         | -       | INT/DINT,<br>array*m1*m2 |  |  |  |
| n                     | Reference row for sorting | Number of the row which serves as the reference for sorting | 1 to m1 | INT/DINT                 |  |  |  |
| D2                    | Sorting process data      | Process data during sorting                                 | -       | INT/DINT                 |  |  |  |

Table 3–116 List of elements

|         |               | Bit                     |                        | W         | ord ord                    | Pointer             | Cons      | tant |            |
|---------|---------------|-------------------------|------------------------|-----------|----------------------------|---------------------|-----------|------|------------|
| Operand | X, Y, M, S, B | Bits of Word<br>Element | Custom Bit<br>Variable | D, R, W   | Custom<br>Word<br>Variable | Pointer<br>Variable | K, H      | E    | Oth<br>ers |
| S1      | -             | -                       | -                      | $\sqrt{}$ | $\sqrt{}$                  | -                   | -         | -    | 1          |
| m1      | -             | -                       | -                      | $\sqrt{}$ | $\sqrt{}$                  | $\sqrt{}$           | $\sqrt{}$ | -    | -          |
| m2      | -             | -                       | -                      | $\sqrt{}$ | $\sqrt{}$                  | $\sqrt{}$           | $\sqrt{}$ | -    | -          |
| D1      | -             | -                       | -                      | $\sqrt{}$ | $\sqrt{}$                  | -                   | -         | -    | -          |
| n       | -             | -                       | -                      | $\sqrt{}$ | $\sqrt{}$                  | $\sqrt{}$           | $\sqrt{}$ | -    | -          |
| D2      | -             | -                       | -                      | $\sqrt{}$ | $\sqrt{}$                  | $\sqrt{}$           | -         | -    | -          |

This instruction sorts an array of m1 rows and m2 columns (starting from address S) based on data of the nth row. The sorting result will then be stored in a variable area starting from D1. Where,

- S is the start unit for the first variable in the first row (or record).
- m1 is the number of rows (or records) in the array.
- m2 is the number of columns in the array, or the number of entries in each record.
- D1 is the start unit for storing the sorted data. The number of subsequent variable units occupied is the same as the number of array variables before the sorting.
- n is the number of the array row that serves as the reference for sorting. n ranges from 1 to m1.
- D2 stores the sorting process data, ranging from 0 to (m2 1).

The following illustrates the sorting process of a 3 x 3 data table:

#### Before sorting:

| Row Number |     | Column Number |     |  |  |  |  |
|------------|-----|---------------|-----|--|--|--|--|
|            | 1   | 3             |     |  |  |  |  |
| 1          | S   | S+3           | S+6 |  |  |  |  |
|            | 1   | 2             | 8   |  |  |  |  |
| 2          | S+1 | S+4           | S+7 |  |  |  |  |
|            | 6   | 7             | 2   |  |  |  |  |
| 3          | S+2 | S+5           | S+8 |  |  |  |  |
|            | 3   | 4             | 3   |  |  |  |  |

After sorting (sorted in ascending order based on the second row)

| Row Number | Column Number |     |     |  |  |
|------------|---------------|-----|-----|--|--|
|            | 1             | 2   | 3   |  |  |
| 1          | D             | D+3 | D+6 |  |  |
|            | 8             | 1   | 2   |  |  |
| 2          | D+1           | D+4 | D+7 |  |  |
|            | 2             | 6   | 7   |  |  |
| 3          | D+2           | D+5 | D+8 |  |  |
|            | 3             | 3   | 4   |  |  |

The sorting order is determined by the ON/OFF state of M8165. ON indicates descending and OFF indicates ascending.

Data sorting starts when the instruction flow becomes active. After m1 scan cycles, the sorting is completed, and the instruction completion flag, M8029, is set to ON.

#### **Precautions**

- Do not modify the operands during the execution of the SORTR instruction.
- Switch the flow from OFF to ON before you execute the instruction for the second time.
- Keep the operands and data unchanged during execution.
- Data in S and D1 can overlap completely or be staggered, but they cannot overlap partially. Otherwise, error 6705 will occur.
- The 32-bit instruction is used in the same way as the 16-bit instruction. The operands occupy two 16-bit elements.

### **Instruction Example**

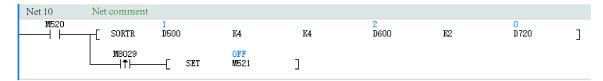

When M520 is set to ON, the flow of the SORTR instruction becomes active. The instruction sorts a 4x4 table starting from D500 in ascending order based on the values in the second row. The sorting result is stored in a table starting from D600, and the process data is stored in D720.

Once the sorting is completed, the flag M8029 will be set to ON. However, if there are multiple sorting instructions, the value of M8029 will be overwritten by the subsequent sorting instructions.

#### Before sorting:

|    | Element Name | Data Type | Display Format | Current Value |
|----|--------------|-----------|----------------|---------------|
| 1  | D500         | INT       | Dec            | 1             |
| 2  | D501         | INT       | Dec            | 2             |
| 3  | D502         | INT       | Dec            | 3             |
| 4  | D503         | INT       | Dec            | 2             |
| 5  | D504         | INT       | Dec            | 6             |
| 6  | D505         | INT       | Dec            | 4             |
| 7  | D506         | INT       | Dec            | 8             |
| 8  | D507         | INT       | Dec            | 7             |
| 9  | D508         | INT       | Dec            | 3             |
| 10 | D509         | INT       | Dec            | 1             |
| 11 | D510         | INT       | Dec            | 2             |
| 12 | D511         | INT       | Dec            | 3             |
| 13 | D512         | INT       | Dec            | 2             |
| 14 | D513         | INT       | Dec            | 6             |
| 15 | D514         | INT       | Dec            | 4             |
| 16 | D515         | INT       | Dec            | 8             |

#### After sorting:

| 18 | D600 | INT | Dec | 3 |  |
|----|------|-----|-----|---|--|
| 19 | D601 | INT | Dec | 1 |  |
| 20 | D602 | INT | Dec | 2 |  |
| 21 | D603 | INT | Dec | 3 |  |
| 22 | D604 | INT | Dec | 1 |  |
| 23 | D605 | INT | Dec | 2 |  |
| 24 | D606 | INT | Dec | 3 |  |
| 25 | D607 | INT | Dec | 2 |  |
| 26 | Д608 | INT | Dec | 6 |  |
| 27 | Д609 | INT | Dec | 4 |  |
| 28 | D610 | INT | Dec | 8 |  |
| 29 | D611 | INT | Dec | 7 |  |
| 30 | D612 | INT | Dec | 2 |  |
| 31 | D613 | INT | Dec | 6 |  |
| 32 | D614 | INT | Dec | 4 |  |
| 33 | D615 | INT | Dec | 8 |  |

#### 3.6.3.3 SORTC

When the driving conditions are met, the SORTC instruction sorts a data table (starting from address S) with m1 rows and m2 columns in ascending or descending order according to the data of the nth column, and stores the sorting result in a data table starting from address D.

SORTC - Data sorting by column

| 16-bit<br>Instruction | SORTC: Continuous execution  |                                                                |         |                          |  |  |
|-----------------------|------------------------------|----------------------------------------------------------------|---------|--------------------------|--|--|
| 32-bit<br>Instruction | DSORTC: Continuou            | s execution                                                    |         |                          |  |  |
| Operand               | Name                         | Description                                                    | Range   | Data Type                |  |  |
| S                     | Data to be sorted            | Start address of the array to be sorted                        | -       | INT/DINT,<br>array*m1*m2 |  |  |
| m1                    | Row count                    | Total number of rows                                           | 1 to 32 | INT/DINT                 |  |  |
| m2                    | Column count                 | Total number of columns                                        | 1 to 32 | INT/DINT                 |  |  |
| D1                    | Sorting result               | Data sorting result                                            | -       | INT/DINT,<br>array*m1*m2 |  |  |
| n                     | Reference column for sorting | Number of the column which serves as the reference for sorting | 1 to m2 | INT/DINT                 |  |  |
| D2                    | Sorting process data         | Process data during sorting                                    | -       | INT/DINT                 |  |  |

Table 3–117 List of elements

|         |               | Bit                     |                        |           | Word                       |                     | Cons      | tant |            |
|---------|---------------|-------------------------|------------------------|-----------|----------------------------|---------------------|-----------|------|------------|
| Operand | X, Y, M, S, B | Bits of Word<br>Element | Custom Bit<br>Variable | D, R, W   | Custom<br>Word<br>Variable | Pointer<br>Variable | K, H      | E    | Oth<br>ers |
| S1      | -             | -                       | -                      | √         | $\sqrt{}$                  | -                   | -         | -    | -          |
| m1      | -             | -                       | -                      | $\sqrt{}$ | $\sqrt{}$                  | $\sqrt{}$           | $\sqrt{}$ | -    | 1          |
| m2      | -             | -                       | -                      | √         | $\sqrt{}$                  | √                   | $\sqrt{}$ | -    | -          |
| D1      | -             | -                       | -                      | $\sqrt{}$ | $\sqrt{}$                  | -                   | -         | -    | 1          |
| n       | -             | -                       | -                      | √         | $\sqrt{}$                  | <b>√</b>            | $\sqrt{}$ | -    | -          |
| D2      | -             | -                       | -                      | $\sqrt{}$ | $\sqrt{}$                  | $\sqrt{}$           | -         | -    | 1          |

This instruction sorts an array of m1 rows and m2 columns (starting from address S) based on data of the nth column. The sorting result will then be stored in a variable area starting from D1. Where,

- S is the start unit for the first variable in the first row (or record).
- m1 is the number of rows (or records) in the array.
- m2 is the number of columns in the array, or the number of entries in each record.
- D1 is the start unit for storing the sorted data. The number of subsequent variable units occupied is the same as the number of array variables before the sorting.
- n is the number of the array column that serves as the reference for sorting. n ranges from 1 to m2.
- D2 stores the sorting process data, ranging from 0 to (m1 1).

The sorting order is determined by the ON/OFF state of M8165. ON indicates descending and OFF indicates ascending.

Data sorting starts when the instruction flow becomes active. After m1 scan cycles, the sorting is completed, and the instruction completion flag, M8029, is set to ON.

The following illustrates the sorting process of a 3 x 3 data table:

Before sorting:

| Row Number | Column Number |     |     |  |  |  |
|------------|---------------|-----|-----|--|--|--|
|            | 1             | 2   | 3   |  |  |  |
| 1          | S             | S+3 | S+6 |  |  |  |
|            | 1             | 2   | 8   |  |  |  |
| 2          | S+1           | S+4 | S+7 |  |  |  |
|            | 2             | 6   | 7   |  |  |  |
| 3          | S+2           | S+5 | S+8 |  |  |  |
|            | 3             | 4   | 3   |  |  |  |

After sorting (sorted in ascending order based on the second column)

| Row Number | Column Number |     |     |  |  |  |
|------------|---------------|-----|-----|--|--|--|
|            | 1             | 2   | 3   |  |  |  |
| 1          | D             | D+3 | D+6 |  |  |  |
|            | 1             | 2   | 8   |  |  |  |
| 2          | D+1           | D+4 | D+7 |  |  |  |
|            | 3             | 4   | 3   |  |  |  |
| 3          | D+2           | D+5 | D+8 |  |  |  |
|            | 2             | 6   | 7   |  |  |  |

#### **Precautions**

- Do not modify the operands during the execution of the SORTR instruction.
- Switch the flow from OFF to ON before you execute the instruction for the second time.
- Keep the operands and data unchanged during execution.
- Data in S and D1 can overlap completely or be staggered, but they cannot overlap partially.
   Otherwise, error 6705 will occur.
- The 32-bit instruction is used in the same way as the 16-bit instruction. The operands occupy two 16-bit elements.

### **Instruction Example**

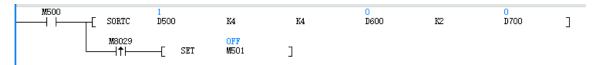

When M500 is set to ON, the flow of the SORTC instruction becomes active. The instruction sorts a 4x4 table starting from D500 in ascending order based on the values in the second column. The sorting result is stored in a table starting from D600, and the process data is stored in D700.

Once the sorting is completed, the flag M8029 will be set to ON. However, if there are multiple sorting instructions, the value of M8029 will be overwritten by the subsequent sorting instructions.

Before sorting:

|    | Element Name | Data Type | Display Format | Current Value |
|----|--------------|-----------|----------------|---------------|
| 1  | D500         | INT       | Dec            | 1             |
| 2  | D501         | INT       | Dec            | 2             |
| 3  | D502         | INT       | Dec            | 3             |
| 4  | D503         | INT       | Dec            | 2             |
| 5  | D504         | INT       | Dec            | 6             |
| 6  | D505         | INT       | Dec            | 4             |
| 7  | D506         | INT       | Dec            | 8             |
| 8  | D507         | INT       | Dec            | 7             |
| 9  | D508         | INT       | Dec            | 3             |
| 10 | D509         | INT       | Dec            | 1             |
| 11 | D510         | INT       | Dec            | 2             |
| 12 | D511         | INT       | Dec            | 3             |
| 13 | D512         | INT       | Dec            | 2             |
| 14 | D513         | INT       | Dec            | 6             |
| 15 | D514         | INT       | Dec            | 4             |
| 16 | D515         | INT       | Dec            | 8             |

### After sorting:

| 18 | D600 | INT | Dec | 2 |
|----|------|-----|-----|---|
| 19 | D601 | INT | Dec | 1 |
| 20 | D602 | INT | Dec | 2 |
| 21 | D603 | INT | Dec | 3 |
| 22 | D604 | INT | Dec | 4 |
| 23 | D605 | INT | Dec | 6 |
| 24 | D606 | INT | Dec | 7 |
| 25 | D607 | INT | Dec | 8 |
| 26 | D608 | INT | Dec | 1 |
| 27 | D609 | INT | Dec | 3 |
| 28 | D610 | INT | Dec | 3 |
| 29 | D611 | INT | Dec | 2 |
| 30 | D612 | INT | Dec | 6 |
| 31 | D613 | INT | Dec | 2 |
| 32 | D614 | INT | Dec | 8 |
| 33 | D615 | INT | Dec | 4 |

### 3.6.3.4 SER

When the driving conditions are met, the SER instruction searches n data entries starting from source address S1 to find the address of the data compliant with the condition specified by S2 and stores the result in five consecutive registers starting from D.

SER – Data search

| 16-bit<br>Instruction | SER: Continuous execution/SERP: Pulse execution |                                                                          |          |                   |  |  |
|-----------------------|-------------------------------------------------|--------------------------------------------------------------------------|----------|-------------------|--|--|
| 32-bit<br>Instruction | DSER: Continuous exec                           | cution/DSERP: Pulse execution                                            |          |                   |  |  |
| Operand               | Name                                            | Description                                                              | Range    | Data Type         |  |  |
| S1                    | Search start address                            | Start address of the data (n consecutive registers) to be searched       | -        | INT/DINT, array*n |  |  |
| S2                    | Data for comparison                             | Data for comparison, or address of the word element that stores the data | -        | INT/DINT          |  |  |
| D                     | Search result storage start address             | Start address of word elements that store the search result              | -        | INT/DINT, array*5 |  |  |
| n                     | Number of data entries to be searched           | Number of data entries to be searched                                    | 1 to 256 | INT/DINT          |  |  |

Table 3-118 List of elements

|         | Bit           |                         |                        | Word      |                            | Pointer             | Cons      | tant |        |
|---------|---------------|-------------------------|------------------------|-----------|----------------------------|---------------------|-----------|------|--------|
| Operand | X, Y, M, S, B | Bits of Word<br>Element | Custom Bit<br>Variable | D, R, W   | Custom<br>Word<br>Variable | Pointer<br>Variable | K, H      | E    | Others |
| S1      | -             | -                       | -                      | $\sqrt{}$ | $\sqrt{}$                  | -                   | -         | -    | -      |
| S2      | -             | -                       | -                      | $\sqrt{}$ | $\sqrt{}$                  | -                   | $\sqrt{}$ |      |        |
| D       | -             | -                       | -                      | $\sqrt{}$ | $\sqrt{}$                  | -                   | -         | -    | -      |
| n       | -             | -                       | -                      | $\sqrt{}$ | $\sqrt{}$                  | $\sqrt{}$           | $\sqrt{}$ | -    | -      |

The SER instruction searches a defined data stack for the units with the same data as the data for comparison as well as the maximum and minimum values. Where,

- S1 is the start address of the searched data stack.
- S2 is the data to be searched for.
- D is the start address of elements for storing the search result.
- n is the length of the searched data area. It ranges from 1 to 256.

In 32-bit operation, S1, S2, and D point to 32-bit variables, and n is calculated based on the 32-bit variable width.

When the driving conditions are met, the SER instruction searches k data entries starting from source address S1 to find the address of the data compliant with the condition specified by S2 and stores the result in five consecutive registers starting from D.

### **Instruction Example**

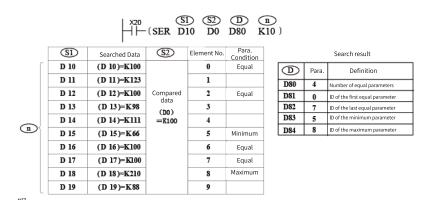

The example is explained as follows:

Comparison is performed only when X20 is ON. Signed numbers are compared algebraically, for example, –8 < +2.

When there are multiple minimum or maximum values, the element with the largest serial number is displayed.

The search result is stored in five consecutive units starting from D. If no data that meets the requirements is found, the values in D80 to D82 in the preceding example are all 0s.

#### 3.6.3.5 FDEL

The FDEL instruction deletes any data from a table.

FDEL - Deletion of data from a table

| 16-bit<br>Instruction | FDEL: Continuous execution/FDELP: Pulse execution |                                                                                                    |          |                  |  |  |
|-----------------------|---------------------------------------------------|----------------------------------------------------------------------------------------------------|----------|------------------|--|--|
| 32-bit<br>Instruction | -                                                 |                                                                                                    |          |                  |  |  |
| Operand               | Name                                              | Description                                                                                                    | Range    | Data Type        |  |  |
| S                     | Data to be deleted                                | Number of the element that stores the data to be deleted                                                                | -        | INT              |  |  |
| D                     | Data table information                            | Start number of elements that store the data table D: Number of stored data entries D+1: Start position of a data table | -        | INT, array*(D+1) |  |  |
| n                     | Position of deletion                              | Position in a table at which data is deleted                                                                            | 1 to 256 | INT              |  |  |

Table 3-119 List of elements

|         |               | Bit                     |                        |           | Word                       |                     | Cons      | tant |        |
|---------|---------------|-------------------------|------------------------|-----------|----------------------------|---------------------|-----------|------|--------|
| Operand | X, Y, M, S, B | Bits of Word<br>Element | Custom Bit<br>Variable | D, R, W   | Custom<br>Word<br>Variable | Pointer<br>Variable | K, H      | E    | Others |
| S       | -             | -                       | -                      | $\sqrt{}$ | $\sqrt{}$                  | -                   | -         | -    | -      |
| D       | -             | -                       | -                      | $\sqrt{}$ | $\sqrt{}$                  | -                   | -         | -    | -      |
| n       | -             | -                       | -                      | $\sqrt{}$ | $\sqrt{}$                  | √                   | $\sqrt{}$ | -    | -      |

### **Function and Instruction Description**

The FDEL instruction deletes the nth data entry from a table (starting from [D+1]) and stores the deleted data in [S]. The (n+1)th data entry and subsequent ones in the data table are shifted forward one by one, and the number of stored data entries (D) decreases by 1.

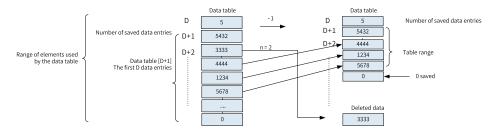

An error is returned in the following conditions:

- 1. The number of stored data entries is out of range.
- 2. The table position n of the data to be deleted exceeds the number of stored data entries (D).
- 3. n is less than or equal to 0.
- 4. The number of stored data entries is less than or equal to 0.

### **Instruction Example**

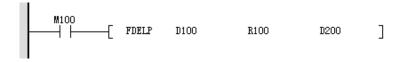

### Before the instruction is executed

| Element Name | Data Type  | Display Format | Current Value |
|--------------|------------|----------------|---------------|
| D100         | 16-bit INT | Decimal        | 0             |
| R100         | 16-bit INT | Decimal        | 5             |
| R101         | 16-bit INT | Decimal        | 1111          |
| R102         | 16-bit INT | Decimal        | 2222          |
| R103         | 16-bit INT | Decimal        | 3333          |
| R104         | 16-bit INT | Decimal        | 4444          |
| R105         | 16-bit INT | Decimal        | 5555          |
| R106         | 16-bit INT | Decimal        | 0             |
| D200         | 16-bit INT | Decimal        | 3             |

### After the instruction is executed

| Element Name | Data Type  | Display Format | Current Value |
|--------------|------------|----------------|---------------|
| D100         | 16-bit INT | Decimal        | 3333          |
| R100         | 16-bit INT | Decimal        | 4             |
| R101         | 16-bit INT | Decimal        | 1111          |
| R102         | 16-bit INT | Decimal        | 2222          |
| R103         | 16-bit INT | Decimal        | 4444          |
| R104         | 16-bit INT | Decimal        | 5555          |
| R105         | 16-bit INT | Decimal        | 0             |
| R106         | 16-bit INT | Decimal        | 0             |
| D200         | 16-bit INT | Decimal        | 3             |

### 3.6.3.6 FINS

The FINS instruction inserts data at any position in a table.

FINS – Insertion of data to a table

| 16-bit<br>Instruction | FINS: Continuous execution/FINSP: Pulse execution |                                                                                                    |          |                  |  |  |
|-----------------------|---------------------------------------------------|----------------------------------------------------------------------------------------------------|----------|------------------|--|--|
| 32-bit<br>Instruction | -                                                 | -                                                                                                    |          |                  |  |  |
| Operand               | Name                                              | Description                                                                                                    | Range    | Data Type        |  |  |
| S                     | Data to be inserted                               | Number of the element that stores the data to be inserted                                                                 | -        | INT              |  |  |
| D                     | Data table information                            | Start number of elements that store the data table  D: Number of stored data entries  D+1: Start position of a data table | -        | INT, array*(D+2) |  |  |
| n                     | Position of insertion                             | Position in a table at which data is inserted                                                                             | 1 to 256 | INT              |  |  |

Table 3–120 List of elements

|         | Bit           |                         |                        | Word      |                            | Pointer             | Constant  |   |        |
|---------|---------------|-------------------------|------------------------|-----------|----------------------------|---------------------|-----------|---|--------|
| Operand | X, Y, M, S, B | Bits of Word<br>Element | Custom Bit<br>Variable | D, R, W   | Custom<br>Word<br>Variable | Pointer<br>Variable | K, H      | E | Others |
| S       | -             | -                       | -                      | $\sqrt{}$ | $\sqrt{}$                  | -                   | -         | - | -      |
| D       | -             | -                       | -                      | $\sqrt{}$ | $\sqrt{}$                  | -                   | -         | - | -      |
| n       | -             | -                       | -                      | $\sqrt{}$ | $\sqrt{}$                  | $\sqrt{}$           | $\sqrt{}$ | - | -      |

The FINS instruction inserts the data stored in [S] at the nth data entry position in a data table starting from [D+1]. The original nth data entry and subsequent ones in the data table are shifted backward one by one, and the number of stored data entries (D) increases by 1.

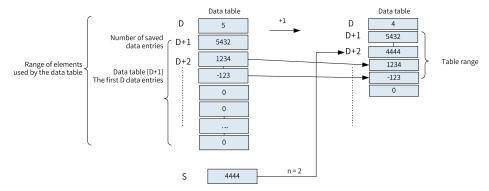

An error is returned in the following conditions:

- 1. The number of stored data entries is out of range.
- 2. The data table range after insertion exceeds the corresponding element range.
- 3. The position of insertion (n) exceeds the number of stored data entries (D).
- 4. n is less than or equal to 0.
- 5. The number of stored data entries is less than or equal to 0.

# **Instruction Example**

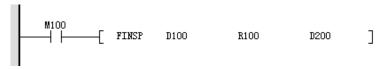

Before the instruction is executed

| Element Name | Data Type  | Display Format | Current Value |
|--------------|------------|----------------|---------------|
| D100         | 16-bit INT | Decimal        | 3333          |
| R100         | 16-bit INT | Decimal        | 4             |
| R101         | 16-bit INT | Decimal        | 1111          |
| R102         | 16-bit INT | Decimal        | 2222          |
| R103         | 16-bit INT | Decimal        | 4444          |
| R104         | 16-bit INT | Decimal        | 5555          |
| R105         | 16-bit INT | Decimal        | 0             |
| R106         | 16-bit INT | Decimal        | 0             |
| D200         | 16-bit INT | Decimal        | 3             |

After the instruction is executed

| Element Name | Data Type  | Display Format | Current Value |
|--------------|------------|----------------|---------------|
| D100         | 16-bit INT | Decimal        | 3333          |
| R100         | 16-bit INT | Decimal        | 5             |
| R101         | 16-bit INT | Decimal        | 1111          |
| R102         | 16-bit INT | Decimal        | 2222          |
| R103         | 16-bit INT | Decimal        | 3333          |
| R104         | 16-bit INT | Decimal        | 4444          |
| R105         | 16-bit INT | Decimal        | 5555          |
| R106         | 16-bit INT | Decimal        | 0             |
| D200         | 16-bit INT | Decimal        | 3             |

#### 3.6.3.7 POP

The POP instruction reads the last data written by a shift write instruction (SFWR) for first in last out (FILO) control.

POP - Last-in data read

| 16-bit<br>Instruction | POP: Continuous | POP: Continuous execution/POPP: Pulse execution                                                                                                    |          |              |  |  |  |
|-----------------------|-----------------|----------------------------------------------------------------------------------------------------|----------|--------------|--|--|--|
| 32-bit<br>Instruction | -               |                                                                                                    |          |              |  |  |  |
| Operand               | Name            | Description                                                                                                    | Range    | Data Type    |  |  |  |
| S                     | Data to be read | Data to be read  Start number of elements that store first-in data (including pointer data)  S: Pointer data (number of stored data entries)  S+1: Data area |          | INT, array*n |  |  |  |
| D                     | Stored result   | Stored result Number of the element that stores the last-out data                                                                                            |          | INT          |  |  |  |
| n                     | Data count      | Count of stored data (Because pointer data is also included, set n to a value plus 1. Value range: $2 \le n \le 512$ .)                                      | 2 to 512 | INT          |  |  |  |

Table 3–121 List of elements

|         | Bit           |                         |                        | Word      |                            | Pointer             | Constant  |   |        |
|---------|---------------|-------------------------|------------------------|-----------|----------------------------|---------------------|-----------|---|--------|
| Operand | X, Y, M, S, B | Bits of Word<br>Element | Custom Bit<br>Variable | D, R, W   | Custom<br>Word<br>Variable | Pointer<br>Variable | K, H      | E | Others |
| S       | -             | -                       | -                      | $\sqrt{}$ | $\sqrt{}$                  | -                   | -         | - | -      |
| D       | -             | -                       | -                      | $\sqrt{}$ | $\sqrt{}$                  | -                   | -         | - | -      |
| n       | -             | -                       | -                      | $\sqrt{}$ | $\sqrt{}$                  | $\sqrt{}$           | $\sqrt{}$ | - | -      |

### **Function and Instruction Description**

For the word elements [S] to [S+n-1], the POP instruction reads the values in elements starting from S as well as the offset pointer (pointer data) in [S] and stores the result in [D]. The pointer in [S] decreases by 1. n ranges from 2 to 512.

| Address | Content                                         |
|---------|-------------------------------------------------|
| S       | Pointer data (number of stored data entries)    |
| [S]+1   |                                                 |
| [S]+2   |                                                 |
| [S]+3   | Data area                                       |
| -       |                                                 |
| [S]+n-3 | (First-in data written by the SFWR instruction) |
| [S]+n-2 |                                                 |
| [S]+n-1 |                                                 |

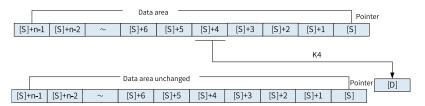

When the pointer in [S] is 0, the zero flag M8020 is set to ON and the POP instruction is not executed.

Check in advance using a comparison instruction whether the current value of [S] satisfies the following condition before executing the POP instruction:  $1 \le [S] \le (n-1)$ .

When the current value of the pointer in [S] is 1, 0 is written to [S] and the zero flag M8020 turns ON.

An error is returned in the following conditions:

$$[S] > n - 1$$

## **Instruction Example**

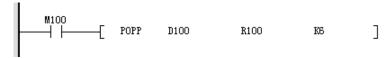

#### Before the instruction is executed

| Element Name | Data Type  | Display Format | Current Value |
|--------------|------------|----------------|---------------|
| D100         | 16-bit INT | Decimal        | 4             |
| D101         | 16-bit INT | Decimal        | 1111          |
| D102         | 16-bit INT | Decimal        | 2222          |
| D103         | 16-bit INT | Decimal        | 3333          |
| D104         | 16-bit INT | Decimal        | 4444          |
| D105         | 16-bit INT | Decimal        | 5555          |
| D106         | 16-bit INT | Decimal        | 6666          |
| D107         | 16-bit INT | Decimal        | 0             |
|              | 16-bit INT | Decimal        |               |
| R100         | 16-bit INT | Decimal        | 0             |

### After the instruction is executed

| Element Name | Data Type  | Display Format | Current Value |
|--------------|------------|----------------|---------------|
| D100         | 16-bit INT | Decimal        | 3             |
| D101         | 16-bit INT | Decimal        | 1111          |
| D102         | 16-bit INT | Decimal        | 2222          |
| D103         | 16-bit INT | Decimal        | 3333          |
| D104         | 16-bit INT | Decimal        | 4444          |
| D105         | 16-bit INT | Decimal        | 5555          |
| D106         | 16-bit INT | Decimal        | 6666          |
| D107         | 16-bit INT | Decimal        | 0             |
|              | 16-bit INT | Decimal        |               |
| R100         | 16-bit INT | Decimal        | 4444          |

## 3.6.3.8 RAMP

When the driving conditions are met, the RAMP instruction changes the value in D linearly from S1 to S2 after a number (indicated by n) of scan cycles are completed.

RAMP – Ramp instruction

| 16-bit<br>Instruction | RAMP: Continuous e | RAMP: Continuous execution                                   |   |          |  |  |  |  |
|-----------------------|--------------------|--------------------------------------------------------------|---|----------|--|--|--|--|
| 32-bit<br>Instruction | DRAMP: Continuous  | RAMP: Continuous execution                                   |   |          |  |  |  |  |
| Operand               | Name               | Name Description Range Data Type                             |   |          |  |  |  |  |
| S1                    | Start value        | Address of the word element that stores the ramp start value | - | INT/DINT |  |  |  |  |
| S2                    | End value          | Address of the word element that stores the ramp end value   | - | INT/DINT |  |  |  |  |

| D | Current value | Address of the word element that stores the current ramp value | -  | INT/DINT, array*2 |
|---|---------------|----------------------------------------------------------------|----|-------------------|
| n | Cycle count   | Number of scan cycles required to complete a ramp change       | ≥1 | INT/DINT          |

Table 3–122 List of elements

|         |               | Bit                     |                        |           | Word                       |                     | Constant  |   |            |
|---------|---------------|-------------------------|------------------------|-----------|----------------------------|---------------------|-----------|---|------------|
| Operand | X, Y, M, S, B | Bits of Word<br>Element | Custom Bit<br>Variable | D, R, W   | Custom<br>Word<br>Variable | Pointer<br>Variable | K, H      | E | Oth<br>ers |
| S1      | -             | -                       | -                      | $\sqrt{}$ | $\sqrt{}$                  | $\sqrt{}$           | $\sqrt{}$ | - | -          |
| S2      | -             | -                       | -                      | $\sqrt{}$ | $\sqrt{}$                  | $\sqrt{}$           | $\sqrt{}$ | - | -          |
| D       | -             | -                       | -                      | $\sqrt{}$ | $\sqrt{}$                  | $\sqrt{}$           | $\sqrt{}$ | - | -          |
| n       | -             | -                       | -                      | $\sqrt{}$ | $\sqrt{}$                  | $\sqrt{}$           | $\sqrt{}$ | - | -          |

This instruction is used to perform linear interpolation between two given data entries a specified time interval. It outputs intermediate values in a sequential manner based on the scanning execution time, until the end value is reached. After each interpolation operation is completed, the M8029 flag is set to ON. Where,

- S1 stores the start value of a ramp signal.
- S2 stores the end value of a ramp signal.
- D stores the process values of a linear interpolation signal. The interpolation timer is stored in D+1.
- n is the number of program scans required to complete the interpolation. (For a 16-bit instruction, n ranges from 1 to 32,767.) Since interpolation output is performed within the normal main loop, set program execution to fixed scan mode to ensure linear output.

Interpolation is performed using integers, and the fractional parts are discarded. The function of the instruction is shown as follows:

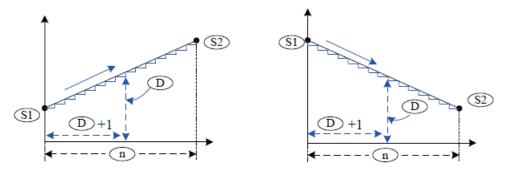

### **Instruction Example**

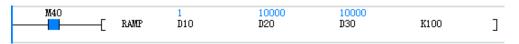

When M40 is ON, interpolation is performed 100 times directly from 1 to 10000. The output results are stored in D30, and the number of interpolations is displayed in D31.

### **Additional Information**

Different from that in H3U, the RAMP instruction in H5U only supports single interpolation mode but not continuous interpolation.

## 3.6.4 Data Shift Instructions

## 3.6.4.1 Instruction List

The following table lists the data shift instructions.

| Instruction Category   | Instruction | Function                   |  |  |  |
|------------------------|-------------|----------------------------|--|--|--|
|                        | ROR         | Rotation right             |  |  |  |
|                        | ROL         | Rotation left              |  |  |  |
|                        | RCR         | Rotation right with carry  |  |  |  |
|                        | RCL         | Rotation left with carry   |  |  |  |
|                        | SFTR        | Bit shift right            |  |  |  |
| Data shift instruction | SFTL        | Bit shift left             |  |  |  |
| Data Shift Instruction | WSFR        | Word shift right           |  |  |  |
|                        | WSFL        | Word shift left            |  |  |  |
|                        | SFWR        | Shift write (FIFO)         |  |  |  |
|                        | SFRD        | Shift read (FIFO)          |  |  |  |
|                        | SFR         | Bit shift right with carry |  |  |  |
|                        | SFL         | Bit shift left with carry  |  |  |  |

#### 3.6.4.2 ROR

When the driving conditions are met, the ROR instruction shifts and rotates the data in D rightwards by n bits. The low-order bits that are rotated out of D fill the high-order bits of D.

ROR – Rotation right

| 16-bit<br>Instruction | ROR: Continuous execution/RORP: Pulse execution  |                                                                                              |   |          |  |  |  |  |  |
|-----------------------|--------------------------------------------------|----------------------------------------------------------------------------------------------|---|----------|--|--|--|--|--|
| 32-bit<br>Instruction | DROR: Continuous execu                           | PROR: Continuous execution/DRORP: Pulse execution                                            |   |          |  |  |  |  |  |
| Operand               | Name                                             | Name Description Range Data Type                                                             |   |          |  |  |  |  |  |
| D                     | Source data/Target<br>data                       | Address of the word element that stores the data                                             | - | INT/DINT |  |  |  |  |  |
| n                     | Number of bits to be rotated upon each execution | Value range: $1 \le n \le 16$ (16-bit operation); $1 \le n \le 1$ to $16/1$ to $32$ INT/DINT |   |          |  |  |  |  |  |

Table 3–123 List of elements

|         | Bit           |                         |                        | Word      |                            | Pointer             | ointer Constant |   |        |  |
|---------|---------------|-------------------------|------------------------|-----------|----------------------------|---------------------|-----------------|---|--------|--|
| Operand | X, Y, M, S, B | Bits of Word<br>Element | Custom Bit<br>Variable | D, R, W   | Custom<br>Word<br>Variable | Pointer<br>Variable | K, H            | Е | Others |  |
| D       | -             | -                       | -                      | $\sqrt{}$ | $\sqrt{}$                  | $\sqrt{}$           | -               | - | -      |  |
| n       | -             | -                       | -                      | $\sqrt{}$ | $\sqrt{}$                  | $\sqrt{}$           | $\sqrt{}$       | - | -      |  |

The ROR instruction shifts and rotates the data in D with the carry flag M8022 rightwards by n bits. The instruction of the pulse execution type is generally used. When the 32-bit instruction is executed, the register variable occupies two consecutive units.

## **Instruction Example**

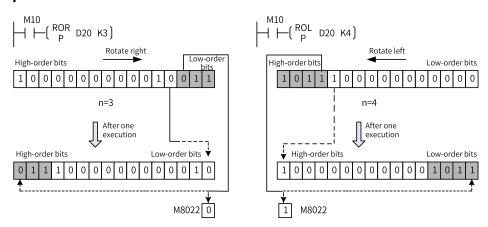

#### 3.6.4.3 ROL

When the driving conditions are met, the ROL instruction shifts and rotates the data in D leftwards by n bits. The high-order bits that are rotated out of D fill the low-order bits of D.

ROL - Rotation left

| 16-bit      | ROL: Continuous exec                             | ROL: Continuous execution/ROLP: Pulse execution                                       |                 |           |  |  |  |  |  |
|-------------|--------------------------------------------------|---------------------------------------------------------------------------------------|-----------------|-----------|--|--|--|--|--|
| Instruction |                                                  |                                                                                       |                 |           |  |  |  |  |  |
| 32-bit      | DROL: Continuous exe                             | ROL: Continuous execution/DROLP: Pulse execution                                      |                 |           |  |  |  |  |  |
| Instruction |                                                  |                                                                                       |                 |           |  |  |  |  |  |
| Operand     | Name                                             | Description                                                                           | Range           | Data Type |  |  |  |  |  |
| D           | Source data/Target data                          | Address of the word element that stores the data                                      | -               | INT/DINT  |  |  |  |  |  |
| n           | Number of bits to be rotated upon each execution | Value range: $1 \le n \le 16$ (16-bit operation); $1 \le n \le 32$ (32-bit operation) | 1 to 16/1 to 32 | INT/DINT  |  |  |  |  |  |

Table 3–124 List of elements

| Bit     |               |                         | W                      | Word      |                            | Pointer Constan     |           |   |        |
|---------|---------------|-------------------------|------------------------|-----------|----------------------------|---------------------|-----------|---|--------|
| Operand | X, Y, M, S, B | Bits of Word<br>Element | Custom Bit<br>Variable | D, R, W   | Custom<br>Word<br>Variable | Pointer<br>Variable | K, H      | Е | Others |
| D       | -             | -                       | -                      | $\sqrt{}$ | $\sqrt{}$                  | $\sqrt{}$           | -         | - | -      |
| n       | -             | -                       | -                      | $\sqrt{}$ | $\sqrt{}$                  | $\sqrt{}$           | $\sqrt{}$ | - | -      |

## **Function and Instruction Description**

The ROL instruction shifts and rotates the data in D leftwards by n bits. The instruction of the pulse execution type is generally used. When the 32-bit instruction is executed, the register variable occupies two consecutive units.

The final bit is stored in the carry flag.

## **Instruction Example**

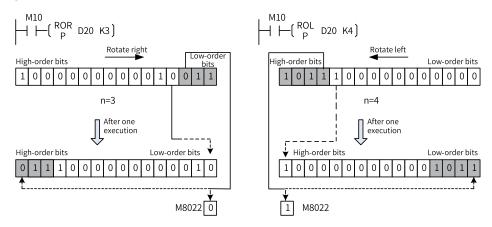

### 3.6.4.4 RCR

When the driving conditions are met, the RCR instruction shifts and rotates the data in D with the carry flag (M8022) rightwards by n bits. The low-order bits with the carry flag (M8022) that are rotated out of D fill the high-order bits of D.

RCR - Rotation right with carry

| 16-bit<br>Instruction | RCR: Continuous execution/RCRP: Pulse execution  |                                                                                                    |   |          |  |  |  |  |
|-----------------------|--------------------------------------------------|----------------------------------------------------------------------------------------------------|---|----------|--|--|--|--|
| 32-bit<br>Instruction | DRCR: Continuous execu                           | RCR: Continuous execution/DRCRP: Pulse execution                                                           |   |          |  |  |  |  |
| Operand               | Name                                             | Name Description Range Data Type                                                                           |   |          |  |  |  |  |
| D                     | Source data/Target data                          | Address of the word element that stores the data                                                           | - | INT/DINT |  |  |  |  |
| n                     | Number of bits to be rotated upon each execution | Number of bits to be value range: $1 \le n \le 16$ (16-bit operation); $1 \le n \le 32$ (32-bit operation) |   |          |  |  |  |  |

Table 3–125 List of elements

|         |               | Bit                     |                        |           | Word                       |                     | Constant  |   |        |
|---------|---------------|-------------------------|------------------------|-----------|----------------------------|---------------------|-----------|---|--------|
| Operand | X, Y, M, S, B | Bits of Word<br>Element | Custom Bit<br>Variable | D, R, W   | Custom<br>Word<br>Variable | Pointer<br>Variable | K, H      | E | Others |
| D       | -             | -                       | -                      | $\sqrt{}$ | $\sqrt{}$                  | $\sqrt{}$           | -         | - | -      |
| n       | -             | -                       | -                      | $\sqrt{}$ | $\sqrt{}$                  | $\sqrt{}$           | $\sqrt{}$ | - | -      |

## **Function and Instruction Description**

The RCR instruction shifts and rotates the data in D with the carry flag M8022 rightwards by n bits.

The instruction of the pulse execution type is generally used. When the 32-bit instruction is executed, the register variable occupies two consecutive units.

## **Instruction Example**

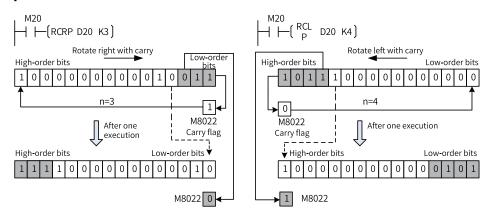

### 3.6.4.5 RCL

When the driving conditions are met, the RCL instruction shifts and rotates the data in D with the carry flag (M8022) leftwards by n bits. The high-order bits with the carry flag (M8022) that are rotated out of D fill the low-order bits of D.

RCL - Rotation left with carry

| 16-bit<br>Instruction | RCL: Continuous execu                            | CL: Continuous execution/RCLP: Pulse execution                                        |                 |           |  |  |  |  |
|-----------------------|--------------------------------------------------|---------------------------------------------------------------------------------------|-----------------|-----------|--|--|--|--|
| 32-bit<br>Instruction | DRCL: Continuous exe                             | RCL: Continuous execution/DRCLP: Pulse execution                                      |                 |           |  |  |  |  |
| Operand               | Name                                             | Description                                                                           | Range           | Data Type |  |  |  |  |
| D                     | Source data/Target data                          | Address of the word element that stores the data                                      | -               | INT/DINT  |  |  |  |  |
| n                     | Number of bits to be rotated upon each execution | Value range: $1 \le n \le 16$ (16-bit operation); $1 \le n \le 32$ (32-bit operation) | 1 to 16/1 to 32 | INT/DINT  |  |  |  |  |

Table 3–126 List of elements

|         | Bit           |                         |                        | Word      |                            | Pointer             | Cons      | tant |        |
|---------|---------------|-------------------------|------------------------|-----------|----------------------------|---------------------|-----------|------|--------|
| Operand | X, Y, M, S, B | Bits of Word<br>Element | Custom Bit<br>Variable | D, R, W   | Custom<br>Word<br>Variable | Pointer<br>Variable | K, H      | E    | Others |
| D       | -             | -                       | -                      | $\sqrt{}$ | $\sqrt{}$                  | $\sqrt{}$           | -         | -    | -      |
| n       | -             | -                       | -                      | $\sqrt{}$ | $\sqrt{}$                  | $\sqrt{}$           | $\sqrt{}$ | -    | -      |

## **Function and Instruction Description**

The RCL instruction shifts and rotates the data in D with the carry flag (M8022) leftwards by n bits. The instruction of the pulse execution type is generally used.

When the 32-bit instruction is executed, the register variable occupies two consecutive units.

## **Instruction Example**

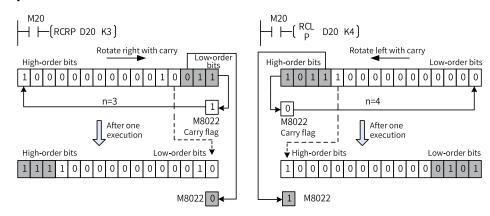

#### 3.6.4.6 SFTR

When the driving conditions are met, the SFTR instruction shifts n1 bit elements starting from D rightwards by n2 bits and transfers n2 bit elements starting from S to fill the high-order bits. The n2 low-order bits that are shifted out are discarded. The values in the bit elements starting from S remain unchanged.

SFTR - Bit shift right

| 16-bit<br>Instruction | SFTR: Continuous exe       | FTR: Continuous execution/SFTRP: Pulse execution |          |                |  |  |  |  |
|-----------------------|----------------------------|--------------------------------------------------|----------|----------------|--|--|--|--|
| 32-bit<br>Instruction | -                          |                                                  |          |                |  |  |  |  |
| Operand               | Name                       | Description                                      | Range    | Data Type      |  |  |  |  |
| S                     | Bit element start address  | Start address of bit elements to be shifted      | -        | BOOL, array*n2 |  |  |  |  |
| D                     | Incoming bit start address | Start address of incoming bit elements           | -        | BOOL, array*n1 |  |  |  |  |
| n1                    | Incoming bit count         | Number of incoming bit elements                  | 1 to 256 | INT            |  |  |  |  |
| n2                    | Bit element quantity       | Number of shifted bit elements                   | 1 to n1  | INT            |  |  |  |  |

Table 3–127 List of elements

|         | Bit Word      |                         | Bit                    |           |                            | Pointer             | Cons      | tant |        |
|---------|---------------|-------------------------|------------------------|-----------|----------------------------|---------------------|-----------|------|--------|
| Operand | X, Y, M, S, B | Bits of Word<br>Element | Custom Bit<br>Variable | D, R, W   | Custom<br>Word<br>Variable | Pointer<br>Variable | K, H      | E    | Others |
| S       | $\sqrt{}$     | $\sqrt{}$               | $\sqrt{}$              | -         | -                          | $\sqrt{}$           | -         | -    | -      |
| D       | <b>√</b> [1]  | $\sqrt{}$               | $\sqrt{}$              | -         | -                          | $\sqrt{}$           | -         | -    | -      |
| n1      | -             | -                       | -                      | $\sqrt{}$ | $\sqrt{}$                  | $\sqrt{}$           | $\sqrt{}$ | -    | -      |
| n2      | -             | -                       | -                      | $\sqrt{}$ | $\sqrt{}$                  | $\sqrt{}$           | $\sqrt{}$ | -    | -      |

### Note

[1] The X element is not supported.

The SFTR instruction transfers n2 bit variables starting from S to D and shifts the bit variables rightwards by n2 bits.

The instruction of the pulse execution type is generally used.

## **Instruction Example**

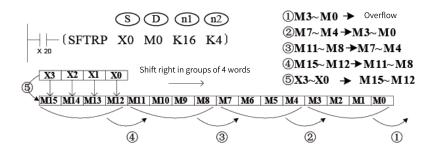

### 3.6.4.7 SFTL

When the driving conditions are met, the SFTL instruction shifts n1 bit elements starting from D left-wards by n2 bits and transfers n2 bit elements starting from S to fill the low-order bits. The n2 high-order bits that are shifted out are discarded. The values in the bit elements starting from S remain unchanged.

SFTL - Bit shift left

| 16-bit<br>Instruction | SFTL: Continuous exec      | SFTL: Continuous execution/SFTLP: Pulse execution |          |                |  |  |  |  |
|-----------------------|----------------------------|---------------------------------------------------|----------|----------------|--|--|--|--|
| 32-bit<br>Instruction | -                          |                                                   |          |                |  |  |  |  |
| Operand               | Name                       | Description                                       | Range    | Data Type      |  |  |  |  |
| S                     | Bit element start address  | Start address of bit elements to be shifted       | -        | BOOL, array*n2 |  |  |  |  |
| D                     | Incoming bit start address | Start address of incoming bit elements            | -        | BOOL, array*n1 |  |  |  |  |
| n1                    | Incoming bit count         | Number of incoming bit elements                   | 1 to 256 | INT            |  |  |  |  |
| n2                    | Bit element quantity       | Number of shifted bit elements                    | 1 to n1  | INT            |  |  |  |  |

Table 3–128 List of elements

|         |               | Bit Word                |                        |           | Bit                        |                     |           | Pointer | Cons   | tant |  |
|---------|---------------|-------------------------|------------------------|-----------|----------------------------|---------------------|-----------|---------|--------|------|--|
| Operand | X, Y, M, S, B | Bits of Word<br>Element | Custom Bit<br>Variable | D, R, W   | Custom<br>Word<br>Variable | Pointer<br>Variable | K, H      | E       | Others |      |  |
| S       | $\sqrt{}$     | $\sqrt{}$               | $\sqrt{}$              | -         | -                          | $\sqrt{}$           | -         | -       | -      |      |  |
| D       | <b>√</b> [1]  | $\sqrt{}$               | $\sqrt{}$              | -         | -                          | $\sqrt{}$           | -         | -       | -      |      |  |
| n1      | -             | -                       | -                      | $\sqrt{}$ | $\sqrt{}$                  | $\sqrt{}$           | $\sqrt{}$ | -       | -      |      |  |
| n2      | -             | -                       | -                      | $\sqrt{}$ | $\sqrt{}$                  | $\sqrt{}$           | $\sqrt{}$ | -       | -      |      |  |

#### Note

[1] The X element is not supported.

## **Function and Instruction Description**

The SFTL instruction transfers n2 bit variables starting from S to D and shifts the bit variables leftwards by n2 bits.

The instruction of the pulse execution type is generally used.

## **Instruction Example**

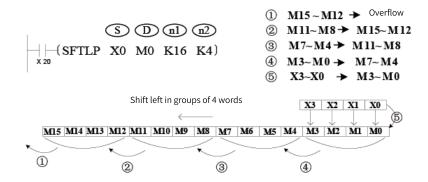

#### 3.6.4.8 WSFR

When the driving conditions are met, the WSFR instruction shifts n1 word elements starting from D rightwards by n2 words and transfers n2 word elements starting from S to fill the high-order words. The n2 low-order words that are shifted out are discarded. The values in the word elements starting from S remain unchanged.

| WSFR – Word shift ri | gh | t |
|----------------------|----|---|
|----------------------|----|---|

| 16-bit<br>Instruction | WSFR: Continuous exe        | WSFR: Continuous execution/WSFRP: Pulse execution |          |               |  |  |  |
|-----------------------|-----------------------------|---------------------------------------------------|----------|---------------|--|--|--|
| 32-bit<br>Instruction | -                           |                                                   |          |               |  |  |  |
| Operand               | Name                        | Description                                       | Range    | Data Type     |  |  |  |
| S                     | Word element start address  | Start address of word elements to be shifted      | -        | INT, array*n2 |  |  |  |
| D                     | Incoming word start address | Start address of incoming word elements           | -        | INT, array*n1 |  |  |  |
| n1                    | Incoming word count         | Number of incoming word elements                  | 1 to 256 | INT           |  |  |  |
| n2                    | Word element count          | Number of shifted word elements                   | 1 to n1  | INT           |  |  |  |

Table 3–129 List of elements

|         |               | Bit Word                |                        | Bit       |                            |                     | Pointer   | Cons | tant   |  |
|---------|---------------|-------------------------|------------------------|-----------|----------------------------|---------------------|-----------|------|--------|--|
| Operand | X, Y, M, S, B | Bits of Word<br>Element | Custom Bit<br>Variable | D, R, W   | Custom<br>Word<br>Variable | Pointer<br>Variable | K, H      | E    | Others |  |
| S       | -             | -                       | -                      | $\sqrt{}$ | $\sqrt{}$                  | -                   | -         | -    | -      |  |
| D       | -             | -                       | -                      | $\sqrt{}$ | $\sqrt{}$                  | -                   | -         | -    | -      |  |
| n1      | -             | -                       | -                      | $\sqrt{}$ | $\sqrt{}$                  | $\sqrt{}$           | $\sqrt{}$ | -    | -      |  |
| n2      | -             | -                       | -                      | $\sqrt{}$ | $\sqrt{}$                  | $\sqrt{}$           | $\sqrt{}$ | -    | -      |  |

The WSFR instruction shifts n1 word variables starting from D rightwards by n2 words and then transfers the n2 word variables starting from S to D to fill the high-order words. The instruction of the pulse execution type is generally used.

## **Instruction Example**

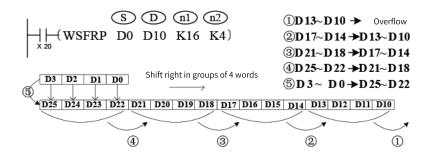

#### 3.6.4.9 WSFL

When the driving conditions are met, the WSFL instruction shifts n1 word elements starting from D left-wards by n2 words and transfers n2 word elements starting from S to fill the low-order words. The n2 high-order words that are shifted out are discarded. The values in the word elements starting from S remain unchanged.

WSFL - Word shift left

| 16-bit<br>Instruction | WSFL: Continuous ex         | VSFL: Continuous execution/WSFLP: Pulse execution |          |               |  |  |  |  |
|-----------------------|-----------------------------|---------------------------------------------------|----------|---------------|--|--|--|--|
| 32-bit<br>Instruction | -                           |                                                   |          |               |  |  |  |  |
| Operand               | Name                        | Description                                       | Range    | Data Type     |  |  |  |  |
| S                     | Word element start address  | Start address of word elements to be shifted      | -        | INT, array*n2 |  |  |  |  |
| D                     | Incoming word start address | Start address of incoming word elements           | -        | INT, array*n1 |  |  |  |  |
| n1                    | Incoming word count         | Number of incoming word elements                  | 1 to 256 | INT           |  |  |  |  |
| n2                    | Word element count          | Number of shifted word elements                   | 1 to n1  | INT           |  |  |  |  |

Table 3-130 List of elements

|         |               | Bit Word                |                        | Bit       |                            |                     | Pointer   | Cons | tant   |  |
|---------|---------------|-------------------------|------------------------|-----------|----------------------------|---------------------|-----------|------|--------|--|
| Operand | X, Y, M, S, B | Bits of Word<br>Element | Custom Bit<br>Variable | D, R, W   | Custom<br>Word<br>Variable | Pointer<br>Variable | K, H      | E    | Others |  |
| S       | -             | -                       | -                      | $\sqrt{}$ | $\sqrt{}$                  | -                   | -         | -    | -      |  |
| D       | -             | -                       | -                      | $\sqrt{}$ | $\sqrt{}$                  | -                   | -         | -    | -      |  |
| n1      | -             | -                       | -                      | $\sqrt{}$ | $\sqrt{}$                  | $\sqrt{}$           | $\sqrt{}$ | -    | -      |  |
| n2      | -             | -                       | -                      | $\sqrt{}$ | $\sqrt{}$                  | $\sqrt{}$           | $\sqrt{}$ | -    | -      |  |

The WSFL instruction shifts n1 word variables starting from D leftwards by n2 words and then transfers the n2 word variables starting from S to D to fill the low-order words. The instruction of the pulse execution type is generally used.

## **Instruction Example**

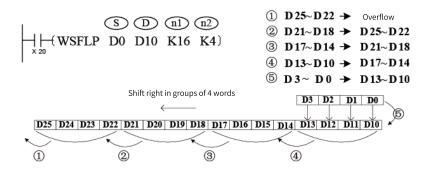

### 3.6.4.10 SFWR

When the driving conditions are met, the SFWR instruction writes the current value in S to a data register starting from D+1 (with the length of n). The value of the pointer D increases by 1 each time a data entry is written to the database.

SFWR: Shift write (FIFO)

| 16-bit<br>Instruction | SFWR: Continuous        | FWR: Continuous execution/SFWRP: Pulse execution                        |          |              |  |  |  |  |
|-----------------------|-------------------------|-------------------------------------------------------------------------|----------|--------------|--|--|--|--|
| 32-bit<br>Instruction | -                       |                                                                         |          |              |  |  |  |  |
| Operand               | Name                    | Description                                                             | Range    | Data Type    |  |  |  |  |
| S                     | Data source             | Data to be written, or address of the word element that stores the data | -        | INT          |  |  |  |  |
| D                     | Data area start address | Start address of word elements that store the data                      | -        | INT, array*n |  |  |  |  |
| n                     | Data area length        | Length of the data area, including the pointer                          | 2 to 512 | INT          |  |  |  |  |

Table 3–131 List of elements

|         |               | Bit                     |                        |           | ord ord                    | Pointer             | Cons      | tant |        |
|---------|---------------|-------------------------|------------------------|-----------|----------------------------|---------------------|-----------|------|--------|
| Operand | X, Y, M, S, B | Bits of Word<br>Element | Custom Bit<br>Variable | D, R, W   | Custom<br>Word<br>Variable | Pointer<br>Variable | K, H      | E    | Others |
| S       | -             | -                       | -                      | $\sqrt{}$ | $\sqrt{}$                  | -                   | $\sqrt{}$ | -    | -      |
| D       | -             | -                       | -                      | $\sqrt{}$ | $\sqrt{}$                  | -                   | -         | -    | -      |
| n       | -             | -                       | -                      | $\sqrt{}$ | $\sqrt{}$                  | $\sqrt{}$           | $\sqrt{}$ | -    | -      |

The SFWR instruction writes the value of S to the first in first out (FIFO) queue starting from D (with the length of n). The first device stores a pointer. When the instruction is executed, the pointer value increases by 1 and then the content of the device specified by S is written to the position specified by the pointer in the FIFO queue (D).

The instruction of the pulse execution type is generally used.

## **Instruction Example**

When X0 is 1, the value in D0 is written to D2, and the value of D1 changes to 1. When X0 switches from OFF to ON again, the value in D0 is written to D3, and the value of D1 changes to 2, and so on. If the value in D1 exceeds the value of n minus 1, the instruction is not executed, and the carry flag M8022 is set to 1.

#### 3.6.4.11 SFRD

When the driving conditions are met, the SFRD instruction reads the data in the data register starting from S+1 (with the length of n) to the destination register D.

SFRD: Shift read (FIFO)

| 16-bit<br>Instruction | SFRD: Continuous e      | SFRD: Continuous execution/SFRDP: Pulse execution |  |  |  |  |
|-----------------------|-------------------------|---------------------------------------------------|--|--|--|--|
| 32-bit<br>Instruction | -                       |                                                   |  |  |  |  |
| Operand               | Name                    | Name Description Range Data Type                  |  |  |  |  |
| S                     | Data area start address | - INI. array*n                                    |  |  |  |  |
| D                     | Read data               | lead data Address for storing the read data - INT |  |  |  |  |
| n                     | Data area length        | · · · · · · · · · · · · · · · · · · ·             |  |  |  |  |

Table 3–132 List of elements

|         |               | Bit                     |                        |           | ord ord                    | Pointer             | Cons      | tant |        |
|---------|---------------|-------------------------|------------------------|-----------|----------------------------|---------------------|-----------|------|--------|
| Operand | X, Y, M, S, B | Bits of Word<br>Element | Custom Bit<br>Variable | D, R, W   | Custom<br>Word<br>Variable | Pointer<br>Variable | K, H      | E    | Others |
| S       | -             | -                       | -                      | $\sqrt{}$ | $\sqrt{}$                  | -                   | -         | -    | -      |
| D       | -             | -                       | -                      | $\sqrt{}$ | $\sqrt{}$                  | -                   | -         | -    | -      |
| n       | -             | -                       | -                      | $\sqrt{}$ | $\sqrt{}$                  | $\sqrt{}$           | $\sqrt{}$ | -    | -      |

The SFRD instruction reads the first data entry in the FIFO queue (S) to D and shifts the data within the queue rightwards by one word. The queue pointer decreases by 1. The first device stores a pointer. When the instruction is executed, the pointer value decreases by 1 and then the content of the device specified by S is written to position specified by the pointer in the FIFO queue (D). If the pointer is 0, the instruction is not executed and the zero flag M8020 is set to 1.

The instruction of the pulse execution type is generally used.

## **Instruction Example**

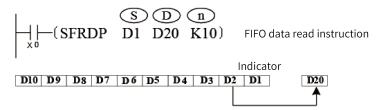

When X0 switches from OFF to ON, the following operations are performed (the content in D10 remains unchanged):

- 1. The content of D2 is read and transferred to D20.
- 2. D10 to D3 are shifted rightwards by one register.
- 3. The value of pointer D1 decreases by 1.

#### 3.6.4.12 SFR

The SFR instruction shifts the data in a word element rightwards by n bits. SFR – Bit shift right with carry

| 16-bit<br>Instruction | SFR: Continuous e  | SFR: Continuous execution/SFRP: Pulse execution                                                                                       |            |          |  |  |
|-----------------------|--------------------|----------------------------------------------------------------------------------------------------|------------|----------|--|--|
| 32-bit<br>Instruction | DSFR: Continuous   | DSFR: Continuous execution/DSFRP: Pulse execution                                                                                     |            |          |  |  |
| Operand               | Name               | Name Description Range Data Type                                                                                                    |            |          |  |  |
| D                     | Word to be shifted | Number of the element that stores the data to be shifted                                                                              | -          | INT/DINT |  |  |
| n                     | Shift times        | Number of shift times $0 \leqslant n \leqslant 15 \text{ (16-bit operation); } 0 \leqslant n \leqslant 31 \text{ (32-bit operation)}$ | 0 to 15/31 | INT/DINT |  |  |

Table 3-133 List of elements

|         |               | Bit                     |                        |           | ord ord                    | Pointer             | Cons      | tant |        |
|---------|---------------|-------------------------|------------------------|-----------|----------------------------|---------------------|-----------|------|--------|
| Operand | X, Y, M, S, B | Bits of Word<br>Element | Custom Bit<br>Variable | D, R, W   | Custom<br>Word<br>Variable | Pointer<br>Variable | K, H      | E    | Others |
| D       | -             | -                       | -                      | $\sqrt{}$ | $\sqrt{}$                  | $\sqrt{}$           | -         | -    | -      |
| n       | -             | -                       | -                      | $\sqrt{}$ | $\sqrt{}$                  | $\sqrt{}$           | $\sqrt{}$ | -    | -      |

#### 16-bit instruction:

n ranges from 0 to 15. When n is greater than or equal to 16, bits are shifted by the remainder of n%16. For example, when n is 20, bits are shifted rightwards by four bits (20%16 = 4).

#### 32-bit instruction:

n ranges from 0 to 31. When n is greater than or equal to 32, bits are shifted by the remainder of n%32. For example, when n is 40, bits are shifted rightwards by eight bits (40%32 = 8).

The 1/0 state of the (bn - 1)th bit in [D] is written to the carry flag M8022. The n bits starting from the most significant bit in [D] are filled with 0s.

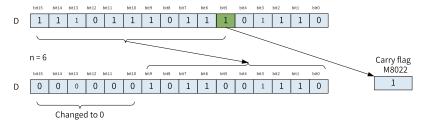

### **Errors**

An error is reported when n is less than 0.

## **Instruction Example**

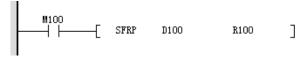

Before the instruction is executed

| Element Name | Data Type  | Display Format | Current Value |
|--------------|------------|----------------|---------------|
| D100         | 16-bit INT | Hex            | 0xAAAA        |
|              | 16-bit INT | Dec            |               |
| R100         | 16-bit INT | Hex            | 0x8           |
|              | 16-bit INT | Dec            |               |
| M8022        | BOOL       | Bin            | OFF           |
|              | 16-bit INT | Dec            |               |

## After the instruction is executed

| Element Name | Data Type  | Display Format | Current Value |
|--------------|------------|----------------|---------------|
| D100         | 16-bit INT | Нех            | 0xAA          |
|              | 16-bit INT | Dec            |               |
| R100         | 16-bit INT | Нех            | 0x8           |
|              | 16-bit INT | Dec            |               |
| M8022        | BOOL       | Bin            | ON            |
|              | 16-bit INT | Dec            |               |

### 3.6.4.13 SFL

The SFL instruction shifts the data in a word element leftwards by n bits.

SFL - Bit shift left with carry

| 16-bit<br>Instruction | SFL: Continuous e  | SFL: Continuous execution/SFLP: Pulse execution                                                |            |          |  |  |
|-----------------------|--------------------|------------------------------------------------------------------------------------------------|------------|----------|--|--|
| 32-bit<br>Instruction | DSFL: Continuous   | OSFL: Continuous execution/DSFLP: Pulse execution                                              |            |          |  |  |
| Operand               | Name               | Name Description Range Data Type                                                               |            |          |  |  |
| D                     | Word to be shifted | -   INI/DINI                                                                                   |            |          |  |  |
| n                     | Shift times        | Number of shift times $0 \le n \le 15$ (16-bit operation); $0 \le n \le 31$ (32-bit operation) | 0 to 15/31 | INT/DINT |  |  |

Table 3–134 List of elements

|         |               | Bit                     |                        |           | ord ord                    | Pointer             | Cons      | tant |        |
|---------|---------------|-------------------------|------------------------|-----------|----------------------------|---------------------|-----------|------|--------|
| Operand | X, Y, M, S, B | Bits of Word<br>Element | Custom Bit<br>Variable | D, R, W   | Custom<br>Word<br>Variable | Pointer<br>Variable | K, H      | E    | Others |
| D       | -             | -                       | -                      | $\sqrt{}$ | $\sqrt{}$                  | $\sqrt{}$           | -         | -    | -      |
| n       | -             | -                       | -                      | $\sqrt{}$ | $\sqrt{}$                  | $\sqrt{}$           | $\sqrt{}$ | -    | -      |

#### 16-bit instruction:

n ranges from 0 to 15. When n is greater than or equal to 16, bits are shifted by the remainder of n%16. For example, when n is 20, bits are shifted leftwards by four bits (20%16 = 4).

#### 32-bit instruction:

n ranges from 0 to 31. When n is greater than or equal to 32, bits are shifted by the remainder of n%32. For example, when n is 40, bits are shifted leftwards by eight bits (40%32 = 8).

The 1/0 state of the bn bit in [D] is written to the carry flag M8022.

The n bits starting from the least significant bit in [D] are filled with 0s.

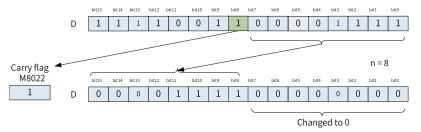

#### **Errors**

An error is reported when n is less than 0.

## **Instruction Example**

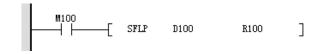

Before the instruction is executed

| Element Name | Data Type  | Display Format | Current Value |
|--------------|------------|----------------|---------------|
| D100         | 16-bit INT | Hex            | 0x5555        |
|              | 16-bit INT | Dec            |               |
| R100         | 16-bit INT | Нех            | 0x8           |
|              | 16-bit INT | Dec            |               |
| M8022        | BOOL       | Bin            | OFF           |
|              | 16-bit INT | Dec            |               |

### After the instruction is executed

| Element Name | Data Type  | Display Format | Current Value |
|--------------|------------|----------------|---------------|
| D100         | 16-bit INT | Hex            | 0x5500        |
|              | 16-bit INT | Dec            |               |
| R100         | 16-bit INT | Hex            | 0x8           |
|              | 16-bit INT | Dec            |               |
| M8022        | BOOL       | Bin            | ON            |

# 3.6.5 Other Data Processing Instructions

## 3.6.5.1 Instruction List

The following table lists other data processing instructions.

| Instruction Category              | Instruction | Function                                |  |  |
|-----------------------------------|-------------|-----------------------------------------|--|--|
|                                   | SWAP        | Byte swap                               |  |  |
|                                   | BON         | Bit state check                         |  |  |
|                                   | SUM         | Sum of ON bits                          |  |  |
|                                   | RAND        | Random number generation within limits  |  |  |
|                                   | XCH         | Data exchange                           |  |  |
| Other data processing instruction | ABS         | Absolute value of integer               |  |  |
| mstruction                        | EABS        | Absolute value of floating-point number |  |  |
|                                   | EFMOV       | Multi-point floating-point move         |  |  |
|                                   | CCD         | Check code                              |  |  |
|                                   | CRC         | CRC code calculation                    |  |  |
|                                   | LRC         | LRC code calculation                    |  |  |

### 3.6.5.2 SWAP

The SWAP instruction exchanges the upper and lower bytes of the variable in S.

SWAP: Byte swap

| 16-bit<br>Instruction | SWAP: Continuou | SWAP: Continuous execution/SWAPP: Pulse execution |  |  |  |  |  |  |  |
|-----------------------|-----------------|---------------------------------------------------|--|--|--|--|--|--|--|
| 32-bit<br>Instruction | DSWAP: Continuo | WAP: Continuous execution/DSWAPP: Pulse execution |  |  |  |  |  |  |  |
| Operand               | Name            | ame Description Range Data Type                   |  |  |  |  |  |  |  |
| D                     | Operand         | Unit that stores the data of which the upper      |  |  |  |  |  |  |  |

Table 3-135 List of elements

|         | Bit           |                         |                        | Word      |                            | Pointer             | er Constant |   |        |
|---------|---------------|-------------------------|------------------------|-----------|----------------------------|---------------------|-------------|---|--------|
| Operand | X, Y, M, S, B | Bits of Word<br>Element | Custom Bit<br>Variable | D, R, W   | Custom<br>Word<br>Variable | Pointer<br>Variable | K, H        | E | Others |
| D       | -             | -                       | -                      | $\sqrt{}$ | $\sqrt{}$                  | $\sqrt{}$           | -           | - | -      |

The SWAP instruction exchanges the upper and lower bytes of the variable in S.

In 16-bit operation, the high-order 8 bits and the low-order 8 bits are swapped.

In 32-bit operation, the high-order 8 bits and the low-order 8 bits of each of the two registers are swapped.

#### Note

This instruction is generally programmed as the pulse execution type. If it is programmed as the continuous execution type, swap is performed on every program scan.

## **Instruction Example**

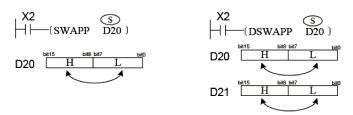

In the figure on the left, the values of the high-order 8 bits and low-order 8 bits in D20 are swapped.

In the figure on the right, the values of the high-order 8 bits and low-order 8 bits in D20 are swapped.

The values of the high-order 8 bits and low-order 8 bits in D21 are swapped.

#### 3.6.5.3 BON

When the driving conditions are met, the BON instruction checks the state of the nth bit of the binary data in S and outputs the result to D.

BON - Bit state check

| 16-bit<br>Instruction | BON: Continuo  | BON: Continuous execution/BONP: Pulse execution                                                            |            |          |  |  |  |  |  |
|-----------------------|----------------|----------------------------------------------------------------------------------------------------|------------|----------|--|--|--|--|--|
| 32-bit<br>Instruction | DBON: Continu  | BON: Continuous execution/DBONP: Pulse execution                                                           |            |          |  |  |  |  |  |
| Operand               | Name           | me Description Range Data Type                                                                             |            |          |  |  |  |  |  |
| S                     | Source data    | Data, or address of the word element that stores the data                                                  | -          | INT/DINT |  |  |  |  |  |
| D                     | Controlled bit | Controlled bit element                                                                                     | -          | BOOL     |  |  |  |  |  |
| n                     | Designated bit | Designated bit in S; value range: $0 \le n \le 15$ (16-bit operation); $0 \le n \le 31$ (32-bit operation) | 0 to 15/31 | INT/DINT |  |  |  |  |  |

Table 3-136 List of elements

|         | Bit           |                         |                        | Word      |                            | Pointer             | Constant  |   |            |
|---------|---------------|-------------------------|------------------------|-----------|----------------------------|---------------------|-----------|---|------------|
| Operand | X, Y, M, S, B | Bits of Word<br>Element | Custom Bit<br>Variable | D, R, W   | Custom<br>Word<br>Variable | Pointer<br>Variable | K, H      | E | Oth<br>ers |
| S       | -             | -                       | -                      | $\sqrt{}$ | $\sqrt{}$                  | $\sqrt{}$           | -         | - | -          |
| D       | <b>√</b> [1]  | $\sqrt{}$               | $\sqrt{}$              | -         | -                          | $\sqrt{}$           | -         | - | -          |
| n       | -             | -                       | -                      | $\sqrt{}$ | $\sqrt{}$                  | $\sqrt{}$           | $\sqrt{}$ | 1 | -          |

### Note

[1] The X element is not supported.

## **Function and Instruction Description**

The BON instruction checks the state of the nth bit in S and stores the result in D.

## **Instruction Example**

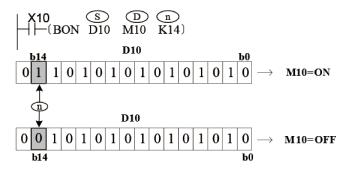

When the 14th bit in D10 is 1, M10 is set to ON.

When the 14th bit in D10 is 0, M10 is reset.

When X10 switches from ON to OFF, the state of M10 remains unchanged.

#### 3.6.5.4 SUM

When the driving conditions are met, the SUM instruction counts the ON bits (the value is 1) in the binary data in S and stores the result in D.

SUM - Sum of ON bits

| 16-bit<br>Instruction | SUM: Continuous e  | SUM: Continuous execution/SUMP: Pulse execution                    |       |           |  |  |  |  |  |
|-----------------------|--------------------|--------------------------------------------------------------------|-------|-----------|--|--|--|--|--|
| 32-bit<br>Instruction | DSUM: Continuous   | JM: Continuous execution/DSUMP: Pulse execution                    |       |           |  |  |  |  |  |
| Operand               | Name               | Description                                                        | Range | Data Type |  |  |  |  |  |
| S                     | Data to be counted | Data to be counted, or address of the element that stores the data | -     | INT/DINT  |  |  |  |  |  |
| D                     | Counting result    | Address of the element that stores the result                      | -     | INT/DINT  |  |  |  |  |  |

Table 3-137 List of elements

|         | Bit           |                         |                        | Word      |                            | Pointer             | Constant  |   |            |
|---------|---------------|-------------------------|------------------------|-----------|----------------------------|---------------------|-----------|---|------------|
| Operand | X, Y, M, S, B | Bits of Word<br>Element | Custom Bit<br>Variable | D, R, W   | Custom<br>Word<br>Variable | Pointer<br>Variable | K, H      | E | Oth<br>ers |
| S       | -             | -                       | -                      | $\sqrt{}$ | $\sqrt{}$                  | $\sqrt{}$           | $\sqrt{}$ | - | -          |
| D       | -             | -                       | -                      | $\sqrt{}$ | $\sqrt{}$                  | $\sqrt{}$           | -         | - | -          |

The SUM instruction counts the number of ON bits (the value is 1) in the binary data in S and stores the result in D

When DSUM or DSUMP is executed, the number of ON bits (the value is 1) among the 32 bits in (S+1, S) is written to D, and all bits in D+1 are set to 0.

If all bits in S are 0, the zero flag M8020 is set to ON.

## **Instruction Example**

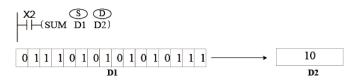

The number of ON bits (the value is 1) in D1 is counted and the result is stored in D2.

#### 3.6.5.5 RAND

The RAND instruction generates a random number within a specified range. RAND – Random number generation within limits

| 16-bit<br>Instruction | -                         |                                                                                        |  |      |  |  |  |  |
|-----------------------|---------------------------|----------------------------------------------------------------------------------------|--|------|--|--|--|--|
| 32-bit<br>Instruction | RAND: Continuous ex       | xecution/RANDP: Pulse execution                                                        |  |      |  |  |  |  |
| Operand               | Name                      | e Description Range Data Type                                                          |  |      |  |  |  |  |
| S1                    | Random number lower limit | Lower limit of the random number                                                       |  | DINT |  |  |  |  |
| S2                    | Random number upper limit | Upper limit of the random number                                                       |  | DINT |  |  |  |  |
| S3                    | Random seed               | Random seed, which is used as input. The random number generated varies with the seed. |  | DINT |  |  |  |  |
| D                     | Random number             | Generated random number                                                                |  | DINT |  |  |  |  |

Table 3-138 List of elements

|         | Bit           |                         |                        | Word      |                            | Pointer             | Constant  |   |            |
|---------|---------------|-------------------------|------------------------|-----------|----------------------------|---------------------|-----------|---|------------|
| Operand | X, Y, M, S, B | Bits of Word<br>Element | Custom Bit<br>Variable | D, R, W   | Custom<br>Word<br>Variable | Pointer<br>Variable | K, H      | E | Oth<br>ers |
| S1      | -             | -                       | -                      | $\sqrt{}$ | $\sqrt{}$                  | $\sqrt{}$           | $\sqrt{}$ | - | -          |
| S2      | -             | -                       | -                      | $\sqrt{}$ | $\sqrt{}$                  | $\sqrt{}$           | $\sqrt{}$ | - | -          |

|         | Bit           |                         |                        | Word      |                            | Pointer             | Constant  |   |            |
|---------|---------------|-------------------------|------------------------|-----------|----------------------------|---------------------|-----------|---|------------|
| Operand | X, Y, M, S, B | Bits of Word<br>Element | Custom Bit<br>Variable | D, R, W   | Custom<br>Word<br>Variable | Pointer<br>Variable | K, H      | E | Oth<br>ers |
| S3      | -             | -                       | -                      | $\sqrt{}$ | $\sqrt{}$                  | $\sqrt{}$           | $\sqrt{}$ | - | -          |
| D       | -             | -                       | -                      | $\sqrt{}$ | $\sqrt{}$                  | $\sqrt{}$           | -         | - | -          |

The RAND instruction generates a random number within a specified range. The random number is generated by the random seed. When the range is determined, there is a one-to-one correspondence between the random seed and the generated random number. That is, when the random seed changes, the generated random number changes accordingly.

The parameters of this instruction are described as follows:

- Lower limit: Lower limit of the random number
- Upper limit: Upper limit of the random number
- Random seed: Input for generating the random number, which is not restricted by the upper and lower limits
- Random number: Generated random number, which is between the upper and lower limits An error is returned when S1 is greater than S2.

## **Instruction Example**

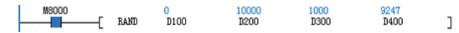

Program running flag

• Running: ON

Stopped: OFF

|   | Element Name |      | Data Type | Display Format | Current Value |
|---|--------------|------|-----------|----------------|---------------|
| 1 |              | D100 | DINT      | Dec            | 0             |
| 2 |              | D200 | DINT      | Dec            | 10000         |
| 3 |              | D300 | DINT      | Dec            | 1000          |
| 4 |              | D400 | DINT      | Dec            | 9247          |
| 5 |              |      |           |                |               |

#### 3.6.5.6 XCH

When the driving conditions are met, the XCH instruction exchanges the data in S and D. XCH – Data exchange

| 16-bit<br>Instruction | XCH: Continuous | CCH: Continuous execution/XCHP: Pulse execution     |       |           |  |  |  |  |  |
|-----------------------|-----------------|-----------------------------------------------------|-------|-----------|--|--|--|--|--|
| 32-bit<br>Instruction | DXCH: Continuo  | l: Continuous execution/DXCHP: Pulse execution      |       |           |  |  |  |  |  |
| Operand               | Name            | Description                                         | Range | Data Type |  |  |  |  |  |
| S                     | Data 1          | Word element 1 that stores the data to be exchanged | -     | INT/DINT  |  |  |  |  |  |
| D                     | Data 2          | Word element 2 that stores the data to be exchanged | -     | INT/DINT  |  |  |  |  |  |

Table 3-139 List of elements

|         | Bit           |                         |                        | Word      |                            | Pointer             | Constant |   |            |
|---------|---------------|-------------------------|------------------------|-----------|----------------------------|---------------------|----------|---|------------|
| Operand | X, Y, M, S, B | Bits of Word<br>Element | Custom Bit<br>Variable | D, R, W   | Custom<br>Word<br>Variable | Pointer<br>Variable | K, H     | E | Oth<br>ers |
| S       | -             | -                       | -                      | $\sqrt{}$ | $\sqrt{}$                  | $\sqrt{}$           | √        | - | -          |
| D       | -             | -                       | -                      | $\sqrt{}$ | $\sqrt{}$                  | $\sqrt{}$           | -        | - | -          |

The XCH instruction requires contact driving and has two operands. It exchanges the values in S and D.

## **Instruction Example**

Example 1

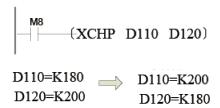

Figure 3-7 Before execution and after execution

## Example 2

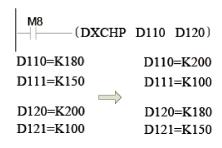

Figure 3-8 Before execution and after execution

## 3.6.5.7 ABS

The ABS instruction calculates the absolute value of an integer.

ABS - Absolute value of integer

| 16-bit<br>Instruction | ABS: Continuous e | ABS: Continuous execution/ABSP: Pulse execution        |       |           |  |  |  |
|-----------------------|-------------------|--------------------------------------------------------|-------|-----------|--|--|--|
| 32-bit<br>Instruction | DABS: Continuous  | ABS: Continuous execution/DABSP: Pulse execution       |       |           |  |  |  |
| Operand               | Name              | Description                                            | Range | Data Type |  |  |  |
| S                     | Source data       | Source data for which the absolute value is calculated | -     | INT/DINT  |  |  |  |
| D                     | Absolute value    | bsolute value Obtained absolute value - INT/DINT       |       |           |  |  |  |

Table 3–140 List of elements

|         | Bit           |                         |                        | Word      |                            | Pointer             | Constant  |   |            |
|---------|---------------|-------------------------|------------------------|-----------|----------------------------|---------------------|-----------|---|------------|
| Operand | X, Y, M, S, B | Bits of Word<br>Element | Custom Bit<br>Variable | D, R, W   | Custom<br>Word<br>Variable | Pointer<br>Variable | K, H      | E | Oth<br>ers |
| S       | -             | -                       | -                      | $\sqrt{}$ | $\sqrt{}$                  | $\sqrt{}$           | $\sqrt{}$ | - | -          |
| D       | -             | -                       | -                      | $\sqrt{}$ | $\sqrt{}$                  | √                   | -         | - | -          |

The ABS instruction requires contact driving and has two operands. It assigns the absolute value of the integer in S to D.

When the 32-bit instruction (DABS) is executed, the operation involves the variable units (S+1, S) and (D +1, D).

S: Integer for which the absolute value is to be calculated

D: Obtained absolute value

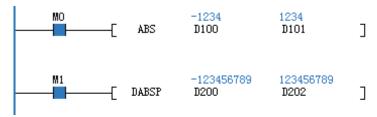

#### 3.6.5.8 EABS

The EABS instruction calculates the absolute value of a floating-point number.

EABS – Absolute value of floating-point number

| 16-bit                | _               |                                                        |       |           |  |  |  |
|-----------------------|-----------------|--------------------------------------------------------|-------|-----------|--|--|--|
| Instruction           | -               |                                                        |       |           |  |  |  |
| 32-bit<br>Instruction | DEABS: Continuo | EABS: Continuous execution/DEABSP: Pulse execution     |       |           |  |  |  |
| Operand               | Name            | Description                                            | Range | Data Type |  |  |  |
| S                     | Source data     | Source data for which the absolute value is calculated | -     | REAL      |  |  |  |
| D                     | Absolute value  | Obtained absolute value                                | -     | REAL      |  |  |  |

Table 3–141 List of elements

|         | Bit           |                         |                        | Word      |                            | Pointer             | Constant |           |            |
|---------|---------------|-------------------------|------------------------|-----------|----------------------------|---------------------|----------|-----------|------------|
| Operand | X, Y, M, S, B | Bits of Word<br>Element | Custom Bit<br>Variable | D, R, W   | Custom<br>Word<br>Variable | Pointer<br>Variable | K, H     | E         | Oth<br>ers |
| S       | -             | -                       | -                      | $\sqrt{}$ | $\sqrt{}$                  | $\sqrt{}$           | -        | $\sqrt{}$ | -          |
| D       | =             | =                       | -                      | $\sqrt{}$ | $\sqrt{}$                  | $\sqrt{}$           | -        | -         | -          |

The EABS instruction calculates the absolute value a single-precision floating-point number. It requires contact driving. When it is executed, the absolute value of the floating-point number in S is assigned to D.

- S: Floating-point number for which the absolute value is to be calculated
- D: Obtained absolute value

## **Instruction Example**

When the flow is active, the absolute value of the source floating-point number is calculated and then assigned to the target register or variable.

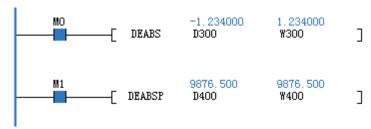

#### 3.6.5.9 **EFMOV**

When the driving conditions are met, the EFMOV instruction transfers the floating-point number data in S to the n registers starting from the address specified in D.

EFMOV – Multi-point floating-point move

| 16-bit Instruction | -                                         |                                                                                       |                          |           |
|--------------------|-------------------------------------------|---------------------------------------------------------------------------------------|--------------------------|-----------|
| 32-bit Instruction | DEFMOV: Continuous                        | execution/DEFMOVP: Po                                                                 | ulse execution, 13 steps | i         |
| Operand            | Name                                      | Description                                                                           | Range                    | Data Type |
| S                  | Source data                               | Data to be transferred, or address of the floating-point element that stores the data | -                        | -         |
| D                  | Start address of the transfer destination | Start address of<br>word elements that<br>store the transferred<br>data               | -                        | Array*n   |
| n                  | Target number                             | Number of points of<br>the word element to<br>which the data is<br>transferred        | 1 to 512                 | -         |

Table 3–142 List of elements

|         | Bit           |                         |                        | Word      |                            | Pointer             | Constant  |           |            |
|---------|---------------|-------------------------|------------------------|-----------|----------------------------|---------------------|-----------|-----------|------------|
| Operand | X, Y, M, S, B | Bits of Word<br>Element | Custom Bit<br>Variable | D, R, W   | Custom<br>Word<br>Variable | Pointer<br>Variable | K, H      | E         | Oth<br>ers |
| S       | -             | -                       | -                      | $\sqrt{}$ | $\sqrt{}$                  | $\sqrt{}$           | -         | $\sqrt{}$ | -          |
| D       | -             | -                       | -                      | $\sqrt{}$ | $\sqrt{}$                  | $\sqrt{}$           | -         | -         | -          |
| n       | -             | -                       | -                      | $\sqrt{}$ | $\sqrt{}$                  | $\sqrt{}$           | $\sqrt{}$ | -         | -          |

The EFMOV instruction requires contact driving and has three operands. It copies the floating-point number data in S to the n units starting from the address specified in D.

n ranges from 1 to 512.

# **Instruction Example**

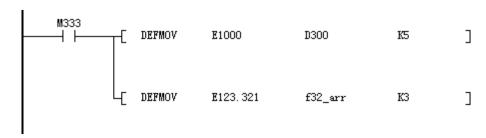

When M333 is ON, the calculation result is as follows:

| 1000 Floating point —>    | D300 ,D301 |
|---------------------------|------------|
| 1000 Floating point —>    | D3 02,D303 |
| 1000 Floating point —>    | D304 ,D305 |
| 1000 Floating point —>    | D306 ,D307 |
| 1000 Floating point —>    | D308 ,D309 |
| 123.321 Floating point —> | f32_arr[0] |
| 123.321 Floating point —> | f32_arr[1] |
| 123.321 Floating point —> | f32_arr[2] |

| D300       | REAL    | Dec | 1000.000  |
|------------|---------|-----|-----------|
| D302       | REAL    | Dec | 1000.000  |
| D304       | REAL    | Dec | 1000.000  |
| D306       | REAL    | Dec | 1000.000  |
| D308       | REAL    | Dec | 1000.000  |
| D310       | REAL    | Dec | 0.000000  |
| 📮 f32_arr  | REAL[5] | Dec |           |
| f32_arr[0] | REAL    | Dec | 123.3210  |
| f32_arr[1] | REAL    | Dec | 123.3210  |
| f32_arr[2] | REAL    | Dec | 123. 3210 |
| f32_arr[3] | REAL    | Dec | 0.000000  |
| f32_arr[4] | REAL    | Dec | 0.000000  |
|            |         |     |           |

#### 3.6.5.10 CCD

When the driving conditions are met, the CCD instruction calculates the checksum of the n data entries starting from S and stores the result in D. The XOR operation result is stored in D+1.

CCD - Check code

| 16-bit<br>Instruction | CCD: Continuous exe | CCD: Continuous execution/CCDP: Pulse execution                                                   |          |              |  |  |  |  |
|-----------------------|---------------------|---------------------------------------------------------------------------------------------------|----------|--------------|--|--|--|--|
| 32-bit<br>Instruction | -                   |                                                                                                   |          |              |  |  |  |  |
| Operand               | Name                | Description                                                                                       | Range    | Data Type    |  |  |  |  |
| S                     | Data source         | Start address of consecutive units that store the variables for which checksum will be calculated | -        | INT, array*n |  |  |  |  |
| D                     | Operation result    | Checksum result stored in D; XOR logical operation result stored in D+1                           | -        | INT, array*2 |  |  |  |  |
| n                     | Checked byte count  | Number of bytes contained in checked variables                                                    | 1 to 256 | INT          |  |  |  |  |

Table 3–143 List of elements

|         | Bit           |                         |                        | Word      |                            | Pointer             | Constant  |   |            |
|---------|---------------|-------------------------|------------------------|-----------|----------------------------|---------------------|-----------|---|------------|
| Operand | X, Y, M, S, B | Bits of Word<br>Element | Custom Bit<br>Variable | D, R, W   | Custom<br>Word<br>Variable | Pointer<br>Variable | K, H      | E | Oth<br>ers |
| S       | -             | -                       | -                      | $\sqrt{}$ | $\sqrt{}$                  | -                   | -         | - | -          |
| D       | -             | -                       | -                      | $\sqrt{}$ | $\sqrt{}$                  | -                   | -         | - | -          |
| n       | -             | -                       | -                      | $\sqrt{}$ | $\sqrt{}$                  | $\sqrt{}$           | $\sqrt{}$ | - | -          |

## **Function and Instruction Description**

The CCD instruction performs two types of checksum operations on n variables starting from S and stores the summation result in D and the XOR logical operation result in D+1. The string checksum operation ensures correct data transfer during communication. Where,

Summation is the process where the values of n variables are directly added together.

The XOR logical operation is described as follows:

- Convert the variables involved in the operation into binary numbers.
- Count the number of variables of which bit 0 is 1. If it is an even number, bit 0 of the XOR result is 0; if it is an odd number, bit 0 of the XOR result is 1.

• Count the number of variables of which bit 1 is 1. If it is an even number, bit 1 of the XOR result is 0; if it is an odd number, bit 1 of the XOR result is 1.

Calculate bit 2 to bit 7 in a similar way. Convert the resulting binary number into a hexadecimal equivalent, which is the XOR operation result (or called a polarity value).

#### Note

Note during programming that instructions including HEX, ASCI, and CCD share the M8161 mode flag.

## **Instruction Example**

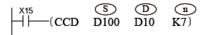

The M8161 flag determines the variable width mode. When M8161 is OFF, the 16-bit mode is used, whereby both the high- and low-order bytes of variables are taken for the operation. When M8161 is ON, the 8-bit mode is used, whereby only the low-order bytes of variables are taken for the operation and the high-order bytes are discarded. In this case, the length of the actually used variable area is increased.

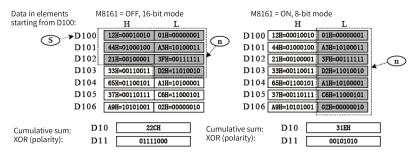

#### 3.6.5.11 CRC

Cyclic redundancy check (CRC) is commonly used during communication. The CRC instruction is used to calculate the CRC code.

CRC - CRC code calculation

| 16-bit<br>Instruction | CRC: Continuous e | CRC: Continuous execution/CRCP: Pulse execution                                   |          |              |  |  |  |  |
|-----------------------|-------------------|-----------------------------------------------------------------------------------|----------|--------------|--|--|--|--|
| 32-bit                |                   |                                                                                   |          |              |  |  |  |  |
| Instruction           | -                 |                                                                                   |          |              |  |  |  |  |
| Operand               | Name              | Description                                                                       | Range    | Data Type    |  |  |  |  |
| S                     | Source data       | Start address of elements that store the data for CRC code calculation (RTU mode) | -        | INT, array*n |  |  |  |  |
| n                     | Data count        | Number of operated data entries (K1 to K256)                                      | 1 to 256 | INT          |  |  |  |  |
| D                     | Result            | Start address of elements that store the operation result                         | -        | INT, array*2 |  |  |  |  |

Table 3-144 List of elements

|         | Bit           |                         |                        | Word      |                            | Pointer             | Constant  |   |            |
|---------|---------------|-------------------------|------------------------|-----------|----------------------------|---------------------|-----------|---|------------|
| Operand | X, Y, M, S, B | Bits of Word<br>Element | Custom Bit<br>Variable | D, R, W   | Custom<br>Word<br>Variable | Pointer<br>Variable | K, H      | E | Oth<br>ers |
| S       | -             | -                       | -                      | $\sqrt{}$ | $\sqrt{}$                  | -                   | -         | - | -          |
| D       | -             | -                       | -                      | $\sqrt{}$ | $\sqrt{}$                  | $\sqrt{}$           | $\sqrt{}$ | - | -          |
| n       | -             | -                       | -                      | $\sqrt{}$ | $\sqrt{}$                  | -                   | -         | - | -          |

16-bit conversion mode: When M8161 is OFF, the CRC instruction takes the high-order 8 bits and low-order 8 bits (n data points in total) starting from [S] in the unit of 16 bits for CRC code calculation and stores the result in the high-order 8 bits and low-order 8 bits in [D].

8-bit conversion mode: When M8161 is ON, the CRC instruction takes the low-order 8 bits (n data points in total) starting from [S] in the unit of 8 bits for CRC code calculation and stores the low-order 8 bits of the result in [D] and the high-order 8 bits of the result in [D+1].

#### **Errors**

An error is returned in the following conditions:

The error flag M8067 is set to ON, and the error code is stored in D8067.

Error 6706 is returned when n is out of range.

## **Instruction Example**

When M8161 is ON, the 8-bit conversion mode is used. The low-order 8 bits of elements D100 to D105 are taken for CRC code calculation. The result is stored in the low-order 8 bits of D200 and D201.

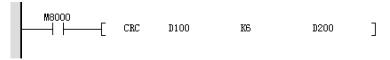

| Element Name | Data Type  | Display Format | Current Valu |
|--------------|------------|----------------|--------------|
| D100         | 16-bit INT | Hex            | 0x1          |
| D101         | 16-bit INT | Hex            | 0x2          |
| D102         | 16-bit INT | Hex            | 0x4          |
| D103         | 16-bit INT | Нех            | 0x20         |
| D104         | 16-bit INT | Нех            | 0x0          |
| D105         | 16-bit INT | Hex            | 0x12         |
|              | 16-bit INT | Dec            |              |
| M8161        | BOOL       | Bin            | ON           |
|              | 16-bit INT | Dec            |              |
| D200         | 16-bit INT | Нех            | 0xF8         |
| D201         | 16-bit INT | Hex            | OxFD         |

When M8161 is OFF, the 16-bit conversion mode is used. The low-order 8 bits of elements D100 to D105 are taken for CRC code calculation. The result is stored in the high-order 8 bits and low-order 8 bits of D200.

| Element Name | Data Type  | Display Format | Current Value |
|--------------|------------|----------------|---------------|
| D100         | 16-bit INT | Нех            | 0x1           |
| D101         | 16-bit INT | Нех            | 0x2           |
| D102         | 16-bit INT | Hex            | 0x4           |
| D103         | 16-bit INT | Hex            | 0x20          |
| D104         | 16-bit INT | Нех            | 0x0           |
| D105         | 16-bit INT | Нех            | 0x12          |
|              | 16-bit INT | Dec            |               |
| M8161        | BOOL       | Bin            | OFF           |
|              | 16-bit INT | Dec            |               |
| D200         | 16-bit INT | Нех            | 0xB202        |
| D201         | 16-bit INT | Нех            | 0x0           |

#### 3.6.5.12 LRC

The LRC instruction calculates the longitudinal redundancy check (LRC) code in ASCII mode. LRC – LRC code calculation

| =                     |                 |                                                                                            |          |              |  |  |
|-----------------------|-----------------|--------------------------------------------------------------------------------------------|----------|--------------|--|--|
| 16-bit<br>Instruction | LRC: Continuous | RC: Continuous execution/LRCP: Pulse execution                                             |          |              |  |  |
| 32-bit<br>Instruction | -               |                                                                                            |          |              |  |  |
| Operand               | Name            | Description                                                                                | Range    | Data Type    |  |  |
| S                     | Source data     | Start address of elements that store the data for LRC code calculation (ASCII mode)        |          | INT, array*n |  |  |
| n                     | Data count      | Number of operated data entries (value range:<br>K1 to K256), which must be an even number | 1 to 256 | INT          |  |  |
| D                     | Result          | Register that stores the operation result                                                  |          | INT, array*2 |  |  |

Table 3–145 List of elements

|         | Bit           |                         |                        | W         | Word                       |                     | Pointer Consta |   |            |
|---------|---------------|-------------------------|------------------------|-----------|----------------------------|---------------------|----------------|---|------------|
| Operand | X, Y, M, S, B | Bits of Word<br>Element | Custom Bit<br>Variable | D, R, W   | Custom<br>Word<br>Variable | Pointer<br>Variable | K, H           | E | Oth<br>ers |
| S       | -             | -                       | -                      | $\sqrt{}$ | $\sqrt{}$                  | -                   | -              | - | -          |
| n       | -             | -                       | -                      | $\sqrt{}$ | $\sqrt{}$                  | $\sqrt{}$           | $\sqrt{}$      | - | -          |
| D       | -             | -                       | -                      | $\sqrt{}$ | $\sqrt{}$                  | -                   | -              | - | -          |

## **Function and Instruction Description**

The LRC code is acquired by calculating the two's complement of the sum of values within the range from the communication address to the end of the data content.

The following are two examples. 01 H + 03 H + 21 H + 02 H + 00 H + 02 H = 29 H, and the two's complement of the sum is D7H (which corresponds to the ASCII codes 44H and 37H).

16-bit conversion mode: When M8161 is OFF, the LRC instruction takes the high-order 8 bits and low-order 8 bits (n data points in total) starting from [S] in the unit of 16 bits for LRC code calculation and stores the result in the high-order 8 bits and low-order 8 bits in [D].

8-bit conversion mode: When M8161 is ON, the LRC instruction takes the low-order 8 bits (n data points in total) starting from [S] in the unit of 8 bits for LRC code calculation and stores the low-order 8 bits of the result in [D] and the high-order 8 bits of the result in [D+1].

### **Errors**

An error is returned in the following conditions:

- n is out of the specified range.
- n is an odd number.

# **Instruction Example**

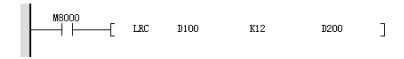

## 1. 16-bit mode (M8161 = OFF)

| Element Name | Data Type  | Display Format | Current Value |
|--------------|------------|----------------|---------------|
| D100         | 16-bit INT | Hex            | 0x3130        |
| D101         | 16-bit INT | Hex            | 0x3330        |
| D102         | 16-bit INT | Нех            | 0x3132        |
| D103         | 16-bit INT | Hex            | 0x3230        |
| D104         | 16-bit INT | Hex            | 0x3030        |
| D105         | 16-bit INT | Hex            | 0x3230        |
| D200         | 16-bit INT | Нех            | 0x3744        |
| M8161        | BOOL       | Bin            | OFF           |
|              | 16-bit INT | Dec            |               |

## 2. 8-bit mode (M8161 = ON)

| Element Name | Data Type  | Display Format | Current Value |
|--------------|------------|----------------|---------------|
| D100         | 16-bit INT | Hex            | 0x30          |
| D101         | 16-bit INT | Нех            | 0x31          |
| D102         | 16-bit INT | Hex            | 0x30          |
| D103         | 16-bit INT | Hex            | 0x33          |
| D104         | 16-bit INT | Нех            | 0x32          |
| D105         | 16-bit INT | Hex            | 0x31          |
| D106         | 16-bit INT | Hex            | 0x30          |
| D107         | 16-bit INT | Hex            | 0x32          |
| D108         | 16-bit INT | Hex            | 0x30          |
| D109         | 16-bit INT | Hex            | 0x30          |
| D110         | 16-bit INT | Hex            | 0x30          |
| D111         | 16-bit INT | Нех            | 0x32          |
| D112         | 16-bit INT | Hex            | 0x0           |
| D200         | 16-bit INT | Hex            | 0x44          |
| D201         | 16-bit INT | Hex            | 0x37          |
| M8161        | BOOL       | Bin            | ON            |
|              | 16-bit INT | Hex            |               |

# 3.7 Matrix Instructions

# 3.7.1 Matrix Operation Instructions

## 3.7.1.1 Instruction List

The following table lists the matrix operation instructions.

| Instruction Category         | Instruction | Function               |  |  |
|------------------------------|-------------|------------------------|--|--|
|                              | BK+         | Block data addition    |  |  |
|                              | BK-         | Block data subtraction |  |  |
| Matrix aparation             | MAND        | Matrix AND             |  |  |
| Matrix operation instruction | MOR         | Matrix OR              |  |  |
| Ilistruction                 | MXOR        | Matrix XOR             |  |  |
|                              | MXNR        | Matrix XNOR            |  |  |
|                              | MINV        | Matrix inversion       |  |  |

#### 3.7.1.2 BK+

The BK+ instruction adds binary block data.

BK+ - Block data addition

| 16-bit<br>Instruction | BK+: Continuous     | BK+: Continuous execution/BK+P: Pulse execution                                                                                                    |          |                   |  |  |  |
|-----------------------|---------------------|----------------------------------------------------------------------------------------------------|----------|-------------------|--|--|--|
| 32-bit<br>Instruction | DBK+: Continuou     | DBK+: Continuous execution/DBK+P: Pulse execution                                                                                                    |          |                   |  |  |  |
| Operand               | Name                | Description                                                                                                    | Range    | Data Type         |  |  |  |
| S1                    | Source address      | Start number of elements that store the data for which the addition operation is performed                                                            | -        | INT/DINT, array*n |  |  |  |
| S2                    | Source address<br>2 | Constant for which the addition operation is performed, or start number of elements that store the data for which the addition operation is performed | -        | INT/DINT, array*n |  |  |  |
| D                     | Destination address | Start number of elements that store the operation result                                                                                              | -        | INT/DINT, array*n |  |  |  |
| n                     | Data count          | Number of data entries involved in an operation                                                                                                    | 1 to 256 | INT/DINT          |  |  |  |

## Note

n indicates the number of data entries to be operated. If it is a constant, only a fixed number of data entries can be operated; if it is a variable, the number of data entries to be operated can be changed by adjusting the value of n.

Table 3–146 List of elements

|         | Bit           |                         |                        | W         | Word                       |                     | Pointer Const |   |            |
|---------|---------------|-------------------------|------------------------|-----------|----------------------------|---------------------|---------------|---|------------|
| Operand | X, Y, M, S, B | Bits of Word<br>Element | Custom Bit<br>Variable | D, R, W   | Custom<br>Word<br>Variable | Pointer<br>Variable | K, H          | E | Oth<br>ers |
| S1      | -             | -                       | -                      | $\sqrt{}$ | $\sqrt{}$                  | $\sqrt{}$           | -             | - | -          |
| S2      | -             | -                       | -                      | $\sqrt{}$ | $\sqrt{}$                  | $\sqrt{}$           | $\sqrt{}$     | - | -          |
| D       | -             | -                       | -                      | $\sqrt{}$ | $\sqrt{}$                  | $\sqrt{}$           | -             | - | -          |
| n       | -             | -                       | -                      | $\sqrt{}$ | $\sqrt{}$                  | $\sqrt{}$           | $\sqrt{}$     | - | -          |

# **Function and Instruction Description**

The BK+ instruction adds the n data entries (16- or 32-bit) starting from [S1] and the n data entries (16- or 32-bit) starting from [S2] together and stores the result in n units (16- or 32-bit) starting from [D].

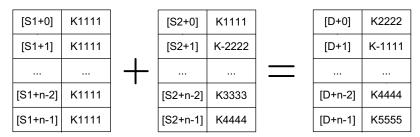

A signed constant (16- or 32-bit) can be directly specified in [S2].

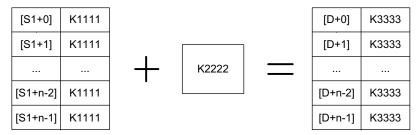

If the elements starting from [S1], [S2], or [D] are beyond the corresponding element range, an error is returned and the instruction is not executed.

## **Instruction Example**

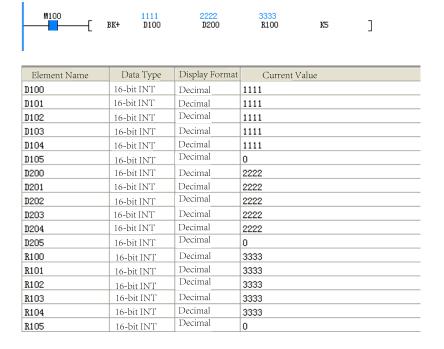

#### 3.7.1.3 BK-

The BK– instruction subtracts binary block data.

BK- - Block data subtraction

| 16-bit<br>Instruction | BK-: Continuous e | BK-: Continuous execution/BK-P: Pulse execution  |       |           |  |  |
|-----------------------|-------------------|--------------------------------------------------|-------|-----------|--|--|
| 32-bit<br>Instruction | DBK-: Continuous  | BK-: Continuous execution/DBK-P: Pulse execution |       |           |  |  |
| Operand               | Name              | Description                                      | Range | Data Type |  |  |

| S1 | Source address      | Start number of elements that store the data for which the subtraction operation is performed                                                               |          | INT/DINT, array*n |
|----|---------------------|----------------------------------------------------------------------------------------------------|----------|-------------------|
| S2 | Source address<br>2 | Constant for which the subtraction operation is performed, or start number of elements that store the data for which the subtraction operation is performed |          | INT/DINT, array*n |
| D  | Destination address | Start number of elements that store the operation result                                                                                                    |          | INT/DINT, array*n |
| n  | Data count          | Number of data entries involved in an operation                                                                                                    | 1 to 256 | INT/DINT          |

Table 3–147 List of elements

|         | Bit           |                         |                        | Word      |                            | Pointer             | Cons      | Constant |            |
|---------|---------------|-------------------------|------------------------|-----------|----------------------------|---------------------|-----------|----------|------------|
| Operand | X, Y, M, S, B | Bits of Word<br>Element | Custom Bit<br>Variable | D, R, W   | Custom<br>Word<br>Variable | Pointer<br>Variable | K, H      | E        | Oth<br>ers |
| S1      | -             | -                       | -                      | $\sqrt{}$ | $\sqrt{}$                  | $\sqrt{}$           | -         | -        | -          |
| S2      | -             | -                       | -                      | $\sqrt{}$ | $\sqrt{}$                  | $\sqrt{}$           | $\sqrt{}$ | -        | -          |
| D       | -             | -                       | -                      | $\sqrt{}$ | $\sqrt{}$                  | $\sqrt{}$           | -         | -        | -          |
| n       | -             | -                       | -                      | $\sqrt{}$ | $\sqrt{}$                  | $\sqrt{}$           | $\sqrt{}$ | -        | -          |

The BK– instruction subtracts the n data entries (16- or 32-bit) starting from [S2] from the n data entries (16- or 32-bit) starting from [S1] and stores the result in n units (16- or 32-bit) starting from [D].

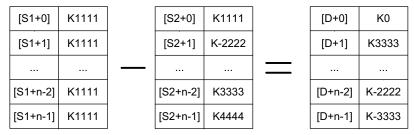

A signed constant (16- or 32-bit) can be directly specified in [S2].

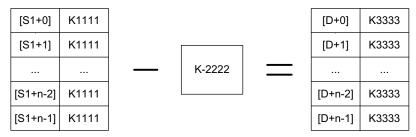

If the elements starting from [S1], [S2], or [D] are beyond the corresponding element range, an error is returned and the instruction is not executed.

## **Instruction Example**

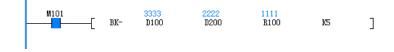

| Element Name | Data Type  | Display Format | Current Value |
|--------------|------------|----------------|---------------|
| D100         | 16-bit INT | Dec            | 3333          |
| D101         | 16-bit INT | Dec            | 3333          |
| D102         | 16-bit INT | Dec            | 3333          |
| D103         | 16-bit INT | Dec            | 3333          |
| D104         | 16-bit INT | Dec            | 3333          |
| D105         | 16-bit INT | Dec            | 0             |
| D200         | 16-bit INT | Dec            | 2222          |
| D201         | 16-bit INT | Dec            | 2222          |
| D202         | 16-bit INT | Dec            | 2222          |
| D203         | 16-bit INT | Dec            | 2222          |
| D204         | 16-bit INT | Dec            | 2222          |
| D205         | 16-bit INT | Dec            | 0             |
| R100         | 16-bit INT | Dec            | 1111          |
| R101         | 16-bit INT | Dec            | 1111          |
| R102         | 16-bit INT | Dec            | 1111          |
| R103         | 16-bit INT | Dec            | 1111          |
| R104         | 16-bit INT | Dec            | 1111          |
| R105         | 16-bit INT | Dec            | 0             |

#### 3.7.1.4 MAND

The MAND instruction performs an AND operation on the matrices and stores the result in D. MAND – Matrix AND

| 16-bit Instruction | MAND: Continuous execution/MANDP: Pulse execution   |                                                                       |          |                   |  |  |  |  |  |
|--------------------|-----------------------------------------------------|-----------------------------------------------------------------------|----------|-------------------|--|--|--|--|--|
| 32-bit Instruction | DMAND: Continuous execution/DMANDP: Pulse execution |                                                                       |          |                   |  |  |  |  |  |
| Operand            | Name                                                | Name Description Range Data Type                                      |          |                   |  |  |  |  |  |
| S1                 | Matrix 1                                            | Operand element 1 for the operation                                   | -        | INT/DINT, array*n |  |  |  |  |  |
| S2                 | Matrix 2                                            | Operand element 2 for the operation                                   | -        | INT/DINT, array*n |  |  |  |  |  |
| D                  | Operation result                                    | Start number of elements for storing the operation result             | -        | INT/DINT, array*n |  |  |  |  |  |
| n                  | Data group<br>quantity                              | Number of data groups involved in an operation; ranging from 1 to 256 | 1 to 256 | INT/DINT          |  |  |  |  |  |

Table 3–148 List of elements

|         | Bit           |                         |                        | Word      |                            | Pointer             | Cons      | tant |            |
|---------|---------------|-------------------------|------------------------|-----------|----------------------------|---------------------|-----------|------|------------|
| Operand | X, Y, M, S, B | Bits of Word<br>Element | Custom Bit<br>Variable | D, R, W   | Custom<br>Word<br>Variable | Pointer<br>Variable | K, H      | E    | Oth<br>ers |
| S1      | -             | -                       | -                      | $\sqrt{}$ | $\sqrt{}$                  | $\sqrt{}$           | -         | -    | -          |
| S2      | -             | -                       | -                      | $\sqrt{}$ | $\sqrt{}$                  | $\sqrt{}$           | -         | -    | -          |
| D       | -             | -                       | -                      | $\sqrt{}$ | $\sqrt{}$                  | $\sqrt{}$           | -         | -    | -          |
| n       | -             | -                       | -                      | $\sqrt{}$ | $\sqrt{}$                  | $\sqrt{}$           | $\sqrt{}$ | -    | -          |

# **Function and Instruction Description**

The MAND instruction performs an AND operation by bit on the n groups of data starting from [S1] and the n groups of data starting from [S2] and stores the result in elements starting from [D].

The result of the AND operation is 1 when the values of both bits are 1; otherwise, the result is 0.

Assume that n is 4. A matrix AND operation is performed as follows.

## Note

For the 16-bit instruction, n indicates the number of words; for the 32-bit instruction, n indicates the number of dwords.

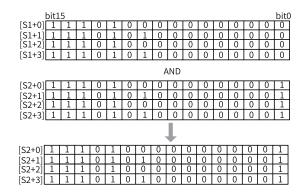

## **Instruction Example**

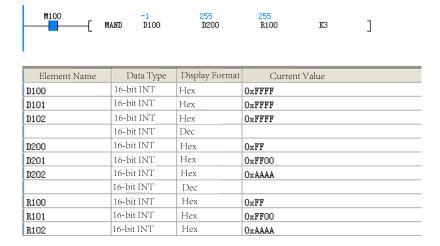

#### 3.7.1.5 MOR

The MOR instruction performs an OR operation on the matrix and stores the result in D. MOR – Matrix OR

| 16-bit<br>Instruction | MOR: Continuous execution/MORP: Pulse execution   |                                                                       |          |                    |  |  |  |  |  |
|-----------------------|---------------------------------------------------|-----------------------------------------------------------------------|----------|--------------------|--|--|--|--|--|
| 32-bit<br>Instruction | DMOR: Continuous execution/DMORP: Pulse execution |                                                                       |          |                    |  |  |  |  |  |
| Operand               | Name                                              | Name Description Range Data Type                                      |          |                    |  |  |  |  |  |
| S1                    | Matrix 1                                          | Operand element 1 for the operation                                   | -        | INT/DDINT, array*n |  |  |  |  |  |
| S2                    | Matrix 2                                          | Operand element 2 for the operation                                   | -        | INT/DDINT, array*n |  |  |  |  |  |
| D                     | Operation result                                  | Start number of elements for storing the operation result             | -        | INT/DDINT, array*n |  |  |  |  |  |
| n                     | Data group<br>quantity                            | Number of data groups involved in an operation; ranging from 1 to 256 | 1 to 256 | INT/DDINT          |  |  |  |  |  |

Table 3-149 List of elements

|         | Bit           |                         |                        | Word      |                            | Pointer             | Cons      | Constant |            |
|---------|---------------|-------------------------|------------------------|-----------|----------------------------|---------------------|-----------|----------|------------|
| Operand | X, Y, M, S, B | Bits of Word<br>Element | Custom Bit<br>Variable | D, R, W   | Custom<br>Word<br>Variable | Pointer<br>Variable | K, H      | E        | Oth<br>ers |
| S1      | -             | -                       | -                      | $\sqrt{}$ | $\sqrt{}$                  | $\sqrt{}$           | -         | -        | -          |
| S2      | -             | -                       | -                      | $\sqrt{}$ | $\sqrt{}$                  | $\sqrt{}$           | -         | -        | -          |
| D       | -             | -                       | -                      | $\sqrt{}$ | $\sqrt{}$                  | $\sqrt{}$           | -         | -        | -          |
| n       | -             | -                       | -                      | $\sqrt{}$ | $\sqrt{}$                  | √                   | $\sqrt{}$ | -        | -          |

The MOR instruction performs an OR operation by bit on the n groups of data starting from [S1] and the n groups of data starting from [S2] and stores the result in elements starting from [D].

The result of the OR operation is 1 when the value of either bit is 1; otherwise, the result is 0.

Assume that n is 4. A matrix OR operation is performed as follows.

#### Note

For the 16-bit instruction, n indicates the number of words; for the 32-bit instruction, n indicates the number of dwords.

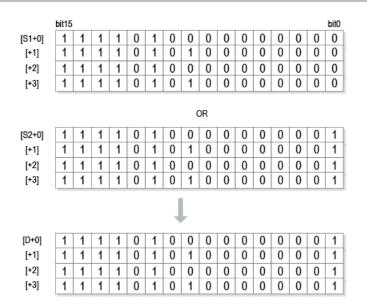

## **Instruction Example**

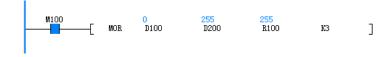

### 3.7.1.6 MXNR

The MXNR instruction performs an XNOR operation on the matrix and stores the result in D. MXNR: Matrix XNOR

| 16-bit Instruction | MXNR: Continuous execution/MXNRP: Pulse execution   |                                                                       |          |                   |  |  |  |  |  |
|--------------------|-----------------------------------------------------|-----------------------------------------------------------------------|----------|-------------------|--|--|--|--|--|
| 32-bit Instruction | DMXNR: Continuous execution/DMXNRP: Pulse execution |                                                                       |          |                   |  |  |  |  |  |
| Operand            | Name                                                | Name Description Range Data Type                                      |          |                   |  |  |  |  |  |
| S1                 | Matrix 1                                            | Operand element 1 for the operation                                   | -        | INT/DINT, array*n |  |  |  |  |  |
| S2                 | Matrix 2                                            | Operand element 2 for the operation                                   | -        | INT/DINT, array*n |  |  |  |  |  |
| D                  | Operation result                                    | Start number of elements for storing the operation result             | -        | INT/DINT, array*n |  |  |  |  |  |
| n                  | Data group quantity                                 | Number of data groups involved in an operation; ranging from 1 to 256 | 1 to 256 | INT/DINT          |  |  |  |  |  |

Table 3-150 List of elements

|         | Bit           |                         |                        | Word      |                            | Pointer             | Constant  |   |            |
|---------|---------------|-------------------------|------------------------|-----------|----------------------------|---------------------|-----------|---|------------|
| Operand | X, Y, M, S, B | Bits of Word<br>Element | Custom Bit<br>Variable | D, R, W   | Custom<br>Word<br>Variable | Pointer<br>Variable | K, H      | E | Oth<br>ers |
| S1      | -             | -                       | -                      | $\sqrt{}$ | $\sqrt{}$                  | $\sqrt{}$           | -         | - | -          |
| S2      | -             | -                       | -                      | $\sqrt{}$ | $\sqrt{}$                  | $\sqrt{}$           | -         | - | -          |
| D       | -             | -                       | -                      | $\sqrt{}$ | $\sqrt{}$                  | $\sqrt{}$           | -         | - | -          |
| n       | -             | -                       | -                      | $\sqrt{}$ | $\sqrt{}$                  | $\sqrt{}$           | $\sqrt{}$ | - | -          |

The MXNR instruction performs an XNOR operation by bit on the n groups of data starting from [S1] and the n groups of data starting from [S2] and stores the result in elements starting from [D].

The result of the XNOR operation is 1 when the values of the two bits are different; otherwise, the result is 0.

Assume that n is 4. A matrix XNR operation is performed as follows.

#### Note

For the 16-bit instruction, n indicates the number of words; for the 32-bit instruction, n indicates the number of dwords.

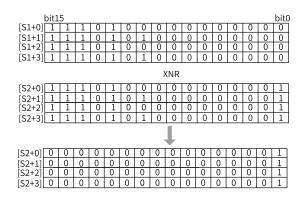

## **Instruction Example**

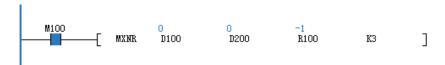

| Element Name | Data Type  | Display Format | Current Value |
|--------------|------------|----------------|---------------|
| D100         | 16-bit INT | Нех            | 0x0           |
| D101         | 16-bit INT | Нех            | 0x0           |
| D102         | 16-bit INT | Hex            | 0x0           |
|              | 16-bit INT | Dec            |               |
| D200         | 16-bit INT | Hex            | 0x0           |
| D201         | 16-bit INT | Hex            | 0x0           |
| D202         | 16-bit INT | Hex            | OxAAAA        |
|              | 16-bit INT | Dec            |               |
| R100         | 16-bit INT | Hex            | OxFFFF        |
| R101         | 16-bit INT | Hex            | OxFFFF        |
| R102         | 16-bit INT | Hex            | 0x5555        |

#### 3.7.1.7 MXOR

The MXOR instruction performs an XOR operation on the matrix and stores the result in D. MXOR –  $Matrix\ XOR$ 

| 16-bit Instruction | MXOR: Continuous execution/MXORP: Pulse execution |                                                           |          |                   |  |  |  |
|--------------------|---------------------------------------------------|-----------------------------------------------------------|----------|-------------------|--|--|--|
| 32-bit Instruction | DMXOR: Continuo                                   | DMXOR: Continuous execution/DMXORP: Pulse execution       |          |                   |  |  |  |
| Operand            | Name                                              | Name Description Range Data Type                          |          |                   |  |  |  |
| S1                 | Matrix 1                                          | Operand element 1 for the operation                       | -        | INT/DINT, array*n |  |  |  |
| S2                 | Matrix 2                                          | Operand element 2 for the operation                       | -        | INT/DINT, array*n |  |  |  |
| D                  | Operation result                                  | Start number of elements for storing the operation result | -        | INT/DINT, array*n |  |  |  |
| n                  | Data group quantity                               | Number of data groups involved in an operation            | 1 to 256 | INT/DINT          |  |  |  |

Table 3–151 List of elements

|         | Bit           |                         | Word                   |           | Pointer                    | Cons                | tant      |   |            |
|---------|---------------|-------------------------|------------------------|-----------|----------------------------|---------------------|-----------|---|------------|
| Operand | X, Y, M, S, B | Bits of Word<br>Element | Custom Bit<br>Variable | D, R, W   | Custom<br>Word<br>Variable | Pointer<br>Variable | K, H      | E | Oth<br>ers |
| S1      | -             | -                       | -                      | $\sqrt{}$ | $\sqrt{}$                  | $\sqrt{}$           | -         | - | -          |
| S2      | -             | -                       | -                      | $\sqrt{}$ | $\sqrt{}$                  | $\sqrt{}$           | -         | - | -          |
| D       | -             | -                       | -                      | $\sqrt{}$ | $\sqrt{}$                  | $\sqrt{}$           | -         | - | -          |
| n       | -             | -                       | -                      | $\sqrt{}$ | $\sqrt{}$                  | $\sqrt{}$           | $\sqrt{}$ | - | -          |

## **Function and Instruction Description**

The MXOR instruction performs an XOR operation by bit on the n groups of data starting from [S1] and the n groups of data starting from [S2] and stores the result in elements starting from [D].

The result of the XOR operation is 1 when the values of the two bits are different; otherwise, the result is 0.

Assume that n is 4. A matrix XOR operation is performed as follows.

#### Note

For the 16-bit instruction, n indicates the number of words; for the 32-bit instruction, n indicates the number of dwords.

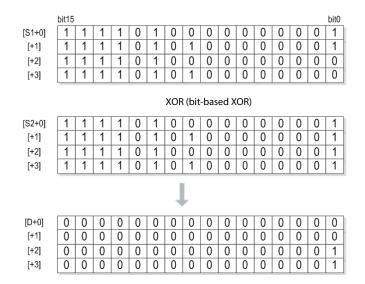

## **Instruction Example**

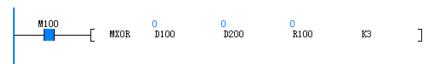

| Element Name | Data Type  | Display Format | Current Value |
|--------------|------------|----------------|---------------|
| D100         | 16-bit INT | Нех            | 0x0           |
| D101         | 16-bit INT | Hex            | 0x0           |
| D102         | 16-bit INT | Hex            | 0x5555        |
|              | 16-bit INT | Dec            |               |
| D200         | 16-bit INT | Нех            | 0x0           |
| D201         | 16-bit INT | Нех            | 0x0           |
| D202         | 16-bit INT | Нех            | 0xAAAA        |
|              | 16-bit INT | Dec            |               |
| R100         | 16-bit INT | Hex            | 0x0           |
| R101         | 16-bit INT | Нех            | 0x0           |
| R102         | 16-bit INT | Нех            | OxFFFF        |

#### 3.7.1.8 MINV

The MINV instruction inverts all bits of the specified matrix.

MINV - Matrix inversion

| 16-bit Instruction | MINV: Continuous execution/MINVP: Pulse execution   |                                                                       |          |                   |  |  |  |
|--------------------|-----------------------------------------------------|-----------------------------------------------------------------------|----------|-------------------|--|--|--|
| 32-bit Instruction | DMINV: Continuous execution/DMINVP: Pulse execution |                                                                       |          |                   |  |  |  |
| Operand            | Name                                                | ame Description Range Data Type                                       |          |                   |  |  |  |
| S                  | Matrix                                              | Operand element for the operation                                     | -        | INT/DINT, array*n |  |  |  |
| D                  | Operation result                                    | Start number of elements for storing the operation result             | -        | INT/DINT, array*n |  |  |  |
| n                  | Data group<br>quantity                              | Number of data groups involved in an operation; ranging from 1 to 256 | 1 to 256 | INT/DINT          |  |  |  |

Table 3-152 List of elements

|         | Bit           |                         |                        | Word      |                            | Pointer             | Constant  |   |            |
|---------|---------------|-------------------------|------------------------|-----------|----------------------------|---------------------|-----------|---|------------|
| Operand | X, Y, M, S, B | Bits of Word<br>Element | Custom Bit<br>Variable | D, R, W   | Custom<br>Word<br>Variable | Pointer<br>Variable | K, H      | E | Oth<br>ers |
| S       | -             | -                       | -                      | $\sqrt{}$ | $\sqrt{}$                  | $\sqrt{}$           | -         | - | -          |
| D       | -             | -                       | -                      | $\sqrt{}$ | $\sqrt{}$                  | $\sqrt{}$           | -         | - | -          |
| n       | -             | -                       | -                      | $\sqrt{}$ | $\sqrt{}$                  | $\sqrt{}$           | $\sqrt{}$ | - | -          |

The MINV instruction inverts the n groups of data starting from [S] by bit and stores the result in elements starting from [D].

#### Note

For the 16-bit instruction, n indicates the number of words; for the 32-bit instruction, n indicates the number of dwords.

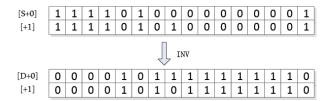

## **Instruction Example**

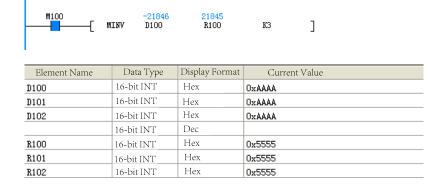

## 3.7.2 Matrix Comparison Instructions

#### 3.7.2.1 Instruction List

The following table lists the matrix comparison instructions.

| Instruction Category | Instruction | Function                                                       |
|----------------------|-------------|----------------------------------------------------------------|
|                      | BKCMP=      | Matrix comparison equal to (S1 = S2)                           |
|                      | BKCMP>      | Matrix comparison greater than (S1 > S2)                       |
| Matrix comparison    | BKCMP<      | Matrix comparison less than (S1 < S2)                          |
| instruction          | BKCMP<>     | Matrix comparison not equal to (S1 ≠ S2)                       |
|                      | BKCMP<=     | Matrix comparison less than or equal to (S1 $\leq$ S2)         |
|                      | BKCMP>=     | Matrix comparison greater than or equal to (S1 $\geqslant$ S2) |

### 3.7.2.2 BKCMP#

The following instructions compare block data according to the comparison condition set in each instruction.

BKCMP= - Matrix comparison equal to(S1 = S2)

BKCMP> - Matrix comparison greater than(S1 > S2)

BKCMP< - Matrix comparison less than(S1 < S2)

BKCMP $\Leftrightarrow$  – Matrix comparison not equal to(S1  $\neq$  S2)

BKCMP<= – Matrix comparison less than or equal to(S1  $\leq$  S2)

BKCMP>= – Matrix comparison greater than or equal to  $(S1 \ge S2)$ 

| 16-bit Instruction | BKCMP=: Continuou   | BKCMP=: Continuous execution/BKCMP=P: Pulse execution                         |          |                   |  |  |  |  |
|--------------------|---------------------|-------------------------------------------------------------------------------|----------|-------------------|--|--|--|--|
| 32-bit Instruction | DBKCMP=: Continuo   | DBKCMP=: Continuous execution/DBKCMP=P: Pulse execution                       |          |                   |  |  |  |  |
| 16-bit Instruction | BKCMP>: Continuou   | ıs execution/BKCMP>P: Pulse execution                                         |          |                   |  |  |  |  |
| 32-bit Instruction | DBKCMP>: Continuo   | ous execution/DBKCMP>P: Pulse execution                                       |          |                   |  |  |  |  |
| 16-bit Instruction | BKCMP<: Continuou   | ıs execution/BKCMP <p: execution<="" pulse="" td=""><td></td><td></td></p:>   |          |                   |  |  |  |  |
| 32-bit Instruction | DBKCMP<: Continuo   | ous execution/DBKCMP <p: execution<="" pulse="" td=""><td></td><td></td></p:> |          |                   |  |  |  |  |
| 16-bit Instruction | BKCMP<>: Continuo   | ous execution/BKCMP<>P: Pulse execution                                       |          |                   |  |  |  |  |
| 32-bit Instruction | DBKCMP<>: Continu   | ious execution/DBKCMP<>P: Pulse execution                                     |          |                   |  |  |  |  |
| 16-bit Instruction | BKCMP>=: Continuo   | ous execution/BKCMP>=P: Pulse execution                                       |          |                   |  |  |  |  |
| 32-bit Instruction | DBKCMP>=: Continu   | ious execution/DBKCMP>=P: Pulse execution                                     |          |                   |  |  |  |  |
| 16-bit Instruction | BKCMP<=: Continuo   | ous execution/BKCMP<=P: Pulse execution                                       |          |                   |  |  |  |  |
| 32-bit Instruction | DBKCMP<=: Continu   | ious execution/DBKCMP<=P: Pulse execution                                     |          |                   |  |  |  |  |
| Operand            | Name                | Description                                                                   | Range    | Data Type         |  |  |  |  |
| S1                 | Comparand           | Comparand, or number of the element that stores the comparand                 | -        | INT/DINT, array*n |  |  |  |  |
| S2                 | Compared value      | Start number of elements that store the source data to be compared            | -        | INT/DINT, array*n |  |  |  |  |
| D                  | Destination address | Start number of elements that store the comparison result                     | -        | BOOL, array*n     |  |  |  |  |
| n                  | Data count          | Number of data entries involved in an operation                               | 1 to 256 | INT/DINT          |  |  |  |  |

Table 3-153 List of elements

|         | Bit              |                         |                        | W         | Word                       |                     | Cons      | tant |            |
|---------|------------------|-------------------------|------------------------|-----------|----------------------------|---------------------|-----------|------|------------|
| Operand | X, Y, M, S, B    | Bits of Word<br>Element | Custom Bit<br>Variable | D, R, W   | Custom<br>Word<br>Variable | Pointer<br>Variable | K, H      | E    | Oth<br>ers |
| S1      | -                | -                       | -                      | $\sqrt{}$ | $\sqrt{}$                  | $\sqrt{}$           | $\sqrt{}$ | -    | -          |
| S2      | -                | -                       | -                      | $\sqrt{}$ | $\sqrt{}$                  | $\sqrt{}$           | -         | -    | -          |
| D       | √ <sup>[1]</sup> | $\sqrt{}$               | $\sqrt{}$              | -         | -                          | -                   | -         | -    | -          |
| n       | -                | -                       | -                      | $\sqrt{}$ | $\sqrt{}$                  | $\sqrt{}$           | $\sqrt{}$ | -    | -          |

#### Note

- # indicates the comparison operator =, >, <, <>, <=, or >=.
- [1] The X element is not supported.

## **Function and Instruction Description**

The BKCMP# instruction compares the n data entries (16- or 32-bit) starting from [S1] with the n data entries (16- or 32-bit) starting from [S2] and stores the comparison result in n units (16- or 32-bit) starting from [D].

Take the BKCMP> instruction an example.

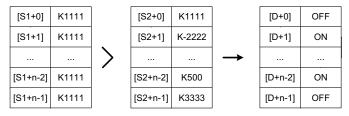

A signed constant (16- or 32-bit) can be directly specified in [S1].

Take the BKCMP> instruction an example.

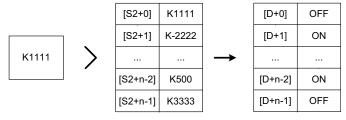

M8333 is set to ON when all of the n results starting from [D] are ON.

An error is returned in the following conditions, in which the instruction is not executed:

- 1. The elements starting from [S1], [S2], or [D] are beyond the corresponding element range.
- 2. 32-bit variables are used in a 16-bit instruction.

You need to use 32-bit instructions (such as DBKCMP=, DBKCMP>, and DBKCMP<) to compare 32-bit variables.

# **Instruction Example**

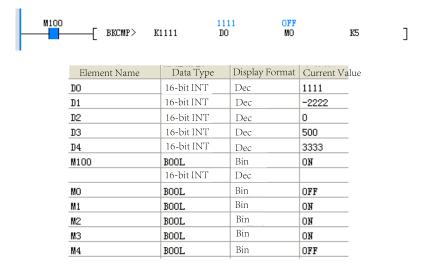

# 3.8 String Instructions

# 3.8.1 Instruction List

The following table lists the string instructions.

| Instruction Category | Instruction | Function                                          |  |
|----------------------|-------------|---------------------------------------------------|--|
|                      | STR         | Conversion from integer into string               |  |
|                      | STRMOV      | String assignment                                 |  |
|                      | VAL         | Conversion from string into integer               |  |
|                      | ESTR        | Conversion from binary floating-point into string |  |
|                      | EVAL        | Conversion from string into binary floating-point |  |
|                      | \$ADD       | Character string linking                          |  |
| String instruction   | LEN         | Character string length detection                 |  |
|                      | INSTR       | Character string search                           |  |
|                      | RIGHT       | String data extraction from the right             |  |
|                      | LEFT        | String data extraction from the left              |  |
|                      | MIDR        | Random extraction of character string             |  |
|                      | MIDW        | Random replacement of character string            |  |
|                      | \$MOV       | Character string transfer                         |  |

# 3.8.2 STR

The STR instruction converts integers into character strings (ASCII codes).

STR – Conversion from integer into string

| 16-bit      | STR: Continuous execution/STRP: Pulse execution   |
|-------------|---------------------------------------------------|
| Instruction | STR. Continuous execution/STRC. Laise execution   |
| 32-bit      | DSTR: Continuous execution/DSTRP: Pulse execution |
| Instruction | D31K. Continuous execution/D31Kr. Fulse execution |

| Operand | Name                 | Description                                                                                               | Range | Data Type                     |
|---------|----------------------|----------------------------------------------------------------------------------------------------|-------|-------------------------------|
| S1      | Data to be converted | Number of the element that stores the integer to be converted                                             | -     | INT/DINT, array*2             |
| S2      | Data to be converted | Start number of elements that store the total number of characters contained in a string after conversion | -     | INT/DINT                      |
| D       | Output               | Start number of elements that store the character string after conversion                                 | -     | INT/DINT, array*indeterminate |

Table 3–154 List of elements

|         | Bit           |                         |                        | W         | ord ord                    | Pointer             | Cons | tant |            |
|---------|---------------|-------------------------|------------------------|-----------|----------------------------|---------------------|------|------|------------|
| Operand | X, Y, M, S, B | Bits of Word<br>Element | Custom Bit<br>Variable | D, R, W   | Custom<br>Word<br>Variable | Pointer<br>Variable | K, H | E    | Oth<br>ers |
| S1      | -             | -                       | -                      | $\sqrt{}$ | $\sqrt{}$                  | -                   | -    | -    | -          |
| S2      | -             | -                       | -                      | $\sqrt{}$ | $\sqrt{}$                  | -                   | -    | -    | -          |
| D       | -             | -                       | -                      | $\sqrt{}$ | $\sqrt{}$                  | -                   | -    | -    | -          |

1. 16-bit operation (STR and STRP)

The STR/STRP instruction inserts a decimal point in the position specified by [S1] and [S1+1], converts the 16-bit binary number in [S2] into a character string, and stores the result in elements starting from [D].

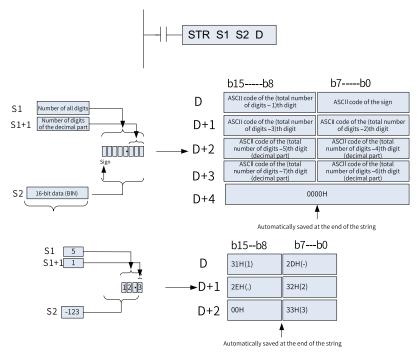

- The total number of digits specified in [S1] ranges from 2 to 8.
- The number of digits of the decimal part specified in [S1+1] ranges from 0 to 5. Make sure that the following condition is met:  $[S1+1] \le [S1] 3$ .
- The 16-bit binary number to be converted ranges from –32768 to +32767. The character string after conversion is stored in elements starting from [D], as shown in the following figure.

- The sign bit stores "space" (20H) when the 16-bit binary number in [S2] is positive or "-" (2DH) when it is negative.
- When the number of digits of the decimal part in [S1+1] is set to any value other than 0, the decimal point "." (2EH) is automatically added in the "number of digits of the decimal part + 1"th digit. No decimal point is inserted when the value in [S1+1] is 0.

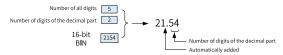

If the number of digits of the decimal part in [S1+1] is greater than the number of digits of 16-bit binary data in [S2], data is automatically aligned to the right and "0" (30H) is automatically added on the left during conversion.

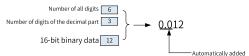

If the number of all digits in [S1] excluding the sign and decimal point is greater than the number of digits of 16-bit binary data in [S2], "space" (20H) is inserted between the sign and the numeric value.

If the number of digits of 16-bit binary data in [S2] is larger, an error occurs.

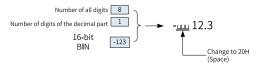

"00H" indicating the end of a character string is automatically added at the end of a converted character string.

When the total number of digits is even, "0000H" is stored in the element after the one that stores the last character. When the total number of digits is odd, "00H" is stored in the high-order byte (8 bits) of the element that stores the last character.

#### 2. 32-bit operation (DSTR and DSTRP)

The DSTR/DSTRP instruction inserts a decimal point in the position specified by [S1+1], converts the 32-bit binary number in [S2+1, S2] into a character string, and stores the result in elements starting from [D].

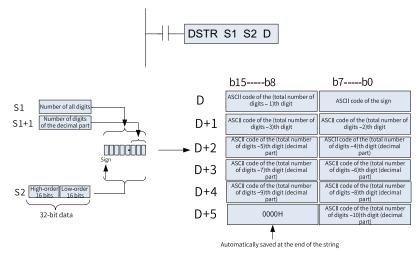

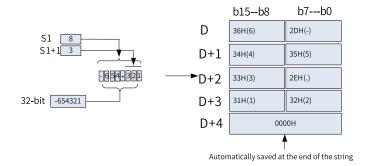

- The total number of digits specified in [S1] ranges from 2 to 13.
- The number of digits of the decimal part specified in [S1+1] ranges from 0 to 10. Make sure that the following condition is met:  $[S1+1] \le [S1] 3$ .
- The 32-bit binary number to be converted ranges from –2147483648 to +2147483647. The character string after conversion is stored in elements starting from [D], as shown in the following figure.
- The sign bit stores "space" (20H) when the 32-bit binary number in [S2] is positive or "-" (2DH) when it is negative.
- When the number of digits of the decimal part in [S1+1] is set to any value other than 0, the decimal point "." (2EH) is automatically added in the "number of digits of the decimal part + 1"th digit. No decimal point is inserted when the value in [S1+1] is 0.

If the number of digits of the decimal part in [S1+1] is greater than the number of digits of 16-bit binary data in [S2], data is automatically aligned to the right and "0" (30H) is automatically added on the left during conversion.

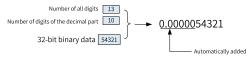

If the number of all digits in [S1] excluding the sign and decimal point is greater than the number of digits of 32-bit binary data in [S2], "space" (20H) is inserted between the sign and the numeric value.

If the number of digits of 32-bit binary data in [S2] is larger, an error occurs.

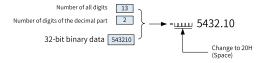

"00H" indicating the end of a character string is automatically added at the end of a converted character string.

When the total number of digits is even, "0000H" is stored in the element after the one that stores the last character. When the total number of digits is odd, "00H" is stored in the high-order byte (8 bits) of the element that stores the last character.

#### **Errors**

An operation error occurs in the following conditions.

• The value in [S1] is out of the following range.

| Operation        | Value Range |
|------------------|-------------|
| 16-bit operation | 2 to 8      |
| 32-bit operation | 2 to 13     |

• The value in [S1+1] is out of the following range.

| Operation        | Value Range |
|------------------|-------------|
| 16-bit operation | 0 to 5      |
| 32-bit operation | 0 to 10     |

- The relationship between the number of all digits specified in [S1] and the number of digits of the decimal part specified in [S1+1] does not meet the following requirements:
  - Total number of digits 3 ≥ Number of digits of the decimal part
  - Total number of digits ([S1]) including the digits for the sign and the decimal point < Number of digits of the binary data stored in [S2]
  - The elements starting from [D] for storing the character string are beyond the corresponding element range.

## **Instruction Example**

When M0 is ON, the 16-bit binary number in D10 is converted to a character string in accordance with the digit numbers specified by D0 and D1. The result is stored in D20 to D23.

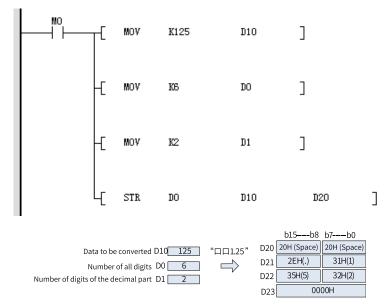

### 3.8.3 **STRMOV**

The STRMOV instruction directly assigns character strings. STRMOV – String assignment

| Instruction | Name              | LD Expression |     |     |   |
|-------------|-------------------|---------------|-----|-----|---|
| STRMOV      | String assignment | —[ STRMOV     | ??? | ??? | ] |

| 16-bit Instruction | STRMOV: Continuous execution/STRMOVP: Pulse execution |                                      |          |                       |  |  |
|--------------------|-------------------------------------------------------|--------------------------------------|----------|-----------------------|--|--|
| 32-bit Instruction | -                                                     |                                      |          |                       |  |  |
| Operand            | Name                                                  | lame Description Range Data Type     |          |                       |  |  |
| S                  | Character string data                                 | Character string data to be assigned | 1 to 127 | String                |  |  |
| D                  | Storage register                                      | Destination storage register         | -        | INT, array*strlen [1] |  |  |

### Note

[1]: strlen indicates the string length. One character occupies one byte.

Table 3–155 List of elements

|         | Bit           |                         | W                      | Vord Pointer |                            | Constant            |      |   |            |
|---------|---------------|-------------------------|------------------------|--------------|----------------------------|---------------------|------|---|------------|
| Operand | X, Y, M, S, B | Bits of Word<br>Element | Custom Bit<br>Variable | D, R, W      | Custom<br>Word<br>Variable | Pointer<br>Variable | K, H | E | Others     |
| S       | -             | -                       | -                      | -            | -                          | -                   | -    | - | String [1] |
| D       | -             | -                       | -                      | $\sqrt{}$    | $\sqrt{}$                  | -                   | -    | - | -          |

## Note

[1]: Only the string data type constants can be input directly.

# **Function and Instruction Description**

The STRMOV instruction supports direct input of character strings. It can be used to receive and transmit character string data in communication.

The character string data is stored in sequence.

## **Instruction Example**

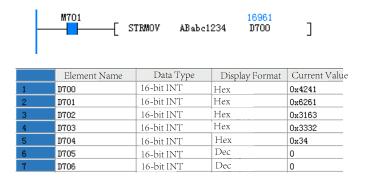

## 3.8.4 VAL

The VAL instruction converts character strings (ASCII codes) into integers.

VAL – Conversion from string into integer

| 16-bit Instruction | VAL: Continuous execution/VALP: Pulse execution   |                                                                                          |   |                                       |  |  |
|--------------------|---------------------------------------------------|------------------------------------------------------------------------------------------|---|---------------------------------------|--|--|
| 32-bit Instruction | DVAL: Continuous execution/DVALP: Pulse execution |                                                                                          |   |                                       |  |  |
| Operand            | Name                                              | Description Range Data Type                                                              |   |                                       |  |  |
| S                  | Data to be converted                              | Start number of elements that store the string to be converted                           | - | INT/DINT,<br>array*indetermi-<br>nate |  |  |
| D1                 | Data to be converted                              | Number of the element that stores the total number of characters contained in the string |   | INT/DINT, array*2                     |  |  |
| D2                 | Output                                            | Start number of elements that store the character string after conversion                | - | INT/DINT                              |  |  |

Table 3–156 List of elements

|         | Bit           |                         | W                      | Word Poin |                            | Constant            |      |   |        |
|---------|---------------|-------------------------|------------------------|-----------|----------------------------|---------------------|------|---|--------|
| Operand | X, Y, M, S, B | Bits of Word<br>Element | Custom Bit<br>Variable | D, R, W   | Custom<br>Word<br>Variable | Pointer<br>Variable | K, H | E | Others |
| S       | -             | -                       | -                      | $\sqrt{}$ | $\sqrt{}$                  | -                   | -    | - | -      |
| D1      | -             | -                       | -                      | $\sqrt{}$ | $\sqrt{}$                  | -                   | -    | - | -      |
| D2      | -             | -                       | -                      | $\sqrt{}$ | $\sqrt{}$                  | -                   | -    | - | -      |

## 1. 16-bit operation (VAL and VALP)

The VAL/VALP instruction converts the string stored in elements starting from [S] into a 16-bit binary number. The total number of digits of the obtained binary data is stored in [D1], the number of digits of the decimal part is stored in [D1+1], and the binary data is stored in [D2].

During the conversion, the data stored within the range from [S] to the element that stores 00H is handled as a character string in the unit of byte.

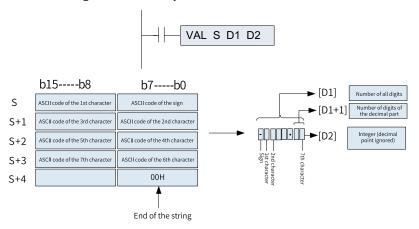

• String data to be converted

The number of characters in and the value range (decimal point ignored) of the character string to be converted must meet the following requirements:

| Item                                     | Value Range                          |
|------------------------------------------|--------------------------------------|
| Total number of characters               | 2 to 8                               |
| Number of characters of the decimal part | 0 to 5                               |
| Value range (decimal point ignored)      | -32768 to +32767 For example, 123.45 |
|                                          | is processed as 12345.               |

The types of characters that can be used in the character string to be converted are as follows:

| Item            | Character Type     |
|-----------------|--------------------|
| Positive number | Space (20H)        |
| Negative number | – (2DH)            |
| Decimal point   | . (2EH)            |
| Digit           | 0 (30H) to 9 (39H) |

- [D1] stores the total number of digits, including the digits, sign, and decimal point.
- [D1+1] stores the number of digits of the decimal part, that is, the characters to the right of the decimal point "." (2EH).
- [D2] stores the 16-bit binary data converted from a character string with the decimal point ignored.

In the character string, "space" (20H) and "0" (30H) characters between the sign and the first number other than "0" are ignored in the conversion to 16-bit binary data.

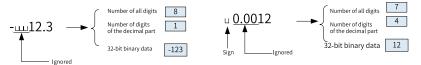

#### 2. 32-bit operation (DVAL and DVALP)

The DVAL/DVALP instruction converts the string stored in elements starting from [S] into a 32-bit binary number. The total number of digits of the obtained binary data is stored in [D1], the number of digits of the decimal part is stored in [D1+1], and the binary data is stored in [D2+1, D2].

During the conversion, the data stored within the range from [S] to the element that stores 00H is handled as a character string in the unit of byte.

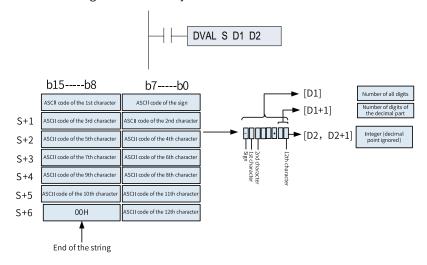

String data to be converted

The number of characters in and the value range (decimal point ignored) of the character string to be converted must meet the following requirements:

| Item                                     | Value Range                            |
|------------------------------------------|----------------------------------------|
| Total number of characters               | 2 to 8                                 |
| Number of characters of the decimal part | 0 to 10                                |
| Value range (decimal point ignored)      | -2147483648 to +2147483647 For         |
|                                          | example, 123.45 is processed as 12345. |

The types of characters that can be used in the character string to be converted are as follows:

| Item            | Character Type     |
|-----------------|--------------------|
| Positive number | Space (20H)        |
| Negative number | – (2DH)            |
| Decimal point   | . (2EH)            |
| Digit           | 0 (30H) to 9 (39H) |

- [D1] stores the total number of digits, including the digits, sign, and decimal point.
- [D1+1] stores the number of digits of the decimal part, that is, the characters to the right of the decimal point "." (2EH).
- [D2+1, D2] stores the 32-bit binary data converted from a character string with the decimal point ignored.

In the character string, "space" (20H) and "0" (30H) characters between the sign and the first number other than "0" are ignored in the conversion to 32-bit binary data.

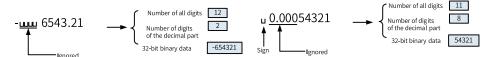

#### Note

- The sign data, spaces (20H) or (2DH), must be stored in the first byte (low-order 8 bits of the elements starting from [S]).
- Only digits 0 (30H) to 9 (39H), spaces (20H), and decimal points (2EH) can be stored in the ASCII code data area within the range from the second byte of [S] to the string end "00H". An operation error will occur when "—" (2DH) is stored after the second byte.

#### **Errors**

An operation error occurs in the following conditions.

• The total number of digits of the character string to be converted is out of the following range.

| Operation        | Value Range |  |  |
|------------------|-------------|--|--|
| 16-bit operation | 2 to 8      |  |  |
| 32-bit operation | 2 to 13     |  |  |

• The number of digits of the decimal part of the character string to be converted is out of the following range.

| Operation        | Value Range |
|------------------|-------------|
| 16-bit operation | 0 to 5      |
| 32-bit operation | 0 to 10     |

- The relationship between the number of all digits and the number of digits of the decimal part of the character string to be converted (starting from [S]) does not meet the following requirements:
  - Total number of digits  $3 \ge$  Number of digits of the decimal part
  - The sign is set to any ASCII code other than "space" (20H) and "-" (2DH).
  - A digit of a number is set to any ASCII code other than "0" (30H) to "9" (39H) or a decimal point "." (2EH).
  - The character string (starting from [S]) to be converted contains multiple decimal points "." (2EH).
- The binary data after conversion is out of the following range.

| Operation        | Value Range                |
|------------------|----------------------------|
| 16-bit operation | -32768 to +32767           |
| 32-bit operation | -2147483648 to +2147483647 |

"00H" does not exist in elements starting from [S].

## **Instruction Example**

• When M0 is ON, the character string data stored in D20 to D22 is regarded as an integer value, converted into a binary value, and stored in D0.

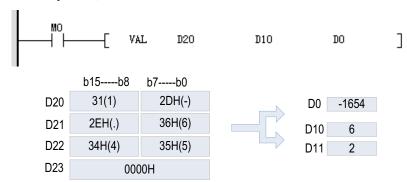

• When M0 is ON, the character string data stored in D20 to D24 is regarded as an integer value, converted into a binary value, and stored in [D1, D0].

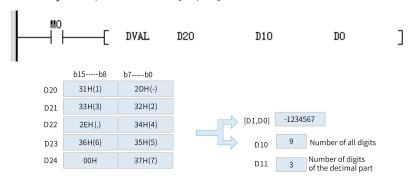

#### 3.8.5 **ESTR**

The ESTR instruction converts binary floating-point data (real number) into a character string (ASCII codes) with specified number of digits.

ESTR - Conversion from binary floating-point into string

| 16-bit Instruction | -                 |                                                                                                  |   |                           |  |  |
|--------------------|-------------------|--------------------------------------------------------------------------------------------------|---|---------------------------|--|--|
| 32-bit Instruction | DESTR: Continuous | DESTR: Continuous execution/DESTRP: Pulse execution                                              |   |                           |  |  |
| Operand            | Name              | me Description Range Data Type                                                                   |   |                           |  |  |
| S1                 | Operand           | Start number of elements that store the binary floating-point number to be converted             | - | REAL                      |  |  |
| S2                 | Start number      | Start number of elements that store the display format of the value to be converted INT, array*3 |   |                           |  |  |
| D                  | Result            | Start number of elements that store the character string after conversion                        | - | DINT, array*indeterminate |  |  |

Table 3-157 List of elements

|         |               | Bit                     | Bit                    |           | Word                       |                     | Const | ant |        |
|---------|---------------|-------------------------|------------------------|-----------|----------------------------|---------------------|-------|-----|--------|
| Operand | X, Y, M, S, B | Bits of Word<br>Element | Custom Bit<br>Variable | D, R, W   | Custom<br>Word<br>Variable | Pointer<br>Variable | K, H  | E   | Others |
| S1      | -             | -                       | -                      | $\sqrt{}$ | $\sqrt{}$                  | -                   | -     | -   | -      |
| S2      | -             | -                       | -                      | $\sqrt{}$ | $\sqrt{}$                  | -                   | -     | -   | -      |
| D       | -             | -                       | -                      | $\sqrt{}$ | $\sqrt{}$                  | -                   | -     | -   | -      |

## **Function and Instruction Description**

32-bit operation (DESTR)

The DESTR instruction converts the binary floating-point number in [S1 +1, S] into a character string based on the content of [S2, S2+1, S2+2] and stores the result in elements starting from D.

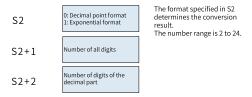

### • Decimal point format

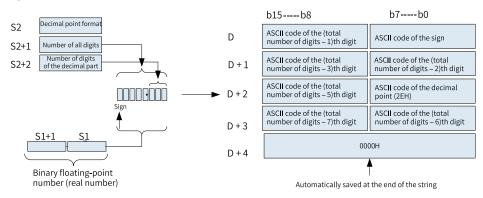

The total number of digits (max. 24 digits) is specified in [S2+1] based on the following rules:

- When the number of digits of the decimal part is 0, the total number of digits is greater than or equal to 2.
- When the number of digits of the decimal part is not 0, the total number of digits is greater than or equal to the number of digits of the decimal part plus 3.

The number of digits of the decimal part specified in [S2+2] ranges from 0 to 7. Meanwhile, it cannot be greater than the total number of digits minus 3.

#### Exponent format

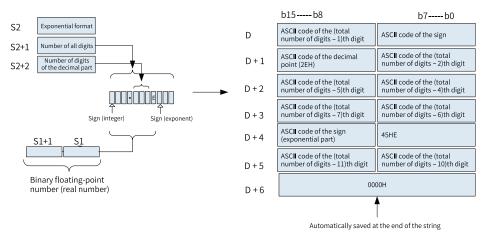

The total number of digits (max. 24 digits) is specified in [S2+1] based on the following rules:

- When the number of digits of the decimal part is 0, the total number of digits is greater than or equal to 6.
- When the number of digits of the decimal part is not 0, the total number of digits is greater than or equal to the number of digits of the decimal part plus +7.

The number of digits of the decimal part specified in [S2+2] ranges from 0 to 7. Meanwhile, it cannot be greater than the total number of digits minus 3.

#### **Errors**

An operation error occurs in the following conditions. The error flag M8067 turns ON and the error code is stored in D8067.

- The value in [S1] is out of range. (Error code: K6706)
- The value in [S2] is neither 0 nor 1. (Error code: K6706)
- The total number of digits specified in [S2+1] is out of range. (Error code: K6706) Decimal point format:

When the number of digits of the decimal part is 0, the total number of digits is greater than or equal to 2.

When the number of digits of the decimal part is not 0, the total number of digits is greater than or equal to the number of digits of the decimal part plus 3.

#### Exponent format:

When the number of digits of the decimal part is 0, the total number of digits is greater than or equal to 6.

When the number of digits of the decimal part is not 0, the total number of digits is greater than or equal to the number of digits of the decimal part plus +7.

- The number of digits of the decimal part specified in [S2+2] is out of range. (Error code: K6706)
   Decimal point format: Number of digits of the decimal part ≤ Total number of digits 3
  - Exponent format: Number of digits of the decimal part ≤ Total number of digits 7
- The elements starting from [D] for storing the character string are out of the corresponding element range. (Error code: K6705)
- The number of digits in the conversion result exceeds the specified total number of digits. (Error code: K6705)

### **Instruction Example**

• When M100 is ON, the binary floating-point number in D0 and D1 is converted based on the content (decimal form) of D10 to D12. The result is stored in elements starting from D20.

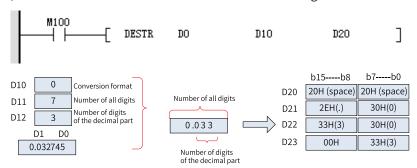

| Element Name | Data Type  | Display Format | Current Value |
|--------------|------------|----------------|---------------|
| DO           | Float      | Dec            | 0.032745      |
| D10          | 16-bit INT | Dec            | 0             |
| D11          | 16-bit INT | Dec            | 7             |
| D12          | 16-bit INT | Dec            | 3             |
| M100         | BOOL       | Bin            | ON            |
| D20          | 16-bit INT | Hex            | 0x2020        |
| D21          | 16-bit INT | Hex            | 0x2E30        |
| D22          | 16-bit INT | Hex            | 0x3330        |
| D23          | 16-bit INT | Hex            | 0x33          |

• When M100 is ON, the binary floating-point number in D0 and D1 is converted based on the content (exponential form) of D10 to D12. The result is stored in elements starting from D20.

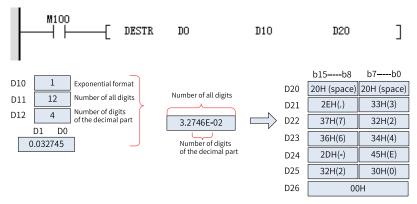

| Element Name | Data Type  | Display Format | Current Value |
|--------------|------------|----------------|---------------|
| DO           | Float      | Dec            | 0.032745      |
| D10          | 16-bit INT | Dec            | 1             |
| D11          | 16-bit INT | Dec            | 12            |
| D12          | 16-bit INT | Dec            | 4             |
| M100         | BOOL       | Bin            | ON            |
| D20          | 16-bit INT | Hex            | 0x2020        |
| D21          | 16-bit INT | Hex            | 0x2E33        |
| D22          | 16-bit INT | Hex            | 0x3732        |
| D23          | 16-bit INT | Hex            | 0x3534        |
| D24          | 16-bit INT | Hex            | 0x2D45        |
| D25          | 16-bit INT | Hex            | 0x3230        |
| D26          | 16-bit INT | Hex            | 0x0           |
|              |            |                |               |

### 3.8.6 **EVAL**

The EVAL instruction converts a character string (ASCII codes) into binary floating-point data. EVAL – Conversion from string into binary floating-point

| 16-bit Instruction | -               |                                                                                                    |   |      |  |  |  |
|--------------------|-----------------|----------------------------------------------------------------------------------------------------|---|------|--|--|--|
| 32-bit Instruction | DEVAL: Continuo | DEVAL: Continuous execution/DEVALP: Pulse execution                                                |   |      |  |  |  |
| Operand            | Name            | me Description Range Data Type                                                                     |   |      |  |  |  |
| S                  | Operand         | Start number of elements that store the character string to be converted DINT, array*indeterminate |   |      |  |  |  |
| D                  | Result          | Start number of elements that store the binary floating-point number after conversion              | - | REAL |  |  |  |

Table 3–158 List of elements

|         | Bit           |                         | Word                   |           | Pointer                    | Const               | ant  |   |        |
|---------|---------------|-------------------------|------------------------|-----------|----------------------------|---------------------|------|---|--------|
| Operand | X, Y, M, S, B | Bits of Word<br>Element | Custom Bit<br>Variable | D, R, W   | Custom<br>Word<br>Variable | Pointer<br>Variable | K, H | E | Others |
| S       | -             | -                       | -                      | $\sqrt{}$ | $\sqrt{}$                  | -                   | -    | - | -      |
| D       | -             | -                       | -                      | $\sqrt{}$ | $\sqrt{}$                  | -                   | -    | - | -      |

## **Function and Instruction Description**

32-bit operation (DEVAL)

The DEVAL instruction converts the character string stored in elements starting from [S] into a binary floating-point number and stores the result in [D+1, D].

A specified character string may be in the decimal point format or exponent format. A character string in either format can be converted into binary floating-point data.

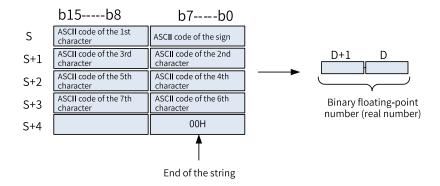

### Decimal point format

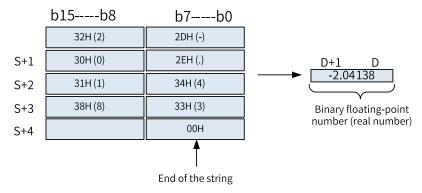

### Exponent format

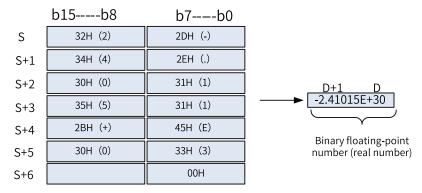

When a character string to be converted into binary floating-point specified by [S] has 7 digits or more excluding the sign, decimal point, and exponent part, the digits after the 7th digit are discarded.

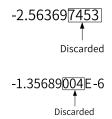

When "2BH" (+) is specified as the sign in the decimal point format or when the sign is omitted, a character string is converted into a positive value. When "2DH" (–) is specified as the sign, a character string is converted into a negative value.

When "2BH" (+) is specified as the sign in the exponent format or when the sign is omitted, a character string is converted into a positive exponent. When "2DH" (–) is specified as the sign, a character string is converted into a negative exponent.

If the source string specified in [S] contains 20H (space) or 30H (0) between digits other than the first 0, 20H or 30H is ignored when the string is converted.

The source string can contain a maximum of 24 characters, including 20H (space) and 30H (0).

### **Related Elements**

| Element | Name        | Condition                                                                                  | Action                                                                                                    |
|---------|-------------|--------------------------------------------------------------------------------------------|----------------------------------------------------------------------------------------------------|
| M8020   | Zero flag   | The conversion result is true 0 (The mantissa part is 0).                                  | The zero flag M8020 turns ON.                                                                                       |
| M8021   | Borrow flag | The absolute value of the conversion result is less than 2 <sup>-126</sup> .               | The value in D is 2 <sup>-126</sup> (the minimum value of 32-bit real numbers), and the borrow flag M8021 turns ON. |
| M8022   | Carry flag  | The absolute value of the conversion result is greater than or equal to 2 <sup>128</sup> . | The value in D is 2 <sup>128</sup> (the maximum value of 32-bit real numbers), and the carry flag M8022 turns ON.   |

#### **Errors**

An operation error occurs in the following conditions.

- The integer or decimal part contains characters other than 30H (0) to 39H (9).
- The character string starting from [S] contains two or more decimal points (2EH).
- The exponent contains characters other than "45H" (E), "2BH" (+), and "2DH" (-), or multiple exponents exist.
- "00H" does not exist in the corresponding element range starting from [S].
- The number of characters after [S] is 0 or more than 24.

## **Instruction Example**

• When M101 is ON, the character string stored in elements starting from D0 is converted into a binary floating-point number (in decimal point format). The result is stored in D10 and D11.

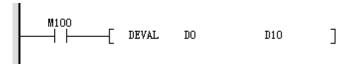

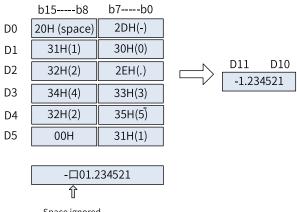

Space ignored

| Element Name | Data Type  | Display Format | Current Value |
|--------------|------------|----------------|---------------|
| D10          | Float      | Dec            | -1.234521     |
| M100         | BOOL       | Bin            | ON            |
| DO           | 16-bit INT | Hex            | 0x202D        |
| D1           | 16-bit INT | Hex            | 0x3130        |
| D2           | 16-bit INT | Нех            | 0x322E        |
| D3           | 16-bit INT | Hex            | 0x3433        |
| D4           | 16-bit INT | Hex            | 0x3235        |
| D5           | 16-bit INT | Нех            | 0x31          |

When M100 is ON, the character string stored in elements starting from D0 is converted into a binary floating-point number (in exponent format). The result is stored in D0 and D11.

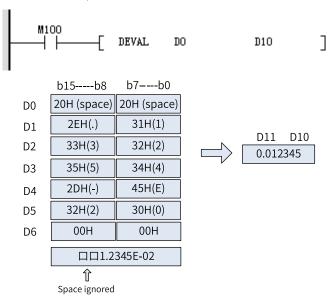

| Data Type  | Display Format                                                                      | Current Value                                                                                                    |
|------------|-------------------------------------------------------------------------------------|----------------------------------------------------------------------------------------------------|
| Float      | Dec                                                                                 | 0.012345                                                                                                    |
| BOOL       | Bin                                                                                 | ON                                                                                                    |
| 16-bit INT | Нех                                                                                 | 0x2020                                                                                                    |
| 16-bit INT | Нех                                                                                 | 0x2E31                                                                                                    |
| 16-bit INT | Нех                                                                                 | 0x3332                                                                                                    |
| 16-bit INT | Hex                                                                                 | 0x3534                                                                                                    |
| 16-bit INT | Нех                                                                                 | 0x2D45                                                                                                    |
| 16-bit INT | Нех                                                                                 | 0x3230                                                                                                    |
| 16-bit INT | Hex                                                                                 | 0x0                                                                                                    |
|            | Float  BOOL  16-bit INT  16-bit INT  16-bit INT  16-bit INT  16-bit INT  16-bit INT | Float         Dec           BOOL         Bin           16-bit INT         Hex           16-bit INT         Hex           16-bit INT         Hex           16-bit INT         Hex           16-bit INT         Hex           16-bit INT         Hex           16-bit INT         Hex |

## 3.8.7 \$ADD

The \$ADD instruction links a character string to another character string. \$ADD – Character string linking

| 16-bit<br>Instruction | \$ADD: Continuous exe                    | ADD: Continuous execution/\$ADDP: Pulse execution                                                                                           |       |                             |  |  |  |  |  |
|-----------------------|------------------------------------------|----------------------------------------------------------------------------------------------------|-------|-----------------------------|--|--|--|--|--|
| 32-bit<br>Instruction | -                                        |                                                                                                    |       |                             |  |  |  |  |  |
| Operand               | Name                                     | Description                                                                                                    | Range | Data Type                   |  |  |  |  |  |
| S1                    | String to be linked                      | Start number of elements that store the source data (character string) to be linked, or a directly specified character string               | -     | INT,<br>array*indeterminate |  |  |  |  |  |
| S2                    | String to be linked to the source string | Start number of elements that store the data (character string) to be linked to the source string, or a directly specified character string | -     | INT,<br>array*indeterminate |  |  |  |  |  |
| D                     | Link result                              | Start number of elements that store the data (character string) after linking                                                               | -     | INT,<br>array*indeterminate |  |  |  |  |  |

Table 3–159 List of elements

|         | Bit           |                         |                        | Word      |                            | Pointer             | Constant |   |        |
|---------|---------------|-------------------------|------------------------|-----------|----------------------------|---------------------|----------|---|--------|
| Operand | X, Y, M, S, B | Bits of Word<br>Element | Custom Bit<br>Variable | D, R, W   | Custom<br>Word<br>Variable | Pointer<br>Variable | K, H     | Е | Others |
| S1      | -             | -                       | -                      | $\sqrt{}$ | $\sqrt{}$                  | -                   | -        |   | -      |
| S2      | -             | -                       | -                      | $\sqrt{}$ | $\sqrt{}$                  | -                   | -        | - | -      |
| D       | -             | -                       | -                      | $\sqrt{}$ | $\sqrt{}$                  | -                   | -        | - | -      |

## **Function and Instruction Description**

The \$ADD instruction links the character string in elements starting from [S2] to the end of the character string in elements starting from [S1] and stores the resulting character string in [D].

A character string stored in [S1] or [S2] is organized by byte and ends with the first "00H" byte.

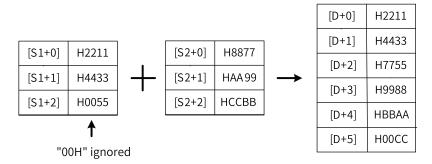

During linking, "00H" indicating the end of a string is ignored and the last character of a character string is linked to the last character of another specified character string. After a character string is linked, "00H" is automatically added at the end.

When the number of characters in the new character string after linking is odd, "00H" is stored in the high-order byte of the element that stores the last character.

When the number of characters in the new character string after linking is even, "0000H" is stored in the element after the one that stores the last character.

## **Errors**

An error is returned in the following conditions:

- "00H" is not found within the corresponding element range starting from[S1] or [S2].
- The number of elements required to store the linking result is beyond the element range starting from [D].

## **Instruction Example**

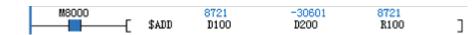

Program running flag

Running: ONStopped: OFF

| Element Name | Data Type  | Display Format | Current Value |
|--------------|------------|----------------|---------------|
| D100         | 16-bit INT | Нех            | 0x2211        |
| D101         | 16-bit INT | Hex            | 0x4433        |
| D102         | 16-bit INT | Hex            | 0x55          |
|              | 16-bit INT | Dec            |               |
| D200         | 16-bit INT | Hex            | 0x8877        |
| D201         | 16-bit INT | Hex            | 0xAA99        |
| D202         | 16-bit INT | Hex            | 0xCCBB        |
| D203         | 16-bit INT | Hex            | OxDD          |
|              | 16-bit INT | Dec            |               |
| R100         | 16-bit INT | Hex            | 0x2211        |
| R101         | 16-bit INT | Hex            | 0x4433        |
| R102         | 16-bit INT | Нех            | 0x7755        |
| R103         | 16-bit INT | Hex            | 0x9988        |
| R104         | 16-bit INT | Нех            | 0xBBAA        |
| R105         | 16-bit INT | Нех            | 0xDDCC        |
| R106         | 16-bit INT | Dec            | 0             |

## 3.8.8 LEN

The LEN instruction detects the number of characters (bytes) of a specified character string. LEN: Character string length detection

| 16-bit<br>Instruction | LEN: Continuo    | EN: Continuous execution/LENP: Pulse execution                                                      |       |                                  |  |  |  |  |  |
|-----------------------|------------------|----------------------------------------------------------------------------------------------------|-------|----------------------------------|--|--|--|--|--|
| 32-bit<br>Instruction | -                |                                                                                                    |       |                                  |  |  |  |  |  |
| Operand               | Name             | Description                                                                                         | Range | Data Type                        |  |  |  |  |  |
| S                     | Checked data     | Start number of elements that store the character string of which the length is to be detected      | -     | INT,<br>array*indetermi-<br>nate |  |  |  |  |  |
| D                     | Detection result | Number of the element that stores the detected number of characters (bytes) contained in the string | -     | INT,<br>array*indetermi-<br>nate |  |  |  |  |  |

Table 3-160 List of elements

|         | Bit           |                         |                        | Word      |                            | Pointer             | Constant |   |        |
|---------|---------------|-------------------------|------------------------|-----------|----------------------------|---------------------|----------|---|--------|
| Operand | X, Y, M, S, B | Bits of Word<br>Element | Custom Bit<br>Variable | D, R, W   | Custom<br>Word<br>Variable | Pointer<br>Variable | K, H     | E | Others |
| S       | -             | -                       | -                      | $\sqrt{}$ | $\sqrt{}$                  | -                   | -        | - | -      |
| D       | -             | -                       | =                      | $\sqrt{}$ | $\sqrt{}$                  | -                   | -        | - | -      |

The LEN instruction detects the number of characters in the character string stored in elements starting from [S] and stores the result in [D]. Data starting from [S] to the first element that stores "00H" is handled as a character string in the unit of byte.

An error is returned in the following conditions:

- 1. "00H" is not found within the corresponding element range starting from [S].
- 2. The detected number of characters is greater than 32,767.

## **Instruction Example**

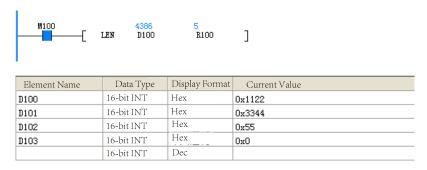

## 3.8.9 INSTR

The INSTR instruction searches a specified character string within another character string. INSTR – Character string search

| 16-bit Instruction | INSTR: Continuous e   | NSTR: Continuous execution/INSTRP: Pulse execution                          |            |                                  |  |  |  |  |  |
|--------------------|-----------------------|-----------------------------------------------------------------------------|------------|----------------------------------|--|--|--|--|--|
| 32-bit Instruction | -                     |                                                                             |            |                                  |  |  |  |  |  |
| Operand            | Name                  | Description                                                                 | Range      | Data Type                        |  |  |  |  |  |
| S1                 | Source data           | Start number of elements that store the character string to be searched for | -          | INT,<br>array*indetermi-<br>nate |  |  |  |  |  |
| S2                 | Search source         | Start number of elements that store the character string to be searched     | -          |                                  |  |  |  |  |  |
| D                  | Search result         | Start number of elements that store the search result                       | -          | INT                              |  |  |  |  |  |
| n                  | Search start position | Position from which the search starts                                       | 1 to 32767 | INT                              |  |  |  |  |  |

Table 3-161 List of elements

|         | Bit           |                         |                        | Word      |                            | Pointer             | Constant  |   |        |
|---------|---------------|-------------------------|------------------------|-----------|----------------------------|---------------------|-----------|---|--------|
| Operand | X, Y, M, S, B | Bits of Word<br>Element | Custom Bit<br>Variable | D, R, W   | Custom<br>Word<br>Variable | Pointer<br>Variable | K, H      | E | Others |
| S1      | -             | -                       | -                      | $\sqrt{}$ | $\sqrt{}$                  | -                   | -         | - | -      |
| S2      | -             | -                       | -                      | $\sqrt{}$ | $\sqrt{}$                  | -                   | -         | - | -      |
| D       | -             | -                       | -                      | $\sqrt{}$ | $\sqrt{}$                  | -                   | -         | - | -      |
| n       | -             | -                       | -                      | $\sqrt{}$ | $\sqrt{}$                  | $\sqrt{}$           | $\sqrt{}$ | - | -      |

The INSTR instruction searches for the character string stored in elements starting from [S1] in the source data stored in elements starting from [S2]. The search begins at the nth character from the left end (start of a string) of [S2] and the search result (start position of the searched character string, that is, position of the first matching character located from the left end) is stored in [D].

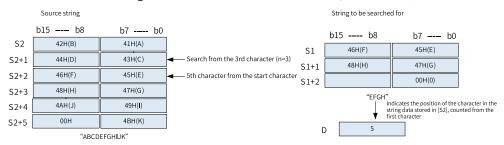

If no character string in elements starting from [S2] matches the character string in elements starting from [S1], 0 is stored in [D].

If n (search start position) is negative or 0, the instruction is not executed.

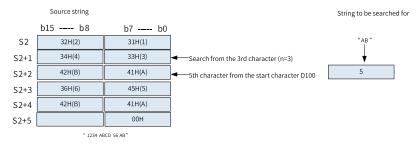

#### **Errors**

An error is returned in the following conditions:

- 1. The value of n (search start position) is greater than the number of characters stored in elements starting from [S2].
- 2. "00H" is not found within the corresponding element range starting from [S1] or [S2].

### **Instruction Example**

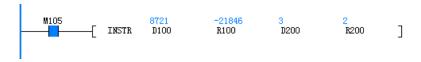

| Element Name | Data Type  | Display Format | Current Value |
|--------------|------------|----------------|---------------|
| D100         | 16-bit INT | Нех            | 0x2211        |
| D101         | 16-bit INT | Hex            | 0x4433        |
| D102         | 16-bit INT | Нех            | 0x0           |
|              | 16-bit INT | Hex            |               |
| D200         | 16-bit INT | Hex            | 0x3           |
| R200         | 16-bit INT | Hex            | 0x2           |
|              | 16-bit INT | Hex            |               |
| R100         | 16-bit INT | Hex            | 0xAAAA        |
| R101         | 16-bit INT | Hex            | 0x2211        |
| R102         | 16-bit INT | Нех            | 0x4433        |
| R103         | 16-bit INT | Hex            | OxAAAA        |
| R104         | 16-bit INT | Hex            | 0xAAAA        |
| R105         | 16-bit INT | Hex            | 0x0           |

## 3.8.10 RIGHT

The RIGHT instruction extracts a specified number of characters from the right end of a specified character string.

RIGHT – String data extraction from the right

| 16-bit Instruction | RIGHT: Continuous         | s execution/RIGHTP: Pulse execution                                |            |                                  |
|--------------------|---------------------------|--------------------------------------------------------------------|------------|----------------------------------|
| 32-bit Instruction | -                         |                                                                    |            |                                  |
| Operand            | Name                      | Description                                                        | Range      | Data Type                        |
| S                  | Source data               | Start number of elements that store a character string             | -          | INT,<br>array*indetermi-<br>nate |
| D                  | Extraction result         | Start number of elements that store the extracted character string | -          | INT,<br>array*indetermi-<br>nate |
| n                  | Extracted character count | Number of characters to be extracted                               | 1 to 32767 | INT                              |

Table 3–162 List of elements

|         | Bit           |                         |                        | Word      |                            | Pointer             | Constant  |   |        |
|---------|---------------|-------------------------|------------------------|-----------|----------------------------|---------------------|-----------|---|--------|
| Operand | X, Y, M, S, B | Bits of Word<br>Element | Custom Bit<br>Variable | D, R, W   | Custom<br>Word<br>Variable | Pointer<br>Variable | K, H      | E | Others |
| S       | -             | -                       | -                      | $\sqrt{}$ | $\sqrt{}$                  | -                   | -         | - | -      |
| D       | -             | -                       | -                      | $\sqrt{}$ | $\sqrt{}$                  | -                   | -         | - | -      |
| n       | -             | -                       | -                      | $\sqrt{}$ | $\sqrt{}$                  | $\sqrt{}$           | $\sqrt{}$ | - | -      |

# **Function and Instruction Description**

The RIGHT instruction extracts n characters from the right end (that is, from the end) of the character string stored in elements starting from [S] and stores the extraction result to elements starting from [D].

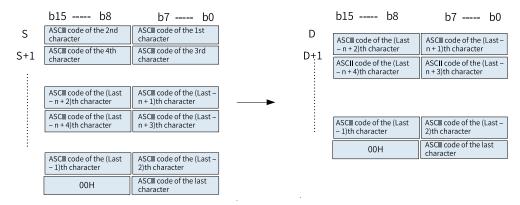

"00H" is automatically added at the end of the extracted characters.

- When the number of extracted characters is odd, "00H" is stored in the high-order byte of the element that stores the last character.
- When the number of extracted characters is even, "0000H" is stored in the element after the one that stores the last character.
- When the number of bytes to be extracted is 0, "0000H" is stored in [D].

#### **Errors**

An error is returned in the following conditions:

- "00H" is not found within the corresponding element range starting from [S].
- The number of elements starting from [D] is smaller than the number of elements required to store the extracted n characters.
- n is greater than the number of characters stored in elements starting from [S].
- n is a negative number.

### **Instruction Example**

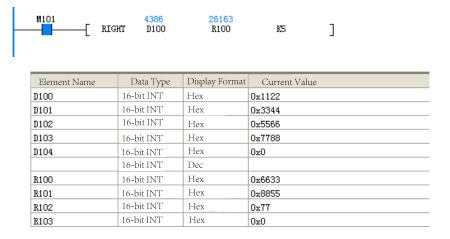

#### 3.8.11 LEFT

The LEFT instruction extracts a specified number of characters from the left end of a specified character string.

LEFT - String data extraction from the left

| 16-bit Instruction | LEFT: Continuous 6        | execution/LEFTP: Pulse execution                                   |            |                                  |
|--------------------|---------------------------|--------------------------------------------------------------------|------------|----------------------------------|
| 32-bit Instruction | -                         |                                                                    |            |                                  |
| Operand            | Name                      | Description                                                        | Range      | Data Type                        |
| S                  | Source data               | Start number of elements that store a character string             | -          | INT,<br>array*indetermi-<br>nate |
| D                  | Extraction result         | Start number of elements that store the extracted character string | -          | INT,<br>array*indetermi-<br>nate |
| n                  | Extracted character count | Number of characters to be extracted                               | 1 to 32767 | INT                              |

Table 3-163 List of elements

|         | Bit           |                         |                        | Word      |                            | Pointer             | Constant  |   |        |
|---------|---------------|-------------------------|------------------------|-----------|----------------------------|---------------------|-----------|---|--------|
| Operand | X, Y, M, S, B | Bits of Word<br>Element | Custom Bit<br>Variable | D, R, W   | Custom<br>Word<br>Variable | Pointer<br>Variable | K, H      | E | Others |
| S       | -             | -                       | -                      | $\sqrt{}$ | $\sqrt{}$                  | -                   | -         | - | -      |
| D       | -             | -                       | -                      | $\sqrt{}$ | $\sqrt{}$                  | -                   | -         | - | -      |
| n       | =             | -                       | =                      | $\sqrt{}$ | $\sqrt{}$                  | $\sqrt{}$           | $\sqrt{}$ | - | -      |

The LEFT instruction extracts n characters from the left end (that is, from the start) of the character string stored in elements starting from [S] and stores the extraction result to elements starting from [D].

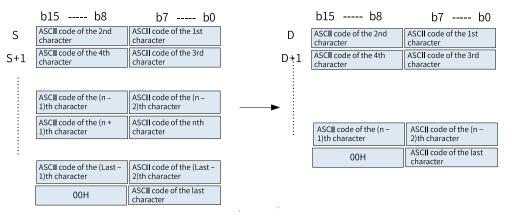

"00H" is automatically added at the end of the extracted characters.

- When the number of extracted characters is odd, "00H" is stored in the high-order byte of the element that stores the last character.
- When the number of extracted characters is even, "0000H" is stored in the element after the one that stores the last character.
- When the number of bytes to be extracted is 0, "0000H" is stored in [D].

#### **Errors**

An error is returned in the following conditions:

• "00H" is not found within the corresponding element range starting from [S].

- The number of elements starting from [D] is smaller than the number of elements required to store the extracted n characters.
- n is greater than the number of characters stored in elements starting from [S].
- n is a negative number.

# **Instruction Example**

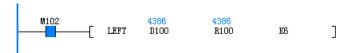

| Element Name | Data Type  | Display Format | Current Value |
|--------------|------------|----------------|---------------|
| D100         | 16-bit INT | Hex            | 0x1122        |
| D101         | 16-bit INT | Hex            | 0x3344        |
| D102         | 16-bit INT | Hex            | 0x5566        |
| D103         | 16-bit INT | Hex            | 0x7788        |
| D104         | 16-bit INT | Hex            | 0x0           |
|              | 16-bit INT |                |               |
| R100         | 16-bit INT | Hex            | 0x1122        |
| R101         | 16-bit INT | Hex            | 0x3344        |
| R102         | 16-bit INT | Hex            | 0x5566        |
| R103         | 16-bit INT | Hex            | 0x0           |

## 3.8.12 MIDW

The MIDW instruction replaces the characters in arbitrary positions of a specified character string with characters in another specified character string.

MIDW - Random replacement of character string

| 16-bit Instruction | MIDW: Continuous execution/MIDWP: Pulse execution |                                                                                                    |       |                                  |  |  |  |  |  |
|--------------------|---------------------------------------------------|----------------------------------------------------------------------------------------------------|-------|----------------------------------|--|--|--|--|--|
| 32-bit Instruction | -                                                 |                                                                                                    |       |                                  |  |  |  |  |  |
| Operand            | Name                                              | Description                                                                                                    | Range | Data Type                        |  |  |  |  |  |
| S1                 | Source data                                       | Start number of elements that store the source character string                                                                                                    | -     | INT,<br>array*indetermi-<br>nate |  |  |  |  |  |
| D                  | Replacement result                                | Start number of elements that store the character string after replacement                                                                                                    | -     | INT,<br>array*indetermi-<br>nate |  |  |  |  |  |
| S2                 | Replacement position                              | Start number of elements that specify the start position of replacement and the number of characters to be replaced  S2: Position of the first character of the character string to be replaced  S2+1: Number of characters to be replaced | -     | INT, array*2                     |  |  |  |  |  |

Table 3–164 List of elements

|         | Bit           |                         | Word                   |           | Pointer                    | Constant            |      |   |        |
|---------|---------------|-------------------------|------------------------|-----------|----------------------------|---------------------|------|---|--------|
| Operand | X, Y, M, S, B | Bits of Word<br>Element | Custom Bit<br>Variable | D, R, W   | Custom<br>Word<br>Variable | Pointer<br>Variable | K, H | E | Others |
| S1      | -             | -                       | -                      | $\sqrt{}$ | $\sqrt{}$                  | -                   | -    | - | -      |
| D       | -             | -                       | -                      | $\sqrt{}$ | $\sqrt{}$                  | -                   | -    | - | -      |
| S2      | -             | -                       | -                      | $\sqrt{}$ | $\sqrt{}$                  | -                   | -    | - | -      |

The MIDW instruction extracts [S2+1] characters from the left (that is, the start) of the character string stored in elements starting from [S1] and stores the extracted data to the position specified by [S2] of the character string stored in elements starting from [D].

- The character string specified in [S1] indicates data stored in elements starting from [S1] and ending with the element that stores the first "00H".
- When the value in [S2+1] is 0, the instruction is not executed.
- When the value in [S2+1] is –1, the entire character string in elements starting from [S1] is stored to elements starting from [D].
- If the value in [S2+1] exceeds the number of characters starting from the character specified by [S2] in elements starting from [D], data is stored up to the last character in elements starting from [D], and redundant characters of the source string are discarded.

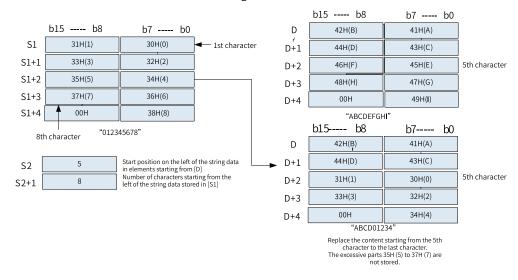

### **Errors**

An error is returned in the following conditions:

- "00H" is not found within the corresponding element range starting from [S1] or [D].
- The value specified in [S2] is greater than the number of characters of the character string stored in elements starting from [D].
- The value specified in [S2] is negative.
- The value specified in [S2+1] is -2 or less.
- The value specified in [S2+1] exceeds the number of characters stored in elements starting from [S1].

# **Instruction Example**

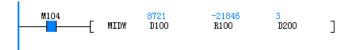

| Element Name | Data Type  | Display Format | Current Value |
|--------------|------------|----------------|---------------|
| D100         | 16-bit INT | Нех            | 0x2211        |
| D101         | 16-bit INT | Hex            | 0x4433        |
| D102         | 16-bit INT | Hex            | 0x6655        |
| D103         | 16-bit INT | Hex            | 0x0           |
| D200         | 16-bit INT | Hex            | 0x3           |
| D201         | 16-bit INT | Hex            | 0x4           |
| D202         | 16-bit INT | Hex            | 0x0           |
| R100         | 16-bit INT | Hex            | 0xAAAA        |
| R101         | 16-bit INT | Hex            | 0x2211        |
| R102         | 16-bit INT | Hex            | 0x4433        |
| R103         | 16-bit INT | Нех            | 0xAAAA        |
| R104         | 16-bit INT | Hex            | OxAAAA        |
| R105         | 16-bit INT | Hex            | 0x0           |

## 3.8.13 MIDR

The MIDR instruction extracts a specified number of characters from arbitrary positions of a specified character string.

MIDR - Random extraction of character string

| 16-bit Instruction | MIDR: Continuous execution/MIDRP: Pulse execution |                                                                                                    |       |                          |  |  |  |
|--------------------|---------------------------------------------------|----------------------------------------------------------------------------------------------------|-------|--------------------------|--|--|--|
| 32-bit Instruction | -                                                 |                                                                                                    |       |                          |  |  |  |
| Operand            | Name                                              | Description                                                                                                    | Range | Data Type                |  |  |  |
| S1                 | Source data                                       | Start number of elements that store a character string                                                                                                    | -     | INT, array*indeterminate |  |  |  |
| D                  | Extraction result                                 | Start number of elements that store the extracted character string                                                                                                    | -     | INT, array*indeterminate |  |  |  |
| S2                 | Extraction position                               | Start number of elements that specify the start position of characters to be extracted and the number of characters to be extracted  S2: Start position of characters to be extracted  S2+1: Number of characters to be extracted | -     | INT, array*2             |  |  |  |

Table 3–165 List of elements

|         | Bit           |                         | Word                   |           | Pointer                    | Constant            |      |   |        |
|---------|---------------|-------------------------|------------------------|-----------|----------------------------|---------------------|------|---|--------|
| Operand | X, Y, M, S, B | Bits of Word<br>Element | Custom Bit<br>Variable | D, R, W   | Custom<br>Word<br>Variable | Pointer<br>Variable | K, H | E | Others |
| S1      | -             | -                       | -                      | $\sqrt{}$ | $\sqrt{}$                  | -                   | -    | - | -      |
| D       | -             | -                       | -                      | $\sqrt{}$ | $\sqrt{}$                  | -                   | -    | - | -      |
| S2      | -             | -                       | -                      | $\sqrt{}$ | $\sqrt{}$                  | -                   | -    | - | -      |

The MIDR instruction extracts [S2+1] characters from the position specified by [S2] (starting from the left of the character string, that is, from the start) of the character string data stored in elements starting from [S1] and stores the extraction result to elements starting from [D].

- When the number of extracted characters specified in [S2+1] is odd, "00H" is stored in the highorder byte of the element that stores the last character.
- When the number of extracted characters specified in [S2+1] is even, "0000H" is stored in the element after the one that stores the last character.

The character string specified in [S1] indicates data stored in elements starting from [S1] and ending with the element that stores the first "00H".

When the value in [S2+1] is 0, the instruction is not executed.

When the value in [S2+1] is –1, all data within the range from the character specified by [S2] to the last character stored in elements starting from [S1] is stored to elements starting from [D].

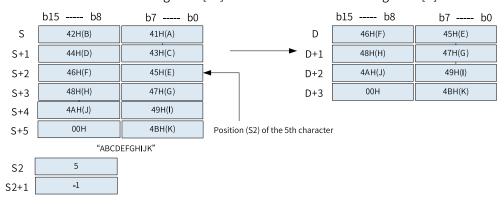

#### **Errors**

An error is returned in the following conditions:

- "00H" is not found within the corresponding element range starting from [S1].
- The value specified in [S2] is greater than the number of characters of the character string stored in elements starting from [S1].
- The number of elements starting from [D] is smaller than the number of elements required to store the extracted [S2+1] characters.
- The value specified in [S2] is negative.
- The value specified in [S2+1] is -2 or less.
- The value specified in [S2+1] exceeds the number of characters stored in elements starting from [S1].

### **Instruction Example**

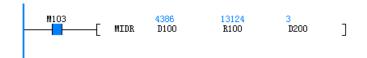

| Element Name | Data Type  | Display Format | Current Value |
|--------------|------------|----------------|---------------|
| D100         | 16-bit INT | Hex            | 0x1122        |
| D101         | 16-bit INT | Hex            | 0x3344        |
| D102         | 16-bit INT | Hex            | 0x5566        |
| D103         | 16-bit INT | Hex            | 0x7788        |
| D104         | 16-bit INT | Hex            | 0x0           |
| D200         | 16-bit INT | Dec            | 3             |
| D201         | 16-bit INT | Dec            | 4             |
| R100         | 16-bit INT | Hex            | 0x3344        |
| R101         | 16-bit INT | Hex            | 0x5566        |
| R102         | 16-bit INT | Hex            | 0x0           |

## 3.8.14 \$MOV

The \$MOV instruction transfers character string data. \$MOV – Character string transfer

| 16-bit Instruction | \$MOV: Continuous   | \$MOV: Continuous execution/\$MOVP: Pulse execution                                                                                                    |       |                             |  |  |  |
|--------------------|---------------------|----------------------------------------------------------------------------------------------------|-------|-----------------------------|--|--|--|
| 32-bit Instruction | -                   |                                                                                                    |       |                             |  |  |  |
| Operand            | Name                | Description                                                                                                    | Range | Data Type                   |  |  |  |
| S                  | Source address      | Character string (a maximum of 32 characters)<br>directly specified in the transfer source, or start<br>number of elements that store the character string | -     | INT,<br>array*indeterminate |  |  |  |
| D                  | Destination address | Start number of elements that store the transferred character string                                                                                       | -     | INT, array*indeterminate    |  |  |  |

Table 3–166 List of elements

|         | Bit           |                         | Word                   |           | Pointer                    | Constant            |      |   |        |
|---------|---------------|-------------------------|------------------------|-----------|----------------------------|---------------------|------|---|--------|
| Operand | X, Y, M, S, B | Bits of Word<br>Element | Custom Bit<br>Variable | D, R, W   | Custom<br>Word<br>Variable | Pointer<br>Variable | K, H | E | Others |
| S       | -             | -                       | -                      | $\sqrt{}$ | $\sqrt{}$                  | -                   | -    | - | -      |
| D       | -             | -                       | -                      | $\sqrt{}$ | $\sqrt{}$                  | -                   | -    | - | -      |

## **Function and Instruction Description**

The \$MOV instruction copies the character string data in elements starting from [S] to elements starting from [D]. The character string data stored in elements starting from [S] and ending with the element that stores the first "00H" is transferred at a time, together with the terminator "00H" or "0000H".

#### **Errors**

An error is returned in the following conditions:

- "00H" is not found within the corresponding element range starting from [S].
- The number of elements starting from [D] is smaller than the number of elements required to store the transferred character string data.

# **Instruction Example**

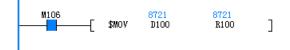

| Element Name | Data Type  | Display Format | Current Value |
|--------------|------------|----------------|---------------|
| D100         | 16-bit INT | Hex            | 0x2211        |
| D101         | 16-bit INT | Hex            | 0x4433        |
| D102         | 16-bit INT | Hex            | 0x6655        |
| D103         | 16-bit INT | Hex            | 0x0           |
| R100         | 16-bit INT | Hex            | 0x2211        |
| R101         | 16-bit INT | Нех            | 0x4433        |
| R102         | 16-bit INT | Hex            | 0x6655        |
| R103         | 16-bit INT | Hex            | 0x0           |

# 3.9 Clock Instructions

# 3.9.1 Instruction List

The following table lists the clock instructions.

| Instruction Category | Instruction | Function                                       |
|----------------------|-------------|------------------------------------------------|
|                      | ТСМР        | Clock data comparison                          |
|                      | TZCP        | Clock data zone comparison                     |
|                      | TADD        | Clock data addition                            |
|                      | TSUB        | Clock data subtraction                         |
| Clock instruction    | HTOS        | Conversion from hour-minute-second into second |
|                      | STOH        | Conversion from second into hour-minute-second |
|                      | TRD         | Clock data read                                |
|                      | TWR         | Clock data write                               |
|                      | HOUR        | Hour meter                                     |

## 3.9.2 TCMP

The TCMP instruction compares the specified time (hour, minute, and second) with the time of an internal real-time clock and outputs the comparison result.

TCMP – Clock data comparison

| 16-bit Instruction | TCMP: Continuous execution/TCMPP: Pulse execution |                                                     |       |           |  |  |
|--------------------|---------------------------------------------------|-----------------------------------------------------|-------|-----------|--|--|
| 32-bit Instruction | -                                                 |                                                     |       |           |  |  |
| Operand            | Name                                              | Description                                         | Range | Data Type |  |  |
| S1                 | Hour                                              | Hour of the comparison time, ranging from 0 to 23   | -     | INT       |  |  |
| S2                 | Minute                                            | Minute of the comparison time, ranging from 0 to 59 | -     | INT       |  |  |
| S3                 | Second                                            | Second of the comparison time, ranging from 0 to 59 | -     | INT       |  |  |

| S | PLC time data start address | Start address of time registers that store the current time value of a real-time clock, which is usually the data read by the TRD or MOV instruction | - | INT, array*3  |
|---|-----------------------------|----------------------------------------------------------------------------------------------------|---|---------------|
| D | Comparison result           | Start address of three consecutive variable units that store the comparison result                                                                   | - | BOOL, array*3 |

Table 3–167 List of elements

|         | Bit              |                         |                        | Word      |                            | Pointer             | Const     | ant |        |
|---------|------------------|-------------------------|------------------------|-----------|----------------------------|---------------------|-----------|-----|--------|
| Operand | X, Y, M, S, B    | Bits of Word<br>Element | Custom Bit<br>Variable | D, R, W   | Custom<br>Word<br>Variable | Pointer<br>Variable | K, H      | E   | Others |
| S1      | -                | -                       | -                      | $\sqrt{}$ | $\sqrt{}$                  | -                   | $\sqrt{}$ | -   | -      |
| S2      | -                | -                       | -                      | $\sqrt{}$ | $\sqrt{}$                  | -                   | $\sqrt{}$ | -   | -      |
| S3      | -                | -                       | -                      | $\sqrt{}$ | $\sqrt{}$                  | -                   | $\sqrt{}$ | -   | -      |
| S       | -                | -                       | -                      | $\sqrt{}$ | $\sqrt{}$                  | -                   | -         | -   | -      |
| D       | √ <sup>[1]</sup> | $\sqrt{}$               | $\sqrt{}$              | -         | -                          | -                   | -         | -   | -      |

#### Note

[1] The X element is not supported.

## **Function and Instruction Description**

The TCMP instruction compares the specified time (hour, minute, and second) with the time of an internal real-time clock and outputs the comparison result. Where,

- S1 is the hour of the comparison time, which ranges from 0 to 23.
- S2 is the minute of the comparison time, which ranges from 0 to 59.
- S3 is the second of the comparison time, which ranges from 0 to 59.
- S is the start address of time registers that store the current time value of a real-time clock, which is usually the data read by the TRD or MOV instruction.
- D is the start address of three consecutive variable units that store the comparison result.

### **Instruction Example**

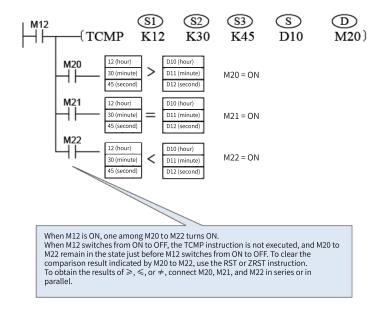

### 3.9.3 TZCP

比较结果的存放变量启始地址,占用后续共3个变量单元。

TZCP – Clock data zone comparison

| 16-bit Instruction | TZCP: Continuous exec      | cution/TZCPP: Pulse execution                                                                                                    |       |               |
|--------------------|----------------------------|----------------------------------------------------------------------------------------------------|-------|---------------|
| 32-bit Instruction | -                          |                                                                                                    |       |               |
| Operand            | Name                       | Description                                                                                                    | Range | Data Type     |
| S1                 | Lower limit                | Lower limit (hour, minute, and second) of the comparison time zone, which occupies three consecutive variable units                                  | -     | INT, array*3  |
| S2                 | Upper limit                | Upper limit (hour, minute, and second) of the comparison time zone, which occupies three consecutive variable units                                  | -     | INT, array*3  |
| S                  | PLC time data head address | Start address of time registers that store the current time value of a real-time clock, which is usually the data read by the TRD or MOV instruction | -     | INT, array*3  |
| D                  | Comparison result          | Start address of three consecutive variable units that store the comparison result                                                                   | -     | BOOL, array*3 |

Table 3–168 List of elements

|         | Bit              |                         |                        | W         | ord                        | Pointer             | Const     | ant |        |
|---------|------------------|-------------------------|------------------------|-----------|----------------------------|---------------------|-----------|-----|--------|
| Operand | X, Y, M, S, B    | Bits of Word<br>Element | Custom Bit<br>Variable | D, R, W   | Custom<br>Word<br>Variable | Pointer<br>Variable | K, H      | E   | Others |
| S1      | -                | -                       | -                      | $\sqrt{}$ | $\sqrt{}$                  | -                   | $\sqrt{}$ | -   | -      |
| S2      | -                | -                       | -                      | $\sqrt{}$ | $\sqrt{}$                  | -                   | $\sqrt{}$ | -   | -      |
| S       | -                | -                       | -                      | $\sqrt{}$ | $\sqrt{}$                  | -                   | -         | -   | -      |
| D       | √ <sup>[1]</sup> | $\sqrt{}$               | $\sqrt{}$              | -         | -                          | -                   | -         | -   | -      |

[1] The X element is not supported.

# **Function and Instruction Description**

The TZCP instruction compares the time data of the internal real-time clock with two specified sets of preset values, including hour (0 to 23), minute (0 to 59), and second (0 to 59), and outputs the comparison result.

### **Instruction Example**

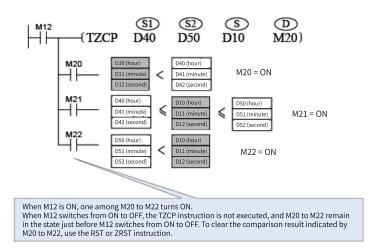

### 3.9.4 TADD

The TADD instruction adds two time values (hour, minute, and second) together and stores the result in the specified variables.

TADD - Clock data addition

| 16-bit Instruction | TADD: Continuous       | execution/TADDP: Pulse execution                                                                                                |       |              |
|--------------------|------------------------|----------------------------------------------------------------------------------------------------|-------|--------------|
| 32-bit Instruction | -                      |                                                                                                    |       |              |
| Operand            | Name                   | Description                                                                                                    | Range | Data Type    |
| S1                 | Time augend            | Time augend, which occupies three consecutive variable units to store the hour, minute, and second data respectively            | -     | INT, array*3 |
| S2                 | Time addend            | Time addend, which occupies three consecutive variable units to store the hour, minute, and second data respectively            | -     | INT, array*3 |
| D                  | Sum of two time values | Sum of two time values, which occupies three consecutive variable units to store the hour, minute, and second data respectively | -     | INT, array*3 |

Table 3-169 List of elements

|         | Bit           |                         |                        | Word      |                            | Pointer             | Constant |   |        |
|---------|---------------|-------------------------|------------------------|-----------|----------------------------|---------------------|----------|---|--------|
| Operand | X, Y, M, S, B | Bits of Word<br>Element | Custom Bit<br>Variable | D, R, W   | Custom<br>Word<br>Variable | Pointer<br>Variable | K, H     | E | Others |
| S1      | -             | -                       | -                      | $\sqrt{}$ | $\sqrt{}$                  | -                   | -        | - | -      |
| S2      | -             | -                       | -                      | $\sqrt{}$ | $\sqrt{}$                  | -                   | -        | - | -      |
| D       | -             | -                       | -                      | $\sqrt{}$ | $\sqrt{}$                  | -                   | -        | - | -      |

The TADD instruction adds two time values (hour, minute, and second) together and stores the result in the specified variables. Where,

If the operation result exceeds 24 hours, the carry flag M8022 turns ON, and the value simply acquired by addition subtracted by 24 hours is stored as the operation result.

If the operation result is 00:00:00, the zero flag M8020 turns ON.

### **Instruction Example**

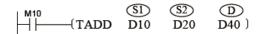

The operation is performed as follows:

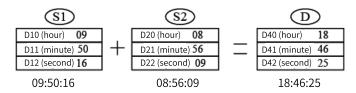

If the addition result is greater than 24 hours, the carry flag M8022 turns ON.

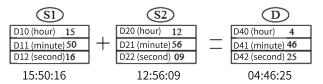

#### 3.9.5 TSUB

The TSUB instruction subtracts one time value (hour, minute, and second) from another and stores the result in the specified variables.

TSUB - Clock data subtraction

| 16-bit Instruction | TSUB: Continuous exe | TSUB: Continuous execution/TSUBP: Pulse execution                                                                        |       |              |  |  |  |
|--------------------|----------------------|----------------------------------------------------------------------------------------------------|-------|--------------|--|--|--|
| 32-bit Instruction | -                    |                                                                                                    |       |              |  |  |  |
| Operand            | Name                 | Description                                                                                                    | Range | Data Type    |  |  |  |
| S1                 | Time subtrahend      | Time subtrahend, which occupies three consecutive variable units to store the hour, minute, and second data respectively | -     | INT, array*3 |  |  |  |

| S2 | Time minuend    | Time minuend, which occupies three consecutive variable units to store the hour, minute, and second data respectively                       | - | INT, array*3 |
|----|-----------------|----------------------------------------------------------------------------------------------------|---|--------------|
| D  | Time difference | Difference between two time values, which occupies three consecutive variable units to store the hour, minute, and second data respectively | - | INT, array*3 |

Table 3–170 List of elements

|         |               | Bit                     |                        | Word      |                            | Pointer             | Constant |   |        |
|---------|---------------|-------------------------|------------------------|-----------|----------------------------|---------------------|----------|---|--------|
| Operand | X, Y, M, S, B | Bits of Word<br>Element | Custom Bit<br>Variable | D, R, W   | Custom<br>Word<br>Variable | Pointer<br>Variable | K, H     | E | Others |
| S1      | -             | -                       | -                      | $\sqrt{}$ | $\sqrt{}$                  | -                   | -        | - | -      |
| S2      | -             | -                       | -                      | $\sqrt{}$ | $\sqrt{}$                  | -                   | -        | - | -      |
| D       | -             | -                       | -                      | $\sqrt{}$ | $\sqrt{}$                  | -                   | -        | - | -      |

The TSUB instruction subtracts one time value (hour, minute, and second) from another and stores the result in the specified variables.

If the operation result is a negative value, the borrow flag M8021 turns ON, and the value simply acquired by subtraction added by 24 hours is stored as the operation result.

If the subtraction result is 00:00:00, the zero flag M8020 turns ON.

### **Instruction Example**

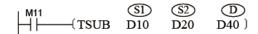

The operation is performed as follows:

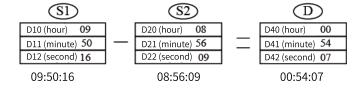

If the subtraction result is a negative value, the borrow flag M8021 turns ON.

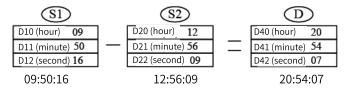

#### 3.9.6 HTOS

The HTOS instruction converts the time data in the unit of hour-minute-second into data in the unit of second.

HTOS - Conversion from hour-minute-second into second

| 16-bit<br>Instruction | HTOS: Continuou | HTOS: Continuous execution/HTOSP: Pulse execution                                                     |       |                            |  |  |  |
|-----------------------|-----------------|----------------------------------------------------------------------------------------------------|-------|----------------------------|--|--|--|
| 32-bit<br>Instruction | DHTOS: Continuo | HTOS: Continuous execution/DHTOSP: Pulse execution                                                    |       |                            |  |  |  |
| Operand               | Name            | Description                                                                                           | Range | Data Type                  |  |  |  |
| S                     | Source data     | Start number of elements that store the time data (in the unit of hour-minute-second) to be converted | -     | INT, array*3 (3 registers) |  |  |  |
| D                     | Result          | Number of the element that stores the time data (in the unit of second) after conversion              | -     | INT/DINT                   |  |  |  |

Table 3–171 List of elements

|         | Bit           |                         |                        | W         | ord                        | Pointer             | Const | ant |        |
|---------|---------------|-------------------------|------------------------|-----------|----------------------------|---------------------|-------|-----|--------|
| Operand | X, Y, M, S, B | Bits of Word<br>Element | Custom Bit<br>Variable | D, R, W   | Custom<br>Word<br>Variable | Pointer<br>Variable | K, H  | E   | Others |
| S       | -             | -                       | -                      | $\sqrt{}$ | $\sqrt{}$                  | -                   | -     | -   | -      |
| D       | -             | -                       | -                      | $\sqrt{}$ | $\sqrt{}$                  | -                   | -     | -   | -      |

• 16-bit instruction

The HTOS instruction converts the time data in the unit of hour-minute-second stored in [S, S+1, S +2] into data in the unit of second and stores the result in D.

- The hour value ranges from 0 to 9.
- The minute value ranges from 0 to 59.
- The second value ranges from 0 to 59.
- 32-bit instruction

The HTOS instruction converts the time data in the unit of hour-minute-second stored in [S, S+1, S +2] into data in the unit of second and stores the result in [D, D+1].

- The hour value ranges from 0 to 32767.
- The minute value ranges from 0 to 59.
- The second value ranges from 0 to 59.

#### **Errors**

An error is returned and the instruction is not executed in the following conditions:

- The operands of the 16-bit or 32-bit instruction are out of range.
- The conversion result obtained by the 16-bit instruction is greater than 32,767.
- The time data in [S, S+1, S+2] is out of range.

### **Instruction Example**

The time data in the unit of hour-minute-second stored in D100, D101, and D102 is converted into data in the unit of second. The conversion result is stored in R100.

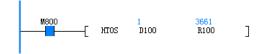

| Element Name | Data Type  | Display Format | Current Value |
|--------------|------------|----------------|---------------|
| D100         | 16-bit INT | Dec            | 1             |
| D101         | 16-bit INT | Dec            | 1             |
| D102         | 16-bit INT | Dec            | 1             |
|              | 16-bit INT | Dec            |               |
| R100         | 16-bit INT | Dec            | 3661          |
|              | 16-bit INT | Dec            |               |

#### 3.9.7 STOH

The STOH instruction converts the time data in the unit of second into data in the unit of hour-minute-second.

STOH - Conversion from second into hour-minute-second

| 16-bit Instruction | STOH: Continuo  | STOH: Continuous execution/STOHP: Pulse execution                                                      |       |                              |  |  |
|--------------------|-----------------|----------------------------------------------------------------------------------------------------|-------|------------------------------|--|--|
| 32-bit Instruction | DSTOH: Continuo | OSTOH: Continuous execution/DSTOHP: Pulse execution                                                    |       |                              |  |  |
| Operand            | Name            | Description                                                                                            | Range | Data Type                    |  |  |
| S                  | Source data     | Number of the element that stores time data (in the unit of second) to be converted                    | -     | INT/DINT                     |  |  |
| D                  | Result          | Start number of elements that store the time data (in the unit of hour-minute-second) after conversion | -     | INT<br>Array*3 (3 registers) |  |  |

Table 3–172 List of elements

|         | Bit           |                         |                        | W         | ord Pointer                |                     | Constant |   |        |
|---------|---------------|-------------------------|------------------------|-----------|----------------------------|---------------------|----------|---|--------|
| Operand | X, Y, M, S, B | Bits of Word<br>Element | Custom Bit<br>Variable | D, R, W   | Custom<br>Word<br>Variable | Pointer<br>Variable | K, H     | E | Others |
| S       | -             | -                       | -                      | $\sqrt{}$ | $\sqrt{}$                  | -                   | -        | - | -      |
| D       | -             | -                       | -                      | $\sqrt{}$ | $\sqrt{}$                  | -                   | -        | - | -      |

### **Function and Instruction Description**

• 16-bit instruction

The STOH instruction converts the time data in the unit of second stored in [S] into data in the unit of hour-minute-second and stores the result in [D, D+1, D+2].

The value in [S] ranges from 0 to 32,767.

• 32-bit instruction

The STOH instruction converts the time data in the unit of second stored in [S, S+1] into data in the unit of hour-minute-second and stores the result in [D, D+1, D+2].

The value in [S, S+1] ranges from 0 to 117,964,799.

#### **Errors**

An error is returned and the instruction is not executed in the following conditions:

- The operands of the 16-bit or 32-bit instruction are out of range.
- The time data (in the unit of second) to be converted in the 16-bit or 32-bit instruction is out of range.

### **Instruction Example**

The time data in the unit of second stored in D100 is converted into data in the unit of hour-minute-second. The conversion result is stored in R100, R101, and R102.

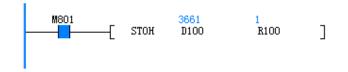

| Element Name | Data Type  | Display Format | Current Value |
|--------------|------------|----------------|---------------|
| D100         | 16-bit INT | Dec            | 3661          |
|              | 16-bit INT | Dec            |               |
| R100         | 16-bit INT | Dec            | 1             |
| R101         | 16-bit INT | Dec            | 1             |
| R102         | 16-bit INT | Dec            | 1             |
|              | 16-bit INT | Dec            |               |

#### 3.9.8 TRD

The TRD instruction reads the data (year, month, day, hour, minute, second, day of week, and millisecond) of the internal real-time clock of the PLC and stores the read data in specified registers.

TRD - Clock data read

| 16-bit Instruction | TRD: Continuous execution/TRDP: Pulse execution |                                                                                                    |       |              |  |  |
|--------------------|-------------------------------------------------|----------------------------------------------------------------------------------------------------|-------|--------------|--|--|
| 32-bit Instruction | -                                               | -                                                                                                    |       |              |  |  |
| Operand            | Name                                            | Description                                                                                                    | Range | Data Type    |  |  |
| D                  | Time storage start address                      | Start address of eight consecutive variable units that store the year, month, day, hour, minute, second, day of week, and millisecond in turn (from low to high) | -     | INT, array*8 |  |  |

Table 3–173 List of elements

|         | Bit           |                         |                        | W         | ord                        | Pointer             | Const | ant |        |
|---------|---------------|-------------------------|------------------------|-----------|----------------------------|---------------------|-------|-----|--------|
| Operand | X, Y, M, S, B | Bits of Word<br>Element | Custom Bit<br>Variable | D, R, W   | Custom<br>Word<br>Variable | Pointer<br>Variable | K, H  | E   | Others |
| D       | -             | -                       | -                      | $\sqrt{}$ | $\sqrt{}$                  | -                   | -     | -   | -      |

### **Function and Instruction Description**

The TRD instruction reads the data (year, month, day, hour, minute, second, day of week, and millisecond) of the internal real-time clock of the PLC and stores the read data in specified registers.

The instruction of the pulse execution type (TRDP) is recommended.

D is the start address of the eight consecutive variable units that store the year, month, day, hour, minute, second, day of week, and millisecond data in turn (from low address to high address).

### **Instruction Example**

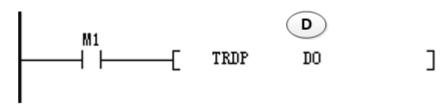

Table 3-174 Conversion process

| Item                             | $\rightarrow$ | Target Value |
|----------------------------------|---------------|--------------|
| Year (2000 to 2038)              | $\rightarrow$ | D0           |
| Month (1 to 12)                  | $\rightarrow$ | D1           |
| Day (1 to 31)                    | $\rightarrow$ | D2           |
| Hour (0 to 23)                   | $\rightarrow$ | D3           |
| Minute (0 to 59)                 | $\rightarrow$ | D4           |
| Second (0 to 59)                 | $\rightarrow$ | D5           |
| Day (0 to 6: Sunday to Saturday) | $\rightarrow$ | D6           |
| Millisecond (0 to 999)           | $\rightarrow$ | D7           |

#### Note

Generally, to use the clock of the PLC, you need to run the TDR instruction to read the clock data into the D registers.

### 3.9.9 TWR

The TWR instruction writes the clock data (year, month, day, hour, minute, second, and day of week) specified in S to the internal real-time clock of the PLC.

TWR - Clock data write

| 16-bit Instruction | TWR: Continuous execution/TWRP: Pulse execution |                                                                                                    |       |              |  |  |
|--------------------|-------------------------------------------------|----------------------------------------------------------------------------------------------------|-------|--------------|--|--|
| 32-bit Instruction | -                                               |                                                                                                    |       |              |  |  |
| Operand            | Name                                            | Description                                                                                                    | Range | Data Type    |  |  |
| S                  | Start address for<br>time data to be<br>written | Start address of seven consecutive variable units that store the year, month, day, hour, minute, second, and day of week data to be written in turn (from low to high) | -     | INT, array*7 |  |  |

Table 3–175 List of elements

|         | Bit           |                         | Bit Word               |           | ord                        | Pointer             | Const | ant |        |
|---------|---------------|-------------------------|------------------------|-----------|----------------------------|---------------------|-------|-----|--------|
| Operand | X, Y, M, S, B | Bits of Word<br>Element | Custom Bit<br>Variable | D, R, W   | Custom<br>Word<br>Variable | Pointer<br>Variable | K, H  | E   | Others |
| S       | -             | -                       | -                      | $\sqrt{}$ | $\sqrt{}$                  | -                   | -     |     | -      |

## **Function and Instruction Description**

The TWR instruction writes the clock data (year, month, day, hour, minute, second, and day of week) specified in S to the internal real-time clock of the PLC.

The instruction of the pulse execution type (TWRP) is recommended.

S is the start address of the seven consecutive variable units that store the year, month, day, hour, minute, second, and day of week data to be written in turn (from low address to high address).

### **Instruction Example**

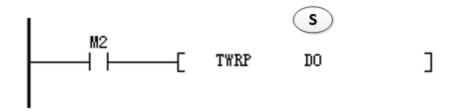

Table 3-176 Conversion process

| Data source | $\rightarrow$ | Item                             |
|-------------|---------------|----------------------------------|
| D0          | $\rightarrow$ | Year (2000 to 2038)              |
| D1          | $\rightarrow$ | Month (1 to 12)                  |
| D2          | $\rightarrow$ | Day (1 to 31)                    |
| D3          | $\rightarrow$ | Hour (0 to 23)                   |
| D4          | $\rightarrow$ | Minute (0 to 59)                 |
| D5          | $\rightarrow$ | Second (0 to 59)                 |
| D6          | $\rightarrow$ | Day (0 to 6: Sunday to Saturday) |

### Note

All of the seven data entries will be written to the clock. Therefore, each of the seven variables needs to be specified. For example, if the week is not set, the default value 0 is used, which indicates Sunday. If the month is not set, the default value 0 is considered an error by the PLC which makes the modification on the clock data invalid.

### 3.9.10 HOUR

When the driving conditions are met, the HOUR instruction records time cumulatively. When the cumulative time reaches the preset value, a specified output becomes active.

HOUR - Hour meter

| 16-bit Instruction | HOUR: Continuous execution         |                                                                                                    |       |                   |  |  |  |
|--------------------|------------------------------------|----------------------------------------------------------------------------------------------------|-------|-------------------|--|--|--|
| 32-bit Instruction | DHOUR: Continuous exe              | HOUR: Continuous execution                                                                                                  |       |                   |  |  |  |
| Operand            | Name                               | Description                                                                                                    | Range | Data Type         |  |  |  |
| S                  | Preset time                        | Preset time in the unit of hour. When the cumulative time reaches the preset time, the specified output becomes active.     | -     | INT/DINT          |  |  |  |
| D1                 | Cumulative time storage start unit | Start number of units that store the cumulative time                                                                        | -     | INT/DINT, array*2 |  |  |  |
| D2                 | Time reach flag                    | Variable unit that outputs a time reach alarm. When the cumulative time reaches the preset value, this unit becomes active. | -     | BOOL              |  |  |  |

Table 3-177 List of elements

|         | Bit              |                         | Bit Word               |           | Pointer                    | Const               | ant  |   |        |
|---------|------------------|-------------------------|------------------------|-----------|----------------------------|---------------------|------|---|--------|
| Operand | X, Y, M, S, B    | Bits of Word<br>Element | Custom Bit<br>Variable | D, R, W   | Custom<br>Word<br>Variable | Pointer<br>Variable | K, H | Е | Others |
| S       | -                | -                       | -                      | $\sqrt{}$ | $\sqrt{}$                  | -                   | -    | - | -      |
| D1      | -                | -                       | -                      | $\sqrt{}$ | $\sqrt{}$                  | -                   | -    | - | -      |
| D2      | √ <sup>[1]</sup> | $\sqrt{}$               | $\sqrt{}$              | -         | -                          | -                   | -    | - | -      |

[1] The X element is not supported.

### **Function and Instruction Description**

When the driving conditions are met, the HOUR instruction records time cumulatively. When the cumulative time reaches the preset value, a specified output becomes active. Where,

- S is the preset time in the unit of hour. When the cumulative time reaches the preset value, the specified output becomes active.
- D1 is the start number of units that store the cumulative time.
- D2 is the variable unit that outputs a time reach alarm. When the cumulative time reaches the preset value, this unit becomes active.
- In 16-bit operation, the value in D1 ranges from K0 to K32,767, in the unit of hour. D1+1 stores the current time value less than 1 hour. The value ranges from K0 to K3599, in the unit of second. D1 occupies two units.
- In 32-bit operation, the value stored in D1+1 and D1 ranges from K0 to K2,147,483,647, in the unit of hour. D1+3 and D1+2 store the current time value less than 1 hour. The value ranges from K0 to K3599, in the unit of second. D1 occupies four units.

The time value in D1 cannot be negative. If D1 is specified as a register that is not retentive upon power failure, the value in D1 is cleared when the PLC mode switches from STOP to RUN or when a power failure occurs. If you need to retain the current data in the case of a power failure, specify D1 as a register that is retentive upon power failure.

#### **Instruction Example**

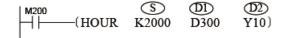

When M200 is ON, the time during which M200 remains ON is recorded cumulatively and stored in D300. If the time value is less than 1 hour, the equivalent value in the unit of second is recorded in D301. When the cumulative time in D300 reaches 2000 hours, Y10 turns ON.

After the cumulative time counted from when the timing condition is met reaches the preset value in S, the cumulative time value continues to increase. Timing stops when the current time value in D300 reaches 32,767 hours or the value in D301 reaches 3599s. To restart timing, clear the values in D300 and D301.

# 3.10 MC Axis Control Instructions (EtherCAT&Pulse Output)

## 3.10.1 Basic Instructions

### 3.10.1.1 Instruction List

The following table lists the motion control axis instructions.

Table 3–178 Motion control axis instructions

| Instruction           | Name                                                               |
|-----------------------|--------------------------------------------------------------------|
| MC_Power              | Enable control                                                     |
| MC_Reset              | Fault reset                                                        |
| MC_ReadStatus         | Axis state read                                                    |
| MC_ReadAxisError      | Axis error read                                                    |
| MC_ReadDigitalInput   | Digital input read                                                 |
| MC_ReadActualPosition | Current position read                                              |
| MC_ReadActualVelocity | Current velocity read                                              |
| MC_ReadActualTorque   | Current torque read                                                |
| MC_SetPosition        | Current position setting                                           |
| MC_TouchProbe         | Probe                                                              |
| MC_MoveRelative       | Relative positioning                                               |
| MC_MoveAbsolute       | Absolute positioning                                               |
| MC_MoveVelocity       | Speed reference                                                    |
| MC_Jog                | Jogging                                                            |
| MC_TorqueControl      | Torque control                                                     |
| MC_Home               | Homing                                                             |
| MC_Stop               | Stop                                                               |
| MC_Halt               | Halt                                                               |
| MC_ImmediateStop      | Immediate stop                                                     |
| MC_MoveFeed           | Interrupt positioning                                              |
| MC_MoveBuffer         | Multi-position positioning                                         |
| MC_MoveSuperImposed   | Motion superimposition                                             |
| MC_MoveVelocityCSV    | CSV-based velocity control with adjustable pulse width             |
| MC_SyncMoveVelocity   | CSV-based synchronous velocity control with adjustable pulse width |
| MC_FollowVelocity     | CSP-based synchronous velocity control                             |
| MC_SyncTorqueControl  | Synchronous torque control                                         |
| MC_SetAxisConfigPara  | Axis parameter configuration                                       |

#### 3.10.1.2 MC Axis State Machine

The MC axis state machine manages the states and motions of axes based on the PLCOpen state machine.

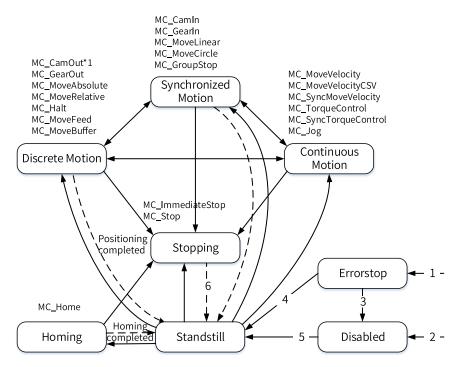

The state machine is described as follows:

Table 3-179 State definitions

| Status Value | Status             | Function Description |
|--------------|--------------------|----------------------|
| 0            | Disabled           | Disabled             |
| 1            | ErrorStop          | Fault reaction       |
| 2            | Stopping           | Stopping             |
| 3            | StandStill         | Enabled              |
| 4            | DiscreteMotion     | Discrete motion      |
| 5            | ContinuousMotion   | Continuous motion    |
| 7            | Homing             | Homing               |
| 8            | SynchronizedMotion | Synchronized motion  |

Table 3-180 State transition conditions

| Transition | Transition Condition                                                               |
|------------|------------------------------------------------------------------------------------|
| 1          | The fault detection logic of the axis has detected a fault.                        |
| 2          | The axis has no fault and MC_Power.Enable is OFF.                                  |
| 3          | MC_Reset is executed to reset the axis fault and MC_Power.Status is OFF.           |
| 4          | MC_Reset is executed to reset the axis fault and MC_Power.Status is ON.            |
| 5          | Both MC_Power.Enable and MC_Power.Status are ON.                                   |
| 6          | MC_Stop(MC_ImmediateStop).Done is ON and MC_Stop(MC_ImmediateStop).Execute is OFF. |

#### **Precision of Instruction Parameters**

The floating-point numbers such as the target position and target velocity in the instructions are single-precision floating-point data. Therefore, the values in the instructions must meet the requirements of the range and precision of single-precision floating-point data when being processed in the PLC program. That is, a value should fall between -3.4E38 and +3.4E38, with a maximum of 7 significant digits. If a value has more than 7 significant digits, the excess part will be automatically rounded.

### 3.10.1.3 MC\_Power

MC\_Power – Enable control

# **Graphic Block**

| Instruction | Name           | LD Expression            | LiteST Expression       |
|-------------|----------------|--------------------------|-------------------------|
|             |                |                          | MC_Power(Enable := ???, |
|             |                |                          | Axis := ???,            |
| MC_Power    | Enable control | Enable MC_Power Status — | Status => ,             |
| me_r ower   | Enable control | Busy Error Axis ErrorID  | Busy => ,               |
|             |                |                          | Error => ,              |
|             |                |                          | ErrorID => );           |

Table 3–181 Instruction format

| 16-bit<br>Instruction | MC_Power: | MC_Power: Continuous execution |                  |         |            |                      |  |  |  |
|-----------------------|-----------|--------------------------------|------------------|---------|------------|----------------------|--|--|--|
| 32-bit<br>Instruction | -         | -                              |                  |         |            |                      |  |  |  |
| Operand               | Name      | Description                    | Empty<br>Allowed | Default | Range      | Data Type            |  |  |  |
| S1                    | Axis      | Axis name/Axis ID              | No               | -       | 0 to 32767 | INT<br>_sMCAXIS_INFO |  |  |  |
| D1                    | Status    | Axis enable flag               | Yes              | OFF     | ON/OFF     | BOOL                 |  |  |  |
| D2                    | Busy      | Busy flag                      | Yes              | OFF     | ON/OFF     | BOOL                 |  |  |  |
| D3                    | Error     | Error flag                     | Yes              | OFF     | ON/OFF     | BOOL                 |  |  |  |
| D4                    | ErrorID   | Fault code*1                   | Yes              | 0       | -          | INT                  |  |  |  |

### Note

Table 3–182 List of elements

|         |                  | Bit                     |                        |           | Word                       |                     | Const     | ant |        |
|---------|------------------|-------------------------|------------------------|-----------|----------------------------|---------------------|-----------|-----|--------|
| Operand | X, Y, M, S, B    | Bits of Word<br>Element | Custom Bit<br>Variable | D, R, W   | Custom<br>Word<br>Variable | Pointer<br>Variable | K, H      | E   | Others |
| S1      | -                | -                       | -                      | $\sqrt{}$ | $\sqrt{}$                  | $\sqrt{}$           | $\sqrt{}$ | -   | -      |
| D1      | √ <sup>[1]</sup> | $\sqrt{}$               | $\sqrt{}$              | -         | -                          | $\sqrt{}$           | -         | -   |        |
| D2      | √ <sup>[1]</sup> | $\sqrt{}$               | $\sqrt{}$              | -         | -                          | $\sqrt{}$           | -         | -   |        |
| D3      | √ <sup>[1]</sup> | $\sqrt{}$               | $\sqrt{}$              | -         | -                          | $\sqrt{}$           | -         | -   |        |
| D4      | -                | -                       | -                      | $\sqrt{}$ | $\sqrt{}$                  | $\sqrt{}$           | -         | -   |        |

### Note

[1] The X element is not supported.

<sup>\*1:</sup> See *"3.10.1.30 Axis Fault Codes"* on page 404.

Applicable to the EtherCAT bus axis and the local axis, the MC\_Power instruction is used to set the enable state of the axes and is active high.

Specifying axis

The axis specified by Axis is latched at the rising edge of Enable.

If you access an axis by using the axis number and modify Axis when Enable is ON, an instruction error occurs and the previously controlled axis is disabled.

When you access an axis by using the axis number and modify Axis when Enable is OFF, if the axis specified by Axis is enabled and the instruction is the last Power instruction executed in a PLC scan cycle, the axis specified by Axis will be disabled and become inoperable.

Function description

When Enable is set to ON, the axis is enabled, and the Status signal of the instruction is active.

The PLCOpen state machine of the axis transitions from the Disabled state to the StandStill state.

After the axis is enabled, it can execute motion instructions such as MC\_MoveRelative.

When Enable is set to OFF, the enable state of the axis is cleared and the execution of motion instructions (such as MC\_MoveAbsolute) is interrupted. You cannot control the axis because it does not acknowledge motion instructions. However, you can still execute non-motion instructions such as MC\_Power, MC\_Reset, and MC\_SetPosition.

When the axis enters the ErrorStop state upon a fault, re-enabling MC\_Power cannot switch the axis to the StandStill state. You must call the MC\_Reset instruction to reset the axis fault first.

Multi-execution

When multiple MC\_Power instructions are executed, the control flow of the last MC\_Power instruction executed in a cycle shall prevail.

#### **Errors**

An error is returned in the following conditions: The axis number does not exist.

The axis type is incorrect.

Axis initialization fails.

The control word, status word, target position, and current position are not configured in the PDO of the axis.

### **Timing Diagram**

• When an MC\_Power instruction is executed to enable an axis properly

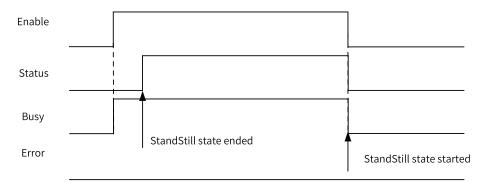

• When two MC\_Power instructions are executed to enable an axis properly

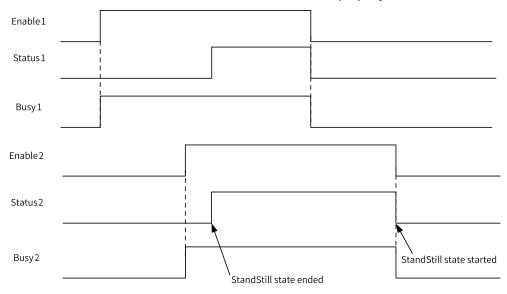

### 3.10.1.4 MC\_Reset

MC\_Reset - Fault reset

| Instruction | Name        | LD Expression               | LiteST Expression        |
|-------------|-------------|-----------------------------|--------------------------|
|             | Reset fault |                             | MC_Reset(Execute := ???, |
|             |             | MC Porot                    | Axis := ???,             |
| MC_Reset    |             | Execute MC_Reset  Done Busy | Done => ,                |
| Mc_reset    |             | Error Axis ErrorID          | Busy => ,                |
|             |             |                             | Error => ,               |
|             |             |                             | ErrorID => );            |

Table 3–183 Instruction format

| 16-Bit<br>Instruction | MC_Reset: Cor | MC_Reset: Continuous execution |                  |         |       |           |  |  |
|-----------------------|---------------|--------------------------------|------------------|---------|-------|-----------|--|--|
| 32-Bit<br>Instruction | -             | -                              |                  |         |       |           |  |  |
| Operand               | Name          | Description                    | Empty<br>Allowed | Default | Range | Data Type |  |  |

| S1 | Axis    | Axis name/Axis ID     | No  | -   | 0 to 32767 | INT _sMCAXIS_ INFO |
|----|---------|-----------------------|-----|-----|------------|--------------------|
| D1 | Done    | Reset completion flag | Yes | OFF | ON/OFF     | BOOL               |
| D2 | Busy    | Busy flag             | Yes | OFF | ON/OFF     | BOOL               |
| D3 | Error   | Error flag            | Yes | OFF | ON/OFF     | BOOL               |
| D4 | ErrorID | Fault code*1          | Yes | 0   | -          | INT                |

\*1: See "3.10.1.30 Axis Fault Codes" on page 404.

Table 3–184 List of elements

|         |                  | Bit                     |                        | Word      |                            | Pointer             | Const     | ant |        |
|---------|------------------|-------------------------|------------------------|-----------|----------------------------|---------------------|-----------|-----|--------|
| Operand | X, Y, M, S, B    | Bits of Word<br>Element | Custom Bit<br>Variable | D, R, W   | Custom<br>Word<br>Variable | Pointer<br>Variable | K, H      | E   | Others |
| S1      | -                | -                       | -                      | $\sqrt{}$ | $\sqrt{}$                  | √                   | $\sqrt{}$ | -   | -      |
| D1      | √ [1]            | $\sqrt{}$               | $\sqrt{}$              | -         | -                          | $\sqrt{}$           | -         | -   |        |
| D2      | √ <sup>[1]</sup> | $\sqrt{}$               | $\sqrt{}$              | -         | -                          | $\sqrt{}$           | -         | -   |        |
| D3      | √ [1]            | $\sqrt{}$               | $\sqrt{}$              | -         | -                          | $\sqrt{}$           | -         | -   |        |
| D4      | -                | -                       | -                      | $\sqrt{}$ | $\sqrt{}$                  | $\sqrt{}$           | -         | -   |        |

#### Note

[1] The X element is not supported.

### **Function and Instruction Description**

Applicable to the EtherCAT bus axis and the local axis, the MC\_Reset instruction is used to reset faults of the axes and is triggered on the rising edge.

The MC\_Reset instruction attempts to reset the fault of the axis on the rising edge of the Execute signal. If the reset is successful, the Done output is active; otherwise, the Error signal is active, and ErrorID specifies the reason for the reset failure.

After the reset is successful, the PLCOpen state machine of the axis transitions into the StandStill state if the drive is enabled or the Disabled state if the drive is not enabled.

#### **Abortion**

This instruction has no abortion output signal and cannot be aborted during execution.

If there are two reset instructions in one scan cycle, the program will start to execute the reset logic as long as one reset instruction is active. If the reset is successful, the Done signal output of the triggered instruction becomes active.

### **Errors**

An error is returned in the following conditions: The axis number does not exist.

The axis type is incorrect.

Axis initialization fails.

This instruction is executed when the axis has no fault.

The axis cannot be reset.

# **Timing Diagram**

• A fault occurs on the axis, and the MC\_Reset instruction is executed to reset the axis fault successfully.

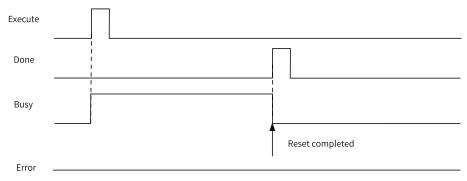

• A non-resettable fault occurs on the drive.

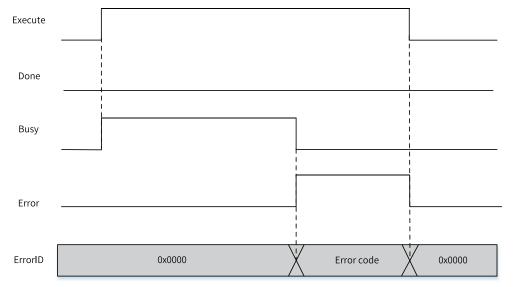

### 3.10.1.5 MC\_ReadStatus

MC\_ReadStatus - Axis state read

| Instruction   | Name                   | LD Expression                                                                                                    | LiteST Expression                                                                                                    |
|---------------|------------------------|----------------------------------------------------------------------------------------------------|----------------------------------------------------------------------------------------------------|
| MC_ReadStatus | Read the Axis<br>state | Enable MC_ReadStatus Valid Busy Disabled ErrorStop Stopping Standstill DiscreteMotion ContinuousMotion SynchronizedMotion Homing ConstantVelocity Accelerating Decelerating Error Axis ErrorID | MC_ReadStatus(Enable := ???,  Axis := ???,  Valid => ,  Busy => ,  Disabled => ,  ErrorStop => ,  Stopping => ,  Standstill => ,  DiscreteMotion => ,  ContinuousMotion => ,  SynchronizedMotion => ,  Homing => ,  ConstantVelocity => ,  Accelerating => ,  Decelerating => ,  Error => ,  ErrorID => ); |

Table 3–185 Instruction format

| 16-bit<br>Instruction | MC_ReadStatus: | MC_ReadStatus: Continuous execution            |                  |         |            |                          |  |  |  |  |  |
|-----------------------|----------------|------------------------------------------------|------------------|---------|------------|--------------------------|--|--|--|--|--|
| 32-bit<br>Instruction | -              | -                                              |                  |         |            |                          |  |  |  |  |  |
| Operand               | Name           | Description                                    | Empty<br>Allowed | Default | Range      | Data Type                |  |  |  |  |  |
| S1                    | Axis           | Axis name/Axis ID                              | No               | -       | 0 to 32767 | INT<br>_sMCAXIS_<br>INFO |  |  |  |  |  |
| D1                    | Valid          | Active                                         | Yes              | OFF     | ON/OFF     | BOOL                     |  |  |  |  |  |
| D2                    | Busy           | Busy flag                                      | Yes              | OFF     | ON/OFF     | BOOL                     |  |  |  |  |  |
| D3                    | Disabled       | PLCOpen state machine, disabled                | Yes              | OFF     | ON/OFF     | BOOL                     |  |  |  |  |  |
| D4                    | ErrorStop      | PLCOpen state machine, stopping upon a fault   | Yes              | OFF     | ON/OFF     | BOOL                     |  |  |  |  |  |
| D5                    | Stopping       | PLCOpen state machine, stopping                | Yes              | OFF     | ON/OFF     | BOOL                     |  |  |  |  |  |
| D6                    | StandStill     | PLCOpen state machine, enabled and not running | Yes              | OFF     | ON/OFF     | BOOL                     |  |  |  |  |  |
| D7                    | DiscreteMotion | PLCOpen state machine, discreate motion mode   | Yes              | OFF     | ON/OFF     | BOOL                     |  |  |  |  |  |

| D8  | ContinuousMo-<br>tion   | PLCOpen state machine, continuous motion mode                                                        | Yes | OFF | ON/OFF | BOOL |
|-----|-------------------------|----------------------------------------------------------------------------------------------------|-----|-----|--------|------|
| D9  | Synchronized-<br>Motion | PLCOpen state machine, synchronized motion mode                                                      | Yes | OFF | ON/OFF | BOOL |
| D10 | Homing                  | PLCOpen state machine, homing                                                                        | Yes | OFF | ON/OFF | BOOL |
| D11 | ConstantVelocity        | The axis velocity is 0. The axis is moving at a constant speed. Invalid in torque mode               | Yes | OFF | ON/OFF | BOOL |
| D12 | Accelerating            | The axis is accelerating (the absolute value of the velocity is increasing).  Invalid in torque mode | Yes | OFF | ON/OFF | BOOL |
| D13 | Decelerating            | The axis is decelerating (the absolute value of the velocity is decreasing). Invalid in torque mode  | Yes | OFF | ON/OFF | BOOL |
| D14 | Error                   | Error flag                                                                                           | Yes | OFF | ON/OFF | BOOL |
| D15 | ErrorID                 | Fault Code                                                                                           | Yes | 0   | *1     | INT  |

\*1: See "3.10.1.30 Axis Fault Codes" on page 404.

Table 3–186 List of elements

|         |                  | Bit                     |                        | W         | ord                        | Pointer             | Const     | ant |        |
|---------|------------------|-------------------------|------------------------|-----------|----------------------------|---------------------|-----------|-----|--------|
| Operand | X, Y, M, S, B    | Bits of Word<br>Element | Custom Bit<br>Variable | D, R, W   | Custom<br>Word<br>Variable | Pointer<br>Variable | K, H      | Е   | Others |
| S1      | -                | -                       | -                      | $\sqrt{}$ | $\sqrt{}$                  | $\sqrt{}$           | $\sqrt{}$ | -   | -      |
| D1      | √[1]             | $\sqrt{}$               | $\sqrt{}$              | -         | -                          | $\sqrt{}$           | -         | -   | -      |
| D2      | √ <sup>[1]</sup> | $\sqrt{}$               | $\sqrt{}$              | -         | -                          | $\sqrt{}$           | -         | -   | -      |
| D3      | √ <sup>[1]</sup> | $\sqrt{}$               | $\sqrt{}$              | -         | -                          | $\sqrt{}$           | -         | -   | -      |
| D4      | √[1]             | $\sqrt{}$               | $\sqrt{}$              | -         | -                          | $\sqrt{}$           | -         | -   | -      |
| D5      | √ <sup>[1]</sup> | $\sqrt{}$               | $\sqrt{}$              | -         | -                          | $\sqrt{}$           | -         | -   | -      |
| D6      | √[1]             | $\sqrt{}$               | $\sqrt{}$              | -         | -                          | $\sqrt{}$           | -         | -   | -      |
| D7      | √[1]             | $\sqrt{}$               | $\sqrt{}$              | -         | -                          | $\sqrt{}$           | -         | -   | -      |
| D8      | $\sqrt{[1]}$     | $\sqrt{}$               | $\sqrt{}$              | -         | -                          | $\sqrt{}$           | -         | -   | -      |
| D9      | √[1]             | $\sqrt{}$               | $\sqrt{}$              | -         | -                          | $\sqrt{}$           | -         | -   | -      |
| D10     | √ <sup>[1]</sup> | $\sqrt{}$               | $\sqrt{}$              | -         | -                          | $\sqrt{}$           | -         | -   | -      |
| D11     | $\sqrt{[1]}$     | $\sqrt{}$               | $\sqrt{}$              | -         | -                          | $\sqrt{}$           | -         | -   | -      |
| D12     | √ <sup>[1]</sup> | $\sqrt{}$               | $\sqrt{}$              | -         | -                          | $\sqrt{}$           | -         | -   | -      |
| D13     | √ <sup>[1]</sup> | $\sqrt{}$               | $\sqrt{}$              | -         | -                          | $\sqrt{}$           | -         | -   | -      |
| D14     | √ <sup>[1]</sup> | $\sqrt{}$               | $\sqrt{}$              | -         | -                          | $\sqrt{}$           | -         | -   |        |
| D15     | -                | -                       | -                      | $\sqrt{}$ | $\sqrt{}$                  | $\sqrt{}$           | -         | -   |        |

[1] The X element is not supported.

### **Function and Instruction Description**

When Enable is ON, this instruction reads the acceleration/deceleration state and state of the PLCOpen state machine of the axis.

In torque mode, ConstantVelocity, Acceleration, and Deceleration are always OFF.

The priority of a EtherCAT task is higher than that of a PLC master task. If the state of the axis exists only for one EtherCAT cycle in the EtherCAT task, the state cannot be obtained in the PLC master task.

#### **Abortion**

This instruction has no abortion flag, and multiple instructions can be executed at the same time.

#### **Errors**

An error is returned in the following conditions: The axis number does not exist.

Axis initialization fails.

The axis type is incorrect.

### **Timing Diagram**

Omitted.

### 3.10.1.6 MC\_ReadAxisError

MC\_ReadAxisError - Read axis errors

| Instruction                   | Name                   | LD Expression                                                              | LiteST Expression                                                                                                    |
|-------------------------------|------------------------|----------------------------------------------------------------------------|----------------------------------------------------------------------------------------------------|
| Instruction  MC_ReadAxisError | Name Read axis errors. | Enable MC_ReadAxisError  Valid Busy ServoErrorID AxisErrorID Error ErrorID | LiteST Expression  MC_ReadAxisError(Enable := ???,  Axis := ???,  Valid => ,  Busy => ,  ServoErrorID => ,  AxisErrorID => ,  Error => , |
|                               |                        |                                                                            | ErrorID => );                                                                                                    |

Table 3–187 Instruction format

| 16-bit<br>Instruction | MC_ReadAxisEr | MC_ReadAxisError: Continuous execution                                                                                   |                  |         |            |                          |  |  |  |
|-----------------------|---------------|----------------------------------------------------------------------------------------------------|------------------|---------|------------|--------------------------|--|--|--|
| 32-bit<br>Instruction | -             |                                                                                                    |                  |         |            |                          |  |  |  |
| Operand               | Name          | Description                                                                                                    | Empty<br>Allowed | Default | Range      | Data Type                |  |  |  |
| S1                    | Axis          | Axis name/Axis ID                                                                                                    | No               | -       | 0 to 32767 | INT<br>_sMCAXIS_<br>INFO |  |  |  |
| D1                    | Valid         | Active                                                                                                    | Yes              | OFF     | ON/OFF     | BOOL                     |  |  |  |
| D2                    | Busy          | Busy flag                                                                                                    | Yes              | OFF     | ON/OFF     | BOOL                     |  |  |  |
| D3                    | ServoErrorID  | If 0x603F is configured in the PDO, the value of 0x603F of the EtherCAT bus driver displayed; otherwise, 0 is displayed. | Yes              | 0       | *2         | INT                      |  |  |  |
| D4                    | AxisErrorID   | Axis fault code                                                                                                    | Yes              | 0       | *1         | INT                      |  |  |  |
| D5                    | Error         | Error flag                                                                                                    | Yes              | OFF     | ON/OFF     | BOOL                     |  |  |  |
| D6                    | ErrorID       | Fault code                                                                                                    | Yes              | 0       | *1         | INT                      |  |  |  |

Table 3–188 List of elements

|         |               | Bit                     |                        | Word      |                            | Pointer Constant    |           | ant |        |
|---------|---------------|-------------------------|------------------------|-----------|----------------------------|---------------------|-----------|-----|--------|
| Operand | X, Y, M, S, B | Bits of Word<br>Element | Custom Bit<br>Variable | D, R, W   | Custom<br>Word<br>Variable | Pointer<br>Variable | K, H      | E   | Others |
| S1      | -             | -                       | -                      | $\sqrt{}$ | $\sqrt{}$                  | $\sqrt{}$           | $\sqrt{}$ | -   | -      |
| D1      | √[1]          | $\sqrt{}$               | $\sqrt{}$              | -         | -                          | $\sqrt{}$           | -         | -   | -      |
| D2      | √[1]          | $\sqrt{}$               | $\sqrt{}$              | -         | -                          | $\sqrt{}$           | -         | -   | -      |
| D3      | -             | -                       | -                      | $\sqrt{}$ | $\sqrt{}$                  | $\sqrt{}$           | -         | -   | -      |
| D4      | -             | -                       | -                      | $\sqrt{}$ | $\sqrt{}$                  | $\sqrt{}$           | -         | -   | -      |
| D5      | √[1]          | $\sqrt{}$               | $\sqrt{}$              | -         | -                          | $\sqrt{}$           | -         | -   | -      |
| D6      | -             | -                       | -                      | $\sqrt{}$ | $\sqrt{}$                  | $\sqrt{}$           | -         | -   |        |

#### Note

[1] The X element is not supported.

### **Function and Instruction Description**

This instruction is used to read the fault of the EtherCAT bus axis or the local axis.

When Enable is ON, the Valid signal becomes active if the requested axis exists and no configuration failure occurs. AxisErrorID displays the fault code of the axis in real time. When no fault occurs, it is 0;

<sup>\*1:</sup> See "3.10.1.30 Axis Fault Codes" on page 404

<sup>\*2:</sup> For a local pulse axis, see the list of local pulse axis fault codes; for an EtherCAT bus drive, see the relevant manual of the EtherCAT bus drive.

when an axis fault occurs, it displays the fault code. If 0x603F is configured in the PDO of the bus driver, ServoErrorID displays the value of 0x603F in real time; otherwise, it displays 0.

### **Abortion**

This instruction has no abortion flag, and multiple instructions can be executed at the same time.

#### **Errors**

An error is returned in the following conditions: The axis number does not exist.

Axis initialization fails.

The axis type is incorrect.

# **Timing Diagram**

Omitted.

### 3.10.1.7 MC\_ReadDigitalInput

MC\_ReadDigitalInput - Digital input read

| Instruction             | Name          | LD Expression              | LiteST Expression                  |
|-------------------------|---------------|----------------------------|------------------------------------|
|                         |               |                            | MC_ReadDigitalInput(Enable := ???, |
|                         |               |                            | Axis := ???,                       |
|                         | Read the      | Enable MC_ReadDigitalInput | Valid => ,                         |
| MC_<br>ReadDigitalInput | digital input | Busy DIStatus              | Busy => ,                          |
|                         | (DI) status   | Axis ErrorID ErrorID       | DIStatus => ,                      |
|                         |               |                            | Error => ,                         |
|                         |               |                            | ErrorID => );                      |

Table 3-189 Instruction format

| 16-bit      | _             |                              |                  |         |            |                    |
|-------------|---------------|------------------------------|------------------|---------|------------|--------------------|
| Instruction | -             |                              |                  |         |            |                    |
| 32-bit      | MC ReadDigita | lInput: Continuous execution |                  |         |            |                    |
| Instruction | mo_nodabigita |                              |                  |         |            |                    |
| Operand     | Name          | Description                  | Empty<br>Allowed | Default | Range      | Data Type          |
| S1          | Axis          | Axis name/Axis ID            | No               | -       | 0 to 32767 | INT _sMCAXIS_ INFO |
| D1          | Valid         | Active                       | Yes              | OFF     | ON/OFF     | BOOL               |
| D2          | Busy          | Busy flag                    | Yes              | OFF     | ON/OFF     | BOOL               |

|    |          | DI terminal state. The standard format compliant with CiA402 is defined as follows:      |     |     |        |      |
|----|----------|------------------------------------------------------------------------------------------|-----|-----|--------|------|
| D3 | DIStatus | Bit0: Reverse limit signal; Bit1: Forward limit signal Bit2: Home signal; Bit3 to bit31: | Yes | 0   | -      | DINT |
|    |          | Customized                                                                               |     |     |        |      |
| D4 | Error    | Error flag                                                                               | Yes | OFF | ON/OFF | BOOL |
| D5 | ErrorID  | Fault Code                                                                               | Yes | 0   | *1     | INT  |

**Note**\*1: See "3.10.1.30 Axis Fault Codes" on page 404.

Table 3–190 List of elements

|         |               | Bit                     |                        |           | Word                       |                     | Constant  |   |        |
|---------|---------------|-------------------------|------------------------|-----------|----------------------------|---------------------|-----------|---|--------|
| Operand | X, Y, M, S, B | Bits of Word<br>Element | Custom Bit<br>Variable | D, R, W   | Custom<br>Word<br>Variable | Pointer<br>Variable | K, H      | E | Others |
| S1      | -             | -                       | -                      | $\sqrt{}$ | $\sqrt{}$                  | $\sqrt{}$           | $\sqrt{}$ | - | -      |
| D1      | √[1]          | $\sqrt{}$               | $\sqrt{}$              | -         | -                          | $\sqrt{}$           | -         | - | -      |
| D2      | √[1]          | $\sqrt{}$               | $\sqrt{}$              | -         | -                          | $\sqrt{}$           | -         | - | -      |
| D3      | -             | -                       | -                      | $\sqrt{}$ | $\sqrt{}$                  | $\sqrt{}$           | -         | - | -      |
| D4      | √[1]          | $\sqrt{}$               | $\sqrt{}$              | -         | -                          | $\sqrt{}$           | -         | - | -      |
| D5      | -             | -                       | -                      | $\sqrt{}$ | $\sqrt{}$                  | $\sqrt{}$           | -         | - | -      |

#### Note

[1] The X element is not supported.

### **Function and Instruction Description**

Applicable to the EtherCAT bus axis and the local pulse axis, the MC\_ReadDigitalInput instruction is used to read the DI terminal state of the axis. It does not support the imaginary axis mode.

When Enable is ON, if 0x60fd is configured in the PDO of the requested EtherCAT bus axis or any of the left and right limit and home signals of the local pulse axis is not empty, the Valid signal is active.

For the EtherCAT bus axis, DIStatus displays the digital input 0x60fd of the EtherCAT bus driver in real time. For details, see the relevant driver manual.

For the local pulse axis, DIStatus displays the input states of the limit and home signals or 0.

#### **Abortion**

This instruction has no abortion flag, and multiple instructions can be executed at the same time.

#### **Errors**

An error is returned in the following conditions: The axis number does not exist.

Axis initialization fails.

The axis type is incorrect.

0x60fd is not configured in the PDO of the EtherCAT bus axis.

# **Timing Diagram**

Omitted.

## 3.10.1.8 MC\_ReadActualPosition

MC\_ReadActualPosition - Current position read

| Instruction               | Name             | LD Expression                      | LiteST Expression                    |               |
|---------------------------|------------------|------------------------------------|--------------------------------------|---------------|
|                           |                  |                                    | MC_ReadActualPosition(Enable := ???, |               |
|                           |                  |                                    | Axis := ???,                         |               |
|                           | Current          | Enable MC_ReadActualPosition Valid | Valid => ,                           |               |
| MC_<br>ReadActualPosition | position<br>read | Busy — Position —                  | Busy => ,                            |               |
| read read of officer      |                  | read                               | Axis ErrorID ErrorID                 | Position => , |
|                           |                  |                                    | Error => ,                           |               |
|                           |                  |                                    | ErrorID => );                        |               |

Table 3–191 Instruction format

| 16-bit<br>Instruction | -              |                      |               |         |            |                      |
|-----------------------|----------------|----------------------|---------------|---------|------------|----------------------|
| 32-bit<br>Instruction | MC_ReadActualP | osition: Continuous  | s execution   |         |            |                      |
| Operand               | Name           | Description          | Empty Allowed | Default | Range      | Data Type            |
| S1                    | Axis           | Axis name/Axis<br>ID | No            | -       | 0 to 32767 | INT<br>_sMCAXIS_INFO |
| D1                    | Valid          | Active               | Yes           | OFF     | ON/OFF     | BOOL                 |
| D2                    | Busy           | Busy flag            | Yes           | OFF     | ON/OFF     | BOOL                 |
| D3                    | Position       | Current position     | Yes           | 0       | -          | REAL                 |
| D4                    | Error          | Error flag           | Yes           | OFF     | ON/OFF     | BOOL                 |
| D5                    | ErrorID        | Fault code           | Yes           | 0       | *1         | INT                  |

Table 3–192 List of elements

|         | Bit              |                         |                        | Word      |                            | Pointer Constant    |           | ant |        |
|---------|------------------|-------------------------|------------------------|-----------|----------------------------|---------------------|-----------|-----|--------|
| Operand | X, Y, M, S, B    | Bits of Word<br>Element | Custom Bit<br>Variable | D, R, W   | Custom<br>Word<br>Variable | Pointer<br>Variable | K, H      | E   | Others |
| S1      | -                | -                       | -                      | $\sqrt{}$ | $\sqrt{}$                  | $\sqrt{}$           | $\sqrt{}$ | -   | -      |
| D1      | √ <sup>[1]</sup> | $\sqrt{}$               | $\sqrt{}$              | -         | -                          | $\sqrt{}$           | -         | -   | -      |
| D2      | √ <sup>[1]</sup> | $\sqrt{}$               | $\sqrt{}$              | -         | -                          | $\sqrt{}$           | -         | -   | -      |
| D3      | -                | -                       | -                      | $\sqrt{}$ | $\sqrt{}$                  | -                   | -         | -   | -      |
| D4      | √[1]             | $\sqrt{}$               | $\sqrt{}$              | -         | -                          | $\sqrt{}$           | -         | -   | -      |
| D5      | -                | -                       | -                      | $\sqrt{}$ | $\sqrt{}$                  | -                   | -         | -   | -      |

[1] The X element is not supported.

### **Function and Instruction Description**

This instruction is used to read the feedback position of the EtherCAT bus axis or the local pulse axis. It is active high.

When Enable is ON, if 0x6064 is configured in the PDO of the EtherCAT bus axis, the Valid signal is active, and Position displays the feedback position of the axis.

#### **Abortion**

This instruction has no abortion flag, and multiple instructions can be executed at the same time.

#### **Errors**

An error is returned in the following conditions: The axis number does not exist.

Axis initialization fails.

The axis type is incorrect.

0x6064 is not configured in the PDO of the EtherCAT bus axis.

# **Timing Diagram**

Omitted.

### 3.10.1.9 MC\_ReadActualTorque

MC\_ReadActualTorque - Current torque read

| Instruction         | Name        | LD Expression                    | LiteST Expression                  |
|---------------------|-------------|----------------------------------|------------------------------------|
|                     |             |                                  | MC_ReadActualTorque(Enable := ???, |
|                     |             |                                  | Axis := ???,                       |
|                     | Read<br>the | Enable MC_ReadActualTorque Valid | Valid => ,                         |
| MC_ReadActualTorque | current     | Busy — Torque —                  | Busy => ,                          |
|                     | torque      | Axis ErrorID ErrorID             | Torque => ,                        |
|                     |             |                                  | Error => ,                         |
|                     |             |                                  | ErrorID => );                      |

Table 3–193 Instruction format

| 16-bit      |                                            |
|-------------|--------------------------------------------|
| Instruction |                                            |
| 32-bit      | MC_ReadActualTorque: Continuous execution  |
| Instruction | me_nead/netdat101que. continuous execution |

| Operand | Name    | Description                   | Empty Allowed | Default | Range                                           | Data Type         |
|---------|---------|-------------------------------|---------------|---------|-------------------------------------------------|-------------------|
| S1      | Axis    | Axis name/Axis<br>ID          | No            | -       | 0 to 32767                                      | INT _sMCAXIS_INFO |
| D1      | Valid   | Active                        | Yes           | OFF     | ON/OFF                                          | BOOL              |
| D2      | Busy    | Busy flag                     | Yes           | OFF     | ON/OFF                                          | BOOL              |
| D3      | Torque  | Current torque<br>(unit: % 1) | Yes           | 0       | Positive<br>number,<br>negative<br>number, or 0 | REAL              |
| D4      | Error   | Error flag                    | Yes           | OFF     | ON/OFF                                          | BOOL              |
| D5      | ErrorID | Fault code                    | Yes           | 0       | *1                                              | INT               |

Table 3–194 List of elements

|         |                  | Bit                     |                        | W         | ord                        | Pointer             | Const     | ant |        |
|---------|------------------|-------------------------|------------------------|-----------|----------------------------|---------------------|-----------|-----|--------|
| Operand | X, Y, M, S, B    | Bits of Word<br>Element | Custom Bit<br>Variable | D, R, W   | Custom<br>Word<br>Variable | Pointer<br>Variable | K, H      | E   | Others |
| S1      | -                | -                       | -                      | $\sqrt{}$ | $\sqrt{}$                  | $\sqrt{}$           | $\sqrt{}$ | -   | -      |
| D1      | √[1]             | $\sqrt{}$               | $\sqrt{}$              | -         | -                          | √                   | -         | -   | -      |
| D2      | √[1]             | $\sqrt{}$               | $\sqrt{}$              | -         | -                          | $\sqrt{}$           | -         | -   | -      |
| D3      | -                | -                       | -                      | $\sqrt{}$ | $\sqrt{}$                  | -                   | -         | -   | -      |
| D4      | √ <sup>[1]</sup> | $\sqrt{}$               | $\sqrt{}$              | -         | -                          | $\sqrt{}$           | -         | -   | -      |
| D5      | -                | -                       | -                      | $\sqrt{}$ | $\sqrt{}$                  | -                   | -         | -   | -      |

[1] The X element is not supported.

# **Function and Instruction Description**

This instruction reads the feedback torque of the EtherCAT bus axis. It is active high. It does not support the imaginary axis mode.

When Enable is ON, if 0x6077 is configured in the PDO of the EtherCAT bus axis, the Valid signal is active, and Torque displays the feedback torque of the axis.

#### **Abortion**

This instruction has no abortion flag, and multiple instructions can be executed at the same time.

#### **Errors**

An error is returned in the following conditions: The axis number does not exist.

The axis type is incorrect.

Axis initialization fails.

0x6077 is not configured in the PDO of the EtherCAT bus axis.

# **Timing Diagram**

Omitted.

# 3.10.1.10 MC\_ReadActualVelocity

MC\_ReadActualVelocity - Current velocity read

| Instruction               | Name          | LD Expression                      | LiteST Expression                    |
|---------------------------|---------------|------------------------------------|--------------------------------------|
|                           |               |                                    | MC_ReadActualVelocity(Enable := ???, |
|                           | Read          |                                    | Axis := ???,                         |
|                           | the           | Enable MC_ReadActualVelocity Valid | Valid => ,                           |
| MC_<br>ReadActualVelocity | rent velocity | Busy Velocity                      | Busy => ,                            |
|                           |               | - Axis ErrorID -                   | Velocity => ,                        |
|                           | ty            |                                    | Error => ,                           |
|                           |               |                                    | ErrorID => );                        |

Table 3–195 Instruction format

| 16-bit                | _              |                      |               |         |            |                   |
|-----------------------|----------------|----------------------|---------------|---------|------------|-------------------|
| Instruction           |                |                      |               |         |            |                   |
| 32-bit<br>Instruction | MC_ReadActualV | elocity: Continuous  | execution     |         |            |                   |
| Operand               | Name           | Description          | Empty Allowed | Default | Range      | Data Type         |
| S1                    | Axis           | Axis name/Axis<br>ID | No            | -       | 0 to 32767 | INT _sMCAXIS_INFO |
| D1                    | Valid          | Active               | Yes           | OFF     | ON/OFF     | BOOL              |
| D2                    | Busy           | Busy flag            | Yes           | OFF     | ON/OFF     | BOOL              |
| D3                    | Velocity       | Current velocity     | Yes           | 0       | -          | REAL              |
| D4                    | Error          | Error flag           | Yes           | OFF     | ON/OFF     | BOOL              |
| D5                    | ErrorID        | Fault Code           | Yes           | 0       | *1         | INT               |

Table 3–196 List of elements

|         |                  | Bit                     |                        | W         | ord                        | Pointer             | Const     | ant |        |
|---------|------------------|-------------------------|------------------------|-----------|----------------------------|---------------------|-----------|-----|--------|
| Operand | X, Y, M, S, B    | Bits of Word<br>Element | Custom Bit<br>Variable | D, R, W   | Custom<br>Word<br>Variable | Pointer<br>Variable | K, H      | E   | Others |
| S1      | -                | -                       | -                      | $\sqrt{}$ | $\sqrt{}$                  | $\sqrt{}$           | $\sqrt{}$ | -   | -      |
| D1      | √ <sup>[1]</sup> | $\sqrt{}$               | $\sqrt{}$              | -         | -                          | $\sqrt{}$           | -         | -   | -      |
| D2      | √ <sup>[1]</sup> | $\sqrt{}$               | $\sqrt{}$              | -         | -                          | $\sqrt{}$           | -         | -   | -      |
| D3      | -                | -                       | -                      | $\sqrt{}$ | $\sqrt{}$                  | -                   | -         | -   | -      |
| D4      | √ <sup>[1]</sup> | $\sqrt{}$               | $\sqrt{}$              | -         | -                          | $\sqrt{}$           | -         | -   | -      |
| D5      | -                | -                       | -                      | $\sqrt{}$ | $\sqrt{}$                  | -                   | -         | -   | -      |

[1] The X element is not supported.

### **Function and Instruction Description**

This instruction calculates the actual velocity based on the feedback velocity of the EtherCAT bus axis or the local pulse axis. It is active high.

When Enable is ON, if 0x6064 is configured in the PDO of the EtherCAT bus axis, the Valid signal is active, and Velocity displays the calculated velocity of the axis.

#### **Abortion**

This instruction has no abortion flag, and multiple instructions can be executed at the same time.

#### **Errors**

An error is returned in the following conditions: The axis number does not exist.

Axis initialization fails.

The axis type is incorrect.

0x6064 is not configured in the PDO of the EtherCAT bus axis.

# **Timing Diagram**

Omitted.

### 3.10.1.11 MC\_SetPosition

MC\_SetPosition - Current position setting

| MC_SetPosition(Execute := ???,  Axis := ???,  Position := ???,  MC_SetPosition                | Axis := ???,  Position := ???,  MC_SetPosition  Set the current position  Set the current position  Axis Busy Position Error Done - Axis Busy Position Error Done - Axis Busy Position Error Done - Axis Busy Position Error Done - Axis Busy Position Error Done - Axis Busy Position Error Done - Axis Busy Position Error Done - Axis Busy Position Error Done - Axis Busy Position Error Done - Axis Busy Position Error Done - Axis Busy Position Error Done - Axis Busy Position Error Done - Axis Busy Position Error Done - Axis Busy Position Error Done - Axis Busy Position - Axis Busy Position - Axis Bu | Instruction    | Name | LD Expression          | LiteST Expression |
|-----------------------------------------------------------------------------------------------|----------------------------------------------------------------------------------------------------|----------------|------|------------------------|-------------------|
| Position := ???,  MC_SetPosition  Set the current position  Axis  Position := ???,  Mode := , | MC_SetPosition  Set the current position  Set the current position  Set the current position  Set the current position  Axis Position Execute MC_SetPosition  Axis Position Error Mode ErrorID  Done Error Done => ,                                                                                                    |                |      |                        |                   |
| Set the current Axis Busy MC_SetPosition Mode := ,                                            | MC_SetPosition  Set the current position  Set the current position  Set the current position  Axis Position Execute MC_SetPosition  Axis Position Error Mode ErrorID  Mode := ,  Done => ,                                                                                                    |                |      |                        | ·                 |
| MC_SetPosition Set the current Axis Busy                                                      | MC_SetPosition    Axis   Busy   Position   Error   Done   Position   Done   Position   Done   Position   Position   Done   Position   Position   Done   Position   Position   Done   Position   Done   Done   Position   Done   Done   Done   Done   Done   Done   Done  |                |      | Execute MC_SetPosition | ,                 |
|                                                                                               | Mode ErrorID Bone ->,                                                                                                    | MC_SetPosition |      | - Axis Busy -          |                   |
| Busy => ,                                                                                     |                                                                                                    |                |      |                        | Error => ,        |
|                                                                                               | Error => ,                                                                                                    |                |      |                        | ErrorID => );     |

Table 3–197 Instruction format

| 16-bit<br>Instruction | -           |                                                                                                    |                  |         |                                        |                    |
|-----------------------|-------------|----------------------------------------------------------------------------------------------------|------------------|---------|----------------------------------------|--------------------|
| 32-bit<br>Instruction | MC_SetPosit | ion: Continuous execution                                                                                                    |                  |         |                                        |                    |
| Operand               | Name        | Description                                                                                                    | Empty<br>Allowed | Default | Range                                  | Data Type          |
| S1                    | Axis        | Axis name/Axis ID                                                                                                    | No               | -       | 0 to 32767                             | INT _sMCAXIS_ INFO |
| S2                    | Position    | Target position                                                                                                    | No               | -       | Positive number, negative number, or 0 | REAL               |
| S3                    | Mode        | Control mode selection  0: Absolute mode (Write the value of Position as the current position.)  1: Relative mode (Add the value of Position based on the current position.) | Yes              | 0       | 0 to 1                                 | INT                |
| D1                    | Done        | Completion flag                                                                                                    | Yes              | OFF     | ON/OFF                                 | BOOL               |
| D2                    | Busy        | Busy flag                                                                                                    | Yes              | OFF     | ON/OFF                                 | BOOL               |
| D3                    | Error       | Error flag                                                                                                    | Yes              | OFF     | ON/OFF                                 | BOOL               |
| D4                    | ErrorID     | Fault code                                                                                                    | Yes              | 0       | *1                                     | INT                |

Table 3–198 List of elements

|         |                  | Bit                     |                        | W         | ord                        | Pointer             | Const     | ant       |        |
|---------|------------------|-------------------------|------------------------|-----------|----------------------------|---------------------|-----------|-----------|--------|
| Operand | X, Y, M, S, B    | Bits of Word<br>Element | Custom Bit<br>Variable | D, R, W   | Custom<br>Word<br>Variable | Pointer<br>Variable | K, H      | E         | Others |
| S1      | -                | -                       | -                      | $\sqrt{}$ | $\sqrt{}$                  | $\sqrt{}$           | $\sqrt{}$ | -         | -      |
| S2      | -                | -                       | -                      | $\sqrt{}$ | $\sqrt{}$                  | $\sqrt{}$           | -         | $\sqrt{}$ | -      |
| S3      | -                | -                       | -                      | $\sqrt{}$ | -                          | $\sqrt{}$           | $\sqrt{}$ | -         | -      |
| D1      | √ <sup>[1]</sup> | $\sqrt{}$               | $\sqrt{}$              | -         | -                          | -                   | -         | -         | -      |
| D2      | √[1]             | $\sqrt{}$               | $\sqrt{}$              | -         | -                          | -                   | -         | -         | -      |
| D3      | √[1]             | $\sqrt{}$               | $\sqrt{}$              | -         | -                          | -                   | -         | -         | -      |
| D4      | -                | -                       | -                      | $\sqrt{}$ | $\sqrt{}$                  | -                   | -         | -         | -      |

[1] The X element is not supported.

# **Function and Instruction Description**

This instruction is used set the current position of the EtherCAT bus axis or the local pulse axis. It is active on the rising edge.

This instruction can be executed only when the PLCOpen state of the axis is Disabled, StandStill, or ErrorStop; otherwise, an error occurs.

- When Mode is set to 0 (absolute mode), this instruction writes the value of Position as the current position of the axis on the rising edge of the Execute signal.
- When Mode is set to 1 (relative mode), this instruction adds the value of Position based on the current position of the axis on the rising edge of the Execute signal.

#### **Abortion**

This instruction does not support abortion. If there are several MC\_SetPosition instructions in one scan cycle at the same time, the first active instruction will be executed; if other SetPosition instructions are executed during the period when the Busy signal of this instruction is valid, other instructions will report an error.

#### **Errors**

An error is returned in the following conditions: The axis number does not exist.

The axis type is incorrect.

Axis initialization fails.

The MC\_SetPosition instruction takes effect only when the axis has stopped operation, and it reports an error if the axis is in another state.

### **Timing Diagram**

• The MC\_SetPosition instruction (relative mode) is executed when the axis is in StandStill state.

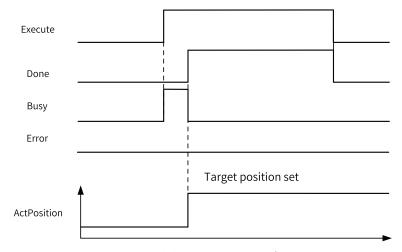

• The MC\_SetPosition instruction is executed during execution of the MC\_Jog instruction.

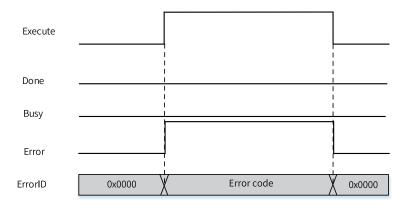

## 3.10.1.12 MC\_TouchProbe

MC\_TouchProbe - Probe

| Instruction   | Name  | LD Expression                                                              | LiteST Expression            |
|---------------|-------|----------------------------------------------------------------------------|------------------------------|
|               |       |                                                                            | MC_TouchProbe(Enable := ???, |
|               |       | W 0 12 1                                                                   | Axis := ???,                 |
|               |       | Enable MC_TouchProbe Axis ProbeID Done                                     | ProbeID := ???,              |
| MC_TouchProbe | Probe | TriggerEdge Busy — TerminalSource CommandAborted — TriggerMode PosPosition | TriggerEdge := ???,          |
|               |       | WindowOnly NegPosition FirstPosition Error                                 | TerminalSource := ,          |
|               |       | LastPosition ErrorID                                                       | TriggerMode := ,             |
|               |       |                                                                            | WindowOnly := ,              |

Table 3–199 Instruction format

| 16-bit                | -            |                                      |                  |         |            |                   |  |
|-----------------------|--------------|--------------------------------------|------------------|---------|------------|-------------------|--|
| Instruction           |              |                                      |                  |         |            |                   |  |
| 32-bit<br>Instruction | MC_TouchProb | e: Continuous execution              |                  |         |            |                   |  |
| Operand               | Name         | Description                          | Empty<br>Allowed | Default | Range      | Data Type         |  |
|                       |              |                                      |                  |         |            | INT               |  |
| S1                    | Axis         | Axis name/Axis ID                    | No               | -       | 0 to 32767 | _sMCAXIS_<br>INFO |  |
|                       |              | Probe ID                             |                  |         |            |                   |  |
| S2                    | ProbeID      | 0: Probe 1                           | No               | -       | 0 to 1     | INT               |  |
|                       |              | 1: Probe 2                           |                  |         |            |                   |  |
|                       |              | Trigger edge                         |                  |         |            |                   |  |
|                       | T. E.        | 0: Only rising edge                  |                  |         |            |                   |  |
| S3                    | TriggerEdge  | 1: Only falling edge                 | No               | -       | 0 to 2     | INT               |  |
|                       |              | 2: Both rising edge and falling edge |                  |         |            |                   |  |

| S4 | Terminal-<br>Source | Probe signal source (only for setting bus servo drive)  0: DI terminal  1: Encoder Z signal                                                                                                    | Yes | 0   | 0 to 1                                             | INT  |
|----|---------------------|----------------------------------------------------------------------------------------------------|-----|-----|----------------------------------------------------|------|
| S5 | TriggerMode         | Trigger mode  0: Single trigger  1: Continuous trigger                                                                                                    | Yes | 0   | 0 to 1                                             | INT  |
| S6 | WindowOnly          | Probe window enable  0: Disabled. Probe signals are detected at all positions.  1: Enabled. Probe signals are detected only when the current position is between FirstPosition and LastPosition (included). | Yes | OFF | ON/OFF                                             | BOOL |
| S7 | FirstPosition       | Probe window start position                                                                                                    | Yes | 0   | Positive<br>number,<br>negative<br>number, or<br>0 | REAL |
| S8 | LastPosition        | Probe window end position                                                                                                    | Yes | 0   | > Position                                         | REAL |
| D1 | Done                | Completion flag                                                                                                    | Yes | OFF | ON/OFF                                             | BOOL |
| D2 | Busy                | Busy flag                                                                                                    | Yes | OFF | ON/OFF                                             | BOOL |
| D3 | CmdAborted          | Abortion                                                                                                    | Yes | OFF | ON/OFF                                             | BOOL |
| D4 | PosPosition         | Position latched on the rising edge                                                                                                    | Yes | 0   | Positive<br>number,<br>negative<br>number, or<br>0 | REAL |
| D5 | NegPosition         | Position latched on the falling edge                                                                                                    | Yes | 0   | Positive<br>number,<br>negative<br>number, or<br>0 | REAL |
| D6 | Error               | Error flag                                                                                                    | Yes | OFF | ON/OFF                                             | BOOL |
| D7 | ErrorID             | Fault code                                                                                                    | Yes | 0   | *1                                                 | INT  |

Table 3–200 List of elements

|         |               | Bit                     |                        | W         | ord                        | Pointer             | Const     | ant       |        |
|---------|---------------|-------------------------|------------------------|-----------|----------------------------|---------------------|-----------|-----------|--------|
| Operand | X, Y, M, S, B | Bits of Word<br>Element | Custom Bit<br>Variable | D, R, W   | Custom<br>Word<br>Variable | Pointer<br>Variable | K, H      | E         | Others |
| S1      | -             | -                       | -                      | $\sqrt{}$ | $\sqrt{}$                  | $\sqrt{}$           | $\sqrt{}$ | -         | -      |
| S2      | -             | -                       | -                      | $\sqrt{}$ | $\sqrt{}$                  | $\sqrt{}$           | $\sqrt{}$ | -         | -      |
| S3      | -             | -                       | -                      | $\sqrt{}$ | $\sqrt{}$                  | $\sqrt{}$           | $\sqrt{}$ | -         | -      |
| S4      | -             | -                       | -                      | $\sqrt{}$ | $\sqrt{}$                  | $\sqrt{}$           | $\sqrt{}$ | -         | -      |
| S5      | -             | -                       | -                      | $\sqrt{}$ | $\sqrt{}$                  | $\sqrt{}$           | $\sqrt{}$ | -         | -      |
| S6      | $\sqrt{}$     | $\sqrt{}$               | $\sqrt{}$              | -         | -                          | $\sqrt{}$           | -         | -         | -      |
| S7      | -             | -                       | -                      | $\sqrt{}$ | $\sqrt{}$                  | $\sqrt{}$           | -         | $\sqrt{}$ | -      |
| S8      | -             | -                       | -                      | $\sqrt{}$ | $\sqrt{}$                  | $\sqrt{}$           | -         | $\sqrt{}$ | -      |

|         |                  | Bit                     |                        | W         | ord                        | Pointer             | Const | ant |        |
|---------|------------------|-------------------------|------------------------|-----------|----------------------------|---------------------|-------|-----|--------|
| Operand | X, Y, M, S, B    | Bits of Word<br>Element | Custom Bit<br>Variable | D, R, W   | Custom<br>Word<br>Variable | Pointer<br>Variable | K, H  | E   | Others |
| D1      | √[1]             | $\sqrt{}$               | $\sqrt{}$              | -         | -                          | -                   | -     | -   | -      |
| D2      | √[1]             | $\sqrt{}$               | $\sqrt{}$              | -         | -                          | -                   | -     | -   | -      |
| D3      | √[1]             | $\sqrt{}$               | $\sqrt{}$              | -         | -                          | -                   | -     | -   | -      |
| D4      | √ <sup>[1]</sup> | $\sqrt{}$               | $\sqrt{}$              | -         | -                          | -                   | -     | -   | -      |
| D5      | -                | -                       | -                      | $\sqrt{}$ | $\sqrt{}$                  | -                   | -     | -   | -      |
| D6      | -                | -                       | -                      | $\sqrt{}$ | $\sqrt{}$                  | -                   | -     | -   | -      |
| D7      | -                | -                       | -                      | $\sqrt{}$ | $\sqrt{}$                  | -                   | -     | -   | -      |

[1] The X element is not supported.

### **Function and Instruction Description**

This instruction implements the probe function of the EtherCAT bus axis or the local pulse axis. It is active high. It does not support the imaginary axis mode.

In EtherCAT bus axis mode, the probe function (0x60b8), probe state (0x60b9), and latched position (0x60ba/0x60bb/0x60bc/0x60bd) need to be configured for the drive.

In the local pulse axis mode, the probe signal source needs to be configured.

- On the rising edge, the instruction latches the input parameters on the left, such as ProbeID and TriggerEdge, and other state update parameters are invalid.
- When Enable is ON, the function block latches the current position of the axis when the instruction
  detects that the input of the probe specified by ProbeID is active and meets the probe detection
  conditions.
- When WindowOnly is OFF, the window detection function is disabled. The axis position can be latched as long as the probe input signal is active.
- When WindowOnly is ON, the window detection function is enabled.
- In linear mode, the instruction detects the probe signal only when the current position of the axis falls within the range specified by FirstPosition and LastPosition.
- In ring mode, the instruction first uses FirstPosition and LastPosition to mod the cycle to obtain FirstPosition\_p and LastPosition\_p in a cycle.
  - When FirstPosition p is less than LastPosition p, the valid window range is as follows:

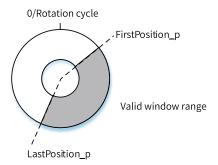

When FirstPosition\_p is greater than LastPosition\_p, the valid window range is as follows:

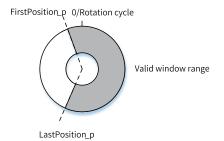

This instruction can detect the rising edge or falling edge of the probe signal separately or both the rising edge and the falling edge at the same time.

When detecting only the rising edge (falling edge), the instruction writes the value detected on the rising edge (falling edge) into PosPosition (NegPosition). At this time, the Done signal is set to ON when a detection cycle is completed.

If the rising edge and falling edge are detected at the same time, after the Enable signal is active, the instruction immediately writes the position into PosPosition upon detecting the rising edge and writes the position into NegPosition upon detecting the falling edge. After that, the detection cycle is completed and the Done signal is output. There is no requirement on the input sequence of the rising edge and falling edge.

- For the EtherCAT bus driver, the input TerminalSource of this instruction can be used to set the terminal type to DI or Z signal of the motor (driver support required). No error is reported if the driver does not support the Z signal.
- This instruction supports the single trigger and continuous trigger modes. If the single trigger mode
  is used, instruction execution ends when the Done signal output is active. If the continuous trigger
  mode is used, the Done output active signal is reset after one PLC scan cycle, and the instruction
  automatically starts to detect new probe input signals.

#### Note

When the window function is enabled, probe signal loss or detection out-of-range may occur near the window area. The following is an example:

- In linear mode, the window range is 10 to 100, the EtherCAT cycle is set to 8 ms, and the velocity is 100. Then the axis moves 0.8 per EtherCAT cycle. If the current position at the moment when an EtherCAT cycle starts is 9.9, the probe signal is not detected within this EtherCAT cycle. The current position changes to 10.7 upon start of the next EtherCAT cycle. Therefore, the probe signals between 10 and 10.7 are lost. If the current position at the moment when an EtherCAT cycle starts is 99.9, the probe signal is detected within this EtherCAT cycle. The current position changes to 100.7 upon start of the next EtherCAT cycle. Therefore, the probe signals between 100 and 100.7 are responded.
- In continuous mode, if the input frequency of the probe signal is greater than the frequency of the PLC scan cycle, some probe signals are lost.

#### **Abortion**

The MC\_TouchProbe instruction supports the detection probe 1 and probe 2. If two probe instructions are defined in the program and the probe IDs of the two instructions are different, the two probe instructions will work independently. If the probe IDs are the same, the probe instruction executed later will abort the previous probe instruction.

The MC\_MoveFeed instruction also uses the probe signal. The execution rules of these two instructions are as follows:

- When an MC\_TouchProbe instruction and an MC\_MoveFeed coexist in a program, if their probe IDs are different, the two instructions work independently.
- If their probe IDs are the same, the situation is as follows: If the MC\_TouchProbe instruction is enabled first, and the Mc\_MoveFeed instruction is enabled while the Busy signal of the MC\_TouchProbe instruction is aborted. If the Mc\_MoveFeed instruction is enabled first, and the MC\_TouchProbe instruction is triggered while the Busy signal of the Mc\_MoveFeed instruction is active but the InFeed signal is inactive, the MC\_TouchProbe instruction reports an error.

#### **Errors**

Error 9101 is reported when the axis number does not exist or the axis type does not match.

Error 9102 is reported when axis initialization fails.

Error 9133 is reported when the imaginary axis mode is enabled.

A fault is reported when the corresponding PDO instruction is not configured.

A fault is reported when the parameters on the left of the instruction are out of range or improper on the rising edge of the Enable input.

### **Timing Diagram**

 Probe 1, active on the rising edge, DI signal trigger source, single trigger mode, window function enabled

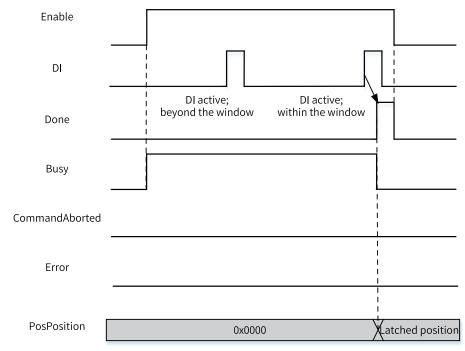

 Probe 1, active on the falling edge, DI signal trigger source, single trigger mode, window function disabled

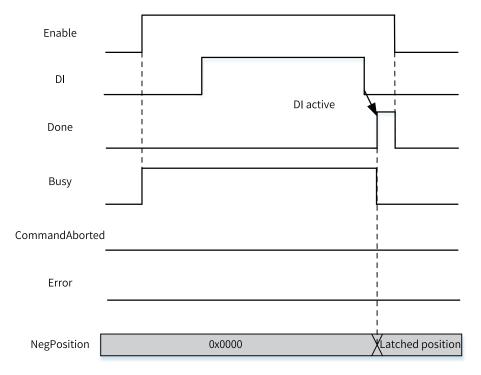

• Probe 1, active on both the rising edge and falling edge, DI signal trigger source, single trigger mode, window function disabled

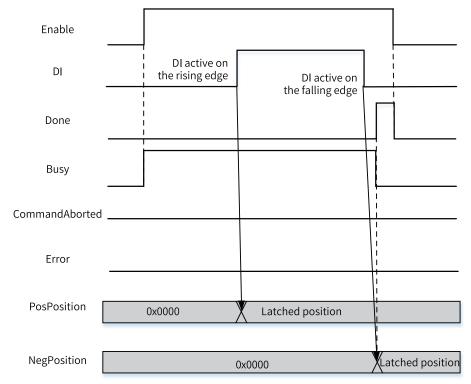

• Probe 1, active on the rising edge, DI signal trigger source, continuous trigger mode, window function disabled

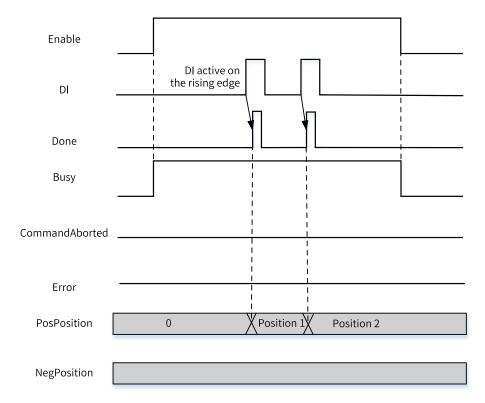

Probe 1, active on both the rising edge and falling edge, DI signal trigger source, continuous trigger
mode (the Done signal is active for a cycle after the DI signal is active on both the rising and falling
edges), window function disabled

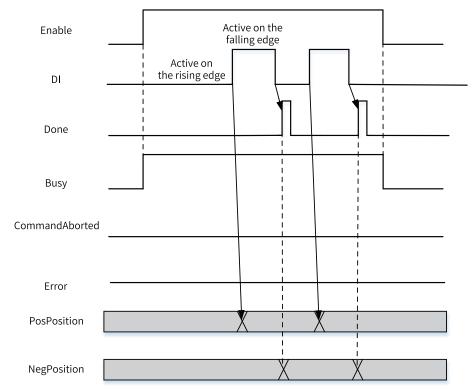

• Probe 1, aborted by another probe-related instruction, window function disabled

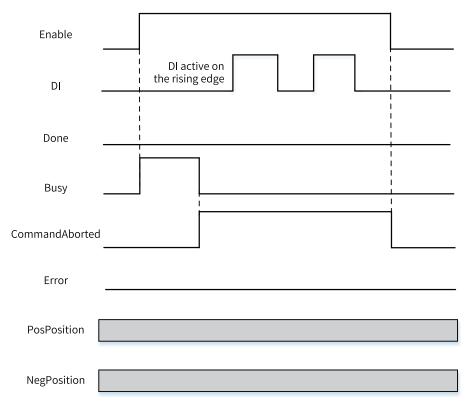

## • Probe 1 instruction error

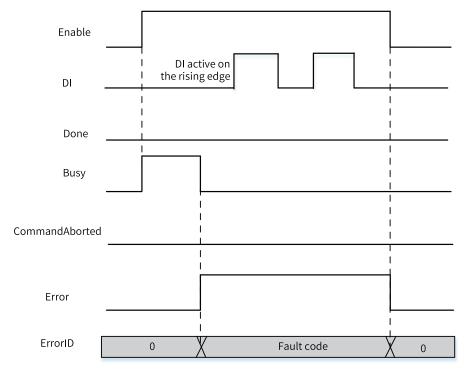

## 3.10.1.13 MC\_MoveRelative

MC\_MoveRelative - Relative positioning

# **Graphic Block**

| Instruction     | Name     | LD Expression                                                                                                    | LiteST Expression                                                                                                    |
|-----------------|----------|----------------------------------------------------------------------------------------------------|----------------------------------------------------------------------------------------------------|
| MC_MoveRelative | Relative | Execute MC_MoveRelative  Axis  Distance Done  Velocity Busy  Acceleration CommandAborted  Deceleration Error  CurveType ErrorID | MC_MoveRelative(Execute := ???,  Axis := ???,  Distance := ???,  Velocity := ???,  Acceleration := ???,  Deceleration := ,  CurveType := ,  Done => ,  Busy => ,  CommandAborted => ,  Error => ,  ErrorID => ); |

Table 3–201 Instruction format

| 16-bit                          | _               |                                                            |                  |              |                                                                 |                      |
|---------------------------------|-----------------|------------------------------------------------------------|------------------|--------------|-----------------------------------------------------------------|----------------------|
| Instruction  32-bit Instruction | MC_MoveRelative | e: Continuous execution                                    |                  |              |                                                                 |                      |
| Operand                         | Name            | Description                                                | Empty<br>Allowed | Default      | Range                                                           | Data Type            |
| S1                              | Axis            | Axis name/Axis ID                                          | No               | -            | 0 to 32767                                                      | INT<br>_sMCAXIS_INFO |
| S2                              | Distance        | Target position                                            | No               | -            | Positive<br>number,<br>negative<br>number, or 0                 | REAL                 |
| S3                              | Velocity        | Target velocity                                            | No               | -            | Positive<br>number, less<br>than the<br>maximum<br>velocity     | REAL                 |
| S4                              | Acceleration    | Acceleration                                               | No               | -            | Positive<br>number, less<br>than the<br>maximum<br>acceleration | REAL                 |
| S5                              | Deceleration    | Deceleration                                               | Yes              | Acceleration | Positive<br>number, less<br>than the<br>maximum<br>acceleration | REAL                 |
| S6                              | CurveType       | Curve type 0: T-shaped velocity curve 1: 5-segment S-curve | Yes              | 0            | 0 to 1                                                          | INT                  |

| D1 | Done       | Target position reached | Yes | OFF | ON/OFF | BOOL |
|----|------------|-------------------------|-----|-----|--------|------|
| D2 | Busy       | Busy flag               | Yes | OFF | ON/OFF | BOOL |
| D3 | CmdAborted | Abortion of execution   | Yes | OFF | ON/OFF | BOOL |
| D4 | Error      | Error flag              | Yes | OFF | ON/OFF | BOOL |
| D5 | ErrorID    | Fault code              | Yes | 0   | *1     | INT  |

Table 3-202 List of elements

|         |                  | Bit                     |                        | W         | ord                        | Pointer             | Const     | ant       |        |
|---------|------------------|-------------------------|------------------------|-----------|----------------------------|---------------------|-----------|-----------|--------|
| Operand | X, Y, M, S, B    | Bits of Word<br>Element | Custom Bit<br>Variable | D, R, W   | Custom<br>Word<br>Variable | Pointer<br>Variable | K, H      | Е         | Others |
| S1      | -                | -                       | -                      | $\sqrt{}$ | $\sqrt{}$                  | $\sqrt{}$           | $\sqrt{}$ | -         | -      |
| S2      | -                | -                       | -                      | $\sqrt{}$ | $\sqrt{}$                  | $\sqrt{}$           | -         | $\sqrt{}$ | -      |
| S3      | -                | -                       | -                      | $\sqrt{}$ | $\sqrt{}$                  | $\sqrt{}$           | -         | $\sqrt{}$ | -      |
| S4      | -                | -                       | -                      | $\sqrt{}$ | $\sqrt{}$                  | $\sqrt{}$           | -         | $\sqrt{}$ | -      |
| S5      | -                | -                       | -                      | $\sqrt{}$ | $\sqrt{}$                  | $\sqrt{}$           | -         | $\sqrt{}$ | -      |
| S6      | -                | -                       | -                      | $\sqrt{}$ | $\sqrt{}$                  | $\sqrt{}$           | $\sqrt{}$ | -         | -      |
| D1      | √ <sup>[1]</sup> | $\sqrt{}$               | $\sqrt{}$              | -         | -                          | -                   | -         | -         | -      |
| D2      | √ <sup>[1]</sup> | $\sqrt{}$               | $\sqrt{}$              | -         | -                          | -                   | -         | -         | -      |
| D3      | √ <sup>[1]</sup> | $\sqrt{}$               | $\sqrt{}$              | -         | -                          | -                   | -         | -         | -      |
| D4      | √[1]             | $\sqrt{}$               | $\sqrt{}$              | -         | -                          | -                   | -         | -         | -      |
| D5      | -                | -                       | -                      | $\sqrt{}$ | $\sqrt{}$                  | -                   | -         | -         | -      |

[1] The X element is not supported.

## **Function and Instruction Description**

This instruction implements relative positioning of the EtherCAT bus axis or the local pulse axis. It is active on the rising edge.

- Specifying axis
  - Axis is latched on the rising edge of the Execute input.
  - If Axis specifies the axis name, modification on Axis is invalid when Execute is ON.
  - If Axis specifies the axis number, modification on Axis is valid when Execute is OFF.
- Function description

This instruction can be executed only after the MC\_Power instruction is executed to enable the axis.

On the rising edge of the Execute input, the instruction latches the input parameters on the left, such as Distance and Velocity, triggers the relative positioning function, and switches the PLCOpen state machine of the axis to the DiscreteMotion state.

Distance specifies the distance for relative positioning. No matter in linear mode or ring mode, if
Distance is positive, the axis travels the distance specified by Distance in the forward direction; if
Distance is negative, the axis travels in the reverse direction by the distance specified by |
Distance|.

CurveType specifies the type of the velocity curve. If CurveType is set to 0, the T-shaped curve is
used. In this case, the axis accelerates or decelerates based on the value of Acceleration or
Deceleration.

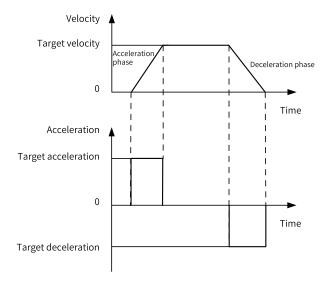

Target position: Final position of the axis in the relative positioning instruction; unit: Unit (user unit)

Target velocity: Maximum allowable velocity of the axis during running; unit: Unit/s

Target acceleration: Change in velocity per second during acceleration; unit: Unit/s<sup>2</sup>

Target deceleration: Change in velocity per second during deceleration; unit: Unit/s<sup>2</sup>

During acceleration, assume that the initial velocity of the axis is Vs, the target velocity is Vt, and the target acceleration is Acc. Then the acceleration time is calculated as follows:

During deceleration, assume that the initial velocity of the axis is Vs, the target velocity is Ve, and the target deceleration is Dec. Then the deceleration time is calculated as follows:

"
$$Tdec = (Vs - Ve)/Dec$$
"

■ If CurveType is set to 1, the 5-segment S-curve is used. In this case, Acceleration and Deceleration indicate the maximum acceleration and minimum deceleration of the axis during acceleration and deceleration.

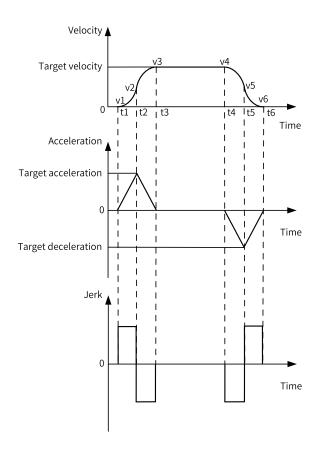

The 5-segment S-curve is divided into five segments based on the acceleration state: increasing-acceleration, decreasing-acceleration, constant velocity, increasing-deceleration, and decreasing-deceleration. Constant acceleration or deceleration does not exist. The actual jerk during the variable-acceleration phase (such as increasing-acceleration and increasing-deceleration) is calculated internally by the PLC and cannot be set by the user.

Target position: Final position of the axis in the relative positioning instruction; unit: Unit (user unit)

Target velocity: Maximum allowable velocity of the axis during running; unit: Unit/s

Target acceleration: Maximum change in velocity per second during variable-acceleration operation; unit: Unit/s². The acceleration at the moment (t2) when the velocity changes from the increasing-acceleration segment to the decreasing-acceleration segment in the velocity curve must be the target acceleration.

Target deceleration: Maximum change in velocity per second during variable-deceleration operation; unit: Unit/s². The deceleration at the moment (t5) when the velocity changes from the decreasing-acceleration segment to the decreasing-deceleration segment in the velocity curve must be the target deceleration.

During acceleration, assume that the initial velocity of the axis is V1, the target velocity is V3, and the target acceleration is Acc. Then the acceleration time is calculated as follows:

"Tacc = 
$$2 \times (V3 - V1)/Acc$$
"

During deceleration, assume that the initial velocity of the axis is V4, the target velocity is V6, and the target deceleration is Dec. Then the deceleration time is calculated as follows:

"
$$Tdec = 2 \times (V4 - V6)/Dec$$
"

#### **Errors**

Error 9101 is reported when the axis number does not exist or the axis type does not match.

Error 9102 is reported when axis initialization fails.

Error 9108 is reported if this instruction is executed when the axis is in a state other than StandStill, DiscreteMotion, and ContinuousMotion.

- Error 9116 is reported if the axis is in online commissioning state on the rising edge of the Execute input.
- Error 9106 is reported if the axis is decelerating in ErrorStop state on the rising edge of the Execute input.
- A fault is reported when the parameters on the left of the instruction are out of range or improper on the rising edge of the Execute input.
- Error 9116 is reported if the axis enters the commissioning state when Execute is ON and the Done signal is inactive.
- If the axis fails and enters the ErrorStop state when Execute is ON, the instruction displays the fault code of the axis in the ErrorStop state.

## **Timing Diagram**

• The MC\_MoveRelative instruction is executed to implement relative positioning based on the T-shaped curve when the axis is in StandStill state.

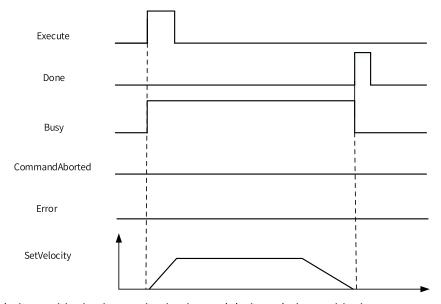

• Another relative positioning instruction is triggered during relative positioning.

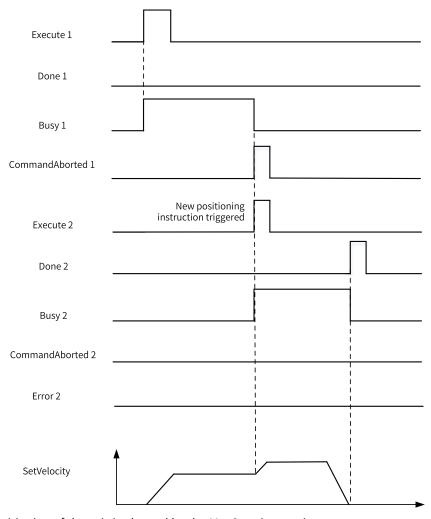

• Relative positioning of the axis is aborted by the Mc\_Stop instruction.

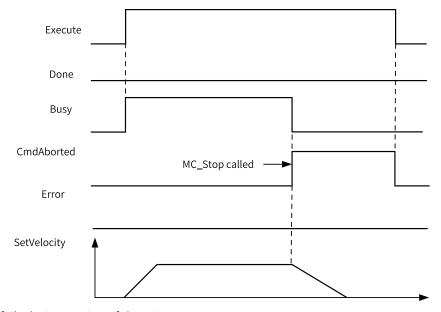

• The drive fails during motion of the axis.

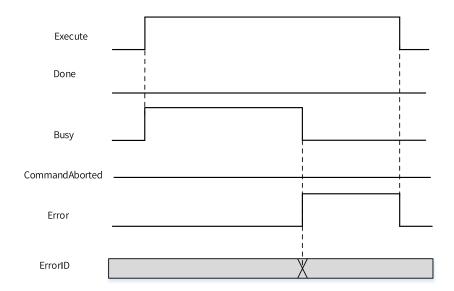

# 3.10.1.14 MC\_MoveVelocity

MC\_MoveVelocity – Velocity control

# **Graphic Block**

| MC_MoveVelocity(Execute := ???,  Axis := ???,  Velocity := ???,  Acceleration := ???,  Deceleration := , | Instruction | Name  | LD Expression                            | LiteST Expression    |
|----------------------------------------------------------------------------------------------------|-------------|-------|------------------------------------------|----------------------|
| Velocity := ???,  Acceleration := ???,  — Execute MC_MoveVelocity Deceleration := ,                      |             |       |                                          | - 1                  |
| Acceleration := ???,  — Execute MC_MoveVelocity Deceleration := ,                                        |             |       |                                          | ,                    |
| Execute MC_MoveVelocity Deceleration := ,                                                                |             |       |                                          | Velocity := !!!,     |
| Deceleration := ,                                                                                        |             |       |                                          | Acceleration := ???, |
|                                                                                                    |             | Speed | Execute MC_MoveVelocity  Axis InVelocity | Deceleration := ,    |
|                                                                                                    |             |       | Deceleration Error CurveType ErrorID     | InVelocity => ,      |
|                                                                                                    |             |       |                                          | Busy => ,            |
| CurveType ErrorID InVelocity => ,                                                                        |             |       |                                          | CommandAborted => ,  |
| CurveType ErrorID Busy => ,                                                                              |             |       |                                          | Error => ,           |
| CurveType ErrorID   InVelocity => ,  Busy => ,  CommandAborted => ,                                      |             |       |                                          | ErrorID => );        |

Table 3–203 Instruction format

| 16-bit                | _              |                      |                  |         |            |                    |
|-----------------------|----------------|----------------------|------------------|---------|------------|--------------------|
| Instruction           |                |                      |                  |         |            |                    |
| 32-bit<br>Instruction | MC_MoveVelocit | y: Continuous execut | ion              |         |            |                    |
| Operand               | Name           | Description          | Empty<br>Allowed | Default | Range      | Data Type          |
| S1                    | Axis           | Axis name/Axis ID    | No               | -       | 0 to 32767 | INT _sMCAXIS_ INFO |

| S2 | Velocity     | Target velocity                                                                     | No  | -            | Positive number/<br>number/0, absolute<br>value less than the<br>maximum velocity | REAL |
|----|--------------|-------------------------------------------------------------------------------------|-----|--------------|-----------------------------------------------------------------------------------|------|
| S3 | Acceleration | Acceleration                                                                        | No  | -            | Positive number, less than the maximum acceleration                               | REAL |
| S4 | Deceleration | Deceleration                                                                        | Yes | Acceleration | Positive number, less than the maximum acceleration                               | REAL |
| S5 | CurveType    | Velocity curve<br>type<br>0: T-shaped<br>velocity curve<br>1: 5-segment S-<br>curve | Yes | 0            | 0 to 1                                                                            | INT  |
| D1 | InVelocity   | Velocity reached                                                                    | Yes | OFF          | ON/OFF                                                                            | BOOL |
| D2 | Busy         | Busy flag                                                                           | Yes | OFF          | ON/OFF                                                                            | BOOL |
| D3 | CmdAborted   | Abortion of execution                                                               | Yes | OFF          | ON/OFF                                                                            | BOOL |
| D4 | Error        | Error flag                                                                          | Yes | OFF          | ON/OFF                                                                            | BOOL |
| D5 | ErrorID      | Fault Code                                                                          | Yes | 0            | *1                                                                                | INT  |

Table 3–204 List of elements

|         |               | Bit                     |                        | W         | ord ord                    | Pointer             | Const     | ant       |        |
|---------|---------------|-------------------------|------------------------|-----------|----------------------------|---------------------|-----------|-----------|--------|
| Operand | X, Y, M, S, B | Bits of Word<br>Element | Custom Bit<br>Variable | D, R, W   | Custom<br>Word<br>Variable | Pointer<br>Variable | K, H      | E         | Others |
| S1      | -             | -                       | -                      | $\sqrt{}$ | $\sqrt{}$                  | $\sqrt{}$           | $\sqrt{}$ | -         | -      |
| S2      | -             | -                       | -                      | $\sqrt{}$ | $\sqrt{}$                  | $\sqrt{}$           | -         | $\sqrt{}$ | -      |
| S3      | -             | -                       | -                      | $\sqrt{}$ | $\sqrt{}$                  | $\sqrt{}$           | -         | $\sqrt{}$ | -      |
| S4      | -             | -                       | -                      | $\sqrt{}$ | $\sqrt{}$                  | $\sqrt{}$           | -         | $\sqrt{}$ | -      |
| S5      | -             | -                       | -                      | $\sqrt{}$ | $\sqrt{}$                  | $\sqrt{}$           | $\sqrt{}$ | -         | -      |
| D1      | √[1]          | $\sqrt{}$               | $\sqrt{}$              | -         | -                          | -                   | -         | -         | -      |
| D2      | √[1]          | $\sqrt{}$               | $\sqrt{}$              | -         | -                          | -                   | -         | -         | -      |
| D3      | √[1]          | $\sqrt{}$               | $\sqrt{}$              | -         | -                          | -                   | -         | -         | -      |
| D4      | √[1]          | $\sqrt{}$               | $\sqrt{}$              | -         | -                          | -                   | -         | -         | -      |
| D5      | -             | -                       | -                      | $\sqrt{}$ | $\sqrt{}$                  | -                   | -         | -         | -      |

[1] The X element is not supported.

# **Function and Instruction Description**

This instruction implements absolute positioning of the EtherCAT bus axis or the local pulse axis. It is active on the rising edge.

• Specifying axis

- Axis is latched on the rising edge of the Execute input.
- If Axis specifies the axis name, modification on Axis is invalid when Execute is ON.
- If Axis specifies the axis number, modification on Axis is valid when Execute is OFF.

#### • Function description

This instruction can be executed only after the MC\_Power instruction is executed to enable the axis.

On the rising edge of the Execute input, the instruction latches the input parameters on the left, such as Velocity and Acceleration, triggers the axis to run at the velocity specified by Velocity, and switches the PLCOpen state machine of the axis to the ContinuousMotion state.

CurveType specifies the type of the velocity curve.

- If CurveType is set to 0, the T-shaped curve is used. In this case, the axis accelerates or decelerates based on the value of Acceleration or Deceleration.
- If CurveType is set to 1, the 5-segment S-curve is used. In this case, Acceleration and Deceleration indicate the maximum acceleration and minimum deceleration of the axis during acceleration and deceleration.

During execution of this instruction, you can call MC\_Stop, Mc\_Halt, or MC\_ImmediateStop (supported by the drive) to stop the motion of the axis.

#### **Abortion**

When this instruction is active, the axis is in ContinuousMotion state in PLCOpen. This instruction can be aborted by any other instruction that can make the axis enter DiscreteMotion state or conform to PLCOpen state machine switching. CommandAborted is active when this instruction is aborted.

When Enable is ON and the Busy signal is active, if the MC\_Power instruction is inactive, which causes the axis to be disabled, CommandAborted is active.

When Enable is ON and the Busy signal is active, if deceleration to stop needs to be performed upon a limit signal, CommandAborted is active.

#### **Errors**

Error 9101 is reported when the axis number does not exist or the axis type does not match.

Error 9102 is reported when axis initialization fails.

Error 9108 is reported if this instruction is executed when the axis is in a state other than StandStill, DiscreteMotion, and ContinuousMotion.

- Error 9116 is reported if the axis is in online commissioning state on the rising edge of the Execute input.
- Error 9106 is reported if the axis is decelerating in ErrorStop state on the rising edge of the Execute input.
- A fault is reported when the parameters on the left of the instruction are out of range or improper on the rising edge of the Execute input.
- Error 9116 is reported if the axis enters the commissioning state when Execute is ON and the Done signal is inactive.
- If the axis fails and enters the ErrorStop state when Execute is ON, the instruction displays the fault code of the axis in the ErrorStop state.

# **Timing Diagram**

• The MC\_MoveVelocity instruction is executed to implement continuous motion based on the T-shaped curve when the axis is in StandStill state.

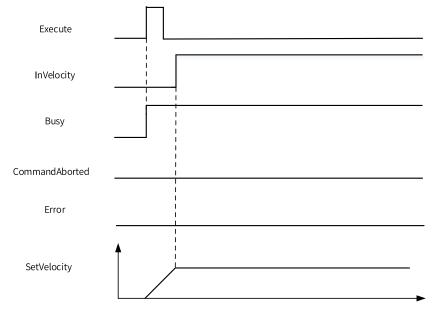

• Axis motion is aborted by the MC\_Stop instruction.

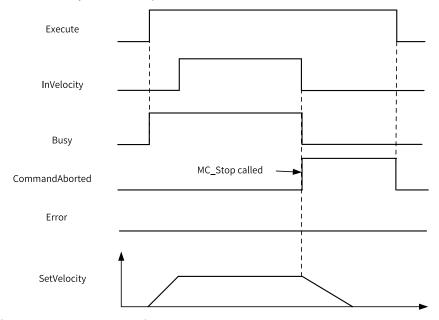

• The drive fails during acceleration of the axis.

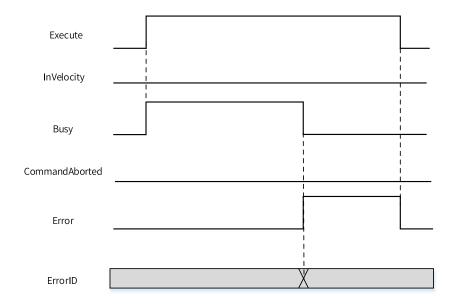

# 3.10.1.15 MC\_MoveAbsolute

MC\_MoveAbsolute - Absolute positioning

# **Graphic Block**

| Instruction     | Name                 | LD Expression                                                                        | LiteST Expression                                                                                                    |
|-----------------|----------------------|--------------------------------------------------------------------------------------|----------------------------------------------------------------------------------------------------|
| MC_MoveAbsolute | Absolute positioning | Execute  Axis  Position  Velocity  Done  Acceleration  CurveType  Direction  ErrorID | MC_MoveAbsolute(Execute := ???,  Axis := ???,  Position := ???,  Velocity := ???,  Acceleration := ???,  Deceleration := ,  CurveType := ,  Direction := ,  Done => ,  Busy => ,  CommandAborted => ,  Error => ,  ErrorID => ); |

Table 3–205 Instruction format

| 16-bit<br>Instruction | -               |                                       |                  |         |       |           |  |  |  |
|-----------------------|-----------------|---------------------------------------|------------------|---------|-------|-----------|--|--|--|
| 32-bit<br>Instruction | MC_MoveAbsolute | MC_MoveAbsolute: Continuous execution |                  |         |       |           |  |  |  |
| Operand               | Name            | Description                           | Empty<br>Allowed | Default | Range | Data Type |  |  |  |

|    |              |                                                                                                    |     |              |                                                                 | INT               |
|----|--------------|----------------------------------------------------------------------------------------------------|-----|--------------|-----------------------------------------------------------------|-------------------|
| S1 | Axis         | Axis name/Axis ID                                                                                                    | No  | -            | 0 to 32767                                                      | _sMCAXIS_<br>INFO |
| S2 | Position     | Target position                                                                                                    | No  | -            | Positive<br>number,<br>negative<br>number, or 0                 | REAL              |
| S3 | Velocity     | Target velocity                                                                                                    | No  | -            | Positive<br>number, less<br>than the<br>maximum<br>velocity     | REAL              |
| S4 | Acceleration | Acceleration                                                                                                    | No  | -            | Positive<br>number, less<br>than the<br>maximum<br>acceleration | REAL              |
| S5 | Deceleration | Deceleration                                                                                                    | Yes | Acceleration | Positive<br>number, less<br>than the<br>maximum<br>acceleration | REAL              |
| S6 | CurveType    | Velocity curve type 0: T-shaped velocity curve 1: 5-segment S-curve                                                                           | Yes | 0            | 0 to 1                                                          | INT               |
| S7 | Direction    | Direction (applicable to only the ring mode)  0: Forward (velocity > 0)  1: Reverse (velocity < 0)  2: Minimum distance  3: Current direction | Yes | 0            | 0 to 3                                                          | INT               |
| D1 | Done         | Target position reached                                                                                                    | Yes | OFF          | ON/OFF                                                          | BOOL              |
| D2 | Busy         | Busy flag                                                                                                    | Yes | OFF          | ON/OFF                                                          | BOOL              |
| D3 | CmdAborted   | Abortion of execution                                                                                                    | Yes | OFF          | ON/OFF                                                          | BOOL              |
| D4 | Error        | Error flag                                                                                                    | Yes | OFF          | ON/OFF                                                          | BOOL              |
| D5 | ErrorID      | Fault Code                                                                                                    | Yes | 0            | *1                                                              | INT               |

Table 3–206 List of elements

|         |               | Bit                     |                        | W         | ord                        | Pointer             | Const     | ant       |        |
|---------|---------------|-------------------------|------------------------|-----------|----------------------------|---------------------|-----------|-----------|--------|
| Operand | X, Y, M, S, B | Bits of Word<br>Element | Custom Bit<br>Variable | D, R, W   | Custom<br>Word<br>Variable | Pointer<br>Variable | K, H      | E         | Others |
| S1      | -             | -                       | -                      | $\sqrt{}$ | $\sqrt{}$                  | $\sqrt{}$           | $\sqrt{}$ | -         | -      |
| S2      | -             | -                       | -                      | $\sqrt{}$ | $\sqrt{}$                  | $\sqrt{}$           | -         | $\sqrt{}$ | -      |
| S3      | -             | -                       | -                      | $\sqrt{}$ | $\sqrt{}$                  | $\sqrt{}$           | -         | $\sqrt{}$ | -      |
| S4      | -             | -                       | -                      | $\sqrt{}$ | $\sqrt{}$                  | $\sqrt{}$           | -         | $\sqrt{}$ | -      |
| S5      | -             | -                       | -                      | $\sqrt{}$ | $\sqrt{}$                  | $\sqrt{}$           | -         | $\sqrt{}$ | -      |
| S6      | -             | -                       | -                      | $\sqrt{}$ | $\sqrt{}$                  | $\sqrt{}$           | $\sqrt{}$ | -         | -      |
| D1      | √[1]          | $\sqrt{}$               | $\sqrt{}$              | -         | -                          | -                   | -         | -         | -      |
| D2      | √[1]          | $\sqrt{}$               | $\sqrt{}$              | -         | -                          | -                   | -         | -         | -      |

|         |                  | Bit                     |                        |           | Word                       |                     | Constant |   |        |
|---------|------------------|-------------------------|------------------------|-----------|----------------------------|---------------------|----------|---|--------|
| Operand | X, Y, M, S, B    | Bits of Word<br>Element | Custom Bit<br>Variable | D, R, W   | Custom<br>Word<br>Variable | Pointer<br>Variable | K, H     | E | Others |
| D3      | √ <sup>[1]</sup> | $\sqrt{}$               | $\sqrt{}$              | -         | -                          | -                   | -        | - | -      |
| D4      | √[1]             | $\sqrt{}$               | $\sqrt{}$              | -         | -                          | -                   | -        | - | -      |
| D5      | -                | -                       | -                      | $\sqrt{}$ | $\sqrt{}$                  | -                   | -        | - | -      |

[1] The X element is not supported.

### **Function and Instruction Description**

This instruction implements absolute positioning of the EtherCAT bus axis or the local pulse axis. It is active on the rising edge.

- Specifying axis
  - Axis is latched on the rising edge of the Execute input.
  - If Axis specifies the axis name, modification on Axis is invalid when Execute is ON.
  - If Axis specifies the axis number, modification on Axis is valid when Execute is OFF.
- Function description

This instruction can be executed only after the MC\_Power instruction is executed to enable the axis.

On the rising edge of the Execute input, the instruction latches the input parameters on left, such as Position and Velocity, triggers the absolute positioning function, and switches the PLCOpen state machine of the axis to the DiscreteMotion state.

- In linear mode, Position specifies the target position for absolution positioning. If the current position is less than the target position, the axis moves forward to reach the position specified by Position. If the current position is greater than the target position, the axis moves in the reverse direction to reach the position specified by Position.
- CurveType specifies the type of the velocity curve. If CurveType is set to 0, the T-shaped curve is
  used. In this case, the axis accelerates or decelerates based on the value of Acceleration or
  Deceleration.

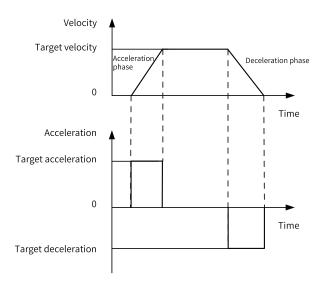

For details about the T-shaped curve, see the relative positioning instruction section.

■ If CurveType is set to 1, the 5-segment S-curve is used. In this case, Acceleration and Deceleration indicate the maximum acceleration and minimum deceleration of the axis during acceleration and deceleration.

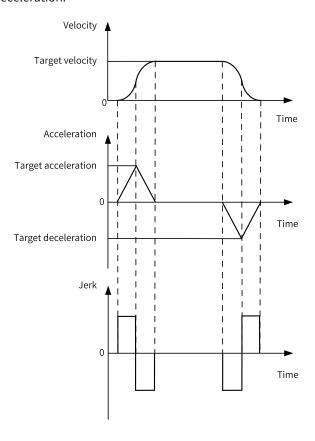

For details about the S-curve, see the relative positioning instruction section.

In ring mode, the instruction first uses Position to mod the revolution cycle to obtain the absolute position Position\_p in a revolution cycle. The actual direction of the axis is determined based on the following four conditions:

1. Direction = 0 (Forward, target velocity > 0). If the current velocity is greater than 0, the axis continues to run in the current direction and stops at the position specified by Position\_p; if the current velocity is less than 0, the axis decelerates to 0 and then starts to move at reserve velocity until it reaches the position specified by Position\_p; if the current position is just the position specified by Position\_p\*1, the axis does not move.

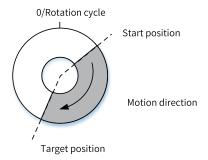

2. Direction = 1 (Reverse, target velocity < 0). If the current velocity is less than 0, the axis continues to run in the current direction and stops at the position specified by Position\_p; if the current velocity is greater than 0, the axis decelerates to 0 and then starts to move at reserve velocity until it reaches the position specified by Position\_p; if the current position is just the position specified by Position\_p\*1, the axis does not move.

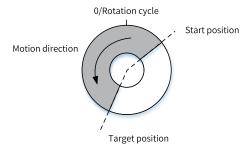

3. Direction = 2 (Minimum distance). The current position of the axis is recorded on the rising edge of the Execute signal. Assume that the current velocity is 0. Distance indicates the distance that the axis moves forward from 0 velocity to the position specified by Position\_p. If Distance is less than or equal to 0.5\*revolution cycle, the axis moves forward; if it is greater than 0.5\*revolution cycle, the axis moves in the reverse direction; if the current position is just the position specified by Position\_p\*1, the axis does not move.

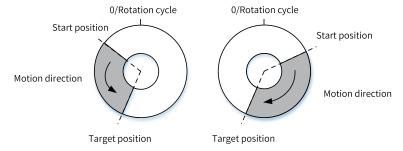

4. Direction = 3 (Current direction). On the rising edge of the Execute signal, the axis moves in the direction same as that before the rising edge of the Execute signal until it reaches the position specified by Position\_p. If the machine is powered on for the first time, the axis moves in the forward direction (target velocity > 0). If the current position is just the position specified by Position\_p\*1, the axis does not move.

\*1: In ring mode, if the target position is greater than the ring cycle, the instruction uses the target position to mod the ring period to obtain a new target position. If the absolute value of the difference between the new target position and the set position of the axis is less than 0.001, the two values are considered equal.

#### **Abortion**

When this instruction is active, the axis is in DiscreteMotion state in PLCOpen. This instruction can be aborted by any other instruction that can make the axis enter DiscreteMotion state or conform to PLCOpen state machine switching. CommandAborted is active when this instruction is aborted.

When Enable is ON and the Busy signal is active, if the MC\_Power instruction is inactive, which causes the axis to be disabled, CommandAborted is active.

When Enable is ON and the Busy signal is active, if deceleration to stop needs to be performed upon a limit signal, CommandAborted is active.

#### **Errors**

Error 9101 is reported when the axis number does not exist or the axis type does not match.

Error 9102 is reported when axis initialization fails.

Error 9108 is reported if this instruction is executed when the axis is in a state other than StandStill, DiscreteMotion, and ContinuousMotion.

- Error 9116 is reported if the axis is in online commissioning state on the rising edge of the Execute input.
- Error 9106 is reported if the axis is decelerating in ErrorStop state on the rising edge of the Execute input.
- A fault is reported when the parameters on the left of the instruction are out of range or improper on the rising edge of the Execute input.
- Error 9116 is reported if the axis enters the commissioning state when Execute is ON and the Done signal is inactive.
- If the axis fails and enters the ErrorStop state when Execute is ON, the instruction displays the fault code of the axis in the ErrorStop state.

## **Timing Diagram**

• The MC\_MoveAbsolute instruction is executed to implement absolute positioning based on the T-shaped curve when the axis is in StandStill state.

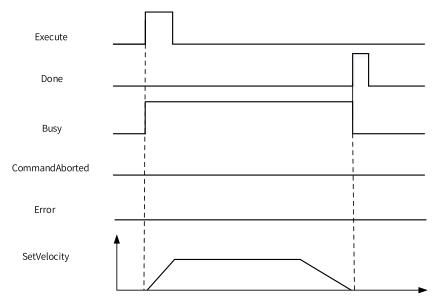

Another absolute positioning instruction is triggered during absolute positioning.

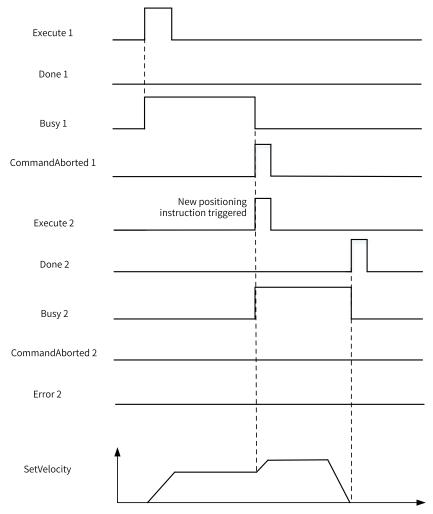

• Absolute positioning of the axis is aborted by the MC\_Stop instruction.

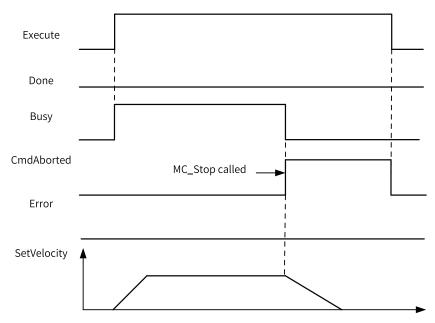

• The drive fails during motion of the axis.

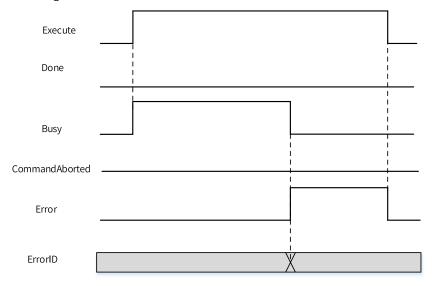

# 3.10.1.16 MC\_Jog

MC\_Jog - Jogging

# **Graphic Block**

| Instruction | Name | LD Expression                                                                                                    | LiteST Expression                                                                                                    |
|-------------|------|----------------------------------------------------------------------------------------------------|----------------------------------------------------------------------------------------------------|
| MC_Jog      | Jog  | — Enable MC_Jog  — Axis — JogForward — JogBackward — Velocity Busy — Acceleration CommandAborted — Deceleration Error — CurveType ErrorID | MC_Jog(Enable := ???,  Axis := ???,  JogForward := ???,  JogBackward := ???,  Velocity := ???,  Acceleration := ???,  Deceleration := ,  CurveType := ,  Busy => ,  CommandAborted => ,  Error => ,  ErrorID => ); |

Table 3–207 Instruction format

| 16-bit                |                 |                                                            |                  |              |                                                                                                    |                    |
|-----------------------|-----------------|------------------------------------------------------------|------------------|--------------|----------------------------------------------------------------------------------------------------|--------------------|
| Instruction           | -               |                                                            |                  |              |                                                                                                    |                    |
| 32-bit<br>Instruction | MC_Jog: Continu | ious execution                                             |                  |              |                                                                                                    |                    |
| Operand               | Name            | Description                                                | Empty<br>Allowed | Default      | Range                                                                                               | Data Type          |
| S1                    | Axis            | Axis name/Axis ID                                          | No               | -            | 0 to 32767                                                                                          | INT _sMCAXIS_ INFO |
| S2                    | JogForward      | Jogging in forward direction, triggered on the rising edge | No               | -            | -                                                                                                   | BOOL               |
| S3                    | JogBackward     | Jogging in reverse direction, triggered on the rising edge | No               | -            | -                                                                                                   | BOOL               |
| S4                    | Velocity        | Target velocity                                            | No               | -            | Positive number, less<br>than the maximum<br>velocity, less than the<br>maximum jogging<br>velocity | REAL               |
| S5                    | Acceleration    | Acceleration                                               | No               | -            | Positive number, less than the maximum acceleration                                                 | REAL               |
| S6                    | Deceleration    | Deceleration                                               | Yes              | Acceleration | Positive number, less than the maximum acceleration                                                 | REAL               |
| S7                    | CurveType       | Curve type 0: T-shaped velocity curve 1: 5-segment S-curve | Yes              | 0            | 0 to 1                                                                                              | INT                |

| D1 | Busy                | Busy flag             | Yes | OFF | -  | BOOL |
|----|---------------------|-----------------------|-----|-----|----|------|
| D2 | CommandA-<br>borted | Abortion of execution | Yes | OFF | -  | BOOL |
| D3 | Error               | Error flag            | Yes | OFF | -  | BOOL |
| D4 | ErrorID             | Fault code            | Yes | 0   | *1 | INT  |

Table 3-208 List of elements

|         |                  | Bit                     |                        | W         | ord                        | Pointer             | Const     | ant       |        |
|---------|------------------|-------------------------|------------------------|-----------|----------------------------|---------------------|-----------|-----------|--------|
| Operand | X, Y, M, S, B    | Bits of Word<br>Element | Custom Bit<br>Variable | D, R, W   | Custom<br>Word<br>Variable | Pointer<br>Variable | K, H      | Е         | Others |
| S1      | -                | -                       | -                      | $\sqrt{}$ | $\sqrt{}$                  | $\sqrt{}$           | $\sqrt{}$ | -         | -      |
| S2      | $\sqrt{}$        | $\sqrt{}$               | $\sqrt{}$              | -         | -                          | -                   | -         | -         | -      |
| S3      | $\sqrt{}$        | $\sqrt{}$               | $\sqrt{}$              | -         | -                          | -                   | -         | -         | -      |
| S4      | -                | -                       | -                      | $\sqrt{}$ | $\sqrt{}$                  | -                   | -         | $\sqrt{}$ | -      |
| S5      | -                | -                       | -                      | $\sqrt{}$ | $\sqrt{}$                  | -                   | -         | $\sqrt{}$ | -      |
| S6      | -                | -                       | -                      | $\sqrt{}$ | $\sqrt{}$                  | -                   | -         | $\sqrt{}$ | -      |
| S7      | -                | -                       | -                      | $\sqrt{}$ | $\sqrt{}$                  | -                   | $\sqrt{}$ | -         | -      |
| D1      | √ <sup>[1]</sup> | $\sqrt{}$               | $\sqrt{}$              | -         | -                          | -                   | -         | -         | -      |
| D2      | √ <sup>[1]</sup> | $\sqrt{}$               | $\sqrt{}$              | -         | -                          | -                   | -         | -         | -      |
| D3      | √ <sup>[1]</sup> | $\sqrt{}$               | $\sqrt{}$              | -         | -                          | -                   | -         | -         | -      |
| D4      | -                | -                       | -                      | $\sqrt{}$ | $\sqrt{}$                  | -                   | -         | -         | -      |

[1] The X element is not supported.

## **Function and Instruction Description**

This instruction implements the jogging function of the EtherCAT bus axis or the local pulse axis. It is active high.

- Specifying axis
  - Axis is latched on the rising edge of the Enable input.
  - If Axis specifies the axis number, when it is modified while Enable is ON, the previously controlled axis enters the ErrorStop state.
  - If Axis specifies the axis number, modification on Axis is valid when Enable is OFF.
- Function description

This instruction can be executed only after the MC\_Power instruction is executed to enable the axis.

On the rising edge of the instruction, the function block latches the input parameters, such as Velocity, Acceleration, Deceleration, and CurveType, and switches the state machine of the axis to the ContinuousMotion state to start jogging.

- When Enable is ON, if instructions such as MC\_Stop and MC\_MoveRelative are called, the MC\_ Jog will be aborted, and the CommandAborted output of MC\_Jog instruction becomes active.
- When JogForward is active, the axis moves forward at the velocity specified by Velocity; when JogBackward is active, the axis moves in reverse direction at the velocity specified by Velocity.

- When both JogForward and JogBackward are active, the axis stops but does not enter the ErrorStop state, and the instruction reports a fault.
- When Enable is ON, if the axis reaches the limit when moving toward one direction, the instruction reports a fault, and the axis stops but does not enter the ErrorStop state. When the MC\_Jog instruction is triggered again, the axis will move toward the opposite direction.
- CurveType specifies the type of the velocity curve. If CurveType is set to 0, the T-shaped curve is used. In this case, the axis accelerates or decelerates based on the value of Acceleration or Deceleration. If CurveType is set to 1, the 5-segment S-curve is used. In this case, Acceleration and Deceleration indicate the maximum acceleration and minimum deceleration of the axis during acceleration and deceleration.

## **Abortion**

When this instruction is active, the axis is in ContinuousMotion state in PLCOpen. This instruction can be aborted by any other instruction that can make the axis enter DiscreteMotion state or conform to PLCOpen state machine switching. CommandAborted is active when this instruction is aborted.

When Enable is ON and the Busy signal is active, if the MC\_Power instruction is inactive, which causes the axis to be disabled, CommandAborted is active.

#### **Errors**

Error 9101 is reported when the axis number does not exist or the axis type does not match.

Error 9102 is reported when axis initialization fails.

Error 9108 is reported if this instruction is executed when the axis is in a state other than StandStill, DiscreteMotion, and ContinuousMotion.

- Error 9116 is reported if the axis is in online commissioning state on the rising edge of the Enable input.
- Error 9106 is reported if the axis is decelerating upon a fault on the rising edge of the Enable input.
- A fault is reported when the parameters on the left of the instruction are out of range or improper on the rising edge of the Enable input.
- Error 9116 is reported if the axis enters the commissioning state when Enable is ON and the Done signal is inactive.
- If the axis fails and enters the ErrorStop state when Enable is ON, the instruction displays the fault code of the axis in the ErrorStop state.

## **Timing Diagram**

• The instruction has no action when only then Enable input is active.

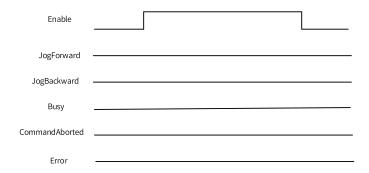

• The Enable and JogForward inputs are active.

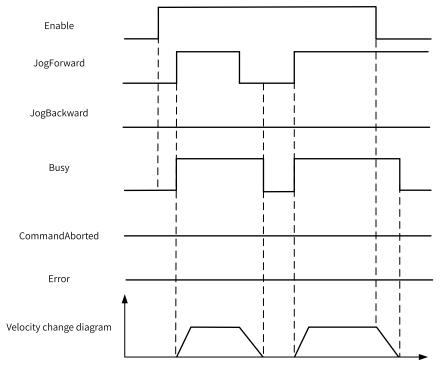

• The Enable and JogForward inputs are active, and JogBackward is set to ON.

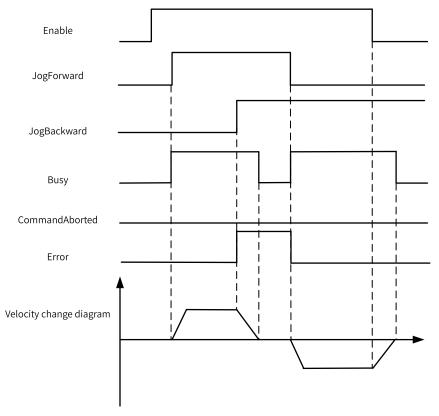

• Instruction execution is aborted by the MC\_Stop instruction.

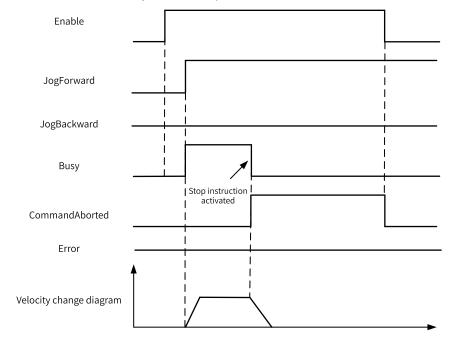

• The axis reports an error.

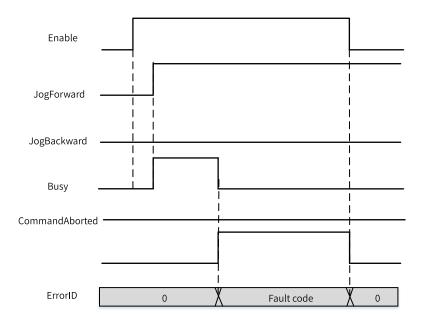

## **Routines**

The following are some routines.

- 1. After M1 is set to ON, Axis\_0 is enabled.
- 2. After M10 is set to ON, Axis\_0 runs in forward direction at 5 unit/s.
- 3. After M10 is set to OFF, Axis\_0 stops running.
- 4. After M11 is set to ON, Axis\_0 runs in reverse direction at 5 unit/s.
- 5. After M11 is set to OFF, Axis\_0 stops running.

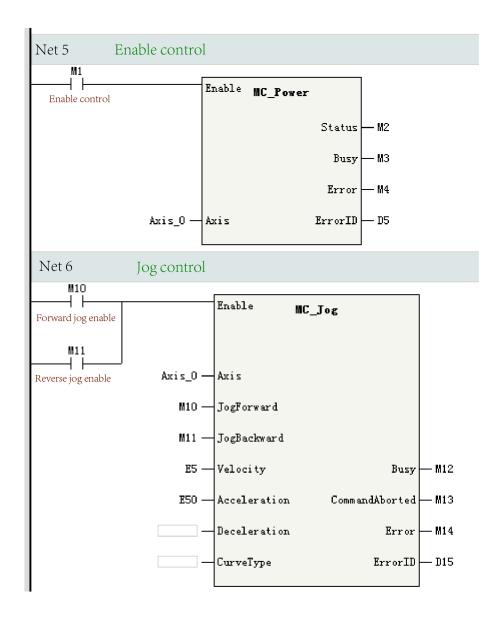

# 3.10.1.17 MC\_TorqueControl

MC\_TorqueControl – Torque control

# **Graphic Block**

| Instruction      | Name              | LD Expression                                                                                       | LiteST Expression                                                                                                    |
|------------------|-------------------|----------------------------------------------------------------------------------------------------|----------------------------------------------------------------------------------------------------|
| MC_TorqueControl | Torque<br>control | Execute MC_TorqueControl  Axis InTorque TarTorque CommandAborted TorqueSlope Error Velocity ErrorID | MC_TorqueControl(Execute := ???,  Axis := ???,  TarTorque := ???,  TorqueSlope := ???,  Velocity := ,  InTorque => ,  Busy => ,  CommandAborted => ,  Error => ,  ErrorID => ); |

Table 3–209 Instruction format

| 16-bit<br>Instruction | -                   |                                                                                                    |                  |         |                                                 |                   |
|-----------------------|---------------------|----------------------------------------------------------------------------------------------------|------------------|---------|-------------------------------------------------|-------------------|
| 32-bit<br>Instruction | MC_TorqueCon        | trol: Continuous execution                                                                                                    |                  |         |                                                 |                   |
| Operand               | Name                | Description                                                                                                    | Empty<br>Allowed | Default | Range                                           | Data Type         |
|                       |                     |                                                                                                    |                  |         |                                                 | INT               |
| S1                    | Axis                | Axis name/Axis ID                                                                                                    | No               | -       | 0 to 32767                                      | _sMCAXIS_<br>INFO |
| S2                    | TarTorque           | Target torque (unit: 1%)                                                                                                    | No               | -       | Positive<br>number,<br>negative<br>number, or 0 | REAL              |
| S3                    | TorqueSlope         | Torque slope (unit: 1%)                                                                                                    | No               | -       | Positive<br>number                              | REAL              |
| S4                    | Velocity            | Velocity limit                                                                                                    | No               | -       | Positive number or 0                            | REAL              |
| D1                    | InTorque            | Torque reached The output is active when the set torque reaches the target torque and the absolute value of the difference between the feedback torque and the target torque is less than 5%. | Yes              | OFF     | ON/OFF                                          | BOOL              |
| D2                    | Busy                | Busy flag                                                                                                    | Yes              | OFF     | ON/OFF                                          | BOOL              |
| D3                    | CommandA-<br>borted | Abortion of execution                                                                                                    | Yes              | OFF     | ON/OFF                                          | BOOL              |
| D4                    | Error               | Error flag                                                                                                    | Yes              | OFF     | ON/OFF                                          | BOOL              |
| D5                    | ErrorID             | Fault Code                                                                                                    | Yes              | 0       | *1                                              | INT               |

Table 3-210 List of elements

|         |                  | Bit                     |                        | W         | ord                        | Pointer             | Const     | ant |        |
|---------|------------------|-------------------------|------------------------|-----------|----------------------------|---------------------|-----------|-----|--------|
| Operand | X, Y, M, S, B    | Bits of Word<br>Element | Custom Bit<br>Variable | D, R, W   | Custom<br>Word<br>Variable | Pointer<br>Variable | K, H      | Е   | Others |
| S1      | -                | -                       | -                      | $\sqrt{}$ | $\sqrt{}$                  | $\sqrt{}$           | $\sqrt{}$ | -   | -      |
| S2      | -                | -                       | -                      | $\sqrt{}$ | $\sqrt{}$                  | $\sqrt{}$           | $\sqrt{}$ | -   | -      |
| S3      | -                | -                       | -                      | $\sqrt{}$ | $\sqrt{}$                  | $\sqrt{}$           | $\sqrt{}$ | -   | -      |
| S4      | -                | -                       | -                      | $\sqrt{}$ | $\sqrt{}$                  | $\sqrt{}$           | $\sqrt{}$ | -   | -      |
| D1      | √[1]             | $\sqrt{}$               | $\sqrt{}$              | -         | -                          | -                   | -         | -   | -      |
| D2      | √[1]             | $\sqrt{}$               | $\sqrt{}$              | -         | -                          | -                   | -         | -   | -      |
| D3      | √[1]             | $\sqrt{}$               | $\sqrt{}$              | -         | -                          | -                   | -         | -   | -      |
| D4      | √ <sup>[1]</sup> | $\sqrt{}$               | $\sqrt{}$              | -         | -                          | -                   | -         | -   | -      |
| D5      | -                | -                       | -                      | $\sqrt{}$ | $\sqrt{}$                  | -                   | -         | -   | -      |

[1] The X element is not supported.

## **Function and Instruction Description**

This instruction is used to implement the torque control function only for the EtherCAT bus axis. It is active on the rising edge and does not support the imaginary axis mode.

- Specifying axis
  - Axis is latched on the rising edge of the Execute input.
  - If Axis specifies the axis name, modification on Axis is invalid when Execute is ON.
  - If Axis specifies the axis number, modification on Axis is valid when Execute is OFF.
- Function description

This instruction can be executed only after the MC\_Power instruction is executed to enable the axis.

The torque instruction can be used only when the following PDOs are configured: 0x6040, 0x6041, 0x6060, 0x6061, 0x6071, and 0x6077. Otherwise, a fault is reported.

This instruction adopts the synchronous torque mode of the drive to implement the torque control function.

The function block latches the input parameters TarTorque, TorqueSlope, and Velocity on the rising edge of the instruction. The axis enters the ContinuousMotion state and performs torque motion.

- TarTorque: Target torque, in the unit of 1%. Only one decimal place after the decimal point is valid in the program, and the subsequent ones are directly discarded. The actual torque of the drive is limited by the maximum positive and negative torque specified in the configuration parameters.
- TorqueSlope: Torque slope, in the unit of 1%. Only one decimal place after the decimal point is valid in the program, and the subsequent ones are directly discarded.
- Velocity control in torque mode

For servo drives of Inovance, if 0x607f is mapped, this instruction limits the maximum velocity of the servo motor through 0x607f. If 0x607f is not mapped, the velocity limit is invalid.

On the rising edge of Execute, the instruction converts the velocity limit specified by Velocity into pulse unit and writes it into 0x607f through PDO.

If the torque instruction is aborted by another instruction, the maximum velocity of the axis can be limited by specifying Max. Velocity on the configuration interface.

For third-party drives, Velocity can be used as the velocity limit only when the following conditions are met:

- The maximum velocity of the servo motor can be limited by using 0x607F.
- 0x607F can be configured in the PDO.
- The unit of 0x607F is a pulse unit, not a rotation velocity unit.
- Stop Control in Torque Mode

In torque mode, the MC\_Stop instruction can be executed to stop the drive. Upon receiving the stop instruction, the drive switches to the synchronous position mode and decelerates according to the deceleration specified in the stop instruction.

#### **Abortion**

When this instruction is active, the axis is in ContinuousMotion state in PLCOpen. This instruction can be aborted by any other instruction that can make the axis enter DiscreteMotion state or conform to PLCOpen state machine switching. CommandAborted is active when this instruction is aborted.

When Execute is ON and the Done signal is inactive, if deceleration needs to be performed upon a limit signal, CommandAborted is active.

When Execute is ON and the Done signal is inactive, if the axis is disabled, CommandAborted is active.

#### **Errors**

Error 9101 is reported when the axis number does not exist or the axis type does not match.

Error 9102 is reported when axis initialization fails.

Error 9113 is reported when the MC\_TorqueControl instruction is called after the imaginary axis mode is enabled.

A PDO configuration fault is reported when the required PDO is not configured.

Error 9108 is reported if this instruction is executed when the axis is in a state other than StandStill, DiscreteMotion, and ContinuousMotion.

- Error 9116 is reported if the axis is in online commissioning state on the rising edge of the Execute input.
- Error 9106 is reported if the axis is decelerating in ErrorStop state on the rising edge of the Execute input.
- A fault is reported when the parameters on the left of the instruction are out of range or improper on the rising edge of the Execute input.
- Error 9116 is reported if the axis enters the commissioning state when Execute is ON and the Done signal is inactive.
- If the axis fails and enters the ErrorStop state when Execute is ON, the instruction displays the fault code of the axis in the ErrorStop state.

# **Timing Diagram**

• The instruction is triggered after the target torque is specified, and the actual output torque can reach the target torque.

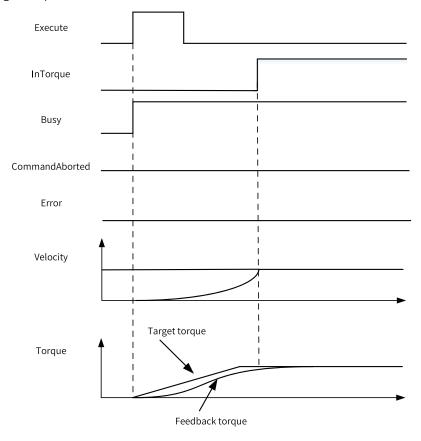

• The instruction is triggered after the target torque is specified, and the actual output torque cannot reach the target torque.

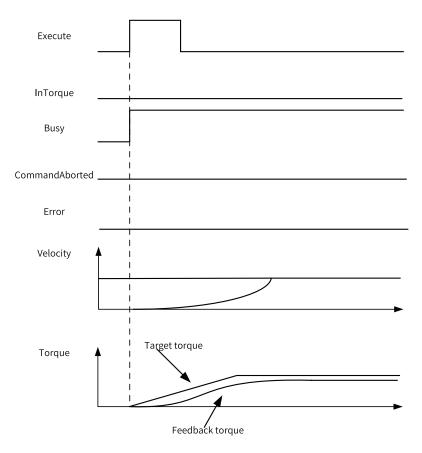

• The MC\_Stop instruction aborts the instruction execution during torque operation.

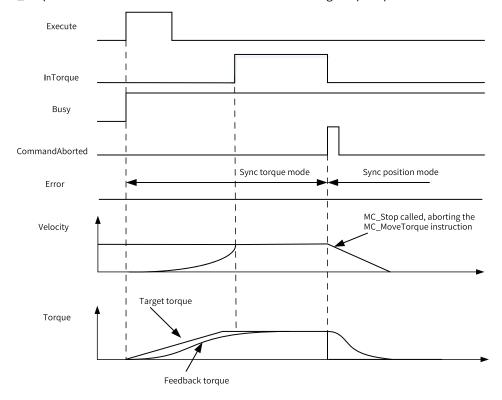

• The drive reports an error during torque operation.

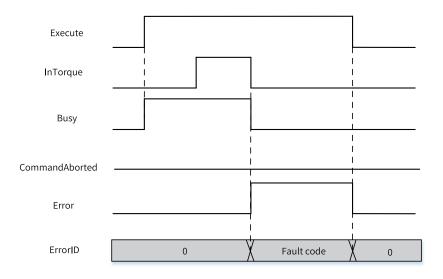

# 3.10.1.18 MC\_Home

MC\_Home - Homing

# **Graphic Block**

| Instruction | Name    | LD Expression                  | LiteST Expression       |
|-------------|---------|--------------------------------|-------------------------|
|             |         |                                | MC_Home(Execute := ???, |
|             |         |                                | Axis := ???,            |
|             |         | Execute MC_Home                | Position := ,           |
| MC_Home     | Homing  | Done —                         | Done => ,               |
| Me_rionic   | Tioning | Busy CommandAborted Axis Error | Busy => ,               |
|             |         | Position ErrorID               | CommandAborted => ,     |
|             |         |                                | Error => ,              |
|             |         |                                | ErrorID => );           |

Table 3–211 Instruction format

| 16-bit                | _              |                              |                  |         |                                                 |                    |  |  |  |  |  |
|-----------------------|----------------|------------------------------|------------------|---------|-------------------------------------------------|--------------------|--|--|--|--|--|
| Instruction           |                |                              |                  |         |                                                 |                    |  |  |  |  |  |
| 32-bit<br>Instruction | MC_Home: Conti | C_Home: Continuous execution |                  |         |                                                 |                    |  |  |  |  |  |
| Operand               | Name           | Description                  | Empty<br>Allowed | Default | Range                                           | Data Type          |  |  |  |  |  |
| S1                    | Axis           | Axis name/Axis ID            | No               | -       | 0 to 32767                                      | INT _sMCAXIS_ INFO |  |  |  |  |  |
| S2                    | Position       | Home offset                  | Yes              | 0       | Positive<br>number,<br>negative<br>number, or 0 | REAL               |  |  |  |  |  |
| D1                    | Done           | Homing completed             | Yes              | OFF     | OFF/ON                                          | BOOL               |  |  |  |  |  |
| D2                    | Busy           | Busy flag                    | Yes              | OFF     | OFF/ON                                          | BOOL               |  |  |  |  |  |

| D3 | CommandA-<br>borted | Abortion of execution | Yes | OFF | OFF/ON | BOOL |
|----|---------------------|-----------------------|-----|-----|--------|------|
| D4 | Error               | Error flag            | Yes | OFF | OFF/ON | BOOL |
| D5 | ErrorID             | Fault Code            | Yes | 0   | *1     | INT  |

Table 3-212 List of elements

|         |                  | Bit                     |                        | W         | ord                        | Pointer             | Constant  |           |        |
|---------|------------------|-------------------------|------------------------|-----------|----------------------------|---------------------|-----------|-----------|--------|
| Operand | X, Y, M, S, B    | Bits of Word<br>Element | Custom Bit<br>Variable | D, R, W   | Custom<br>Word<br>Variable | Pointer<br>Variable | K, H      | E         | Others |
| S1      | -                | -                       | -                      | $\sqrt{}$ | $\sqrt{}$                  | $\sqrt{}$           | $\sqrt{}$ | -         | -      |
| S2      | -                | -                       | -                      | $\sqrt{}$ | $\sqrt{}$                  | $\sqrt{}$           | -         | $\sqrt{}$ | -      |
| D1      | √ <sup>[1]</sup> | $\sqrt{}$               | $\sqrt{}$              | -         | -                          | $\sqrt{}$           | -         | -         | -      |
| D2      | √ <sup>[1]</sup> | $\sqrt{}$               | $\sqrt{}$              | -         | -                          | $\sqrt{}$           | -         | -         | -      |
| D3      | √[1]             | $\sqrt{}$               | $\sqrt{}$              | -         | -                          | $\sqrt{}$           | -         | -         | -      |
| D4      | √[1]             | $\sqrt{}$               | $\sqrt{}$              | -         | -                          | $\sqrt{}$           | -         | -         | -      |
| D5      | -                | -                       | -                      | $\sqrt{}$ | $\sqrt{}$                  | $\sqrt{}$           | -         | -         | -      |

[1] The X element is not supported.

## **Function and Instruction Description**

This instruction implements the homing function of the EtherCAT bus axis and the local pulse axis. It is active on the rising edge.

- Specifying axis
  - Axis is latched on the rising edge of the Execute input.
  - If Axis specifies the axis name, modification on Axis is invalid when Execute is ON.
  - If Axis specifies the axis number, modification on Axis is valid when Execute is OFF.
- Function description

This instruction can be executed only after the MC\_Power instruction is executed to enable the axis.

The function block latches the input parameter Position on the rising edge of the instruction. The axis enters the Homing state and performs homing.

Position specifies the home offset.

When this instruction is called in imaginary axis mode, homing is performed according to method 35 in CiA402.

#### Multi-execution

The homing instruction does not support multi-execution. After an MC\_Home instruction is executed to perform homing, if another MC\_Home instruction is called, the instruction called later reports an error.

The MC\_Home instruction does not support the synchronous motion mode. When the master axis is homing, the position type of the synchronization instruction is set to the instruction position, and the slave axis does not perform synchronous motion.

#### **Abortion**

When this instruction is active, the axis is in Homing state in PLCOpen. This instruction can be aborted by MC\_Stop and MC\_ImmediateStop, which can make the axis enter Stopping state. CommandAborted is active when this instruction is aborted.

If the MC\_Power instruction is inactive when Enable is ON and the Done signal is active, the axis is disabled and CommandAborted is active.

#### **Errors**

Error 9101 is reported when the axis number does not exist or the axis type does not match.

Error 9102 is reported when axis initialization fails.

Error 9108 is reported if this instruction is executed when the axis is not in StandStill state.

- Error 9116 is reported if the axis is in online commissioning state on the rising edge of the Execute input.
- Error 9106 is reported if the axis is decelerating in ErrorStop state on the rising edge of the Execute input.
- A fault is reported when the parameters on the left of the instruction are out of range or improper on the rising edge of the Execute input.
- Error 9116 is reported if the axis enters the commissioning state when Execute is ON and the Done signal is inactive.
- If the axis fails and enters the ErrorStop state when Execute is ON, the instruction displays the fault code of the axis in the ErrorStop state.

## **Timing Diagram**

• The drive performs homing properly.

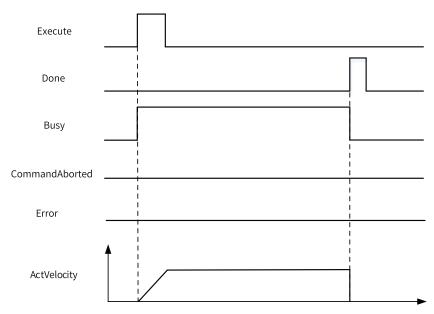

• Homing is aborted by the MC\_Stop instruction.

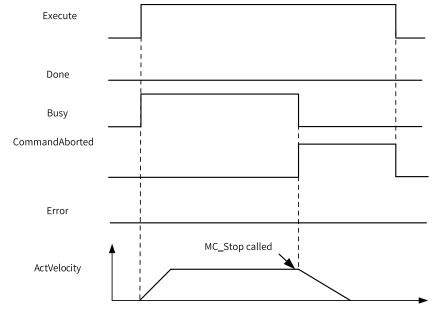

• The drive fails during the homing process.

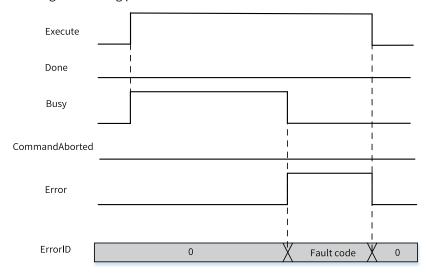

## 3.10.1.19 MC\_Stop

MC\_Stop - Stop

| Instruction | Name                         | LD Expression      | LiteST Expression       |
|-------------|------------------------------|--------------------|-------------------------|
|             | Stop  Axis Decelera CurveTyp |                    | MC_Stop(Execute := ???, |
| MC_Stop     |                              |                    | Axis := ???,            |
|             |                              |                    | Deceleration := ???,    |
|             |                              |                    | CurveType := ,          |
|             |                              | Deceleration Error | Done => ,               |
|             |                              |                    | Busy => ,               |
|             |                              |                    | Error => ,              |
|             |                              |                    | ErrorID => );           |

Table 3–213 Instruction format

| 16-bit<br>Instruction | -               |                                                            |                  |         |                                                              |                    |  |  |  |  |
|-----------------------|-----------------|------------------------------------------------------------|------------------|---------|--------------------------------------------------------------|--------------------|--|--|--|--|
| 32-bit<br>Instruction | MC_Stop: Contin | MC_Stop: Continuous execution                              |                  |         |                                                              |                    |  |  |  |  |
| Operand               | Name            | Description                                                | Empty<br>Allowed | Default | Range                                                        | Data Type          |  |  |  |  |
| S1                    | Axis            | Axis name/Axis ID                                          | No               | -       | 0 to 32767                                                   | INT _sMCAXIS_ INFO |  |  |  |  |
| S2                    | Deceleration    | Deceleration                                               | No               | -       | Positive number,<br>less than the<br>maximum<br>acceleration | REAL               |  |  |  |  |
| \$3                   | CurveType       | Curve type 0: T-shaped velocity curve 1: 5-segment S-curve | Yes              | 0       | 0 to 1                                                       | INT                |  |  |  |  |
| D1                    | Done            | Stop completed                                             | Yes              | OFF     | OFF/ON                                                       | BOOL               |  |  |  |  |
| D2                    | Busy            | Busy flag                                                  | Yes              | OFF     | OFF/ON                                                       | BOOL               |  |  |  |  |
| D3                    | Error           | Error flag                                                 | Yes              | OFF     | OFF/ON                                                       | BOOL               |  |  |  |  |
| D4                    | ErrorID         | Fault Code                                                 | Yes              | 0       | *1                                                           | INT                |  |  |  |  |

Table 3–214 List of elements

|         | Bit              |                         | W                      | Word Pointer |                            | Constant            |           |           |        |
|---------|------------------|-------------------------|------------------------|--------------|----------------------------|---------------------|-----------|-----------|--------|
| Operand | X, Y, M, S, B    | Bits of Word<br>Element | Custom Bit<br>Variable | D, R, W      | Custom<br>Word<br>Variable | Pointer<br>Variable | K, H      | E         | Others |
| S1      | -                | -                       | -                      | $\sqrt{}$    | $\sqrt{}$                  | $\sqrt{}$           | $\sqrt{}$ | -         | -      |
| S2      | -                | -                       | -                      | $\sqrt{}$    | $\sqrt{}$                  | -                   | -         | $\sqrt{}$ | -      |
| S3      | -                | -                       | -                      | $\sqrt{}$    | $\sqrt{}$                  | -                   | $\sqrt{}$ | -         | -      |
| D1      | √ <sup>[1]</sup> | $\sqrt{}$               | $\sqrt{}$              | -            | -                          | -                   | -         | -         | -      |

|         |                  | Bit                     |                        | W         | ord                        | Pointer             | Const | ant |        |
|---------|------------------|-------------------------|------------------------|-----------|----------------------------|---------------------|-------|-----|--------|
| Operand | X, Y, M, S, B    | Bits of Word<br>Element | Custom Bit<br>Variable | D, R, W   | Custom<br>Word<br>Variable | Pointer<br>Variable | K, H  | E   | Others |
| D2      | √ <sup>[1]</sup> | $\sqrt{}$               | $\sqrt{}$              | -         | -                          | -                   | -     | -   | -      |
| D3      | √[1]             | $\sqrt{}$               | $\sqrt{}$              | -         | -                          | -                   | -     | -   | -      |
| D4      | -                | -                       | -                      | $\sqrt{}$ | $\sqrt{}$                  | -                   | -     | -   | -      |

#### Note

[1] The X element is not supported.

## **Function and Instruction Description**

This instruction implements the stop function of the EtherCAT bus axis or the local pulse axis. It is active on the rising edge.

- Specifying axis
  - Axis is latched on the rising edge of the Execute input.
  - If Axis specifies the axis name, modification on Axis is invalid when Execute is ON.
  - If Axis specifies the axis number, modification on Axis is valid when Execute is OFF.
- Function description

This instruction can be executed only after the MC\_Power instruction is executed to enable the axis.

The function block latches the input parameters such as Deceleration and CurveType on the rising edge of the Execute input. The axis enters the Stopping state and performs deceleration.

After deceleration is completed, the Done signal becomes active, and the axis remains in the Stopping state when Execute is ON.

When Execute turns OFF and Done is ON, the axis switches from the Stopping state to the StandStill state.

The stop mode varies according to the running state of the axis when this instruction is executed.

- 1. If the axis is executing the positioning instruction or running continuously when this instruction is called, CurveType specifies the type of the velocity curve. If CurveType is set to 0, the T-shaped curve is used. In this case, the axis decelerates based on the value of Deceleration. If CurveType is set to 1, the 5-segment S-curve is used. In this case, Deceleration indicates the maximum deceleration of the axis during deceleration.
- 2. When the axis is in Homing state, this instruction triggers the Halt flag of the control word of the drive, and the drive decelerates according to the preset parameters. CurveType and Deceleration are invalid.

#### Re-execution

The same stop instruction can be executed repeatedly. If the same stop instruction is re-triggered during deceleration, the drive decelerates to stop according to the deceleration specified by the instruction triggered last.

#### **Multi-execution**

The MC\_Stop instruction does not support multi-execution. If a stop instruction is called while another stop instruction is still active, it reports a fault.

#### **Abortion**

When this instruction is active, the axis is in Stopping state, and the instruction cannot be aborted by other motion instructions. When this instruction becomes inactive, the axis switches from the Stopping state to the StandStill state, and other motion control instructions can run.

This instruction can be aborted by the MC\_ImmediateStop instruction. If the MC\_ImmediateStop instruction is called while MC\_Stop is active, the MC\_Stop instruction reports an error.

#### **Errors**

Error 9101 is reported when the axis number does not exist or the axis type does not match.

Error 9102 is reported when axis initialization fails.

Error 9108 is reported if this instruction is executed when the axis is in Disabled or ErrorStop state.

Error 9142 is reported if this instruction is executed after the MC\_ImmediateStop instruction is executed to put the axis in Stopping state.

- Error 9106 is reported if the axis is decelerating in ErrorStop state on the rising edge of the Execute input.
- A fault is reported when the parameters on the left of the instruction are out of range or improper on the rising edge of the Execute input.
- If the axis fails and enters the ErrorStop state when Execute is ON, the instruction displays the fault code of the axis in the ErrorStop state.

## **Timing Diagram**

• The MC\_Stop instruction is executed after the MC\_MoveVelocity instruction.

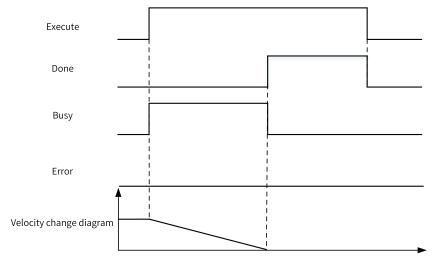

• The drive fails during instruction execution.

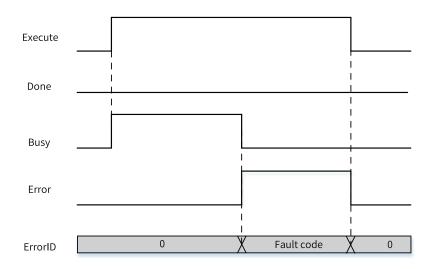

## 3.10.1.20 MC\_Halt

MC\_Halt - Halt

| Instruction | Name                   | LD Expression                                                                               | LiteST Expression                                                                                                    |
|-------------|------------------------|---------------------------------------------------------------------------------------------|----------------------------------------------------------------------------------------------------|
| MC_Halt     | Halt (Not recoverable) | Execute MC_Halt  Done — Busy — Axis CommandAborted — Deceleration Error — CurveType ErrorID | MC_Halt(Execute := ???,  Axis := ???,  Deceleration := ???,  CurveType := ,  Done => ,  Busy => ,  CommandAborted => ,  Error => ,  ErrorID => ); |

Table 3–215 Instruction format

| 16-bit                | _               |                   |                  |         |                                                                 |                    |
|-----------------------|-----------------|-------------------|------------------|---------|-----------------------------------------------------------------|--------------------|
| Instruction           | _               |                   |                  |         |                                                                 |                    |
| 32-Bit<br>Instruction | MC_Halt: Contin | uous execution    |                  |         |                                                                 |                    |
| Operand               | Name            | Description       | Empty<br>Allowed | Default | Range                                                           | Data Type          |
| S1                    | Axis            | Axis name/Axis ID | No               | -       | 0 to 32767                                                      | INT _sMCAXIS_ INFO |
| S2                    | Deceleration    | Deceleration      | No               | -       | Positive<br>number, less<br>than the<br>maximum<br>acceleration | REAL               |

|    |            | Curve type                 |     |     |        |      |
|----|------------|----------------------------|-----|-----|--------|------|
| S3 | CurveType  | 0: T-shaped velocity curve | Yes | 0   | 0 to 1 | INT  |
|    |            | 1: 5-segment S-curve       |     |     |        |      |
| D1 | Done       | Stop completed             | Yes | OFF | OFF/ON | BOOL |
| D2 | Busy       | Busy flag                  | Yes | OFF | OFF/ON | BOOL |
| D3 | CmdAborted | Abortion of execution      | Yes | OFF | OFF/ON | BOOL |
| D4 | Error      | Error flag                 | Yes | OFF | OFF    | BOOL |
| D4 | LITOI      | LITOT Has                  | 163 | OFF | ON     | BOOL |
| D5 | ErrorID    | Fault code                 | Yes | 0   | *1     | INT  |

Table 3–216 List of elements

|         |                  | Bit                     |                        | W         | Word                       |                     | Constant  |           |        |
|---------|------------------|-------------------------|------------------------|-----------|----------------------------|---------------------|-----------|-----------|--------|
| Operand | X, Y, M, S, B    | Bits of Word<br>Element | Custom Bit<br>Variable | D, R, W   | Custom<br>Word<br>Variable | Pointer<br>Variable | K, H      | E         | Others |
| S1      | -                | -                       | -                      | $\sqrt{}$ | $\sqrt{}$                  | $\sqrt{}$           | $\sqrt{}$ | -         | -      |
| S2      | -                | -                       | -                      | $\sqrt{}$ | $\sqrt{}$                  | $\sqrt{}$           | -         | $\sqrt{}$ | -      |
| S3      | -                | -                       | -                      | $\sqrt{}$ | $\sqrt{}$                  | $\sqrt{}$           | $\sqrt{}$ | -         | -      |
| D1      | √ <sup>[1]</sup> | $\sqrt{}$               | $\sqrt{}$              | -         | -                          | -                   | -         | -         | -      |
| D2      | √ <sup>[1]</sup> | $\sqrt{}$               | $\sqrt{}$              | -         | -                          | -                   | -         | -         | -      |
| D3      | √[1]             | $\sqrt{}$               | $\sqrt{}$              | -         | -                          | -                   | -         | -         | -      |
| D4      | √[1]             | $\sqrt{}$               | $\sqrt{}$              | -         | -                          | -                   | -         | -         | -      |
| D5      | -                | -                       | =                      | $\sqrt{}$ | $\sqrt{}$                  | -                   | -         | -         | -      |

#### Note

[1] The X element is not supported.

## **Function and Instruction Description**

This instruction implements the halt function of the EtherCAT bus axis or the local pulse axis. It is active on the rising edge.

- Specifying axis
  - Axis is latched on the rising edge of the Execute input.
  - If Axis specifies the axis name, modification on Axis is invalid when Execute is ON.
  - If Axis specifies the axis number, modification on Axis is valid when Execute is OFF.
- Function description

This instruction can be executed only after the MC\_Power instruction is executed to enable the axis.

On the rising edge of the instruction, the function block latches input parameters such as Deceleration and CurveType, and the axis performs deceleration. This instruction can be aborted by other instructions.

CurveType specifies the type of the velocity curve.

1. If CurveType is set to 0, the T-shaped curve is used. In this case, the axis accelerates or decelerates based on the value of Acceleration or Deceleration.

2. If CurveType is set to 1, the 5-segment S-curve is used. In this case, Acceleration and Deceleration indicate the maximum acceleration and minimum deceleration of the axis during acceleration and deceleration.

#### **Abortion**

When this instruction is active, the axis is in DiscreteMotion state in PLCOpen. This instruction can be aborted by any other instruction that can make the axis enter DiscreteMotion or ContinuousMotion state or conform to PLCOpen state machine switching. CommandAborted is active when this instruction is aborted.

- When Execute is ON and the Done signal is inactive, if deceleration needs to be performed upon a limit signal, CommandAborted is active.
- When Execute is ON and the Done signal is inactive, if the MC\_Power instruction is inactive, which causes the axis to be disabled, CommandAborted is active.

#### **Errors**

Error 9101 is reported when the axis number does not exist or the axis type does not match.

Error 9102 is reported when axis initialization fails.

Error 9108 is reported if this instruction is executed when the axis is in Disabled, ErrorStop, or Homing state.

Error 9115 is reported if this instruction is executed after the MC\_Stop instruction is executed to put the axis in Stopping state.

Error 9142 is reported if this instruction is executed after the MC\_ImmediateStop instruction is executed to put the axis in Stopping state.

- Error 9106 is reported if the axis is decelerating in ErrorStop state on the rising edge of the Execute input.
- A fault is reported when the parameters on the left of the instruction are out of range or improper on the rising edge of the Execute input.
- If the axis fails and enters the ErrorStop state when Execute is ON, the instruction displays the fault code of the axis in the ErrorStop state.

## **Timing Diagram**

• After the positioning instruction is called, the MC\_Halt instruction is triggered.

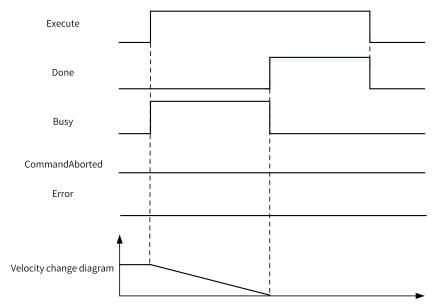

• After the MC\_Halt instruction is triggered, the velocity instruction is called to abort the execution of the MC\_Halt instruction.

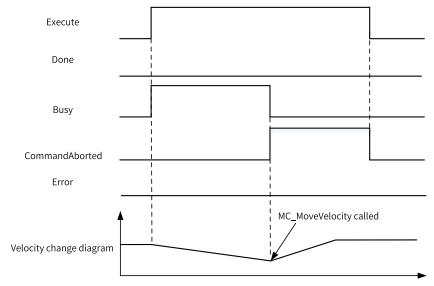

• The drive stops upon a fault during execution of the MC\_Halt instruction.

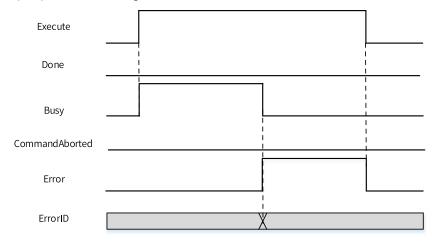

## 3.10.1.21 MC\_MoveFeed

MC\_MoveFeed – Interrupt positioning

| MC_MoveFeed(Execute := ???,  Axis := ???,  Position := ???,  Velocity := ???,  Acceleration := ,  CurveType := ,  Direction := ,  Mode := ,  Interrupt  Position  Velocity  Axis  Position  Velocity  Axis  Position  Velocity  Axis  Position  Velocity  Axis  Position  Velocity  Axis  Position  Velocity  Axis  Position  Velocity  FeedDistance := ,  FeedDistance := ???,  FeedDistance := ???,  FeedVelocity := ,  WindowOnly  FirstFosition  LastPosition := ,  ErrorMode := ,  Done := ,  ErrorMode := ,  Done := , | Instruction | Name      | LD Expression                                                                                                    | LiteST Expression                                                                                                    |
|----------------------------------------------------------------------------------------------------|-------------|-----------|----------------------------------------------------------------------------------------------------|----------------------------------------------------------------------------------------------------|
| InFeed => ,  Busy => ,  CommandAborted => ,                                                                                                    |             | Interrupt | Execute MC_MoveFeed  Axis Position Velocity Acceleration Deceleration CurveType Direction Mode Interrupt FeedDistance FeedVelocity InFeed WindowOnly FirstPosition CommandAborted LastPosition Error | MC_MoveFeed(Execute := ???,  Axis := ???,  Position := ???,  Velocity := ???,  Acceleration := ???,  Deceleration := ,  CurveType := ,  Direction := ,  Mode := ,  Interrupt := ,  FeedDistance := ???,  FeedVelocity := ,  WindowOnly := ,  FirstPosition := ,  LastPosition := ,  ErrorMode := ,  Done => ,  InFeed => ,  Busy => , |

Table 3–217 Instruction format

| 16-bit<br>Instruction | -               |                     |                  |         |                                        |                   |
|-----------------------|-----------------|---------------------|------------------|---------|----------------------------------------|-------------------|
| 32-bit<br>Instruction | MC_MoveFeed: Co | ontinuous execution |                  |         |                                        |                   |
| Operand               | Name            | Description         | Empty<br>Allowed | Default | Range                                  | Data Type         |
| S1                    | Axis            | Axis name/Axis ID   | No               | -       | 0 to 32767                             | INT _sMCAXIS_INFO |
| S2                    | Position        | Target position     | No               | -       | Positive number, negative number, or 0 | REAL              |

| S3 | Velocity     | Target velocity                                       | No  | -                    | Positive number,<br>less than the<br>maximum<br>velocity     | REAL |
|----|--------------|-------------------------------------------------------|-----|----------------------|--------------------------------------------------------------|------|
| S4 | Acceleration | Acceleration                                          | No  | -                    | Positive number, less than the maximum acceleration          | REAL |
| S5 | Deceleration | Deceleration                                          | Yes | Same as acceleration | Positive number,<br>less than the<br>minimum<br>acceleration | REAL |
|    |              | Velocity curve type                                   |     |                      |                                                              |      |
| S6 | CurveType    | 0: T-shaped velocity curve                            | Yes | 0                    | 0 to 1                                                       | INT  |
|    |              | 1: 5-segment S-<br>curve                              |     |                      |                                                              |      |
|    |              | Motion direction of absolute positioning in ring mode |     |                      |                                                              |      |
|    | Direction    | 0: Forward (Target velocity > 0)                      | Yes |                      |                                                              | INT  |
| S7 |              | 1: Reverse (Target velocity < 0)                      |     | 0                    | 0 to 3                                                       |      |
|    |              | 2: Minimum distance                                   |     |                      |                                                              |      |
|    |              | 3: Current direction                                  |     |                      |                                                              |      |
|    |              | Mode                                                  |     |                      |                                                              |      |
|    |              | 0: Absolute positioning mode                          |     |                      | 0 to 2                                                       |      |
| S8 | Mode         | 1: Relative positioning mode                          | Yes | 0                    |                                                              | INT  |
|    |              | 2: Speed mode                                         |     |                      |                                                              |      |
|    |              | Interrupt source                                      |     |                      |                                                              |      |
| S9 | Interrupt    | 0: Probe 1                                            | Yes | 0                    | 0 to 1                                                       | INT  |
|    |              | 1: Probe 2                                            |     |                      |                                                              |      |

|     | 1             | 1                                                                                                    | 1   | 1                   | T                                                        |      |
|-----|---------------|----------------------------------------------------------------------------------------------------|-----|---------------------|----------------------------------------------------------|------|
| S10 | FeedDistance  | Travel distance after the interrupt feed input Positive: Feed in the same direction as the axis was moving before the interrupt input for the distance specified by FeedDistance. Negative: Feed in the opposite direction as the axis was moving before the interrupt input for the distance specified by FeedDistance.                               | No  | -                   | Positive number,<br>negative<br>number, or 0             | REAL |
| S11 | FeedVelocity  | Target velocity<br>after the interrupt<br>feed input                                                                                                    | Yes | Same as<br>Velocity | Positive number,<br>less than the<br>maximum<br>velocity | REAL |
| S12 | WindowOnly    | Interrupt source window enable  0: Disabled  1: Enabled                                                                                                    | Yes | OFF                 | OFF/ON                                                   | BOOL |
| S13 | FirstPosition | Start position of the interrupt source window                                                                                                    | Yes | 0                   | Positive number,<br>negative<br>number, or 0             | REAL |
| S14 | LastPosition  | End position of the interrupt source window                                                                                                    | Yes | 0                   | > FirstPosition                                          | REAL |
| S15 | ErrorMode     | Fault mode  OFF: After the position specified by Position is reached, if no interrupt signal is detected, the Done signal is set to ON, and the instruction does not report a fault.  ON: After the position specified by Position is reached, if no interrupt signal is detected, the Error signal is set to ON, and the instruction reports a fault. | Yes | OFF                 | OFF/ON                                                   | BOOL |

| D1 | Done       | Target position reached | Yes | OFF | -  | BOOL |
|----|------------|-------------------------|-----|-----|----|------|
| D2 | InFeed     | Interrupt signal active | Yes | OFF | -  | BOOL |
| D3 | Busy       | Busy flag               | Yes | OFF |    | BOOL |
| D4 | CmdAborted | Abortion of execution   | Yes | OFF | -  | BOOL |
| D5 | Error      | Error flag              | Yes | OFF | -  | BOOL |
| D6 | ErrorID    | Fault Code              | Yes | 0   | *1 | INT  |

Table 3–218 List of elements

|         |                  | Bit                     |                        | W         | ord                        | Pointer             | Const     | ant       |        |
|---------|------------------|-------------------------|------------------------|-----------|----------------------------|---------------------|-----------|-----------|--------|
| Operand | X, Y, M, S, B    | Bits of Word<br>Element | Custom Bit<br>Variable | D, R, W   | Custom<br>Word<br>Variable | Pointer<br>Variable | К, Н      | Е         | Others |
| S1      | -                | -                       | -                      | $\sqrt{}$ | $\sqrt{}$                  | $\sqrt{}$           | $\sqrt{}$ | -         | -      |
| S2      | -                | -                       | -                      | $\sqrt{}$ | $\sqrt{}$                  | -                   | -         | $\sqrt{}$ | -      |
| S3      | -                | -                       | -                      | $\sqrt{}$ | $\sqrt{}$                  | -                   | -         | $\sqrt{}$ | -      |
| S4      | -                | -                       | -                      | $\sqrt{}$ | $\sqrt{}$                  | -                   | -         | $\sqrt{}$ | -      |
| S5      | -                | -                       | -                      | $\sqrt{}$ | $\sqrt{}$                  | -                   | -         | $\sqrt{}$ | -      |
| S6      | -                | -                       | -                      | $\sqrt{}$ | $\sqrt{}$                  | -                   | $\sqrt{}$ | -         | -      |
| S7      | -                | -                       | -                      | $\sqrt{}$ | $\sqrt{}$                  | -                   | $\sqrt{}$ | -         | -      |
| S8      | -                | -                       | -                      | $\sqrt{}$ | $\sqrt{}$                  | -                   | $\sqrt{}$ | -         | -      |
| S9      | -                | -                       | -                      | $\sqrt{}$ | $\sqrt{}$                  | -                   | $\sqrt{}$ | -         | -      |
| S10     | -                | -                       | -                      | $\sqrt{}$ | $\sqrt{}$                  | -                   | -         | $\sqrt{}$ | -      |
| S11     | -                | -                       | -                      | $\sqrt{}$ | $\sqrt{}$                  | -                   | -         | $\sqrt{}$ | -      |
| S12     | $\sqrt{}$        | $\sqrt{}$               | $\sqrt{}$              | -         | -                          | -                   | -         | -         | -      |
| S13     | -                | -                       | -                      | $\sqrt{}$ | $\sqrt{}$                  | -                   | $\sqrt{}$ | -         | -      |
| S14     | -                | -                       | -                      | $\sqrt{}$ | $\sqrt{}$                  | -                   | $\sqrt{}$ | -         | -      |
| S15     | $\sqrt{}$        | $\sqrt{}$               | $\sqrt{}$              | -         | -                          | -                   | -         | -         | -      |
| D1      | √ <sup>[1]</sup> | $\sqrt{}$               | $\sqrt{}$              | -         | -                          | -                   | -         | -         | -      |
| D2      | √[1]             | $\sqrt{}$               | $\sqrt{}$              | -         | -                          | -                   | -         | -         | -      |
| D3      | √[1]             | $\sqrt{}$               | $\sqrt{}$              | -         | -                          | -                   | -         | -         | -      |
| D4      | √[1]             | $\sqrt{}$               | $\sqrt{}$              | -         | -                          | -                   | -         | -         | -      |
| D5      | √[1]             | $\sqrt{}$               | $\sqrt{}$              | -         | -                          | -                   | -         | -         | -      |
| D6      | -                | -                       | -                      | $\sqrt{}$ | $\sqrt{}$                  | -                   | -         | -         | -      |

## Note

[1] The X element is not supported.

## **Function and Instruction Description**

This instruction implements the interrupt positioning function of the EtherCAT bus axis or the local pulse axis. It is active on the rising edge, and it does not support the imaginary axis mode.

- Specifying axis
  - Axis is latched on the rising edge of the Execute input.

- If Axis specifies the axis name, modification on Axis is invalid when Execute is ON.
- If Axis specifies the axis number, modification on Axis is valid when Execute is OFF.

#### • Function description

This instruction can be executed only after the MC\_Power instruction is executed to enable the axis.

On the rising edge of the instruction, the function block latches input parameters such as Position, Velocity, Direction, Acceleration, and Deceleration.

Before the interrupt arrives, the axis performs absolute positioning (Mode = 0), relative positioning (Mode = 1), or continuous motion (Mode = 2) based on parameters including Position, Velocity, Direction, and Mode. After an interrupt signal is generated by the interrupt source specified by Interrupt, the axis performs relative movement at the position where the interrupt arrives based on FeedDistance and FeedVelocity.

- Position: Target position of the axis before the interrupt arrives when Mode is set to 0 (absolute positioning) or 1 (relative positioning).
- Velocity: Target velocity of the axis before the interrupt arrives.
- CurveType: Type of the velocity curve. If CurveType is set to 0, the T-shaped curve is used. In this case, the axis accelerates or decelerates based on the value of Acceleration or Deceleration. If CurveType is set to 1, the 5-segment S-curve is used. In this case, Acceleration and Deceleration indicate the maximum acceleration and minimum deceleration of the axis during acceleration and deceleration.
- Direction: Direction of rotation, which is the same as Direction of the MC\_MoveAbsolute instruction. It specifies the axis rotation direction in ring mode when Mode is set to 0 (absolute positioning). The value 0 indicates forward, 1 indicates reverse, 2 indicates the shortest path, and 3 indicates the current direction.
- Mode: Movement mode before the interrupt arrives. When Mode is set to 0, the axis performs absolute positioning before the interrupt feed input; when Mode is set to 1, the axis performs relative positioning before the interrupt feed input; when Mode is set to 2, the axis performs continuous motion before the interrupt feed input.
- Interrupt: Interrupt source. When it is set to 0, the interrupt source is probe 1, and the interrupt is active on the rising edge of probe 1. When it is set to 1, the interrupt source is probe 2, and the interrupt is active on the rising edge of probe 2.
- FeedDistance: Target travel distance after the interrupt feed input. If the value is positive, the axis runs in the current direction for the distance specified by FeedDistance when the interrupt signal arrives. If the value is negative, the axis runs in the opposite direction for the distance specified by FeedDistance when the interrupt signal arrives.
- FeedVelocity: Target velocity after the interrupt feed input.
- ErrorMode: Fault handling mode when there is no interrupt. In absolute or relative positioning mode, when no interrupt signal is detected after the position (travel distance) specified by Position is reached, the instruction reports a fault if ErrorMode is set to ON and does not report a fault if ErrorMode is set to OFF.
- InFeed: The InFeed output becomes active after the interrupt signal arrives.

#### **Abortion**

When this instruction is active, the axis is in DiscreteMotion state in PLCOpen. This instruction can be aborted by any other instruction that can make the axis enter DiscreteMotion state or conform to PLCOpen state machine switching. CommandAborted is active when this instruction is aborted.

When Execute is ON and the Done signal is inactive, if deceleration needs to be performed upon a limit signal, CommandAborted is active.

When Execute is ON and the Done signal is inactive, if the axis is disabled, CommandAborted is active.

#### **Errors**

Error 9101 is reported when the axis number does not exist or the axis type does not match.

Error 9102 is reported when axis initialization fails.

Error 9108 is reported if this instruction is executed when the axis is in a state other than StandStill, DiscreteMotion, and ContinuousMotion.

- Error 9116 is reported if the axis is in online commissioning state on the rising edge of the Execute input.
- Error 9133 is reported when the imaginary axis mode is enabled on the rising edge of the Execute input.
- Error 9106 is reported if the axis is decelerating in ErrorStop state on the rising edge of the Execute input.
- A fault is reported when the parameters on the left of the instruction are out of range or improper on the rising edge of the Execute input.
- Error 9116 is reported if the axis enters the commissioning state when Execute is ON and the Done signal is inactive.
- If the axis fails and enters the ErrorStop state when Execute is ON, the instruction displays the fault code of the axis in the ErrorStop state.

## **Timing Diagram**

• The relative or absolute positioning mode is selected, the interrupt signal is not triggered, and ErrorMode is set to OFF.

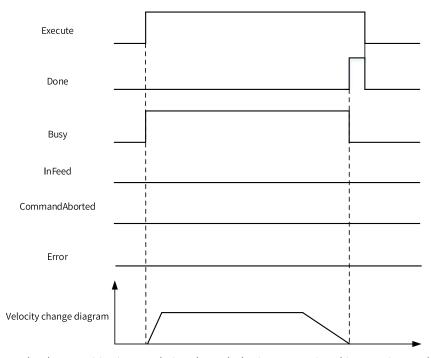

• The relative or absolute positioning mode is selected, the interrupt signal is not triggered, and ErrorMode is set to ON.

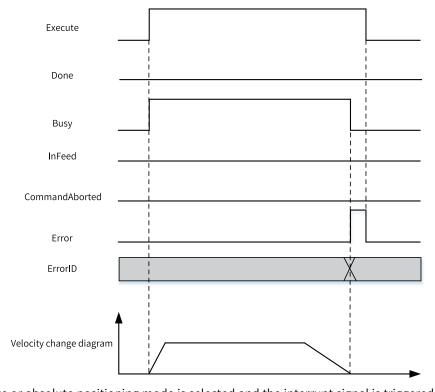

• The relative or absolute positioning mode is selected and the interrupt signal is triggered.

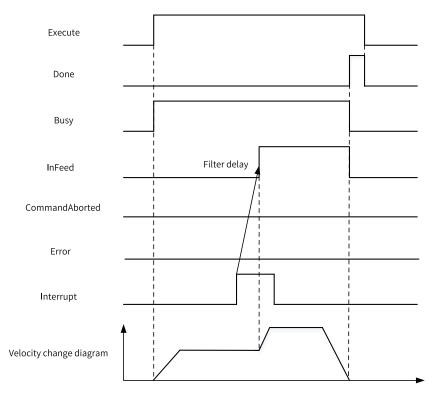

• The velocity mode is selected, the interrupt is not triggered, and the MC\_Stop instruction is called to abort this instruction after it is executed for a period of time.

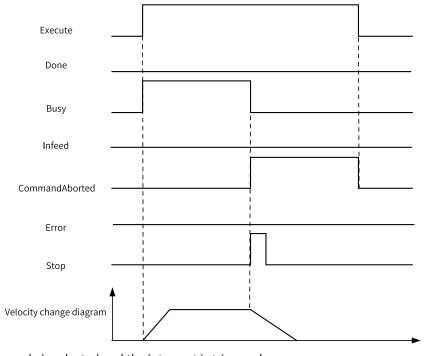

• The velocity mode is selected and the interrupt is triggered.

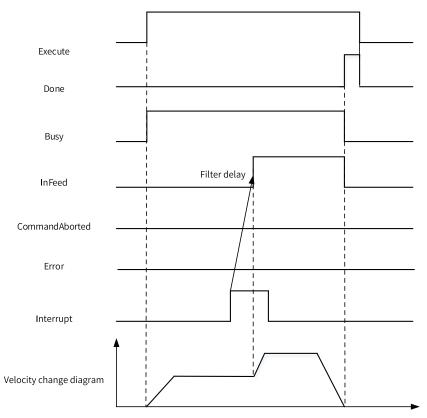

• A fault occurs during instruction execution.

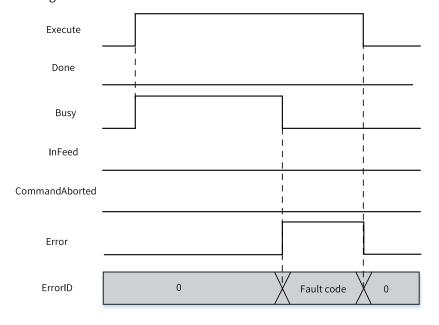

## 3.10.1.22 MC\_MoveBuffer

MC\_MoveBuffer - Multi-position positioning

| Instruction   | Name               | LD Expression                                                                                                    | LiteST Expression                                                                                                    |
|---------------|--------------------|----------------------------------------------------------------------------------------------------|----------------------------------------------------------------------------------------------------|
| MC_MoveBuffer | Multi-<br>position | Execute  Axis  Position  Velocity  Direction  Number  Acceleration  Deceleration  CurveType  VelocityMode  Error  AbsRelMode  Error  AbsRelMode  Error  AbsRelMode  Error  Busy  Error  Error | MC_MoveBuffer(Execute := ???,  Axis := ???,  Position := ???,  Velocity := ???,  Direction := ,  Number := ???,  Acceleration := ;  CurveType := ,  VelocityMode := ,  AbsRelMode := ,  Done => ,  Busy => ,  CommandAborted => ,  Index => ,  Error => ,  ErrorID => ); |

Table 3–219 Instruction format

| 16-bit<br>Instruction<br>32-bit<br>Instruction | - MC_MoveBuffer: | Continuous execution                 |                  |         |                                          |                    |
|------------------------------------------------|------------------|--------------------------------------|------------------|---------|------------------------------------------|--------------------|
| Operand                                        | Name             | Description                          | Empty<br>Allowed | Default | Range                                    | Data Type          |
| S1                                             | Axis             | Axis name/Axis ID                    | No               | -       | 0 to 32767                               | INT _sMCAXIS_ INFO |
| S2                                             | Position         | Start address of the target position | No               | -       | Positive<br>number<br>Negative<br>number | FLT32,<br>array*16 |
| S3                                             | Velocity         | Start address of the target velocity | No               | -       | Positive number                          | FLT32,<br>array*16 |

| S4  | Direction           | Start address of absolute positioning direction in ring mode  0: Forward (Target velocity > 0)  1: Reverse (Target velocity < 0)  2: Minimum distance  3: Current direction | Yes | 0            | 0 to 3  | INT, array*16 |
|-----|---------------------|----------------------------------------------------------------------------------------------------|-----|--------------|---------|---------------|
| S5  | Number              | Number of buffer pairs                                                                                                    | No  | -            | 1 to 16 | INT           |
| S6  | Acceleration        | Acceleration                                                                                                    | No  | -            | -       | FLT32         |
| S7  | Deceleration        | Deceleration                                                                                                    | Yes | Acceleration | -       | FLT32         |
| S8  | CurveType           | Velocity curve type  0: T-shaped velocity curve  1: 5-segment S-curve Others: T-shaped velocity curve                                                                       | Yes | 0            | -       | INT           |
| S9  | VelocityMode        | Velocity switching mode 0: Decelerate to 0 and start the next segment 1: Keep the current velocity and start the next segment                                               | Yes | 0            | 0 to 1  | INT           |
| S10 | AbsRelMode          | Positioning mode  0: Absolute positioning  1: Relative positioning                                                                                                    | Yes | 0            | 0 to 1  | INT           |
| D1  | Done                | Stop completed                                                                                                    | Yes | OFF          | -       | BOOL          |
| D2  | Busy                | Busy flag                                                                                                    | Yes | OFF          | -       | BOOL          |
| D3  | CommandAbort-<br>ed | Abortion of execution                                                                                                    | Yes | OFF          | -       | BOOL          |
| D4  | Index               | Current segment                                                                                                    | Yes | 0            | 0 to 15 | INT           |
| D5  | Error               | Error flag                                                                                                    | Yes | OFF          | -       | BOOL          |
| D6  | ErrorID             | Fault Code                                                                                                    | Yes | 0            | *1      | INT           |

Table 3–220 List of elements

|         |               | Bit                     |                        |           | Word                       |                     | Constant  |           |        |
|---------|---------------|-------------------------|------------------------|-----------|----------------------------|---------------------|-----------|-----------|--------|
| Operand | X, Y, M, S, B | Bits of Word<br>Element | Custom Bit<br>Variable | D, R, W   | Custom<br>Word<br>Variable | Pointer<br>Variable | K, H      | E         | Others |
| S1      | -             | -                       | -                      | $\sqrt{}$ | $\sqrt{}$                  | $\sqrt{}$           | $\sqrt{}$ | -         | -      |
| S2      | -             | -                       | -                      | $\sqrt{}$ | $\sqrt{}$                  | $\sqrt{}$           | -         | -         | -      |
| S3      | -             | -                       | -                      | $\sqrt{}$ | $\sqrt{}$                  | $\sqrt{}$           | -         | -         | -      |
| S4      | -             | -                       | -                      | $\sqrt{}$ | $\sqrt{}$                  | $\sqrt{}$           | -         | -         | -      |
| S5      | -             | -                       | -                      | $\sqrt{}$ | $\sqrt{}$                  | $\sqrt{}$           | $\sqrt{}$ | -         | -      |
| S6      | -             | -                       | -                      | $\sqrt{}$ | $\sqrt{}$                  | $\sqrt{}$           | -         | $\sqrt{}$ | -      |
| S7      | -             | -                       | -                      | $\sqrt{}$ | $\sqrt{}$                  | $\sqrt{}$           | -         | $\sqrt{}$ | -      |
| S8      | -             | -                       | -                      | $\sqrt{}$ | $\sqrt{}$                  | $\sqrt{}$           | -         | $\sqrt{}$ | -      |

|         |                  | Bit                     |                        |           | Word                       |                     | Constant  |   |        |
|---------|------------------|-------------------------|------------------------|-----------|----------------------------|---------------------|-----------|---|--------|
| Operand | X, Y, M, S, B    | Bits of Word<br>Element | Custom Bit<br>Variable | D, R, W   | Custom<br>Word<br>Variable | Pointer<br>Variable | K, H      | E | Others |
| S9      | -                | -                       | -                      | $\sqrt{}$ | $\sqrt{}$                  | $\sqrt{}$           | $\sqrt{}$ | - | -      |
| S10     | -                | -                       | -                      | $\sqrt{}$ | $\sqrt{}$                  | $\sqrt{}$           | $\sqrt{}$ | - | -      |
| D1      | √ <sup>[1]</sup> | $\sqrt{}$               | $\sqrt{}$              | -         | -                          | $\sqrt{}$           | -         | - | -      |
| D2      | √ <sup>[1]</sup> | $\sqrt{}$               | $\sqrt{}$              | -         | -                          | $\sqrt{}$           | -         | - | -      |
| D3      | √ <sup>[1]</sup> | $\sqrt{}$               | $\sqrt{}$              | -         | -                          | $\sqrt{}$           | -         | - | -      |
| D4      | -                | -                       | -                      | $\sqrt{}$ | $\sqrt{}$                  | $\sqrt{}$           | -         | - | -      |
| D5      | √ <sup>[1]</sup> | $\sqrt{}$               | $\sqrt{}$              |           |                            | $\sqrt{}$           | -         | - | -      |
| D6      | -                | -                       | -                      | $\sqrt{}$ | $\sqrt{}$                  | $\sqrt{}$           | -         | - | -      |

#### Note

[1] The X element is not supported.

### **Function and Instruction Description**

This instruction implements the multi-position positioning function of the EtherCAT bus axis or the local pulse axis. It is active on the rising edge.

- · Specifying axis
  - Axis is latched on the rising edge of the Execute input.
  - If Axis specifies the axis name, modification on Axis is invalid when Execute is ON.
  - If Axis specifies the axis number, modification on Axis is valid when Execute is OFF.
- Function description

This instruction can be executed only after the MC\_Power instruction is executed to enable the axis.

On the rising edge of the Execute input, the function block latches input parameters such as Position, Velocity, Direction, Number, Acceleration, and Deceleration.

The axis performs absolute positioning (AbsRelMode = 0) or relative positioning (AbsRelMode = 1) in buffer mode based on the value of AbsRelMode. This instruction supports up to 16-segment positions.

- Position: Target position, array type, up to 16 segments. It specifies the target absolute position
  of the axis in absolute positioning mode or target travel distance of the axis in relative
  positioning mode.
- Velocity: Target velocity, array type, up to 16 segments.
- Direction: Target direction of absolute positioning in ring mode, same as Direction of the MC\_
   MoveAbsolute instruction.
- Number: Number of groups of target position, target velocity, and direction to be buffered. It ranges from 1 to 16. A fault is reported if the value is out of range.
- CurveType: Type of the velocity curve. If CurveType is set to 0, the T-shaped curve is used. In this case, the axis accelerates or decelerates based on the value of Acceleration or Deceleration. If CurveType is set to 1, the 5-segment S-curve is used. In this case, Acceleration and Deceleration indicate the maximum acceleration and minimum deceleration of the axis during acceleration and deceleration.

• VelocityMode: Velocity switching mode. When it is set to 0, the axis decelerates to 0 before reaching a target position and then starts to run from 0 velocity to the next target position; when it is set to 1, the axis runs to a target position at the current target velocity and then switches to a new velocity based on the acceleration (deceleration) to move to the next target position.

### Note

A special situation may arise during absolute positioning when the velocity is retained. Assume that 3 position segments are set. The target position of segment 1 is 10, that of segment 2 is 10.1, and that of segment 3 is 10.2. The target velocity is 100, and the feedback velocity is also 100. The EtherCAT task cycle is 8 ms, and the increment of the target travel distance per EtherCAT cycle is 0.8. During segment 1, if the current position is 9.9 when an EtherCAT cycle starts, the current position changes to 10.7 when the next EtherCAT cycle starts, which has exceeded the target position of segment 2. In this case, the axis needs to decelerate and run in the reverse direction, and this may produce the velocity curve as shown in the following figure:

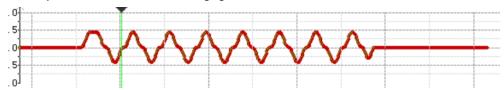

#### **Abortion**

When this instruction is active, the axis is in DiscreteMotion state in PLCOpen. This instruction can be aborted by any other instruction that can make the axis enter DiscreteMotion state or conform to PLCOpen state machine switching. CommandAborted is active when this instruction is aborted.

When Execute is ON and the Done signal is inactive, if deceleration needs to be performed upon a limit signal, CommandAborted is active.

When Execute is ON and the Done signal is inactive, if the axis is disabled, CommandAborted is active.

#### **Errors**

Error 9101 is reported when the axis number does not exist or the axis type does not match.

Error 9102 is reported when axis initialization fails.

Error 9108 is reported if this instruction is executed when the axis is in a state other than StandStill, DiscreteMotion, and ContinuousMotion.

- Error 9116 is reported if the axis is in online commissioning state on the rising edge of the Execute input.
- Error 9106 is reported if the axis is decelerating in ErrorStop state on the rising edge of the Execute input.
- A fault is reported when the parameters on the left of the instruction are out of range or improper on the rising edge of the Execute input.
- Error 9116 is reported if the axis enters the commissioning state when Execute is ON and the Done signal is inactive.
- If the axis fails and enters the ErrorStop state when Execute is ON, the instruction displays the fault code of the axis in the ErrorStop state.

## **Timing Diagram**

• In 3-segment buffer mode, VelocityMode is set to 0.

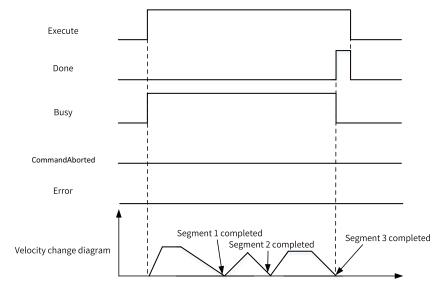

• In 3-segment buffer mode, VelocityMode is set to 1.

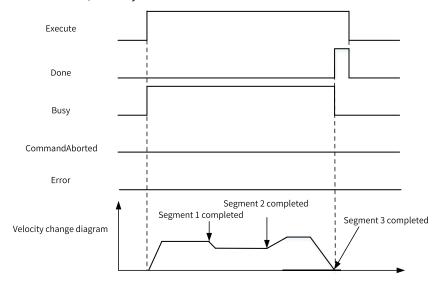

• In 3-segment buffer mode, instruction execution is aborted by the MC\_Stop instruction.

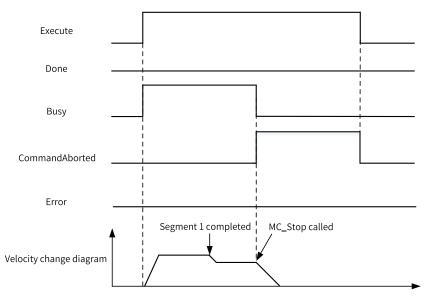

• In 3-segment buffer mode, an error occurs during instruction execution.

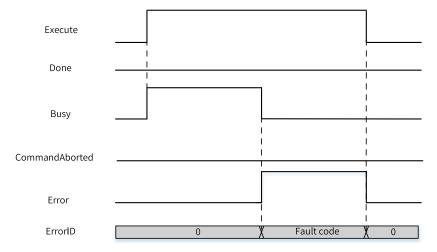

## 3.10.1.23 MC\_ImmediateStop

MC\_ImmediateStop - Immediate stop

| Instruction      | Name              | LD Expression                             | LiteST Expression                |
|------------------|-------------------|-------------------------------------------|----------------------------------|
|                  |                   |                                           | MC_ImmediateStop(Execute := ???, |
|                  |                   |                                           | Axis := ???,                     |
|                  |                   | Execute MC_ImmediateStop                  | Done => ,                        |
| MC_ImmediateStop | Emergency<br>stop | Done ———————————————————————————————————— | Busy => ,                        |
|                  | •                 | - Axis ErrorID                            | CommandAborted => ,              |
|                  |                   |                                           | Error => ,                       |
|                  |                   |                                           | ErrorID => );                    |

Table 3-221 Instruction format

| 16-bit<br>Instruction | -                   |                                        |                  |         |            |                    |  |
|-----------------------|---------------------|----------------------------------------|------------------|---------|------------|--------------------|--|
| 32-bit<br>Instruction | MC_ImmediateStop: ( | MC_ImmediateStop: Continuous execution |                  |         |            |                    |  |
| Operand               | Name                | Description                            | Empty<br>Allowed | Default | Range      | Data Type          |  |
| S1                    | Axis                | Axis name/Axis ID                      | No               | -       | 0 to 32767 | INT _sMCAXIS_ INFO |  |
| D1                    | Done                | Stop completed                         | Yes              | OFF     | OFF/ON     | BOOL               |  |
| D2                    | Busy                | Busy flag                              | Yes              | OFF     | OFF/ON     | BOOL               |  |
| D3                    | CommandAborted      | Abortion of execution                  | Yes              | OFF     | OFF/ON     | BOOL               |  |
| D4                    | Error               | Error flag                             | Yes              | OFF     | OFF/ON     | BOOL               |  |
| D5                    | ErrorID             | Fault code                             | Yes              | 0       | *1         | INT                |  |

Table 3-222 List of elements

|         |                  | Bit                     |                        |           | Word                       |                     | Constant  |   |        |
|---------|------------------|-------------------------|------------------------|-----------|----------------------------|---------------------|-----------|---|--------|
| Operand | X, Y, M, S, B    | Bits of Word<br>Element | Custom Bit<br>Variable | D, R, W   | Custom<br>Word<br>Variable | Pointer<br>Variable | K, H      | E | Others |
| S1      | -                | -                       | -                      | $\sqrt{}$ | $\sqrt{}$                  | $\sqrt{}$           | $\sqrt{}$ | - | -      |
| D1      | √[1]             | $\sqrt{}$               | $\sqrt{}$              | -         | -                          | -                   | -         | - | -      |
| D2      | √[1]             | $\sqrt{}$               | $\sqrt{}$              | -         | -                          | -                   | -         | - | -      |
| D3      | √ <sup>[1]</sup> | $\sqrt{}$               | $\sqrt{}$              | -         | -                          | -                   | -         | - | -      |
| D4      | √ <sup>[1]</sup> | $\sqrt{}$               | $\sqrt{}$              | -         | -                          | -                   | -         | - | -      |
| D5      | -                | -                       | -                      | $\sqrt{}$ | $\sqrt{}$                  |                     | -         | - | -      |

#### Note

[1] The X element is not supported.

## **Function and Instruction Description**

This instruction implements the immediate stop function of the EtherCAT bus axis or the local pulse axis. It is active on the rising edge.

- Specifying axis
  - Axis is latched on the rising edge of the Execute input.
  - If Axis specifies the axis name, modification on Axis is invalid when Execute is ON.
  - If Axis specifies the axis number, modification on Axis is valid when Execute is OFF.
- Function description

This instruction can be executed only after the MC\_Power instruction is executed to enable the axis.

On the rising edge of the instruction, the function block switches the PLCOpen state machine of the axis to the Stopping state, and switches the CiA 402 state machine of the drive to quick stop state. The drive stops running according to the stop mode specified in 0x605A. For the Inovance servo IS620N, the stop mode is described as follows:

## ■ When the servo is in CSP mode:

| Setpoint | Stop Mode                                                                                                    |
|----------|----------------------------------------------------------------------------------------------------|
|          | Coast to stop, keeping de-energized status                                                                                                    |
| 0        | If this mode is selected, the feedback velocity of the servo is not necessarily 0 after the Done signal output of the instruction becomes active. |
| 1        | Stop at the emergency stop torque in 2007-10h, keeping the free-run state                                                                         |
| 2        | If this mode is selected, the feedback velocity of the servo is not necessarily 0                                                                 |
| 3        | after the Done signal output of the instruction becomes active.                                                                                   |
| 4        | N/A                                                                                                    |
| 5        |                                                                                                    |
| 6        | Stop at the emergency stop torque in 2007-10h, maintaining the locked position                                                                    |
| 7        |                                                                                                    |

### ■ When the servo is in HM mode:

| Setpoint | Stop Mode                                                                                                    |
|----------|----------------------------------------------------------------------------------------------------|
|          | Coast to stop, keeping de-energized status                                                                                                    |
| 0        | If this mode is selected, the feedback velocity of the servo is not necessarily 0 after the Done signal output of the instruction becomes active. |
|          | Stop according to ramp in 6084h (HM: 609Ah), keeping the free-run state                                                                           |
| 1        | If this mode is selected, the feedback velocity of the servo is not necessarily 0 after the Done signal output of the instruction becomes active. |
|          | Stop according to ramp in 6085h, keeping the free-run state                                                                                       |
| 2        | If this mode is selected, the feedback velocity of the servo is not necessarily 0 after the Done signal output of the instruction becomes active. |
|          | Stop at the emergency stop torque, keeping the free-run state                                                                                     |
| 3        | If this mode is selected, the feedback velocity of the servo is not necessarily 0 after the Done signal output of the instruction becomes active. |
| 4        | N/A                                                                                                    |
| 5        | Stop according to ramp in 6084h (HM: 609Ah), maintaining the locked position                                                                      |
| 6        | Stop according to ramp in 6085h, maintaining the locked position                                                                                  |
| 7        | Stop at the emergency stop torque in 2007-10h, maintaining the locked position                                                                    |

## • When the servo is in CST mode:

| Setpoint | Stop Mode                                                                                                    |
|----------|----------------------------------------------------------------------------------------------------|
|          | Coast to stop, keeping de-energized status                                                                                                    |
| 0        | If this mode is selected, the feedback velocity of the servo is not necessarily 0 after the Done signal output of the instruction becomes active. |
| 1        | Stop according to ramp in 6087h, keeping the free-run state                                                                                       |
| 2        | If this mode is selected, the feedback velocity of the servo is not necessarily 0 after the Done signal output of the instruction becomes active. |
|          | Coast to stop, keeping de-energized status                                                                                                    |
| 3        | If this mode is selected, the feedback velocity of the servo is not necessarily 0 after the Done signal output of the instruction becomes active. |
| 4        | N/A                                                                                                    |
| 5        | Stop according to ramp in 6087h, maintaining the locked position                                                                                  |
| 6        | stop according to rump in ocorn, maintaining the tocked position                                                                                  |
| 7        | Coast to stop, maintaining the locked position                                                                                                    |

• Re-execution

The same MC\_ImmediateStop instruction can be executed repeatedly. If the same MC\_ ImmediateStop instruction is re-triggered during deceleration, the drive stops according to the stop mode specified by the instruction triggered last.

Multi-execution

When multiple MC\_ImmediateStop instructions are called, the instruction of which the rising edge is triggered first shall prevail. Other instructions report fault 9143 (repeatedly calling the immediate stop instruction).

When the axis is in the Stopping state, this instruction cannot be aborted by other motion instructions.

When the axis switches from the Stopping state to the StandStill state on the falling edge of the instruction flow, other motion control instructions can run.

This instruction takes priority over the MC\_Stop instruction. If this instruction is called while the MC\_Stop instruction is still active, the MC\_Stop instruction reports an error.

#### **Abortion**

The axis disable interrupt signal output is active when Execute is ON.

#### **Errors**

Error 9101 is reported when the axis number does not exist or the axis type does not match.

Error 9102 is reported when axis initialization fails.

- Error 9108 is reported if the axis is in Disabled or ErrorStop state on the rising edge of the Execute input.
- Error 9106 is reported if the axis is decelerating in ErrorStop state on the rising edge of the Execute input.
- If the axis fails and enters the ErrorStop state when Execute is ON, the instruction displays the fault code of the axis in the ErrorStop state.

## **Timing Diagram**

• The MC\_Stop instruction is executed after the MC\_MoveVelocity instruction.

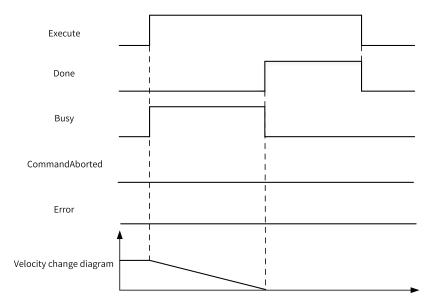

• The drive fails during instruction execution.

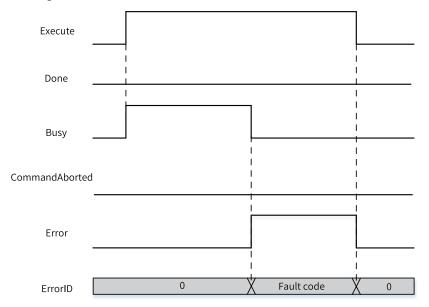

## 3.10.1.24 MC\_MoveSuperImposed

MC\_MoveSuperImposed – Motion superimposition

| Instruction             | Name                                | LD Expression                                                                                                    | LiteST Expression                                                                                                    |
|-------------------------|-------------------------------------|----------------------------------------------------------------------------------------------------|----------------------------------------------------------------------------------------------------|
| MC_<br>MoveSuperImposed | Motion<br>super-<br>impo-<br>sition | MC_MoveSuperImposed  Execute  Axis Distance Velocity Busy Acceleration Deceleration CommandAborted Deceleration Error Curvetype ErrorID | MC_MoveSuperImposed(Execute := ???,  Axis := ???,  Distance := ???,  Velocity := ???,  Acceleration := ???,  Deceleration := ,  CurveType := ,  Done => ,  Busy => ,  CommandAborted => ,  Error => ,  ErrorID => ); |

Table 3–223 Instruction format

| 16-bit<br>Instruction | -                                         |                                       |                  |         |                    |                   |  |  |  |
|-----------------------|-------------------------------------------|---------------------------------------|------------------|---------|--------------------|-------------------|--|--|--|
| 32-bit<br>Instruction | MC_MoveSuperImposed: Continuous execution |                                       |                  |         |                    |                   |  |  |  |
| Operand               | Name                                      | Description                           | Empty<br>Allowed | Default | Range              | Data Type         |  |  |  |
| S1                    | Axis                                      | Axis name/Axis ID                     | No               | -       |                    | _sMCAXIS_<br>INFO |  |  |  |
| S2                    | Distance                                  | Phase compensation                    | No               | -       | Positive<br>number | REAL              |  |  |  |
|                       |                                           | ·                                     |                  |         | Negative<br>number |                   |  |  |  |
| S3                    | Velocity                                  | Target velocity                       | No               | -       | Positive number    | REAL              |  |  |  |
| S4                    | Acceleration                              | Acceleration                          | No               | -       | Positive number    | REAL              |  |  |  |
| S5                    | Deceleration                              | Deceleration                          | Yes              | Acc     | Positive number    | REAL              |  |  |  |
| S6                    | Curvetype                                 | Curve type 0: T-shaped velocity curve | Yes              | 0       | 0                  | INT               |  |  |  |
| D1                    | Done                                      | Completion flag                       | Yes              | OFF     | ON                 | BOOL              |  |  |  |
|                       |                                           |                                       |                  |         | OFF<br>ON          |                   |  |  |  |
| D2                    | Busy                                      | Executing                             | Yes              | OFF     | OFF                | BOOL              |  |  |  |
| D3                    | CommandA-<br>borted                       | Abortion of execution                 | Yes              | OFF     | ON<br>OFF          | BOOL              |  |  |  |

| D4 | Error   | Error      | Yes | OFF | ON<br>OFF | BOOL |
|----|---------|------------|-----|-----|-----------|------|
| D5 | ErrorID | Error code | Yes | 0   | ON<br>OFF | INT  |

## **Function Description**

On the rising edge of the Execute input, this instruction superimposes a phase positioning based on the original control mode of the axis according to the input parameters. Distance specifies the travel distance of the superimposed motion, and Velocity specifies the velocity.

#### **Instruction Execution Under Different Control Modes**

#### • Single-Axis Positioning Instructions

When called separately, this instruction controls the axis to perform relative positioning. The PLCOpen state machine switches from the StandStill state to the DiscreteMotion state.

When called during execution of an instruction that can make the servo axis work in CSP mode, this instruction implements motion superimposition.

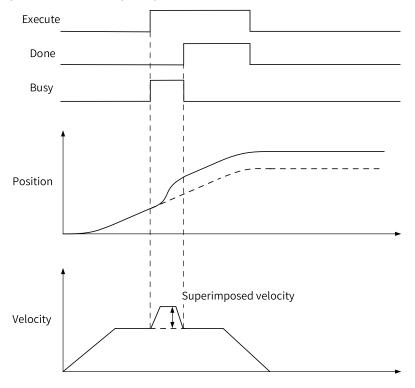

If another instruction that can make the servo axis work in CSP mode, such as MC\_MoveAbsolute, is triggered during execution of this instruction, this instruction is aborted.

This instruction can be aborted by MC\_Stop, MC\_Halt, and MC\_ImmediateStop.

The motion superimposition instruction cannot be executed while the MC\_Halt instruction is active.

If a non-CSP motion instruction such as MC\_TorqueControl and MC\_Home is executed during execution of this instruction, it reports an error.

### • Axis Group Instructions

If this instruction is called during execution of an axis group instruction, it reports an error and does not implement motion superimposition.

### • Cam/Gear Instructions

For operations on the master axis, see the rules described in the single-axis and axis group instruction sections.

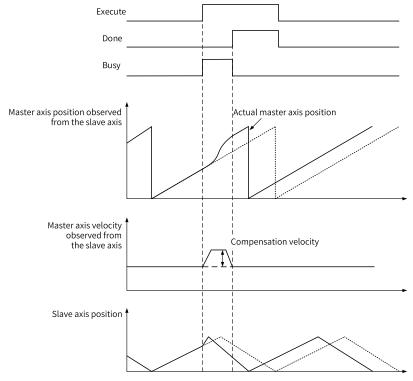

• When this instruction is called by the slave axis during gear and cam following, it performs motion superimposition.

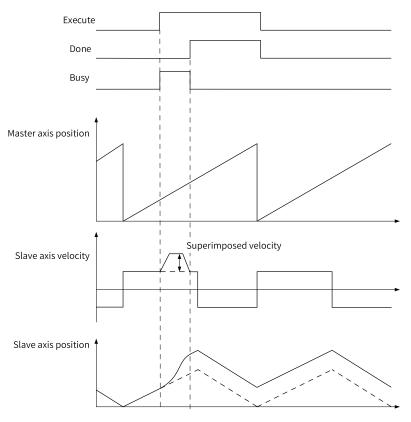

This instruction is aborted if the gear instruction (MC\_GearIn) is re-triggered during execution of this instruction.

When the cam instruction (MC\_CamIn) is re-triggered during execution of this instruction, if the buffer mode is to switch immediately, this instruction is aborted; if the buffer mode is to wait for the completion of execution of the previous cam, execution of this instruction continues.

MC\_GearOut and MC\_CamOut can abort execution of this instruction.

## 3.10.1.25 MC\_MoveVelocityCSV

MC\_MoveVelocityCSV - CSV-based velocity control with adjustable pulse width

| Instruction            | Name                                                               | LD Expression                                                                                                    | LiteST Expression                                                                                                    |
|------------------------|--------------------------------------------------------------------|----------------------------------------------------------------------------------------------------|----------------------------------------------------------------------------------------------------|
| MC_<br>MoveVelocityCSV | CSV-based<br>velocity<br>control with<br>adjustable<br>pulse width | Execute  MC_MoveVelociyCSV  Axis Velocity Acceleration Deceleration PulseWidth CurveType  LD Expression  InVelocity Busy CommandAborted Deceleration Error PulseWidth ErrorID CurveType | LiteST Expression  MC_MoveVelocityCSV(Execute := ???,  Axis := ???,  Velocity := ???,  Acceleration := ???,  Deceleration := ,  PulseWidth := ,  CurveType := ,  InVelocity => ,  Busy => ,  CommandAborted => ,  Error => ,  ErrorID => ); |

Table 3–224 Instruction format

| 16-bit   |                                          |                                 |                  |                   |                                                                                   |               |  |  |  |
|----------|------------------------------------------|---------------------------------|------------------|-------------------|-----------------------------------------------------------------------------------|---------------|--|--|--|
| Instruc- |                                          |                                 |                  |                   |                                                                                   |               |  |  |  |
| tion     | _                                        |                                 |                  |                   |                                                                                   |               |  |  |  |
| 32-bit   |                                          |                                 |                  |                   |                                                                                   |               |  |  |  |
| Instruc- | MC_MoveVelocityCSV: Continuous execution |                                 |                  |                   |                                                                                   |               |  |  |  |
| tion     | INIC_INIOVEV                             | elocitycsv. continuo            | us executio      | 11                |                                                                                   |               |  |  |  |
| Operand  | Name                                     | Description                     | Empty<br>Allowed | Default           | Range                                                                             | Data Type     |  |  |  |
| S1       | Axis                                     | Axis name/Axis ID               | No               | -                 | -                                                                                 | _sMCAXIS_INFO |  |  |  |
| S2       | Velocity                                 | Target velocity                 | No               | -                 | Positive number/<br>number/0, absolute<br>value less than the<br>maximum velocity | REAL          |  |  |  |
| S3       | Accelera-<br>tion                        | Acceleration                    | No               | -                 | Positive number, less than the maximum acceleration                               | REAL          |  |  |  |
| S4       | Decelera-<br>tion                        | Deceleration                    | Yes              | Acceler-<br>ation | Positive number, less than the maximum acceleration                               | REAL          |  |  |  |
| S5       | Pulse-<br>Width                          | Pulse width (unit: 0.01%)       | Yes              | 5000              | 1 to 9999                                                                         | INT           |  |  |  |
|          |                                          | Velocity curve type             |                  |                   |                                                                                   |               |  |  |  |
|          | Curve-                                   | 0: T-shaped velocity curve      |                  |                   |                                                                                   |               |  |  |  |
| S6       | Type                                     | 1: 5-segment S-<br>curve        | Yes              | 0                 | 0 to 1                                                                            | INT           |  |  |  |
|          |                                          | Others: T-shaped velocity curve |                  |                   |                                                                                   |               |  |  |  |
| D1       | InVelocity                               | Velocity reached                | Yes              | OFF               | ON/OFF                                                                            | BOOL          |  |  |  |
| D2       | Busy                                     | Busy flag                       | Yes              | OFF               | ON/OFF                                                                            | BOOL          |  |  |  |

| D3 | CmdA-<br>borted | Abortion of execution | Yes | OFF | ON/OFF | BOOL |
|----|-----------------|-----------------------|-----|-----|--------|------|
| D4 | Error           | Error flag            | Yes | OFF | ON/OFF | BOOL |
| D5 | ErrorID         | Fault Code            | Yes | 0   | *1     | INT  |

## **Function Description**

This instruction uses the Cyclic Synchronous Velocity (CSV) mode to control the bus servo axis or local pulse axis to keep the PLCOpen state machine of the axis in ContinuousMotion state. It has similar functions as MC\_MoveVelocity.

When the bus servo axis is used, three object dictionaries need to be added to the PDO: 0x6060, 0x6061, and 0x60ff.

This instruction first write 9 into 0x6060 to switch the drive to CSV mode, then converts the target velocity into Int32 data and writes it into 0x60FF. The target velocity increases or decreases based on the specified acceleration or deceleration.

When the local pulse axis is used, no additional mapping parameters need to be configured. This instruction implements PWM waveform output with acceleration and deceleration. PulseWidth specifies the pulse width of the local pulse axis.

During execution of this instruction, you can call MC\_Stop, Mc\_Halt, or MC\_ImmediateStop (supported by the drive) to stop the motion of the axis.

Note that the MC\_MoveSuperImposed instruction cannot be called to perform motion superimposition during execution of this instruction.

#### 3.10.1.26 MC\_SyncMoveVelocity

MC\_SyncMoveVelocity - CSV-based synchronous velocity control with adjustable pulse width

| Instruction                  | Name                                                       | LD Expression                                                                                         | LiteST Expression                                                                                                    |
|------------------------------|------------------------------------------------------------|----------------------------------------------------------------------------------------------------|----------------------------------------------------------------------------------------------------|
| MC_<br>SyncMove-<br>Velocity | CSV-based synchronous velocity control of the PWM waveform | Enable MC_SyncMoveVelociy  Axis InVelocity Busy Velocity Busy PulseWidth CommandAborted Error ErrorID | LiteST Expression  MC_SyncMoveVelocity(Enable := ???,  Axis := ???,  Velocity := ???,  PulseWidth := ,  InVelocity => ,  Busy => ,  CommandAborted => ,  Error => , |
|                              |                                                            |                                                                                                    | ErrorID => );                                                                                                    |

Table 3-225 Instruction format

| 16-bit<br>Instruction | -                                         |                                                   |     |      |                                                                                            |                   |  |  |
|-----------------------|-------------------------------------------|---------------------------------------------------|-----|------|--------------------------------------------------------------------------------------------|-------------------|--|--|
| 32-bit<br>Instruction | MC_SyncMoveVelocity: Continuous execution |                                                   |     |      |                                                                                            |                   |  |  |
| Operand               | Name                                      | Description Empty Allowed Default Range Data Type |     |      |                                                                                            |                   |  |  |
| S1                    | Axis                                      | Axis name/<br>Axis ID                             | No  | -    | -                                                                                          | _sMCAXIS_<br>INFO |  |  |
| S2                    | Velocity                                  | Target velocity                                   | No  | -    | Positive<br>number/<br>number/0,<br>absolute value<br>less than the<br>maximum<br>velocity | REAL              |  |  |
| S3                    | PulseWidth                                | Pulse width<br>(unit: 0.01%)                      | Yes | 5000 | 1 to 9999                                                                                  | INT               |  |  |
| D1                    | InVelocity                                | Velocity<br>reached                               | Yes | OFF  | ON/OFF                                                                                     | BOOL              |  |  |
| D2                    | Busy                                      | Busy flag                                         | Yes | OFF  | ON/OFF                                                                                     | BOOL              |  |  |
| D3                    | CmdAborted                                | Abortion of execution                             | Yes | OFF  | ON/OFF                                                                                     | BOOL              |  |  |
| D4                    | Error                                     | Error flag                                        | Yes | OFF  | ON/OFF                                                                                     | BOOL              |  |  |
| D5                    | ErrorID                                   | Fault code                                        | Yes | 0    | *1                                                                                         | INT               |  |  |

## **Function Description**

This instruction uses the CSV mode to control the bus servo axis or local pulse axis to keep the axis in ContinuousMotion state.

When the bus servo axis is used, three object dictionaries need to be added to the PDO: 0x6060, 0x6061, and 0x60ff.

This instruction first write 9 into 0x6060 to switch the drive to CSV mode, then converts the target velocity into Int32 data and writes it into 0x60FF.

When the local pulse axis is used, no additional mapping parameters need to be configured. This instruction can implement the PWM waveform output function. PulseWidth specifies the pulse width of the local pulse axis.

This instruction can modify the axis velocity and PWM duty cycle in real time in the program without re-triggering. The velocity after modification does not involve acceleration and deceleration and is directly converted into pulse equivalent and then written into 0x60FF.

During execution of this instruction, you can call MC\_Stop, Mc\_Halt, or MC\_ImmediateStop (supported by the drive) to stop the motion of the axis.

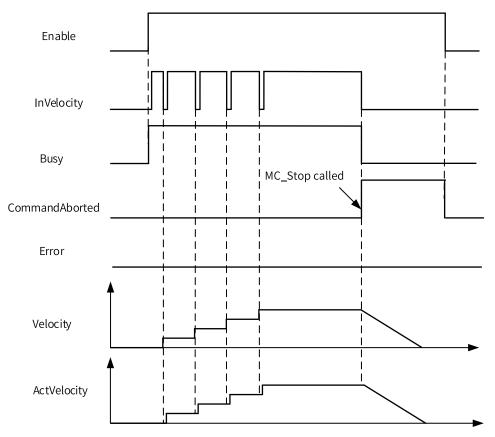

Note that the MC\_MoveSuperImposed instruction cannot be called to perform motion superimposition during execution of this instruction.

## 3.10.1.27 MC\_SyncTorqueControl

MC\_SyncTorqueControl - Synchronous torque control

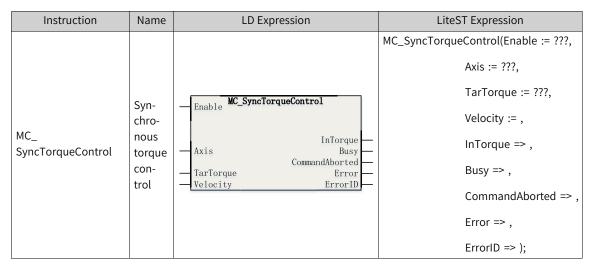

Table 3-226 Instruction format

| 16-bit<br>Instruc-<br>tion | -                                          |                                                                                                    |                  |         |                                                 |              |  |  |  |  |
|----------------------------|--------------------------------------------|----------------------------------------------------------------------------------------------------|------------------|---------|-------------------------------------------------|--------------|--|--|--|--|
| 32-bit<br>Instruc-<br>tion | MC_SyncTorqueControl: Continuous execution |                                                                                                    |                  |         |                                                 |              |  |  |  |  |
| Operand                    | Name                                       | Description                                                                                                    | Empty<br>Allowed | Default | Range                                           | Data<br>Type |  |  |  |  |
| S1                         | AxisID                                     | Axis ID                                                                                                    | No               | -       | 0 to 32767                                      | INT          |  |  |  |  |
| S2                         | TarTorque                                  | Target torque (unit: 1%)                                                                                                    | No               | -       | Positive<br>number,<br>negative<br>number, or 0 | REAL         |  |  |  |  |
| S3                         | Velocity                                   | Velocity limit (user unit) This parameter is valid when 0x607f is mapped; otherwise, it is invalid.                                                                                            | Yes              | 0       | Positive<br>number or 0                         | REAL         |  |  |  |  |
| D1                         | InTorque                                   | Torque reached  The output is active when the set torque reaches the target torque and the absolute value of the difference between the feedback torque and the target torque is less than 5%. | Yes              | OFF     | -                                               | BOOL         |  |  |  |  |
| D2                         | Busy                                       | Busy flag                                                                                                    | Yes              | OFF     | -                                               | BOOL         |  |  |  |  |
| D3                         | CommandA-<br>borted                        | Abortion of execution                                                                                                    | Yes              | OFF     | -                                               | BOOL         |  |  |  |  |
| D4                         | Error                                      | Error flag                                                                                                    | Yes              | OFF     | -                                               | BOOL         |  |  |  |  |
| D5                         | ErrorID                                    | Fault Code                                                                                                    | Yes              | 0       | *1                                              | INT          |  |  |  |  |

## **Function description**

This instruction is used to implement synchronous torque control only for the bus servo axis. It is active on the rising edge and does not support the imaginary axis mode.

This instruction can be executed only after the MC\_Power instruction is executed to enable the axis.

The torque instruction can be used only when the following PDOs are configured: 0x6040, 0x6041, 0x6060, 0x6061, 0x6071, and 0x6077. Otherwise, a fault is reported.

This instruction adopts the synchronous torque mode of the drive to implement the torque control function. When Enable is ON, the function block converts the values specified by TarTorque and Velocity from user unit to pulse unit and transfers the data to the servo drive in real time. The axis remains in the ContinuousMotion state and performs synchronous torque motion.

TarTorque: Target torque, in the unit of 1%. Only one decimal place after the decimal point is valid in the program, and the subsequent ones are directly discarded. The actual torque of the drive is limited by the maximum positive and negative torque specified in the configuration parameters.

## **Specifying axis**

Axis is latched on the rising edge of the Enable input.

Modification on Axis is invalid when Enable is ON.

Modification on Axis is valid when Enable is OFF.

## Velocity control in torque mode

For servo drives of Inovance, if 0x607f is mapped, this instruction limits the maximum velocity of the servo motor through 0x607f. If 0x607f is not mapped, the velocity limit is invalid.

On the rising edge of Execute, the instruction converts the velocity limit specified by Velocity into pulse unit and writes it into 0x607f through PDO.

If the torque instruction is aborted by another instruction, the maximum velocity of the axis can be limited by specifying Max. Velocity on the configuration interface.

For third-party drives, Velocity can be used as the velocity limit only when the following conditions are met:

- 1. The maximum velocity of the servo motor can be limited by using 0x607F.
- 2. 0x607F can be configured in the PDO.
- 3. The unit of 0x607F is a pulse unit, not a rotation velocity unit.

## **Stop Control in Torque Mode**

In torque mode, the MC\_Stop instruction can be executed to stop the drive. Upon receiving the stop instruction, the drive switches to the synchronous position mode and decelerates according to the deceleration specified in the stop instruction.

## **Abortion**

When this instruction is active, the axis is in ContinuousMotion state in PLCOpen. This instruction can be aborted by any other instruction that can make the axis enter DiscreteMotion state or conform to PLCOpen state machine switching. CommandAborted is active when this instruction is aborted.

When Execute is ON and the Done signal is inactive, if deceleration needs to be performed upon a limit signal, CommandAborted is active.

When Execute is ON and the Done signal is inactive, if the axis is disabled, CommandAborted is active.

### 3.10.1.28 MC\_SetAxisConfigPara

MC\_SetAxisConfigPara – Axis configuration parameters

| Instruction              | Name                         | LD Expression                                                                            | LiteST Expression                                                                                                    |
|--------------------------|------------------------------|------------------------------------------------------------------------------------------|----------------------------------------------------------------------------------------------------|
| MC_<br>SetAxisConfigPara | Axis configuration parameter | MC_SetAxisConfigPara  Execute Done Axis Busy ParameterIndex CommandAborted Error ErrorID | MC_SetAxisConfigPara(Execute := ???,  Axis := ???,  ParameterIndex := ,  Done => ,  Busy => ,  CommandAborted => ,  Error => ,  ErrorID => ); |

Table 3–227 Instruction format

| 16-bit<br>Instruction | Consecutive execution of MC_SetAxisConfigPara |                                                            |                  |         |       |                   |
|-----------------------|-----------------------------------------------|------------------------------------------------------------|------------------|---------|-------|-------------------|
| 32-bit<br>Instruction | -                                             |                                                            |                  |         |       |                   |
| Operand               | Name                                          | Description                                                | Empty<br>Allowed | Default | Range | Data Type         |
| S1                    | Axis                                          | Axis name/Axis ID                                          | No               | -       | -     | _sMCAXIS_<br>INFO |
|                       |                                               | Parameter index                                            |                  |         |       |                   |
|                       |                                               | −1: All valid                                              |                  |         |       |                   |
|                       |                                               | 0: All invalid                                             |                  |         |       |                   |
|                       |                                               | 100: Modify only the gear ratio                            |                  |         |       |                   |
|                       |                                               | 200: Modify only the positive and negative software limits |                  |         |       |                   |
|                       |                                               | mode                                                       |                  | -1      | _     | INT               |
|                       |                                               |                                                            |                  |         |       |                   |
| S2                    | ParameterIn-                                  |                                                            |                  |         |       |                   |
|                       | dex                                           | 600: Modify only the hard limit and home signal            |                  |         |       |                   |
|                       |                                               | 700: Modify only the pulse output mode                     |                  |         |       |                   |
|                       |                                               | 800: Modify only the reverse settings                      |                  |         |       |                   |
|                       |                                               | 900: Modify only the virtual axis mode                     |                  |         |       |                   |
|                       |                                               | 1000: Modify only the probe signal                         |                  |         |       |                   |
|                       |                                               | 1100: Modify only the software limit variable              |                  |         |       |                   |

| 16-bit      |                     | Consecutive execution of MC_SetAxisConfigPara |         |         |        |           |
|-------------|---------------------|-----------------------------------------------|---------|---------|--------|-----------|
| Instruction |                     |                                               |         |         |        |           |
| 32-bit      |                     |                                               | -       |         |        |           |
| Instruction |                     |                                               |         |         |        |           |
| Operand     | Name                | Description                                   | Empty   | Default | Range  | Data Type |
|             |                     |                                               | Allowed |         |        |           |
| D1          | Done                | Execution completed                           | Yes     | OFF     | ON/OFF | BOOL      |
| D2          | Busy                | Busy flag                                     | Yes     | OFF     | ON/OFF | BOOL      |
| D3          | CommandA-<br>borted | Abortion of execution                         | Yes     | OFF     | ON/OFF | BOOL      |
| D4          | Error               | Error flag                                    | Yes     | OFF     | ON/OFF | BOOL      |
| D5          | ErrorID             | Fault code                                    | Yes     | 0       | *1     | INT16     |

## **Function and Instruction Description**

This instruction is used to check and modify the configuration parameters of the axis. The axis parameters are reconfigured if they meet requirements. After configuration is completed, the Done signal output becomes active. If the configuration parameters do not meet requirements, the instruction reports an error.

ParameterIndex specifies the range of parameters to be modified. The values are described as follows:

- Parameter index –1: All parameters are updated. Modification is allowed when the axis is in Disabled state. After the modification is completed, the current position may change greatly and homing needs to be performed.
- Parameter index 0: No parameter is updated.
- Parameter index 100: Only the gear ratio is modified. Modification is allowed when the axis is in
  Disabled state. After the modification is completed, the current position may change greatly and
  homing needs to be performed.

| Variable          | Unit | Parameter                                   |
|-------------------|------|---------------------------------------------|
| dPlusePreCycle    | DINT | Pulses per revolution of the motor/encoder  |
| fDistancePreCycle | REAL | Distance per revolution of the rotary table |
| dNumerator        | DINT | Gear ratio (numerator)                      |
| dDenominator      | DINT | Gear ratio (denominator)                    |

• Parameter index 200: Only the positive and negative software limits are modified. Modification is allowed when the axis is in Disabled or StandStill state.

| Variable         | Unit | Parameter                     |
|------------------|------|-------------------------------|
|                  |      | Software limit enable         |
| bSoftLimitEnable | BOOL | OFF: Disabled                 |
|                  |      | ON: Enabled                   |
| fPLimit          | REAL | Positive limit in linear mode |
| fNLimit          | REAL | Negative limit in linear mode |

Parameter index 300: Only the linear/rotary mode is modified. Modification is allowed when the axis
is in Disabled state. After the modification is completed, the current position may change greatly
and homing needs to be performed.

| Variable        | Unit | Parameter                      |
|-----------------|------|--------------------------------|
|                 |      | Linear/Rotary mode             |
| iLineRotateMode | INT  | 0: Linear mode                 |
|                 |      | 1: Rotary mode                 |
| fRotation       | REAL | Rotation period in rotary mode |

Parameter index 400: Only the encoder mode is modified. Modification is allowed when the axis is
in Disabled state. After the modification is completed, the current position may change greatly and
homing needs to be performed.

| Variable    | Unit | Parameter                                   |
|-------------|------|---------------------------------------------|
|             |      | Encoder mode (valid for the bus servo axis) |
| iEncodeMode | INT  | 0: Absolute mode                            |
|             |      | 1: Incremental mode                         |

• Parameter index 500: Only the homing mode is modified. This index is valid for the local pulse axis. Modification is allowed when the axis is in Disabled or StandStill state.

| Variable              | Unit | Parameter                |
|-----------------------|------|--------------------------|
| fHomeMethod           | REAL | Homing mode              |
| fHomeVelocity         | REAL | Homing velocity          |
| fHomeApproachVelocity | REAL | Homing approach velocity |
| fHomeAcceleration     | REAL | Homing acceleration      |
| dHomeTimeOut          | DINT | Homing timeout time      |
| dHomePositionMode     | INT  | Homing position mode     |

 Parameter index 600: Only the hardware limit and home signal are modified. Modification is allowed when the axis is in Disabled state. After the modification is completed, the current position may change greatly and homing needs to be performed.

| Variable                | Unit | Parameter                                        |
|-------------------------|------|--------------------------------------------------|
| bPLimitTerminalPolarity | BOOL | Positive limit polarity                          |
|                         |      | OFF: Positive logic                              |
|                         |      | ON: Negative logic                               |
| bNLimitTerminalPolarity | BOOL | Negative limit polarity                          |
|                         |      | OFF: Positive logic                              |
|                         |      | ON: Negative logic                               |
| bHomeTerminaPolarity    | BOOL | Home signal polarity                             |
|                         |      | OFF: Positive logic                              |
|                         |      | ON: Negative logic                               |
| dPLimitTerminalID       | DINT | ID of the positive limit signal (Modbus address) |
| dNLimitTerminalID       | DINT | ID of the negative limit signal (Modbus address) |
| dHomeTerminalID         | DINT | ID of the home signal (Modbus address)           |

• Parameter index 700: Only the pulse output mode is modified. Modification is allowed when the axis is in Disabled state. After the modification is completed, the current position may change greatly and homing needs to be performed.

| Variable     | Unit | Parameter                                          |
|--------------|------|----------------------------------------------------|
| iPluseMethod | INT  | Pulse output mode (valid for the local pulse axis) |

• Parameter index 800: Only the reverse direction is modified. Modification is allowed when the axis is in Disabled state. After the modification is completed, the current position may change greatly and homing needs to be performed.

| Variable   | Unit | Parameter    |
|------------|------|--------------|
| bDirection | BOOL | Direction    |
|            |      | OFF: Forward |
|            |      | ON: Reverse  |

Parameter index 900: Only the imaginary axis mode is modified. Modification is allowed when the
axis is in Disabled state. After the modification is completed, the current position may change
greatly and homing needs to be performed.

| Variable     | Unit | Parameter           |
|--------------|------|---------------------|
| bVirtualMode | BOOL | Imaginary axis mode |
|              |      | OFF: Disabled       |
|              |      | ON: Enabled         |

Parameter index 1000: Only the probe signal is modified. Modification is allowed when the axis is in
Disabled state. After the modification is completed, the current position may change greatly and
homing needs to be performed.

| Variable       | Unit | Parameter              |
|----------------|------|------------------------|
| dTouchProbeID1 | DINT | ID of probe terminal 1 |
| dTouchProbeID2 | DINT | ID of probe terminal 2 |

• Parameter index 1100: Only the software limit variables are modified. Modification is allowed when the axis is in Disabled or StandStill state.

| Variable               | Unit | Parameter                                       |
|------------------------|------|-------------------------------------------------|
| fLimitDeceleraion      | REAL | Limit deceleration                              |
| fErrorStopDeceleration | REAL | Deceleration upon axis fault                    |
| fFollowErrorWindow     | REAL | Following error window                          |
| fInVelocityWindow      | REAL | Speed reach threshold                           |
| fMaxVelocity           | REAL | Maximum velocity                                |
| fMaxJogVelocity        | REAL | Maximum jogging velocity                        |
| fMaxAcc                | REAL | Max acceleration                                |
| fMaxPTorque            | REAL | Maximum positive torque                         |
| fMaxNTorque            | REAL | Maximum negative torque                         |
|                        |      | Not entering ErrorStop state upon an axis fault |
| bEnterErrorStop        | BOOL | OFF: Disabled                                   |
|                        |      | ON: Enabled                                     |

# **Timing Diagram**

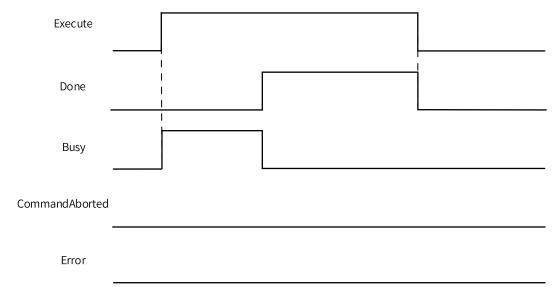

This instruction reports a fault when the parameters are configured improperly.

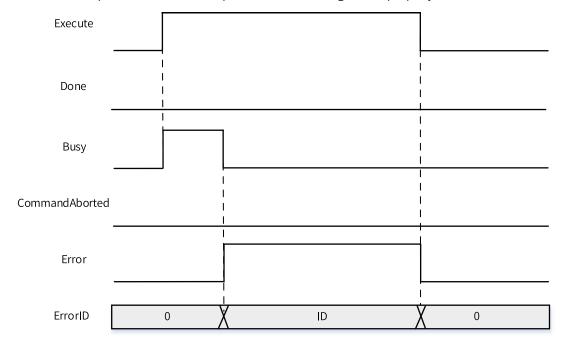

# **Re-triggering**

This instruction can be re-triggered while the Busy output is still active.

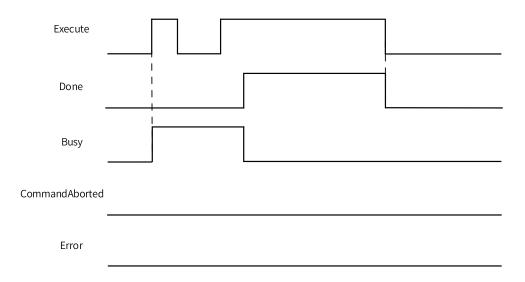

# **Multi-execution**

It is not allowed to call a second MC\_MetAxisConfigPara instruction while the Busy output of this instruction is still active; otherwise, the second instruction reports an error.

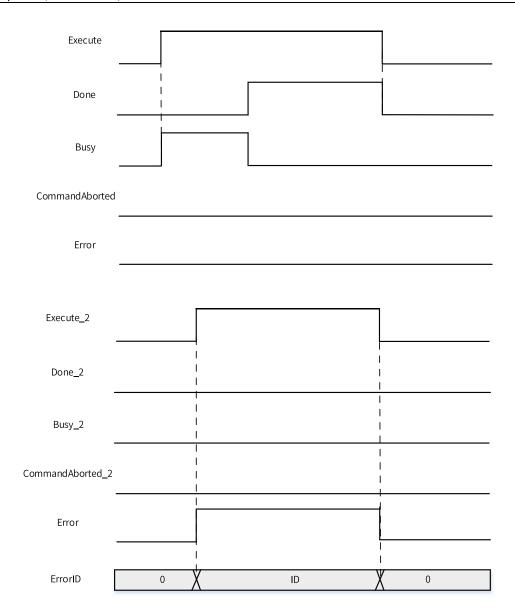

# 3.10.1.29 MC\_FollowVelocity

MC\_FollowVelocity – CSP-based velocity following

| Instruction                     | Name                               | LD Expression                                                              | LiteST Expression                                                                                                    |
|---------------------------------|------------------------------------|----------------------------------------------------------------------------|----------------------------------------------------------------------------------------------------|
| Instruction  MC_ FollowVelocity | Name  CSP-based velocity following | Enable MC_FollowVelociy  Axis InVelocity Busy CommandAborted Error ErrorID | LiteST Expression  MC_FollowVelocity(Enable := ???,  Axis := ???,  Velocity := ???,  InVelocity => ,  Busy => ,  CommandAborted => , |
|                                 |                                    |                                                                            | Error => ,<br>ErrorID => );                                                                                                    |

Table 3-228 Instruction format

| 16-bit      |                |                                         |                  |                 |                                                                                               |               |
|-------------|----------------|-----------------------------------------|------------------|-----------------|-----------------------------------------------------------------------------------------------|---------------|
| Instruction |                |                                         |                  |                 |                                                                                               |               |
| 32-bit      |                | MC_FollowVelocity: Continuous execution |                  |                 |                                                                                               |               |
| Instruction |                |                                         |                  | ontinadas exect | 1011                                                                                          |               |
| Operand     | Name           | Description                             | Empty<br>Allowed | Default         | Range                                                                                         | Data Type     |
| S1          | Axis           | Axis name/<br>Axis ID                   | No               | -               | -                                                                                             | _sMCAXIS_INFO |
| S2          | Velocity       | Target<br>velocity                      | No               | -               | Positive<br>number/<br>number/0,<br>absolute<br>value less<br>than the<br>maximum<br>velocity | REAL32        |
| D1          | InVelocity     | Velocity reached                        | Yes              | OFF             | ON/OFF                                                                                        | BOOL          |
| D2          | Busy           | Busy flag                               | Yes              | OFF             | ON/OFF                                                                                        | BOOL          |
| D3          | CommandAborted | Abortion of execution                   | Yes              | OFF             | ON/OFF                                                                                        | BOOL          |
| D4          | Error          | Error flag                              | Yes              | OFF             | ON/OFF                                                                                        | BOOL          |
| D5          | ErrorID        | Fault Code                              | Yes              | 0               | *1                                                                                            | INT16         |

### **Function Description**

This instruction works with the MC\_MoveSuperImposed instruction to implement the motion superimposition function. This instruction uses the CSP mode to control the bus servo or local pulse axis to keep the axis in SynchronizedMotion state. It works with MC\_MoveSuperImposed to implement motion superimposition.

When Enable is ON, the velocity specified by Velocity takes effect immediately after modification, avoiding the necessity to re-trigger the instruction. The velocity after modification does not involve acceleration and deceleration. The way that the InVelocity signal is triggered is affected by the velocity window in axis configuration. To stop the axis, you need to call the MC\_Stop instruction.

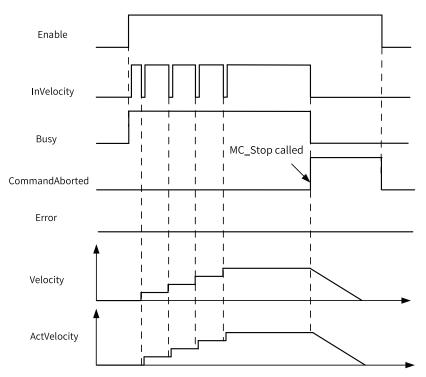

This instruction can work with the MC\_MoveSuperImposed instruction to implement the motion superimposition function.

#### 3.10.1.30 Axis Fault Codes

Axis fault codes are divided into local pulse axis fault codes and motion control axis fault codes. If an axis instruction reports a fault, see the description of the corresponding fault code.

#### **Local Pulse Axis Fault Codes**

| Fault Code       | Fault Information                                               | Troubleshooting                                                                                      | Stop<br>Triggered |
|------------------|-----------------------------------------------------------------|----------------------------------------------------------------------------------------------------|-------------------|
| 9001<br>(0x2329) | Emergency stop  The emergency stop terminal input is triggered. | Disable the emergency stop terminal input and then call the MC_Reset instruction to reset the fault. | Yes               |
| 9002<br>(0x232a) | The following error is too large. (Reserved)                    | Adjust the target velocity of acceleration (deceleration).                                           | Yes               |
| 9003<br>(0x232b) | Overspeed occurs.  The pulse output frequency exceeds 200 kHz.  | Ensure that the pulse output frequency does not exceed 200 kHz.                                      | Yes               |
| 9020<br>(0x233c) | A homing error occurs.  The negative limit is not mapped.       | Map the negative limit on the configuration interface.                                               | Yes               |
| 9021<br>(0x233d) | A homing error occurs.  The positive limit is not mapped.       | Map the positive limit on the configuration interface.                                               | Yes               |
| 9022<br>(0x233e) | A homing error occurs.  The home signal is not mapped.          | Map the home switch on the configuration interface.                                                  | Yes               |

| Fault Code       | Fault Information                                                                                                    | Troubleshooting                                                                                                    | Stop<br>Triggered |
|------------------|----------------------------------------------------------------------------------------------------|----------------------------------------------------------------------------------------------------|-------------------|
| 9023<br>(0x233f) | A homing error occurs.  The output frequency exceeds 200 kHz when the axis runs at the homing velocity.  The output frequency exceeds 200 kHz when the axis runs at the homing approach velocity. | Modify the unit conversion setting to ensure that the homing velocity and homing approach velocity do not exceed 200 kHz.  Change the homing velocity to ensure that the output frequency does not exceed 200 kHz.  Change the homing approach velocity to ensure that the output frequency does not exceed 200 kHz. | Yes               |
| 9024<br>(0x2340) | A homing error occurs.  Homing timed out.                                                                                                    | Check that the limit signal is conductive.  Check whether the homing timeout time is too short.                                                                                                    | Yes               |
| 9025<br>(0x2341) | A homing error occurs.  The limit signal is disordered during homing.                                                                                                    | Check whether the limit signal that is not applicable to the current homing mode is triggered.                                                                                                    | Yes               |
| 9030<br>(0x2342) | The limit is active.                                                                                                    | Check whether the limit is reached during normal running.                                                                                                    | No                |
| 9031<br>(0x2343) | A synchronization error occurs.  The target number of transmitted pulses and the actual number of transmitted pulses do not match.                                                                | Check whether the limit is reached during normal positioning.                                                                                                    | No                |

**Note**When a local pulse axis is faulty, please refer to the preceding fault code list for fault information.

# **Motion Control Axis Fault Codes**

| Fault Code | Fault Information                                                                                    | Troubleshooting                                                                                                    | Stop<br>Triggered |
|------------|----------------------------------------------------------------------------------------------------|----------------------------------------------------------------------------------------------------|-------------------|
| 9101       | The type of the axis specified by AxisID is incorrect.  The axis specified by AxisID does not exist. | Check whether the instruction supports the axis specified by AxisID.  Check whether the axis specified by AxisID exists. | No                |
| 9102       | The axis configuration data is lost.  The axis configuration parameters are improper.                | Check whether the parameters are correct.                                                                                | No                |
| 9103       | The MC_Reset instruction is called when the axis is not faulty.                                      | Check whether the MC_Reset instruction is called when the axis is not switched to ErrorStop state.                       | No                |
| 9104       | The axis is in unknown state when the MC_ReadStatus instruction is called.                           | Check whether the current state of the axis is uncontrollable by using the online monitoring function.                   | No                |
| 9105       | Setting the current position is not allowed.                                                         | Check whether the MC_SetPositon instruction has been called.                                                             | No                |
| 9106       | The axis is stopping upon a fault.                                                                   | Execute the instruction after stop upon fault is completed and the fault is resolved.                                    | No                |

| Fault Code | Fault Information                                                                       | Troubleshooting                                                                                                    | Stop<br>Triggered |
|------------|-----------------------------------------------------------------------------------------|----------------------------------------------------------------------------------------------------|-------------------|
| 9107       | The parameters are improper.                                                            | Check whether the parameters on the left of the instruction are set properly.                                                                                                    | Yes               |
| 9108       | The PLCOpen state machine is improper.                                                  | Check whether the current PLCOpen state machine satisfies the execution conditions for this instruction. If not, call the relevant instruction to switch the axis to the required state. | No                |
| 9109       | The axis enters the Disabled state during instruction execution.                        | Check whether the axis has entered the Disabled state.                                                                                                    | No                |
| 9110       | The MC_Stop instruction is called repeatedly during stop.                               | Check whether the MC_Stop instruction is called repeatedly in the program.                                                                                                    | No                |
| 9111       | The instruction linked list is lost.                                                    | Check whether the background version and board version match.                                                                                                    | No                |
| 9112       | The axis number changes.  The axis number changes while the instruction flow is active. | Do not change the axis number while the flow is active for Enable instructions such as MC_Power and MC_Jog.                                                                              | Yes               |
| 9113       | Reset by executing the MC_Reset instruction timed out.                                  | Check whether the drive fault can be reset.  Check whether the fault type supports reset.                                                                                                | No                |
| 9114       | The axis fails to write to 0x6060.                                                      | Check for interference in network communication.                                                                                                    | No                |
| 9115       | The MC_Halt instruction is called when the axis is in Stopping state.                   | Do not call the MC_Halt instruction when the axis is in Stopping state.                                                                                                    | No                |
| 9116       | The current axis is in online commissioning mode.                                       | Check whether the current axis is in online commissioning mode.                                                                                                    | No                |
| 9118       | The acceleration (deceleration) of the instruction exceeds the maximum acceleration.    | Check whether the acceleration (deceleration) of the instruction exceeds the maximum acceleration.                                                                                       | Yes               |
| 9119       | The target velocity of the MC_Jog instruction exceeds the maximum jogging velocity.     | Check whether the target velocity of the MC_Jog instruction exceeds the maximum jogging velocity.                                                                                        | Yes               |
| 9120       | The target velocity exceeds the maximum velocity.                                       | Check whether the target velocity of the instruction exceeds the maximum velocity.                                                                                                    | Yes               |
| 9121       | The forward and reverse motion signals of the jog instruction are both active.          | Ensure that the forward and reverse motion signals of the jog instruction are not active at the same time.                                                                               | Yes               |
| 9122       | The control word is not mapped to the EtherCAT bus axis.                                | Add the control word in the PDO and map it to the axis.                                                                                                    | No                |
| 9123       | The target position is not mapped to the EtherCAT bus axis.                             | Add the target position in the PDO and map it to the axis.                                                                                                    | No                |
| 9124       | The target torque is not mapped to the EtherCAT bus axis.                               | Add the target torque in the PDO and map it to the axis.                                                                                                    | No                |
| 9125       | The status word is not mapped to the EtherCAT bus axis.                                 | Add the status word in the PDO and map it to the axis.                                                                                                    | No                |
| 9126       | The current position is not mapped to the EtherCAT bus axis.                            | Add the feedback position in the PDO and map it to the axis.                                                                                                    | No                |
| 9127       | 0x60fd is not mapped to the EtherCAT bus axis.                                          | Add 0x60fd in the PDO and map it to the axis.                                                                                                    | No                |

| Fault Code | Fault Information                                                                              | Troubleshooting                                                                                                    | Stop<br>Triggered                               |
|------------|------------------------------------------------------------------------------------------------|----------------------------------------------------------------------------------------------------|-------------------------------------------------|
| 9128       | The current torque is not mapped to the EtherCAT bus axis.                                     | Add the current torque in the PDO and map it to the axis.                                                                                                    | No                                              |
| 9129       | The probe control word is not mapped to the EtherCAT bus axis.                                 | Add the probe control word in the PDO and map it to the axis.                                                                                                    | Yes<br>(interrupt<br>positioning)<br>No (probe) |
| 9130       | The probe status word is not mapped to the EtherCAT bus axis.                                  | Add the probe status word in the PDO and map it to the axis.                                                                                                    | Yes<br>(interrupt<br>positioning)               |
| 9131       | The probe position is not mapped to the EtherCAT bus axis.                                     | Add the probe position in the PDO and map it to the axis.                                                                                                    | Yes (interrupt positioning) No (probe)          |
| 9132       | An interrupt positioning instruction is being executed and the probe channel is occupied.      | The probe instruction and interrupt positioning instruction must not occupy the same probe channel at the same time. When the two instructions are called simultaneously in the program, the interrupt positioning instruction takes priority. | No                                              |
| 9133       | The imaginary axis mode is enabled.                                                            | The current instruction does not support the imaginary axis mode.                                                                                                    | No                                              |
| 9134       | Reserved                                                                                       | -                                                                                                    | -                                               |
| 9135       | The interrupt signal is not triggered in the interrupt positioning instruction.                | During execution of the interrupt positioning instruction, no interrupt signal is detected after positioning is completed.                                                                                                    | No                                              |
| 9136       | The probe channel is occupied by another instruction during the interrupt positioning process. | Ensure that the probe channel is not occupied during the interrupt positioning process.                                                                                                    | Yes                                             |
| 9137       | The control mode 0x6060 is not mapped to the bus driver.                                       | Add 0x6060 in the PDO and map it to the axis.                                                                                                    | No                                              |
| 9138       | The control mode 0x6061 is not mapped to the bus driver.                                       | Add 0x6061 in the PDO and map it to the axis.                                                                                                    | No                                              |
| 9139       | The MC_Home instruction is called repeatedly during homing.                                    | Do not call the MC_Home instruction repeatedly during homing.                                                                                                    | No                                              |
| 9140       | The target torque of the instruction exceeds the maximum value.                                | Check whether the target torque of the instruction exceeds the positive and negative torque limits.                                                                                                    | Yes                                             |
| 9141       | The maximum velocity is not mapped to the bus driver.                                          | Add 0x607f in the PDO and map it to the axis.                                                                                                    | No                                              |
| 9142       | The immediate stop instruction is active.                                                      | Check whether the immediate stop instruction has been called.                                                                                                    | No                                              |
| 9143       | The immediate stop instruction is called repeatedly.                                           | Check whether the immediate stop instruction is called repeatedly.                                                                                                    | No                                              |
| 9144       | The limit is reached during jogging.                                                           | Check whether the limit is active.                                                                                                    | No                                              |

| Fault Code | Fault Information                                                                                                    | Troubleshooting                                                                                                    | Stop<br>Triggered |
|------------|----------------------------------------------------------------------------------------------------|----------------------------------------------------------------------------------------------------|-------------------|
| 9145       | The target position exceeds 99999999.                                                                                                    | Check whether the target position is correct. Set the target position again.                                                                                                    | Yes               |
|            | The precision is reduced if a single-precision floating-point number exceeds 9999999. Therefore, the target position must not exceed this value.     | Change the gear ratio to ensure that the target position is not greater than 9999999.                                                                                               |                   |
| 9146       | The target velocity exceeds 9999999.                                                                                                    | Check whether the target velocity is correct. Set the target velocity again.                                                                                                    | Yes               |
|            | The precision is reduced if a single-precision floating-point number exceeds 9999999. Therefore, the target velocity must not exceed this value.     | Change the gear ratio to ensure that the target velocity is not greater than 9999999.                                                                                               |                   |
| 9147       | The target acceleration exceeds 9999999.                                                                                                    | Check whether the target acceleration is correct. Set the target acceleration again.                                                                                                | Yes               |
|            | The precision is reduced if a single-precision floating-point number exceeds 9999999. Therefore, the target acceleration must not exceed this value. | Change the gear ratio to ensure that the target acceleration is not greater than 9999999.                                                                                           |                   |
| 9148       | The target deceleration exceeds 99999999.                                                                                                    | Check whether the target deceleration is correct. Set the target deceleration again.                                                                                                | Yes               |
|            | The precision is reduced if a single-precision floating-point number exceeds 9999999. Therefore, the target deceleration must not exceed this value. | Change the gear ratio to ensure that the target deceleration is not greater than 9999999.                                                                                           |                   |
| 9149       | Execution of single-axis motion instructions is not allowed because the axis is in sync control mode.                                                | Check whether the axis is executing the interpolation instruction. Execution of single-axis motion instructions is not allowed during interpolation.                                | No                |
| 9501       | The servo drive is faulty.                                                                                                    | For the EtherCAT bus axis, check the slave fault type by using 0x603f and then eliminate the fault.  For the local axis, check the local axis fault list to troubleshoot the fault. | Yes               |
| 9502       | The drive is disabled.                                                                                                    | Check whether the drive status word 0x6041 switches to the disabled state during motion.                                                                                            | Yes               |
| 9503       | The drive has reached the limit.                                                                                                    | Check whether the limit is configured and whether the limit signal is active.                                                                                                    | Yes               |
| 9504       | Reserved                                                                                                    | -                                                                                                    | -                 |
| 9505       | Writing to 0x6060 failed.                                                                                                    | Check for interference in network communication.                                                                                                    | Yes               |
| 9506       | Reserved                                                                                                    | -                                                                                                    | -                 |
| 9507       | Reserved                                                                                                    | -                                                                                                    | -                 |

| Fault Code | Fault Information                                                                            | Troubleshooting                                                                                                    | Stop<br>Triggered |
|------------|----------------------------------------------------------------------------------------------|----------------------------------------------------------------------------------------------------|-------------------|
|            |                                                                                              | Identify the cause of the drive homing failure.                                                                           |                   |
| 9508       | Homing fault                                                                                 | Check whether homing timed out.                                                                                           | Yes               |
|            |                                                                                              | Check whether the limit signal is incorrect.                                                                              |                   |
| 9509       | Loss of precision occurs.                                                                    | Check whether the floating-point data of the instruction falls beyond the single-precision floating-point number range.   | Yes               |
|            | The following error is too large.                                                            | Check whether acceleration is too large.                                                                                  |                   |
| 9510       | The difference between the set position and the feedback position exceeds the set threshold. | Check whether the set following error is too small.                                                                       | Yes               |
| 9511       | Reserved                                                                                     | -                                                                                                    | -                 |
|            |                                                                                              | Check whether the drive works properly.                                                                                   |                   |
| 9512       | Drive communication failed during operation.                                                 | Check whether the network cable is properly connected.                                                                    | Yes               |
| 9513       | Homing failed due to a drive fault.                                                          | Check for interference in communication.  Check the fault code of the drive to eliminate the fault.                       | Yes               |
| 9514       | Homing failed because the homing offset exceeded 32 bits.                                    | Check whether the homing offset multiplied by the gear ratio exceeds 32 bits; if yes, change the gear ratio.              | Yes               |
| 9515       | Homing failed due to loss of the slave.                                                      | Contact Inovance for technical support.                                                                                   | Yes               |
| 9516       | Homing failed because the SDO failed to write to object dictionary                           | 1. Check whether the drive supports 0x607C.                                                                               | Yes               |
|            | 0x607C.                                                                                      | 2. Check the network communication quality.                                                                               |                   |
| 9517       | Homing failed because the SDO                                                                | 1. Set 0x6060 in the PDO.                                                                                                 | Yes               |
|            | failed to write 6 to object dictionary 0x6060.                                               | 2. Check the network communication quality.                                                                               |                   |
| 9518       | Homing failed because the SDO                                                                | 1. Set 0x6061 in the PDO.                                                                                                 | Yes               |
|            | failed to read object dictionary 0x6061.                                                     | 2. Check the network communication quality.                                                                               |                   |
| 9519       | Homing failed because the SDO                                                                | 1. Set 0x6060 in the PDO.                                                                                                 | Yes               |
|            | failed to write 8 to object dictionary 0x6060.                                               | 2. Check the network communication quality.                                                                               |                   |
| 9551       | State switching failed.                                                                      | Check for interference in network communication.                                                                          | Yes               |
| 9552       | The target velocity is less than 0.                                                          | Check whether the target velocity of position instructions is appropriate.                                                | Yes               |
| 9601       | The axis stops due to an error of the absolute positioning instruction.                      | Check the instruction that reports the error, and further determine the fault based on the fault code of the instruction. | Yes               |
| 9602       | The axis stops due to an error of the relative positioning instruction.                      | Check the instruction that reports the error, and further determine the fault based on the fault code of the instruction. | Yes               |

| Fault Code | Fault Information                                                        | Troubleshooting                                                                                                    | Stop<br>Triggered |
|------------|--------------------------------------------------------------------------|----------------------------------------------------------------------------------------------------|-------------------|
| 9603       | The axis stops due to an error of the velocity control instruction.      | Check the instruction that reports the error, and further determine the fault based on the fault code of the instruction. | Yes               |
| 9604       | The axis stops due to an error of the jogging instruction.               | Check the instruction that reports the error, and further determine the fault based on the fault code of the instruction. | Yes               |
| 9605       | Reserved                                                                 | -                                                                                                    | -                 |
| 9606       | The axis stops due to an error of the buffer control instruction.        | Check the instruction that reports the error, and further determine the fault based on the fault code of the instruction. | Yes               |
| 9607       | The axis stops due to an error of the interrupt positioning instruction. | Check the instruction that reports the error, and further determine the fault based on the fault code of the instruction. | Yes               |
| 9608       | The axis stops due to an error of the stop instruction.                  | Check the instruction that reports the error, and further determine the fault based on the fault code of the instruction. | Yes               |
| 9609       | The axis stops due to an error of the torque control instruction.        | Check the instruction that reports the error, and further determine the fault based on the fault code of the instruction. | Yes               |
| 9610       | The axis stops due to an error of the halt instruction.                  | Check the instruction that reports the error, and further determine the fault based on the fault code of the instruction. | Yes               |
| 9800       | Failed to obtain the number of axes.                                     | Change the background version.                                                                                            | Yes               |
| 9801       | The number of axes is greater than 32.                                   | Reduce the number of axes since the H5U supports at most 32 axes.                                                         | Yes               |
| 9802       | Failed to request the memory.                                            | Check whether the memory runs out.                                                                                        | Yes               |
| 9803       | Failed to obtain parameters.                                             | Check whether the board and the background version match.                                                                 | Yes               |
| 9804       | Failed to obtain the slave.                                              | None                                                                                                    | Yes               |

**Note**When a motion control axis is faulty, please refer to the preceding fault code list for fault information.

# 3.10.2 Cam and Gear Instructions

## 3.10.2.1 Instruction List

The following table lists the electronic cam instructions.

| Instruction Category       | Instruction            | Description                                        |
|----------------------------|------------------------|----------------------------------------------------|
|                            | MC_CamIn               | Start cam operation                                |
|                            | MC_CamOut              | End cam operation                                  |
|                            | MC_GetCamTablePhase    | Obtain cam table phase                             |
|                            | MC_GetCamTableDistance | Obtain cam table displacement                      |
|                            | MC_DigitalCamSwitch    | Electronic cam tappet control                      |
| Electronic cam instruction | MC_GearIn              | Start gear operation                               |
| Liectionic cam instruction | MC_GearOut             | End gear operation                                 |
|                            | MC_Phasing             | Master axis phase shifting                         |
|                            | MC_SaveCamTable        | Save cam table                                     |
|                            | MC_GenerateCamTable    | Update cam table                                   |
|                            | MC_GearInPos           | Start the gear operation at the specified position |

# 3.10.2.2 MC\_CamIn

MC\_CamIn – Start cam operation

| Instruction | Name                | LD Expression                                                                      | LiteST Expression                                                                                                    |                                                                                                    |                                                                                                    |                                                                                                    |            |                      |                                                                                                    |                                                                                                    |                                                                                                    |                    |                        |                                                                                                    |                     |                 |                                                                                                    |                                                                                                    |                                                                                                    |                                                             |                    |            |            |                  |
|-------------|---------------------|------------------------------------------------------------------------------------|----------------------------------------------------------------------------------------------------|----------------------------------------------------------------------------------------------------|----------------------------------------------------------------------------------------------------|----------------------------------------------------------------------------------------------------|------------|----------------------|----------------------------------------------------------------------------------------------------|----------------------------------------------------------------------------------------------------|----------------------------------------------------------------------------------------------------|--------------------|------------------------|----------------------------------------------------------------------------------------------------|---------------------|-----------------|----------------------------------------------------------------------------------------------------|----------------------------------------------------------------------------------------------------|----------------------------------------------------------------------------------------------------|-------------------------------------------------------------|--------------------|------------|------------|------------------|
|             |                     |                                                                                    | MC_CamIn(Execute := ???,                                                                                                    |                                                                                                    |                                                                                                    |                                                                                                    |            |                      |                                                                                                    |                                                                                                    |                                                                                                    |                    |                        |                                                                                                    |                     |                 |                                                                                                    |                                                                                                    |                                                                                                    |                                                             |                    |            |            |                  |
|             |                     |                                                                                    | Master := ???,                                                                                                    |                                                                                                    |                                                                                                    |                                                                                                    |            |                      |                                                                                                    |                                                                                                    |                                                                                                    |                    |                        |                                                                                                    |                     |                 |                                                                                                    |                                                                                                    |                                                                                                    |                                                             |                    |            |            |                  |
|             |                     |                                                                                    | Slave := ???,                                                                                                    |                                                                                                    |                                                                                                    |                                                                                                    |            |                      |                                                                                                    |                                                                                                    |                                                                                                    |                    |                        |                                                                                                    |                     |                 |                                                                                                    |                                                                                                    |                                                                                                    |                                                             |                    |            |            |                  |
|             |                     |                                                                                    | CamTable := ???,                                                                                                    |                                                                                                    |                                                                                                    |                                                                                                    |            |                      |                                                                                                    |                                                                                                    |                                                                                                    |                    |                        |                                                                                                    |                     |                 |                                                                                                    |                                                                                                    |                                                                                                    |                                                             |                    |            |            |                  |
|             |                     |                                                                                    | Periodic := ,                                                                                                    |                                                                                                    |                                                                                                    |                                                                                                    |            |                      |                                                                                                    |                                                                                                    |                                                                                                    |                    |                        |                                                                                                    |                     |                 |                                                                                                    |                                                                                                    |                                                                                                    |                                                             |                    |            |            |                  |
|             |                     |                                                                                    | StartMode := ,                                                                                                    |                                                                                                    |                                                                                                    |                                                                                                    |            |                      |                                                                                                    |                                                                                                    |                                                                                                    |                    |                        |                                                                                                    |                     |                 |                                                                                                    |                                                                                                    |                                                                                                    |                                                             |                    |            |            |                  |
|             |                     |                                                                                    | StartPosition := ,                                                                                                    |                                                                                                    |                                                                                                    |                                                                                                    |            |                      |                                                                                                    |                                                                                                    |                                                                                                    |                    |                        |                                                                                                    |                     |                 |                                                                                                    |                                                                                                    |                                                                                                    |                                                             |                    |            |            |                  |
|             |                     |                                                                                    | MasterStartDistance := ,                                                                                                    |                                                                                                    |                                                                                                    |                                                                                                    |            |                      |                                                                                                    |                                                                                                    |                                                                                                    |                    |                        |                                                                                                    |                     |                 |                                                                                                    |                                                                                                    |                                                                                                    |                                                             |                    |            |            |                  |
|             |                     |                                                                                    | MasterScaling := ,                                                                                                    |                                                                                                    |                                                                                                    |                                                                                                    |            |                      |                                                                                                    |                                                                                                    |                                                                                                    |                    |                        |                                                                                                    |                     |                 |                                                                                                    |                                                                                                    |                                                                                                    |                                                             |                    |            |            |                  |
|             | Start cam operation | Execute MC_CamIn                                                                   | SlaveScaling := ,                                                                                                    |                                                                                                    |                                                                                                    |                                                                                                    |            |                      |                                                                                                    |                                                                                                    |                                                                                                    |                    |                        |                                                                                                    |                     |                 |                                                                                                    |                                                                                                    |                                                                                                    |                                                             |                    |            |            |                  |
|             |                     | Master Slave                                                                       | MasterOffset := ,                                                                                                    |                                                                                                    |                                                                                                    |                                                                                                    |            |                      |                                                                                                    |                                                                                                    |                                                                                                    |                    |                        |                                                                                                    |                     |                 |                                                                                                    |                                                                                                    |                                                                                                    |                                                             |                    |            |            |                  |
|             |                     | MasterScaling EndOfProfile SlaveScaling Index MasterOffset Busy                    | - Periodic                                                                                                    | Periodic         CamInNode           StartMode         InCam           StartPosition         InCam           MasterStartDistance         InSync           MasterScaling         EndOfProfile           SlaveScaling         Index           MasterOffset         Busy | ─ Periodic         CamInNode           ─ StartMode         InCam           ─ StartPosition         InCam           ─ MasterStartDistance         InSync           ─ MasterScaling         EndOfProfile           ─ SlaveScaling         Index | Periodic         CamInNode           StartMode         InCam           StartPosition         InCam           MasterStartDistance         InSync           MasterScaling         EndOfProfile           SlaveScaling         Index           MasterOfffset         Busy | Periodic   | Periodic   CamInNode | Periodic CamInNode CamInNode StartMode InCam InCam InSync MasterStartDistance InSync MasterScaling EndOfProfile SlaveScaling Index MasterOffset Busy | Periodic   CamInNode   StartMode   CamInNode   StartPosition   InCam   InSync   MasterStartDistance   EndOfProfile   SlaveScaling   Index   MasterOffset   Busy   Supplementary   Busy   StartPosition   StartPosition   Sta | tart cam operation  - Periodic - StartMode - StartMode - StartPosition - InCam - MasterStartDistance - MasterScaling - SlaveScaling - MasterOffset - Musy - MasterOffset - Busy - MasterOffset - Busy - Busy - Busy - | tart cam operation | — Periodic   CamInNode | tart cam operation  Periodic StartMode StartPosition MasterStartDistance MasterScaling SlaveScaling MasterOffset MasterOffset MasterOff | Start cam operation | t cam operation | tart cam operation  - Periodic - StartMode - StartPosition - MasterStartDistance - MasterScaling - SlaveScaling - MasterOffset - MasterOffset | n Periodic StartMode CamInNode StartPosition InCam MasterStartDistance InSync MasterScaling EndOfProfile SlaveScaling Index MasterOffset Busy | — Periodic         CamInNode           — StartMode         InCam           — MasterStartDistance         InSync | Periodic StartMode StartPosition MasterStartDistance InSync | — Periodic         | - Periodic | — Periodic | SlaveOffset := , |
| MC_CamIn    |                     |                                                                                    | Start cam operation — MasterStartDistance InSync — MasterScaling EndOfProfile — SlaveScaling Index — MasterOffset Busy — MasterOffset |                                                                                                    |                                                                                                    |                                                                                                    |            |                      |                                                                                                    |                                                                                                    |                                                                                                    |                    |                        |                                                                                                    |                     |                 |                                                                                                    |                                                                                                    |                                                                                                    |                                                             | ReferenceType := , |            |            |                  |
|             |                     |                                                                                    |                                                                                                    |                                                                                                    |                                                                                                    |                                                                                                    |            |                      |                                                                                                    |                                                                                                    |                                                                                                    |                    |                        |                                                                                                    |                     |                 |                                                                                                    |                                                                                                    | Direction := ,                                                                                                  |                                                             |                    |            |            |                  |
|             |                     | SlaveOffset Active ReferenceType CommandAborted Direction Error BufferMode ErrorID | ReferenceType CommandAborted -                                                                                                    | BufferMode := ,                                                                                                    |                                                                                                    |                                                                                                    |            |                      |                                                                                                    |                                                                                                    |                                                                                                    |                    |                        |                                                                                                    |                     |                 |                                                                                                    |                                                                                                    |                                                                                                    |                                                             |                    |            |            |                  |
|             |                     |                                                                                    | CamInNode => ,                                                                                                    |                                                                                                    |                                                                                                    |                                                                                                    |            |                      |                                                                                                    |                                                                                                    |                                                                                                    |                    |                        |                                                                                                    |                     |                 |                                                                                                    |                                                                                                    |                                                                                                    |                                                             |                    |            |            |                  |
|             |                     |                                                                                    |                                                                                                    |                                                                                                    |                                                                                                    |                                                                                                    | InCam => , |                      |                                                                                                    |                                                                                                    |                                                                                                    |                    |                        |                                                                                                    |                     |                 |                                                                                                    |                                                                                                    |                                                                                                    |                                                             |                    |            |            |                  |
|             |                     |                                                                                    |                                                                                                    |                                                                                                    |                                                                                                    | InSync => ,                                                                                                    |            |                      |                                                                                                    |                                                                                                    |                                                                                                    |                    |                        |                                                                                                    |                     |                 |                                                                                                    |                                                                                                    |                                                                                                    |                                                             |                    |            |            |                  |
|             |                     |                                                                                    |                                                                                                    |                                                                                                    |                                                                                                    |                                                                                                    |            | EndOfProfile => ,    |                                                                                                    |                                                                                                    |                                                                                                    |                    |                        |                                                                                                    |                     |                 |                                                                                                    |                                                                                                    |                                                                                                    |                                                             |                    |            |            |                  |
|             |                     |                                                                                    |                                                                                                    |                                                                                                    |                                                                                                    |                                                                                                    |            |                      |                                                                                                    | Index => ,                                                                                                    |                                                                                                    |                    |                        |                                                                                                    |                     |                 |                                                                                                    |                                                                                                    |                                                                                                    |                                                             |                    |            |            |                  |
|             |                     |                                                                                    |                                                                                                    |                                                                                                    |                                                                                                    |                                                                                                    |            |                      |                                                                                                    |                                                                                                    |                                                                                                    |                    |                        |                                                                                                    |                     |                 |                                                                                                    |                                                                                                    |                                                                                                    | Busy => ,                                                   |                    |            |            |                  |
|             |                     |                                                                                    |                                                                                                    | Active => ,                                                                                                    |                                                                                                    |                                                                                                    |            |                      |                                                                                                    |                                                                                                    |                                                                                                    |                    |                        |                                                                                                    |                     |                 |                                                                                                    |                                                                                                    |                                                                                                    |                                                             |                    |            |            |                  |
|             |                     |                                                                                    |                                                                                                    |                                                                                                    |                                                                                                    | CommandAborted => ,                                                                                                    |            |                      |                                                                                                    |                                                                                                    |                                                                                                    |                    |                        |                                                                                                    |                     |                 |                                                                                                    |                                                                                                    |                                                                                                    |                                                             |                    |            |            |                  |
|             |                     |                                                                                    |                                                                                                    |                                                                                                    |                                                                                                    |                                                                                                    |            |                      |                                                                                                    |                                                                                                    |                                                                                                    | Error => ,         |                        |                                                                                                    |                     |                 |                                                                                                    |                                                                                                    |                                                                                                    |                                                             |                    |            |            |                  |
|             |                     |                                                                                    | ErrorID => );                                                                                                    |                                                                                                    |                                                                                                    |                                                                                                    |            |                      |                                                                                                    |                                                                                                    |                                                                                                    |                    |                        |                                                                                                    |                     |                 |                                                                                                    |                                                                                                    |                                                                                                    |                                                             |                    |            |            |                  |

Table 3–229 Instruction format

| 16-bit |             |                                    |         |         |       |      |
|--------|-------------|------------------------------------|---------|---------|-------|------|
| In-    | _           |                                    |         |         |       |      |
| struc- |             |                                    |         |         |       |      |
| tion   |             |                                    |         |         |       |      |
| 32-bit |             |                                    |         |         |       |      |
| In-    | MC Camin    | MC_CamIn: Continuous execution     |         |         |       |      |
| struc- | MC_Carrini. | wic_callill. Collultuous execution |         |         |       |      |
| tion   |             |                                    |         |         |       |      |
| Oper-  | Name        | Description                        | Empty   | Default | Range | Data |
| and    | Name        | Description                        | Allowed | Delault | Runge | Type |

| S1  | Master                        | Master axis Bus servo axis, local pulse axis, bus encoder axis, or local encoder axis                                  | No  | - | -                                             | _sMCAX-<br>IS_INFO<br>_sENC_<br>AXIS<br>_sENC_<br>EXT_AXIS<br>_sMas-<br>terAxis |
|-----|-------------------------------|----------------------------------------------------------------------------------------------------|-----|---|-----------------------------------------------|---------------------------------------------------------------------------------|
| S2  | Slave                         | Slave axis Bus servo axis or local pulse axis                                                                          | No  | - | -                                             | _sMCAX-<br>IS_INFO                                                              |
| S3  | CamTable                      | Cam table                                                                                                    | No  | - | -                                             | _sMC_<br>CAMTA-<br>BLE                                                          |
| S4  | Periodic                      | Periodic mode  0: Periodic  Others: Periodic for a specified number of cycles  Mode for specifying MasterStartDistance | 0   | 0 | 0 to 32767                                    | INT                                                                             |
| S5  | StartMode                     | 0: Absolute mode 1: Relative mode 2: Start immediately                                                                 | Yes | 0 | 0 to 2                                        | INT                                                                             |
| S6  | StartPosi-<br>tion            | Start position of the cam table                                                                                        | Yes | 0 | Positive number  0  Negative number           | REAL                                                                            |
| S7  | Master-<br>StartDis-<br>tance | Master following distance                                                                                              | Yes | 0 | Positive number  0  Negative number           | REAL                                                                            |
| S8  | Master-<br>Scaling            | Master coefficient                                                                                                    | Yes | 1 | Positive number                               | REAL                                                                            |
| S9  | SlaveScal-<br>ing             | Slave coefficient                                                                                                    | Yes | 1 | Positive number                               | REAL                                                                            |
| S10 | MasterOff-<br>set             | Master offset                                                                                                    | Yes | 0 | Positive<br>number<br>0<br>Negative<br>number | REAL                                                                            |
| S11 | SlaveOffset                   | Slave offset                                                                                                    | Yes | 0 | Positive<br>number<br>0<br>Negative<br>number | REAL                                                                            |

|      |                    | Position type                                                                                    |     |            |                |                |
|------|--------------------|--------------------------------------------------------------------------------------------------|-----|------------|----------------|----------------|
| S12  | Reference-<br>Type | 0: Instruction position of the previous cycle  1: Instruction position of the current cycle  [1] | Yes | 0          | 0 to 2         | INT            |
|      |                    | 2: Feedback position of the current cycle                                                        |     |            |                |                |
|      |                    | Direction                                                                                        |     |            |                |                |
| S13  | Direction          | 0: Forward                                                                                       | Yes | 0          | 0 to 2         | INT            |
|      |                    | 1: Reverse                                                                                       |     |            |                |                |
|      |                    | 2: Not specified                                                                                 |     |            |                |                |
|      | Buffer-            | Buffer mode                                                                                      |     |            |                |                |
| S14  | Mode               | 0: Wait until the previous one is completed                                                      | Yes | 0          | -              | INT            |
|      | Mode               | Others: Reserved                                                                                 |     |            |                |                |
| D1   | CamIn-<br>Node     | Cam engagement variable                                                                          | Yes | -          | -              | _sMC_<br>CAMIN |
| D2   | InCam              | Cam motion                                                                                       | Yes | OFF        | ON             | BOOL           |
| DZ.  | incam              | Cammotion                                                                                        |     |            | OFF            |                |
| D3   | InSync             | Synchronizing                                                                                    | Yes | OFF        | ON             | BOOL           |
|      | ,                  | , ,                                                                                              |     | 011        | OFF            |                |
| D4   | EndOfPro-          | End of cam cycle                                                                                 | Yes | Yes OFF ON | ON             | BOOL           |
| D.F. | file               |                                                                                                  |     |            | OFF            |                |
| D5   | Index              | Index                                                                                            | Yes | 0          | 1 to 360<br>ON | INT            |
| D6   | Busy               | Executing                                                                                        | Yes | OFF        | OFF            | BOOL           |
|      |                    |                                                                                                  |     |            | OFF            | BOOL           |
| D7   | Active             | Controlling                                                                                      | Yes | OFF        | OFF            |                |
|      | Comman-            |                                                                                                  |     |            | ON             | BOOL           |
| D8   | dAborted           | Abortion of execution                                                                            | Yes | OFF        | OFF            |                |
|      |                    |                                                                                                  |     |            | ON             |                |
| D9   | Error              | Error                                                                                            | Yes | OFF        | OFF            | BOOL           |
| D10  | ErrorID            | Error code                                                                                       | Yes | 0          | -              | INT            |

### Note

[1]: When selecting the set position under the same task, make sure that the axis ID of the master axis is smaller than that of the slave axis.

## **Relative Cam Table**

The phase and displacement of the cam table are specified as relative quantities from a start point of 0.0. In each EtherCAT cycle, the cam calculation unit calculates the displacement of the slave axis corresponding to the phase of the master axis according to the selected cam curve type.

|             | Cam table |              |  |  |  |
|-------------|-----------|--------------|--|--|--|
|             | Phase     | Displacement |  |  |  |
| Start point | 0         | 0            |  |  |  |
|             | 80        | 30           |  |  |  |
|             | 160       | 50           |  |  |  |
|             | 240       | 20           |  |  |  |
| End point   | 360       | 0            |  |  |  |

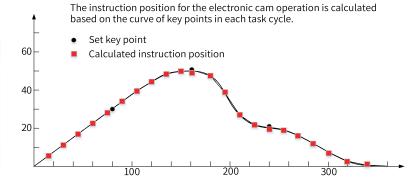

#### Instruction Execution Condition

You can execute this instruction while the master axis is stopped, during position control, velocity control, or synchronized control.

You can execute this instruction while the slave axis is in StandStill, DiscreteMotion, ContinuousMotion, or SynchronizedMotion (non-axis-group motion) state.

#### **Software Limits**

If the slave axis exceeds the software limit during cam operation, an error occurs and the axis stops running.

### **Starting Cam Operation**

• StartMode = 2 (Start immediately)

After the instruction is executed, the cam operation is performed immediately. The current position of the master axis is phase 0 of the cam, and that of the slave axis is displacement 0 of the cam.

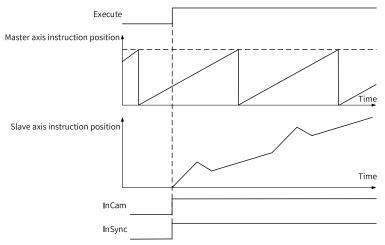

• StartMode = 0 or 1 (Start from specified position)

After the instruction starts, the master axis has to reach the StartPosition (start position of the cam table).

After the master axis passes the StartPosition (start position of the cam table), the start point in the cam table is executed and the InCam output variable (cam motion) changes to ON.

The phases and displacements in the cam table are specified as relative quantities from zero. The absolute position of each axis at each phase is the relative value from the absolute position of the axis at the start point of the cam table. For example, if the count mode of the master axis is 0° to 360° in rotary mode and the cam table is as shown in the following figure, the StartPosition (start position of the cam table) is 50. The absolute position of the master axis is the phase added to the StartPosition, as shown in the following cam table. The absolute position of the slave axis is the displacement from the cam table added to the absolute position of the slave axis at the start point of the cam table.

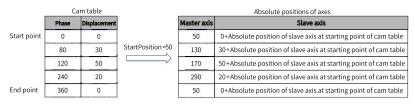

When the MasterStartDistance (master following distance) is then passed, the cam operation of the slave axis starts and the output variable InSync (synchronizing) changes to ON.

The MasterStartDistance (master following distance) is specified either as an absolute position (StartMode = 0), or as a relative distance (StartMode = 1) from the StartPosition (start position of the cam table).

The cam table settings are as follows:

| Phase | Displacement |
|-------|--------------|
| 0     | 0            |
| 80    | 120          |
| 120   | 80           |
| 360   | 140          |

The conditions for starting cam operation are as follows:

| Input Variable                                     | Condition 1       | Condition 2       |  |
|----------------------------------------------------|-------------------|-------------------|--|
| Periodic (Periodic mode)                           | 0                 | 0                 |  |
| StartMode (Mode for specifying the start position) | Relative position | Relative position |  |
| StartPosition (Start position of the cam table)    | 0                 | 0                 |  |
| MasterStartDistance (Master following distance)    | 0                 | 80                |  |

For condition 1, the output variables InCam (cam motion) and InSync (synchronizing) both change to ON and the slave axis starts cam operation when the master axis passes 0°.

For condition 2, the output variable InCam (cam motion) changes to ON when the master axis passes 0°. Then, the output variable InSync (synchronizing) changes to ON and the slave axis starts cam operation when the master axis passes 80°.

Note that for condition 2, cam operation starts in the middle of the cam table, so the slave axis will accelerate rapidly.

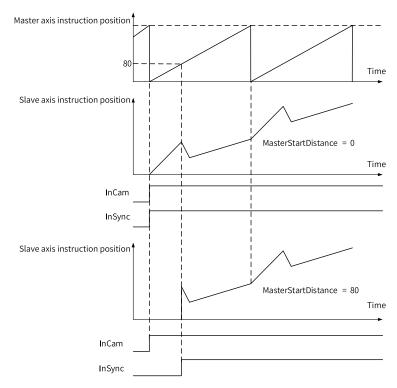

The cam table settings are the same as in the previous example. The conditions for starting cam operation are modified as follows:

| Input Variable      | Condition 1       | Condition 2       | Condition 3       |
|---------------------|-------------------|-------------------|-------------------|
| Periodic            | 0                 | 0                 | 0                 |
| StartMode           | Relative position | Relative position | Relative position |
| StartPosition       | 0                 | 40                | 40                |
| MasterStartDistance | 0                 | 0                 | 80                |

For condition 1, the output variables InCam (cam motion) and InSync (synchronizing) both change to ON and the slave axis starts cam operation when the master axis passes 0°.

For condition 2, the output variables InCam (cam motion) and InSync (synchronizing) both change to ON and the slave axis starts cam operation when the master axis passes 40° specified by StartPosition (start position of the cam table).

For condition 3, the output variable InCam (cam motion) changes to ON when the master axis passes 40°. Then, the output variable InSync (synchronizing) changes to ON and the slave axis starts cam operation when the master axis passes 120°.

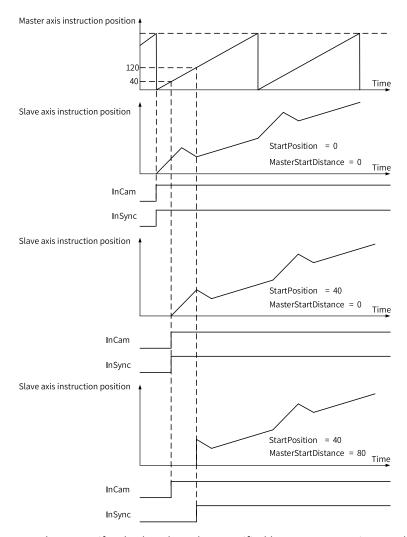

You can use StartMode to specify whether the value specified by MasterStartDistance (master following distance) is treated as an absolute position or a relative position.

The following describes the differences in starting cam operation of the slave axis based on differences in StartMode. The cam table settings are the same as in the previous example.

The conditions for starting cam operation are as follows:

| Input Variable      | Condition 1       | Condition 2       |  |
|---------------------|-------------------|-------------------|--|
| Periodic            | 0                 | 0                 |  |
| StartMode           | Absolute position | Relative position |  |
| StartPosition       | 40                | 40                |  |
| MasterStartDistance | 80                | 80                |  |

For both conditions 1 and 2, the output variable InCam (cam motion) changes to ON when the master axis passes 40°. For condition 1, StartMode is set to 0 (absolute position), so the output variable InSync changes to ON and the slave axis starts cam operation when the master axis passes 80°.

For condition 2, StartMode is set to 1 (relative position), so the output variable InSync changes to ON and the slave axis starts cam operation when the master axis passes  $120^{\circ}$  (=  $40^{\circ} + 80^{\circ}$ ).

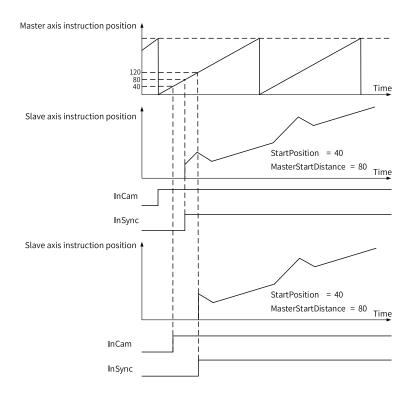

#### **Periodic Mode**

When Periodic (periodic mode) is set to 0, the cam motion is repeated from the start to the end point of the cam table. After each cam cycle ends, EndOfProfile is set to TRUE for one PLC scan cycle.

When Periodic (periodic mode) is set to N (N > 0), the cam motion is repeated N times and then ends. After the last cycle, if the Execute input is ON, the EndOfProfile will always be TRUE; if the Execute input is OFF, the EndOfProfile is set to TRUE for one PLC scan cycle.

If the stroke position of the slave axis is the same at the start and end points of the cam table during the repeating process, the cam operates as a reciprocal cam. If the stroke position of the slave axis differs at the start point and end point, the cam operates as a feeding cam.

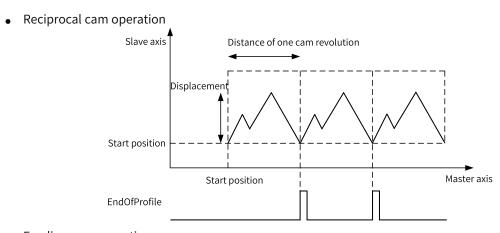

Feeding cam operation

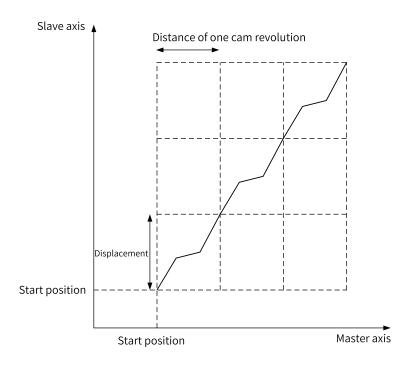

## **End of Cam Cycle**

You can use the MC\_CamOut (end cam operation) instruction or MC\_Stop instruction to stop cam operation before it is completed.

# **Scaling Factor**

You can specify a scaling factor to scale up or scale down the master axis phase and slave axis displacement of a specified cam table.

You can apply separate factors to the master and slave axes.

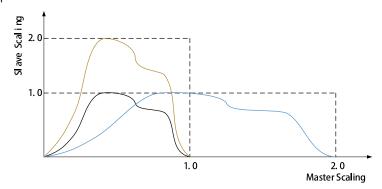

#### Offset

You can shift the phase and displacement by an offset from the specified cam table.

You can specify separate offsets for the master axis phase and slave axis displacement.

MasterOffset > 0

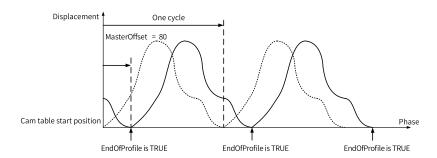

MasterOffset < 0

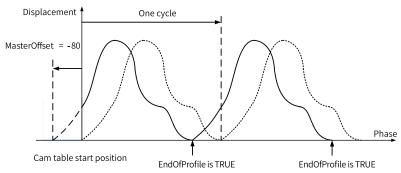

SlaveOffset > 0

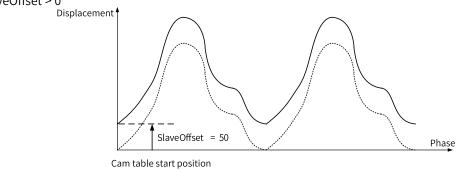

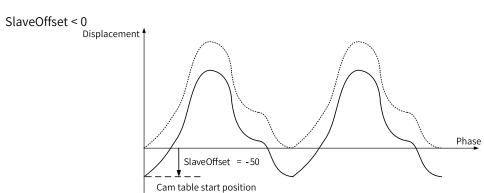

#### **Direction**

You can start cam operation for the slave axis only if the travel direction of the master axis matches that specified by Direction.

No direction specified Cam operation starts regardless of whether the master axis is traveling in the positive or negative direction.

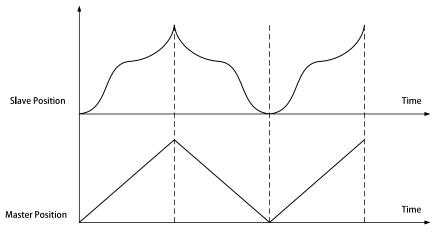

#### Positive direction

Cam operation starts when the master axis is moving in the positive direction. In a cam cycle, if the master axis is reversed, the slave axis remain stationary until the master axis returns to its original position. Then the slave axis continues to follow the master axis.

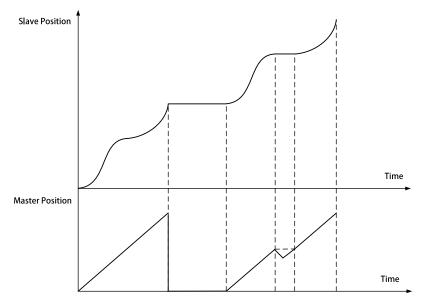

### • Negative direction

Cam operation starts when the master axis is moving in the negative direction. In a cam cycle, if the master axis is reversed, the slave axis remain stationary until the master axis returns to its original position. Then the slave axis continues to follow the master axis.

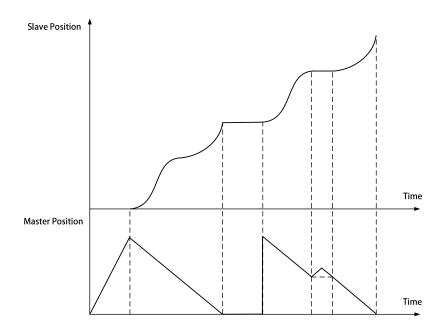

# **Position Type**

ReferenceType specifies the data source of the master axis position.

When the master axis is a local encoder axis, this parameter is invalid, and the feedback position of the current cycle is always used.

When the master axis is a bus servo axis or local pulse axis, you can use the instruction position of the previous cycle or the current cycle, or the feedback position of the current cycle.

#### **Buffer Mode**

When BufferMode is 1, the cam motion enters the data buffer mode.

In data buffer mode, when changes of input parameter values such as StarPosition and MasterStarDistance are received in a cam operation cycle, the changed parameter settings will take effect in the next cam cycle.

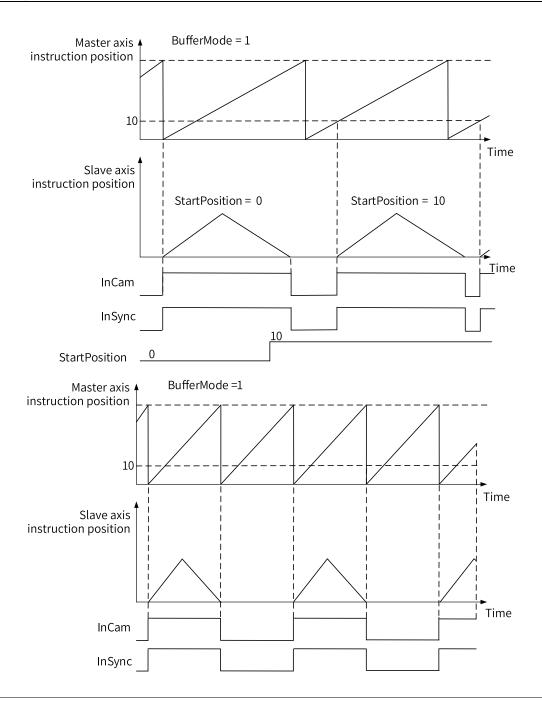

#### Note

In data buffer mode, if the cam cycle is synchronized with the rotation cycle of the master axis, the cam motion will be triggered at regular intervals.

## **Re-execution**

If the MC\_CamIn instruction is re-triggered while the Busy signal is still active, parameters including Periodic, MasterScaling, SlaveScaling, RefrenceType, and Direction are buffered and take effect in the next cam cycle.

#### **Multi-execution**

If a second MC\_CamIn instruction is triggered while the Busy signal of the MC\_CamIn instruction is still active, the Busy signal of the second instruction becomes active but the Active signal is inactive. When a cam cycle ends, the first instruction is aborted, the Active output of the second instruction becomes active, and the parameters (Periodic, MasterScaling, SlaveScaling, RefrenceType, and Direction) of the second instruction take effect.

## 3.10.2.3 MC\_CamOut

MC\_CamOut - End cam operation

| Instruction | Name              | LD Expression                                                                             | LiteST Expression                                                                                                    |
|-------------|-------------------|-------------------------------------------------------------------------------------------|----------------------------------------------------------------------------------------------------|
| MC_CamOut   | End cam operation | Execute MC_CamOut  Slave Busy Deceleration CommandAborted Curvetype Error OutMode ErrorID | MC_CamOut(Execute := ???,  Slave := ???,  Deceleration := ???,  CurveType := ,  OutMode := ,  Done => ,  Busy => ,  CommandAborted => ,  Error => ,  ErrorID => ); |

Table 3-230 Instruction format

| 16-bit   |           |                                |                  |         |             |                   |
|----------|-----------|--------------------------------|------------------|---------|-------------|-------------------|
| Instruc- | -         |                                |                  |         |             |                   |
| tion     |           |                                |                  |         |             |                   |
| 32-bit   |           |                                |                  |         |             |                   |
| Instruc- | MC_CamOut | : Continuous execution         |                  |         |             |                   |
| tion     |           |                                |                  | T       | T           |                   |
| Operand  | Name      | Description                    | Empty<br>Allowed | Default | Range       | Data Type         |
|          |           | Slave axis                     |                  |         |             | MCANG             |
| S1       | Slave     | Bus servo axis or local output | No               | -       |             | _sMCAXIS_<br>INFO |
|          |           | axis                           |                  |         |             | INIO              |
|          |           | Deceleration                   |                  |         |             |                   |
| S2       | Decelera- | Positive number: Stop          | No               |         | Positive    | REAL              |
| 32       | tion      | according to deceleration      | No               | -       | number or 0 | KEAL              |
|          |           | 0: Stop immediately            |                  |         |             |                   |
| 63       | Curvetype | Curve type                     | Vac              | 0       |             | Ī <u> </u>        |
| S3       | curvetype | 0: T-shaped velocity curve     | Yes              | 0       |             | INT               |

| S4 | OutMode             | Sync end mode  0: Decelerate to stop  1: Stop immediately after executing the current cycle | Yes | 0   | 0 to 1    | INT  |
|----|---------------------|---------------------------------------------------------------------------------------------|-----|-----|-----------|------|
| D1 | Done                | Completion flag                                                                             | Yes | OFF | ON<br>OFF | BOOL |
| D2 | Busy                | Executing                                                                                   | Yes | OFF | ON<br>OFF | BOOL |
| D3 | Comman-<br>dAborted | Abortion of execution                                                                       | Yes | OFF | ON<br>OFF | BOOL |
| D4 | Error               | Error                                                                                       | Yes | OFF | ON<br>OFF | BOOL |
| D5 | ErrorID             | Error code                                                                                  | Yes | 0   | ON<br>OFF | INT  |

## **Function Description**

This instruction ends cam operation of the slave axis.

When Execute is set to ON, the MC\_CamIn instruction is aborted, and the abortion flag is active. If OutMode is set to 0, the axis decelerates according to Deceleration. After it decelerates to 0, the Done output is active. The slave axis stays in ContinuousMotion state before it stops moving. If OutMode is set to 1, the axis stops immediately after the cam operation of the current cycle is completed. The slave axis stays in SynchronizedMotion state before the cam operation ends.

An error occurs when this instruction is executed on an axis that is not in cam operation.

## **Re-triggering**

When the MC\_CamOut instruction is re-triggered, the axis stops according to the following rules:

| Initial Stop Mode                                  | New Stop Mode                                      | Execution Result                                                                                         |
|----------------------------------------------------|----------------------------------------------------|----------------------------------------------------------------------------------------------------|
| Decelerate to stop                                 | Stop immediately after executing the current cycle | The instruction reports an error, and the axis decelerates to stop and then enters the StandStill state. |
| Decelerate to stop                                 | Decelerate to stop                                 | The axis stops according to the new deceleration.                                                        |
| Stop immediately after executing the current cycle | Decelerate to stop                                 | The axis decelerates to stop.                                                                            |
| Stop immediately after executing the current cycle | Stop immediately after executing the current cycle | The axis stops after executing the current cycle.                                                        |

## **Timing Diagram**

• Decelerate to stop

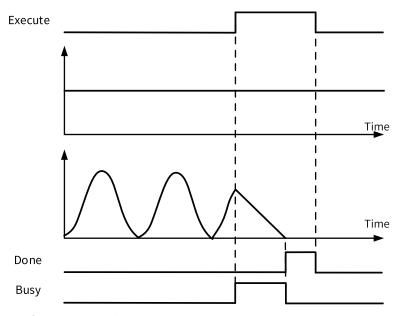

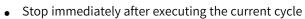

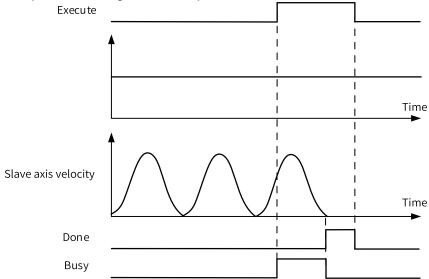

# ${\bf 3.10.2.4} \qquad {\bf MC\_GetCamTablePhase}$

MC\_GetCamTablePhase – Obtain cam table phase

| Instruction             | Name                            | LD Expression                                                                                            | LiteST Expression                                                                                                    |
|-------------------------|---------------------------------|----------------------------------------------------------------------------------------------------|----------------------------------------------------------------------------------------------------|
| MC_<br>GetCamTablePhase | Obtain<br>cam<br>table<br>phase | Execute MC_GetCamTablePhase  Done — CamTable Number — StartPoint Phase — EndPoint Error Distance ErrorID | MC_GetCamTablePhase(Execute := ???,  CamTable := ,  StartPoint := ???,  EndPoint := ???,  Distance := ???,  Done => ,  Number => ,  Phase => ,  Error => ,  ErrorID => ); |

Table 3–231 Instruction format

| 16-bit<br>Instruc-<br>tion | -          |                                                                                                    |                  |         |                                        |               |  |  |  |  |
|----------------------------|------------|----------------------------------------------------------------------------------------------------|------------------|---------|----------------------------------------|---------------|--|--|--|--|
| 32-bit<br>Instruc-<br>tion | MC_GetCam  | MC_GetCamTablePhase: Continuous execution                                                           |                  |         |                                        |               |  |  |  |  |
| Operand                    | Name       | Description                                                                                         | Empty<br>Allowed | Default | Range                                  | Data Type     |  |  |  |  |
| S1                         | CamTable   | Cam table<br>Reserved                                                                               | Yes              | -       | -                                      | _sMC_CAMTABLE |  |  |  |  |
| S2                         | StartPoint | Start point                                                                                         | No               | -       |                                        | _sMC_CAM_NODE |  |  |  |  |
| S3                         | EndPoint   | End point                                                                                           | No               | -       |                                        | _sMC_CAM_NODE |  |  |  |  |
| S4                         | Distance   | Displacement of the slave axis                                                                      | No               | -       | Positive number, negative number, or 0 | REAL          |  |  |  |  |
| D1                         | Done       | Completion flag                                                                                     | Yes              | OFF     | ON<br>OFF                              | BOOL          |  |  |  |  |
| D2                         | Number     | Number of phases  -1: Infinite number of identical solutions  0: None  > 0: Actual number of phases | Yes              | 0       | -1, 0 to 5                             | INT           |  |  |  |  |
| D3                         | Phase      | Obtained phase                                                                                      | Yes              | 0       | Positive number or 0                   | REAL[6]       |  |  |  |  |
| D4                         | Error      | Error                                                                                               | Yes              |         | ON<br>OFF                              | BOOL          |  |  |  |  |
| D5                         | ErrorlD    | Error code                                                                                          | Yes              |         | ON<br>OFF                              | INT           |  |  |  |  |

## **Function Description**

This instruction is used to obtain the phase (Phase) of the master axis according to the displacement (Distance) of the slave axis between two cam key points.

If the cam curve is a straight line and is parallel to the X axis, the Distance specified in the instruction is on the straight line, the instruction output parameter Number outputs –1, and Phase[0] outputs the abscissa of the start point.

If the cam curve is a quintic curve, there may be multiple solutions. The instruction output parameter Number indicates the number of solutions, and the Phase array stores the specific values obtained.

If there is no solution, the output parameter Number is 0.

#### 3.10.2.5 MC\_GetCamTableDistance

MC\_GetCamTableDistance - Obtain cam table displacement

| Instruction  | Nam                                                                       | LD Expression                  | LiteST Expression                      |
|--------------|---------------------------------------------------------------------------|--------------------------------|----------------------------------------|
|              | е                                                                         |                                |                                        |
|              |                                                                           |                                | MC_GetCamTableDistance(Execute := ???, |
|              |                                                                           |                                | CamTable := ,                          |
|              | Ob- tain cam table dis- plac- eme- nt  CamTable StartPoint EndPoint Phase | Execute MC_GetCamTableDistance | StartPoint := ???,                     |
| MC           |                                                                           |                                | EndPoint := ???,                       |
| GetCamTable- |                                                                           | Done — Number —                | Phase := ???,                          |
| Distance     |                                                                           | StartPoint Distance            | Done => ,                              |
|              |                                                                           | Phase ErrorID                  | Distance => ,                          |
|              |                                                                           |                                | Error => ,                             |
|              |                                                                           |                                | ErrorID => );                          |

Table 3-232 Instruction format

| 16-bit<br>Instruction | -          |                                           |                  |         |                                                 |               |  |  |  |
|-----------------------|------------|-------------------------------------------|------------------|---------|-------------------------------------------------|---------------|--|--|--|
| 32-bit<br>Instruction | MC_GetCam  | MC_GetCamTablePhase: Continuous execution |                  |         |                                                 |               |  |  |  |
| Operand               | Name       | Description                               | Empty<br>Allowed | Default | Range                                           | Data Type     |  |  |  |
| S1                    | CamTable   | Cam table<br>Reserved                     | Yes              | -       | -                                               | _sMC_CAMTABLE |  |  |  |
| S2                    | StartPoint | Start point                               | No               | -       |                                                 | _sMC_CAM_NODE |  |  |  |
| S3                    | EndPoint   | End point                                 | No               | -       |                                                 | _sMC_CAM_NODE |  |  |  |
| S4                    | Phase      | Phase of the master axis                  | No               | -       | Positive<br>number,<br>negative<br>number, or 0 | REAL          |  |  |  |
| D1                    | Done       | Completion flag                           | Yes              | OFF     | ON<br>OFF                                       | BOOL          |  |  |  |

| D2 | Distance | Obtained displacement of the slave axis | Yes | 0 | Positive<br>number,<br>negative<br>number, or 0 | TRAL |
|----|----------|-----------------------------------------|-----|---|-------------------------------------------------|------|
| D3 | Error    | Error                                   | Yes |   | ON<br>OFF                                       | BOOL |
| D4 | ErrorID  | Error code                              | Yes |   | ON<br>OFF                                       | INT  |

# **Function Description**

This instruction is used to obtain the displacement (Distance) of the slave axis according to the phase (Phase) of the master axis between two cam key points.

# 3.10.2.6 MC\_GearIn

MC\_CamIn – Start cam operation

| Instruction | Name                    | LD Expression                                                                                                    | LiteST Expression                                                                                                    |
|-------------|-------------------------|----------------------------------------------------------------------------------------------------|----------------------------------------------------------------------------------------------------|
| MC_GearIn   | Start gear<br>operation | Execute MC_GearIn  Master Slave RatioNumerator InGear ReferenceType Busy Acceleration CommandAborted Deceleration Error Curvetype ErrorID | MC_GearIn(Execute := ???,  Master := ???,  Slave := ???,  RatioNumerator := ,  RatioDenominator := ,  ReferenceType := ,  Acceleration := ,  Deceleration := ,  CurveType := ,  InGear => ,  Busy => ,  CommandAborted => ,  Error => ,  ErrorID => ); |

Table 3–233 Instruction format

| 16-bit<br>Instruction | -              |                   |                  |         |       |           |
|-----------------------|----------------|-------------------|------------------|---------|-------|-----------|
| 32-bit<br>Instruction | MC_GearIn: Cor | itinuous executio | on               |         |       |           |
| Operand               | Name           | Description       | Empty<br>Allowed | Default | Range | Data Type |

| Master                | Master axis Bus servo axis, local pulse axis, bus encoder axis, or local encoder axis                                                         | No                                                                                                    | -                                                                                                    | -                                                                                                    | _sMCAXIS_<br>INFO<br>_sENC_AXIS<br>_sENC_EXT_<br>AXIS<br>_sMasterAxis                                                                                                    |
|-----------------------|----------------------------------------------------------------------------------------------------|----------------------------------------------------------------------------------------------------|----------------------------------------------------------------------------------------------------|----------------------------------------------------------------------------------------------------|----------------------------------------------------------------------------------------------------|
| Slave                 | Bus servo axis or local pulse axis                                                                                                    | No                                                                                                    | -                                                                                                    | -                                                                                                    | _sMCAXIS_<br>INFO                                                                                                    |
| RatioNumera-<br>tor   | Gear ratio<br>(numerator)                                                                                                    | Yes                                                                                                    | 1                                                                                                    | Positive<br>number<br>Negative<br>number                                                                                                    | DINT                                                                                                    |
| RatioDenomi-<br>nator | Gear ratio<br>(denominator)                                                                                                    | Yes                                                                                                    | 1                                                                                                    | Positive number                                                                                                    | DINT                                                                                                    |
| Reference-<br>Type    | Position type 0: Instruction position of the previous task cycle 1: Instruction position of the current task cycle <sup>[1]</sup> 2: Feedback | Yes                                                                                                    | 0                                                                                                    | 0 to 2                                                                                                    | INT                                                                                                    |
|                       | position of the<br>current task<br>cycle                                                                                                    |                                                                                                    |                                                                                                    |                                                                                                    |                                                                                                    |
| Acceleration          | 0: No acceleration                                                                                                    | No                                                                                                    | -                                                                                                    | Positive<br>number                                                                                                    | REAL                                                                                                    |
| Deceleration          | O: No deceleration Curve type                                                                                                    | Yes                                                                                                    | Acceleration                                                                                                    | Positive number                                                                                                    | REAL                                                                                                    |
| Curvetype             | 0: T-shaped acceleration curve                                                                                                    | Yes                                                                                                    | 0                                                                                                    | ON<br>OFF                                                                                                    | INT                                                                                                    |
| InGear                | Gear ratio reached                                                                                                    | Yes                                                                                                    | -                                                                                                    | ON<br>OFF                                                                                                    | BOOL                                                                                                    |
| Busy                  | Executing                                                                                                    | Yes                                                                                                    | -                                                                                                    | ON<br>OFF                                                                                                    | BOOL                                                                                                    |
| CommandA-<br>borted   | Abortion of execution                                                                                                    | Yes                                                                                                    | -                                                                                                    | ON<br>OFF                                                                                                    | BOOL                                                                                                    |
| Error                 | Error                                                                                                    | Yes                                                                                                    | -                                                                                                    | ON<br>OFF                                                                                                    | BOOL                                                                                                    |
| ErrorID               | Error code                                                                                                    | Yes                                                                                                    | -                                                                                                    | ON<br>OFF                                                                                                    | INT                                                                                                    |
|                       | Slave  RatioNumerator  RatioDenominator  Reference-Type  Acceleration  Deceleration  Curvetype  InGear  Busy  CommandA-borted  Error          | Master  Bus servo axis, local pulse axis, bus encoder axis, or local encoder axis  Slave Slave axis  Bus servo axis Slave axis  Bus servo axis or local pulse axis  Bus servo axis or local pulse axis  RatioNumerator  Gear ratio (numerator)  Position type 0: Instruction position of the previous task cycle  1: Instruction position of the current task cycle  2: Feedback position of the current task cycle  Acceleration  Deceleration  Deceleration  Deceleration  O: No acceleration  O: No deceleration  Curve type  O: T-shaped acceleration  Curve type  O: T-shaped acceleration  Curve type  O: T-shaped acceleration  Curve type  Curvetype  Euror  CommandA- bortion of execution  Error  Error | Master  Bus servo axis, local pulse axis, bus encoder axis, or local encoder axis  Slave axis  Slave axis  Bus servo axis or local pulse axis  RatioNumerator  Gear ratio (numerator)  Position type 0: Instruction position of the previous task cycle  1: Instruction position of the current task cycle  1: Peedback position of the current task cycle  Acceleration  Acceleration  Deceleration  Deceleration  O: No acceleration  O: No deceleration  Curve type  O: T-shaped acceleration curve  Busy  Executing  Executing  CommandA- borted  Error  Error  Error  Slave axis  No  Yes  Ves  Yes  Yes  Yes  Yes  Yes  Yes | Master  Bus servo axis, local pulse axis, bus encoder axis, or local encoder axis  Slave  Slave axis  Bus servo axis or local pulse axis  RatioNumerator  Gear ratio (numerator)  Position type 0: Instruction position of the previous task cycle 1: Instruction position of the current task cycle 2: Feedback position of the current task cycle  Acceleration  Deceleration  Deceleration  Deceleration  Deceleration  Curve type  Curvetype  Curvetype  Curvetype  Gear ratio (denominator)  Yes  1  1  Acceleration  Position type 0: Instruction position of the current task cycle 2: Feedback position of the current task cycle  Current task cycle  Acceleration  Deceleration  Curve type  Curve type | Master  Bus servo axis, local pulse axis, bus encoder axis, or local encoder axis  Slave  Slave axis  Slave axis  Slave  Bus servo axis or local pulse axis or local pulse axis  Slave  RatioNumerator  Gear ratio (numerator)  Positive number  RatioDenominator  RatioDenominator  Position type 0: Instruction position of the previous task cycle 2: Feedback position of the current task cycle 2: Feedback position of the current task cycle  Acceleration  Deceleration  Deceleration |

### Note

[1]: When selecting the set position under the same task, make sure that the axis ID of the master axis is smaller than that of the slave axis.

After coming into action, the slave axis uses the velocity obtained by multiplying the master axis velocity by the gear ratio as the target velocity to perform the acceleration and deceleration actions.

The phase is called Catching phase before the axis reaches the target position, and the InGear phase after the axis reaches the target position.

If the gear ratio is positive, the slave axis moves in the same direction as the master axis.

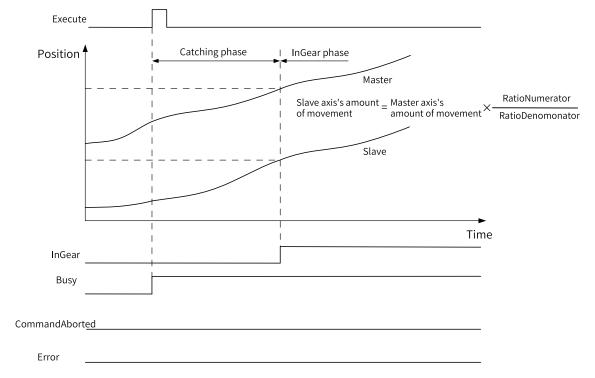

If the gear ratio is negative, the slave axis moves in the opposite direction from the master axis.

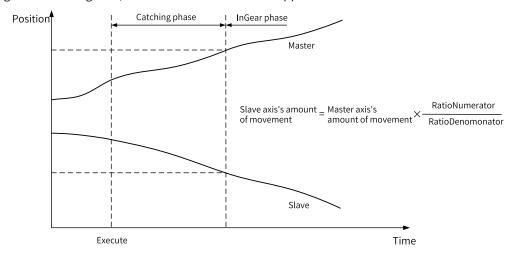

Before reaching synchronization, the slave axis moves at the set acceleration (deceleration). When the slave axis velocity is equal to the master axis velocity multiplied by the gear ratio, the gear is considered to be engaged. After that, the slave axis completely follows the changes of the master axis.

# Scenario 1: Before synchronization, the master axis maintains a uniform motion (triggering the MC\_GearIn instruction at the gear ratio of 1:1).

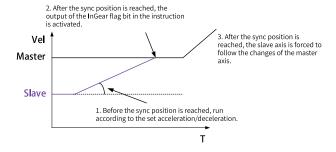

Scenario 2: Before synchronization, the master axis performs a variable motion (triggering the MC\_GearIn instruction at the gear ratio of 1:1).

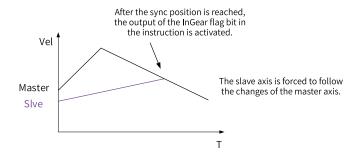

### **Filtering Function**

During use, in order to reduce the velocity fluctuation of the master axis caused by the velocity fluctuation of the slave axis, you can adjust the velocity filtering coefficient of the master axis by setting the system variable fFilter parameter of the slave axis. The calculation formula is as follows:

MstVel = fFilter[0]\*MstVel[0]+fFilter[1]\*MstVel[1]+fFilter[2]\*MstVel[2];

Where, MstVel is the synthetic velocity. fFilter is the filtering parameter, and the sum of three must be equal to 1. MstVel indicates the actual master axis velocity in the current cycle, previous cycle, and cycle before last, respectively.

#### Re-execution

When the MC\_GearIn instruction is triggered again while the Busy signal of this instruction is still valid, the master axis velocity will be recalculated based on the gear ratio numerator and denominator. The slave axis will follow the calculation result and determine whether the InGear flag is set.

### **Multi-execution**

When the MC\_GearIn instruction is triggered again while the Busy signal of this instruction is still valid, the Busy signal of the second instruction is valid, interrupting the first instruction. At the same time,

the master axis velocity will be recalculated based on the gear ratio numerator and denominator. The slave axis will follow the calculation result and determine whether the InGear flag is set.

### 3.10.2.7 MC\_GearOut

MC\_GearOut - End gear operation

| Instruction | Name                  | LD Expression                                                                              | LiteST Expression                     |
|-------------|-----------------------|--------------------------------------------------------------------------------------------|---------------------------------------|
| MC_GearOut  | End gear<br>operation | Execute MC_GearOut  Slave Busy Deceleration CommandAborted Curvetype Error OutMode ErrorID | <pre>MC_GearOut(Execute := ???,</pre> |

Table 3–234 Instruction format

| 16-bit<br>Instruction | -                                |                                                |                  |         |                            |                   |  |  |  |
|-----------------------|----------------------------------|------------------------------------------------|------------------|---------|----------------------------|-------------------|--|--|--|
| 32-bit<br>Instruction | MC_Gearout: Continuous execution |                                                |                  |         |                            |                   |  |  |  |
| Operand               | Name                             | Description                                    | Empty<br>Allowed | Default | Range                      | Data Type         |  |  |  |
| S1                    | Slave                            | Slave axis  Bus servo axis or local pulse axis | No               | -       | -                          | _sMCAXIS_<br>INFO |  |  |  |
| S2                    | Deceleration                     | Deceleration                                   | No               | -       | Positive<br>number or<br>0 | REAL              |  |  |  |
| S3                    | Curvetype                        | Curve type  0: T-shaped velocity curve         | Yes              | 0       | 0                          | INT               |  |  |  |
| S4                    | OutMode                          | Sync end mode  0: Decelerate to stop           | Yes              | 0       | 0                          | INT               |  |  |  |
| D1                    | Done                             | Completion flag                                | Yes              | OFF     | ON<br>OFF                  | BOOL              |  |  |  |
| D2                    | Busy                             | Executing                                      | Yes              | OFF     | ON<br>OFF                  | BOOL              |  |  |  |
| D3                    | CommandAbort-<br>ed              | Abortion of execution                          | Yes              | OFF     | ON<br>OFF                  | BOOL              |  |  |  |

| D4 | Error   | Error      | Yes | OFF | ON<br>OFF | BOOL |
|----|---------|------------|-----|-----|-----------|------|
| D5 | ErrorID | Error code | Yes | 0   | -         | INT  |

The MC\_GearOut instruction aborts execution of the MC\_GearIn (start gear operation) instruction for the operation axis specified by Slave at the deceleration specified by Deceleration.

This instruction does not affect the MC\_GearIn (start gear operation) operation of the master axis.

## **Timing Diagram**

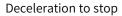

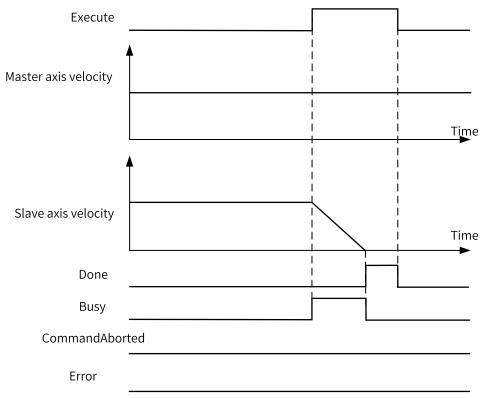

### 3.10.2.8 MC\_Phasing

MC\_Phasing – Master axis phase shifting

| Instruction | Name                       | LD Expression                                                                                                    | LiteST Expression                                                                                                    |
|-------------|----------------------------|----------------------------------------------------------------------------------------------------|----------------------------------------------------------------------------------------------------|
| MC_Phasing  | Master axis phase shifting | Execute MC_Phasing  Slave Done PhaseShift Busy Velocity Active Acceleration CommandAborted Deceleration Error Mode ErrorID | MC_Phasing(Execute := ???,  Slave := ???,  PhaseShift := ???,  Velocity := ???,  Acceleration := ,  Mode := ,  Done => ,  Busy => ,  Active => ,  CommandAborted => ,  Error => ); |

Table 3–235 Instruction format

| 16-bit<br>Instruction | -                                |                                                                     |                  |              |                                               |                   |  |  |  |
|-----------------------|----------------------------------|---------------------------------------------------------------------|------------------|--------------|-----------------------------------------------|-------------------|--|--|--|
| 32-bit<br>Instruction | MC_Phasing: Continuous execution |                                                                     |                  |              |                                               |                   |  |  |  |
| Operand               | Name                             | Description                                                         | Empty<br>Allowed | Default      | Range                                         | Data Type         |  |  |  |
| S1                    | Slave                            | Slave axis Bus servo axis or local pulse axis                       | No               | -            | -                                             | _sMCAXIS_<br>INFO |  |  |  |
| S2                    | PhaseShift                       | Phase compensation                                                  | No               | -            | Positive<br>number<br>0<br>Negative<br>number | REAL              |  |  |  |
| S3                    | Velocity                         | Target velocity                                                     | No               | -            | Positive number                               | REAL              |  |  |  |
| S4                    | Acceleration                     | Acceleration                                                        | No               | -            | Positive number                               | REAL              |  |  |  |
| S5                    | Deceleration                     | Deceleration                                                        | Yes              | Acceleration | Positive number                               | REAL              |  |  |  |
| S6                    | Mode                             | Mode 0: Reserved 1: Pause when the velocity of the master axis is 0 | Yes              | 0            | 0 to 1                                        | INT               |  |  |  |

| D1 | Done                | Completion flag       | Yes | OFF | ON<br>OFF | BOOL |
|----|---------------------|-----------------------|-----|-----|-----------|------|
| D2 | Busy                | Executing             | Yes | OFF | ON<br>OFF | BOOL |
| D3 | Active              | Executing instruction | Yes | OFF | ON<br>OFF | BOOL |
| D4 | CommandA-<br>borted | Abortion of execution | Yes | OFF | ON<br>OFF | BOOL |
| D5 | Error               | Error                 | Yes | OFF | ON<br>OFF | BOOL |
| D6 | ErrorID             | Error code            | Yes | 0   | ON<br>OFF | INT  |

If the MC\_Phasing instruction is executed when single-axis synchronized control is in progress, the phase of the master axis is shifted according to the settings of PhaseShift (phase shift), Velocity (target velocity), Acceleration (acceleration), and Deceleration (deceleration).

- When working with cam operation, this instruction can be called only after the MC\_CamIn instruction is called. When InSync of the MC\_CamIn instruction is OFF, the MC\_Phasing instruction is in the buffered state, in which the Busy signal is active but the Active signal output is inactive. When InSync of the MC\_CamIn instruction becomes ON, the cam is fully engage. At this time, the Active signal output of the MC\_Phasing instruction becomes active, and phase shifting starts.
- When working with gear operation, this instruction can be called only after the MC\_GearIn instruction is called. The MC\_GearIn instruction is triggered first to establish a gear relationship between the master and slave axes. After the slave axis enters the SynchronizedMotion state, the MC\_Phasing instruction is triggered and starts to perform the corresponding shifting operation.

During execution, the set position (feedback position) of the master axis does not change, and the relative shift compensated for the set position (feedback position) is taken as the phase of the master axis. The slave axis is synchronized to the shifted master axis phase.

The Done signal changes to ON when the PhaseShift (phase shift) is reached.

Shifting ends when execution of the synchronized control instruction is completed. If a synchronized control instruction is executed again, the previous amount of shift is not affected.

You can shift the phase of the master axis for the following synchronized control instructions: MC\_CamIn (start cam operation) and MC\_GearIn (start gear operation).

### **Control Mode Selection**

When Mode is set to 1, if the master axis stops running (the velocity of the master axis is 0), phase shifting automatically stops. When the master axis starts running again, phase shifting continues from the original position where it was suspended.

## **Timing Diagram**

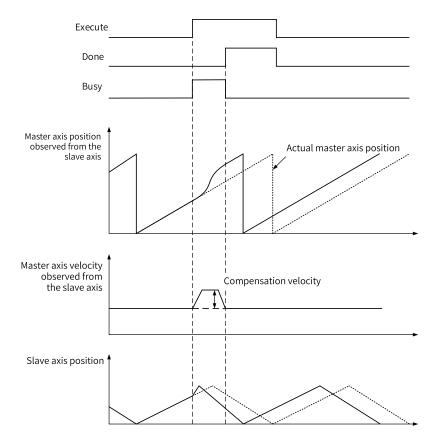

### 3.10.2.9 MC\_SaveCamTable

MC\_SaveCamTable – Save cam table

| Instruction     | Name           | LD Expression                     | LiteST Expression               |
|-----------------|----------------|-----------------------------------|---------------------------------|
|                 |                |                                   | MC_SaveCamTable(Execute := ???, |
|                 |                |                                   | CamTable := ???,                |
|                 |                | Execute MC_SaveCamTable           | Done => ,                       |
| MC_SaveCamTable | Save cam table | CamTable Done Busy CommandAborted | Busy => ,                       |
|                 |                | Error ID                          | CommandAborted => ,             |
|                 |                |                                   | Error => ,                      |
|                 |                |                                   | ErrorID => );                   |

Table 3–236 Instruction format

| 16-bit      | _                        |                                       |                  |         |       |                   |  |  |  |  |
|-------------|--------------------------|---------------------------------------|------------------|---------|-------|-------------------|--|--|--|--|
| Instruction |                          |                                       |                  |         |       |                   |  |  |  |  |
| 32-bit      | MC SavoCamTable: Contin  | AC CayoCamTable Continuous evacution  |                  |         |       |                   |  |  |  |  |
| Instruction | MC_SaveCallTable. Collil | MC_SaveCamTable: Continuous execution |                  |         |       |                   |  |  |  |  |
| Operand     | Name                     | Description                           | Empty<br>Allowed | Default | Range | Data Type         |  |  |  |  |
| S1          | CamTable                 | Cam table                             | No               | -       |       | _sMC_<br>CAMTABLE |  |  |  |  |

| D1 | Done           | Completion flag       | Yes | - | ON<br>OFF | BOOL |
|----|----------------|-----------------------|-----|---|-----------|------|
| D2 | Busy           | Executing             | Yes |   | ON<br>OFF | BOOL |
| D3 | CommandAborted | Abortion of execution | Yes |   | ON<br>OFF | BOOL |
| D4 | Error          | Error                 | Yes |   | ON<br>OFF | BOOL |
| D5 | ErrorID        | Error code            | Yes |   | ON<br>OFF | INT  |

This instruction saves the cam table specified by CamTable to non-volatile memory on the rising edge of the Execute input.

Do not turn off the power supply of the controller during execution of this instruction. Otherwise, data saving may fail, which results in cam data loss.

## **Timing Diagram**

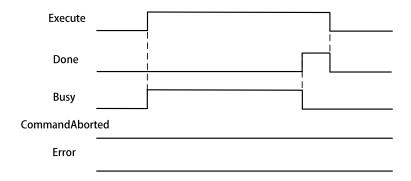

### 3.10.2.10 MC\_GenerateCamTable

MC\_GenerateCamTable – Update cam table

| Instruction                  | Name                   | LD Expression                                                                                                    | LiteST Expression                                                                                                    |
|------------------------------|------------------------|----------------------------------------------------------------------------------------------------|----------------------------------------------------------------------------------------------------|
| MC_<br>Generate-<br>CamTable | Update<br>cam<br>table | MC_GenerateCamTable  — Execute Done — EndPointIndex — CamTable ErrorNodePointIndex — CamNode Busy — NodeNum CommandAborted — Mode Error — ErrorID | MC_GenerateCamTable(Execute := ???,  CamTable := ???,  CamNode := ,  NodeNum := ,  Mode := ,  Done => ,  EndPointIndex => ,  ErrorNodePointIndex => ,  Busy => ,  CommandAborted => ,  Error => ,  ErrorID => ); |

Table 3–237 Instruction format

| 16-bit<br>Instruc-<br>tion | -                        |                                                                                   |                  |         |           |                   |
|----------------------------|--------------------------|-----------------------------------------------------------------------------------|------------------|---------|-----------|-------------------|
| 32-bit<br>Instruc-<br>tion | MC_GenerateCamT          | able: Continuous execution                                                        |                  |         |           |                   |
| Operand                    | Name                     | Description                                                                       | Empty<br>Allowed | Default | Range     | Data Type         |
| S1                         | CamTable                 | Cam table                                                                         | No               | -       |           | _sMC_<br>CAMTABLE |
| S2                         | CamNode                  | Cam node array  If it is left empty, the original cam node array is used.         | Yes              | -       |           | _sMC_CAM_<br>NODE |
| S3                         | NodeNum                  | Number of cam nodes  If it is left empty, the original cam node quantity is used. | Yes              | -       | 2 to 361  | INT               |
| S4                         | Mode                     | Effective mode  0: Effective upon the next cam cycle  Others: Reserved            | Yes              | 0       | 0         | INT               |
| D1                         | Done                     | Completion flag                                                                   | Yes              | -       | ON<br>OFF | BOOL              |
| D2                         | EndPointIndex            | End point index                                                                   | Yes              | 0       | 0 to 360  | INT               |
| D3                         | ErrorNodePointIn-<br>dex | Error node number                                                                 | Yes              | 0       | 0 to 360  | INT               |
| D4                         | Busy                     | Executing                                                                         | Yes              | OFF     | ON<br>OFF | BOOL              |

| D5 | CommandAborted | Abortion of execution | Yes | OFF | ON<br>OFF | BOOL |
|----|----------------|-----------------------|-----|-----|-----------|------|
| D6 | Error          | Error                 | Yes | OFF | ON<br>OFF | BOOL |
| D7 | ErrorID        | Error code            | Yes | OFF | ON<br>OFF | INT  |

The MC\_GenerateCamTable instruction calculates cam data based on input variables CamNode and CamNum on the rising edge of Execute and updates the data to the cam table specified by CamTable. The update takes effect upon the next cam cycle.

### **Function of CamNode**

CamNode specifies whether to use a new cam node array. When it is empty, the original cam table node array specified by CamTable is adopted. When it is not empty, the cam node array specified by CamNode is adopted.

### • CamNode is empty.

You can modify the value of the cam node array in the cam table by using the PLC program and make the modification take effect in the next cam cycle by executing the MC\_GenerateCamTable instruction.

| Cam node array A |       |              |                         | Cam noo | de array A   |
|------------------|-------|--------------|-------------------------|---------|--------------|
|                  | Phase | Displacement |                         | Phase   | Displacement |
| Start point      | 0     | 0            | Start point             | 0       | 0            |
|                  | 40    | 30           |                         | 40      | 30           |
|                  | 80    | 50           | Modify key points only. | 60      | 25           |
|                  | 120   | 20           |                         | 120     | 20           |
| End point        | 160   | 0            | End point               | 160     | 0            |
|                  | 0     | 0            |                         | 0       | 0            |
|                  | 0     | 0            |                         | 0       | 0            |

The program example is as follows:

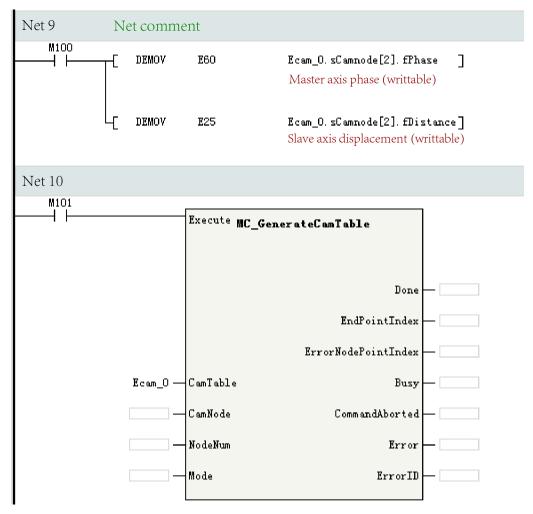

### CamNode is specified.

You can create a new cam node array by using the PLC program and copy the value in this array to the cam table by executing the MC\_GenerateCamTable instruction so that the value is executed upon the next cam cycle.

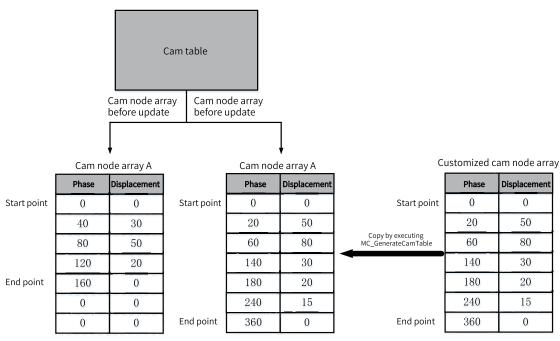

Cam node array A Cam node array A Displacement Start point 0 30 30 40 40 50 50 Add key points. 80 80 20 120 120 20 0 160 160 0 End point 0 240 15 0 0 0 0 End point M100 MOV К7 ] nodenum M101 Execute MC\_GenerateCamTable Done EndPointIndex ErrorNodePointIndex Ecam\_0 · CamTable CamNode CommandAborted camnode NodeNum nodenum Error Mode ErrorID

The program example is as follows:

### **Function of NodeNum**

NodeNum specifies the number of nodes in the newly generated cam table. When it is empty, the number of nodes in the cam table remains unchanged. When it is not empty, the node quantity specified by NodeNum is adopted.

You can modify the number of key points in the cam table and make the modification take effect in the next cam cycle by executing the MC\_GenerateCamTable instruction.

| Cam node array A |       |              |                 | Cam noc | le array A   |
|------------------|-------|--------------|-----------------|---------|--------------|
|                  | Phase | Displacement |                 | Phase   | Displacement |
| Start point      | 0     | 0            | Start point     | 0       | 0            |
|                  | 40    | 30           |                 | 40      | 30           |
|                  | 80    | 50           | Add key points. | 80      | 50           |
|                  | 120   | 20           |                 | 120     | 20           |
| End point        | 160   | 0            |                 | 160     | 0            |
|                  | 0     | 0            |                 | 240     | 15           |
|                  | 0     | 0            | End point       | 360     | 0            |

The program example is as follows:

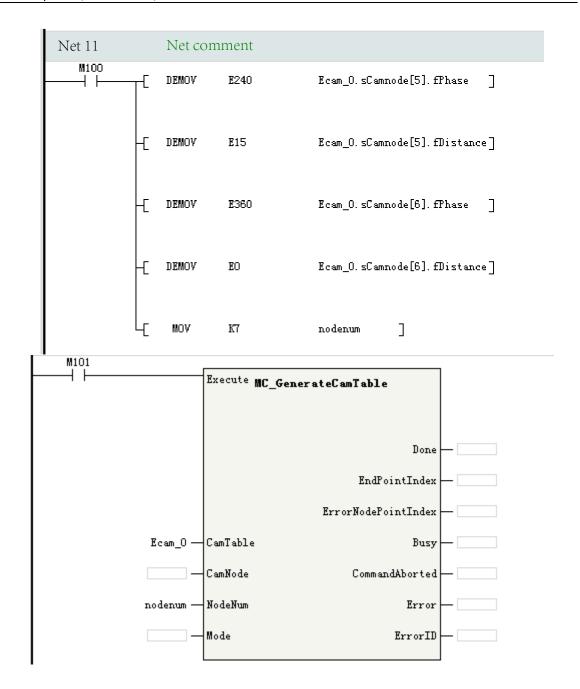

#### **Parameter Check**

This instruction first checks the cam table data when it is called.

- Both the phase and displacement of the first point must be 0; otherwise, the instruction reports an error.
- The absolute values of the phase, displacement, and velocity ratio cannot be greater than 9999999; otherwise, the instruction reports an error.
- The node quantity cannot be greater than 361; otherwise, the instruction reports an error.
- The node quantity cannot be less than 2; otherwise, the instruction reports an error.
- The phases must be sorted in ascending order; otherwise, the instruction reports an error.
- The difference between two adjacent master axis phases must be greater than 0.0001; otherwise, the instruction reports an error.
- The node curve type is set to linear or quintic curve; otherwise, the instruction reports an error.

### **Velocity Ratio Adjustment Rules**

If the velocity ratio of key points is improper, this instruction will automatically adjust the velocity ratio of cam nodes based on the following rules:

• If the current segment is a straight line, the velocity ratio is automatically adjusted according to the formula.

For example, if the curve between points A1 and A2 is a straight line, the calculated velocity ratio is written to A2.

The coordinates of A1 are (x1, y1), the coordinates of A2 are (x2, y2), then the velocity ratio of straight line A1-A2 is as follows: V2 = |y2 - y1|/|x2 - x1|.

• If a quintic curve is followed by a straight line, adjustment is required to ensure the continuity of the velocity ratio at the link point between the quintic curve and the straight line and prevent jumping. Assume that the curve between points A1 and A2 is a quintic curve, and that between points A2 and A3 is a straight line.

The velocity ratio of the straight line segment is calculated and written to A3. Then the velocity ratio of the end point of the quintic curve is adjusted and written to A2.

The coordinates of A2 are (x2, y2), the coordinates of A3 are (x3, y3), then the velocity ratio of straight line A2-A3 is as follows: V3 = |y3 - y2|/|x3 - x2|.

The velocity ratio of point A2 is set to a value same as that of point A3.

- If a quintic curve is followed by a quintic curve, no adjustment is required.
- If a straight line is followed by a straight line, the link velocity of each segment needs to be calculated separately. In this case, sudden change in the link velocity ratio is allowed.

  For example, assume that A1-A2 is straight line segment 1, and A2-A3 is straight line segment 2. The velocity ratio of segment 1 is calculated first and written to A2, and then the link velocity of segment 2 is calculated and written to A3. In this case, there is a sudden change in velocity caused by unequal link velocities between segment 1 and segment 2.

### Re-execution

If this instruction is re-triggered while the Busy signal is still active, the cam table is modified according to the new parameters.

### **Multi-execution**

If a new MC\_GenerateCamTable instruction is triggered while the Busy signal of the current MC\_GenerateCamTable instruction is still active, the current instruction is aborted, the CommandAborted signal output becomes active, and the cam table is modified according to the parameters of the newly triggered instruction.

### 3.10.2.11 MC\_DigitalCamSwitch

MC\_DigitalCamSwitch - Tappet control

| Instruction         | Name                  | LD Expression                                                 | LiteST Expression                  |
|---------------------|-----------------------|---------------------------------------------------------------|------------------------------------|
|                     |                       |                                                               | MC_DigitalCamSwitch(Enable := ???, |
|                     |                       | MC_DigitalCamSwitch                                           | Axis := ???,                       |
|                     | Electronic            | Enable InOperation Axis Busy                                  | ReferenceType := ,                 |
| MC_DigitalCamSwitch | cam tappet<br>control | ReferenceeType OutStatus Switches Index Number CommandAborted | Switches := ???,                   |
|                     |                       | Channel Error ErrorID                                         | Number := ???,                     |
|                     |                       |                                                               | Channel := ???,                    |
|                     |                       |                                                               | InOperation => ,                   |

Table 3–238 Instruction format

| 16-bit      |               |                                                                                         | -                |         |         |                                  |  |  |
|-------------|---------------|-----------------------------------------------------------------------------------------|------------------|---------|---------|----------------------------------|--|--|
| Instruction |               |                                                                                         |                  |         |         |                                  |  |  |
| 32-bit      |               | MC_DigitalCamSwitche: Continuous execution                                              |                  |         |         |                                  |  |  |
| Instruction |               |                                                                                         |                  |         |         |                                  |  |  |
| Operand     | Name          | Description                                                                             | Empty<br>Allowed | Default | Range   | Data Type                        |  |  |
| S1          | Axis          | Axis name                                                                               | No               | -       | -       | _sMCAXIS_<br>INFO<br>_sENC_AXIS  |  |  |
|             |               | Position type                                                                           |                  |         |         |                                  |  |  |
|             |               | 0: Set position of the previous cycle                                                   |                  |         |         |                                  |  |  |
|             |               | 1: Set position of the current cycle                                                    | Yes              | 0       | 0 to 3  |                                  |  |  |
| S2          | ReferenceType | 2: Feedback position of the current cycle                                               |                  |         |         | INT                              |  |  |
|             |               | 3: Phase of the master axis when the axis specified by Axis works as the cam slave axis |                  |         |         |                                  |  |  |
| S3          | Switches      | Switch                                                                                  | No               | -       | -       | _sMC_<br>DigitalSwitch<br>[1-32] |  |  |
| S4          | Number        | Quantity                                                                                | No               | -       | 1 to 32 | INT                              |  |  |
|             |               | Tappet terminal                                                                         |                  |         |         |                                  |  |  |
| S5          | Channel       | 0–13 indicate actual terminal.                                                          | No               | -       | -       | INT                              |  |  |
|             |               | 1000–1007 indicate virtual tappets.                                                     |                  |         |         |                                  |  |  |
| D1          | InOperation   | Executing tappet                                                                        | Yes              | OFF     | ON/OFF  | BOOL                             |  |  |
| D2          | Busy          | Busy flag                                                                               | Yes              | OFF     | ON/OFF  | BOOL                             |  |  |
| D4          | OutStatus     | Output state                                                                            | Yes              | OFF     | ON/OFF  | BOOL                             |  |  |
| D5          | Index         | Index Comparison point to be executed                                                   | Yes              | 0       | 0 to 31 | INT                              |  |  |

| 16-bit      |                     |                                            | -       |         |        |           |  |  |
|-------------|---------------------|--------------------------------------------|---------|---------|--------|-----------|--|--|
| Instruction |                     |                                            |         |         |        |           |  |  |
| 32-bit      |                     | MC_DigitalCamSwitche: Continuous execution |         |         |        |           |  |  |
| Instruction |                     |                                            |         |         |        |           |  |  |
| Operand     | Name                | Description                                | Empty   | Default | Range  | Data Type |  |  |
|             |                     |                                            | Allowed |         |        |           |  |  |
| D6          | CommandA-<br>borted | Abortion of execution                      | Yes     | OFF     | ON/OFF | BOOL      |  |  |
| D7          | Error               | Error flag                                 | Yes     | OFF     | ON/OFF | BOOL      |  |  |
| D8          | ErrorID             | Fault code                                 | Yes     | 0       | -      | INT16     |  |  |

This instruction works with the cam to implement the tappet function. Switches specifies the tappet output points, and Channel specifies the tappet terminal. The instruction allows a DI terminal of the body but not an expansion module to be used as a tappet terminal.

- The instruction latches the input parameters on the left on the rising edge of Enable to execute the tappet output comparison function.
- When Enable is ON, modifications on the input parameters on the left do not take effect. The Enable signal must remain ON during the entire tappet output process.
- The instruction stops comparison output on the falling edge of Enable and aborts the tappet terminal that outputs ON.

### Selecting tappet terminal source

The tappet terminal is specified by the variable Channel. 0–7 correspond to Y00–Y07, 8–13 corresponding to Y10–Y15, and 1000–1007 are virtual tappets, which are only counted as tappets but not output to actual hardware terminals.

#### **Setting tappet points**

Tappet comparison points are specified by the variable Switches. This variable is a \_sMC\_DigitalSwitch structure array.

| Variable      | Data Type | Description                                                                                                    |  |
|---------------|-----------|----------------------------------------------------------------------------------------------------|--|
| fPosition     | REAL      | Absolute position for the output to turn ON                                                                                                    |  |
|               |           | Switch mode                                                                                                    |  |
|               |           | 0: Disabled                                                                                                    |  |
| iMode         | INT       | 1: Position type                                                                                                    |  |
|               |           | 2: Time type                                                                                                    |  |
|               |           | Direction of the master axis                                                                                                    |  |
| ining still a | INIT      | 0: Forward                                                                                                    |  |
| iDirection    | INT       | 1: Reverse                                                                                                    |  |
|               |           | 2: No direction                                                                                                    |  |
|               |           | Position type: ON end position                                                                                                    |  |
| fParameter    | REAL      | Time type: ON output time (unit: ms). The decimal part after the decimal point is ignored in time mode, and the value cannot be greater than 10000 ms. |  |

### Note

The ON start point of the tappet point array in one direction must remain unique. For example, in the set of points of which iDirection is 0/2, fPosition must be unique.

### Start and end of tappet comparison output

After the tappet instruction is executed, it internally sorts the tappet point array, determines the tappet point closest to the current position of the axis, and sets the tappet to ON immediately when the axis moves to this point.

iMode specifies the comparison mode.

- When iMode is set to 0, the comparison point is disabled. When the axis passes this point, the tappet has no output.
- When iMode is set to 1, fParameter specifies the position where the tappet output turns OFF.
- When iMode is set to 2, fParameter specifies the time duration (in ms) during which the tappet output remains ON.

iDirection specifies the running direction of the master axis. It needs to work with iMode.

| No. | fPosition | fParameter | iMode | iDirection |
|-----|-----------|------------|-------|------------|
| 0   | 10        | 15         | 1     | 0          |
| 1   | 20        | 25         | 1     | 0          |
| 2   | 24        | 30         | 1     | 0          |
| 3   | 35        | 100        | 2     | 0          |
| 4   | 40        | 45         | 0     | 0          |
| 5   | 10        | 15         | 1     | 1          |
| 6   | 20        | 25         | 1     | 1          |
| 7   | 24        | 30         | 1     | 1          |
| 8   | 35        | 100        | 2     | 1          |

When the master axis runs in forward direction:

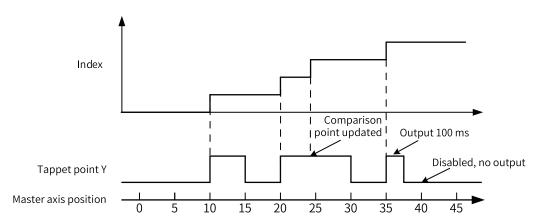

When the master axis runs in reverse direction:

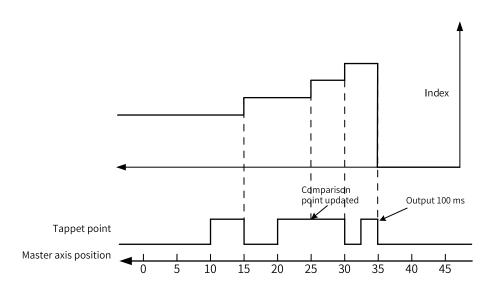

### Note

When the width of the tappet output ON is less than one EtherCAT cycle, the actual output terminal will last for one EtherCAT cycle.

### **Tappet output status monitoring**

OutStatus indicates the tappet output state. In the main task, this variable is used to monitor the tappet output state. Assume that the tappet point is set to Y0.

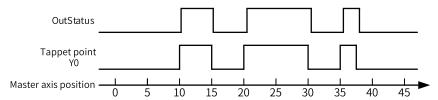

### Re-triggering

This instruction is an instruction controlled by Enable and does not involve re-triggering.

### **Multi-execution**

If the values of Channel of two MC\_DigitalCamSwitch instructions are the same, and the second instruction is triggered while the Busy signal of the first instruction is still active, the first instruction is aborted and the tappet point is output under the control of the second tappet instruction.

### 3.10.2.12 MC\_GearInPos

MC\_GearInPos – Start the gear operation at the specified position

| Instruction  | Name                                               | LD Expression                                                                                                    | LiteST Expression                                                                                                    |
|--------------|----------------------------------------------------|----------------------------------------------------------------------------------------------------|----------------------------------------------------------------------------------------------------|
| MC_GearInPos | Start the gear operation at the specified position | MC_GearInPos  Execute Master Slave RatioNumerator ReferenceType MasterSyncPosition SlaveSyncPosition SlaveSyncPosition MasterStarDistance Velocity Acceleration Deceleration AvoidReversal Error AvoidReversal | MC_GearInPos(Execute := ???? ,  Master := ???,  Slave :=??? ,  RationNumberator := ,  RationDenominator := ,  ReferenceType := ,  MasterSyncPosition :=??? ,  SlaveSyncPosition :=??? ,  Velocity := ,  Acceleration := ,  Deceleration := ,  AvoidReversal := ,  StartSync => ,  InSync => ,  Busy => ,  CommandAborted => ,  Error => ,  ErrorID => ); |

Table 3–239 Instruction format

| 16-bit      |                |                             | -            |           |             |                   |  |  |  |
|-------------|----------------|-----------------------------|--------------|-----------|-------------|-------------------|--|--|--|
| Instruction |                |                             |              |           |             |                   |  |  |  |
| 32-bit      |                | MC_GearInPos                | : Continuous | execution |             |                   |  |  |  |
| Instruction |                |                             |              |           |             |                   |  |  |  |
| Operand     | Name           | Description                 | Empty        | Default   | Range       | Data Type         |  |  |  |
|             |                |                             | Allowed      |           |             |                   |  |  |  |
| S1          | Master         | Master axis                 | No           | -         | -           | _sMCAXIS_<br>INFO |  |  |  |
|             |                | Bus servo axis, local pulse |              |           |             |                   |  |  |  |
|             |                | axis, bus encoder axis, or  |              |           |             | _sENC_AXIS_       |  |  |  |
|             |                | local encoder axis          |              |           |             | sENC_EXT_         |  |  |  |
|             |                |                             |              |           |             | AXIS              |  |  |  |
|             |                |                             |              |           |             | _sMasterAxis      |  |  |  |
| S2          | Slave          | Slave axis                  | No           | -         | -           | _sMCAXIS_         |  |  |  |
|             |                | Bus servo axis or local     |              |           |             | INFO              |  |  |  |
|             |                | pulse axis                  |              |           |             |                   |  |  |  |
| S3          | RatioNumerator | Gear ratio (numerator)      | Yes          | 1         | Positive or | DINT              |  |  |  |
|             |                |                             |              |           | negative    |                   |  |  |  |
|             |                |                             |              |           | number      |                   |  |  |  |

| 16-bit      |                         |                                                            | -                |                   |                                                    |           |  |  |  |
|-------------|-------------------------|------------------------------------------------------------|------------------|-------------------|----------------------------------------------------|-----------|--|--|--|
| Instruction |                         |                                                            |                  |                   |                                                    |           |  |  |  |
| 32-bit      |                         | MC_GearInPos: Continuous execution                         |                  |                   |                                                    |           |  |  |  |
| Instruction |                         |                                                            |                  |                   |                                                    |           |  |  |  |
| Operand     | Name                    | Description                                                | Empty<br>Allowed | Default           | Range                                              | Data Type |  |  |  |
| S4          | RatioDenomina-<br>tor   | Gear ratio (denominator)                                   | Yes              | 1                 | Positive number                                    | DINT      |  |  |  |
| S5          | ReferenceType           | Position type                                              | Yes              | 0                 | 0 to 2                                             | INT       |  |  |  |
|             |                         | 0: Set position of the previous cycle                      |                  |                   |                                                    |           |  |  |  |
|             |                         | 1: Set position of the current cycle                       |                  |                   |                                                    |           |  |  |  |
|             |                         | 2: Feedback position of the current cycle                  |                  |                   |                                                    |           |  |  |  |
| S6          | MasterSyncPo-<br>sition | Position of the master axis                                | No               | -                 | Positive<br>number,<br>negative<br>number, or<br>0 | REAL      |  |  |  |
| S7          | SlaveSyncPosition       | Sync position of the slave axis                            | No               | -                 | Positive<br>number,<br>negative<br>number, or<br>0 | REAL      |  |  |  |
| S8          | MasterStarDis-<br>tance | Movement distance of the master axis in the Catching phase | No               | -                 | Positive number or 0                               | REAL      |  |  |  |
| S9          | Velocity                | Velocity (Reserved)                                        | Yes              | 1                 | Positive number                                    | REAL      |  |  |  |
| S10         | Acceleration            | Acceleration (Reserved)                                    | Yes              | 0                 | Positive<br>number or<br>0                         | REAL      |  |  |  |
| S11         | Deceleration            | Deceleration (Reserved)                                    | Yes              | Acceler-<br>ation | Positive<br>number or<br>0                         | REAL      |  |  |  |
| S12         | AvoidReversal           | Reversal prohibited (Reserved)                             | Yes              | 0                 | 0                                                  | INT       |  |  |  |
| D1          | InSync                  | Synchronizing                                              | Yes              | OFF               | ON/OFF                                             | BOOL      |  |  |  |
| D2          | Busy                    | Executing                                                  | Yes              | OFF               | ON/OFF                                             | BOOL      |  |  |  |
| D4          | CommandA-<br>borted     | Abortion of execution                                      | Yes              | OFF               | ON/OFF                                             | BOOL      |  |  |  |
| D5          | Error                   | Error                                                      | Yes              | OFF               | ON/OFF                                             | BOOL      |  |  |  |
| D6          | ErrorID                 | Error code                                                 | Yes              | 0                 | -                                                  | INT16     |  |  |  |

This instruction specifies the axis of the operation object through Slave (slave axis). According to the input parameters RatioNumerator, RatioDenominator, ReferenceType, MasterSyncPosition, SlaveSyncPosition, MasterStarDistance, motion planning is performed on the slave axis to finally implement gear operation.

The instruction allows you to select the master axis position (Master) through ReferenceType:

- \_mcCommand: Instruction position (value calculated in the latest task cycle). For the current cycle, use the master axis instruction position calculated during the previous task cycle. In the fixed-cycle task before the master axis instruction position is calculated, use the calculated master axis instruction position.
- \_mcLatestCommand: Instruction position (value calculated under the same task cycle). Use the master axis instruction position calculated in the same task cycle.
- \_mcFeedback: Value obtained during the same task cycle. Use the master axis feedback position obtained in the same task cycle.

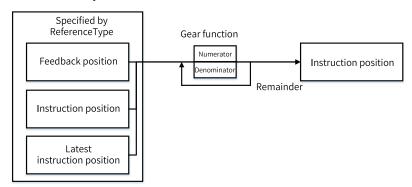

The interval from the point that the slave axis starts catching up to the point that the axis reach the sync position is called Catching phase. After the axis reaches the target position, the phase is called InGear phase. After gear synchronization, the slave axis moves synchronously with the master axis at any interval.

The nature of the motion process in the Catching phase is that the slave axis follows an electronic cam of the master axis. At this time, based on the master axis range (MasterCatchPosition,

MasterSyncPosition) and the slave axis range (slave axis position when the Catching phase is triggered, SlaveSyncPosition), the instruction will plan a quintic cam curve based on the set gear ratio, velocity ratio of the master and slave axes when the Catching phase is triggered, and the above position parameters, so that the slave axis follow the master axis to complete the cam movement in the Catching phase.

The instruction determines the catch-up start position of the master axis (MasterCatchPosition) based on the movement direction of the master axis at the instruction start time. When the master axis is a linear axis:

The master axis movement direction is positive, and MasterCatchPosition = MasterSyncPosition – MasterStartDistance.

The master axis movement direction is negative, and MasterCatchPosition = MasterSyncPosition + MasterStartDistance.

If the instruction determines that the current position and movement direction of the master axis do not allow the master axis to reach the catch-up start position to trigger the gear Catching phase, it reports the fault code 9304.

When the master axis is in rotation mode, the calculation principle of its catch-up start position is shown in the following figure.

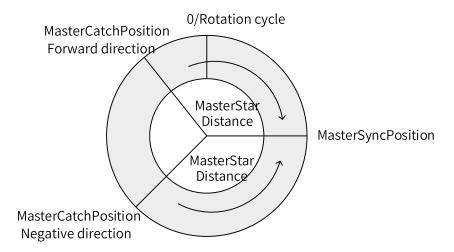

When the master axis velocity is 0 at the instruction start time, the catch-up start position cannot be determined, and the instruction reports the fault code 9301.

After gear synchronization, the slave axis multiplies the master axis velocity by the gear ratio (RatioNumerator/RatioDenominator) to obtain the target velocity, and synchronizes the acceleration and deceleration actions with the master axis.

When the gear ratio is positive, the slave axis moves in the same direction as the master axis after it reaches the sync position.

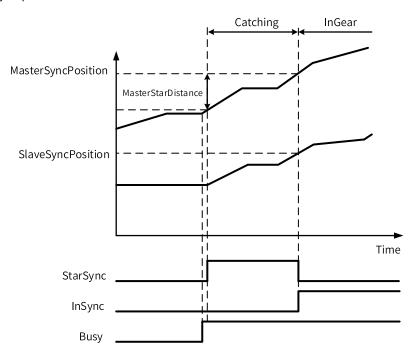

When the gear ratio is negative, the slave axis moves in the opposite direction of the master axis after it reaches the sync position.

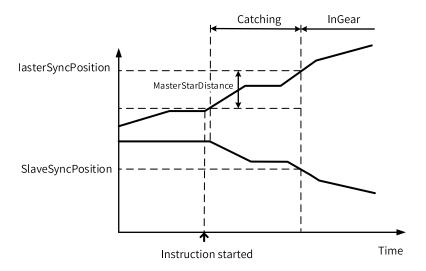

In the catching process, if the master axis position deviates from the catching area due to vibration, the instruction will exit the Catching phase and StarSync will be set to FALSE.

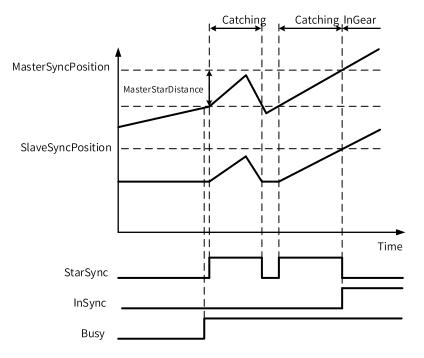

In addition, when the master axis velocity varies greatly in different cycles, the slave axis velocity is also not fixed. Before InSync of gear synchronization is reached, the slave axis also tracks the master axis position. The following figure shows the details.

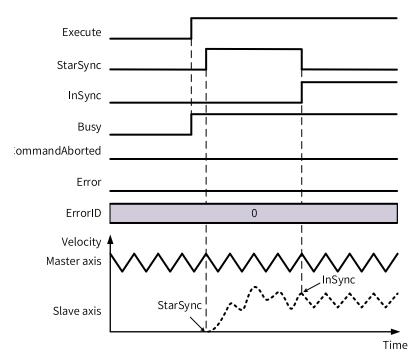

If MasterStarDistance is set to 0, the instruction immediately enters the Catching phase while starting Execute, StartSync is set to TRUE, and the slave axis starts the gear catching action.

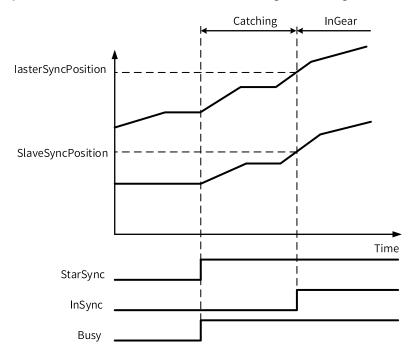

### **Re-triggering**

If the MC\_GearInPos instruction is triggered again when the Busy signal of the previous MC\_GearInPos instruction is valid and StarSync is invalid, the slave axis motion from the Catching phase to the InSync phase will be re-planned based on the input parameters, and the StarSync and InGear flag bits will be reset. If the axis already enters the Catching phase and StarSync is ON, you need to call MC\_GearOut to restart the MC\_GearInPos instruction, otherwise the instruction reports the fault code 9303.

### **Multi-execution**

If the MC\_GearInPos instruction is triggered again when the Busy signal of the previous MC\_GearInPos instruction is valid and StarSync is invalid, the Busy signal of the second MC\_GearInPos instruction is valid, the first MC\_GearInPos instruction is interrupted, and the slave axis motion from the Catching phase to the InSync phase will be re-planned based on the input parameters. If the first MC\_GearInPos instruction already enters the Catching phase and StarSync is ON, you need to call MC\_GearOut and then trigger the second MC\_GearInPos instruction, otherwise the instruction reports the fault code

### **Abnormalities**

When the instruction encounters an abnormality, the timing diagram is as follows:

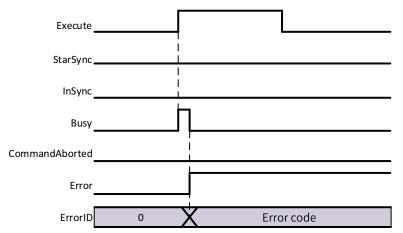

It is prohibited to execute the MC\_SetPositionon instruction on the master and slave axes during execution of the MC\_GearInPos instruction. When the MC\_SetPosition instruction is being executed on the master axis, slave axis rapid tracking may occur, which is dangerous. Unbind the master axis from the slave axis before executing the MC\_SetPosition instruction on the master or slave axis.

#### 3.10.2.13 Fault Codes

When a fault occurs during use of the electronic cam functions, refer to the fault codes listed in the following table for troubleshooting.

| Fault Code | Fault Information                                  | Troubleshooting                                                                                                    | Stop Triggered |
|------------|----------------------------------------------------|----------------------------------------------------------------------------------------------------|----------------|
| 9200       | Failed to obtain the cam table configuration file. | <ol> <li>Check whether the board software and<br/>background software match.</li> <li>Re-download the cam configuration table.</li> </ol>     | No             |
| 9201       | Failed to obtain the master axis.                  | <ol> <li>Check whether the master axis called in the program exists.</li> <li>Check whether the master axis has reported an error.</li> </ol> | Yes            |
| 9202       | Failed to obtain the slave axis.                   | <ol> <li>Check whether the slave axis called in the program exists.</li> <li>Check whether the slave axis has reported an error.</li> </ol>   | No             |
| 9203       | Failed to obtain the cam table.                    | Check whether the cam table called exists.                                                                                                    | Yes            |

Table 3-240 Fault codes

| Fault Code | Fault Information                                                                                  | Troubleshooting                                                                                                    | Stop Triggered |
|------------|----------------------------------------------------------------------------------------------------|----------------------------------------------------------------------------------------------------|----------------|
| 9204       | The number of cams executed simultaneously in the PLC program exceeds the maximum allowable value. | Check whether the number of cams executed simultaneously in the program exceeds the threshold.                                | Yes            |
| 9205       | The corresponding cam node is not found.                                                           | The specified slave axis is not a cam node. Set the parameters again.                                                         | Yes            |
| 9206       | The master axis is changed during cam engagement.                                                  | Do not change the master axis during cam engagement.                                                                          | Yes            |
| 9207       | StartMode of the MC_CamIn instruction is out of range.                                             | Ensure that the parameter value is within the specified range.                                                                | Yes            |
| 9208       | StartPosition of the MC_CamIn instruction exceeds the maximum allowable value.                     | Ensure that the absolute value of the floating-<br>point number in the motion control instruction<br>does not exceed 9999999. | Yes            |
| 9209       | MasterStartDistance of the MC_CamIn instruction exceeds the maximum allowable value.               | Ensure that the absolute value of the floating-point number in the motion control instruction does not exceed 9999999.        | Yes            |
| 9210       | MasterScaling of the MC_CamIn instruction exceeds the maximum allowable value.                     | Ensure that the absolute value of the floating-point number in the motion control instruction does not exceed 9999999.        | Yes            |
| 9211       | SlaveScaling of the MC_CamIn instruction exceeds the maximum allowable value.                      | Ensure that the absolute value of the floating-point number in the motion control instruction does not exceed 9999999.        | Yes            |
| 9212       | MasterOffset of the MC_CamIn instruction exceeds the maximum allowable value.                      | Ensure that the absolute value of the floating-<br>point number in the motion control instruction<br>does not exceed 9999999. | Yes            |
| 9213       | SlaveOffset of the MC_CamIn instruction exceeds the maximum allowable value.                       | Ensure that the absolute value of the floating-point number in the motion control instruction does not exceed 9999999.        | Yes            |
| 9214       | MasterScaling of the MC_CamIn instruction is not a positive number.                                | Set this parameter to a positive number.                                                                                      | Yes            |
| 9215       | SlaveScaling of the MC_CamIn instruction is not a positive number.                                 | Set this parameter to a positive number.                                                                                      | Yes            |
| 9216       | ReferenceType of the MC_CamIn/MC_<br>GearIn instruction is out of range.                           | Ensure that the parameter value is within the specified range.                                                                | Yes            |
| 9217       | Direction of the MC_CamIn instruction is out of range.                                             | Ensure that the parameter value is within the specified range.                                                                | Yes            |
| 9218       | BufferMode of the MC_CamIn instruction is out of range.                                            | Ensure that the parameter value is within the specified range.                                                                | Yes            |
| 9219       | The master axis phases in the node array of the cam table are not sorted in ascending order.       | Sort the master axis phases in ascending order when customizing cam table nodes.                                              | Yes            |
| 9220       | The curve type setting of the node array of the cam table is out of range.                         | Check whether the curve type of the cam node array is set incorrectly.                                                        | Yes            |
| 9221       | The target deceleration of the MC_<br>CamOut instruction exceeds the<br>maximum allowable value.   | Ensure that the absolute value of the floating-<br>point number in the motion control instruction<br>does not exceed 9999999. | Yes            |
| 9222       | The target deceleration of the MC_CamOut instruction is out of range.                              | Ensure that the target deceleration is within the specified range.                                                            | Yes            |
| 9223       | The target acceleration of the MC_<br>Phasing instruction exceeds the<br>maximum allowable value.  | Ensure that the absolute value of the floating-<br>point number in the motion control instruction<br>does not exceed 9999999. | Yes            |
| 9224       | The target acceleration of the MC_<br>Phasing instruction is out of range.                         | Ensure that the target acceleration is within the specified range.                                                            | Yes            |

| Fault Code | Fault Information                                                                                                    | Troubleshooting                                                                                                    | Stop Triggered |
|------------|----------------------------------------------------------------------------------------------------|----------------------------------------------------------------------------------------------------|----------------|
| 9225       | The target velocity of the MC_Phasing instruction exceeds the maximum allowable value.                                 | Ensure that the absolute value of the floating-point number in the motion control instruction does not exceed 9999999. | Yes            |
| 9226       | The target velocity of the MC_Phasing instruction is out of range.                                                     | Ensure that the target velocity is within the specified range.                                                         | Yes            |
| 9227       | The curve type setting of the MC_CamOut instruction is out of range.                                                   | Ensure that the curve type setpoint in the instruction is within the specified range.                                  | Yes            |
| 9228       | OutMode of the MC_CamOut instruction is out of range.                                                                  | Ensure that OutMode is within the specified range.                                                                     | Yes            |
| 9229       | The MC_GenerateCamTable instruction detects that the cam node array is empty.                                          | Contact Inovance for technical support.                                                                                | No             |
| 9230       | The node quantity specified by the MC_<br>GenerateCamTable instruction exceeds<br>the maximum allowable value.         | Check whether the target node quantity specified in the instruction is beyond the specified range.                     | No             |
| 9231       | Mode of the MC_GenerateCamTable instruction is out of range.                                                           | Ensure that the parameter value is within the specified range.                                                         | No             |
| 9232       | The node quantity specified by the MC_<br>GenerateCamTable instruction is too<br>small.                                | Ensure that the node quantity is 2 or more.                                                                            | No             |
| 9233       | RatioNumerator of the gear instruction is 0.                                                                           | Set this parameter to a non-zero integer.                                                                              | Yes            |
| 9234       | RatioDenominator of the gear instruction is not greater than 0.                                                        | Set this parameter to an integer greater than 0.                                                                       | Yes            |
| 9235       | The MC_GenerateCamTable instruction is being executed when the MC_ SaveCamTable instruction is called.                 | Do not call the MC_SaveCamTable instruction before the cam table data update operation is completed.                   | No             |
| 9236       | The MC_SaveCamTable instruction is being executed on the cam table when the MC_GenerateCamTable instruction is called. | Do not call the MC_GenerateCamTable instruction before the cam table is saved.                                         | No             |
| 9237       | Failed to open the cam table file during execution of the MC_SaveCamTable instruction.                                 | <ol> <li>Check whether the PLC memory runs out.</li> <li>Replace the PLC.</li> </ol>                                   | No             |
| 9238       | Failed to write the cam point quantity when the cam table is being saved.                                              | Check whether the PLC memory runs out.     Replace the PLC.                                                            | No             |
| 9239       | Failed to write data when the cam table is being saved.                                                                | Check whether the PLC memory runs out.     Replace the PLC.                                                            | No             |
| 9240       | The phase of the first point is not 0.                                                                                 | Ensure that the phase of the first point is 0.                                                                         | Yes            |
| 9241       | The displacement of the first point is not 0.                                                                          | Ensure that the displacement of the first point is 0.                                                                  | Yes            |
| 9242       | Mode of the MC_GearOut instruction is out of range.                                                                    | Ensure that Mode is within the specified range.                                                                        | Yes            |
| 9243       | The target deceleration of the MC_<br>Phasing instruction exceeds the<br>maximum allowable value.                      | Ensure that the absolute value of the floating-point number in the motion control instruction does not exceed 9999999. | Yes            |
| 9244       | The target deceleration of the MC_<br>GearIn instruction exceeds the<br>maximum allowable value.                       | Ensure that the absolute value of the floating-point number in the motion control instruction does not exceed 9999999. | Yes            |
| 9245       | Periodic of the MC_CamIn instruction is out of range.                                                                  | Ensure that the parameter value is within the specified range.                                                         | Yes            |

| Fault Code | Fault Information                                                                                  | Troubleshooting                                                                                                    | Stop Triggered |
|------------|----------------------------------------------------------------------------------------------------|----------------------------------------------------------------------------------------------------|----------------|
| 9246       | The phase in the cam table exceeds the maximum allowable value.                                    | Ensure that the absolute value of the floating-point number does not exceed 9999999.                                                                                                 | Yes            |
| 9247       | The absolute value of the displacement in the cam table exceeds the maximum allowable value.       | Ensure that the absolute value of the floating-point number does not exceed 9999999.                                                                                                 | Yes            |
| 9248       | The absolute value of the link velocity in the cam table exceeds the maximum allowable value.      | Ensure that the absolute value of the floating-point number does not exceed 9999999.                                                                                                 | Yes            |
| 9249       | The gear node is empty.                                                                            | Contact Inovance for technical support.                                                                                                    | Yes            |
| 9250       | The master axis and slave axis are the same.                                                       | Do not use the same axis as both the master axis and slave axis of the cam gear.                                                                                                    | Yes            |
| 9251       | The configuration address of the master axis is greater than or equal to that of the slave axis.   | When ReferenceType is set to set position of the current cycle, ensure that the configuration address of the master axis is less than that of the slave axis.                        | Yes            |
| 9252       | The master axis filter coefficient fFilter [0] corresponding to the slave axis is out of range.    | Ensure that the value of this variable is between 0 and 1 (0 and 1 included).                                                                                                    | Yes            |
| 9253       | The master axis filter coefficient 2fFilter [1] corresponding to the slave axis is out of range.   | Ensure that the value of this variable is between 0 and 1 (0 and 1 included).                                                                                                    | Yes            |
| 9254       | The master axis filter coefficient 3fFilter [2] corresponding to the slave axis is out of range.   | Ensure that the value of this variable is between 0 and 1 (0 and 1 included).                                                                                                    | Yes            |
| 9255       | The sum of the master axis filter coefficients corresponding to the slave axis is not 1.           | Ensure that the sum of the master axis filter coefficients corresponding to the slave axis is 1.                                                                                     | Yes            |
| 9256       | The start position and start distance of the master axis in the MC_CamIn instruction are improper. | If the master axis works in linear mode and Direction in the instruction is set to positive, ensure that the cam synchronization point is not less than the cam engagement point.    | Yes            |
| 9257       | The start position and start distance of the master axis in the MC_CamIn instruction are improper. | If the master axis works in linear mode and Direction in the instruction is set to negative, ensure that the cam synchronization point is not greater than the cam engagement point. | Yes            |
| 9258       | The target deceleration of the MC_<br>GearOut instruction exceeds the<br>maximum allowable value.  | Ensure that the absolute value of the floating-<br>point number in the motion control instruction<br>does not exceed 9999999.                                                        | Yes            |
| 9259       | The target deceleration of the MC_<br>Phasing instruction is out of range.                         | Ensure that the target deceleration is within the specified range.                                                                                                    |                |
| 9260       | The target deceleration of the MC_<br>GearIn instruction is out of range.                          | Ensure that the target deceleration is within the specified range.                                                                                                    | Yes            |
| 9261       | The target deceleration of the MC_<br>GearOut instruction is out of range.                         | Ensure that the target deceleration is within the specified range.                                                                                                    | Yes            |
| 9262       | The target acceleration of the MC_<br>GearIn instruction exceeds the<br>maximum allowable value.   | Ensure that the absolute value of the floating-point number in the motion control instruction does not exceed 9999999.                                                               | Yes            |
| 9263       | The target acceleration of the MC_<br>GearIn instruction is out of range.                          | Ensure that the target acceleration is within the specified range.                                                                                                    | Yes            |
| 9264       | The curve type setting of the MC_<br>Phasing instruction is out of range.                          | Ensure that the curve type setpoint in the instruction is within the specified range.                                                                                                | Yes            |

| Fault Code | Fault Information                                                                                                    | Troubleshooting                                                                                                    | Stop Triggered |
|------------|----------------------------------------------------------------------------------------------------|----------------------------------------------------------------------------------------------------|----------------|
| 9265       | The curve type setting of the MC_GearIn instruction is out of range.                                                             | Ensure that the curve type setpoint in the instruction is within the specified range.                                   | Yes            |
| 9266       | The curve type setting of the MC_<br>GearOut instruction is out of range.                                                        | Ensure that the curve type setpoint in the instruction is within the specified range.                                   | Yes            |
| 9267       | The slave axis is modified during the cam operation.                                                                             | Do not modify the slave axis during the cam operation.                                                                  | Yes            |
| 9268       | Mode of the MC_Phasing instruction is out of range.                                                                              | Ensure that the parameter value is within the specified range.                                                          | Yes            |
| 9269       | The current axis is not in cam control mode when the MC_CamOut instruction is called.                                            | Ensure that the axis works in cam control mode when the MC_CamOut instruction is called.                                | No             |
| 9270       | The current axis is not in gear control mode when the MC_GearOut instruction is called.                                          | Ensure that the axis works in gear control mode when the MC_GearOut instruction is called.                              | No             |
| 9271       | The position change of the master axis is too large within a single EtherCAT cycle during cam/gear operation.                    | Ensure that the position change of the master axis is not greater than half a cam cycle within a single EtherCAT cycle. | Yes            |
| 9272       | The point specified by Phase in the MC_<br>GetCamTableDistance instruction does<br>not fall between the start and end<br>points. | Ensure that the point specified by Phase is within the specified curve.                                                 | No             |
| 9273       | The slave axis is changed during execution of the MC_GearIn instruction.                                                         | Do not change the slave axis during execution of the MC_GearIn instruction.                                             | Yes            |
| 9274       | Channel of the MC_DigitalCamSwitch instruction is out of range.                                                                  | Ensure that the parameter value is within the specified range.                                                          | No             |
| 9275       | The axis is not found.                                                                                                    | Ensure that the axis specified by Axis exists.                                                                          | No             |
| 9276       | The number of tappets allowed to be executed at the same time is out of range.                                                   | Ensure that the number of tappets allowed to be executed at the same time is within the allowable range.                | No             |
| 9277       | ReferenceType of the MC_<br>DigitalCamSwitch instruction is out of<br>range.                                                     | Ensure that the parameter value is within the specified range.                                                          | No             |
| 9278       | Number of the MC_DigitalCamSwitch instruction is out of range.                                                                   | Ensure that the parameter value is within the specified range.                                                          | No             |
| 9279       | The Switches array of the MC_<br>DigitalCamSwitch instruction is empty.                                                          | Check whether the length of the Switches array meets requirements.                                                      | No             |
| 9280       | fPosition of the tappet array is out of range.                                                                                   | Ensure that the parameter value is within the specified range.                                                          | No             |
| 9281       | iMode of the tappet array is out of range.                                                                                       | Ensure that the parameter value is within the specified range.                                                          | No             |
| 9282       | iDirection of the tappet array is out of range.                                                                                  | Ensure that the parameter value is within the specified range.                                                          | No             |
| 9283       | fParameter of the tappet array is out of range.                                                                                  | Ensure that the parameter value is within the specified range.                                                          | No             |
| 9284       | When the tappet comparison point is set to time mode, the time setting is out of range.                                          | Ensure that the parameter value is within the specified range.                                                          | No             |
| 9285       | The selected axis is not under cam control when ReferenceType of the MC_ DigitalCamSwitch instruction is set to 3.               | Call the MC_DigitalCamSwitch instruction after cam control takes effect.                                                | No             |

| Fault Code | Fault Information                                                                                                    | Troubleshooting                                                                                                    | Stop Triggered |
|------------|----------------------------------------------------------------------------------------------------|----------------------------------------------------------------------------------------------------|----------------|
| 9286       | Axis communication is interrupted during tappet execution.                                                                | Ensure that axis communication is not interrupted during tappet execution.                                                                   | No             |
| 9287       | The comparison position start points are the same during tappet execution.                                                | Ensure that the start points are not duplicate.                                                                                              | No             |
| 9288       | The comparison position start and end point are the same during tappet execution.                                         | Ensure that the start and end points are not duplicate.                                                                                      | No             |
| 9289       | The selected tappet terminal is being used by another function.                                                           | Check whether the terminal is set as the pulse output axis.                                                                                  | No             |
| 9290       | The MC_DigitalCamSwitch instruction cannot be executed because the state of the motion control axis is improper.          | Do not execute the MC_DigitalCamSwitch instruction in homing mode.                                                                           | No             |
| 9291       | The MasterSyncPosition setting in the MC_GearInPos instruction is out of range.                                           | Ensure that the parameter value is within the specified range.                                                                               | Yes            |
| 9292       | The SlaveSyncPosition setting in the MC_GearInPos instruction is out of range.                                            | Ensure that the parameter value is within the specified range.                                                                               | Yes            |
| 9293       | The MasterStarDistance setting in the MC_GearInPos instruction is out of range.                                           | Ensure that the parameter value is within the specified range.                                                                               | Yes            |
| 9294       | The Velocity setting in the MC_ GearInPos instruction exceeds the system limit.                                           | Ensure that the parameter value is within the specified range.                                                                               | Yes            |
| 9295       | The Velocity setting in the MC_ GearInPos instruction exceeds the setting limit.                                          | Ensure that the parameter value is within the specified range.                                                                               | Yes            |
| 9296       | The Acceleration setting in the MC_<br>GearInPos instruction exceeds the<br>system limit.                                 | Ensure that the parameter value is within the specified range.                                                                               | Yes            |
| 9297       | The Acceleration setting in the MC_<br>GearInPos instruction exceeds the<br>setting limit.                                | Ensure that the parameter value is within the specified range.                                                                               | Yes            |
| 9298       | The Deceleration setting in the MC_<br>GearInPos instruction exceeds the<br>system limit.                                 | Ensure that the parameter value is within the specified range.                                                                               | Yes            |
| 9299       | The Deceleration setting in the MC_<br>GearInPos instruction exceeds the<br>setting limit.                                | Ensure that the parameter value is within the specified range.                                                                               | Yes            |
| 9300       | The AvoidReversal setting in the MC_<br>GearInPos instruction is out of range.                                            | Ensure that the parameter value is within the specified range.                                                                               | Yes            |
| 9301       | The master axis speed is zero when the MC_GearInPos instruction is started.                                               | Ensure that the master axis speed is not zero when starting this instruction.                                                                | Yes            |
| 9302       | The master axis did not move during the catching phase of the MC_GearInPos instruction.                                   | When MasterStarDistance is set to 0, ensure that the input MasterSyncPosition does not overlap with the current position of the master axis. | Yes            |
| 9303       | When the MC_GearInPos instruction is started, the speed of the slave axis is not zero before entering the catching phase. | Ensure that the slave axis remains stationary before entering the catching phase.                                                            | Yes            |

| Fault Code | Fault Information                                                                                  | Troubleshooting                                                                         | Stop Triggered |
|------------|----------------------------------------------------------------------------------------------------|-----------------------------------------------------------------------------------------|----------------|
| 9304       | Failed to enter the catching phase when the MC_GearInPos instruction is                            | Ensure that the master axis can enter the catching phase under the current position and | Yes            |
|            | executed.                                                                                          | motion direction conditions.                                                            |                |
| 9305       | The velocity of the slave axis exceeds the limit during execution of the MC_GearInPos instruction. | Ensure that the parameter value is within the specified range.                          | Yes            |

## 3.10.3 Axis Group Control Instructions

### 3.10.3.1 Instruction List

The following table lists the axis group control instructions.

| Instruction Category           | Instruction     | Function                   |  |
|--------------------------------|-----------------|----------------------------|--|
|                                | MC_MoveLinear   | Linear interpolation       |  |
|                                | MC_MoveCircular | Circular interpolation     |  |
| Axis group control instruction | MC_MoveEllipse  | Elliptical interpolation   |  |
| IIIstruction                   | MC_GroupStop    | Stop axis group operation  |  |
|                                | MC_GroupPause   | Pause axis group operation |  |

### 3.10.3.2 MC\_MoveLinear

MC\_MoveLinear – Linear interpolation

| Instruction   | Name                         | LD Expression                                                                                                    | LiteST Expression                                                                                                    |
|---------------|------------------------------|----------------------------------------------------------------------------------------------------|----------------------------------------------------------------------------------------------------|
| MC_MoveLinear | Linear<br>interpola-<br>tion | Execute Group Position Velocity Acceleration CurveType AbsRelMode BufferMode  BufferMode  WC_MoveLinear  Done Busy Done Active CommandAborted Error BufferMode  Error BufferMode  AbsRelMode ErrorID | MC_MoveLinear(Execute := ???, Group := ???, Position := ???, Velocity := ???, Acceleration := ???, Deceleration := , CurveType := , AbsRelMode := , BufferMode := , Done => , Busy => , Active => , CommandAborted => , Error => , ErrorID => ); |

Table 3–241 Instruction format

| 16-bit<br>Instruction | -                                   | -                                                                                                    |                  |              |                                          |                                   |  |
|-----------------------|-------------------------------------|----------------------------------------------------------------------------------------------------|------------------|--------------|------------------------------------------|-----------------------------------|--|
| 32-bit<br>Instruction | MC_MoveLinear: Continuous execution |                                                                                                    |                  |              |                                          |                                   |  |
| Operand               | Name                                | Description                                                                                                    | Empty<br>Allowed | Default      | Range                                    | Data Type                         |  |
| S1                    | Group                               | Axis ID                                                                                                    | No               | -            | -                                        | Axis group, INT                   |  |
| S2                    | Position                            | Target position                                                                                                    | No               | -            | Positive<br>number<br>Negative<br>number | REAL[0-3] or<br>sMCGROUP_<br>INFO |  |
| S3                    | Velocity                            | Target velocity                                                                                                    | No               | -            | Positive number                          | REAL                              |  |
| S4                    | Acceleration                        | Acceleration                                                                                                    | No               | -            | Positive number                          | REAL                              |  |
| S5                    | Deceleration                        | Deceleration                                                                                                    | Yes              | Acceleration | Positive number                          | REAL                              |  |
| S6                    | CurveType                           | Velocity curve type 0: T-shaped velocity curve Others: T-shaped velocity curve                                                | Yes              | 0            | 0                                        | INT                               |  |
| S7                    | AbsRelMode                          | Absolute or relative positioning mode  0: Absolute positioning  1: Relative positioning                                       | Yes              | 0            | 0 to 1                                   | INT                               |  |
| \$8                   | BufferMode                          | Buffer mode  0: Aborting+No transition  1: Buffered+No transition  2: Previous velocity+No transition  3: Superimpose corners | Yes              | 0            | 0 to 3                                   | INT                               |  |
| D1                    | Done                                | Target position reached ON after the target position is reached                                                               | Yes              | OFF          | ON<br>OFF                                | BOOL                              |  |
| D2                    | Busy                                | Busy flag                                                                                                    | Yes              | OFF          | ON<br>OFF                                | BOOL                              |  |
| D3                    | Active                              | Controlling  ON when starting to execute the current curve segment                                                            | Yes              | OFF          | ON<br>OFF                                | BOOL                              |  |
| D4                    | CommandA-<br>borted                 | Abortion of execution                                                                                                    | Yes              | OFF          | ON<br>OFF                                | BOOL                              |  |
| D5                    | Error                               | Error flag                                                                                                    | Yes              | OFF          | ON<br>OFF                                | BOOL                              |  |
| D6                    | ErrorID                             | Fault Code                                                                                                    | Yes              | 0            | *1                                       | INT                               |  |

#### Note

\*1: See "3.10.3.7 Fault Codes" on page 487.

### **Function and Instruction Description**

The MC\_MoveLinear instruction performs linear interpolation on axis groups. It is active on the rising edge.

### Specifying axis

Group is latched on the rising edge of the Execute input.

Modification on Group is invalid when Execute is ON.

Modification on Group is valid when Execute is OFF.

state by executing the MC\_Power instruction.

Relationship with single-axis control instructions
 This instruction can be triggered only after all axes in the axis group are switched to the StandStill

This instruction is invalid if it is triggered during single-axis operations (such as jogging, torque control, homing, and stop).

After this instruction is triggered, the single-axis PLCOpen state machine is in SynchronizedMotion state. During operation, this instruction cannot be aborted by single-axis motion instructions. After the interpolation curve is completed, the single-axis PLCOpen state machine enters the StandStill state, and single-axis motion instructions can be executed at this time.

Velocity specifies the target velocity of the interpolator. The velocity of each coordinate axis is resolved according to formulas (1), (2), and (3).

### Description

Position specifies the target position or displacement. Position[0] indicates the position displacement component of the x-axis, Position[1] indicates the position displacement component of the y-axis, Position[2] indicates the position displacement component of the z-axis, and Position [3] indicates the position displacement component of the auxiliary axis.

Velocity specifies the target velocity of the interpolator. The velocity of each coordinate axis is resolved according to formulas (1), (2), and (3).

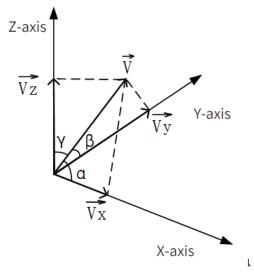

$$Vx = V \times \cos \alpha \tag{1}$$

$$Vy = V \times \cos \beta$$
 (2)

$$Vz = V \times \cos \gamma$$
 (3)

$$V = \sqrt[2]{Vx^2 + Vy^2 + Vz^2}$$
 (4)

The interpolation velocity of the auxiliary axis differs in the following two cases:

- 1. When the point on the coordinate axes does not move and the auxiliary axis moves independently, the auxiliary axis moves according to the target velocity specified by Velocity.
- 2. When the point on the coordinate axes moves, the auxiliary axis will reach the target position at the same time as the point on the coordinate axes. Assume that the linear interpolation length is L1, the target displacement of the auxiliary axis is L2, and the linear interpolation rate at a certain moment is V0. The velocity Va of the auxiliary axis is calculated as follows:

$$Va = V0 \times \frac{L2}{L1} \tag{5}$$

• Relative/Absolute mode election

When AbsRelMode is set to 0, the absolute positioning mode is used. After this instruction is triggered, the three coordinate axes will finally move to the position specified by (Position[0], Position[1], Position[2]), and the auxiliary axis will move to the position specified by Position[3].

When AbsRelMode is set to 1, the relative positioning mode is used. Set the position of the three coordinate axes of the axis group to (Px, Py, Pz) and the current position of the auxiliary axis to Pa. After this instruction is triggered, the three coordinate axes will finally move to (Px + Position[0], Py + Position[1], Pz + Position[2]), and the final position of the auxiliary axis is (Pa + Position[3]).

• Buffer and transition

There are four optional buffer and transition modes. For details, see the "Interpolation Function" section in the "AutoShop Software Programming and Application Manual".

| No. | Buffer Mode                     | Description                                                                                                    |
|-----|---------------------------------|----------------------------------------------------------------------------------------------------|
| 0   | Aborting+No transition          | Immediately switch to the next function block. There is no transition curve.                                                |
| 1   | Buffered+No transition          | Execute the buffered function block after the first segment of deceleration is completed. There is no transition curve.     |
| 2   | Previous velocity+No transition | Move to the end of the first segment at the current velocity and start the second segment at the rate of the first segment. |
| 3   | Superimpose corners             | Add acceleration of the second segment when deceleration starts in the first segment. There is a transition curve.          |

When buffer mode 1, 2, or 3 is selected, the interpolation instruction allows up to 8 curves to be buffered. When this instruction enters the buffer state, the Busy signal is active; when it is executed, the Active output becomes active; when the execution is completed, the Done signal output becomes active.

When mode 0 (Aborting+No transition) is selected for a newly added interpolation instruction, it will abort all interpolation instructions that are being executed or buffered. The CommandAborted output of the aborted interpolation instructions becomes active.

Re-execution

This instruction cannot be re-executed.

If this instruction is triggered repeatedly when the Busy output is ON, the axis will report fault 9421 (instruction re-execution error), and all axes will stop operation immediately and enter the ErrorStop state.

### **Timing Diagram**

• A linear interpolation instruction is called to perform interpolation along the x-axis and y-axis.

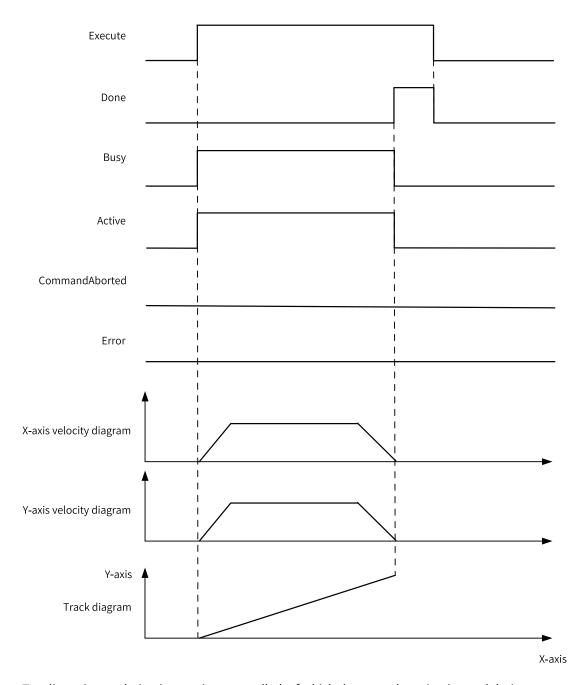

• Two linear interpolation instructions are called, of which the second one is triggered during execution of the first one to abort the first one.

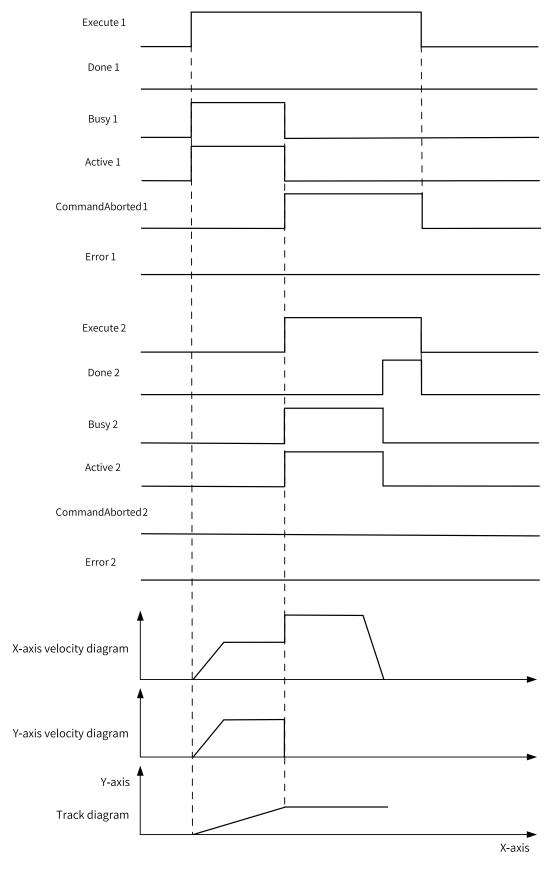

• Two linear interpolation instructions are called, and the second instruction is executed in "buffer +no transition" mode.

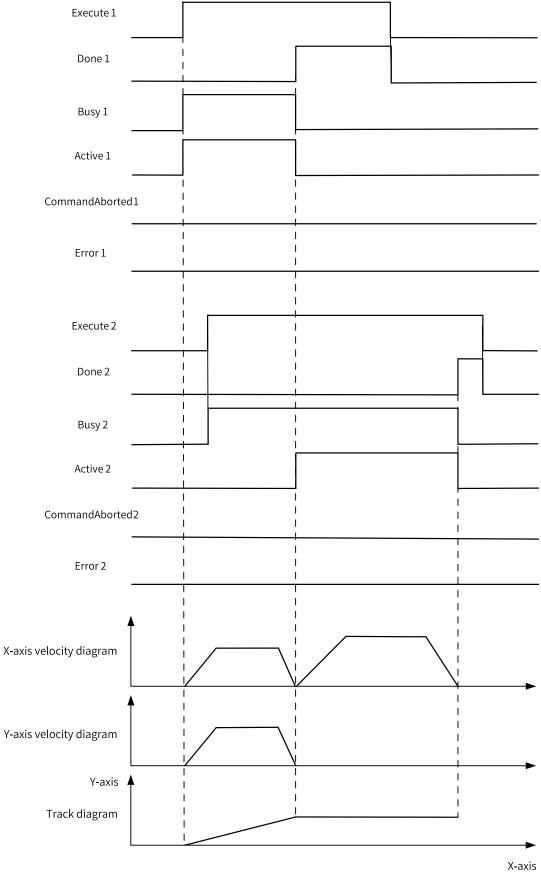

• Two linear interpolation instructions are called, and the second instruction is executed in "previous velocity+no transition" mode.

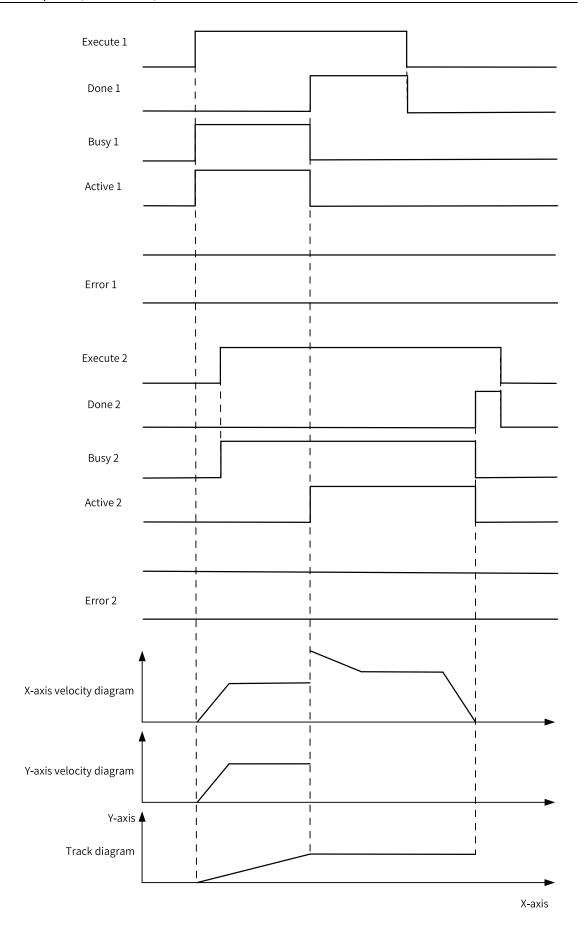

• Two linear interpolation instructions are called, and the second instruction is executed in "superimpose corners" mode.

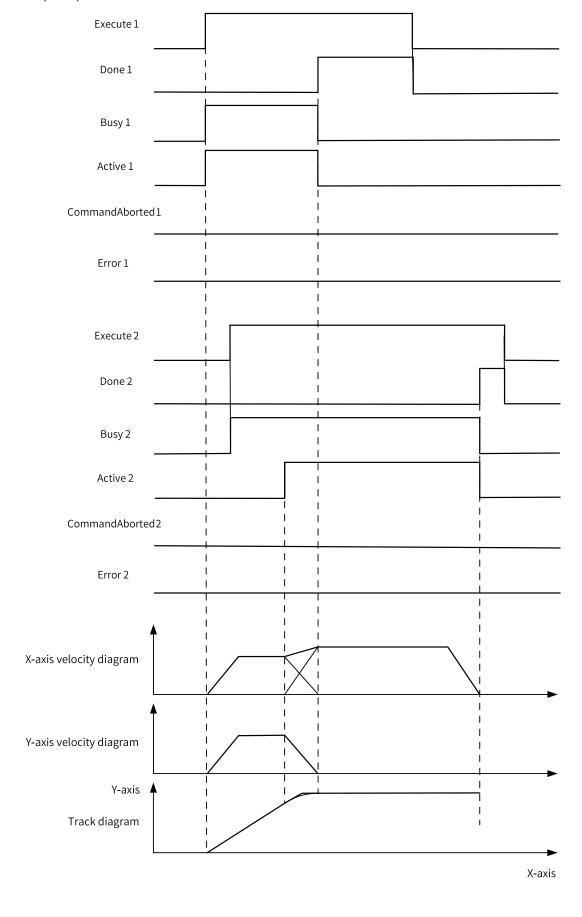

## 3.10.3.3 MC\_MoveCircular

MC\_MoveCircular – Circular interpolation

## **Graphic Block**

| Instruction     | Name                           | LD Expression                                                                                                    | LiteST Expression                                                                                                    |
|-----------------|--------------------------------|----------------------------------------------------------------------------------------------------|----------------------------------------------------------------------------------------------------|
| MC_MoveCircular | Circular<br>interpola-<br>tion | Execute Group CircAxes CircMode AuxPoint EndPoiont Velocity Acceleration Deceleration Deceleration CurveType AbsRelMode BufferMode Error BufferMode ErrorID | MC_MoveCircular(Execute := ???,     Group := ???,     CircAxes := ,     CircMode := ,     AuxPoint := ???,     EndPoint := ???,     Velocity := ???,     Acceleration := ???,     Deceleration := ,     PathChoice := ,     CurveType := ,     AbsRelMode := ,     BufferMode := ,     Done => ,     Busy => ,     Active => ,     CommandAborted => ,     Error => ,     ErrorID => ); |

Table 3–242 Instruction format

| 16-bit<br>Instruction | -             |                                                                     |                  |         |        |                 |  |  |
|-----------------------|---------------|---------------------------------------------------------------------|------------------|---------|--------|-----------------|--|--|
| 32-bit<br>Instruction | MC_MoveCircul | IC_MoveCircular: Continuous execution                               |                  |         |        |                 |  |  |
| Operand               | Name          | Description                                                         | Empty<br>Allowed | Default | Range  | Data Type       |  |  |
| S1                    | Group         | Axis ID                                                             | No               | -       | -      | Axis group, INT |  |  |
| S2                    | CircAxes      | Circular axis 0: x-y axis plane 1: y-z axis plane 2: x-z axis plane | Yes              | 0       | 0 to 2 | INT             |  |  |

|     |              | Circular internalation              |     |              |                    | T            |
|-----|--------------|-------------------------------------|-----|--------------|--------------------|--------------|
|     |              | Circular interpolation mode         |     |              |                    |              |
| S3  | CircMode     | 0: Border point                     | Yes | 0            | 0 to 2             | INT          |
|     |              | 1: Center                           |     |              |                    |              |
|     |              | 2: Radius                           |     |              |                    |              |
|     |              |                                     |     |              | Positive           |              |
|     |              | A 11:                               |     |              | number             | DEAL [0.0]   |
| S4  | AuxPoint     | Auxiliary point                     | No  | -            | Negative<br>number | REAL[0-3]    |
|     |              |                                     |     |              | 0                  |              |
|     |              |                                     |     |              | Positive           |              |
|     |              |                                     |     |              | number             | REAL[0-3] or |
| S5  | EndPoint     | End point                           | No  | -            | Negative           | _sMC_GROUP_  |
|     |              |                                     |     |              | number             | POS          |
|     |              |                                     |     |              | 0                  |              |
| S6  | Velocity     | Target velocity                     | No  | -            | Positive number    | REAL         |
|     |              |                                     |     |              | Positive           |              |
| S7  | Acceleration | Acceleration                        | No  | -            | number             | REAL         |
| S8  | Deceleration | Deceleration                        | Yes | Acceleration | Positive number    | REAL         |
|     |              | Path choice                         |     |              | number             |              |
| S9  | PathChoice   | 0: CW                               | Yes | 0            | 0 to 1             | INT          |
|     |              | 1: CCW                              |     |              |                    |              |
|     |              | Velocity curve type                 |     |              |                    |              |
| C10 | CurveType    | 0: T-shaped velocity curve          | Yes | 0            |                    | INIT         |
| S10 | Curverype    | Others: T-shaped velocity           | 163 |              | 0                  | INT          |
|     |              | curve                               |     |              |                    |              |
|     |              | Absolute or relative                |     |              |                    |              |
| S11 | AbsRelMode   | positioning mode                    | Yes | 0            | 0 to 1             | INT          |
|     |              | 0: Absolute positioning             |     |              |                    |              |
|     |              | 1: Relative positioning Buffer mode |     |              |                    |              |
|     |              |                                     |     |              |                    |              |
|     |              | 0: Aborting+No transition           |     |              |                    |              |
| S12 | BufferMode   | 1: Buffered+No transition           | Yes | 0            | 0 to 3             | INT          |
|     |              | 2: Previous velocity+No transition  |     |              |                    |              |
|     |              | 3: Superimpose corners              |     |              |                    |              |
|     |              | Target position reached             |     |              |                    |              |
| D1  | Done         | ON after the target                 | Yes | OFF          | ON                 | BOOL         |
|     |              | position is reached                 |     |              | OFF                |              |
| D2  | Rucy         | Rusy flag                           | Vac | OFF          | ON                 | POOL         |
| D2  | Busy         | Busy flag                           | Yes | OFF          | OFF                | BOOL         |
|     |              | Controlling                         |     |              |                    |              |
| D3  | Active       | ON when starting to                 | Yes | OFF          | ON                 | BOOL         |
|     |              | execute the current curve           |     |              | OFF                |              |
|     |              | segment                             |     |              |                    |              |

| D4 | CommandA-<br>borted | Abortion of execution | Yes | OFF | ON<br>OFF | BOOL |
|----|---------------------|-----------------------|-----|-----|-----------|------|
| D5 | Error               | Error flag            | Yes | OFF | ON<br>OFF | BOOL |
| D6 | ErrorID             | Fault Code            | Yes | 0   | *1        | INT  |

\*1: See "3.10.3.7 Fault Codes" on page 487.

### **Function and Instruction Description**

The MC\_MoveCircular instruction performs circular interpolation on axis groups. It is active on the rising edge.

Specifying axis

Group is latched on the rising edge of the Execute input.

Modification on Group is invalid when Execute is ON.

Modification on Group is valid when Execute is OFF.

Relationship with single-axis control instructions
 This instruction can be triggered only after the axes are switched to the StandStill state by executing the MC\_Power instruction.

This instruction is invalid if it is triggered during single-axis operations (such as jogging, torque control, homing, and stop).

After this instruction is triggered, the single-axis PLCOpen state machine is in SynchronizedMotion state. During operation, this instruction cannot be aborted by single-axis motion instructions. After the interpolation curve is completed, the single-axis PLCOpen state machine enters the StandStill state, and single-axis motion instructions can be executed at this time.

Specifying circular axes

CircAxes specifies the coordinate plane. To be specific:

When CircAxes is set to 0, the x-y coordinate plane is selected. The motion axes specified by AxisID\_x and AxisID\_y perform circular interpolation, and the axes specified by AxisID\_z and AxisID\_a are auxiliary axes and perform linear interpolation.

When CircAxes is set to 1, the y-z coordinate plane is selected. The motion axes specified by AxisID\_y and AxisID\_z perform circular interpolation, and the axes specified by AxisID\_x and AxisID\_a are auxiliary axes and perform linear interpolation.

When CircAxes is set to 2, the x-z coordinate plane is selected. The motion axes specified by AxisID\_x and AxisID\_z perform circular interpolation, and the axes specified by AxisID\_y and AxisID\_a are auxiliary axes and perform linear interpolation.

- Selecting interpolation mode
  - 1. When CircMode is set to 0, circular interpolation is performed based on the border point.

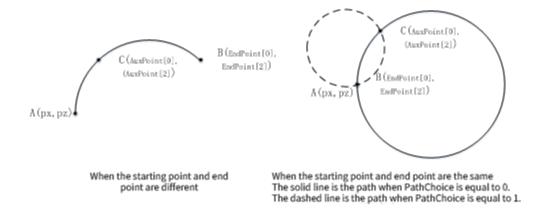

When the x-y plane is selected, the border point is (AuxPoint[0], AuxPoint[1]), and the end point is (EndPoint[0], EndPoint[1]); when the y-z plane is selected, the border point is (AuxPoint[1], AuxPoint[2]), and the end point is (EndPoint[1], EndPoint[2]); when the x-z plane is selected, the border point is (AuxPoint[0], AuxPoint[2]), and the end point is (EndPoint[0], EndPoint[2]).

Take the x-y plane as an example. The start position of the x-axis is Px, and that of the y-axis is Py. The instruction performs circular interpolation from the start point (Px, Py) through the border point (AuxPoint[0], (AuxPoint[1]) to the end point (EndPoint[0], EndPoint[1]) after it is triggered.

If the start point and the end point are the same point, a complete circle is drawn with the straight line between the start point and the border point as the diameter. In this case, PathChoice specifies the circular interpolation direction.

If the start point, border point, and end point are along the same line, they cannot form a circle. In this case, an error occurs and execution of the interpolation instruction is aborted.

If the start point and the border point are the same point, or the end point and the border point are the same point, an error occurs and execution of the interpolation instruction is aborted.

2. When CircMode is set to 1, circular interpolation is performed based on the center.

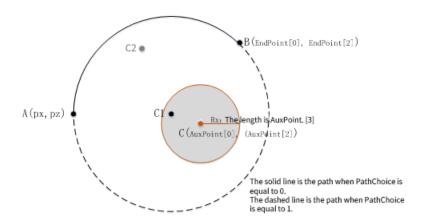

When the x-y plane is selected, the center is (AuxPoint[0], AuxPoint[1]), and the end point is (EndPoint[0], EndPoint[1]); when the y-z plane is selected, the center is (AuxPoint[1], AuxPoint

[2]), and the end point is (EndPoint[1], EndPoint[2]); when the x-z plane is selected, the center is (AuxPoint[0], AuxPoint[2]), and the end point is (EndPoint[0], EndPoint[2]).

Take the x-z plane as an example. The start position of the x-axis is Px, and that of the z-axis is Pz. The instruction performs circular interpolation from the start point (Px, Pz) to the end point (EndPoint[0], EndPoint[2]) for the circle specified by the center point (AuxPoint[0], (AuxPoint[2]) after it is triggered. PathChoice specifies the circular interpolation direction.

If the distance R1 from the specified center (AuxPoint[0], AuxPoint[2]) to the start point (Px, Pz) differs from the distance R2 to the end point (EndPoint[0], EndPoint[2]) (the difference between R1 and R2 is greater than 1), the average value R of R1 and R2 is calculated as the radius, and the center (Cx, Cy) is calculated in the same way as specifying the radius. Circular interpolation is performed using the calculated radius and center.

Note that when adjusting the center, if two centers are calculated, first calculate the distance between each of the two calculated centers and the set center, and select the one closer to the set center. This point must be located inside the circle with (AuxPoint[0], AuxPoint[2]) as the center and AuxPoint[3] as the radius. As shown in the following figure, C1 is selected as the new center.

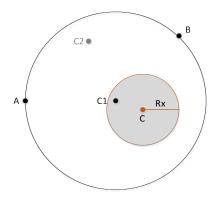

3. When CircMode is set to 2, circular interpolation is performed based on the specified radius.

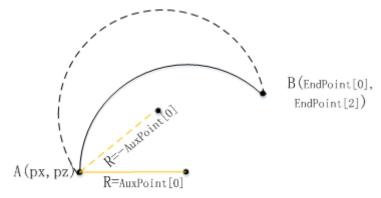

The solid line is the path when R is a positive value. The dashed line is the path when R is a negative value.

No matter which plane is selected, the radius is always determined by |AuxPoint[0]|. When the x-y plane is selected, the end point is (EndPoint[0], EndPoint[1]); when the y-z plane is selected, the end point is (EndPoint[1], EndPoint[2]); when the x-z plane is selected, the end point is (EndPoint[0], EndPoint[0]).

Take the y-z plane as an example. The start position of the y-axis is Py, and that of the z-axis is Pz. The instruction performs circular interpolation from the start point (Py, Pz) to the end point (EndPoint[1], EndPoint[2]) for the circle specified by the radius |AuxPoint[0]|.

If the sign of the radius is negative, a circle with a long arc will be drawn. If the sign is positive, a circle with a short arc will be drawn. PathChoice specifies the circular interpolation direction.

#### • Selecting positioning mode

#### 1. Absolute mode

When the border point is selected, the auxiliary point and end point are absolute points in the coordinate system.

When the center is selected, the center point and end point are absolute points in the coordinate system.

When the radius is selected, the end point is the absolute point in the coordinate system.

#### 2. Relative mode

When the border point is selected, the auxiliary point and end point are relative points relative to the start point.

When the center is selected, the center point and end point are relative points relative to the start point.

When the radius is selected, the end point is the relative point relative to the start point.

#### Buffer and transition

There are four optional buffer and transition modes. For details, see the "Interpolation Function" section in the "AutoShop Software Programming and Application Manual".

When buffer mode 1, 2, or 3 is selected, the interpolation instruction allows up to 8 curves to be buffered. When this instruction enters the buffer state, the Busy signal is active; when it is executed, the Active output becomes active; when the execution is completed, the Done signal output becomes active.

When mode 0 (Aborting+No transition) is selected for a newly added interpolation instruction, it will abort all interpolation instructions that are being executed or buffered. The CommandAborted output of the aborted interpolation instructions becomes active.

#### Re-execution

This instruction cannot be re-executed.

If this instruction is triggered repeatedly when the Busy output is ON, the axis will report fault 9421 (instruction re-execution error), and all axes will stop operation immediately and enter the ErrorStop state.

### **Timing Diagram**

See the timing diagram of the linear interpolation instruction.

## 3.10.3.4 MC\_MoveEllipse

MC\_MoveEllipse – Elliptical interpolation

# **Graphic Block**

| Instruction    | Name                             | LD Expression                                                                                                    | LiteST Expression                                                                                                    |
|----------------|----------------------------------|----------------------------------------------------------------------------------------------------|----------------------------------------------------------------------------------------------------|
| MC_MoveEllipse | Elliptical<br>interpola-<br>tion | Execute Group CircAxes CircMode NumberOfTurns AuxPoint EndPoiont AddLength Velocity Done Acceleration PathChoice CurveType BufferMode Execute Execute Execute Execute Execute Execute Index of the common and the common and the common | MC_MoveEllipse(Execute := ???,  Group := ???,  CircAxes := ,  CircMode := ,  NumOfTurns := ,  AuxPoint := ???,  EndPoint := ???,  AddLength := ,  Velocity := ???,  Deceleration := ,  PathChoice := ,  CurveType := ,  BufferMode := ,  Done => ,  Busy => ,  Active => ,  CommandAborted => ,  Error => ); |

Table 3–243 Instruction format

| 16-bit<br>Instruction | -            |                                                                       |                  |         |            |           |  |  |
|-----------------------|--------------|-----------------------------------------------------------------------|------------------|---------|------------|-----------|--|--|
| 32-bit<br>Instruction | MC_MoveEllip | C_MoveEllipse: Continuous execution                                   |                  |         |            |           |  |  |
| Operand               | Name         | Description                                                           | Empty<br>Allowed | Default | Range      | Data Type |  |  |
| S1                    | Group        | Axis group                                                            | No               | -       | 0 to 32767 | INT       |  |  |
| S2                    | CircAxes     | Ellipse axis  0: x-y axis plane  1: y-z axis plane  2: x-z axis plane | Yes              | 0       | 0 to 2     | INT       |  |  |

| S3  |              | Elliptical interpolation mode             |     |              |                    |                      |
|-----|--------------|-------------------------------------------|-----|--------------|--------------------|----------------------|
|     | CircMode     | 0: Complete ellipse                       | Yes | 0            | 0 to 2             | INT                  |
|     |              | 1: Specified arc length                   |     |              |                    |                      |
| S4  | NumOfTurns   | Number of turns                           | Yes | 1            | 1 to 100           | INT                  |
| S5  |              |                                           |     |              | Positive<br>number |                      |
|     | AuxPoint     | Center point                              | No  | -            | Negative<br>number | REAL[0-3]            |
| S6  |              |                                           |     |              | 0<br>Positive      |                      |
| 30  |              |                                           |     |              | number             | REAL[0-3] or         |
|     | EndPoint     | End point coordinates                     | No  | -            | Negative<br>number | _sGROUP-<br>POS_INFO |
|     |              |                                           |     |              | 0                  |                      |
| S7  |              | Arc length during                         |     |              | Negative<br>number |                      |
|     | AddLength    | running when                              | No  | -            | 0                  | REAL                 |
|     |              | CircMode is 1                             |     |              | Positive number    |                      |
| S8  | Velocity     | Target velocity                           | No  | -            | Positive number    | REAL                 |
| S9  | Acceleration | Acceleration                              | No  | -            | Positive<br>number | REAL                 |
| S10 | Deceleration | Deceleration                              | Yes | Acceleration | Positive<br>number | REAL                 |
| S11 |              | Path choice                               |     |              |                    |                      |
|     | PathChoice   | 0: CW                                     | Yes | 0            | 0 to 1             | INT                  |
| S12 |              | 1: CCW<br>Velocity curve type             |     |              |                    |                      |
|     | CurveType    | 0: T-shaped velocity curve                | Yes | 0            | 0                  | INT                  |
|     |              | Others: T-shaped velocity curve           |     |              |                    |                      |
| S13 |              | Buffer mode                               |     |              |                    |                      |
|     |              | 0: Aborting+No<br>transition              |     |              |                    |                      |
|     | BufferMode   | 1: Buffered+No<br>transition              | Yes | 0            | 0 to 3             | INT                  |
|     |              | 2: Previous velocity+No transition        |     |              |                    |                      |
|     |              | 3: Superimpose corners                    |     |              |                    |                      |
| D1  |              | Target position reached                   |     | 541.05       | TRUE               | 5001                 |
|     | Done         | TRUE after the target position is reached | Yes | FALSE        | FALSE              | BOOL                 |
| D2  | Busy         | Busy flag                                 | Yes | FALSE        | TRUE<br>FALSE      | BOOL                 |

| D3 | Active              | Controlling TRUE when starting to execute the current curve segment | Yes | FALSE | TRUE<br>FALSE | BOOL |
|----|---------------------|---------------------------------------------------------------------|-----|-------|---------------|------|
| D4 | CommandA-<br>borted | Abortion of execution                                               | Yes | FALSE | TRUE<br>FALSE | BOOL |
| D5 | Error               | Error flag                                                          | Yes | FALSE | TRUE<br>FALSE | BOOL |
| D6 | ErrorID             | Fault Code                                                          | Yes | 0     | *1            | INT  |

### **Function and Instruction Description**

### **Determination of Elliptic Plane**

By selecting the coordinate plane through CircAxes, you can draw an ellipse on the x-y plane, x-z plane, or y-z plane. After selecting the plane, the other two axes are used as auxiliary axes and linear interpolation is used.

#### **Starting Point and Center Point of Ellipse**

The starting point of the ellipse is the set position of the coordinate axis when the instruction is called, and the center point is (AuxPoint [0], AuxPoint [1]) specified by the instruction.

If you select the x-y plane, AuxPoint [0] is the X-axis coordinate and AuxPoint [1] is the Y-axis coordinate.

If you select the x-z plane, AuxPoint [0] is the X-axis coordinate and AuxPoint [1] is the Z-axis coordinate.

If you select the Y-z plane, AuxPoint [0] is the Y-axis coordinate and AuxPoint [1] is the Z-axis coordinate.

The line connecting the starting point and center point must be parallel to the coordinate axis. Taking the xy plane as an example, set the starting point coordinates to (x0, y0) and the center point coordinates to (x1, y1). When x0 = x1, the line connecting the two points is parallel to the Y-axis. If y0>y1, the starting point is point C in the figure below. If y0<y1, the starting point is point A in the figure below.

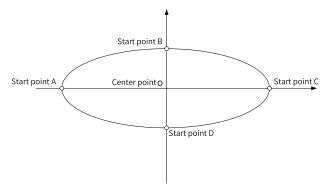

### **Determination of the Major Axis and Minor Axis**

The parameters AuxPoint [2] and AuxPoint [3] in the instruction specify the lengths of the major and minor axes of the ellipse. When AuxPoint [2] > AuxPoint [3], AuxPoint [2] is the major axis, otherwise AuxPoint [3] is the major axis.

Assume that AuxPoint [2] = 12 and AuxPoint [3] = 5. If the distance of |AO| is equal to 12, the ellipse on the left is finally selected. If the distance of |AO| is equal to 5, the ellipse on the right is finally selected.

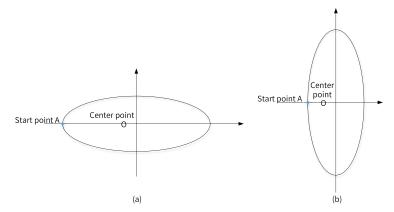

When the major axis equals the minor axis, the ellipse will become a circle.

### **Running Direction of the Ellipse**

PathChoice specifies the running direction of the ellipse. When PathChoice is set to 0, it indicates clockwise running; When PathChoice is set to 1, it indicates counterclockwise running.

#### **Determination of the End Point**

CircMode determines the position of the end point.

When CircMode is 0, the running trajectory of the axis is a complete ellipse, where the end point is equal to the starting point.

When CircMode is 1, it is necessary to specify the arc length that is run from the starting point. When NumOfTurns is 0, PathChoice specifies the direction as CW (CCW). If AddLength is positive, the arc length specified by AddLength is run clockwise (counterclockwise). If AddLength is negative, the arc length specified by AddLength is run counterclockwise (clockwise). If NumOfTurns is greater than 0, run for (NumOfTurns – 1) turns in the direction specified by PathChoice, and then run at the arc length specified by AddLength on the last turn.

#### **Processing of the Auxiliary Axis**

When you select the x-y plane, the z-axis and a-axis are auxiliary axes. When you select the y-z plane, the x-axis and a-axis are auxiliary axes. When you select the x-z plane, the y-axis and a-axis are auxiliary axes.

In elliptical interpolation, the auxiliary axis will start running together with the elliptic coordinate axis and end the action together. When the elliptic coordinate axis is running, the auxiliary axis performs linear interpolation from the starting point to the end point, and the coordinates of the auxiliary axis at the end point are specified by EndPoint. When you select the x-y plane, the end point coordinate of the Z-axis is EndPoint[2], and the end point coordinate of the A-axis is EndPoint[3].

| Fault Code | Cause                                                            | Solution                                                       | Stop |
|------------|------------------------------------------------------------------|----------------------------------------------------------------|------|
| 9466       | NumOfTurns in the MC_MoveEllipse instruction is set incorrectly. | Ensure that the parameter value is within the allowable range. | Yes  |
| 9467       | AddLength in the MC_MoveEllipse instruction is set incorrectly.  | Ensure that the parameter value is within the allowable range. | Yes  |

| Fault Code | Cause                                                                                                    | Solution                                                                                             | Stop |
|------------|----------------------------------------------------------------------------------------------------|----------------------------------------------------------------------------------------------------|------|
| 9468       | The axis stops due to an error of the MC_<br>MoveEllipse instruction.                                         | Check the fault code of the MC_<br>MoveEllipse instruction with an<br>exception to locate the fault. | Yes  |
| 9469       | CircAxes in the MC_MoveEllipse instruction is set incorrectly.                                                | Ensure that the parameter value is within the allowable range.                                       | Yes  |
| 9470       | CircMode in the MC_MoveEllipse instruction is set incorrectly.                                                | Ensure that the parameter value is within the allowable range.                                       | Yes  |
| 9471       | PathChoice in the MC_MoveEllipse instruction is set incorrectly.                                              | Ensure that the parameter value is within the allowable range.                                       | Yes  |
| 9472       | Velocity in the MC_MoveEllipse instruction is set incorrectly.                                                | Ensure that the parameter value is within the allowable range.                                       | Yes  |
| 9473       | Acceleration in the MC_MoveEllipse instruction is set incorrectly.                                            | Ensure that the parameter value is within the allowable range.                                       | Yes  |
| 9474       | Deceleration in the MC_MoveEllipse instruction is set incorrectly.                                            | Ensure that the parameter value is within the allowable range.                                       | Yes  |
| 9475       | BufferMode in the MC_MoveEllipse instruction is set incorrectly.                                              | Ensure that the parameter value is within the allowable range.                                       | Yes  |
| 9476       | Failed to draw an ellipse because the center and the lengths of the major and minor axes are set incorrectly. | Ensure that the configured values of these parameters can form an ellipse.                           | Yes  |

## 3.10.3.5 MC\_GroupStop

MC\_GroupStop – Stop axis group operation

# **Graphic Block**

| Instruction  | Name                      | LD Expression                                                       | LiteST Expression                       |
|--------------|---------------------------|---------------------------------------------------------------------|-----------------------------------------|
| MC_GroupStop | Stop axis group operation | Execute MC_GroupStop  Done Busy StopMode Error Deceleration ErrorID | <pre>MC_GroupStop(Execute := ???,</pre> |

Table 3–244 Instruction format

| 16-bit      | _            |                                   |                  |         |            |           |  |  |
|-------------|--------------|-----------------------------------|------------------|---------|------------|-----------|--|--|
| Instruction |              |                                   |                  |         |            |           |  |  |
| 32-bit      | MC MovoSton  | Continuous execution              |                  |         |            |           |  |  |
| Instruction | MC_MoveStop. | MC_MoveStop: Continuous execution |                  |         |            |           |  |  |
| Operand     | Name         | Description                       | Empty<br>Allowed | Default | Range      | Data Type |  |  |
| S1          | Group        | Axis ID                           | No               | -       | 0 to 32767 | INT       |  |  |

| S2 | StopMode     | Stop Modes  0: Decelerate to stop  1: Stop immediately | Yes | 1    | 0 to 1                                                          | INT  |
|----|--------------|--------------------------------------------------------|-----|------|-----------------------------------------------------------------|------|
| S3 | Deceleration | Deceleration                                           | Yes | 1000 | Positive<br>number, less<br>than the<br>maximum<br>acceleration | REAL |
| D1 | Done         | Stop completed                                         | Yes | OFF  | OFF<br>ON                                                       | BOOL |
| D2 | Busy         | Busy flag                                              | Yes | OFF  | OFF<br>ON                                                       | BOOL |
| D3 | Error        | Error flag                                             | Yes | OFF  | OFF<br>ON                                                       | BOOL |
| D4 | ErrorID      | Fault Code                                             | Yes | 0    | *1                                                              | INT  |

### **Function and Instruction Description**

The MC\_GroupStop instruction stops all axes in an axis group. It is active on the rising edge.

#### Specifying axis

Group is latched on the rising edge of the Execute input.

Modification on Group is invalid when Execute is ON.

Modification on Group is valid when Execute is OFF.

#### Effective range

The MC\_GroupStop instruction can only stop interpolation instructions (such as MC\_MoveLinear) but not single-axis motion instructions (such as MC\_MoveAbsolute).

The MC\_Stop instruction can only stop single-axis motion instructions but not interpolation instructions.

#### State transition

On the rising edge of Execute, the interpolator performs the stop operation according to the stop mode specified by StopMode and aborts all buffered interpolation instructions. After the stop is completed, the Done signal output is active, and the single-axis PLCOpen state machine is still in the SynchronizedMotion state.

During the period when Execute remains ON, the interpolator is always in the stop state, and a new interpolation instruction is invalid if it is triggered at this time.

On the falling edge of Execute, the interpolator switches to a non-stop state, and each axis enters the StandStill state. At this time, a new interpolation instruction can be triggered.

#### Stop

When StopMode is set to 0, the axes decelerate and stop according to the deceleration specified by Deceleration.

<sup>\*1:</sup> For details, see the "3.10.3.7 Fault Codes" on page 487Fault Codes section.

When StopMode is set to 1, the axes stop immediately without deceleration.

#### • Re-execution

When this instruction is re-triggered during axis deceleration, the axes in the axis group will decelerate according to the new deceleration.

#### Multi-execution

This instruction does not support multi-execution. When an MC\_GroupStop instruction is being executed and the Execute input is ON, if another MC\_GroupStop instruction is triggered, the newly triggered instruction reports error 9441 (MC\_GroupStop multi-execution error).

## **Timing Diagram**

• The axes decelerate to stop and can stop normally.

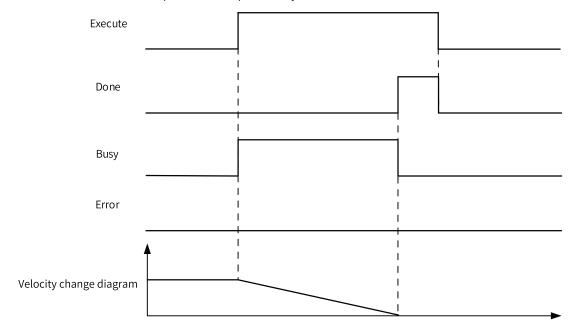

• An axis fails during deceleration.

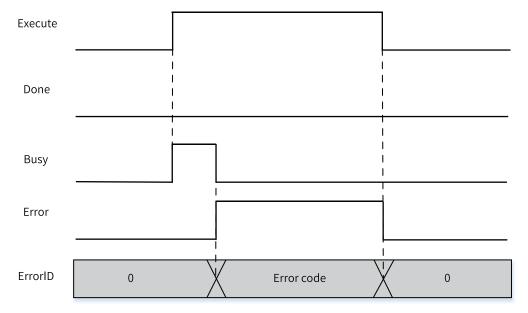

### 3.10.3.6 MC\_GroupPause

MC\_GroupPause – Pause axis group operation

## **Graphic Block**

| Instruction   | Name                       | LD Expression              | LiteST Expression            |
|---------------|----------------------------|----------------------------|------------------------------|
|               |                            |                            | MC_GroupPause(Enable := ???, |
|               |                            |                            | Group := ???,                |
|               |                            | Enable MC_GroupPause       | Deceleration := ,            |
| MC GroupPause | Pause axis group operation | Done —<br>Busy             | Done => ,                    |
|               |                            | Group CommandAborted Error | Busy => ,                    |
|               |                            | Deceleration ErrorID       | CommandAborted => ,          |
|               |                            |                            | Error => ,                   |
|               |                            |                            | ErrorID => );                |

Table 3–245 Instruction format

| 16-bit<br>Instruction | -                   |                          |                  |         |                                                                 |           |
|-----------------------|---------------------|--------------------------|------------------|---------|-----------------------------------------------------------------|-----------|
| 32-bit<br>Instruction | MC_MoveCircu        | lar: Continuous executio | n                |         |                                                                 |           |
| Operand               | Name                | Description              | Empty<br>Allowed | Default | Range                                                           | Data Type |
| S1                    | Group               | Axis group               | No               | -       | 0 to 32767                                                      | INT       |
| S2                    | Deceleration        | Deceleration             | Yes              | 1000    | Positive<br>number, less<br>than the<br>maximum<br>acceleration | REAL      |
| D1                    | Done                | Pause completed          | Yes              | OFF     | OFF<br>ON                                                       | BOOL      |
| D2                    | Busy                | Busy flag                | Yes              | OFF     | OFF<br>ON                                                       | BOOL      |
| D3                    | CommandA-<br>borted | Abortion flag            | Yes              | OFF     | OFF<br>ON                                                       | BOOL      |
| D3                    | Error               | Error flag               | Yes              | OFF     | OFF<br>ON                                                       | BOOL      |
| D4                    | ErrorID             | Fault Code               | Yes              | 0       | *1                                                              | INT       |

### Note

\*1: See *"3.10.3.7 Fault Codes"* on page 487.

## **Function and Instruction Description**

The MC\_GroupPause pauses all axes in an axis groups. It is active on the rising edge.

• Specifying axis

Group is latched on the rising edge of the Execute input.

Modification on Group is invalid when Execute is ON.

Modification on Group is valid when Execute is OFF.

#### Effective range

The MC\_GroupPause instruction can only pause interpolation instructions (such as MC\_MoveLinear) but not single-axis motion instructions (such as MC\_MoveAbsolute).

#### State transition

#### All axes in an axis group are in StandStill state:

When Enable is set to ON, the axes in the axis group are still in the StandStill state. If a linear or circular interpolation instruction is triggered at this time, all axes in the axis group will switch to the SynchronizedMotion state but remain paused and do not perform the interpolation algorithm until the Enable signal of the MC\_GroupPause instruction becomes OFF.

#### All axes in an axis group are in SynchronizedMotion state:

On the rising edge of Enable, the interpolator performs deceleration according to the deceleration specified by Deceleration. After deceleration is completed, the Done signal output becomes active, the single-axis PLCOpen state machine is still in the SynchronizedMotion state, and the Busy signal and Valid signal of the interpolation instruction being executed remain active during the pause period.

During the period when the Enable signal is ON, the interpolator remains in paused state, and a new interpolation instruction is buffered if it is triggered at this time.

On the falling edge of Enable, the interpolator resumes execution of the previously paused interpolation instruction.

#### Re-execution

When this instruction is re-triggered during axis deceleration, the axes in the axis group will decelerate according to the new deceleration.

#### Multi-execution

If an MC\_GroupPause instruction is triggered during execution of another MC\_GroupPause instruction, the first executed pause instruction is aborted, and the interpolator starts to decelerate according to the deceleration of the later triggered instruction.

### **Timing Diagram**

• The axes decelerate to stop and can stop normally.

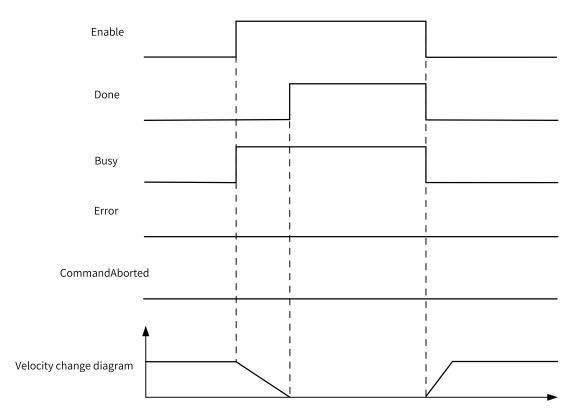

• An axis fails during deceleration.

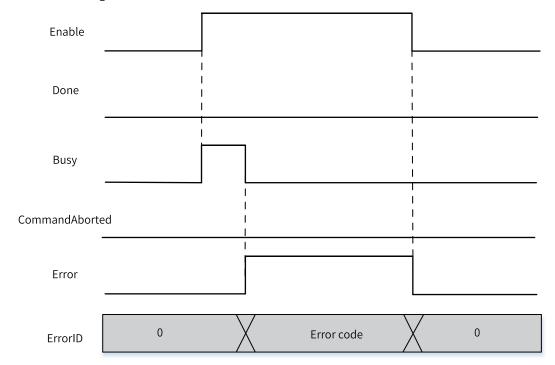

### **3.10.3.7** Fault Codes

When a fault occurs during use of the interpolation functions, refer to the fault codes listed in the following table for troubleshooting.

| Fault Code | Fault Information                                                                                                    | Troubleshooting                                                                                                    |
|------------|----------------------------------------------------------------------------------------------------|----------------------------------------------------------------------------------------------------|
| 9400       | The number of axis groups exceeds the maximum allowable value.                                                              | Check whether the number of axis groups is greater than 8.                                                                          |
| 9401       | An axis in the axis group is faulty.                                                                                        | Check whether an axis in the axis group has entered the ErrorStop state.                                                            |
|            |                                                                                                    | Locate the fault based on the fault code of each axis.                                                                              |
| 9402       | The number of buffered interpolation instructions is greater than 8.                                                        | Check whether the number of buffered interpolation instructions is greater than 8.                                                  |
| 9403       | The axis is reused.                                                                                                    | Locate the reused axis and replace it with an unused axis.                                                                          |
| 9404       | Failed to create the axis group.                                                                                            | The x-axis and y-axis cannot be empty.                                                                                              |
|            |                                                                                                    | Check whether the x-axis or y-axis does not exist or is not specified.                                                              |
| 9405       | The specified z-axis does not exist.                                                                                        | Check whether the axis specified by AxisID_z exists.                                                                                |
| 9406       | The specified auxiliary axis does not exist.                                                                                | Check whether the axis specified by AxisID_a exists.                                                                                |
| 9407       | The axis group ID is duplicate.                                                                                             | Check whether GroupID is duplicate.                                                                                                 |
| 9408       | Failed to configure the axis.                                                                                               | Check whether any axis in the axis group fails to be configured. If yes, check whether the board software and the background match. |
| 9409       | The axis ID is less than 0.                                                                                                 | Check whether the ID of an axis in the axis group is less than 0.                                                                   |
| 9410       | The axis group is not released because the same MC_SetAxesGroup instruction is triggered repeatedly in a short time period. | Do not re-trigger the MC_SetAxesGroup instruction while its Busy signal output is still active.                                     |
| 9411       | The MC_GroupStop instruction is aborted.                                                                                    | Check whether an instruction with higher priority is called while the MC_GroupStop instruction is still active.                     |
| 9412       | The value of CircAxes of the circular interpolation instruction is out of range.                                            | Check whether the value of CircAxes of the circular interpolation instruction is out of range.                                      |
| 9413       | The value of CircMode of the circular interpolation instruction is out of range.                                            | Check whether the value of CircMode of the circular interpolation instruction is out of range.                                      |
| 9414       | The value of PathChoice of the circular interpolation instruction is out of range.                                          | Check whether the value of PathChoice of the circular interpolation instruction is out of range.                                    |
| 9415       | The value of StopMode of the MC_<br>GroupStop instruction is out of range.                                                  | Check whether the value of StopMode of the MC_GroupStop instruction is out of range.                                                |
| 9416       | The x-axis is set to ring mode.                                                                                             | Do not set the motion control axis to the ring mode in an interpolation instruction.                                                |
| 9417       | The y-axis is set to ring mode.                                                                                             | Do not set the motion control axis to the ring mode in an interpolation instruction.                                                |
| 9418       | The z-axis is set to ring mode.                                                                                             | Do not set the motion control axis to the ring mode in an interpolation instruction.                                                |
| 9419       | The auxiliary axis is set to ring mode.                                                                                     | Do not set the motion control axis to the ring mode in an interpolation instruction.                                                |
| 9420       | The circular interpolation instruction is triggered repeatedly.                                                             | Do not re-trigger the same circular interpolation instruction while its Busy signal output is still active.                         |
| 9421       | The linear interpolation instruction is triggered repeatedly.                                                               | Do not re-trigger the same linear interpolation instruction while its Busy signal output is still active.                           |
| 9422       | Failed to obtain the axis group.                                                                                            | Check whether the axis group specified by GroupID has been created by calling MC_SetAxesGroup.                                      |
| 9423       | Failed to configure the axis.                                                                                               | Check whether an instruction is triggered when axis configuration is not completed.                                                 |
|            |                                                                                                    | Check whether the communication state of all axes in the axis group is Axis ready.                                                  |

| Fault Code | Fault Information                                                                                                    | Troubleshooting                                                                                                    |
|------------|----------------------------------------------------------------------------------------------------|----------------------------------------------------------------------------------------------------|
| 9424       | An axis is disabled.                                                                                                    | Do not call the interpolation instruction when any axis is in Disabled state.                                                             |
| 9425       | An axis is executing single-axis motion instructions.                                                                       | Do not call the interpolation instruction when any axis is executing single-axis motion instructions and not in StandStill state.         |
| 9426       | An axis is in Stopping state.                                                                                               | Do not call the interpolation instruction when any axis is in Stopping state after executing the MC_Stop instruction.                     |
| 9427       | The axis group is in Stopping state.                                                                                        | Do not call the interpolation instruction while the MC_GroupStop instruction is still active.                                             |
| 9428       | An axis is in Homing state.                                                                                                 | Do not call the interpolation instruction when any axis is in Homing state after executing the MC_Home instruction.                       |
| 9429       | An axis is executing the position setting instruction.                                                                      | Do not call the interpolation instruction when any axis is setting the current position by executing the MC_SetPosition instruction.      |
| 9430       | An axis is in commissioning state.                                                                                          | Do not call the interpolation instruction when any axis is in commissioning state.                                                        |
| 9431       | An axis enters the commissioning state during interpolation, which aborts instruction execution of other axes.              | Check whether any axis enters the commissioning state during interpolation.                                                               |
| 9432       | Failed to request the memory.                                                                                               | Check whether the memory runs out.                                                                                                    |
|            |                                                                                                    | Contact the manufacturer.                                                                                                    |
| 9433       | The target velocity is 0 or less than 0.                                                                                    | Ensure that the target velocity of the instruction is greater than 0.                                                                     |
| 9434       | The target acceleration is 0 or less than 0.                                                                                | Ensure that the target acceleration of the instruction is greater than 0.                                                                 |
| 9435       | The target deceleration is 0 or less than 0.                                                                                | Ensure that the target deceleration of the instruction is greater than 0.                                                                 |
| 9436       | The curve type setting is out of range.                                                                                     | Check whether the curve type is set to a value other than the T-shaped curve for the interpolation instruction.                           |
| 9437       | AbsRelMode is set incorrectly.                                                                                              | Check whether the parameter is set to a value other than the absolute positioning and relative positioning modes.                         |
| 9438       | BufferMode is set incorrectly.                                                                                              | Check whether the value of BufferMode is out of range.                                                                                    |
| 9439       | InsertMode is set incorrectly.                                                                                              | Check whether the value of InsertMode is proper.                                                                                          |
| 9440       | An axis stops due to a fault.                                                                                               | Locate the faulty axis and rectify the fault based on the fault code.                                                                     |
| 9441       | The MC_GroupStop instruction is called repeatedly.                                                                          | Do not re-trigger an MC_GroupStop instruction or call other MC_GroupStop instructions while an MC_GroupStop instruction is still active.  |
| 9442       | The data buffer area is not empty.                                                                                          | Contact Inovance for technical support.                                                                                                   |
| 9443       | No circle can be drawn.                                                                                                    | -                                                                                                    |
| 9444       | The start, end, and border points in the circular interpolation instruction are the same point, and no circle can be drawn. | Check the input parameters of the circular interpolation instruction and ensure that the start, end, and border points can form a circle. |
| 9445       | The instruction buffer area is full.                                                                                        | Contact Inovance for technical support.                                                                                                   |
| 9446       | The velocity of the x-axis exceeds the maximum allowable velocity.                                                          | Ensure that the target velocity of the x-axis is not greater than the maximum allowable velocity.                                         |
| 9447       | The velocity of the y-axis exceeds the maximum allowable velocity.                                                          | Ensure that the target velocity of the y-axis is not greater than the maximum allowable velocity.                                         |
| 9448       | The velocity of the z-axis exceeds the maximum allowable velocity.                                                          | Ensure that the target velocity of the z-axis is not greater than the maximum allowable velocity.                                         |
| 9449       | The velocity of the auxiliary axis exceeds the maximum allowable velocity.                                                  | Ensure that the target velocity of the auxiliary axis is not greater than the maximum allowable velocity.                                 |
| 9450       | Failed to obtain the number of axis groups.                                                                                 | Update the background software to the latest version.                                                                                     |

| Fault Code | Fault Information                                                                                                    | Troubleshooting                                                                                                    |
|------------|----------------------------------------------------------------------------------------------------|----------------------------------------------------------------------------------------------------|
| 9451       | Internal fault                                                                                                    | Contact the manufacturer.                                                                                                    |
| 9452       | The instruction is called when the axis is in StandStill state.                                                                                                    | Do not call this instruction when the axis is StandStill state.                                                                                                    |
| 9453       | The maximum allowable velocity is exceeded.                                                                                                    | Ensure that the target velocity of the instruction is not greater than the maximum velocity specified on the axis group configuration interface.                                                                                                    |
| 9454       | The maximum allowable acceleration (deceleration) is exceeded.                                                                                                    | Ensure that the target acceleration (deceleration) of the instruction is not greater than the maximum acceleration (deceleration) specified on the axis group configuration interface.                                                                                                    |
| 9455       | The axis group becomes faulty due to an error reported by the linear interpolation instruction.                                                                                   | Identify the first linear interpolation instruction that reports the error and troubleshoot the fault based on the fault code.                                                                                                    |
| 9456       | The axis group becomes faulty due to an error reported by the circular interpolation instruction.                                                                                 | Identify the first circular interpolation instruction that reports the error and troubleshoot the fault based on the fault code.                                                                                                    |
| 9457       | The axis group becomes faulty due to an error reported by the axis group stop instruction.                                                                                        | Identify the first axis group stop instruction that reports the error and troubleshoot the fault based on the fault code.                                                                                                    |
| 9458       | The axis group becomes faulty due to an error reported by the axis group pause instruction.                                                                                       | Identify the first axis group pause instruction that reports the error and troubleshoot the fault based on the fault code.                                                                                                    |
| 9459       | The x-axis in the axis group is performing the interpolation algorithm for another axis group.                                                                                    | An axis can be configured in different axis groups at the same time. However, ensure that it executes the interpolation instruction of only one axis group at the same time.                                                                                                    |
| 9460       | The y-axis in the axis group is performing the interpolation algorithm of another axis group.                                                                                     | An axis can be configured in different axis groups at the same time. However, ensure that it executes the interpolation instruction of only one axis group at the same time.                                                                                                    |
| 9461       | The z-axis in the axis group is performing the interpolation algorithm of another axis group.                                                                                     | An axis can be configured in different axis groups at the same time. However, ensure that it executes the interpolation instruction of only one axis group at the same time.                                                                                                    |
| 9462       | The auxiliary axis in the axis group is performing the interpolation algorithm of another axis group.                                                                             | An axis can be configured in different axis groups at the same time.  However, ensure that it executes the interpolation instruction of only one axis group at the same time.                                                                                                    |
| 9463       | When the MC_GroupStop instruction is called, the axes are in synchronous mode but not under axis group control, such as interpolation control or cam control.                     | Note that the MC_GroupStop instruction can be called only when the axes in the axis group are in synchronous mode under axis group control. Do not call the MC_GroupStop instruction when the axes enter the synchronous mode due to other instructions.                                                        |
| 9464       | When the linear or circular interpolation instruction is called, the axes are in synchronous mode but not under axis group control, such as interpolation control or cam control. | Note that the linear or circular interpolation instruction can be called only when the axes in the axis group are in synchronous mode under axis group control. Do not call the linear or circular interpolation instruction when the axes enter the synchronous mode due to other non-axis-group instructions. |
| 9465       | When the MC_GroupHalt instruction is called, the axes are in synchronous mode but not under axis group control, such as interpolation control or cam control.                     | Note that the MC_GroupHalt instruction can be called only when the axes in the axis group are in synchronous mode under axis group control. Do not call the MC_GroupHalt instruction when the axes enter the synchronous mode due to other instructions.                                                        |
| 9466       | NumOfTurns in the MC_MoveEllipse instruction is set incorrectly.                                                                                                    | Ensure that the parameter value is within the allowable range.                                                                                                    |
| 9467       | AddLength in the MC_MoveEllipse instruction is set incorrectly.                                                                                                    | Ensure that the parameter value is within the allowable range.                                                                                                    |
| 9468       | The MC_MoveEllipse instruction fails and causes shutdown.                                                                                                    | Find the MC_MoveEllipse instruction that caused the failure and check the fault code of the instruction to further confirm the fault.                                                                                                    |

| Fault Code | Fault Information                                                                                           | Troubleshooting                                                |
|------------|----------------------------------------------------------------------------------------------------|----------------------------------------------------------------|
| 9469       | CircAxes in the MC_MoveEllipse instruction is set incorrectly.                                              | Ensure that the parameter value is within the allowable range. |
| 9470       | CircMode in the MC_MoveEllipse instruction is set incorrectly.                                              | Ensure that the parameter value is within the allowable range. |
| 9471       | PathChoice in the MC_MoveEllipse instruction is set incorrectly.                                            | Ensure that the parameter value is within the allowable range. |
| 9472       | Velocity in the MC_MoveEllipse instruction is set incorrectly.                                              | Ensure that the parameter value is within the allowable range. |
| 9473       | Acceleration in the MC_MoveEllipse instruction is set incorrectly.                                          | Ensure that the parameter value is within the allowable range. |
| 9474       | Deceleration in the MC_MoveEllipse instruction is set incorrectly.                                          | Ensure that the parameter value is within the allowable range. |
| 9475       | BufferMode in the MC_MoveEllipse instruction is set incorrectly.                                            | Ensure that the parameter value is within the allowable range. |
| 9476       | The set center point, long axis length, and short axis length are improper and cannot form an ellipse.      | Ensure that the parameter value is within the allowable range. |
| 9477       | The property of the x-axis in the axis group instruction does not support the interpolation motion.         | Ensure that the x-axis is not in single-axis mode.             |
| 9478       | The property of the y-axis in the axis group instruction does not support the interpolation motion.         | Ensure that the y-axis is not in single-axis mode.             |
| 9479       | The property of the z-axis in the axis group instruction does not support the interpolation motion.         | Ensure that the z-axis is not in single-axis mode.             |
| 9480       | The property of the auxiliary axis in the axis group instruction does not support the interpolation motion. | Ensure that the auxiliary axis is not in single-axis mode.     |

# 3.11 MC Axis Control Instructions (CANopen)

## 3.11.1 Instruction List

The following table lists the CANopen axis control instructions.

| Instruction Category             | Instruction              | Function                                                   |  |  |
|----------------------------------|--------------------------|------------------------------------------------------------|--|--|
|                                  | MC_Power_CO              | Enable servo axis through communication                    |  |  |
|                                  | MC_Reset_CO              | Reset servo axis fault through communication               |  |  |
|                                  | MC_ReadActualPosition_CO | Read current position of axis through communication        |  |  |
|                                  | MC_ReadActualVelocity_CO | Read current velocity of axis through communication        |  |  |
|                                  | MC_Halt_CO               | Halt servo axis through communication                      |  |  |
|                                  | MC_Stop_CO               | Stop servo axis through communication                      |  |  |
| CANopen axis control instruction | MC_MoveAbsolute_CO       | Control absolute positioning of axis through communication |  |  |
|                                  | MC_MoveRelative_CO       | Control relative positioning of axis through communication |  |  |
|                                  | MC_MoveVelocity_CO       | Control axis velocity through communication                |  |  |
|                                  | MC_Jog_CO                | Control axis jogging through communication                 |  |  |
|                                  | MC_Home_CO               | Control axis homing through communication                  |  |  |
|                                  | MC_WriteParameter_CO     | Write axis parameters through communication                |  |  |
|                                  | MC_ReadParameter_CO      | Read axis parameters through communication                 |  |  |
|                                  | MC_SetOverride           | Adjust target velocity during motion                       |  |  |

## 3.11.2 MC\_Power\_CO

This instruction enables or disables a servo axis.

MC\_Power\_CO – Enable servo axis through communication

## **Graphic Block**

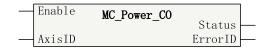

Table 3–246 Instruction format

| 16-bit<br>Instruction | MC_Power_CO: Continuous execution |                                       |                  |         |         |           |  |  |
|-----------------------|-----------------------------------|---------------------------------------|------------------|---------|---------|-----------|--|--|
| 32-bit<br>Instruction | -                                 | -                                     |                  |         |         |           |  |  |
| Operand               | Name                              | Description                           | Empty<br>Allowed | Default | Range   | Data Type |  |  |
| S1                    | AxisID                            | ID of the CANOpen axis to be operated | No               | -       | 1 to 16 | INT       |  |  |
| D1                    | Status                            | Axis state                            | Yes              | OFF     | ON/OFF  | BOOL      |  |  |
| D2                    | ErrorID                           | Error code                            | Yes              | 0       | *1      | INT       |  |  |

### Note

<sup>\*1:</sup> For details, see the "3.11.16 Error Codes of CANopen Axis Control Instructions" on page 517Error Codes of CANopen Axis Control Instructions section.

Table 3-247 List of elements

|         | Bit           |                         |                        | W         | Word Poi                   |                     | Constant  |   |        |
|---------|---------------|-------------------------|------------------------|-----------|----------------------------|---------------------|-----------|---|--------|
| Operand | X, Y, M, S, B | Bits of Word<br>Element | Custom Bit<br>Variable | D, R, W   | Custom<br>Word<br>Variable | Pointer<br>Variable | K, H      | E | Others |
| S       | -             | -                       | -                      | -         | -                          | -                   | $\sqrt{}$ | - | -      |
| D1      | √[1]          | -                       | $\sqrt{}$              | -         | $\sqrt{}$                  | $\sqrt{}$           | -         | - | -      |
| D2      | -             | -                       | $\sqrt{}$              | $\sqrt{}$ | $\sqrt{}$                  | $\sqrt{}$           | -         | - | -      |

- [1] The X element is not supported.
- The MC\_Power\_CO instruction can be executed only once for each axis.

### **Function and Instruction Description**

"AxisID" specifies the ID of the controlled axis, which ranges from K1 to K16.

"Status" specifies the actual state output of the axis. "ON" indicates that the axis is enabled, and "OFF" indicates that the axis is disabled.

"ErrorID" specifies the error code. For details, see the "Error Codes of CANopen Axis Control Instructions".

The MC\_Power\_CO instruction writes to the corresponding control word (6040h) based on the read status word (6041h) to enable the axis. The following table describes the correspondence between the status word (6041h) and the control word (6040h).

| Flow State | Status                 | Word (6041h)          | Contro                       | l Word (6040h)        |  |
|------------|------------------------|-----------------------|------------------------------|-----------------------|--|
|            | Not ready to switch on | xxxx xxxx x0xx 0000 b | Shutdown                     | 0000 0000 0000 0110 ь |  |
|            | Switch on disabled     | xxxx xxxx x1xx 0000 b |                              |                       |  |
|            | Ready to switch on     | xxxx xxxx x01x 0001 b | Switch on                    | 0000 0000 0000 0111 b |  |
| ON         | Switched on            | xxxx xxxx x01x 0011 b | Switch on + enable operation | 0000 0000 0000 1111 ь |  |
|            | Fault reaction active  | xxxx xxxx x0xx 1111 b | -                            | xxxx xx00 xx00 xxxx b |  |
|            | Fault                  | xxxx xxxx x0xx 1000 b |                              |                       |  |
|            | Others                 |                       | -                            | xxxx xxxx xxxx xxxx b |  |
|            | Ready to switch on     | xxxx xxxx x01x 0001 b |                              |                       |  |
| OFF        | Switched on            | xxxx xxxx x01x 0011 b | Disable voltage              | 0000 0000 0000 0000 b |  |
| OFF        | Operation enabled      | xxxx xxxx x01x 0111 b |                              |                       |  |
|            | Others                 |                       | -                            | xxxx xx00 xx00 xxxx b |  |

In this table, x indicates any value (status word) or remains unchanged (control word).

### 3.11.3 MC\_Reset\_CO

This instruction resets errors of an axis and makes the axis enter the StandStill or Disabled state. MC\_Reset\_CO – Reset servo axis fault through communication

### **Graphic Block**

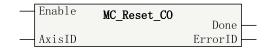

Table 3-248 Instruction format

| 16-bit<br>Instruction | MC_Reset_CO: Continuous execution |                                       |                  |         |         |           |  |
|-----------------------|-----------------------------------|---------------------------------------|------------------|---------|---------|-----------|--|
| 32-bit<br>Instruction | -                                 |                                       |                  |         |         |           |  |
| Operand               | Name                              | Description                           | Empty<br>Allowed | Default | Range   | Data Type |  |
| S1                    | AxisID                            | ID of the CANOpen axis to be operated | No               | -       | 1 to 16 | INT       |  |
| D1                    | Done                              | Completion flag                       | Yes              | OFF     | ON/OFF  | BOOL      |  |
| D2                    | ErrorID                           | Error code                            | Yes              | 0       | *1      | INT       |  |

#### Note

\*1: For details, see the "3.11.16 Error Codes of CANopen Axis Control Instructions" on page 517Error Codes of CANopen Axis Control Instructions section.

Table 3-249 List of elements

|         | Bit           |                         |                        | Word      |                            | Pointer             | Constant  |   |        |
|---------|---------------|-------------------------|------------------------|-----------|----------------------------|---------------------|-----------|---|--------|
| Operand | X, Y, M, S, B | Bits of Word<br>Element | Custom Bit<br>Variable | D, R, W   | Custom<br>Word<br>Variable | Pointer<br>Variable | K, H      | E | Others |
| S1      | -             | -                       | -                      | $\sqrt{}$ | $\sqrt{}$                  | $\sqrt{}$           | $\sqrt{}$ | - | -      |
| D1      | √[1]          | -                       | $\sqrt{}$              | -         | -                          | $\sqrt{}$           | -         | - | -      |
| D2      | -             | -                       | -                      | $\sqrt{}$ | $\sqrt{}$                  | $\sqrt{}$           | -         | - | -      |

#### Note

[1] The X element is not supported.

### **Function and Instruction Description**

This instruction resets faults of a CANopen bus axis and makes the axis enter the StandStill or Disabled state.

"AxisID" specifies the ID of the controlled axis, which ranges from K1 to K16.

"Done" is output after the reset operation is completed.

"ErrorID" specifies the error code. For details, see the "Error Codes of CANopen Axis Control Instructions".

The MC\_Reset\_CO instruction writes to the corresponding control word (6040h) based on the read status word (6041h) to reset the axis fault. The following table describes the correspondence between the status word (6041h) and the control word (6040h).

| Flow State | Status             | Control Word (6040h, bit7) |   |  |  |
|------------|--------------------|----------------------------|---|--|--|
|            | Switch on disabled | xxxx xxxx x1xx 0000b       | 0 |  |  |
| ON         | Operation enabled  | xxxx xxxx x01x 0111b       | - |  |  |
| ON         | Fault              | xxxx xxxx x0xx 1000b       | 1 |  |  |
|            | -                  | Others                     | х |  |  |
| <b>↑</b>   | -                  | xxxx xxxx xxxx xxxxb       | 0 |  |  |
| OFF        | -                  | xxxx xxxx xxxx xxxxb       | х |  |  |

In this table, x indicates any value (status word) or remains unchanged (control word).

## 3.11.4 MC\_ReadActualVelocity\_CO

This instruction reads the current velocity of an axis.

MC\_ReadActualVelocity\_CO - Read current velocity of axis through communication

### **Graphic Block**

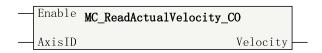

Table 3-250 Instruction format

| 16-bit<br>Instruction | -                 |                                               |                  |         |         |           |  |  |  |
|-----------------------|-------------------|-----------------------------------------------|------------------|---------|---------|-----------|--|--|--|
| 32-bit<br>Instruction | MC_ReadActualVelo | C_ReadActualVelocity_CO: Continuous execution |                  |         |         |           |  |  |  |
| Operand               | Name              | Description                                   | Empty<br>Allowed | Default | Range   | Data Type |  |  |  |
| S1                    | AxisID            | ID of the CANOpen axis to be operated         | No               | -       | 1 to 16 | INT       |  |  |  |
| D1                    | Velocity          | Current velocity                              | Yes              | 0       | -       | REAL      |  |  |  |

Table 3–251 List of elements

|         | Bit           |                         |                        | Word      |                            | Pointer             | Constant  |   |        |
|---------|---------------|-------------------------|------------------------|-----------|----------------------------|---------------------|-----------|---|--------|
| Operand | X, Y, M, S, B | Bits of Word<br>Element | Custom Bit<br>Variable | D, R, W   | Custom<br>Word<br>Variable | Pointer<br>Variable | K, H      | E | Others |
| S1      | -             | -                       | -                      | $\sqrt{}$ | $\sqrt{}$                  | $\sqrt{}$           | $\sqrt{}$ | - | -      |
| D1      | -             | -                       | -                      | $\sqrt{}$ | $\sqrt{}$                  | $\sqrt{}$           | -         | - | -      |

### **Function and Instruction Description**

This instruction reads the actual velocity of a CANopen bus axis.

"AxisID" specifies the ID of the axis to be read, which ranges from 1 to 16.

"Position" specifies the current position of the axis, which is a 32-bit floating-point number.

## 3.11.5 MC\_ReadActualPosition\_CO

This instruction reads the current position of an axis.

MC\_ReadActualPosition\_CO - Read current position of axis through communication

## **Graphic Block**

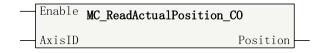

Table 3-252 Instruction format

| 16-bit<br>Instruction | -               |                                               |                  |         |         |           |  |  |  |  |
|-----------------------|-----------------|-----------------------------------------------|------------------|---------|---------|-----------|--|--|--|--|
| 32-bit<br>Instruction | MC_ReadActualPo | C_ReadActualPosition_CO: Continuous execution |                  |         |         |           |  |  |  |  |
| Operand               | Name            | Description                                   | Empty<br>Allowed | Default | Range   | Data Type |  |  |  |  |
| S1                    | AxisID          | ID of the CANOpen axis to be operated         | No               | -       | 1 to 16 | INT       |  |  |  |  |
| D1                    | Position        | Current position                              | Yes              | 0       | -       | REAL      |  |  |  |  |

Table 3-253 List of elements

|         | Bit           |                         |                        | Word      |                            | Pointer             | Constant  |   |        |
|---------|---------------|-------------------------|------------------------|-----------|----------------------------|---------------------|-----------|---|--------|
| Operand | X, Y, M, S, B | Bits of Word<br>Element | Custom Bit<br>Variable | D, R, W   | Custom<br>Word<br>Variable | Pointer<br>Variable | K, H      | E | Others |
| S1      | -             | -                       | -                      | √         | $\sqrt{}$                  | $\sqrt{}$           | $\sqrt{}$ | - | -      |
| D1      | -             | -                       | -                      | $\sqrt{}$ | $\sqrt{}$                  | $\sqrt{}$           | -         | - | -      |

## **Function and Instruction Description**

This instruction reads the actual position of a CANopen bus axis.

### 3.11.6 MC\_Halt\_CO

This instruction halts the current motion of an axis so that the axis can respond to other motion instructions.

MC\_Halt\_CO - Halt servo axis through communication

### **Graphic Block**

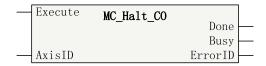

Table 3–254 Instruction format

| 16-bit      | MC Halt CO. Con | C_Halt_CO: Continuous execution |               |         |       |           |  |  |  |  |  |
|-------------|-----------------|---------------------------------|---------------|---------|-------|-----------|--|--|--|--|--|
| Instruction | MC_Hatt_co. con | nait_co: continuous execution   |               |         |       |           |  |  |  |  |  |
| 32-bit      |                 |                                 |               |         |       |           |  |  |  |  |  |
| Instruction | -               |                                 |               |         |       |           |  |  |  |  |  |
| Operand     | Name            | Description                     | Empty Allowed | Default | Range | Data Type |  |  |  |  |  |

<sup>&</sup>quot;AxisID" specifies the ID of the axis to be read, which ranges from 1 to 16.

<sup>&</sup>quot;Position" specifies the current position of the axis, which is a 32-bit floating-point number.

| S1 | Axis    | Axis ID         | No  | -   | -      | INT  |
|----|---------|-----------------|-----|-----|--------|------|
| D1 | Done    | Completion flag | Yes | OFF | ON/OFF | BOOL |
| D2 | Busy    | Busy flag       | Yes | OFF | ON/OFF | BOOL |
| D3 | ErrorID | Fault code      | Yes | -   | -      | INT  |

Table 3–255 List of elements

|         | Bit              |                         |                        | Word      |                            | Pointer             | Constant  |   |        |
|---------|------------------|-------------------------|------------------------|-----------|----------------------------|---------------------|-----------|---|--------|
| Operand | X, Y, M, S, B    | Bits of Word<br>Element | Custom Bit<br>Variable | D, R, W   | Custom<br>Word<br>Variable | Pointer<br>Variable | K, H      | E | Others |
| S1      | -                | -                       | -                      | $\sqrt{}$ | $\sqrt{}$                  | $\sqrt{}$           | $\sqrt{}$ | - | -      |
| D1      | √ <sup>[1]</sup> | -                       | $\sqrt{}$              | -         | -                          | $\sqrt{}$           | -         | - | -      |
| D2      | √ <sup>[1]</sup> | -                       | $\sqrt{}$              | -         | -                          | $\sqrt{}$           | -         | - | -      |
| D3      | -                | -                       | -                      | $\sqrt{}$ | $\sqrt{}$                  | $\sqrt{}$           | -         | - | -      |

### Note

[1] The X element is not supported.

## **Function and Instruction Description**

This instruction halts the current motion of a CANopen bus axis so that the axis can respond to other motion instructions.

The MC\_Halt\_CO instruction can be aborted by instructions including MC\_MoveAbsolute\_CO, MC\_MoveRelative\_CO, MC\_MoveVelocity\_CO, and MC\_Jog\_CO.

Table 3–256 Operation procedure of the MC\_Halt\_CO instruction on a CANopen object

| Step | Operation/Condition            | Description                             |  |  |
|------|--------------------------------|-----------------------------------------|--|--|
|      | 6040h.bit4 = 0                 |                                         |  |  |
|      | 6040h.bit5 = 0                 | Trigger the motion halt operation using |  |  |
| 1    | 6040h.bit6 = 0                 | the control word.                       |  |  |
|      | 6040h.bit8 = 1                 | Write 0 to the target velocity.         |  |  |
|      | 60FFh = 0                      |                                         |  |  |
|      | 606Ch = 0                      | Wait until the halt operation is        |  |  |
| 2    | 6061h = 3 and 6041h.bit13 = 1  | completed.                              |  |  |
|      | 6061h != 3 and 6041h.bit10 = 1 | completed.                              |  |  |
| 3    | 6060h = 1                      | Switch to the position mode.            |  |  |

<sup>\*1:</sup> For details, see the "3.11.16 Error Codes of CANopen Axis Control Instructions" on page 517Error Codes of CANopen Axis Control Instructions section.

## **Timing Diagram**

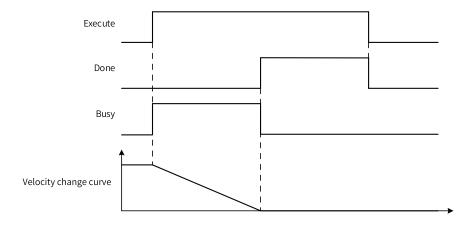

## 3.11.7 MC\_Stop\_CO

This instruction stops an axis and makes it enter the Stopping state so that the axis no longer responds to any motion instruction.

MC\_Stop\_CO - Stop servo axis through communication

## **Graphic Block**

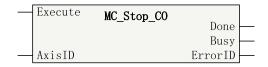

Table 3-257 Instruction format

| 16-bit      | MC Stop CO | : Continuous execution                            |     |     |         |      |  |  |  |  |
|-------------|------------|---------------------------------------------------|-----|-----|---------|------|--|--|--|--|
| Instruction | me_otop_co | . commutation                                     |     |     |         |      |  |  |  |  |
| 32-bit      |            |                                                   |     |     |         |      |  |  |  |  |
| Instruction | -          |                                                   |     |     |         |      |  |  |  |  |
| Operand     | Name       | Description Empty Allowed Default Range Data Type |     |     |         |      |  |  |  |  |
| S1          | AxisID     | ID of the CANOpen axis to be operated             | No  | -   | 1 to 16 | INT  |  |  |  |  |
| D1          | Done       | Completion flag                                   | Yes | OFF | ON/OFF  | BOOL |  |  |  |  |
| D2          | Busy       | Busy flag                                         | Yes | OFF | ON/OFF  | BOOL |  |  |  |  |
| D3          | ErrorID    | Error code                                        | Yes | 0   | *1      | INT  |  |  |  |  |

### Note

\*1: For details, see the "3.11.16 Error Codes of CANopen Axis Control Instructions" on page 517Error Codes of CANopen Axis Control Instructions section.

Table 3–258 List of elements

|         | Bit           |                         |                        | Word      |                            | Pointer             | Constant  |   |        |
|---------|---------------|-------------------------|------------------------|-----------|----------------------------|---------------------|-----------|---|--------|
| Operand | X, Y, M, S, B | Bits of Word<br>Element | Custom Bit<br>Variable | D, R, W   | Custom<br>Word<br>Variable | Pointer<br>Variable | K, H      | E | Others |
| S1      | -             | -                       | -                      | $\sqrt{}$ | $\sqrt{}$                  | $\sqrt{}$           | $\sqrt{}$ | - | -      |
| D1      | √[1]          | -                       | $\sqrt{}$              | -         | -                          | $\sqrt{}$           | -         | - | -      |
| D2      | √[1]          | -                       | $\sqrt{}$              | -         | -                          | $\sqrt{}$           | -         | - | -      |
| D3      | -             | -                       | -                      | $\sqrt{}$ | $\sqrt{}$                  | $\sqrt{}$           | -         | - | -      |

[1] The X element is not supported.

## **Function and Instruction Description**

This instruction stops a CANopen bus axis and makes it enter the Stopping state so that the axis no longer responds to any motion instruction.

Table 3–259 Operation procedure of the MC\_Stop\_CO instruction on a CANopen object

| Step | Operation/Condition            | Description                                 |  |  |  |
|------|--------------------------------|---------------------------------------------|--|--|--|
|      | 6040h.bit4 = 0                 |                                             |  |  |  |
|      | 6040h.bit5 = 0                 | Trigger the motion halt operation using     |  |  |  |
| 1    | 6040h.bit6 = 0                 | the control word.                           |  |  |  |
|      | 6040h.bit8 = 1                 | Write 0 to the target velocity.             |  |  |  |
|      | 60FFh = 0                      |                                             |  |  |  |
|      | 606Ch = 0                      | Wait until the halt eneration is            |  |  |  |
| 2    | 6061h = 3 and 6041h.bit13 = 1  | Wait until the halt operation is completed. |  |  |  |
|      | 6061h != 3 and 6041h.bit10 = 1 | completed.                                  |  |  |  |
| 3    | 6060h = 1                      | Switch to the position mode.                |  |  |  |

## **Timing diagram**

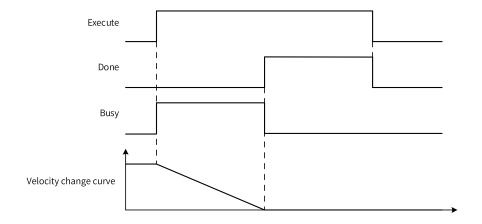

## 3.11.8 MC\_MoveVelocity\_CO

MC\_MoveVelocity\_CO - Control axis velocity through communication

### **Graphic Block**

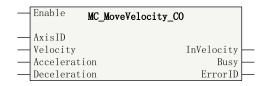

Table 3–260 Instruction format

| 16-bit<br>Instruction | -                 |                                       |                  |              |         |           |
|-----------------------|-------------------|---------------------------------------|------------------|--------------|---------|-----------|
| 32-bit<br>Instruction | C_MoveVelocity_CO | Continuous execution                  |                  |              |         |           |
| Operand               | Name              | Description                           | Empty<br>Allowed | Default      | Range   | Data Type |
| S1                    | AxisID            | ID of the CANOpen axis to be operated | No               | -            | 1 to 16 | INT       |
| S2                    | Velocity          | Velocity                              | No               | -            | -       | REAL      |
| S3                    | Acceleration      | Acceleration                          | No               | -            | -       | REAL      |
| S4                    | Deceleration      | Deceleration                          | Yes              | Acceleration | -       | REAL      |
| D1                    | InVelocity        | Velocity reached                      | Yes              | OFF          | ON/OFF  | BOOL      |
| D2                    | Busy              | Busy flag                             | Yes              | OFF          | ON/OFF  | BOOL      |
| D3                    | ErrorID           | Fault code                            | Yes              | 0            | *1      | INT       |

### Note

Table 3–261 List of elements

|         | Bit           |                         | Word                   |           | Pointer                    | Constant            |           |           |        |
|---------|---------------|-------------------------|------------------------|-----------|----------------------------|---------------------|-----------|-----------|--------|
| Operand | X, Y, M, S, B | Bits of Word<br>Element | Custom Bit<br>Variable | D, R, W   | Custom<br>Word<br>Variable | Pointer<br>Variable | K, H      | E         | Others |
| S1      | -             | -                       | -                      | $\sqrt{}$ | $\sqrt{}$                  | $\sqrt{}$           | $\sqrt{}$ | -         | -      |
| S2      | -             | -                       | -                      | $\sqrt{}$ | $\sqrt{}$                  | $\sqrt{}$           | -         | $\sqrt{}$ | -      |
| S3      | -             | -                       | -                      | $\sqrt{}$ | $\sqrt{}$                  | $\sqrt{}$           | -         | $\sqrt{}$ | -      |
| S4      | -             | -                       | -                      | $\sqrt{}$ | $\sqrt{}$                  | $\sqrt{}$           | -         | $\sqrt{}$ | -      |
| D1      | √[1]          | -                       | $\sqrt{}$              | -         | -                          | $\sqrt{}$           | -         | -         | -      |
| D2      | √[1]          | -                       | $\sqrt{}$              | -         | -                          | $\sqrt{}$           | -         | -         | -      |
| D3      | -             | -                       | -                      | $\sqrt{}$ | $\sqrt{}$                  | $\sqrt{}$           | -         | -         | -      |

### Note

[1] The X element is not supported.

## **Function and Instruction Description**

This instruction controls a CANopen bus axis to move at the specified velocity. When the specified velocity ("Velocity") is greater than 0, the axis moves in the forward direction; when it is less than 0, the

<sup>\*1:</sup> For details, see the "3.11.16 Error Codes of CANopen Axis Control Instructions" on page 517Error Codes of CANopen Axis Control Instructions section.

axis moves in the reverse direction. The velocity can be modified during execution of this instruction, and the modification takes effect in real time.

If "Deceleration" is not specified, that is, it is left empty, the specified acceleration ("Acceleration") is used as the deceleration by default.

Table 3–262 Operation procedure of the MC\_MoveVelocity\_CO instruction on a CANopen object

| Step | Operation/Condition                                            | Description                                             |  |  |
|------|----------------------------------------------------------------|---------------------------------------------------------|--|--|
| 1    | 6040h.bit8 = 0                                                 | Reset the Halt bit of the control word.                 |  |  |
| 2    | 6083h = Acceleration                                           | Write the acceleration.                                 |  |  |
| 3    | 6084h = Deceleration                                           | Write the deceleration.                                 |  |  |
| 4    | 6060h = 3                                                      | Switch to the velocity mode.                            |  |  |
| 5    | 6061h = 3                                                      | Wait for the axis to switch to the velocity mode.       |  |  |
|      | 60FFh = Target velocity                                        | Set the target velocity.                                |  |  |
|      | 6041h.bit10 = 1                                                | The target velocity is reached.                         |  |  |
| 6    | 60FFh < 0, 6041h.bit11 = 1, and 60FDh.bit0<br>= 1<br>60FFh = 0 | The negative limit is reached, and motion ends.         |  |  |
|      | 607Ah > 0, 6041h.bit11 = 1, and 60FDh.bit1<br>= 1<br>60FFh = 0 | The positive limit is reached, and motion ends.         |  |  |
|      | 60FFh = 0                                                      | The instruction flow becomes inactive, and motion ends. |  |  |

## **Timing Diagram**

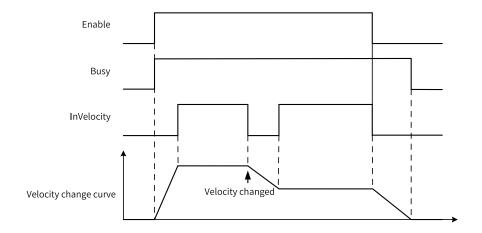

## 3.11.9 MC\_MoveRelative\_CO

 $\label{lem:mc_moveRelative_CO} \mbox{ - Control relative positioning of axis through communication}$ 

## **Graphic Block**

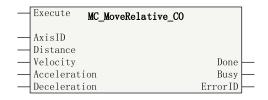

Table 3-263 Instruction format

| 16-bit<br>Instruction | -                           |                                                                 |     |                   |         |      |  |  |
|-----------------------|-----------------------------|-----------------------------------------------------------------|-----|-------------------|---------|------|--|--|
| 32-bit<br>Instruction | MC_MoveRelative_CO: Continu | ious execution                                                  |     |                   |         |      |  |  |
| Operand               | Name                        | Name Description Empty Allowed Default Range Data Type          |     |                   |         |      |  |  |
| S1                    | AxisID                      | ID of the CANOpen axis to be operated                           | No  | -                 | 1 to 16 | INT  |  |  |
| S2                    | Distance                    | Target distance                                                 | No  | -                 | -       | REAL |  |  |
| S3                    | Velocity                    | Maximum velocity                                                | No  | -                 | -       | REAL |  |  |
| S4                    | Acceleration                | Acceleration                                                    | No  | -                 | -       | REAL |  |  |
| S5                    | Deceleration                | Deceleration                                                    | Yes | Accelera-<br>tion | -       | REAL |  |  |
| D1                    | Done                        | Completion flag, indicating that the target position is reached | Yes | OFF               | ON/OFF  | BOOL |  |  |
| D2                    | Busy                        | Busy flag                                                       | Yes | OFF               | ON/OFF  | BOOL |  |  |
| D3                    | ErrorID                     | Fault code                                                      | Yes | 0                 | *1      | INT  |  |  |

### Note

Table 3–264 List of elements

|         | Bit           |                         | Word                   |           | Pointer                    | Constant            |           |           |        |
|---------|---------------|-------------------------|------------------------|-----------|----------------------------|---------------------|-----------|-----------|--------|
| Operand | X, Y, M, S, B | Bits of Word<br>Element | Custom Bit<br>Variable | D, R, W   | Custom<br>Word<br>Variable | Pointer<br>Variable | K, H      | E         | Others |
| S1      | -             | -                       | -                      | $\sqrt{}$ | $\sqrt{}$                  | $\sqrt{}$           | $\sqrt{}$ | -         | -      |
| S2      | -             | -                       | -                      | $\sqrt{}$ | $\sqrt{}$                  | $\sqrt{}$           | -         | $\sqrt{}$ | -      |
| S3      | -             | -                       | -                      | $\sqrt{}$ | $\sqrt{}$                  | $\sqrt{}$           | -         | $\sqrt{}$ | -      |
| S4      | -             | -                       | -                      | $\sqrt{}$ | $\sqrt{}$                  | $\sqrt{}$           | -         | $\sqrt{}$ | -      |
| S5      | -             | -                       | -                      | $\sqrt{}$ | $\sqrt{}$                  | $\sqrt{}$           | -         | $\sqrt{}$ | -      |
| D1      | √[1]          | -                       | $\sqrt{}$              | -         | -                          | $\sqrt{}$           | -         | -         | -      |
| D2      | √[1]          | -                       | $\sqrt{}$              | -         | -                          | $\sqrt{}$           | -         | -         | -      |
| D3      | -             | -                       | -                      | $\sqrt{}$ | $\sqrt{}$                  | $\sqrt{}$           | -         | -         | -      |

<sup>\*1:</sup> For details, see the "3.11.16 Error Codes of CANopen Axis Control Instructions" on page 517Error Codes of CANopen Axis Control Instructions section.

[1] The X element is not supported.

## **Function and Instruction Description**

This instruction implements the relative positioning function of a CANopen bus axis. It controls an axis to move from the current position for a specified distance.

If "Deceleration" is not specified, that is, it is left empty, the specified acceleration ("Acceleration") is used as the deceleration by default.

Table 3–265 Operation procedure of the MC\_MoveRelative\_CO instruction on a CANopen object

| Step | Operation/Condition                    | Description                                                   |  |  |  |  |
|------|----------------------------------------|---------------------------------------------------------------|--|--|--|--|
| 1    | 6060h = 1                              | Switch to the position mode.                                  |  |  |  |  |
| 2    | 6061h = 1                              | Wait for the axis to switch to the position mode.             |  |  |  |  |
|      | 6040h.bit5 = m                         | Write the corresponding mode to the control word.             |  |  |  |  |
| 2    | 6040h.bit6 = 1                         |                                                               |  |  |  |  |
| 3    | 6040h.bit8 = 0                         | m is 1 when the buffer mode (parameter number:                |  |  |  |  |
|      | 6040h.bit9 = 0                         | K1000) is set to 0; otherwise, m is 0.                        |  |  |  |  |
| 4    | 607Ah = Position                       | Write the (relative) target position and positioning          |  |  |  |  |
| 4    | 6081h = Velocity                       | velocity.                                                     |  |  |  |  |
| 5    | 6083h = Acceleration                   | Write the acceleration.                                       |  |  |  |  |
| 6    | 6084h = Deceleration                   | Write the deceleration.                                       |  |  |  |  |
| 7    | 6040h.bit4 = 1                         | Trigger positioning.                                          |  |  |  |  |
| 8    | 6041h.bit12 = 1                        | Wait for positioning to start.                                |  |  |  |  |
| 9    | 6040h.bit4 = 0                         | Trigger positioning reset.                                    |  |  |  |  |
|      | 607Ah < 0, 6041h.bit11 = 1, and 60FDh. | The negative limit is reached, and positioning                |  |  |  |  |
|      | bit0 = 1                               | ends.                                                         |  |  |  |  |
| 10   | 607Ah > 0, 6041h.bit11 = 1, and 60FDh. | The positive limit is reached, and positioning                |  |  |  |  |
| 10   | bit1 = 1                               | ends.                                                         |  |  |  |  |
|      | 6041h.bit10 = 1 and 6041h.bit12 = 0    | The target position is reached, and positioning is completed. |  |  |  |  |

# **Timing Diagram**

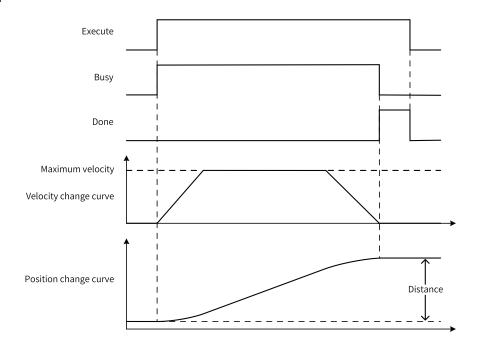

# 3.11.10 MC\_MoveAbsolute\_CO

MC\_MoveAbsolute\_CO - Control absolute positioning of axis through communication

# **Graphic Block**

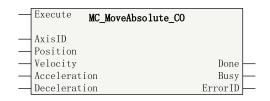

Table 3–266 Instruction format

| 16-bit<br>Instruction | -                   |                                                                 |                  |              |         |           |  |  |  |
|-----------------------|---------------------|-----------------------------------------------------------------|------------------|--------------|---------|-----------|--|--|--|
| 32-bit<br>Instruction | MC_MoveAbsolute_CO: | MC_MoveAbsolute_CO: Continuous execution                        |                  |              |         |           |  |  |  |
| Operand               | Name                | Description                                                     | Empty<br>Allowed | Default      | Range   | Data Type |  |  |  |
| S1                    | AxisID              | ID of the CANOpen axis to be operated                           | No               | -            | 1 to 16 | INT       |  |  |  |
| S2                    | Position            | Target position                                                 | No               | -            | -       | REAL      |  |  |  |
| S3                    | Velocity            | Maximum velocity                                                | No               | -            | -       | REAL      |  |  |  |
| S4                    | Acceleration        | Acceleration                                                    | No               | -            | -       | REAL      |  |  |  |
| S5                    | Deceleration        | Deceleration                                                    | Yes              | Acceleration | -       | REAL      |  |  |  |
| D1                    | Done                | Completion flag, indicating that the target position is reached | Yes              | OFF          | ON/OFF  | BOOL      |  |  |  |
| D2                    | Busy                | Busy flag                                                       | Yes              | OFF          | ON/OFF  | BOOL      |  |  |  |
| D3                    | ErrorID             | Fault code                                                      | Yes              | 0            | *1      | INT       |  |  |  |

\*1: For details, see the "3.11.16 Error Codes of CANopen Axis Control Instructions" on page 517Error Codes of CANopen Axis Control Instructions section.

Table 3–267 List of elements

|         |                  | Bit                     |                        |           | Word                       |                     | Constant  |           |        |
|---------|------------------|-------------------------|------------------------|-----------|----------------------------|---------------------|-----------|-----------|--------|
| Operand | X, Y, M, S, B    | Bits of Word<br>Element | Custom Bit<br>Variable | D, R, W   | Custom<br>Word<br>Variable | Pointer<br>Variable | K, H      | E         | Others |
| S1      | -                | -                       | -                      | $\sqrt{}$ | $\sqrt{}$                  | $\sqrt{}$           | $\sqrt{}$ | -         | -      |
| S2      | -                | -                       | -                      | $\sqrt{}$ | $\sqrt{}$                  | $\sqrt{}$           | -         | $\sqrt{}$ | -      |
| S3      | -                | -                       | -                      | $\sqrt{}$ | $\sqrt{}$                  | $\sqrt{}$           | -         | $\sqrt{}$ | -      |
| S4      | -                | -                       | -                      | $\sqrt{}$ | $\sqrt{}$                  | $\sqrt{}$           | -         | $\sqrt{}$ | -      |
| S5      | -                | -                       | -                      | $\sqrt{}$ | $\sqrt{}$                  | $\sqrt{}$           | -         | $\sqrt{}$ | -      |
| D1      | √ <sup>[1]</sup> | -                       | $\sqrt{}$              | -         | -                          | $\sqrt{}$           | -         | -         | -      |
| D2      | √[1]             | -                       | $\sqrt{}$              | -         | -                          | $\sqrt{}$           | -         | -         | -      |
| D3      | -                | -                       | -                      | $\sqrt{}$ | $\sqrt{}$                  | $\sqrt{}$           | -         | -         | -      |

#### Note

[1] The X element is not supported.

## **Function and Instruction Description**

This instruction implements the absolute positioning function of a CANopen bus axis. It controls an axis to move to the specified position.

If "Deceleration" is not specified, that is, it is left empty, the specified acceleration ("Acceleration") is used as the deceleration by default.

Table 3-268 Operation procedure of the MC\_MoveAbsolute\_CO instruction on a CANopen object

| Step | Operation/Condition  | Description                                       |  |  |  |  |
|------|----------------------|---------------------------------------------------|--|--|--|--|
| 1    | 6060h = 1            | Switch to the position mode.                      |  |  |  |  |
| 2    | 6061h = 1            | Wait for the axis to switch to the position mode. |  |  |  |  |
|      | 6040h.bit5 = m       | Write the corresponding mode to the control       |  |  |  |  |
| 2    | 6040h.bit6 = 0       | word.                                             |  |  |  |  |
| 3    | 6040h.bit8 = 0       | m is 1 when the buffer mode (parameter number     |  |  |  |  |
|      | 6040h.bit9 = 0       | K1000) is set to 0; otherwise, m is 0.            |  |  |  |  |
| 4    | 607Ah = Position     | Write the (absolute) target position and          |  |  |  |  |
| 4    | 6081h = Velocity     | positioning velocity.                             |  |  |  |  |
| 5    | 6083h = Acceleration | Write the acceleration.                           |  |  |  |  |
| 6    | 6084h = Deceleration | Write the deceleration.                           |  |  |  |  |
| 7    | 6040h.bit4 = 1       | Trigger positioning.                              |  |  |  |  |
| 8    | 6041h.bit12 = 1      | Wait for positioning to start.                    |  |  |  |  |
| 9    | 6040h.bit4 = 0       | Trigger positioning reset.                        |  |  |  |  |

| Step | Operation/Condition                                   | Description                                                   |  |  |
|------|-------------------------------------------------------|---------------------------------------------------------------|--|--|
|      | 607Ah < 6064h, 6041h.bit11 = 1, and<br>60FDh.bit0 = 1 | The negative limit is reached, and positioning ends.          |  |  |
| 10   | 607Ah > 6064h, 6041h.bit11 = 1, and<br>60FDh.bit1 = 1 | The positive limit is reached, and positioning ends.          |  |  |
|      | 6041h.bit10 = 1 and 6041h.bit12 = 0                   | The target position is reached, and positioning is completed. |  |  |

# **Timing Diagram**

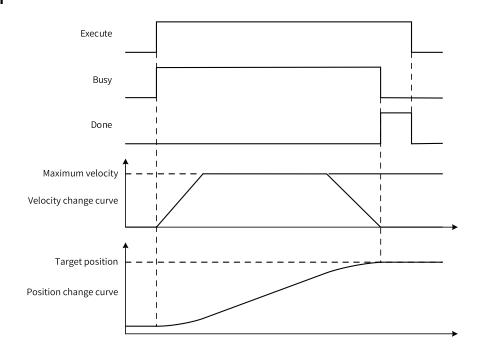

# 3.11.11 MC\_Home\_CO

MC\_Home\_CO – Control axis homing through communication

## **Graphic Block**

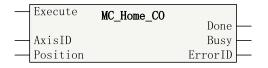

Table 3-269

| 16-bit<br>Instruction | -                 |                                       |                  |         |         |           |  |  |  |  |
|-----------------------|-------------------|---------------------------------------|------------------|---------|---------|-----------|--|--|--|--|
| 32-bit<br>Instruction | MC_Home_CO: Conti | C_Home_CO: Continuous execution       |                  |         |         |           |  |  |  |  |
| Operand               | Name              | Description                           | Empty<br>Allowed | Default | Range   | Data Type |  |  |  |  |
| S1                    | AxisID            | ID of the CANOpen axis to be operated | No               | -       | 1 to 16 | INT       |  |  |  |  |
| S2                    | Position          | Target position after homing          | Yes              | 0       | -       | REAL      |  |  |  |  |

| D1 | Done    | Completion flag | Yes | OFF | ON/OFF | BOOL |
|----|---------|-----------------|-----|-----|--------|------|
| D2 | Busy    | Busy flag       | Yes | OFF | ON/OFF | BOOL |
| D3 | ErrorID | Fault code      | Yes | 0   | *1     | INT  |

\*1: For details, see the "3.11.16 Error Codes of CANopen Axis Control Instructions" on page 517Error Codes of CANopen Axis Control Instructions section.

Table 3–270 List of elements

|         | Bit              |                         |                        | Word      |                            | Pointer             | Constant  |           |        |
|---------|------------------|-------------------------|------------------------|-----------|----------------------------|---------------------|-----------|-----------|--------|
| Operand | X, Y, M, S, B    | Bits of Word<br>Element | Custom Bit<br>Variable | D, R, W   | Custom<br>Word<br>Variable | Pointer<br>Variable | K, H      | E         | Others |
| S1      | -                | -                       | -                      | $\sqrt{}$ | $\sqrt{}$                  | $\sqrt{}$           | $\sqrt{}$ | -         | -      |
| S2      | -                | -                       | -                      | $\sqrt{}$ | $\sqrt{}$                  | $\sqrt{}$           | -         | $\sqrt{}$ | -      |
| D1      | √ <sup>[1]</sup> | -                       | $\sqrt{}$              | -         | -                          | $\sqrt{}$           | -         | -         | -      |
| D2      | √ <sup>[1]</sup> | -                       | $\sqrt{}$              | -         | -                          | $\sqrt{}$           | -         | -         | -      |
| D3      | -                | -                       | -                      | $\sqrt{}$ | $\sqrt{}$                  | $\sqrt{}$           | -         | -         | -      |

### Note

[1] The X element is not supported.

## **Function and Instruction Description**

This function implements homing of a CANopen bus axis.

You need to set the homing mode and velocity on the CANopen configuration interface. For details about the homing modes, see the relevant servo/motor drive manual.

Table 3–271 Operation procedure of the MC\_Home\_CO instruction on a CANopen object

| Step | Operation/Condition                 | Description                                     |  |  |
|------|-------------------------------------|-------------------------------------------------|--|--|
| 1    | 6060h = 6                           | Switch to homing mode.                          |  |  |
| 2    | 6061h = 6                           | Wait for the axis to switch to the homing mode. |  |  |
| 3    | 607Ch = Home offset                 | Set the home offset.                            |  |  |
| 4    | 6040h.bit4 = 1                      | Start homing.                                   |  |  |
| 5    | 6041h.bit10 = 1 and 6041h.bit13 = 1 | Homing failed                                   |  |  |
| 3    | 6041h.bit10 = 1 and 6041h.bit12 = 1 | Homing succeeded.                               |  |  |

# 3.11.12 MC\_Jog\_CO

MC\_Jog\_CO - Control axis jogging through communication

# **Graphic Block**

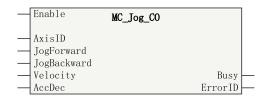

Table 3–272 Instruction format

| 16-bit<br>Instruction | -                  |                                                            |                  |         |         |           |  |  |  |  |
|-----------------------|--------------------|------------------------------------------------------------|------------------|---------|---------|-----------|--|--|--|--|
| 32-bit<br>Instruction | MC_Jog_CO: Continu | MC_Jog_CO: Continuous execution                            |                  |         |         |           |  |  |  |  |
| Operand               | Name               | Description                                                | Empty<br>Allowed | Default | Range   | Data Type |  |  |  |  |
| S1                    | AxisID             | ID of the CANOpen axis to be operated                      | No               | -       | 1 to 16 | INT       |  |  |  |  |
| S2                    | JogForward         | Jogging in forward direction, triggered on the rising edge | No               | -       | ON/OFF  | BOOL      |  |  |  |  |
| S3                    | JogBackward        | Jogging in reverse direction, triggered on the rising edge | No               | -       | ON/OFF  | BOOL      |  |  |  |  |
| S4                    | Velocity           | Target velocity                                            | No               | -       | -       | REAL      |  |  |  |  |
| S5                    | AccDec             | Acceleration/Deceleration                                  | No               | -       | -       | REAL      |  |  |  |  |
| D1                    | Busy               | Busy flag                                                  | Yes              | OFF     | ON/OFF  | BOOL      |  |  |  |  |
| D2                    | ErrorID            | Fault code                                                 | Yes              | 0       | *1      | INT       |  |  |  |  |

### Note

Table 3-273 List of elements

|         | Bit           |                         |                        | Word      |                            | Pointer             | Constant  |           |        |
|---------|---------------|-------------------------|------------------------|-----------|----------------------------|---------------------|-----------|-----------|--------|
| Operand | X, Y, M, S, B | Bits of Word<br>Element | Custom Bit<br>Variable | D, R, W   | Custom<br>Word<br>Variable | Pointer<br>Variable | K, H      | E         | Others |
| S1      | -             | -                       | -                      | $\sqrt{}$ | $\sqrt{}$                  | $\sqrt{}$           | $\sqrt{}$ | -         | -      |
| S2      | $\sqrt{}$     | -                       | $\sqrt{}$              | -         | -                          | $\sqrt{}$           | -         | -         | -      |
| S3      | $\sqrt{}$     | -                       | $\sqrt{}$              | -         | -                          | $\sqrt{}$           | -         | -         | -      |
| S4      | -             | -                       | -                      | $\sqrt{}$ | $\sqrt{}$                  | $\sqrt{}$           | -         | $\sqrt{}$ | -      |
| S5      | -             | -                       | -                      | $\sqrt{}$ | $\sqrt{}$                  | $\sqrt{}$           | -         | $\sqrt{}$ | -      |
| D1      | √[1]          | -                       | $\sqrt{}$              | -         | -                          | $\sqrt{}$           | -         | -         | -      |
| D2      | -             | -                       | -                      | $\sqrt{}$ | $\sqrt{}$                  | $\sqrt{}$           | -         | -         | -      |

## Note

[1] The X element is not supported.

<sup>\*1:</sup> For details, see the "3.11.16 Error Codes of CANopen Axis Control Instructions" on page 517Error Codes of CANopen Axis Control Instructions section.

The instruction flow becomes inactive, and

jogging ends.

### **Function and Instruction Description**

This instruction implements the jogging function of a CANopen bus axis. When JogForward is active, the axis moves forward at the velocity specified by "Velocity"; when JogBackward is active,

the axis moves in reverse direction at the velocity specified by "Velocity". When both JogForward and JogBackward are active, the axis stops motion.

Step Operation/Condition Description 6040h.bit8 = 0Reset the Halt bit of the control word. 6083h = Acceleration/Deceleration 2 Write the acceleration. 6084h = Acceleration/Deceleration 3 Write the deceleration. Switch to the velocity mode. 4 6060h = 3Wait for the axis to switch to the velocity 5 6061h = 3Forward jogging: 60FFh = Target velocity Perform forward/reverse jogging. Reverse jogging: 60FFh = -Target velocity Others: 60FFh = 0 60FFh < 0, 6041h.bit11 = 1, and 60FDh.bit0 = The negative limit is reached, and jogging ends. 6 60FFh = 0 607Ah > 6040h, 6041h.bit11 = 1, and 60FDh. The positive limit is reached, and jogging bit1 = 1

Table 3–274 Operation procedure of the MC\_Jog\_CO instruction on a CANopen object

### **Timing Diagram**

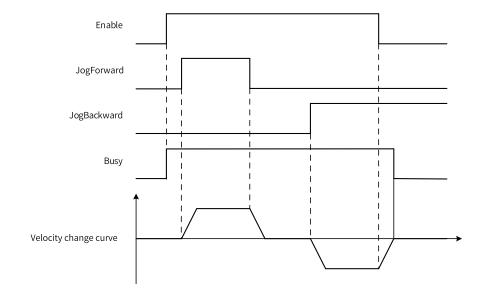

### 3.11.13 MC\_WriteParameter\_CO

MC\_WriteParameter\_CO - Write axis parameters through communication

60FFh = 0

60FFh = 0

# **Graphic Block**

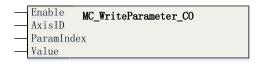

Table 3–275 Instruction format

| 16-bit<br>Instruction | -                    |                                       |                  |         |         |           |  |  |  |
|-----------------------|----------------------|---------------------------------------|------------------|---------|---------|-----------|--|--|--|
| 32-bit<br>Instruction | MC_WriteParameter_CO | 1C_WriteParameter_CO                  |                  |         |         |           |  |  |  |
| Operand               | Name                 | Description                           | Empty<br>Allowed | Default | Range   | Data Type |  |  |  |
| S1                    | AxisID               | ID of the CANOpen axis to be operated | No               | -       | 1 to 16 | INT       |  |  |  |
| S2                    | ParamIndex           | Parameter number                      | No               | =       | *1      | INT       |  |  |  |
| S3                    | Value                | Parameter value                       | No               | -       | -       | DINT      |  |  |  |

### Note

Table 3–276 List of elements

|         | Bit           |                         |                        | Word      |                            | Pointer             | Constant  |   |        |
|---------|---------------|-------------------------|------------------------|-----------|----------------------------|---------------------|-----------|---|--------|
| Operand | X, Y, M, S, B | Bits of Word<br>Element | Custom Bit<br>Variable | D, R, W   | Custom<br>Word<br>Variable | Pointer<br>Variable | K, H      | E | Others |
| S1      | -             | -                       | -                      | $\sqrt{}$ | $\sqrt{}$                  | $\sqrt{}$           | $\sqrt{}$ | - | -      |
| S2      | -             | -                       | -                      | $\sqrt{}$ | $\sqrt{}$                  | $\sqrt{}$           | $\sqrt{}$ | - | -      |
| S3      | -             | -                       | -                      | $\sqrt{}$ | $\sqrt{}$                  | $\sqrt{}$           | $\sqrt{}$ | - | -      |

## **Function and Instruction Description**

This instruction is used to set parameters for a CANopen bus axis. The following table lists the parameters.

<sup>\*1:</sup> See the following parameter list.

Table 3–277 Parameter list

| Parameter<br>Number | Name        | Data Type | Read/Write | Description                                        |
|---------------------|-------------|-----------|------------|----------------------------------------------------|
|                     |             |           |            | Positioning buffer mode                            |
| K1000               | D (f        |           |            | 0 (default): Trigger immediately without buffering |
| K1000               | Buffer mode | UINT32    | Read-write | 1: Wait for the current positioning to complete    |
|                     |             |           |            | Reference: Buffer mode timing diagram              |
|                     |             |           |            | DI state                                           |
|                     | DI state    | UINT32    | Read       | [31:16]: Customized by the manufacturer            |
|                     |             |           |            | [15:3]: Reserved                                   |
| K1001               |             |           |            | [1]: Positive limit                                |
|                     |             |           |            | 0: Inactive; 1: Active                             |
|                     |             |           |            | [0]: Negative limit                                |
|                     |             |           |            | 0: Inactive; 1: Active                             |
|                     |             |           |            | Current state of the axis                          |
|                     |             |           |            | −1: Not configured                                 |
|                     |             |           |            | 0: Disabled                                        |
|                     |             |           |            | 1: Standstill                                      |
| K1010               | Axis state  | INT32     | Read       | 2: Stopping                                        |
|                     |             |           |            | 3: Homing                                          |
|                     |             |           |            | 4: ContinuousMotion                                |
|                     |             |           |            | 5: DiscreteMotion                                  |
|                     |             |           |            | 15: ErrorStop                                      |

# **Timing Diagram**

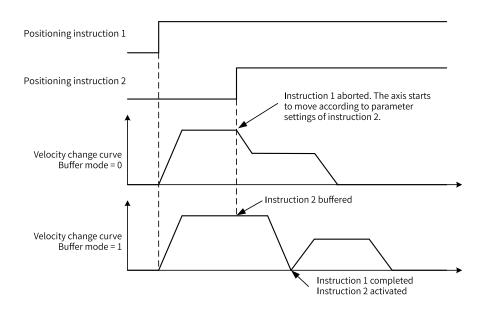

# 3.11.14 MC\_ReadParameter\_CO

MC\_ReadParameter\_CO – Read axis parameters through communication

## **Graphic Block**

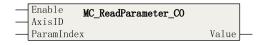

Table 3–278 Instruction format

| 16-bit<br>Instruction | -                   |                                       |                  |         |         |           |
|-----------------------|---------------------|---------------------------------------|------------------|---------|---------|-----------|
| 32-bit<br>Instruction | MC_ReadParameter_CO |                                       |                  |         |         |           |
| Operand               | Name                | Description                           | Empty<br>Allowed | Default | Range   | Data Type |
| S1                    | AxisID              | ID of the CANOpen axis to be operated | No               | -       | 1 to 16 | INT       |
| S2                    | ParamIndex          | Parameter number                      | No               | -       | *1      | INT       |
| D1                    | Value               | Parameter value                       | Yes              | -       | -       | DINT      |

#### Note

Table 3–279 List of elements

|         | Bit           |                         | Word                   |           | Pointer                    | Const               | ant       |   |        |
|---------|---------------|-------------------------|------------------------|-----------|----------------------------|---------------------|-----------|---|--------|
| Operand | X, Y, M, S, B | Bits of Word<br>Element | Custom Bit<br>Variable | D, R, W   | Custom<br>Word<br>Variable | Pointer<br>Variable | K, H      | E | Others |
| S1      | -             | -                       | -                      | $\sqrt{}$ | $\sqrt{}$                  | $\sqrt{}$           | $\sqrt{}$ | - | -      |
| S2      | -             | -                       | -                      | $\sqrt{}$ | $\sqrt{}$                  | $\sqrt{}$           | $\sqrt{}$ | - | -      |
| D1      | -             | -                       | -                      | $\sqrt{}$ | $\sqrt{}$                  | $\sqrt{}$           | -         | - | -      |

## **Function and Instruction Description**

This instruction is used to read parameters of a CANopen bus axis. The following table lists the parameters.

<sup>\*1:</sup> See the following parameter list.

Table 3–280 Parameter list

| Parameter<br>Number | Name        | Data Type | Read/Write | Description                                        |
|---------------------|-------------|-----------|------------|----------------------------------------------------|
|                     |             |           |            | Positioning buffer mode                            |
| V1000               | D (f        | LUNTAG    |            | 0 (default): Trigger immediately without buffering |
| K1000               | Buffer mode | UINT32    | Read-write | 1: Wait for the current positioning to complete    |
|                     |             |           |            | Reference: Buffer mode timing diagram              |
|                     |             |           |            | DI state                                           |
|                     |             | UINT32    | Read       | [31:16]: Customized by the manufacturer            |
|                     | DI state    |           |            | [15:3]: Reserved                                   |
| K1001               |             |           |            | [1]: Positive limit                                |
|                     |             |           |            | 0: Inactive; 1: Active                             |
|                     |             |           |            | [0]: Negative limit                                |
|                     |             |           |            | 0: Inactive; 1: Active                             |
|                     |             |           |            | Current state of the axis                          |
|                     |             |           |            | -1: Not configured                                 |
|                     |             |           |            | 0: Disabled                                        |
|                     |             |           |            | 1: Standstill                                      |
| K1010               | Axis state  | INT32     | Read       | 2: Stopping                                        |
|                     |             |           |            | 3: Homing                                          |
|                     |             |           |            | 4: ContinuousMotion                                |
|                     |             |           |            | 5: DiscreteMotion                                  |
|                     |             |           |            | 15: ErrorStop                                      |

# 3.11.15 MC\_SetOverride

This instruction adjusts the target velocity during motion. MC\_SetOverride Adjust target velocity during motion

# **Graphic Block**

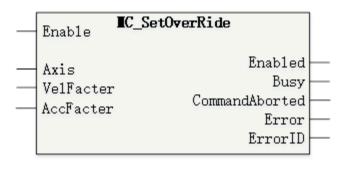

Table 3-281 Instruction format

| 16-bit                | _                       |                                                    |                  |         |            |                   |  |  |  |
|-----------------------|-------------------------|----------------------------------------------------|------------------|---------|------------|-------------------|--|--|--|
| Instruction           | -                       |                                                    |                  |         |            |                   |  |  |  |
| 32-bit<br>Instruction | MC_SetOverric           | MC_SetOverride: Continuous execution               |                  |         |            |                   |  |  |  |
| Operand               | Name                    | Description                                        | Empty<br>Allowed | Default | Range      | Data Type         |  |  |  |
| S1                    | Axis                    | Axis name/Axis ID                                  | No               | -       | -          | _sMCAXIS_<br>INFO |  |  |  |
| S2                    | VelFacter               | VelFacter                                          | Yes              | 100     | 0 to 500   | REAL32            |  |  |  |
| S3                    | AccFacter<br>(Reserved) | Acceleration and deceleration overshoot (reserved) | Yes              | 100     | 0 to 500   | REAL32            |  |  |  |
| D1                    | Enabled                 | Enable flag                                        | Yes              | FALSE   | TRUE/FALSE | BOOL              |  |  |  |
| D2                    | Busy                    | Busy flag                                          | Yes              | FALSE   | TRUE/FALSE | BOOL              |  |  |  |
| D3                    | CommandA-<br>borted     | Execution abortion flag                            | Yes              | FALSE   | TRUE/FALSE | BOOL              |  |  |  |
| D4                    | Error                   | Error flag                                         | Yes              | FALSE   | TRUE/FALSE | BOOL              |  |  |  |
| D5                    | ErrorID                 | Fault code                                         | Yes              | 0       | *1         | INT16             |  |  |  |

## **Function and Instruction Description**

This instruction adjusts the target velocity during the motion of the controlled axis by setting the velocity overshoot. This instruction applies only to the master axis. It cannot be used to set the velocity of a slave axis, and it does not affect the status of axes involved in synchronized motion.

Target velocity after adjustment = Current target velocity of the executing instruction x Velocity overshoot

The unit of the overshoot value is [%]. "100" indicates 100%. The overshoot ranges from 0 to 500, with a default value of 100. It cannot be less than 0. If the velocity overshoot is set to 0, the axis decelerates and moves at a velocity of 0. The axis maintains its original motion state. If the target velocity after adjustment exceeds the system's maximum velocity, the target velocity will be limited to the system's maximum velocity.

When the Enable signal transitions from TRUE to FALSE, the overshoot value returns to 100.

By executing the start from stop instruction, re-executing a motion instruction, or executing multiple motion instructions, you can ensure that the overshoot value corresponds to the newly set target velocity.

The following table lists the instructions for which the overshoot can be adjusted.

Table 3–282 Instructions with adjustable overshoot

| Instructions with Adjustable Overshoot |                                        |  |  |
|----------------------------------------|----------------------------------------|--|--|
| MC_MoveAbsolute (Absolute positioning) | MC_MoveRelative (Relative positioning) |  |  |
| MC_MoveVelocity (Velocity control)     | MC_Jog (Jogging)                       |  |  |

<sup>\*1:</sup> For details, see the "3.11.16 Error Codes of CANopen Axis Control Instructions" on page 517Error Codes of CANopen Axis Control Instructions section.

| Instructions with Adjustable Overshoot                            |                                                                               |  |  |  |
|-------------------------------------------------------------------|-------------------------------------------------------------------------------|--|--|--|
| MC_MoveVelocityCSV (Velocity control with adjustable pulse width) | MC_SyncMoveVelocity (Synchronous velocity control that supports PWM waveform) |  |  |  |
| MC_FollowVelocity (CSP-based synchronous velocity control)        | (Reserved)                                                                    |  |  |  |

The MC\_SetOverRide instruction has no effect on MC\_MoveSuperImposed.

## **Timing Diagram**

Executing MC\_SetOverride in MC\_MoveAbsolute (absolute positioning)

The following is a timing diagram illustrating the usage of the MC\_SetOverride instruction in the MC\_MoveAbsolute (absolute positioning) instruction.

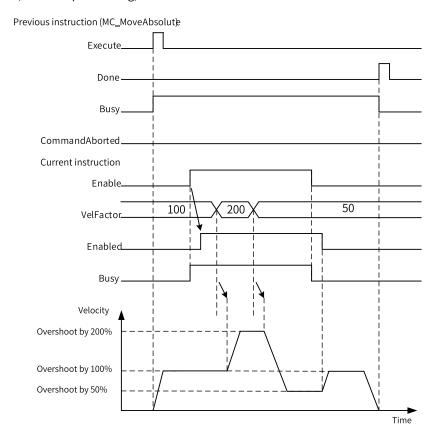

Executing MC\_SetOverride in MC\_MoveVelocity (velocity control)

After "InVelocity" becomes "TRUE" (indicating that the target velocity has been reached), it transitions to "FALSE" when the velocity is changed, and it changes back to "TRUE" when the target velocity is reached again.

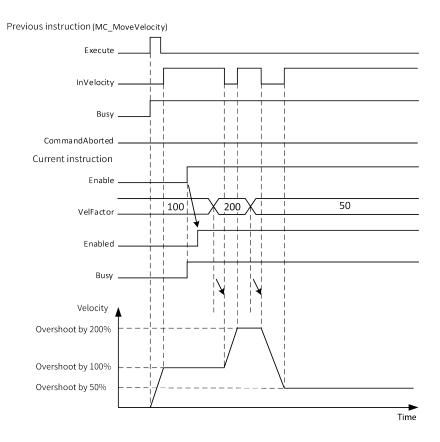

Timing diagram illustrating an exception

When an exception occurs during execution of this instruction, the "Error" flag is set to "TRUE". In the case of a minor fault, the axis stops its motion.

You can check the output of "ErrorID" to find the cause of the exception.

After the exception is resolved, the "Error" flag becomes "FALSE".

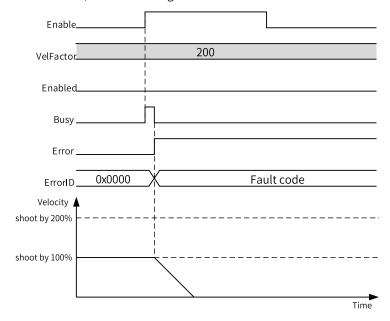

## 3.11.16 Error Codes of CANopen Axis Control Instructions

When an error occurs during use of CANopen axis control instructions, refer to the following error codes.

Table 3-283 Error codes

| Code | Description                                                                                                    |
|------|----------------------------------------------------------------------------------------------------|
| 0    | No error occurs.                                                                                                    |
|      | The axis ID is incorrect.                                                                                                    |
| 1    | a) The axis ID is out of range (1 to 16).                                                                                                    |
|      | b) The axis ID does not exist in the CANopen configuration or a PDO configuration error occurs.                                                          |
|      | The parameters of the instruction are incorrect.                                                                                                    |
| 2    | a) The acceleration/deceleration in the MC_MoveAbsolute_CO, MC_MoveRelative_CO, MC_MoveVelocity_CO, or MC_Jog_CO instruction is less than or equal to 0. |
|      | b) The velocity in the MC_MoveAbsolute_CO or MC_MoveRelative_CO instruction is less than or equal to 0.                                                  |
| 3    | The value of the instruction parameter (position or home offset) is out of range. (Note 1)                                                               |
| 4    | The value of the instruction parameter (velocity) is out of range. (Note 1)                                                                              |
| 5    | The value of the instruction parameter (acceleration) is out of range. (Note 1)                                                                          |
| 6    | The value of the instruction parameter (deceleration) is out of range. (Note 1)                                                                          |
| 8    | Execution of the current instruction is stopped due to abortion by another instruction, Enable loss, or disconnection.                                   |
| 9    | Execution of the current instruction is stopped due to forward overtravel. (Note 2)                                                                      |
| 10   | Execution of the current instruction is stopped due to reverse overtravel. (Note 2)                                                                      |
| 11   | Homing failed.                                                                                                    |
| 16   | Failed to execute the current instruction because the axis is disabled.                                                                                  |
| 17   | Failed to execute the MC_Reset_CO instruction because the axis is not in ErrorStop state.                                                                |
| 18   | Failed to execute the current instruction because the axis is in Stopping state.                                                                         |
| 19   | Failed to execute the current instruction because the axis is homing.                                                                                    |
| 20   | Failed to execute the current instruction because the axis is in ContinuousMotion state.                                                                 |
| 21   | Failed to execute the current instruction because the axis is positioning.                                                                               |
| 31   | Failed to execute the current instruction because the axis is in ErrorStop state.                                                                        |
| 250  | Axis enabling timed out.                                                                                                    |
| 251  | An error occurs on the servo/motor drive. (Note 3)                                                                                                    |
| 255  | The servo/motor drive is disconnected. (Note 3)                                                                                                    |

#### Note

- Note 1: After conversion into the pulse unit, the value is beyond the range of a 32-bit integer.
- Note 2: The axis enters the ErrorStop state when overtravel occurs during motion. You need to reset the fault by executing MC\_Reset\_CO before triggering the axis to move in the reverse direction.
- Note 3: This error code applies only to the MC\_Power\_CO instruction. If this fault occurs during the execution of other instructions, an instruction abortion error is reported; if another instruction is triggered after this fault occurs, an error indicating that the axis is disabled is reported.

# 3.12 HC Axis Control Instructions (Pulse Input)

## 3.12.1 Instruction List

The following table lists the high-speed counter instructions.

| Instruction Category | Instruction           | Function                                 |  |  |
|----------------------|-----------------------|------------------------------------------|--|--|
|                      | ENC_Counter           | Encoder enable                           |  |  |
|                      | ENC_Reset             | Encoder reset                            |  |  |
|                      | ENC_Preset            | Encoder preset                           |  |  |
|                      | ENC_TouchProbe        | Encoder probe                            |  |  |
| Bus encoder axis     | ENC_ArrayCompare      | Encoder one-dimensional array comparison |  |  |
| instruction (H5U)    | ENC_StepCompare       | Encoder one-dimensional step comparison  |  |  |
|                      | ENC_GroupArrayCompare | Encoder two-dimensional array comparison |  |  |
|                      | ENC_ReadStatus        | Encoder state read                       |  |  |
|                      | ENC_DigitalOutput     | Encoder DO control                       |  |  |
|                      | ENC_ResetCompare      | Encoder comparison output reset          |  |  |
|                      | HC_Counter            | High-speed counter enable                |  |  |
|                      | HC_Preset             | High-speed counter preset                |  |  |
| High-speed counter   | HC_TouchProbe         | High-speed counter probe                 |  |  |
| instruction (H5U)    | HC_Compare            | High-speed counter comparison            |  |  |
|                      | HC_ArrayCompare       | High-speed counter array comparison      |  |  |
|                      | HC_StepCompare        | High-speed counter step comparison       |  |  |

| Instruction Category            | Instruction             | Function                                 |
|---------------------------------|-------------------------|------------------------------------------|
|                                 | ENC_Counter             | Encoder enable                           |
|                                 | ENC_Reset               | Encoder reset                            |
|                                 | ENC_Preset              | Encoder preset                           |
|                                 | ENC_TouchProbe          | Encoder probe                            |
|                                 | ENC_ArrayCompare        | Encoder one-dimensional array comparison |
|                                 | ENC_StepCompare         | Encoder one-dimensional step comparison  |
| Encoder axis instruction (Easy) | ENC_Compare             | Single-point comparison output           |
| (Lasy)                          | ENC_GroupArrayCompare   | Encoder two-dimensional array comparison |
|                                 | ENC_ReadStatus          | Encoder state read                       |
|                                 | ENC_DigitalOutput       | Encoder DO control                       |
|                                 | ENC_ResetCompare        | Encoder comparison output reset          |
|                                 | ENC_SetUnit             | Gear ratio setting                       |
|                                 | ENC_SetLineRotationMode | Rotation mode setting                    |

# 3.12.2 ENC\_Counter

This instruction is used to enable counting of the encoder axis. ENC\_Counter – Encoder enable

# **Graphic Block**

| Instruction | Name           | LD Expression                                                                                                    | LiteST Expression                                                                                                    |
|-------------|----------------|----------------------------------------------------------------------------------------------------|----------------------------------------------------------------------------------------------------|
| ENC_Counter | Encoder enable | Enable ENC_Counter  Valid Busy Position Velocity Direction PositiveLimit NegativeLimit CommandAborted Direction Error ErrorID | ENC_Counter(Enable := ???,  Axis := ???,  Invert := ,  Valid => ,  Busy => ,  Position => ,  Velocity => ,  ActDirection => ,  PositiveLimit => ,  NegativeLimit => ,  CommandAborted => ,  Error => ,  ErrorID => ); |

Table 3–284 Instruction format

| 16-bit<br>Instruction | -                 |                                                                          |                  |         |                                               |                    |
|-----------------------|-------------------|--------------------------------------------------------------------------|------------------|---------|-----------------------------------------------|--------------------|
| 32-bit<br>Instruction | ENC_Counter: Co   | ntinuous execution                                                       |                  |         |                                               |                    |
| Operand               | Name              | Description                                                              | Empty<br>Allowed | Default | Range                                         | Data Type          |
| S1                    | Axis              | Encoder axis                                                             | No               | -       | -                                             | _sENC_EXT_<br>AXIS |
| S2                    | Direction(Invert) | Counting direction reversal (local encoder axis)  0: Forward  1: Reverse | Yes              | 0       | 0 to 1                                        | INT                |
| D1                    | Valid             | Active state                                                             | Yes              | OFF     | ON<br>OFF                                     | BOOL               |
| D2                    | Busy              | Executing                                                                | Yes              | OFF     | ON<br>OFF                                     | BOOL               |
| D3                    | Position          | Current position                                                         | Yes              | 0       | Positive<br>number<br>0<br>Negative<br>number | REAL               |
| D4                    | Velocity          | Current velocity                                                         | Yes              | 0       | Positive<br>number<br>0<br>Negative<br>number | REAL               |

| D5  | Direction           | Counting direction            | Yes | 0   | ON<br>OFF | BOOL |
|-----|---------------------|-------------------------------|-----|-----|-----------|------|
| D6  | PositiveLimit       | Positive limit in linear mode | Yes | OFF | ON<br>OFF | BOOL |
| D7  | NegativeLimit       | Negative limit in linear mode | Yes | OFF | ON<br>OFF | BOOL |
| D8  | CommandA-<br>borted | Abortion of execution         | Yes | OFF | ON<br>OFF | BOOL |
| D9  | Error               | Error                         | Yes | OFF | ON<br>OFF | BOOL |
| D10 | ErrorID             | Fault code                    | Yes | 0   | *1        | INT  |

## **Function Description (Bus Encoder Axis)**

• If the gating function of the DI terminal is not used, when the instruction input Enable is ON, the Busy signal and Valid signal are ON and the encoder axis starts counting; when the instruction input Enable is OFF, the Busy signal and Valid signal are OFF and the encoder axis stops counting. For example, when the GR10-2HCE module inputs 10 kHz pulses at constant speed:

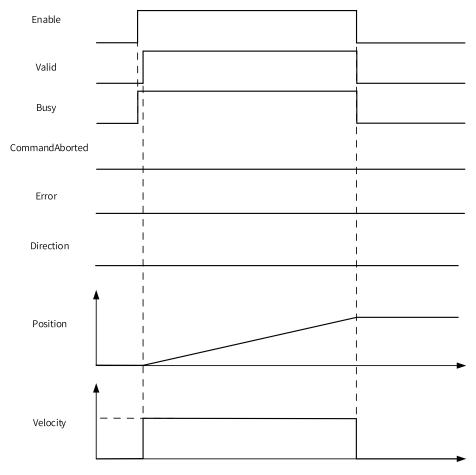

<sup>\*1:</sup> For details, see "3.12.21 Error Codes" on page 602Error Codes.

• If the gating function of the DI terminal is used (for example, X02 is assigned with the gating function), when the instruction input Enable is ON and X02 is OFF, the Busy signal is ON, the Valid signal is OFF, and the bus encoder axis suspends counting; when the instruction input Enable is ON and X02 is ON, the Busy signal and Valid signal are ON and the bus encoder axis starts counting; when the instruction input Enable is OFF, the encoder axis stops counting.

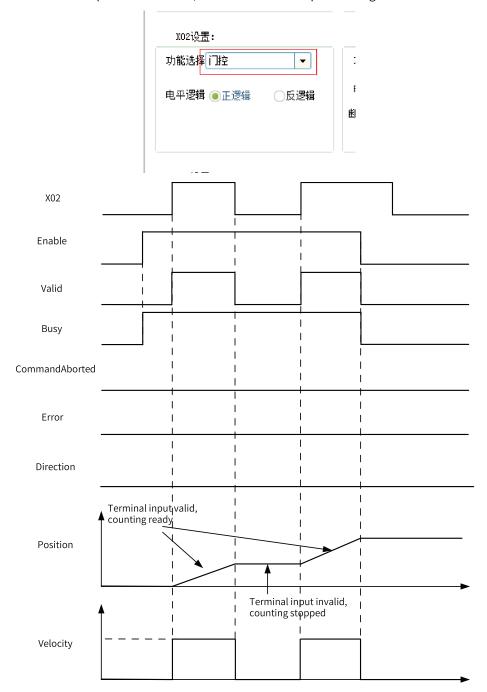

The timing diagram is as follows:

• In linear mode, if software limiting is enabled, when the count value reaches the limit, the counter stops counting and the limit signal output is active, when the pulse input is reversed, the limit signal is reset and the counter counts backwards.

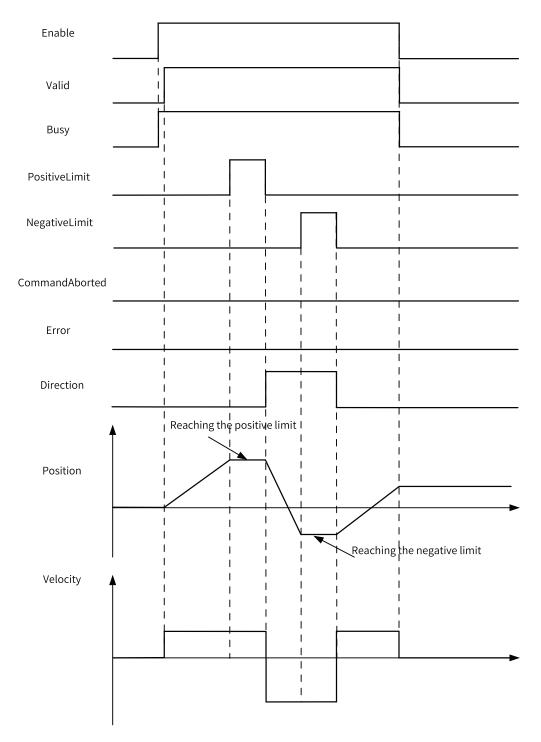

#### **Multi-execution**

When multiple ENC\_Counter instructions are called to control the same axis, the instruction triggered first will be aborted by the instruction triggered later.

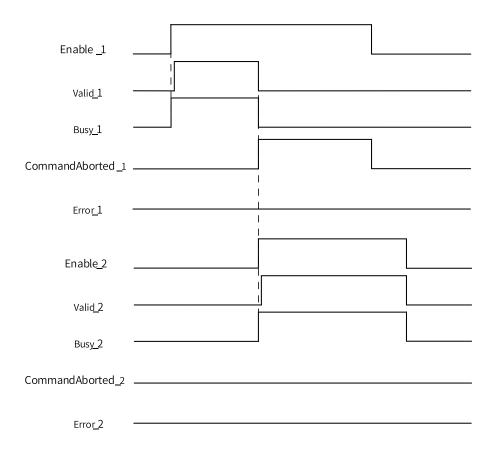

# **Function Description (Local Encoder Axis)**

When the instruction input Enable is ON, the Busy signal and Valid signal are ON and the encoder axis starts counting; when the instruction input Enable is OFF, the Busy signal and Valid signal are OFF and the encoder axis stops counting.

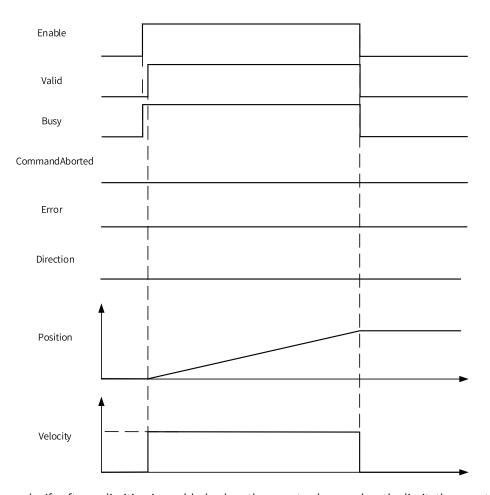

In linear mode, if software limiting is enabled, when the count value reaches the limit, the counter stops counting and the limit signal output is active; when the pulse input is reversed, the limit signal is reset and the counter counts backwards.

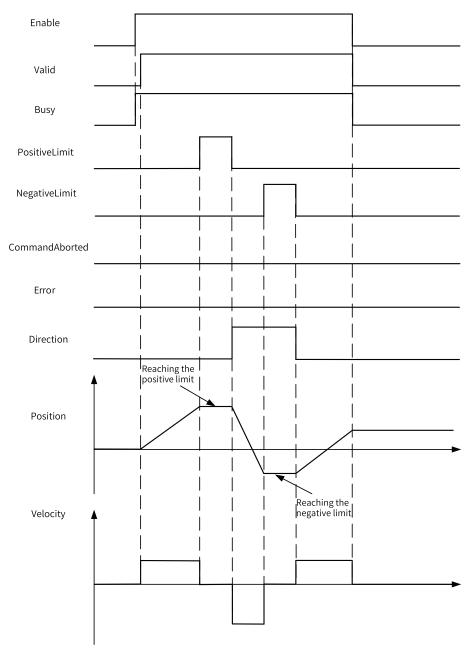

#### **Multi-execution**

When multiple ENC\_Counter instructions are called to control the same axis, the instruction triggered first will be aborted by the instruction triggered later.

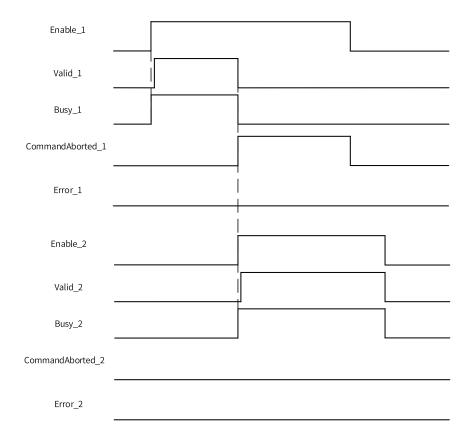

# 3.12.3 ENC\_Reset

This instruction resets faults of a bus encoder axis.

ENC\_Reset - Encoder reset

# **Graphic Block**

| Instruction | Name          | LD Expression                                                     | LiteST Expression                                                                                             |
|-------------|---------------|-------------------------------------------------------------------|----------------------------------------------------------------------------------------------------|
| ENC_Reset   | Encoder reset | Execute ENC_Reset  Done — Busy — CommandAborted — Error — ErrorID | ENC_Reset(Execute := ???,  Axis := ???,  Done => ,  Busy => ,  CommandAborted => ,  Error => ,  ErrorID => ); |

Table 3–285 Instruction format

| 16-bit<br>Instruction | ENC_Reset: Continuous execution |              |                  |         |       |                    |
|-----------------------|---------------------------------|--------------|------------------|---------|-------|--------------------|
| 32-bit                | -                               |              |                  |         |       |                    |
| Instruction           |                                 |              |                  |         |       |                    |
| Operand               | Name                            | Description  | Empty<br>Allowed | Default | Range | Data Type          |
| S1                    | Axis                            | Encoder axis | No               | -       | -     | _sENC_<br>EXT_AXIS |

| D1 | Done           | Completion flag       | Yes | OFF | ON<br>OFF | BOOL |
|----|----------------|-----------------------|-----|-----|-----------|------|
| D2 | Busy           | Executing             | Yes | OFF | ON<br>OFF | BOOL |
| D3 | CommandAborted | Abortion of execution | Yes | OFF | ON<br>OFF | BOOL |
| D4 | Error          | Error                 | Yes | OFF | ON<br>OFF | BOOL |
| D5 | ErrorID        | Error code            | Yes | 0   | *1        | INT  |

\*1: For details, see "3.12.21 Error Codes" on page 602Error Codes.

# **Function Description**

When the bus encoder axis fails and enters the ErrorStop state, this instruction can be used to reset the fault of the axis.

The local encoder axis does not support this instruction.

Timing Diagram - Omitted

## 3.12.4 ENC\_Preset

ENC\_Preset - Encoder preset

## **Graphic Block**

| Instruction | Name           | LD Expression                                     | LiteST Expression         |
|-------------|----------------|---------------------------------------------------|---------------------------|
|             |                |                                                   | ENC_Preset(Enable := ???, |
|             |                |                                                   | Axis := ???,              |
|             |                | Enable ENC_Preset                                 | TrigerMode := ,           |
| ENC_Preset  | Encoder preset | Axis Done TrigerMode Busy Position CommandAborted | Position := ???,          |
|             |                | Error —<br>ErrorID —                              | Done => ,                 |
|             |                |                                                   | Busy => ,                 |
|             |                |                                                   | CommandAborted => ,       |

Table 3–286 Instruction format

| 16-bit                | _                |                                 |                  |         |       |                    |  |
|-----------------------|------------------|---------------------------------|------------------|---------|-------|--------------------|--|
| Instruction           |                  |                                 |                  |         |       |                    |  |
| 32-bit<br>Instruction | ENC_Preset: Conf | NC_Preset: Continuous execution |                  |         |       |                    |  |
| Operand               | Name             | Description                     | Empty<br>Allowed | Default | Range | Data Type          |  |
| S1                    | Axis             | Encoder axis                    | No               | -       | -     | _sENC_EXT_<br>AXIS |  |

|    |            | 0: Triggered on the rising edge of the instruction                                      |     |     |                    |      |  |
|----|------------|-----------------------------------------------------------------------------------------|-----|-----|--------------------|------|--|
|    |            | 1: Triggered on the rising edge of the external input X                                 |     |     |                    |      |  |
| S2 | TrigerMode | 2: Triggered on the falling edge of the external input X (local encoder axis)           | Yes | 0   | 0 to 4             | INT  |  |
|    |            | 3: Triggered on the rising or falling edge of the external input X (local encoder axis) |     |     |                    |      |  |
|    |            | 4: Triggered by the Z signal (bus encoder axis)                                         |     |     |                    |      |  |
|    |            |                                                                                         |     |     | Positive number    |      |  |
| S3 | Position   | Preset position                                                                         | Yes | 0   | 0                  | REAL |  |
|    |            |                                                                                         |     |     | Negative<br>number |      |  |
| D1 | D          | Commission floor                                                                        | V   | 055 | ON                 |      |  |
| D1 | Done       | Completion flag                                                                         | Yes | OFF | OFF                | BOOL |  |
| D2 | Busy       | Executing                                                                               | Yes | OFF | ON                 | BOOL |  |
| DZ | Бизу       | LACCULING                                                                               | 162 | OFF | OFF                | BOOL |  |
| D3 | CommandA-  | Abortion of execution                                                                   | Voc | OFF | ON                 | BOOL |  |
|    | borted     | ADDITION OF EXECUTION                                                                   | Yes | UFF | OFF                | BOOL |  |
| D4 | Error      | Error                                                                                   | Yes | OFF | ON                 | BOOL |  |
| D4 | EIIOI      | LIIOI                                                                                   | res | UFF | OFF                | ROOF |  |
| D5 | ErrorID    | Error code                                                                              | Yes | 0   | *1                 | INT  |  |

## **Function Description (Bus Encoder Axis)**

This instruction can be used to set the current position of the encoder axis as the value of the input parameter "Position".

• When "TrigerMode" is set to 0, the encoder position is set when the Enable input is active high.

<sup>\*1:</sup> For details, see "3.12.21 Error Codes" on page 602Error Codes.

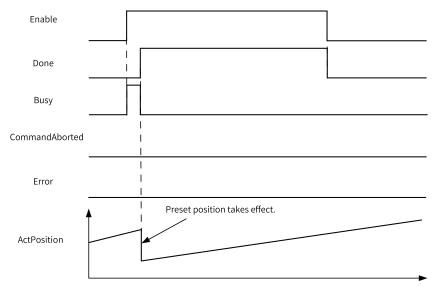

 When "TrigerMode" is set to 1, the encoder position is set on the rising edge of the DI terminal. To select this mode, you need to assign the DI terminal with the preset function. If multiple DI terminals are assigned with the preset function at the same time, the preset function can be implemented as long as one of the inputs is active.

The timing diagram is as follows:

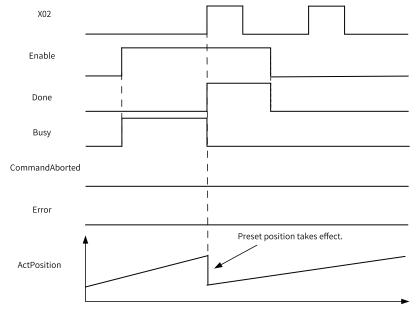

• When "TrigerMode" is set to 4, the preset function is completed when the rising edge of the Z signal is detected.

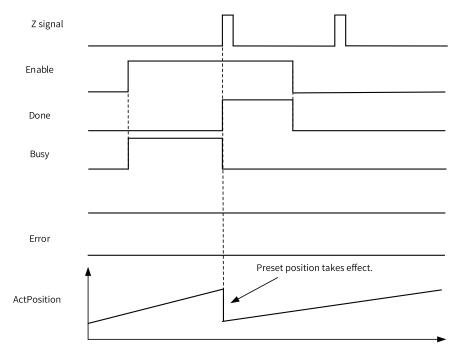

#### **Multi-execution**

When multiple preset instructions are called to set the position of the same axis, the instruction triggered first will be aborted by the instruction triggered later.

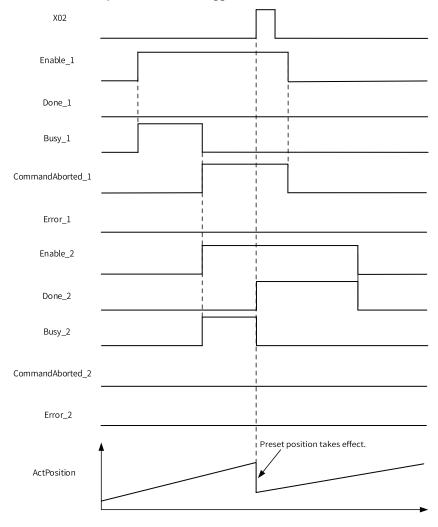

## **Function Description (Local Encoder Axis)**

When "TrigerMode" is set to 0, the encoder position is set on the rising edge of the Enable input.

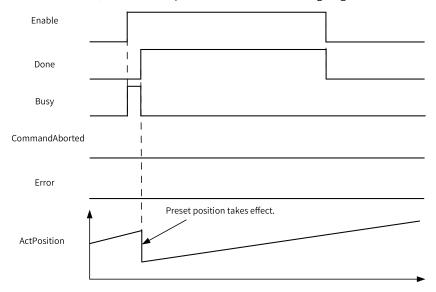

When "TrigerMode" is set to 1, the encoder position is set on the rising edge of the DI terminal. To select this mode, you need to assign the DI terminal with the preset function.

After the instruction is triggered, the position is preset on the rising edge of X02.

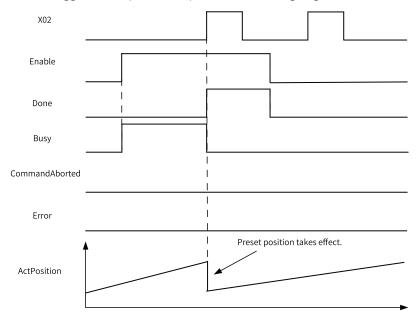

When "TrigerMode" is set to 2, the encoder position is set on the falling edge of the DI terminal.

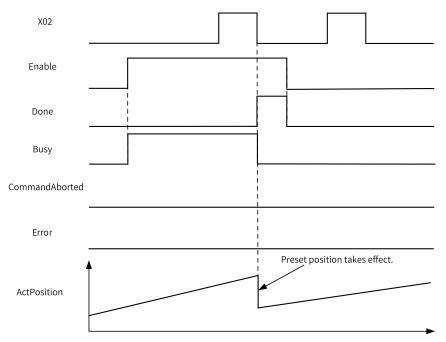

When "TrigerMode" is set to 3, the encoder position is set on the rising or falling edge of the DI terminal. As long as the instruction is active, the position is set on whichever edge that arrives first.

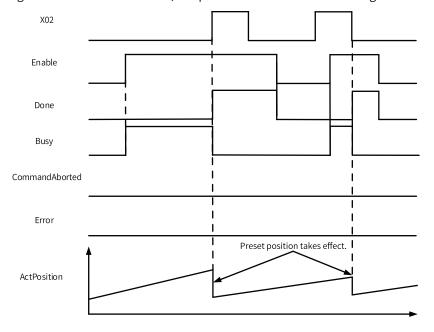

# 3.12.5 ENC\_TouchProbe

ENC\_TouchProbe - Encoder probe

# **Graphic Block**

| Instruction    | Name          | LD Expression                                                                                                    | LiteST Expression                                                                                                    |
|----------------|---------------|----------------------------------------------------------------------------------------------------|----------------------------------------------------------------------------------------------------|
| ENC_TouchProbe | Encoder probe | Enable ENC_TouchProbe  Axis ProbeID Done — TriggerEdge Busy — TerminalSource CommandAborted — TriggerMode PosPosition — WindowOnly NegPosition — FirstPosition Error — LastPosition ErrorID | ENC_TouchProbe(Enable := ???,  Axis := ???,  ProbeID := ???,  TriggerEdge := ???,  TerminalSource := ,  TriggerMode := ,  WindowOnly := ,  FirstPosition := ,  LastPosition := ,  Done => ,  Busy => ,  CommandAborted => ,  PosPosition => ,  Error => ,  ErrorID => ); |

Table 3–287 Instruction format

| 16-bit<br>Instruction | -              |                                                                     |                  |         |        |                    |  |  |
|-----------------------|----------------|---------------------------------------------------------------------|------------------|---------|--------|--------------------|--|--|
| 32-bit<br>Instruction | ENC_TouchProbe | ENC_TouchProbe: Continuous execution                                |                  |         |        |                    |  |  |
| Operand               | Name           | Description                                                         | Empty<br>Allowed | Default | Range  | Data Type          |  |  |
| S1                    | Axis           | Axis name                                                           | No               | -       |        | _sENC_EXT_<br>AXIS |  |  |
|                       |                | Probe ID                                                            |                  |         |        |                    |  |  |
| S2                    | ProbeID        | 0: Probe 1                                                          | No               | -       | 0 to 1 | INT                |  |  |
|                       |                | 1: Probe 2                                                          |                  |         |        |                    |  |  |
|                       |                | Trigger edge                                                        |                  |         |        |                    |  |  |
|                       |                | 0: Only rising edge                                                 |                  |         |        |                    |  |  |
| S3                    | TriggerEdge    | 1: Only falling edge                                                | No               | -       | 0 to 2 | INT                |  |  |
|                       |                | 2: Both rising edge and falling edge                                |                  |         |        |                    |  |  |
| S4                    | TerminalSource | Probe signal source<br>(applicable to only the bus<br>encoder axis) | Yes              | 0       | 0 to 1 | INT                |  |  |
|                       |                | 0: DI terminal                                                      |                  |         |        |                    |  |  |
|                       |                | 1: Encoder Z signal                                                 |                  |         |        |                    |  |  |

|    |               | Trigger mode                                                                                                    |     |     |                                                 |        |
|----|---------------|----------------------------------------------------------------------------------------------------|-----|-----|-------------------------------------------------|--------|
| S5 | TriggerMode   | 0: Single trigger                                                                                                    | Yes | 0   | 0 to 1                                          | INT    |
|    |               | 1: Continuous trigger                                                                                                    |     |     |                                                 |        |
|    |               | Probe window enable                                                                                                    |     |     |                                                 |        |
|    |               | 0: Disabled. Probe signals are detected at all positions.                                                                   |     |     |                                                 |        |
| S6 | WindowOnly    | 1: Enabled. Probe signals are detected only when the current position is between FirstPosition (included) and LastPosition. | Yes | OFF | OFF                                             | BOOL   |
| S7 | FirstPosition | Probe window start position                                                                                                 | Yes | 0   | Positive number, negative number, or 0          | REAL   |
| S8 | LastPosition  | Probe window end position                                                                                                   | Yes | 0   | Not equal to                                    | REAL   |
| 30 | Edstr Osition | Trose William ena posicion                                                                                                  | 103 | 0   | FirstPosition                                   | TKE/KE |
| D1 | Done          | Completion flag                                                                                                    | Yes | OFF | ON                                              | BOOL   |
|    |               |                                                                                                    |     |     | OFF                                             |        |
| D2 | Busy          | Busy flag                                                                                                    | Yes | OFF | ON<br>OFF                                       | BOOL   |
|    | CommandA-     |                                                                                                    |     |     | ON                                              |        |
| D3 | borted        | Abortion                                                                                                    | Yes | OFF | OFF                                             | BOOL   |
| D4 | PosPosition   | Position latched on the rising edge                                                                                         | Yes | 0   | Positive<br>number,<br>negative<br>number, or 0 | REAL   |
| D5 | NegPosition   | Position latched on the falling edge                                                                                        | Yes | 0   | Positive number, negative number, or 0          | REAL   |
| D6 | Error         | Error flag                                                                                                    | Yes | OFF | ON                                              | BOOL   |
| D7 | ErrorID       | Fault code                                                                                                    | Yes | 0   | OFF<br>*1                                       | INT    |
|    | LITOTIB       |                                                                                                    |     | ŭ   | -                                               |        |

\*1: For details, see "3.12.21 Error Codes" on page 602Error Codes.

# **Function Description (Bus Encoder Axis)**

When the bus encoder axis is associated with CH0 of the GR10-2HCE module, the PDO options as shown in the following figure need to be selected on the process data page of the GR10-2HCE module. At this time, the terminals X00 and X01 of the GR10-2HCE module can be used as probe terminals.

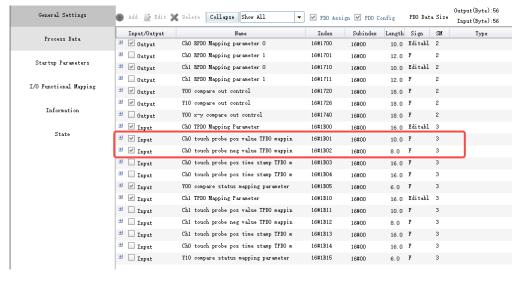

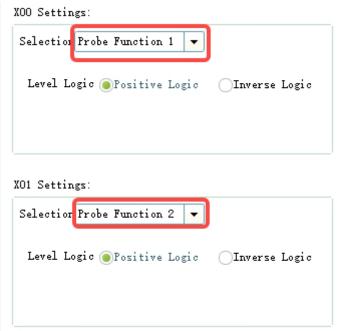

When the bus encoder axis is associated with CH1 of the GR10-2HCE module, the PDO options as shown in the following figure need to be selected on the process data page of the GR10-2HCE module. At this time, the terminals X10 and X11 of the GR10-2HCE module can be used as probe terminals.

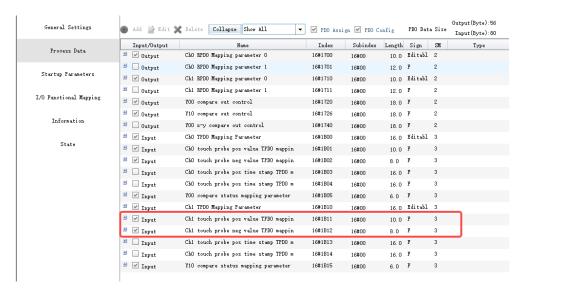

#### X10 Settings:

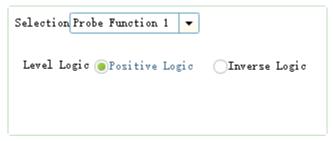

#### X11 Settings:

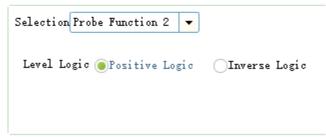

On the rising edge, the instruction latches the input parameters on the left, such as ProbeID and TriggerEdge, and other state update parameters are invalid.

When Enable is ON, the function block latches the current position of the axis when the instruction detects that the input of the probe specified by ProbeID is active and meets the probe detection conditions.

- When WindowOnly is OFF, the window detection function is disabled. The axis position can be latched as long as the probe input signal is active.
- When WindowOnly is ON, the window detection function is enabled.

In linear mode, the instruction detects the probe signal only when the current position of the axis falls within the range specified by FirstPosition and LastPosition.

In ring mode, when FirstPosition is less than LastPosition, the valid window range is as follows:

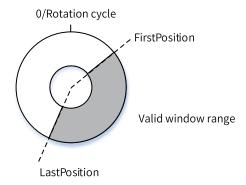

When FirstPosition is greater than LastPosition, the valid window range is as follows:

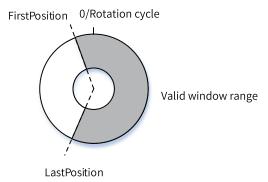

This instruction can detect the rising edge or falling edge of the probe signal separately or both the rising edge and the falling edge at the same time. When detecting only the rising edge (falling edge), the instruction writes the value detected on the rising edge (falling edge) into PosPosition (NegPosition). At this time, the Done signal is set to ON when a detection cycle is completed.

If the rising edge and falling edge are detected at the same time, after the Enable signal is active, the instruction immediately writes the position into PosPosition upon detecting the rising edge and writes the position into NegPosition upon detecting the falling edge. After that, the detection cycle is completed and the Done signal is output. There is no requirement on the input sequence of the rising edge and falling edge.

The input Terminal Source of this instruction can be used to set the terminal type to DI or the Z signal.

This instruction supports the single trigger and continuous trigger modes. If the single trigger mode is used, instruction execution ends when the Done signal output is active. If the continuous trigger mode is used, the Done output active signal is reset after one PLC scan cycle, and the instruction automatically starts to detect new probe input signals.

The following is an example.

In linear mode, the window range is 10 to 100, the EtherCAT cycle is set to 8 ms, and the velocity is 100. Then the axis moves 0.8 per EtherCAT cycle. If the current position at the moment when an EtherCAT cycle starts is 9.9, the probe signal is not detected within this EtherCAT cycle. The current position changes to 10.7 upon start of the next EtherCAT cycle. Therefore, the probe signals between 10 and 10.7 are lost. If the current position at the moment when an EtherCAT cycle starts is 99.9, the probe signal is detected within this EtherCAT cycle. The current position changes to 100.7 upon start of the next EtherCAT cycle. Therefore, the probe signals between 100 and 100.7 are responded.

In continuous mode, if the input frequency of the probe signal is greater than the frequency of the PLC scan cycle, some probe signals are lost.

#### **Abortion**

The ENC\_TouchProbe instruction supports the detection probe 1 and probe 2. If two probe instructions are defined in the program and the probe IDs of the two instructions are different, the two probe instructions will work independently. If the probe IDs are the same, the probe instruction executed later will abort the previous probe instruction.

## **Timing Diagram**

1. Probe 1, active on the rising edge, DI signal trigger source, single trigger mode, window function enabled

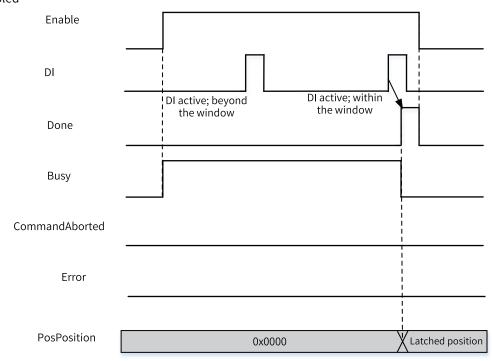

2. Probe 1, active on the falling edge, DI signal trigger source, single trigger mode, window function disabled

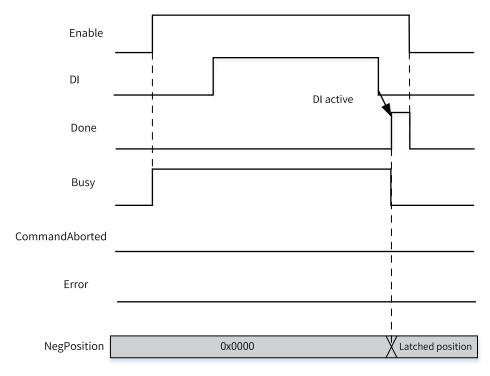

3. Probe 1, active on both the rising edge and falling edge, DI signal trigger source, single trigger mode, window function disabled

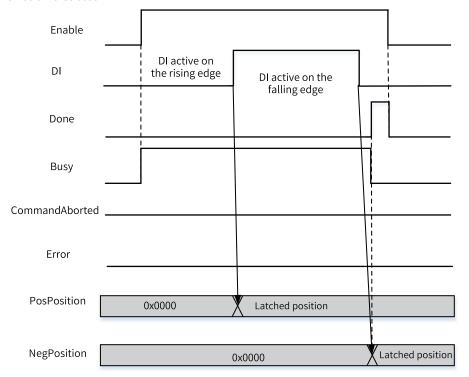

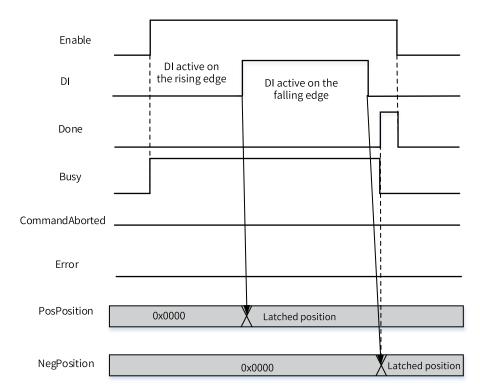

4. Probe 1, active on the rising edge, DI signal trigger source, continuous trigger mode, window function disabled

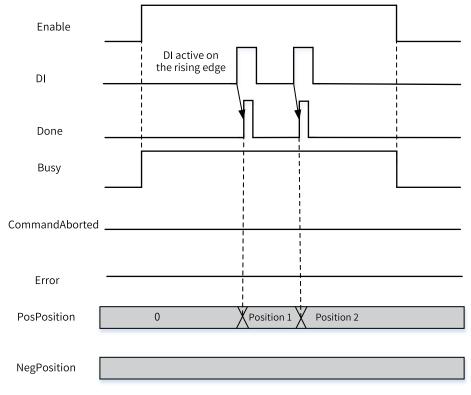

5. Probe 1, active on both the rising edge and falling edge, DI signal trigger source, continuous trigger mode (the Done signal is active for a cycle after the DI signal is active on both the rising and falling edges), window function disabled

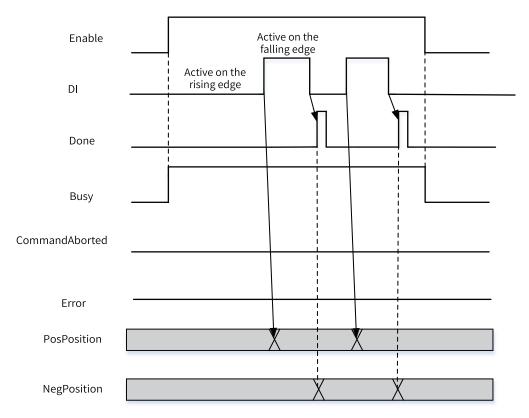

6. Probe 1, aborted by another probe-related instruction, window function disabled

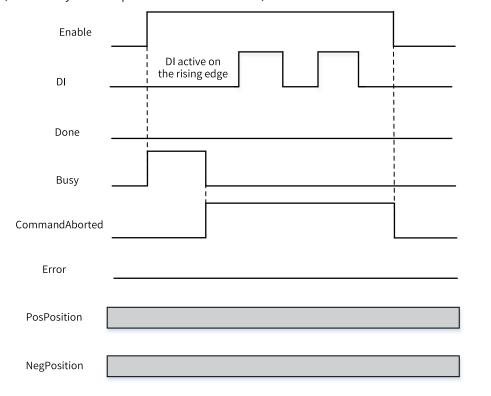

# **Function Description (Local Encoder Axis)**

When the bus encoder axis is associated with CH0 of the GR10-2HCE module, the PDO options as shown in the following figure need to be selected on the process data page of the GR10-2HCE module. At this time, the terminals X00 and X01 of the GR10-2HCE module can be used as probe terminals.

Enable probe 1 and probe 2 on the configuration interface of the local encoder axis, and choose the appropriate probe terminals as needed.

On the rising edge, the instruction latches the input parameters on the left, such as ProbeID and TriggerEdge, and other state update parameters are invalid.

When Enable is TRUE, the function block latches the current position of the axis when the instruction detects that the input of the probe specified by ProbeID is active and meets the probe detection conditions.

When WindowOnly is FALSE, the window detection function is disabled. The axis position can be latched as long as the probe input signal is active.

When WindowOnly is TRUE, the window detection function is enabled.

In linear mode, the instruction detects the probe signal only when the current position of the axis falls within the range specified by FirstPosition and LastPosition.

In ring mode, when FirstPosition is less than LastPosition, the valid window range is as follows:

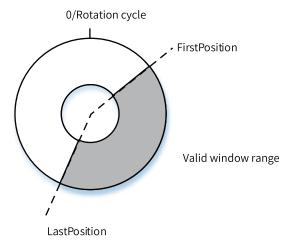

When FirstPosition is greater than LastPosition, the valid window range is as follows:

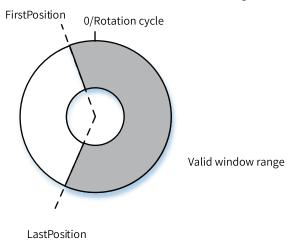

This instruction can detect the rising edge or falling edge of the probe signal separately or both the rising edge and the falling edge at the same time. When detecting only the rising edge (falling edge), the instruction writes the value detected on the rising edge (falling edge) into PosPosition (NegPosition). At this time, the Done signal is set to ON when a detection cycle is completed.

If the rising edge and falling edge are detected at the same time, after the Enable signal is active, the instruction immediately writes the position into PosPosition upon detecting the rising edge and writes the position into NegPosition upon detecting the falling edge. After that, the detection cycle is completed and the Done signal is output. There is no requirement on the input sequence of the rising edge and falling edge.

This instruction supports the single trigger and continuous trigger modes. If the single trigger mode is used, instruction execution ends when the Done signal output is active. If the continuous trigger mode is used, the Done output active signal is reset after one PLC scan cycle, and the instruction automatically starts to detect new probe input signals.

#### **Description**

When the window function is enabled, probe signal loss or detection out-of-range may occur near the window area. The following is an example:

In linear mode, the window range is 10 to 100, the main task cycle is set to 8 ms, and the velocity is 100. Then the axis moves 0.8 per main task cycle. If the current position at the moment when a main task cycle starts is 9.9, the probe signal is not detected within this main task cycle. The current position changes to 10.7 upon start of the next main task cycle. Therefore, the probe signals between 10 and 10.7 are lost. If the current position at the moment when a main task cycle starts is 99.9, the probe signal is detected within this main task cycle. The current position changes to 100.7 upon start of the next main task cycle. Therefore, the probe signals between 100 and 100.7 are responded.

In continuous mode, if the input frequency of the probe signal is greater than the frequency of the PLC scan cycle, some probe signals are lost.

#### **Abortion**

The ENC\_TouchProbe instruction supports the detection probe 1 and probe 2. If two probe instructions are defined in the program and the probe IDs of the two instructions are different, the two probe instructions will work independently. If the probe IDs are the same, the probe instruction executed later will abort the previous probe instruction.

#### **Timing Diagram**

1. Probe 1, active on the rising edge, DI signal trigger source, single trigger mode, window function enabled

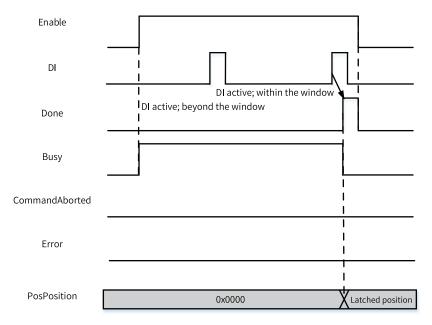

2. Probe 1, active on the falling edge, DI signal trigger source, single trigger mode, window function disabled

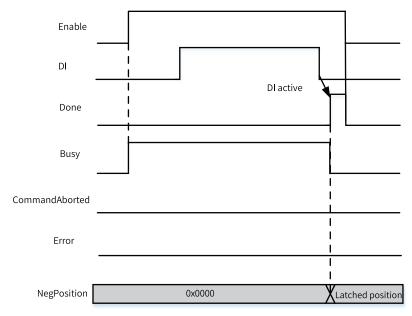

3. Probe 1, active on both the rising edge and falling edge, DI signal trigger source, single trigger mode, window function disabled

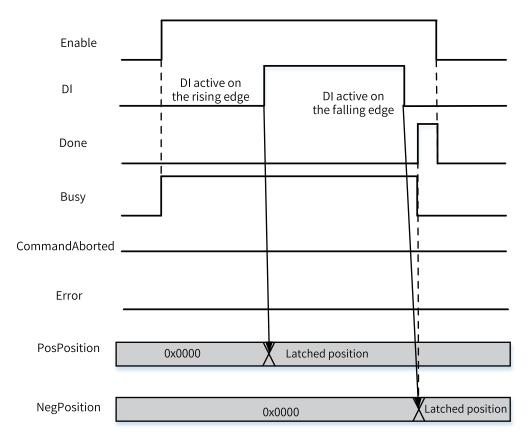

4. Probe 1, active on the rising edge, DI signal trigger source, continuous trigger mode, window function disabled

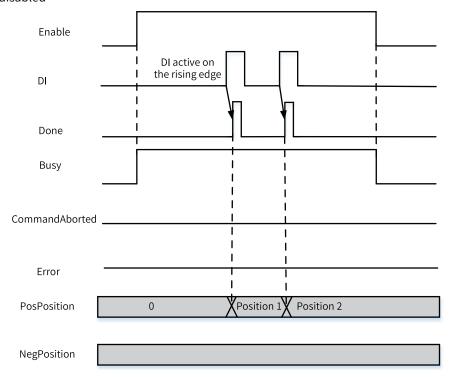

5. Probe 1, active on both the rising edge and falling edge, DI signal trigger source, continuous trigger mode (the Done signal is active for a cycle after the DI signal is active on both the rising and falling edges), window function disabled

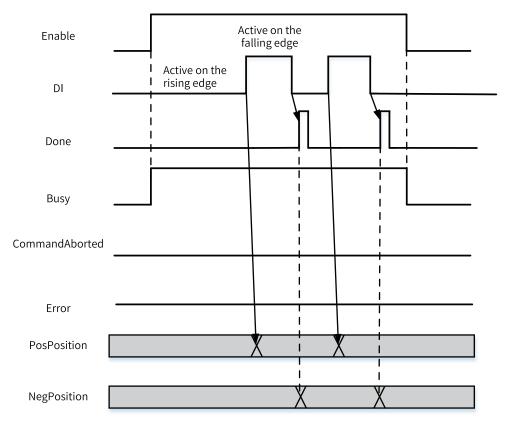

6. Probe 1, aborted by another probe-related instruction, window function disabled

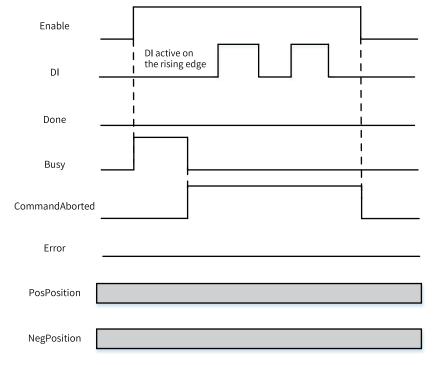

7. Probe 1, instruction error

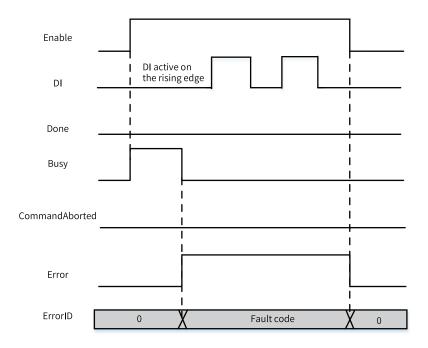

# 3.12.6 ENC\_ArrayCompare

ENC\_ArrayCompare – Encoder one-dimensional array comparison

# **Graphic Block**

| Instruction      | Name                                                 | LD Expression                                                                                                    | LiteST Expression                                                                                                    |
|------------------|------------------------------------------------------|----------------------------------------------------------------------------------------------------|----------------------------------------------------------------------------------------------------|
| ENC_ArrayCompare | One-<br>dimen-<br>sional<br>array<br>compari-<br>son | Enable ENC_ArrayCompare  Axis Done Array Busy Size OutStatus Mode Index Parameter CommandAborted OutputEnable Error InterruptMap ErrorID | NC_ArrayCompare(Enable := ???,  Axis := ???,  Array := ???,  Size := ???,  Mode := ???,  Parameter := ,  OutputEnable := ,  InterruptMap := ,  Done => ,  Busy => ,  OutStatus => ,  Index => ,  CommandAborted => ,  Error => ,  ErrorID => ); |

Table 3–288 Instruction format

| 16-bit<br>Instruction | -                   |                                                                                        |                  |         |                 |                    |
|-----------------------|---------------------|----------------------------------------------------------------------------------------|------------------|---------|-----------------|--------------------|
| 32-bit<br>Instruction | ENC_ArrayComp       | are: Continuous execution                                                              |                  |         |                 |                    |
| Operand               | Name                | Description                                                                            | Empty<br>Allowed | Default | Range           | Data Type          |
| S1                    | Axis                | Encoder axis                                                                           | No               | -       | -               | _sENC_EXT_<br>AXIS |
| S2                    | Array               | Comparand array                                                                        | No               | -       |                 | REAL[0-1000]       |
| S3                    | Size                | Number of comparands                                                                   | No               | -       | 1 to 1000       | INT                |
|                       |                     | Comparison mode (bus encoder axis)                                                     |                  |         |                 |                    |
|                       |                     | 0: Reserved                                                                            |                  |         |                 |                    |
| S4                    | Mode                | 1: Time control                                                                        | Yes              |         | 0 to 3          | INT                |
|                       |                     | 2: Pulse control                                                                       |                  |         |                 |                    |
|                       |                     | 3: Level control                                                                       |                  |         |                 |                    |
|                       |                     | Control parameters (bus encoder axis)                                                  |                  |         |                 |                    |
|                       |                     | Time control: output active duration, in µs.                                           |                  |         | Positive number |                    |
| S5                    | Parameter           | Pulse control: output active pulse count, in Unit.                                     | Yes              |         | 0<br>Negative   | REAL               |
|                       |                     | Level control: initial level; 0 indicates low level and non-zero indicates high level. |                  |         | number          |                    |
|                       | 0 1 15 11           | Hardware output enable (local encoder axis)                                            | Yes              |         |                 |                    |
| S6                    | OutputEnable        | 0: Disabled                                                                            |                  | 1       | 0 to 1          | INT                |
|                       |                     | 1: Enabled Interrupt ID (local encoder axis)                                           |                  |         |                 |                    |
|                       |                     | 0: No interrupt is generated.                                                          |                  |         |                 |                    |
| S7                    | InterruptMap        | 1: Associate with comparison interrupt 1.                                              | Yes              | 0       | 0 to 16         | INT                |
|                       |                     | 16: Associate with comparison interrupt 16.                                            |                  |         |                 |                    |
| D1                    | Done                | Completion flag                                                                        | Yes              | OFF     | ON<br>OFF       | BOOL               |
| D2                    | Busy                | Executing                                                                              | Yes              | OFF     | ON<br>OFF       | BOOL               |
| D3                    | OutStatus           | Port output state (bus encoder axis)                                                   | Yes              | OFF     | ON<br>OFF       | BOOL               |
| D4                    | Index               | Index of the next comparand                                                            | Yes              | 0       | 0 to 999        | INT                |
| D5                    | CommandA-<br>borted | Abortion of execution                                                                  | Yes              | OFF     | ON<br>OFF       | BOOL               |

| D6 | Error   | Error      | Yes | OFF | ON<br>OFF | BOOL |
|----|---------|------------|-----|-----|-----------|------|
| D7 | ErrorID | Error code | Yes | 0   | *1        | INT  |

#### Note

\*1: For details, see "3.12.21 Error Codes" on page 602Error Codes.

## **Function Description (Bus Encoder Axis)**

When the bus encoder axis is associated with CH0 of the GR10-2HCE module, the PDO options as shown in the following figure need to be selected on the process data page of the GR10-2HCE module. At this time, Y00 of the GR10-2HCE module can be used for comparison output.

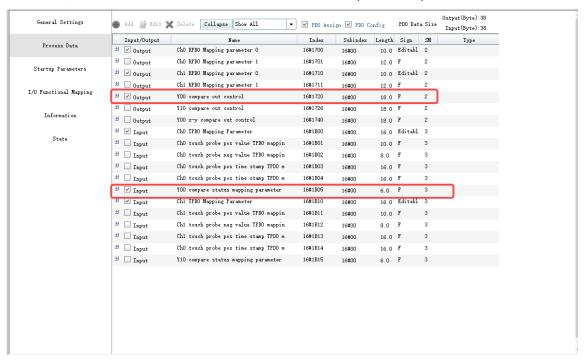

#### YOO Settings:

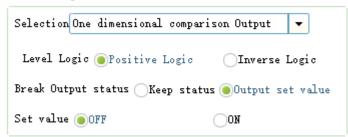

When the bus encoder axis is associated with CH1 of the GR10-2HCE module, the PDO options as shown in the following figure need to be selected on the process data page of the GR10-2HCE module. At this time, Y10 of the GR10-2HCE module can be used for comparison output.

# V10 Settings: Selection One dimensional comparison Output Level Logic ● Positive Logic Inverse Logic Break Output status Keep status ● Output set value Set value ● OFF ON

#### **Setting Comparison Points**

Array in the instruction specifies the comparand array, and Size indicates the actual number of points to be compared. Ensure that the value of Size is less than or equal to the number of data entries specified by Array in the PLC program. If the value of Size is greater than the number of data entries specified by Array, the instruction will not report an error, but the array index out-of-bounds error and program execution error will occur inside the PLC.

#### **Setting the Comparison Output Mode**

The basic principle of the comparison output is to set the DO terminal to high level or reverse the original level after the encoder runs to the specified position. When the output is set to high level, the time duration or the number of consecutive pulses during which the output remains high level can be specified.

#### 1. Time mode

When Mode is set to 1, the DO terminal outputs high level after the encoder axis reaches the comparison point. Parameter specifies the time duration during which the output remains high level, Size specifies the number of comparison points, and Array specifies the comparison point array. Among the output parameters, OutStatus indicates the output state of the comparison output terminal, and Index indicates the index of the next array coordinate point to be compared.

Assume that the comparison point array is P[4], and the output time at each comparison point is 5 ms. The instruction starts to run after the Enable input becomes active. The timing diagram is as follows.

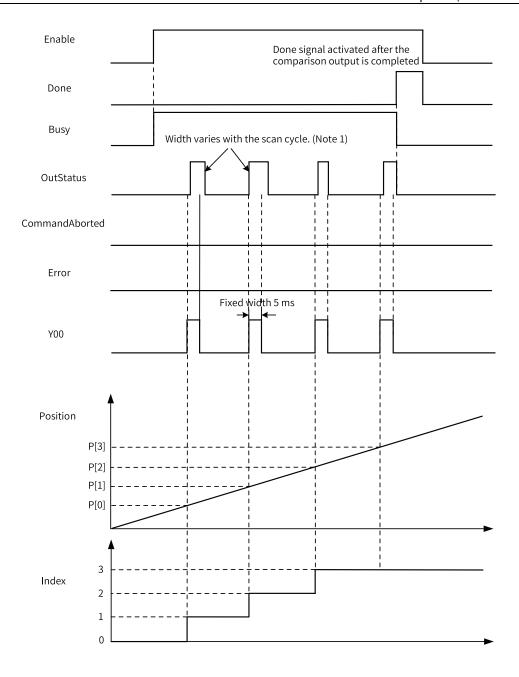

## Note

If the PLC scan cycle is greater than the specified output time of point Y, for example, if the PLC scan cycle is 10 ms and the output time of point Y is 100  $\mu$ s, the output change of OutStatus may not be detected in the PLC task, but point Y is output normally.

Before the comparison output is completed, if the Enable input is set to OFF, the subsequent comparison points are not compared any more.

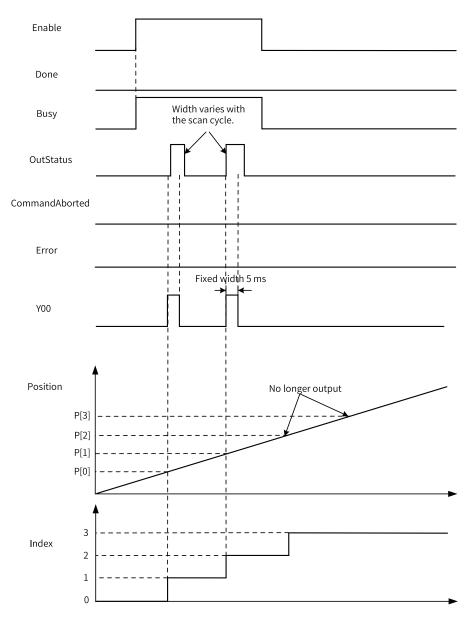

#### 2. Pulse mode

When Mode is set to 2, the DO terminal outputs high level after the encoder axis reaches the comparison point. Parameter specifies the number of encoder pulses (unit: Unit) during which the output remains high level, Size specifies the number of comparison points, and Array specifies the comparison point array. Among the output parameters, OutStatus indicates the output state of the comparison output terminal, and Index indicates the index of the next array coordinate point to be compared.

Assume that the comparison point array is P[4], and the output remains high level at each comparison point for 2 Units. The instruction starts to run after the Enable input becomes active. The timing diagram is as follows.

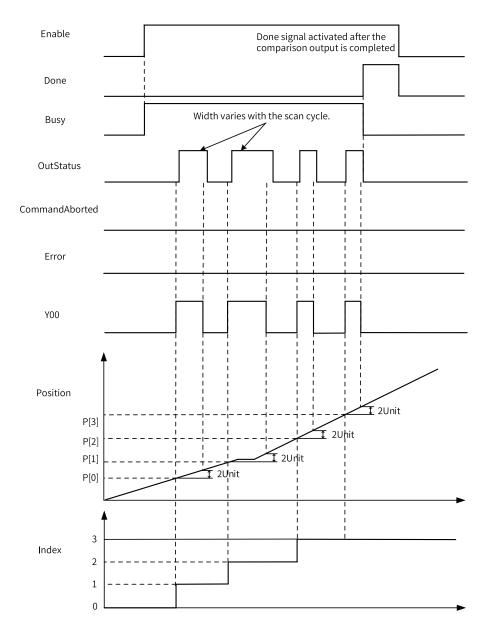

Before the comparison output is completed, if the Enable input is set to OFF, the subsequent comparison points are not compared any more, as in the case of the time mode.

#### 3. Level mode

When Mode is set to 3, the level mode is used. Parameter specifies the initial level of the output terminal when the Enable signal of the instruction is active. If it is 0, the initial level of the Y output terminal is OFF; if it is not 0, the initial level of the Y output terminal is ON. Size specifies the number of comparison points, and Array specifies the comparison point array. Among the output parameters, OutStatus indicates the output state of the comparison output terminal, and Index indicates the index of the next array coordinate point to be compared.

Assume that the comparison point array is P[4], and Parameter is set to a non-zero value. The instruction starts to run after the Enable input becomes active. The timing diagram is as follows.

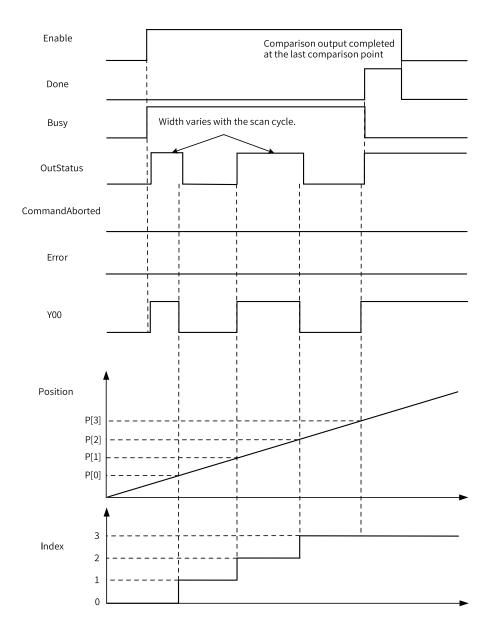

As shown in the preceding figure, after the comparison output is completed, the state of the Y00 output terminal is still ON. If you want to set Y00 to OFF at this time, you need to call the ENC\_ResetCompare instruction. For details, see the description of the ENC\_ResetCompare instruction.

Before the comparison output is completed, if the Enable input is set to OFF, the comparison output stops and the output state of the Y00 terminal remains unchanged (for example, it remains ON). In this case, if you want to forcibly reset Y00 to OFF, you also need to call the ENC\_ResetCompare instruction.

#### **Multi-execution**

If a new comparison output instruction is triggered during the comparison output process, the previous instruction being executed is aborted, its CommandAborted signal output becomes active, and the state of the Y output terminal is determined by the new instruction.

The following is an example.

In the first ENC\_ArrayCompare instruction, Mode is set to 1 (time mode), the comparison point array is P[4], and the output time at each comparison point is 5 ms. The instruction starts to run after the Enable input becomes active. After the first instruction runs for a period of time, the second ENC\_ArrayCompare instruction is triggered. In the second instruction, Mode is set to 3 (level mode), the comparison point array is P[4], and Parameter is set to a non-zero value. The timing diagram is as follows.

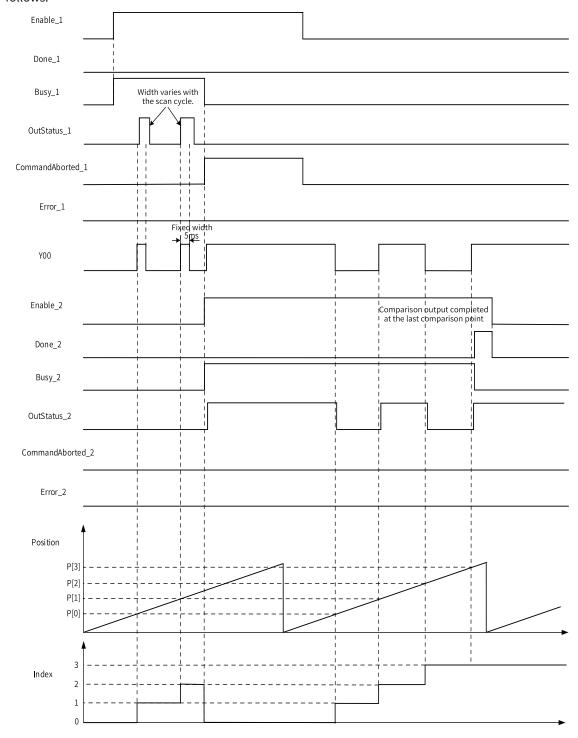

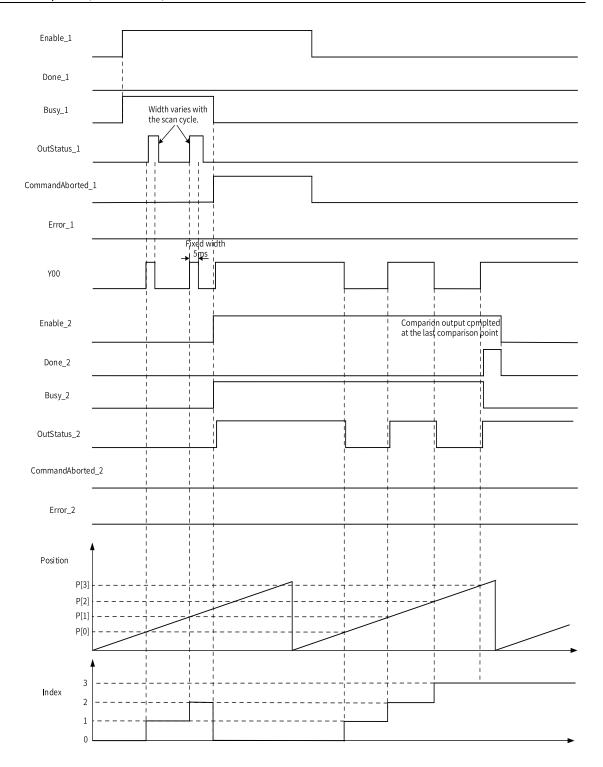

# **Function Description (Local Pulse Axis)**

Enable comparison output on the comparison output configuration interface of the local pulse axis, select an output terminal, and select the pulse output unit (time or unit).

#### **Setting Comparison Points**

Array in the instruction specifies the comparand array, and Size indicates the actual number of points to be compared. Ensure that the value of Size is less than or equal to the number of data entries specified by Array in the PLC program. If the value of Size is greater than the number of data entries

specified by Array, the instruction will not report an error, but the array index out-of-bounds error and program execution error will occur inside the PLC.

#### **Setting the Comparison Output Mode**

The basic principle of the comparison output is to set the DO terminal to high level after the encoder runs to the specified position. When the output is set to high level, the time duration or the number of consecutive pulses during which the output remains high level can be specified.

#### 1. Time mode

In time mode, the DO terminal outputs high level after the encoder axis reaches the comparison point. The time duration during which the output remains high level is configured on the background configuration interface. Size specifies the number of comparison points, and Array specifies the comparison point array. Index indicates the next array coordinate point to be compared.

Assume that the comparison point array is P[4], and the output time at each comparison point is 5 ms. The instruction starts to run after the Enable input becomes active. The timing diagram is as follows.

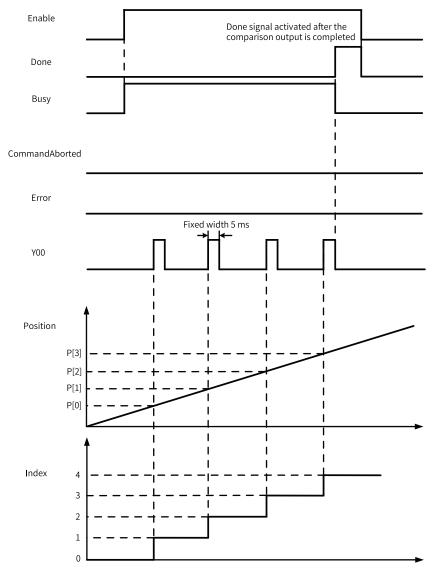

Before the comparison output is completed, if the Enable input is set to OFF, the subsequent comparison points are not compared any more.

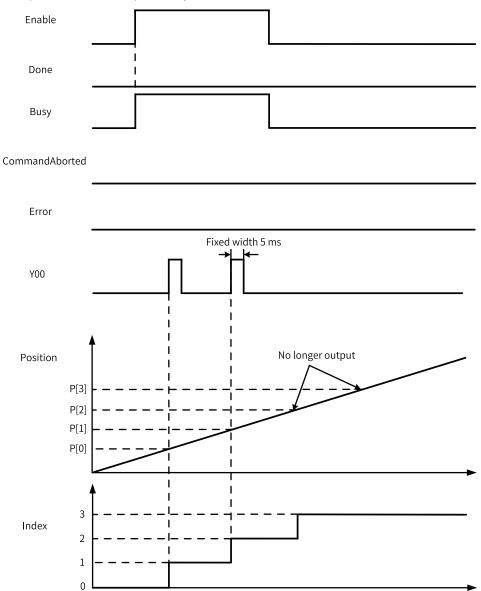

#### 2. Pulse mode

When Unit is selected as the unit, the output remains high level for a specified number of encoder pulses. Size specifies the number of comparison points, and Array specifies the comparison point array. Index indicates the next array coordinate point to be compared.

Assume that the comparison point array is P[4], and the output remains high level at each comparison point for 2 Units. The instruction starts to run after the Enable input becomes active. The timing diagram is as follows.

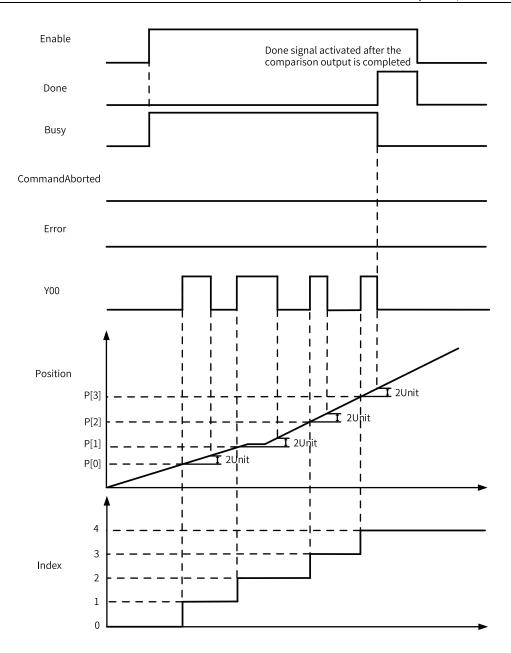

Before the comparison output is completed, if the Enable input is set to OFF, the subsequent comparison points are not compared any more, as in the case of the time mode.

#### **Other Parameters**

When OutputEnable is set to 1, the configured comparison output terminal generates comparison output signals. If OutputEnable is set to 0, no comparison output signals are generated.

InterruptMap is used to associate the comparison interrupt subprogram. When it is set to 0, no interrupt subprogram is associated. When it is set to 1 to 16, the specified interrupt subprogram is associated.

# 3.12.7 ENC\_StepCompare

ENC\_StepCompare – Encoder one-dimensional step comparison

# **Graphic Block**

| Instruction         | Name                            | LD Expression                | LiteST Expression                                                                                                    |
|---------------------|---------------------------------|------------------------------|----------------------------------------------------------------------------------------------------|
| ENC_<br>StepCompare | Encoder axis step<br>comparison | Enable ENC_StepCompare  Axis | ENC_StepCompare(Enable := ???,  Axis := ???,  StartPosition := ???,  EndPosition := ???,  Step := ???,  Mode := ???,  Parameter := ,  OutputEnable := ,  InterruptMap := ,  Done => ,  Busy => ,  OutStatus => ,  Position => ,  CommandAborted => ,  Error => ,  ErrorID => ); |

Table 3–289 Instruction format

| 16-bit<br>Instruction | -             |                                                                                   |                  |         |        |                    |  |  |
|-----------------------|---------------|-----------------------------------------------------------------------------------|------------------|---------|--------|--------------------|--|--|
| 32-bit<br>Instruction | ENC_StepCompa | ENC_StepCompare: Continuous execution                                             |                  |         |        |                    |  |  |
| Operand               | Name          | Description                                                                       | Empty<br>Allowed | Default | Range  | Data Type          |  |  |
| S1                    | Axis          | Encoder axis                                                                      | No               | -       | -      | _sENC_EXT_<br>AXIS |  |  |
| S2                    | StartPosition | Comparison start position                                                         | No               | -       | -      | REAL               |  |  |
| S3                    | EndPosition   | Comparison end position                                                           | No               | -       | -      | REAL               |  |  |
| S4                    | Step          | Step                                                                              | No               | -       | -      | REAL               |  |  |
| S5                    | Mode          | Comparison mode  0: Reserved  1: Time control  2: Pulse control  3: Level control | Yes              | -       | 0 to 3 | INT                |  |  |

|    |               | Control parameters                                                                     |     |      |                    |      |
|----|---------------|----------------------------------------------------------------------------------------|-----|------|--------------------|------|
|    |               | Time control: output active duration, in $\mu$ s.                                      |     |      | Positive<br>number |      |
| S6 | Parameter     | Pulse control: output active pulse count, in Unit.                                     | Yes | 0    | 0                  | REAL |
|    |               | Level control: initial level; 0 indicates low level and non-zero indicates high level. |     |      | Negative<br>number |      |
|    |               | Hardware output enable (local encoder axis)                                            |     |      |                    |      |
| S7 | OutputEnable  | 0: Disabled                                                                            | Yes | 0    | 0 to 1             | INT  |
|    |               | 1: Enabled                                                                             |     |      |                    |      |
|    |               | Interrupt ID (local encoder axis)                                                      |     |      |                    |      |
|    |               | 0: No interrupt is generated.                                                          |     | 0    | 0 to 16            | INT  |
| S8 | InterruptMap  | 1: Associate with comparison interrupt 1.                                              | Yes |      |                    |      |
|    |               |                                                                                        |     |      |                    |      |
|    |               | 16: Associate with comparison interrupt 16.                                            |     |      |                    |      |
| D1 | Done          | Completion flag                                                                        | Yes | OFF  | ON<br>OFF          | BOOL |
|    |               |                                                                                        |     |      | OFF                |      |
| D2 | Busy          | Executing                                                                              | Yes | OFF  | OFF                | BOOL |
|    |               | Port output state (bus                                                                 | .,  | 0.55 | ON                 |      |
| D3 | OutStatus     | encoder axis)                                                                          | Yes | OFF  | OFF                | BOOL |
| D4 | Position      | Next comparand                                                                         | Yes | 0    |                    | REAL |
| D5 | CommandAbort- | Abortion of execution                                                                  | Yes | OFF  | ON                 | BOOL |
|    | ed            | A SOLITON CACCULON                                                                     |     | 011  | OFF                | 2002 |
| D6 | Error         | Error                                                                                  | Yes | OFF  | ON<br>OFF          | BOOL |
| D7 | ErrorID       | Error code                                                                             | Yes | 0    | *1                 | INT  |

## Note

# **Function Description (Bus Encoder Axis)**

When the bus encoder axis is associated with the first channel of the GR10-2HCE module, the PDO options as shown in the following figure need to be selected on the process data page of the GR10-2HCE module. At this time, Y00 of the GR10-2HCE module can be used for comparison output.

<sup>\*1:</sup> For details, see "3.12.21 Error Codes" on page 602Error Codes.

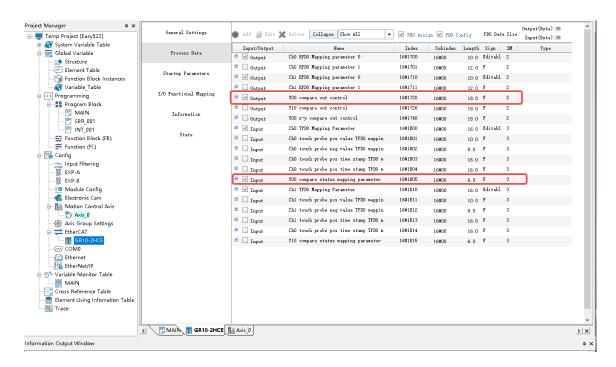

#### YOO Settings:

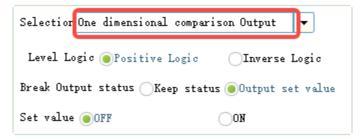

When the bus encoder axis is associated with the second channel of the GR10-2HCE module, the PDO options as shown in the following figure need to be selected on the process data page of the GR10-2HCE module. At this time, Y10 of the GR10-2HCE module can be used for comparison output.

Y10 Settings:

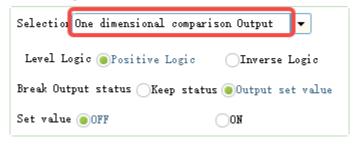

## **Setting Comparison Points**

In this instruction, StartPosition specifies the start position of the comparison points, and EndPosition specifies the end position of the comparison points.

In linear mode, when StartPosition is less than EndPosttion, set Step to a positive value, which
indicates the count-up comparison mode; when StartPostion is greater than EndPosition, set Step
to a negative value, which indicates the count-down comparison mode.

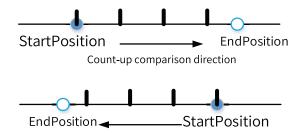

Count-down comparison direction

• In ring mode, when StartPosition is less than EndPosttion, set Step to a positive value, which indicates the up-counting comparison mode; when StartPostion is greater than EndPosition, set Step to a negative value, which indicates the down-counting comparison mode.

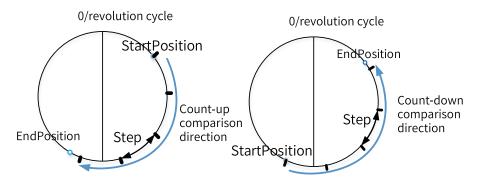

#### Note

The first comparison point must be the point specified by StartPosition, but the last comparison point is not necessarily the point specified by EndPosition. For example, assume that the start point is 10, the end point is 25, and the step is 10. In this case, the comparison output signal is generated only at position 10 and position 20.

#### **Comparison Modes**

The step comparison instruction supports the time control, pulse control, and level control modes, and the mode is specified by the parameter Mode of the instruction. For details about the three modes, see the description of the ENC\_ArrayCompare instruction.

#### **Multi-execution**

If a new comparison output instruction is triggered during the comparison output process, the previous instruction being executed is aborted, its CommandAborted signal output becomes active, and the state of the Y output terminal is determined by the new instruction.

## **Function Description (Local Encoder Axis)**

Enable comparison output on the comparison output configuration interface of the local pulse axis, select an output terminal, and select the pulse output unit (time or unit).

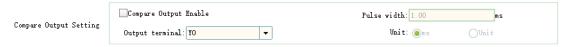

#### **Setting Comparison Points**

In this instruction, StartPosition specifies the start position of the comparison points, and EndPosition specifies the end position of the comparison points.

In linear mode, when StartPosition is less than EndPosttion, set Step to a positive value, which indicates the up-counting comparison mode; when StartPostion is greater than EndPosition, set Step to a negative value, which indicates the down-counting comparison mode.

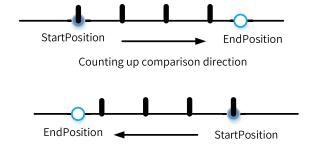

Counting down comparison direction

In ring mode, when StartPosition is less than EndPosttion, set Step to a positive value, which indicates the up-counting comparison mode; when StartPostion is greater than EndPosition, set Step to a negative value, which indicates the down-counting comparison mode.

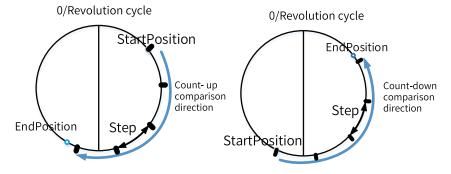

#### Note

The first comparison point must be the point specified by StartPosition, but the last comparison point is not necessarily the point specified by EndPosition. For example, assume that the start point is 10, the end point is 25, and the step is 10. In this case, the comparison output signal is generated only at position 10 and position 20.

#### **Comparison Modes**

The step comparison instruction supports the time control and pulse control modes, which is configured on the background configuration interface. For details about the two modes, see the description of the ENC\_StepCompare instruction.

#### **Other Parameters**

When OutputEnable is set to 1, the configured comparison output terminal generates comparison output signals. If OutputEnable is set to 0, no comparison output signals are generated.

InterruptMap is used to associate the comparison interrupt subprogram. When it is set to 0, no interrupt subprogram is associated. When it is set to 1 to 16, the specified interrupt subprogram is associated.

#### **Multi-execution**

If a new comparison output instruction is triggered during the comparison output process, the previous instruction being executed is aborted, its CommandAborted signal output becomes active, and the state of the Y output terminal is determined by the new instruction.

# 3.12.8 ENC\_Compare

ENC\_Compare - Single-point comparison output

# **Graphic Block**

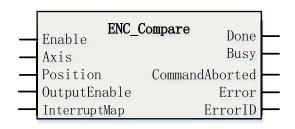

Table 3-290 Instruction format

| 16-bit<br>Instruction | -                                 |                                                                                                   |                  |         |               |                    |  |  |
|-----------------------|-----------------------------------|---------------------------------------------------------------------------------------------------|------------------|---------|---------------|--------------------|--|--|
| 32-bit<br>Instruction | ENC_Compare: Continuous execution |                                                                                                   |                  |         |               |                    |  |  |
| Operand               | Name                              | Description                                                                                       | Empty<br>Allowed | Default | Range         | Data Type          |  |  |
| S1                    | Axis                              | Encoder axis                                                                                      | No               | -       | -             | _sENC_<br>EXT_AXIS |  |  |
| S2                    | Position                          | Comparison position                                                                               | No               | -       | -             | REAL               |  |  |
| S3                    | OutputEnable                      | Hardware output enable (local encoder axis)                                                       | Yes              | 0       | 0 to 1        | INT16              |  |  |
|                       |                                   | 0: Disabled<br>1: Enabled                                                                         |                  |         |               |                    |  |  |
|                       |                                   | Interrupt ID (local encoder axis)  0: No interrupt is                                             |                  |         |               |                    |  |  |
| S4                    | InterruptMap                      | generated.  1: Associate with comparison interrupt 1  16: Associate with comparison interrupt 16. | Yes              | 0       | 0 to 16       | INT16              |  |  |
| D1                    | Done                              | Completion flag                                                                                   | Yes              | FALSE   | TRUE<br>FALSE | BOOL               |  |  |
| D2                    | Busy                              | Executing                                                                                         | Yes              | FALSE   | TRUE<br>FALSE | BOOL               |  |  |
| D3                    | CommandA-<br>borted               | Abortion of execution                                                                             | Yes              | FALSE   | TRUE<br>FALSE | BOOL               |  |  |
| D4                    | Error                             | Error                                                                                             | Yes              | FALSE   | TRUE<br>FALSE | BOOL               |  |  |
| D5                    | ErrorID                           | Error code                                                                                        | Yes              | 0       | -             | INT                |  |  |

## **Function Description (Bus Encoder Axis)**

The bus encoder axis does not support this instruction.

# **Function Description (Local Encoder Axis)**

Enable comparison output on the comparison output configuration interface of the local pulse axis, select an output terminal, and select the pulse output unit (time or unit).

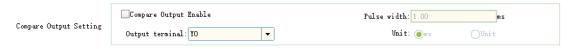

When OutputEnable is set to 1, the configured comparison output terminal generates comparison output signals. If OutputEnable is set to 0, no comparison output signals are generated.

InterruptMap is used to associate the comparison interrupt subprogram. When it is set to 0, no interrupt subprogram is associated. When it is set to 1 to 16, the specified interrupt subprogram is associated.

# 3.12.9 ENC\_GroupArrayCompare

ENC\_GroupArrayCompare – Encoder two-dimensional array comparison

# **Graphic Block**

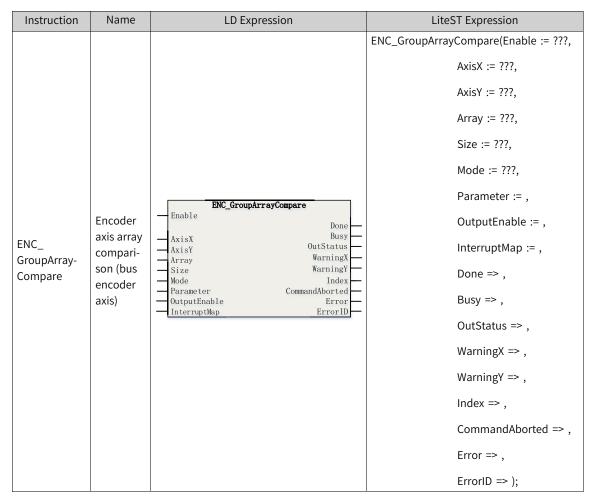

Table 3–291 Instruction format

| 16-bit<br>Instruction | -                   |                                                                                                    |                  |         |                                               |                      |
|-----------------------|---------------------|----------------------------------------------------------------------------------------------------|------------------|---------|-----------------------------------------------|----------------------|
| 32-bit<br>Instruction | ENC_GroupArray(     | Compare: Continuous execution                                                                                                    |                  |         |                                               |                      |
| Operand               | Name                | Description                                                                                                    | Empty<br>Allowed | Default | Range                                         | Data Type            |
| S1                    | AxisX               | Encoder axis (x-axis)                                                                                                    | No               | -       | -                                             | _sENC_EXT_<br>AXIS   |
| S2                    | AxisY               | Encoder axis (y-axis)                                                                                                    | No               |         |                                               | _sENC_EXT_<br>AXIS   |
| S3                    | Array               | Comparand array                                                                                                    | No               | -       | -                                             | _sPoint2D<br>[01000] |
| S4                    | Size                | Number of comparands                                                                                                    | No               | -       | 1 to 1000                                     | INT                  |
| S5                    | Mode                | Comparison mode  0: Configuration mode (supported by the local encoder axis)  1: Time control  2: Reserved  3: Level control                          | No               |         | 0 to 3                                        | INT                  |
| S6                    | Parameter           | Control parameters Time control: output active duration, in µs. Level control: initial level; 0 indicates low level and nonzero indicates high level. | Yes              | 0       | Positive<br>number<br>0<br>Negative<br>number | REAL                 |
| S7                    | OutputEnable        | Reserved                                                                                                    | Yes              | 0       | 0 to 1                                        | INT                  |
| S8                    | InterruptMap        | Reserved                                                                                                    | Yes              | 0       | 0 to 16                                       | INT                  |
| D1                    | Done                | Completion flag                                                                                                    | Yes              | OFF     | ON<br>OFF                                     | BOOL                 |
| D2                    | Busy                | Executing                                                                                                    | Yes              | OFF     | ON<br>OFF                                     | BOOL                 |
| D3                    | OutStatus           | Port output state                                                                                                    | Yes              | OFF     | ON<br>OFF                                     | BOOL                 |
| D4                    | WarningX            | Warning output of x-axis                                                                                                    | Yes              | OFF     | ON<br>OFF                                     | BOOL                 |
| D5                    | WarningY            | Warning output of y-axis                                                                                                    | Yes              | OFF     | ON<br>OFF                                     | BOOL                 |
| D6                    | Index               | Index of the next comparand                                                                                                    | Yes              | 0       | 0 to 999                                      | INT                  |
| D7                    | CommandAbort-<br>ed | Abortion of execution                                                                                                    | Yes              | OFF     | ON<br>OFF                                     | BOOL                 |
| D8                    | Error               | Error                                                                                                    | Yes              | OFF     | ON<br>OFF                                     | BOOL                 |
| D9                    | ErrorID             | Error code                                                                                                    | Yes              | 0       | *1                                            | INT                  |

# Note

<sup>\*1:</sup> For details, see "3.12.21 Error Codes" on page 602Error Codes.

## **Function Description (Bus Encoder Axis)**

The two channels of the GR10-2HCE module can work together to implement the two-dimensional comparison output function. The first channel is used as the x-axis input, and the second channel is used as the y-axis input. Therefore, when calling this instruction, ensure that the encoder axes specified by AxisX and AxisY are bound to the same GR10-2HCE module. Moreover, ensure that AxisX is bound to the first channel and AxisY is bound to the second channel.

You need to assign the two-dimensional comparison output function to the Y00 output terminal on the AxisX mode/parameter configuration interface, and set the allowable error and warning deviation for each axis of the two-dimensional comparison output.

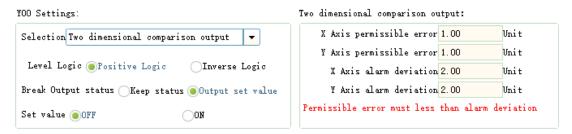

The PDO options as shown in the following figure need be selected on the process data page of the GR10-2HCE module. In this case, Y00 of the GR10-2HCE module can be used as a two-dimensional comparison output terminal.

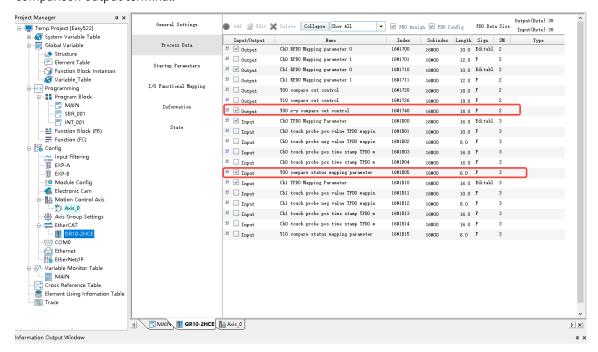

### **Two-dimensional Comparison Output Principles**

Set T (Tx, Ty) as the target point on the plane, M (Mx, My) as the maximum allowable position error, and N (Nx, Ny) as the warning buffer detection range.

As shown in the following figure, when the system runs to the allowable output area, it is considered to have entered the target area. After the system enters the target area, the controller will select the output based on the motion profile of the encoder axis to achieve optimal control (Note 1).

When the x-axis (y-axis) has entered the allowable output area, but the y-axis (x-axis) has not entered the warning buffer area, that is, it is still in the areas in red in the following figure, the WarningY (WarningX) output of the instruction becomes active and remains active until the y-axis (x-axis) enters the warning buffer area.

In the non-detection area and warning buffer area, since the comparison output conditions are not satisfied, there is no comparison output signal or warning signal.

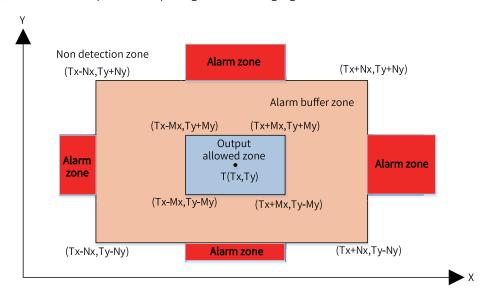

#### Note

After reaching the range of the comparison point, if the encoder input does not change any more, the comparison output will be generated after 1 second.

#### **Comparison Output Modes**

The two-dimensional comparison output instruction supports the time control and level control modes. For details, see the description of the ENC\_ArrayCompare instruction.

#### **Multi-execution**

If a new comparison output instruction is triggered during the comparison output process, the previous instruction being executed is aborted, its CommandAborted signal output becomes active, and the state of the Y output terminal is determined by the new instruction.

## **Function Description (Local Encoder Axis)**

The local encoder axis does not support this instruction.

## 3.12.10 ENC\_ReadStatus

ENC\_ReadStatus - Encoder state read

# **Graphic Block**

| Instruction    | Name                                          | LD Expression                                                                                  | LiteST Expression                                                                                                    |
|----------------|-----------------------------------------------|------------------------------------------------------------------------------------------------|----------------------------------------------------------------------------------------------------|
| ENC_ReadStatus | Encoder axis state read<br>(bus encoder axis) | Enable ENC_ReadStatus  Valid Busy AxisErrorCode SlaveErrorCode DigitalInput Error Axis ErrorID | ENC_ReadStatus(Enable := ???,  Axis := ???,  Valid => ,  Busy => ,  AxisErrorCode => ,  SlaveErrorCode => ,  DigitalInput => ,  Error => ,  ErrorID => ); |

Table 3–292 Instruction format

| 16-bit<br>Instruction | ENC_ReadStatus | ENC_ReadStatus: Continuous execution                                                                                                    |                  |         |           |                    |  |  |
|-----------------------|----------------|----------------------------------------------------------------------------------------------------|------------------|---------|-----------|--------------------|--|--|
| 32-bit<br>Instruction | -              |                                                                                                    |                  |         |           |                    |  |  |
| Operand               | Name           | Description                                                                                                    | Empty<br>Allowed | Default | Range     | Data Type          |  |  |
| S1                    | Axis           | Bus encoder axis                                                                                                    | No               | -       | -         | _sENC_EXT_<br>AXIS |  |  |
| D1                    | Valid          | Active                                                                                                    | Yes              | OFF     | ON<br>OFF | BOOL               |  |  |
| D2                    | Busy           | Executing                                                                                                    | Yes              | OFF     | ON<br>OFF | BOOL               |  |  |
| D3                    | AxisErrorCode  | Axis fault code                                                                                                    | Yes              | 0       | -         | INT                |  |  |
| D4                    | SlaveErrorCode | Drive fault code                                                                                                    | Yes              | 0       | -         | INT                |  |  |
| D5                    | DigitalInput   | DI terminal state Bit0: CHn-X0 terminal state Bit1: CHn-X1 terminal state Bit2: CHn-X2 terminal state Bit3: CHn-X3 terminal state Others: Reserved | Yes              | 0       | -         | INT                |  |  |
| D6                    | Error          | Error                                                                                                    | Yes              | OFF     | ON<br>OFF | BOOL               |  |  |
| D7                    | ErrorID        | Error code                                                                                                    | Yes              | 0       | *1        | INT                |  |  |

## Note

# **Function Description (Bus Encoder Axis)**

This instruction reads the state of a bus encoder axis.

<sup>\*1:</sup> For details, see *"3.12.21 Error Codes"* on page 602Error Codes.

AxisErrorCode is used to read the fault code of the bus encoder axis. For details about the fault code, see the list of fault codes. SlaveErrorCode displays the fault code of the GR10-2HCE module. For details about the fault code list, see the application manual of the GR10-2HCE module.

DigitalInput displays the DI terminal state of the GR10-2HCE module. When the axis is bound to the CH0 channel, it displays the state of X00, X01, X02, and X03; when the axis is bound to the CH1 channel, it displays the states of X10, X11, X12, and X13.

# **Function Description (Local Encoder Axis)**

The local encoder axis does not support this instruction.

# 3.12.11 ENC\_DigitalOutput

ENC\_DigitalOutput - Encoder DO control

# **Graphic Block**

| Instruction                     | Name                                       | LD Expression                                                     | LiteST Expression                                                                                                    |
|---------------------------------|--------------------------------------------|-------------------------------------------------------------------|----------------------------------------------------------------------------------------------------|
| Instruction  ENC_ DigitalOutput | Encoder axis DO control (bus encoder axis) | Enable ENC_DigitalOutput  Valid Busy CommandAborted Error ErrorID | LiteST Expression  ENC_DigitalOutput(Enable := ???,  Axis := ???,  Value := ,  Valid => ,  Busy => ,  CommandAborted => ,  Error => , |
|                                 |                                            |                                                                   | ErrorID => );                                                                                                    |

Table 3-293 Instruction format

| 16-bit<br>Instruction | -               |                                                                                                    |                  |         |           |                    |  |  |
|-----------------------|-----------------|----------------------------------------------------------------------------------------------------|------------------|---------|-----------|--------------------|--|--|
| 32-bit<br>Instruction | ENC_DigitalOutp | ENC_DigitalOutput: Continuous execution                                                                              |                  |         |           |                    |  |  |
| Operand               | Name            | Description                                                                                                    | Empty<br>Allowed | Default | Range     | Data Type          |  |  |
| S1                    | Axis            | Bus encoder axis instruction                                                                                         | No               | -       | -         | _sENC_EXT_<br>AXIS |  |  |
| S2                    | Value           | DO terminal set value Bit0: CHn-Y0 output state Bit1: CHn-Y1 output state Bit2: CHn-Y2 output state Others: Reserved | Yes              | 0       | -         | INT                |  |  |
| D1                    | Valid           | Output active                                                                                                    | Yes              | OFF     | ON<br>OFF | BOOL               |  |  |
| D2                    | Busy            | Executing                                                                                                    | Yes              | OFF     | ON<br>OFF | BOOL               |  |  |

| D3 | CommandAbort-<br>ed | Abortion of execution | Yes | OFF | ON<br>OFF | BOOL |
|----|---------------------|-----------------------|-----|-----|-----------|------|
| D4 | Error               | Error                 | Yes | OFF | ON<br>OFF | BOOL |
| D5 | ErrorID             | Error code            | Yes | 0   | *1        | INT  |

#### Note

\*1: For details, see "3.12.21 Error Codes" on page 602Error Codes.

# **Function Description (Bus Encoder Axis)**

This instruction is used to set the DO terminal state of the GR10-2HCE module.

When the bus encoder axis is bound to the CH0 channel of the GR10-2HCE module, the instruction controls the states of Y00, Y01, and Y02; when the axis is bound to the CH1 channel of the GR10-2HCE module, the instruction controls the states of Y10, Y11, and Y12.

# **Function Description (Local Encoder Axis)**

The local encoder axis does not support this instruction.

# 3.12.12 ENC\_ResetCompare

ENC\_ResetCompare – Encoder comparison output reset

# **Graphic Block**

| Instruction               | Name                                                             | LD Expression                                                    | LiteST Expression                                                                                                    |
|---------------------------|------------------------------------------------------------------|------------------------------------------------------------------|----------------------------------------------------------------------------------------------------|
| ENC_<br>ResetCom-<br>pare | Encoder axis<br>comparison output<br>reset (bus encoder<br>axis) | Execute ENC_ResetCompare  Done Busy CommandAborted Error ErrorID | ENC_ResetCompare(Execute := ???,  Axis := ???,  Done => ,  Busy => ,  CommandAborted => ,  Error => ,  ErrorID => ); |

Table 3–294 Instruction format

| 16-bit<br>Instruction | ENC_ResetC | ENC_ResetCompare: Continuous execution |                  |         |           |                    |  |
|-----------------------|------------|----------------------------------------|------------------|---------|-----------|--------------------|--|
| 32-bit<br>Instruction | -          | -                                      |                  |         |           |                    |  |
| Operand               | Name       | Description                            | Empty<br>Allowed | Default | Range     | Data Type          |  |
| S1                    | Axis       | Bus encoder axis                       | No               | -       | -         | _sENC_EXT_<br>AXIS |  |
| D1                    | Done       | Completion flag                        | Yes              | OFF     | ON<br>OFF | BOOL               |  |

| D2 | Busy                | Executing             | Yes | OFF | ON        | BOOL |
|----|---------------------|-----------------------|-----|-----|-----------|------|
|    |                     |                       |     |     | OFF       |      |
| D3 | CommandAbort-<br>ed | Abortion of execution | Yes | OFF | ON<br>OFF | BOOL |
| D4 | Error               | Error                 | Yes | OFF | ON<br>OFF | BOOL |
| D5 | ErrorID             | Error code            | Yes | 0   | *1        | INT  |

#### Note

\*1: For details, see "3.12.21 Error Codes" on page 602Error Codes.

# **Function Description (Bus Encoder Axis)**

This instruction aborts the execution of three comparison output instructions (ENC\_StepCompare, ENC\_GroupArrayCompare, and ENC\_ArrayCompare) and sets the comparison output terminal to OFF.

1. Abortion rules in time or pulse mode When the comparison output instruction is set to time or pulse mode, if this instruction is called when the Done signal of the comparison output instruction is OFF, the comparison output instruction is aborted, its CommandAborted signal output becomes active, and the comparison output terminal is forced to OFF. After that, the Done signal output of ENC\_ResetCompare instruction becomes active.

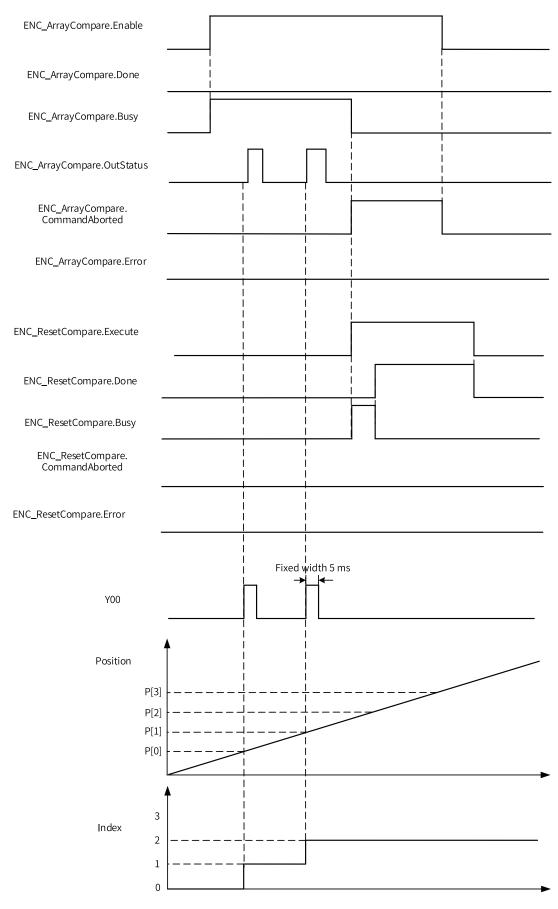

#### 2. Abortion rules in level mode

When the comparison output instruction is set to level mode, if this instruction is called when the Done signal of the comparison output instruction is OFF, the instruction processing is the same as that in time or pulse mode mentioned above.

If the ENC\_ResetCompare instruction is called when the Done signal of the comparison output instruction is ON, that is, when the comparison output is completed, the output signals (Done, Busy, CommandAborted) of the comparison output instruction remain unchanged, the controlled comparison output terminal is forced to OFF, and then the Done signal output of the ENC\_ResetCompare instruction becomes ON.

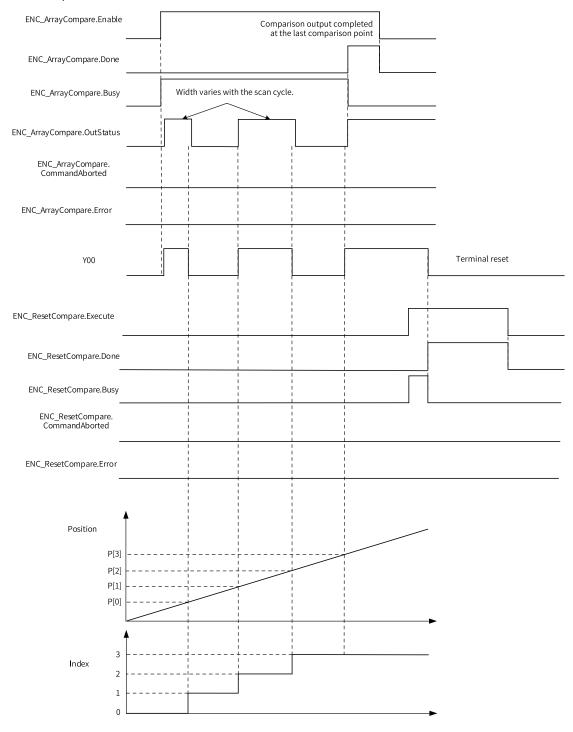

#### **Multi-execution**

If a new comparison output reset instruction is triggered during the comparison reset process, the previous instruction being executed is aborted, and its CommandAborted signal output becomes active.

# **Function Description (Local Encoder Axis)**

The local encoder axis does not support this instruction.

# 3.12.13 ENC\_SetUnit

ENC\_SetUnit - Gear ratio setting

| Instruction | Name                  | LD Expression                                                                                                 | LiteST Expression                                                                                                    |
|-------------|-----------------------|----------------------------------------------------------------------------------------------------|----------------------------------------------------------------------------------------------------|
| ENC_SetUnit | Gear ratio<br>setting | ENC_SetUint  Enable  Axis  PlusePerCycle  DisPerCycle  CommandAborted  Numerator  Error  Denotinator  ErrorID | ENC_SetUnit(Enable := ???,  Axis := ???,  PlusePerCycle := ???,  DisPerCycle := ???,  Numerator := ???,  Denotinator := ???,  Done => ,  Busy => ,  CommandAborted => ,  Error => ,  ErrorID => ); |

Table 3–295 Instruction format

| 16-bit<br>Instruction |                |                                                |                  |         |                    |                    |  |  |
|-----------------------|----------------|------------------------------------------------|------------------|---------|--------------------|--------------------|--|--|
| 32-bit<br>Instruction | ENC_SetUnit: C | ENC_SetUnit: Continuous execution              |                  |         |                    |                    |  |  |
| Operand               | Name           | Description                                    | Empty<br>Allowed | Default | Range              | Data Type          |  |  |
| S1                    | Axis           | Axis name                                      | No               | -       |                    | _sENC_<br>EXT_AXIS |  |  |
| S2                    | PlusePerCycle  | Number of pulses per revolution of the encoder | No               | -       | Positive number    | DINT               |  |  |
| S3                    | DisPerCycle    | Distance per revolution of the rotary table    | No               | -       | 0.01 to<br>9999999 | REAL               |  |  |
| S4                    | Numerator      | Gear ratio (numerator)                         | No               | 1       | Positive number    | DINT               |  |  |
| S5                    | Denotinator    | Gear ratio (denominator)                       | No               | 1       | Positive number    | DINT               |  |  |
| D1                    | Done           | Completion flag                                | Yes              | FALSE   | ON/OFF             | BOOL               |  |  |
| D2                    | Busy           | Busy flag                                      | Yes              | FALSE   | ON/OFF             | BOOL               |  |  |

| D3 | CommandA-<br>borted | Abortion   | Yes | FALSE | ON/OFF | BOOL |
|----|---------------------|------------|-----|-------|--------|------|
| D4 | Error               | Error flag | Yes | FALSE | ON/OFF | BOOL |
| D5 | ErrorID             | Fault code | Yes | 0     | -      | INT  |

### **Function Description (Bus Encoder Axis)**

The bus encoder axis does not support this instruction.

## **Function Description (Local Encoder Axis)**

This instruction is used for the PLC to reconfigure the gear ratio of the local encoder axis before enabling counting after power-on, program download, or execution of a RUN/STOP operation.

The gear ratio of a local encoder axis is calculated as follows:

$$\mbox{Gear ratio} = \frac{PlusePreCycle* Numerator}{DisPerCycle* Denotinator}$$

#### **Example**

This example describes how to set the local encoder axis parameters as follows automatically after power-on of the PLC.

| Parameter                                      | Value |
|------------------------------------------------|-------|
| Number of pulses per revolution of the encoder | 10000 |
| Distance per revolution of the rotary table    | 30    |
| Gear ratio (numerator)                         | 3     |
| Gear ratio (denominator)                       | 2     |

Add the following program in the PLC. Use M8000 to trigger the instruction.

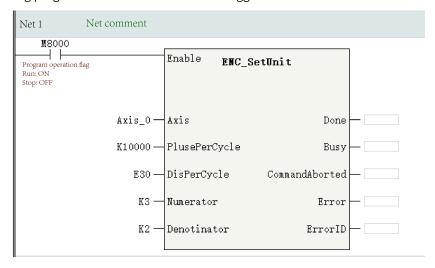

#### Note

If this instruction is called during program execution, the local encoder axis will be re-initialized, causing a sudden change in its feedback position.

#### **Timing Diagram**

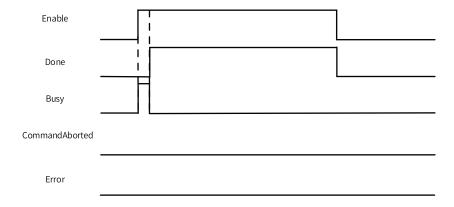

# ${\bf 3.12.14} \quad ENC\_SetLineRotationMode$

ENC\_SetLineRotationMode – Rotation mode setting

| Instruction                 | Name                        | LD Expression                                                                               | LiteST Expression                                                                                                    |
|-----------------------------|-----------------------------|---------------------------------------------------------------------------------------------|----------------------------------------------------------------------------------------------------|
| ENC_<br>SetLineRotationMode | Rotation<br>mode<br>setting | ENC_SetLineRotationMode  Enable Axis LineRotateMode SoftLimitEnable NLimit Rotation ErrorID | LiteST Expression  ENC_SetLineRotationMode(Enable := ???,  Axis := ???,  LineRotateMode := ???,  SoftLimitEnable := ???,  Plimit := ???,  Nlimit := ???,  Rotation := ???,  Done => ,  Busy => ,  CommandAborted => ,  Error => ,  ErrorlD => ); |

Table 3–296 Instruction format

| 16-bit       | _                   |                                               |         |         |        |           |  |  |
|--------------|---------------------|-----------------------------------------------|---------|---------|--------|-----------|--|--|
| Instruction  |                     |                                               |         |         |        |           |  |  |
| 32-bit       | FNC SetLinePo       | ENC_SetLineRotationMode: Continuous execution |         |         |        |           |  |  |
| Instruction  | LIVC_SetLineRo      | tationimode. Continuous exec                  | Lution  |         |        |           |  |  |
| Operand Name |                     | Description                                   | Empty   | Default | Range  | Data Type |  |  |
| operaa       | Nume                | Description                                   | Allowed | Delaute | 85     | Data Type |  |  |
| S1           | Axis                | Axis name                                     | No      | _       |        | _sENC_    |  |  |
| 31           | 7WI3                | AXISTIAITIC                                   | 110     |         |        | EXT_AXIS  |  |  |
|              |                     | Linear/Rotary mode                            |         |         |        |           |  |  |
| S2           | LineRotate-<br>Mode | 0: Linear mode                                | No      | -       | 0 to 1 | INT       |  |  |
|              |                     | 1: Rotary mode                                |         |         |        |           |  |  |

| S3 | SoftLimitEna-<br>ble | Limiting enable in linear<br>mode<br>ON: Enabled<br>OFF: Disabled | No  | -     | Positive<br>number | BOOL |
|----|----------------------|-------------------------------------------------------------------|-----|-------|--------------------|------|
| S4 | PLimit               | Positive limit in linear mode                                     | No  | -     |                    | REAL |
| S5 | NLimit               | Negative limit in linear mode                                     | No  | -     |                    | REAL |
| S6 | Rotation             | Rotation period in rotary mode                                    | No  | -     |                    | REAL |
| D1 | Done                 | Completion flag                                                   | Yes | FALSE | ON/OFF             | BOOL |
| D2 | Busy                 | Busy flag                                                         | Yes | FALSE | ON/OFF             | BOOL |
| D3 | CommandA-<br>borted  | Abortion                                                          | Yes | FALSE | ON/OFF             | BOOL |
| D4 | Error                | Error flag                                                        | Yes | FALSE | ON/OFF             | BOOL |
| D5 | ErrorID              | Fault code                                                        | Yes | 0     | -                  | INT  |

## **Function Description (Bus Encoder Axis)**

The bus encoder axis does not support this instruction.

### **Function Description (Local Encoder Axis)**

This instruction is used for the PLC to reconfigure the linear/rotary mode of the local encoder axis before enabling counting after power-on, program download, or execution of a RUN/STOP operation.

When LineRotateMode is set to 0, the local encoder axis works in linear mode.

In linear mode, limiting is disabled when SoftLimitEnable is OFF. When SoftLimitEnable is ON, limiting is enabled. At this time, PLimit indicates the positive limit, and NLimit indicates the positive limit.

When LineRotateMode is set to 1, the local encoder axis works in rotary mode. Rotation indicates the rotation cycle.

#### **Example**

In this example, the local encoder axis switches to linear mode automatically after power-on of the PLC. Limiting is enabled. The positive limit is 100, and the negative limit is –10. The program is as follows.

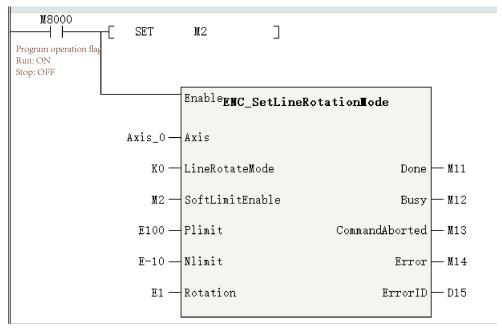

#### **Timing Diagram**

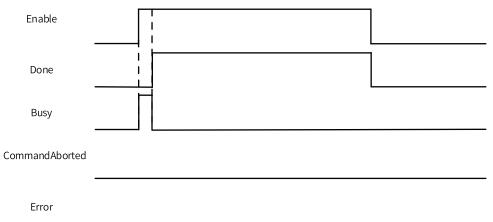

## 3.12.15 HC\_Preset

This instruction sets the counter value as the preset value according to the trigger signal. HC\_Preset – High-speed counter preset

| Instruction | Name                         | LD Expression                                                                           | LiteST Expression                                                                                                    |
|-------------|------------------------------|-----------------------------------------------------------------------------------------|----------------------------------------------------------------------------------------------------|
| HC_Preset   | High-speed<br>counter preset | — Enable HC_Preset  Done Busy  Axis CommandAborted  TriggerEdge Error  Position ErrorID | HC_Preset(Enable := ???,  Axis := ???,  TriggerEdge := ,  Position := ???,  Done => ,  Busy => ,  CommandAborted => ,  Error => ,  ErrorlD => ); |

Table 3–297 Instruction format

| 16-bit<br>Instruction | -              |                                                                     |                  |         |            |           |
|-----------------------|----------------|---------------------------------------------------------------------|------------------|---------|------------|-----------|
| 32-bit<br>Instruction | HC_Preset: Cor | ntinuous execution                                                  |                  |         |            |           |
| Operand               | Name           | Description                                                         | Empty<br>Allowed | Default | Range      | Data Type |
| S1                    | Axis           | Axis name/ID, which specifies the local encoder axis to be operated | No               | -       | 0 to 32767 | INT       |
|                       |                | Trigger edge                                                        |                  |         |            |           |
|                       |                | 0: Triggered on the rising edge of the instruction                  |                  | 0       | 0 to 3     | INT       |
| S2                    | TriggerEdge    | 1: Triggered on the rising edge of the input terminal X             | Yes              |         |            |           |
| 52                    | mggerzage      | 2: Triggered on the falling edge of the input terminal X            |                  |         |            |           |
|                       |                | 3: Triggered on the rising or falling edge of the input terminal X  |                  |         |            |           |
| S3                    | Position       | Preset position (unit: Unit)                                        | No               | -       | -          | REAL      |
| D1                    | Done           | Completion flag                                                     | Yes              | OFF     | ON         | BOOL      |
| D1                    | Done           | completion hag                                                      | 163              | OH      | OFF        | BOOL      |
| D2                    | Busy           | Executing                                                           | Yes              | OFF     | ON         | BOOL      |
| <i>D</i> 2            | Busy           | Executing                                                           | 103              | 011     | OFF        | BOOL      |
| D3                    | CommandA-      | Abortion of execution                                               | Yes              | OFF     | ON         | BOOL      |
|                       | borted         | ADDITION OF CAECUTOTI                                               | 103              | 011     | OFF        | DOOL      |
| D4                    | Error          | Error                                                               | Yes              | OFF     | ON         | BOOL      |
| <i>D</i> 1            | LITOI          | LIIUI                                                               |                  | 011     | OFF        | DOOL      |
| D5                    | ErrorID        | Error code                                                          | Yes              | 0       | *1         | INT       |

\*1: For details, see "3.12.21 Error Codes" on page 602Error Codes.

Table 3–298 List of elements

|         | Bit           |                         |                        | W         | ord                        | Pointer             | Const     | ant       |        |
|---------|---------------|-------------------------|------------------------|-----------|----------------------------|---------------------|-----------|-----------|--------|
| Operand | X, Y, M, S, B | Bits of Word<br>Element | Custom Bit<br>Variable | D, R, W   | Custom<br>Word<br>Variable | Pointer<br>Variable | K, H      | Е         | Others |
| S1      | -             | -                       | -                      | √         | $\sqrt{}$                  | $\sqrt{}$           | $\sqrt{}$ | -         | -      |
| S2      | -             | -                       | -                      | $\sqrt{}$ | $\sqrt{}$                  | $\sqrt{}$           | $\sqrt{}$ | -         | -      |
| S3      | -             | -                       | -                      | $\sqrt{}$ | $\sqrt{}$                  | $\sqrt{}$           | $\sqrt{}$ | $\sqrt{}$ | -      |
| D1      | √[1]          | -                       | $\sqrt{}$              | -         | $\sqrt{}$                  | -                   | -         | -         | -      |
| D2      | $\sqrt{[1]}$  | -                       | $\sqrt{}$              | -         | $\sqrt{}$                  | -                   | -         | -         | -      |
| D3      | $\sqrt{[1]}$  | -                       | $\sqrt{}$              | -         | $\sqrt{}$                  | -                   | -         | -         | -      |
| D4      | √[1]          | -                       | $\sqrt{}$              | -         | $\sqrt{}$                  | -                   | -         | -         | -      |
| D5      | -             | -                       | -                      | $\sqrt{}$ | $\sqrt{}$                  | $\sqrt{}$           | -         | -         | -      |

#### Note

[1] The X element is not supported.

#### **Function and Instruction Description**

The HC\_Preset instruction assigns the counter axis position according to the preset condition.

TriggerType specifies the preset condition, including the rising edge of the instruction or external terminal input.

| Item        | Setting | Definition                                                      |  |
|-------------|---------|-----------------------------------------------------------------|--|
|             | 0       | Triggered on the rising edge of the instruction flow            |  |
|             | 1       | Triggered on the rising edge of the external input X            |  |
| TriggerType | 2       | Triggered on the falling edge of the external input X           |  |
|             | 3       | Triggered on the rising or falling edge of the external input X |  |

When the preset condition is set to the external input X, you need to select the preset function in counter parameter configuration and select the input terminal and trigger condition. The input terminal can be set to any one of X0 to X7, and the trigger condition can be the rising edge or falling edge.

## **Timing Diagram**

• The timing diagram of the instruction is as follows when TriggerEdge is set to the rising edge of the instruction (TriggerEdge = 0).

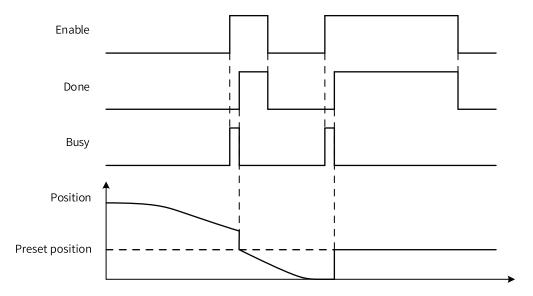

• The timing diagram of the instruction is as follows when TriggerEdge is set to the rising or falling edge of the external input X (TriggerEdge = 3).

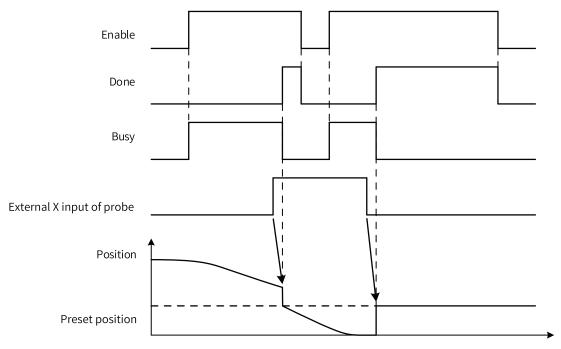

# **Instruction Example**

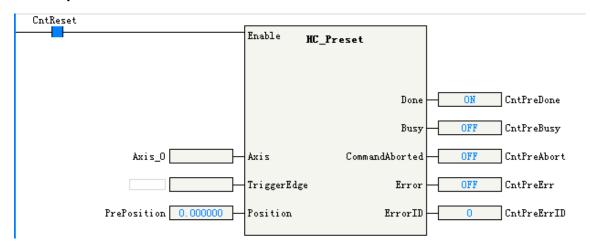

# 3.12.16 HC\_Counter

This instruction controls the high-speed counter to start or stop counting. HC\_Counter – High-speed counter enable

| Instruction             | Name                            | LD Expression                                                                                | LiteST Expression                                                                                                    |
|-------------------------|---------------------------------|----------------------------------------------------------------------------------------------|----------------------------------------------------------------------------------------------------|
| Instruction  HC_Counter | Name  High-speed counter enable | Enable HC_Counter Valid Position Velocity Direction CommandAborted Axis Error Invert ErrorID | LiteST Expression  HC_Counter(Enable := ???,  Axis := ???,  Invert := ,  Valid => ,  Position => ,  Velocity => ,  Direction => ,  CommandAborted => ,  Error => , |
|                         |                                 |                                                                                              | ErrorID => );                                                                                                    |

Table 3–299 Instruction format

| 16-bit<br>Instruction | -          |                                                                     |                  |         |            |           |
|-----------------------|------------|---------------------------------------------------------------------|------------------|---------|------------|-----------|
| 32-bit<br>Instruction | HC_Counter | r: Continuous execution                                             |                  |         |            |           |
| Operand               | Name       | Description                                                         | Empty<br>Allowed | Default | Range      | Data Type |
| S1                    | Axis       | Axis name/ID, which specifies the local encoder axis to be operated | No               | -       | 0 to 32767 | INT       |
| S2                    | Invert     | Counting inversion                                                  | Yes              | 0       | 0 to 1     | INT       |

| D1 | Valid               | Active state, which is<br>ON when the counter<br>enters the counting<br>state | Yes | OFF | ON<br>OFF | BOOL |
|----|---------------------|-------------------------------------------------------------------------------|-----|-----|-----------|------|
| D2 | Position            | Current position (unit:<br>Unit)                                              | Yes | 0   | -         | REAL |
| D3 | Velocity            | Current velocity (unit: Unit/s)                                               | Yes | 0   | -         | REAL |
| D4 | Direction           | Counting direction                                                            | Yes | OFF | ON<br>OFF | BOOL |
| D5 | CommandAbort-<br>ed | Abortion of execution                                                         | Yes | OFF | ON<br>OFF | BOOL |
| D6 | Error               | Error                                                                         | Yes | OFF | ON<br>OFF | BOOL |
| D7 | ErrorID             | Error code                                                                    | Yes | 0   | *1        | INT  |

\*1: For details, see "3.12.21 Error Codes" on page 602Error Codes.

Table 3–300 List of elements

|         |                  | Bit                     |                        | W         | ord                        | Pointer             | Const     | ant |        |
|---------|------------------|-------------------------|------------------------|-----------|----------------------------|---------------------|-----------|-----|--------|
| Operand | X, Y, M, S, B    | Bits of Word<br>Element | Custom Bit<br>Variable | D, R, W   | Custom<br>Word<br>Variable | Pointer<br>Variable | K, H      | Е   | Others |
| S1      | -                | -                       | -                      | $\sqrt{}$ | $\sqrt{}$                  | $\sqrt{}$           | $\sqrt{}$ | -   | -      |
| S2      | -                | -                       | -                      | $\sqrt{}$ | $\sqrt{}$                  | $\sqrt{}$           | $\sqrt{}$ | -   | -      |
| D1      | √[1]             | -                       | $\sqrt{}$              | -         | $\sqrt{}$                  | -                   | -         | -   | -      |
| D2      | -                | -                       | -                      | $\sqrt{}$ | $\sqrt{}$                  | $\sqrt{}$           | -         | -   | -      |
| D3      | -                | -                       | -                      | $\sqrt{}$ | $\sqrt{}$                  | $\sqrt{}$           | -         | -   | -      |
| D4      | √ <sup>[1]</sup> | -                       | $\sqrt{}$              | -         | $\sqrt{}$                  | -                   | -         | -   | -      |
| D5      | √ <sup>[1]</sup> | -                       | $\sqrt{}$              | -         | $\sqrt{}$                  | -                   | -         | -   | -      |
| D6      | √[1]             | -                       | $\sqrt{}$              | -         | $\sqrt{}$                  | -                   | -         | -   | -      |
| D7      | -                | -                       | -                      | $\sqrt{}$ | $\sqrt{}$                  | $\sqrt{}$           | -         | -   | -      |

#### Note

[1] The X element is not supported.

## **Function and Instruction Description**

The HC\_Counter instruction implements position counting and velocity measurement of the counter axis.

The counter axis position (unit: Unit) varies within a certain range based on the mode setting.

#### Invert (counting inversion)

Invert specifies the counting direction of the counter. The following table lists the counting directions of different counting modes. Modification on Invert takes effect only after this function block instruction is enabled again.

| Invert | A/B Phase                | Pulse+Direction         | CW/CCW            | Single-phase  |
|--------|--------------------------|-------------------------|-------------------|---------------|
|        |                          |                         |                   | Counter       |
|        | Phase A leading phase B, | Direction signal = OFF, | Phase A, counting |               |
| 0      | counting up              | counting down           | up                | Counting up   |
| 0      | Phase B leading phase A, | Direction signal = ON,  | Phase B, counting | counting up   |
|        | counting down            | counting up             | down              |               |
|        | Phase A leading phase B, | Direction signal = OFF, | Phase A, counting |               |
| 1      | counting down            | counting up             | down              | Counting down |
| 1      | Phase B leading phase A, | Direction signal = ON,  | Phase B, counting | Counting down |
|        | counting up              | counting down           | up                |               |

# **Timing Diagram**

• In pulse+direction mode, if the direction signal is ON and Invert is set to 0, or the direction signal is OFF and Invert is set to 1, the counter counts up, as shown in the following figure.

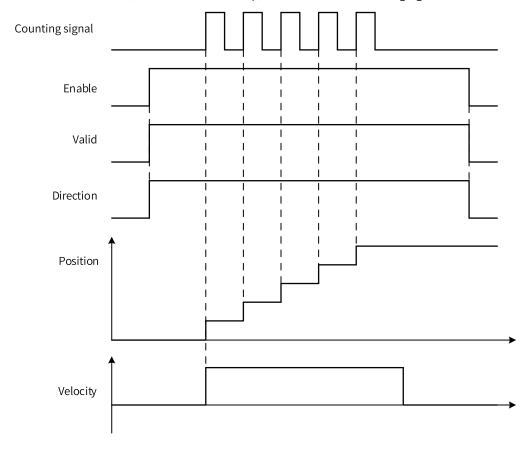

• In pulse+direction mode, if the direction signal is ON and Invert is set to 1, or the direction signal is OFF and Invert is set to 0, the counter counts down, as shown in the following figure.

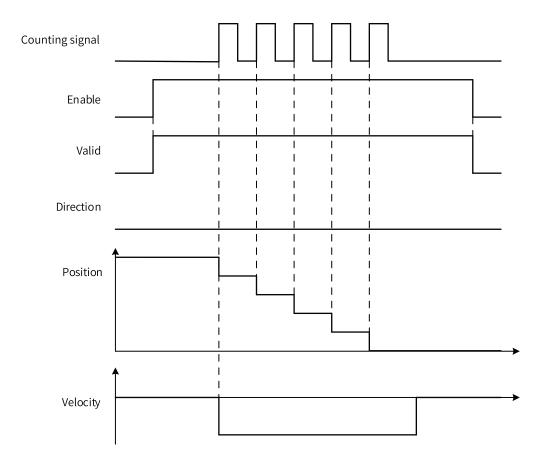

#### **Instruction Example**

The counter axis velocity is the current real-time velocity (unit: Unit/s). The minimum velocity that can be measured by the counter axis is the velocity corresponding to 1 pulse of the counter within 1s. If 1 pulse of the counter corresponds to 0.1 Unit, the minimum velocity that can be measured is 0.1 Unit/s.

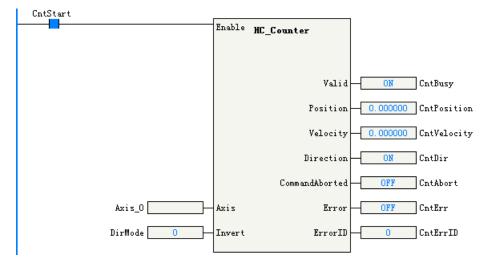

# 3.12.17 HC\_TouchProbe

This instruction records the counter value based on the trigger signal. HC\_TouchProbe – High-speed counter probe

| Instruction   | Name                        | LD Expression | LiteST Expression                                                                                                    |
|---------------|-----------------------------|---------------|----------------------------------------------------------------------------------------------------|
| HC_TouchProbe | High-speed<br>counter probe |               | HC_TouchProbe(Enable := ???,  Axis := ???,  ProbeID := ???,  TriggerEdge := ,  TriggerMode := ,  Done => ,  Busy => ,  PosPosition => ,  NegPosition => ,  CommandAborted => ,  Error => ,  ErrorID => ); |

Table 3–301 Instruction format

|                       |                                     | Table 3-301 Histraction                                              | - Torrinat       |         |            |           |  |  |
|-----------------------|-------------------------------------|----------------------------------------------------------------------|------------------|---------|------------|-----------|--|--|
| 16-bit<br>Instruction | -                                   |                                                                      |                  |         |            |           |  |  |
| 32-bit<br>Instruction | HC_TouchProbe: Continuous execution |                                                                      |                  |         |            |           |  |  |
| Operand               | Name                                | Description                                                          | Empty<br>Allowed | Default | Range      | Data Type |  |  |
| S1                    | Axis                                | Axis name/ID, which specifies the local encoder axis to be operated  | No               | -       | 0 to 32767 | INT16     |  |  |
|                       |                                     | Probe ID                                                             |                  |         |            |           |  |  |
| S2                    | ProbeID                             | 0: Probe 1                                                           | No               | 0       | 0 to 1     | INT16     |  |  |
|                       |                                     | 1: Probe 2                                                           |                  |         |            |           |  |  |
|                       |                                     | Trigger edge 1: Triggered on the rising edge of the external input X |                  |         |            |           |  |  |
| S3                    | TriggerEdge                         | 2: Triggered on the falling edge of the external input X             | Yes              | 1       | 1 to 3     | INT16     |  |  |
|                       |                                     | 3: Triggered on the rising and falling edges of the external input X |                  |         |            |           |  |  |
| C4                    | TriggerMode                         | Trigger mode 0: Single trigger                                       | Yes              | 0       | 0 to 1     | INT16     |  |  |
| S4                    | TriggerMode                         | 1: Continuous trigger                                                | res              | 0       | 0 to 1     | INTIO     |  |  |
| D1                    | Done                                | Completion flag                                                      | Yes              | OFF     | ON         | BOOL      |  |  |
| DI                    | Done                                | completion mag                                                       | 163              | 011     | OFF        | DOOL      |  |  |
| D2                    | Busy                                | Executing                                                            | Yes              | OFF     | ON         | BOOL      |  |  |
|                       |                                     |                                                                      |                  |         | OFF        |           |  |  |
| D3                    | PosPosition                         | Position latched on the rising edge (unit: Unit)                     | Yes              | 0       | -          | REAL32    |  |  |
| D4                    | NegPosition                         | Position latched on the falling edge (unit: Unit)                    | Yes              | 0       | -          | REAL32    |  |  |

| D5 | CommandA-<br>borted | Abortion of execution | Yes | OFF | ON<br>OFF | BOOL  |
|----|---------------------|-----------------------|-----|-----|-----------|-------|
| D6 | Error               | Error                 | Yes | OFF | ON<br>OFF | BOOL  |
| D7 | ErrorID             | Error code            | Yes | 0   | *1        | INT16 |

\*1: For details, see "3.12.21 Error Codes" on page 602Error Codes.

Table 3–302 List of elements

|         |               | Bit                     |                        | W         | ord                        | Pointer             | Const     | ant |        |
|---------|---------------|-------------------------|------------------------|-----------|----------------------------|---------------------|-----------|-----|--------|
| Operand | X, Y, M, S, B | Bits of Word<br>Element | Custom Bit<br>Variable | D, R, W   | Custom<br>Word<br>Variable | Pointer<br>Variable | K, H      | Е   | Others |
| S1      | -             | -                       | -                      | $\sqrt{}$ | $\sqrt{}$                  | $\sqrt{}$           | $\sqrt{}$ | -   | -      |
| S2      | -             | -                       | -                      | $\sqrt{}$ | $\sqrt{}$                  | $\sqrt{}$           | $\sqrt{}$ | -   | -      |
| S3      | -             | -                       | -                      | $\sqrt{}$ | $\sqrt{}$                  | $\sqrt{}$           | $\sqrt{}$ | -   | -      |
| S4      | -             | -                       | -                      | $\sqrt{}$ | $\sqrt{}$                  | $\sqrt{}$           | $\sqrt{}$ | -   | -      |
| D1      | √[1]          | -                       | $\sqrt{}$              | -         | $\sqrt{}$                  | -                   | -         | -   | -      |
| D2      | √[1]          | -                       | $\sqrt{}$              | -         | $\sqrt{}$                  | -                   | -         | -   | -      |
| D3      | -             | -                       | -                      | $\sqrt{}$ | $\sqrt{}$                  | $\sqrt{}$           | -         | -   | -      |
| D4      | -             | -                       | -                      | $\sqrt{}$ | $\sqrt{}$                  | $\sqrt{}$           | -         | -   | -      |
| D5      | $\sqrt{[1]}$  | -                       | $\sqrt{}$              | -         | $\sqrt{}$                  | -                   | -         | -   | -      |
| D6      | $\sqrt{[1]}$  | -                       | $\sqrt{}$              | -         | $\sqrt{}$                  | -                   | -         | -   | -      |
| D7      | -             | -                       | -                      | $\sqrt{}$ | $\sqrt{}$                  | $\sqrt{}$           | -         | -   | -      |

#### Note

[1] The X element is not supported.

## **Function and Instruction Description**

The HC\_TouchProbe instruction can latch the counter axis position value when the external input trigger condition is active.

Each counter axis supports two probes. During use, you need to select the corresponding probe function in counter parameter configuration as well as the input terminal and trigger condition. The input terminal can be set to any one of X1 to X7.

TriggerEdge specifies the probe trigger edge. The rising edge trigger position is latched in the output parameter PosPosition, and the falling edge trigger position is latched in the output parameter NegPosition.

| Item        | Setting | Definition                                                      |
|-------------|---------|-----------------------------------------------------------------|
|             | 1       | Triggered on the rising edge of the external input X            |
| TriggerEdge | 2       | Triggered on the falling edge of the external input X           |
| 550.2050    | 3       | Triggered on the rising or falling edge of the external input X |

TriggerMode in the instruction can be set to the single trigger or continuous trigger mode.

• If the single trigger mode is used, when the function block instruction flow and the external input trigger condition are active, the counter axis position is latched once, and the Done signal is output. The counter axis position is latched in real time based on the trigger edge, which is not affected by program execution. During instruction execution, affected by the scan cycle, when the program scans and executes to the latched instruction, it updates the latched position to the output parameter of the instruction.

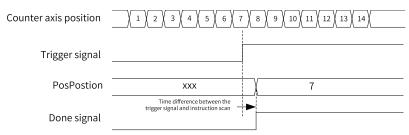

Single triggering on the rising edge

• If the continuous trigger mode is used, when the function block instruction flow and the external input trigger condition are active, the counter axis position is latched, and the Done signal that is active for one scan cycle is output. When the Done signal becomes OFF and the external input trigger condition is active, the counter axis position continues to be latched and the Done signal that is active for one scan cycle is output. During the scan cycle in which the Done signal is active, if the external input trigger condition is active, the counter axis position is not latched at this time.

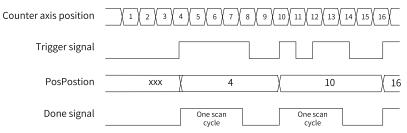

Continuous triggering on the rising edge

• When the dual-edge trigger mode is used, the Done signal is output after the instruction is triggered on both the rising and falling edges to complete the latch. In single trigger mode, the Done signal remains active until the instruction execution is completed; in continuous trigger mode, the Done signal is active for one scan cycle, and the latch signal is not responded within the scan cycle when the Done signal is active.

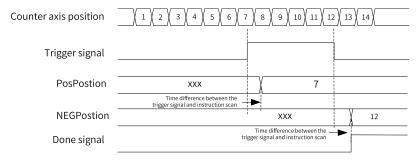

Single triggering on both the rising and falling edges

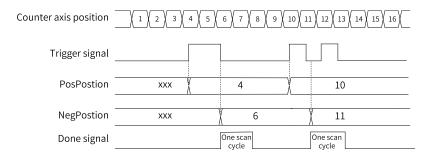

Continuous triggering on both the rising and falling edges

### **Timing Diagram**

• The timing diagram of the instruction is as follows when TriggerEdge is set to the rising edge of the external input X (TriggerEdge = 1) and TriggerMode is set to the single trigger mode (TriggerMode = 0).

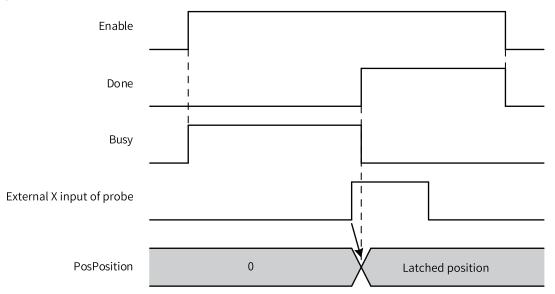

• The timing diagram of the instruction is as follows when TriggerEdge is set to the falling edge of the external input X (TriggerEdge = 2) and TriggerMode is set to the single trigger mode (TriggerMode = 0).

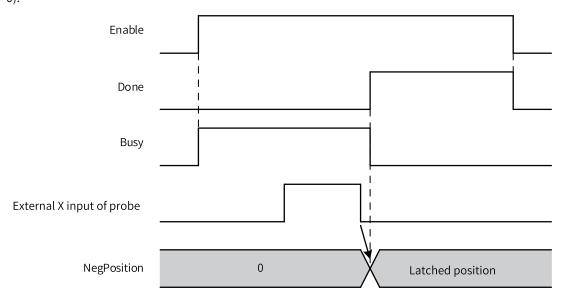

• The timing diagram of the instruction is as follows when TriggerEdge is set to the rising and falling edges of the external input X (TriggerEdge = 3) and TriggerMode is set to the single trigger mode (TriggerMode = 0).

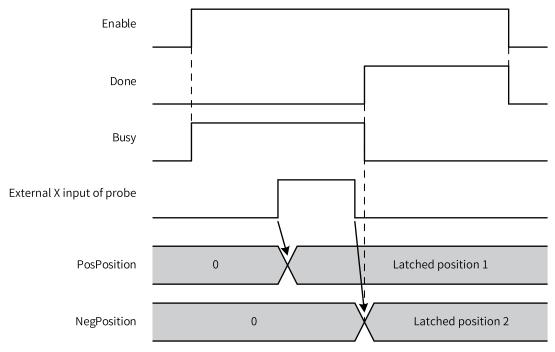

• The timing diagram of the instruction is as follows when TriggerEdge is set to the rising and falling edges of the external input X (TriggerEdge = 3) and TriggerMode is set to the continuous trigger mode (TriggerMode = 1).

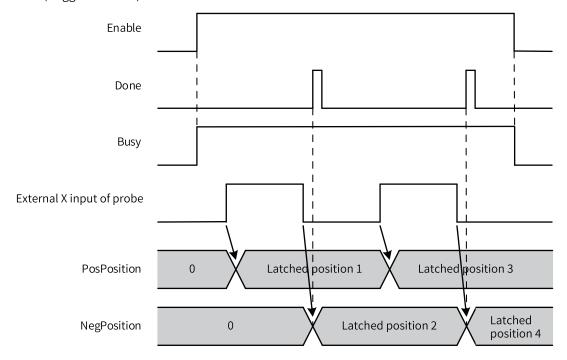

# **Instruction Example**

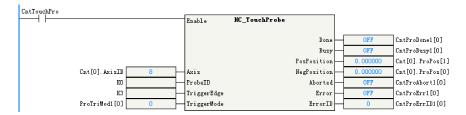

# **3.12.18** HC\_Compare

This instruction detects whether the counter count value reaches the specified value. HC\_Compare – High-speed counter comparison

| Instruction | Name                             | LD Expression                                                                                     | LiteST Expression                                                                                                    |
|-------------|----------------------------------|---------------------------------------------------------------------------------------------------|----------------------------------------------------------------------------------------------------|
| HC_Compare  | High-speed counter<br>comparison | Enable HC_Compare  Done Axis Busy Position CommandAborted OutputEnable Error InterruptMap ErrorID | HC_Compare(Enable := ???,  Axis := ???,  Position := ???,  OutputEnable := ,  InterruptMap := ,  Done => ,  Busy => ,  CommandAborted => ,  Error => ,  ErrorlD => ); |

Table 3–303 Instruction format

| 16-bit<br>Instruction | -               |                                                                     |                  |         |            |           |  |  |
|-----------------------|-----------------|---------------------------------------------------------------------|------------------|---------|------------|-----------|--|--|
| 32-bit<br>Instruction | HC_Compare: Cor | C_Compare: Continuous execution                                     |                  |         |            |           |  |  |
| Operand               | Name            | Description                                                         | Empty<br>Allowed | Default | Range      | Data Type |  |  |
| S1                    | Axis            | Axis name/ID, which specifies the local encoder axis to be operated | No               | -       | 0 to 32767 | INT       |  |  |
| S2                    | Position        | Comparison position (unit: Unit)                                    | No               | -       | -          | REAL      |  |  |
| S3                    | OutputEnable    | Hardware output enable 0: Disabled 1: Enabled                       | Yes              | 0       | 0 to 1     | INT       |  |  |

| S4 | InterruptMap        | Interrupt generation and association when the comparand and count value match  0: No interrupt is generated.  1: Associate with comparison interrupt 1.   16: Associate with comparison interrupt 16. | Yes | 0   | 0 to 16   | INT  |
|----|---------------------|----------------------------------------------------------------------------------------------------|-----|-----|-----------|------|
| D1 | Done                | Completion flag                                                                                                    | Yes | OFF | ON<br>OFF | BOOL |
| D2 | Busy                | Executing                                                                                                    | Yes | OFF | ON<br>OFF | BOOL |
| D3 | CommandAbort-<br>ed | Abortion of execution                                                                                                    | Yes | OFF | ON<br>OFF | BOOL |
| D4 | Error               | Error                                                                                                    | Yes | OFF | ON<br>OFF | BOOL |
| D5 | ErrorID             | Error code                                                                                                    | Yes | 0   | *1        | INT  |

Table 3–304 List of elements

|         |               | Bit                     |                        | W         | ord                        | Pointer             | Const     | ant       |        |
|---------|---------------|-------------------------|------------------------|-----------|----------------------------|---------------------|-----------|-----------|--------|
| Operand | X, Y, M, S, B | Bits of Word<br>Element | Custom Bit<br>Variable | D, R, W   | Custom<br>Word<br>Variable | Pointer<br>Variable | K, H      | Е         | Others |
| S1      | -             | -                       | -                      | $\sqrt{}$ | $\sqrt{}$                  | $\sqrt{}$           | $\sqrt{}$ | -         | -      |
| S2      | -             | -                       | -                      | $\sqrt{}$ | $\sqrt{}$                  | $\sqrt{}$           | $\sqrt{}$ | $\sqrt{}$ | -      |
| S3      | -             | -                       | -                      | $\sqrt{}$ | $\sqrt{}$                  | $\sqrt{}$           | $\sqrt{}$ | -         | -      |
| S4      | -             | -                       | -                      | $\sqrt{}$ | $\sqrt{}$                  | $\sqrt{}$           | $\sqrt{}$ | -         | -      |
| D1      | √[1]          | -                       | $\sqrt{}$              | -         | $\sqrt{}$                  | -                   | -         | -         | -      |
| D2      | √[1]          | -                       | $\sqrt{}$              | -         | $\sqrt{}$                  | -                   | -         | -         | -      |
| D3      | $\sqrt{[1]}$  | -                       | $\sqrt{}$              | -         | $\sqrt{}$                  | -                   | -         | -         | -      |
| D4      | $\sqrt{[1]}$  | -                       | $\sqrt{}$              | -         | $\sqrt{}$                  | -                   | -         | -         | -      |
| D5      | -             | -                       | -                      | $\sqrt{}$ | $\sqrt{}$                  | $\sqrt{}$           | -         | -         | -      |

## Note

 $\left[ 1 \right]$  The X element is not supported.

# **Function and Instruction Description**

The HC\_Compare instruction compares the counter axis position with a single position.

<sup>\*1:</sup> For details, see "3.12.21 Error Codes" on page 602Error Codes.

## **Timing Diagram**

The timing diagram of the instruction is as follows when the hardware output is enabled (OutputEnable = 1).

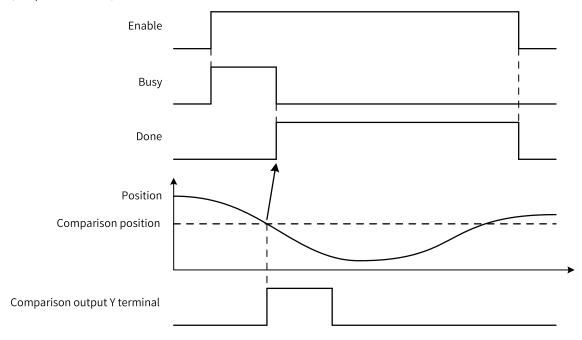

## **Instruction Example**

The instruction compares the counter axis with a single position. When the instruction flow is active, the Done signal is output after the counter axis position reaches the comparison position.

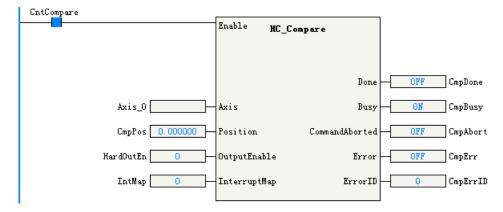

# 3.12.19 HC\_ArrayCompare

This instruction continuously detects whether the counter count value reaches the specified array sequence.

HC\_ArrayCompare – High-speed counter array comparison

| Instruction     | Name                                      | LD Expression                                                                                                    | LiteST Expression                                                                                                    |
|-----------------|-------------------------------------------|----------------------------------------------------------------------------------------------------|----------------------------------------------------------------------------------------------------|
| HC_ArrayCompare | High-speed<br>counter array<br>comparison | — Enable HC_ArrayCompare  — Axis Busy Array NextIndex — Array NextIndex — OutputEnable Error — InterruptMap ErrorID | HC_ArrayCompare(Enable := ???,  Axis := ???,  Array := ???,  ArrayLength := ???,  OutputEnable := ,  InterruptMap := ,  Done => ,  Busy => ,  NextIndex => ,  CommandAborted => ,  Error => ,  ErrorID => ); |

Table 3–305 Instruction format

| 16-bit      | -             |                                                                               |                  |         |            |           |
|-------------|---------------|-------------------------------------------------------------------------------|------------------|---------|------------|-----------|
| Instruction |               |                                                                               |                  |         |            |           |
| 32-bit      | HC_ArrayCompa | are: Continuous execution                                                     |                  |         |            |           |
| Instruction |               |                                                                               |                  |         |            |           |
| Operand     | Name          | Description                                                                   | Empty<br>Allowed | Default | Range      | Data Type |
| S1          | Axis          | Axis name/ID, which specifies the local encoder axis to be operated           | No               | -       | 0 to 32767 | INT       |
| S2          | Array         | Comparison position array (unit: Unit)                                        | No               | -       | -          | REAL      |
| S3          | ArrayLength   | Array length                                                                  | No               | -       | 0 to 100   | INT       |
| S4          | OutputEnable  | Hardware output enable                                                        | Yes              | 0       | 0 to 1000  | INT       |
|             |               | 0: Disabled                                                                   |                  |         |            |           |
|             |               | 1: Enabled                                                                    |                  |         |            |           |
| \$5         | InterruptMap  | Interrupt generation and association when the comparand and count value match | Yes              | 0       | 0 to 16    | INT       |
|             |               | 0: No interrupt is generated.                                                 |                  |         |            |           |
|             |               | 1: Associate with comparison interrupt 1.                                     |                  |         |            |           |
|             |               |                                                                               |                  |         |            |           |
|             |               | 16: Associate with comparison interrupt 16.                                   |                  |         |            |           |
| D1          | Done          | Completion flag                                                               | Yes              | OFF     | ON         | BOOL      |
|             |               |                                                                               |                  |         | OFF        |           |
| D2          | Busy          | Executing                                                                     | Yes              | OFF     | ON         | BOOL      |
|             |               |                                                                               |                  |         | OFF        |           |

| D3 | NextIndex | Index of the next comparand | Yes | 0   | 0 to 100  | INT  |
|----|-----------|-----------------------------|-----|-----|-----------|------|
| D4 | Aborted   | Abortion of execution       | Yes | OFF | ON<br>OFF | BOOL |
| D5 | Error     | Error                       | Yes | OFF | ON<br>OFF | BOOL |
| D6 | ErrorID   | Error code                  | Yes | 0   | *1        | INT  |

\*1: For details, see "3.12.21 Error Codes" on page 602Error Codes.

Table 3–306 List of elements

|         | Bit           |                         | W                      | Word      |                            | Const               | ant       |   |        |
|---------|---------------|-------------------------|------------------------|-----------|----------------------------|---------------------|-----------|---|--------|
| Operand | X, Y, M, S, B | Bits of Word<br>Element | Custom Bit<br>Variable | D, R, W   | Custom<br>Word<br>Variable | Pointer<br>Variable | K, H      | E | Others |
| S1      | -             | -                       | -                      | $\sqrt{}$ | $\sqrt{}$                  | $\sqrt{}$           | $\sqrt{}$ | - | -      |
| S2      | -             | -                       | -                      | $\sqrt{}$ | $\sqrt{}$                  | $\sqrt{}$           | -         | - | -      |
| S3      | -             | -                       | -                      | $\sqrt{}$ | $\sqrt{}$                  | $\sqrt{}$           | $\sqrt{}$ | - | -      |
| S4      | -             | -                       | -                      | $\sqrt{}$ | $\sqrt{}$                  | $\sqrt{}$           | $\sqrt{}$ | - | -      |
| S5      | -             | -                       | -                      | $\sqrt{}$ | $\sqrt{}$                  | $\sqrt{}$           | $\sqrt{}$ | - | -      |
| D1      | √[1]          | -                       | $\sqrt{}$              | -         | $\sqrt{}$                  | -                   | -         | - | -      |
| D2      | $\sqrt{[1]}$  | -                       | $\sqrt{}$              | -         | $\sqrt{}$                  | -                   | -         | - | -      |
| D3      | -             | -                       | -                      | $\sqrt{}$ | $\sqrt{}$                  | $\sqrt{}$           | -         | - | -      |
| D4      | $\sqrt{[1]}$  | -                       | $\sqrt{}$              | -         | $\sqrt{}$                  | -                   | -         | - | -      |
| D5      | √[1]          | -                       | $\sqrt{}$              | -         | $\sqrt{}$                  | -                   | -         | - | -      |
| D6      | -             | -                       | -                      | $\sqrt{}$ | $\sqrt{}$                  | $\sqrt{}$           | -         | - | -      |

#### Note

[1] The X element is not supported.

## **Function and Instruction Description**

The HC\_ArrayCompare instruction compares the counter axis position with multiple positions continuously.

When the instruction flow is active, the counter axis position is compared with the position value in array 0. If they are equal, the counter axis position is compared with the next position value in the array. ArrayLength in the instruction specifies the array length. After all the positions are compared, the Done signal is output.

The output parameter NextIndex indicates the index of the next comparison point, that is, the number of completed comparison points.

## **Timing Diagram**

The timing diagram of the instruction is as follows when the hardware output is enabled (OutputEnable = 1) and three positions are compared (ArrayLength = 3).

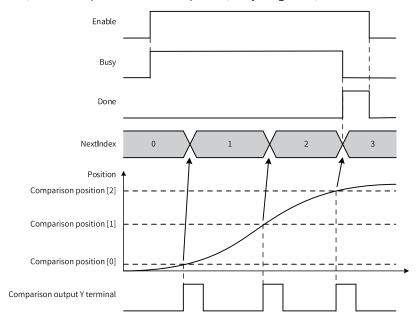

## **Instruction Example**

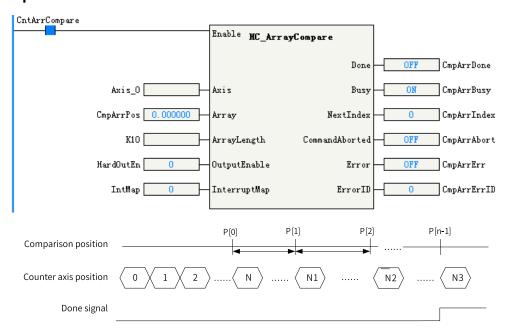

#### 3.12.20 HC\_StepCompare

This instruction continuously detects whether the counter count value reaches the continuous sequence with specified range and step.

HC\_StepCompare - High-speed counter step comparison

| Instruction    | Name                                     | LD Expression                                                                                                    | LiteST Expression                                                                                                    |
|----------------|------------------------------------------|----------------------------------------------------------------------------------------------------|----------------------------------------------------------------------------------------------------|
| HC_StepCompare | High-speed<br>counter step<br>comparison | — Enable HC_StepCompare  Axis Done StartPosition Busy EndPosition NextIndex Step CommandAborted OutputEnable Error InterruptMap ErrorID | HC_StepCompare(Enable := ???,  Axis := ???,  StartPosition := ???,  EndPosition := ???,  Step := ???,  OutputEnable := ,  InterruptMap := ,  Done => ,  Busy => ,  NextIndex => , |

Table 3–307 Instruction format

| 16-bit<br>Instruction | -             |                                                                                                    |                  |         |                 |           |  |
|-----------------------|---------------|----------------------------------------------------------------------------------------------------|------------------|---------|-----------------|-----------|--|
| 32-bit<br>Instruction | HC_StepCompa  | re: Continuous execution                                                                                                    |                  |         |                 |           |  |
| Operand               | Name          | Description                                                                                                    | Empty<br>Allowed | Default | Range           | Data Type |  |
| S1                    | Axis          | Axis name/ID, which specifies the local encoder axis to be operated                                                                                                    | No               | -       | 0 to 32767      | INT       |  |
| S2                    | StartPosition | Start position (unit: Unit)                                                                                                    | No               | -       | -               | REAL      |  |
| S3                    | EndPosition   | End position (unit: Unit)                                                                                                    | No               | -       | -               | REAL      |  |
| S4                    | Step          | Step (unit: Unit)                                                                                                    | No               | -       | Positive number | REAL      |  |
| S5                    | OutputEnable  | Hardware output enable  0: Disabled  1: Enabled                                                                                                    | Yes              | 0       | 0 to 1          | INT       |  |
| S6                    | InterruptMap  | Interrupt generation and association when the comparand and count value match  0: No interrupt is generated.  1: Associate with comparison interrupt 1.   16: Associate with comparison | Yes              | 0       | 0 to 16         | INT       |  |
| D.1                   |               | interrupt 16.  0: Not completed                                                                                                    |                  | 255     | ON              | 500       |  |
| D1                    | Done          | 1: Completed                                                                                                    | Yes              | OFF     | OFF             | BOOL      |  |
| D2                    | Busy          | Executing                                                                                                    | Yes              | FLASE   | ON<br>OFF       | BOOL      |  |
| D3                    | NextIndex     | Index of the next comparand                                                                                                    | Yes              | 0       | 0 to 100        | INT       |  |

| D4 | CommandAbort-<br>ed | Abortion of execution | Yes | OFF | ON<br>OFF | BOOL |
|----|---------------------|-----------------------|-----|-----|-----------|------|
| D5 | Error               | Error                 | Yes | OFF | ON<br>OFF | BOOL |
| D6 | ErrorID             | Error code            | Yes | 0   | *1        | INT  |

\*1: For details, see "3.12.21 Error Codes" on page 602Error Codes.

Table 3-308 List of elements

|         |               | Bit                     |                        | W         | ord                        | Pointer             | Const     | ant       |        |
|---------|---------------|-------------------------|------------------------|-----------|----------------------------|---------------------|-----------|-----------|--------|
| Operand | X, Y, M, S, B | Bits of Word<br>Element | Custom Bit<br>Variable | D, R, W   | Custom<br>Word<br>Variable | Pointer<br>Variable | K, H      | E         | Others |
| S1      | -             | -                       | -                      | $\sqrt{}$ | $\sqrt{}$                  | $\sqrt{}$           | $\sqrt{}$ | -         | -      |
| S2      | -             | -                       | -                      | $\sqrt{}$ | $\sqrt{}$                  | $\sqrt{}$           | $\sqrt{}$ | $\sqrt{}$ | -      |
| S3      | -             | -                       | -                      | $\sqrt{}$ | $\sqrt{}$                  | $\sqrt{}$           | $\sqrt{}$ | $\sqrt{}$ | -      |
| S4      | -             | -                       | -                      | $\sqrt{}$ | $\sqrt{}$                  | $\sqrt{}$           | $\sqrt{}$ | $\sqrt{}$ | -      |
| S5      | -             | -                       | -                      | $\sqrt{}$ | $\sqrt{}$                  | $\sqrt{}$           | $\sqrt{}$ | -         | -      |
| S6      | -             | -                       | -                      | $\sqrt{}$ | $\sqrt{}$                  | $\sqrt{}$           | $\sqrt{}$ | -         | -      |
| D1      | $\sqrt{[1]}$  | -                       | $\sqrt{}$              | -         | $\sqrt{}$                  | -                   | -         | -         | -      |
| D2      | $\sqrt{[1]}$  | -                       | $\sqrt{}$              | -         | $\sqrt{}$                  | -                   | -         | -         | -      |
| D3      | -             | -                       | -                      | $\sqrt{}$ | $\sqrt{}$                  | $\sqrt{}$           | -         | -         | -      |
| D4      | $\sqrt{[1]}$  | -                       | $\sqrt{}$              | -         | $\sqrt{}$                  | -                   | -         | -         | -      |
| D5      | $\sqrt{[1]}$  | -                       | $\sqrt{}$              | -         | $\sqrt{}$                  | -                   | -         | -         | -      |
| D6      | -             | -                       | -                      | $\sqrt{}$ | $\sqrt{}$                  | $\sqrt{}$           | -         | -         | -      |

#### Note

[1] The X element is not supported.

#### **Function and Instruction Description**

The HC\_StepCompare instruction compares the counter axis position with consecutive positions with equal steps.

When the instruction flow is active, the counter axis position is compared with the position specified by StartPosition. When they are equal, the comparison position increases or decreases by a value specified by Step and then is compared with the counter axis position. After the last comparison position is compared, the Done signal is output.

The output parameter NextIndex indicates the index of the next comparison point. The index starts from 0, that is, 0 indicates the first comparison point. Therefore, this index number is equal to the number of comparison points that have been compared.

# **Timing Diagram**

• The timing diagram of the instruction is as follows when the hardware output is enabled (OutputEnable = 1) and StartPosition is less than EndPosition.

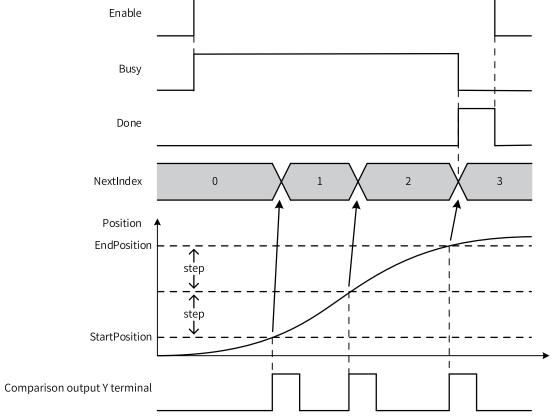

• The timing diagram of the instruction is as follows when the hardware output is enabled (OutputEnable = 1) and StartPosition is greater than EndPosition.

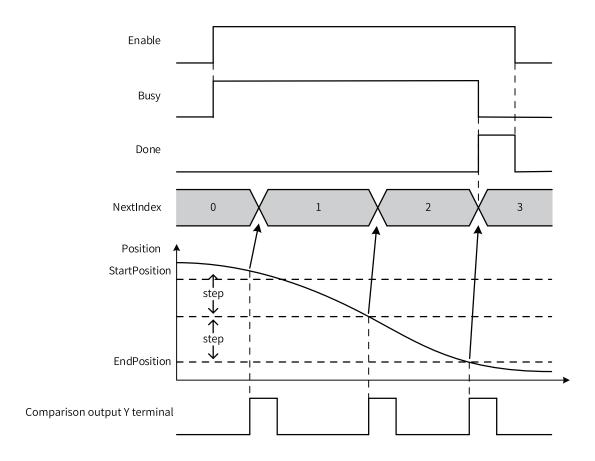

# **Instruction Example**

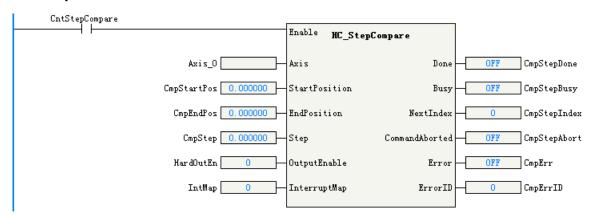

#### 3.12.21 Error Codes

The following table lists the error codes of the high-speed counter function blocks.

| Error Code | Description                                                                                                    |
|------------|----------------------------------------------------------------------------------------------------|
| 0          | No error occurs.                                                                                                    |
| 100        | The axis ID is invalid./It's not the local encoder axis.                                                                                                    |
| 101        | The imaginary axis mode is not supported.                                                                                                    |
| 102        | The ENC_SetUnit instruction is configured after encoder counting is enabled. Ensure that the instruction is enabled before the encoder is enabled, and that PlusePerCycle is set properly. |
| 103        | DisPerCycle is set incorrectly in the instruction. Ensure that the parameter value is within the permissible range.                                                                        |

| Error Code | Description                                                                                                    |
|------------|----------------------------------------------------------------------------------------------------|
| 104        | Numerator is set incorrectly in the instruction. Ensure that the parameter value is within the permissible range.                                                                                       |
| 105        | Denotinator is set incorrectly in the instruction. Ensure that the parameter value is within the permissible range.                                                                                     |
| 106        | Failed to set the gear ratio.                                                                                                    |
| 107        | The ENC_SetLineRotationMode instruction is configured after encoder counting is enabled. Ensure that the instruction is enabled before the encoder is enabled, and that LineRotateMode is set properly. |
| 108        | PLimit is set incorrectly in the instruction. Ensure that the parameter value is within the permissible range.                                                                                          |
| 109        | NLimit is set incorrectly in the instruction. Ensure that the parameter value is within the permissible range.                                                                                          |
| 110        | PLimit and NLimit are set incorrectly in the instruction. Ensure that the parameter values are within the permissible range.                                                                            |
| 111        | Rotation is set incorrectly in the instruction. Ensure that the parameter value is within the permissible range.                                                                                        |
| 113        | The current parameters do not meet the conditions for enabling software limiting.                                                                                                    |
| 114        | Failed to set the linear/rotary mode.                                                                                                    |
| 200        | An invert parameter input error occurs.                                                                                                    |
| 201        | A trigger mode parameter input error occurs.                                                                                                    |
| 202        | A trigger edge parameter input error occurs. The trigger edge is invalid or the X input is not configured.                                                                                              |
| 203        | FirstPosition is set incorrectly in the instruction.                                                                                                    |
| 204        | LastPosition is set incorrectly in the instruction.                                                                                                    |
| 205        | Failed to execute the instruction because the parameters in the probe instruction are set incorrectly.                                                                                                  |
| 206        | Failed to set the preset position due to a parameter exception.                                                                                                    |
| 300        | A probe ID parameter input error occurs.                                                                                                    |
| 301        | An output enable parameter input error occurs. The output enable signal is invalid or the Y output is not configured.                                                                                   |
| 400        | An interrupt mapping parameter input error occurs.                                                                                                    |
| 500        | A preset position parameter input error occurs.                                                                                                    |
| 501        | A comparison position parameter input error occurs.                                                                                                    |
| 502        | A start position parameter input error occurs.                                                                                                    |
| 503        | An end position parameter input error occurs.                                                                                                    |
| 504        | A step parameter input error occurs.                                                                                                    |
| 600        | An array length parameter input error occurs or the number of positions for step comparison exceeds 100.                                                                                                |
| 1000       | Counting exceeded the lower limit.                                                                                                    |
| 1001       | Counting exceeded the upper limit.                                                                                                    |

The following table lists the error codes of the bus encoder axis instructions.

| Error Code | Cause                                                                                                    | Solution                                                                                                    |
|------------|----------------------------------------------------------------------------------------------------|----------------------------------------------------------------------------------------------------|
| 9701       | The encoder axis instruction failed to request the                                                                          | 1. Check whether the PLC memory runs out.                                                                                                    |
| 3101       | memory.                                                                                                    | 2. Contact the manufacturer.                                                                                                    |
|            | 1. The encoder axis type is incorrect.                                                                                      | This instruction does not support the set axis type.                                                                                                    |
| 9702       | 2. The requested encoder axis does not exist.                                                                               | Check whether the axis type setting is incorrect.                                                                                                    |
| 3102       | 3. The instruction is not supported in offline commissioning.                                                               | 2. The instruction is not supported during offline commissioning.                                                                                                    |
| 9703       | Failed to configure the axis.                                                                                               | Check whether the board software and the software tool match.                                                                                                    |
| 9704       | Counter operation command is not configured in I/O mapping of the encoder axis.                                             | Configure Counter operation command in I/O mapping of the encoder axis.                                                                                                  |
| 9705       | Counter status is not configured in I/O mapping of the encoder axis.                                                        | Configure Counter status in I/O mapping of the encoder axis.                                                                                                    |
| 9706       | Encoder present position is not configured in I/O mapping of the encoder axis.                                              | Configure Encoder present position in I/O mapping of the encoder axis.                                                                                                   |
| 9707       | Pulse rate is not configured in I/O mapping of the encoder axis.                                                            | Configure Pulse rate in I/O mapping of the encoder axis.                                                                                                    |
| 9708       | The positive limit of the encoder axis is not greater than the negative limit.                                              | Ensure that the positive limit of the encoder axis is greater than the negative limit.                                                                                   |
| 9709       | The positive limit of the encoder axis is greater than 2147483647 after being converted into the pulse unit.                | Ensure that the positive limit of the encoder axis is less than or equal to 2147483647 after being converted into the pulse unit.                                        |
| 9710       | The negative limit of the encoder axis is less than – 2147483648 after being converted into the pulse unit.                 | Ensure that the negative limit of the encoder axis is greater than or equal to -2147483648 after being converted into the pulse unit.                                    |
| 9711       | The revolution cycle of the encoder axis in ring mode is greater than 2147483647 after being converted into the pulse unit. | Ensure that the revolution cycle of the encoder axis in ring mode is less than or equal to 2147483647 after being converted into the pulse unit.                         |
| 9712       | The encoder axis is changed while the ENC_ Counter instruction is still active.                                             | Do not change the encoder axis while the ENC_<br>Counter instruction is still active.                                                                                    |
| 9713       | The GR10-2HCE module is faulty.                                                                                             | Check the fault code object dictionary of the GR10-2HCE module and troubleshoot the fault according to the fault code.                                                   |
|            |                                                                                                    | 1. The current fault of the encoder axis does not support reset.                                                                                                    |
| 9714       | Failed to reset the encoder axis fault.                                                                                     | 2. The encoder shaft enters the faulty state immediately after the fault is reset. Check the axis fault codes and slave fault codes to further determine the fault type. |
| 9715       | The ENC_Reset instruction is called when the encoder axis is not faulty.                                                    | Do not call the ENC_Reset instruction when the encoder axis is not faulty.                                                                                               |
| 9716       | The value of TriggerMode of the ENC_Preset instruction is out of range.                                                     | Ensure that the parameter value is within the allowable range.                                                                                                    |
| 9717       | The value of Position of the ENC_Preset instruction is greater than 9999999.                                                | Set Position of the ENC_Preset instruction to a value less than or equal to 9999999.                                                                                     |
| 9718       | Physical output command is not configured in I/O mapping of the encoder axis.                                               | Configure Physical output command in I/O mapping of the encoder axis.                                                                                                    |
| 9719       | The preset position or comparison output position of the encoder axis instruction is greater than the positive limit.       | Ensure that the preset position or comparison output position of the encoder axis instruction is less than or equal to the positive limit.                               |

| Error Code | Cause                                                                                                    | Solution                                                                                                    |
|------------|----------------------------------------------------------------------------------------------------|----------------------------------------------------------------------------------------------------|
| 9720       | The preset position or comparison output position of the encoder axis instruction is less than the negative limit.                                                               | Ensure that the preset position or comparison output position of the encoder axis instruction is greater than or equal to the negative limit.                                   |
| 9721       | The preset position or comparison output position of the encoder axis instruction is greater than 2147483647 or less than –2147483648 after being converted into the pulse unit. | Ensure that the preset position or comparison output position of the encoder axis instruction is between –2147483648 and +2147483647 after being converted into the pulse unit. |
| 9722       | The preset position or comparison output position of the encoder axis instruction is greater than or equal to the revolution cycle in ring mode.                                 | Ensure that the preset position or comparison output position of the encoder axis instruction is less than the revolution cycle in ring mode.                                   |
| 9723       | The value of ProbeID of the ENC_TouchProbe instruction is out of range.                                                                                                    | Ensure that the parameter value is within the allowable range.                                                                                                    |
| 9724       | The value of TriggerEdge of the ENC_TouchProbe instruction is out of range.                                                                                                    | Ensure that the parameter value is within the allowable range.                                                                                                    |
| 9725       | The value of TerminalSource of the ENC_ TouchProbe instruction is out of range.                                                                                                  | Ensure that the parameter value is within the allowable range.                                                                                                    |
| 9726       | The value of TriggerMode of the ENC_TouchProbe instruction is out of range.                                                                                                    | Ensure that the parameter value is within the allowable range.                                                                                                    |
| 9727       | The probe status word is not associated in I/O mapping of the encoder axis.                                                                                                    | Ensure that the probe status word is associated in I/O mapping of the encoder axis.                                                                                             |
| 9728       | The probe feedback position is not associated in I/O mapping of the encoder axis.                                                                                                | Ensure that the probe feedback position is associated in I/O mapping of the encoder axis.                                                                                       |
| 9729       | The control word is not associated in I/O mapping of the encoder axis.                                                                                                    | Ensure that the control word is associated in I/O mapping of the encoder axis.                                                                                                  |
| 9730       | The probe window function of the encoder axis is enabled, but the start position of the window is not less than the end position.                                                | Ensure that the start position of the probe window is less than the end position.                                                                                               |
| 9731       | The Xn0 terminal is not assigned with the probe function.                                                                                                    | Assign the probe function to the Xn0 terminal.                                                                                                    |
| 9732       | The Xn1 terminal is not assigned with the probe function.                                                                                                    | Assign the probe function to the Xn1 terminal.                                                                                                    |
| 9733       | The instruction is not supported by the local encoder axis.                                                                                                    | Note that this instruction applies only to the bus encoder axis.                                                                                                    |
| 9734       | The instruction is not supported by the bus encoder axis.                                                                                                    | Note that this instruction applies only to the local encoder axis.                                                                                                    |
| 9742       | Compare mode is not configured in I/O mapping of the encoder axis.                                                                                                    | Configure Compare mode in I/O mapping of the encoder axis.                                                                                                    |
| 9743       | Compare pulse/time is not configured in I/O mapping of the encoder axis.                                                                                                    | Configure Compare pulse/time in I/O mapping of the encoder axis.                                                                                                    |
| 9744       | Compare size/step is not configured in I/O mapping of the encoder axis.                                                                                                    | Configure Compare size/step in I/O mapping of the encoder axis.                                                                                                    |
| 9745       | Compare point value 1 is not configured in I/O mapping of the encoder axis.                                                                                                    | Configure Compare point value 1 in I/O mapping of the encoder axis.                                                                                                    |
| 9746       | Compare point value 2 is not configured in I/O mapping of the encoder axis.                                                                                                    | Configure Compare point value 2 in I/O mapping of the encoder axis.                                                                                                    |
| 9747       | Physical output status' is not configured in I/O mapping of the encoder axis.                                                                                                    | Configure Physical output status in I/O mapping of the encoder axis.                                                                                                    |
| 9748       | Compare error code is not configured in I/O mapping of the encoder axis.                                                                                                    | Configure Compare error code in I/O mapping of the encoder axis.                                                                                                    |
| 9749       | Current compare number/position is not configured in I/O mapping of the encoder axis.                                                                                            | Configure Current compare number/position in I/O mapping of the encoder axis.                                                                                                   |

| Error Code | Cause                                                                                                    | Solution                                                                                                    |
|------------|----------------------------------------------------------------------------------------------------|----------------------------------------------------------------------------------------------------|
|            |                                                                                                    | 1. Check whether the PLC memory is sufficient.                                                                 |
| 9750       | Failed to obtain the start address of the array of the single-axis array comparison output                                                   | 2. Check whether the background and board software match.                                                      |
|            | instruction.                                                                                                    | 3. Check whether the array of the instruction is out of bounds.                                                |
|            |                                                                                                    | 1. Check whether the PLC memory is sufficient.                                                                 |
| 9751       | Failed to obtain the start address of the axis group of the axis group array comparison output                                               | 2. Check whether the background and board software match.                                                      |
|            | instruction.                                                                                                    | 3. Check whether the array of the instruction is out of bounds.                                                |
| 9752       | The bus encoder axis is not associated with any slave.                                                                                       | Associate the bus encoder axis with a slave.                                                                   |
| 9753       | The x-axis and y-axis of the axis group array comparison instruction are not associated with the same slave.                                 | Associate the x-axis and y-axis of the axis group comparison output instruction with the same slave.           |
| 9754       | The x-axis of the axis group array comparison instruction is not associated with the first channel of the slave.                             | Associate the x-axis of the axis group comparison output instruction with the first channel of the slave.      |
| 9755       | The y-axis of the axis group array comparison instruction is not associated with the second channel of the slave.                            | Associate the y-axis of the axis group comparison output instruction with the second channel of the slave.     |
| 9756       | The Yn0 terminal is not assigned with the one-<br>dimensional comparison output function.                                                    | Assign the one-dimensional comparison output function to the Yn0 output terminal corresponding to the channel. |
| 9757       | The absolute value of the start value of the encoder axis step comparison output instruction is greater than 9999999.                        | Ensure that the absolute value of the floating-point number in the motion instruction does not exceed 9999999. |
| 9758       | The absolute value of the end value of the encoder axis step comparison output instruction is greater than 9999999.                          | Ensure that the absolute value of the floating-point number in the motion instruction does not exceed 9999999. |
| 9759       | The absolute value of the step of the encoder axis step comparison output instruction is greater than 9999999.                               | Ensure that the absolute value of the floating-point number in the motion instruction does not exceed 9999999. |
| 9760       | The absolute value of Parameter of the encoder axis step comparison output instruction is greater than 9999999.                              | Ensure that the absolute value of the floating-point number in the motion instruction does not exceed 9999999. |
| 9761       | The value of Mode of the encoder axis comparison output instruction is out of range.                                                         | Ensure that the parameter value is within the allowable range.                                                 |
| 9762       | The time for time control of the encoder axis comparison output is out of range.                                                             | Ensure that the parameter value is within the allowable range.                                                 |
| 9763       | The step of the encoder axis step comparison output instruction is 0.                                                                        | Set the step of the step comparison output instruction to a value other than 0.                                |
| 9764       | The start position of the step comparison output instruction of the encoder axis is equal to the end position.                               | Ensure that the start position of the step comparison output instruction is not equal to the end position.     |
| 9765       | The start position of the step comparison output instruction of the encoder axis is greater than the end position, but the step is positive. | Set the step to a negative value.                                                                              |
| 9766       | The start position of the step comparison output instruction of the encoder axis is less than the end position, but the step is negative.    | Set the step to a positive value.                                                                              |

| Error Code | Cause                                                                                                    | Solution                                                                                                    |
|------------|----------------------------------------------------------------------------------------------------|----------------------------------------------------------------------------------------------------|
| 9767       | The value of Size of the encoder axis array comparison output instruction is out of range.                                           | Ensure that the parameter value is within the allowable range.                                                                                                    |
| 9768       | The absolute value of the target position in the encoder axis array comparison output instruction is greater than 9999999.           | Ensure that the absolute value of the floating-point number in the motion instruction does not exceed 9999999.                                                               |
| 9769       | The axis is performing one-dimensional comparison output and must not be aborted by a two-dimensional comparison output instruction. | Wait for the one-dimensional comparison output to complete or stop the one-dimensional comparison output before executing the two-dimensional comparison output instruction. |
| 9770       | The EtherCAT slave is disconnected during operation.                                                                                 | Check whether the EtherCAT slave is disconnected during operation.                                                                                                    |
| 9771       | The bus encoder axis is in offline commissioning mode.                                                                               | The bus encoder axis does not support the offline commissioning mode.                                                                                                    |
| 9772       | The DI terminal is not assigned with the preset position function.                                                                   | Assign the preset position function to the DI terminal before calling the preset position instruction.                                                                       |
| 9773       | The value of Parameter in the comparison instruction is out of range when the pulse output mode is selected.                         | Do not set Parameter to 0 or a negative value when the pulse output mode is selected in the comparison instruction.                                                          |
|            |                                                                                                    | 1. Ensure that the input parameters are within the allowable range.                                                                                                    |
| 9774       | The 2HCE module fails when the comparison output instruction is called.                                                              | 2. Check whether I/O mapping of the encoder axis is manually modified and whether it meets the I/O mapping configuration requirements of the comparison output instruction.  |
| 9775       | The set position in ring mode is less than 0.                                                                                        | Set the position in ring mode to a value greater than or equal to 0.                                                                                                    |
| 9776       | The Yn0 terminal is not assigned with the two-<br>dimensional comparison output function.                                            | Assign the two-dimensional comparison output function to the Yn0 output terminal corresponding to the channel.                                                               |
| 9777       | The axis is performing two-dimensional comparison output and cannot be aborted by a one-dimensional comparison output instruction.   | Wait for the two-dimensional comparison output to complete or stop the two-dimensional comparison output before calling the one-dimensional comparison output instruction.   |

# 3.13 Timer Instructions

#### 3.13.1 Timer Instruction Parameters

The PLC supports four types of timers: pulse timer (TPR), on-delay timer (TONR), off-delay timer (TOFR), and accumulating timer.

The time base of the timers is 1 ms, and the timer count value and state are updated when the timer instruction is executed. The program supports a maximum of 4096 timer instructions. The instruction parameters of these four types of timers are the same, which are listed as follows:

Table 3–309 Timer instruction parameters

| Parameter | Definition                  | Data Type | Description         |
|-----------|-----------------------------|-----------|---------------------|
| IN        | Instruction execution input | /         | Start input         |
| PT        | Input variable              | DINT      | Delay time          |
| R         | Input variable              | BOOL      | Reset input         |
| Q         | Output variable             | BOOL      | Timer output        |
| ET        | Output variable             | DINT      | Current timing time |

# **Timer timing**

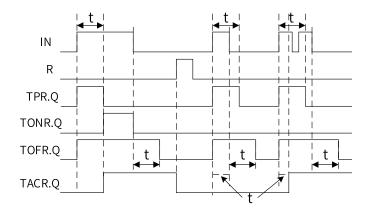

# 3.13.2 Instruction List

The following table lists the timer instructions.

Table 3-310 Timer instruction list

| Instruction Category | Instruction | Function           |
|----------------------|-------------|--------------------|
|                      | TPR         | Pulse timer        |
|                      | TONR        | On-delay timer     |
| Timer instruction    | TOFR        | Off-delay timer    |
|                      | TACR        | Accumulating timer |

## 3.13.3 TPR

TPR – Pulse timer

| Instruc | Name        | LD Expression      | LiteST Expression                            |
|---------|-------------|--------------------|----------------------------------------------|
| tion    |             |                    |                                              |
| TPR     | Pulse timer | IN TPR  PT Q  R ET | TPR(IN := ???,PT := ???,R := ,Q => ,ET => ); |

| 16-bit<br>Instruction | -                                |                                |   |      |  |
|-----------------------|----------------------------------|--------------------------------|---|------|--|
| 32-bit<br>Instruction | TPR: Continuc                    | TPR: Continuous execution      |   |      |  |
| Operand               | Name Description Range Data Type |                                |   |      |  |
| S1                    | PT                               | Preset timing duration (in ms) | - | DINT |  |
| S2                    | R                                | Reset*1                        | - | BOOL |  |
| D1                    | Q                                | Output result*1                | - | BOOL |  |
| D2                    | ET                               | Elapsed time*1 (in ms)         | - | DINT |  |

\*1: The parameters of the instruction are not mandatory. If they are not specified, the default values are used or there is no output.

Bit Word Pointer Constant Bits of Custom Operand **Custom Bit** Pointer Others X, Y, M, S, B D, R, W K, H Ε Word Word Variable Variable Variable Element S1  $\sqrt{\phantom{a}}$ S2 D1  $\sqrt{[1]}$ D2

Table 3–311 List of elements

#### Note

[1] The X element is not supported.

## **Function and Parameter Description**

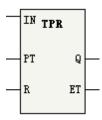

When the IN input flow of the timer instruction changes from OFF to ON, the timer starts timing and the output Q turns ON. At this time, no matter how the IN input flow changes, Q remains ON for the time period specified by PT. When the timing duration reaches the time period specified by PT, Q changes to OFF.

During timing of the timer, ET outputs the current timing duration. After the timing duration reaches the value specified by PT, if the IN input flow is ON, the ET value is retained; if the IN input flow is OFF, the ET value becomes 0.

During timing, if the reset input R changes from OFF to ON, the timing duration of the TPR timer is reset to 0, and the output Q turns OFF. After the reset input R turns OFF, if the IN input flow is active, the timer resumes timing.

#### **Description of parameters:**

PT ranges from 0 to 2147483647 ms (about 24 days). If the value of PT is less than or equal to 0, it is considered 0.

# **Timing Diagram**

The timing diagram of the parameters IN, R, Q, and ET is as follows:

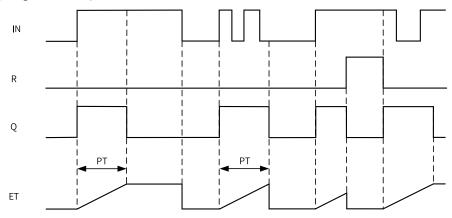

#### Note

The output parameter Q is updated in the PLC main task. Therefore, affected by the PLC scan cycle, it may not be output immediately when the time specified by PT elapses. The output may be delayed in varying degrees, with a maximum delay of one PLC scan cycle.

#### 3.13.4 TONR

TONR - On-delay timer

| Instruc<br>tion | Name           | LD Expression                      | LiteST Expression                             |
|-----------------|----------------|------------------------------------|-----------------------------------------------|
| TONR            | On-delay timer | — IN <b>TOWR</b> — PT Q — — R ET — | TONR(IN := ???,PT := ???,R := ,Q => ,ET => ); |

| 16-bit<br>Instruction | -                          |                                  |   |      |  |  |
|-----------------------|----------------------------|----------------------------------|---|------|--|--|
| 32-bit<br>Instruction | TONR: Continuous execution |                                  |   |      |  |  |
| Operand               | Name                       | Name Description Range Data Type |   |      |  |  |
| S1                    | PT                         | Preset timing duration (in ms)   | - | DINT |  |  |
| S2                    | R                          | Reset*1                          | - | BOOL |  |  |
| D1                    | Q                          | Output result*1                  | - | BOOL |  |  |
| D2                    | ET                         | Elapsed time*1 (in ms)           | - | DINT |  |  |

\*1: The parameters of the instruction are not mandatory. If they are not specified, the default values are used or there is no output.

Word Bit Pointer Constant Custom Bits of Operand Custom Bit Pointer Others X, Y, M, S, B D, R, W Word K, H Ε Word Variable Variable Element Variable S1 S2  $\sqrt{\phantom{a}}$ D1 **\**[1]  $\sqrt{\phantom{a}}$ D2

Table 3-312 List of elements

#### Note

[1] The X element is not supported.

### **Function and Instruction Description**

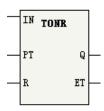

When the IN input flow of the timer instruction changes from OFF to ON, the timer starts timing and the output Q turns ON. During the period when the IN input flow remains ON, the running time of the timer is the time specified by PT. After the timing duration reaches the time period specified by PT, Q turns ON. During the timing process or after timing is completed, when the IN input flow changes to OFF, timing ends and Q turns OFF. During the period when the IN input flow remains OFF, Q remains OFF.

When the IN input flow is ON, ET outputs the current timing duration during timing of the timer, and the ET value is retained after the timing duration reaches the value specified by PT. When the IN input flow is OFF, the ET value becomes 0.

During timing, if the reset input R changes from OFF to ON, the timing duration of the TONR timer is reset to 0, and the output Q turns OFF. After the reset input R turns OFF, to resume timing, you need to set the IN input flow to ON again.

#### **Description of parameters:**

PT ranges from 0 to 2147483647 ms (about 24 days). If the value of PT is less than or equal to 0, it is considered 0.

## **Timing Diagram**

The timing diagram of the parameters IN, R, Q, and ET is as follows:

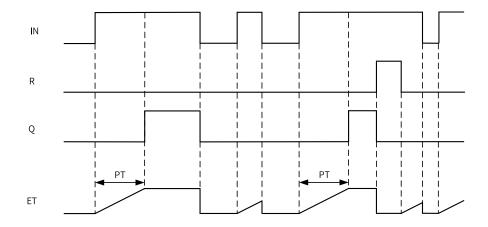

The output parameter Q is updated in the PLC main task. Therefore, affected by the PLC scan cycle, it may not be output immediately when the time specified by PT elapses. The output may be delayed in varying degrees, with a maximum delay of one PLC scan cycle.

## 3.13.5 TOFR

TOFR - Off-delay timer

# **Graphic Block**

| Instruction | tion Name LD Expression |         | LiteST Expression |
|-------------|-------------------------|---------|-------------------|
|             |                         |         | TOFR(IN := ???,   |
|             |                         | IN TOFR | PT := ???,        |
| TOFR        | Off-delay timer         | PT Q    | R := ,            |
|             |                         | R ET    | Q => ,            |
|             |                         |         | ET => );          |

| 16-bit<br>Instruction | -           |                                |       |           |
|-----------------------|-------------|--------------------------------|-------|-----------|
| 32-bit<br>Instruction | TOFR: Conti | nuous execution                |       |           |
| Operand               | Name        | Description                    | Range | Data Type |
| S1                    | PT          | Preset timing duration (in ms) | -     | DINT      |
| S2                    | R           | Reset*1                        | -     | BOOL      |
| D1                    | Q           | Output result*1                | -     | BOOL      |
| D2                    | ET          | Elapsed time*1 (in ms)         | -     | DINT      |

## Note

\*1: The parameters of the instruction are not mandatory. If they are not specified, the default values are used or there is no output.

Table 3–313 List of elements

|         | Bit              |                         | W                      | ord       | Pointer                    | Const               | ant       |   |        |
|---------|------------------|-------------------------|------------------------|-----------|----------------------------|---------------------|-----------|---|--------|
| Operand | X, Y, M, S, B    | Bits of Word<br>Element | Custom Bit<br>Variable | D, R, W   | Custom<br>Word<br>Variable | Pointer<br>Variable | K, H      | E | Others |
| S1      | -                | -                       | -                      | $\sqrt{}$ | $\sqrt{}$                  | $\sqrt{}$           | $\sqrt{}$ | - | -      |
| S2      | $\sqrt{}$        | $\sqrt{}$               | $\sqrt{}$              | -         | -                          | $\sqrt{}$           | -         | - | -      |
| D1      | √ <sup>[1]</sup> | $\sqrt{}$               | $\sqrt{}$              | -         | -                          | $\sqrt{}$           | -         | - | -      |
| D2      | -                | -                       | -                      | $\sqrt{}$ | $\sqrt{}$                  | $\sqrt{}$           | -         | - | -      |

[1] The X element is not supported.

### **Function and Instruction Description**

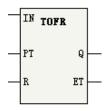

When the IN input of the timer instruction changes from OFF to ON, the timer starts timing and the output Q turns ON. When the IN input flow changes from ON to OFF, during the period when the IN input flow remains ON, the running time of the timer is the time specified by PT. After the timing duration reaches the time period specified by PT, Q turns OFF. During the period when the IN input flow remains OFF, Q remains OFF.

When the IN input flow is ON, the ET output becomes 0. When the IN input changes from ON to OFF, ET outputs the current timing duration during timing of the timer, and the ET value is retained after the timing duration reaches the value specified by PT.

When the IN input flow is ON, if the reset input R changes from OFF to ON, the output Q turns OFF; if R resumes OFF, the output Q resumes ON. When the IN input flow changes from ON to OFF, if the reset input R changes from OFF to ON during the timing process or after timing is completed, the output Q turns OFF, and ET is reset to 0. After the reset input R turns OFF, to resume timing, you need to set the IN input flow OFF again.

## **Description of parameters:**

PT ranges from 0 to 2147483647 ms (about 24 days). If the value of PT is less than or equal to 0, it is considered 0.

## **Timing Diagram**

The timing diagram of the parameters IN, R, Q, and ET is as follows:

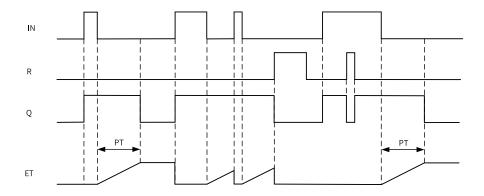

The output parameter Q is updated in the PLC main task. Therefore, affected by the PLC scan cycle, it may not be output immediately when the time specified by PT elapses. The output may be delayed in varying degrees, with a maximum delay of one PLC scan cycle.

## 3.13.6 TACR

TACR – Accumulating timer

# **Graphic Block**

| Instruction | Name               | LD Expression       | LiteST Expression                             |
|-------------|--------------------|---------------------|-----------------------------------------------|
| TACR        | Accumulating timer | IN TACR  PT Q  R ET | TACR(IN := ???,PT := ???,R := ,Q => ,ET => ); |

| 16-bit Instruction | -                | -                                     |       |           |  |  |  |  |  |
|--------------------|------------------|---------------------------------------|-------|-----------|--|--|--|--|--|
| 32-bit Instruction | TACR: Continuous | execution                             |       |           |  |  |  |  |  |
| Operand            | Name             | Description                           | Range | Data Type |  |  |  |  |  |
| S1                 | PT               | Preset timing duration (in ms) - DINT |       |           |  |  |  |  |  |
| S2                 | R                | Reset*1                               | -     | BOOL      |  |  |  |  |  |
| D1                 | Q                | Output result*1                       | -     | BOOL      |  |  |  |  |  |
| D2                 | ET               | Elapsed time*1 (in ms)                | -     | DINT      |  |  |  |  |  |

## Note

\*1: The parameters of the instruction are not mandatory. If they are not specified, the default values are used or there is no output.

Table 3–314 List of elements

|         | Bit              |                         | W                      | ord       | Pointer                    | Const               | ant       |   |        |
|---------|------------------|-------------------------|------------------------|-----------|----------------------------|---------------------|-----------|---|--------|
| Operand | X, Y, M, S, B    | Bits of Word<br>Element | Custom Bit<br>Variable | D, R, W   | Custom<br>Word<br>Variable | Pointer<br>Variable | K, H      | E | Others |
| S1      | -                | -                       | -                      | $\sqrt{}$ | $\sqrt{}$                  | $\sqrt{}$           | $\sqrt{}$ | - | -      |
| S2      | $\sqrt{}$        | $\sqrt{}$               | $\sqrt{}$              | -         | -                          | $\sqrt{}$           | -         | - | -      |
| D1      | √ <sup>[1]</sup> | $\sqrt{}$               | $\sqrt{}$              | -         | -                          | $\sqrt{}$           | -         | - | -      |
| D2      | -                | -                       | -                      | $\sqrt{}$ | $\sqrt{}$                  | $\sqrt{}$           | -         | - | -      |

[1] The X element is not supported.

### **Function and Instruction Description**

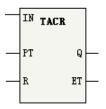

When the IN input flow of the timer instruction is ON, if the timer value has not reached the time period specified by PT, the timer continues to count, and the output Q is OFF; when the timing duration reaches the time period specified by PT, Q turns ON. During the timing process, if IN changes from ON to OFF, the timing duration is retained. When IN turns ON again, the timer starts counting from the current retained value. After the time specified by PT is reached, Q becomes ON.

When the IN input flow is ON, ET outputs the current timing value. After the timing duration reaches the time period specified by PT, the ET value is retained. When the IN input flow turns OFF, ET remains unchanged.

During the timing process or after timing is completed, if the reset input R changes from OFF to ON, the output Q turns OFF, and ET is reset to 0. After the reset input R turns OFF, to resume timing, you need to set the IN input flow OFF again.

### **Description of parameters:**

PT ranges from 0 to 2147483647 ms (about 24 days). If the value of PT is less than or equal to 0, it is considered 0.

## **Timing Diagram**

The timing diagram of the parameters IN, R, Q, and ET is as follows:

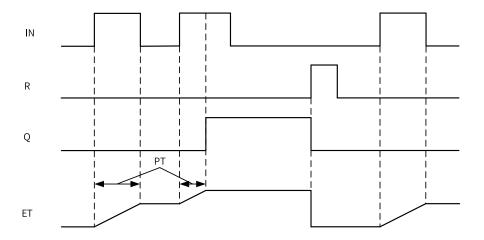

The output parameter Q is updated in the PLC main task. Therefore, affected by the PLC scan cycle, it may not be output immediately when the time specified by PT elapses. The output may be delayed in varying degrees, with a maximum delay of one PLC scan cycle.

# 3.14 Pointer instruction

## 3.14.1 Instruction List

The following table lists the pointer instructions.

| Instruction Category | Instruction | Function                                                         |
|----------------------|-------------|------------------------------------------------------------------|
|                      | PTGET       | Pointer variable assignment                                      |
|                      | PTINC       | Pointer variable address incremented by 1                        |
|                      | PTDEC       | Pointer variable address decremented by 1                        |
|                      | PTADD       | Pointer variable address addition                                |
|                      | PTSUB       | Pointer variable address subtraction                             |
|                      | PTSET       | Pointer variable assignment                                      |
|                      | PTMOV       | Pointer variable mutual assignment                               |
|                      | PTLD>       | Pointer variable contact comparison greater than                 |
|                      | PTLD>=      | Pointer variable contact comparison greater than or equal to     |
|                      | PTLD<=      | Pointer variable contact comparison less than or equal to        |
|                      | PTLD=       | Pointer variable contact comparison equal to                     |
|                      | PTLD<>      | Pointer variable contact comparison not equal to                 |
| Pointer instruction  | PTAND>      | Pointer variable AND contact comparison greater than             |
| Tomes instruction    | PTAND>=     | Pointer variable AND contact comparison greater than or equal to |
|                      | PTAND<      | Pointer variable AND contact comparison less than                |
|                      | PTAND<=     | Pointer variable AND contact comparison less than or equal to    |
|                      | PTAND=      | Pointer variable AND contact comparison equal to                 |
|                      | PTAND<>     | Pointer variable AND contact comparison not equal to             |
|                      | PTOR>       | Pointer variable OR contact comparison greater than              |
|                      | PTOR>=      | Pointer variable OR contact comparison greater than or equal to  |
|                      | PTOR<       | Pointer variable OR contact comparison less than                 |
|                      | PTOR<=      | Pointer variable OR contact comparison less than or equal to     |
|                      | PTOR=       | Pointer variable OR contact comparison equal to                  |
|                      | PTOR<>      | Pointer variable OR contact comparison not equal to              |

# 3.14.2 PTGET

PTGET – Pointer variable assignment

| 16-bit      | PTGET (hit): Contin | PTGET (bit): Continuous execution/PTGETP: Pulse execution      |       |           |  |  |  |  |
|-------------|---------------------|----------------------------------------------------------------|-------|-----------|--|--|--|--|
| instruction | TOET (Bit): Contin  | dods execution/1 ToE11.1 disc execution                        |       |           |  |  |  |  |
| 32-bit      |                     |                                                                |       |           |  |  |  |  |
| instruction | -                   |                                                                |       |           |  |  |  |  |
| 16-bit      | DTCET (word): Con   | tinuous execution/PTGETP: Pulse execution                      |       |           |  |  |  |  |
| instruction | Pidei (word). Con   | tilluous execution/F1GE1F. Fulse execution                     |       |           |  |  |  |  |
| 32-bit      | PTCET (dword): Co   | ntinuous execution/PTGETP: Pulse execution                     |       |           |  |  |  |  |
| instruction | ridei (uwoiu). co   | initious execution/FTGLTF. Fulse execution                     |       |           |  |  |  |  |
| Operand     | Name                | Description                                                    | Range | Data Type |  |  |  |  |
| S1          | Pointer Variable    | Pointer Variable Start address of the target - DINT            |       |           |  |  |  |  |
| S2          | Target variable     | Start address of the target pointed to by the pointer variable | -     | INT, DINT |  |  |  |  |

Table 3-315 List of elements

| Bit     |               |                         | W                      | ord       | Pointer                    | Const               | ant  |   |        |
|---------|---------------|-------------------------|------------------------|-----------|----------------------------|---------------------|------|---|--------|
| Operand | X, Y, M, S, B | Bits of Word<br>Element | Custom Bit<br>Variable | D, R, W   | Custom<br>Word<br>Variable | Pointer<br>Variable | K, H | E | Others |
| S1      | -             | -                       | -                      | -         | -                          | <b>√</b> [1]        | -    | - | -      |
| S2      | $\sqrt{}$     | $\sqrt{}$               | $\sqrt{}$              | $\sqrt{}$ | $\sqrt{}$                  | -                   | -    | - | -      |

[1] Only the pointer variable POINTER is supported.

## **Function and Instruction Description**

- The PTGET instruction can obtain the address of a bit, word, or dword element or variable.
- To use the pointer variable POINTER, you need to call the PTGET instruction for value assignment first. Otherwise, the pointer may point to an incorrect position, resulting in a system execution exception.
- The pulse-type instruction is recommended for level execution.

## **Instruction Example**

PTGET PT5 D10: Point the pointer variable PT5 to the D10 element.

### 3.14.3 PTINC

PTINC - Pointer variable address incremented by 1

| 16-bit instruction | -                                     |                  |       |           |
|--------------------|---------------------------------------|------------------|-------|-----------|
| 32-bit instruction | PTINC: Continuous execution/PTINCP: P | ulse execution   |       |           |
| Operand            | Name                                  | Description      | Range | Data Type |
| D                  | Pointer Variable                      | Pointer Variable | -     | DINT      |

Table 3–316 List of elements

|         | Bit           |                         |                        | W       | ord                        | Pointer             | Const | ant |        |
|---------|---------------|-------------------------|------------------------|---------|----------------------------|---------------------|-------|-----|--------|
| Operand | X, Y, M, S, B | Bits of Word<br>Element | Custom Bit<br>Variable | D, R, W | Custom<br>Word<br>Variable | Pointer<br>Variable | K, H  | Е   | Others |
| D       | -             | -                       | -                      | -       | -                          | √ <sup>[1]</sup>    | -     |     | -      |

## Note

[1] Only the pointer variable POINTER is supported.

## **Function and Instruction Description**

• The increment is based on the unit of the variable pointed to by the pointer variable. The pointer points to the next element of the same type of the current variable. For example, the pointer points

to the next bit element if the current variable is a bit element, it points to the next word variable if the current variable is a word variable, and it points to the next dword variable if the current variable is a dword variable.

- To use the pointer variable POINTER, you need to call the PTGET instruction for value assignment first. Otherwise, the pointer may point to an incorrect position, resulting in a system execution exception.
- The pulse-type instruction is recommended for level execution.

## **Instruction Example**

- 1. PTGET PT5 D10: Point the pointer PT5 to the D10 element.
- 2. PTINC PT5: Point the pointer PT5 to the next element, that is, D11.

#### 3.14.4 PTDEC

PTDEC - Pointer variable address decremented by 1

| 16-bit instruction | -                                     |                  |       |           |
|--------------------|---------------------------------------|------------------|-------|-----------|
| 32-bit instruction | PTDEC: Continuous execution/PTDECP: I | Pulse execution  |       |           |
| Operand            | Name                                  | Description      | Range | Data Type |
| D                  | Pointer Variable                      | Pointer Variable | -     | DINT      |

Table 3–317 List of elements

|         | Bit           |                         |                        | Word    |                            | Pointer             | Constant |   |        |
|---------|---------------|-------------------------|------------------------|---------|----------------------------|---------------------|----------|---|--------|
| Operand | X, Y, M, S, B | Bits of Word<br>Element | Custom Bit<br>Variable | D, R, W | Custom<br>Word<br>Variable | Pointer<br>Variable | K, H     | Е | Others |
| D       | =             | -                       | =                      | =       | =                          | √ <sup>[1]</sup>    | -        | ı | -      |

#### Note

[1] Only the pointer variable POINTER is supported.

### **Function and Instruction Description**

- The decrement is based on the unit of the variable pointed to by the pointer variable. The pointer points to the previous element of the same type of the current variable. For example, the pointer points to the previous bit element if the current variable is a bit element, it points to the previous word variable if the current variable is a word variable, and it points to the previous dword variable if the current variable is a dword variable.
- To use the pointer variable POINTER, you need to call the PTGET instruction for value assignment first. Otherwise, the pointer may point to an incorrect position, resulting in a system execution exception.
- The pulse-type instruction is recommended for level execution.

## **Instruction Example**

1. PTGET PT5 D10: Point the pointer PT5 to the D10 element.

2. PTDEC PT5: Point the pointer PT5 to the previous element, that is, D9.

#### 3.14.5 PTADD

PTADD - Pointer variable address addition

| 16-bit instruction | PTADD: Continuous execution/PTA | PTADD: Continuous execution/PTADDP: Pulse execution |            |           |  |  |  |  |  |
|--------------------|---------------------------------|-----------------------------------------------------|------------|-----------|--|--|--|--|--|
| 32-bit             | -                               |                                                     |            |           |  |  |  |  |  |
| instruction        |                                 |                                                     |            |           |  |  |  |  |  |
| Operand            | Name                            | Description                                         | Range      | Data Type |  |  |  |  |  |
| S1                 | Source pointer                  | Source pointer                                      | -          | DINT      |  |  |  |  |  |
| S2                 | Offset address                  | Offset address                                      | 0 to 32767 | INT       |  |  |  |  |  |
| D                  | Target pointer                  | Target pointer                                      | -          | DINT      |  |  |  |  |  |

Table 3–318 List of elements

|         | Bit           |                         | Word                   |           | Pointer                    | Constant            |           |   |        |
|---------|---------------|-------------------------|------------------------|-----------|----------------------------|---------------------|-----------|---|--------|
| Operand | X, Y, M, S, B | Bits of Word<br>Element | Custom Bit<br>Variable | D, R, W   | Custom<br>Word<br>Variable | Pointer<br>Variable | K, H      | E | Others |
| S1      | -             | -                       | -                      | -         | -                          | √[1]                | -         | - | -      |
| S2      | -             | -                       | -                      | $\sqrt{}$ | $\sqrt{}$                  | -                   | $\sqrt{}$ | - | -      |
| D       | -             | -                       | -                      | -         | -                          | √ <sup>[1]</sup>    | -         | - | -      |

#### Note

[1] Only the pointer variable POINTER is supported.

## **Function and Instruction Description**

- The addition is based on the unit of the variable pointed to by the POINTER variable. The pointer points to the next n element of the current variable. For example, the pointer points to the next n bit element if the current variable is a bit element, it points to the next n word variable if the current variable is a word variable, and it points to the next n dword variable if the current variable is a dword variable.
- To use the pointer variable POINTER, you need to call the PTGET instruction for value assignment first. Otherwise, the pointer may point to an incorrect position, resulting in a system execution exception.
- The pulse-type instruction is recommended for level execution.

#### **Instruction Example**

- 1. PTGET PT5 D10: Point the pointer PT5 to the D10 element.
- 2. PTADD PT5 K4 PT5: When the pointer PT5 points to the D10 element, executing the PTADD instruction points PT5 to the position of the element pointed to by PT5 plus 4 elements, that is, D14.
- 3. PTADD PT5 K5 PT6: When the pointer PT5 points to the D10 element, executing the PTADD instruction points PT6 to the position of the element pointed to by PT5 plus 5 elements, that is, D15, while the element pointed to by PT5 remains unchanged, that is, D10.

#### 3.14.6 PTSUB

PTSUB - Pointer variable address subtraction

| 16-bit instruction | PTSUB: Continuous execution/PTSUBP: Puls | e execution    |            |           |
|--------------------|------------------------------------------|----------------|------------|-----------|
| 32-bit instruction | -                                        |                |            |           |
| Operand            | Name                                     | Description    | Range      | Data Type |
| S1                 | Source pointer                           | Source pointer | -          | DINT      |
| S2                 | Offset address                           | Offset address | 0 to 32767 | INT       |
| D                  | Target pointer                           | Target pointer | -          | DINT      |

Table 3–319 List of elements

|         |               | Bit                     |                        |           | Word                       |                     | Constant  |   |        |
|---------|---------------|-------------------------|------------------------|-----------|----------------------------|---------------------|-----------|---|--------|
| Operand | X, Y, M, S, B | Bits of Word<br>Element | Custom Bit<br>Variable | D, R, W   | Custom<br>Word<br>Variable | Pointer<br>Variable | K, H      | E | Others |
| S1      | -             | -                       | -                      | -         | -                          | √[1]                | -         | - | -      |
| S2      | -             | -                       | -                      | $\sqrt{}$ | $\sqrt{}$                  | -                   | $\sqrt{}$ | - | -      |
| D       | -             | -                       | -                      | -         | -                          | √ <sup>[1]</sup>    | -         | - | -      |

#### Note

[1] Only the pointer variable POINTER is supported.

## **Function and Instruction Description**

- The subtraction is based on the unit of the variable pointed to by the pointer variable. The pointer points to the previous n element of the current variable. For example, the pointer points to the previous n bit element if the current variable is a bit element, it points to the previous n word variable if the current variable is a word variable, and it points to the previous n dword variable if the current variable is a dword variable.
- To use the pointer variable POINTER, you need to call the PTGET instruction for value assignment first. Otherwise, the pointer may point to an incorrect position, resulting in a system execution exception.
- The pulse-type instruction is recommended for level execution.

### **Instruction Example**

- 1. PTGET PT5 D10: Point the pointer PT5 to the D10 element.
- 2. PTSUB PT5 K4 PT5: When the pointer PT5 points to the D10 element, executing the PTSUB instruction points PT5 to the position of the element pointed to by PT5 minus 4 elements, that is, D6.
- 3. PTSUB PT5 K5 PT6: When the pointer PT5 points to the D10 element, executing the PTSUB instruction points PT6 to the position of the element pointed to by PT5 minus 5 elements, that is, D5, while the element pointed to by PT5 remains unchanged, that is, D10.

## 3.14.7 PTSET

This instruction points the pointer variable to the target variable with specified variable length.

PTSET - Pointer variable assignment

| 16-bit Instruction | -                    |                                                                |       |                             |  |  |  |  |
|--------------------|----------------------|----------------------------------------------------------------|-------|-----------------------------|--|--|--|--|
| 32-bit Instruction | PTSET: Continuous ex | TSET: Continuous execution/PTSETP: Pulse execution, 13 steps   |       |                             |  |  |  |  |
| Operand            | Name                 | Description                                                    | Range | Data Type                   |  |  |  |  |
| S1                 | Pointer element      | -                                                              | -     | -                           |  |  |  |  |
| S2                 | Target variable      | Start address of the target pointed to by the pointer variable | -     | BOOL, word, dword,<br>FLT32 |  |  |  |  |
| S3                 | Variable length      | -                                                              | -     | -                           |  |  |  |  |

Table 3–320 List of elements

|         |               | Bit                     |                        |           | Word                       |                     | Constant  |   |            |
|---------|---------------|-------------------------|------------------------|-----------|----------------------------|---------------------|-----------|---|------------|
| Operand | X, Y, M, S, B | Bits of Word<br>Element | Custom Bit<br>Variable | D, R, W   | Custom<br>Word<br>Variable | Pointer<br>Variable | K, H      | E | Oth<br>ers |
| S1      | -             | -                       | -                      | -         | -                          | √ <sup>[1]</sup>    | -         | - | -          |
| S2      | $\sqrt{}$     | $\sqrt{}$               | $\sqrt{}$              | $\sqrt{}$ | $\sqrt{}$                  | -                   | -         | - | -          |
| S3      | -             | -                       | -                      | $\sqrt{}$ | $\sqrt{}$                  | -                   | $\sqrt{}$ | - | -          |

[1] Only the pointer variable POINTER is supported.

## **Function and Instruction Description**

This instruction is a higher-order application and should be used with caution.

This instruction defines pointer variables of no specified type in the unit of bit. It can point pointer variables to various basic types, arrays, and structures.

This instruction can be used as transit for forced type conversion.

## **Instruction Example**

Pointers are used to assign the structure array. The pointer ptx points to the first element of the first structure of the structure array to assign values to the first element of each structure. The length of the variable is the length of each structure Stru, that is, 80 bits. See the following figure.

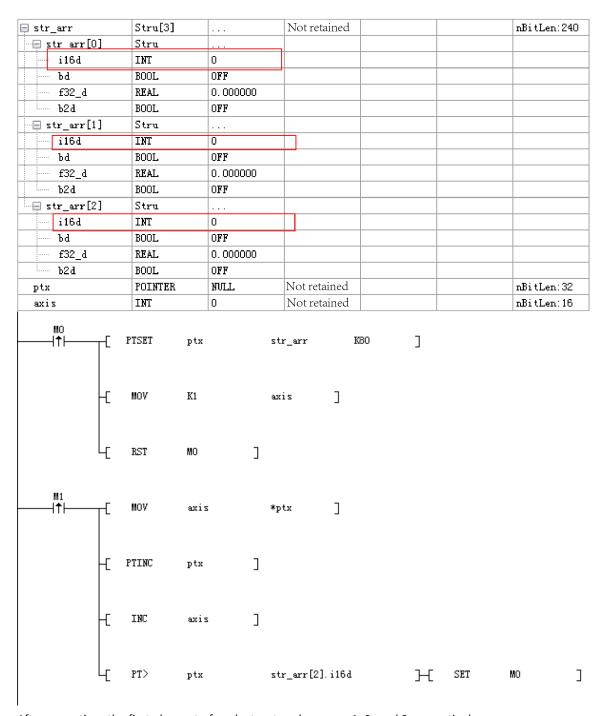

After execution, the first element of each structure becomes 1, 2, and 3 respectively.

The following is an example of forced type conversion:

```
MO | ↑ | PTSET pty i16_arr6 K16 ] | | DMOV *pty i32_arr1[0]
```

The execution result is equivalent to combining two i16\_arr6 into a 32-bit number, that is:

The 16 bits of i16\_arr6[0] is converted into the low-order 16 bits of i32arr1[0].

The 16 bits of i16\_arr6[1] is converted into the high-order 16 bits of i32arr1[0].

### 3.14.8 PTMOV

PTMOV – Pointer variable mutual assignment

| 16-bit instruction | -                       |                                                   |       |           |  |  |  |  |
|--------------------|-------------------------|---------------------------------------------------|-------|-----------|--|--|--|--|
| 32-bit instruction | PTMOV: Continuous execu | MOV: Continuous execution/PTMOVP: Pulse execution |       |           |  |  |  |  |
| Operand            | Name                    | Description                                       | Range | Data Type |  |  |  |  |
| S                  | Source pointer          | Source pointer                                    | -     | DINT      |  |  |  |  |
| D                  | Target pointer          | Target pointer                                    | -     | DINT      |  |  |  |  |

Table 3-321 List of elements

|         |               | Bit                     |                        |         | Word                       |                     | Constant |   |        |
|---------|---------------|-------------------------|------------------------|---------|----------------------------|---------------------|----------|---|--------|
| Operand | X, Y, M, S, B | Bits of Word<br>Element | Custom Bit<br>Variable | D, R, W | Custom<br>Word<br>Variable | Pointer<br>Variable | K, H     | E | Others |
| S       | -             | -                       | -                      | -       | -                          | <b>√</b> [1]        | -        | - | -      |
| D       | -             | -                       | -                      | -       | -                          | <b>√</b> [1]        | -        | - | -      |

#### Note

[1] Only the pointer variable POINTER is supported.

# **Function and Instruction Description**

- The PTMOV instruction is used to back up the address of the pointer variable, that is, it makes two pointer variables to point to the same address.
- To use the pointer variable POINTER, you need to call the PTGET instruction for value assignment first. Otherwise, the pointer may point to an incorrect position, resulting in a system execution exception.
- The pulse-type instruction is recommended for level execution.

### **Instruction Example**

- 1. PTGET PT5 D10: Point the pointer PT5 to the D10 element.
- 2. PTMOV PT5 PT6: Point the pointer PT6 to the position pointed to by PT5, that is, D10.

### 3.14.9 PT#

PT# – Pointer variable contact comparison

Pointer variable contact comparison instructions include the PTLD, PTAND, and PTOR instructions, and # indicates >, >=, <, <=, =, or <>.

| 16-bit instruction | -                            |
|--------------------|------------------------------|
| 32-bit instruction | PTLD>: Continuous execution  |
| 16-bit instruction | -                            |
| 32-bit instruction | PTLD>=: Continuous execution |

| 16-bit instruction | -                             |                 |       |           |
|--------------------|-------------------------------|-----------------|-------|-----------|
| 32-bit instruction | PTLD<: Continuous execution   |                 |       |           |
| 16-bit instruction | -                             |                 |       |           |
| 32-bit instruction | PTLD<=: Continuous execution  |                 |       |           |
| 16-bit instruction | -                             |                 |       |           |
| 32-bit instruction | PTLD=: Continuous execution   |                 |       |           |
| 16-bit instruction | -                             |                 |       |           |
| 32-bit instruction | PTLD<>: Continuous execution  |                 |       |           |
| 16-bit instruction | -                             |                 |       |           |
| 32-bit instruction | PTAND>: Continuous execution  |                 |       |           |
| 16-bit instruction | -                             |                 |       |           |
| 32-bit instruction | PTAND>=: Continuous execution |                 |       |           |
| 16-bit instruction | -                             |                 |       |           |
| 32-bit instruction | PTAND<: Continuous execution  |                 |       |           |
| 16-bit instruction | -                             |                 |       |           |
| 32-bit instruction | PTAND<=: Continuous execution |                 |       |           |
| 16-bit instruction | -                             |                 |       |           |
| 32-bit instruction | PTAND=: Continuous execution  |                 |       |           |
| 16-bit instruction | -                             |                 |       |           |
| 32-bit instruction | PTAND<>: Continuous execution |                 |       |           |
| 16-bit instruction | -                             |                 |       |           |
| 32-bit instruction | PTOR>: Continuous execution   |                 |       |           |
| 16-bit instruction | -                             |                 |       |           |
| 32-bit instruction | PTOR>=: Continuous execution  |                 |       |           |
| 16-bit instruction | -                             |                 |       |           |
| 32-bit instruction | PTOR<: Continuous execution   |                 |       |           |
| 16-bit instruction | -                             |                 |       |           |
| 32-bit instruction | PTOR<=: Continuous execution  |                 |       |           |
| 16-bit instruction | -                             |                 |       |           |
| 32-bit instruction | PTOR=: Continuous execution   |                 |       |           |
| 16-bit instruction | -                             |                 |       |           |
| 32-bit instruction | PTOR<>: Continuous execution  |                 |       |           |
| Operand            | Name                          | Description     | Range | Data Type |
| S1                 | Current pointer               | Current pointer | -     | -         |
| S2                 | Compare object                | Compare object  | -     | -         |
|                    |                               | . ,             |       |           |

For the PTLD\*, PTAND\*, and PTOR\* instructions, the input is PT\*, and the corresponding instructions are automatically generated at the background.

Table 3–322 List of elements

|         | Bit           |                         | Word                   |           | Pointer                    | Constant            |      |   |        |
|---------|---------------|-------------------------|------------------------|-----------|----------------------------|---------------------|------|---|--------|
| Operand | X, Y, M, S, B | Bits of Word<br>Element | Custom Bit<br>Variable | D, R, W   | Custom<br>Word<br>Variable | Pointer<br>Variable | K, H | E | Others |
| S1      | -             | -                       | -                      | -         | -                          | √ <sup>[1]</sup>    | -    | - | -      |
| S2      | $\sqrt{}$     | $\sqrt{}$               | $\sqrt{}$              | $\sqrt{}$ | $\sqrt{}$                  | -                   | -    | - | -      |

[1] Only the pointer variable POINTER is supported.

## **Function and Instruction Description**

- The PT# instruction compares the address of the element pointed to by the pointer with the address of the compare object.
- To use the pointer variable POINTER, you need to call the PTGET instruction for value assignment first. Otherwise, the pointer may point to an incorrect position, resulting in a system execution exception.

## **Instruction Example**

- 1. PTGET PT5 D10: Point the pointer PT5 to the D10 element.
- 2. PT> PT5 D5: The output flow is ON. PT> PT5 D20: The output flow is OFF.

# 3.15 Communication Instructions

## 3.15.1 Instruction List

The following table lists the communication protocol instructions.

| Instruction Category | Communication protocol | Instruction              | Function                                              |
|----------------------|------------------------|--------------------------|-------------------------------------------------------|
|                      | Serial port free       | SerialSR                 | Serial port free protocol transmission and reception  |
|                      | protocol               | SerialSend               | Serial port free protocol transmission                |
|                      |                        | SerialRcv                | Serial port free protocol reception                   |
|                      | Modbus protocol        | MB_Master                | Transmission and reception of serial Modbus protocol  |
|                      | Modbus protocot        | MB_Client                | Transmission and reception of the Modbus TCP protocol |
|                      |                        | TCP_Listen               | TCP listening                                         |
|                      |                        | TCP_Accept               | TCP connection request accept                         |
|                      | TCP/ IP free protocol  | TCP_Connect              | TCP connection request initiation                     |
|                      | TCF/ IF THEE PROTOCOL  | TCP_Close                | TCP connection close                                  |
|                      |                        | TCP_Send                 | TCP data transmission                                 |
|                      |                        | TCP_Receive              | TCP data reception                                    |
|                      | UDP/IP free protocol   | UDP_Bind                 | UDP socket binding                                    |
|                      |                        | UDP_Send                 | UDP data transmission                                 |
| Communication        |                        | UDP_Receive              | UDP data reception                                    |
| protocol instruction |                        | ETC_ReadParameter_CoE    | Reading SDO parameters of EtherCAT slave              |
|                      | EtherCAT protocol      | ETC_WriteParameter_CoE   | Writing SDO parameters of EtherCAT slave              |
|                      |                        | ETC_RestartMaster        | Restarting EtherCAT master                            |
|                      |                        | EIP_Generic_Service      | Calling the "Generic" service                         |
|                      |                        | EIP_Get_Attributes_All   | Calling the "Get_Attributes_All" service              |
|                      |                        | EIP_Get_Attribute_Single | Calling the "Get_Attribute_Single" service            |
|                      |                        | EIP_Set_Attributes_All   | Calling the "Set_Attributes_All" service              |
|                      | EtherNet/IP protocol   | EIP_Set_Attribute_Single | Calling the "Set_Attribute_Single" service            |
|                      |                        | EIP_Apply_Attributes     | Calling the "Apply_Attributes" service                |
|                      |                        | EIP_NOP                  | Calling the "NOP" service                             |
|                      |                        | EIP_Reset                | Calling the "Reset" service                           |
|                      |                        | EIP_Start                | Calling the "Start" service                           |
|                      |                        | EIP_Stop                 | Calling the "Stop" service                            |

# 3.15.2 SerialSR

SerialSR – Serial port free protocol transmission and reception and free protocol cancellation This instruction is used to implement free protocol communication through the serial port.

# **Graphic Block**

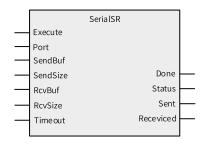

| 16-bit Instruction | SerialSR: Cont | SerialSR: Continuous execution                    |          |              |  |  |  |  |  |  |
|--------------------|----------------|---------------------------------------------------|----------|--------------|--|--|--|--|--|--|
| 32-bit Instruction | -              |                                                   |          |              |  |  |  |  |  |  |
| Operand            | Name           | Description                                       | Range    | Data Type    |  |  |  |  |  |  |
| S1                 | Port           | Port number                                       | -        | INT          |  |  |  |  |  |  |
| S2                 | SendBuf        | TX buffer                                         | -        | BYTE[]/INT[] |  |  |  |  |  |  |
| S3                 | SendSize       | Number of bytes to transmit                       | 0 to 256 | INT          |  |  |  |  |  |  |
| S4                 | RcvBuf         | RX buffer                                         | -        | BYTE[]/INT[] |  |  |  |  |  |  |
| S5                 | RcvSize        | Number of bytes to receive                        | 0 to 256 | INT          |  |  |  |  |  |  |
| S6                 | Timeout        | Reception timeout time (unit: ms <sup>[1]</sup> ) | -        | INT          |  |  |  |  |  |  |
| D1                 | Done           | Completion flag <sup>[1]</sup>                    | -        | BOOL         |  |  |  |  |  |  |
| D2                 | Status         | Instruction operation state <sup>[1]</sup>        | -        | INT          |  |  |  |  |  |  |
| D3                 | Sent           | Size of transmitted data <sup>[1]</sup>           | -        | INT          |  |  |  |  |  |  |
| D4                 | Received       | Size of received data <sup>[1]</sup>              | -        | INT          |  |  |  |  |  |  |

## Note

[1]: The parameters of the instruction are not mandatory. If they are not specified, the default values are used or there is no output.

Table 3–323 List of elements

|         |                  | Bit                     |                        | W         | ord                        | Pointer             | Const     | ant |        |
|---------|------------------|-------------------------|------------------------|-----------|----------------------------|---------------------|-----------|-----|--------|
| Operand | X, Y, M, S, B    | Bits of Word<br>Element | Custom Bit<br>Variable | D, R, W   | Custom<br>Word<br>Variable | Pointer<br>Variable | K, H      | E   | Others |
| S1      | -                | -                       | -                      | $\sqrt{}$ | $\sqrt{}$                  | $\sqrt{}$           | $\sqrt{}$ | -   | -      |
| S2      | -                | -                       | -                      | $\sqrt{}$ | $\sqrt{}$                  | $\sqrt{}$           | -         | -   | -      |
| S3      | -                | -                       | -                      | $\sqrt{}$ | $\sqrt{}$                  | $\sqrt{}$           | $\sqrt{}$ | -   | -      |
| S4      | -                | -                       | -                      | $\sqrt{}$ | $\sqrt{}$                  | $\sqrt{}$           | -         | -   | -      |
| S5      | -                | -                       | -                      | $\sqrt{}$ | $\sqrt{}$                  | $\sqrt{}$           | $\sqrt{}$ | -   | -      |
| S6      | -                | -                       | -                      | $\sqrt{}$ | $\sqrt{}$                  | $\sqrt{}$           | $\sqrt{}$ | -   | -      |
| D1      | √ <sup>[2]</sup> | $\sqrt{}$               | $\sqrt{}$              | -         | -                          | $\sqrt{}$           | -         | -   | -      |
| D2      | -                | -                       | -                      | $\sqrt{}$ | $\sqrt{}$                  | $\sqrt{}$           | -         | -   | -      |
| D3      | -                | -                       | -                      | $\sqrt{}$ | $\sqrt{}$                  | $\sqrt{}$           | -         | -   | -      |
| D4      | -                | -                       | -                      | $\sqrt{}$ | $\sqrt{}$                  | $\sqrt{}$           | -         | -   | -      |

## Note

[2] The X element is not supported.

## **Function and Instruction Description**

#### Function description

This instruction implements data transmission and reception of free protocols. After the instruction is triggered, data of the specified length is sent through the specified port, and after the transmission is completed, data of the specified length is received. The corresponding output is updated during the transmission and reception process.

When the SerialSR instruction is in a receive waiting state, you can set the system variable \_SerialSR.abort to a non-zero value to terminate the current receiving process. The parameter takes effect immediately after modification.

You can set the system variables \_SerialSR.startchar\_en and \_SerialSR.startchar[4] to set the receive start character function of the free protocol. The modified parameters take effect next time data receiving is triggered. When \_SerialSR.startchar\_en is set to a value that falls within the range of 1 to 4 and equals to or smaller than RcvSize, the receive start character function is enabled. The start character length is specified by \_SerialSR.startchar\_en, and the start character content is specified by \_SerialSR.startchar[4].

You can set the system variables \_SerialSR.endchar\_en and \_SerialSR.endchar[4] to set the receive end character function of the free protocol. The modified parameters take effect next time data receiving is triggered. When \_SerialSR.endchar\_en is set to a value that falls within the range of 1 to 4, the receive end character function is enabled. The end character length is specified by \_SerialSR. endchar\_en, and the start character content is specified by \_SerialSR.endchar[4].

You can set the system variables\_SerialSR.Bytetimeout\_en and \_SerialSR.Bytetimeout to set the receive byte timeout function of the free protocol. The modified parameters take effect next time data receiving is triggered. When \_SerialSR.Bytetimeout\_en is set to ON, the receive byte timeout function is enabled. The byte timer is specified by \_SerialSR.Bytetimeout, and the minimum value is 1 (unit: ms\*1). After the byte timeout function is enable and takes effect, the timer starts when the start byte/frame start character is received. If the idle time between received bytes is greater than the set time, the current receiving process is terminated and the Done signal is set.

Each serial port corresponds to an independent system variable: \_ SerialSR corresponds to COM0, and \_SerialSR1 to \_SerialSR15 correspond to COM1 to COM15.

#### Description

- S1: Port number (corresponding to the serial port. You need to set it to an actual serial port number for communication.)
- S2: TX buffer. It is recommended that you set the size of this buffer to a value greater than 128 word elements or 256 bytes.
- S3: Number of bytes to transmit. The data length ranges from 1 byte to 256 bytes. When this parameter is set to 0, no data is sent.
- S4: RX buffer. It is recommended that you set the size of this buffer to a value greater than 128 word elements or 256 bytes.
- S5: Number of bytes to receive. The data length ranges from 1 byte to 256 bytes. When this parameter is set to 0, no data is received.
- S6: Timeout time. If the specified time does not fall between 20 and 30000 (unit: ms<sup>[1]</sup>), it is automatically adjusted to the allowable range. If the specified time is -1, the receive status remains and never times out.

■ D2: Operation state. 0: Empty; 1: Triggering; 2: Transmitting; 3: Receiving; 16: Completed; 32: Transmission error; 48: Reception error; 64: Other error.

## **Timing Diagram**

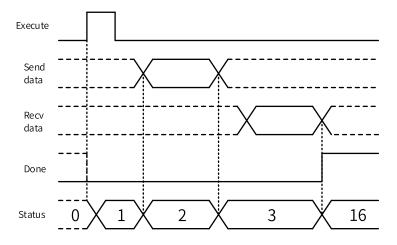

#### Note

- The instruction is triggered and executed on the rising edge.
- The parameter D2 displays the operating state machine of the serial port, including normal and abnormal state values. The error codes of the instruction are not displayed in D2, but in the error table as errors of standard instructions.
- The timeout time refers to the total timeout duration for both transmission and reception.
- This instruction is executed only when the port is available, and only one instruction can be executed at the same time on the same port. This instruction is not executed if a port conflict or protocol setting error occurs. For details about the relevant error codes, see standard instruction errors.

### 3.15.3 SerialSend

SerialSend - Serial port free protocol transmission

This instruction is used to implement free protocol communication through the serial port.

## **Graphic Block**

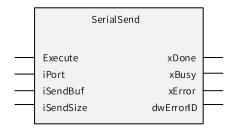

| 16-bit Instruction | SerialSend: Triggered execution |                                |          |              |  |  |  |  |  |
|--------------------|---------------------------------|--------------------------------|----------|--------------|--|--|--|--|--|
| 32-bit Instruction | -                               |                                |          |              |  |  |  |  |  |
| Operand            | Name                            | me Description Range Data Type |          |              |  |  |  |  |  |
| S1                 | iPort                           | Port number                    | 0 to 15  | INT          |  |  |  |  |  |
| S2                 | iSendBuf                        | TX buffer                      | -        | BYTE[]/INT[] |  |  |  |  |  |
| S3                 | iSendSize                       | Number of bytes to transmit    | 0 to 256 | INT          |  |  |  |  |  |
| D1                 | xDone                           | Completion flag <sup>[1]</sup> | ON/OFF   | BOOL         |  |  |  |  |  |

| D2 | xBusy     | Executing <sup>[1]</sup>  | ON/OFF | BOOL |
|----|-----------|---------------------------|--------|------|
| D3 | xError    | Error flag <sup>[1]</sup> | ON/OFF | BOOL |
| D4 | dwErrorID | Error code <sup>[1]</sup> | _[2]   | INT  |

- [1]: The parameters of the instruction are not mandatory. If they are not specified, the default values are used or there is no output.
- [2]: See "3.15.5 Error Codes of Serial Port Free Protocol Communication Instructions" on page 635.

Table 3–324 List of elements

|         |               | Bit                     |                        | Word      |                            | Pointer             | Constant  |   |        |
|---------|---------------|-------------------------|------------------------|-----------|----------------------------|---------------------|-----------|---|--------|
| Operand | X, Y, M, S, B | Bits of Word<br>Element | Custom Bit<br>Variable | D, R, W   | Custom<br>Word<br>Variable | Pointer<br>Variable | K, H      | E | Others |
| S1      | -             | -                       | -                      | $\sqrt{}$ | $\sqrt{}$                  | $\sqrt{}$           | $\sqrt{}$ | - | -      |
| S2      | -             | -                       | -                      | $\sqrt{}$ | $\sqrt{}$                  | $\sqrt{}$           | -         | - | -      |
| S3      | -             | -                       | -                      | $\sqrt{}$ | $\sqrt{}$                  | $\sqrt{}$           | $\sqrt{}$ | - | -      |
| D1      | √ [3]         | $\sqrt{}$               | $\sqrt{}$              | -         | -                          | $\sqrt{}$           | -         | - | -      |
| D2      | √[3]          | $\sqrt{}$               | $\sqrt{}$              | -         | -                          | $\sqrt{}$           | -         | - | -      |
| D3      | √[3]          | $\sqrt{}$               | $\sqrt{}$              | -         | -                          | $\sqrt{}$           | -         | - | -      |
| D4      | -             | -                       | -                      | $\sqrt{}$ | $\sqrt{}$                  | $\sqrt{}$           | -         | - | -      |

### Note

[3] The X element is not supported.

## **Function and Instruction Description**

• Function description

This instruction implements data transmission of free protocols. After the instruction is triggered, data of the specified length is sent through the specified port. The corresponding output is updated during the transmission process.

- Description
  - S1: Port number (corresponding to the serial port. You need to set it to an actual serial port number for communication.)
  - S2: TX buffer. It is recommended that you set the size of this buffer to a value greater than 128 word elements or 256 bytes.

# **Timing Diagram**

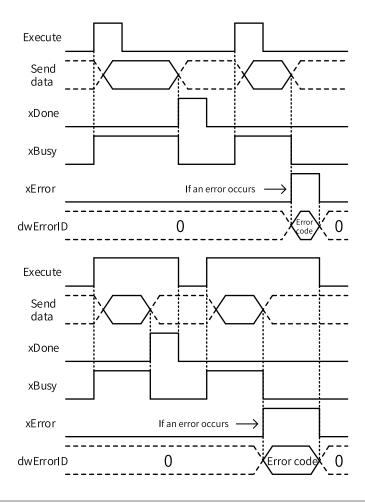

## Note

- The instruction is triggered and executed on the rising edge.
- This instruction is executed only when the port is available, and only one instruction can be executed at the same time on the same port. This instruction is not executed if a port conflict or protocol setting error occurs. For details about the relevant error codes, see standard instruction errors.

## 3.15.4 SerialRcv

SerialRcv – Serial port free protocol reception and free protocol cancellation

This instruction is used to implement free protocol communication through the serial port.

# **Graphic Block**

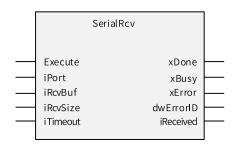

| 16-bit Instruction | SerialRcv: Cont | SerialRcv: Continuous execution         |          |              |  |  |  |  |  |  |
|--------------------|-----------------|-----------------------------------------|----------|--------------|--|--|--|--|--|--|
| 32-bit Instruction | -               | -                                       |          |              |  |  |  |  |  |  |
| Operand            | Name            | Description                             | Range    | Data Type    |  |  |  |  |  |  |
| S1                 | iPort           | Port number                             | 0 to 15  | INT          |  |  |  |  |  |  |
| S2                 | iRcvBuf         | Data receiving area                     | -        | BYTE[]/INT[] |  |  |  |  |  |  |
| S3                 | iRcvSize        | Maximum site of received data, in bytes | 1 to 256 | INT          |  |  |  |  |  |  |
| S4                 | iTimeout        | Reception timeout time <sup>[1]</sup>   | -        | INT          |  |  |  |  |  |  |
| D1                 | xDone           | Completion flag <sup>[1]</sup>          | ON/OFF   | BOOL         |  |  |  |  |  |  |
| D2                 | xBusy           | Executing <sup>[1]</sup>                | ON/OFF   | BOOL         |  |  |  |  |  |  |
| D3                 | xError          | Error flag <sup>[1]</sup>               | ON/OFF   | BOOL         |  |  |  |  |  |  |
| D4                 | dwErrorID       | Error code <sup>[1]</sup>               | _[2]     | INT          |  |  |  |  |  |  |
| D5                 | iReceived       | Size of received data <sup>[1]</sup>    | 0 to 256 | INT          |  |  |  |  |  |  |

- [1]: The parameters of the instruction are not mandatory. If they are not specified, the default values are used or there is no output.
- [2]: See "3.15.5 Error Codes of Serial Port Free Protocol Communication Instructions" on page 635.

Bit Word Pointer Constant Custom Operand Bits of Word **Custom Bit** Pointer Others X, Y, M, S, BD, R, W K, H Word Variable Variable Element Variable S1  $\sqrt{\phantom{a}}$  $\sqrt{\phantom{a}}$ S2 S3  $\sqrt{\phantom{a}}$  $\sqrt{\phantom{a}}$  $\sqrt{\phantom{a}}$ S4 D1 [3] D2 √[3] D3 √[3] D4 D5

Table 3–325 List of elements

### Note

[3] The X element is not supported.

## **Function and Instruction Description**

• Function description

This instruction implements data reception of free protocols. After the instruction is triggered, data of the specified length is received through the specified port. The corresponding output is updated during the reception process.

When the SerialRcv instruction is in a receive waiting state, you can set the system variable \_SerialSR.abort to a non-zero value to terminate the current receiving process. One cycle after the xDone signal is reset, the next receiving process starts. Parameter takes effect immediately after modification.

You can set the system variables \_SerialSR.startchar\_en and \_SerialSR.startchar[4] to set the receive start character function of the free protocol. The modified parameters take effect next time data receiving is triggered. When \_SerialSR.startchar\_en is set to a value that falls within the range of 1 to 4 and equals to or smaller than iRcvSize, the receive start character function is enabled. The start character length is specified by \_SerialSR.startchar\_en, and the start character content is specified by \_SerialSR.startchar[4].

You can set the system variables \_SerialSR.endchar\_en and \_SerialSR.endchar[4] to set the receive end character function of the free protocol. The modified parameters take effect next time data receiving is triggered. When \_SerialSR.endchar\_en is set to a value that falls within the range of 1 to 4, the receive end character function is enabled. The end character length is specified by \_SerialSR.endchar\_en, and the start character content is specified by \_SerialSR.endchar[4].

You can set the system variables \_SerialSR.Bytetimeout\_en and \_SerialSR.Bytetimeout to set the receive byte timeout function of the free protocol. The modified parameters take effect next time data receiving is triggered. When \_SerialSR.Bytetimeout\_en is set to ON, the receive byte timeout function is enabled. The byte timer is specified by \_SerialSR.Bytetimeout, and the minimum value is 1 (unit: ms\*1). After the byte timeout function is enable and takes effect, the timer starts when the start byte/frame start character is received. If the idle time between received bytes is greater than the set time, the current receiving process is terminated. One cycle after the xDone signal is reset, the next receiving process starts.

Each serial port corresponds to an independent system variable: \_ SerialSR corresponds to COM0, and \_SerialSR1 to \_SerialSR15 correspond to COM1 to COM15.

#### Description

- S1: Port number (corresponding to the serial port. You need to set it to an actual serial port number for communication.)
- S2: RX buffer. It is recommended that you set the size of this buffer to a value greater than 128 word elements or 256 bytes.
- S4: Timeout time. If the specified time does not fall between 20 and 30000 (unit: ms<sup>[1]</sup>), it is automatically adjusted to the allowable range. If the specified time is -1, the receive status remains and never times out.
- D1: Completion flag. When data of a specified length, a specified end character, or byte timeout signal is received, the current reception will end, and the completion flag will be set to one scan cycle.

## **Timing Diagram**

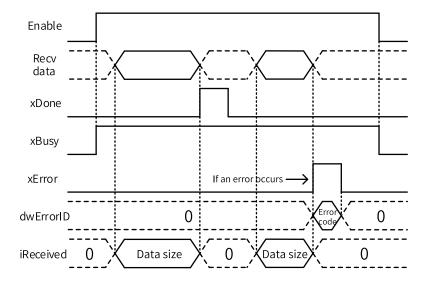

### Note

- The instruction is executed when the enable signal is at a high level.
- The reception timeout time refers to the frame timeout time, which is the total reception time.
- This instruction is executed only when the port is available, and only one instruction can be executed at the same time on the same port. This instruction is not executed if a port conflict or protocol setting error occurs. For details about the relevant error codes, see standard instruction errors.

## 3.15.5 Error Codes of Serial Port Free Protocol Communication Instructions

The following table lists the error codes of serial port free protocol communication instructions.

Table 3–326 Error codes of socket communication instructions

| Error code | Description                                                                 |
|------------|-----------------------------------------------------------------------------|
| 5601       | The port number is out of range.                                            |
| 5602       | Protocol error                                                              |
| 5603       | Port conflict                                                               |
| 5604       | The sent data length is out of range or smaller than 0.                     |
| 5605       | TX buffer error                                                             |
| 5606       | The received data length is out of range, or is equal to or smaller than 0. |
| 5607       | RX buffer error                                                             |
| 5620       | Port number changed                                                         |
| 5621       | Reception timeout                                                           |

## 3.15.6 MB\_Master

MB\_Master - Transmission and reception of serial Modbus protocol

This instruction is used to implement Modbus communication through the serial port.

# **Graphic Block**

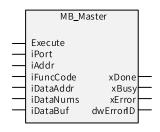

| 16-bit Instruction | -                | -                                           |                   |              |  |  |  |  |  |  |
|--------------------|------------------|---------------------------------------------|-------------------|--------------|--|--|--|--|--|--|
| 32-bit Instruction | MB_Master: Trigg | MB_Master: Triggered execution              |                   |              |  |  |  |  |  |  |
| Operand            | Name             | Description                                 | Range             | Data Type    |  |  |  |  |  |  |
| S1                 | iPort            | Port number                                 | 0 to 15           | INT          |  |  |  |  |  |  |
| S2                 | iAddr            | Slave station ID                            | 0 to 255          | INT          |  |  |  |  |  |  |
| S3                 | iFuncCode        | Function code                               | 1 to 6, 15, or 16 | INT          |  |  |  |  |  |  |
| S4                 | diDataAddr       | Address of the slave station to be accessed | 0 to 65535        | DINT         |  |  |  |  |  |  |
| S5                 | iDataNums        | Bits or words to be accessed                | -                 | INT          |  |  |  |  |  |  |
| S6                 | iDataBuf         | TX or RX buffer                             | -                 | BYTE[]/INT[] |  |  |  |  |  |  |
| D1                 | xDone            | Completion flag <sup>[1]</sup>              | ON/OFF            | BOOL         |  |  |  |  |  |  |
| D2                 | xBusy            | Executing <sup>[1]</sup>                    | ON/OFF            | BOOL         |  |  |  |  |  |  |
| D3                 | xError           | Error flag <sup>[1]</sup>                   | ON/OFF            | BOOL         |  |  |  |  |  |  |
| D4                 | dwErrorID        | Error code <sup>[1]</sup>                   | _[2]              | INT          |  |  |  |  |  |  |

## Note

- [1]: The parameters of the instruction are not mandatory. If they are not specified, the default values are used or there is no output.
- [2]: See "3.15.8 Fault Codes of Modbus Communication Instructions" on page 641.

Table 3–327 List of elements

|         | Bit              |                         |                        | Word      |                            | Pointer Constant    |           |   |        |
|---------|------------------|-------------------------|------------------------|-----------|----------------------------|---------------------|-----------|---|--------|
| Operand | X, Y, M, S, B    | Bits of Word<br>Element | Custom Bit<br>Variable | D, R, W   | Custom<br>Word<br>Variable | Pointer<br>Variable | K, H      | Е | Others |
| S1      | -                | -                       | -                      | $\sqrt{}$ | $\sqrt{}$                  | $\sqrt{}$           | $\sqrt{}$ | - | -      |
| S2      | -                | -                       | -                      | $\sqrt{}$ | $\sqrt{}$                  | $\sqrt{}$           | $\sqrt{}$ | - | -      |
| S3      | -                | -                       | -                      | $\sqrt{}$ | $\sqrt{}$                  | $\sqrt{}$           | $\sqrt{}$ | - | -      |
| S4      | -                | -                       | -                      | $\sqrt{}$ | $\sqrt{}$                  | $\sqrt{}$           | $\sqrt{}$ | - | -      |
| S5      | -                | -                       | -                      | $\sqrt{}$ | $\sqrt{}$                  | $\sqrt{}$           | $\sqrt{}$ | - | -      |
| S6      | -                | =                       | -                      | $\sqrt{}$ | $\sqrt{}$                  | $\sqrt{}$           | -         | - | -      |
| D1      | √ <sup>[3]</sup> | $\sqrt{}$               | $\sqrt{}$              | -         | -                          | $\sqrt{}$           | -         | - | -      |
| D2      | √[3]             | $\sqrt{}$               | $\sqrt{}$              | -         | -                          | $\sqrt{}$           | -         | - | -      |
| D3      | √ <sup>[3]</sup> | $\sqrt{}$               | $\sqrt{}$              | -         | -                          | $\sqrt{}$           | -         | - | -      |
| D4      | -                | -                       | -                      | $\sqrt{}$ | $\sqrt{}$                  | $\sqrt{}$           | -         | - | -      |

## Note

[3] The X element is not supported.

## **Function and Instruction Description**

#### Function description

This instruction is used to implement Modbus communication through the serial port. After the instruction is triggered, the Modbus instruction is sent through the specified port. After the sending is completed, the master station waits for the response instruction from the slave station.

Before using this instruction, you must set the communication protocol of the corresponding serial port to Modbus RTU or Modbus-ASC master station.

The system variable \_MbMstEx.RetryTimes specifies the number of retransmissions. Its value range is 1 to 15. If the set value is out of this valid range, it will automatically be adjusted to the allowed range.

Each serial port corresponds to an independent system variable: \_MbMstEx corresponds to COM0, and \_MbMstEx1 to \_MbMstEx15 correspond to COM1 to COM15.

Before using the MB\_Master instruction, you must set the communication protocol of the corresponding COM port to Modbus RTU or Modbus-ASC master station. The MC\_Master instruction and Modbus serial port configuration table can be used simultaneously, and both share the timeout configuration (default: 500 ms).

#### Description

- S1: Port number (corresponding to the serial port. You need to set it to an actual serial port number for communication.)
- S6: Buffer. You must set the buffer size to a value greater than 125 word elements or 250 bytes.

## **Timing Diagram**

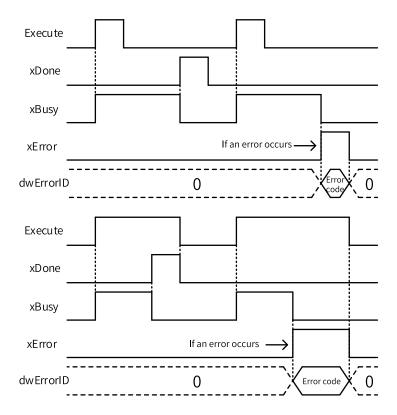

- The instruction is triggered and executed on the rising edge.
- The MB\_Master instruction and the Modbus configuration table for the same serial port share the same timeout configuration, which is 500 ms by default.
- This instruction is executed only when the port is available, and only one instruction can be executed at the same time on the same port. This instruction is not executed if a port conflict or protocol setting error occurs.
   For details about the relevant error codes, see standard instruction errors.

# 3.15.7 MB\_Client

MB\_Client - Transmission and reception of the Modbus TCP protocol

This instruction is used to implement Modbus TCP communication.

## **Graphic Block**

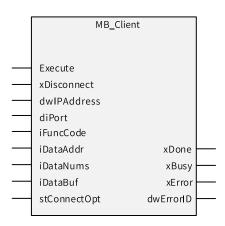

| 16-bit Instruction | -                | -                                    |                   |              |  |  |  |  |  |  |
|--------------------|------------------|--------------------------------------|-------------------|--------------|--|--|--|--|--|--|
| 32-bit Instruction | MB_Client: Trigg | MB_Client: Triggered execution       |                   |              |  |  |  |  |  |  |
| Operand            | Name             | Description                          | Range             | Data Type    |  |  |  |  |  |  |
| S1                 | xDisconnect      | Disconnect <sup>[1]</sup>            | ON/OFF            | BOOL         |  |  |  |  |  |  |
| S2                 | dwIPAddress      | IP address of the server             | -                 | IP           |  |  |  |  |  |  |
| S3                 | diPort           | Port number                          | 1 to 65535        | DINT         |  |  |  |  |  |  |
| S4                 | iFuncCode        | Function code                        | 1 to 6, 15, or 16 | INT          |  |  |  |  |  |  |
| S5                 | diDataAddr       | Address of data to be accessed       | 0 to 65535        | DINT         |  |  |  |  |  |  |
| S6                 | iDataNums        | Bits or words to be accessed         | -                 | INT          |  |  |  |  |  |  |
| S7                 | iDataBuf         | TX or RX buffer                      | -                 | BYTE[]/INT[] |  |  |  |  |  |  |
| S8                 | stConnectOpt     | Connection parameters and attributes | -                 | INT          |  |  |  |  |  |  |
| D1                 | xDone            | Completion flag <sup>[1]</sup>       | ON/OFF            | BOOL         |  |  |  |  |  |  |
| D2                 | xBusy            | Executing <sup>[1]</sup>             | ON/OFF            | BOOL         |  |  |  |  |  |  |
| D3                 | xError           | Error flag <sup>[1]</sup>            | ON/OFF            | BOOL         |  |  |  |  |  |  |
| D4                 | dwErrorID        | Error code <sup>[1]</sup>            | _[2]              | INT          |  |  |  |  |  |  |

### Note

- [1]: The parameters of the instruction are not mandatory. If they are not specified, the default values are used or there is no output.
- [2]: See "3.15.8 Fault Codes of Modbus Communication Instructions" on page 641.

Table 3-328 List of elements

|         |                  | Bit                     |                        | W         | ord                        | Pointer             | Const     | ant |           |
|---------|------------------|-------------------------|------------------------|-----------|----------------------------|---------------------|-----------|-----|-----------|
| Operand | X, Y, M, S, B    | Bits of Word<br>Element | Custom Bit<br>Variable | D, R, W   | Custom<br>Word<br>Variable | Pointer<br>Variable | K, H      | E   | Others    |
| S1      | $\sqrt{}$        | $\sqrt{}$               | $\sqrt{}$              | -         | -                          | $\sqrt{}$           | -         | -   | -         |
| S2      | -                | -                       | -                      | -         | -                          | $\sqrt{}$           | -         | -   | $\sqrt{}$ |
| S3      | -                | -                       | -                      | $\sqrt{}$ | $\sqrt{}$                  | $\sqrt{}$           | $\sqrt{}$ | -   | -         |
| S4      | -                | -                       | -                      | $\sqrt{}$ | $\sqrt{}$                  | $\sqrt{}$           | $\sqrt{}$ | -   | -         |
| S5      | -                | -                       | -                      | $\sqrt{}$ | $\sqrt{}$                  | $\sqrt{}$           | $\sqrt{}$ | -   | -         |
| S6      | -                | -                       | -                      | $\sqrt{}$ | $\sqrt{}$                  | $\sqrt{}$           | $\sqrt{}$ | -   | -         |
| S7      | -                | -                       | -                      | $\sqrt{}$ | $\sqrt{}$                  | $\sqrt{}$           | -         | -   | -         |
| S8      | -                | -                       | -                      | $\sqrt{}$ | $\sqrt{}$                  | $\sqrt{}$           | -         | -   | -         |
| D1      | √ <sup>[3]</sup> | $\sqrt{}$               | $\sqrt{}$              | -         | -                          | $\sqrt{}$           | -         | -   | -         |
| D2      | √[3]             | $\sqrt{}$               | $\sqrt{}$              | -         | -                          | $\sqrt{}$           | -         | -   | -         |
| D3      | √[3]             | $\sqrt{}$               | $\sqrt{}$              | -         | -                          | $\sqrt{}$           | -         | -   | -         |
| D4      | -                | -                       | -                      | $\sqrt{}$ | $\sqrt{}$                  | $\sqrt{}$           | -         | -   | -         |

[3] The X element is not supported.

## **Function and Instruction Description**

• Function description

This instruction is used to implement client (master station) communication over Modbus TCP. After the instruction is triggered, an attempt is made to connect to the slave station based on the IP address and port number specified in the instruction. After the connection is set up, the Modbus instruction is sent. After the sending is completed, the master station waits for the response instruction from the slave station.

The MB\_Client instruction supports up to 31 connections. When the number of connections exceeds 31, the instruction will report an error and the original connections need to be released.

The MB\_Client instruction and Modbus TCP configuration table can be used simultaneously without affecting each other.

- Description
  - S1: Release the connection (When this parameter is set and the flow is enabled, the current connection is released.)
  - S7: Buffer. You must set the buffer size to a value greater than 125 word elements or 250 bytes.
  - S8: Connection parameters and attributes, such as the unit identifier, number of retransmissions, receive timeout. For details, see the table below.

| Address        | Data Type | Range        | Default Value | Unit | Description                                                                                   |
|----------------|-----------|--------------|---------------|------|-----------------------------------------------------------------------------------------------|
| stConnectOpt   | INT       | 0 to 1       | -             | -    | Configuration enabling. 0: Use the default configuration, 1: Use the parameter configuration. |
| stConnectOpt+1 | INT       | 0 to 255     | 255           | -    | Unit identifier                                                                               |
| stConnectOpt+2 | INT       | 1 to 15      | 1             |      | Number of retransmissions                                                                     |
| stConnectOpt+3 | INT       | 100 to 10000 | 500           | ms   | Reception timeout time                                                                        |

# **Timing Diagram**

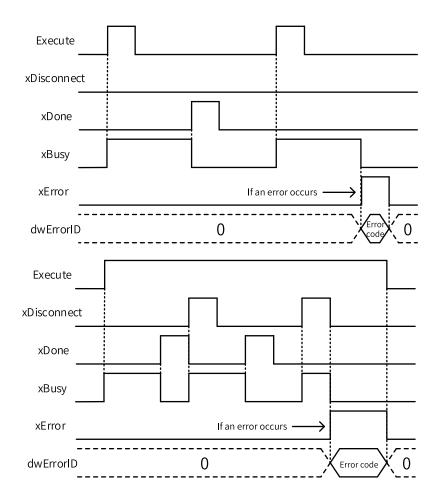

## Note

- The instruction is triggered and executed on the rising edge.
- The MB\_Client instruction has a default receive timeout of 500 ms and a retry count of 1.
- This instruction is only executed when the connection is available, and only one MB\_Client instruction can be
  executed for a connection at any given time. This instruction is not executed if a connection conflict occurs. For
  details about the relevant error codes, see standard instruction errors.

## 3.15.8 Fault Codes of Modbus Communication Instructions

The following table lists the fault codes of Modbus communication instructions.

Table 3–329 Fault codes of socket communication instructions

| Fault code | Description                                                   |
|------------|---------------------------------------------------------------|
| 6000       | Network connection failed                                     |
| 6001       | Function code not supported                                   |
| 6002       | Register/coil address out of range                            |
| 6003       | Improper data range                                           |
| 6004       | Slave device fault                                            |
| 6128       | Response station number and requested station number mismatch |
| 6129       | Response function code and requested function code mismatch   |
| 6130       | Mismatched register/coil address in the response and request  |
| 6131       | Mismatched response and request data                          |
| 6240       | Invalid mapping address in the configuration                  |
| 6255       | Slave station response timeout                                |
| 6261       | The port number is out of range.                              |
| 6262       | Protocol error                                                |
| 6263       | Port conflict                                                 |
| 6264       | Incorrect slave station node                                  |
| 6280       | Slave station disabled                                        |
| 6290       | Network connection pool already full                          |
| 6291       | Network connection already occupied                           |
| 6292       | Incorrect response ID                                         |
| 6293       | Incorrect received data length                                |
| 6294       | Non existing network connection                               |

## 3.15.9 Connection-oriented Socket TCP Communication

The socket is a two-way communication interface. Hosts in the network transmits data through the interface provided by the socket.

The Ethernet socket interface is provided. By using sockets, users can easily implement communication between different devices with the TCP/IP network. The following table defines the socket structure type (\_sSOCKET).

| Member     | Card Type | Read/Write | Parameter Function: |
|------------|-----------|------------|---------------------|
| ID         | DINT      | Read-only  | ID                  |
| Туре       | INT       | Read-only  | Socket type         |
|            |           |            | 1: TCP              |
|            |           |            | 2: UDP              |
| LocalPort  | DINT      | Read-only  | Local port          |
| RemotelP   | DINT      | Read-only  | Remote IP address   |
| RemotePort | DINT      | Read-only  | Remote port         |
| Active     | BOOL      | Read-only  | Active state        |
| Connected  | BOOL      | Read-only  | Connected state     |

| Member          | Card Type | Read/Write | Parameter Function:           |
|-----------------|-----------|------------|-------------------------------|
| Listening       | BOOL      | Read-only  | Listening state               |
| Reserved0       | BOOL[13]  | Read-only  | Reserved                      |
| Connections     | INT       | Read-only  | Number of current connections |
| Reserved1       | INT       | Read-only  | Reserved                      |
| Descriptor      | DINT      | Read-only  | Reserved                      |
| ListeningSocket | DINT      | Read-only  | Reserved                      |
| Reserved2       | DINT[2]   | Read-only  | Reserved                      |

At present, AutoShop does not support system type custom variables, and structures are not supported as instruction input parameters. Therefore, the \_sSOCKET variable is temporarily replaced by an INT[20] array.

The Transmission Control Protocol (TCP) is a connection-oriented, reliable, byte stream-based transport layer communication protocol.

An internetwork is very different from a single network because different parts of an internetwork can have vastly different topologies, bandwidths, latency, packet sizes, and other parameters. TCP is designed to dynamically adapt to these characteristics of the Internet and to demonstrate robustness in the face of various failures.

The process of a connection-oriented socket TCP communication interface is shown in the following figure.

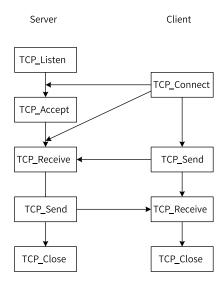

# 3.15.10 TCP\_Listen

TCP\_Listen - TCP listening

The server must wait for the client's connection request. When working as a server, the local machine uses the TCP\_Listen instruction to listen to connection requests from clients.

## **Graphic Block**

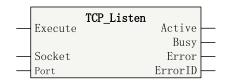

Table 3-330 Instruction format

| 16-bit<br>Instruction | -          |                                              |     |     |            |          |  |  |  |  |  |
|-----------------------|------------|----------------------------------------------|-----|-----|------------|----------|--|--|--|--|--|
| 32-bit<br>Instruction | TCP_Listen | CP_Listen: Continuous execution              |     |     |            |          |  |  |  |  |  |
| Operand               | Name       | Name Description Empty Allowed Default Range |     |     |            |          |  |  |  |  |  |
| S1                    | Socket     | Socket*1                                     | No  | -   | -          | _sSocket |  |  |  |  |  |
| S2                    | Port       | Local port to listen on*2                    | No  | -   | 1 to 65535 | DINT     |  |  |  |  |  |
| D1                    | Active     | Active state                                 | Yes | OFF | ON/OFF     | BOOL     |  |  |  |  |  |
| D2                    | Busy       | Executing                                    | Yes | OFF | ON/OFF     | BOOL     |  |  |  |  |  |
| D3                    | Error      | Function block error flag                    | Yes | OFF | ON/OFF     | BOOL     |  |  |  |  |  |
| D4                    | ErrorID    | Error code                                   | Yes | 0   | *3         | INT      |  |  |  |  |  |

### Note

- \*1: The parameters corresponding to the \_sSocket data type are all input and output data types. At present, definition of the \_sSocket type variables is not supported, and an INT[20] array can be used instead.
- \*2: System internal ports (23, 12939, and 12940) and the Modbus-TCP server port (502) cannot be used.
- \*3: See "3.15.23 Error Codes of Socket Communication Instructions" on page 662.

Table 3-331 List of elements

|         | Bit              |                         |                        | Word      |                            | Pointer             | er Constant |   |        |
|---------|------------------|-------------------------|------------------------|-----------|----------------------------|---------------------|-------------|---|--------|
| Operand | X, Y, M, S, B    | Bits of Word<br>Element | Custom Bit<br>Variable | D, R, W   | Custom<br>Word<br>Variable | Pointer<br>Variable | K, H        | E | Others |
| S1      | -                | -                       | -                      | $\sqrt{}$ | $\sqrt{}$                  | $\sqrt{}$           | -           | - | -      |
| S2      | -                | -                       | -                      | $\sqrt{}$ | $\sqrt{}$                  | $\sqrt{}$           | $\sqrt{}$   | - | -      |
| D1      | √[1]             | $\sqrt{}$               | $\sqrt{}$              | -         | -                          | $\sqrt{}$           | -           | - | -      |
| D2      | √ <sup>[1]</sup> | $\sqrt{}$               | $\sqrt{}$              | -         | -                          | $\sqrt{}$           | -           | - | -      |
| D3      | √ <sup>[1]</sup> | $\sqrt{}$               | $\sqrt{}$              | -         | -                          | $\sqrt{}$           | -           | - | -      |
| D4      | -                | -                       | -                      | $\sqrt{}$ | $\sqrt{}$                  | $\sqrt{}$           | -           | - | -      |

### Note

[1] The X element is not supported.

## **Function and Instruction Description**

The server must wait for the client's connection request. The TCP\_Listen instruction is used to listen on the specified local port to wait for client requests. Upon receiving a connection request from the client, the server needs to use the TCP\_Accept instruction to establish communication with the client.

# **Timing Diagram**

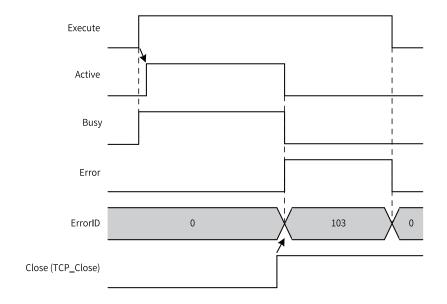

# **3.15.11** TCP\_Accept

TCP\_Accept - TCP connection request accept

Upon receiving a connection request from the client, a server in listening state will put the client in the waiting queue. When working as a server, the local machine uses the TCP\_Accept instruction to receive connection request from clients.

# **Graphic Block**

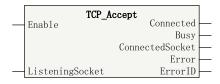

Table 3-332 Instruction format

| 16-bit                | -                  |                                 |               |         |        |           |  |  |  |  |
|-----------------------|--------------------|---------------------------------|---------------|---------|--------|-----------|--|--|--|--|
| Instruction           |                    |                                 |               |         |        |           |  |  |  |  |
| 32-bit<br>Instruction | TCP_Accept: Contin | CP_Accept: Continuous execution |               |         |        |           |  |  |  |  |
| Operand               | Name               | Description                     | Empty Allowed | Default | Range  | Data Type |  |  |  |  |
| S1                    | ListeningSocket    | Listening socket*1              | No            | -       | -      | _sSocket  |  |  |  |  |
| D1                    | Connected          | Connected state                 | Yes           | OFF     | ON/OFF | BOOL      |  |  |  |  |
| D2                    | Busy               | Executing                       | Yes           | OFF     | ON/OFF | BOOL      |  |  |  |  |
| D3                    | ConnectedSocket    | Connection socket*1             | No            | -       | -      | _sSocket  |  |  |  |  |
| D4                    | Error              | Function block error flag       | Yes           | OFF     | ON/OFF | BOOL      |  |  |  |  |
| D5                    | ErrorID            | Error code                      | Yes           | 0       | *2     | INT       |  |  |  |  |

- \*1: The parameters corresponding to the \_sSocket data type are all input and output data types. At present, definition of the \_sSocket type variables is not supported, and an INT[20] array can be used instead.
- \*2: For details, see "3.15.23 Error Codes of Socket Communication Instructions" on page 662.

Table 3–333 List of elements

|         | Bit           |                         |                        | Word      |                            | Pointer             | Constant |   |        |
|---------|---------------|-------------------------|------------------------|-----------|----------------------------|---------------------|----------|---|--------|
| Operand | X, Y, M, S, B | Bits of Word<br>Element | Custom Bit<br>Variable | D, R, W   | Custom<br>Word<br>Variable | Pointer<br>Variable | K, H     | E | Others |
| S1      | -             | -                       | -                      | $\sqrt{}$ | $\sqrt{}$                  | -                   | -        | - | -      |
| D1      | √[1]          | -                       | $\sqrt{}$              | -         | -                          | $\sqrt{}$           | -        | - | -      |
| D2      | √[1]          | -                       | $\sqrt{}$              | -         | -                          | $\sqrt{}$           | -        | - | -      |
| D3      | -             | -                       | -                      | $\sqrt{}$ | $\sqrt{}$                  | -                   | -        | - | -      |
| D4      | √[1]          | -                       | $\sqrt{}$              | -         | -                          | $\sqrt{}$           | -        | - | -      |
| D5      | -             | -                       | -                      | $\sqrt{}$ | $\sqrt{}$                  | $\sqrt{}$           | -        | - | -      |

#### Note

[1] The X element is not supported.

## **Function and Instruction Description**

Upon receiving a connection request from the client, a server in listening state needs to use the TCP\_Accept instruction to establish communication with the client. After communication is successfully established, the server can transmit or receive data by using TCP\_Send or TCP\_Receive.

The server can establish communication with multiple clients through the same local port by executing multiple TCP\_Accept instructions.

# **Timing Diagram**

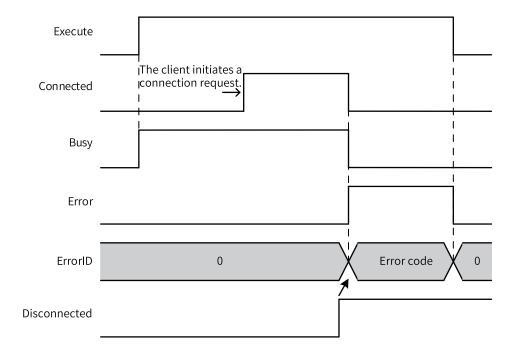

# 3.15.12 TCP\_Connect

TCP\_Connect – TCP connection request initiation

To communication with the server, a client needs to initiate a connection request to the server. When working as a client, the local machine uses the TCP\_Connect instruction to initiate a connection request.

# **Graphic Block**

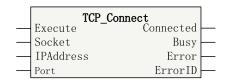

Table 3–334 Instruction format

| 16-bit      |                    |                                  |               |         |            |           |  |  |  |  |  |
|-------------|--------------------|----------------------------------|---------------|---------|------------|-----------|--|--|--|--|--|
| Instruction |                    |                                  |               |         |            |           |  |  |  |  |  |
| 32-bit      | TCP Connect: Co    | CP Connect: Continuous execution |               |         |            |           |  |  |  |  |  |
| Instruction | Tel _collilect. cc | militadas execution              | 1             |         |            |           |  |  |  |  |  |
| Operand     | Name               | Description                      | Empty Allowed | Default | Range      | Data Type |  |  |  |  |  |
| S1          | Socket             | Socket*1                         | No            | -       | -          | _sSocket  |  |  |  |  |  |
| S2          | IPAddress          | IP Address                       | No            | -       | -          | DINT      |  |  |  |  |  |
| S3          | Port               | port                             | No            | -       | 1 to 65535 | DINT      |  |  |  |  |  |
| D1          | Connected          | Connected state                  | Yes           | OFF     | ON/OFF     | BOOL      |  |  |  |  |  |
| D2          | Busy               | Executing                        | Yes           | OFF     | ON/OFF     | BOOL      |  |  |  |  |  |
| D3          | Error              | Function block error flag        | Yes           | OFF     | ON/OFF     | BOOL      |  |  |  |  |  |
| D4          | ErrorID            | Error code                       | Yes           | 0       | *2         | INT       |  |  |  |  |  |

- \*1: The parameters corresponding to the \_sSocket data type are all input and output data types. At present, definition of the \_sSocket type variables is not supported, and an INT[20] array can be used instead.
- \*2: For details, see "3.15.23 Error Codes of Socket Communication Instructions" on page 662.

Table 3–335 List of elements

|         | Bit              |                         |                        | Word      |                            | Pointer Constant    |           | ant |        |
|---------|------------------|-------------------------|------------------------|-----------|----------------------------|---------------------|-----------|-----|--------|
| Operand | X, Y, M, S, B    | Bits of Word<br>Element | Custom Bit<br>Variable | D, R, W   | Custom<br>Word<br>Variable | Pointer<br>Variable | K, H      | E   | Others |
| S1      | -                | -                       | -                      | $\sqrt{}$ | $\sqrt{}$                  | $\sqrt{}$           | -         | -   | -      |
| S2      | -                | -                       | -                      | $\sqrt{}$ | $\sqrt{}$                  | $\sqrt{}$           | $\sqrt{}$ | -   | -      |
| S3      | -                | -                       | -                      | $\sqrt{}$ | $\sqrt{}$                  | $\sqrt{}$           | $\sqrt{}$ | -   | -      |
| D1      | √ <sup>[1]</sup> | $\sqrt{}$               | $\sqrt{}$              | -         | -                          | $\sqrt{}$           | -         | -   | -      |
| D2      | √ <sup>[1]</sup> | $\sqrt{}$               | $\sqrt{}$              | -         | -                          | $\sqrt{}$           | -         | -   | -      |
| D3      | √[1]             | $\sqrt{}$               | $\sqrt{}$              | -         | -                          | $\sqrt{}$           | -         | -   | -      |
| D4      | -                | -                       | -                      | $\sqrt{}$ | $\sqrt{}$                  | $\sqrt{}$           | -         | -   | -      |

#### Note

[1] The X element is not supported.

## **Function and Instruction Description**

When the local machine works as a client and needs to communicate with the server, it executes the TCP\_Connect instruction to connect to the specified port of the server. After the server accepts the connection request, the client can transmit or receive data by using TCP\_Send or TCP\_Receive.

After sending a connection request to the server by using the TCP\_Connect instruction, the client waits at most 127 seconds. If the server does not respond, the connection fails.

# **Timing Diagram**

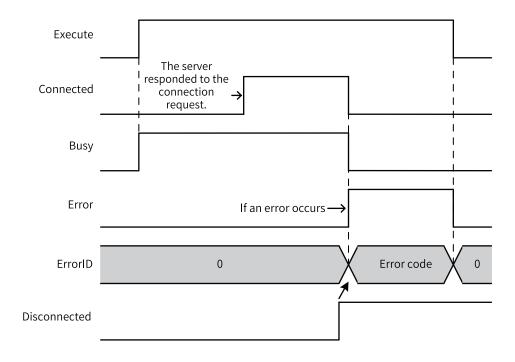

# 3.15.13 TCP\_Close

TCP\_Close – TCP connection close

The TCP\_Close instruction can be used to close the connection or listening after communication is completed.

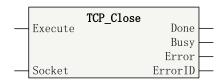

Table 3–336 Instruction format

| 16-bit<br>Instruction | -                 |                           |               |         |        |           |
|-----------------------|-------------------|---------------------------|---------------|---------|--------|-----------|
| 32-bit<br>Instruction | TCP_Close: Contin | uous execution            |               |         |        |           |
| Operand               | Name              | Description               | Empty Allowed | Default | Range  | Data Type |
| S1                    | Socket            | Socket*1                  | No            | -       | -      | _sSocket  |
| D1                    | Done              | Completion flag           | Yes           | OFF     | ON/OFF | BOOL      |
| D2                    | Busy              | Executing                 | Yes           | OFF     | ON/OFF | BOOL      |
| D3                    | Error             | Function block error flag | Yes           | OFF     | ON/OFF | BOOL      |
| D4                    | ErrorID           | Error code                | Yes           | 0       | *2     | INT       |

- \*1: The parameters corresponding to the \_sSocket data type are all input and output data types. At present, definition of the \_sSocket type variables is not supported, and an INT[20] array can be used instead.
- \*2: For details, see "3.15.23 Error Codes of Socket Communication Instructions" on page 662.

Table 3–337 List of elements

|         |                  | Bit                     |                        | W         | ord                        | Pointer             | Const | ant |        |
|---------|------------------|-------------------------|------------------------|-----------|----------------------------|---------------------|-------|-----|--------|
| Operand | X, Y, M, S, B    | Bits of Word<br>Element | Custom Bit<br>Variable | D, R, W   | Custom<br>Word<br>Variable | Pointer<br>Variable | K, H  | E   | Others |
| S1      | -                | -                       | -                      | $\sqrt{}$ | $\sqrt{}$                  | $\sqrt{}$           | -     | -   | -      |
| D1      | √ <sup>[1]</sup> | $\sqrt{}$               | $\sqrt{}$              | -         | -                          | $\sqrt{}$           | -     | -   | -      |
| D2      | √ <sup>[1]</sup> | $\sqrt{}$               | $\sqrt{}$              | -         | -                          | $\sqrt{}$           | -     | -   | -      |
| D3      | √ <sup>[1]</sup> | $\sqrt{}$               | $\sqrt{}$              | -         | -                          | $\sqrt{}$           | -     | -   | -      |
| D4      | -                | -                       | -                      | $\sqrt{}$ | $\sqrt{}$                  | $\sqrt{}$           | -     | -   | -      |

### Note

[1] The X element is not supported.

# **Function and Instruction Description**

The TCP\_Close instruction can be used to close the connection, stop listening, or terminate the connecting socket after communication is completed.

## **Timing Diagram**

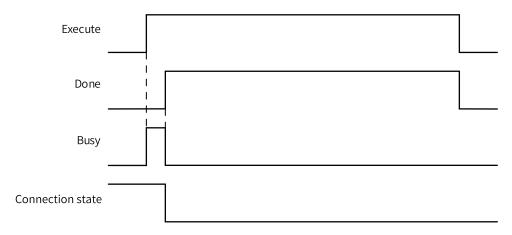

## 3.15.14 TCP\_Send

TCP\_Send - TCP data transmission

After the connection between the server and the client is successfully established, data can be transmitted to the remote host by using the TCP\_Send instruction.

# **Graphic Block**

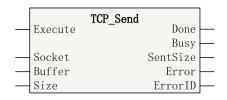

Table 3–338 Instruction format

| 16-bit<br>Instruction | -           |                                |                  |         |            |              |  |  |  |  |
|-----------------------|-------------|--------------------------------|------------------|---------|------------|--------------|--|--|--|--|
| 32-bit<br>Instruction | TCP_Send: C | TCP_Send: Continuous execution |                  |         |            |              |  |  |  |  |
| Operand               | Name        | Description                    | Empty<br>Allowed | Default | Range      | Data Type    |  |  |  |  |
| S1                    | Socket      | Socket*1                       | No               | -       | -          | _sSocket     |  |  |  |  |
| S2                    | Buffer      | Data buffer                    | No               | -       | -          | BYTE[]/INT[] |  |  |  |  |
| S3                    | Size        | Data size                      | Yes              | 0       | 0 to 32767 | INT          |  |  |  |  |
| D1                    | Done        | Completion flag                | Yes              | OFF     | ON/OFF     | BOOL         |  |  |  |  |
| D2                    | Busy        | Executing                      | Yes              | OFF     | ON/OFF     | BOOL         |  |  |  |  |
| D3                    | SentSize    | Size of transmitted data       | Yes              | 0       | ON/OFF     | INT          |  |  |  |  |
| D4                    | Error       | Function block error flag      | Yes              | OFF     | ON/OFF     | BOOL         |  |  |  |  |
| D5                    | ErrorID     | Error code                     | Yes              | 0       | *2         | INT          |  |  |  |  |

### Note

- \*1: The parameters corresponding to the \_sSocket data type are all input and output data types. At present, definition of the \_sSocket type variables is not supported, and an INT[20] array can be used instead.
- \*2: For details, see "3.15.23 Error Codes of Socket Communication Instructions" on page 662.

Table 3–339 List of elements

|         |               | Bit                     |                        | W         | ord                        | Pointer             | er Constant |   |        |
|---------|---------------|-------------------------|------------------------|-----------|----------------------------|---------------------|-------------|---|--------|
| Operand | X, Y, M, S, B | Bits of Word<br>Element | Custom Bit<br>Variable | D, R, W   | Custom<br>Word<br>Variable | Pointer<br>Variable | K, H        | E | Others |
| S1      | -             | -                       | -                      | $\sqrt{}$ | $\sqrt{}$                  | $\sqrt{}$           | -           | - | -      |
| S2      | -             | -                       | -                      | $\sqrt{}$ | $\sqrt{}$                  | $\sqrt{}$           | -           | - | -      |
| S3      | -             | -                       | -                      | $\sqrt{}$ | $\sqrt{}$                  | $\sqrt{}$           | $\sqrt{}$   | - | -      |
| D1      | √[1]          | $\sqrt{}$               | $\sqrt{}$              | -         | -                          | $\sqrt{}$           | -           | - | -      |
| D2      | √[1]          | $\sqrt{}$               | $\sqrt{}$              | -         | -                          | $\sqrt{}$           | -           | - | -      |
| D3      | -             | -                       | -                      | $\sqrt{}$ | $\sqrt{}$                  | $\sqrt{}$           | -           | - | -      |
| D4      | √[1]          | $\sqrt{}$               | $\sqrt{}$              | -         | -                          | $\sqrt{}$           | -           | - | -      |
| D5      | -             | -                       | =                      | $\sqrt{}$ | $\sqrt{}$                  | $\sqrt{}$           | -           | - | -      |

### Note

[1] The X element is not supported.

### **Function and Instruction Description**

After the connection between the server and the client is successfully established, the local machine uses the TCP\_Send instruction to send the data in the buffer with the specified length to the remote host.

The data size (size) must be less than or equal to the actual size of the data buffer (Buffer); otherwise, there is a risk of out-of-bounds data access.

## **Timing Diagram**

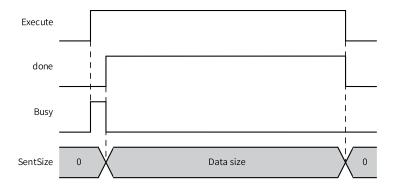

**Note**If this instruction is triggered again when the data frame of the instruction is still being sent, an error is reported due to abnormal timing. To avoid this problem, it is recommended that the next transmission or instruction be triggered upon the state change of the Done or Error signal.

## 3.15.15 TCP\_Receive

TCP\_Receive - TCP data reception

After the connection between the server and the client is successfully established, message data transmitted by the remote host can be obtained from the specified socket by using the TCP\_Receive instruction

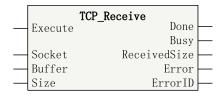

Table 3-340 Instruction format

| 16-bit      | _                   |                                                   |    |   |   |          |  |  |  |
|-------------|---------------------|---------------------------------------------------|----|---|---|----------|--|--|--|
| Instruction |                     |                                                   |    |   |   |          |  |  |  |
| 32-bit      | TCP_Receive: Contin | augus execution                                   |    |   |   |          |  |  |  |
| Instruction | TCF_Receive. Contin | idous execution                                   |    |   |   |          |  |  |  |
| Operand     | Name                | Description Empty Allowed Default Range Data Type |    |   |   |          |  |  |  |
| S1          | Socket              | Socket*1                                          | No | - | - | _sSocket |  |  |  |

| S2 | Buffer       | Data buffer               | No  | -   | -          | BYTE[]/INT[] |
|----|--------------|---------------------------|-----|-----|------------|--------------|
| S3 | Size         | Data size                 | No  | -   | 1 to 32767 | INT          |
| D1 | Done         | Completion flag           | Yes | OFF | ON/OFF     | BOOL         |
| D2 | Busy         | Executing                 | Yes | OFF | ON/OFF     | BOOL         |
| D3 | ReceivedSize | Size of received data     | Yes | 0   | 0 to 32767 | INT          |
| D4 | Error        | Function block error flag | Yes | OFF | ON/OFF     | BOOL         |
| D5 | ErrorID      | Error code                | Yes | 0   | *2         | INT          |

- \*1: The parameters corresponding to the \_sSocket data type are all input and output data types. At present, definition of the \_sSocket type variables is not supported, and an INT[20] array can be used instead.
- \*2: For details, see "3.15.23 Error Codes of Socket Communication Instructions" on page 662.

Table 3-341 List of elements

|         |                  | Bit                     |                        | W         | ord                        | Pointer             | Const     | ant |        |
|---------|------------------|-------------------------|------------------------|-----------|----------------------------|---------------------|-----------|-----|--------|
| Operand | X, Y, M, S, B    | Bits of Word<br>Element | Custom Bit<br>Variable | D, R, W   | Custom<br>Word<br>Variable | Pointer<br>Variable | K, H      | Е   | Others |
| S1      | -                | -                       | -                      | $\sqrt{}$ | $\sqrt{}$                  | $\sqrt{}$           | -         | -   | -      |
| S2      | -                | -                       | -                      | $\sqrt{}$ | $\sqrt{}$                  | √                   | -         | -   | -      |
| S3      | -                | -                       | -                      | $\sqrt{}$ | $\sqrt{}$                  | $\sqrt{}$           | $\sqrt{}$ | -   | -      |
| D1      | √ <sup>[1]</sup> | $\sqrt{}$               | $\sqrt{}$              | -         | -                          | $\sqrt{}$           | -         | -   | -      |
| D2      | √ <sup>[1]</sup> | $\sqrt{}$               | $\sqrt{}$              | -         | -                          | $\sqrt{}$           | -         | -   | -      |
| D3      | -                | -                       | -                      | $\sqrt{}$ | $\sqrt{}$                  | $\sqrt{}$           | -         | -   | -      |
| D4      | √ <sup>[1]</sup> | $\sqrt{}$               | $\sqrt{}$              | -         | -                          | $\sqrt{}$           | -         | -   | -      |
| D5      | -                | -                       | -                      | $\sqrt{}$ | $\sqrt{}$                  | $\sqrt{}$           | -         | -   | -      |

### Note

[1] The X element is not supported.

### **Function and Instruction Description**

When the data size parameter (size) is 0, data is transmitted as character strings. That is, the data between the first byte and the terminator (excluding the terminator) in the data buffer (Buffer) is sent. The ASCII code of the terminator is 0.

The data size (size) must be less than or equal to the actual size of the data buffer (Buffer); otherwise, there is a risk of out-of-bounds data access.

After the connection between the server and the client is successfully established, message data transmitted by the remote host to the local machine will be stored in the socket buffer area. The TCP\_Receive instruction is used to obtain the received message data from the specified socket buffer area.

# **Timing Diagram**

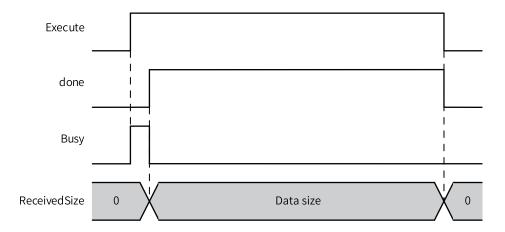

### 3.15.16 TCP Server Communication Instance

Working as a TCP server, the H5U listens on TCP port 1000 by using the TCP\_Listen instruction and sends the data received from the client back to the client after accepting the connection request from the client.

The instance is programmed as follows:

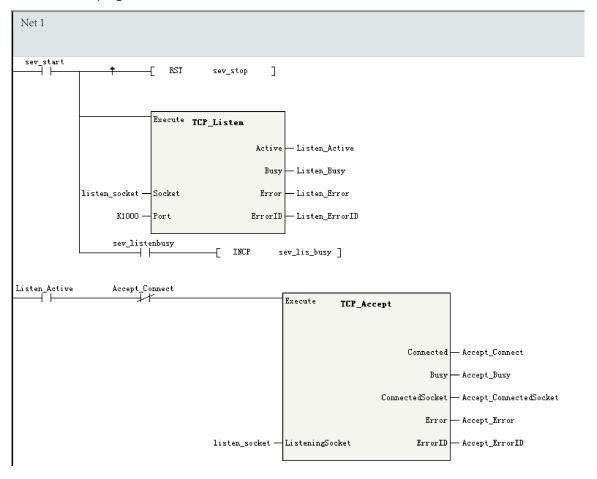

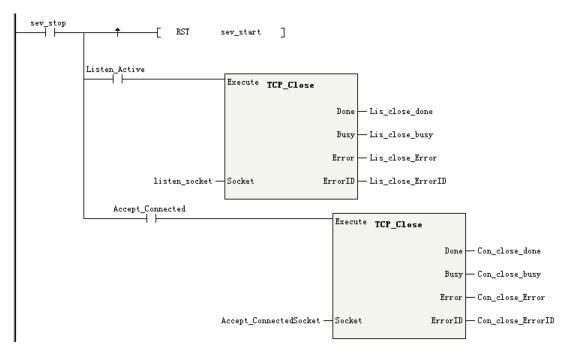

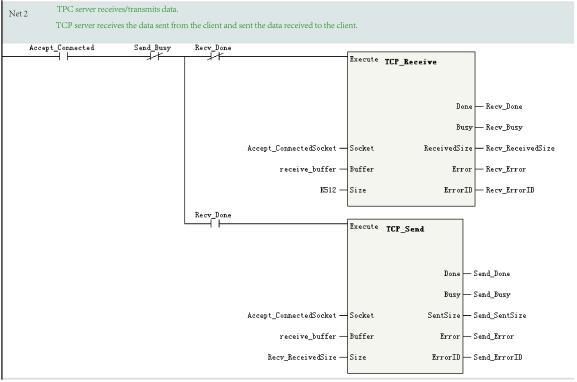

### 3.15.17 TCP Client Communication Instance

Working as a client, the H5U sends a connection request to the server at 10.44.53.20:1000. After the connection is established successfully, it sends "Hello!" to the server periodically (at an interval of 1 second) and stops sending "Hello!" after receiving any data sent by the server.

The instance is programmed as follows:

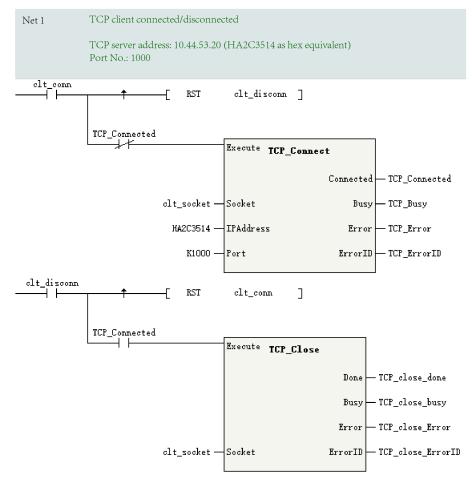

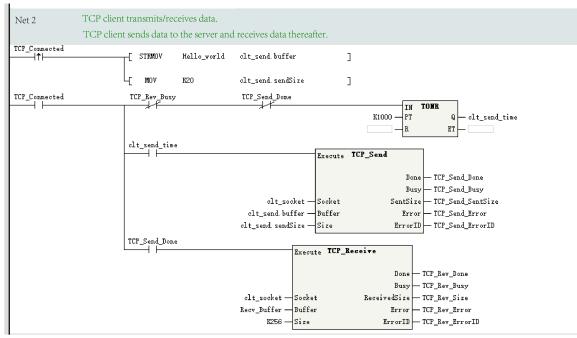

### 3.15.18 Connectionless Socket UDP Communication

User Datagram Protocol (UDP) is a connectionless transport layer protocol, which is mainly used in transmissions that do not require sequential arrival of packets. The check and sorting of packet transmission sequence is completed by the application layer. UDP provides simple and unreliable transaction oriented information transmission services.

UDP packets lack the QoS, sequence assurance, and flow control fields, resulting in poor reliability. However, because UDP protocol has fewer control options, it has low latency and high data transmission efficiency during data transmission. Therefore, UDP is suitable for applications with low reliability requirements or applications that can ensure reliability.

The following figure shows the UDP communication socket process.

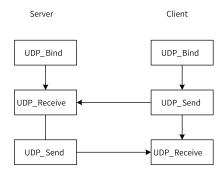

## 3.15.19 UDP\_Bind

UDP\_Bind - UDP socket binding

Before data transmission or reception through UDP, you need to bind the socket to a local port. The UDP\_Bind instruction is used to bind the socket to the specified UDP port.

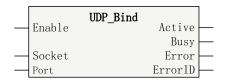

Table 3-342 Instruction format

| 16-bit             | -           |                               |               |         |            |           |  |  |  |
|--------------------|-------------|-------------------------------|---------------|---------|------------|-----------|--|--|--|
| Instruction 32-bit |             |                               |               |         |            |           |  |  |  |
| Instruction        | UDP_BIND: ( | DP_BIND: Continuous execution |               |         |            |           |  |  |  |
| Operand            | Name        | Description                   | Empty Allowed | Default | Range      | Data Type |  |  |  |
| S1                 | Socket      | Socket*1                      | No            | -       | -          | _sSocket  |  |  |  |
| S2                 | Port        | Port*2                        | Yes           | 0       | 0 to 65535 | DINT      |  |  |  |
| D1                 | Active      | Active state                  | Yes           | FASLE   | ON/OFF     | BOOL      |  |  |  |
| D2                 | Busy        | Executing                     | Yes           | FASLE   | ON/OFF     | BOOL      |  |  |  |
| D3                 | Error       | Function block error flag     | Yes           | FASLE   | ON/OFF     | BOOL      |  |  |  |
| D4                 | ErrorID     | Error code*3                  | Yes           | 0       | -          | INT       |  |  |  |

- \*1: The parameters corresponding to the \_sSocket data type are all input and output data types. At present, definition of the \_sSocket type variables is not supported, and an INT[20] array can be used instead.
- \*2: System internal ports (12939 and 12940) cannot be used.
- \*3: For details, see "3.15.23 Error Codes of Socket Communication Instructions" on page 662.

Table 3–343 List of elements

|         |                  | Bit                     |                        | W         | ord                        | Pointer             | Const     | ant |        |
|---------|------------------|-------------------------|------------------------|-----------|----------------------------|---------------------|-----------|-----|--------|
| Operand | X, Y, M, S, B    | Bits of Word<br>Element | Custom Bit<br>Variable | D, R, W   | Custom<br>Word<br>Variable | Pointer<br>Variable | K, H      | E   | Others |
| S1      | -                | -                       | -                      | $\sqrt{}$ | $\sqrt{}$                  | $\sqrt{}$           | -         | -   | -      |
| S2      | -                | -                       | -                      | $\sqrt{}$ | $\sqrt{}$                  | √                   | $\sqrt{}$ | -   | -      |
| D1      | √ <sup>[1]</sup> | $\sqrt{}$               | $\sqrt{}$              | -         | -                          | $\sqrt{}$           | -         | -   | -      |
| D2      | √ <sup>[1]</sup> | $\sqrt{}$               | $\sqrt{}$              | -         | -                          | $\sqrt{}$           | -         | -   | -      |
| D3      | √[1]             | $\sqrt{}$               | $\sqrt{}$              | -         | -                          | $\sqrt{}$           | -         | -   | -      |
| D4      | -                | -                       | -                      | $\sqrt{}$ | $\sqrt{}$                  | $\sqrt{}$           | -         | -   | -      |

### Note

[1] The X element is not supported.

# **Function and Instruction Description**

Before data transmission or reception through UDP, you need to bind the socket to a local port. The UDP\_Bind instruction is used to bind the socket to the specified UDP port. When the specified port ID is 0 or empty, UDP\_Bind will automatically assign a random port ID, which is then indicated by LocalPort of the socket.

## **Timing Diagram**

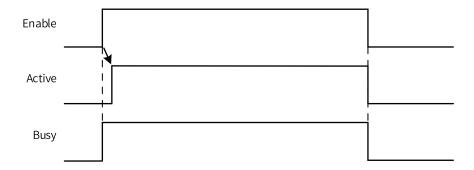

# 3.15.20 UDP\_Receive

UDP\_Receive - UDP data reception

The UDP\_Receive instruction is used to receive data sent by the remote host.

# **Graphic Block**

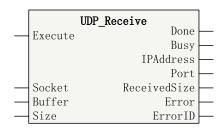

Table 3–344 Instruction format

| 16-bit<br>Instruction | -               |                           |                  |         |            |              |
|-----------------------|-----------------|---------------------------|------------------|---------|------------|--------------|
| 32-bit<br>Instruction | UDP_Receive: Co | ntinuous execution        |                  |         |            |              |
| Operand               | Name            | Description               | Empty<br>Allowed | Default | Range      | Data Type    |
| S1                    | Socket          | Socket*1                  | No               | -       | -          | _sSocket     |
| S2                    | Buffer          | Data buffer               | No               | -       | -          | BYTE[]/INT[] |
| S3                    | Size            | Data size                 | No               | -       | 1 to 32767 | INT          |
| D1                    | Done            | Completion flag           | Yes              | OFF     | ON/OFF     | BOOL         |
| D2                    | Busy            | Executing                 | Yes              | OFF     | ON/OFF     | BOOL         |
| D3                    | IPAddress       | IP Address                | Yes              | 0       | -          | DINT         |
| D4                    | Port            | Port                      | Yes              | 0       | 1 to 65535 | DINT         |
| D5                    | ReceivedSize    | Size of received data     | Yes              | 0       | 0 to 32767 | INT          |
| D6                    | Error           | Function block error flag | Yes              | OFF     | ON/OFF     | BOOL         |
| D7                    | ErrorID         | Error code*2              | Yes              | 0       | -          | INT          |

### Note

- \*1: The parameters corresponding to the \_sSocket data type are all input and output data types. At present, definition of the \_sSocket type variables is not supported, and an INT[20] array can be used instead.
- \*2: For details, see "3.15.23 Error Codes of Socket Communication Instructions" on page 662.

Table 3–345 List of elements

|         |                  | Bit                     |                        | W         | ord                        | Pointer             | Const     | ant |        |
|---------|------------------|-------------------------|------------------------|-----------|----------------------------|---------------------|-----------|-----|--------|
| Operand | X, Y, M, S, B    | Bits of Word<br>Element | Custom Bit<br>Variable | D, R, W   | Custom<br>Word<br>Variable | Pointer<br>Variable | K, H      | E   | Others |
| S1      | -                | -                       | -                      | $\sqrt{}$ | $\sqrt{}$                  | $\sqrt{}$           | -         | -   | -      |
| S2      | -                | -                       | -                      | $\sqrt{}$ | $\sqrt{}$                  | √                   | -         | -   | -      |
| S3      | -                | -                       | -                      | $\sqrt{}$ | $\sqrt{}$                  | $\sqrt{}$           | $\sqrt{}$ | -   | -      |
| D1      | √[1]             | $\sqrt{}$               | $\sqrt{}$              | -         | -                          | $\sqrt{}$           | -         | -   | -      |
| D2      | √[1]             | $\sqrt{}$               | $\sqrt{}$              | -         | -                          | $\sqrt{}$           | -         | -   | -      |
| D3      | -                | -                       | -                      | $\sqrt{}$ | $\sqrt{}$                  | $\sqrt{}$           | -         | -   | -      |
| D4      | -                | -                       | -                      | $\sqrt{}$ | $\sqrt{}$                  | $\sqrt{}$           | -         | -   | -      |
| D5      | -                | -                       | -                      | $\sqrt{}$ | $\sqrt{}$                  | $\sqrt{}$           | -         | -   | -      |
| D6      | √ <sup>[1]</sup> | $\sqrt{}$               | $\sqrt{}$              | -         | -                          | $\sqrt{}$           | -         | -   | -      |
| D7      | -                | -                       | -                      | $\sqrt{}$ | $\sqrt{}$                  | $\sqrt{}$           | -         | -   | -      |

[1] The X element is not supported.

## **Function and Instruction Description**

Message data transmitted by the remote UDP host to the local machine will be stored in the socket buffer area. The UDP\_Receive instruction is used to obtain the received message data from the specified socket buffer area.

The data size (size) must be less than or equal to the actual size of the data buffer (Buffer); otherwise, there is a risk of out-of-bounds data access.

## **Timing Diagram**

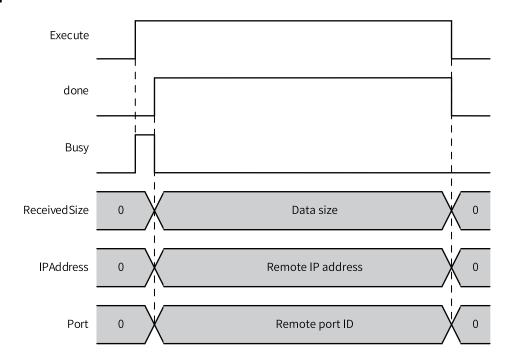

# 3.15.21 UDP\_Send

UDP\_Send - UDP data transmission

The UDP\_Send instruction is used to send data to the specified remote host.

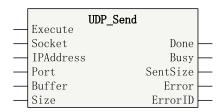

Table 3–346 Instruction format

| 16-bit<br>Instruction | -             |                           |                  |         |            |              |
|-----------------------|---------------|---------------------------|------------------|---------|------------|--------------|
| 32-bit<br>Instruction | UDP_Send: Cor | ntinuous execution        |                  |         |            |              |
| Operand               | Name          | Description               | Empty<br>Allowed | Default | Range      | Data Type    |
| S1                    | Socket        | Socket*1                  | No               | -       | -          | _sSocket     |
| S2                    | IPAddress     | IP Address                | No               | -       | -          | DINT         |
| S3                    | Port          | port                      | No               | -       | 1 to 65535 | DINT         |
| S4                    | Buffer        | Data buffer               | No               | -       | -          | BYTE[]/INT[] |
| S5                    | Size          | Data size                 | Yes              | 0       | 0 to 32767 | INT          |
| D1                    | Done          | Completion flag           | Yes              | OFF     | ON/OFF     | BOOL         |
| D2                    | Busy          | Executing                 | Yes              | OFF     | ON/OFF     | BOOL         |
| D3                    | SentSize      | Size of transmitted data  | Yes              | 0       | 0 to 32767 | INT          |
| D4                    | Error         | Function block error flag | Yes              | OFF     | ON/OFF     | BOOL         |
| D5                    | ErrorID       | Error code                | Yes              | 0       | *2         | INT          |

- \*1: The parameters corresponding to the \_sSocket data type are all input and output data types. At present, definition of the \_sSocket type variables is not supported, and an INT[20] array can be used instead.
- \*2: For details, see "3.15.23 Error Codes of Socket Communication Instructions" on page 662.

Table 3–347 List of elements

|         | Bit           |                         |                        | Word      |                            | Pointer             | Constant  |   |        |
|---------|---------------|-------------------------|------------------------|-----------|----------------------------|---------------------|-----------|---|--------|
| Operand | X, Y, M, S, B | Bits of Word<br>Element | Custom Bit<br>Variable | D, R, W   | Custom<br>Word<br>Variable | Pointer<br>Variable | K, H      | Е | Others |
| S1      | -             | -                       | -                      | $\sqrt{}$ | $\sqrt{}$                  | $\sqrt{}$           | -         |   | -      |
| S2      | -             | -                       | -                      | $\sqrt{}$ | $\sqrt{}$                  | √                   | -         | - | -      |
| S3      | -             | -                       | -                      | $\sqrt{}$ | $\sqrt{}$                  | $\sqrt{}$           | $\sqrt{}$ | - | -      |
| S4      | -             | -                       | -                      | $\sqrt{}$ | $\sqrt{}$                  | -                   | -         | - | -      |
| S5      | -             | -                       | -                      | $\sqrt{}$ | $\sqrt{}$                  | $\sqrt{}$           | $\sqrt{}$ | - | -      |
| D1      | √[1]          | $\sqrt{}$               | $\sqrt{}$              | -         | -                          | $\sqrt{}$           | -         | - | -      |
| D2      | $\sqrt{[1]}$  | $\sqrt{}$               | $\sqrt{}$              | -         | -                          | $\sqrt{}$           | -         | - | -      |
| D3      | -             | -                       | -                      | $\sqrt{}$ | $\sqrt{}$                  | $\sqrt{}$           | -         | - | -      |
| D4      | √[1]          | $\sqrt{}$               | $\sqrt{}$              | -         | -                          | $\sqrt{}$           | -         | - | -      |
| D5      | -             | -                       | -                      | $\sqrt{}$ | $\sqrt{}$                  | $\sqrt{}$           | -         | - | -      |

### Note

[1] The X element is not supported.

## **Function and Instruction Description**

When the data size parameter (size) is 0, data is transmitted as character strings. That is, the data between the first byte and the terminator (excluding the terminator) in the data buffer (Buffer) is sent. The ASCII code of the terminator is 0.

### **Timing Diagram**

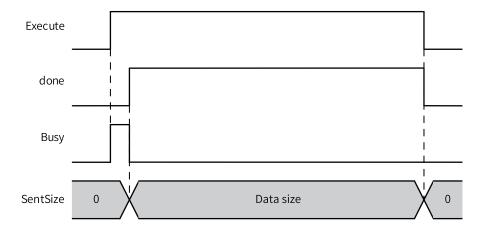

**Note**If this instruction is triggered again when the data frame of the instruction is still being sent, an error is reported due to abnormal timing. To avoid this problem, it is recommended that the next transmission or instruction be triggered upon the state change of the Done or Error signal.

### 3.15.22 UDP Communication Instance

When communicating with a remote host through the UDP free protocol, the H5U uses the UDP\_Bind instruction to bind UDP to port K2021, and after receiving data sent by the remote host, it sends the received data back to the remote host.

The following figure shows the program.

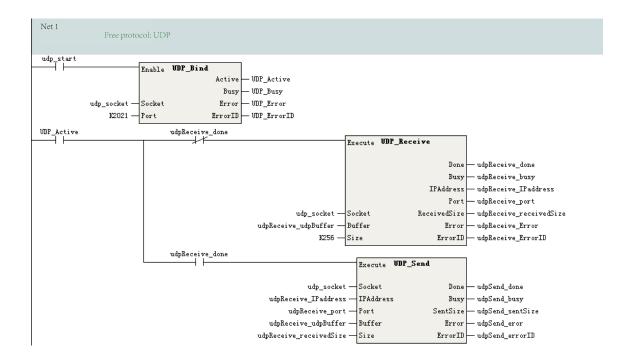

## 3.15.23 Error Codes of Socket Communication Instructions

The following table lists the error codes of socket communication instructions.

Table 3–348 Error codes of socket communication instructions

| Error Code | Description               |
|------------|---------------------------|
| 1          | Operation not permitted   |
| 2          | No such file or directory |
| 3          | No such process           |
| 4          | Interrupted system call   |
| 5          | I/O error                 |
| 6          | No such device or address |
| 7          | Arg list too long         |
| 8          | Exec format error         |
| 9          | Bad file number           |
| 10         | No child subprocesses     |
| 11         | Try again                 |
| 12         | Out of memory             |
| 13         | Permission denied         |
| 14         | Bad address               |
| 15         | Block device required     |
| 16         | Device or resource busy   |
| 17         | File exists               |
| 18         | Cross-device link         |
| 19         | No such device            |
| 20         | Not a directory           |
| 21         | Is a directory            |
| 22         | Invalid argument          |
| 23         | File table overflow       |

| Error Code | Description                         |
|------------|-------------------------------------|
| 24         | Too many open files                 |
| 25         | Not a typewriter                    |
| 26         | Text file busy                      |
| 27         | File too large                      |
| 28         | No space left on device             |
| 29         | Illegal seek                        |
| 30         | Read-only file system               |
| 31         | Too many links                      |
| 32         | Broken pipe                         |
| 33         | Math argument out of domain of func |
| 34         | Math result not representable       |
| 35         | Resource deadlock would occur       |
| 36         | File name too long                  |
| 37         | No record locks available           |
| 38         | Function not implemented            |
| 39         | Directory not empty                 |
| 40         | Too many symbolic links encountered |
| 41         | Operation would block               |
| 42         | No message of desired type          |
| 43         | Identifier removed                  |
| 44         | Channel number out of range         |
| 45         | Level 2 not synchronized            |
| 46         | Level 3 halted                      |
| 47         | Level 3 reset                       |
| 48         | Link number out of range            |
| 49         | Protocol driver not attached        |
| 50         | No CSI structure available          |
| 51         | Level 2 halted                      |
| 52         | Invalid exchange                    |
| 53         | Invalid request descriptor          |
| 54         | Exchange full                       |
| 55<br>56   | No anode Invalid request code       |
| 57         | Invalid request code  Invalid slot  |
| 58         | File locking deadlock error         |
| 59         | Bad font file format                |
| 60         | Device not a stream                 |
| 61         | No data available                   |
| 62         | Timer expired                       |
| 63         | Out of streams resources            |
| 64         | Machine is not on the network       |
| 65         | Package not installed               |
| 66         | Object is remote                    |
| 67         | Link has been severed               |
| 68         | Advertise error                     |
| 69         | Srmount error                       |
| 70         | Communication error on send         |

| Error Code | Description                                                                       |
|------------|-----------------------------------------------------------------------------------|
| 71         | Protocol error                                                                    |
| 72         | Multihop attempted                                                                |
| 73         | RFS specific error                                                                |
| 74         | Not a data message                                                                |
| 75         | Value too large for defined data type                                             |
| 76         | Name not unique on network                                                        |
| 77         | File descriptor in bad state                                                      |
| 78         | Remote address changed                                                            |
| 79         | Cannot access a needed shared library                                             |
| 80         | Accessing a corrupted shared library                                              |
| 81         | .lib section in a.out corrupted                                                   |
| 82         | Attempting to link in too many shared libraries                                   |
| 83         | Cannot exec a shared library directly                                             |
| 84         | Illegal byte sequence                                                             |
| 85         | Interrupted system call should be restarted                                       |
| 86         | Streams pipe error                                                                |
| 87         | Too many users                                                                    |
| 88         | Socket operation on non-socket                                                    |
| 89         | Destination address required                                                      |
| 90         | Message too long                                                                  |
| 91         | Protocol wrong type for socket                                                    |
| 92         | Protocol not available                                                            |
| 93         | Protocol not supported                                                            |
| 94         | Socket type not supported                                                         |
| 95         | Operation not supported on transport endpoint                                     |
| 96         | Protocol family not supported                                                     |
| 97         | Address family not supported by protocol                                          |
| 98         | Address already in use                                                            |
| 99         | Cannot assign requested address                                                   |
| 100        | Network is down                                                                   |
| 101        | Network is unreachable                                                            |
| 102        | Network dropped connection because of reset                                       |
| 103        | Software caused connection abort                                                  |
| 104        | Connection reset by peer                                                          |
| 105        | No buffer space available                                                         |
| 106        | Transport endpoint is already connected                                           |
| 107        | Transport endpoint is not connected                                               |
| 108        | Cannot send after transport endpoint shutdown                                     |
| 109        | Too many references: cannot splice                                                |
| 110        | Connection times out.                                                             |
| 111        | Connection refused                                                                |
| 112<br>113 | Host is down  No route to host                                                    |
| 113        | Operation already in progress                                                     |
| 115        | Operation now in progress                                                         |
| 500        | Transmission timing triggering error. The previous data frame is still being sent |
| 300        | Transmission unling triggering error. The previous data frame is still being sent |

# 3.15.24 ETC\_ReadParameter\_CoE

ETC\_ReadParameter\_CoE - Reading SDO parameters of the slave

# **Graphic Block**

| Instruction                   | Name                                                           | LD Expression                                                                        | LiteST Expression                                                                                                    |
|-------------------------------|----------------------------------------------------------------|--------------------------------------------------------------------------------------|----------------------------------------------------------------------------------------------------|
| ETC_<br>ReadParameter_<br>CoE | Reading<br>SDO<br>parame-<br>ters of<br>Ether-<br>CAT<br>slave | Execute Busy RelLength SlaveID Date Index AbortCode SbuIndex Error DstLength ErrorID | ETC_ReadParameter_CoE(Execute := ???,  SlaveID := ???,  Index := ???,  SubIndex := ???,  DstLength := ???,  Done => ,  Busy => ,  RelLength => ,  Data => ,  AbortCode => ,  Error => ,  ErrorID => ); |

Table 3–349 Instruction format

| 16-bit Instruction | -                                           |                                                            |         |      |  |  |  |  |
|--------------------|---------------------------------------------|------------------------------------------------------------|---------|------|--|--|--|--|
| 32-bit Instruction | ETC_ReadParameter_CoE: Continuous execution |                                                            |         |      |  |  |  |  |
| Operand            | Name                                        | Name Description Range Data Type                           |         |      |  |  |  |  |
| S1                 | SlaveID                                     | Slave address                                              | 0 to 71 | INT  |  |  |  |  |
| S2                 | Index                                       | Index                                                      | -       | INT  |  |  |  |  |
| S3                 | SubIndex                                    | Sub-index                                                  | -       | INT  |  |  |  |  |
| S4                 | DstLength                                   | Target length                                              | 1 to 4  | INT  |  |  |  |  |
| D1                 | Done                                        | Completion flag                                            | -       | BOOL |  |  |  |  |
| D2                 | Busy                                        | Busy flag                                                  | -       | BOOL |  |  |  |  |
| D3                 | RelLength                                   | Actual length of the read data, in byte                    | 1 to 4  | INT  |  |  |  |  |
| D4                 | data                                        | Read data                                                  | -       | DINT |  |  |  |  |
| D5                 | AbortCode                                   | Abortion code when reading slave object dictionary fails*1 | -       | DINT |  |  |  |  |
| D6                 | Error                                       | Error flag                                                 | -       | BOOL |  |  |  |  |
| D7                 | ErrorID                                     | Fault code*2                                               | -       | INT  |  |  |  |  |

## Note

- \*1: See " SDO AbortCode" on page 673.
- \*2: See "Instruction Fault Codes" on page 674.

Table 3-350 List of elements

|         | Bit           |                         |                        | Word      |                            | Pointer             | Constant  |   |        |
|---------|---------------|-------------------------|------------------------|-----------|----------------------------|---------------------|-----------|---|--------|
| Operand | X, Y, M, S, B | Bits of Word<br>Element | Custom Bit<br>Variable | D, R, W   | Custom<br>Word<br>Variable | Pointer<br>Variable | K, H      | Е | Others |
| S1      | -             | -                       | -                      | -         | -                          | $\sqrt{}$           | $\sqrt{}$ | - | -      |
| S2      | -             | -                       | -                      | $\sqrt{}$ | $\sqrt{}$                  | √                   | $\sqrt{}$ | - | -      |
| S3      | -             | -                       | -                      | $\sqrt{}$ | $\sqrt{}$                  | $\sqrt{}$           | $\sqrt{}$ | - | -      |
| S4      | -             | -                       | -                      | $\sqrt{}$ | $\sqrt{}$                  | $\sqrt{}$           | $\sqrt{}$ | - | -      |
| D1      | √[1]          | $\sqrt{}$               | $\sqrt{}$              | -         | -                          | $\sqrt{}$           | -         | - | -      |
| D2      | √[1]          | $\sqrt{}$               | $\sqrt{}$              | -         | -                          | $\sqrt{}$           | -         | - | -      |
| D3      | -             | -                       | -                      | $\sqrt{}$ | $\sqrt{}$                  | $\sqrt{}$           | -         | - | -      |
| D4      | -             | -                       | -                      | $\sqrt{}$ | $\sqrt{}$                  | $\sqrt{}$           | -         | - | -      |
| D5      | -             | -                       | -                      | $\sqrt{}$ | $\sqrt{}$                  | $\sqrt{}$           | -         | - | -      |
| D6      | √[1]          | $\sqrt{}$               | $\sqrt{}$              | -         | -                          | $\sqrt{}$           | -         | - | -      |
| D7      | -             | -                       | -                      | $\sqrt{}$ | $\sqrt{}$                  | $\sqrt{}$           | -         | - | -      |

[1] The X element is not supported.

### **Function and Instruction Description**

This instruction is used to read the object dictionary of an EtherCAT slave. It is active on the rising edge.

- SlaveID specifies the configuration address of the EtherCAT slave.
- On the rising edge of Execute, the instruction latches the input parameters on the left and triggers reading the object dictionary specified by Index and SubIndex.
- DstLength specifies the length (in byte) of the object dictionary to read.
- When reading is successful, the Done signal becomes active. Dtate displays the read value, and RelLength displays the actual length of the read object dictionary. When reading fails, the Error output becomes active, and you can determine the cause of the failure by checking AbortCode and ErrorID.
- The parameter Data in this instruction is a DINT type parameter that occupies 4 bytes. When the read object dictionary is SINT or INT data, the reading result is stored in the low-order 8 bits or 16 bits of Data, and the unused high-order 24 bits or 16 bits are filled with 0s. For example, when the read data is the SINT-type or INT-type –8, the data actually stored in Data is 0x000000f8 or 0x0000fff8.

# **Timing Diagram**

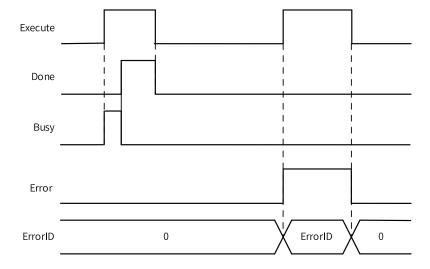

# **Fault Codes**

| Fault Code | Cause                                                    | Solution                                                            |
|------------|----------------------------------------------------------|---------------------------------------------------------------------|
| 8001       | Failed to configure the master.                          | Check whether the master configuration parameters are appropriate.  |
| 8002       | Failed to configure the slave.                           | Check whether the slave configuration parameters are appropriate.   |
| 8003       | Reserved                                                 | -                                                                   |
| 8200       | Failed to write the slave startup parameters to the SDO. | Check whether the SDO of the startup parameter list is appropriate. |

# 3.15.25 ETC\_WriteParameter\_CoE

ETC\_WriteParameter\_CoE – Writing SDO parameters of the slave

# **Graphic Block**

| Instruction                    | Name                                                      | LD Expression                                                                                           | LiteST Expression                      |
|--------------------------------|-----------------------------------------------------------|----------------------------------------------------------------------------------------------------|----------------------------------------|
| ETC_<br>WriteParameter_<br>CoE | Writing<br>SDO<br>parame-<br>ters of<br>EtherCAT<br>slave | ETC_WriteParameter_CoE Execute  SlaveID Done Index Busy SubIndex AbortCode DstLength Error Data ErrorID | ETC_WriteParameter_CoE(Execute := ???, |

Table 3–351 Instruction format

| 16-bit                |                 |                                                                    |         |           |  |  |  |  |
|-----------------------|-----------------|--------------------------------------------------------------------|---------|-----------|--|--|--|--|
| Instruction           |                 |                                                                    |         |           |  |  |  |  |
| 32-bit<br>Instruction | ETC_WriteParame | ETC_WriteParameter_CoE: Continuous execution                       |         |           |  |  |  |  |
| Operand               | Name            | Description                                                        | Range   | Data Type |  |  |  |  |
| S1                    | SlaveID         | Slave ID (Only the configuration address of the slave is allowed.) | 0 to 71 | INT       |  |  |  |  |
| S2                    | Index           | Index                                                              | -       | INT       |  |  |  |  |
| S3                    | SubIndex        | Sub-index                                                          | -       | INT       |  |  |  |  |
| S4                    | DstLength       | Target length                                                      | 1 to 4  | INT       |  |  |  |  |
| S5                    | Data            | Target data                                                        | -       | DINT      |  |  |  |  |
| D1                    | Done            | Completion flag                                                    | -       | BOOL      |  |  |  |  |
| D2                    | Busy            | Busy flag                                                          | -       | BOOL      |  |  |  |  |
| D3                    | AbortCode       | Abortion code                                                      | -       | DINT      |  |  |  |  |
| D4                    | Error           | Error flag                                                         | -       | BOOL      |  |  |  |  |
| D5                    | ErrorID         | Fault code*1                                                       | -       | INT       |  |  |  |  |

# Note

\*1: See "Instruction Fault Codes" on page 674.

Table 3–352 List of elements

|         | Bit           |                         |                        | Word      |                            | Pointer             | Constant  |   |        |
|---------|---------------|-------------------------|------------------------|-----------|----------------------------|---------------------|-----------|---|--------|
| Operand | X, Y, M, S, B | Bits of Word<br>Element | Custom Bit<br>Variable | D, R, W   | Custom<br>Word<br>Variable | Pointer<br>Variable | K, H      | E | Others |
| S1      | -             | -                       | -                      | $\sqrt{}$ | $\sqrt{}$                  | $\sqrt{}$           | $\sqrt{}$ | - | -      |
| S2      | -             | -                       | -                      | $\sqrt{}$ | $\sqrt{}$                  | $\sqrt{}$           | $\sqrt{}$ | - | -      |
| S3      | -             | -                       | -                      | $\sqrt{}$ | $\sqrt{}$                  | $\sqrt{}$           | $\sqrt{}$ | - | -      |
| S4      | -             | -                       | -                      | $\sqrt{}$ | $\sqrt{}$                  | $\sqrt{}$           | $\sqrt{}$ | - | -      |

|         | Bit           |                         |                        | Word      |                            | Pointer             | Constant  |   |        |
|---------|---------------|-------------------------|------------------------|-----------|----------------------------|---------------------|-----------|---|--------|
| Operand | X, Y, M, S, B | Bits of Word<br>Element | Custom Bit<br>Variable | D, R, W   | Custom<br>Word<br>Variable | Pointer<br>Variable | K, H      | E | Others |
| S5      | -             | -                       | -                      | $\sqrt{}$ | $\sqrt{}$                  | $\sqrt{}$           | $\sqrt{}$ | - | -      |
| D1      | √[1]          | $\sqrt{}$               | $\sqrt{}$              | -         | -                          | $\sqrt{}$           | -         | - | -      |
| D2      | √[1]          | $\sqrt{}$               | $\sqrt{}$              | -         | -                          | $\sqrt{}$           | -         | - | -      |
| D3      | -             | -                       | -                      | $\sqrt{}$ | $\sqrt{}$                  | $\sqrt{}$           | -         | - | -      |
| D4      | √[1]          | $\sqrt{}$               | $\sqrt{}$              | -         | -                          | $\sqrt{}$           | -         | - | -      |
| D5      | -             | -                       | -                      | $\sqrt{}$ | $\sqrt{}$                  | $\sqrt{}$           | -         | - | -      |

[1] The X element is not supported.

# **Function and Instruction Description**

This instruction is used to write to the object dictionary of an EtherCAT slave. It is active on the rising edge.

- SlaveID specifies the configuration address of the EtherCAT slave.
- On the rising edge of Execute, the instruction latches the input parameters on the left and writes the data in Data to the object dictionary specified by Index and SubIndex.
- DstLength specifies the length (in byte) of the object dictionary to write to.
- When writing is successful, the Done signal becomes active. When writing fails, the Error output becomes active, and you can determine the cause of the failure by checking AbortCode and ErrorID.

## **Timing Diagram**

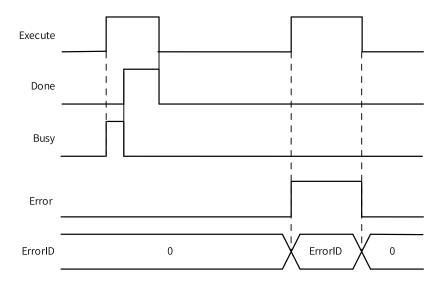

# **Fault Codes**

| Fault Code | Cause                                                    | Solution                                                            |
|------------|----------------------------------------------------------|---------------------------------------------------------------------|
| 8001       | Failed to configure the master.                          | Check whether the master configuration parameters are appropriate.  |
| 8002       | Failed to configure the slave.                           | Check whether the slave configuration parameters are appropriate.   |
| 8003       | Reserved                                                 | -                                                                   |
| 8200       | Failed to write the slave startup parameters to the SDO. | Check whether the SDO of the startup parameter list is appropriate. |

# 3.15.26 ETC\_RestartMaster

ETC\_RestartMaster – Restarting EtherCAT master

| Instruction           | Name                             | LD Expression                                                              | LiteST Expression                                                                                     |
|-----------------------|----------------------------------|----------------------------------------------------------------------------|----------------------------------------------------------------------------------------------------|
| ETC_<br>RestartMaster | Restarting<br>EtherCAT<br>master | ETC_RestartMaster  Execute  Master  Done Busy CommandAborted Error ErrorID | ETC_RestartMaster(Execute := ???,  Master := ,  Done => ,  Busy => ,  CommandAborted => ,  Error => , |
|                       |                                  |                                                                            | ErrorID => );                                                                                         |

| 16-bit      | ETC_RestartMaste    | ETC_RestartMaster: Continuous execution |               |         |        |           |  |  |  |
|-------------|---------------------|-----------------------------------------|---------------|---------|--------|-----------|--|--|--|
| Instruction |                     |                                         |               |         |        |           |  |  |  |
| 32-bit      | -                   |                                         |               |         |        |           |  |  |  |
| Instruction |                     |                                         |               |         |        |           |  |  |  |
| Operand     | Name                | Description                             | Empty Allowed | Default | Range  | Data Type |  |  |  |
| S1          | Master              | EtherCAT<br>master                      | Yes           | -       | -      | -         |  |  |  |
| D1          | Done                | Completion flag                         | Yes           | OFF     | ON/OFF | BOOL      |  |  |  |
| D2          | Busy                | Busy flag                               | Yes           | OFF     | ON/OFF | BOOL      |  |  |  |
| D3          | CommandAbort-<br>ed | Abortion of execution                   | Yes           | OFF     | ON/OFF | BOOL      |  |  |  |
| D4          | Error               | Error flag                              | Yes           | OFF     | ON/OFF | BOOL      |  |  |  |
| D5          | ErrorID             | Fault code*1                            | Yes           | 0       | -      | INT16     |  |  |  |

## Note

\*1: See "Instruction Fault Codes" on page 674.

Table 3–353 List of elements

|         | Bit              |                         |                        | Word      |                            | Pointer Constant    |           | ant |        |
|---------|------------------|-------------------------|------------------------|-----------|----------------------------|---------------------|-----------|-----|--------|
| Operand | X, Y, M, S, B    | Bits of Word<br>Element | Custom Bit<br>Variable | D, R, W   | Custom<br>Word<br>Variable | Pointer<br>Variable | K, H      | E   | Others |
| S1      | -                | -                       | -                      | $\sqrt{}$ | $\sqrt{}$                  | $\sqrt{}$           | $\sqrt{}$ | -   | -      |
| D1      | √[1]             | $\sqrt{}$               | $\sqrt{}$              | -         | -                          | $\sqrt{}$           | -         | -   | -      |
| D2      | √[1]             | $\sqrt{}$               | $\sqrt{}$              | -         | -                          | $\sqrt{}$           | -         | -   | -      |
| D3      | √ <sup>[1]</sup> | $\sqrt{}$               | $\sqrt{}$              | -         | -                          | $\sqrt{}$           | -         | -   | -      |
| D4      | √ <sup>[1]</sup> | $\sqrt{}$               | $\sqrt{}$              | -         | -                          | $\sqrt{}$           | -         | -   | -      |
| D5      | -                | -                       | -                      | $\sqrt{}$ | $\sqrt{}$                  | $\sqrt{}$           | -         | -   | -      |

[1] The X element is not supported.

# **Function and Instruction Description**

This instruction is used to restart the EtherCAT bus.

# **Timing Diagram**

• If the bus is restarted successfully, the Done output becomes active.

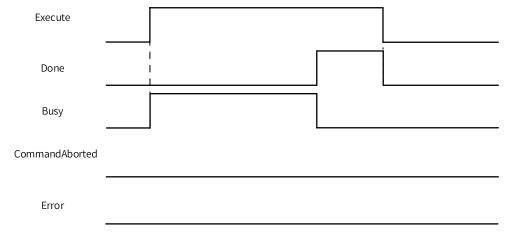

• If the bus fails to restart, the Error output becomes active, and ErrorID indicates the fault code.

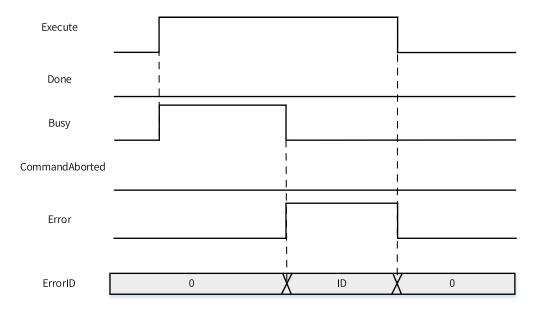

### Re-execution

The same restart instruction can be re-triggered.

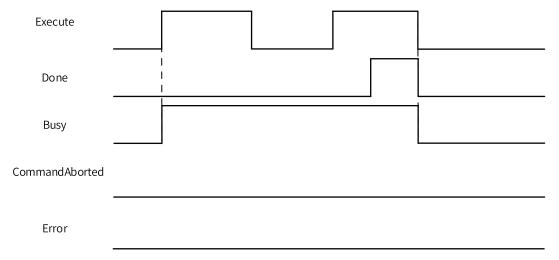

### Multi-execution

This instruction does not support multi-execution. If a second instruction is triggered during execution of an instruction, the second instruction reports a fault, and the first instruction continues execution.

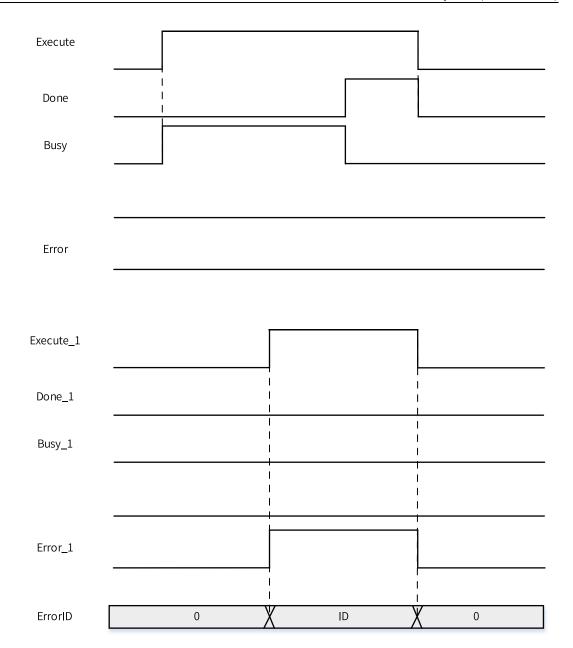

# 3.15.27 Instruction Codes

# **SDO AbortCode**

| Value         | Description                                            |
|---------------|--------------------------------------------------------|
| 0x05 03 00 00 | Toggle bit not changed                                 |
| 0x05 04 00 00 | SDO protocol timed out                                 |
| 0x05 04 00 01 | Client/server instruction qualifier invalid or unknown |
| 0x05 04 00 05 | Memory overflow                                        |
| 0x06 01 00 00 | Unsupported access object                              |
| 0x06 01 00 01 | Attempting to read a write-only object                 |
| 0x06 01 00 02 | Attempting to write to a read-only object              |
| 0x06 02 00 00 | No such object in the object directory                 |
| 0x06 04 00 41 | The object cannot be mapped to the PDO.                |

| Value         | Description                                                                                      |
|---------------|--------------------------------------------------------------------------------------------------|
| 0x06 04 00 42 | The quantity and length of objects to be mapped exceed the allowable range of the PDO.           |
| 0x06 04 00 43 | General parameter incompatibility                                                                |
| 0x06 04 00 47 | General internal incompatibility in the device                                                   |
| 0x06 06 00 00 | Access failed due to a hardware error.                                                           |
| 0x06 07 00 10 | Data type mismatch: service parameter length mismatch                                            |
| 0x06 07 00 12 | Data type mismatch: service parameter too long                                                   |
| 0x06 07 00 13 | Data type mismatch: service parameter too short                                                  |
| 0x06 09 00 11 | Sub-index does not exist                                                                         |
| 0x06 09 00 30 | Parameter value out of range (write access)                                                      |
| 0x06 09 00 31 | Written parameter value too large                                                                |
| 0x06 09 00 32 | Written parameter value too small                                                                |
| 0x06 09 00 36 | Maximum value is smaller than minimum value                                                      |
| 0x08 00 00 00 | General error                                                                                    |
| 0x08 00 00 20 | Data cannot be transmitted or stored to the application.                                         |
| 0x08 00 00 21 | Data cannot be transmitted or stored to the application due to local control.                    |
| 0x08 00 00 22 | Data cannot be transmitted or stored to the application due to the current device state.         |
| 0x08 00 00 23 | Failed to generate the object dictionary dynamically to there is currently no object dictionary. |

# **Instruction Fault Codes**

| Fault Code | Cause                               | Solution                              |
|------------|-------------------------------------|---------------------------------------|
| 0x0500     | The master is not found.            | Check whether EtherCAT bus            |
| 0x0300     |                                     | communication is enabled.             |
| 0x0501     | The slave is not found.             | Check whether the slave exists in     |
| 0,0301     | The stave is not round.             | configuration.                        |
|            | The length of the SDO to read or    | Check whether the length specified    |
| 0x0502     | write to is 0 or greater than 4.    | in the SDO read or write function is  |
|            | Write to 15 o or greater than 1.    | correct.                              |
|            |                                     | Check whether the master              |
| 0x0503     | The master is not found.            | configuration parameters are          |
|            |                                     | correct.                              |
|            | Reading or writing fails.           | Check whether the SDO operation is    |
|            | 1. The SDO read or write operation  | allowed by the slave state machine.   |
|            | times out.                          | Check whether the SDO to read or      |
| 0x0504     | 2. The SDO does not exist.          | write to exists.                      |
| 0x0304     | 3. Reading or writing to the SDO is | Check whether the length of the       |
|            | not allowed by the slave state.     | SDO to read or write to is correct.   |
|            | 4. The length of the SDO to read or |                                       |
|            | write to is incorrect.              |                                       |
|            |                                     | 1. Check whether the PLC memory       |
| 0x0505     | Failed to request the memory.       | runs out.                             |
|            |                                     | 2. Contact the manufacturer.          |
| 0,0500     | The master is in Stepping state     | Do not call this instruction when the |
| 0x0506     | The master is in Stopping state.    | master is in Stopping state.          |

## 3.15.28 EIP\_Generic\_Service

EIP\_Generic\_Service - Calling the "Generic" service of a specific instance of the EtherNet/IP object

This function is programmed on the EtherNet/IP scanner. The EtherNet/IP scanner sends an "Unconnected Explicit Message" service request to the EtherNet/IP adapter. The EtherNet/IP adapter accepts and processes the request, and sends a service response to the EtherNet/IP scanner.

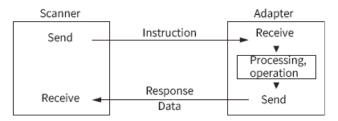

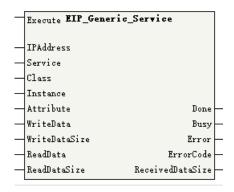

| 16-bit<br>Instruction | -              |                                           |                  |         |           |              |  |  |  |  |
|-----------------------|----------------|-------------------------------------------|------------------|---------|-----------|--------------|--|--|--|--|
| 32-bit<br>Instruction | EIP_Generic_Se | EIP_Generic_Service: Continuous execution |                  |         |           |              |  |  |  |  |
| Operand               | Name           | Description                               | Empty<br>Allowed | Default | Range     | Data Type    |  |  |  |  |
| S1                    | IPAddress      | IP<br>address*1                           | No               | -       | -         | IP           |  |  |  |  |
| S2                    | Service        | Service code                              | No               | -       | 0 to 255  | INT          |  |  |  |  |
| S3                    | Class          | Class<br>code                             | No               | -       | -         | DINT         |  |  |  |  |
| S4                    | Instance       | Instance<br>code                          | No               | -       | -         | DINT         |  |  |  |  |
| S5                    | Attribute      | Attribute code                            | No               | -       | -         | DINT         |  |  |  |  |
| S6                    | WriteData      | Written data<br>buffer area               | No               | -       | -         | BYTE[]/INT[] |  |  |  |  |
| S7                    | WriteDataSize  | Written data size (in bytes)              | No               | -       | 0 to 1502 | INT          |  |  |  |  |
| \$8                   | ReadData       | Read data<br>buffer area                  | No               | -       | -         | BYTE[]/INT[] |  |  |  |  |
| S9                    | ReadDataSize   | Read data size (in bytes)                 | No               | -       | 0 to 1502 | INT          |  |  |  |  |
| D1                    | Done           | Completion flag                           | Yes              | OFF     | ON/OFF    | BOOL         |  |  |  |  |

| D2 | Busy          | Busy          | Yes | OFF | ON/OFF    | BOOL |
|----|---------------|---------------|-----|-----|-----------|------|
|    |               | flag          |     |     |           |      |
| D3 | Error         | Error flag    | Yes | OFF | ON/OFF    | BOOL |
| D4 | ErrorCode     | Fault         | Yes | 0   | -         | DINT |
|    |               | code          |     |     |           |      |
| D5 | ReceivedData- | Received data | Yes | 0   | 0 to 1502 | INT  |
|    | Size          | size          |     |     |           |      |

\*1: A parameter of which the data type is IP is a dotted decimal IP address. For example, if the adapter IP address is 192.168.1.88, the operand IPAddress should be set to 192.168.1.88.

Table 3–354 List of elements

|             | Bit Word Pointer Constant |                            |                        |           |                            |                     |           |     |           |
|-------------|---------------------------|----------------------------|------------------------|-----------|----------------------------|---------------------|-----------|-----|-----------|
|             |                           | Bit                        |                        | VV        | ord                        | Pointer             | Const     | ant |           |
| Oper<br>and | X, Y, M, S, B             | Bits of<br>Word<br>Element | Custom Bit<br>Variable | D, R, W   | Custom<br>Word<br>Variable | Pointer<br>Variable | K, H      | Е   | Others    |
| S1          | -                         | -                          | -                      | -         | -                          | $\sqrt{}$           | -         | -   | $\sqrt{}$ |
| S2          | -                         | -                          | -                      | $\sqrt{}$ | $\sqrt{}$                  | $\sqrt{}$           | $\sqrt{}$ | -   | -         |
| S3          | -                         | -                          | -                      | $\sqrt{}$ | $\sqrt{}$                  | $\sqrt{}$           | $\sqrt{}$ | -   | -         |
| S4          | -                         | -                          | -                      | $\sqrt{}$ | $\sqrt{}$                  | $\sqrt{}$           | $\sqrt{}$ | -   | -         |
| S5          | -                         | -                          | -                      | $\sqrt{}$ | $\sqrt{}$                  | $\sqrt{}$           | $\sqrt{}$ | -   | -         |
| S6          | -                         | -                          | -                      | $\sqrt{}$ | $\sqrt{}$                  | -                   | -         | -   | -         |
| S7          | -                         | -                          | -                      | $\sqrt{}$ | $\sqrt{}$                  | $\sqrt{}$           | $\sqrt{}$ | -   | -         |
| S8          | -                         | -                          | -                      | $\sqrt{}$ | $\sqrt{}$                  | -                   | -         | -   | -         |
| S9          | -                         | -                          | -                      | $\sqrt{}$ | $\sqrt{}$                  | $\sqrt{}$           | $\sqrt{}$ | -   | -         |
| D1          | √ <sup>[1]</sup>          | $\sqrt{}$                  | $\sqrt{}$              | -         | -                          | $\sqrt{}$           | -         | -   | -         |
| D2          | √ <sup>[1]</sup>          | $\sqrt{}$                  | $\sqrt{}$              | -         | -                          | $\sqrt{}$           | -         | -   | -         |
| D3          | √ <sup>[1]</sup>          | $\sqrt{}$                  | $\sqrt{}$              | -         | -                          | $\sqrt{}$           | -         | -   | -         |
| D4          | -                         | -                          | -                      | $\sqrt{}$ | $\sqrt{}$                  | $\sqrt{}$           | -         | -   | -         |
| D5          | -                         | -                          | -                      | $\sqrt{}$ | $\sqrt{}$                  | $\sqrt{}$           | -         | -   | -         |

### Note

[1] The X element is not supported.

### **Function and Instruction Description**

- Obtain the EtherNet/IP service provided by the specified manufacturer by setting parameters such as the adapter IPAddress, Class, and Instance.
- On the rising edge of the flow, Busy is set to ON, indicating that the instruction is being executed.
- On the falling edge of the flow, if Busy is ON, execution of the instruction continues. Otherwise, Done, Error, and ErrorCode are set to default values, and the ReadData buffer area is cleared.
- When execution of the instruction is successful, Done is set to ON, the size of the service response data is saved to ReceivedDataSize, and the service response data is written to the ReadData buffer area
- When an error occurs during execution, Error is set to ON, and the error code is saved to ErrorCode.

## **Timing Diagram**

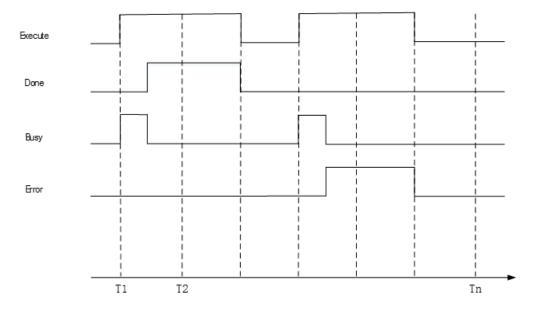

# 3.15.29 EIP\_Get\_Attributes\_All

EIP\_Get\_Attributes\_All - Calling the "Get\_Attributes\_All" service for a specific instance of the EtherNet/ IP object

This function is programmed on the EtherNet/IP scanner. The EtherNet/IP scanner sends an "Unconnected Explicit Message" service request to the EtherNet/IP adapter. The EtherNet/IP adapter accepts and processes the request, and sends a service response to the EtherNet/IP scanner.

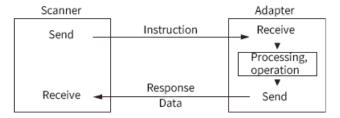

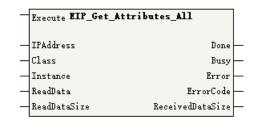

| 16-bit      | -               |                                              |                  |         |       |           |  |  |
|-------------|-----------------|----------------------------------------------|------------------|---------|-------|-----------|--|--|
| Instruction |                 |                                              |                  |         |       |           |  |  |
| 32-bit      | EIP_Get_Attribu | EIP_Get_Attributes_All: Continuous execution |                  |         |       |           |  |  |
| Instruction |                 |                                              |                  |         |       |           |  |  |
| Operand     | Name            | Description                                  | Empty<br>Allowed | Default | Range | Data Type |  |  |
| S1          | IPAddress       | IP<br>address*1                              | No               | -       | -     | IP        |  |  |

| S2 | Class         | Class          | No  | -   | -         | DINT         |
|----|---------------|----------------|-----|-----|-----------|--------------|
|    |               | code           |     |     |           |              |
| S3 | Instance      | Instance       | No  | -   | -         | DINT         |
|    |               | code           |     |     |           |              |
| S4 | ReadData      | Read data      | No  | -   | -         | BYTE[]/INT[] |
|    |               | buffer area    |     |     |           |              |
| S5 | ReadDataSize  | Read data size | No  | -   | 0 to 1502 | INT          |
|    |               | (in bytes)     |     |     |           |              |
| D1 | Done          | Completion     | Yes | OFF | ON/OFF    | BOOL         |
|    |               | flag           |     |     |           |              |
| D2 | Busy          | Busy           | Yes | OFF | ON/OFF    | BOOL         |
|    |               | flag           |     |     |           |              |
| D3 | Error         | Error flag     | Yes | OFF | ON/OFF    | BOOL         |
| D4 | ErrorCode     | Fault          | Yes | 0   | -         | DINT         |
|    |               | code           |     |     |           |              |
| D5 | ReceivedData- | Received data  | Yes | 0   | 0 to 1502 | INT          |
|    | Size          | size           |     |     |           |              |

\*1: A parameter of which the data type is IP is a dotted decimal IP address. For example, if the adapter IP address is 192.168.1.88, the operand IPAddress should be set to 192.168.1.88.

Word Bit Pointer Constant Bits of Custom Oper **Custom Bit** Pointer Others X, Y, M, S, B D, R, W K, H Ε and Word Word Variable Variable Element Variable S1 S2  $\sqrt{\phantom{a}}$ S3 S4 S5 √<sup>[1]</sup> D1 √[1] D2  $\sqrt{[1]}$ D3 D4 D5

Table 3–355 List of elements

### Note

[1] The X element is not supported.

# **Function and Instruction Description**

- Obtain the EtherNet/IP service provided by the specified manufacturer by setting parameters such as the adapter IPAddress, Class, and Instance.
- On the rising edge of the flow, Busy is set to ON, indicating that the instruction is being executed.
- On the falling edge of the flow, if Busy is ON, execution of the instruction continues. Otherwise, Done, Error, and ErrorCode are set to default values, and the ReadData buffer area is cleared.

- When execution of the instruction is successful, Done is set to ON, the size of the service response
  data is saved to ReceivedDataSize, and the service response data is written to the ReadData buffer
  area
- When an error occurs during execution, Error is set to ON, and the error code is saved to ErrorCode.

### **Timing Diagram**

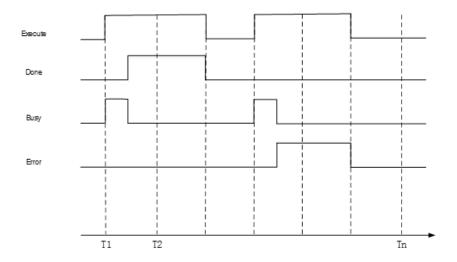

## 3.15.30 EIP\_Get\_Attribute\_Single

EIP\_Get\_Attribute\_Single - Calling the "Get\_Attribute\_Single" service for a specific instance of the EtherNet/IP object

This function is programmed on the EtherNet/IP scanner. The EtherNet/IP scanner sends an "Unconnected Explicit Message" service request to the EtherNet/IP adapter. The EtherNet/IP adapter accepts and processes the request, and sends a service response to the EtherNet/IP scanner.

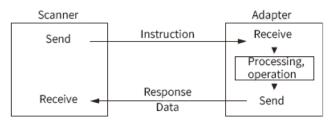

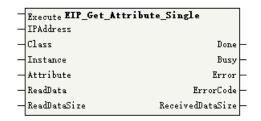

| 16-bit      | -                                              |
|-------------|------------------------------------------------|
| Instruction |                                                |
| 32-bit      | EIP_Get_Attribute_Single: Continuous execution |
| Instruction |                                                |

| Operand | Name                  | Description               | Empty<br>Allowed | Default | Range     | Data Type    |
|---------|-----------------------|---------------------------|------------------|---------|-----------|--------------|
| S1      | IPAddress             | IP address*1              | No               | -       | -         | IP           |
| S2      | Class                 | Class<br>code             | No               | -       | -         | DINT         |
| S3      | Instance              | Instance code             | No               | -       | -         | DINT         |
| S4      | Attribute             | Attribute code            | No               | -       | -         | DINT         |
| S5      | ReadData              | Read data<br>buffer area  | No               | -       | -         | BYTE[]/INT[] |
| S6      | ReadDataSize          | Read data size (in bytes) | No               | -       | 0 to 1502 | INT          |
| D1      | Done                  | Completion flag           | Yes              | OFF     | ON/OFF    | BOOL         |
| D2      | Busy                  | Busy<br>flag              | Yes              | OFF     | ON/OFF    | BOOL         |
| D3      | Error                 | Error flag                | Yes              | OFF     | ON/OFF    | BOOL         |
| D4      | ErrorCode             | Fault code                | Yes              | 0       | -         | DINT         |
| D5      | ReceivedData-<br>Size | Received data size        | Yes              | 0       | 0 to 1502 | INT          |

\*1: A parameter of which the data type is IP is a dotted decimal IP address. For example, if the adapter IP address is 192.168.1.88, the operand IPAddress should be set to 192.168.1.88.

Table 3–356 List of elements

|             | Bit              |                            |                        | Word      |                            | Pointer Cons        |           | ant |           |
|-------------|------------------|----------------------------|------------------------|-----------|----------------------------|---------------------|-----------|-----|-----------|
| Oper<br>and | X, Y, M, S, B    | Bits of<br>Word<br>Element | Custom Bit<br>Variable | D, R, W   | Custom<br>Word<br>Variable | Pointer<br>Variable | K, H      | Е   | Others    |
| S1          | -                | -                          | -                      | -         | -                          | $\sqrt{}$           | -         | -   | $\sqrt{}$ |
| S2          | -                | -                          | -                      | $\sqrt{}$ | $\sqrt{}$                  | $\sqrt{}$           | $\sqrt{}$ | -   | -         |
| S3          | -                | -                          | -                      | $\sqrt{}$ | $\sqrt{}$                  | $\sqrt{}$           | $\sqrt{}$ | -   | -         |
| S4          | -                | -                          | -                      | $\sqrt{}$ | $\sqrt{}$                  | $\sqrt{}$           | $\sqrt{}$ | -   | -         |
| S5          | -                | -                          | -                      | $\sqrt{}$ | $\sqrt{}$                  | -                   | -         | -   | -         |
| S6          | -                | -                          | -                      | $\sqrt{}$ | $\sqrt{}$                  | $\sqrt{}$           | $\sqrt{}$ | -   | -         |
| D1          | √ <sup>[1]</sup> | $\sqrt{}$                  | $\sqrt{}$              | -         | -                          | $\sqrt{}$           | -         | -   | -         |
| D2          | √ <sup>[1]</sup> | $\sqrt{}$                  | $\sqrt{}$              | -         | -                          | $\sqrt{}$           | -         | -   | -         |
| D3          | ✓ <sup>[1]</sup> | $\sqrt{}$                  | $\sqrt{}$              | -         | -                          | $\sqrt{}$           | -         | -   | -         |
| D4          | -                | -                          | -                      | $\sqrt{}$ | $\sqrt{}$                  | $\sqrt{}$           | -         | -   | -         |
| D5          | -                | -                          | -                      | $\sqrt{}$ | $\sqrt{}$                  | $\sqrt{}$           | -         | -   | -         |

### Note

 $\left[ 1 \right]$  The X element is not supported.

### **Function and Instruction Description**

- Obtain the EtherNet/IP service provided by the specified manufacturer by setting parameters such as the adapter IPAddress, Class, and Instance.
- On the rising edge of the flow, Busy is set to ON, indicating that the instruction is being executed.
- On the falling edge of the flow, if Busy is ON, execution of the instruction continues. Otherwise, Done, Error, and ErrorCode are set to default values, and the ReadData buffer area is cleared.
- When execution of the instruction is successful, Done is set to ON, the size of the service response data is saved to ReceivedDataSize, and the service response data is written to the ReadData buffer area.
- When an error occurs during execution, Error is set to ON, and the error code is saved to ErrorCode.

### **Timing Diagram**

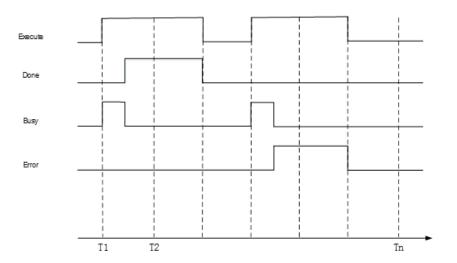

# 3.15.31 EIP\_Set\_Attributes\_All

EIP\_Set\_Attributes\_All - Calling the "Set\_Attributes\_All" service for a specific instance of the EtherNet/IP object

This function is programmed on the EtherNet/IP scanner. The EtherNet/IP scanner sends an "Unconnected Explicit Message" service request to the EtherNet/IP adapter. The EtherNet/IP adapter accepts and processes the request, and sends a service response to the EtherNet/IP scanner.

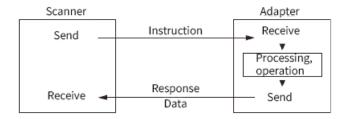

# **Graphic Block**

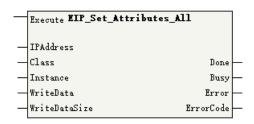

| 16-bit<br>Instruction | -                                            |                              |                  |         |           |              |  |  |  |
|-----------------------|----------------------------------------------|------------------------------|------------------|---------|-----------|--------------|--|--|--|
| 32-bit<br>Instruction | EIP_Set_Attributes_All: Continuous execution |                              |                  |         |           |              |  |  |  |
| Operand               | Name                                         | Description                  | Empty<br>Allowed | Default | Range     | Data Type    |  |  |  |
| S1                    | IPAddress                                    | IP address*1                 | No               | -       | -         | IP           |  |  |  |
| S2                    | Class                                        | Class<br>code                | No               | -       | -         | DINT         |  |  |  |
| S3                    | Instance                                     | Instance<br>code             | No               | -       | -         | DINT         |  |  |  |
| S4                    | WriteData                                    | Written data<br>buffer area  | No               | -       | -         | BYTE[]/INT[] |  |  |  |
| S5                    | WriteDataSize                                | Written data size (in bytes) | No               | -       | 0 to 1502 | INT          |  |  |  |
| D1                    | Done                                         | Completion flag              | Yes              | OFF     | ON/OFF    | BOOL         |  |  |  |
| D2                    | Busy                                         | Busy<br>flag                 | Yes              | OFF     | ON/OFF    | BOOL         |  |  |  |
| D3                    | Error                                        | Error flag                   | Yes              | OFF     | ON/OFF    | BOOL         |  |  |  |
| D4                    | ErrorCode                                    | Fault<br>code                | Yes              | 0       | -         | DINT         |  |  |  |

### Note

Table 3–357 List of elements

|             | Bit              |                            |                        | Word      |                            | Pointer             | Constant  |   |           |
|-------------|------------------|----------------------------|------------------------|-----------|----------------------------|---------------------|-----------|---|-----------|
| Oper<br>and | X, Y, M, S, B    | Bits of<br>Word<br>Element | Custom Bit<br>Variable | D, R, W   | Custom<br>Word<br>Variable | Pointer<br>Variable | K, H      | E | Others    |
| S1          | -                | -                          | -                      | -         | -                          | $\sqrt{}$           | -         | - | $\sqrt{}$ |
| S2          | -                | -                          | -                      | $\sqrt{}$ | $\sqrt{}$                  | $\sqrt{}$           | $\sqrt{}$ | - | -         |
| S3          | -                | -                          | -                      | $\sqrt{}$ | $\sqrt{}$                  | $\sqrt{}$           | $\sqrt{}$ | - | -         |
| S4          | -                | -                          | -                      | $\sqrt{}$ | $\sqrt{}$                  | -                   | -         | - | -         |
| S5          | -                | -                          | -                      | $\sqrt{}$ | $\sqrt{}$                  | $\sqrt{}$           | $\sqrt{}$ | - | -         |
| D1          | √ <sup>[1]</sup> | $\sqrt{}$                  | $\sqrt{}$              | -         | -                          | $\sqrt{}$           | -         | - | -         |
| D2          | √ <sup>[1]</sup> | $\sqrt{}$                  | $\sqrt{}$              | -         | -                          | $\sqrt{}$           | -         | - | -         |
| D3          | √ <sup>[1]</sup> | $\sqrt{}$                  | $\sqrt{}$              | -         | -                          | $\sqrt{}$           | -         | - | -         |
| D4          | -                | -                          | -                      | $\sqrt{}$ | $\sqrt{}$                  | $\sqrt{}$           | -         | - | -         |

<sup>\*1:</sup> A parameter of which the data type is IP is a dotted decimal IP address. For example, if the adapter IP address is 192.168.1.88, the operand IPAddress should be set to 192.168.1.88.

[1] The X element is not supported.

### **Function and Instruction Description**

- Obtain the EtherNet/IP service provided by the specified manufacturer by setting parameters such as the adapter IPAddress, Class, and Instance.
- On the rising edge of the flow, Busy is set to ON, indicating that the instruction is being executed.
- On the falling edge of the flow, if Busy is ON, execution of the instruction continues. Otherwise,
   Done, Error, and ErrorCode are set to default values.
- When execution of the instruction is successful, Done is set to ON.
- When an error occurs during execution, Error is set to ON, and the error code is saved to ErrorCode.

### **Timing Diagram**

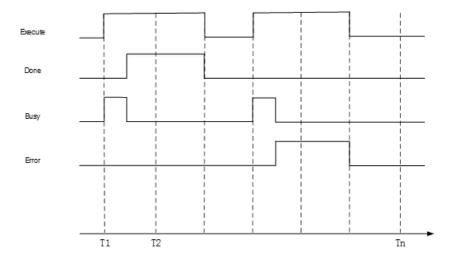

## 3.15.32 EIP\_Set\_Attribute\_Single

EIP\_Set\_Attribute\_Single - Calling the "Set\_Attribute\_Single" service for a specific instance of the EtherNet/IP object

This function is programmed on the EtherNet/IP scanner. The EtherNet/IP scanner sends an "Unconnected Explicit Message" service request to the EtherNet/IP adapter. The EtherNet/IP adapter accepts and processes the request, and sends a service response to the EtherNet/IP scanner.

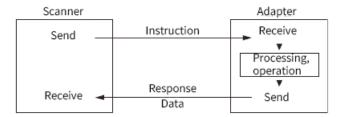

# **Graphic Block**

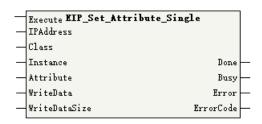

| 16-bit<br>Instruction | -               |                              |                  |         |           |              |
|-----------------------|-----------------|------------------------------|------------------|---------|-----------|--------------|
| 32-bit<br>Instruction | EIP_Set_Attribu | ute_Single: Conti            | nuous executior  | 1       |           |              |
| Operand               | Name            | Description                  | Empty<br>Allowed | Default | Range     | Data Type    |
| S1                    | IPAddress       | IP address*1                 | No               | -       | -         | IP           |
| S2                    | Class           | Class<br>code                | No               | -       | -         | DINT         |
| S3                    | Instance        | Instance code                | No               | -       | -         | DINT         |
| S4                    | Attribute       | Attribute code               | No               | -       | -         | DINT         |
| S5                    | WriteData       | Written data<br>buffer area  | No               | -       | -         | BYTE[]/INT[] |
| S6                    | WriteDataSize   | Written data size (in bytes) | No               | -       | 0 to 1502 | INT          |
| D1                    | Done            | Completion flag              | Yes              | OFF     | ON/OFF    | BOOL         |
| D2                    | Busy            | Busy<br>flag                 | Yes              | OFF     | ON/OFF    | BOOL         |
| D3                    | Error           | Error flag                   | Yes              | OFF     | ON/OFF    | BOOL         |
| D4                    | ErrorCode       | Fault code                   | Yes              | 0       | -         | DINT         |

# Note

\*1: A parameter of which the data type is IP is a dotted decimal IP address. For example, if the adapter IP address is 192.168.1.88, the operand IPAddress should be set to 192.168.1.88.

Table 3–358 List of elements

|             |               | Bit                        |                        | W         | ord                        | Pointer             | Const     | ant |           |
|-------------|---------------|----------------------------|------------------------|-----------|----------------------------|---------------------|-----------|-----|-----------|
| Oper<br>and | X, Y, M, S, B | Bits of<br>Word<br>Element | Custom Bit<br>Variable | D, R, W   | Custom<br>Word<br>Variable | Pointer<br>Variable | K, H      | E   | Others    |
| S1          | -             | -                          | -                      | -         | -                          | $\sqrt{}$           | -         | -   | $\sqrt{}$ |
| S2          | -             | -                          | -                      | $\sqrt{}$ | $\sqrt{}$                  | $\sqrt{}$           | $\sqrt{}$ | -   | -         |
| S3          | -             | -                          | -                      | $\sqrt{}$ | $\sqrt{}$                  | $\sqrt{}$           | $\sqrt{}$ | -   | -         |
| S4          | -             | -                          | -                      | $\sqrt{}$ | $\sqrt{}$                  | $\sqrt{}$           | $\sqrt{}$ | -   | -         |
| S5          | -             | -                          | -                      | $\sqrt{}$ | $\sqrt{}$                  | -                   | -         | -   | -         |
| S6          | -             | -                          | -                      | $\sqrt{}$ | $\sqrt{}$                  | $\sqrt{}$           | $\sqrt{}$ | -   | -         |
| D1          | √[1]          | $\sqrt{}$                  | $\sqrt{}$              | -         | -                          | $\sqrt{}$           | -         | -   | -         |

|             |                  | Bit                        |                        | W         | ord                        | Pointer             | Const | ant |        |
|-------------|------------------|----------------------------|------------------------|-----------|----------------------------|---------------------|-------|-----|--------|
| Oper<br>and | X, Y, M, S, B    | Bits of<br>Word<br>Element | Custom Bit<br>Variable | D, R, W   | Custom<br>Word<br>Variable | Pointer<br>Variable | K, H  | E   | Others |
| D2          | √ <sup>[1]</sup> | $\sqrt{}$                  | $\sqrt{}$              | -         | -                          | $\sqrt{}$           | -     | -   | -      |
| D3          | √[1]             | $\sqrt{}$                  | $\sqrt{}$              | -         | -                          | $\sqrt{}$           | -     | -   | -      |
| D4          | -                | -                          | -                      | $\sqrt{}$ | $\sqrt{}$                  | $\sqrt{}$           | -     | -   | -      |

[1] The X element is not supported.

### **Function and Instruction Description**

- Obtain the EtherNet/IP service provided by the specified manufacturer by setting parameters such as the adapter IPAddress, Class, and Instance.
- On the rising edge of the flow, Busy is set to ON, indicating that the instruction is being executed.
- On the falling edge of the flow, if Busy is ON, execution of the instruction continues. Otherwise, Done, Error, and ErrorCode are set to default values.
- When execution of the instruction is successful, Done is set to ON.
- When an error occurs during execution, Error is set to ON, and the error code is saved to ErrorCode.

### **Timing Diagram**

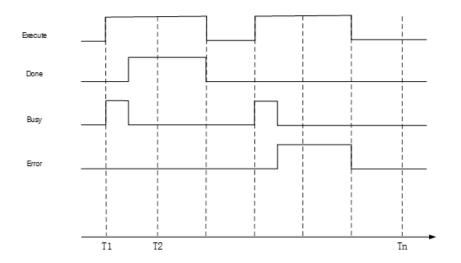

# 3.15.33 EIP\_Apply\_Attributes

EIP\_Apply\_Attributes – Calling the "Apply\_Attributes" service for a specific instance of the EtherNet/IP object

The adapter adopts and saves attributes set by "Get\_Attribute\_Single" or "Get\_Attribute\_All".

This function is programmed on the EtherNet/IP scanner. The EtherNet/IP scanner sends an "Unconnected Explicit Message" service request to the EtherNet/IP adapter. The EtherNet/IP adapter accepts and processes the request, and sends a service response to the EtherNet/IP scanner.

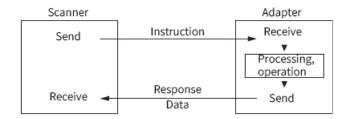

# **Graphic Block**

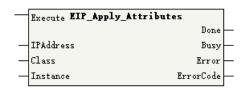

| 16-bit<br>Instruction | -            |                    |                  |         |        |           |
|-----------------------|--------------|--------------------|------------------|---------|--------|-----------|
| 32-bit<br>Instruction | EIP_Apply_At | tributes: Continuo | ous execution    |         |        |           |
| Operand               | Name         | Description        | Empty<br>Allowed | Default | Range  | Data Type |
| S1                    | IPAddress    | IP address*1       | No               | -       | -      | IP        |
| S2                    | Class        | Class<br>code      | No               | -       | -      | DINT      |
| S3                    | Instance     | Instance code      | No               | -       | -      | DINT      |
| D1                    | Done         | Completion flag    | Yes              | OFF     | ON/OFF | BOOL      |
| D2                    | Busy         | Busy<br>flag       | Yes              | OFF     | ON/OFF | BOOL      |
| D3                    | Error        | Error flag         | Yes              | OFF     | ON/OFF | BOOL      |
| D4                    | ErrorCode    | Fault code         | Yes              | 0       | -      | DINT      |

# Note

\*1: A parameter of which the data type is IP is a dotted decimal IP address. For example, if the adapter IP address is 192.168.1.88, the operand IPAddress should be set to 192.168.1.88.

Table 3–359 List of elements

|             |                  | Bit                        |                        | W         | ord                        | Pointer             | Const     | ant |           |
|-------------|------------------|----------------------------|------------------------|-----------|----------------------------|---------------------|-----------|-----|-----------|
| Oper<br>and | X, Y, M, S, B    | Bits of<br>Word<br>Element | Custom Bit<br>Variable | D, R, W   | Custom<br>Word<br>Variable | Pointer<br>Variable | K, H      | E   | Others    |
| S1          | -                | -                          | -                      | -         | -                          | $\sqrt{}$           | -         | -   | $\sqrt{}$ |
| S2          | -                | -                          | -                      | $\sqrt{}$ | $\sqrt{}$                  | $\sqrt{}$           | $\sqrt{}$ | -   | -         |
| S3          | -                | -                          | -                      | $\sqrt{}$ | $\sqrt{}$                  | $\sqrt{}$           | $\sqrt{}$ | -   | -         |
| D1          | √ <sup>[1]</sup> | $\sqrt{}$                  | $\sqrt{}$              | -         | -                          | $\sqrt{}$           | -         | -   | -         |
| D2          | √ <sup>[1]</sup> | $\sqrt{}$                  | $\sqrt{}$              | -         | -                          | $\sqrt{}$           | -         | -   | -         |
| D3          | √ <sup>[1]</sup> | $\sqrt{}$                  | $\sqrt{}$              | -         | -                          | $\sqrt{}$           | -         | -   | -         |
| D4          | -                | -                          | -                      | $\sqrt{}$ | $\sqrt{}$                  | $\sqrt{}$           | -         | -   | -         |

[1] The X element is not supported.

# **Function and Instruction Description**

- Obtain the EtherNet/IP service provided by the specified manufacturer by setting parameters such as the adapter IPAddress, Class, and Instance.
- On the rising edge of the flow, Busy is set to ON, indicating that the instruction is being executed.
- On the falling edge of the flow, if Busy is ON, execution of the instruction continues. Otherwise,
   Done, Error, and ErrorCode are set to default values.
- When execution of the instruction is successful, Done is set to ON.
- When an error occurs during execution, Error is set to ON, and the error code is saved to ErrorCode.

### **Timing Diagram**

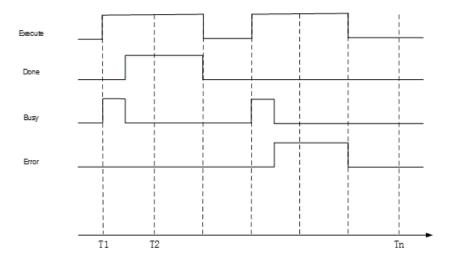

### 3.15.34 EIP\_NOP

EIP\_NOP – Calling the "NOP" (No Operation) service for a specific instance of the EtherNet/IP object It is often used to check whether the adapter is still available in the network.

This function is programmed on the EtherNet/IP scanner. The EtherNet/IP scanner sends an "Unconnected Explicit Message" service request to the EtherNet/IP adapter. The EtherNet/IP adapter accepts and processes the request, and sends a service response to the EtherNet/IP scanner.

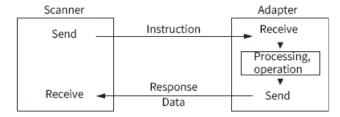

# **Graphic Block**

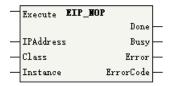

| 16-bit      | -             |                                           |         |     |        |      |  |  |  |  |  |  |
|-------------|---------------|-------------------------------------------|---------|-----|--------|------|--|--|--|--|--|--|
| Instruction |               |                                           |         |     |        |      |  |  |  |  |  |  |
| 32-bit      | EIP_NOP: Cont | inuous executio                           | า       |     |        |      |  |  |  |  |  |  |
| Instruction |               |                                           |         |     |        |      |  |  |  |  |  |  |
| Operand     | Name          | Description Empty Default Range Data Type |         |     |        |      |  |  |  |  |  |  |
|             |               |                                           | Allowed |     |        |      |  |  |  |  |  |  |
| S1          | IPAddress     | IP address*1                              | No      | -   | -      | IP   |  |  |  |  |  |  |
| S2          | Class         | Class                                     | No      | -   | -      | DINT |  |  |  |  |  |  |
|             |               | code                                      |         |     |        |      |  |  |  |  |  |  |
| S3          | Instance      | Instance                                  | No      | -   | -      | DINT |  |  |  |  |  |  |
|             |               | code                                      |         |     |        |      |  |  |  |  |  |  |
| D1          | Done          | Completion                                | Yes     | OFF | ON/OFF | BOOL |  |  |  |  |  |  |
|             |               | flag                                      |         |     |        |      |  |  |  |  |  |  |
| D2          | Busy          | Busy                                      | Yes     | OFF | ON/OFF | BOOL |  |  |  |  |  |  |
|             |               | flag                                      |         |     |        |      |  |  |  |  |  |  |
| D3          | Error         | Error flag                                | Yes     | OFF | ON/OFF | BOOL |  |  |  |  |  |  |
| D4          | ErrorCode     | Fault                                     | Yes     | 0   | -      | DINT |  |  |  |  |  |  |
|             |               | code                                      |         |     |        |      |  |  |  |  |  |  |

### Note

Table 3–360 List of elements

|             |                  | Bit                        |                        | W         | ord                        | Pointer             | Const     | ant |           |
|-------------|------------------|----------------------------|------------------------|-----------|----------------------------|---------------------|-----------|-----|-----------|
| Oper<br>and | X, Y, M, S, B    | Bits of<br>Word<br>Element | Custom Bit<br>Variable | D, R, W   | Custom<br>Word<br>Variable | Pointer<br>Variable | K, H      | E   | Others    |
| S1          | -                | -                          | -                      | -         | -                          | $\sqrt{}$           | -         | -   | $\sqrt{}$ |
| S2          | -                | -                          | -                      | $\sqrt{}$ | $\sqrt{}$                  | $\sqrt{}$           | $\sqrt{}$ | -   | -         |
| S3          | -                | -                          | -                      | $\sqrt{}$ | $\sqrt{}$                  | $\sqrt{}$           | $\sqrt{}$ | -   | -         |
| D1          | √ <sup>[1]</sup> | $\sqrt{}$                  | $\sqrt{}$              | -         | -                          | $\sqrt{}$           | -         | -   | -         |
| D2          | √ <sup>[1]</sup> | $\sqrt{}$                  | $\sqrt{}$              | -         | -                          | $\sqrt{}$           | -         | -   | -         |
| D3          | √ <sup>[1]</sup> | $\sqrt{}$                  | $\sqrt{}$              | -         | -                          | $\sqrt{}$           | -         | -   | -         |
| D4          | -                | -                          | -                      | $\sqrt{}$ | $\sqrt{}$                  | $\sqrt{}$           | -         | -   | -         |

### Note

[1] The X element is not supported.

<sup>\*1:</sup> A parameter of which the data type is IP is a dotted decimal IP address. For example, if the adapter IP address is 192.168.1.88, the operand IPAddress should be set to 192.168.1.88.

### **Function and Instruction Description**

- Obtain the EtherNet/IP service provided by the specified manufacturer by setting parameters such as the adapter IPAddress, Class, and Instance.
- On the rising edge of the flow, Busy is set to ON, indicating that the instruction is being executed.
- On the falling edge of the flow, if Busy is ON, execution of the instruction continues. Otherwise, Done, Error, and ErrorCode are set to default values.
- When execution of the instruction is successful, Done is set to ON.
- When an error occurs during execution, Error is set to ON, and the error code is saved to ErrorCode.

### **Timing Diagram**

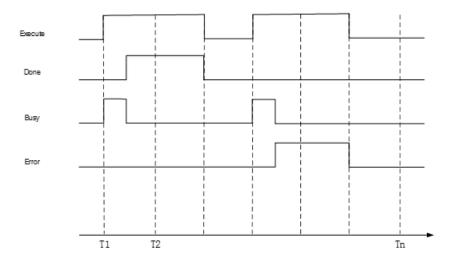

# 3.15.35 **EIP\_Reset**

EIP\_Generic\_Service - Calling the "Reset" service of a specific instance of the EtherNet/IP object

This function is programmed on the EtherNet/IP scanner. The EtherNet/IP scanner sends an "Unconnected Explicit Message" service request to the EtherNet/IP adapter. The EtherNet/IP adapter accepts and processes the request, and sends a service response to the EtherNet/IP scanner.

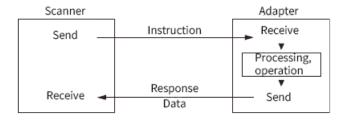

### **Graphic Block**

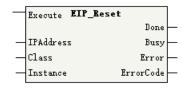

| 16-bit      | -              |                                                   |     |     |        |      |  |  |  |  |  |  |
|-------------|----------------|---------------------------------------------------|-----|-----|--------|------|--|--|--|--|--|--|
| Instruction |                |                                                   |     |     |        |      |  |  |  |  |  |  |
| 32-bit      | EIP_Reset: Cor | ntinuous executio                                 | on  |     |        |      |  |  |  |  |  |  |
| Instruction |                |                                                   |     |     |        |      |  |  |  |  |  |  |
| Operand     | Name           | Description Empty Default Range Data Type Allowed |     |     |        |      |  |  |  |  |  |  |
| S1          | IPAddress      | IP address*1                                      | No  | -   | -      | IP   |  |  |  |  |  |  |
| S2          | Class          | Class                                             | No  | -   | -      | DINT |  |  |  |  |  |  |
|             |                | code                                              |     |     |        |      |  |  |  |  |  |  |
| S3          | Instance       | Instance                                          | No  | -   | -      | DINT |  |  |  |  |  |  |
|             |                | code                                              |     |     |        |      |  |  |  |  |  |  |
| D1          | Done           | Completion                                        | Yes | OFF | ON/OFF | BOOL |  |  |  |  |  |  |
|             |                | flag                                              |     |     |        |      |  |  |  |  |  |  |
| D2          | Busy           | Busy                                              | Yes | OFF | ON/OFF | BOOL |  |  |  |  |  |  |
|             |                | flag                                              |     |     |        |      |  |  |  |  |  |  |
| D3          | Error          | Error flag                                        | Yes | OFF | ON/OFF | BOOL |  |  |  |  |  |  |
| D4          | ErrorCode      | Fault                                             | Yes | 0   | -      | DINT |  |  |  |  |  |  |
|             |                | code                                              |     |     |        |      |  |  |  |  |  |  |

Table 3–361 List of elements

|             |                  | Bit                        |                        | W         | ord                        | Pointer             | Const     | ant |           |
|-------------|------------------|----------------------------|------------------------|-----------|----------------------------|---------------------|-----------|-----|-----------|
| Oper<br>and | X, Y, M, S, B    | Bits of<br>Word<br>Element | Custom Bit<br>Variable | D, R, W   | Custom<br>Word<br>Variable | Pointer<br>Variable | K, H      | E   | Others    |
| S1          | -                | -                          | -                      | -         | -                          | $\sqrt{}$           | -         | -   | $\sqrt{}$ |
| S2          | -                | -                          | -                      | $\sqrt{}$ | $\sqrt{}$                  | $\sqrt{}$           | $\sqrt{}$ | -   | -         |
| S3          | -                | -                          | -                      | $\sqrt{}$ | $\sqrt{}$                  | $\sqrt{}$           | $\sqrt{}$ | -   | -         |
| D1          | √ <sup>[1]</sup> | $\sqrt{}$                  | $\sqrt{}$              | -         | -                          | $\sqrt{}$           | -         | -   | -         |
| D2          | √[1]             | $\sqrt{}$                  | $\sqrt{}$              | -         | -                          | $\sqrt{}$           | -         | -   | -         |
| D3          | √[1]             | $\sqrt{}$                  | $\sqrt{}$              | -         | -                          | $\sqrt{}$           | -         | -   | -         |
| D4          | -                | -                          | -                      | $\sqrt{}$ | $\sqrt{}$                  | √                   | -         | -   | -         |

### Note

[1] The X element is not supported.

# **Function and Instruction Description**

- Obtain the EtherNet/IP service provided by the specified manufacturer by setting parameters such as the adapter IPAddress, Class, and Instance.
- On the rising edge of the flow, Busy is set to ON, indicating that the instruction is being executed.
- On the falling edge of the flow, if Busy is ON, execution of the instruction continues. Otherwise, Done, Error, and ErrorCode are set to default values.
- When execution of the instruction is successful, Done is set to ON.
- When an error occurs during execution, Error is set to ON, and the error code is saved to ErrorCode.

<sup>\*1:</sup> A parameter of which the data type is IP is a dotted decimal IP address. For example, if the adapter IP address is 192.168.1.88, the operand IPAddress should be set to 192.168.1.88.

# **Timing Diagram**

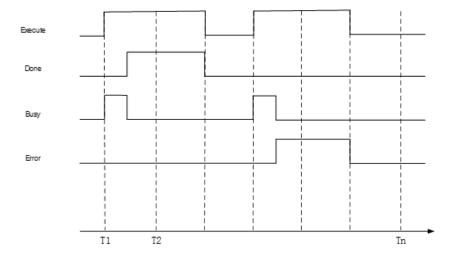

# 3.15.36 EIP\_Start

EIP\_Start - Calling the "Start" service of a specific instance of the EtherNet/IP object

This function is programmed on the EtherNet/IP scanner. The EtherNet/IP scanner sends an "Unconnected Explicit Message" service request to the EtherNet/IP adapter. The EtherNet/IP adapter accepts and processes the request, and sends a service response to the EtherNet/IP scanner.

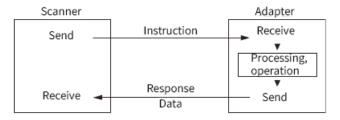

### **Graphic Block**

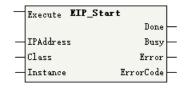

| 16-Bit      | -               |                                |         |         |        |           |  |  |  |  |  |  |
|-------------|-----------------|--------------------------------|---------|---------|--------|-----------|--|--|--|--|--|--|
| Instruction |                 |                                |         |         |        |           |  |  |  |  |  |  |
| 32-bit      | EIP_Start: Cont | IP_Start: Continuous execution |         |         |        |           |  |  |  |  |  |  |
| Instruction |                 |                                |         |         |        |           |  |  |  |  |  |  |
| Operand     | Name            | Description                    | Empty   | Default | Range  | Data Type |  |  |  |  |  |  |
|             |                 |                                | Allowed |         |        |           |  |  |  |  |  |  |
| S1          | IPAddress       | IP address*1                   | No      | -       | -      | IP        |  |  |  |  |  |  |
| S2          | Class           | Class code                     | No      | -       | -      | DINT      |  |  |  |  |  |  |
| S3          | Instance        | Instance code                  | No      | -       | -      | DINT      |  |  |  |  |  |  |
| D1          | Done            | Completion                     | Yes     | OFF     | ON/OFF | BOOL      |  |  |  |  |  |  |
|             |                 | flag                           |         |         |        |           |  |  |  |  |  |  |
| D2          | Busy            | Busy flag                      | Yes     | OFF     | ON/OFF | BOOL      |  |  |  |  |  |  |

| D3 | Error     | Error flag | Yes | OFF | ON/OFF | BOOL |
|----|-----------|------------|-----|-----|--------|------|
| D4 | ErrorCode | Fault code | Yes | 0   | -      | DINT |

\*1: A parameter of which the data type is IP is a dotted decimal IP address. For example, if the adapter IP address is 192.168.1.88, the operand IPAddress should be set to 192.168.1.88.

Table 3–362 List of elements

|             |                  | Bit                        |                        | W         | ord                        | Pointer             | Const     | ant |           |
|-------------|------------------|----------------------------|------------------------|-----------|----------------------------|---------------------|-----------|-----|-----------|
| Oper<br>and | X, Y, M, S, B    | Bits of<br>Word<br>Element | Custom Bit<br>Variable | D, R, W   | Custom<br>Word<br>Variable | Pointer<br>Variable | K, H      | E   | Others    |
| S1          | -                | -                          | -                      | -         | -                          | $\sqrt{}$           | -         | -   | $\sqrt{}$ |
| S2          | -                | -                          | -                      | $\sqrt{}$ | $\sqrt{}$                  | $\sqrt{}$           | $\sqrt{}$ | -   | -         |
| S3          | -                | -                          | -                      | $\sqrt{}$ | $\sqrt{}$                  | $\sqrt{}$           | $\sqrt{}$ | -   | -         |
| D1          | √ <sup>[1]</sup> | $\sqrt{}$                  | $\sqrt{}$              | -         | -                          | $\sqrt{}$           | -         | -   | -         |
| D2          | √[1]             | $\sqrt{}$                  | $\sqrt{}$              | -         | -                          | $\sqrt{}$           | -         | -   | -         |
| D3          | √[1]             | $\sqrt{}$                  | $\sqrt{}$              | -         | -                          | $\sqrt{}$           | -         | -   | -         |
| D4          | -                | -                          | -                      | $\sqrt{}$ | $\sqrt{}$                  | $\sqrt{}$           | -         | -   | -         |

### Note

[1] The X element is not supported.

# **Function and Instruction Description**

- Obtain the EtherNet/IP service provided by the specified manufacturer by setting parameters such as the adapter IPAddress, Class, and Instance.
- On the rising edge of the flow, Busy is set to ON, indicating that the instruction is being executed.
- On the falling edge of the flow, if Busy is ON, execution of the instruction continues. Otherwise, Done, Error, and ErrorCode are set to default values.
- When execution of the instruction is successful, Done is set to ON.
- When an error occurs during execution, Error is set to ON, and the error code is saved to ErrorCode.

# **Timing Diagram**

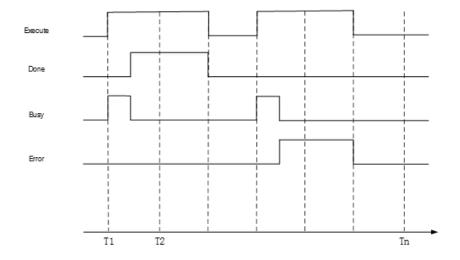

# 3.15.37 EIP\_Stop

EIP\_Stop - Calling the "Stop" service of a specific instance of the EtherNet/IP object

This function is programmed on the EtherNet/IP scanner. The EtherNet/IP scanner sends an "Unconnected Explicit Message" service request to the EtherNet/IP adapter. The EtherNet/IP adapter accepts and processes the request, and sends a service response to the EtherNet/IP scanner.

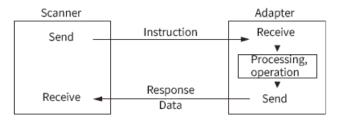

# **Graphic Block**

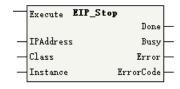

| 16-bit      | -              | -                |         |         |        |           |
|-------------|----------------|------------------|---------|---------|--------|-----------|
| Instruction |                |                  |         |         |        |           |
| 32-bit      | EIP_Stop: Cont | inuous executior | 1       |         |        |           |
| Instruction |                |                  |         |         |        |           |
| Operand     | Name           | Description      | Empty   | Default | Range  | Data Type |
|             |                |                  | Allowed |         |        |           |
| S1          | IPAddress      | IP address*1     | No      | -       | -      | IP        |
| S2          | Class          | Class code       | No      | -       | -      | DINT      |
| S3          | Instance       | Instance code    | No      | -       | -      | DINT      |
| D1          | Done           | Completion       | Yes     | OFF     | ON/OFF | BOOL      |
|             |                | flag             |         |         |        |           |
| D2          | Busy           | Busy flag        | Yes     | OFF     | ON/OFF | BOOL      |

| D3 | Error     | Error flag | Yes | OFF | ON/OFF | BOOL |
|----|-----------|------------|-----|-----|--------|------|
| D4 | ErrorCode | Fault code | Yes | 0   | -      | DINT |

\*1: A parameter of which the data type is IP is a dotted decimal IP address. For example, if the adapter IP address is 192.168.1.88, the operand IPAddress should be set to 192.168.1.88.

Table 3–363 List of elements

|             |                  | Bit                        |                        | Bit Word  |                            | Pointer             | Const     | ant |           |
|-------------|------------------|----------------------------|------------------------|-----------|----------------------------|---------------------|-----------|-----|-----------|
| Oper<br>and | X, Y, M, S, B    | Bits of<br>Word<br>Element | Custom Bit<br>Variable | D, R, W   | Custom<br>Word<br>Variable | Pointer<br>Variable | K, H      | E   | Others    |
| S1          | -                | -                          | -                      | -         | -                          | $\sqrt{}$           | -         | -   | $\sqrt{}$ |
| S2          | -                | -                          | -                      | $\sqrt{}$ | $\sqrt{}$                  | $\sqrt{}$           | $\sqrt{}$ | -   | -         |
| S3          | -                | -                          | -                      | $\sqrt{}$ | $\sqrt{}$                  | $\sqrt{}$           | $\sqrt{}$ | -   | -         |
| D1          | √ <sup>[1]</sup> | $\sqrt{}$                  | $\sqrt{}$              | -         | -                          | $\sqrt{}$           | -         | -   | -         |
| D2          | √[1]             | $\sqrt{}$                  | $\sqrt{}$              | -         | -                          | $\sqrt{}$           | -         | -   | -         |
| D3          | √[1]             | $\sqrt{}$                  | $\sqrt{}$              | -         | -                          | $\sqrt{}$           | -         | -   | -         |
| D4          | -                | -                          | -                      | $\sqrt{}$ | $\sqrt{}$                  | $\sqrt{}$           | -         | -   | -         |

### Note

[1] The X element is not supported.

# **Function and Instruction Description**

- Obtain the EtherNet/IP service provided by the specified manufacturer by setting parameters such as the adapter IPAddress, Class, and Instance.
- On the rising edge of the flow, Busy is set to ON, indicating that the instruction is being executed.
- On the falling edge of the flow, if Busy is ON, execution of the instruction continues. Otherwise, Done, Error, and ErrorCode are set to default values.
- When execution of the instruction is successful, Done is set to ON.
- When an error occurs during execution, Error is set to ON, and the error code is saved to ErrorCode.

# **Timing Diagram**

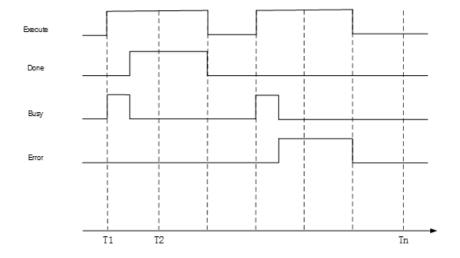

# 3.16 Other Instructions

# 3.16.1 PID

The PID instruction performs PID calculation to control the parameters of a close-loop control system. PID – PID calculation

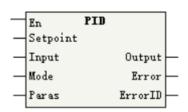

| 16-bit Instruction | PID: Continuous | PID: Continuous execution                                                                                                    |       |               |  |  |  |
|--------------------|-----------------|----------------------------------------------------------------------------------------------------|-------|---------------|--|--|--|
| 32-bit Instruction | -               |                                                                                                    |       |               |  |  |  |
| Operand            | Name            | Description                                                                                                    | Range | Data Type     |  |  |  |
| S1                 | Setpoint        | Set target control value. Unit: 0.1°C                                                                                          | -     | INT16         |  |  |  |
| S2                 | Input           | Measured feedback value. The user program needs to read the actual value of the device and update this parameter. Unit: 0.1°C. | -     | INT16         |  |  |  |
| S3                 | Mode            | PID working mode, that is, algorithm selection It is recommended that the variable retentive at power failure be used.         | -     | INT16         |  |  |  |
| S4                 | Paras           | Settings of parameters required for PID calculation or buffer of intermediate results                                          | -     | INT16, VOID*n |  |  |  |
| D1                 | Output          | PID analog output percentage in 0.1%. For example, 1000 represents 100%.                                                       | -     | INT16         |  |  |  |

| D2 | Error   | Error flag | - | BOOL  |
|----|---------|------------|---|-------|
| D3 | ErrorID | Error code | - | INT16 |

Table 3–364 List of elements

|         | Bit           |                         |                        | Word      |                            | Pointer             | Cons      | tant |            |
|---------|---------------|-------------------------|------------------------|-----------|----------------------------|---------------------|-----------|------|------------|
| Operand | X, Y, M, S, B | Bits of Word<br>Element | Custom Bit<br>Variable | D, R, W   | Custom<br>Word<br>Variable | Pointer<br>Variable | K, H      | E    | Oth<br>ers |
| S1      | -             | -                       | -                      | $\sqrt{}$ | $\sqrt{}$                  | $\sqrt{}$           | $\sqrt{}$ | -    | -          |
| S2      | -             | -                       | -                      | $\sqrt{}$ | $\sqrt{}$                  | $\sqrt{}$           | $\sqrt{}$ | -    | -          |
| S3      | -             | -                       | -                      | $\sqrt{}$ | $\sqrt{}$                  | $\sqrt{}$           | $\sqrt{}$ | -    | -          |
| S4      | -             | -                       | -                      | $\sqrt{}$ | $\sqrt{}$                  | -                   | -         | -    | -          |
| D1      | -             | -                       | -                      | $\sqrt{}$ | $\sqrt{}$                  | $\sqrt{}$           | -         | -    | -          |
| D2      | <b>√</b> [1]  | -                       | $\sqrt{}$              | -         | -                          | √                   | -         | -    | -          |
| D3      | -             | -                       | -                      | $\sqrt{}$ | $\sqrt{}$                  | √                   | -         | -    | -          |

[1] The X element is not supported.

# **Instruction Description**

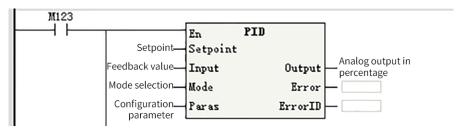

S3 specifies the PID mode, which is described as follows:

| Para. | Mode | Description                                                                                                |
|-------|------|----------------------------------------------------------------------------------------------------|
|       | 0    | Incremental PID                                                                                            |
|       | 1    | Position PID                                                                                               |
|       | 2    | Special PID                                                                                                |
| CO    | 3    | Temperature control PID                                                                                    |
| S3    | 4    | MPC control PID (used for process control in the air compressor industry)                                  |
|       | 5    | Large-inertia temperature control PID (used for process control in the injection molding machine industry) |
|       | 6    | Auto-tuning PID                                                                                            |

# **Mode 0: Incremental PID Instruction**

| Unit      | Parameter                                | Description                                                                                                    |  |  |  |
|-----------|------------------------------------------|----------------------------------------------------------------------------------------------------|--|--|--|
| S4        | Sampling time (TS)                       | The maximum sampling time is 132767 ms and the sampling time must be greater than the PLC's scan cycle.                               |  |  |  |
|           |                                          | Bit0 = 0: forward action; bit0 = 1: reverse action                                                                                    |  |  |  |
|           |                                          | Bit1 = 0: input variable alarm disabled; bit1 = 1: input variable alarm enabled                                                       |  |  |  |
|           |                                          | Bit2 = 0: output variable alarm disabled; bit2 = 1: output variable alarm enabled                                                     |  |  |  |
|           |                                          | Bit3: unavailable                                                                                                    |  |  |  |
| S4+1      | Action direction (ACT)                   | Bit4 = 0: auto-tuning not executed; bit4 = 1: auto-tuning executed (The current version does not provide auto-tuning for the moment.) |  |  |  |
|           |                                          | Bit5 = 0: upper/lower output limits invalid; bit5 = 1: upper/lower output limits valid                                                |  |  |  |
|           |                                          | Bit6 to bit15: unavailable                                                                                                    |  |  |  |
|           |                                          | Do not set both bit5 and bit2 to ON.                                                                                                  |  |  |  |
| S4+2      | Input filter constant (α)                | Value range: 0 to 99, in percent. When it is set to 0, no input filter is processed.                                                  |  |  |  |
| S4+3      | Proportional gain (Kp)                   | Value range: 1 to 32767, in percent.                                                                                                  |  |  |  |
| S4+4      | Integral time (T1)                       | Value range: 0 to 32767 (x 100 ms). When it is set to 0, it is processed as $\infty$ (no integral).                                   |  |  |  |
| S4+5      | Differential gain (KD)                   | Value range: 0 to 100, in percent. When it is set to 0, no differential gain is processed.                                            |  |  |  |
| S4+6      | Differential time (TD)                   | Value range: 0 to 32767 (x 10 ms). When it is set to 0, no differential is processed.                                                 |  |  |  |
| S4+(7-19) | Occupied by internal proces              | ssing of PID calculation. Clear these units before initial running.                                                                   |  |  |  |
| When      | bit1 is 1 and bit2 or bit5 is 1 in <     | ACT>, S4+(20–24) are occupied and defined as follows:                                                                                 |  |  |  |
| S4+20     | Input variable (incremental) alarm value | Value range: 0 to 32767. This parameter is valid when bit1 is 1 in <act>.</act>                                                       |  |  |  |
| S4+21     | Input variable (decremental) alarm value | Value range: 0 to 32767. This parameter is valid when bit1 is 1 in <act>.</act>                                                       |  |  |  |
| S4+22     | Output variable                          | Value range: 0 to 32767. This parameter is valid when bit2 is 1 and bit5 is 0 in <act>.</act>                                         |  |  |  |
| 34122     | (incremental) alarm value                | The upper output limit ranges from -32768 to +32767. This parameter is valid when bit1 is 0 and bit5 is 1 in <act>.</act>             |  |  |  |
| C4122     | Output variable                          | Value range: 0 to 32767. This parameter is valid when bit2 is 1 and bit5 is 0 in <act> of S4+1.</act>                                 |  |  |  |
| S4+23     | (decremental) alarm value                | The lower output limit ranges from -32768 to +32767. This parameter is valid when bit1 is 0 and bit5 is 1 in <act>.</act>             |  |  |  |
|           |                                          | Bit0 input variable (incremental) overflow                                                                                            |  |  |  |
|           |                                          | Bit1 input variable (decremental) overflow                                                                                            |  |  |  |
| S4+24     | Alarm output                             | Bit2 output variable (incremental) overflow                                                                                           |  |  |  |
|           |                                          | Bit3 output variable (decremental) overflow                                                                                           |  |  |  |
|           |                                          | This parameter is valid when bit1 is 1 or bit2 is 1 in <act>.</act>                                                                   |  |  |  |
| S4+25     | Occupio                                  | ed by internal processing of PID calculation                                                                                          |  |  |  |

# **Mode 1: Position PID Instruction**

The following table lists the functions and setting methods of the parameters in each unit.

| Address | Name                             | Value Range            | Description                                                                                                    |  |  |
|---------|----------------------------------|------------------------|----------------------------------------------------------------------------------------------------|--|--|
| S4 + 0  | Sampling cycle                   | 1 to 32767, in ms      | PID calculation cycle, which is 10 by default                                                                    |  |  |
| S4 + 1  | Control mode                     | -                      | 0: Forward (default) 1: Reverse                                                                                  |  |  |
| S4 + 2  | Proportional gain<br>Kp1         | 0 to 32767, in percent | Proportional gain (Default value: 0)                                                                             |  |  |
| S4 + 3  | Integral gain Ki1                | 0 to 32767, in percent | Integral gain (Default value: 0)                                                                                 |  |  |
| S4 + 4  | Differential gain Kp1            | 0 to 32767, in percent | Differential gain (Default value: 0)                                                                             |  |  |
| S4 + 5  | Deviation dead zone              | 0 to 32767             | 0: Disabled Non-0: Deviation is zero if the deviation value is less than the specified value. (Default value: 0) |  |  |
| S4 + 6  | Upper output limit               | -32768 to 32767        | Maximum output value                                                                                             |  |  |
| S4 + 7  | Lower output limit               | -32768 to 32767        | Minimum output value                                                                                             |  |  |
| S4 + 8  | Upper integral limit             | -32768 to 32767        | Maximum cumulative integral value $*1$                                                                           |  |  |
| S4 + 9  | Lower integral limit             | -32768 to 32767        | Minimum cumulative integral value ※1                                                                             |  |  |
| S4 + 10 | Cumulative integral              | _                      | 32-bit floating-point number                                                                                     |  |  |
| S4 + 11 | Cullidiative integral            | -                      | 32-bit floating-point number                                                                                     |  |  |
| S4 + 12 | Last output                      | -32768 to 32767        | Used for differential calculation                                                                                |  |  |
| S4 + 13 | Kp2                              | 0 to 32767, in percent | (Default value: 0)                                                                                               |  |  |
| S4 + 14 | Ki2                              | 0 to 32767, in percent | (Default value: 0)                                                                                               |  |  |
| S4 + 15 | Kd2                              | 0 to 32767, in percent | (Default value: 0)                                                                                               |  |  |
| S4 + 16 | Parameter switching condition    | -                      | 0: No switching 1: Switching based on deviation 2: User-defined **2                                              |  |  |
| S4 + 17 | Lower deviation limit E1         | -32768 to 32767        | Deviation start point or user-defined switching start point                                                      |  |  |
| S4 + 18 | Upper deviation limit E2         | -32768 to 32767        | Deviation end point or user-defined switching end point                                                          |  |  |
| S4 + 19 | User-defined switching reference | -32768 to 32767        | Switching reference when the parameter switching condition is set to 2                                           |  |  |
| S4 + 20 |                                  |                        |                                                                                                    |  |  |
| S4 + 21 |                                  |                        |                                                                                                    |  |  |
| S4 + 22 | Occupied by internal             |                        |                                                                                                    |  |  |
| S4 + 23 | operation                        | -                      | -                                                                                                    |  |  |
| S4 + 24 |                                  |                        |                                                                                                    |  |  |
| S4 + 25 |                                  |                        |                                                                                                    |  |  |
| S4 + 26 |                                  |                        |                                                                                                    |  |  |

<sup>• \*1:</sup> When both the upper and lower integral limits are set to 0, the upper limit +32,737 and lower limit -32,768 take effect

Principles of position PID calculation

The PID calculation formula is as follows:

<sup>• %2:</sup> When (S4+16) is 0, (S4+17) to (S4+19) are invalid.

| u(k)  | Current output value        | Pv(k-1) | Feedback value at the last time point |
|-------|-----------------------------|---------|---------------------------------------|
| e(k)  | Current deviation           | Т       | Sampling time                         |
| Σe(i) | Current cumulative integral | Кр      | Proportional gain                     |
| Sv(k) | Current setpoint            | Ki      | Integral gain                         |
| Pv(k) | Current feedback value      | Kd      | Differential gain                     |

Forward direction: e(k) = Sv(k) - Pv(k)

Reverse direction: e(k) = Pv(k) - Sv(k)

Principles of parameter switching (proportional gain Kp used an as example)

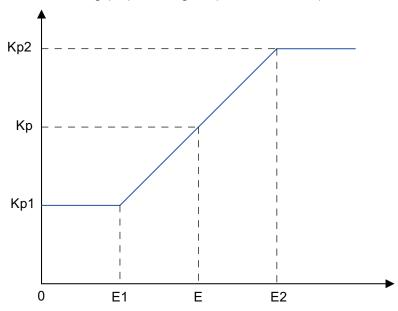

| Kp1 | (S4 + 2)            |
|-----|---------------------|
| Kp2 | (S4 + 13)           |
| E1  | (S4 + 17)           |
| E2  | (S4 + 18)           |
| E   | Switching reference |

 $E \leq E1$ : Kp = Kp1

E1 < E < E2:  $Kp = (Kp2 - Kp1) \times E/(E2 - E1)$ 

 $E \geqslant E2$ : Kp = Kp2

|         | 0 | No switching |
|---------|---|--------------|
| S4 + 16 | 1 | E =  Sv - Pv |
|         | 2 | E = S4+19    |

# Mode 2: Special PID Instruction (operation principles same as those of customized Inovance 307 series AC drive)

The following table lists the functions and setting methods of the parameters in each unit.

| Address | Name                              | Value Range               | Description                                                                                                | AC Drive<br>Function<br>Code | Winding<br>Parame<br>ter | Unwinding<br>Parameter | Wire<br>Drawing<br>Machine<br>Parame<br>ter |
|---------|-----------------------------------|---------------------------|----------------------------------------------------------------------------------------------------|------------------------------|--------------------------|------------------------|---------------------------------------------|
| S4 + 0  | Sampling time                     | 1 to 32767, in ms         | PID calculation cycle                                                                                      | -                            | 10                       | 10                     | 10                                          |
| S4 + 1  | Mode<br>setting                   | -                         | 0: Forward 1: Reverse 0: No initialization                                                                 | -                            | -                        | -                      | -                                           |
| S4 + 2  | Default<br>parameter<br>selection | -                         | <ol> <li>Winding parameter</li> <li>Unwinding parameter</li> <li>Wire drawing machine parameter</li> </ol> | -                            | 1                        | 2                      | 3                                           |
| S4 + 3  | Feedback<br>range<br>setting      | 0 to 32767                | AND feedback range setting                                                                                 | FA-04                        | 1000                     | 1000                   | 1000                                        |
| S4 + 4  | Output<br>range                   | 0 to 32767                | Output range                                                                                               | -                            | 10000                    | 10000                  | 10000                                       |
| S4 + 5  | Maximum<br>reverse<br>output      | 0 to 32767                | Maximum reverse output **1                                                                                 | -                            | 10000                    | 10000                  | 10000                                       |
| S4 + 6  | Output<br>range<br>selection      | -                         | 0: Relative to the maximum range 1: Relative to the main output (D+1)                                      | F0-05                        | 0                        | 0                      | 1                                           |
| S4 + 7  | Auxiliary<br>output<br>range      | 0 to 32767,<br>in percent | Valid when (S4+6) is 1                                                                                     | F0-06                        | -                        | -                      | 70                                          |
| S4 + 8  | Proportional gain Kp1             | 0 to 32767,<br>in 0.1%    | Proportional gain<br>(Default value: 0)                                                                    | FA-05                        | 100                      | 150                    | 45                                          |
| S4 + 9  | Integral<br>time Ti1              | 0 to 32767,<br>in 0.01s   | Integral gain (Default value: 0)                                                                           | FA-06                        | 120                      | 130                    | 200                                         |
| S4 + 10 | Differential<br>time Td1          | 0 to 32767,<br>in 0.001s  | Differential gain (Default value: 0)                                                                       | FA-07                        | 150                      | 0                      | 0                                           |
| S4 + 11 | Deviation<br>limit                | 0 to 32767,<br>in 0.1%    | Maximum calculation deviation                                                                              | FA-09                        | 0                        | 0                      | 0                                           |
| S4 + 12 | Differential<br>limit             | 0 to 32767,<br>in 0.01%   | Maximum differential limit                                                                                 | FA-10                        | 50                       | -                      | -                                           |
| S4 + 13 | PID<br>reference<br>change time   | 0 to 32767, in ms         | After startup, the reference value reaches the setpoint after the specified time elapses.                  | FA-11                        | 5000                     | 0                      | 0                                           |
| S4 + 14 | Proportional gain Kp2             | 0 to 32767,<br>in 0.1%    | (Default value: 0)                                                                                         | FA-15                        | -                        | -                      | -                                           |
| S4 + 15 | Integral<br>time Ti2              | 0 to 32767,<br>in 0.01s   | (Default value: 0)                                                                                         | FA-16                        | -                        | -                      | -                                           |
| S4 + 16 | Differential<br>time Td2          | 0 to 32767,<br>in 0.001s  | (Default value: 0)                                                                                         | FA-17                        | -                        | -                      | -                                           |

| Address                | Name                                       | Value Range            | Description                                                            | AC Drive<br>Function<br>Code | Winding<br>Parame<br>ter | Unwinding<br>Parameter | Wire<br>Drawing<br>Machine<br>Parame<br>ter |
|------------------------|--------------------------------------------|------------------------|------------------------------------------------------------------------|------------------------------|--------------------------|------------------------|---------------------------------------------|
| S4 + 17                | Parameter<br>switching<br>condition        | -                      | 0: No switching 1: Switching based on deviation 2: User-defined %2     | FA-18                        | -                        | -                      | -                                           |
| S4 + 18                | Lower<br>deviation<br>limit                | 0 to 32767,<br>in 0.1% | Deviation start point or user-defined switching start point            | FA-19                        | -                        | -                      | -                                           |
| S4 + 19                | Upper<br>deviation<br>limit                | 0 to 32767,<br>in 0.1% | Deviation end point or user-defined switching end point                | FA-20                        | -                        | -                      | -                                           |
| S4 + 20                | User-<br>defined<br>switching<br>reference | 0 to 32767,<br>in 0.1% | Switching reference when the parameter switching condition is set to 2 | -                            | -                        | -                      | -                                           |
| S4 + 21                | Initial<br>output                          | 0 to 32767,<br>in 0.1% | Initial value after PID startup                                        | FA-21                        | 0                        | 0                      | 0                                           |
| S4 + 22                | Initial<br>output hold<br>time             | 0 to 32767,<br>in ms   | Time during which the initial value remains unchanged                  | FA-22                        | 0                        | 0                      | 0                                           |
| S4 + 23                | Output<br>deviation<br>limit               | 0 to 32767, in 0.1%    | Range of every deviation change                                        | -                            | 0                        | 0                      | 0                                           |
| S4 + 24<br><br>S4 + 30 | Internal operation                         | -                      | -                                                                      | -                            | -                        | -                      | -                                           |

| Address | Name         | Description                                                                                    |
|---------|--------------|------------------------------------------------------------------------------------------------|
| D1 + 0  | Total output | PID calculation component + (D1+1)                                                             |
| D1 + 1  | Main output  | User-designated main output (AC drive dominant frequency) This value is set to 0 for pure PID. |

- %1: Maximum negative value of PID output. The following are two examples. If this parameter is set to 100, the maximum negative output is –100.
- \*2: See the parameter switching principle of the position-type PID instruction.

### PID calculation formula

$$u(k) = Kp \{e(k) + T/Ti \times \Sigma e(i) + Td/T \times [e(k) - e(k-1)]\}$$

| u(k)   | Current output value             | Σ e(i) | Current cumulative integral |
|--------|----------------------------------|--------|-----------------------------|
| Кр     | Proportional gain                | Т      | Sampling time               |
| e(k)   | Current deviation                | Ti     | Integral time               |
| e(k-1) | Deviation at the last time point | Td     | Differential time           |
| Sv(k)  | Current setpoint                 | Ki     | Integral gain               |
| Pv(k)  | Current feedback value           | Kd     | Differential gain           |

Forward direction: e(k) = Sv(k) - Pv(k); reverse direction: e(k) = Pv(k) - Sv(k)

For details about parameter switching, see the position PID description.

Main output application

When (S4+6) is 0, (D1+1) is forcibly set to 0.

When (S4+6) is 1, (S4+7) is enabled. The maximum PID component is equal to (S4+7) percent of (D1+1).

Final (D1+0) = PID component + Main output (D1+1)

# **Mode 3: Temperature Control PID Instruction**

The following table lists the functions and setting methods of the parameters in each unit.

| Unit          | Parameter           | Description                                                                                                    |
|---------------|---------------------|----------------------------------------------------------------------------------------------------|
| S4            | Sampling cycle      | The sampling cycle ranges from 1 ms to 32767 ms and must be greater than the PLC's scan cycle.                                                                                                    |
|               |                     | Bit8 to bit15: unavailable                                                                                                    |
|               |                     | Bit5 to bit7: unavailable                                                                                                    |
| S4+1          | Mode                | Bit4 = 0: auto-tuning not executed; bit4 = 1: auto-tuning executed, auto reset after auto-tuning is completed Bit1 to bit3: unavailable                                                                                                    |
|               |                     | Bit0 = 0: forward action; bit0 = 1: reverse action                                                                                                    |
|               |                     | 0: common mode, moderate overshoot                                                                                                    |
| S4+2          | Auto-tuning rule    | 1: Slow mode, small overshoot but slow temperature rise                                                                                                    |
|               |                     | 2: Fast mode, fast temperature rise but large overshoot                                                                                                    |
| S4+3          | Scaling band        | Auto-tuning result scaling band output. The value range is 1 to 32767. The smaller the value of the scaling band, the stronger the scaling effect. After self-tuning, the scaling band will be automatically adjusted to the value after self-tuning. |
| S4+4          | Integral time       | Auto-tuning result integral band output. The value range is 0 to 32767, in second. 0 indicates no integral processing.                                                                                                    |
| S4+5          | Differential time   | Auto-tuning result differential band output. The value range is 0 to 32767, in second. 0 indicates no differential processing.                                                                                                    |
| S4+6          | Upper output limit  | The upper output limit ranges from -32768 to +32767 and must be greater than the lower output limit.                                                                                                    |
| S4+7          | Lower output limit  | The lower output limit ranges from –32768 to +32767 and must be less than sign than the upper output limit.                                                                                                    |
| S4+8          | Reserved            | Occupied by internal processing of PID calculation                                                                                                    |
| S4+9          | Scaling output      | Current scaling output                                                                                                    |
| S4+10         | Integral output     | Current integral output                                                                                                    |
| S4+11         | Differential output | Current differential output                                                                                                    |
| S4+(12 to 29) | Reserved            | Occupied by internal processing of auto-tuning calculation                                                                                                    |

Instruction example:

M0: Temperature control enable/disable; M1: Auto-tuning start/stop (auto reset after auto-tuning is completed)

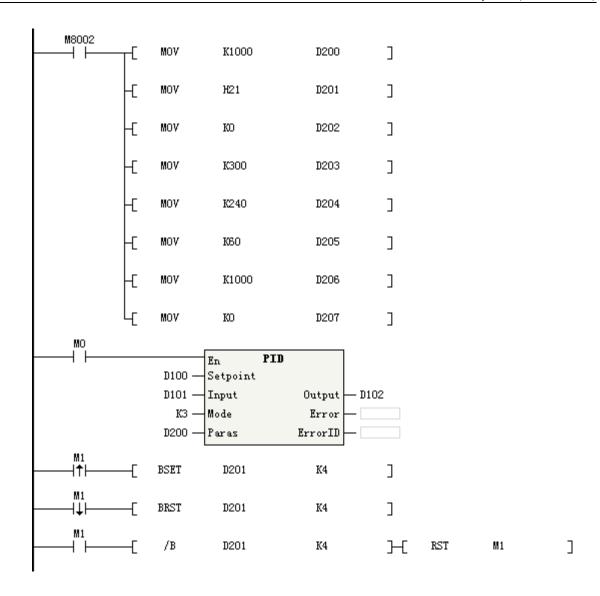

**Mode 4: Special PID Instruction for Air Compressors** 

Note the following:

- Only one special PID is supported.
- You need to control the relevant logic and process of the air compressor by using the user program, such as determining whether to enable certain functions and controlling parameter modification (the instruction flow needs to be re-controlled) and air compressor feedback.
- Before calling the instruction, you must preset the parameters related to the special PID, including
  the default values of PID parameters. For example, you can use M8002 to assign values for PID
  parameters, AC drive parameters, and air compressor parameters. Basically, the control effect is
  good when the default values are used.

Description of parameters:

S1 specifies the set target value of the PID (in 0.01 Mpa).

S2 is the measured feedback value (in 0.01 Mpa). The user program needs to read the actual value of the device and update this parameter.

S4 is the start unit for storing the operation result. It occupies 60 consecutive D elements or 16-bit word variable arrays. S4 is used for user parameter setting and control.

D1 specifies the PID output value (in 0.01 Hz).

The following table lists the functions and setting methods of the parameters in each unit.

| Category      | Address | Range            | Default<br>Value | Unit | Description                                                             |
|---------------|---------|------------------|------------------|------|-------------------------------------------------------------------------|
|               | S4+0    | -                | -                | -    | For system use, not writable!                                           |
|               | S4+1    | -                | -                | -    | For system use, not writable!                                           |
|               | S4+2    | 0 and 1          | 1                | -    | Whether there is an air tank 0:<br>No 1: Yes                            |
|               | S4+3    | 0 and 1          | 0                | -    | Model coefficient calculation enable 0: Hold 1: Re-calculate            |
|               | S4+4    | 0 and 1          | 0                | -    | PID direction 0: Forward 1:<br>Reverse                                  |
|               | S4+5    | 0 and 10000      | 3000             | ms   | Control pressure filter time, setting not required                      |
|               | S4+6    | 20 and 60        | 45               | %    | Percentage of model switching frequency                                 |
|               | S4+7    | 100 and 30000    | 1000             | ms   | PID control calculation interval                                        |
|               | S4+8    | 0 and 3000       | 6                | s    | Motor acceleration/<br>deceleration and pipeline<br>delay time constant |
|               | S4+9    | -                | -                | -    | For system use, not writable!                                           |
|               | S4+10   | -32767 and 32767 | 150              | 0.01 | Model scale factor                                                      |
|               | S4+11   | -32767 and 32767 | 300              | S    | Model time constant                                                     |
| PID parameter | S4+12   | 0 and 50         | 25               | 1    | Fast prediction step 1                                                  |
| setting       | S4+13   | 0 and 30000      | 1                | 1    | Fast output weighting factor 1                                          |
| 30 Ds         | S4+14   | 0 and 50         | 25               | 1    | Fast prediction step 2                                                  |
|               | S4+15   | 0 and 30000      | 2                | 1    | Fast output weighting factor 2                                          |
|               | S4+16   | 0 and 50         | 35               | 1    | Fast prediction step 3                                                  |
|               | S4+17   | 0 and 30000      | 5                | 1    | Fast output weighting factor 3                                          |
|               | S4+18   | 0 and 50         | 40               | 1    | Fast prediction step 4                                                  |
|               | S4+19   | 0 and 30000      | 15               | 1    | Fast output weighting factor 4                                          |
|               | S4+20   | -32767 and 32767 | 150              | 0.01 | Non-air tank model scale factor                                         |
|               | S4+21   | -32767 and 32767 | 30               | S    | Air tank model time constant                                            |
|               | S4+22   | 0 and 50         | 9                | 1    | Non-air tank control step                                               |
|               | S4+23   | 0 and 30000      | 5                | 1    | Non-air tank output weighting factor                                    |
|               | S4+24   | 0 and 50         | 9                | 1    | Slow non-air tank control step                                          |
|               | S4+25   | 0 and 30000      | 5                | 1    | Slow non-air tank output weighting factor                               |
|               | S4+26   | -                | -                | -    | For system use, not writable!                                           |
|               | S4+27   | -                | -                | -    | For system use, not writable!                                           |
|               | S4+28   | -                | -                | -    | For system use, not writable!                                           |
|               | S4+29   | -                | -                | -    | For system use, not writable!                                           |

| Category                       | Address | Range                  | Default<br>Value | Unit    | Description                                                                                                    |
|--------------------------------|---------|------------------------|------------------|---------|----------------------------------------------------------------------------------------------------|
|                                | S4+30   | 1 and 30000            | -                | 0.01 Hz | Maximum frequency of the AC drive                                                                                                    |
|                                | S4+31   | 1 and 30000            | -                | 0.01 Hz | Upper output frequency of the AC drive                                                                                                    |
|                                | S4+32   | 0 and 30000            | -                | 0.01 Hz | Lower output frequency of the AC drive                                                                                                    |
|                                | S4+33   | 0 and 30000            | -                | 0.01 Hz | Pre-run frequency of the AC drive                                                                                                    |
|                                | S4+34   | -                      | -                | 0.01 Hz | Current running frequency of<br>the AC drive, updated in real<br>time. The user program needs<br>to read the AC drive and<br>update this parameter. |
|                                | S4+35   | 0 and 1000             | 160              | 0.01Mpa | Maximum pressure of the air compressor, used for calibration. The output frequency must be less than the value of this parameter.                   |
|                                | S4+36   | -                      | -                | -       | For system use, not writable!                                                                                                    |
|                                | S4+37   | -                      | -                | -       | For system use, not writable!                                                                                                    |
|                                | S4+38   | -                      | -                | -       | For system use, not writable!                                                                                                    |
| A:                             | S4+39   | -                      | -                | -       | For system use, not writable!                                                                                                    |
| Air compressor<br>and AC drive | S4+40   | -                      | -                | -       | For system use, not writable!                                                                                                    |
| parameter                      | S4+41   | -                      | -                | 1       | Target calibration value                                                                                                    |
| setting                        | S4+42   | -                      | -                | -       | For system use, not writable!                                                                                                    |
| (30 D elements)                | S4+43   | -                      | -                | 1       | Feedback calibration value                                                                                                    |
|                                | S4+44   | -                      | -                | -       | For system use, not writable!                                                                                                    |
|                                | S4+45   | -                      | -                | -       | For system use, not writable!                                                                                                    |
|                                | S4+46   | 0 to the maximum value | -                | 0.01Mpa | Pressure feedback value                                                                                                    |
|                                | S4+47   | 0 to the maximum value | -                | 0.01Mpa | Pressure protection value                                                                                                    |
|                                | S4+48   | 0 to the maximum value | -                | 0.01 Hz | Actual value of the output result                                                                                                    |
|                                | S4+49   | -                      | -                | 1       | Calibration value of the output result                                                                                                    |
|                                | S4+50   | -                      | -                | -       | For system use, not writable!                                                                                                    |
|                                | S4+51   | -                      | -                | -       | For system use, not writable!                                                                                                    |
|                                | S4+52   | -                      | -                | -       | For system use, not writable!                                                                                                    |
|                                | S4+53   | -                      | -                | -       | For system use, not writable!                                                                                                    |
|                                | S4+54   | -                      | -                | -       | For system use, not writable!                                                                                                    |
|                                | S4+55   | -                      | -                | -       | For system use, not writable!                                                                                                    |
|                                | S4+56   | -                      | -                | -       | For system use, not writable!                                                                                                    |
|                                | S4+57   | -                      | -                | -       | For system use, not writable!                                                                                                    |
|                                | S4+58   | -                      | -                | -       | For system use, not writable!                                                                                                    |
|                                | S4+59   | -                      | -                | -       | For system use, not writable!                                                                                                    |

Do not occupy 60 consecutive elements in the program.

### **Mode 5: Large-inertia Temperature Control PID Instruction**

Note the following:

- This instruction is applicable to long-term temperature control applications with large inertia, in which the control cycle is long and the heating time is more than 100s (typically 200s to 500s).
- You are advised to enable this instruction all the time. Before the first startup, ensure that the temperature difference is 100 degrees. You are advised to clear the user program and re-download and start the target program.
- Before calling this instruction, you need to preset relevant parameters. The M8002 is recommended
  for value assignment. The parameters to configure include the ambient temperature (S4+13) (which
  is 0 if it is not specified) and output control parameters such as the output status word (S4+7)
  (which needs to be implemented by the program). As some states (such as the auto-tuning state)
  and parameters need to be saved and take effect all the time, the S4 parameter area will not be
  completely cleared.
- Note in the program that the S4 parameters occupy 90 word elements. Do not reuse these 90 word elements in the program.
- Bit0 of the parameter in S4+6 is used by the user to enable and disable temperature control. Pay attention to it in the program.
- S4+7 stores the output bits. You need to associate the output bits with the external temperature control I/O by programming.
- Retentive registers or variables are strongly recommended to store the S4 parameters.

### Description of parameters:

- S1 specifies the set target value of the PID (in 0.1°C).
- S2 is the measured feedback value (in 0.1°C). The user program needs to read the actual value of the device and update this parameter.
- S4 is the start unit for storing the operation result. It occupies 90 consecutive D elements or 16-bit word variable arrays. S4 is used for user parameter setting and control.
- D1 specifies the PID output value (in ms).

The following table lists the functions and setting methods of the parameters in each unit.

| Category      | Address           | Range   | Default<br>Value | Unit  | Description                                                     |
|---------------|-------------------|---------|------------------|-------|-----------------------------------------------------------------|
|               | S4+0              | -       | -                | -     | For system use, not writable!                                   |
|               | S4+1              | -       | -                | -     | For system use, not writable!                                   |
|               | S4+2              | -       | 5000             | ms    | Sampling time                                                   |
|               | S4+3              | 0 and 4 | 0                | -     | Sampling cycle                                                  |
|               | S4+4              | -       | -                | -     | Updated target value                                            |
|               | S4+5              | -       | -                | -     | Running phase                                                   |
|               |                   |         |                  |       | Status word:                                                    |
|               |                   |         |                  |       | Bit0: Temperature control mode enable                           |
|               |                   |         |                  |       | (user control required)                                         |
|               |                   |         |                  |       | Bit1 to bit4: State control                                     |
|               |                   |         |                  |       | Bit8: Heat charging area (no control required)                  |
|               |                   |         |                  |       | Bit9: Linear area (no control required)                         |
|               | S4+6              | -       | -                | -     | Bit10: Heat discharging area (no control required)              |
|               |                   |         |                  |       | Bit12: Auto-tuning completed                                    |
|               |                   |         |                  |       | Bit13: Auto-tuning in progress                                  |
|               |                   |         |                  |       | Bit14: Heating auto-tuning in progress                          |
|               |                   |         |                  |       | Bit15: Heat dissipation auto-tuning in progress                 |
|               |                   |         |                  |       | Other bits: For system use, not writable!                       |
|               |                   | -       | -                | -     | Output control word:                                            |
| PID parameter |                   |         |                  |       | Bit0: Heating output                                            |
| setting       |                   |         |                  |       | Bit1: Natural heat dissipation                                  |
|               | S4+7              |         |                  |       | •                                                               |
|               |                   |         |                  |       | Bit2: Heat dissipation by ventilation                           |
|               |                   |         |                  |       | Bit8 to bit12: System flag                                      |
|               |                   |         |                  |       | Other bits: For system use, not writable!                       |
|               | S4+8              | -       | -                | -     | Reserved                                                        |
|               | S4+9              | -       | -                | -     | Reserved                                                        |
|               | S4+10             | -       | -                | 0.1°C | Target value                                                    |
|               | S4+11             | -       | -                | 0.1°C | Sampling value                                                  |
|               | S4+12             | -       | -                | 0.1°C | Difference between the sampling value and target value          |
|               | S4+13             | -       | -                | 0.1°C | Ambient temperature (user control required)                     |
|               | S4+14             | -       | -                | 0.1°C | Auto-tuning start temperature                                   |
|               | S4+15             | -       | -                | 0.1°C | Heat dissipation self-check start temperature                   |
|               | S4+16             | -       | -                | -     | Heat dissipation self-check procedure                           |
|               | S4+17             | -       | -                | -     | Reserved                                                        |
|               | S4+18             | -       | -                | -     | Previous backup value of the average of sampling differences    |
|               | S4+19             | -       | -                | -     | Average of sampling differences                                 |
|               | S4+20 to<br>S4+29 | -       | -                | -     | For system use, not writable!                                   |
|               | S4+30 to<br>S4+39 | -       | -708-            | -     | Sampling data, sampling value, sampling change value, and so on |

| Category              | Address           | Range          | Default<br>Value | Unit               | Description                                                                                 |
|-----------------------|-------------------|----------------|------------------|--------------------|---------------------------------------------------------------------------------------------|
|                       | S4+40             | -              | -                | 0.1°C              | Total temperature rise of the heat charging area                                            |
|                       | S4+41             | -              | -                | 0.1°C              | Start temperature of the heat charging area                                                 |
|                       | S4+42             | -              | -                | 0.1°C/time<br>unit | Slope of the linear area, temperature rise change rate                                      |
|                       | S4+43             | -              | -                | 0.1°C              | Total temperature rise of the heat discharging area                                         |
|                       | S4+44             | -              | -                | 0.1°C              | Start temperature of the heat discharging area                                              |
|                       | S4+45             | -              | -                | 0.1°C              | Predicted temperature                                                                       |
|                       | S4+46             | -              | -                | 0.1°C              | Heat discharging temperature rise caused by this heat charging                              |
|                       | S4+47             | -              | -                | 0.1°C              | Heat discharging temperature rise caused by previous (before the current one) heat charging |
|                       | S4+48             | -              | -                | 0.1°C              | Previously accumulated heat discharging temperature rise margin                             |
|                       | S4+49             | -              | -                | 0.1°C              | Reserved                                                                                    |
| PID parameter setting | S4+50             | 32-bit<br>data | -                | ms                 | Total time spent in the heat charging area                                                  |
| _                     | S4+52             | 32-bit<br>data | -                | ms                 | Start time of the heat charging area                                                        |
|                       | S4+54             | 32-bit<br>data | -                | ms                 | Total time spent in the heat discharging area                                               |
|                       | S4+56             | 32-bit<br>data | -                | ms                 | Start time of the heat discharging area                                                     |
|                       | S4+58             | 32-bit<br>data | -                | ms                 | Total time for PID heat dissipation compensation auto-tuning                                |
|                       | S4+60             | 32-bit<br>data | -                | ms                 | Start time of PID heat dissipation compensation auto-tuning                                 |
|                       | S4+62             | 32-bit<br>data | -                | ms                 | Heating start time during temperature prediction                                            |
|                       | S4+64             | 32-bit<br>data | -                | ms                 | Parameter self-test cycle start time                                                        |
|                       | S4+66             | 32-bit<br>data | -                | ms                 | Heat dissipation start time during parameter self-test                                      |
|                       | S4+68             | 32-bit<br>data | -                | ms                 | Reserved                                                                                    |
|                       | S4+70 to<br>S4+79 | -              | -                | -                  | PID calculation                                                                             |
|                       | S4+80             | -              | -                | ms                 | Switch base time                                                                            |
|                       | S4+81             | -              | -                | ms                 | Scaling output                                                                              |
|                       | S4+82             | -              | -                | ms                 | Integral output                                                                             |
| PID parameter         | S4+83             | -              | -                | ms                 | Differential output                                                                         |
| output                | S4+84             | -              | -                | ms                 | Total switch ON duration                                                                    |
|                       | S4+85             | -              | -                | ms                 | Timer for digital control                                                                   |
|                       | S4+86 to<br>S4+89 | -              | -                | -                  | Reserved                                                                                    |

The following table lists the PID error codes in various modes.

### **PID Error Codes**

| Error Code | Description                                    |
|------------|------------------------------------------------|
| 10         | Sampling time (TS) less than 0 or out of range |
| 11         | Auto-tuning failed                             |
| 12         | Input filter constant object illegal           |
| 13         | Input scaling coefficient illegal              |
| 14         | Integral time illegal                          |
| 15         | Differential gain illegal                      |
| 16         | Differential time illegal                      |
| 17         | Range setting error                            |
| 20         | PID result illegal                             |
| 21         | Offset illegal                                 |
| 22         | Scaling item illegal                           |
| 23         | Integral item illegal                          |
| 24         | Differential item illegal                      |
| 100        | Current PID mode not supported                 |

### **Mode 6: Auto-tuning PID instruction**

Note the following:

- Before calling the instruction, you must pre-set the relevant parameters. It is recommended that you use values assigned by M8002. Main parameters include:
  - PID mode selection
  - Output period
  - Sampling time
  - Max./Min. output percentage
  - Auto-tuning coefficient
  - Scaling coefficient
  - Target temperature
- Paras occupies 90 word elements. Avoid reusing these word elements in the program.
- Bit0 of Paras+2 is used to start and stop temperature control, which requires user control. Be careful not to operate other bits in the program.
- For Paras+25, compile a program to associate the output bit with the external temperature control output I/O.
- Paras+26 is the percentage of PID digital output, that is, the ratio of output ON time to total output period in percentage.
- For the Setpoint, Mode, and Paras parameters, it is strongly recommended that you use registers retentive at power failure, such as D components after D200 and R components.

The following table lists the functions and setting methods of the parameters in each unit.

| Category               | Address  | Range                       | Default | Unit | Description                                                                                                    |
|------------------------|----------|-----------------------------|---------|------|----------------------------------------------------------------------------------------------------|
|                        | PARAS+0  | -                           | -       | -    | For system use, not writable!                                                                                                    |
|                        | PARAS+1  | -                           | -       | -    | Not in use                                                                                                    |
|                        | PARAS+2  | 0 to 1                      | 0       |      | Used to start or stop PID. 1: Start, 0: Stop.                                                                                                    |
|                        | PARAS+3  | 0 and 1                     | 0       | -    | Used to start or stop auto-tuning. 1: Start, 0: Stop.                                                                                                    |
|                        | PARAS+4  | 32-bit data<br>1 to 1000000 | 1000    | ms   | Output period in ms                                                                                                    |
|                        | PARAS+6  | 32-bit data<br>1 to 1000000 | 100     | ms   | Sampling time in ms                                                                                                    |
|                        | PARAS+8  | 32-bit data<br>1 to 1000000 | 10      | -    | Scaling coefficient Kp, with one decimal place                                                                                                    |
|                        | PARAS+10 | 32-bit data<br>0 to 1000000 | -       | 0.1s | Integral time Ti, with one decimal place                                                                                                    |
|                        | PARAS+12 | 32-bit data<br>0 to 1000000 | -       | 0.1s | Derivative time Td, with one decimal place                                                                                                    |
| PID                    | PARAS+14 | 0 to 1000                   | 100     | 0.1% | PID maximum output percentage, with one decimal place. If there are no special requirements, it is recommended that you set this parameter to 1000, that is, 100.0%.                                                                                                    |
| parame-<br>ter setting | PARAS+15 | 0 to 1000                   | 0       | 0.1% | PID minimum output percentage, with one decimal place. If there are no special requirements, it is recommended that you set this parameter to 0, that is, 0.0%.                                                                                                    |
|                        | PARAS+16 | 1-10                        | 5       | -    | PID auto-tuning coefficient, with one decimal place. The value range is 0.1 to 1.0. The larger the value, the faster the tuning, and the overshoot may be large. If there are no special requirements, it is recommended that you set this parameter to 5, that is, 0.5. |
|                        | PARAS+17 | 0 to 1                      | 0       | -    | Used to enable or disable the manual mode. TRUE: Manual mode,                                                                                                    |
|                        | PARAS+18 | 0 to 1000                   | 0       | 0.1% | FALSE: Auto mode.  Output percentage in manual mode, with one decimal place.                                                                                                    |
|                        | PARAS+19 | 0 to 1                      | 0       | -    | The value 1 indicates that integral separation is canceled.                                                                                                    |
|                        | PARAS+20 | -                           | -       | -    | Reserved                                                                                                    |
|                        | PARAS+21 | -                           | -       | -    | Reserved                                                                                                    |
|                        | PARAS+22 | -                           | -       | -    | Reserved                                                                                                    |
|                        | PARAS+23 | -                           | -       | -    | Reserved                                                                                                    |
|                        | PARAS+24 | -                           | -       | -    | Reserved                                                                                                    |

| Category   | Address                 | Range       | Default | Unit  | Description                                                |
|------------|-------------------------|-------------|---------|-------|------------------------------------------------------------|
|            | PARAS+25                | 0 to 1      | -       | -     | DO output status. 1: Heating enabled, 0: Heating disabled. |
|            | PARAS+26                | 0 to 1000   | -       | 0.1%  | DO output percentage                                       |
|            | PARAS+27                | -           | -       | 0.1°C | Measured value                                             |
|            | PARAS+28                | -           | -       | 0.1°C | Setpoint                                                   |
|            | PARAS+29                | 0 to 1000   |         | 0.1%  | Analog AO output percentage                                |
|            | PARAS+30                | 32-bit data | -       | 0.1   | Integral coefficient Ki                                    |
|            | PARAS+32                | 32-bit data | -       | 0.1   | Differential coefficient Kd                                |
|            | PARAS+34 to             |             |         |       | B .                                                        |
| PID        | PARAS+35                | -           | -       | -     | Reserved                                                   |
| parame-    | PARAS+36                | 32-bit data | -       | 0.1   | Scaling calculation result                                 |
| ter output | PARAS+38                | 32-bit data | -       | 0.1   | Integral calculation result                                |
|            | PARAS+40                | 32-bit data | -       | 0.1   | Differential calculation result                            |
|            | PARAS+42                | -           | -       | 0.1   | Deviation                                                  |
|            | PARAS+43                | -           | -       | 0.1   | Previous deviation                                         |
|            | PARAS+44                | -           | -       | -     | Reserved.                                                  |
|            | PARAS+45                | -           | -       | -     | Max. Pv                                                    |
|            | PARAS+46                | 32-bit data | -       | -     | Ti time                                                    |
|            | PARAS+48                | 32-bit data | -       | -     | Kd_AO                                                      |
|            | PARAS+50 to<br>PARAS+89 | -           | -       | -     | Reserved                                                   |

### **Program Example**

For the default of Kp, you can first set a value greater than 0. After parameter auto-tuning is completed, set appropriate defaults for Kp, Ti and Td according to the setting results.

### **Function and Instruction Description**

- Before running the PID, check the defaults to ensure that they are reasonable, otherwise the program may encounter a running error.
- Enable the auto-tuning function at room temperature. When auto-tuning is completed, you can obtain the set Kp, Ti and Td values. Let the program continue to run and check whether the controlled object can reach steady state.
- If the current usage needs are met after the controlled object reaches steady state, record the values of Kp, Ti, and Td, and write these values into the program as defaults.
- You can manually adjust the Kp, Ti, and Td values to meet your usage needs.
- Note that if you use the DO output, associate the value of PARAS+25 with the DO output.
- If you use the AO analog output, associate the output percentage with the AO output and perform numerical conversion.
- The larger the auto-tuning coefficient, the faster the set temperature can be reached, but it may cause greater overshoot. The smaller the auto-tuning coefficient, the slower the set temperature can be reached, and the temperature curve will be very smooth, without overshoot or with very small overshoot. Unless otherwise required, use the default 5.
  - If the customer requires to reach the set temperature faster, increase the auto-tuning coefficient Paras+16 and reset it.

If the customer needs a smooth curve and small overshoot, decrease the auto-tuning coefficient Paras+16 and reset it.

# 4 Instruction Description (LiteST)

# 4.1 Data Operation Instructions

# 4.1.1 Trigonometric Function Instructions

### 4.1.1.1 Instruction List

The following table lists the trigonometric function instructions.

| Instruction Category   | Instruction | Function                         |  |  |  |  |
|------------------------|-------------|----------------------------------|--|--|--|--|
|                        | SIN         | Sine operation instruction       |  |  |  |  |
| Trigonometric function | COS         | Cosine operation instruction     |  |  |  |  |
|                        | TAN         | Tangent operation instruction    |  |  |  |  |
|                        | ASIN        | Arcsine operation instruction    |  |  |  |  |
|                        | ACOS        | Arccosine operation instruction  |  |  |  |  |
|                        | ATAN        | Arctangent operation instruction |  |  |  |  |

### 4.1.1.2 SIN

| Return Value Type | Sine operation instruction                                             | e operation instruction  |               |  |  |  |  |  |  |
|-------------------|------------------------------------------------------------------------|--------------------------|---------------|--|--|--|--|--|--|
| REAL              | Sine operation instruction                                             |                          |               |  |  |  |  |  |  |
| Operand           | Description                                                            | cription Range Data Type |               |  |  |  |  |  |  |
| S                 | Angle variable (in RAD), of which the sine value needs to be evaluated | -                        | BYTE/INT/REAL |  |  |  |  |  |  |

Table 4-1 List of elements

|         |               | Bit                        |                        | W         | Word Pointer               |                     |           | Constant  |           |           |          |            |
|---------|---------------|----------------------------|------------------------|-----------|----------------------------|---------------------|-----------|-----------|-----------|-----------|----------|------------|
| Operand | X, Y, M, S, B | Bits of<br>Word<br>Element | Custom Bit<br>Variable | D, R, W   | Custom<br>Word<br>Variable | Pointer<br>Variable | BYTE      | INT       | DIN<br>T  | RE<br>AL  | B00<br>L | Oth<br>ers |
| S       | -             | -                          | -                      | $\sqrt{}$ | $\sqrt{}$                  | -                   | $\sqrt{}$ | $\sqrt{}$ | $\sqrt{}$ | $\sqrt{}$ | -        | -          |

# **Function and Instruction Description**

This instruction is used to evaluate the sine value of the specified angle (in RAD), where:

- S is the angle variable (in RAD), of which the sine value needs to be evaluated. It is expressed as an integer or floating number.
- The return value is the sine calculation result after conversion.

### **Instruction Example**

Evaluate the sine value of real1 and store the result in real0.

According to the equation Angle in radians = Angle in degrees  $x \pi/180^\circ$ , an angle of 360° is converted to radians as follows: 360°  $x \pi/180^\circ = 2\pi$ .

### 4.1.1.3 COS

| Return Value Type | Cosine operation instruction                                             | sine operation instruction |               |  |  |  |  |  |  |
|-------------------|--------------------------------------------------------------------------|----------------------------|---------------|--|--|--|--|--|--|
| REAL              | cosme operation instruction                                              |                            |               |  |  |  |  |  |  |
| Operand           | Description                                                              | cription Range Data Type   |               |  |  |  |  |  |  |
| S                 | Angle variable (in RAD), of which the cosine value needs to be evaluated | -                          | BYTE/INT/REAL |  |  |  |  |  |  |

### Table 4-2 List of elements

|         |               | Bit                        |                        | W         | Word Pointer               |                     | Constant  |           |           |           |          |            |
|---------|---------------|----------------------------|------------------------|-----------|----------------------------|---------------------|-----------|-----------|-----------|-----------|----------|------------|
| Operand | X, Y, M, S, B | Bits of<br>Word<br>Element | Custom Bit<br>Variable | D, R, W   | Custom<br>Word<br>Variable | Pointer<br>Variable | ВУТЕ      | INT       | DIN<br>T  | RE<br>AL  | B00<br>L | Oth<br>ers |
| S       | -             | -                          | -                      | $\sqrt{}$ | $\sqrt{}$                  | -                   | $\sqrt{}$ | $\sqrt{}$ | $\sqrt{}$ | $\sqrt{}$ | -        | -          |

# **Function and Instruction Description**

This instruction is used to evaluate the cosine value of the specified angle (in RAD), where:

- S is the angle variable (in RAD), of which the cosine value needs to be evaluated. It is expressed as an integer or floating number.
- The return value is the cosine calculation result after conversion.

# **Instruction Example**

Evaluate the cosine value of real1 and store the result in real0.

According to the equation Angle in radians = Angle in degrees  $x \pi/180^\circ$ , an angle of 360° is converted to radians as follows:  $360^\circ x \pi/180^\circ = 2\pi$ .

### 4.1.1.4 TAN

| Return Value Type | Tangent operation instruction                                             | gent operation instruction  |               |  |  |  |  |  |  |
|-------------------|---------------------------------------------------------------------------|-----------------------------|---------------|--|--|--|--|--|--|
| REAL              | Tangent operation instruction                                             | igent operation instruction |               |  |  |  |  |  |  |
| Operand           | Description                                                               | cription Range Data Type    |               |  |  |  |  |  |  |
| S                 | Angle variable (in RAD), of which the tangent value needs to be evaluated | -                           | BYTE/INT/REAL |  |  |  |  |  |  |

Table 4-3 List of elements

|         |               | Bit                        |                        | W         | Word Poi                   |                     |           | Constant  |           |           |          |            |
|---------|---------------|----------------------------|------------------------|-----------|----------------------------|---------------------|-----------|-----------|-----------|-----------|----------|------------|
| Operand | X, Y, M, S, B | Bits of<br>Word<br>Element | Custom Bit<br>Variable | D, R, W   | Custom<br>Word<br>Variable | Pointer<br>Variable | ВҮТЕ      | INT       | DIN<br>T  | RE<br>AL  | BO<br>OL | Oth<br>ers |
| S       | -             | -                          | -                      | $\sqrt{}$ | $\sqrt{}$                  | -                   | $\sqrt{}$ | $\sqrt{}$ | $\sqrt{}$ | $\sqrt{}$ | -        | -          |

# **Function and Instruction Description**

This instruction is used to evaluate the tangent value of the specified angle (in RAD), where:

- S is the angle variable (in RAD), of which the tangent value needs to be evaluated. It is expressed as an integer or floating number.
- The return value is the tangent calculation result after conversion.

### **Instruction Example**

Evaluate the tangent value of real1 and store the result in real0.

According to the equation Angle in radians = Angle in degrees  $x \pi/180^\circ$ , an angle of 360° is converted to radians as follows:  $360^\circ x \pi/180^\circ = 2\pi$ .

### 4.1.1.5 ASIN

| Return Value Type | Arcsine operation instruction                                            | sine operation instruction |               |  |  |  |  |  |  |
|-------------------|--------------------------------------------------------------------------|----------------------------|---------------|--|--|--|--|--|--|
| REAL              | 7 resine operation matraction                                            |                            |               |  |  |  |  |  |  |
| Operand           | Description                                                              | cription Range Data Type   |               |  |  |  |  |  |  |
| S                 | Angle variable (in RAD), of which the arsine value needs to be evaluated | -                          | BYTE/INT/REAL |  |  |  |  |  |  |

Table 4-4 List of elements

|             |               | Bit                        |                        | W         | ord ord                    | Pointer             | Constant  |           |           |           |          |            |
|-------------|---------------|----------------------------|------------------------|-----------|----------------------------|---------------------|-----------|-----------|-----------|-----------|----------|------------|
| Oper<br>and | X, Y, M, S, B | Bits of<br>Word<br>Element | Custom Bit<br>Variable | D, R, W   | Custom<br>Word<br>Variable | Pointer<br>Variable | ВҮТЕ      | INT       | DIN<br>T  | RE<br>AL  | B00<br>L | Oth<br>ers |
| S           | -             | -                          | -                      | $\sqrt{}$ | $\sqrt{}$                  | -                   | $\sqrt{}$ | $\sqrt{}$ | $\sqrt{}$ | $\sqrt{}$ | -        | -          |

# **Function and Instruction Description**

This instruction is used to evaluate the arcsine value of the specified angle (in RAD), where:

- S is the angle variable (in RAD), of which the arcsine value needs to be evaluated. It is expressed as an integer or floating number.
- The return value is the arcsine calculation result after conversion.

### Note

An operation error will occur if the value in S falls beyond the range of -1.0 to +1.0.

### **Instruction Example**

Evaluate the arcsine value of real1 and store the result in real0.

According to the equation Angle in radians = Angle in degrees  $x \pi/180^\circ$ , an angle of 360° is converted to radians as follows:  $360^\circ x \pi/180^\circ = 2\pi$ .

### 4.1.1.6 ACOS

| Return Value Type | Arccosine operation instruction                                             | ccosine operation instruction |               |  |  |  |  |  |  |  |
|-------------------|-----------------------------------------------------------------------------|-------------------------------|---------------|--|--|--|--|--|--|--|
| REAL              | Threeosine operation instruction                                            | cosme operation instruction   |               |  |  |  |  |  |  |  |
| Operand           | Description                                                                 | scription Range Data Type     |               |  |  |  |  |  |  |  |
| S                 | Angle variable (in RAD), of which the arccosine value needs to be evaluated | -                             | BYTE/INT/REAL |  |  |  |  |  |  |  |

### Table 4-5 List of elements

|         |               | Bit                        |                        | W         | Word Pointer               |                     |           | Constant  |           |           |          |            |
|---------|---------------|----------------------------|------------------------|-----------|----------------------------|---------------------|-----------|-----------|-----------|-----------|----------|------------|
| Operand | X, Y, M, S, B | Bits of<br>Word<br>Element | Custom Bit<br>Variable | D, R, W   | Custom<br>Word<br>Variable | Pointer<br>Variable | ВҮТЕ      | INT       | DIN<br>T  | RE<br>AL  | B00<br>L | Oth<br>ers |
| S       | -             | -                          | -                      | $\sqrt{}$ | $\sqrt{}$                  | -                   | $\sqrt{}$ | $\sqrt{}$ | $\sqrt{}$ | $\sqrt{}$ | -        | -          |

# **Function and Instruction Description**

This instruction is used to evaluate the arccosine value of the specified angle (in RAD), where:

- S is the angle variable (in RAD), of which the arccosine value needs to be evaluated. It is expressed as an integer or floating number.
- The return value is the arccosine calculation result after conversion.

### Note

An operation error will occur if the value in S falls beyond the range of -1.0 to +1.0.

# **Instruction Example**

Evaluate the arccosine value of real1 and store the result in real0.

According to the equation Angle in radians = Angle in degrees x  $\pi/180^\circ$ , an angle of 360° is converted to radians as follows: 360° x  $\pi/180^\circ$  =  $2\pi$ .

### 4.1.1.7 ATAN

| Return Value Type | Arctangent operation instruction                                             | tangent operation instruction |               |  |  |  |  |  |  |  |
|-------------------|------------------------------------------------------------------------------|-------------------------------|---------------|--|--|--|--|--|--|--|
| REAL              | 7 recarigent operation instruction                                           |                               |               |  |  |  |  |  |  |  |
| Operand           | Description                                                                  | scription Range Data Type     |               |  |  |  |  |  |  |  |
| S                 | Angle variable (in RAD), of which the arctangent value needs to be evaluated | -                             | BYTE/INT/REAL |  |  |  |  |  |  |  |

Table 4-6 List of elements

|             |               | Bit                        |                        | W         | Pointer                    | Constant            |           |           |           |           |          |            |
|-------------|---------------|----------------------------|------------------------|-----------|----------------------------|---------------------|-----------|-----------|-----------|-----------|----------|------------|
| Oper<br>and | X, Y, M, S, B | Bits of<br>Word<br>Element | Custom Bit<br>Variable | D, R, W   | Custom<br>Word<br>Variable | Pointer<br>Variable | ВУТЕ      | INT       | DIN<br>T  | RE<br>AL  | B00<br>L | Oth<br>ers |
| S           | -             | -                          | -                      | $\sqrt{}$ | $\sqrt{}$                  | -                   | $\sqrt{}$ | $\sqrt{}$ | $\sqrt{}$ | $\sqrt{}$ | -        | -          |

# **Function and Instruction Description**

This instruction is used to evaluate the arctangent value of the specified angle (in RAD), where:

- S is the angle variable (in RAD), of which the arctangent value needs to be evaluated. It is expressed as an integer or floating number.
- The return value is the arctangent calculation result after conversion.

# **Instruction Example**

Evaluate the arctangent value of real1 and store the result in real0.

According to the equation Angle in radians = Angle in degrees  $x \pi/180^\circ$ , an angle of 360° is converted to radians as follows:  $360^\circ x \pi/180^\circ = 2\pi$ .

# **4.1.2** Exponent Operation Instructions

### 4.1.2.1 Instruction List

The exponent function instructions are listed below.

| Instruction Category           | Instruction | Function                          |
|--------------------------------|-------------|-----------------------------------|
|                                | LOG         | Base-10 logarithm                 |
| Exponent operation instruction | LN          | Base-e (2.71828) logarithm        |
| Exponent operation instruction | SQRT        | Square root operation instruction |
|                                | EXPT        | Power operation instruction       |

### 4.1.2.2 LOG

| Return Value Type | Base-10 logarithm          | ise-10 logarithm |               |  |  |  |  |  |  |  |  |
|-------------------|----------------------------|------------------|---------------|--|--|--|--|--|--|--|--|
| REAL              | Base to togaritimi         | x 10 logarithm   |               |  |  |  |  |  |  |  |  |
| Operand           | Description                | Range            | Data Type     |  |  |  |  |  |  |  |  |
| S                 | Variable to be logarithmic | -                | BYTE/INT/REAL |  |  |  |  |  |  |  |  |

Table 4-7 List of elements

|             |               | Bit                        |                        | Word Pointer |                            |                     | Constant  |           |           |           |          |            |
|-------------|---------------|----------------------------|------------------------|--------------|----------------------------|---------------------|-----------|-----------|-----------|-----------|----------|------------|
| Oper<br>and | X, Y, M, S, B | Bits of<br>Word<br>Element | Custom Bit<br>Variable | D, R, W      | Custom<br>Word<br>Variable | Pointer<br>Variable | ВҮТЕ      | INT       | DIN<br>T  | RE<br>AL  | B00<br>L | Oth<br>ers |
| S           | -             | -                          | -                      | √            | $\sqrt{}$                  | -                   | $\sqrt{}$ | $\sqrt{}$ | $\sqrt{}$ | $\sqrt{}$ | -        | -          |

### **Function and Instruction Description**

This instruction is used to perform the common logarithm operation on data with the base 10. where:

- S is the variable to be logarithmic.
- The return value is the result of the logarithm operation.

The value in S must be positive. If it is 0 or negative, an operation error will occur.

# **Example**

# real0 := LOG(real1);

Perform the base-10 logarithm operation on real1 and store the result in real0.

### 4.1.2.3 LN

| Return Value Type | Rase e (2.71828) logarithm     | ase e (2.71828) logarithm |               |  |  |  |  |  |  |  |
|-------------------|--------------------------------|---------------------------|---------------|--|--|--|--|--|--|--|
| REAL              | - Dasc C (2.71020) (ogantiiii) |                           |               |  |  |  |  |  |  |  |
| Operand           | Description                    | Range                     | Data Type     |  |  |  |  |  |  |  |
| S                 | Variable to be logarithmic     | -                         | BYTE/INT/REAL |  |  |  |  |  |  |  |

Table 4–8 List of elements

|         | Bit           |                            | Word                   |           | Pointer                    | Constant            |           |           |           |           |          |            |
|---------|---------------|----------------------------|------------------------|-----------|----------------------------|---------------------|-----------|-----------|-----------|-----------|----------|------------|
| Operand | X, Y, M, S, B | Bits of<br>Word<br>Element | Custom Bit<br>Variable | D, R, W   | Custom<br>Word<br>Variable | Pointer<br>Variable | ВУТЕ      | INT       | DIN<br>T  | RE<br>AL  | BO<br>OL | Oth<br>ers |
| S       | -             | -                          | -                      | $\sqrt{}$ | $\sqrt{}$                  | -                   | $\sqrt{}$ | $\sqrt{}$ | $\sqrt{}$ | $\sqrt{}$ | -        | -          |

# **Function and Instruction Description**

This instruction is used to perform the natural logarithm operation on data with the base e (2.71828), where:

- S is the variable to be logarithmic.
- The return value is the result of the logarithm operation.

### Note

The value in S must be positive. If it is 0 or negative, an operation error will occur.

# **Example**

Perform the base-e logarithm operation on real1 and store the result in real0.

### 4.1.2.4 SQRT

| Return Value Type | Square root operation instruction | quare root operation instruction |               |  |  |  |  |  |  |  |
|-------------------|-----------------------------------|----------------------------------|---------------|--|--|--|--|--|--|--|
| REAL              | square root operation instruction |                                  |               |  |  |  |  |  |  |  |
| Operand           | Description                       | Range                            | Data Type     |  |  |  |  |  |  |  |
| S                 | Data to be square rooted          | -                                | BYTE/INT/REAL |  |  |  |  |  |  |  |

Table 4–9 List of elements

|         |               | Bit                        |                        |         | Word                       |                     | Constant  |           |           |           |          |            |
|---------|---------------|----------------------------|------------------------|---------|----------------------------|---------------------|-----------|-----------|-----------|-----------|----------|------------|
| Operand | X, Y, M, S, B | Bits of<br>Word<br>Element | Custom Bit<br>Variable | D, R, W | Custom<br>Word<br>Variable | Pointer<br>Variable | ВУТЕ      | INT       | DIN<br>T  | RE<br>AL  | BO<br>OL | Oth<br>ers |
| S       | -             | -                          | -                      | √       | $\sqrt{}$                  | -                   | $\sqrt{}$ | $\sqrt{}$ | $\sqrt{}$ | $\sqrt{}$ | -        | -          |

# **Function and Instruction Description**

This instruction is used to take the square root of S, where:

- S is the data to be square rooted.
- The return value is the calculation result of the square root operation.

### Note

The value in S1 must be positive. If it is negative, an operation error occurs.

# **Example**

Take the square root of real1 and store the result in real0.

### 4.1.2.5 EXPT

| Return Value Type | Power operation instruction | wer operation instruction |                    |  |  |  |  |  |  |  |
|-------------------|-----------------------------|---------------------------|--------------------|--|--|--|--|--|--|--|
| REAL              | 1 ower operation matraction |                           |                    |  |  |  |  |  |  |  |
| Operand           | Description                 | Range                     | Data Type          |  |  |  |  |  |  |  |
| S1                | Data to be powered          | -                         | BYTE/INT/REAL      |  |  |  |  |  |  |  |
| S2                | Power                       | -                         | BYTE/INT/DINT/REAL |  |  |  |  |  |  |  |

Table 4-10 List of elements

|             |               | Bit                        |                        | Word      |                            | Pointer             | Constant  |           |           |           |          |            |
|-------------|---------------|----------------------------|------------------------|-----------|----------------------------|---------------------|-----------|-----------|-----------|-----------|----------|------------|
| Oper<br>and | X, Y, M, S, B | Bits of<br>Word<br>Element | Custom Bit<br>Variable | D, R, W   | Custom<br>Word<br>Variable | Pointer<br>Variable | BYTE      | INT       | DIN<br>T  | RE<br>AL  | BO<br>OL | Oth<br>ers |
| S1          | -             | -                          | -                      | $\sqrt{}$ | $\sqrt{}$                  | -                   | $\sqrt{}$ | $\sqrt{}$ | $\sqrt{}$ | $\sqrt{}$ | -        | -          |
| S2          | -             | -                          | -                      | $\sqrt{}$ | $\sqrt{}$                  | -                   | $\sqrt{}$ | $\sqrt{}$ | $\sqrt{}$ | $\sqrt{}$ | -        | -          |

# **Function and Instruction Description**

This instruction is used to evaluate S1 to the power S2, where:

- S1 is the data to be powered.
- S2 is the power.
- The return value is the calculation result of the power operation.

# **Example**

Evaluate real1 to the power real2 and store the result in real0.

# 4.1.3 Explicit Conversion Instructions

### 4.1.3.1 Instruction List

The explicit conversion function instructions are listed below.

| Instruction Category | Instruction             | Function                                                                               |
|----------------------|-------------------------|----------------------------------------------------------------------------------------|
|                      | INT_TO_< <b>TYPE</b> >  | Convert the INT type into the type specified by <b>&lt;</b> <i>TYPE</i> <b>&gt;</b> .  |
|                      | DINT_TO_< <b>TYPE</b> > | Convert the DINT type into the type specified by <b>&lt;</b> <i>TYPE</i> <b>&gt;</b> . |
| Explicit conversion  | BOOL_TO_ <type></type>  | Convert the BOOL type into the type specified by <b><type></type></b> .                |
| Explicit conversion  | REAL_TO_< <b>TYPE</b> > | Convert the REAL type into the type specified by <b>&lt;</b> <i>TYPE</i> <b>&gt;</b> . |
|                      | вуте_то_< <i>ТҮРЕ</i> > | Convert the BYTE type into the type specified by <b>&lt;</b> <i>TYPE</i> <b>&gt;</b> . |
|                      | то_< <b>ТҮРЕ</b> >      | Convert the variable into the type specified by <b>&lt;</b> <i>TYPE</i> <b>&gt;</b> .  |

### 4.1.3.2 INT\_TO\_<TYPE>

| Return Value Type | Convert the INT type into the type specified by $\langle TYPE \rangle$ . |                            |          |  |  |  |  |  |
|-------------------|--------------------------------------------------------------------------|----------------------------|----------|--|--|--|--|--|
| <type></type>     |                                                                          |                            |          |  |  |  |  |  |
| Operand           | Description                                                              | escription Range Data Type |          |  |  |  |  |  |
| S                 | Variable to be converted                                                 | -                          | BYTE/INT |  |  |  |  |  |

### The following **<***TYPE***>** options are supported:

| ARRAY | BYTE      | INT | DINT      | REAL      | BOOL      | STRING | IP | POINTER |
|-------|-----------|-----|-----------|-----------|-----------|--------|----|---------|
| -     | $\sqrt{}$ | -   | $\sqrt{}$ | $\sqrt{}$ | $\sqrt{}$ | -      | -  | -       |

Table 4–11 List of elements

|      | Bit           |         | W          | Pointer   | Pointer Constant |         |           |           |      |      |     |     |
|------|---------------|---------|------------|-----------|------------------|---------|-----------|-----------|------|------|-----|-----|
| Oper |               | Bits of | Custom Bit |           | Custom           | Pointer |           |           |      |      | ВОО | Oth |
| and  | X, Y, M, S, B | Word    | Variable   | D, R, W   | Word             | Varia   | BYTE      | INT       | DINT | REAL | 1   | ers |
|      |               | Element | variable   |           | Variable         | ble     |           |           |      |      | L   |     |
| S    | -             | -       | -          | $\sqrt{}$ | $\sqrt{}$        | -       | $\sqrt{}$ | $\sqrt{}$ | -    | -    | -   | -   |

### **Function and Instruction Description**

This instruction is used to explicitly convert the variable of the INT type into the variable of the type specified by < TYPE >, where:

- S is the variable to be converted.
- The return value is the conversion result.

### Example

| LiteST Code              | Result |
|--------------------------|--------|
| bool0 := INT_TO_BOOL(10) | TRUE   |
| byte0 := INT_TO_BYTE(10) | 10     |

| LiteST Code              | Result |
|--------------------------|--------|
| dint0 := INT_TO_DINT(10) | 10     |
| real0 := INT_TO_REAL(10) | 10.0   |

### Note

- For the boolean type, if the operand is 0, the conversion result is FALSE. If the operand is any other value, the result is TRUE.
- When S is an expression, its result will be implicitly converted into the INT type and then converted again by using INT\_TO\_<TYPE>.

### 4.1.3.3 DINT\_TO\_<TYPE>

| Return Value Type | Convert the DINT type into the type energified by < TVPE>    |                            |               |  |  |  |  |  |  |
|-------------------|--------------------------------------------------------------|----------------------------|---------------|--|--|--|--|--|--|
| <type></type>     | convert the DINT type into the type specified by $< TYPE>$ . |                            |               |  |  |  |  |  |  |
| Operand           | Description                                                  | escription Range Data Type |               |  |  |  |  |  |  |
| S                 | Variable to be converted                                     | -                          | BYTE/INT/DINT |  |  |  |  |  |  |

### The following **<***TYPE***>** options are supported:

| ARRAY | BYTE      | INT       | DINT | REAL      | BOOL      | STRING | IP | POINTER |
|-------|-----------|-----------|------|-----------|-----------|--------|----|---------|
| -     | $\sqrt{}$ | $\sqrt{}$ | -    | $\sqrt{}$ | $\sqrt{}$ | -      | -  | -       |

#### Table 4-12 List of elements

|         |               | Bit                        |                        | Word      |                            |                     |           | Co        | nstan     | t        |          |            |
|---------|---------------|----------------------------|------------------------|-----------|----------------------------|---------------------|-----------|-----------|-----------|----------|----------|------------|
| Operand | X, Y, M, S, B | Bits of<br>Word<br>Element | Custom Bit<br>Variable | D, R, W   | Custom<br>Word<br>Variable | Pointer<br>Variable | BYT<br>E  | INT       | DIN<br>T  | RE<br>AL | BO<br>OL | Oth<br>ers |
| S       | -             | -                          | -                      | $\sqrt{}$ | $\sqrt{}$                  | -                   | $\sqrt{}$ | $\sqrt{}$ | $\sqrt{}$ | ï        | -        | -          |

### **Function and Instruction Description**

This instruction is used to explicitly convert the variable of the DINT type into the variable of the type specified by < TYPE >, where:

- S is the variable to be converted.
- The return value is the conversion result.

### **Example**

| LiteST Code               | Result |
|---------------------------|--------|
| bool0 := DINT_TO_BOOL(10) | TRUE   |
| byte0 := DINT_TO_BYTE(10) | 10     |
| int0 := DINT_TO_INT(10)   | 10     |
| real0 := DINT_TO_REAL(10) | 10.0   |

### Note

- For the boolean type, if the operand is 0, the conversion result is FALSE. If the operand is any other value, the result is TRUE.
- When S is an expression, its result will be implicitly converted into the DINT type and then converted again by using DINT\_TO\_<TYPE>.

### 4.1.3.4 BOOL\_TO\_<TYPE>

| Return Value Type | Convert the BOOL type into the type specified by < TVPE>     |                             |      |  |  |  |  |  |
|-------------------|--------------------------------------------------------------|-----------------------------|------|--|--|--|--|--|
| <type></type>     | convert the BOOL type into the type specified by $< TYPE>$ . |                             |      |  |  |  |  |  |
| Operand           | Description                                                  | Pescription Range Data Type |      |  |  |  |  |  |
| S                 | Variable to be converted                                     | -                           | BOOL |  |  |  |  |  |

# The following < TYPE > options are supported:

| ARRAY | BYTE      | INT       | DINT      | REAL      | BOOL | STRING | IP | POINTER |
|-------|-----------|-----------|-----------|-----------|------|--------|----|---------|
| -     | $\sqrt{}$ | $\sqrt{}$ | $\sqrt{}$ | $\sqrt{}$ | -    | -      | -  | -       |

#### Table 4–13 List of elements

|             |               | Bit                        |                        | W       | ord ord                    | Point<br>er                 |      |     | Consta | nt   |           |            |
|-------------|---------------|----------------------------|------------------------|---------|----------------------------|-----------------------------|------|-----|--------|------|-----------|------------|
| Oper<br>and | X, Y, M, S, B | Bits of<br>Word<br>Element | Custom Bit<br>Variable | D, R, W | Custom<br>Word<br>Variable | Point<br>er<br>Varia<br>ble | вуте | INT | DINT   | REAL | BOOL      | Oth<br>ers |
| S           | $\sqrt{}$     | $\sqrt{}$                  | $\sqrt{}$              | -       | -                          | -                           | -    | 1   | -      | -    | $\sqrt{}$ | -          |

# **Function and Instruction Description**

This instruction is used to explicitly convert the variable of the BOOL type into the variable of the type specified by  $\langle TYPE \rangle$ , where:

- S is the variable to be converted.
- The return value is the conversion result.

### **Example**

| LiteST Code                 | Result |
|-----------------------------|--------|
| byte0 := BOOL_TO_BYTE(TRUE) | 1      |
| int0 := BOOL_TO_INT(TRUE)   | 1      |
| dint0 := BOOL_TO_DINT(TRUE) | 1      |
| real0 := BOOL_TO_REAL(TRUE) | 1.0    |

### Note

- For the numeric type, if the operand is TRUE, the conversion result is 1. If the operand is FALSE, the result is 0.
- When S is an expression, its result will be implicitly converted into the BOOL type and then converted again by using BOOL\_TO\_

### 4.1.3.5 REAL\_TO\_<TYPE>

| Return Value Type | Commentate a DEAL to the state the state of |       |               |
|-------------------|---------------------------------------------|-------|---------------|
| <type></type>     | Convert the REAL type into the              |       |               |
| Operand           | Description                                 | Range | Data Type     |
| S                 | Variable to be converted                    | -     | BYTE/INT/REAL |

### The following **<TYPE>** options are supported:

| ARRAY | BYTE      | INT       | DINT      | REAL | BOOL      | STRING | IP | POINTER |
|-------|-----------|-----------|-----------|------|-----------|--------|----|---------|
| -     | $\sqrt{}$ | $\sqrt{}$ | $\sqrt{}$ | -    | $\sqrt{}$ | -      | -  | -       |

Table 4-14 List of elements

|             |               | Bit                        |                        | Wo        | rd                             | Point<br>er                 |           | С         | onstant   |           |      |            |
|-------------|---------------|----------------------------|------------------------|-----------|--------------------------------|-----------------------------|-----------|-----------|-----------|-----------|------|------------|
| Oper<br>and | X, Y, M, S, B | Bits of<br>Word<br>Element | Custom Bit<br>Variable | D, R, W   | Custom<br>Word<br>Varia<br>ble | Point<br>er<br>Varia<br>ble | BYTE      | INT       | DINT      | REAL      | BOOL | Oth<br>ers |
| S           | -             | -                          | -                      | $\sqrt{}$ | $\sqrt{}$                      | -                           | $\sqrt{}$ | $\sqrt{}$ | $\sqrt{}$ | $\sqrt{}$ | -    | -          |

This instruction is used to explicitly convert the variable of the REAL type into the variable of the type specified by  $\langle TYPE \rangle$ , where:

- S is the variable to be converted.
- The return value is the conversion result.

### **Example**

| LiteST Code                 | Result |
|-----------------------------|--------|
| bool0 := REAL_TO_BOOL(11.2) | TRUE   |
| byte0 := REAL_TO_BYTE(11.2) | 11     |
| int0 := REAL_TO_INT(11.2)   | 11     |
| dint0 := REAL_TO_DINT(11.2) | 11     |

### Note

- For the boolean type, if the operand is 0, the conversion result is FALSE. If the operand is any other value, the result is TRUE.
- For the numeric type, the general rule for rounding applies during conversion.
- When S is an expression, its result will be implicitly converted into the REAL type and then converted again by using REAL\_TO\_<*TYPE*>.

### 4.1.3.6 BYTE\_TO\_TYPE

| Return Value Type | C III DVTE I III               | · ····································    |           |
|-------------------|--------------------------------|-------------------------------------------|-----------|
| <type></type>     | Convert the BYTE type into the | type specified by $\sim 1$ 1 $P = \sim$ . |           |
| Operand           | Description                    | Range                                     | Data Type |
| S                 | Variable to be converted       | -                                         | BYTE      |

### The following **<TYPE>** options are supported:

| ARRAY | BYTE | INT       | DINT      | REAL      | BOOL      | STRING    | IP | POINTER |
|-------|------|-----------|-----------|-----------|-----------|-----------|----|---------|
| -     | -    | $\sqrt{}$ | $\sqrt{}$ | $\sqrt{}$ | $\sqrt{}$ | $\sqrt{}$ | -  | -       |

Table 4–15 List of elements

|             |               | Bit                        |                        | W       | /ord                       | Pointer             |           | Co  | onstan   | t        |          |            |  |  |
|-------------|---------------|----------------------------|------------------------|---------|----------------------------|---------------------|-----------|-----|----------|----------|----------|------------|--|--|
| Oper<br>and | X, Y, M, S, B | Bits of<br>Word<br>Element | Custom Bit<br>Variable | D, R, W | Custom<br>Word<br>Variable | Pointer<br>Variable | BYTE      | INT | DIN<br>T | RE<br>AL | BO<br>OL | Oth<br>ers |  |  |
| S           | -             | -                          | -                      | -       | √                          | -                   | $\sqrt{}$ | -   | -        | -        | -        | -          |  |  |

This instruction is used to explicitly convert the variable of the BYTE type into the variable of the type specified by < TYPE >, where:

- S is the variable to be converted.
- The return value is the conversion result.

### **Example**

| LiteST Code                   | Result |
|-------------------------------|--------|
| bool0 := BYTE_TO_BOOL(10)     | TRUE   |
| int0 := BYTE_TO_INT(10)       | 10     |
| dint0 := BYTE_TO_DINT(10)     | 10     |
| real0 := BYTE_TO_REAL(10)     | 10.0   |
| string0 := BYTE_TO_STRING(10) | '10'   |

#### Note

- For the boolean type, if the operand is 0, the conversion result is FALSE. If the operand is any other value, the result is TRUE.
- When S is an expression, its result will be implicitly converted into the BYTE type and then converted again by using BYTE\_TO\_<TYPE>.

### 4.1.3.7 TO\_<TYPE>

| Return Value Type | Comment the INT DINT DEAL or                                                                | DOOL + : + h - + : ::: | Ju. ZTVDEN              |  |  |  |  |  |
|-------------------|---------------------------------------------------------------------------------------------|------------------------|-------------------------|--|--|--|--|--|
| <type></type>     | Convert the INT, DINT, REAL, or BOOL type into the type specified by <b><type></type></b> . |                        |                         |  |  |  |  |  |
| Operand           | Description                                                                                 | Range                  | Data Type               |  |  |  |  |  |
| S                 | Variable to be converted                                                                    | -                      | BYTE/INT/DINT/REAL/BOOL |  |  |  |  |  |

### The following **<TYPE>** options are supported:

| ARRAY | BYTE      | INT       | DINT      | REAL      | BOOL      | STRING | IP | POINTER |
|-------|-----------|-----------|-----------|-----------|-----------|--------|----|---------|
| -     | $\sqrt{}$ | $\sqrt{}$ | $\sqrt{}$ | $\sqrt{}$ | $\sqrt{}$ | -      | -  | -       |

Table 4-16 List of elements

|             | Bit           |                            |                        | Word      |                                    | Point<br>er                 | Constant  |           |           |           |           |            |
|-------------|---------------|----------------------------|------------------------|-----------|------------------------------------|-----------------------------|-----------|-----------|-----------|-----------|-----------|------------|
| Oper<br>and | X, Y, M, S, B | Bits of<br>Word<br>Element | Custom Bit<br>Variable | D, R, W   | Cus<br>tom<br>Word<br>Varia<br>ble | Point<br>er<br>Varia<br>ble | BYTE      | INT       | DINT      | REAL      | BOOL      | Oth<br>ers |
| S           | $\sqrt{}$     | $\sqrt{}$                  | $\sqrt{}$              | $\sqrt{}$ | $\sqrt{}$                          | -                           | $\sqrt{}$ | $\sqrt{}$ | $\sqrt{}$ | $\sqrt{}$ | $\sqrt{}$ | -          |

### **Function and Instruction Description**

This instruction is used to explicitly convert the variable of the INT, DINT, REAL, or BOOL type into the variable of the type specified by < TYPE >, where:

- S is the variable to be converted.
- The return value is the conversion result.

# **Example**

| LiteST Code            | Result |
|------------------------|--------|
| bool0 := TO_BOOL(11.2) | TRUE   |
| byte0 := TO_BYTE(15)   | 15     |
| int0 := TO_INT(11.2)   | 11     |
| dint0 := TO_DINT(TRUE) | 1      |
| real0 := TO_REAL(11)   | 11.0   |

# 4.1.4 Comparison Instructions

### 4.1.4.1 Instruction List

The comparison instructions are listed below.

| Instruction Category   | Instruction | Function      |  |  |
|------------------------|-------------|---------------|--|--|
| Comparison instruction | MAX         | Max operation |  |  |
| Companson instruction  | MIN         | Min operation |  |  |

### 4.1.4.2 MAX

| Return Value Type  | May operation             | ax operation |                    |  |  |  |  |  |  |  |  |
|--------------------|---------------------------|--------------|--------------------|--|--|--|--|--|--|--|--|
| BYTE/INT/DINT/REAL | мах орстаноп              |              |                    |  |  |  |  |  |  |  |  |
| Operand            | Description               | Range        | Data Type          |  |  |  |  |  |  |  |  |
| S1                 | Variable 1 for comparison | -            | BYTE/INT/DINT/REAL |  |  |  |  |  |  |  |  |
| S2                 | Variable 2 for comparison | -            | BYTE/INT/DINT/REAL |  |  |  |  |  |  |  |  |

Table 4–17 List of elements

|             | Bit           |                            |                        | Word      |                            | Pointer             | Constant  |           |           |           |          |            |
|-------------|---------------|----------------------------|------------------------|-----------|----------------------------|---------------------|-----------|-----------|-----------|-----------|----------|------------|
| Oper<br>and | X, Y, M, S, B | Bits of<br>Word<br>Element | Custom Bit<br>Variable | D, R, W   | Custom<br>Word<br>Variable | Pointer<br>Variable | BYTE      | INT       | DIN<br>T  | RE<br>AL  | BO<br>OL | Oth<br>ers |
| S1          | -             | -                          | -                      | $\sqrt{}$ | $\sqrt{}$                  | -                   | $\sqrt{}$ | $\sqrt{}$ | $\sqrt{}$ | $\sqrt{}$ | -        | -          |
| S2          | -             | -                          | =                      | $\sqrt{}$ | $\sqrt{}$                  | -                   | $\sqrt{}$ | $\sqrt{}$ | $\sqrt{}$ | $\sqrt{}$ | -        | -          |

# **Function and Instruction Description**

This instruction is used to compare the values of two BYTE, INT, DINT, or REAL variables and return the larger value, where:

- S1 is variable 1 for comparison.
- S2 is variable 2 for comparison.
- The return value is the larger one of two values.
- The return value type is consistent with the input type.

#### Note

- 1. The data types of S1 and S2 must be consistent, or the type of one variable in S1 and S2 can be implicitly converted into the type of the other variable.
- 2. When the type of one variable in S1 and S2 is implicitly converted into the type of another variable, the return value is the type after the implicit conversion.
- 3. When the type of one variable in S1 or S2 is the result of a bit operation, the other variable must also be the result of a bit operation, or be a single variable.

### **Example**

### real0 := MAX(real1, real2);

Obtain the larger value of real1 and real2 and store the result in real0.

#### 4.1.4.3 MIN

| Return Value Type  | Min operation             | n operation |                    |  |  |  |  |  |  |  |  |
|--------------------|---------------------------|-------------|--------------------|--|--|--|--|--|--|--|--|
| BYTE/INT/DINT/REAL | - Mili operation          |             |                    |  |  |  |  |  |  |  |  |
| Operand            | Description               | Range       | Data Type          |  |  |  |  |  |  |  |  |
| S1                 | Variable 1 for comparison | -           | BYTE/INT/DINT/REAL |  |  |  |  |  |  |  |  |
| S2                 | Variable 2 for comparison | -           | BYTE/INT/DINT/REAL |  |  |  |  |  |  |  |  |

Table 4-18 List of elements

|             |               | Bit                        |                        |           | Word                       |                     | Constant  |           |           |           |          |            |
|-------------|---------------|----------------------------|------------------------|-----------|----------------------------|---------------------|-----------|-----------|-----------|-----------|----------|------------|
| Oper<br>and | X, Y, M, S, B | Bits of<br>Word<br>Element | Custom Bit<br>Variable | D, R, W   | Custom<br>Word<br>Variable | Pointer<br>Variable | ВУТЕ      | INT       | DIN<br>T  | RE<br>AL  | BO<br>OL | Oth<br>ers |
| S1          | -             | -                          | -                      | $\sqrt{}$ | $\sqrt{}$                  | -                   | $\sqrt{}$ | $\sqrt{}$ | $\sqrt{}$ | $\sqrt{}$ | -        | -          |
| S2          | -             | -                          | -                      | $\sqrt{}$ | $\sqrt{}$                  | -                   | $\sqrt{}$ | $\sqrt{}$ | $\sqrt{}$ | $\sqrt{}$ | -        | -          |

### **Function and Instruction Description**

This instruction is used to compare the values of two BYTE, INT, DINT, or REAL variables and return the smaller value, where:

- S1 is variable 1 for comparison.
- S2 is variable 2 for comparison.
- The return value is the smaller one of two values.
- The return value type is consistent with the input type.

#### Note

- 1. The data types of S1 and S2 must be consistent, or the type of one variable in S1 and S2 can be implicitly converted into the type of the other variable.
- 2. When the type of one variable in S1 and S2 is implicitly converted into the type of another variable, the return value is the type after the implicit conversion.
- 3. When the type of one variable in S1 or S2 is the result of a bit operation, the other variable must also be the result of a bit operation, or be a single variable.

### **Example**

real0 := MIN(real1, real2);

Obtain the smaller value of real1 and real2 and store the result in real0.

### 4.1.5 Shift Instructions

#### 4.1.5.1 Instruction List

The shift instructions are listed below.

| Instruction Category | Instruction | Function              |  |  |  |  |
|----------------------|-------------|-----------------------|--|--|--|--|
| Shift instruction    | SHL         | Shift left operation  |  |  |  |  |
| Silit instruction    | SHR         | Shift right operation |  |  |  |  |

#### 4.1.5.2 SHL

| Return Value Type | Shift left operation     | ft left operation |               |  |  |  |  |  |  |  |  |
|-------------------|--------------------------|-------------------|---------------|--|--|--|--|--|--|--|--|
| BYTE/INT/DINT     | Silit left operation     | in tert operation |               |  |  |  |  |  |  |  |  |
| Operand           | Description              | Range             | Data Type     |  |  |  |  |  |  |  |  |
| S1                | Shift operation variable | -                 | BYTE/INT/DINT |  |  |  |  |  |  |  |  |
| S2                | Number of shifted bits   | -                 | BYTE/INT/DINT |  |  |  |  |  |  |  |  |

Table 4-19 List of elements

|         |               | Bit                        |                        |           | Word                       |                     | Constant  |           |           |          |          |            |
|---------|---------------|----------------------------|------------------------|-----------|----------------------------|---------------------|-----------|-----------|-----------|----------|----------|------------|
| Operand | X, Y, M, S, B | Bits of<br>Word<br>Element | Custom Bit<br>Variable | D, R, W   | Custom<br>Word<br>Variable | Pointer<br>Variable | ВУТЕ      | INT       | DIN<br>T  | RE<br>AL | BO<br>OL | Oth<br>ers |
| S1      | -             | -                          | -                      | $\sqrt{}$ | $\sqrt{}$                  | -                   | $\sqrt{}$ | -         | -         | -        | -        | -          |
| S2      | -             | -                          | -                      | $\sqrt{}$ | $\sqrt{}$                  | -                   | $\sqrt{}$ | $\sqrt{}$ | $\sqrt{}$ | -        | -        | -          |

### **Function and Instruction Description**

This instruction is used to shift the variable S1 in binary form to the left by S2 bits and return the shift result, where:

- S1 is the variable to be shifted.
- S2 is the number of shifted bits.
- The return value is the shift result.
- The type and length of the return value are consistent with those of S1.

#### Note

- 1. SHL is a bit operation instruction, and the result it returns can only be used with bit operation results, binary constants, octal constants, or hexadecimal constants in an operation.
- 2. The result returned by SHL can be used in an explicit conversion operation TO\_XXX, such as TO\_REAL.
- 3. When the value of S2 is greater than the number of bits in the data type of S1, no exception will occur, and the return value is 16#0.
- 4. When S1 is an expression, it will be implicitly converted into the type with the maximum length in the expression before the shift operation is performed.
- 5. After the returned result is assigned to a variable, the variable can be used for the operations allowed by the variable.

### **Example**

Shift dint1 to the left by 2 bits and store the result in dint0.

#### 4.1.5.3 SHR

| Return Value Type | Shift right appration    | ift right operation |               |  |  |  |  |  |  |  |  |
|-------------------|--------------------------|---------------------|---------------|--|--|--|--|--|--|--|--|
| BYTE/INT/DINT     | Silic right operation    | int right operation |               |  |  |  |  |  |  |  |  |
| Operand           | Description              | Range               | Data Type     |  |  |  |  |  |  |  |  |
| S1                | Shift operation variable | -                   | BYTE/INT/DINT |  |  |  |  |  |  |  |  |
| S2                | Number of shifted bits   | -                   | BYTE/INT/DINT |  |  |  |  |  |  |  |  |

Table 4-20 List of elements

|         | Bit           |                            |                        | Word      |                            | Pointer             | Constant  |           |           |          |          |            |
|---------|---------------|----------------------------|------------------------|-----------|----------------------------|---------------------|-----------|-----------|-----------|----------|----------|------------|
| Operand | X, Y, M, S, B | Bits of<br>Word<br>Element | Custom Bit<br>Variable | D, R, W   | Custom<br>Word<br>Variable | Pointer<br>Variable | ВУТЕ      | INT       | DIN<br>T  | RE<br>AL | BO<br>OL | Oth<br>ers |
| S1      | -             | -                          | -                      | $\sqrt{}$ | $\sqrt{}$                  | -                   | $\sqrt{}$ | -         | -         | -        | -        | -          |
| S2      | -             | -                          | -                      | $\sqrt{}$ | $\sqrt{}$                  | -                   | $\sqrt{}$ | $\sqrt{}$ | $\sqrt{}$ | -        | -        | -          |

### **Function and Instruction Description**

This instruction is used to shift the variable S1 in binary form to the right by S2 bits and return the shift result, where:

- S1 is the variable to be shifted.
- S2 is the number of shifted bits.
- The return value is the shift result.
- The type and length of the return value are consistent with those of S1.

#### Note

- 1. SHR is a bit operation instruction, and the result it returns can only be used with bit operation results, binary constants, octal constants, or hexadecimal constants in an operation.
- 2. The result returned by SHR can be used in an explicit conversion operation TO\_XXX, such as TO\_REAL.
- 3. When the value of S2 is greater than the number of bits in the data type of S1, no exception will occur, and the return value is 16#0.
- 4. When S1 is an expression, it will be implicitly converted into the type with the maximum length in the expression before the shift operation is performed.
- 5. After the returned result is assigned to a variable, the variable can be used for the operations allowed by the variable.

### **Example**

Shift dint1 to the right by 2 bits and store the result in dint0.

# 4.1.6 Absolute Value Operation Instruction

### 4.1.6.1 ABS

| Return Value Type  | Obtain the absolute value of a variable. |   |                    |  |  |  |  |  |  |  |
|--------------------|------------------------------------------|---|--------------------|--|--|--|--|--|--|--|
| BYTE/INT/DINT/REAL | obtain the absolute value of a variable. |   |                    |  |  |  |  |  |  |  |
| Operand            | Description Range Data Type              |   |                    |  |  |  |  |  |  |  |
| S                  | Variable, of which the                   | - | BYTE/INT/DINT/REAL |  |  |  |  |  |  |  |
|                    | absolute value is obtained               |   |                    |  |  |  |  |  |  |  |

Table 4–21 List of elements

|         |               | Bit                        |                        | W         | Word Pointer               |                     | Constant  |           |           |           |          |            |
|---------|---------------|----------------------------|------------------------|-----------|----------------------------|---------------------|-----------|-----------|-----------|-----------|----------|------------|
| Operand | X, Y, M, S, B | Bits of<br>Word<br>Element | Custom Bit<br>Variable | D, R, W   | Custom<br>Word<br>Variable | Pointer<br>Variable | ВУТЕ      | INT       | DIN<br>T  | RE<br>AL  | BO<br>OL | Oth<br>ers |
| S       | -             | -                          | -                      | $\sqrt{}$ | $\sqrt{}$                  | -                   | $\sqrt{}$ | $\sqrt{}$ | $\sqrt{}$ | $\sqrt{}$ | -        | -          |

### **Function and Instruction Description**

This instruction is used to obtain the absolute value of a variable, where:

- S is the variable, of which the absolute value is obtained.
- The return value is the absolute value of S.
- The return value type is consistent with the input type.

# **Example**

int0 := ABS(int1):

Obtain the absolute value of int1 and store the result in int0.

# 4.1.7 Bit Operators

#### 4.1.7.1 Instruction List

The bit operators are listed below.

| Instruction Category | Instruction | Function      |  |  |  |
|----------------------|-------------|---------------|--|--|--|
|                      | AND         | AND operation |  |  |  |
| Bit operator         | OR          | OR operation  |  |  |  |
| Bit Operator         | XOR         | XOR operation |  |  |  |
|                      | NOT         | NOT operation |  |  |  |

### 4.1.7.2 AND

| Return Value Type  | AND operation            | AND operation                                 |                    |  |  |  |  |  |  |  |  |  |
|--------------------|--------------------------|-----------------------------------------------|--------------------|--|--|--|--|--|--|--|--|--|
| BYTE/INT/DINT/BOOL | ND Operation             |                                               |                    |  |  |  |  |  |  |  |  |  |
| Operand            | Description              | Range                                         | Data Type          |  |  |  |  |  |  |  |  |  |
| S1                 | AND operation variable 1 | AND operation variable 1 - BYTE/INT/DINT/BOOL |                    |  |  |  |  |  |  |  |  |  |
| S2                 | AND operation variable 2 | -                                             | BYTE/INT/DINT/BOOL |  |  |  |  |  |  |  |  |  |

Table 4-22 List of elements

|         | Bit           |                            | W                      | Word      |                            | Constant            |           |           |           |          |           |            |
|---------|---------------|----------------------------|------------------------|-----------|----------------------------|---------------------|-----------|-----------|-----------|----------|-----------|------------|
| Operand | X, Y, M, S, B | Bits of<br>Word<br>Element | Custom Bit<br>Variable | D, R, W   | Custom<br>Word<br>Variable | Pointer<br>Variable | ВУТЕ      | INT       | DIN<br>T  | RE<br>AL | BO<br>OL  | Oth<br>ers |
| S1      | $\sqrt{}$     | $\sqrt{}$                  | $\sqrt{}$              | $\sqrt{}$ | $\sqrt{}$                  | -                   | $\sqrt{}$ | $\sqrt{}$ | $\sqrt{}$ | -        | $\sqrt{}$ | -          |
| S2      | $\sqrt{}$     | $\sqrt{}$                  | $\sqrt{}$              | $\sqrt{}$ | $\sqrt{}$                  | -                   | $\sqrt{}$ | $\sqrt{}$ | $\sqrt{}$ | -        | $\sqrt{}$ | -          |

This instruction is used to perform an AND operation on two variables and return the result of the AND operation, where:

- S1 is operation variable 1 and expressed as an integer.
- S2 is operation variable 2 and expressed as an integer.
- The return value type is consistent with the input type.

#### Note

- 1. The data types of S1 and S2 must be consistent.
- 2. S1 and S2 can only be a single variable, the result of a bit operation, a binary constant, an octal constant, or a hexadecimal constant.
- 3. AND is a bit operation instruction, and the result it returns can only be used with bit operation results, binary constants, octal constants, or hexadecimal constants in an operation.
- 4. The data type of the return value of the AND operation is the same as that of the input value.
- 5. When both S1 and S2 are either constant 0 or constant 1, the return value is of type INT.
- 6. After the returned result is assigned to a variable, the variable can be used for the operations allowed by the variable.

### **Example**

int0 := int1 AND int2;

Perform an AND operation on int1 and int2 and store the result in int0.

### 4.1.7.3 OR

| Return Value Type   | OR operation            |                                               |                     |  |  |  |  |  |  |  |  |
|---------------------|-------------------------|-----------------------------------------------|---------------------|--|--|--|--|--|--|--|--|
| BYTE/IINT/DINT/BOOL | on operation            | Coperation                                    |                     |  |  |  |  |  |  |  |  |
| Operand             | Description             | Range                                         | Data Type           |  |  |  |  |  |  |  |  |
| S1                  | OR operation variable 1 | OR operation variable 1 - BYTE/IINT/DINT/BOOL |                     |  |  |  |  |  |  |  |  |
| S2                  | OR operation variable 2 | -                                             | BYTE/IINT/DINT/BOOL |  |  |  |  |  |  |  |  |

Table 4-23 List of elements

|         | Bit           |                            |                        | Word      |                            | Pointer             | Constant  |           |           |          |           |            |
|---------|---------------|----------------------------|------------------------|-----------|----------------------------|---------------------|-----------|-----------|-----------|----------|-----------|------------|
| Operand | X, Y, M, S, B | Bits of<br>Word<br>Element | Custom Bit<br>Variable | D, R, W   | Custom<br>Word<br>Variable | Pointer<br>Variable | ВУТЕ      | INT       | DIN<br>T  | RE<br>AL | BO<br>OL  | Oth<br>ers |
| S1      | $\sqrt{}$     | $\sqrt{}$                  | $\sqrt{}$              | $\sqrt{}$ | $\sqrt{}$                  | -                   | $\sqrt{}$ | $\sqrt{}$ | $\sqrt{}$ | -        | $\sqrt{}$ | -          |
| S2      | $\sqrt{}$     | $\sqrt{}$                  | $\sqrt{}$              | $\sqrt{}$ | $\sqrt{}$                  | -                   | $\sqrt{}$ | $\sqrt{}$ | $\sqrt{}$ | -        | $\sqrt{}$ | -          |

This instruction is used to perform an OR operation on two variables and return the result of the OR operation, where:

- S1 is operation variable 1 and expressed as an integer.
- S2 is operation variable 2 and expressed as an integer.
- The return value type is consistent with the input type.

#### Note

- 1. The data types of S1 and S2 must be consistent.
- 2. S1 and S2 can only be a single variable, the result of a bit operation, a binary constant, an octal constant, or a hexadecimal constant.
- 3. OR is a bit operation instruction, and the result it returns can only be used with bit operation results, binary constants, octal constants, or hexadecimal constants in an operation.
- 4. The data type of the return value of the OR operation is the same as that of the input value.
- 5. When both S1 and S2 are either constant 0 or constant 1, the return value is of type INT.
- 6. After the returned result is assigned to a variable, the variable can be used for the operations allowed by the variable.

### **Example**

int0 := int1 OR int2;

Perform an OR operation on int1 and int2 and store the result in int0.

#### 4.1.7.4 XOR

| Return Value Type  | YOP operation            | KOR operation |                    |  |  |  |  |  |  |  |  |  |
|--------------------|--------------------------|---------------|--------------------|--|--|--|--|--|--|--|--|--|
| BYTE/INT/DINT/BOOL | operation .              |               |                    |  |  |  |  |  |  |  |  |  |
| Operand            | Description              | Range         | Data Type          |  |  |  |  |  |  |  |  |  |
| S1                 | XOR operation variable 1 | -             | BYTE/INT/DINT/BOOL |  |  |  |  |  |  |  |  |  |
| S2                 | XOR operation variable 2 | -             | BYTE/INT/DINT/BOOL |  |  |  |  |  |  |  |  |  |

Table 4-24 List of elements

|             |               | Bit                        |                        |           | Word Pointer               |                     | Constant  |           |           |          |           |            |
|-------------|---------------|----------------------------|------------------------|-----------|----------------------------|---------------------|-----------|-----------|-----------|----------|-----------|------------|
| Oper<br>and | X, Y, M, S, B | Bits of<br>Word<br>Element | Custom Bit<br>Variable | D, R, W   | Custom<br>Word<br>Variable | Pointer<br>Variable | ВУТЕ      | INT       | DIN<br>T  | RE<br>AL | BO<br>OL  | Oth<br>ers |
| S1          | $\sqrt{}$     | $\sqrt{}$                  | $\sqrt{}$              | $\sqrt{}$ | $\sqrt{}$                  | -                   | $\sqrt{}$ | $\sqrt{}$ | $\sqrt{}$ | -        | $\sqrt{}$ | -          |
| S2          | $\sqrt{}$     | $\sqrt{}$                  | $\sqrt{}$              | $\sqrt{}$ | $\sqrt{}$                  | -                   | $\sqrt{}$ | $\sqrt{}$ | $\sqrt{}$ | -        | $\sqrt{}$ | -          |

### **Function and Instruction Description**

This instruction is used to perform an XOR operation on two variables and return the result of the XOR operation, where:

- S1 is operation variable 1 and expressed as an integer.
- S2 is operation variable 2 and expressed as an integer.
- The return value type is consistent with the input type.

#### Note

- 1. The data types of S1 and S2 must be consistent.
- 2. S1 and S2 can only be a single variable, the result of a bit operation, a binary constant, an octal constant, or a hexadecimal constant.
- 3. XOR is a bit operation instruction, and the result it returns can only be used with bit operation results, binary constants, octal constants, or hexadecimal constants in an operation.
- 4. The data type of the return value of the XOR operation is the same as that of the input value.
- 5. When both S1 and S2 are either constant 0 or constant 1, the return value is of type INT.
- 6. After the returned result is assigned to a variable, the variable can be used for the operations allowed by the variable.

### **Example**

int0 := int1 XOR int2;

Perform an XOR operation on int1 and int2 and store the result in int0.

#### 4.1.7.5 NOT

| Return Value Type  | NOT operation            | OT operation |                    |  |  |  |  |  |  |  |  |  |
|--------------------|--------------------------|--------------|--------------------|--|--|--|--|--|--|--|--|--|
| BYTE/INT/DINT/BOOL |                          | operation    |                    |  |  |  |  |  |  |  |  |  |
| Operand            | Description              | Range        | Data Type          |  |  |  |  |  |  |  |  |  |
| S                  | NOT operation variable 1 | -            | BYTE/INT/DINT/BOOL |  |  |  |  |  |  |  |  |  |

Table 4-25 List of elements

|             |               | Bit                        |                        | Word Pointer |                            |                     | Constant  |           |           |          |           |            |
|-------------|---------------|----------------------------|------------------------|--------------|----------------------------|---------------------|-----------|-----------|-----------|----------|-----------|------------|
| Oper<br>and | X, Y, M, S, B | Bits of<br>Word<br>Element | Custom Bit<br>Variable | D, R, W      | Custom<br>Word<br>Variable | Pointer<br>Variable | ВУТЕ      | INT       | DIN<br>T  | RE<br>AL | BO<br>OL  | Oth<br>ers |
| S           | $\sqrt{}$     | $\sqrt{}$                  | $\sqrt{}$              | $\sqrt{}$    | $\sqrt{}$                  | -                   | $\sqrt{}$ | $\sqrt{}$ | $\sqrt{}$ | -        | $\sqrt{}$ | -          |

### **Function and Instruction Description**

This instruction is used to perform a NOT operation on a variable and return the result of the NOT operation, where:

- S1 is operation variable 1 and expressed as an integer.
- The return value type is consistent with the input type.
- 1. S1 can only be a single variable, the result of a bit operation, a binary constant, an octal constant, or a hexadecimal constant.
- 2. NOT is a bit operation instruction, and the result it returns can only be used with bit operation results, binary constants, octal constants, or hexadecimal constants in an operation.
- 3. The data type of the return value of the NOT operation is the same as that of the input value.
- 4. When S is either constant 0 or constant 1, the return value is of type INT.
- 5. After the returned result is assigned to a variable, the variable can be used for the operations allowed by the variable.

#### Example

int0 := NOT int1;

Perform a NOT operation on int1 and store the result in int0.

# 4.2 Program Logic Instructions

### 4.2.1 Binary Operation Instruction

#### 4.2.1.1 SEL

| Return Value Type       | Rinary operation instruction | inary operation instruction |                         |  |  |  |  |  |  |  |  |
|-------------------------|------------------------------|-----------------------------|-------------------------|--|--|--|--|--|--|--|--|
| BYTE/INT/DINT/REAL/BOOL | mary operation instruction   |                             |                         |  |  |  |  |  |  |  |  |
| Operand                 | Description                  | Range                       | Data Type               |  |  |  |  |  |  |  |  |
| S1                      | Conditional variable         | -                           | BOOL                    |  |  |  |  |  |  |  |  |
| S2                      | Selection variable 1         | -                           | BYTE/INT/DINT/REAL/BOOL |  |  |  |  |  |  |  |  |
| S3                      | Selection variable 2         | -                           | BYTE/INT/DINT/REAL/BOOL |  |  |  |  |  |  |  |  |

Table 4-26 List of elements

|         |               | Bit                        |                        | W         | ord ord                    | Pointer             |           | Co        | onstan    | t         |           |            |
|---------|---------------|----------------------------|------------------------|-----------|----------------------------|---------------------|-----------|-----------|-----------|-----------|-----------|------------|
| Operand | X, Y, M, S, B | Bits of<br>Word<br>Element | Custom Bit<br>Variable | D, R, W   | Custom<br>Word<br>Variable | Pointer<br>Variable | ВУТЕ      | INT       | DIN<br>T  | RE<br>AL  | BO<br>OL  | Oth<br>ers |
| S1      | $\sqrt{}$     | $\sqrt{}$                  | $\sqrt{}$              | -         | -                          | -                   | -         | -         | -         | -         | $\sqrt{}$ | -          |
| S2      | $\sqrt{}$     | $\sqrt{}$                  | $\sqrt{}$              | $\sqrt{}$ | $\sqrt{}$                  | -                   | $\sqrt{}$ | $\sqrt{}$ | $\sqrt{}$ | $\sqrt{}$ | $\sqrt{}$ | -          |
| S3      | $\sqrt{}$     | $\sqrt{}$                  | $\sqrt{}$              | $\sqrt{}$ | $\sqrt{}$                  | -                   | $\sqrt{}$ | $\sqrt{}$ | $\sqrt{}$ | $\sqrt{}$ | $\sqrt{}$ | -          |

### **Function and Instruction Description**

This instruction is used to select one of the two INT, DINT, REAL, or BOOL variables. When S1 is TRUE, return S3. When S1 is FALSE, return S2. Where:

- S1 is a conditional variable.
- S2 is selection variable 1.
- S3 is selection variable 2.
- The return value is S2 or S3.
- The return value type is consistent with the type of S2 or S3.

#### Note

- 1. The data types of S2 and S3 must be consistent, or the type of one variable in S2 and S3 can be implicitly converted into the type of the other variable.
- 2. When the type of one variable in S2 and S3 is implicitly converted into the type of another variable, the return value is the type after the implicit conversion.
- 3. When the type of one variable in S1 or S2 is the result of a bit operation, the other variable must also be the result of a bit operation, or be a single variable.

# **Example**

#### dint0 := SEL(bool0,dint1,dint2);

When bool0 is TRUE, obtain the value of dint2 and store it in dint0.

When bool0 is FALSE, obtain the value of dint1 and store it in dint0.

# 5 Appendix

# 5.1 ASCII Code Conversion

The ASCII code conversion table is as follows:

| Bin       | Oct     | Dec       | Hex           |                                     |                           |
|-----------|---------|-----------|---------------|-------------------------------------|---------------------------|
| (Binary)  | (Octal) | (Decimal) | (Hexadecimal) | Abbreviation/Character              | Description               |
| 0000 0000 | 00      | 0         | 0x00          | NUL (null)                          | Null character            |
| 0000 0001 | 01      | 1         | 0x01          | SOH (start of headline)             | Start of headline         |
| 0000 0010 | 02      | 2         | 0x02          | STX (start of text)                 | Start of text             |
| 0000 0011 | 03      | 3         | 0x03          | ETX (end of text)                   | End of text               |
| 0000 0100 | 04      | 4         | 0x04          | EOT (end of transmission)           | End of transmission       |
| 0000 0101 | 05      | 5         | 0x05          | ENQ (enquiry)                       | Enquiry                   |
| 0000 0110 | 06      | 6         | 0x06          | ACK (acknowledge)                   | Acknowledgement           |
| 0000 0111 | 07      | 7         | 0x07          | BEL (bell)                          | Bell                      |
| 0000 1000 | 010     | 8         | 0x08          | BS (backspace)                      | Backspace                 |
| 0000 1001 | 011     | 9         | 0x09          | HT (horizontal tab)                 | Horizontal tab            |
| 0000 1010 | 012     | 10        | 0x0A          | LF (NL line feed, new line)         | Line feed                 |
| 0000 1011 | 013     | 11        | 0x0B          | VT (vertical tab)                   | Vertical tab              |
| 0000 1100 | 014     | 12        | 0x0C          | FF (NP form feed, new page)         | Form feed                 |
| 0000 1101 | 015     | 13        | 0x0D          | CR (carriage return)                | Carriage return           |
| 0000 1110 | 016     | 14        | 0x0E          | SO (shift out)                      | Shift out                 |
| 0000 1111 | 017     | 15        | 0x0F          | SI (shift in)                       | Shift in                  |
| 0001 0000 | 020     | 16        | 0x10          | DLE (data link escape)              | Data link escape          |
| 0001 0001 | 021     | 17        | 0x11          | DC1 (device control 1)              | Device control 1          |
| 0001 0010 | 022     | 18        | 0x12          | DC2 (device control 2)              | Device control 2          |
| 0001 0011 | 023     | 19        | 0x13          | DC3 (device control 3)              | Device control 3          |
| 0001 0100 | 024     | 20        | 0x14          | DC4 (device control 4)              | Device control 4          |
| 0001 0101 | 025     | 21        | 0x15          | NAK (negative acknowledge)          | Negative acknowledgement  |
| 0001 0110 | 026     | 22        | 0x16          | SYN (synchronous idle)              | Synchronous idle          |
| 0001 0111 | 027     | 23        | 0x17          | ETB (end-of-<br>transmission block) | End-of-transmission block |
| 0001 1000 | 030     | 24        | 0x18          | CAN (cancel)                        | Cancel                    |
| 0001 1001 | 031     | 25        | 0x19          | EM (end of medium)                  | End of medium             |
| 0001 1010 | 032     | 26        | 0x1A          | SUB (substitute)                    | Substitute                |
| 0001 1011 | 033     | 27        | 0x1B          | ESC (escape)                        | Escape (overflow)         |
| 0001 1100 | 034     | 28        | 0x1C          | FS (file separator)                 | File separator            |
| 0001 1101 | 035     | 29        | 0x1D          | GS (group separator)                | Group separator           |
| 0001 1110 | 036     | 30        | 0x1E          | RS (record separator)               | Record separator          |
| 0001 1111 | 037     | 31        | 0x1F          | US (unit separator)                 | Unit separator            |
| 0010 0000 | 040     | 32        | 0x20          | (space)                             | Space                     |
| 0010 0001 | 041     | 33        | 0x21          | !                                   | Exclamation mark          |

| Bin       | Oct     | Dec       | Hex           |                        | 5 · · ·             |
|-----------|---------|-----------|---------------|------------------------|---------------------|
| (Binary)  | (Octal) | (Decimal) | (Hexadecimal) | Abbreviation/Character | Description         |
| 0010 0010 | 042     | 34        | 0x22          | "                      | Double quotes       |
| 0010 0011 | 043     | 35        | 0x23          | #                      | Hashtag             |
| 0010 0100 | 044     | 36        | 0x24          | \$                     | Dollar sign         |
| 0010 0101 | 045     | 37        | 0x25          | %                      | Percent sign        |
|           |         |           |               |                        |                     |
| 0010 0110 | 046     | 38        | 0x26          | &                      | Ampersand           |
| 0010 0111 | 047     | 39        | 0x27          | '                      | Closed single quote |
| 0010 1000 | 050     | 40        | 0x28          | (                      | Open bracket        |
| 0010 1001 | 051     | 41        | 0x29          | )                      | Closing bracket     |
| 0010 1010 | 052     | 42        | 0x2A          | *                      | Asterisk            |
| 0010 1011 | 053     | 43        | 0x2B          | +                      | Plus                |
| 0010 1100 | 054     | 44        | 0x2C          | ,                      | Comma               |
| 0010 1101 | 055     | 45        | 0x2D          | -                      | Minus/Dash          |
| 0010 1110 | 056     | 46        | 0x2E          |                        | Period              |
| 0010 1111 | 057     | 47        | 0x2F          | /                      | Slash               |
| 0011 0000 | 060     | 48        | 0x30          | 0                      | Character 0         |
| 0011 0001 | 061     | 49        | 0x31          | 1                      | Character 1         |
| 0011 0010 | 062     | 50        | 0x32          | 2                      | Character 2         |
| 0011 0011 | 063     | 51        | 0x33          | 3                      | Character 3         |
| 0011 0100 | 064     | 52        | 0x34          | 4                      | Character 4         |
| 0011 0101 | 065     | 53        | 0x35          | 5                      | Character 5         |
| 0011 0110 | 066     | 54        | 0x36          | 6                      | Character 6         |
| 0011 0111 | 067     | 55        | 0x37          | 7                      | Character 7         |
| 0011 1000 | 070     | 56        | 0x38          | 8                      | Character 8         |
| 0011 1001 | 071     | 57        | 0x39          | 9                      | Character 9         |
| 0011 1010 | 072     | 58        | 0x3A          | :                      | Colon               |
| 0011 1011 | 073     | 59        | 0x3B          |                        | Semicolon           |
| 0011 1100 | 074     | 60        | 0x3C          | <                      | Less than           |
| 0011 1101 | 075     | 61        | 0x3D          | =                      | Equal sign          |
| 0011 1110 | 076     | 62        | 0x3E          |                        | Greater than        |
| 0011 1111 | 077     | 63        | 0x3F          | ?                      | Question mark       |
| 0100 0000 | 0100    | 64        | 0x40          | @                      | Email symbol        |
| 0100 0001 | 0101    | 65        | 0x41          | A                      | Uppercase A         |
| 0100 0010 | 0102    | 66        | 0x42          | В                      | Uppercase B         |
| 0100 0011 | 0103    | 67        | 0x43          | С                      | Uppercase C         |
| 0100 0100 | 0104    | 68        | 0x44          | D                      | Uppercase D         |
| 0100 0101 | 0105    | 69        | 0x45          | E                      | Uppercase E         |
| 0100 0110 | 0106    | 70        | 0x46          | F                      | Uppercase F         |
| 0100 0110 | 0100    | 71        | 0x47          | G                      | Uppercase G         |
|           |         |           |               |                        | Uppercase H         |
| 0100 1000 | 0110    | 72        | 0x48          | H .                    |                     |
| 0100 1001 | 0111    | 73        | 0x49          | 1                      | Uppercase I         |
| 01001010  | 0112    | 74        | 0x4A          | J                      | Uppercase J         |
| 0100 1011 | 0113    | 75        | 0x4B          | K                      | Uppercase K         |
| 0100 1100 | 0114    | 76        | 0x4C          | L                      | Uppercase L         |
| 0100 1101 | 0115    | 77        | 0x4D          | М                      | Uppercase M         |
| 0100 1110 | 0116    | 78        | 0x4E          | N                      | Uppercase N         |
| 0100 1111 | 0117    | 79        | 0x4F          | 0                      | Uppercase O         |
| 0101 0000 | 0120    | 80        | 0x50          | Р                      | Uppercase P         |

| Bin<br>(Binary) | Oct<br>(Octal) | Dec<br>(Decimal) | Hex<br>(Hexadecimal) | Abbreviation/Character | Description            |
|-----------------|----------------|------------------|----------------------|------------------------|------------------------|
| 0101 0001       | 0121           | 81               | 0x51                 | Q                      | Uppercase Q            |
| 0101 0001       | 0121           | 82               | 0x52                 | R                      | Uppercase R            |
| 0101 0010       | 0123           | 83               | 0x53                 | S                      | Uppercase S            |
|                 |                | -                |                      |                        | Uppercase T            |
| 0101 0100       | 0124           | 84               | 0x54                 | T                      |                        |
| 0101 0101       | 0125           | 85               | 0x55                 | U                      | Uppercase U            |
| 0101 0110       | 0126           | 86               | 0x56                 | V                      | Uppercase V            |
| 0101 0111       | 0127           | 87               | 0x57                 | W                      | Uppercase W            |
| 0101 1000       | 0130           | 88               | 0x58                 | X                      | Uppercase X            |
| 0101 1001       | 0131           | 89               | 0x59                 | Υ                      | Uppercase Y            |
| 0101 1010       | 0132           | 90               | 0x5A                 | Z                      | Uppercase Z            |
| 0101 1011       | 0133           | 91               | 0x5B                 | [                      | Open square bracket    |
| 0101 1100       | 0134           | 92               | 0x5C                 | \                      | Backslash              |
| 0101 1101       | 0135           | 93               | 0x5D                 | ]                      | Closing square bracket |
| 0101 1110       | 0136           | 94               | 0x5E                 | ٨                      | Caret                  |
| 0101 1111       | 0137           | 95               | 0x5F                 | _                      | Underscore             |
| 0110 0000       | 0140           | 96               | 0x60                 | `                      | Opening single quote   |
| 0110 0001       | 0141           | 97               | 0x61                 | а                      | Lowercase a            |
| 0110 0010       | 0142           | 98               | 0x62                 | b                      | Lowercase b            |
| 0110 0011       | 0143           | 99               | 0x63                 | С                      | Lowercase c            |
| 0110 0100       | 0144           | 100              | 0x64                 | d                      | Lowercase d            |
| 0110 0101       | 0145           | 101              | 0x65                 | е                      | Lowercase e            |
| 0110 0110       | 0146           | 102              | 0x66                 | f                      | Lowercase f            |
| 0110 0111       | 0147           | 103              | 0x67                 | g                      | Lowercase g            |
| 0110 1000       | 0150           | 104              | 0x68                 | h                      | Lowercase h            |
| 0110 1001       | 0151           | 105              | 0x69                 | i                      | Lowercase i            |
| 0110 1010       | 0152           | 106              | 0x6A                 | j                      | Lowercase j            |
| 0110 1011       | 0153           | 107              | 0x6B                 | k                      | Lowercase k            |
| 0110 1100       | 0154           | 108              | 0x6C                 | l                      | Lowercase l            |
| 0110 1101       | 0155           | 109              | 0x6D                 | m                      | Lowercase m            |
| 0110 1110       | 0156           | 110              | 0x6E                 | n                      | Lowercase n            |
| 0110 1111       | 0157           | 111              | 0x6F                 | 0                      | Lowercase o            |
| 0111 0000       | 0160           | 112              | 0x70                 | p                      | Lowercase p            |
| 0111 0001       | 0161           | 113              | 0x71                 | q                      | Lowercase q            |
| 0111 0010       | 0162           | 114              | 0x72                 | r                      | Lowercase r            |
| 0111 0011       | 0163           | 115              | 0x73                 | S                      | Lowercase s            |
| 0111 0100       | 0164           | 116              | 0x74                 | t                      | Lowercase t            |
| 0111 0101       | 0165           | 117              | 0x75                 | u                      | Lowercase u            |
| 0111 0110       | 0166           | 118              | 0x76                 | V                      | Lowercase v            |
| 0111 0111       | 0167           | 119              | 0x77                 | W                      | Lowercase w            |
| 0111 1000       | 0170           | 120              | 0x78                 | Х                      | Lowercase x            |
| 0111 1001       | 0171           | 121              | 0x79                 | У                      | Lowercase y            |
| 0111 1010       | 0172           | 122              | 0x7A                 | Z                      | Lowercase z            |
| 0111 1011       | 0173           | 123              | 0x7B                 | {                      | Opening curly bracket  |
| 0111 1100       | 0174           | 124              | 0x7C                 |                        | Perpendicular          |
| 0111 1101       | 0175           | 125              | 0x7D                 | }                      | Closing curly bracket  |
| 0111 1110       | 0176           | 126              | 0x7E                 | ~                      | Tilde                  |
| 0111 1111       | 0177           | 127              | 0x7F                 | DEL (delete)           | Delete                 |
|                 |                | 1                | 1 *****              | (/                     | _ 5.555                |

# 5.2 Fault Codes

The software tool prompts various categories of fault codes when faults occur in user programming. The following table lists the fault codes and corresponding solutions.

Table 5–1 Fault codes

| Fault Code | Message                                                                                  | Description                                                                                                    | Troubleshooting                                                                                                    |
|------------|------------------------------------------------------------------------------------------|----------------------------------------------------------------------------------------------------|----------------------------------------------------------------------------------------------------|
|            |                                                                                          | Program                                                                                                    |                                                                                                    |
| 1500       | User program watchdog timed out                                                          | The user program execution time is too long and has exceeded the set program watchdog time.                                                         | Increase the watchdog time as appropriate, or check whether there is a program block with unexpectedly long execution time in the user program. |
| 1501       | Undefined instruction                                                                    | The instruction is not supported.                                                                                                    | Upgrade the PLC firmware to the version that supports the instruction.                                                                          |
| 1502       | Incomplete user program, length error                                                    | The user program is incomplete, and the length is incorrect.                                                                                        | Recompile and download the user program, or recompile and download the user program after replacing the software tool.                          |
| 1503       | Program authorization protection identifier error. Check whether the identifier matches. | The program authorization protection identifier is incorrect. Check whether the authorization protection identifier of the device is set correctly. | Contact the equipment provider.                                                                                                    |
| 1504       | User program empty                                                                       | The user program is empty.<br>There is no valid program.                                                                                            | Re-download the user program.                                                                                                    |
| 1505       | Block POU identifier error                                                               | The block POU identifier is incorrect.                                                                                                    | Recompile and download the user program, or recompile and download the user program after replacing the software tool.                          |
| 1510       | Subprogram identifier error                                                              | The subprogram identifier is incorrect.                                                                                                    | Recompile and download the user program, or recompile and download the user program after replacing the software tool.                          |
| 1511       | Subprogram type error                                                                    | The subprogram type is incorrect.                                                                                                    | Recompile and download the user program, or recompile and download the user program after replacing the software tool.                          |
| 1512       | Subprogram serial<br>number error or out of<br>range                                     | The subprogram serial number is incorrect or out of range.                                                                                          | Recompile and download the user program, or recompile and download the user program after replacing the software tool.                          |
| 1513       | Incorrect, duplicate, or conflicting subprogram address                                  | The subprogram address is incorrect, duplicated, or conflicting.                                                                                    | Recompile and download the user program, or recompile and download the user program after replacing the software tool.                          |
| 1514       | Interrupt subprogram serial number error or out of range                                 | The interrupt subprogram serial number is incorrect or out of range.                                                                                | Recompile and download the user program, or recompile and download the user program after replacing the software tool.                          |
| 1515       | Incorrect, duplicate, or conflicting interrupt subprogram address                        | The interrupt subprogram address is incorrect, duplicated, or conflicting.                                                                          | Recompile and download the user program, or recompile and download the user program after replacing the software tool.                          |
| 1516       | Interrupt subprogram<br>edge error (not rising<br>edge or falling edge)                  | The interrupt subprogram edge is incorrect (not rising edge or falling edge).                                                                       | Recompile and download the user program, or recompile and download the user program after replacing the software tool.                          |

| Fault Code | Message                                                                                               | Description                                                                                                    | Troubleshooting                                                                                                    |
|------------|----------------------------------------------------------------------------------------------------|----------------------------------------------------------------------------------------------------|----------------------------------------------------------------------------------------------------|
| 1517       | Interrupt timing duration range error in the interrupt subprogram timer                               | The interrupt timing duration range of the interrupt subprogram timer is incorrect.                                                                                                 | Recompile and download the user program, or recompile and download the user program after replacing the software tool. |
| 1520       | OBprog program identifier error                                                                       | The OBprog program identifier is incorrect.                                                                                                    | Recompile and download the user program, or recompile and download the user program after replacing the software tool. |
| 1521       | OBprog program type error                                                                             | The OBprog program type is incorrect.                                                                                                    | Recompile and download the user program, or recompile and download the user program after replacing the software tool. |
| 1522       | OBprog program serial number error or out of range                                                    | The OBprog program serial number is incorrect or out of range.                                                                                                    | Recompile and download the user program, or recompile and download the user program after replacing the software tool. |
| 1523       | Incorrect, duplicate, or conflicting OBprog program address                                           | The OBprog program address is incorrect, duplicated, or conflicting.                                                                                                    | Recompile and download the user program, or recompile and download the user program after replacing the software tool. |
| 1524       | OBprog program variable quantity error                                                                | The variable quantity of the OBprog program is incorrect.                                                                                                    | Recompile and download the user program, or recompile and download the user program after replacing the software tool. |
| 1525       | OBprog program variable length error                                                                  | The variable length of the OBprog program is incorrect.                                                                                                    | Recompile and download the user program, or recompile and download the user program after replacing the software tool. |
| 1526       | OBprog program header data error                                                                      | The header data of the OBprog program is incorrect.                                                                                                    | Recompile and download the user program, or recompile and download the user program after replacing the software tool. |
| 1530       | CJ-LBL instruction LBL serial number error or out of range                                            | The LBL serial number of the CJ-LBL instruction is incorrect or out of range.                                                                                                    | Recompile and download the user program, or recompile and download the user program after replacing the software tool. |
| 1531       | Incorrect, duplicate, or conflicting LBL address of CJ-LBL instruction                                | The LBL address of the CJ-<br>LBL instruction is incorrect,<br>duplicated, or conflicting.                                                                                          | Recompile and download the user program, or recompile and download the user program after replacing the software tool. |
| 5001       | Exception in user program execution or instruction return value error, some instructions not executed | Execution of the user program is abnormal or the return value of the instruction is incorrect, and some instructions are not executed, causing program execution to end abnormally. | Check the logic of the user program for any exception in execution process or execution logic.                         |
| 5010       | CALL instruction subprogram serial number error or out of range                                       | The subprogram serial number of the CALL instruction is incorrect or out of range.                                                                                                  | Recompile and download the user program, or recompile and download the user program after replacing the software tool. |
| 5011       | CALL instruction subprogram non-existent or not initialized                                           | The subprogram of the CALL instruction does not exist or is not initialized.                                                                                                    | Recompile and download the user program, or recompile and download the user program after replacing the software tool. |
| 5012       | CALL instruction<br>subprogram nesting<br>levels out of range or<br>less than or equal to 0           | The number of subprogram nesting levels of the CALL instruction is out of range.                                                                                                    | Modify the program logic to reduce the subprogram nesting levels.                                                      |

| Fault Code | Message                                                                              | Description                                                                               | Troubleshooting                                                                                                    |
|------------|--------------------------------------------------------------------------------------|-------------------------------------------------------------------------------------------|----------------------------------------------------------------------------------------------------|
| 5013       | Relationship error returned by the subprogram of the CALL instruction                | The subprogram of the CALL instruction returns a relationship error.                      | Recompile and download the user program, or recompile and download the user program after replacing the software tool. |
| 5014       | Mismatch between subprogram call and subprogram return                               | Subprogram execution is abnormal. The subprogram call and subprogram return do not match. | Check whether the subprogram call and return are disordered due to the abnormal end of the user program.               |
| 5015       | Interrupt subprogram undefined                                                       | The interrupt subprogram is undefined or does not exist.                                  | Recompile and download the user program, or recompile and download the user program after replacing the software tool. |
| 5016       | Interrupt queue full and interrupt lost in the interrupt subprogram timer            | The interrupt queue of the interrupt subprogram timer is full and the interrupt is lost.  | Modify the interrupt subprogram attributes or logic, and reduce the number of interrupts as appropriate.               |
| 5020       | FBFC program serial number error or out of range                                     | The FBFC program serial number is incorrect or out of range.                              | Recompile and download the user program, or recompile and download the user program after replacing the software tool. |
| 5021       | FBFC program non-<br>existent or not initialized                                     | The FBFC program does not exist or is not initialized.                                    | Recompile and download the user program, or recompile and download the user program after replacing the software tool. |
| 5022       | FBFC program variable non-existent or not initialized                                | The variable of the FBFC program does not exist or is not initialized.                    | Recompile and download the user program, or recompile and download the user program after replacing the software tool. |
| 5023       | FBFC program nesting levels out of range or less than or equal to 0                  | The number of FBFC program nesting levels is out of range.                                | Modify the program logic to reduce the FBFC program nesting levels.                                                    |
| 5024       | Relationship error<br>returned by FBFC<br>program                                    | The FBFC program returns a relationship error.                                            | Check whether the FBFC special instruction is used in the wrong position, or recompile and download the user program.  |
| 5025       | Mismatch between OBprog program call and program return                              | OBprog program execution is abnormal. The program call and program return do not match.   | Check whether the program call and return are disordered due to the abnormal end of the user program.                  |
| 5030       | CJ-LBL instruction LBL serial number error or out of range                           | The LBL serial number of the CJ-LBL instruction is incorrect or out of range.             | Recompile and download the user program, or recompile and download the user program after replacing the software tool. |
| 5031       | CJ-LBL instruction LBL non-existent or not initialized                               | The LBL of the CJ-LBL instruction does not exist or is not initialized.                   | Recompile and download the user program, or recompile and download the user program after replacing the software tool. |
| 5032       | FOR-NEXT instruction<br>nesting levels out of<br>range or less than or<br>equal to 0 | The number of nesting levels of the FOR-NEXT instruction is out of range.                 | Modify the program logic to reduce the FOR-NEXT instruction nesting levels.                                            |
| 5033       | FOR-NEXT instruction<br>loops out of range or<br>less than or equal to 0             | The number of FOR-NEXT instruction loops is out of range or less than or equal to 0.      | Modify the program logic to change the number of FOR-NEXT instruction loops.                                           |
| 5034       | FOR-NEXT instruction loops equal to 0                                                | The number of FOR-NEXT instruction loops is 0.                                            | Modify the program logic to change the number of FOR-NEXT instruction loops.                                           |
| 5035       | FOR and NEXT not paired                                                              | The FOR and NEXT instructions are not paired.                                             | Check whether the disorder is caused by abnormal stop of the user program.                                             |

| Fault Code | Message                                                                                   | Description                                                                                                    | Troubleshooting                                                                                                    |
|------------|-------------------------------------------------------------------------------------------|----------------------------------------------------------------------------------------------------|----------------------------------------------------------------------------------------------------|
| 5080       | Array subscript access out of bounds                                                      | The array access subscript is greater than the maximum array subscript value, and the subscript value in use has been | Double-click the fault code to go to the corresponding program position to modify the subscript value.                      |
|            |                                                                                           | changed to the maximum array subscript value.                                                                         |                                                                                                    |
| 5081       | Division-by-zero<br>protection, divisor 0<br>replaced by 1                                | The division-by-zero protection is triggered and the divisor 0 is replaced by 1 automatically.                        | Double-click the fault code to go to the corresponding program position to modify the divisor.                              |
| 5082       | Long-time no response from program loop                                                   | The program loop has no response for a long time.                                                                     | Double-click the fault code to go to the corresponding program position to modify the loop statement.                       |
| 5083       | Array subscript access out of bounds                                                      | The array access subscript is less than 0, and the subscript value in use has been changed to 0.                      | Double-click the fault code to go to the corresponding program position to modify the subscript value.                      |
| 5084       | Invalid data                                                                              | The floating-point data is invalid.                                                                                   | Check whether the input values of functions such as LN, LOG, SQRT are legal.                                                |
| 5101       | Instruction parameter variable address error, or variable non-existent                    | The address of the parameter variable of the instruction is incorrect, or the variable does not exist.                | Check whether the address of the parameter variable of the instruction is normal and whether the variable exists.           |
| 5102       | Instruction parameter variable size error, or variable non-existent or out of range       | The size of the parameter variable of the instruction is incorrect. The variable does not exist or is out of range.   | Check whether the data length of the parameter variable of the instruction is out of range.                                 |
| 5103       | xxxx0001 error                                                                            | xxxx0001 error occurs.                                                                                                | Recompile and download the user program by using the software tool.                                                         |
| 5104       | Instruction parameter sequence error or relationship error                                | The instruction parameter sequence or relationship is incorrect.                                                      | Check whether the parameter sequence or relationship of the instruction is correct.                                         |
| 5105       | String data error or length error in string instruction                                   | The character string data or length of the string instruction is incorrect.                                           | Check whether the character string data of the string instruction is illegal.                                               |
| 5110       | Pointer serial number error or out of range                                               | The serial number of the Pointer is incorrect or out of range.                                                        | Recompile and download the user program, or recompile and download the user program after replacing the software tool.      |
| 5111       | Pointer not initialized or not pointing to a valid data variable                          | The Pointer is not initialized or does not point to a valid data variable.                                            | Check whether the Pointer is initialized and whether it points to a valid variable address.                                 |
| 5112       | Variable pointed to by<br>the Pointer non-existent<br>or out of range                     | The variable pointed to by the Pointer does not exist or is out of range.                                             | Check the variable address pointed to by the Pointer or initialize the Pointer again.                                       |
| 5113       | Pointer offset out of range                                                               | The offset of the Pointer is out of range.                                                                            | Check whether the offset of the Pointer is too large. If yes, reduce the offset.                                            |
| 5114       | Variable pointed to by<br>the Pointer execution<br>result non-existent or<br>out of range | The variable pointed to by the execution result of the Pointer does not exist or is out of range.                     | Check whether the variable address pointed to by the execution result of the Pointer exists and whether it is out of range. |
| 5120       | Counter instruction instantiation failed                                                  | Failed to instantiate the counter instruction.                                                                        | Recompile and download the user program.                                                                                    |

| Fault Code | Message                                                                                                    | Description                                                                                                    | Troubleshooting                                                                                                    |
|------------|----------------------------------------------------------------------------------------------------|----------------------------------------------------------------------------------------------------|----------------------------------------------------------------------------------------------------|
| 5121       | Counter instruction comparand error or out of range                                                                                 | The comparand of the counter instruction is incorrect or out of range.                                                                     | Check whether the comparand of the counter instruction is incorrect or out of range.                                                                   |
| 5130       | Timer instruction instantiation failed                                                                                              | Failed to instantiate the timer instruction.                                                                                               | Recompile and download the user program.                                                                                                    |
| 5131       | Timer instruction comparand error or out of range                                                                                   | The comparand of the timer instruction is incorrect or out of range.                                                                       | Check whether the comparand of the timer instruction is incorrect or out of range.                                                                     |
| 5140       | Number of SFC STL<br>parallel branch/parallel<br>recombination/selective<br>branch/selective<br>recombination lines out<br>of range | The number of SFC STL parallel branch/parallel recombination/selective branch/selective recombination lines is out of range.               | Ensure that the number of SFC STL parallel branch/parallel recombination/selective branch/selective recombination lines is within the specified range. |
| 5150       | Function block instruction instantiation failed                                                                                     | Failed to instantiate the function block instruction.                                                                                      | Recompile and download the user program.                                                                                                    |
| 5160       | Array subscript variable code error or non-existent                                                                                 | The subscript variable code of the array is incorrect or does not exist.                                                                   | Recompile and download the user program.                                                                                                    |
| 5161       | Array subscript variable data error or out of range                                                                                 | The subscript variable of the array is incorrect or out of range.                                                                          | Modify the value of the subscript variable so that the array falls within the allowable range.                                                         |
| 5600       | SerialSR instruction instantiation failed                                                                                           | Failed to instantiate the SerialSR instruction.                                                                                            | Recompile and download the user program.                                                                                                    |
| 5601       | SerialSR instruction port ID out of range                                                                                           | The port ID of the SerialSR instruction is out of range.                                                                                   | Modify the port ID of the SerialSR instruction.                                                                                                    |
| 5602       | SerialSR instruction protocol error                                                                                                 | The protocol of the SerialSR instruction is incorrect.                                                                                     | Set the free protocol for the serial port by using the software tool.                                                                                  |
| 5603       | SerialSR instruction port conflict                                                                                                  | Multiple instructions call the SerialSR instruction at the same time, and the instruction that fails to preempt the port reports an error. | Modify the instruction scheduling timing to implement time division multiplexing.                                                                      |
| 5604       | SerialSR instruction TX<br>data length out of range<br>or less than 0                                                               | The TX data length of the SerialSR instruction is out of range or less than 0.                                                             | Check whether the TX data length of the SerialSR instruction is out of range or less than 0.                                                           |
| 5605       | SerialSR instruction TX data buffer error                                                                                           | Failed to obtain the TX data buffer of the SerialSR instruction.                                                                           | Enable this instruction again.                                                                                                    |
| 5606       | SerialSR instruction RX<br>data length out of range<br>or less than 0                                                               | The RX data length of the SerialSR instruction is out of range or less than 0.                                                             | Check whether the RX data length of the SerialSR instruction is out of range or less than 0.                                                           |
| 5607       | SerialSR instruction RX data buffer error                                                                                           | Failed to obtain the RX data buffer of the SerialSR instruction.                                                                           | Enable this instruction again.                                                                                                    |
| 6580       | Invalid axis ID in the CANopen axis instruction                                                                                     | The axis ID specified in the CANopen axis instruction is invalid.                                                                          | Modify the axis ID.                                                                                                    |

| Fault Code | Message                                                         | Description                                                                                                    | Troubleshooting                                                                                                    |
|------------|-----------------------------------------------------------------|----------------------------------------------------------------------------------------------------|----------------------------------------------------------------------------------------------------|
| 6701       | Invalid memory address:<br>element or variable non-<br>existent | The memory address is invalid. The element or variable to access does not exist.                                                                                                    | Modify the instruction parameter to use a valid element or variable.                                                   |
| 6705       | Invalid memory size:<br>memory non-existent or<br>out of range  | The memory size is invalid. The number of elements or variables to access is too large or out of range.                                                                                                    | Modify the instruction parameter to adjust the number of elements or variables.                                        |
| 6706       | Improper data or data out of range                              | The instruction parameter is improper or out of the allowable range.                                                                                                    | Refer to the instructions guide to modify the instruction parameter value.                                             |
| 6711       | Invalid variable address:<br>variable non-existent              | The variable address is invalid. The element or variable to access does not exist.                                                                                                    | Modify the instruction parameter to use a valid element or variable.                                                   |
| 6712       | Invalid variable size:<br>variable out of range                 | The variable size is invalid. The number of elements or variables to access is too large or out of range.                                                                                                    | Modify the instruction parameter to adjust the number of elements or variables.                                        |
| 6713       | Invalid variable encoding                                       | The variable encoding is invalid.                                                                                                    | Recompile and download the user program, or recompile and download the user program after replacing the software tool. |
|            |                                                                 | CPU                                                                                                    | I                                                                                                    |
| 1011       | FPGA initialization failed                                      | FPGA initialization failed.                                                                                                    | The device hardware is faulty. Replace the device and return the faulty device to the factory for repair.              |
| 1012       | Interrupt initialization failed                                 | Interrupt initialization failed.                                                                                                    | The device hardware is faulty. Replace the device and return the faulty device to the factory for repair.              |
| 1013       | Timer interrupt initialization failed                           | Failed to initialize the timer interrupt of the user program.                                                                                                    | Restart the device and try again, or replace the device and return the faulty device to the factory for repair.        |
| 5200       | Error in data retention upon power failure                      | An error occurs to data retention upon power failure.                                                                                                    | Check whether the function of data retention upon power failure works properly.                                        |
| 5238       | 2038 problem imminence warning                                  | The device will not work normally after 11:14:07 on January 19, 2038 (UTC+8).                                                                                                    | Change the device time.                                                                                                |
| 5250       | Low RTC battery voltage                                         | The battery voltage of the RTC clock is low. If the device is powered off at this time, the system time will be restored to the initial value.                                                                                                    | Replace the battery of the RTC clock while keeping the device powered on.                                              |
| 5900       | Network down: Ethernet<br>IP address conflict                   | When the device connects to the network or starts running after stop, or when its IP address is modified, it detects whether its IP address is used by other devices in the current network. If yes, the device automatically shuts down the network to avoid conflict. | Change the device IP address.                                                                                          |

| Fault Code | Message                                                  | Description                                                                                                    | Troubleshooting                                                                                                    |
|------------|----------------------------------------------------------|----------------------------------------------------------------------------------------------------|----------------------------------------------------------------------------------------------------|
|            |                                                          | Local I/O                                                                                                    |                                                                                                    |
| 5300       | Initialization failed                                    | Initialization failed.                                                                                                   | The device hardware is faulty. Replace the device and return the faulty device to the factory for repair.                                                                                               |
| 5301       | Invalid DI filter parameter configuration                | The DI filter parameter configuration data is invalid.                                                                   | Modify the DI filter parameter configuration data.                                                                                                    |
|            |                                                          | Extension Module                                                                                                    |                                                                                                    |
| 5400       | Failed to initialize extension module interface hardware | The hardware of the extension module interface is faulty, which causes the initialization to fail.                       | The device hardware is faulty. Replace the device and return the faulty device to the factory for repair.                                                                                               |
| 5401       | Failed to parse extension module configuration data      | The configuration data of the extension module cannot be parsed correctly because its format does not meet requirements. | Clear the compilation information using AutoShop and recompile and download the program. If the problem persists, delete the module configurations and add modules and configurations again one by one. |
| 5402       | Failed to initialize extension module interface slot     | The slot of the extension module interface is faulty, which causes the                                                   | Check whether the extension module interface slot is short-circuited. If yes, eliminate the short circuit.      Check whether the installed module hardware                                             |
|            |                                                          | initialization to fail.                                                                                                  | works properly. If not, replace the module.                                                                                                    |
| 5403       | Extension module not installed                           | The extension module is configured but not installed.                                                                    | Install the extension module as required, or modify the configuration of the extension module.                                                                                                    |
| 5404       | Module installed inconsistent with module configured     | The module installed in the slot must be inconsistent with the configured module; otherwise, it cannot work properly.    | Install the extension module as required and modify module configuration accordingly to ensure consistency.                                                                                             |
| 5405       | Extension module interface hardware exception            | The extension module interface is abnormal.                                                                              | Check whether the extension module interface slot is short-circuited. If yes, eliminate the short circuit.      Check whether the installed module hardware works properly. If not, replace the module. |
| 5406       | Extension module interface software error                | The extension module interface software is abnormal.                                                                     | <ol> <li>Upgrade the PLC firmware.</li> <li>If the problem persists after the firmware upgrade, replace the device and return the faulty device to the factory for repair.</li> </ol>                   |
| 5411       | Module in the slot not powered                           | The module requires external power supply to function properly, but the external power supply is not on.                 | Connect the external power supply correctly according to the module specifications.                                                                                                    |
| 5412       | Slot module hardware fault                               | The module has an internal fault and cannot work properly.                                                               | Replace the module and return the faulty module to the factory for repair.                                                                                                    |
| 5413       | Slot module over-<br>temperature                         | The module detected a high internal temperature that may lead to malfunction.                                            | Do not install the module in an environment that does not meet the relevant temperature requirements.      Replace the module and return the faulty module                                              |
|            |                                                          |                                                                                                    | to the factory for repair.                                                                                                    |

| Fault Code | Message                                                                          | Description                                                                                                    | Troubleshooting                                                                                                    |
|------------|----------------------------------------------------------------------------------|----------------------------------------------------------------------------------------------------|----------------------------------------------------------------------------------------------------|
| 5419       | Slot module channel input or output overflow                                     | For the input channel, the input signal has exceeded the upper sampling threshold. Sampling cannot be performed properly, and there is a possibility that the input port may be burned. For the output channel, the output value of the corresponding channel has exceeded the set upper threshold, and signals cannot be output properly.                     | Input channel: Check the actual input signal value.  If the signal input to this channel has exceeded the set sampling range under normal working conditions, modify the sampling range as appropriate.  If the signal is abnormal, check the output device or instrument of the signal.  Output channel: Check the set output value and ensure that the set output is within the set range. If the set range cannot meet requirements, modify it as appropriate.                     |
| 5420       | Slot module channel input or output underflow                                    | For the input channel, the input signal has fallen below the lower sampling threshold, and sampling cannot be performed properly. For the output channel, the output value of the corresponding channel has fallen below the set lower threshold, and signals cannot be output properly.                                                                       | Input channel: Check the actual input signal value.  If the signal input to this channel has exceeded the set sampling range under normal working conditions, modify the sampling range as appropriate.  If the signal is abnormal, check the output device or instrument of the signal.  Output channel: Check the set output value and ensure that the set output is within the set range. If the set range cannot meet requirements, modify it as appropriate.                     |
| 5421       | Slot module channel input upper limit exceeded or current output disconnected    | For the input channel, the input signal has exceeded the upper sampling threshold. At this time, the signal can be sampled normally but the accuracy cannot be guaranteed. For the current output channel, the output port is not connected to the load or the impedance of the connected load is too large, so that the current cannot be output normally.    | Input channel: Check the actual input signal value.  If the signal input to this channel has exceeded the set sampling range under normal working conditions, modify the sampling range as appropriate.  If the signal is abnormal, check the output device or instrument of the signal.  Current output channel: Ensure that the load of the output port is connected properly and reliably, and that the load impedance is within the range specified in the module specifications. |
| 5422       | Slot module channel input lower limit exceeded or voltage output short-circuited | For the input channel, the input signal has fallen below the lower sampling threshold. At this time, the signal can be sampled normally but the accuracy cannot be guaranteed. For the voltage output channel, the output port is possibly short-circuited or the impedance of the connected load is too small, so that the voltage cannot be output normally. | Input channel: Check the actual input signal value. If the signal input to this channel has exceeded the set sampling range under normal working conditions, modify the sampling range as appropriate. If the signal is abnormal, check the output device or instrument of the signal. Voltage output channel: Ensure that the load of the output port is connected properly and reliably, and that the load impedance is within the range specified in the module specifications.    |

| Fault Code | Message                                                          | Description                                                                                                    | Troubleshooting                                                                                                    |
|------------|------------------------------------------------------------------|----------------------------------------------------------------------------------------------------|----------------------------------------------------------------------------------------------------|
| 5423       | Slot module channel input disconnected or output hardware faulty | For the input channel, no input signal is connected to the input port or the input signal is too weak and cannot be detected or sampled. For the output channel, the channel hardware is faulty and may have burned out.                                                                                                    | Input channel: Ensure that the signal of the input port is normal and valid and is connected properly and reliably. Output channel: Replace the module and return the faulty module to the factory for repair.                                                                                                    |
|            |                                                                  | Local Encoder Axis                                                                                                    |                                                                                                    |
| 6300       | Input device not<br>assigned or assigned<br>input device invalid | The local encoder axis must be assigned with a high-speed counter, and each high-speed counter can only be assigned to one axis, otherwise the axis cannot work properly.                                                                                                    | Assign a high-speed counter that has not been assigned yet in "Input Device" on the "Basic Settings" page of the axis.                                                                                                    |
| 6301       | Axis unit conversion configuration invalid                       | After a high-speed counter is assigned to an axis, its count value (pulse unit) is converted into the equivalent in user unit (Unit) according to the unit conversion setting parameter. If the number of pulses per revolution of the encoder, the displacement of the encoder per revolution, or the gear ratio of the transmission device is set incorrectly, the axis cannot work properly. | Check the settings on the "Unit Conversion Settings" page of the axis and correct the parameter values.                                                                                                    |
| 6302       | Axis software limit or revolution cycle configuration invalid    | In linear mode, the negative limit must be less than 0, and the positive limit must be greater than 0. In rotary mode, the revolution cycle must be greater than 0. Since the high-speed counter is a 32-bit counter, the negative limit, positive limit, and revolution cycle must be 32-bit integers in the range of [–2147483648, +2147483647] after being converted into pulse units.       | Linear mode: Modify the positive and negative limits to ensure that the negative limit is less than 0, the positive limit is greater than 0, and they are 32-bit integers in the range of [-2147483648, +2147483647] after being converted into pulse units. Rotary mode: Modify the revolution cycle to ensure that it is greater than 0 and is a 32-bit integer in the range of [-2147483648, +2147483647] after being converted into pulse units. |

| Fault Code | Message                                                                        | Description                                                                                                    | Troubleshooting                                                                            |
|------------|--------------------------------------------------------------------------------|----------------------------------------------------------------------------------------------------|--------------------------------------------------------------------------------------------|
| 6303       | Axis counting mode or signal source configuration invalid                      | The high-speed counter supports the following counting modes and signal sources: A/B phase frequency multiplication by 1: X0-A phase, X1-B phase, X2-A phase, X3-B phase A/B phase frequency multiplication by 2: X0-A phase, X1-B phase, X2-A phase, X3-B phase A/B phase frequency multiplication by 4: X0-A phase, X1-B phase, X2-A phase, X1-B phase, X2-A phase, X3-B phase CW/CCW: X0-CW, X1-CCW, X2-CW, X3-CCW Pulse +direction: X0-pulse, X1-direction, X2-pulse, X3-direction | Select a supported counting mode and signal source.                                        |
| 6304       | Axis preset function: input terminal invalid                                   | The preset function supports the input terminals X0, X1, X2, X3, X4, X5, X6, and X7.                                                                                                    | Select an input terminal supported by the preset function.                                 |
| 6305       | Axis probe 1: input terminal invalid                                           | Probe 1 supports the input terminals X0, X1, X2, X3, X4, X5, X6, and X7.                                                                                                    | Select an input terminal supported by probe 1.                                             |
| 6306       | Axis probe 2: input terminal invalid                                           | Probe 2 supports the input terminals X0, X1, X2, X3, X4, X5, X6, and X7.                                                                                                    | Select an input terminal supported by probe 2.                                             |
| 6307       | Axis comparison output: terminal invalid                                       | The comparative output supports the output terminals Y0, Y1, Y2, and Y3.                                                                                                    | Select an output terminal supported by the comparison output.                              |
| 6308       | Axis comparison output:<br>pulse width invalid                                 | When the unit is ms, the time range is 0.1 ms to 6553.5 ms. When the unit is Unit, the set value must fall between 1 and 65535 after being converted into pulse units.                                                                                                    | Modify the pulse width to ensure that it is within the allowable range.                    |
|            |                                                                                | CANlink                                                                                                    |                                                                                            |
| 6400       | Station address conflict:<br>Station address already<br>exists in the network. | In CANlink communication, the addresses of all stations connected to the network must be unique. Address conflict detection is performed after a device node is powered on and initialized or the station address is modified. If the address is duplicated, a fault is reported and all CANlink bus activities of the node are stopped.                                                                                                    | Change the station address to ensure that there are no duplicate addresses in the network. |

| Fault Code | Message                                                                                                    | Description                                                                                                    | Troubleshooting                                                                                                    |
|------------|----------------------------------------------------------------------------------------------------|----------------------------------------------------------------------------------------------------|----------------------------------------------------------------------------------------------------|
| 6401       | Slave offline                                                                                                    | Failed to communicate with the slave because it is offline.                                                                                         | Check whether the CAN network connection works properly. Ensure that the connection is reliable without short circuit or open circuit, CANH and CANL are not reversely connected, and the terminal resistance is normal.  |
| 6411       | Slave configuration<br>exception response (1)<br>"Undefined encoding<br>used"                                                | During configuration of a slave, the slave returns exception response (1) "Undefined encoding used".                                                | Check whether the type/model of the connected device is consistent with the configuration.                                                                                                    |
| 6412       | Slave configuration<br>exception response (2)<br>"Configured index<br>exceeds the maximum<br>value supported by the<br>node" | During configuration of a slave, the slave returns exception response (2) "Configured index exceeds the maximum value supported by the node".       | Check whether the type/model of the connected device is consistent with the configuration.                                                                                                    |
| 6413       | Slave configuration<br>exception response (3)<br>"Register address non-<br>existent or inaccessible"                         | During configuration of a slave, the slave returns exception response (3) "Register address non-existent or inaccessible".                          | Check whether the type/model of the connected device is consistent with the configuration.                                                                                                    |
| 6415       | Slave configuration<br>exception response (5)<br>"Register data length<br>invalid"                                           | During configuration of a slave, the slave returns exception response (5) "Register data length invalid".                                           | Check whether the type/model of the connected device is consistent with the configuration.                                                                                                    |
| 6416       | Waiting for slave configuration command response timed out                                                                   | During configuration of a slave, waiting for slave response timed out.                                                                              | Check whether the type/model of the connected device is consistent with the configuration.                                                                                                    |
| 6421       | Slave synchronization exception response (1) "Illegal command code"                                                          | When a synchronization command is sent to a slave, the slave returns exception response (1) "Illegal command code".                                 | Check whether the type/model of the connected device is consistent with the configuration.                                                                                                    |
| 6422       | Slave synchronization<br>exception response (2)<br>"Register address non-<br>existent or inaccessible"                       | When synchronization data is sent to a slave, the slave returns exception response (2) "Register address non-existent or inaccessible".             | Check whether the type/model of the connected device is consistent with the configuration.                                                                                                    |
| 6423       | Slave synchronization<br>exception response (3)<br>"Value beyond allowable<br>range"                                         | When synchronization data is sent to a slave, the slave returns exception response (3) "Value beyond allowable range".                              | <ol> <li>Check whether the set value in the corresponding register address has exceeded the allowed range.</li> <li>Check whether the type/model of the connected device is consistent with the configuration.</li> </ol> |
| 6424       | Slave synchronization<br>exception response (4)<br>"Operation unreachable<br>or not allowed in the<br>current state"         | When synchronization data is sent to a slave, the slave returns exception response (4) "Operation unreachable or not allowed in the current state". | Check whether the type/model of the connected device is consistent with the configuration.                                                                                                    |
| 6425       | Slave synchronization exception response (5) "Data length invalid"                                                           | When synchronization data is sent to a slave, the slave returns exception response (5) "Data length invalid".                                       | Check whether the type/model of the connected device is consistent with the configuration.                                                                                                    |

| Fault Code | Message                                                               | Description                                                                                                    | Troubleshooting                                                                                                    |
|------------|-----------------------------------------------------------------------|----------------------------------------------------------------------------------------------------|----------------------------------------------------------------------------------------------------|
| 6426       | Waiting for slave<br>synchronization<br>command response<br>timed out | Waiting for slave response to a synchronization command timed out.                                                                                                    | Check whether the type/model of the connected device is consistent with the configuration.                                                                                                    |
|            |                                                                       | CANopen                                                                                                    |                                                                                                    |
| 6401       | Node offline                                                          | Failed to communicate with the node because it is offline.                                                                                                    | Check whether the CAN network connection works properly. Ensure that the connection is reliable without short circuit or open circuit, CANH and CANL are not reversely connected, and the terminal resistance is normal. |
|            |                                                                       | Modbus Master                                                                                                    |                                                                                                    |
| 5500       | 8-bit data required for<br>Modbus RTU serial port                     | The Modbus RTU serial port only supports 8-bit data.                                                                                                    | Use 8-bit data for Modbus RTU serial port.                                                                                                    |
| 6001       | Slave returned exception<br>response (01) "Illegal<br>function code"  | The function code received in the query is not an allowable action for the server (or slave). This may be because the function code is only applicable to new devices, and is not implementable in the unit selected. It could also indicate that the server (or slave) is in the wrong state to process a request of this type, for example, because it is unconfigured and is being asked to return register values. | Check whether the server (or slave) supports the function code.                                                                                                    |
| 6002       | Slave returned exception<br>response (02) "Illegal<br>data address"   | The data address received in the query is not an allowable address for the server (or slave). More specifically, the combination of reference number and transfer length is invalid. For a controller with 100 registers, a request with the offset 96 and the length 4 will succeed, but a request with the offset 96 and the length 5 will result in exception code 02.                                              | Check whether the corresponding function code of the server (or slave) supports all the addresses accessed by this configuration.                                                                                        |

| Fault Code | Message                                                                | Description                                                                                                    | Troubleshooting                                             |
|------------|------------------------------------------------------------------------|----------------------------------------------------------------------------------------------------|-------------------------------------------------------------|
| 6003       | Slave returned exception<br>response (03) "Illegal<br>data"            | A value contained in the query data field is not an allowable value for server (or slave). This indicates a fault in the structure of the remainder of a complex request, such as that the implied length is incorrect. It specifically does not mean that a data item submitted for storage in a register has a value outside the expectation of the application program, since the Modbus protocol is unaware of the significance of any particular value of any particular register. | Check whether the value is within the allowed range.        |
| 6004       | Slave returned exception<br>response (04) "Slave<br>device fault"      | An unrecoverable error occurred while the server (or slave) was attempting to perform the requested action.                                                                                                    | Check whether slave is abnormal or faulty.                  |
| 6128       | Response station<br>number and requested<br>station number<br>mismatch | After the master sends a request frame, the station number in the received response frame is inconsistent with that in the transmitted request frame.                                                                                                    | Check whether the connected slave is a normal Modbus slave. |
| 6129       | Response function code<br>and requested function<br>code mismatch      | After the master sends a request frame, the function code in the received response frame is inconsistent with that in the transmitted request frame.                                                                                                    | Check whether the connected slave is a normal Modbus slave. |
| 6130       | Response data address<br>and requested data<br>address mismatch        | After the master sends a request frame, the data address in the received response frame is inconsistent with that in the transmitted request frame.                                                                                                    | Check whether the connected slave is a normal Modbus slave. |
| 6131       | Response data value and requested data value mismatch                  | After the master sends a request frame, the data value in the received response frame is inconsistent with that in the transmitted request frame.                                                                                                    | Check whether the connected slave is a normal Modbus slave. |

| Fault Code | Message                                                              | Description                                                                                                    | Troubleshooting                                                                                                    |
|------------|----------------------------------------------------------------------|----------------------------------------------------------------------------------------------------|----------------------------------------------------------------------------------------------------|
| 6240       | Cache address mapping in configuration invalid                       | The cache address mapping in the configuration is invalid and the configuration cannot be executed correctly.                                                                                                    | Modify the cache address mapping in the configuration to a valid variable or element address.                                                                                                    |
| 6255       | Request timed out                                                    | After sending a request frame, if the master does not receive a response from the slave within the specified timeout period, it retries according to the set number of retries. When the retry attempts exceed the set number, the master considers the slave abnormal and reports a request timeout error.                                                                                                    | <ol> <li>Ensure that the communication network cable is connected reliably.</li> <li>Ensure that the slave station number is consistent with the configured slave station number.</li> <li>Modify the timeout period to ensure that the master can receive the response frame within the timeout period.</li> <li>Check whether the connected slave is a normal Modbus slave.</li> </ol> |
|            | 1                                                                    | Modbus TCP Master                                                                                                    |                                                                                                    |
| 6000       | Configuration disconnected                                           | The Modbus TCP client fails to establish a TCP connection with the server.                                                                                                    | <ol> <li>Ensure that the communication network cable is connected reliably.</li> <li>Check whether the slave IP address and port ID are consistent with the configuration.</li> <li>If the client and server are connected through a network bridge, router, or gateway, make sure that the client and server gateways are set correctly.</li> </ol>                                     |
| 6001       | Slave returned exception<br>response (01) "Illegal<br>function code" | The function code received in the query is not an allowable action for the server (or slave). This may be because the function code is only applicable to new devices, and is not implementable in the unit selected. It could also indicate that the server (or slave) is in the wrong state to process a request of this type, for example, because it is unconfigured and is being asked to return register values. | Check whether the server (or slave) supports the function code.                                                                                                    |

| Fault Code | Message                                                                | Description                                                                                                    | Troubleshooting                                                                                                    |
|------------|------------------------------------------------------------------------|----------------------------------------------------------------------------------------------------|----------------------------------------------------------------------------------------------------|
| 6002       | Slave returned exception<br>response (02) "Illegal<br>data address"    | The data address received in the query is not an allowable address for the server (or slave). More specifically, the combination of reference number and transfer length is invalid. For a controller with 100 registers, a request with the offset 96 and the length 4 will succeed, but a request with the offset 96 and the length 5 will result in exception code 02.                                                                                                    | Check whether the corresponding function code of the server (or slave) supports all the addresses accessed by this configuration. |
| 6003       | Slave returned exception<br>response (03) "Illegal<br>data"            | A value contained in the query data field is not an allowable value for server (or slave). This indicates a fault in the structure of the remainder of a complex request, such as that the implied length is incorrect. It specifically does not mean that a data item submitted for storage in a register has a value outside the expectation of the application program, since the Modbus protocol is unaware of the significance of any particular value of any particular register. | Check whether the value is within the allowed range.                                                                              |
| 6004       | Slave returned exception<br>response (04) "Slave<br>device fault"      | An unrecoverable error occurred while the server (or slave) was attempting to perform the requested action.                                                                                                    | Check whether slave is abnormal or faulty.                                                                                        |
| 6128       | Response station<br>number and requested<br>station number<br>mismatch | After the master sends a request frame, the station number in the received response frame is inconsistent with that in the transmitted request frame.                                                                                                    | Check whether the connected slave is a normal Modbus slave.                                                                       |
| 6129       | Response function code<br>and requested function<br>code mismatch      | After the master sends a request frame, the function code in the received response frame is inconsistent with that in the transmitted request frame.                                                                                                    | Check whether the connected slave is a normal Modbus slave.                                                                       |

| Fault Code | Message                                                         | Description                                                                                                    | Troubleshooting                                                                                                    |
|------------|-----------------------------------------------------------------|----------------------------------------------------------------------------------------------------|----------------------------------------------------------------------------------------------------|
| 6130       | Response data address<br>and requested data<br>address mismatch | After the master sends a request frame, the data address in the received response frame is inconsistent with that in the transmitted request frame.                                                                                                    | Check whether the connected slave is a normal Modbus slave.                                                                                                    |
| 6131       | Response data value and requested data value mismatch           | After the master sends a request frame, the data value in the received response frame is inconsistent with that in the transmitted request frame.                                                                                                    | Check whether the connected slave is a normal Modbus slave.                                                                                                    |
| 6240       | Cache address mapping in configuration invalid                  | The cache address mapping in the configuration is invalid and the configuration cannot be executed correctly.                                                                                                    | Modify the cache address mapping in the configuration to a valid variable or element address.                                                                                                    |
| 6255       | Request timed out                                               | After sending a request frame, if the master does not receive a response from the slave within the specified timeout period, it retries according to the set number of retries. When the retry attempts exceed the set number, the master considers the slave abnormal and reports a request timeout error. | 1. Ensure that the communication network cable is connected reliably. 2. Ensure that the slave station number is consistent with the configured slave station number. 3. Modify the timeout period to ensure that the master can receive the response frame within the timeout period. 4. Check whether the connected slave is a normal Modbus slave. |
|            |                                                                 | EtherCAT                                                                                                    |                                                                                                    |
| 8001       | Failed to read master configuration                             | Failed to read the master configuration information.                                                                                                    | Check whether the board software and software tool versions match.                                                                                                    |
| 8002       | Failed to obtain slave configuration parameters                 | Failed to obtain slave configuration parameters.                                                                                                    | Check whether the board software and software tool versions match.                                                                                                    |
| 8003       | EtherCAT startup timed out                                      | EtherCAT startup timed out.                                                                                                    | <ol> <li>Check whether the network is properly connected.</li> <li>Check whether the connected slave is consistent with the configuration.</li> <li>Check whether the slave type matches.</li> </ol>                                                                                                    |
| 8004       | Failed to request the master                                    | Failed to request the master.                                                                                                    | Restart the PLC.                                                                                                    |
| 8200       | Failed to write slave<br>startup parameters to<br>SDO           | Failed to write the slave startup parameters to the SDO.                                                                                                    | <ol> <li>Check whether there is an object dictionary that is not supported by the slave in the startup parameter list.</li> <li>Check whether the value of the object dictionary is out of range.</li> </ol>                                                                                                    |
| 8201       | Slave lost during operation                                     | The slave is lost during operation.                                                                                                    | Check whether the network with the slave is disconnected.      Check whether the slave is powered off.                                                                                                    |

| Fault Code | Message                                     | Description                                                                   | Troubleshooting                                                                                                    |
|------------|---------------------------------------------|-------------------------------------------------------------------------------|----------------------------------------------------------------------------------------------------|
| 8202       | Slave state machine switched to non-OP mode | The slave state machine is switched to non-OP mode.                           | Check whether the network with the slave is disconnected.                                                                                                    |
| 8203       | Slave state machine switching failed        | Slave state machine switching failed.                                         | Check whether the slave is powered off                                                                                                    |
| 8204       | Slave type mismatch                         | The slave type is incorrect.                                                  | Check whether the network cable is reversely connected.     Check whether the connected device matches the configuration.                                                   |
| 8205       | PDO address error                           | The PDO address is incorrect.                                                 | <ol> <li>Check whether the memory runs out.</li> <li>Check whether the background and board software versions match.</li> <li>Power off and restart the PLC.</li> </ol>     |
| 8206       | PDO length error                            | The PDO length is incorrect.                                                  | Check whether the background and board software versions match.                                                                                                    |
| 8301       | Failed to switch to INIT state              | Failed to switch to INIT state.                                               | Check whether the slave station machine supports state transition.                                                                                                    |
| 8302       | Failed to switch to<br>PerOP state          | Failed to switch to PerOP state.                                              | Check whether the slave supports the CoE protocol.                                                                                                    |
| 8304       | Failed to switch to<br>SafeOP state         | Failed to switch to SafeOP state.                                             | Check whether the PDO communication configuration is correct.                                                                                                    |
| 8308       | Failed to switch to OP state                | Failed to switch to OP state.                                                 | <ol> <li>Check the network communication quality.</li> <li>Check whether the EtherCAT task cycle is appropriate.</li> </ol>                                                 |
| 8310       | FMMU unit configuration error               | An FMMU unit configuration error occurs.                                      | Check whether the slave supports the FMMU unit.                                                                                                    |
| 8311       | Email configuration error                   | An email configuration error occurs.                                          | Check whether the slave supports the SM unit.                                                                                                    |
| 8400       | ECTA configuration error                    | The ECTA configuration is incorrect.                                          | Check whether the configured extension module is consistent with the actually connected extension module.                                                                   |
| 8401       | ECTA hardware error                         | An ECTA hardware error occurs.                                                | 1. Check whether the connection between the ECTA and the extension module is loose.                                                                                         |
|            |                                             |                                                                               | Replace the ECTA.     Locate the extension module with the ERR indicator on.                                                                                                |
| 9402       | ECTA extension module                       | An ECTA extension module                                                      | 2. Read the diagnosis object dictionary of the faulty module by using ETC_ReadParameter_CoE.                                                                                |
| 8402       | error                                       | error occurs.                                                                 | 3. Determine the fault type based on description of<br>the diagnosis object dictionary of the extension<br>module in the ECTA application guide and eliminate<br>the fault. |
|            |                                             | Motion Control Axis                                                           |                                                                                                    |
| 9001       | Local axis emergency stop active            | The emergency stop terminal input is active, and the pulse output is stopped. | Disable the emergency stop terminal input and then call the MC_Reset instruction to reset the fault.                                                                        |
| 9003       | Overspeed                                   | The pulse output frequency exceeds 200 kHz.                                   | Check whether the pulse frequency obtained by multiplying the target velocity by the gear ratio exceeds 200 kHz.                                                            |

| Fault Code | Message                                         | Description                                                                                                    | Troubleshooting                                                                                                    |
|------------|-------------------------------------------------|----------------------------------------------------------------------------------------------------|----------------------------------------------------------------------------------------------------|
| 9020       | Homing error                                    | The negative limit is not mapped.                                                                                         | Map the negative limit on the configuration interface.                                                                       |
| 9021       | Homing error                                    | The positive limit is not mapped.                                                                                         | Map the positive limit on the configuration interface.                                                                       |
| 9022       | Homing error                                    | The home signal is not mapped.                                                                                            | Map the home switch on the configuration interface.                                                                          |
|            |                                                 | 1. The output frequency exceeds 200 kHz when the axis runs at the homing velocity.                                        | 1. Modify the unit conversion setting to ensure that the homing velocity and homing approach velocity do not exceed 200 kHz. |
| 9023       | Homing error                                    | 2. The output frequency exceeds 200 kHz when the                                                                          | 2. Change the homing velocity to ensure that the output frequency does not exceed 200 kHz.                                   |
|            |                                                 | axis runs at the homing approach velocity.                                                                                | 3. Change the homing approach velocity to ensure that the output frequency does not exceed 200 kHz.                          |
| 9024       | Homing error                                    | Homing timed out.                                                                                                    | Check whether the limit signal and home signal can be connected normally.                                                    |
| 302.       |                                                 |                                                                                                    | 2. Check whether the homing timeout time is too short.                                                                       |
| 9025       | Homing error                                    | The limit signal is incorrect during homing.                                                                              | Check whether the limit signal that is not applicable to the current homing mode is triggered.                               |
| 9030       | Limiting active                                 | The limit signal input is active during positioning.                                                                      | Check whether the limit is reached during normal running.                                                                    |
| 9031       | Synchronization error                           | The target number of transmitted pulses and the actual number of transmitted pulses do not match.                         | Check whether the limit is reached during normal positioning.                                                                |
| 9101       | Axis type error or non-<br>existent             | 1. The type of the axis specified by AxisID is incorrect.                                                                 | Check whether the instruction supports the axis specified by AxisID.                                                         |
|            |                                                 | 2. The axis specified by AxisID does not exist.                                                                           | 2. Check whether the axis specified by AxisID exists.                                                                        |
| 9102       | Axis configuration failed                       | <ol> <li>The axis configuration<br/>data is lost.</li> <li>The axis configuration<br/>parameters are improper.</li> </ol> | Check whether the parameters are correct.                                                                                    |
| 9103       | MC_Reset called when the axis is not faulty     | The MC_Reset instruction is called when the axis is not faulty.                                                           | Check whether the MC_Reset instruction is called when the axis is not switched to ErrorStop state.                           |
| 9104       | Axis state unknown when MC_ReadStatus is called | The axis is in unknown state when the MC_ReadStatus instruction is called.                                                | Check whether the current state of the axis is uncontrollable by using the online monitoring function.                       |
| 9105       | Current position setting not allowed            | The MC_SetPosition instruction is called during running or stop.                                                          | Set the current position when the axis is in StandStill, Poweroff, or ErrorStop state.                                       |
| 9106       | Stopping upon fault                             | The axis is stopping upon a fault.                                                                                        | Execute the instruction after stop upon fault is completed, the fault is resolved, and the reset instruction is executed.    |
| 9107       | Improper parameter                              | The parameters are improper.                                                                                              | Check whether the parameters on the left of the instruction are set properly.                                                |

| Fault Code | Message                                                  | Description                                                                          | Troubleshooting                                                                                                    |
|------------|----------------------------------------------------------|--------------------------------------------------------------------------------------|----------------------------------------------------------------------------------------------------|
| 9108       | Improper PLCOpen state machine                           | The PLCOpen state machine is improper.                                               | Check whether the current PLCOpen state machine satisfies the execution conditions for this instruction. If not, call the relevant instruction to switch the axis to the required state. |
| 9110       | MC_Stop called repeatedly during stop                    | The MC_Stop instruction is called repeatedly during stop.                            | Trigger only one MC_Stop instruction at a time.                                                                                                    |
| 9111       | Instruction linked list lost                             | The instruction linked list is lost.                                                 | <ol> <li>Check whether the background version and board version match.</li> <li>Contact the manufacturer.</li> </ol>                                                                     |
| 9112       | AxisID changed                                           | The value of AxisID is changed while the instruction flow is active.                 | Do not change the axis number while the flow is active for Enable instructions such as MC_Power and MC_Jog.                                                                              |
| 9113       | Reset by MC_Reset timed out                              | Reset by executing the MC_<br>Reset instruction timed out.                           | <ol> <li>Check whether the drive fault can be reset.</li> <li>Check whether the axis fault type supports reset.</li> </ol>                                                               |
| 9114       | Failed to write to 0x6060                                | The axis fails to write to 0x6060.                                                   | <ol> <li>Check for interference in network communication.</li> <li>Check whether the slave supports the object dictionary 0x6060.</li> </ol>                                             |
| 9115       | MC_Halt called when the axis is in Stopping state        | The MC_Halt instruction is called when the axis is in Stopping state.                | Do not call the MC_Halt instruction when the axis is in Stopping state.                                                                                                    |
| 9116       | Axis in online commissioning mode                        | The current axis is in online commissioning mode.                                    | Check whether the current axis is in online commissioning mode. PLC motion control instructions are invalid in online commissioning mode.                                                |
| 9118       | Maximum acceleration (deceleration) exceeded             | The acceleration (deceleration) of the instruction exceeds the maximum acceleration. | Check whether the acceleration (deceleration) of the instruction exceeds the maximum acceleration.                                                                                       |
| 9119       | MC_Jog target velocity exceeded maximum jogging velocity | The target velocity of the MC_Jog instruction exceeds the maximum jogging velocity.  | Check whether the target velocity of the MC_Jog instruction exceeds the maximum jogging velocity.                                                                                        |
| 9120       | Target velocity exceeded maximum velocity                | The target velocity exceeds the maximum velocity.                                    | Check whether the target velocity of the instruction exceeds the maximum velocity.                                                                                                    |
| 9121       | Jog forward and reverse motion signals both active       | The forward and reverse motion signals of the jog instruction are both active.       | Ensure that the forward and reverse motion signals of the jog instruction are not active at the same time.                                                                               |
| 9122       | Control word not mapped to EtherCAT bus axis             | The control word is not mapped to the EtherCAT bus axis.                             | Add the control word in the PDO and map it to the axis.                                                                                                    |
| 9123       | Target position not mapped to EtherCAT bus axis          | The target position is not mapped to the EtherCAT bus axis.                          | Add the target position in the PDO and map it to the axis.                                                                                                    |
| 9124       | Target torque not mapped to EtherCAT bus axis            | The target torque is not mapped to the EtherCAT bus axis.                            | Add the target torque in the PDO and map it to the axis.                                                                                                    |
| 9125       | Status word not mapped to EtherCAT bus axis              | The status word is not mapped to the EtherCAT bus axis.                              | Add the status word in the PDO and map it to the axis.                                                                                                    |

| Fault Code | Message                                                                             | Description                                                                                    | Troubleshooting                                                                                                    |
|------------|-------------------------------------------------------------------------------------|------------------------------------------------------------------------------------------------|----------------------------------------------------------------------------------------------------|
| 9126       | Current position not mapped to EtherCAT bus axis                                    | The current position is not mapped to the EtherCAT bus axis.                                   | Add the feedback position in the PDO and map it to the axis.                                                                                                    |
| 9127       | 0x60fd not mapped to EtherCAT bus axis                                              | 0x60fd is not mapped to the EtherCAT bus axis.                                                 | Add 0x60fd in the PDO and map it to the axis.                                                                                                    |
| 9128       | Current torque not mapped to EtherCAT bus axis                                      | The current torque is not mapped to the EtherCAT bus axis.                                     | Add the current torque in the PDO and map it to the axis.                                                                                                    |
| 9129       | Probe control word not mapped to EtherCAT bus axis                                  | The probe control word is not mapped to the EtherCAT bus axis.                                 | Add the probe control word in the PDO and map it to the axis.                                                                                                    |
| 9130       | Probe status word not mapped to EtherCAT bus axis                                   | The probe status word is not mapped to the EtherCAT bus axis.                                  | Add the probe status word in the PDO and map it to the axis.                                                                                                    |
| 9131       | Probe position not mapped to EtherCAT bus axis                                      | The probe position is not mapped to the EtherCAT bus axis.                                     | Add the probe position in the PDO and map it to the axis.                                                                                                    |
| 9132       | Probe channel occupied by interrupt positioning instruction                         | An interrupt positioning instruction is being executed and the probe channel is occupied.      | The probe instruction and interrupt positioning instruction must not occupy the same probe channel at the same time. When the two instructions are called simultaneously in the program, the interrupt positioning instruction takes priority. |
| 9133       | Imaginary axis mode enabled                                                         | The imaginary axis mode is enabled.                                                            | The current instruction does not support the imaginary axis mode.                                                                                                    |
| 9134       | Imaginary axis probe in use                                                         | The imaginary axis probe is being used.                                                        | Two imaginary axis probes are supported. Check whether the current probe is out of range.                                                                                                    |
| 9135       | Interrupt signal not triggered in interrupt positioning                             | The interrupt signal is not triggered in the interrupt positioning instruction.                | During execution of the interrupt positioning instruction, no interrupt signal is detected after positioning is completed.                                                                                                    |
| 9136       | Probe channel occupied<br>by another instruction<br>during interrupt<br>positioning | The probe channel is occupied by another instruction during the interrupt positioning process. | Ensure that the probe channel is not occupied during the interrupt positioning process.                                                                                                    |
| 9137       | Control mode 0x6060<br>not mapped to bus<br>driver                                  | The control mode 0x6060 is not mapped to the bus driver.                                       | Add 0x6060 in the PDO and map it to the axis.                                                                                                    |
| 9138       | Control mode 0x6061<br>not mapped to bus<br>driver                                  | The control mode 0x6061 is not mapped to the bus driver.                                       | Add 0x6061 in the PDO and map it to the axis.                                                                                                    |
| 9139       | MC_Home called repeatedly during homing                                             | The MC_Home instruction is called repeatedly during homing.                                    | Do not call the MC_Home instruction repeatedly during homing.                                                                                                    |
| 9140       | Target torque exceeded maximum value                                                | The target torque of the instruction exceeds the maximum value.                                | Check whether the target torque of the instruction exceeds the positive and negative torque limits.                                                                                                    |
| 9141       | Maximum velocity not mapped to bus driver                                           | The maximum velocity is not mapped to the bus driver.                                          | Add 0x607f in the PDO and map it to the axis.                                                                                                    |
| 9142       | Immediate stop instruction active                                                   | The immediate stop instruction is active.                                                      | Check whether the immediate stop instruction has been called.                                                                                                    |

| Fault Code | Message                                                                                                    | Description                                                                                                    | Troubleshooting                                                                                                    |
|------------|----------------------------------------------------------------------------------------------------|----------------------------------------------------------------------------------------------------|----------------------------------------------------------------------------------------------------|
| 9143       | Immediate stop instruction called repeatedly                                                                              | The immediate stop instruction is called repeatedly.                                                                                                    | Check whether the immediate stop instruction is called repeatedly.                                                                                                    |
| 9144       | Limit reached during jogging                                                                                              | The limit is reached during jogging.                                                                                                    | Check whether the limit is active.                                                                                                    |
| 9145       | Target position exceeded 9999999                                                                                          | The precision is reduced if a single-precision floating-point number exceeds 9999999. Therefore, the target position must not exceed this value.                   | <ol> <li>Check whether the target position is correct. Set the target position again.</li> <li>Change the gear ratio to ensure that the target position is not greater than 9999999.</li> </ol>                      |
| 9146       | Target velocity exceeded 9999999                                                                                          | The precision is reduced if a single-precision floating-point number exceeds 9999999. Therefore, the target velocity must not exceed this value.                   | <ol> <li>Check whether the target velocity is correct. Set the target velocity again.</li> <li>Change the gear ratio to ensure that the target velocity is not greater than 9999999.</li> </ol>                      |
| 9147       | Target acceleration exceeded 9999999                                                                                      | The precision is reduced if a single-precision floating-point number exceeds 9999999. Therefore, the target acceleration must not exceed this value.               | 1. Check whether the target acceleration is correct. Set the target acceleration again. 2. Change the gear ratio to ensure that the target acceleration is not greater than 9999999.                                 |
| 9148       | Target deceleration exceeded 9999999                                                                                      | The precision is reduced if a single-precision floating-point number exceeds 9999999. Therefore, the target deceleration must not exceed this value.               | <ol> <li>Check whether the target deceleration is correct.</li> <li>Set the target deceleration again.</li> <li>Change the gear ratio to ensure that the target deceleration is not greater than 9999999.</li> </ol> |
| 9149       | Axis in sync control mode, abortion not allowed                                                                           | 1. A single-axis motion instruction is called when the axis is performing interpolation in sync control mode. The single-axis motion instruction reports an error. | Do not call single-axis motion instructions during interpolation.                                                                                                    |
| 9150       | MC_Halt in execution, abortion not allowed                                                                                | The MC_<br>MoveSuperImposer<br>instruction is called while<br>the MC_Halt instruction is<br>still active.                                                          | Do not call the MC_MoveSuperImposer instruction while the MC_Halt instruction is still active.                                                                                                    |
| 9151       | MC_MoveVelocityCSV PulseWidth out of range                                                                                | The variable PulseWidth of the MC_MoveVelocityCSV instruction is out of range.                                                                                     | Ensure that the parameter value is within the allowable range.                                                                                                    |
| 9152       | Object dictionary 60FFh<br>not associated in I/O<br>mapping of bus servo<br>axis when MC_<br>MoveVelocityCSV is<br>called | The object dictionary 60FFh is not associated in I/O mapping of the bus servo axis when the MC_MoveVelocityCSV instruction is called.                              | Ensure that the object dictionary 60FFh is associated in I/O mapping of the bus servo axis when the MC_MoveVelocityCSV instruction is called.                                                                        |
| 9153       | Probe terminal not configured                                                                                             | The probe terminal is not configured.                                                                                                    | Check whether the software tool version supports configuration of the probe terminal ID.                                                                                                    |

| Fault Code | Message                                                                                      | Description                                                                                                    | Troubleshooting                                                                                                    |
|------------|----------------------------------------------------------------------------------------------|----------------------------------------------------------------------------------------------------|----------------------------------------------------------------------------------------------------|
| 9154       | MC_SetAxisConfigPara<br>ParameterIndex out of<br>range                                       | The value of ParameterIndex of the MC_ SetAxisConfigPara instruction is out of range.                                                               | Ensure that the parameter value is within the allowable range.                                                                       |
| 9155       | Instruction execution not allowed when axis configuration parameters are being modified      | The configuration parameters of the axis are being modified, and execution of this instruction is not allowed before the modification is completed. | Perform the enable operation after axis initialization is completed.                                                                 |
| 9156       | Multi-execution of MC_<br>SetAxisConfigPara not<br>allowed                                   | MC_SetAxisConfigPara does not support multi-execution.                                                                                              | Note that this instruction does not support re-<br>execution or multi-execution.                                                     |
| 9157       | Gear/cam motion<br>instruction not<br>supported by axis                                      | The gear/cam motion instruction is not supported by the axis due to axis properties.                                                                | Ensure that the axis is not in single-axis mode or that the PLC supports the motion instruction.                                     |
| 9200       | Failed to obtain cam table configuration file                                                | Failed to obtain the cam table configuration file.                                                                                                  | 1. Check whether the board software and software tool match.                                                                         |
|            |                                                                                              |                                                                                                    | 2. Re-download the cam configuration table.                                                                                          |
| 9201       | Failed to obtain master                                                                      | Failed to obtain the master                                                                                                    | 1. Check whether the master axis called in the program exists.                                                                       |
| 3201       | axis                                                                                         | axis.                                                                                                    | 2. Check whether the master axis has reported an error.                                                                              |
| 9202       | Failed to obtain slave axis                                                                  | Failed to obtain the slave axis.                                                                                                    | <ol> <li>Check whether the slave axis called in the program exists.</li> <li>Check whether the slave axis has reported an</li> </ol> |
| 9203       | Failed to obtain cam table                                                                   | Failed to obtain the cam table.                                                                                                    | Check whether the cam table called exists.                                                                                           |
| 9204       | Number of cams<br>executed simultaneously<br>in the PLC program<br>exceeded maximum<br>value | The number of cams executed simultaneously in the PLC program exceeds the maximum allowable value.                                                  | Check whether the number of cams executed simultaneously in the program exceeds the threshold.                                       |
| 9205       | No cam node found                                                                            | The corresponding cam node is not found.                                                                                                    | This instruction can be called only when the slave axis is in cam engagement state.                                                  |
| 9206       | Master axis changed during cam engagement                                                    | The master axis is changed during cam engagement.                                                                                                   | Do not change the master axis during cam engagement.                                                                                 |
| 9207       | MC_CamIn StartMode out of range                                                              | StartMode of the MC_<br>CamIn instruction is out of<br>range.                                                                                       | Ensure that the parameter value is within the specified range.                                                                       |
| 9208       | MC_CamIn StartPosition<br>exceeded maximum<br>value                                          | StartPosition of the MC_<br>CamIn instruction exceeds<br>the maximum allowable<br>value.                                                            | Ensure that the absolute value of the floating-point number in the motion control instruction does not exceed 9999999.               |
| 9209       | MC_CamIn<br>MasterStartDistance<br>exceeded maximum<br>value                                 | MasterStartDistance of the MC_CamIn instruction exceeds the maximum allowable value.                                                                | Ensure that the absolute value of the floating-point number in the motion control instruction does not exceed 9999999.               |

| Fault Code | Message                                                           | Description                                                                                        | Troubleshooting                                                                                                    |
|------------|-------------------------------------------------------------------|----------------------------------------------------------------------------------------------------|----------------------------------------------------------------------------------------------------|
| 9210       | MC_CamIn<br>MasterScaling exceeded<br>maximum value               | MasterScaling of the MC_<br>CamIn instruction exceeds<br>the maximum allowable<br>value.           | Ensure that the absolute value of the floating-point number in the motion control instruction does not exceed 9999999. |
| 9211       | MC_CamIn SlaveScaling exceeded maximum value                      | SlaveScaling of the MC_<br>CamIn instruction exceeds<br>the maximum allowable<br>value.            | Ensure that the absolute value of the floating-point number in the motion control instruction does not exceed 9999999. |
| 9212       | MC_CamIn MasterOffset<br>exceeded maximum<br>value                | MasterOffset of the MC_<br>CamIn instruction exceeds<br>the maximum allowable<br>value.            | Ensure that the absolute value of the floating-point number in the motion control instruction does not exceed 9999999. |
| 9213       | MC_CamIn SlaveOffset exceeded maximum value                       | SlaveOffset of the MC_<br>CamIn instruction exceeds<br>the maximum allowable<br>value.             | Ensure that the absolute value of the floating-point number in the motion control instruction does not exceed 9999999. |
| 9214       | MC_CamIn<br>MasterScaling not<br>positive                         | MasterScaling of the MC_<br>CamIn instruction is not a<br>positive number.                         | Set this parameter to a positive number.                                                                               |
| 9215       | MC_CamIn SlaveScaling not positive                                | SlaveScaling of the MC_<br>CamIn instruction is not a<br>positive number.                          | Set this parameter to a positive number.                                                                               |
| 9216       | MC_Camin/MC_GearIn<br>ReferenceType out of<br>range               | ReferenceType of the MC_<br>CamIn/MC_GearIn<br>instruction is out of range.                        | Ensure that the parameter value is within the specified range.                                                         |
| 9217       | MC_CamIn Direction out of range                                   | Direction of the MC_CamIn instruction is out of range.                                             | Ensure that the parameter value is within the specified range.                                                         |
| 9218       | MC_CamIn BufferMode out of range                                  | BufferMode of the MC_<br>CamIn instruction is out of<br>range.                                     | Ensure that the parameter value is within the specified range.                                                         |
| 9219       | Master axis phases in cam table node array not in ascending order | The master axis phases in the node array of the cam table are not sorted in ascending order.       | Sort the master axis phases in ascending order when customizing cam table nodes.                                       |
| 9220       | Curve type setting of cam table node array out of range           | The curve type setting of the node array of the cam table is out of range.                         | Check whether the curve type of the cam node array is set incorrectly.                                                 |
| 9221       | MC_CamOut target<br>deceleration exceeded<br>maximum value        | The target deceleration of the MC_CamOut instruction exceeds the maximum allowable value.          | Ensure that the absolute value of the floating-point number in the motion control instruction does not exceed 9999999. |
| 9222       | MC_CamOut target deceleration out of range                        | The target deceleration of the MC_CamOut instruction is out of range and causes stop upon a fault. | Ensure that the target deceleration is within the specified range.                                                     |
| 9223       | MC_Phasing target<br>acceleration exceeded<br>maximum value       | The target acceleration of the MC_Phasing instruction exceeds the maximum allowable value.         | Ensure that the absolute value of the floating-point number in the motion control instruction does not exceed 9999999. |
| 9224       | MC_Phasing target acceleration out of range                       | The target acceleration of the MC_Phasing instruction is out of range.                             | Ensure that the target acceleration is within the specified range.                                                     |

| Fault Code | Message                                                                 | Description                                                                                                    | Troubleshooting                                                                                                    |
|------------|-------------------------------------------------------------------------|----------------------------------------------------------------------------------------------------|----------------------------------------------------------------------------------------------------|
| 9225       | MC_Phasing target<br>velocity exceeded<br>maximum value                 | The target velocity of the MC_Phasing instruction exceeds the maximum allowable value.                                  | Ensure that the absolute value of the floating-point number in the motion control instruction does not exceed 9999999. |
| 9226       | MC_Phasing target velocity out of range                                 | The target velocity of the MC_Phasing instruction is out of range.                                                      | Ensure that the target deceleration is within the specified range.                                                     |
| 9227       | MC_CamOut curve type setting out of range                               | The curve type setting of the MC_CamOut instruction is out of range.                                                    | Ensure that the curve type setpoint in the instruction is within the specified range.                                  |
| 9228       | MC_GearOut Mode out of range                                            | The value of Mode of the MC_CamOut instruction is out of range.                                                         | Ensure that the value of Mode is within the specified range.                                                           |
| 9229       | Cam node array empty<br>detected by MC_<br>GenerateCamTable             | The MC_GenerateCamTable instruction detects that the cam node array is empty.                                           | Contact Inovance for technical support.                                                                                |
| 9230       | MC_GenerateCamTable<br>node quantity input<br>exceeded maximum<br>value | The node quantity specified by the MC_ GenerateCamTable instruction exceeds the maximum allowable value.                | Check whether the target node quantity specified in the instruction is beyond the specified range.                     |
| 9231       | MC_GenerateCamTable<br>Mode out of range                                | The value of Mode of the MC_GenerateCamTable instruction is out of range.                                               | Ensure that the parameter value is within the specified range.                                                         |
| 9232       | MC_GenerateCamTable node quantity input too small                       | The node quantity specified by the MC_ GenerateCamTable instruction is too small.                                       | Ensure that the node quantity is 2 or more.                                                                            |
| 9233       | RatioNumerator in gear instruction set to 0                             | The RatioNumerator parameter in the gear instruction is set to 0.                                                       | Set this parameter to a non-zero integer.                                                                              |
| 9234       | RatioDenominator in gear instruction not greater than 0                 | The RatioDenominator parameter in the gear instruction is not greater than 0.                                           | Set this parameter to an integer greater than 0.                                                                       |
| 9235       | MC_GenerateCamTable in execution when MC_SaveCamTable is called         | The MC_GenerateCamTable instruction is being executed when the MC_ SaveCamTable instruction is called.                  | Do not call the MC_SaveCamTable instruction before the cam table data update operation is completed.                   |
| 9236       | MC_SaveCamTable in execution when MC_GenerateCamTable is called         | The MC_SaveCamTable instruction is being executed on the cam table when the MC_ GenerateCamTable instruction is called. | Do not call the MC_GenerateCamTable instruction before the cam table is saved.                                         |
| 9237       | Failed to open cam table during execution of MC_<br>SaveCamTable        | Failed to open the cam table file during execution of the MC_SaveCamTable instruction.                                  | Check whether the PLC memory runs out.     Replace the PLC.                                                            |
| 9238       | Failed to write cam point quantity when saving the cam table            | Failed to write the cam point quantity when the cam table is being saved.                                               | Check whether the PLC memory runs out.     Replace the PLC.                                                            |

| Fault Code | Message                                                                                         | Description                                                                                      | Troubleshooting                                                                                                    |
|------------|-------------------------------------------------------------------------------------------------|--------------------------------------------------------------------------------------------------|----------------------------------------------------------------------------------------------------|
|            | Failed to write data                                                                            | Failed to write data when                                                                        | 1. Check whether the PLC memory runs out.                                                                                                    |
| 9239       | when saving cam table                                                                           | the cam table is being saved.                                                                    | 2. Replace the PLC.                                                                                                    |
| 9240       | Phase of the first point not 0                                                                  | The phase of the first point is not 0.                                                           | Ensure that the phase of the first point is 0.                                                                                                    |
| 9241       | Displacement of the first point not 0                                                           | The displacement of the first point is not 0.                                                    | Ensure that the displacement of the first point is 0.                                                                                                    |
| 9242       | MC_GearOut Mode out of range                                                                    | The value of Mode of the MC_GearOut instruction is out of range.                                 | Ensure that the value of Mode is within the specified range.                                                                                                  |
| 9243       | MC_Phasing target<br>deceleration exceeded<br>maximum value                                     | The target deceleration of the MC_Phasing instruction exceeds the maximum allowable value.       | Ensure that the absolute value of the floating-point number in the motion control instruction does not exceed 9999999.                                        |
| 9244       | MC_GearIn target<br>deceleration exceeded<br>maximum value                                      | The target deceleration of the MC_GearIn instruction exceeds the maximum allowable value.        | Ensure that the absolute value of the floating-point number in the motion control instruction does not exceed 9999999.                                        |
| 9245       | MC_CamIn Periodic out of range                                                                  | The value of Periodic of the MC_CamIn instruction is out of range.                               | Ensure that the parameter value is within the specified range.                                                                                                |
| 9246       | Cam table phase exceeded maximum value                                                          | The phase in the cam table exceeds the maximum allowable value.                                  | Ensure that the absolute value of the floating-point number does not exceed 9999999.                                                                          |
| 9247       | Absolute value of cam table displacement exceeded maximum value                                 | The absolute value of the displacement in the cam table exceeds the maximum allowable value.     | Ensure that the absolute value of the floating-point number does not exceed 9999999.                                                                          |
| 9248       | Absolute value of cam table link velocity exceeded maximum value                                | The absolute value of the link velocity in the cam table exceeds the maximum allowable value.    | Ensure that the absolute value of the floating-point number does not exceed 9999999.                                                                          |
| 9249       | Gear node empty                                                                                 | The gear node is empty.                                                                          | Contact Inovance for technical support.                                                                                                    |
| 9250       | Master axis same as slave axis                                                                  | The master axis and slave axis are the same.                                                     | Do not use the same axis as both the master axis and slave axis of the cam gear.                                                                              |
| 9251       | Master axis<br>configuration address<br>greater than or equal to<br>slave axis address          | The configuration address of the master axis is greater than or equal to that of the slave axis. | When ReferenceType is set to set position of the current cycle, ensure that the configuration address of the master axis is less than that of the slave axis. |
| 9252       | Master axis filter coefficient fFilter[0] corresponding to the slave axis out of range          | The master axis filter coefficient fFilter[0] corresponding to the slave axis is out of range.   | Ensure that the value of this variable is between 0 and 1 (0 and 1 included).                                                                                 |
| 9253       | Master axis filter<br>coefficient fFilter[1]<br>corresponding to the<br>slave axis out of range | The master axis filter coefficient fFilter[1] corresponding to the slave axis is out of range.   | Ensure that the value of this variable is between 0 and 1 (0 and 1 included).                                                                                 |
| 9254       | Master axis filter<br>coefficient fFilter[2]<br>corresponding to the<br>slave axis out of range | The master axis filter coefficient fFilter[2] corresponding to the slave axis is out of range.   | Ensure that the value of this variable is between 0 and 1 (0 and 1 included).                                                                                 |

| Fault Code | Message                                                                      | Description                                                                                                  | Troubleshooting                                                                                                    |
|------------|------------------------------------------------------------------------------|----------------------------------------------------------------------------------------------------|----------------------------------------------------------------------------------------------------|
| 9255       | Sum of master axis filter coefficients corresponding to the slave axis not 1 | The sum of the master axis filter coefficients corresponding to the slave axis is not 1.                     | Ensure that the sum of the master axis filter coefficients corresponding to the slave axis is 1.                                                                                     |
| 9256       | Improper StartPosition<br>and MasterStartDistance<br>in MC_CamIn             | The start position and start distance of the master axis in the MC_CamIn instruction are improper.           | If the master axis works in linear mode and Direction in the instruction is set to positive, ensure that the cam synchronization point is not less than the cam engagement point.    |
| 9257       | Improper StartPosition<br>and MasterStartDistance<br>in MC_CamIn             | The start position and start distance of the master axis in the MC_CamIn instruction are improper.           | If the master axis works in linear mode and Direction in the instruction is set to negative, ensure that the cam synchronization point is not greater than the cam engagement point. |
| 9258       | MC_GearOut target<br>deceleration exceeded<br>maximum value                  | The target deceleration of the MC_GearOut instruction exceeds the maximum allowable value.                   | Ensure that the absolute value of the floating-point number in the motion control instruction does not exceed 9999999.                                                               |
| 9259       | MC_Phasing target deceleration out of range                                  | The target deceleration of<br>the MC_Phasing instruction<br>is out of range and causes<br>stop upon a fault. | Ensure that the target deceleration is within the specified range.                                                                                                    |
| 9260       | MC_GearIn target<br>deceleration out of<br>range                             | The target deceleration of the MC_GearIn instruction is out of range and causes stop upon a fault.           | Ensure that the target deceleration is within the specified range.                                                                                                    |
| 9261       | MC_GearOut target deceleration out of range                                  | The target deceleration of<br>the MC_GearOut instruction<br>is out of range and causes<br>stop upon a fault. | Ensure that the target deceleration is within the specified range.                                                                                                    |
| 9262       | MC_GearIn target<br>acceleration exceeded<br>maximum value                   | The target acceleration of the MC_GearIn instruction exceeds the maximum allowable value.                    | Ensure that the absolute value of the floating-point number in the motion control instruction does not exceed 9999999.                                                               |
| 9263       | MC_GearIn target acceleration out of range                                   | The target acceleration of the MC_GearIn instruction is out of range.                                        | Ensure that the target acceleration is within the specified range.                                                                                                    |
| 9264       | MC_Phasing curve type setting out of range                                   | The curve type setting of the MC_Phasing instruction is out of range.                                        | Ensure that the curve type setpoint in the instruction is within the specified range.                                                                                                |
| 9265       | MC_GearIn curve type setting out of range                                    | The curve type setting of the MC_GearIn instruction is out of range.                                         | Ensure that the curve type setpoint in the instruction is within the specified range.                                                                                                |
| 9266       | MC_GearOut curve type setting out of range                                   | The curve type setting of the MC_GearOut instruction is out of range.                                        | Ensure that the curve type setpoint in the instruction is within the specified range.                                                                                                |
| 9267       | Slave axis changed during cam operation                                      | The slave axis is modified during the cam operation.                                                         | Do not modify the slave axis during the cam operation.                                                                                                    |
| 9268       | MC_Phasing PhasingMode out of range                                          | The value of PhasingMode of the MC_Phasing instruction is out of range.                                      | Ensure that the value of the parameter is within the specified range.                                                                                                    |
| 9269       | Axis not in cam control mode when MC_CamOut is called                        | The current axis is not in cam control mode when the MC_CamOut instruction is called.                        | Ensure that the axis works in cam control mode when the MC_CamOut instruction is called.                                                                                             |

| Fault Code | Message                                                                                                    | Description                                                                                                    | Troubleshooting                                                                                                    |
|------------|----------------------------------------------------------------------------------------------------|----------------------------------------------------------------------------------------------------|----------------------------------------------------------------------------------------------------|
| 9270       | Axis not in gear control mode when MC_GearOut is called                                                    | The current axis is not in gear control mode when the MC_GearOut instruction is called.                                 | Ensure that the axis works in gear control mode when the MC_GearOut instruction is called.                              |
| 9271       | Master axis position<br>change too large within<br>a single EtherCAT cycle<br>during cam/gear<br>operation | The position change of the master axis is too large within a single EtherCAT cycle during cam/gear operation.           | Ensure that the position change of the master axis is not greater than half a cam cycle within a single EtherCAT cycle. |
| 9272       | MC_<br>GetCamTableDistance<br>Phase out of range                                                           | The point specified by Phase in the MC_ GetCamTableDistance instruction does not fall between the start and end points. | Ensure that the point specified by Phase is within the specified curve.                                                 |
| 9273       | Slave axis changed<br>during execution of MC_<br>GearIn                                                    | The slave axis is changed during execution of the MC_GearIn instruction.                                                | Do not change the slave axis during execution of the MC_GearIn instruction.                                             |
| 9274       | MC_DigitalCamSwitch Channel out of range                                                                   | The value of Channel of the MC_DigitalCamSwitch instruction is out of range.                                            | Ensure that the parameter value is within the specified range.                                                          |
| 9275       | No axis found                                                                                              | The axis is not found.                                                                                                  | Ensure that the axis specified by Axis exists.                                                                          |
| 9276       | Number of tappets allowed to be executed at the same time out of range                                     | The number of tappets allowed to be executed at the same time is out of range.                                          | Ensure that the number of tappets allowed to be executed at the same time is within the allowable range.                |
| 9277       | MC_DigitalCamSwitch ReferenceType out of range                                                             | The value of ReferenceType of the MC_ DigitalCamSwitch instruction is out of range.                                     | Ensure that the parameter value is within the specified range.                                                          |
| 9278       | MC_DigitalCamSwitch<br>Number out of range                                                                 | The value of Number of the MC_DigitalCamSwitch instruction is out of range.                                             | Ensure that the parameter value is within the specified range.                                                          |
| 9279       | MC_DigitalCamSwitch<br>Switches array empty                                                                | The Switches array of the MC_DigitalCamSwitch instruction is empty.                                                     | Check whether the length of the Switches array meets requirements.                                                      |
| 9280       | Tappet array fPosition out of range                                                                        | The value of fPosition of the tappet array is out of range.                                                             | Ensure that the parameter value is within the specified range.                                                          |
| 9281       | Tappet array iMode out of range                                                                            | The value of iMode of the tappet array is out of range.                                                                 | Ensure that the parameter value is within the specified range.                                                          |
| 9282       | Tappet array iDirection out of range                                                                       | The value of iDirection of the tappet array is out of range.                                                            | Ensure that the parameter value is within the specified range.                                                          |
| 9283       | Tappet array fParameter out of range                                                                       | The value of fParameter of the tappet array is out of range.                                                            | Ensure that the parameter value is within the specified range.                                                          |
| 9284       | Time setting out of range in time mode                                                                     | When the tappet comparison point is set to time mode, the time setting is out of range.                                 | Ensure that the parameter value is within the specified range.                                                          |

| Fault Code | Message                                                                                          | Description                                                                                                    | Troubleshooting                                                            |
|------------|--------------------------------------------------------------------------------------------------|----------------------------------------------------------------------------------------------------|----------------------------------------------------------------------------|
| 9285       | Selected axis not under<br>cam control when MC_<br>DigitalCamSwitch<br>ReferenceType is set to 3 | The selected axis is not under cam control when ReferenceType of the MC_DigitalCamSwitch instruction is set to 3. | Call the MC_DigitalCamSwitch instruction after cam control takes effect.   |
| 9286       | Axis communication interrupted during tappet execution                                           | Axis communication is interrupted during tappet execution.                                                        | Ensure that axis communication is not interrupted during tappet execution. |
| 9287       | Duplicate comparison position start points                                                       | The comparison position start points are the same during tappet execution.                                        | Ensure that the start points are not duplicate.                            |
| 9288       | Comparison position start point same as end point                                                | The comparison position start and end point are the same during tappet execution.                                 | Ensure that the start and end points are not duplicate.                    |
| 9289       | Selected tappet terminal in use                                                                  | The selected tappet terminal is being used by another function.                                                   | Check whether the terminal is set as the pulse output axis.                |
| 9290       | Failed to execute MC_<br>DigitalCamSwitch due to<br>improper motion control<br>axis state        | The MC_DigitalCamSwitch instruction cannot be executed because the state of the motion control axis is improper.  | Do not execute the MC_DigitalCamSwitch instruction in homing mode.         |
| 9291       | MasterSyncPosition setting in MC_GearInPos out of range                                          | The MasterSyncPosition setting in the MC_ GearInPos instruction is out of range.                                  | Ensure that the parameter value is within the specified range.             |
| 9292       | SlaveSyncPosition<br>setting in MC_GearInPos<br>out of range                                     | The SlaveSyncPosition setting in the MC_ GearInPos instruction is out of range.                                   | Ensure that the parameter value is within the specified range.             |
| 9293       | MasterStarDistance in MC_GearInPos out of range                                                  | The MasterStarDistance setting in the MC_ GearInPos instruction is out of range.                                  | Ensure that the parameter value is within the specified range.             |
| 9294       | Velocity setting in MC_<br>GearInPos over system<br>limit                                        | The Velocity setting in the MC_GearInPos instruction exceeds the system limit.                                    | Ensure that the parameter value is within the specified range.             |
| 9295       | Velocity setting in MC_<br>GearInPos over setting<br>limit                                       | The Velocity setting in the MC_GearInPos instruction exceeds the setting limit.                                   | Ensure that the parameter value is within the specified range.             |
| 9296       | Acceleration setting in MC_GearInPos over system limit                                           | The Acceleration setting in the MC_GearInPos instruction exceeds the system limit.                                | Ensure that the parameter value is within the specified range.             |
| 9297       | Acceleration setting in MC_GearInPos over setting limit                                          | The Acceleration setting in the MC_GearInPos instruction exceeds the setting limit.                               | Ensure that the parameter value is within the specified range.             |
| 9298       | Deceleration setting in MC_GearInPos over system limit                                           | The Deceleration setting in the MC_GearInPos instruction exceeds the system limit.                                | Ensure that the parameter value is within the specified range.             |

| Fault Code | Message                                                                                         | Description                                                                                                    | Troubleshooting                                                                                                    |
|------------|-------------------------------------------------------------------------------------------------|----------------------------------------------------------------------------------------------------|----------------------------------------------------------------------------------------------------|
| 9299       | Deceleration setting in MC_GearInPos over setting limit                                         | The Deceleration setting in<br>the MC_GearInPos<br>instruction exceeds the<br>setting limit.                              | Ensure that the parameter value is within the specified range.                                                                               |
| 9300       | AvoidReversal in MC_<br>GearInPos out of range                                                  | The AvoidReversal setting in the MC_GearInPos instruction is out of range.                                                | Ensure that the parameter value is within the specified range.                                                                               |
| 9301       | Zero master axis speed<br>when MC_GearInPos<br>instruction is started                           | The master axis speed is zero when the MC_GearInPos instruction is started.                                               | Ensure that the master axis speed is not zero when starting this instruction.                                                                |
| 9302       | Zero master axis<br>displacement in<br>catching phase of MC_<br>GearInPos                       | The master axis did not move during the catching phase of the MC_GearInPos instruction.                                   | When MasterStarDistance is set to 0, ensure that the input MasterSyncPosition does not overlap with the current position of the master axis. |
| 9303       | Slave axis speed not zero<br>before entering chasing<br>phase after MC_<br>GearInPos is started | When the MC_GearInPos instruction is started, the speed of the slave axis is not zero before entering the catching phase. | Ensure that the slave axis remains stationary before entering the catching phase.                                                            |
| 9304       | Failed to enter catching phase of MC_GearInPos                                                  | Failed to enter the catching phase when the MC_GearInPos instruction is executed.                                         | Ensure that the master axis can enter the catching phase under the current position and motion direction conditions.                         |
| 9305       | Slave axis over-speed<br>during MC_GearInPos<br>operation                                       | The velocity of the slave axis exceeds the limit during execution of the MC_GearInPos instruction.                        | Ensure that the parameter value is within the specified range.                                                                               |
| 9400       | Maximum axis group quantity exceeded                                                            | The number of axis groups exceeds the maximum allowable value.                                                            | Reduce the number of axis groups in the project so that it does not exceed the maximum value.                                                |
| 9401       | Faulty axis in axis group                                                                       | An axis in the axis group is faulty.                                                                                      | Locate the faulty axis, view the fault codes of the axis, and rectify the fault.                                                             |
| 9402       | Number of buffered interpolation instructions exceeded 8                                        | The number of buffered interpolation instructions is greater than 8.                                                      | Check whether the number of buffered interpolation instructions is greater than 8.                                                           |
| 9403       | Axis reused                                                                                     | An axis in the axis group is reused.                                                                                      | Each axis can be used in only one axis group. Check whether there is a reused axis in the axis group and replace it with an unused axis.     |
| 9404       | Failed to create axis group                                                                     | The x-axis or y-axis does not exist.                                                                                      | Check whether the x-axis and y-axis exist. An axis group consists of at least the x-axis and y-axis.                                         |
| 9405       | Specified z-axis non-<br>existent                                                               | The z-axis is specified in the instruction but does not exist in the configuration.                                       | Check whether the z-axis specified in the instruction exists.                                                                                |
| 9406       | Specified auxiliary axis non-existent                                                           | The auxiliary axis is specified in the instruction but does not exist in the configuration.                               | Check whether the auxiliary axis specified in the instruction exists.                                                                        |
| 9407       | Axis group ID duplicated                                                                        | The specified axis group ID has been used.                                                                                | Change the axis group ID because the axis group ID must be unique.                                                                           |
| 9408       | Axis configuration failed                                                                       | Failed to configure the axis.                                                                                             | Check whether any axis in the axis group fails to be configured. If yes, check whether the board software and the background match.          |

| Fault Code | Message                                                    | Description                                                                                                    | Troubleshooting                                                                                                    |
|------------|------------------------------------------------------------|----------------------------------------------------------------------------------------------------|----------------------------------------------------------------------------------------------------|
| 9409       | Axis ID less than 0                                        | The axis ID is less than 0.                                                                                                 | Check whether the ID of an axis in the axis group is less than 0.                                                                                                    |
| 9410       | Axis group not released                                    | The axis group is not released because the same MC_SetAxesGroup instruction is triggered repeatedly in a short time period. | Do not re-trigger the MC_SetAxesGroup instruction while its Busy signal output is still active.                                                                        |
| 9411       | MC_GroupStop aborted                                       | The MC_GroupStop instruction is aborted.                                                                                    | Check whether an instruction with higher priority is called while the MC_GroupStop instruction is still active.                                                        |
| 9412       | Circular interpolation instruction CircAxes out of range   | The value of CircAxes of the circular interpolation instruction is out of range.                                            | Check whether the value of CircAxes of the circular interpolation instruction is out of range.                                                                         |
| 9413       | Circular interpolation instruction CircMode out of range   | The value of CircMode of the circular interpolation instruction is out of range.                                            | Check whether the value of CircMode of the circular interpolation instruction is out of range.                                                                         |
| 9414       | Circular interpolation instruction PathChoice out of range | The value of PathChoice of the circular interpolation instruction is out of range.                                          | Check whether the value of PathChoice of the circular interpolation instruction is out of range.                                                                       |
| 9415       | Stop instruction<br>StopMode out of range                  | The value of StopMode of the stop instruction is out of range.                                                              | Check whether the value of StopMode of the stop instruction is out of range.                                                                                           |
| 9416       | X-axis set to ring mode                                    | The x-axis is set to ring mode.                                                                                             | Do not set the motion control axis to the ring mode in an interpolation instruction.                                                                                   |
| 9417       | Y-axis set to ring mode                                    | The y-axis is set to ring mode.                                                                                             | Do not set the motion control axis to the ring mode in an interpolation instruction.                                                                                   |
| 9418       | Z-axis set to ring mode                                    | The z-axis is set to ring mode.                                                                                             | Do not set the motion control axis to the ring mode in an interpolation instruction.                                                                                   |
| 9419       | Auxiliary axis set to ring mode                            | The auxiliary axis is set to ring mode.                                                                                     | Do not set the motion control axis to the ring mode in an interpolation instruction.                                                                                   |
| 9420       | Circular interpolation instruction triggered repeatedly    | The circular interpolation instruction is triggered repeatedly.                                                             | Do not re-trigger the same circular interpolation instruction while its Busy signal output is still active.                                                            |
| 9421       | Linear interpolation instruction triggered repeatedly      | The linear interpolation instruction is triggered repeatedly.                                                               | Do not re-trigger the same linear interpolation instruction while its Busy signal output is still active.                                                              |
| 9422       | Failed to obtain the axis group                            | Failed to obtain the axis group.                                                                                            | Check whether the axis group specified by GroupID has been created by calling MC_SetAxesGroup.                                                                         |
| 9423       | Axis configuration failed                                  | Failed to configure the axis.                                                                                               | Check whether an instruction is triggered when axis configuration is not completed. Check whether the communication state of all axes in the axis group is Axis ready. |
| 9424       | Axis disabled                                              | An axis is disabled.                                                                                                    | Do not call the interpolation instruction when any axis is in Disabled state.                                                                                          |
| 9425       | Axis in execution of single-axis motion instruction        | The interpolation instruction is triggered when an axis is executing a single-axis motion instruction.                      | Do not call the interpolation instruction when any axis is executing single-axis motion instructions and not in StandStill state.                                      |

| Fault Code | Message                                                                                       | Description                                                                                                    | Troubleshooting                                                                                                    |
|------------|-----------------------------------------------------------------------------------------------|----------------------------------------------------------------------------------------------------|----------------------------------------------------------------------------------------------------|
| 9426       | Axis in Stopping state                                                                        | An axis is in Stopping state.                                                                                               | Do not call the interpolation instruction when any axis is in Stopping state after executing the MC_Stop instruction.                     |
| 9427       | Axis group in Stopping state                                                                  | The axis group is in Stopping state.                                                                                        | Do not call the interpolation instruction while the MC_GroupStop instruction is still active.                                             |
| 9428       | Axis in Homing state                                                                          | An axis is in Homing state.                                                                                                 | Do not call the interpolation instruction when any axis is in Homing state after executing the MC_Home instruction.                       |
| 9429       | Axis in execution of the position setting instruction                                         | An axis is executing the position setting instruction.                                                                      | Do not call the interpolation instruction when any axis is setting the current position by executing the MC_SetPosition instruction.      |
| 9430       | Axis in commissioning state                                                                   | An axis is in commissioning state.                                                                                          | Do not call the interpolation instruction when any axis is in commissioning state.                                                        |
| 9431       | Axis in commissioning state during interpolation, aborted instruction execution of other axes | An axis enters the commissioning state during interpolation, which aborts instruction execution of other axes.              | Check whether any axis enters the commissioning state during interpolation and aborts instruction execution of other axes.                |
| 9432       | Failed to request memory                                                                      | Failed to request the memory.                                                                                               | Check whether the memory runs out. Contact the manufacturer.                                                                              |
| 9433       | Target velocity less than or equal to 0                                                       | The target velocity is 0 or less than 0.                                                                                    | Ensure that the target velocity of the instruction is greater than 0.                                                                     |
| 9434       | Target acceleration less than or equal to 0                                                   | The target acceleration is 0 or less than 0.                                                                                | Ensure that the target acceleration of the instruction is greater than 0.                                                                 |
| 9435       | Target deceleration less than or equal to 0                                                   | The target deceleration is 0 or less than 0.                                                                                | Ensure that the target deceleration of the instruction is greater than 0.                                                                 |
| 9436       | Curve type setting out of range                                                               | The curve type setting is out of range.                                                                                     | Check whether the curve type is set to a value other than the T-shaped curve for the interpolation instruction.                           |
| 9437       | Improper AbsRelMode                                                                           | AbsRelMode is set incorrectly.                                                                                              | Check whether the parameter is set to a value other than the absolute positioning and relative positioning modes.                         |
| 9438       | Improper BufferMode                                                                           | BufferMode is set incorrectly.                                                                                              | Check whether the value of BufferMode is proper.                                                                                          |
| 9439       | Improper InsertMode                                                                           | InsertMode is set incorrectly.                                                                                              | Check whether the value of InsertMode is proper.                                                                                          |
| 9440       | Axis stopped due to a fault                                                                   | An axis stops due to a fault.                                                                                               | Locate the faulty axis and rectify the fault based on the fault code.                                                                     |
| 9441       | MC_GroupStop called repeatedly                                                                | The MC_GroupStop instruction is called repeatedly.                                                                          | Do not re-trigger an MC_GroupStop instruction or call other MC_GroupStop instructions while an MC_GroupStop instruction is still active.  |
| 9442       | Data buffer area not empty                                                                    | The data buffer area is not empty. It is an internal fault.                                                                 | Contact the manufacturer.                                                                                                    |
| 9443       | Not a circle                                                                                  | No circle can be drawn due to improper parameter settings.                                                                  | Update the parameter settings.                                                                                                    |
| 9444       | Not a circle                                                                                  | The start, end, and border points in the circular interpolation instruction are the same point, and no circle can be drawn. | Check the input parameters of the circular interpolation instruction and ensure that the start, end, and border points can form a circle. |

| Fault Code | Message                                                             | Description                                                                                       | Troubleshooting                                                                                                    |
|------------|---------------------------------------------------------------------|---------------------------------------------------------------------------------------------------|----------------------------------------------------------------------------------------------------|
| 9445       | Instruction buffer area full                                        | The instruction buffer area is full.                                                              | Contact Inovance for technical support.                                                                                                    |
| 9446       | X-axis exceeded maximum velocity                                    | The velocity of the x-axis exceeds the maximum allowable velocity.                                | Ensure that the target velocity of the x-axis is not greater than the maximum allowable velocity.                                                                                     |
| 9447       | Y-axis exceeded<br>maximum velocity                                 | The velocity of the y-axis exceeds the maximum allowable velocity.                                | Ensure that the target velocity of the y-axis is not greater than the maximum allowable velocity.                                                                                     |
| 9448       | Z-axis exceeded<br>maximum velocity                                 | The velocity of the z-axis exceeds the maximum allowable velocity.                                | Ensure that the target velocity of the z-axis is not greater than the maximum allowable velocity.                                                                                     |
| 9449       | Auxiliary axis exceeded maximum velocity                            | The velocity of the auxiliary axis exceeds the maximum allowable velocity.                        | Ensure that the target velocity of the auxiliary axis is not greater than the maximum allowable velocity.                                                                             |
| 9450       | Failed to obtain the number of axis groups                          | Failed to obtain the number of axis groups.                                                       | Update the software tool to the latest version.                                                                                                    |
| 9451       | Internal fault                                                      | An internal fault occurs.                                                                         | Contact the manufacturer.                                                                                                    |
| 9452       | Instruction called when the axis is in StandStill state             | The instruction is called when the axis is in StandStill state.                                   | Do not call this instruction when the axis is StandStill state.                                                                                                    |
| 9453       | Maximum velocity exceeded                                           | The maximum velocity specified on the axis group configuration interface is exceeded.             | Check whether the target velocity of the instruction is greater than the maximum velocity specified on the axis group configuration interface.                                        |
| 9454       | Maximum acceleration (deceleration) exceeded                        | The maximum allowable acceleration (deceleration) is exceeded.                                    | Check whether the target acceleration (deceleration) of the instruction is greater than the maximum acceleration (deceleration) specified on the axis group configuration interface.  |
| 9455       | Axis group fault due to linear interpolation instruction error      | The axis group becomes faulty due to an error reported by the linear interpolation instruction.   | Identify the first linear interpolation instruction that reports the error and troubleshoot the fault based on the fault code.                                                        |
| 9456       | Axis group fault due to circular interpolation instruction error    | The axis group becomes faulty due to an error reported by the circular interpolation instruction. | Identify the first circular interpolation instruction that reports the error and troubleshoot the fault based on the fault code.                                                      |
| 9457       | Axis group fault due to axis group stop instruction error           | The axis group becomes faulty due to an error reported by the axis group stop instruction.        | Identify the first axis group stop instruction that reports the error and troubleshoot the fault based on the fault code.                                                             |
| 9458       | Axis group fault due to axis group pause instruction error          | The axis group becomes faulty due to an error reported by the axis group pause instruction.       | Identify the first axis group pause instruction that reports the error and troubleshoot the fault based on the fault code.                                                            |
| 9459       | X-axis performing the interpolation algorithm of another axis group | The x-axis in the axis group is performing the interpolation algorithm of another axis group.     | An axis can be configured in different axis groups at<br>the same time. However, ensure that it executes the<br>interpolation instruction of only one axis group at<br>the same time. |
| 9460       | Y-axis performing the interpolation algorithm of another axis group | The y-axis in the axis group is performing the interpolation algorithm of another axis group.     | An axis can be configured in different axis groups at<br>the same time. However, ensure that it executes the<br>interpolation instruction of only one axis group at<br>the same time. |

| Fault Code | Message                                                                                                    | Description                                                                                                    | Troubleshooting                                                                                                    |
|------------|----------------------------------------------------------------------------------------------------|----------------------------------------------------------------------------------------------------|----------------------------------------------------------------------------------------------------|
| 9461       | Z-axis performing the interpolation algorithm of another axis group                                                       | The z-axis in the axis group is performing the interpolation algorithm of another axis group.                                                                                     | An axis can be configured in different axis groups at<br>the same time. However, ensure that it executes the<br>interpolation instruction of only one axis group at<br>the same time.                                                                                                    |
| 9462       | Auxiliary axis performing<br>the interpolation<br>algorithm of another<br>axis group                                      | The auxiliary axis in the axis group is performing the interpolation algorithm of another axis group.                                                                             | An axis can be configured in different axis groups at<br>the same time. However, ensure that it executes the<br>interpolation instruction of only one axis group at<br>the same time.                                                                                                    |
| 9463       | Axes in synchronous<br>mode but not under axis<br>group control when the<br>MC_GroupStop<br>instruction is called         | When the MC_GroupStop instruction is called, the axes are in synchronous mode but not under axis group control, such as interpolation control or cam control.                     | Note that the MC_GroupStop instruction can be called only when the axes in the axis group are in synchronous mode under axis group control. Do not call the MC_GroupStop instruction when the axes enter the synchronous mode due to other instructions.                                                        |
| 9464       | Axes in synchronous mode but not under axis group control when the linear or circular interpolation instruction is called | When the linear or circular interpolation instruction is called, the axes are in synchronous mode but not under axis group control, such as interpolation control or cam control. | Note that the linear or circular interpolation instruction can be called only when the axes in the axis group are in synchronous mode under axis group control. Do not call the linear or circular interpolation instruction when the axes enter the synchronous mode due to other non-axis-group instructions. |
| 9465       | Axes in synchronous<br>mode but not under axis<br>group control when the<br>MC_GroupHalt<br>instruction is called         | When the MC_GroupHalt instruction is called, the axes are in synchronous mode but not under axis group control, such as interpolation control or cam control.                     | Note that the MC_GroupHalt instruction can be called only when the axes in the axis group are in synchronous mode under axis group control. Do not call the MC_GroupHalt instruction when the axes enter the synchronous mode due to other instructions.                                                        |
| 9466       | Improper NumOfTurns<br>in MC_MoveEllipse                                                                                  | NumOfTurns in the MC_<br>MoveEllipse instruction is<br>set incorrectly.                                                                                                    | Ensure that the parameter value is within the allowable range.                                                                                                    |
| 9467       | Improper AddLength in MC_MoveEllipse                                                                                      | AddLength in the MC_<br>MoveEllipse instruction is<br>set incorrectly.                                                                                                    | Ensure that the parameter value is within the allowable range.                                                                                                    |
| 9468       | Shutdown due to MC_<br>MoveEllipse failure                                                                                | The MC_MoveEllipse instruction fails and causes shutdown.                                                                                                    | Find the MC_MoveEllipse instruction that caused the failure and check the fault code of the instruction to further confirm the fault.                                                                                                    |
| 9469       | Improper CircAxes in MC_MoveEllipse                                                                                       | CircAxes in the MC_<br>MoveEllipse instruction is<br>set incorrectly.                                                                                                    | Ensure that the parameter value is within the allowable range.                                                                                                    |
| 9470       | Improper CircMode in MC_MoveEllipse                                                                                       | CircMode in the MC_<br>MoveEllipse instruction is<br>set incorrectly.                                                                                                    | Ensure that the parameter value is within the allowable range.                                                                                                    |
| 9471       | Improper PathChoice in MC_MoveEllipse                                                                                     | PathChoice in the MC_<br>MoveEllipse instruction is<br>set incorrectly.                                                                                                    | Ensure that the parameter value is within the allowable range.                                                                                                    |
| 9472       | Improper Velocity in MC_<br>MoveEllipse                                                                                   | Velocity in the MC_<br>MoveEllipse instruction is<br>set incorrectly.                                                                                                    | Ensure that the parameter value is within the allowable range.                                                                                                    |
| 9473       | Improper Acceleration in MC_MoveEllipse                                                                                   | Acceleration in the MC_<br>MoveEllipse instruction is<br>set incorrectly.                                                                                                    | Ensure that the parameter value is within the allowable range.                                                                                                    |

| Fault Code | Message                                                                                                | Description                                                                                                 | Troubleshooting                                                                                                    |
|------------|----------------------------------------------------------------------------------------------------|----------------------------------------------------------------------------------------------------|----------------------------------------------------------------------------------------------------|
| 9474       | Improper Deceleration in MC_MoveEllipse                                                                | Deceleration in the MC_<br>MoveEllipse instruction is<br>set incorrectly.                                   | Ensure that the parameter value is within the allowable range.                                                                                              |
| 9475       | Improper BufferMode in MC_MoveEllipse                                                                  | BufferMode in the MC_<br>MoveEllipse instruction is<br>set incorrectly.                                     | Ensure that the parameter value is within the allowable range.                                                                                              |
| 9476       | Cannot form ellipse due<br>to unreasonable center<br>point, long axis length,<br>and short axis length | The set center point, long axis length, and short axis length are improper and cannot form an ellipse.      | Ensure that the parameter value is within the allowable range.                                                                                              |
| 9477       | Interpolation not supported by x-axis                                                                  | The property of the x-axis in the axis group instruction does not support the interpolation motion.         | Ensure that the x-axis is not in single-axis mode.                                                                                                    |
| 9478       | Interpolation not supported by y-axis                                                                  | The property of the y-axis in the axis group instruction does not support the interpolation motion.         | Ensure that the y-axis is not in single-axis mode.                                                                                                    |
| 9479       | Interpolation not supported by z-axis                                                                  | The property of the z-axis in the axis group instruction does not support the interpolation motion.         | Ensure that the z-axis is not in single-axis mode.                                                                                                    |
| 9480       | Interpolation not supported by auxiliary axis                                                          | The property of the auxiliary axis in the axis group instruction does not support the interpolation motion. | Ensure that the auxiliary axis is not in single-axis mode.                                                                                                  |
| 9501       | EtherCAT bus drive error                                                                               | A drive error occurs. The fault code in the object dictionary 0x603F of the drive is 0x%x{16:16}.           | Determine the drive fault type according to the bus drive guide and rectify the fault.                                                                      |
| 9502       | Drive disabled                                                                                         | The drive is disabled.                                                                                      | 1. Check whether the drive status word 0x6041 switches to the disabled state during motion.                                                                 |
| 9302       | Drive disabled                                                                                         |                                                                                                    | 2. Check whether communication is disconnected during motion.                                                                                               |
| 9503       | Limit reached                                                                                          | The limit is reached.                                                                                       | 1. Check whether the software limit is configured and reached.                                                                                              |
|            |                                                                                                    |                                                                                                    | 2. Check whether the hardware limit is reached.                                                                                                    |
| 9505       | Failed to modify the control mode                                                                      | Failed to modify the control mode.                                                                          | Check for interference in network communication.     Check whether the drive supports the object dictionary 0x6060.                                         |
| 9508       | Homing failed                                                                                          | Homing failed.                                                                                              | 1. Identify the cause of the drive homing failure based on the fault code.                                                                                  |
| 9509       | Axis internal calculation precision error                                                              | An axis internal calculation precision error occurs.                                                        | 2. Check whether homing timed out.  Check whether the floating-point data of the instruction falls beyond the single-precision floating-point number range. |
| 9510       | Following error out of range                                                                           | The following error is out of range.                                                                        | <ol> <li>Check whether the acceleration is too large.</li> <li>Check whether the set following error is too small.</li> </ol>                               |
|            | range                                                                                                  | range.                                                                                                    | 2. Check whether the set following error is too small.                                                                                                    |

| Fault Code | Message                                                                              | Description                                                                    | Troubleshooting                                                                                                    |
|------------|--------------------------------------------------------------------------------------|--------------------------------------------------------------------------------|----------------------------------------------------------------------------------------------------|
|            | 6 1:                                                                                 | T                                                                              | 1. Check whether the drive works properly.                                                                                |
| 9512       | Servo drive disconnected during operation                                            | The servo drive is disconnected during operation.                              | 2. Check whether the network cable is properly connected.                                                                 |
|            | .,                                                                                   |                                                                                | 3. Check for strong interference in communication.                                                                        |
| 9513       | Homing failed due to a drive fault                                                   | Homing failed due to a drive fault.                                            | Check the fault code of the drive to eliminate the fault.                                                                 |
| 9514       | Homing failed because<br>the homing offset<br>exceeded 32 bits                       | Homing failed because the homing offset exceeded 32 bits.                      | Check whether the homing offset multiplied by the gear ratio exceeds 32 bits; if yes, change the gear ratio.              |
| 9515       | Homing failed due to loss of the slave                                               | Homing failed because the EtherCAT drive is lost.                              | Contact Inovance for technical support.                                                                                   |
| 9516       | Homing failed because<br>the SDO failed to write<br>to object dictionary<br>0x607C   | Homing failed because the SDO failed to write to object dictionary 0x607C.     | <ol> <li>Check whether the drive supports 0x607C.</li> <li>Check the network communication quality.</li> </ol>            |
| 9517       | Homing failed because<br>the SDO failed to write 6<br>to object dictionary<br>0x6060 | Homing failed because the SDO failed to write 6 to object dictionary 0x6060.   | <ol> <li>Set 0x6060 in the PDO.</li> <li>Check the network communication quality.</li> </ol>                              |
|            | Homing failed because                                                                | Homing failed because the                                                      | 1. Set 0x6061 in the PDO.                                                                                                 |
| 9518       | the SDO failed to read object dictionary 0x6061                                      | SDO failed to read object dictionary 0x6061.                                   | 2. Check the network communication quality.                                                                               |
| 9519       | Homing failed because<br>the SDO failed to write 8<br>to object dictionary<br>0x6060 | Homing failed because the SDO failed to write 8 into object dictionary 0x6060. | <ol> <li>Set 0x6060 in the PDO.</li> <li>Check the network communication quality.</li> </ol>                              |
| 9551       | Failed to switch the control mode                                                    | Failed to switch the control mode.                                             | Check for interference in network communication.                                                                          |
| 9552       | Target velocity equal to 0                                                           | The target velocity is 0.                                                      | Check whether the target velocity of position instructions is appropriate.                                                |
| 9601       | Axis stopped due to MC_<br>MoveAbsolute<br>parameter exception                       | The axis stops due to parameter exception of the MC_MoveAbsolute instruction.  | Check the instruction that reports the error, and further determine the fault based on the fault code of the instruction. |
| 9602       | Axis stopped due to MC_<br>MoveRelative parameter<br>exception                       | The axis stops due to parameter exception of the MC_MoveRelative instruction.  | Check the instruction that reports the error, and further determine the fault based on the fault code of the instruction. |
| 9603       | Axis stopped due to MC_<br>MoveVelocity exception                                    | The axis stops due to exception of the MC_MoveVelocity instruction.            | Check the instruction that reports the error, and further determine the fault based on the fault code of the instruction. |
| 9604       | Axis stopped due to MC_<br>Jog exception                                             | The axis stops due to exception of the MC_Jog instruction.                     | Check the instruction that reports the error, and further determine the fault based on the fault code of the instruction. |
| 9605       | Axis stopped due to MC_<br>MoveVelocityCSV<br>exception                              | The axis stops due to exception of the MC_ MoveVelocityCSV instruction.        | Check the instruction that reports the error, and further determine the fault based on the fault code of the instruction. |
| 9606       | Axis stopped due to MC_<br>MoveBuffer exception                                      | The axis stops due to exception of the MC_ MoveBuffer instruction.             | Check the instruction that reports the error, and further determine the fault based on the fault code of the instruction. |

| Fault Code | Message                                                                 | Description                                                                            | Troubleshooting                                                                                                    |
|------------|-------------------------------------------------------------------------|----------------------------------------------------------------------------------------|----------------------------------------------------------------------------------------------------|
| 9607       | Axis stopped due to MC_<br>MoveFeed parameter<br>exception              | The axis stops due to parameter exception of the MC_MoveFeed instruction.              | Check the instruction that reports the error, and further determine the fault based on the fault code of the instruction. |
| 9608       | Axis stopped due to MC_<br>Stop parameter<br>exception                  | The axis stops due to parameter exception of the MC_Stop instruction.                  | Check the instruction that reports the error, and further determine the fault based on the fault code of the instruction. |
| 9609       | Axis stopped due to MC_<br>MoveTorque parameter<br>exception            | The axis stops due to parameter exception of the MC_MoveTorque instruction.            | Check the instruction that reports the error, and further determine the fault based on the fault code of the instruction. |
| 9610       | Axis stopped due to MC_<br>Halt parameter<br>exception                  | The axis stops due to parameter exception of the MC_Halt instruction.                  | Check the instruction that reports the error, and further determine the fault based on the fault code of the instruction. |
| 9611       | Axis stopped due to MC_<br>MoveSuperImposed<br>parameter exception      | The axis stops due to parameter exception of the MC_MoveSuperImposed instruction.      | Check the instruction that reports the error, and further determine the fault based on the fault code of the instruction. |
| 9612       | Axis stopped due to MC_<br>SyncMoveVelocity error                       | The axis stops due to an error reported by the MC_SyncMoveVelocity instruction.        | Check the instruction that reports the error, and further determine the fault based on the fault code of the instruction. |
| 9613       | Axis stopped due to MC_<br>SyncTorqueControl error                      | The axis stops due to an error reported by the MC_SyncTorqueControl instruction.       | Check the instruction that reports the error, and further determine the fault based on the fault code of the instruction. |
| 9614       | Axis stopped due to MC_<br>FollowVelocity error                         | The axis stops due to an error reported by the MC_FollowVelocity instruction.          | Check the instruction that reports the error, and further determine the fault based on the fault code of the instruction. |
| 9615       | Axis stopped due to MC_<br>SetOverRide parameter<br>exception           | The axis stops due to parameter exception of the MC_SetOverRide instruction.           | Check the instruction that reports the error, and further determine the fault based on the fault code of the instruction. |
| 9701       | Failed to request<br>memory for the encoder<br>axis instruction         | The encoder axis instruction failed to request the memory.                             | Check whether the PLC memory runs out.     Contact the manufacturer.                                                      |
|            | Encoder axis type error     Requested encoder                           | <ol> <li>The encoder axis type is incorrect.</li> <li>The requested encoder</li> </ol> | This instruction does not support the set axis type.                                                                      |
| 9702       | axis non-existent 3. Instruction not supported in offline commissioning | axis does not exist.  3. The instruction is not supported in offline commissioning.    | Check whether the axis type setting is incorrect.                                                                         |
| 9703       | Axis configuration failed                                               | Failed to configure the axis.                                                          | Check whether the board software and the software tool match.                                                             |
| 9704       | Counter operation command not configured in I/O mapping of encoder axis | Counter operation command is not configured in I/O mapping of the encoder axis.        | Configure Counter operation command in I/O mapping of the encoder axis.                                                   |
| 9705       | Counter status not configured in I/O mapping of encoder axis            | Counter status is not configured in I/O mapping of the encoder axis.                   | Configure Counter status in I/O mapping of the encoder axis.                                                              |

| Fault Code | Message                                                                                                    | Description                                                                                                    | Troubleshooting                                                                                                    |
|------------|----------------------------------------------------------------------------------------------------|----------------------------------------------------------------------------------------------------|----------------------------------------------------------------------------------------------------|
| 9706       | Encoder present<br>position not configured<br>in I/O mapping of<br>encoder axis                             | Encoder present position is not configured in I/O mapping of the encoder axis.                                              | Configure Encoder present position in I/O mapping of the encoder axis.                                                                                                   |
| 9707       | Pulse rate not<br>configured in I/O<br>mapping of encoder axis                                              | Pulse rate is not configured in I/O mapping of the encoder axis.                                                            | Configure Pulse rate in I/O mapping of the encoder axis.                                                                                                    |
| 9708       | Positive limit not greater than negative limit                                                              | The positive limit of the encoder axis is not greater than the negative limit.                                              | Ensure that the positive limit of the encoder axis is greater than the negative limit.                                                                                   |
| 9709       | Positive limit greater<br>than 2147483647 after<br>being converted into the<br>pulse unit                   | The positive limit of the encoder axis is greater than 2147483647 after being converted into the pulse unit.                | Ensure that the positive limit of the encoder axis is less than or equal to 2147483647 after being converted into the pulse unit.                                        |
| 9710       | Negative limit less than –<br>2147483648 after being<br>converted into the pulse<br>unit                    | The negative limit of the encoder axis is less than – 2147483648 after being converted into the pulse unit.                 | Ensure that the negative limit of the encoder axis is greater than or equal to –2147483648 after being converted into the pulse unit.                                    |
| 9711       | Revolution cycle in ring<br>mode greater than<br>2147483647 after being<br>converted into the pulse<br>unit | The revolution cycle of the encoder axis in ring mode is greater than 2147483647 after being converted into the pulse unit. | Ensure that the revolution cycle of the encoder axis in ring mode is less than or equal to 2147483647 after being converted into the pulse unit.                         |
| 9712       | Encoder axis changed while ENC_Counter is active                                                            | The encoder axis is changed while the ENC_Counter instruction is still active.                                              | Do not change the encoder axis while the ENC_<br>Counter instruction is still active.                                                                                    |
| 9713       | GR10-2HCE module faulty                                                                                     | The GR10-2HCE module is faulty.                                                                                             | Check the fault code object dictionary of the GR10-2HCE module and troubleshoot the fault according to the fault code.                                                   |
|            |                                                                                                    |                                                                                                    | 1. The current fault of the encoder axis does not support reset.                                                                                                    |
| 9714       | Failed to reset the encoder axis fault                                                                      | Failed to reset the encoder axis fault.                                                                                     | 2. The encoder shaft enters the faulty state immediately after the fault is reset. Check the axis fault codes and slave fault codes to further determine the fault type. |
| 9715       | ENC_Reset called when the encoder axis is not faulty                                                        | The ENC_Reset instruction is called when the encoder axis is not faulty.                                                    | Do not call the ENC_Reset instruction when the encoder axis is not faulty.                                                                                               |
| 9716       | ENC_Preset TriggerMode out of range                                                                         | The value of TriggerMode of the ENC_Preset instruction is out of range.                                                     | Ensure that the parameter value is within the allowable range.                                                                                                    |
| 9717       | ENC_Preset Position<br>greater than 9999999                                                                 | The value of Position of the ENC_Preset instruction is greater than 9999999.                                                | Set Position of the ENC_Preset instruction to a value less than or equal to 9999999.                                                                                     |
| 9718       | Physical output<br>command not<br>configured in I/O<br>mapping of encoder axis                              | Physical output command is not configured in I/O mapping of the encoder axis.                                               | Configure Physical output command in I/O mapping of the encoder axis.                                                                                                    |

| Fault Code | Message                                                                                                    | Description                                                                                                    | Troubleshooting                                                                                                    |
|------------|----------------------------------------------------------------------------------------------------|----------------------------------------------------------------------------------------------------|----------------------------------------------------------------------------------------------------|
| 9719       | Preset position or comparison output position greater than positive limit                                                                                  | The preset position or comparison output position of the encoder axis instruction is greater than the positive limit.                                                             | Ensure that the preset position or comparison output position of the encoder axis instruction is less than or equal to the positive limit.                                      |
| 9720       | Preset position or comparison output position less than negative limit                                                                                     | The preset position or comparison output position of the encoder axis instruction is less than the negative limit.                                                                | Ensure that the preset position or comparison output position of the encoder axis instruction is greater than or equal to the negative limit.                                   |
| 9721       | Preset position or<br>comparison output<br>position greater than<br>2147483647 or less than<br>-2147483648 after being<br>converted into the pulse<br>unit | The preset position or comparison output position of the encoder axis instruction is greater than 2147483647 or less than – 2147483648 after being converted into the pulse unit. | Ensure that the preset position or comparison output position of the encoder axis instruction is between –2147483648 and +2147483647 after being converted into the pulse unit. |
| 9722       | Preset position or<br>comparison output<br>position greater than or<br>equal to revolution cycle<br>in ring mode                                           | The preset position or comparison output position of the encoder axis instruction is greater than or equal to the revolution cycle in ring mode.                                  | Ensure that the preset position or comparison output position of the encoder axis instruction is less than the revolution cycle in ring mode.                                   |
| 9723       | ENC_TouchProbe ProbeID out of range                                                                                                    | The value of ProbeID of the ENC_TouchProbe instruction is out of range.                                                                                                    | Ensure that the parameter value is within the allowable range.                                                                                                    |
| 9724       | ENC_TouchProbe TriggerEdge out of range                                                                                                    | The value of TriggerEdge of the ENC_TouchProbe instruction is out of range.                                                                                                    | Ensure that the parameter value is within the allowable range.                                                                                                    |
| 9725       | ENC_TouchProbe<br>TerminalSource out of<br>range                                                                                                    | The value of TerminalSource of the ENC_TouchProbe instruction is out of range.                                                                                                    | Ensure that the parameter value is within the allowable range.                                                                                                    |
| 9726       | ENC_TouchProbe<br>TriggerMode out of<br>range                                                                                                    | The value of TriggerMode of the ENC_TouchProbe instruction is out of range.                                                                                                    | Ensure that the parameter value is within the allowable range.                                                                                                    |
| 9727       | Probe status word not<br>associated in I/O<br>mapping of the encoder<br>axis                                                                               | The probe status word is not associated in I/O mapping of the encoder axis.                                                                                                    | Ensure that the probe status word is associated in I/O mapping of the encoder axis.                                                                                             |
| 9728       | Probe feedback position<br>not associated in I/O<br>mapping of the encoder<br>axis                                                                         | The probe feedback position is not associated in I/O mapping of the encoder axis.                                                                                                 | Ensure that the probe feedback position is associated in I/O mapping of the encoder axis.                                                                                       |
| 9729       | Control word not<br>associated in I/O<br>mapping of the encoder<br>axis                                                                                    | The control word is not associated in I/O mapping of the encoder axis.                                                                                                    | Ensure that the control word is associated in I/O mapping of the encoder axis.                                                                                                  |

| Fault Code | Message                                                                                             | Description                                                                                                    | Troubleshooting                                                                                                    |
|------------|----------------------------------------------------------------------------------------------------|----------------------------------------------------------------------------------------------------|----------------------------------------------------------------------------------------------------|
| 9730       | Window start position<br>not less than end<br>position                                              | The probe window function of the encoder axis is enabled, but the start position of the window is not less than the end position. | Ensure that the start position of the probe window is less than the end position.                                                                                                    |
| 9731       | Xn0 not assigned with probe function                                                                | The Xn0 terminal is not assigned with the probe function.                                                                         | Assign the probe function to the Xn0 terminal.                                                                                                    |
| 9732       | Xn1 not assigned with probe function                                                                | The Xn1 terminal is not assigned with the probe function.                                                                         | Assign the probe function to the Xn1 terminal.                                                                                                    |
| 9742       | Compare mode not configured in I/O mapping of encoder axis                                          | Compare mode is not configured in I/O mapping of the encoder axis.                                                                | Configure Compare mode in I/O mapping of the encoder axis.                                                                                                    |
| 9743       | Compare pulse/time not configured in I/O mapping of encoder axis                                    | Compare pulse/time is not configured in I/O mapping of the encoder axis.                                                          | Configure Compare pulse/time in I/O mapping of the encoder axis.                                                                                                    |
| 9744       | Compare size/step not configured in I/O mapping of encoder axis                                     | Compare size/step is not configured in I/O mapping of the encoder axis.                                                           | Configure Compare size/step in I/O mapping of the encoder axis.                                                                                                    |
| 9745       | Compare point value 1 not configured in I/O mapping of encoder axis                                 | Compare point value 1 is not configured in I/O mapping of the encoder axis.                                                       | Configure Compare point value 1 in I/O mapping of the encoder axis.                                                                                                    |
| 9746       | Compare point value 2<br>not configured in I/O<br>mapping of encoder axis                           | Compare point value 2 is not configured in I/O mapping of the encoder axis.                                                       | Configure Compare point value 2 in I/O mapping of the encoder axis.                                                                                                    |
| 9747       | Physical output status<br>not configured in I/O<br>mapping of encoder axis                          | Physical output status is not configured in I/O mapping of the encoder axis.                                                      | Configure Physical output status in I/O mapping of the encoder axis.                                                                                                    |
| 9748       | Compare error code not configured in I/O mapping of encoder axis                                    | Compare error code is not configured in I/O mapping of the encoder axis.                                                          | Configure Compare error code in I/O mapping of the encoder axis.                                                                                                    |
| 9749       | Current compare<br>number/position not<br>configured in I/O<br>mapping of encoder axis              | Current compare number/<br>position is not configured in<br>I/O mapping of the encoder<br>axis.                                   | Configure Current compare number/position in I/O mapping of the encoder axis.                                                                                                    |
| 9750       | Failed to obtain the array start address of the single-axis array comparison output instruction     | Failed to obtain the start address of the array of the single-axis array comparison output instruction.                           | <ol> <li>Check whether the PLC memory is sufficient.</li> <li>Check whether the background and board software match.</li> <li>Check whether the array of the instruction is out of bounds.</li> </ol> |
| 9751       | Failed to obtain the axis group start address of the axis group array comparison output instruction | Failed to obtain the start address of the axis group of the axis group array comparison output instruction.                       | <ol> <li>Check whether the PLC memory is sufficient.</li> <li>Check whether the background and board software match.</li> <li>Check whether the array of the instruction is out of bounds.</li> </ol> |
| 9752       | Bus encoder axis not associated with slave                                                          | The bus encoder axis is not associated with any slave.                                                                            | Associate the bus encoder axis with a slave.                                                                                                    |

| Fault Code | Message                                                                                                    | Description                                                                                                    | Troubleshooting                                                                                                |
|------------|----------------------------------------------------------------------------------------------------|----------------------------------------------------------------------------------------------------|----------------------------------------------------------------------------------------------------|
| 9753       | X-axis and y-axis of the axis group array comparison instruction not associated with the same slave                      | The x-axis and y-axis of the axis group array comparison instruction are not associated with the same slave.          | Associate the x-axis and y-axis of the axis group comparison output instruction with the same slave.           |
| 9754       | X-axis of the axis group<br>array comparison<br>instruction not<br>associated with the first<br>channel of the slave     | The x-axis of the axis group array comparison instruction is not associated with the first channel of the slave.      | Associate the x-axis of the axis group comparison output instruction with the first channel of the slave.      |
| 9755       | Y-axis of the axis group<br>array comparison<br>instruction not<br>associated with the<br>second channel of the<br>slave | The y-axis of the axis group array comparison instruction is not associated with the second channel of the slave.     | Associate the y-axis of the axis group comparison output instruction with the second channel of the slave.     |
| 9756       | Yn0 not assigned with<br>the one-dimensional<br>comparison output<br>function                                            | The Yn0 terminal is not assigned with the one-dimensional comparison output function.                                 | Assign the one-dimensional comparison output function to the Yn0 output terminal corresponding to the channel. |
| 9757       | Absolute value of start<br>value of encoder axis<br>step comparison output<br>instruction greater than<br>9999999        | The absolute value of the start value of the encoder axis step comparison output instruction is greater than 9999999. | Ensure that the absolute value of the floating-point number in the motion instruction does not exceed 9999999. |
| 9758       | Absolute value of end<br>value of encoder axis<br>step comparison output<br>instruction greater than<br>9999999          | The absolute value of the end value of the encoder axis step comparison output instruction is greater than 9999999.   | Ensure that the absolute value of the floating-point number in the motion instruction does not exceed 9999999. |
| 9759       | Absolute value of the<br>step of the encoder axis<br>step comparison output<br>instruction greater than<br>9999999       | The absolute value of the step of the encoder axis step comparison output instruction is greater than 9999999.        | Ensure that the absolute value of the floating-point number in the motion instruction does not exceed 9999999. |
| 9760       | Absolute value of<br>Parameter of the<br>encoder axis step<br>comparison output<br>instruction greater than<br>9999999   | The absolute value of Parameter of the encoder axis step comparison output instruction is greater than 9999999.       | Ensure that the absolute value of the floating-point number in the motion instruction does not exceed 9999999. |
| 9761       | Mode of the encoder axis comparison output instruction out of range                                                      | The value of Mode of the encoder axis comparison output instruction is out of range.                                  | Ensure that the parameter value is within the allowable range.                                                 |
| 9762       | Time for time control of<br>the encoder axis<br>comparison output out<br>of range                                        | The time for time control of the encoder axis comparison output is out of range.                                      | Ensure that the parameter value is within the allowable range.                                                 |
| 9763       | Step of the encoder axis step comparison output instruction equal to 0                                                   | The step of the encoder axis step comparison output instruction is 0.                                                 | Set the step of the step comparison output instruction to a value other than 0.                                |

| Fault Code | Message                                                                                                    | Description                                                                                                    | Troubleshooting                                                                                                    |
|------------|----------------------------------------------------------------------------------------------------|----------------------------------------------------------------------------------------------------|----------------------------------------------------------------------------------------------------|
| 9764       | Start position of the step<br>comparison output<br>instruction equal to end<br>position                                                    | The start position of the step comparison output instruction of the encoder axis is equal to the end position.                                        | Ensure that the start position of the step comparison output instruction is not equal to the end position.                                                                                                    |
| 9765       | Start position of the step<br>comparison output<br>instruction less than end<br>position, but step<br>negative                             | The start position of the step comparison output instruction of the encoder axis is less than the end position, but the step is negative.             | Set the step to a positive value.                                                                                                    |
| 9766       | Start position of the step<br>comparison output<br>instruction greater than<br>end position, but step<br>positive                          | The start position of the step comparison output instruction of the encoder axis is greater than the end position, but the step is positive.          | Set the step to a negative value.                                                                                                    |
| 9767       | Size of the encoder axis array comparison output instruction out of range                                                                  | The value of Size of the encoder axis array comparison output instruction is out of range.                                                            | Ensure that the parameter value is within the allowable range.                                                                                                    |
| 9768       | Absolute value of the target position of the encoder axis array comparison output instruction greater than 9999999                         | The absolute value of the target position of the encoder axis array comparison output instruction is greater than 9999999.                            | Ensure that the absolute value of the floating-point number in the motion instruction does not exceed 9999999.                                                                                                    |
| 9769       | Axis performing one-<br>dimensional comparison<br>output, must not be<br>aborted by a two-<br>dimensional comparison<br>output instruction | The axis is performing one-<br>dimensional comparison<br>output and must not be<br>aborted by a two-<br>dimensional comparison<br>output instruction. | Wait for the one-dimensional comparison output to complete or stop the one-dimensional comparison output before executing the two-dimensional comparison output instruction.                                                                                           |
| 9770       | EtherCAT slave<br>disconnected during<br>operation                                                                                         | The EtherCAT slave is disconnected during operation.                                                                                                  | Check whether the EtherCAT slave is disconnected during operation.                                                                                                    |
| 9771       | Bus encoder axis in offline commissioning mode                                                                                             | The bus encoder axis is in offline commissioning mode.                                                                                                | The bus encoder axis does not support the offline commissioning mode.                                                                                                    |
| 9772       | DI terminal not assigned with the preset position function                                                                                 | The DI terminal is not assigned with the preset position function.                                                                                    | Assign the preset position function to the DI terminal before calling the preset position instruction.                                                                                                    |
| 9773       | Parameter in comparison instruction out of range when the pulse output mode is selected                                                    | The value of Parameter in<br>the comparison instruction<br>is out of range when the<br>pulse output mode is<br>selected.                              | Do not set Parameter to 0 or a negative value when the pulse output mode is selected in the comparison instruction.                                                                                                    |
| 9774       | 2HCE module failed<br>when the comparison<br>output instruction is<br>called                                                               | The 2HCE module fails when the comparison output instruction is called.                                                                               | <ol> <li>Ensure that the input parameters are within the allowable range.</li> <li>Check whether I/O mapping of the encoder axis is manually modified and whether it meets the I/O mapping configuration requirements of the comparison output instruction.</li> </ol> |

| Fault Code | Message                                                                                                    | Description                                                                                                    | Troubleshooting                                                                                                    |
|------------|----------------------------------------------------------------------------------------------------|----------------------------------------------------------------------------------------------------|----------------------------------------------------------------------------------------------------|
| 9775       | Set position in ring mode less than 0                                                                                                    | The set position in ring mode is less than 0.                                                                                                    | Set the position in ring mode to a value greater than or equal to 0.                                                                                                    |
| 9776       | Y00 not assigned with<br>the two-dimensional<br>comparison output<br>function                                                            | The Y00 terminal is not assigned with the two-dimensional comparison output function.                                                               | Assign the two-dimensional comparison output function to the Y00 output terminal corresponding to the channel.                                                             |
| 9777       | Axis performing two-<br>dimensional comparison<br>output, cannot be<br>aborted by a one-<br>dimensional comparison<br>output instruction | The axis is performing two-<br>dimensional comparison<br>output and cannot be<br>aborted by a one-<br>dimensional comparison<br>output instruction. | Wait for the two-dimensional comparison output to complete or stop the two-dimensional comparison output before calling the one-dimensional comparison output instruction. |
| 9800       | Failed to read the number of motion control axes                                                                                         | Failed to read the number of motion control axes.                                                                                                   | Change the background version.                                                                                                    |
| 9801       | Motion control axis quantity out of range                                                                                                | The number of motion control axes is out of range.                                                                                                  | Reduce the number of axes since the H5U supports at most 32 axes.                                                                                                    |
| 9802       | Axis failed to request                                                                                                    | The axis failed to request                                                                                                    | 1. Check whether the memory runs out.                                                                                                    |
|            | internal space                                                                                                    | internal storage space.                                                                                                    | 2. Contact the manufacturer.                                                                                                    |
| 9803       | Failed to obtain axis parameters                                                                                                    | Failed to obtain axis parameters.                                                                                                    | Change the background version.                                                                                                    |
| 9804       | Failed to obtain the slave                                                                                                    | Failed to obtain the slave.                                                                                                    | Change the background version.                                                                                                    |
| 9805       | Failed to obtain the system variable                                                                                                    | Failed to obtain the system variable.                                                                                                    | 1. Check whether the memory runs out. 2. Return the machine to the manufacturer for analysis.                                                                              |
| 9806       | Improper gear ratio settings                                                                                                    | Parameters related to the gear ratio are set                                                                                                    | 1. Ensure that the numerator and denominator of the gear ratio are greater than 0.                                                                                         |
|            |                                                                                                    | improperly.                                                                                                    | 2. Ensure that the number of pulses per revolution of the motor/encoder is greater than 0.                                                                                 |
|            |                                                                                                    |                                                                                                    | 3. Ensure that the displacement per revolution of the rotary table is between 0.000001 and 9999999.                                                                        |
| 9807       | Improper software limiting parameters                                                                                                    | The software limiting parameters are set                                                                                                    | 1. Ensure that the positive limit is not greater than 9999999.                                                                                                    |
|            |                                                                                                    | improperly.                                                                                                    | 2. Ensure that the negative limit is not greater than 9999999.                                                                                                    |
|            |                                                                                                    |                                                                                                    | 3. Ensure that the negative limit is not greater than the positive limit.                                                                                                  |
| 9808       | Improper linear/rotary mode                                                                                                    | The linear/rotary mode parameter is set improperly.                                                                                                 | Note that only the linear mode and rotary mode are supported.                                                                                                    |
| 9809       | Improper revolution cycle                                                                                                    | The revolution cycle is set improperly.                                                                                                    | Ensure that the revolution cycle is between 0.01 and 9999999.                                                                                                    |
| 9810       | Improper encoder mode                                                                                                    | The encoder mode is set improperly.                                                                                                    | Ensure that the encoder mode is set properly. Note that only the incremental mode and absolute value mode are supported.                                                   |
| 9811       | Improper homing parameter setting                                                                                                    | The homing parameter is set improperly.                                                                                                    | 1. Do not modify the homing mode of the bus servo axis. If you want to modify the homing mode of the bus servo axis, write to the SDO.                                     |
|            |                                                                                                    |                                                                                                    | 2. Check whether the homing mode is set properly.<br>Note that only the values 17 to 30 and 35 are<br>supported.                                                           |

| Fault Code | Message                                                          | Description                                                                       | Troubleshooting                                                                                                    |
|------------|------------------------------------------------------------------|-----------------------------------------------------------------------------------|----------------------------------------------------------------------------------------------------|
| 9812       | Limit, home, or probe<br>terminal Modbus<br>address out of range | The Modbus address setting of the limit, home, or probe terminal is out of range. | <ol> <li>Check whether the set address is out of the range of Modbus addresses.</li> <li>Select an address among X0 to X7 for the home signal.</li> <li>Select an address among X0 to X7 for the probe signal.</li> </ol>                                                                                                    |
| 9813       | Improper pulse output mode setting of the local pulse axis       | The pulse output mode of the local pulse axis is set improperly.                  | Check whether the pulse output mode of the local pulse axis is set improperly.                                                                                                    |
| 9814       | Improper limiting deceleration                                   | The limiting deceleration is set improperly.                                      | Ensure that the limiting deceleration is between 0.0001 and 9999999.                                                                                                    |
| 9815       | Improper deceleration upon axis fault                            | The deceleration upon axis fault is set improperly.                               | Ensure that the deceleration upon axis fault is between 0.0001 and 999999.                                                                                                    |
| 9816       | Improper maximum velocity                                        | The maximum velocity is set improperly.                                           | Ensure that the maximum velocity is between 0.0001 and 999999.                                                                                                    |
| 9817       | Improper maximum positive torque                                 | The maximum positive torque is set improperly.                                    | Ensure that the maximum positive torque is between 1 and 65534.                                                                                                    |
| 9818       | Improper maximum negative torque                                 | The maximum negative torque is set improperly.                                    | Ensure that the maximum negative torque is between 1 and 65534.                                                                                                    |
| 9819       | Improper maximum jogging velocity                                | The maximum jogging velocity is set improperly.                                   | Ensure that the maximum jogging velocity is between 0.0001 and the maximum velocity.                                                                                                    |
| 9820       | Improper maximum acceleration                                    | The maximum acceleration is set improperly.                                       | Ensure that the maximum acceleration is between 0.0001 and 9999999.                                                                                                    |
| 9821       | Improper following error threshold                               | The following error threshold is set improperly.                                  | Ensure that the following error threshold is between 0.0001 and 9999999.                                                                                                    |
| 9822       | Improper velocity reach threshold                                | The velocity reach threshold is set improperly.                                   | Ensure that the velocity reach threshold is between 0.0001 and 9999999.                                                                                                    |
| 9823       | Improper homing velocity                                         | The homing velocity is set improperly.                                            | 1. Ensure that the homing velocity is between 0.0001 and 9999999. 2. Ensure that the homing velocity is not greater than the maximum velocity. 3. Ensure that the value obtained by multiplying the homing velocity by the gear ratio is between 1 and 2148483647.                                                                                                    |
| 9824       | Improper homing approach velocity                                | The homing approach velocity is set improperly.                                   | 1. Ensure that the homing approach velocity is between 0.0001 and 9999999. 2. Ensure that the homing approach velocity is not greater than the maximum velocity. 3. Ensure that the value obtained by multiplying the homing approach velocity by the gear ratio is between 1 and 2148483647. 4. Ensure that the homing approach velocity is less than the homing velocity. |
| 9825       | Homing position mode setting out of range                        | The homing position mode setting is out of range.                                 | Ensure that the parameter value is within the allowable range.                                                                                                    |
| 9826       | Improper homing acceleration                                     | The homing acceleration setting is improper.                                      | 1. Ensure that the homing acceleration is between 0.0001 and 9999999. 2. Ensure that the homing acceleration is not greater than the maximum acceleration.                                                                                                    |
| 9827       | Homing timeout time out of range                                 | The homing timeout time is out of range.                                          | Ensure that the homing timeout time is greater than or equal to 1.                                                                                                    |

| \$ADD – Character string linking                          | 274   | BKCMP<> - Matrix comparison not equal          | -,-        |
|-----------------------------------------------------------|-------|------------------------------------------------|------------|
| \$MOV – Character string transfer                         | 285   | to                                             | )<br>: E   |
|                                                           |       | BKCMP – Matrix comparison equal to . 25        | ):         |
| Λ                                                         |       | BKCMP> – Matrix comparison greater than        | 5.5        |
| A                                                         |       | BKCMP>= – Matrix comparison                    | رر         |
| ABS – Absolute value of integer                           | 226   | greater than or equal to25                     | 5.5        |
| ACOS – Floating-point COS <sup>-1</sup>                   | 230   | BKCMP< – Matrix comparison less                | ,_         |
| operation instruction                                     | 144   | than25                                         | 5.5        |
| ADD – Binary data addition                                |       | BLD – Word or dword bit contact                | -          |
| ALT – Alternate output                                    |       | instruction13                                  | 32         |
| AND<> – AND contact comparison                            |       | BLDI – Word or dword bit inversion             |            |
| not equal to                                              | 96    | contact instruction13                          | 33         |
| AND – Serial connection of NO contact                     |       | BMOV – Batch move19                            | 96         |
| AND^ – AND logical XOR operation                          | 112   | BON – Bit state check23                        | 32         |
| AND& – AND logical AND operation                          | 112   | BOR – Word or dword bit OR contact             |            |
| AND= – AND contact comparison                             |       | instruction13                                  | 36         |
| equal to                                                  | 96    | BORI – Word or dword bit OR                    |            |
| AND> – AND contact comparison                             | 0.0   | inversion contact instruction                  | 36         |
| greater than                                              | 96    | BOUT – Word or dword bit data                  |            |
| AND>= – AND contact comparison                            | 0.0   | output instruction                             | 51         |
| greater than or equal to                                  |       | BRST – Word or dword bit data reset            | 20         |
| AND - AND logical OR operation                            | 112   | instruction13<br>BSET – Word or dword bit data | ) >        |
| AND< – AND contact comparison less                        | 06    | setting instruction13                          | 2,5        |
| than<br>ANDF – Serial connection of pulse                 | 90    | BTOW – Conversion from byte to word. 18        |            |
| falling edge                                              | 69    | BZAND – Dead zone control                      |            |
| ANDI – Serial connection of NC contac                     |       | Dead Zorie Corretor                            | •          |
| ANDP – Serial connection of pulse                         | 13.03 |                                                |            |
| rising edge                                               | 69    | C                                              |            |
| AND<= – AND contact comparison                            |       | C                                              |            |
| less than or equal to                                     | 96    | CALL – Call subprogram                         | 35         |
| ANDZ< – Absolute value AND contact                        |       | CCD – Check code24                             | 10         |
| comparison less than                                      | 107   | CJ – Conditional jump8                         | 33         |
| ANDZ <> – Absolute value AND                              |       | CML: Complement19                              | 99         |
| contact comparison not equal to                           | 107   | CMP – Comparison20                             | )(         |
| ANDZ= – Absolute value AND contact                        |       | COS – Floating-point COS operation             |            |
| comparison equal to                                       | 107   | instruction14                                  | 12         |
| ANDZ> – Absolute value AND contact                        | 4.07  | COSH – Floating-point COSH                     |            |
| comparison greater than                                   | 107   | operation instruction                          | 15<br>4 1  |
| ANDZ>= - Absolute value AND                               |       | CRC – CRC code calculation24                   | ŧΙ         |
| contact comparison greater than or                        | 107   |                                                |            |
| equal to<br>ANDZ<= – Absolute value AND                   | 107   | <b>D</b>                                       |            |
| contact comparison less than or                           |       | D                                              |            |
| egual to                                                  | 107   | DABIN – Conversion from decimal                |            |
| ASCI – Conversion from HEX into ASCII                     |       | ASCII into BIN17                               | 72         |
| ASIN – Floating-point SIN-1 operation                     | .101  | DEC – Decrement by 1                           |            |
| instruction                                               | 143   | DECO – Data decoding                           |            |
| ATAN – Floating-point TAN <sup>-1</sup>                   |       | DEG – Floating-point radian-to-                | -          |
| operation instruction                                     | 145   | degree conversion instruction14                | 17         |
| '                                                         |       | DI – Disable interrupt8                        | 37         |
|                                                           |       | DIS – 4-bit separation of 16-bit data 18       |            |
| В                                                         |       | DIV – Binary data division11                   |            |
| Ь                                                         |       | DWTOW – Conversion from dword to               |            |
| BAND – Word or dword bit AND                              |       | word17                                         | 78         |
| contact instruction                                       | 134   |                                                |            |
| BANDI: Word or dword bit AND                              |       |                                                |            |
| inversion contact instruction                             | 135   | E                                              |            |
| BCD – Conversion from binary into                         | 100   |                                                |            |
| BCD                                                       |       | EABS – Absolute value of floating-             | \ <b>-</b> |
| BIN – Conversion from BCD into binary                     | / 169 | point number23                                 |            |
| BINDA – Conversion from BIN to                            | 174   | EADD – Floating-point addition                 | <b>4</b> U |
| decimal ASCIIfrom hit to word                             |       | EBCD – Conversion from binary                  |            |
| BITW – Conversion from bit to word                        |       | floating-point to decimal floating-            | 71         |
| BK– – Block data subtraction<br>BK+ – Block data addition |       | point17<br>EBIN – Conversion from decimal      | 1          |
| BKCMP<= – Matrix comparison less                          | ∠¬J   | floating-point to binary floating-point 17     | 72         |
| than or equal to                                          | 255   | ECMP – Floating-point comparison 20            |            |
| crair or equal to                                         |       | 20 1 touting point companion                   | - 1        |

| EDIV – Floating-point division123              | ETC_ReadParameter_CoE – Reading SDO                                                 |
|------------------------------------------------|-------------------------------------------------------------------------------------|
| EFMOV – Multi-point floating-point             | parameters of the slave665                                                          |
| move238                                        | ETC_RestartMaster – Restarting                                                      |
| EI – Enable interrupt87                        | EtherCAT master670                                                                  |
| EIP_Apply_Attributes – Calling the             | ETC_WriteParameter_CoE – Writing                                                    |
| "Apply_Attributes" service for a               | SDO parameters of the slave                                                         |
| specific instance of the EtherNet/IP           | EVAL – Conversion from string into                                                  |
| object685<br>EIP_Generic_Service – Calling the | binary floating-point270                                                            |
| "Generic" service of a specific                | EXP – Floating-point exponentiation                                                 |
| instance of the EtherNet/IP object 675         | operation161<br>EZCP – Floating-point zone                                          |
| EIP_Generic_Service – Calling the              | comparison203                                                                       |
| "Reset" service of a specific                  | companson203                                                                        |
| instance of the EtherNet/IP object 689         |                                                                                     |
| EIP_Get_Attribute_Single - Calling             | г                                                                                   |
| the "Get_Attribute_Single" service             | F                                                                                   |
| for a specific instance of the                 | FANDD<> – Floating-point AND                                                        |
| EtherNet/IP object679                          | contact comparison not equal to 102                                                 |
| EIP_Get_Attributes_All – Calling the           | FANDD<= – Floating-point AND                                                        |
| "Get_Attributes_All" service for a             | contact comparison less than or                                                     |
| specific instance of the EtherNet/IP           | equal to102                                                                         |
| object677                                      | FANDD= – Floating-point AND                                                         |
| EIP_NOP – Calling the "NOP" (No                | contact comparison equal to                                                         |
| Operation) service for a specific              | FANDD> – Floating-point AND                                                         |
| instance of the EtherNet/IP object 687         | contact comparison greater than 102                                                 |
| EIP_Set_Attribute_Single - Calling             | FANDD>= – Floating-point AND                                                        |
| the "Set_Attribute_Single" service             | contact comparison greater than or                                                  |
| for a specific instance of the                 |                                                                                     |
| EtherNet/IP object683                          | equal to102<br>FANDD< – Floating-point AND                                          |
| EIP_Set_Attributes_All – Calling the           |                                                                                     |
| "Set_Attributes_All" service for a             | contact comparison less than                                                        |
| specific instance of the EtherNet/IP           | FDEL – Deletion of data from a table 212<br>FINS – Insertion of data to a table 213 |
|                                                |                                                                                     |
| object681<br>EIP_Start – Calling the "Start"   | FLDD< – Floating-point contact comparison less than101                              |
| service of a specific instance of the          |                                                                                     |
| EtherNet/IP object691                          | FLDD<> - Floating-point contact                                                     |
| EIP_Stop – Calling the "Stop" service          | comparison not equal to                                                             |
| of a specific instance of the                  | FLDD= - Floating-point contact                                                      |
| EtherNet/IP object693                          | comparison equal to                                                                 |
| EMOV – Floating-point move                     | FLDD> – Floating-point contact comparison greater than101                           |
| EMUL – Floating-point multiplication 122       |                                                                                     |
| ENC_ArrayCompare – Encoder one-                | FLDD>= – Floating-point contact comparison greater than or equal to 101             |
| dimensional array comparison547                | FLDD<= - Floating-point contact                                                     |
| ENC_Compare – Single-point                     | comparison less than or equal to 101                                                |
| comparison output565                           | FLT – Conversion from binary integer                                                |
| ENC_Counter – Encoder enable518                | to binary floating-point170                                                         |
| ENC_DigitalOutput – Encoder DO                 | FMOV – Multi-point move198                                                          |
| control571                                     | FOR – Start of a loop88                                                             |
| ENC_GroupArrayCompare – Encoder                | FORD< – Start or a toop                                                             |
| two-dimensional array comparison 566           | comparison less than104                                                             |
| ENC_Preset – Encoder preset527                 | FORD<> – Floating-point OR contact                                                  |
| ENC_ReadStatus – Encoder state read 569        | comparison not equal to104                                                          |
| ENC_Reset – Encoder reset                      | FORD= – Floating-point OR contact                                                   |
| ENC_ResetCompare – Encoder                     | comparison equal to104                                                              |
| comparison output reset572                     | FORD> – Floating-point OR contact                                                   |
| ENC_SetLineRotationMode –                      | comparison greater than104                                                          |
| Rotation mode setting578                       | FORD>= - Floating-point OR contact                                                  |
| ENC_SetUnit – Gear ratio setting576            | comparison greater than or equal to 104                                             |
| ENC_StepCompare – Encoder one-                 | FORD<= - Floating-point OR contact                                                  |
| dimensional step comparison559                 | comparison less than or equal to 104                                                |
| ENC_TouchProbe – Encoder probe 532             | companison tess than or equal to 107                                                |
| ENCO – Data encoding193                        |                                                                                     |
| ENEG – Floating-point sign negation            | 11                                                                                  |
| instruction131                                 | Н                                                                                   |
| ESQR – Floating-point square root              | HC ArrayCompara High speed                                                          |
| operation164                                   | HC_ArrayCompare – High-speed                                                        |
| ESTR – Conversion from binary                  | counter array comparison595                                                         |
| floating-point into string267                  | HC_Compare – High-speed counter                                                     |
| ESUB – Floating-point subtraction              | comparison593<br>HC_Counter – High-speed counter                                    |
| 2002 Houring Point Subtraction 121             | enable584                                                                           |
|                                                | EHADIE                                                                              |

| HC_Preset – High-speed counter                                           | MB_Master – Transmission and                                         |
|--------------------------------------------------------------------------|----------------------------------------------------------------------|
| preset580                                                                | reception of serial Modbus protocol 635                              |
| HC_StepCompare – High-speed                                              | MC_CamIn – Start cam operation 411, 430                              |
| counter step comparison598                                               | MC_CamOut – End cam operation 425                                    |
| HC_TouchProbe – High-speed                                               | MC_DigitalCamSwitch – Tappet                                         |
| counter probe                                                            | control445<br>MC_FollowVelocity – CSP-based                          |
| HEX – Conversion from ASCII to HEX 189<br>HOUR – Hour meter296           | velocity following402                                                |
| HTOS – Conversion from hour-                                             | MC_GearInPos – Start the gear                                        |
| minute-second into second291                                             | operation at the specified position 449                              |
|                                                                          | MC_GearOut – End gear operation434                                   |
|                                                                          | MC_GenerateCamTable – Update                                         |
|                                                                          | cam table439                                                         |
| •                                                                        | MC_GetCamTableDistance – Obtain                                      |
| INC – Increment by 1124                                                  | cam table displacement429                                            |
| INSTR – Character string search276                                       | MC_GetCamTablePhase – Obtain                                         |
| INT – Conversion from floating-point                                     | cam table phase427                                                   |
| number to binary integer                                                 | MC_GroupPause – Pause axis group                                     |
| INV – Operation result inversion82                                       | operation485<br>MC_GroupStop – Stop axis group                       |
|                                                                          | operation482                                                         |
| 1                                                                        | MC_Halt – Halt363                                                    |
| L                                                                        | MC_Halt_CO – Halt servo axis                                         |
| LBL – Label84                                                            | through communication496                                             |
| LD<= - Contact comparison less than                                      | MC_Home – Homing356                                                  |
| or equal to98                                                            | MC_Home_CO – Control axis homing                                     |
| LD<> - Contact comparison not                                            | through communication506                                             |
| equal to98                                                               | MC_ImmediateStop – Immediate stop 381                                |
| LD – Load NO contact                                                     | MC_Jog - Jogging343                                                  |
| LD^ - LD logical XOR operation                                           | MC_Jog_CO – Control axis jogging                                     |
| LD& – LD logical AND operation110<br>LD= – Contact comparison equal to98 | through communication507<br>MC_MoveAbsolute – Absolute               |
| LD> – Contact comparison equal to98                                      | positioning336                                                       |
| LD>= - Contact comparison greater                                        | MC_MoveAbsolute_CO – Control                                         |
| than or equal to98                                                       | absolute positioning of axis through                                 |
| LD  – LD logical OR operation110                                         | communication504                                                     |
| LDF – Obtain pulse falling edge68                                        | MC_MoveBuffer – Multi-position                                       |
| LDI – Load NC contact68                                                  | positioning375                                                       |
| LDP – Obtain pulse rising edge68                                         | MC_MoveCircular – Circular                                           |
| LD< - Contact comparison less than98                                     | interpolation                                                        |
| LDZ< – Absolute value contact                                            | MC_MoveEllipse – Elliptical                                          |
| comparison less than105<br>LDZ<> – Absolute value contact                | interpolation478<br>MC_MoveFeed – Interrupt positioning 367          |
| comparison not equal to105                                               | MC_MoveLinear – Linear interpolation . 462                           |
| LDZ= – Absolute value contact                                            | MC_MoveRelative – Relative                                           |
| comparison equal to105                                                   | positioning325                                                       |
| LDZ> – Absolute value contact                                            | MC_MoveRelative_CO – Control                                         |
| comparison greater than105                                               | relative positioning of axis through                                 |
| LDZ>= - Absolute value contact                                           | communication501                                                     |
| comparison greater than or equal to 105                                  | MC_MoveSuperImposed – Motion                                         |
| LDZ<= – Absolute value contact                                           | superimposition                                                      |
| comparison less than or equal to 105                                     | MC_MoveVelocity - Velocity control 332                               |
| LEFT – String data extraction from the left279                           | MC_MoveVelocity_CO – Control axis velocity through communication 499 |
| LEN: Character string length detection . 275                             | MC_MoveVelocityCSV – CSV-based                                       |
| LIMIT – Upper/Lower limit control 152                                    | velocity control with adjustable                                     |
| LOG – Floating-point common                                              | pulse width389                                                       |
| logarithm operation162                                                   | MC_Phasing – Master axis phase                                       |
| LOGE – Floating-point natural                                            | shifting435                                                          |
| logarithm operation163                                                   | MC_Power – Enable control300                                         |
| LRC – LRC code calculation243                                            | MC_Power_CO – Enable servo axis                                      |
|                                                                          | through communication                                                |
| N.4                                                                      | MC_ReadActualPosition – Current                                      |
| M                                                                        | position read311<br>MC_ReadActualPosition_CO – Read                  |
| MAND – Matrix AND248                                                     | current position of axis through                                     |
| MB_Client – Transmission and                                             | communication496                                                     |
| reception of the Modbus TCP                                              | MC_ReadActualTorque – Current                                        |
| protocol638                                                              | torque read312                                                       |
|                                                                          |                                                                      |

| MC_ReadActualVelocity – Current         | OR^ – OR logical XOR operation113       |
|-----------------------------------------|-----------------------------------------|
| velocity read314                        |                                         |
|                                         | OR< – OR contact comparison less than99 |
| MC_ReadActualVelocity_CO – Read         | OR& – OR logical AND operation113       |
| current velocity of axis through        | OR= – OR contact comparison equal to99  |
| communication495                        | OR> – OR contact comparison             |
| MC_ReadAxisError – Read axis errors 307 | greater than99                          |
| MC_ReadDigitalInput – Digital input     | OR>= – OR contact comparison            |
|                                         | onz = - on contact companson            |
| read309                                 | greater than or equal to99              |
| MC_ReadParameter_CO – Read axis         | OR – OR logical OR operation113         |
| parameters through communication 512    | ORF – Parallel connection of pulse      |
| MC_ReadStatus – Axis state read304      | falling edge70                          |
| MC_Reset - Fault reset302               | ORI – Parallel connection of NC         |
|                                         | ont - Farallel conflection of NC        |
| MC_Reset_CO – Reset servo axis          | contacts70                              |
| fault through communication493          | ORP – Parallel connection of pulse      |
| MC_SaveCamTable – Save cam table 438    | rising edge70                           |
| MC_SetAxisConfigPara – Axis             | ORZ< – Absolute value OR contact        |
| configuration parameters395             | comparison less than108                 |
|                                         |                                         |
| MC_SetOverride Adjust target            | ORZ<> – Absolute value OR contact       |
| velocity during motion513               | comparison not equal to108              |
| MC_SetPosition – Current position       | ORZ<= – Absolute value OR contact       |
| setting315                              | comparison less than or equal to 109    |
|                                         | ORZ= – Absolute value OR contact        |
| MC_Stop - Stop360                       |                                         |
| MC_Stop_CO – Stop servo axis            | comparison equal to108                  |
| through communication498                | ORZ> – Absolute value OR contact        |
| MC_SyncMoveVelocity – CSV-based         | comparison greater than108              |
| synchronous velocitý control with       | ORZ>= – Absolute value OR contact       |
| adjustable pulse width391               | comparison greater than or equal to 109 |
|                                         |                                         |
| MC_SyncTorqueControl -                  | OUT – Coil drive73                      |
| Synchronous torque control393           | OUTSTL – Output program jump to         |
| MC_TorqueControl - Torque control 350   | secondary bus92                         |
| MC_TouchProbe - Probe318                | ,                                       |
|                                         |                                         |
| MC_WriteParameter_CO - Write axis       |                                         |
| parameters through communication 509    | Р                                       |
| MCPY – Data copy (memory copy,          | •                                       |
| type conversion) instruction179         | PID – PID calculation695                |
| MÉAN – Mean calculation151              | PLF – Pulse falling edge detection      |
| MEF– Conversion of operation result     |                                         |
|                                         | coil instruction78                      |
| to falling edge pulse72                 | PLS – Pulse rising edge detection       |
| MEP – Conversion of operation result    | coil instruction78                      |
| to rising edge pulse72                  | POP – Last-in data read215              |
| MIDR – Random extraction of             | POW – Floating-point weight             |
|                                         | instruction 100                         |
| character string283                     | instruction165                          |
| MIDW – Random replacement of            | PT# – Pointer variable contact          |
| character string281                     | comparison624                           |
| MINV – Matrix inversion253              | PTADD – Pointer variable address        |
| MOD – Remainder by division119          | addition620                             |
| MOR – Matrix OR249                      |                                         |
|                                         | PTDEC – Pointer variable address        |
| MOV – Move194                           | decremented by 1619                     |
| MSET – Data setting (memory setting     | PTGET – Pointer variable assignment 617 |
| and reset) instruction180               | PTINC – Pointer variable address        |
| MUL – Binary data multiplication117     | incremented by 1618                     |
| MXNR: Matrix XNOR250                    |                                         |
| MYOD Matrix YOD                         | PTMOV – Pointer variable mutual         |
| MXOR – Matrix XOR252                    | assignment 624                          |
|                                         | PTSET – Pointer variable assignment 622 |
|                                         | PTSUB – Pointer variable address        |
| N I                                     | subtraction621                          |
| N                                       | 3dbtraction021                          |
| NEC N .:: 100                           |                                         |
| NEG – Negation instruction129           |                                         |
| NEXT – End of a loop88                  | R                                       |
| '                                       | IX                                      |
|                                         | PAD Floating point dogree to            |
|                                         | RAD – Floating-point degree-to-         |
| 0                                       | radian conversion instruction 146       |
|                                         | RAMP – Ramp instruction216              |
| OR<= - OR contact comparison less       | RAND – Random number generation         |
| than or equal to99                      | within limits234                        |
|                                         |                                         |
| OR <> – OR contact comparison not       | RCL – Rotation left with carry221       |
| equal to99                              | RCR – Rotation right with carry220      |
| OR – Parallel connection of NO          | RET – Program return to primary bus91   |
| contacts 70                             |                                         |

| RIGHT – String data extraction from                                        | TCP_Receive – TCP data reception 65                                        |
|----------------------------------------------------------------------------|----------------------------------------------------------------------------|
| the right278                                                               | TCP_Send – TCP data transmission 64                                        |
| ROL – Rotation left                                                        | TOFR – Off-delay timer                                                     |
| ROR – Rotation right                                                       | TONR – On-delay timer61<br>TPR – Pulse timer60                             |
| RST – Contact or cache clearing74 RSTSTL – Resetting program jump to       | TRD – Clock data read29                                                    |
| secondary bus92                                                            | TSUB – Clock data read                                                     |
| Secondary bus                                                              | TWR – Clock data write29                                                   |
| S                                                                          |                                                                            |
|                                                                            | U                                                                          |
| SCL – Coordinate determination                                             | LIDD Died LIDD er det biedien. CE                                          |
| (coordinates of different points) 157<br>SCL2 – Coordinate determination 2 | UDP_Bind – UDP socket binding65                                            |
| (X and Y coordinates)159                                                   | UDP_Receive – UDP data reception 65<br>UDP_Send – UDP data transmission 65 |
| SER – Data search210                                                       | UNI – 4-bit combination of 16-bit data17                                   |
| SerialRcv – Serial port free protocol                                      | on i bit combination of 10 bit data11                                      |
| reception and free protocol                                                |                                                                            |
| cancellation632                                                            | W                                                                          |
| SerialSend – Serial port free protocol                                     |                                                                            |
| transmission                                                               | WAND – Logical AND instruction12                                           |
| SerialSR – Serial port free protocol                                       | WBIT – Conversion from word to bit 17                                      |
| transmission and reception and free protocol cancellation                  | WDT – Watchdog timer reset8                                                |
| SET – SET action storage coil74                                            | WOR – Logical OR instruction                                               |
| SETSTL – Setting Program jump to                                           | WSFL – Word shift left22<br>WSFR – Word shift right22                      |
| secondary bus92                                                            | WSUM – Data sum calculation                                                |
| SFL – Bit shift left with carry229                                         | WTOB – Conversion from word to byte.18                                     |
| SFR – Bit shift right with carry228                                        | WTODW – Conversion from word to                                            |
| SFRD: Shift read (FIFO)227                                                 | dword18                                                                    |
| SFTL – Bit shift left                                                      | WXOR – Logical XOR instruction12                                           |
| SFTR – Bit shift right222<br>SFWR: Shift write (FIFO)226                   |                                                                            |
| SIN – Floating-point SIN operation                                         |                                                                            |
| instruction140                                                             | X                                                                          |
| SINH – Floating-point SINH                                                 | XCH – Data exchange23                                                      |
| operation instruction148                                                   | ACTI Data excitatige25                                                     |
| SMOV – Shift move197                                                       |                                                                            |
| SORTC – Data sorting by column207                                          | Z                                                                          |
| SORTR – Data sorting by row205                                             | L                                                                          |
| SQR – Square root operation                                                | ZCP – Zone comparison20                                                    |
| SSRET – Conditional subprogram return86                                    | ZONE – Zone control15                                                      |
| STL – Program jump to secondary bus91                                      | ZRST – Batch data reset7                                                   |
| STOH – Conversion from second into                                         | ZSET – Batch setting7                                                      |
| hour-minute-second293                                                      |                                                                            |
| STR – Conversion from integer into                                         |                                                                            |
| string257                                                                  |                                                                            |
| STRMOV – String assignment                                                 |                                                                            |
| SUB – Binary data subtraction                                              |                                                                            |
| SUM – Sum of ON bits233<br>SWAP: Byte swap231                              |                                                                            |
| •                                                                          |                                                                            |
| Т                                                                          |                                                                            |
| •                                                                          |                                                                            |
| TACR – Accumulating timer614                                               |                                                                            |
| TADD – Clock data addition289                                              |                                                                            |
| TAN – Floating-point TAN operation instruction142                          |                                                                            |
| TANH – Floating-point TANH                                                 |                                                                            |
| operation instruction149                                                   |                                                                            |
| TCMP – Clock data comparison286                                            |                                                                            |
| TCP_Accept – TCP connection                                                |                                                                            |
| request accept644                                                          |                                                                            |
| TCP_Close – TCP connection close 648                                       |                                                                            |
| TCP_Connect - TCP connection                                               |                                                                            |
| request initiation646 TCP_Listen – TCP listening642                        |                                                                            |
| TOT _LISTELL = LOT TISTELLING                                              |                                                                            |

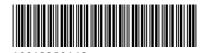

Copyright © Shenzhen Inovance Technology Co., Ltd.

Shenzhen Inovance Technology Co., Ltd.

www.inovance.com

Add.: Inovance Headquarters Tower, High-tech Industrial Park, Guanlan Street, Longhua New District, Shenzhen

Tel: (0755) 2979 9595 Fax: (0755) 2961 9897

Suzhou Inovance Technology Co., Ltd.

www.inovance.com